### <span id="page-0-0"></span>:  $|| \cdot || \cdot || \cdot || \cdot || \cdot ||$

org.jeewx.api.core.req

# **WeiXinReqService**

java.lang.Object org.jeewx.api.core.req.WeiXinReqService

public class **WeiXinReqService** extends java.lang.Object

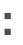

liguo

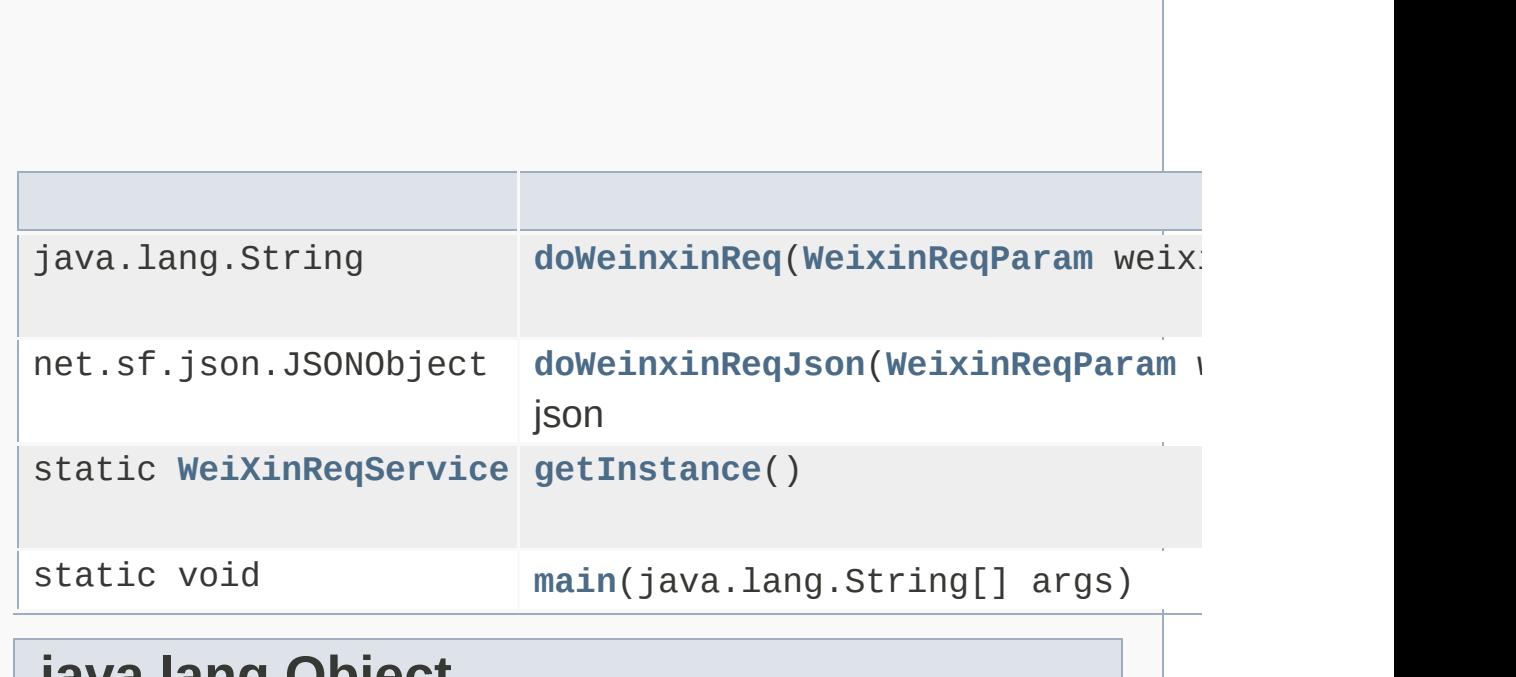

## **java.lang.Object**

equals, getClass, hashCode, notify, notifyAll, toString, wait, wait, wait

#### <span id="page-1-0"></span>**getInstance**

```
public static WeiXinReqService getInstance()
```
**:**

**:**

**:**

**:**

### <span id="page-2-0"></span>**doWeinxinReq**

public java.lang.String doWeinxinReq[\(WeixinReqParam](#page-24-0) weixi throws [WexinReqException](#page-290-0)

weixinReqParam -

[WexinReqException](#page-290-0)

### <span id="page-2-1"></span>**doWeinxinReqJson**

```
public net.sf.json.JSONObject doWeinxinReqJson(WeixinReqF
                                          throws WexinRedE>
json
:
  weixinReqParam -
:
:
  WexinReqException
main
```
public static void main(java.lang.String[] args)

: | | | : | |

## <span id="page-4-0"></span>:  $|| \cdot || \cdot || \cdot || \cdot ||$

org.jeewx.api.core.req.model

## **AccessToken**

java.lang.Object [org.jeewx.api.core.req.model.WeixinReqParam](#page-24-0) org.jeewx.api.core.req.model.AccessToken

public class **AccessToken** extends [WeixinReqParam](#page-24-0)

**[AccessToken](#page-6-0)**()

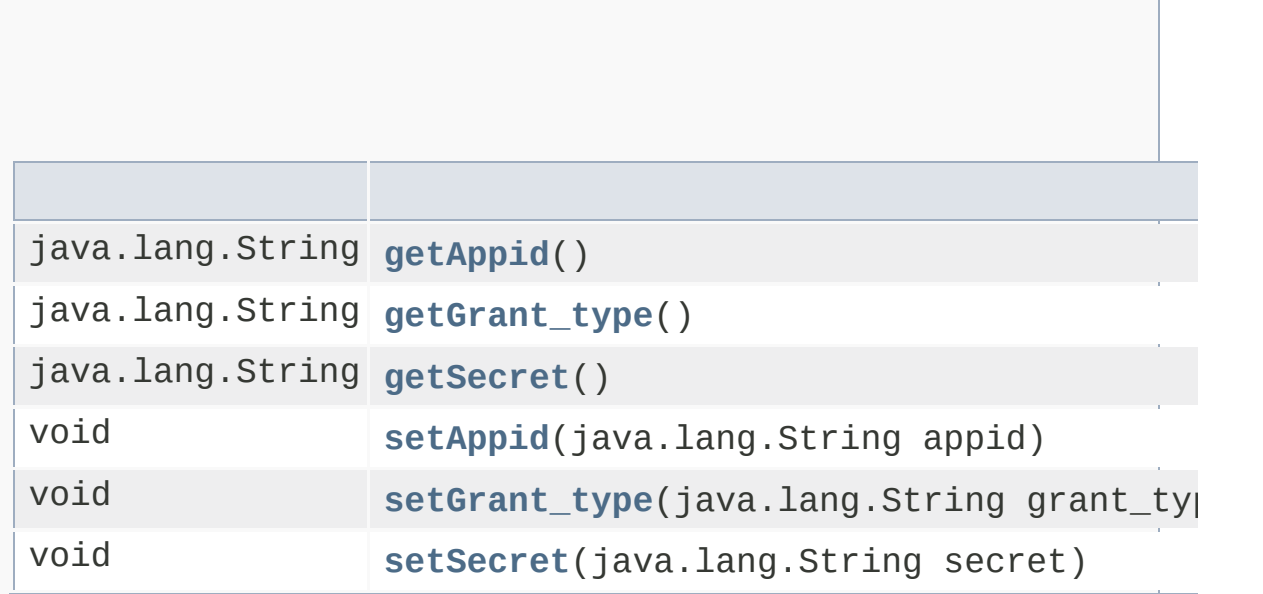

# **org.jeewx.api.core.req.model[.WeixinReqParam](#page-24-0)**

[getAccess\\_token](#page-26-0), [setAccess\\_token](#page-27-0)

## **java.lang.Object**

equals, getClass, hashCode, notify, notifyAll, toString, wait, wait, wait

<span id="page-6-0"></span>**AccessToken**

public AccessToken()

<span id="page-6-2"></span>**getGrant\_type**

public java.lang.String getGrant\_type()

#### <span id="page-6-4"></span>**setGrant\_type**

public void setGrant\_type(java.lang.String grant\_type)

### <span id="page-6-1"></span>**getAppid**

public java.lang.String getAppid()

### <span id="page-6-3"></span>**setAppid**

public void setAppid(java.lang.String appid)

## <span id="page-7-0"></span>**getSecret**

public java.lang.String getSecret()

### <span id="page-7-1"></span>**setSecret**

public void setSecret(java.lang.String secret)

#### : | | | : | |

## <span id="page-8-0"></span>:  $|| \cdot || \cdot || \cdot || \cdot ||$

org.jeewx.api.core.req.model

## **DownloadMedia**

java.lang.Object [org.jeewx.api.core.req.model.WeixinReqParam](#page-24-0) org.jeewx.api.core.req.model.DownloadMedia

public class **DownloadMedia** extends [WeixinReqParam](#page-24-0)

**:**

sfli.sir

**[DownloadMedia](#page-10-0)**()

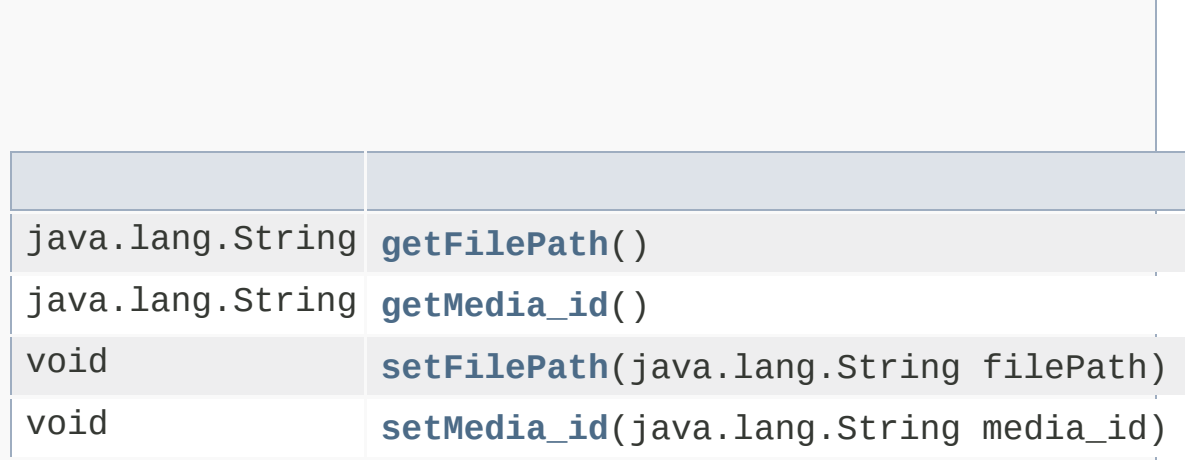

**org.jeewx.api.core.req.model[.WeixinReqParam](#page-24-0)**

[getAccess\\_token](#page-26-0), [setAccess\\_token](#page-27-0)

## **java.lang.Object**

equals, getClass, hashCode, notify, notifyAll, toString, wait, wait, wait

#### <span id="page-10-0"></span>**DownloadMedia**

public DownloadMedia()

#### <span id="page-10-2"></span>**getMedia\_id**

public java.lang.String getMedia\_id()

#### <span id="page-10-4"></span>**setMedia\_id**

public void setMedia\_id(java.lang.String media\_id)

### <span id="page-10-1"></span>**getFilePath**

public java.lang.String getFilePath()

### <span id="page-10-3"></span>**setFilePath**

public void setFilePath(java.lang.String filePath)

: | | | : | |

## <span id="page-12-0"></span>:  $|| \cdot || \cdot || \cdot || \cdot ||$

org.jeewx.api.core.req.model

## **ServiceIP**

java.lang.Object

[org.jeewx.api.core.req.model.WeixinReqParam](#page-24-0) org.jeewx.api.core.req.model.ServiceIP

public class **ServiceIP** extends [WeixinReqParam](#page-24-0)

IP SALES AND THE RESEARCH OF THE RESEARCH OF THE RESEARCH OF THE RESEARCH OF THE RESEARCH OF THE RESEARCH OF THE RESEARCH OF THE RESEARCH OF THE RESEARCH OF THE RESEARCH OF THE RESEARCH OF THE RESEARCH OF THE RESEARCH OF T

**:**

sfli.sir

**[ServiceIP](#page-14-0)**()

## **org.jeewx.api.core.req.model[.WeixinReqParam](#page-24-0)**

[getAccess\\_token](#page-26-0), [setAccess\\_token](#page-27-0)

## **java.lang.Object**

equals, getClass, hashCode, notify, notifyAll, toString, wait, wait, wait

## <span id="page-14-0"></span>**ServiceIP**

public ServiceIP()

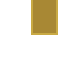

: | | |  $\parallel$  : | | |  $\parallel$   $\parallel$ 

## <span id="page-15-0"></span>:  $|| \cdot || \cdot || \cdot || \cdot ||$

org.jeewx.api.core.req.model

# **UploadMedia**

java.lang.Object [org.jeewx.api.core.req.model.WeixinReqParam](#page-24-0) org.jeewx.api.core.req.model.UploadMedia

public class **UploadMedia** extends [WeixinReqParam](#page-24-0)

media\_idmedia\_id

**:**

sfli.sir

**[UploadMedia](#page-17-0)**()

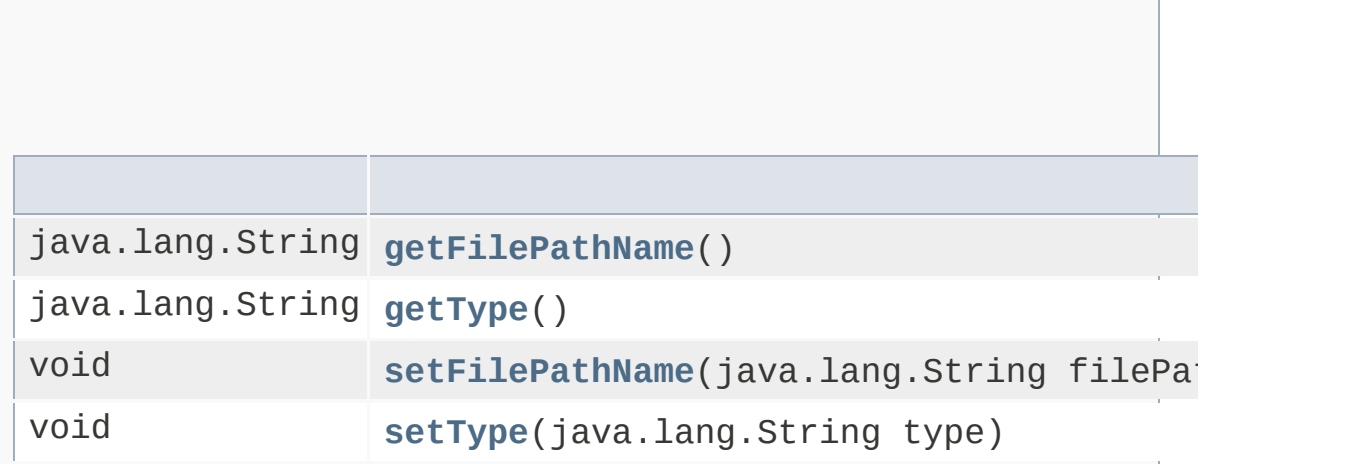

**org.jeewx.api.core.req.model[.WeixinReqParam](#page-24-0)**

[getAccess\\_token](#page-26-0), [setAccess\\_token](#page-27-0)

## **java.lang.Object**

equals, getClass, hashCode, notify, notifyAll, toString, wait, wait, wait

<span id="page-17-0"></span>**UploadMedia**

public UploadMedia()

#### <span id="page-17-2"></span>**getType**

public java.lang.String getType()

#### <span id="page-17-4"></span>**setType**

public void setType(java.lang.String type)

### <span id="page-17-1"></span>**getFilePathName**

public java.lang.String getFilePathName()

### <span id="page-17-3"></span>**setFilePathName**

public void setFilePathName(java.lang.String filePathName)

: | | | : | |

## :  $|| \cdot || \cdot || \cdot || \cdot ||$

org.jeewx.api.core.req.model

# **WeixinReqConfig**

java.lang.Object org.jeewx.api.core.req.model.WeixinReqConfig

public class **WeixinReqConfig** extends java.lang.Object

**:**

sfli.sir

**[WeixinReqConfig](#page-21-0)**()

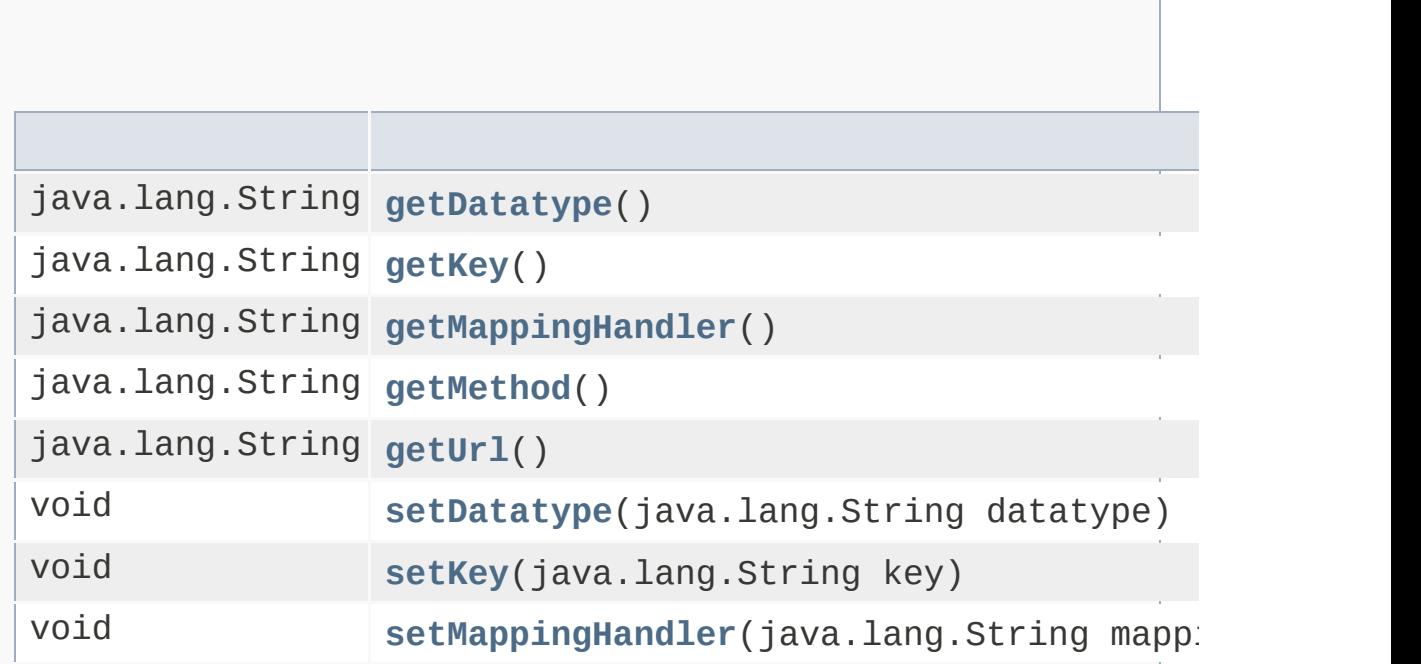

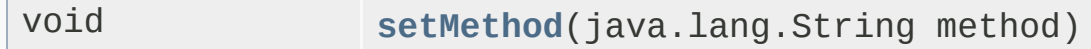

void **[setUrl](#page-22-5)**(java.lang.String url)

## **java.lang.Object**

equals, getClass, hashCode, notify, notifyAll, toString, wait, wait, wait

### <span id="page-21-0"></span>**WeixinReqConfig**

public WeixinReqConfig()

#### <span id="page-21-1"></span>**getDatatype**

public java.lang.String getDatatype()

#### <span id="page-21-3"></span>**setDatatype**

public void setDatatype(java.lang.String datatype)

### <span id="page-21-2"></span>**getKey**

public java.lang.String getKey()

<span id="page-21-4"></span>**setKey**

#### public void setKey(java.lang.String key)

#### <span id="page-22-2"></span>**getUrl**

public java.lang.String getUrl()

### <span id="page-22-5"></span>**setUrl**

public void setUrl(java.lang.String url)

### <span id="page-22-1"></span>**getMethod**

public java.lang.String getMethod()

## <span id="page-22-4"></span>**setMethod**

public void setMethod(java.lang.String method)

### <span id="page-22-0"></span>**getMappingHandler**

public java.lang.String getMappingHandler()

### <span id="page-22-3"></span>**setMappingHandler**

public void setMappingHandler(java.lang.String mappingHan

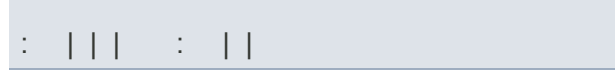

## <span id="page-24-0"></span>:  $|| \cdot || \cdot || \cdot || \cdot ||$

org.jeewx.api.core.req.model

## **WeixinReqParam**

java.lang.Object

org.jeewx.api.core.req.model.WeixinReqParam

**:**

[AccessToken,](#page-4-0) [Batchadd](#page-713-0), [Batchget](#page-720-0), [BatchGroupMembersUpdate](#page-179-0), [CardInfo,](#page-734-0) [ChatRecod,](#page-982-0) [CustService](#page-987-0), [DownloadMedia,](#page-8-0) [Getcolors](#page-762-0), [Getticket,](#page-962-0) [GroupCreate,](#page-187-0) [GroupGet,](#page-190-0) [GroupGetId](#page-193-0), [GroupMembersUpdate](#page-196-0), [GroupUpdate](#page-200-0), [InterfaceSummaryHourParam,](#page-102-0) [InterfaceSummaryParam,](#page-106-0) [KfaccountAdd](#page-113-0), [KfaccountDel,](#page-117-0) [KfaccountList](#page-121-0), [KfaccountUpdate,](#page-124-0) [KfaccountUploadheadimg,](#page-128-0) [KfcustomSend](#page-132-0), [KfOnlineAccountList,](#page-138-0) [LocationInfo](#page-775-0), [MenuCreate](#page-166-0), [MenuDelete,](#page-169-0) [MenuGet](#page-172-0), [QrcodeCreate](#page-31-0), [QrcodeInfo,](#page-969-0) [ServiceIP,](#page-12-0) [ShortUrlCreate](#page-38-0), [UploadMedia](#page-15-0), [UserBaseInfoGet](#page-203-0), [UserInfoListGet](#page-207-0), [UserRemarkUpdate](#page-210-0), [WxDataCubeStreamArticleSummaryParam,](#page-42-0) [WxDataCubeStreamArticleTotalParam](#page-46-0), [WxDataCubeStreamMsgDistMonthParam](#page-50-0), [WxDataCubeStreamMsgDistParam](#page-54-0), [WxDataCubeStreamMsgDistWeekParam,](#page-58-0) [WxDataCubeStreamMsgHourParam](#page-62-0), [WxDataCubeStreamMsgMonthParam](#page-66-0), [WxDataCubeStreamMsgParam](#page-70-0), [WxDataCubeStreamMsgWeekParam,](#page-74-0) [WxDataCubeStreamUserCumulateParam](#page-78-0), [WxDataCubeStreamUserReadHourParam](#page-82-0), [WxDataCubeStreamUserReadParam,](#page-86-0) [WxDataCubeStreamUserShareHourParam](#page-90-0), [WxDataCubeStreamUserShareParam,](#page-94-0) [WxDataCubeStreamUserSummaryParam](#page-98-0)

public class **WeixinReqParam** extends java.lang.Object

sfli.sir

**[WeixinReqParam](#page-26-1)**()

java.lang.String **[getAccess\\_token](#page-26-0)**() void **[setAccess\\_token](#page-27-0)**(java.lang.String access\_ **java.lang.Object** equals, getClass, hashCode, notify, notifyAll, toString, wait, wait, wait

<span id="page-26-1"></span>**WeixinReqParam**

<span id="page-26-0"></span>public WeixinReqParam()

### **getAccess\_token**

public java.lang.String getAccess\_token()

### <span id="page-27-0"></span>**setAccess\_token**

public void setAccess\_token(java.lang.String access\_toker

#### $:$   $\overline{||}$   $\overline{||}$   $:$   $\overline{||}$   $\overline{||}$   $:$

<span id="page-28-0"></span>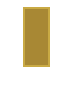

### :  $|| \cdot || \cdot || \cdot || \cdot ||$

org.jeewx.api.core.req.model.account

# **QrcodeActionInfo**

java.lang.Object

org.jeewx.api.core.req.model.account.QrcodeActionInfo

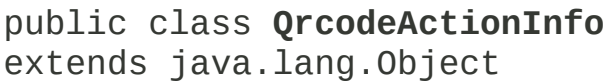

**:**

sfli.sir

**[QrcodeActionInfo](#page-30-0)**()

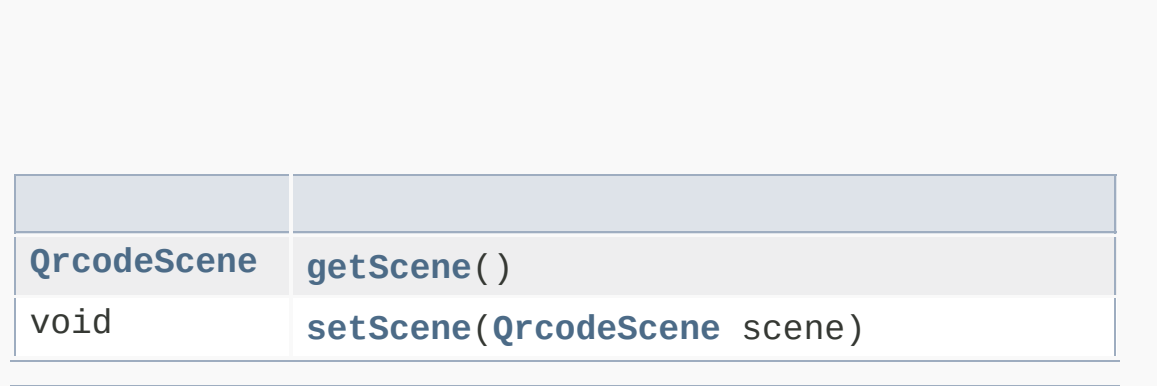

## **java.lang.Object**

equals, getClass, hashCode, notify, notifyAll, toString, wait, wait, wait

## <span id="page-30-0"></span>**QrcodeActionInfo**

public QrcodeActionInfo()

<span id="page-30-1"></span>**getScene**

public [QrcodeScene](#page-35-0) getScene()

<span id="page-30-2"></span>**setScene**

public void setScene[\(QrcodeScene](#page-35-0) scene)

:  $|| \ ||$  :  $|| \ ||$ 

<span id="page-31-0"></span>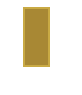

### :  $|| \cdot || \cdot || \cdot || \cdot ||$

org.jeewx.api.core.req.model.account

# **QrcodeCreate**

java.lang.Object [org.jeewx.api.core.req.model.WeixinReqParam](#page-24-0) org.jeewx.api.core.req.model.account.QrcodeCreate

public class **QrcodeCreate** extends [WeixinReqParam](#page-24-0)

**:**

sfli.sir

**[QrcodeCreate](#page-33-0)**()

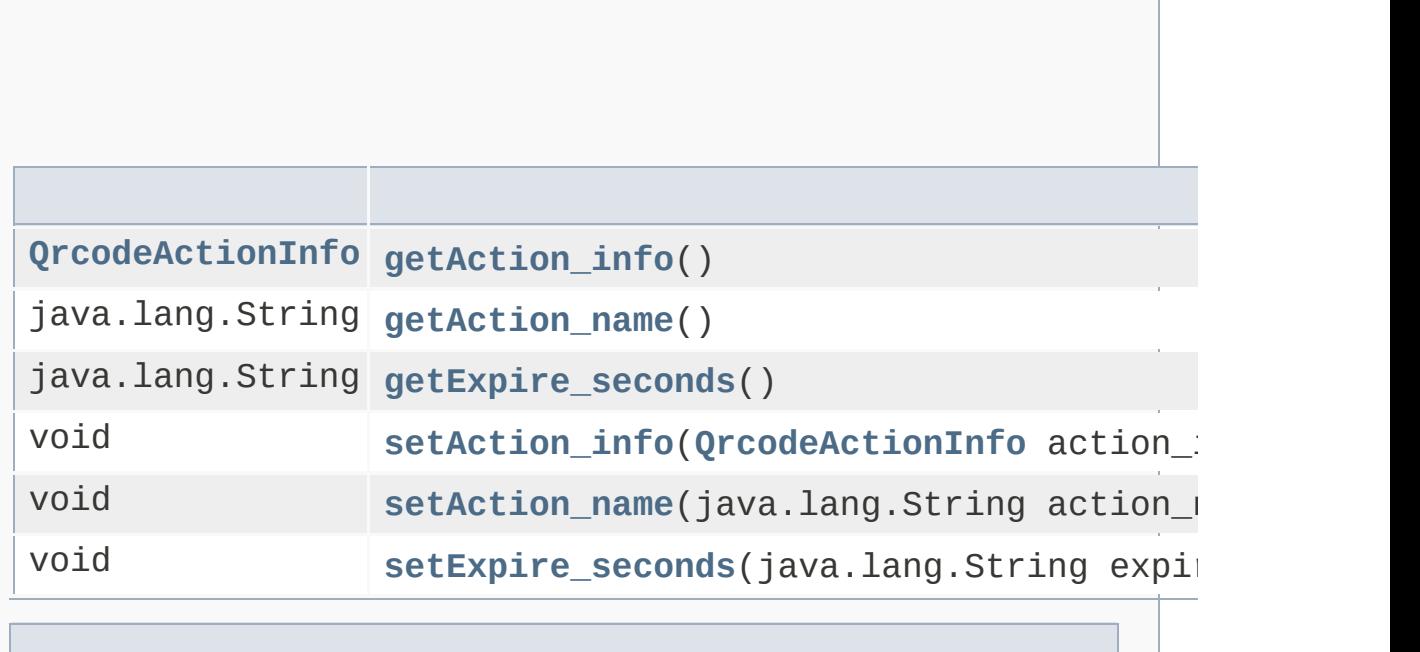

## **org.jeewx.api.core.req.model[.WeixinReqParam](#page-24-0)**

[getAccess\\_token](#page-26-0), [setAccess\\_token](#page-27-0)

## **java.lang.Object**

equals, getClass, hashCode, notify, notifyAll, toString, wait, wait, wait

<span id="page-33-0"></span>**QrcodeCreate**

public QrcodeCreate()

#### <span id="page-33-2"></span>**getExpire\_seconds**

public java.lang.String getExpire\_seconds()

#### <span id="page-33-4"></span>**setExpire\_seconds**

public void setExpire\_seconds(java.lang.String expire\_sec

#### <span id="page-33-1"></span>**getAction\_name**

<span id="page-33-3"></span>public java.lang.String getAction\_name()

### **setAction\_name**

public void setAction\_name(java.lang.String action\_name)

### <span id="page-34-0"></span>**getAction\_info**

public [QrcodeActionInfo](#page-28-0) getAction\_info()

### <span id="page-34-1"></span>**setAction\_info**

public void setAction\_info([QrcodeActionInfo](#page-28-0) action\_info)

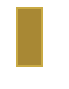

## :  $|| \cdot ||$  :  $||$

<span id="page-35-0"></span>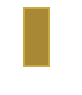

### :  $|| \cdot || \cdot || \cdot || \cdot ||$

org.jeewx.api.core.req.model.account
# **QrcodeScene**

java.lang.Object org.jeewx.api.core.req.model.account.QrcodeScene

public class **QrcodeScene** extends java.lang.Object

**:**

sfli.sir

**[QrcodeScene](#page-37-0)**()

java.lang.String **[getScene\\_str](#page-37-1)**()

void **[setScene\\_str](#page-37-2)**(java.lang.String scene\_str)

## **java.lang.Object**

equals, getClass, hashCode, notify, notifyAll, toString, wait, wait, wait

## <span id="page-37-0"></span>**QrcodeScene**

public QrcodeScene()

<span id="page-37-1"></span>**getScene\_str**

public java.lang.String getScene\_str()

<span id="page-37-2"></span>**setScene\_str**

public void setScene\_str(java.lang.String scene\_str)

 $:$   $\prod$   $:$   $\prod$   $:$   $\prod$ 

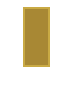

org.jeewx.api.core.req.model.account

# **ShortUrlCreate**

java.lang.Object [org.jeewx.api.core.req.model.WeixinReqParam](#page-24-0) org.jeewx.api.core.req.model.account.ShortUrlCreate

public class **ShortUrlCreate** extends [WeixinReqParam](#page-24-0)

**:**

sfli.sir

**[ShortUrlCreate](#page-40-0)**()

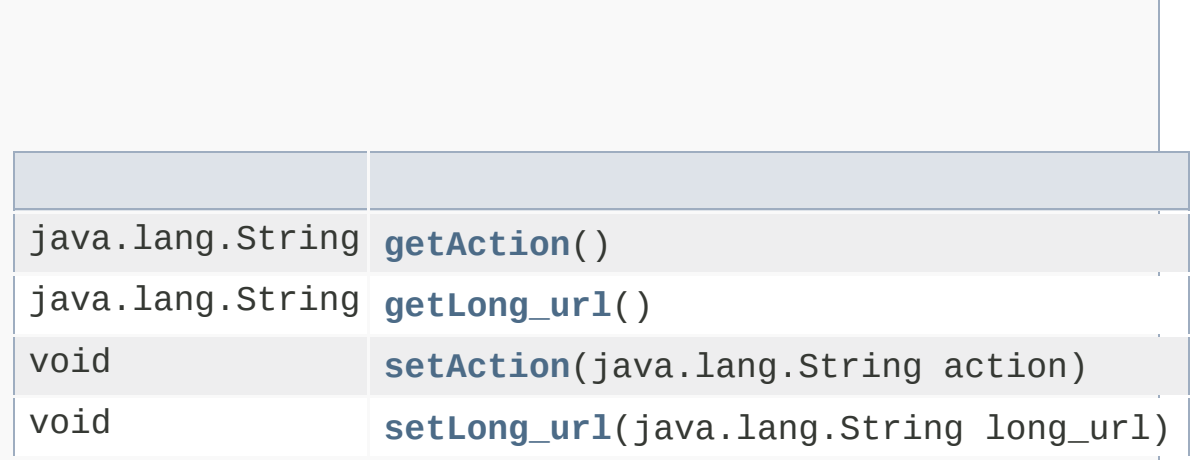

# **org.jeewx.api.core.req.model[.WeixinReqParam](#page-24-0)**

[getAccess\\_token](#page-26-0), [setAccess\\_token](#page-27-0)

## **java.lang.Object**

equals, getClass, hashCode, notify, notifyAll, toString, wait, wait, wait

<span id="page-40-0"></span>**ShortUrlCreate**

public ShortUrlCreate()

<span id="page-40-1"></span>**getAction**

public java.lang.String getAction()

### <span id="page-40-3"></span>**setAction**

public void setAction(java.lang.String action)

### <span id="page-40-2"></span>**getLong\_url**

public java.lang.String getLong\_url()

### <span id="page-40-4"></span>**setLong\_url**

public void setLong\_url(java.lang.String long\_url)

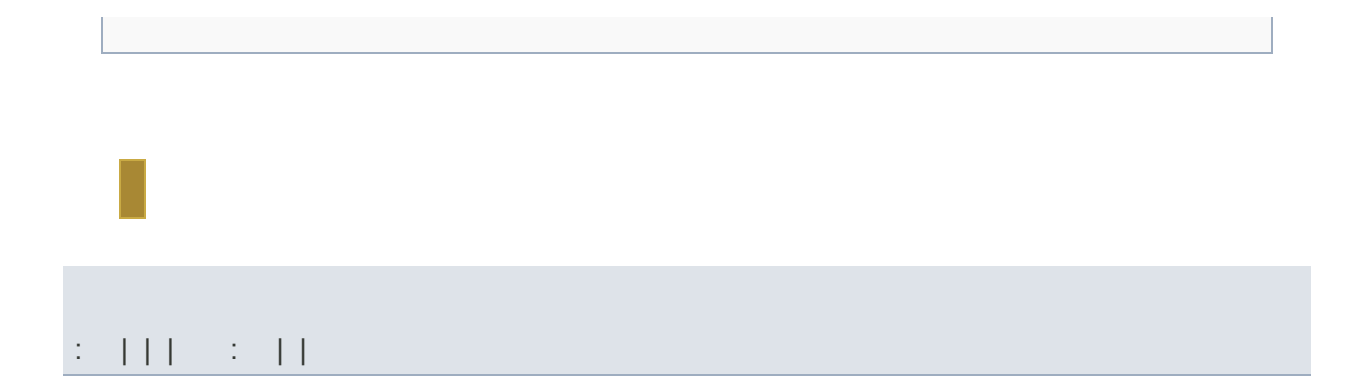

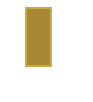

# **WxDataCubeStreamArticleSummaryParam**

java.lang.Object [org.jeewx.api.core.req.model.WeixinReqParam](#page-24-0) org.jeewx.api.core.req.model.dataCube.WxDataCubeStreamArtid

public class **WxDataCubeStreamArticleSummaryParam** extends [WeixinReqParam](#page-24-0)

**:**

zhaoxl

**[WxDataCubeStreamArticleSummaryParam](#page-44-0)**()

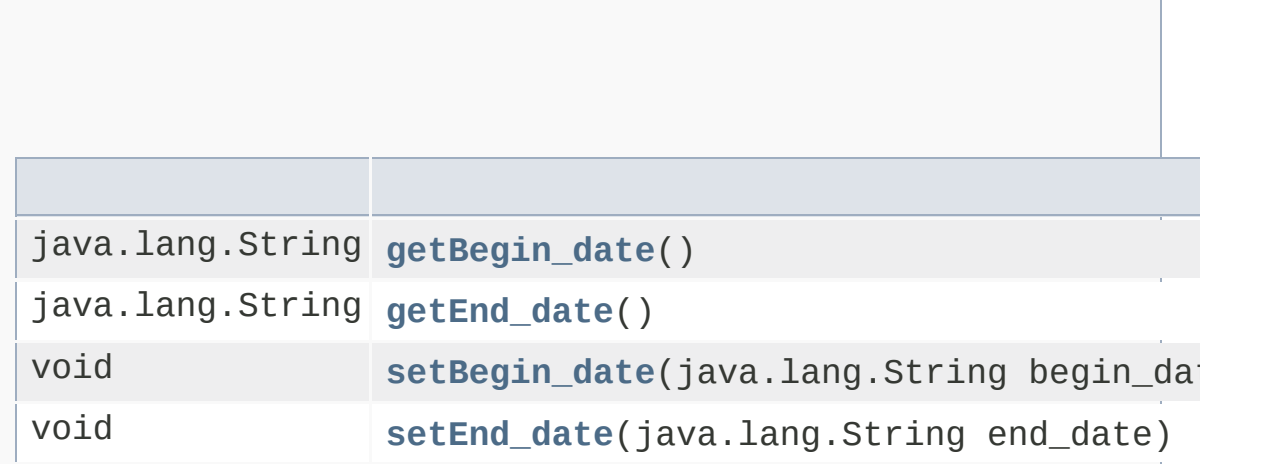

## **org.jeewx.api.core.req.model[.WeixinReqParam](#page-24-0)**

[getAccess\\_token](#page-26-0), [setAccess\\_token](#page-27-0)

## **java.lang.Object**

equals, getClass, hashCode, notify, notifyAll, toString, wait, wait, wait

## <span id="page-44-0"></span>**WxDataCubeStreamArticleSummaryParam**

public WxDataCubeStreamArticleSummaryParam()

### <span id="page-44-1"></span>**getBegin\_date**

public java.lang.String getBegin\_date()

### <span id="page-44-3"></span>**setBegin\_date**

public void setBegin\_date(java.lang.String begin\_date)

### <span id="page-44-2"></span>**getEnd\_date**

public java.lang.String getEnd\_date()

### <span id="page-44-4"></span>**setEnd\_date**

public void setEnd\_date(java.lang.String end\_date)

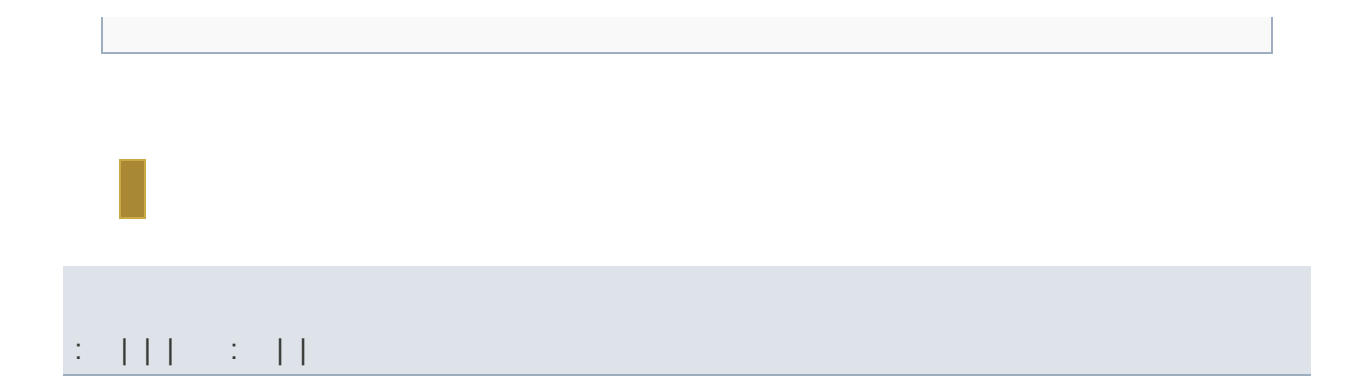

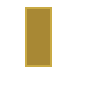

# **WxDataCubeStreamArticleTotalParam**

java.lang.Object [org.jeewx.api.core.req.model.WeixinReqParam](#page-24-0) org.jeewx.api.core.req.model.dataCube.WxDataCubeStreamArtic

public class **WxDataCubeStreamArticleTotalParam** extends [WeixinReqParam](#page-24-0)

**:**

zhaoxl

**[WxDataCubeStreamArticleTotalParam](#page-48-0)**()

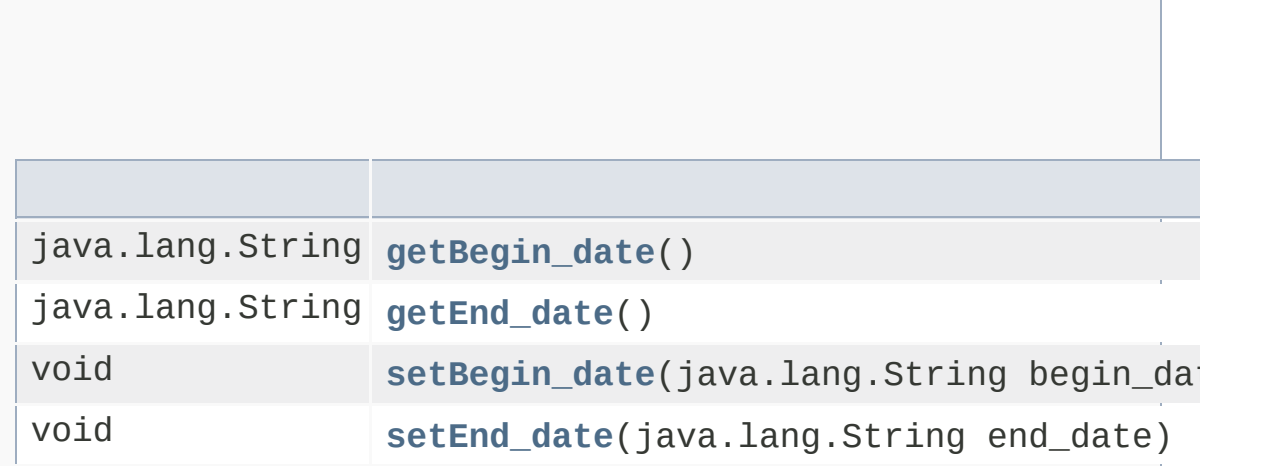

## **org.jeewx.api.core.req.model[.WeixinReqParam](#page-24-0)**

[getAccess\\_token](#page-26-0), [setAccess\\_token](#page-27-0)

## **java.lang.Object**

equals, getClass, hashCode, notify, notifyAll, toString, wait, wait, wait

## <span id="page-48-0"></span>**WxDataCubeStreamArticleTotalParam**

public WxDataCubeStreamArticleTotalParam()

## <span id="page-48-1"></span>**getBegin\_date**

public java.lang.String getBegin\_date()

### <span id="page-48-3"></span>**setBegin\_date**

public void setBegin\_date(java.lang.String begin\_date)

### <span id="page-48-2"></span>**getEnd\_date**

public java.lang.String getEnd\_date()

### <span id="page-48-4"></span>**setEnd\_date**

public void setEnd\_date(java.lang.String end\_date)

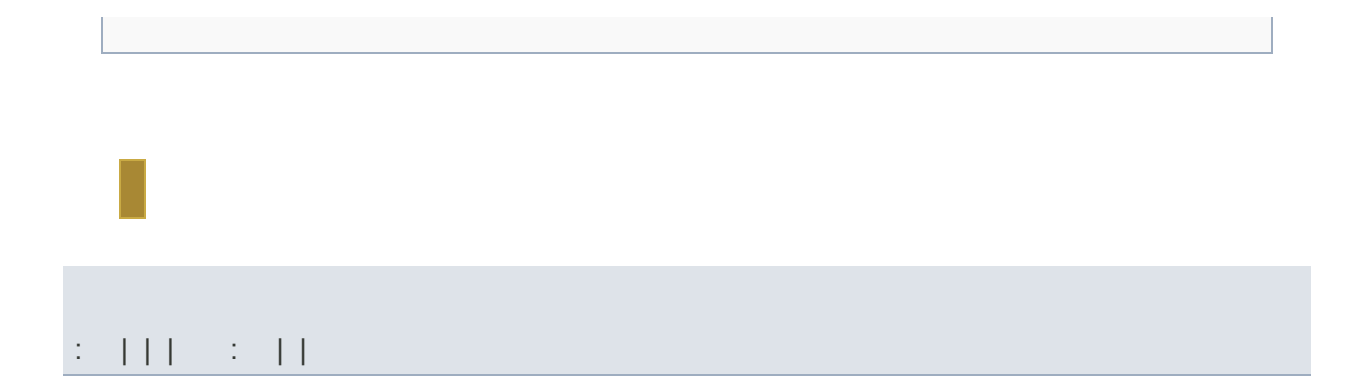

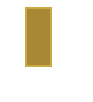

# **WxDataCubeStreamMsgDistMonthParam**

java.lang.Object [org.jeewx.api.core.req.model.WeixinReqParam](#page-24-0) org.jeewx.api.core.req.model.dataCube.WxDataCubeStreamMs $\mathfrak g$ 

public class **WxDataCubeStreamMsgDistMonthParam** extends [WeixinReqParam](#page-24-0)

--

**:**

luweichao 2015127

**[WxDataCubeStreamMsgDistMonthParam](#page-52-0)**()

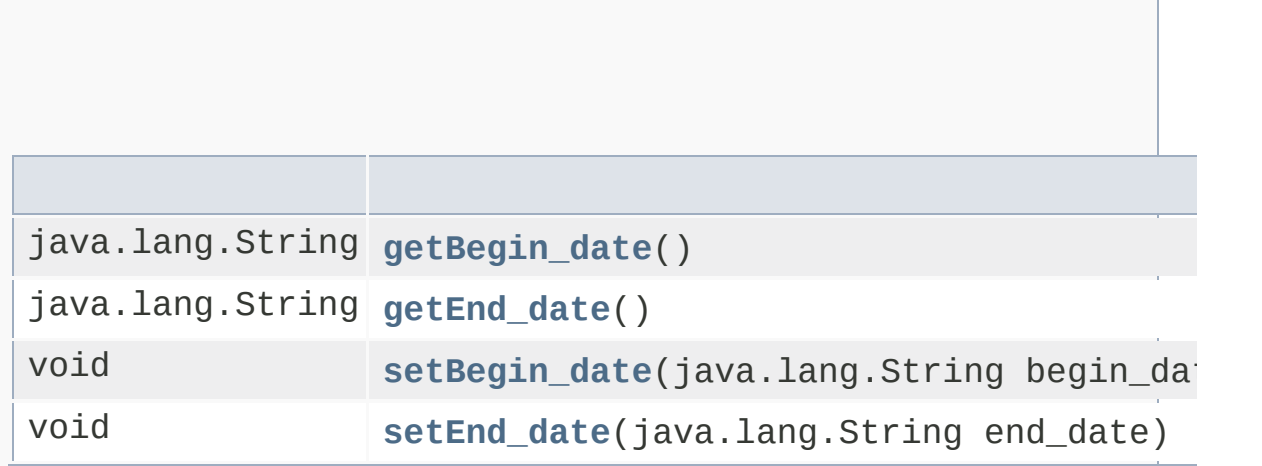

**org.jeewx.api.core.req.model[.WeixinReqParam](#page-24-0)**

[getAccess\\_token](#page-26-0), [setAccess\\_token](#page-27-0)

## **java.lang.Object**

equals, getClass, hashCode, notify, notifyAll, toString, wait, wait, wait

### <span id="page-52-0"></span>**WxDataCubeStreamMsgDistMonthParam**

public WxDataCubeStreamMsgDistMonthParam()

### <span id="page-52-1"></span>**getBegin\_date**

public java.lang.String getBegin\_date()

#### <span id="page-52-3"></span>**setBegin\_date**

public void setBegin\_date(java.lang.String begin\_date)

### <span id="page-52-2"></span>**getEnd\_date**

public java.lang.String getEnd\_date()

### <span id="page-52-4"></span>**setEnd\_date**

public void setEnd\_date(java.lang.String end\_date)

: | | | : | |

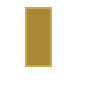

# **WxDataCubeStreamMsgDistParam**

java.lang.Object [org.jeewx.api.core.req.model.WeixinReqParam](#page-24-0) org.jeewx.api.core.req.model.dataCube.WxDataCubeStreamMsg

public class **WxDataCubeStreamMsgDistParam** extends [WeixinReqParam](#page-24-0)

--

**:**

luweichao 2015127

**[WxDataCubeStreamMsgDistParam](#page-56-0)**()

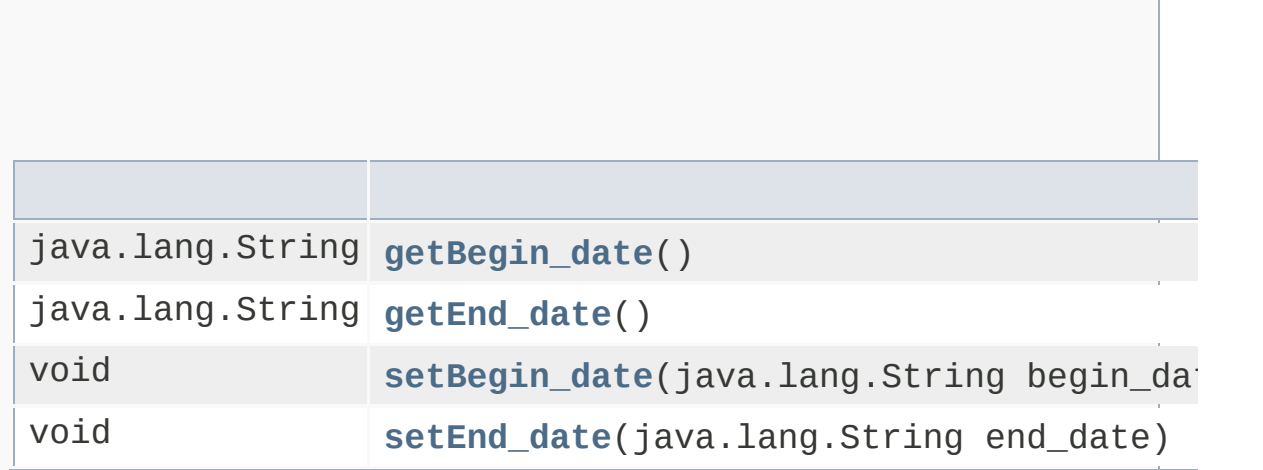

**org.jeewx.api.core.req.model[.WeixinReqParam](#page-24-0)**

[getAccess\\_token](#page-26-0), [setAccess\\_token](#page-27-0)

## **java.lang.Object**

equals, getClass, hashCode, notify, notifyAll, toString, wait, wait, wait

### <span id="page-56-0"></span>**WxDataCubeStreamMsgDistParam**

public WxDataCubeStreamMsgDistParam()

### <span id="page-56-1"></span>**getBegin\_date**

public java.lang.String getBegin\_date()

#### <span id="page-56-3"></span>**setBegin\_date**

public void setBegin\_date(java.lang.String begin\_date)

### <span id="page-56-2"></span>**getEnd\_date**

public java.lang.String getEnd\_date()

### <span id="page-56-4"></span>**setEnd\_date**

public void setEnd\_date(java.lang.String end\_date)

: | | | : | |

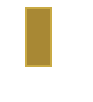

# **WxDataCubeStreamMsgDistWeekParam**

java.lang.Object [org.jeewx.api.core.req.model.WeixinReqParam](#page-24-0) org.jeewx.api.core.req.model.dataCube.WxDataCubeStreamMs $\mathfrak g$ 

public class **WxDataCubeStreamMsgDistWeekParam** extends [WeixinReqParam](#page-24-0)

--

**:**

luweichao 2015127

**[WxDataCubeStreamMsgDistWeekParam](#page-60-0)**()

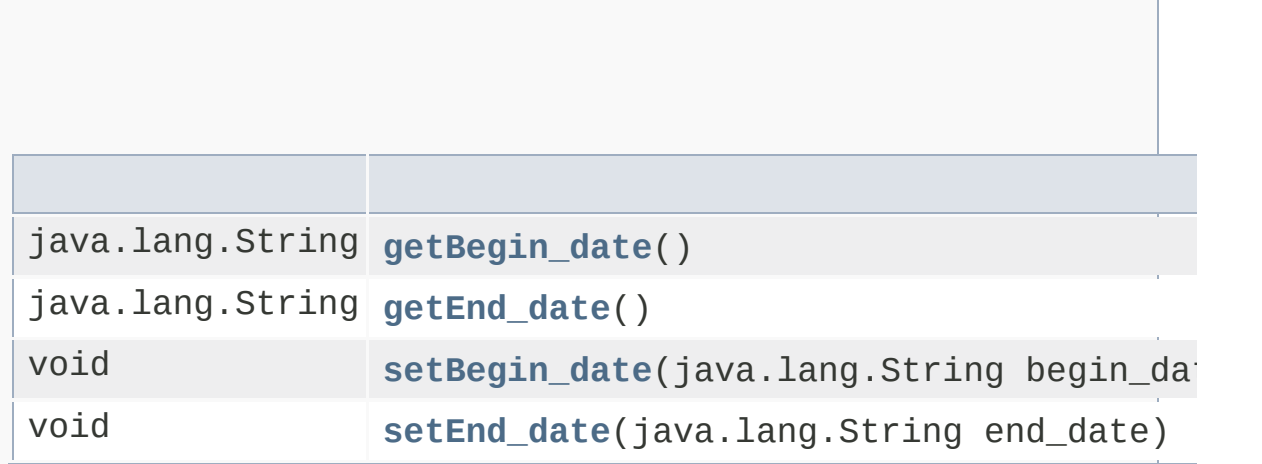

**org.jeewx.api.core.req.model[.WeixinReqParam](#page-24-0)**

[getAccess\\_token](#page-26-0), [setAccess\\_token](#page-27-0)

## **java.lang.Object**

equals, getClass, hashCode, notify, notifyAll, toString, wait, wait, wait

### <span id="page-60-0"></span>**WxDataCubeStreamMsgDistWeekParam**

public WxDataCubeStreamMsgDistWeekParam()

### <span id="page-60-1"></span>**getBegin\_date**

public java.lang.String getBegin\_date()

#### <span id="page-60-3"></span>**setBegin\_date**

public void setBegin\_date(java.lang.String begin\_date)

### <span id="page-60-2"></span>**getEnd\_date**

public java.lang.String getEnd\_date()

### <span id="page-60-4"></span>**setEnd\_date**

public void setEnd\_date(java.lang.String end\_date)

: | | | : | |

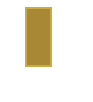

# **WxDataCubeStreamMsgHourParam**

java.lang.Object [org.jeewx.api.core.req.model.WeixinReqParam](#page-24-0) org.jeewx.api.core.req.model.dataCube.WxDataCubeStreamMsg

public class **WxDataCubeStreamMsgHourParam** extends [WeixinReqParam](#page-24-0)

--

**:**

luweichao 2015127

**[WxDataCubeStreamMsgHourParam](#page-64-0)**()

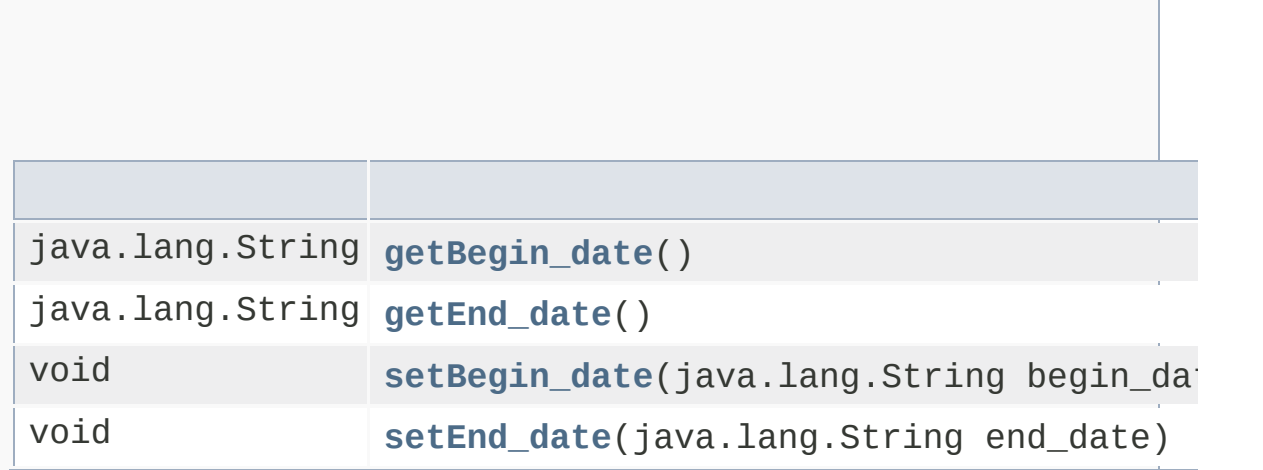

**org.jeewx.api.core.req.model[.WeixinReqParam](#page-24-0)**

[getAccess\\_token](#page-26-0), [setAccess\\_token](#page-27-0)

## **java.lang.Object**

equals, getClass, hashCode, notify, notifyAll, toString, wait, wait, wait

### <span id="page-64-0"></span>**WxDataCubeStreamMsgHourParam**

public WxDataCubeStreamMsgHourParam()

#### <span id="page-64-1"></span>**getBegin\_date**

public java.lang.String getBegin\_date()

#### <span id="page-64-3"></span>**setBegin\_date**

public void setBegin\_date(java.lang.String begin\_date)

### <span id="page-64-2"></span>**getEnd\_date**

public java.lang.String getEnd\_date()

### <span id="page-64-4"></span>**setEnd\_date**

public void setEnd\_date(java.lang.String end\_date)

: | | | : | |

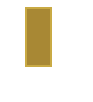

# **WxDataCubeStreamMsgMonthParam**

java.lang.Object [org.jeewx.api.core.req.model.WeixinReqParam](#page-24-0) org.jeewx.api.core.req.model.dataCube.WxDataCubeStreamMsg

public class **WxDataCubeStreamMsgMonthParam** extends [WeixinReqParam](#page-24-0)

--

**:**

luweichao 2015127

**[WxDataCubeStreamMsgMonthParam](#page-68-0)**()

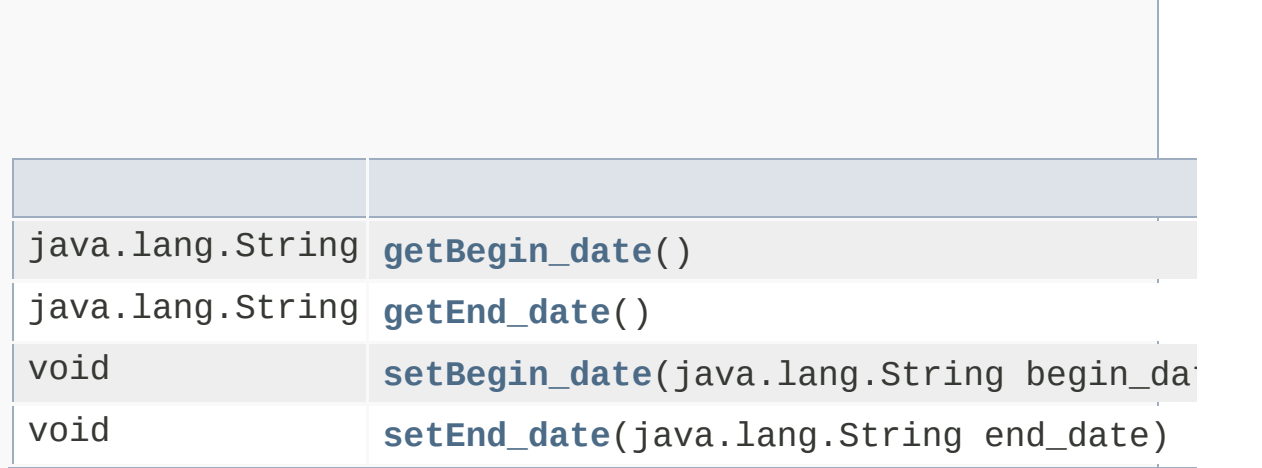

**org.jeewx.api.core.req.model[.WeixinReqParam](#page-24-0)**

[getAccess\\_token](#page-26-0), [setAccess\\_token](#page-27-0)

## **java.lang.Object**

equals, getClass, hashCode, notify, notifyAll, toString, wait, wait, wait

### <span id="page-68-0"></span>**WxDataCubeStreamMsgMonthParam**

public WxDataCubeStreamMsgMonthParam()

#### <span id="page-68-1"></span>**getBegin\_date**

public java.lang.String getBegin\_date()

#### <span id="page-68-3"></span>**setBegin\_date**

public void setBegin\_date(java.lang.String begin\_date)

### <span id="page-68-2"></span>**getEnd\_date**

public java.lang.String getEnd\_date()

### <span id="page-68-4"></span>**setEnd\_date**

public void setEnd\_date(java.lang.String end\_date)

: | | | : | |

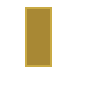

# **WxDataCubeStreamMsgParam**

java.lang.Object [org.jeewx.api.core.req.model.WeixinReqParam](#page-24-0) org.jeewx.api.core.req.model.dataCube.WxDataCubeStreamMsg

public class **WxDataCubeStreamMsgParam** extends [WeixinReqParam](#page-24-0)

--

**:**

luweichao 2015127

**[WxDataCubeStreamMsgParam](#page-72-0)**()

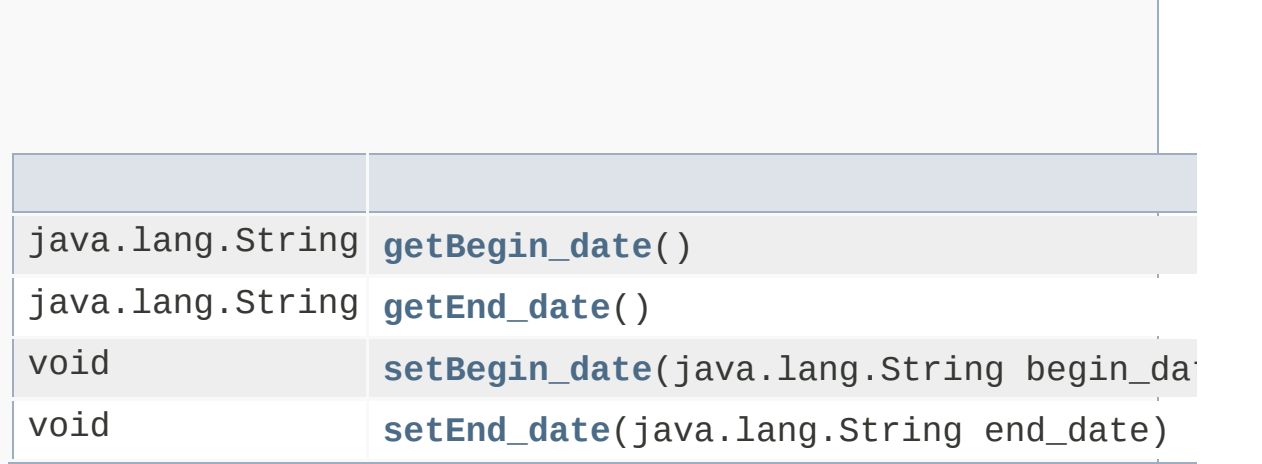

**org.jeewx.api.core.req.model[.WeixinReqParam](#page-24-0)**
[getAccess\\_token](#page-26-0), [setAccess\\_token](#page-27-0)

## **java.lang.Object**

equals, getClass, hashCode, notify, notifyAll, toString, wait, wait, wait

### **WxDataCubeStreamMsgParam**

public WxDataCubeStreamMsgParam()

#### **getBegin\_date**

public java.lang.String getBegin\_date()

#### **setBegin\_date**

public void setBegin\_date(java.lang.String begin\_date)

### **getEnd\_date**

public java.lang.String getEnd\_date()

### **setEnd\_date**

public void setEnd\_date(java.lang.String end\_date)

: | | | : | |

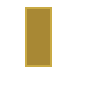

# **WxDataCubeStreamMsgWeekParam**

java.lang.Object [org.jeewx.api.core.req.model.WeixinReqParam](#page-24-0) org.jeewx.api.core.req.model.dataCube.WxDataCubeStreamMsg

public class **WxDataCubeStreamMsgWeekParam** extends [WeixinReqParam](#page-24-0)

--

**:**

luweichao 2015127

**[WxDataCubeStreamMsgWeekParam](#page-76-0)**()

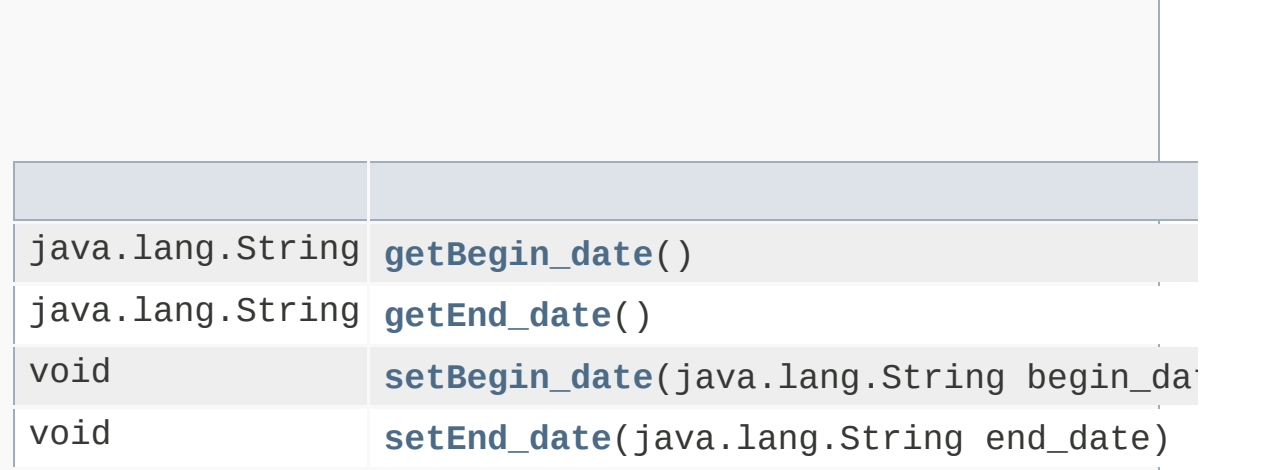

**org.jeewx.api.core.req.model[.WeixinReqParam](#page-24-0)**

[getAccess\\_token](#page-26-0), [setAccess\\_token](#page-27-0)

## **java.lang.Object**

equals, getClass, hashCode, notify, notifyAll, toString, wait, wait, wait

### <span id="page-76-0"></span>**WxDataCubeStreamMsgWeekParam**

public WxDataCubeStreamMsgWeekParam()

#### <span id="page-76-1"></span>**getBegin\_date**

public java.lang.String getBegin\_date()

#### <span id="page-76-3"></span>**setBegin\_date**

public void setBegin\_date(java.lang.String begin\_date)

### <span id="page-76-2"></span>**getEnd\_date**

public java.lang.String getEnd\_date()

### <span id="page-76-4"></span>**setEnd\_date**

public void setEnd\_date(java.lang.String end\_date)

: | | | : | |

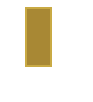

# **WxDataCubeStreamUserCumulateParam**

java.lang.Object [org.jeewx.api.core.req.model.WeixinReqParam](#page-24-0) org.jeewx.api.core.req.model.dataCube.WxDataCubeStreamUse

public class **WxDataCubeStreamUserCumulateParam** extends [WeixinReqParam](#page-24-0)

**:**

zhaoxl

**[WxDataCubeStreamUserCumulateParam](#page-80-0)**()

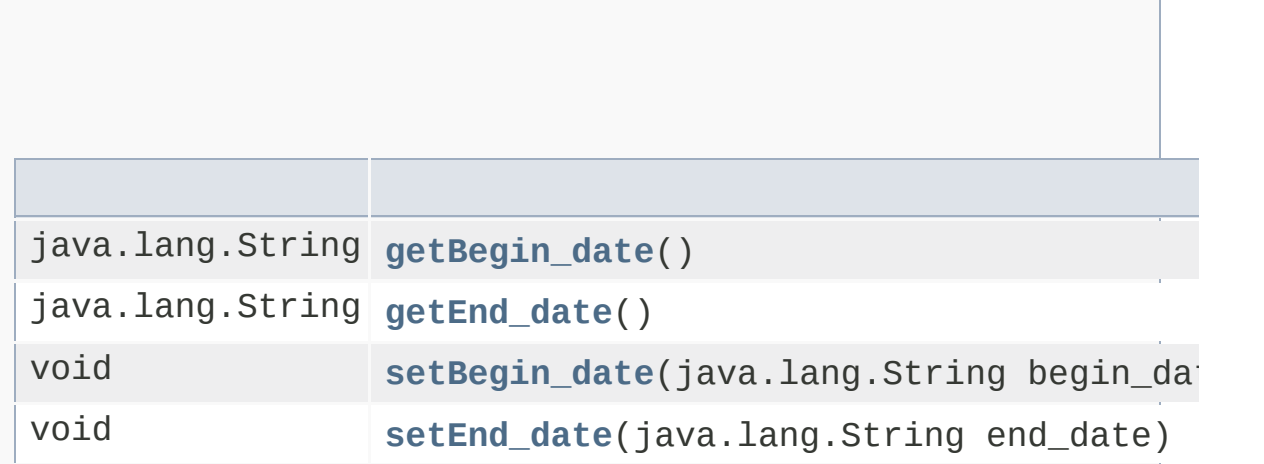

## **org.jeewx.api.core.req.model[.WeixinReqParam](#page-24-0)**

equals, getClass, hashCode, notify, notifyAll, toString, wait, wait, wait

### <span id="page-80-0"></span>**WxDataCubeStreamUserCumulateParam**

public WxDataCubeStreamUserCumulateParam()

## <span id="page-80-1"></span>**getBegin\_date**

public java.lang.String getBegin\_date()

### <span id="page-80-3"></span>**setBegin\_date**

public void setBegin\_date(java.lang.String begin\_date)

### <span id="page-80-2"></span>**getEnd\_date**

public java.lang.String getEnd\_date()

### <span id="page-80-4"></span>**setEnd\_date**

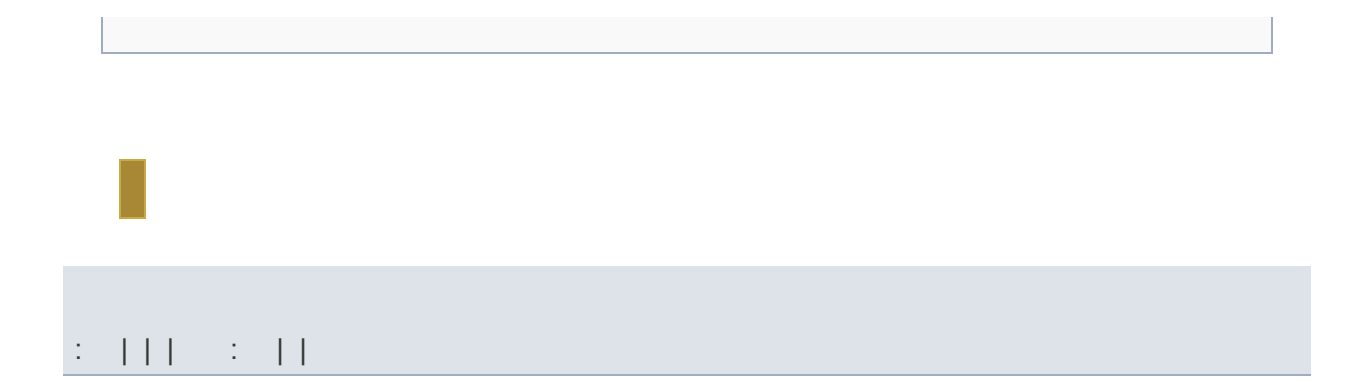

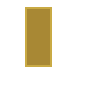

# **WxDataCubeStreamUserReadHourParam**

java.lang.Object [org.jeewx.api.core.req.model.WeixinReqParam](#page-24-0) org.jeewx.api.core.req.model.dataCube.WxDataCubeStreamUse

public class **WxDataCubeStreamUserReadHourParam** extends [WeixinReqParam](#page-24-0)

**:**

zhaoxl

**[WxDataCubeStreamUserReadHourParam](#page-84-0)**()

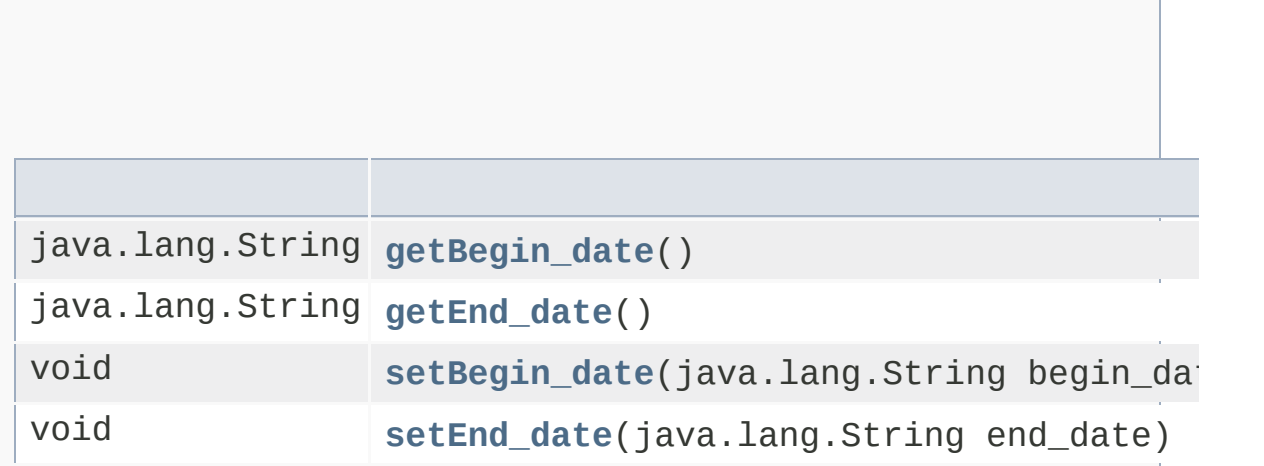

## **org.jeewx.api.core.req.model[.WeixinReqParam](#page-24-0)**

equals, getClass, hashCode, notify, notifyAll, toString, wait, wait, wait

<span id="page-84-0"></span>**WxDataCubeStreamUserReadHourParam**

public WxDataCubeStreamUserReadHourParam()

<span id="page-84-1"></span>**getBegin\_date**

public java.lang.String getBegin\_date()

### <span id="page-84-3"></span>**setBegin\_date**

public void setBegin\_date(java.lang.String begin\_date)

### <span id="page-84-2"></span>**getEnd\_date**

public java.lang.String getEnd\_date()

### <span id="page-84-4"></span>**setEnd\_date**

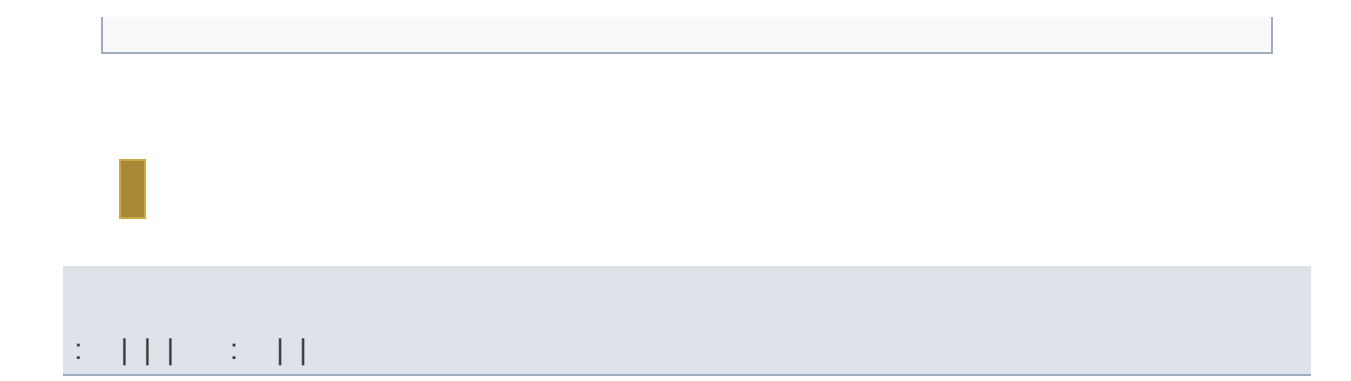

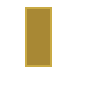

# **WxDataCubeStreamUserReadParam**

java.lang.Object [org.jeewx.api.core.req.model.WeixinReqParam](#page-24-0)

org.jeewx.api.core.req.model.dataCube.WxDataCubeStreamUse

public class **WxDataCubeStreamUserReadParam** extends [WeixinReqParam](#page-24-0)

**:**

zhaoxl

**[WxDataCubeStreamUserReadParam](#page-88-0)**()

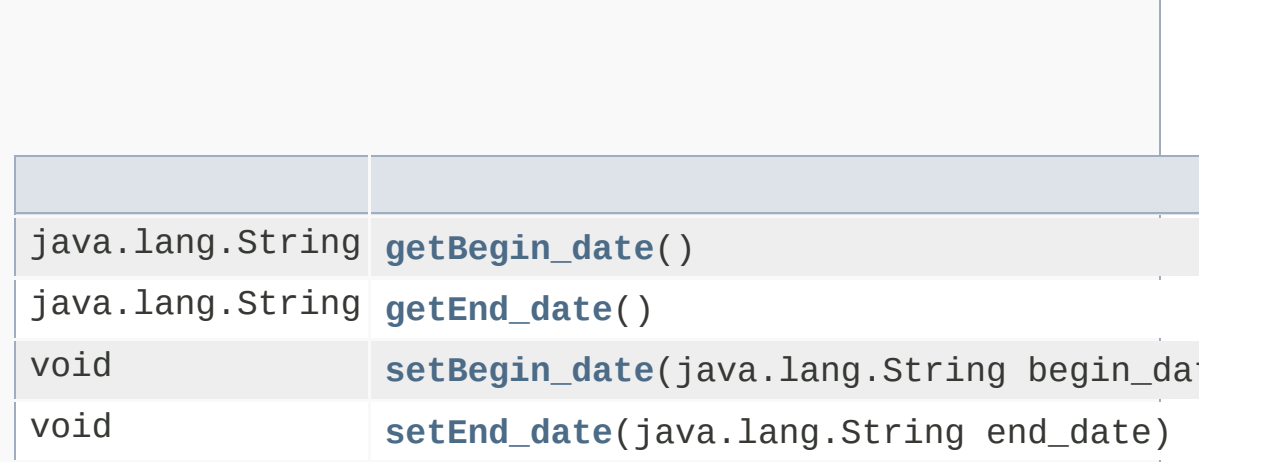

## **org.jeewx.api.core.req.model[.WeixinReqParam](#page-24-0)**

equals, getClass, hashCode, notify, notifyAll, toString, wait, wait, wait

### <span id="page-88-0"></span>**WxDataCubeStreamUserReadParam**

public WxDataCubeStreamUserReadParam()

### <span id="page-88-1"></span>**getBegin\_date**

public java.lang.String getBegin\_date()

### <span id="page-88-3"></span>**setBegin\_date**

public void setBegin\_date(java.lang.String begin\_date)

### <span id="page-88-2"></span>**getEnd\_date**

public java.lang.String getEnd\_date()

### <span id="page-88-4"></span>**setEnd\_date**

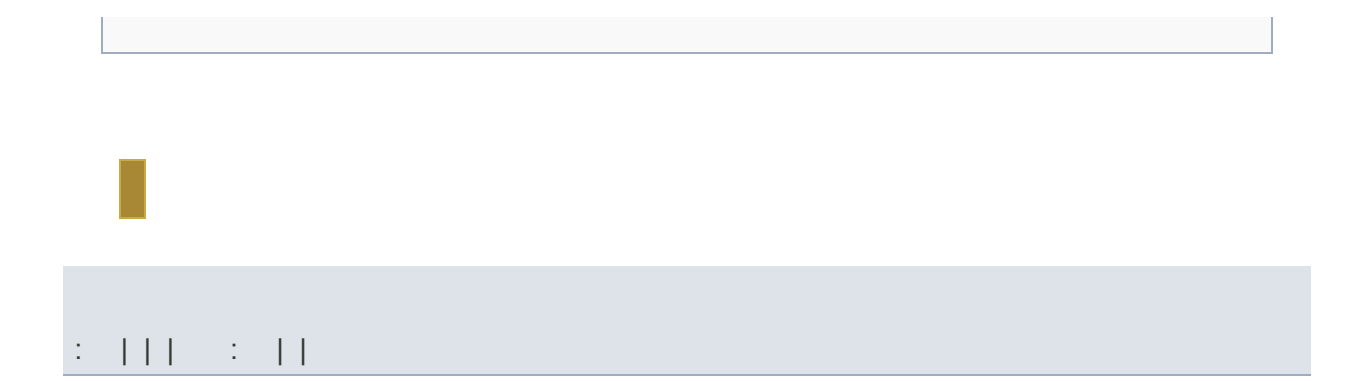

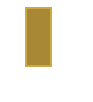

# **WxDataCubeStreamUserShareHourParam**

java.lang.Object [org.jeewx.api.core.req.model.WeixinReqParam](#page-24-0) org.jeewx.api.core.req.model.dataCube.WxDataCubeStreamUse

public class **WxDataCubeStreamUserShareHourParam** extends [WeixinReqParam](#page-24-0)

**:**

zhaoxl

**[WxDataCubeStreamUserShareHourParam](#page-92-0)**()

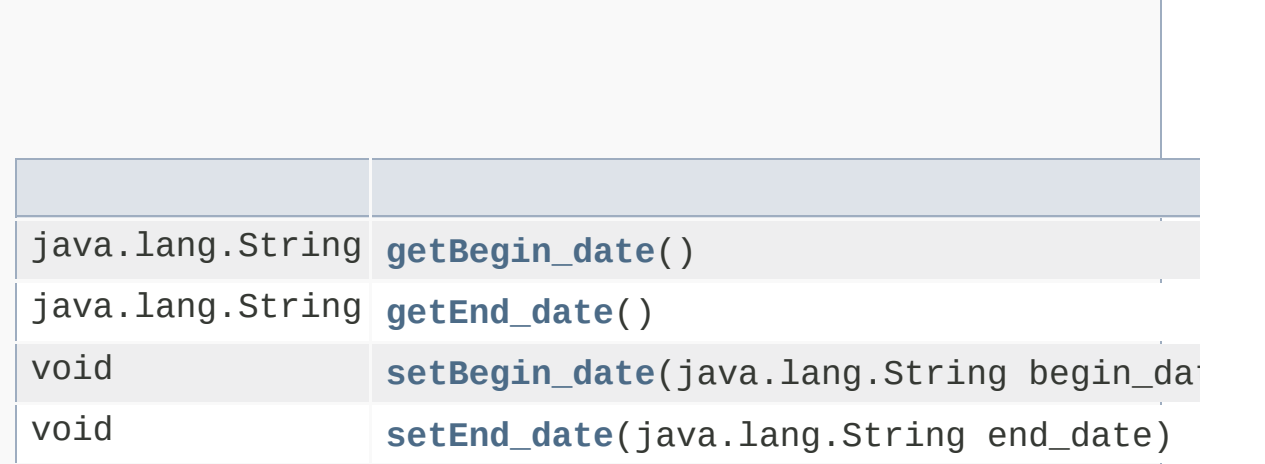

## **org.jeewx.api.core.req.model[.WeixinReqParam](#page-24-0)**

equals, getClass, hashCode, notify, notifyAll, toString, wait, wait, wait

<span id="page-92-0"></span>**WxDataCubeStreamUserShareHourParam**

public WxDataCubeStreamUserShareHourParam()

<span id="page-92-1"></span>**getBegin\_date**

public java.lang.String getBegin\_date()

### <span id="page-92-3"></span>**setBegin\_date**

public void setBegin\_date(java.lang.String begin\_date)

### <span id="page-92-2"></span>**getEnd\_date**

public java.lang.String getEnd\_date()

### <span id="page-92-4"></span>**setEnd\_date**

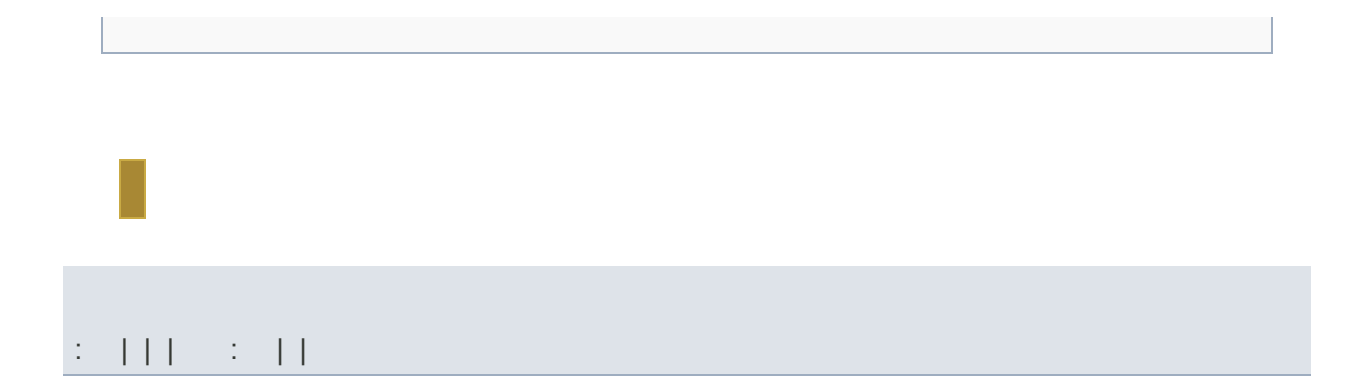

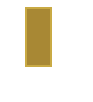

# **WxDataCubeStreamUserShareParam**

java.lang.Object [org.jeewx.api.core.req.model.WeixinReqParam](#page-24-0) org.jeewx.api.core.req.model.dataCube.WxDataCubeStreamUse

public class **WxDataCubeStreamUserShareParam** extends [WeixinReqParam](#page-24-0)

**:**

zhaoxl

**[WxDataCubeStreamUserShareParam](#page-96-0)**()

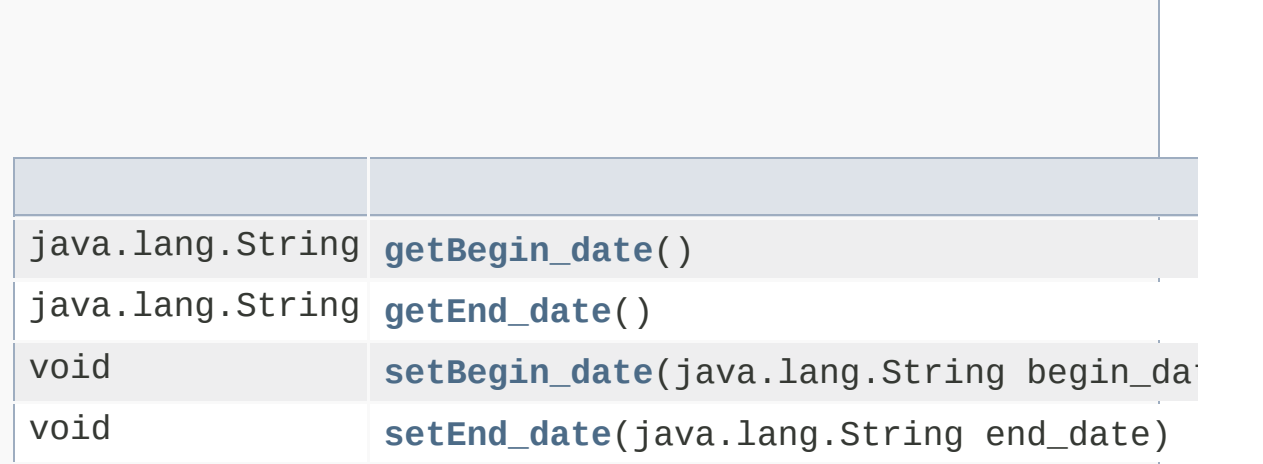

## **org.jeewx.api.core.req.model[.WeixinReqParam](#page-24-0)**

equals, getClass, hashCode, notify, notifyAll, toString, wait, wait, wait

## <span id="page-96-0"></span>**WxDataCubeStreamUserShareParam**

public WxDataCubeStreamUserShareParam()

### <span id="page-96-1"></span>**getBegin\_date**

public java.lang.String getBegin\_date()

### <span id="page-96-3"></span>**setBegin\_date**

public void setBegin\_date(java.lang.String begin\_date)

### <span id="page-96-2"></span>**getEnd\_date**

public java.lang.String getEnd\_date()

### <span id="page-96-4"></span>**setEnd\_date**

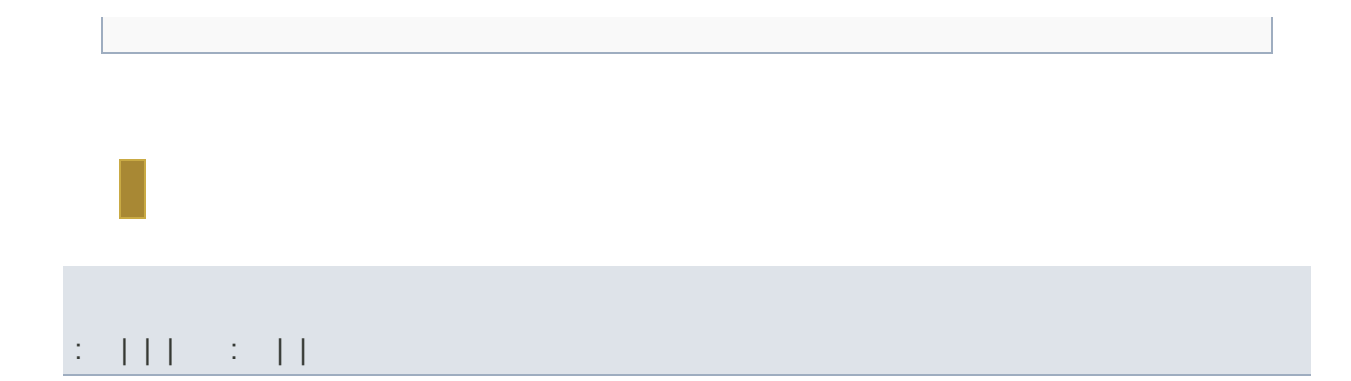

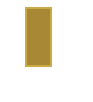

# **WxDataCubeStreamUserSummaryParam**

java.lang.Object [org.jeewx.api.core.req.model.WeixinReqParam](#page-24-0) org.jeewx.api.core.req.model.dataCube.WxDataCubeStreamUse

public class **WxDataCubeStreamUserSummaryParam** extends [WeixinReqParam](#page-24-0)

**:**

zhaoxl

**[WxDataCubeStreamUserSummaryParam](#page-100-0)**()

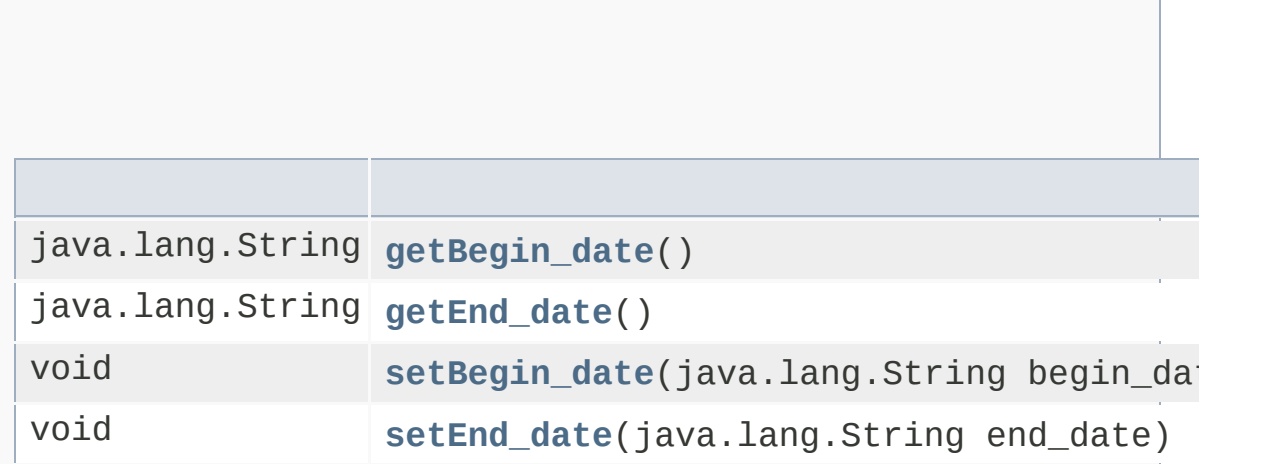

## **org.jeewx.api.core.req.model[.WeixinReqParam](#page-24-0)**

equals, getClass, hashCode, notify, notifyAll, toString, wait, wait, wait

## <span id="page-100-0"></span>**WxDataCubeStreamUserSummaryParam**

public WxDataCubeStreamUserSummaryParam()

### <span id="page-100-1"></span>**getBegin\_date**

public java.lang.String getBegin\_date()

### <span id="page-100-3"></span>**setBegin\_date**

public void setBegin\_date(java.lang.String begin\_date)

### <span id="page-100-2"></span>**getEnd\_date**

public java.lang.String getEnd\_date()

### <span id="page-100-4"></span>**setEnd\_date**

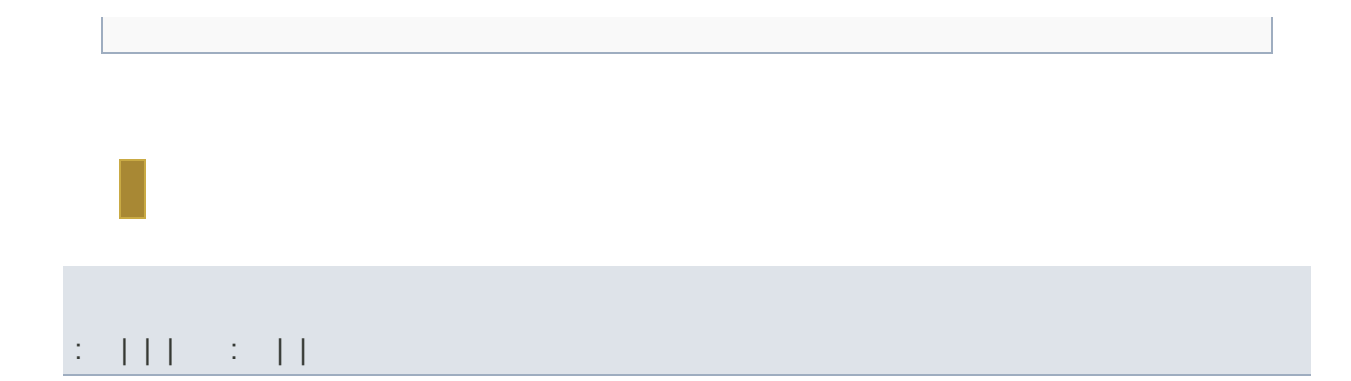

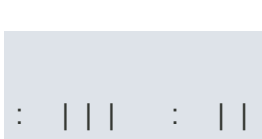

## org.jeewx.api.core.req.model.interfacesummary

# **InterfaceSummaryHourParam**

java.lang.Object [org.jeewx.api.core.req.model.WeixinReqParam](#page-24-0) org.jeewx.api.core.req.model.interfacesummary.InterfaceSumma

public class **InterfaceSummaryHourParam** extends [WeixinReqParam](#page-24-0)

--

**:**

qimiao 2015127

**[InterfaceSummaryHourParam](#page-104-0)**()

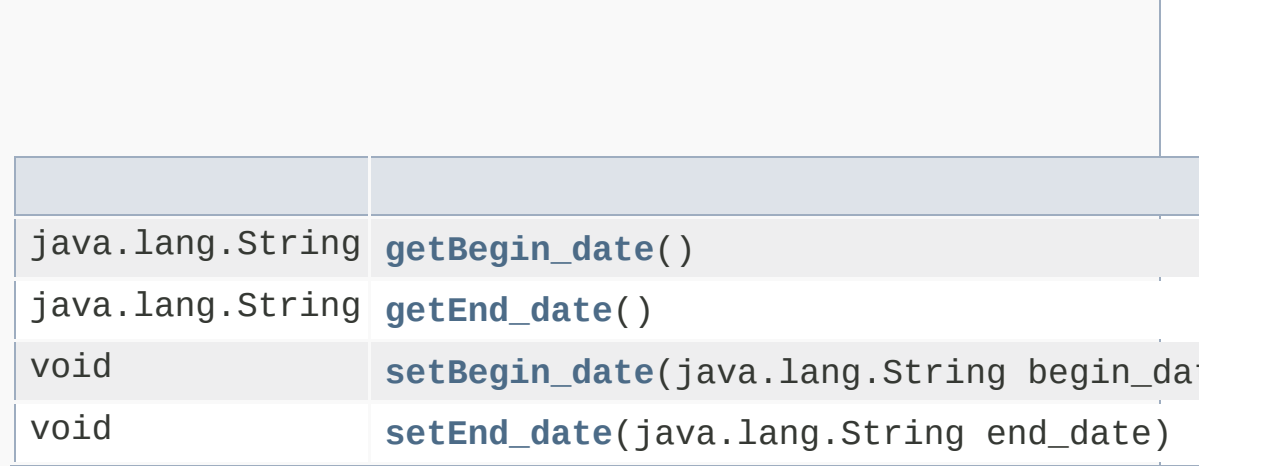

**org.jeewx.api.core.req.model[.WeixinReqParam](#page-24-0)**

[getAccess\\_token](#page-26-0), [setAccess\\_token](#page-27-0)

## **java.lang.Object**

equals, getClass, hashCode, notify, notifyAll, toString, wait, wait, wait

#### <span id="page-104-0"></span>**InterfaceSummaryHourParam**

public InterfaceSummaryHourParam()

### <span id="page-104-1"></span>**getBegin\_date**

public java.lang.String getBegin\_date()

#### <span id="page-104-3"></span>**setBegin\_date**

public void setBegin\_date(java.lang.String begin\_date)

### <span id="page-104-2"></span>**getEnd\_date**

public java.lang.String getEnd\_date()

### <span id="page-104-4"></span>**setEnd\_date**

public void setEnd\_date(java.lang.String end\_date)

: | | | : | |

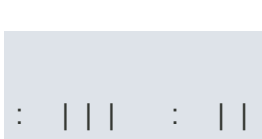

## org.jeewx.api.core.req.model.interfacesummary

# **InterfaceSummaryParam**

java.lang.Object [org.jeewx.api.core.req.model.WeixinReqParam](#page-24-0) org.jeewx.api.core.req.model.interfacesummary.InterfaceSumma

public class **InterfaceSummaryParam** extends [WeixinReqParam](#page-24-0)

--

**:**

qimiao 2015127

**[InterfaceSummaryParam](#page-108-0)**()

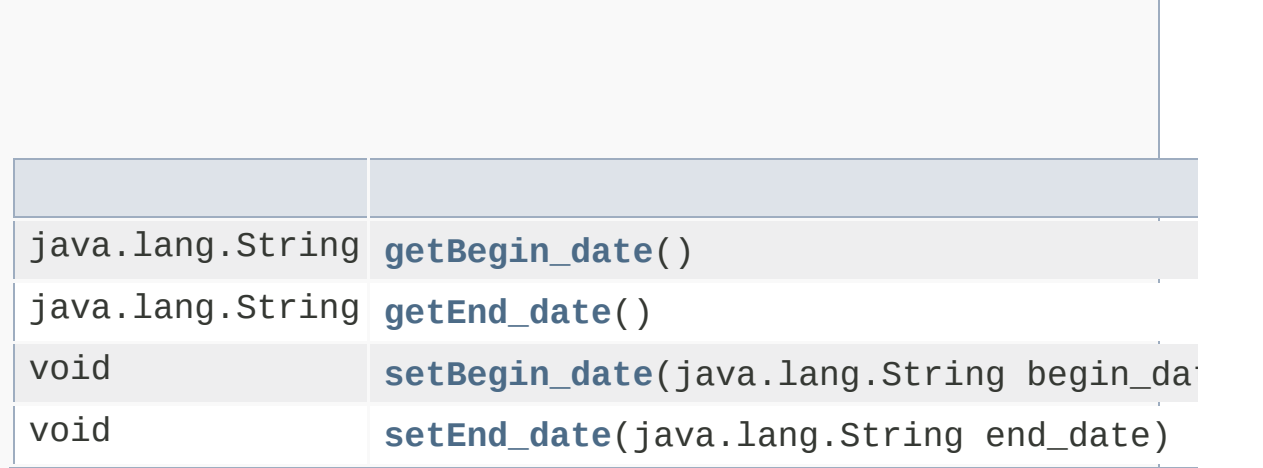

**org.jeewx.api.core.req.model[.WeixinReqParam](#page-24-0)**
[getAccess\\_token](#page-26-0), [setAccess\\_token](#page-27-0)

## **java.lang.Object**

equals, getClass, hashCode, notify, notifyAll, toString, wait, wait, wait

### **InterfaceSummaryParam**

public InterfaceSummaryParam()

#### **getBegin\_date**

public java.lang.String getBegin\_date()

#### **setBegin\_date**

public void setBegin\_date(java.lang.String begin\_date)

### **getEnd\_date**

public java.lang.String getEnd\_date()

### **setEnd\_date**

public void setEnd\_date(java.lang.String end\_date)

: | | | : | |

<span id="page-110-0"></span>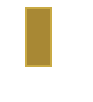

# **Customservice**

java.lang.Object org.jeewx.api.core.req.model.kfaccount.Customservice

public class **Customservice** extends java.lang.Object

**:**

sfli.sir

**[Customservice](#page-112-0)**()

java.lang.String **[getKfaccount](#page-112-1)**()

void **[setKfaccount](#page-112-2)**(java.lang.String kfaccount)

## **java.lang.Object**

equals, getClass, hashCode, notify, notifyAll, toString, wait, wait, wait

## <span id="page-112-0"></span>**Customservice**

public Customservice()

<span id="page-112-1"></span>**getKfaccount**

public java.lang.String getKfaccount()

<span id="page-112-2"></span>**setKfaccount**

public void setKfaccount(java.lang.String kfaccount)

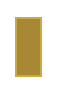

: | | |  $\Box$  | |  $\Box$ 

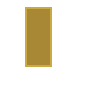

# **KfaccountAdd**

#### java.lang.Object [org.jeewx.api.core.req.model.WeixinReqParam](#page-24-0) org.jeewx.api.core.req.model.kfaccount.KfaccountAdd

public class **KfaccountAdd** extends [WeixinReqParam](#page-24-0)

**:**

sfli.sir

**[KfaccountAdd](#page-115-0)**()

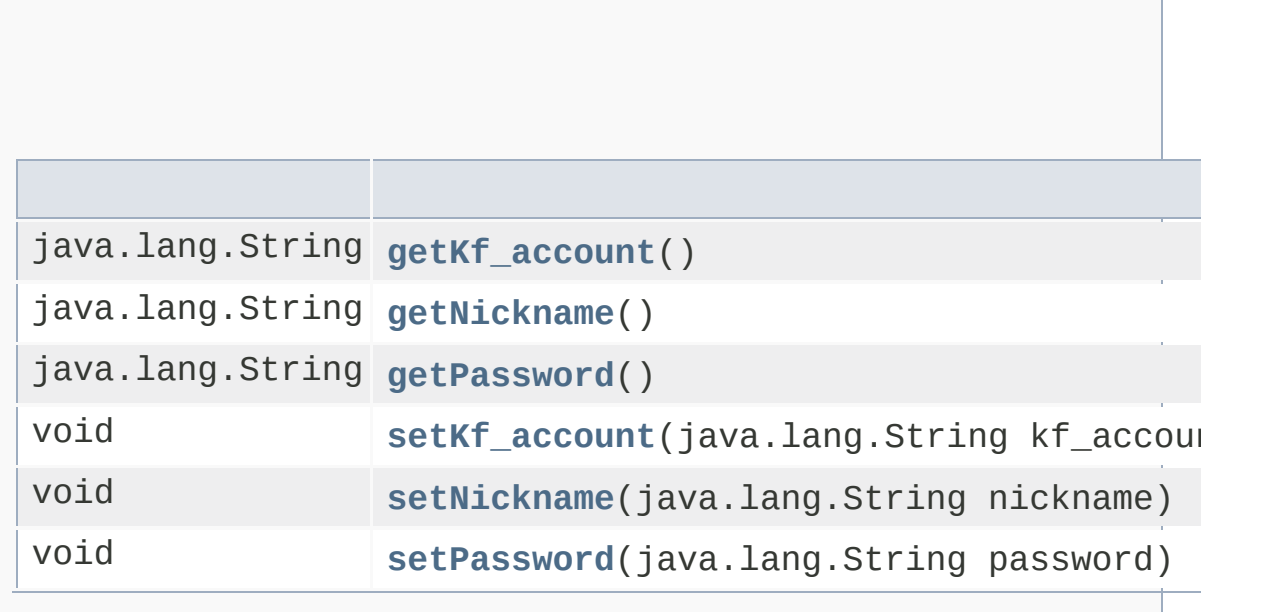

# **org.jeewx.api.core.req.model[.WeixinReqParam](#page-24-0)**

[getAccess\\_token](#page-26-0), [setAccess\\_token](#page-27-0)

# **java.lang.Object**

equals, getClass, hashCode, notify, notifyAll, toString, wait, wait, wait

<span id="page-115-0"></span>**KfaccountAdd**

public KfaccountAdd()

### <span id="page-115-1"></span>**getKf\_account**

public java.lang.String getKf\_account()

### <span id="page-115-3"></span>**setKf\_account**

public void setKf\_account(java.lang.String kf\_account)

#### <span id="page-115-2"></span>**getNickname**

public java.lang.String getNickname()

## <span id="page-116-1"></span>**setNickname**

public void setNickname(java.lang.String nickname)

### <span id="page-116-0"></span>**getPassword**

public java.lang.String getPassword()

### <span id="page-116-2"></span>**setPassword**

public void setPassword(java.lang.String password)

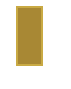

## : | | | : | |

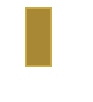

# **KfaccountDel**

#### java.lang.Object [org.jeewx.api.core.req.model.WeixinReqParam](#page-24-0) org.jeewx.api.core.req.model.kfaccount.KfaccountDel

public class **KfaccountDel** extends [WeixinReqParam](#page-24-0)

**:**

sfli.sir

**[KfaccountDel](#page-119-0)**()

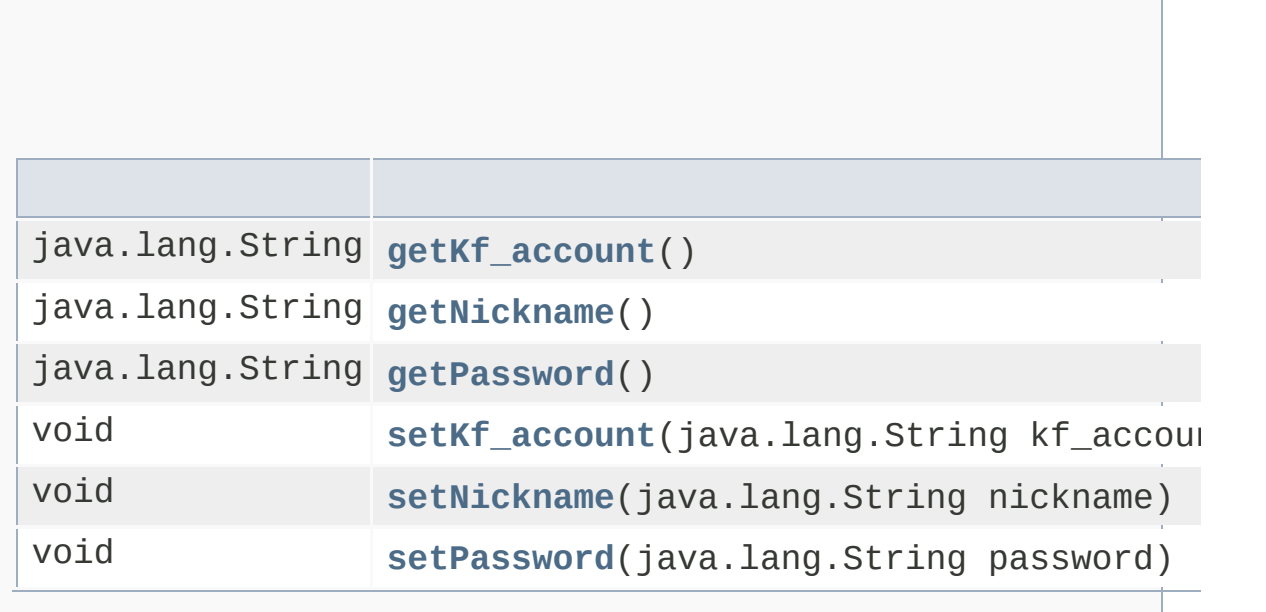

# **org.jeewx.api.core.req.model[.WeixinReqParam](#page-24-0)**

[getAccess\\_token](#page-26-0), [setAccess\\_token](#page-27-0)

# **java.lang.Object**

equals, getClass, hashCode, notify, notifyAll, toString, wait, wait, wait

<span id="page-119-0"></span>**KfaccountDel**

public KfaccountDel()

### <span id="page-119-1"></span>**getKf\_account**

public java.lang.String getKf\_account()

### <span id="page-119-3"></span>**setKf\_account**

public void setKf\_account(java.lang.String kf\_account)

#### <span id="page-119-2"></span>**getNickname**

public java.lang.String getNickname()

## <span id="page-120-1"></span>**setNickname**

public void setNickname(java.lang.String nickname)

### <span id="page-120-0"></span>**getPassword**

public java.lang.String getPassword()

### <span id="page-120-2"></span>**setPassword**

public void setPassword(java.lang.String password)

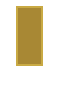

## : | | | : | |

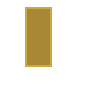

# **KfaccountList**

java.lang.Object [org.jeewx.api.core.req.model.WeixinReqParam](#page-24-0) org.jeewx.api.core.req.model.kfaccount.KfaccountList

public class **KfaccountList** extends [WeixinReqParam](#page-24-0)

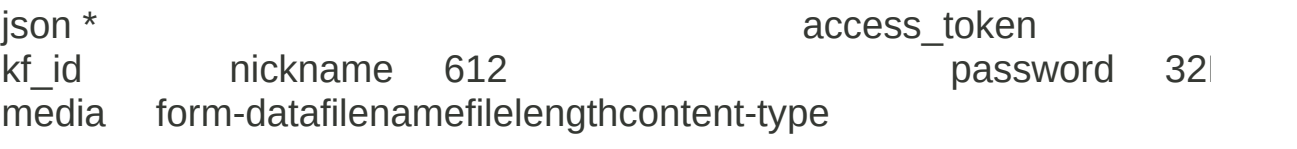

**:**

sfli.sir

**[KfaccountList](#page-123-0)**()

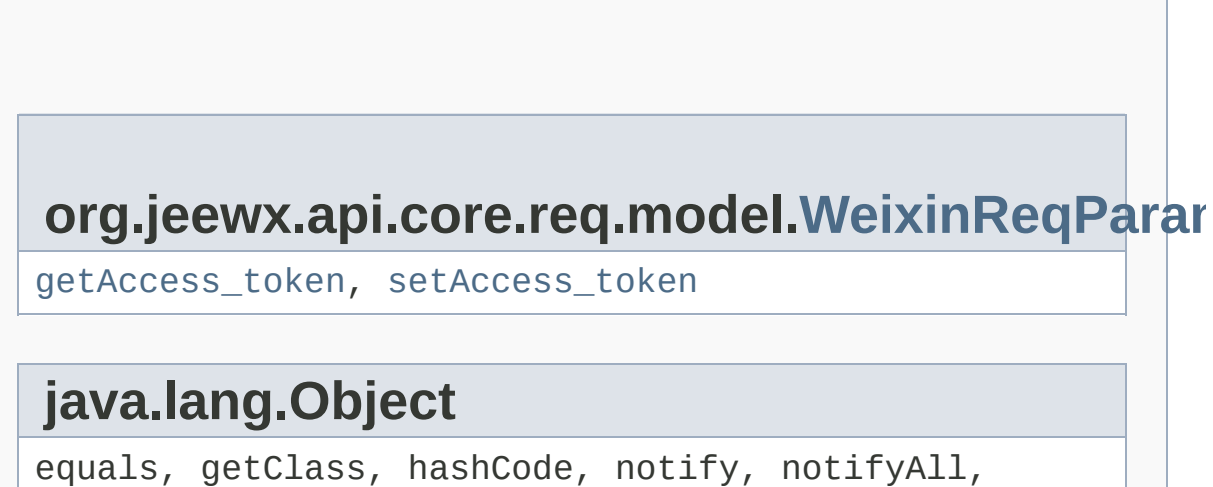

toString, wait, wait, wait

## <span id="page-123-0"></span>**KfaccountList**

public KfaccountList()

: <br> | | | : | | |  $\rightarrow$  | | |  $\rightarrow$ 

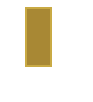

# **KfaccountUpdate**

java.lang.Object [org.jeewx.api.core.req.model.WeixinReqParam](#page-24-0) org.jeewx.api.core.req.model.kfaccount.KfaccountUpdate

public class **KfaccountUpdate** extends [WeixinReqParam](#page-24-0)

**:**

sfli.sir

**[KfaccountUpdate](#page-126-0)**()

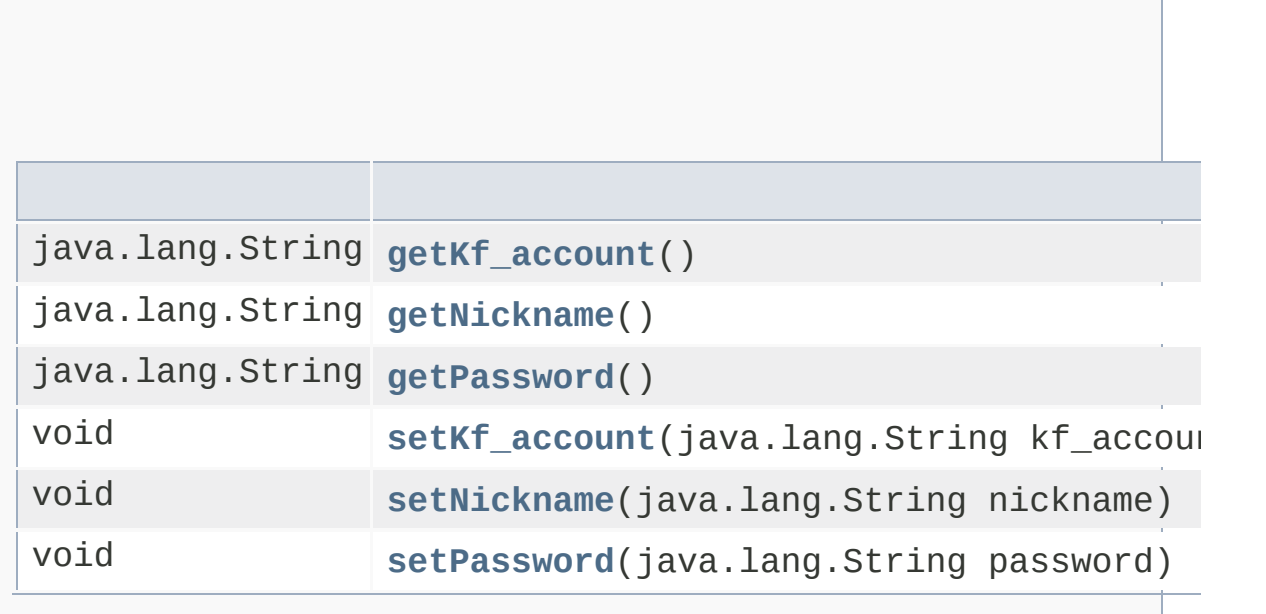

# **org.jeewx.api.core.req.model[.WeixinReqParam](#page-24-0)**

[getAccess\\_token](#page-26-0), [setAccess\\_token](#page-27-0)

# **java.lang.Object**

equals, getClass, hashCode, notify, notifyAll, toString, wait, wait, wait

### <span id="page-126-0"></span>**KfaccountUpdate**

public KfaccountUpdate()

#### <span id="page-126-1"></span>**getKf\_account**

public java.lang.String getKf\_account()

### <span id="page-126-3"></span>**setKf\_account**

public void setKf\_account(java.lang.String kf\_account)

#### <span id="page-126-2"></span>**getNickname**

public java.lang.String getNickname()

## <span id="page-127-1"></span>**setNickname**

public void setNickname(java.lang.String nickname)

### <span id="page-127-0"></span>**getPassword**

public java.lang.String getPassword()

### <span id="page-127-2"></span>**setPassword**

public void setPassword(java.lang.String password)

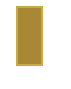

## : | | | : | |

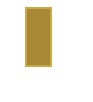

# **KfaccountUploadheadimg**

java.lang.Object

[org.jeewx.api.core.req.model.WeixinReqParam](#page-24-0) org.jeewx.api.core.req.model.kfaccount.KfaccountUploadheadimg

public class **KfaccountUploadheadimg** extends [WeixinReqParam](#page-24-0)

media\_idmedia\_id

**:**

sfli.sir

**[KfaccountUploadheadimg](#page-130-0)**()

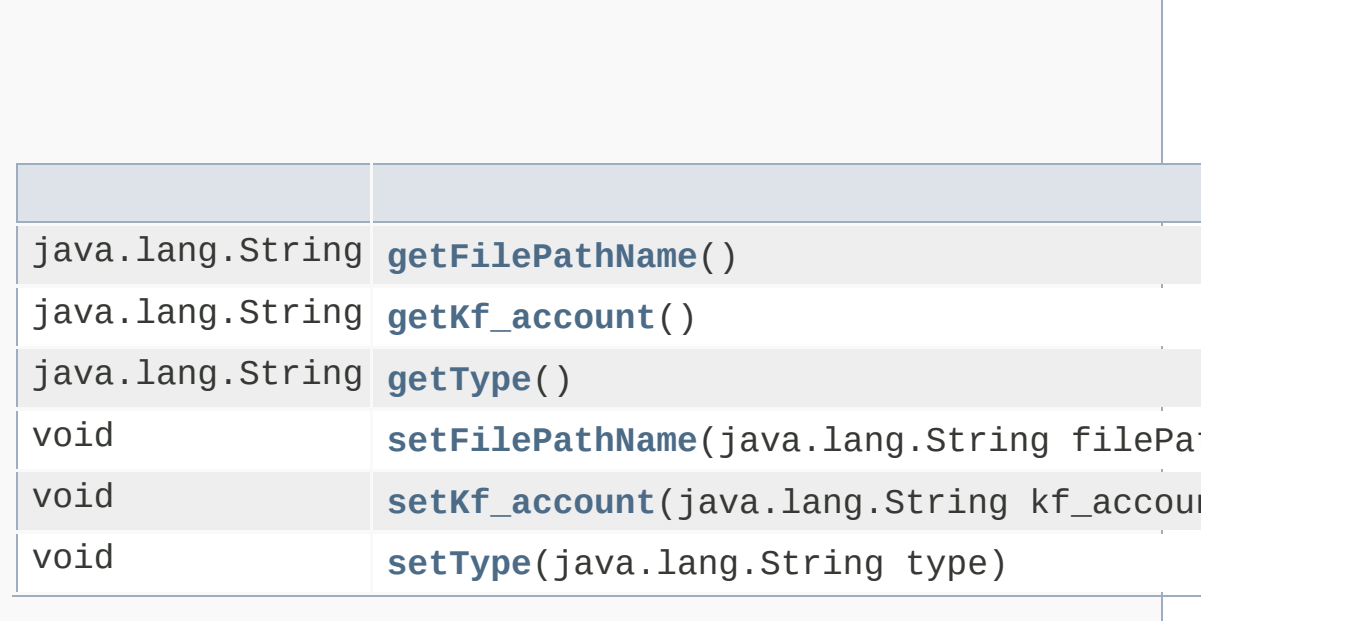

# **org.jeewx.api.core.req.model[.WeixinReqParam](#page-24-0)**

[getAccess\\_token](#page-26-0), [setAccess\\_token](#page-27-0)

## **java.lang.Object**

equals, getClass, hashCode, notify, notifyAll, toString, wait, wait, wait

### <span id="page-130-0"></span>**KfaccountUploadheadimg**

public KfaccountUploadheadimg()

#### <span id="page-130-1"></span>**getKf\_account**

public java.lang.String getKf\_account()

#### <span id="page-130-3"></span>**setKf\_account**

public void setKf\_account(java.lang.String kf\_account)

### <span id="page-130-2"></span>**getType**

public java.lang.String getType()

## <span id="page-131-2"></span>**setType**

public void setType(java.lang.String type)

### <span id="page-131-0"></span>**getFilePathName**

public java.lang.String getFilePathName()

## <span id="page-131-1"></span>**setFilePathName**

public void setFilePathName(java.lang.String filePathName)

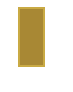

## :  $||$   $||$   $||$   $||$   $||$

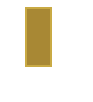

# **KfcustomSend**

#### java.lang.Object [org.jeewx.api.core.req.model.WeixinReqParam](#page-24-0) org.jeewx.api.core.req.model.kfaccount.KfcustomSend

public class **KfcustomSend** extends [WeixinReqParam](#page-24-0)

**:**

sfli.sir

**[KfcustomSend](#page-134-0)**()

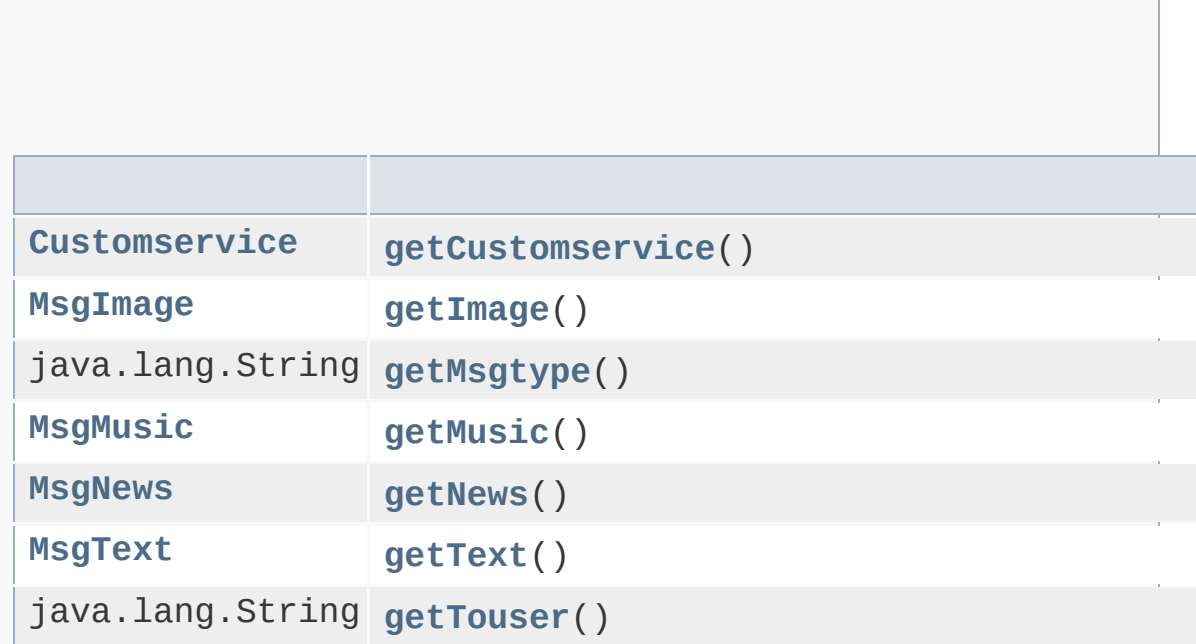

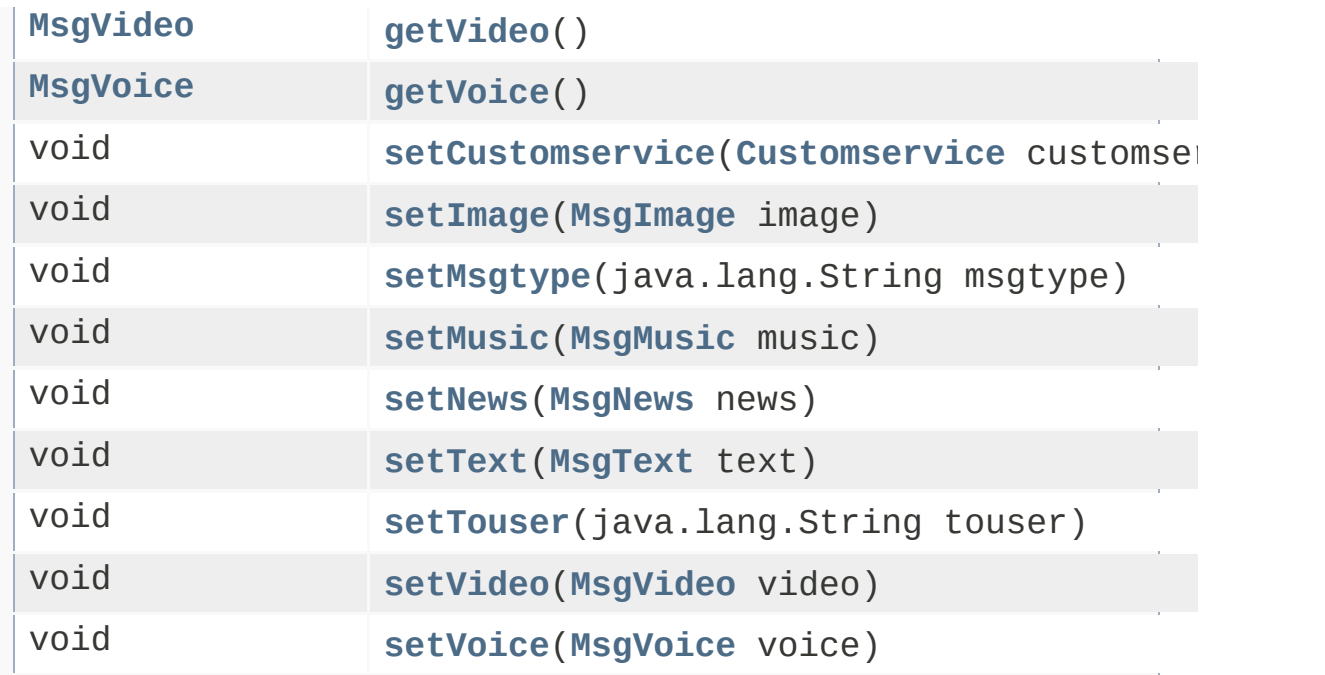

# **org.jeewx.api.core.req.model[.WeixinReqParam](#page-24-0)**

[getAccess\\_token](#page-26-0), [setAccess\\_token](#page-27-0)

# **java.lang.Object**

equals, getClass, hashCode, notify, notifyAll, toString, wait, wait, wait

### <span id="page-134-0"></span>**KfcustomSend**

public KfcustomSend()

#### <span id="page-135-3"></span>**getTouser**

public java.lang.String getTouser()

### <span id="page-135-6"></span>**setTouser**

public void setTouser(java.lang.String touser)

### <span id="page-135-1"></span>**getMsgtype**

public java.lang.String getMsgtype()

<span id="page-135-5"></span>**setMsgtype**

public void setMsgtype(java.lang.String msgtype)

### <span id="page-135-0"></span>**getCustomservice**

public [Customservice](#page-110-0) getCustomservice()

### <span id="page-135-4"></span>**setCustomservice**

public void setCustomservice[\(Customservice](#page-110-0) customservice)

### <span id="page-135-2"></span>**getText**

public [MsgText](#page-156-0) getText()

### <span id="page-136-5"></span>**setText**

public void setText[\(MsgText](#page-156-0) text)

### <span id="page-136-0"></span>**getImage**

public [MsgImage](#page-145-0) getImage()

### <span id="page-136-4"></span>**setImage**

public void setImage[\(MsgImage](#page-145-0) image)

## <span id="page-136-3"></span>**getVoice**

public [MsgVoice](#page-163-0) getVoice()

### <span id="page-136-7"></span>**setVoice**

public void setVoice[\(MsgVoice](#page-163-0) voice)

### <span id="page-136-2"></span>**getVideo**

public [MsgVideo](#page-159-0) getVideo()

## <span id="page-136-6"></span>**setVideo**

public void setVideo[\(MsgVideo](#page-159-0) video)

#### <span id="page-136-1"></span>**getNews**

public [MsgNews](#page-153-0) getNews()

#### <span id="page-137-2"></span>**setNews**

public void setNews[\(MsgNews](#page-153-0) news)

## <span id="page-137-0"></span>**getMusic**

public [MsgMusic](#page-148-0) getMusic()

### <span id="page-137-1"></span>**setMusic**

public void setMusic[\(MsgMusic](#page-148-0) music)

### : | | | : | |

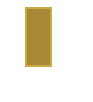

# **KfOnlineAccountList**

java.lang.Object [org.jeewx.api.core.req.model.WeixinReqParam](#page-24-0) org.jeewx.api.core.req.model.kfaccount.KfOnlineAccountList

public class **KfOnlineAccountList** extends [WeixinReqParam](#page-24-0)

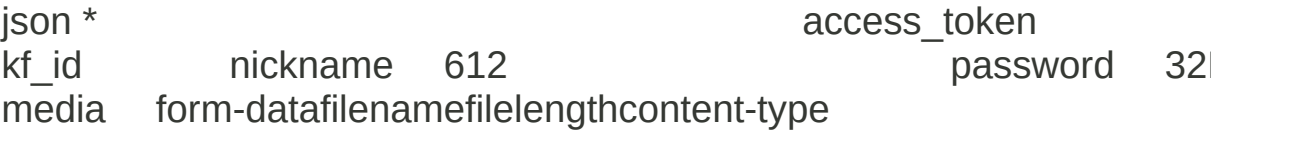

**:**

sfli.sir

**[KfOnlineAccountList](#page-140-0)**()

## **org.jeewx.api.core.req.model[.WeixinReqParam](#page-24-0)**

[getAccess\\_token](#page-26-0), [setAccess\\_token](#page-27-0)

## **java.lang.Object**

equals, getClass, hashCode, notify, notifyAll, toString, wait, wait, wait

## <span id="page-140-0"></span>**KfOnlineAccountList**

public KfOnlineAccountList()

: <br> <br> | | | : | : | |  $\mid$   $\mid$  <br> <br> <br> <br> <br> <br> <br>

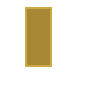

# **MsgArticles**

java.lang.Object org.jeewx.api.core.req.model.kfaccount.MsgArticles

public class **MsgArticles** extends java.lang.Object

**:**

sfli.sir

**[MsgArticles](#page-143-0)**()

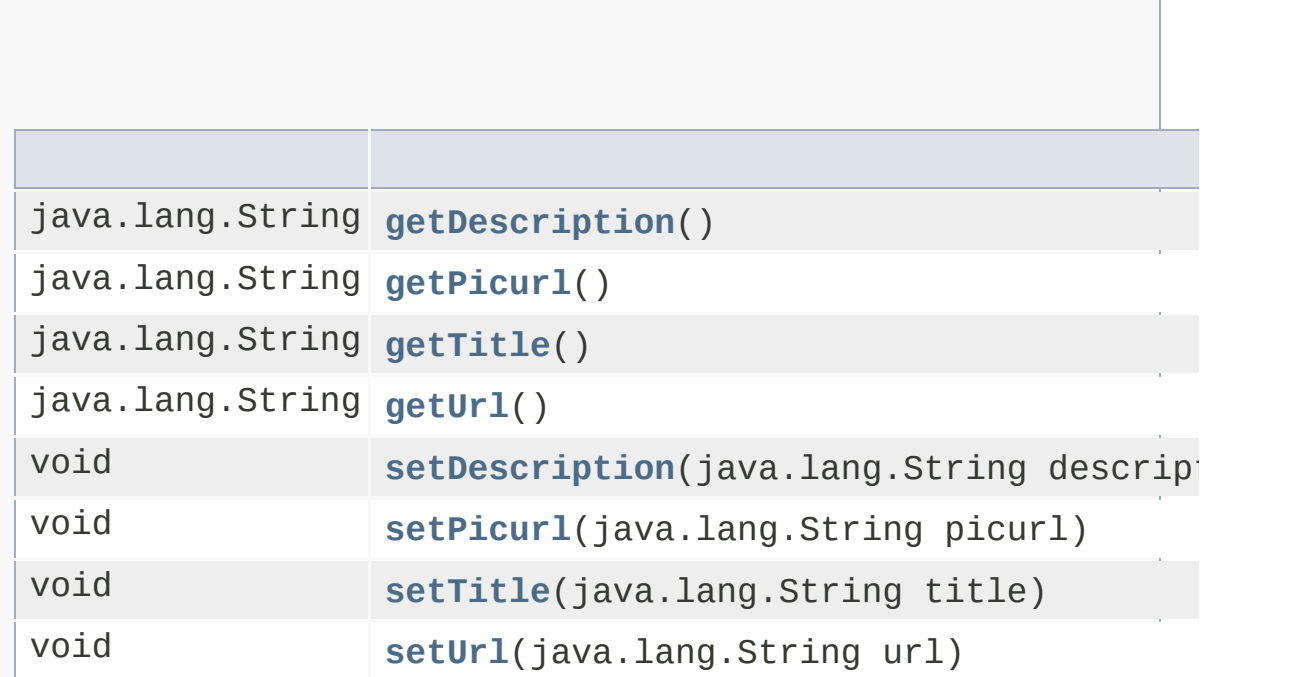

## **java.lang.Object**

equals, getClass, hashCode, notify, notifyAll, toString, wait, wait, wait

<span id="page-143-0"></span>**MsgArticles**

public MsgArticles()

<span id="page-143-2"></span>**getTitle**

public java.lang.String getTitle()

### <span id="page-143-4"></span>**setTitle**

public void setTitle(java.lang.String title)

### <span id="page-143-1"></span>**getDescription**

public java.lang.String getDescription()

## <span id="page-143-3"></span>**setDescription**

public void setDescription(java.lang.String description)
#### **getUrl**

public java.lang.String getUrl()

#### **setUrl**

public void setUrl(java.lang.String url)

## **getPicurl**

public java.lang.String getPicurl()

## **setPicurl**

public void setPicurl(java.lang.String picurl)

## :  $||$   $||$   $||$   $||$   $||$   $||$

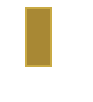

## $\mathbb{E}[\mathbb{E}[\mathbf{E}[\mathbf{E}]] = \mathbb{E}[\mathbb{E}[\mathbf{E}]]]$

org.jeewx.api.core.req.model.kfaccount

# **MsgImage**

java.lang.Object org.jeewx.api.core.req.model.kfaccount.MsgImage

public class **MsgImage** extends java.lang.Object

**:**

sfli.sir

**[MsgImage](#page-147-0)**()

java.lang.String **[getMedia\\_id](#page-147-1)**()

void **[setMedia\\_id](#page-147-2)**(java.lang.String media\_id)

# **java.lang.Object**

equals, getClass, hashCode, notify, notifyAll, toString, wait, wait, wait

## <span id="page-147-0"></span>**MsgImage**

public MsgImage()

<span id="page-147-1"></span>**getMedia\_id**

public java.lang.String getMedia\_id()

<span id="page-147-2"></span>**setMedia\_id**

public void setMedia\_id(java.lang.String media\_id)

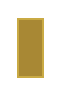

## :  $|| \cdot || \cdot || \cdot || \cdot || \cdot$

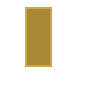

## $\mathbb{E}[\mathbb{E}[\mathbf{E}[\mathbf{E}]] = \mathbb{E}[\mathbb{E}[\mathbf{E}]]]$

org.jeewx.api.core.req.model.kfaccount

# **MsgMusic**

java.lang.Object org.jeewx.api.core.req.model.kfaccount.MsgMusic

public class **MsgMusic** extends java.lang.Object

**:**

sfli.sir

**[MsgMusic](#page-150-0)**()

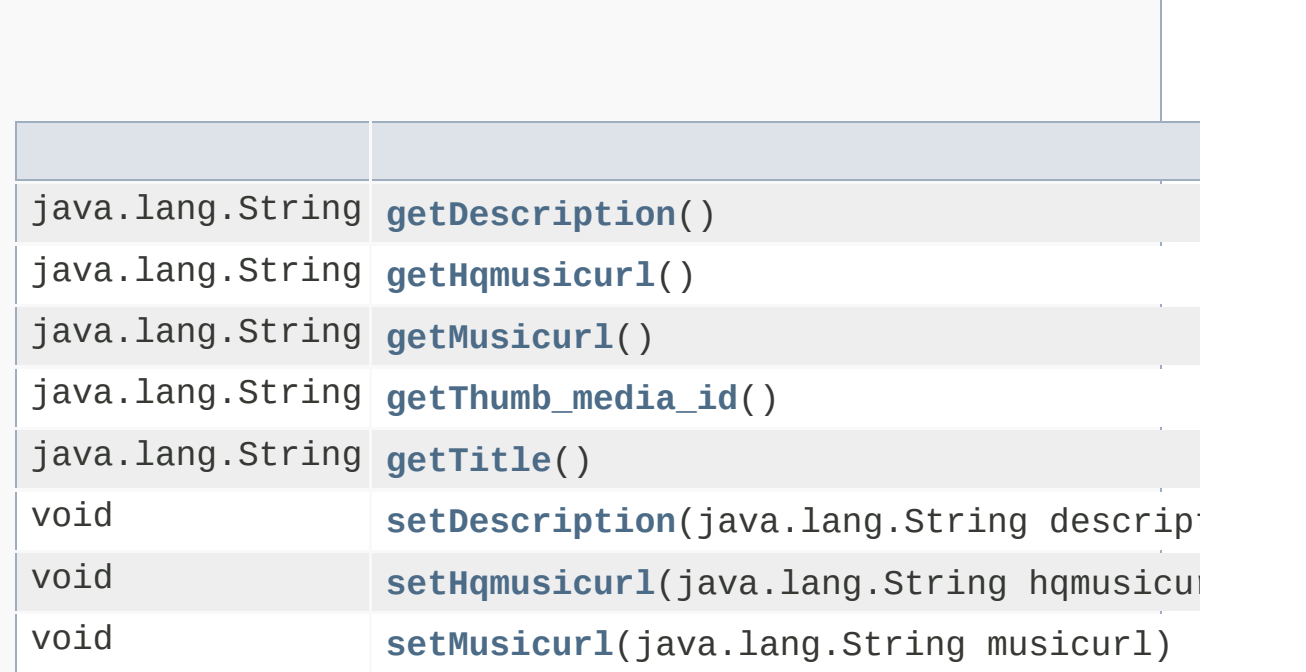

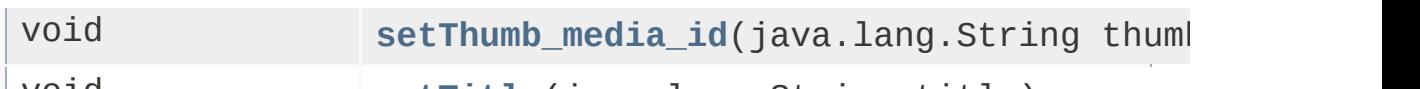

void **[setTitle](#page-150-4)**(java.lang.String title)

# **java.lang.Object**

equals, getClass, hashCode, notify, notifyAll, toString, wait, wait, wait

<span id="page-150-0"></span>**MsgMusic**

public MsgMusic()

#### <span id="page-150-2"></span>**getTitle**

public java.lang.String getTitle()

#### <span id="page-150-4"></span>**setTitle**

public void setTitle(java.lang.String title)

## <span id="page-150-1"></span>**getDescription**

public java.lang.String getDescription()

## <span id="page-150-3"></span>**setDescription**

public void setDescription(java.lang.String description)

#### <span id="page-151-1"></span>**getMusicurl**

public java.lang.String getMusicurl()

#### <span id="page-151-4"></span>**setMusicurl**

public void setMusicurl(java.lang.String musicurl)

#### <span id="page-151-0"></span>**getHqmusicurl**

public java.lang.String getHqmusicurl()

#### <span id="page-151-3"></span>**setHqmusicurl**

public void setHqmusicurl(java.lang.String hqmusicurl)

#### <span id="page-151-2"></span>**getThumb\_media\_id**

public java.lang.String getThumb\_media\_id()

#### <span id="page-151-5"></span>**setThumb\_media\_id**

public void setThumb\_media\_id(java.lang.String thumb\_medi

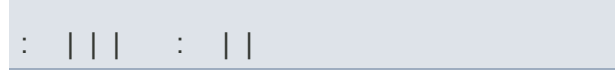

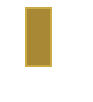

## $\mathbb{E}[\mathbb{E}[\mathbf{E}[\mathbf{E}]] = \mathbb{E}[\mathbb{E}[\mathbf{E}]]]$

org.jeewx.api.core.req.model.kfaccount

# **MsgNews**

java.lang.Object org.jeewx.api.core.req.model.kfaccount.MsgNews

public class **MsgNews** extends java.lang.Object

**:**

sfli.sir

**[MsgNews](#page-155-0)**()

java.util.List<**[MsgArticles](#page-141-0)**> **[getArticles](#page-155-1)**()

void **[setArticles](#page-155-2)**(java.util.List<[Ms](#page-141-0))

# **java.lang.Object**

equals, getClass, hashCode, notify, notifyAll, toString, wait, wait, wait

## <span id="page-155-0"></span>**MsgNews**

public MsgNews()

<span id="page-155-1"></span>**getArticles**

public java.util.List<[MsgArticles](#page-141-0)> getArticles()

<span id="page-155-2"></span>**setArticles**

public void setArticles(java.util.List<[MsgArticles](#page-141-0)>  $\frac{1}{4}$ rtic

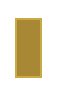

: | | | : | |

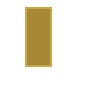

## $\mathbb{E}[\mathbb{E}[\mathbf{E}[\mathbf{E}]] = \mathbb{E}[\mathbb{E}[\mathbf{E}]]]$

org.jeewx.api.core.req.model.kfaccount

# **MsgText**

java.lang.Object org.jeewx.api.core.req.model.kfaccount.MsgText

public class **MsgText** extends java.lang.Object

**:**

sfli.sir

**[MsgText](#page-158-0)**()

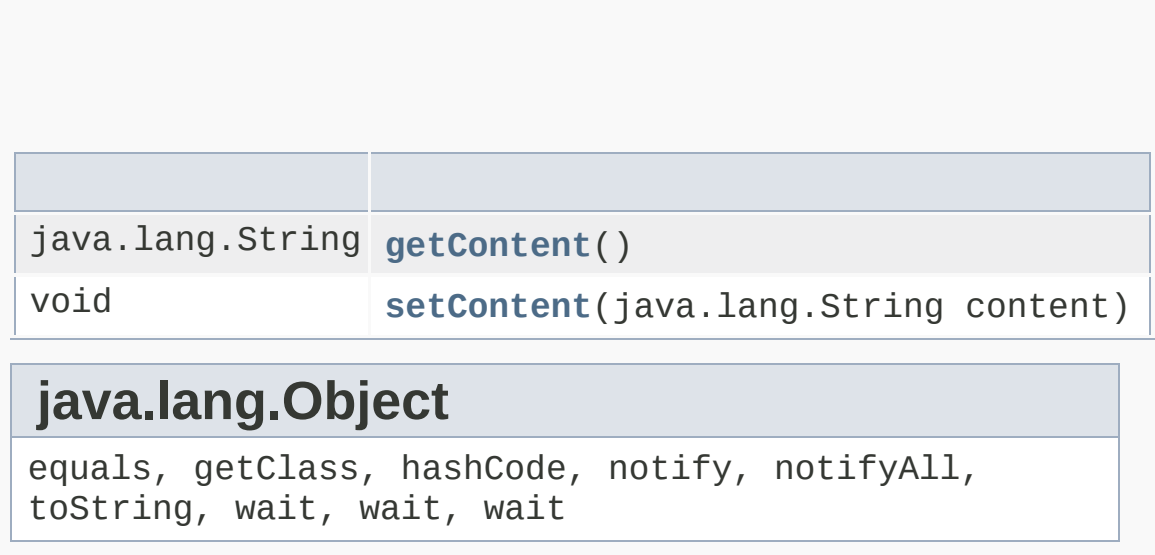

## <span id="page-158-0"></span>**MsgText**

public MsgText()

<span id="page-158-1"></span>**getContent**

public java.lang.String getContent()

<span id="page-158-2"></span>**setContent**

public void setContent(java.lang.String content)

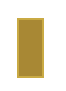

## : | | |  $\Box$  | |  $\Box$

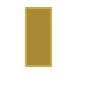

## $\mathbb{E}[\mathbb{E}[\mathbf{E}[\mathbf{E}]] = \mathbb{E}[\mathbb{E}[\mathbf{E}]]]$

org.jeewx.api.core.req.model.kfaccount

# **MsgVideo**

java.lang.Object org.jeewx.api.core.req.model.kfaccount.MsgVideo

public class **MsgVideo** extends java.lang.Object

**:**

sfli.sir

**[MsgVideo](#page-161-0)**()

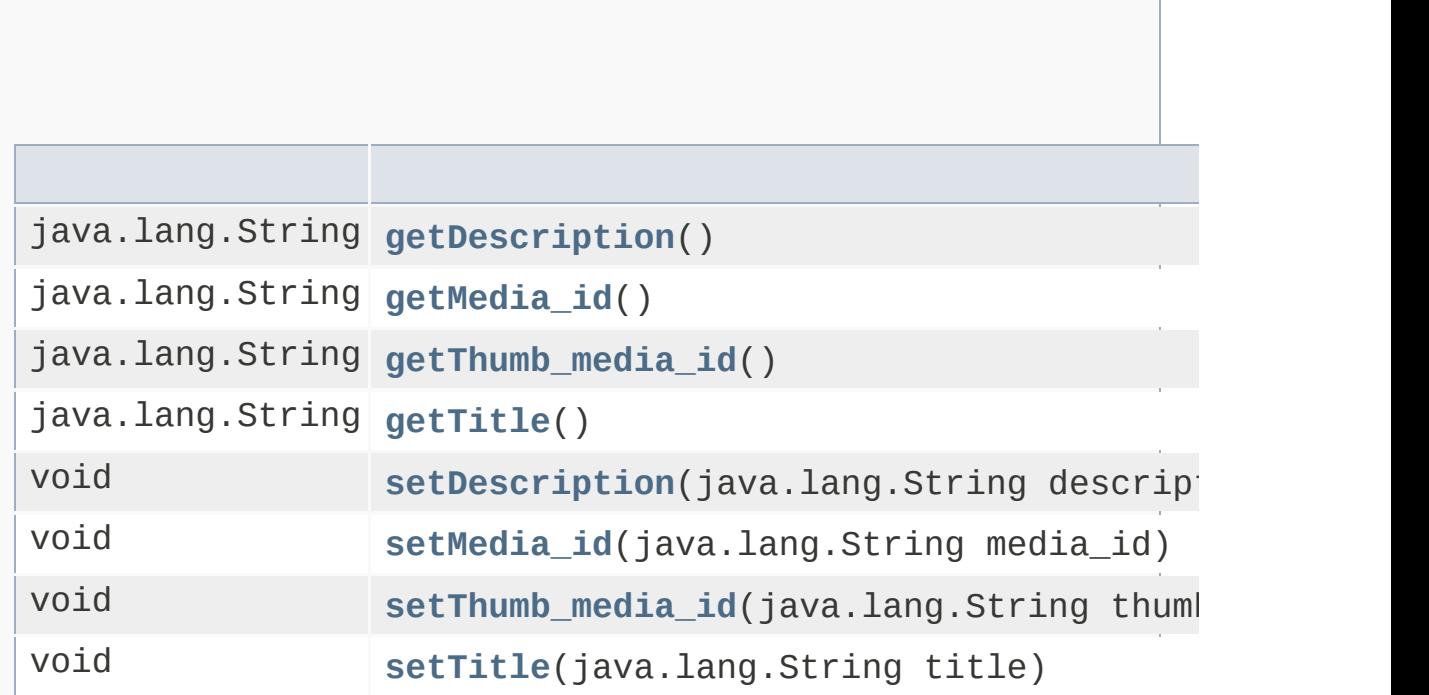

# **java.lang.Object**

equals, getClass, hashCode, notify, notifyAll, toString, wait, wait, wait

<span id="page-161-0"></span>**MsgVideo**

public MsgVideo()

<span id="page-161-1"></span>**getMedia\_id**

public java.lang.String getMedia\_id()

#### <span id="page-161-3"></span>**setMedia\_id**

public void setMedia\_id(java.lang.String media\_id)

#### <span id="page-161-2"></span>**getThumb\_media\_id**

public java.lang.String getThumb\_media\_id()

#### <span id="page-161-4"></span>**setThumb\_media\_id**

public void setThumb\_media\_id(java.lang.String thumb\_medi

## <span id="page-162-1"></span>**getTitle**

public java.lang.String getTitle()

#### <span id="page-162-3"></span>**setTitle**

public void setTitle(java.lang.String title)

## <span id="page-162-0"></span>**getDescription**

public java.lang.String getDescription()

## <span id="page-162-2"></span>**setDescription**

public void setDescription(java.lang.String description)

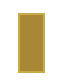

## : | | | : | |

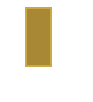

## $\mathbb{E} \left[ \begin{array}{ccc} \text{1} & \text{1} & \text{1} & \text{1} & \text{1} \\ \text{1} & \text{1} & \text{1} & \text{1} & \text{1} \\ \text{1} & \text{1} & \text{1} & \text{1} & \text{1} \\ \end{array} \right]$

org.jeewx.api.core.req.model.kfaccount

# **MsgVoice**

java.lang.Object org.jeewx.api.core.req.model.kfaccount.MsgVoice

public class **MsgVoice** extends java.lang.Object

**:**

sfli.sir

**[MsgVoice](#page-165-0)**()

java.lang.String **[getMedia\\_id](#page-165-1)**()

void **[setMedia\\_id](#page-165-2)**(java.lang.String media\_id)

# **java.lang.Object**

equals, getClass, hashCode, notify, notifyAll, toString, wait, wait, wait

## <span id="page-165-0"></span>**MsgVoice**

public MsgVoice()

<span id="page-165-1"></span>**getMedia\_id**

public java.lang.String getMedia\_id()

<span id="page-165-2"></span>**setMedia\_id**

public void setMedia\_id(java.lang.String media\_id)

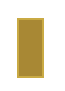

:  $|| \cdot ||$  :  $|| \cdot ||$ 

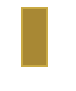

## :  $|| \cdot || \cdot || \cdot || \cdot || \cdot ||$

org.jeewx.api.core.req.model.menu

# **MenuCreate**

#### java.lang.Object [org.jeewx.api.core.req.model.WeixinReqParam](#page-24-0) org.jeewx.api.core.req.model.menu.MenuCreate

public class **MenuCreate** extends [WeixinReqParam](#page-24-0)

**:**

sfli.sir

**[MenuCreate](#page-168-0)**()

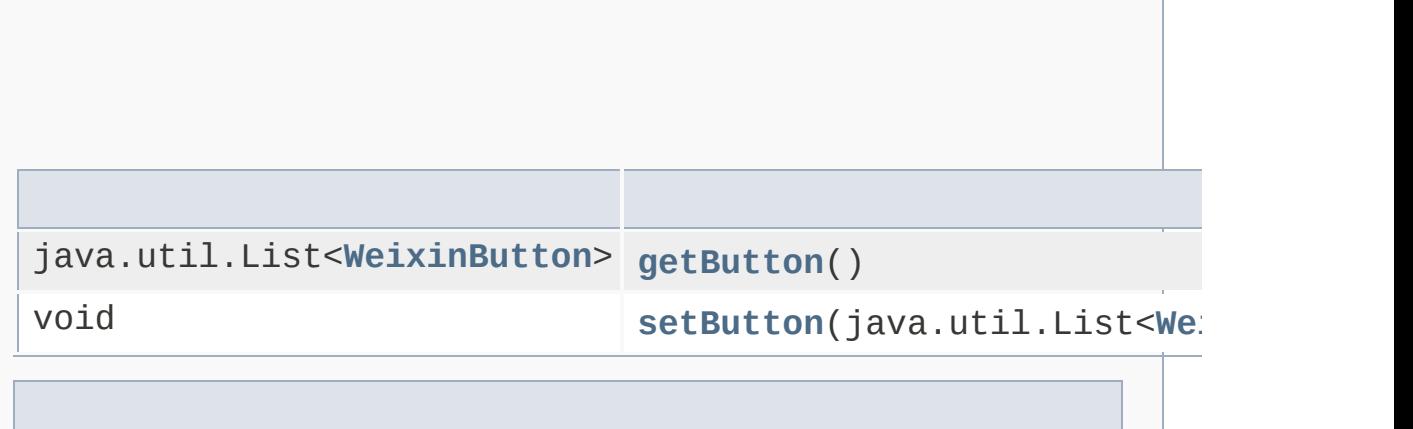

# **org.jeewx.api.core.req.model[.WeixinReqParam](#page-24-0)**

[getAccess\\_token](#page-26-0), [setAccess\\_token](#page-27-0)

# **java.lang.Object**

equals, getClass, hashCode, notify, notifyAll, toString, wait, wait, wait

<span id="page-168-0"></span>**MenuCreate**

public MenuCreate()

<span id="page-168-1"></span>**getButton**

public java.util.List<[WeixinButton](#page-175-0)> getButton()

#### <span id="page-168-2"></span>**setButton**

public void setButton(java.util.List[<WeixinButton>](#page-175-0) button)

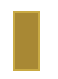

: | | | : | |

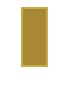

## :  $|| \cdot || \cdot || \cdot || \cdot || \cdot ||$

org.jeewx.api.core.req.model.menu

# **MenuDelete**

#### java.lang.Object [org.jeewx.api.core.req.model.WeixinReqParam](#page-24-0) org.jeewx.api.core.req.model.menu.MenuDelete

public class **MenuDelete** extends [WeixinReqParam](#page-24-0)

**:**

sfli.sir

**[MenuDelete](#page-171-0)**()

# **org.jeewx.api.core.req.model[.WeixinReqParam](#page-24-0)**

[getAccess\\_token](#page-26-0), [setAccess\\_token](#page-27-0)

# **java.lang.Object**

equals, getClass, hashCode, notify, notifyAll, toString, wait, wait, wait

# <span id="page-171-0"></span>**MenuDelete**

public MenuDelete()

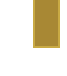

 $\mathbb{E}\left[\prod_{i=1}^{n} \mathbb{E}\left[\mathbb{E}\left[\prod_{i=1}^{n} \mathbb{E}\left[\mathbb{E}\left[\mathbb{$ 

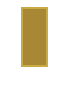

## :  $|| \cdot || \cdot || \cdot || \cdot || \cdot ||$

org.jeewx.api.core.req.model.menu

# **MenuGet**

#### java.lang.Object [org.jeewx.api.core.req.model.WeixinReqParam](#page-24-0) org.jeewx.api.core.req.model.menu.MenuGet

public class **MenuGet** extends [WeixinReqParam](#page-24-0)

**:**

sfli.sir

**[MenuGet](#page-174-0)**()

# **org.jeewx.api.core.req.model[.WeixinReqParam](#page-24-0)**

[getAccess\\_token](#page-26-0), [setAccess\\_token](#page-27-0)

# **java.lang.Object**

equals, getClass, hashCode, notify, notifyAll, toString, wait, wait, wait

## <span id="page-174-0"></span>**MenuGet**

public MenuGet()

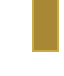

 $\mathbb{E}\left[\prod_{i=1}^{n} \mathbb{E}\left[\mathbb{E}\left[\prod_{i=1}^{n} \mathbb{E}\left[\mathbb{E}\left[\mathbb{$ 

<span id="page-175-0"></span>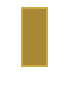

## :  $|| \cdot || \cdot || \cdot || \cdot || \cdot ||$

org.jeewx.api.core.req.model.menu

# **WeixinButton**

java.lang.Object org.jeewx.api.core.req.model.menu.WeixinButton

public class **WeixinButton** extends java.lang.Object

**[WeixinButton](#page-177-0)**()

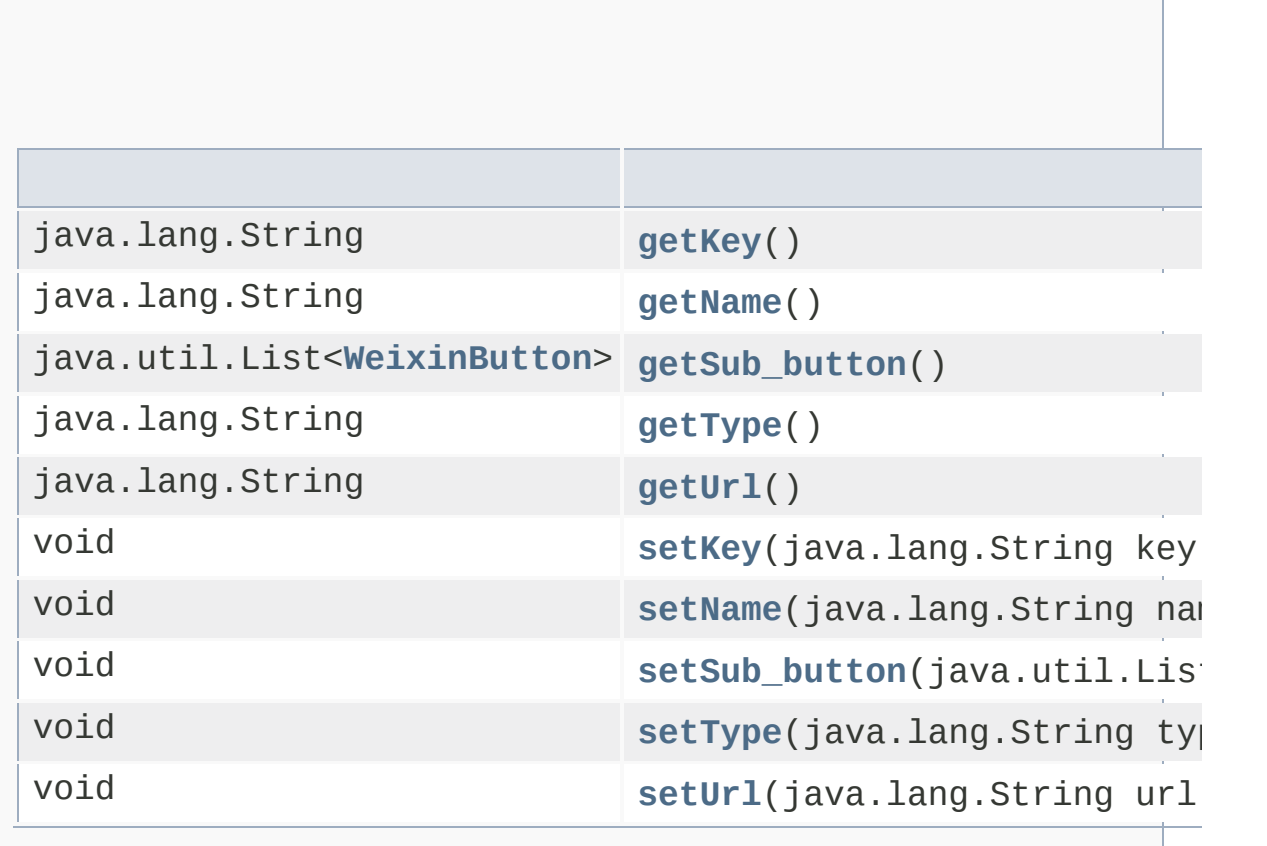

# **java.lang.Object**

equals, getClass, hashCode, notify, notifyAll, toString, wait, wait, wait

<span id="page-177-0"></span>**WeixinButton**

public WeixinButton()

<span id="page-177-2"></span>**getType**

public java.lang.String getType()

#### <span id="page-177-4"></span>**setType**

public void setType(java.lang.String type)

#### <span id="page-177-1"></span>**getName**

public java.lang.String getName()

#### <span id="page-177-3"></span>**setName**

public void setName(java.lang.String name)

#### <span id="page-178-0"></span>**getKey**

public java.lang.String getKey()

#### <span id="page-178-3"></span>**setKey**

```
public void setKey(java.lang.String key)
```
<span id="page-178-2"></span>**getUrl**

public java.lang.String getUrl()

#### <span id="page-178-5"></span>**setUrl**

public void setUrl(java.lang.String url)

#### <span id="page-178-1"></span>**getSub\_button**

public java.util.List<[WeixinButton](#page-175-0)> getSub\_button()

## <span id="page-178-4"></span>**setSub\_button**

public void setSub\_button(java.util.List<[WeixinButton>](#page-175-0)  $|s$ u

#### : | | | : | |

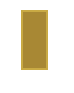

## $\mathbb{E}[\mathbb{E}[\mathbf{E}[\mathbf{E}]] = \mathbb{E}[\mathbb{E}[\mathbf{E}]]]$

org.jeewx.api.core.req.model.user
# **BatchGroupMembersUpdate**

java.lang.Object [org.jeewx.api.core.req.model.WeixinReqParam](#page-24-0) org.jeewx.api.core.req.model.user.BatchGroupMembersUpdate

public class **BatchGroupMembersUpdate** extends [WeixinReqParam](#page-24-0)

**:**

sfli.sir

**[BatchGroupMembersUpdate](#page-181-0)**()

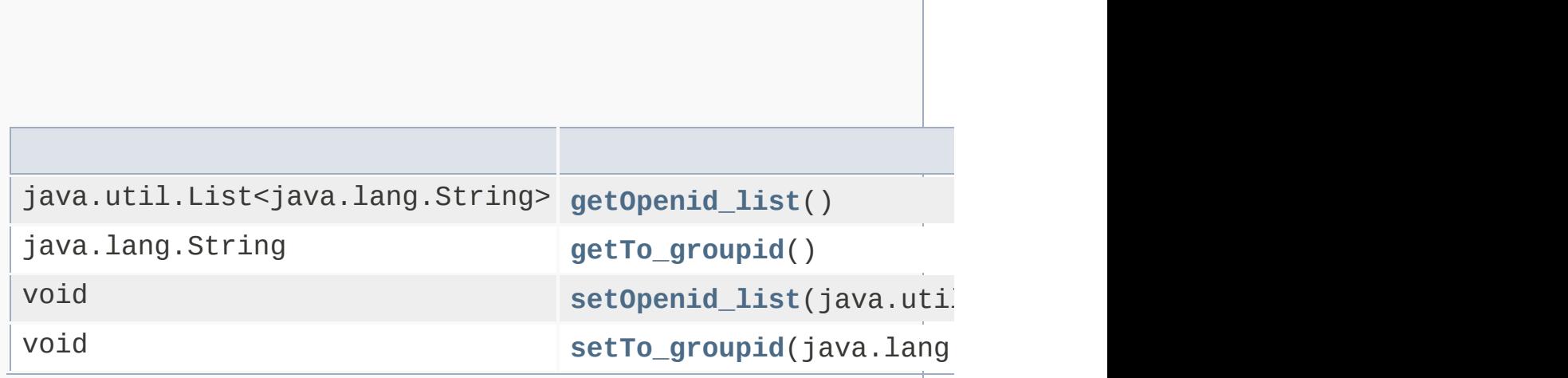

**org.jeewx.api.core.req.model[.WeixinReqParam](#page-24-0)**

[getAccess\\_token](#page-26-0), [setAccess\\_token](#page-27-0)

# **java.lang.Object**

equals, getClass, hashCode, notify, notifyAll, toString, wait, wait, wait

### <span id="page-181-0"></span>**BatchGroupMembersUpdate**

public BatchGroupMembersUpdate()

### <span id="page-181-1"></span>**getOpenid\_list**

public java.util.List<java.lang.String> getOpenid\_list()

### <span id="page-181-3"></span>**setOpenid\_list**

public void setOpenid\_list(java.util.List<java.lang.\$tring

### <span id="page-181-2"></span>**getTo\_groupid**

public java.lang.String getTo\_groupid()

### <span id="page-181-4"></span>**setTo\_groupid**

public void setTo\_groupid(java.lang.String to\_groupid)

: | | | : | |

<span id="page-183-0"></span>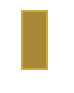

# **Group**

java.lang.Object org.jeewx.api.core.req.model.user.Group

public class **Group** extends java.lang.Object

**:**

sfli.sir

**[Group](#page-185-0)**()

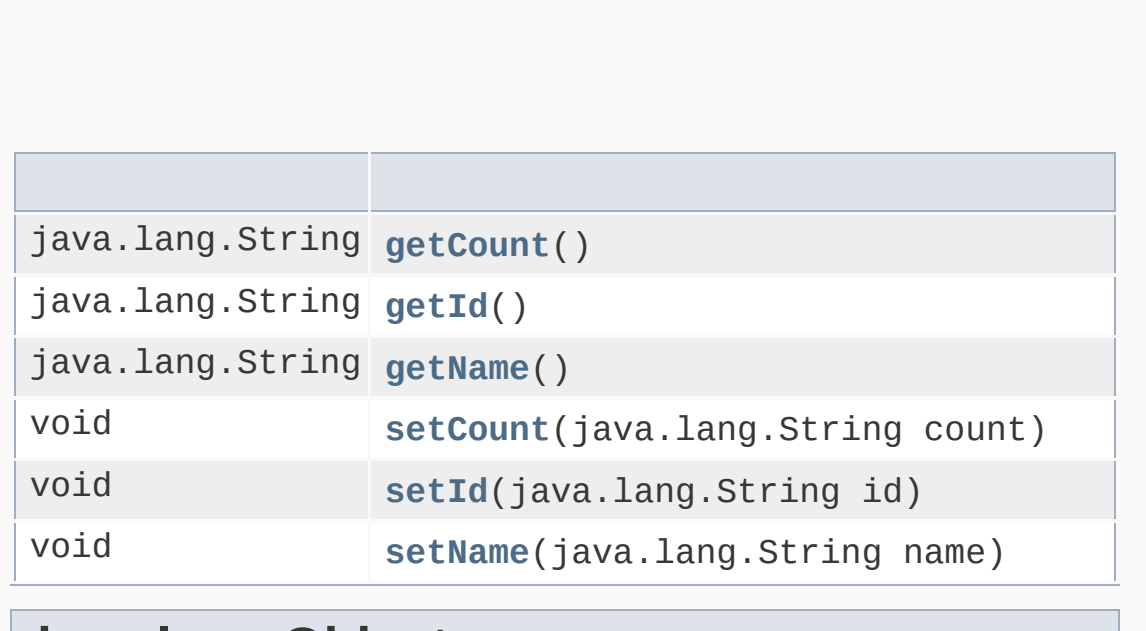

## **java.lang.Object**

```
equals, getClass, hashCode, notify, notifyAll,
toString, wait, wait, wait
```
### <span id="page-185-0"></span>**Group**

public Group()

### <span id="page-185-2"></span>**getId**

public java.lang.String getId()

### <span id="page-185-4"></span>**setId**

public void setId(java.lang.String id)

### <span id="page-185-3"></span>**getName**

public java.lang.String getName()

### <span id="page-185-5"></span>**setName**

public void setName(java.lang.String name)

### <span id="page-185-1"></span>**getCount**

public java.lang.String getCount()

## <span id="page-186-0"></span>**setCount**

public void setCount(java.lang.String count)

### : | | | : | |

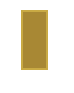

# **GroupCreate**

java.lang.Object [org.jeewx.api.core.req.model.WeixinReqParam](#page-24-0) org.jeewx.api.core.req.model.user.GroupCreate

public class **GroupCreate** extends [WeixinReqParam](#page-24-0)

**:**

sfli.sir

**[GroupCreate](#page-189-0)**()

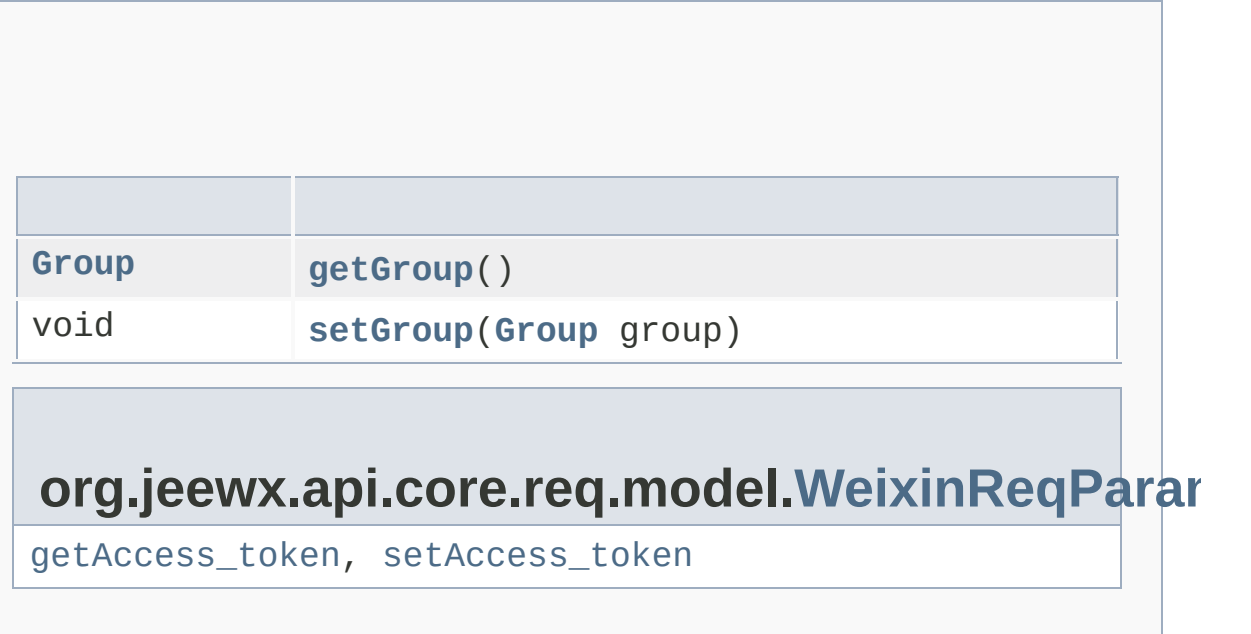

## **java.lang.Object**

equals, getClass, hashCode, notify, notifyAll, toString, wait, wait, wait

<span id="page-189-0"></span>**GroupCreate**

public GroupCreate()

<span id="page-189-1"></span>**getGroup**

public [Group](#page-183-0) getGroup()

### <span id="page-189-2"></span>**setGroup**

public void setGroup[\(Group](#page-183-0) group)

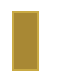

: | | | : | |

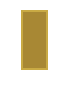

# **GroupGet**

#### java.lang.Object [org.jeewx.api.core.req.model.WeixinReqParam](#page-24-0) org.jeewx.api.core.req.model.user.GroupGet

public class **GroupGet** extends [WeixinReqParam](#page-24-0)

**:**

sfli.sir

**[GroupGet](#page-192-0)**()

# **org.jeewx.api.core.req.model[.WeixinReqParam](#page-24-0)**

[getAccess\\_token](#page-26-0), [setAccess\\_token](#page-27-0)

## **java.lang.Object**

equals, getClass, hashCode, notify, notifyAll, toString, wait, wait, wait

# <span id="page-192-0"></span>**GroupGet**

public GroupGet()

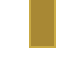

: | | |  $\rightarrow$  | | |  $\rightarrow$ 

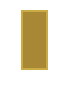

# **GroupGetId**

#### java.lang.Object [org.jeewx.api.core.req.model.WeixinReqParam](#page-24-0) org.jeewx.api.core.req.model.user.GroupGetId

public class **GroupGetId** extends [WeixinReqParam](#page-24-0)

**:**

sfli.sir

**[GroupGetId](#page-195-0)**()

java.lang.String **[getOpenid](#page-195-1)**() void **[setOpenid](#page-195-2)**(java.lang.String openid) **org.jeewx.api.core.req.model[.WeixinReqParam](#page-24-0)**

[getAccess\\_token](#page-26-0), [setAccess\\_token](#page-27-0)

## **java.lang.Object**

equals, getClass, hashCode, notify, notifyAll, toString, wait, wait, wait

<span id="page-195-0"></span>**GroupGetId**

public GroupGetId()

<span id="page-195-1"></span>**getOpenid**

public java.lang.String getOpenid()

## <span id="page-195-2"></span>**setOpenid**

public void setOpenid(java.lang.String openid)

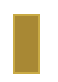

: | | | : | |

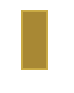

# **GroupMembersUpdate**

java.lang.Object

[org.jeewx.api.core.req.model.WeixinReqParam](#page-24-0) org.jeewx.api.core.req.model.user.GroupMembersUpdate

public class **GroupMembersUpdate** extends [WeixinReqParam](#page-24-0)

**:**

sfli.sir

**[GroupMembersUpdate](#page-198-0)**()

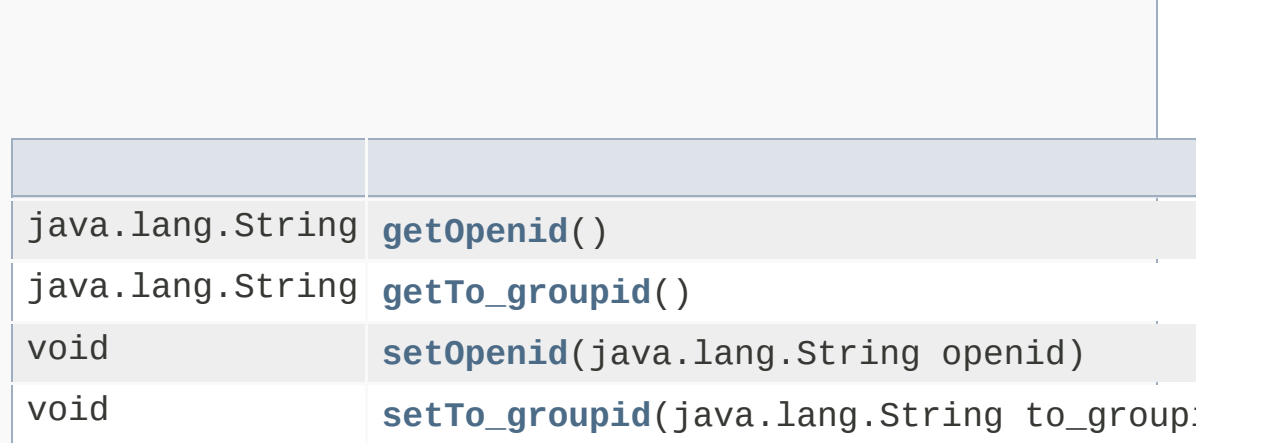

# **org.jeewx.api.core.req.model[.WeixinReqParam](#page-24-0)**

[getAccess\\_token](#page-26-0), [setAccess\\_token](#page-27-0)

## **java.lang.Object**

equals, getClass, hashCode, notify, notifyAll, toString, wait, wait, wait

<span id="page-198-0"></span>**GroupMembersUpdate**

public GroupMembersUpdate()

<span id="page-198-1"></span>**getOpenid**

public java.lang.String getOpenid()

### <span id="page-198-3"></span>**setOpenid**

public void setOpenid(java.lang.String openid)

### <span id="page-198-2"></span>**getTo\_groupid**

public java.lang.String getTo\_groupid()

## <span id="page-198-4"></span>**setTo\_groupid**

public void setTo\_groupid(java.lang.String to\_groupid)

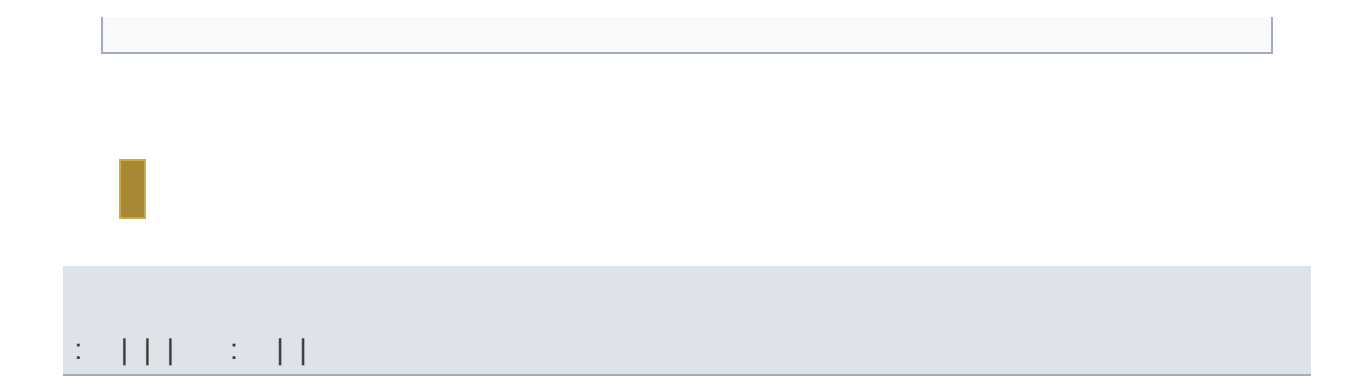

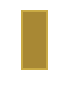

# **GroupUpdate**

java.lang.Object [org.jeewx.api.core.req.model.WeixinReqParam](#page-24-0) org.jeewx.api.core.req.model.user.GroupUpdate

public class **GroupUpdate** extends [WeixinReqParam](#page-24-0)

**:**

sfli.sir

**[GroupUpdate](#page-202-0)**()

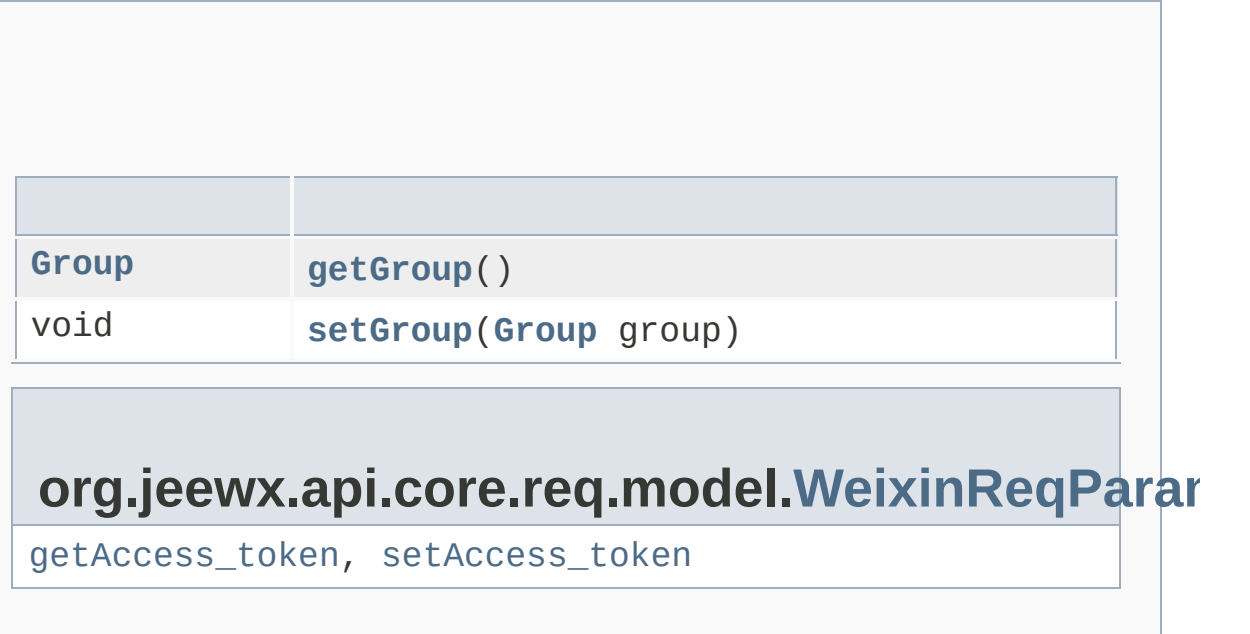

## **java.lang.Object**

equals, getClass, hashCode, notify, notifyAll, toString, wait, wait, wait

<span id="page-202-0"></span>**GroupUpdate**

public GroupUpdate()

<span id="page-202-1"></span>**getGroup**

public [Group](#page-183-0) getGroup()

### <span id="page-202-2"></span>**setGroup**

public void setGroup[\(Group](#page-183-0) group)

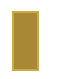

 $:$   $||$   $||$   $:$   $||$   $||$ 

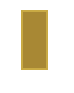

# **UserBaseInfoGet**

java.lang.Object

[org.jeewx.api.core.req.model.WeixinReqParam](#page-24-0) org.jeewx.api.core.req.model.user.UserBaseInfoGet

public class **UserBaseInfoGet** extends [WeixinReqParam](#page-24-0)

**:**

sfli.sir JSON  $\{$  "subscribe": 1, "openid" "o6\_bmjrPTlm6\_2sgVt7hMZOPfL2M", "nickname": "Band", "sex": 1, "language": "zh\_CN", "city": "", "province": "", "country": "", "headimgurl": "headimgurl": "http://wx.qlogo.cn/mmopen/g3MonUZtNHkdmzicIlibx6iaFqAc56vxLS "subscribe\_time": 1382694957, "unionid": " o6\_bmasdasdsad6\_2sqVt7hMZOPfL" }

**[UserBaseInfoGet](#page-205-0)**()

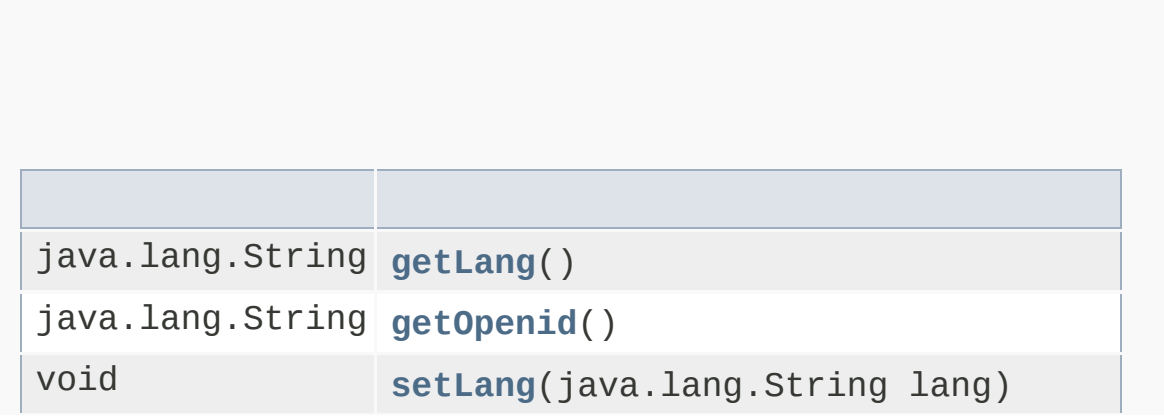

void **[setOpenid](#page-205-3)**(java.lang.String openid)

## **org.jeewx.api.core.req.model[.WeixinReqParam](#page-24-0)**

[getAccess\\_token](#page-26-0), [setAccess\\_token](#page-27-0)

# **java.lang.Object**

equals, getClass, hashCode, notify, notifyAll, toString, wait, wait, wait

#### <span id="page-205-0"></span>**UserBaseInfoGet**

public UserBaseInfoGet()

### <span id="page-205-2"></span>**getOpenid**

public java.lang.String getOpenid()

### <span id="page-205-3"></span>**setOpenid**

public void setOpenid(java.lang.String openid)

#### <span id="page-205-1"></span>**getLang**

public java.lang.String getLang()

## <span id="page-206-0"></span>**setLang**

public void setLang(java.lang.String lang)

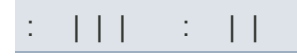

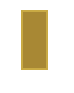

# **UserInfoListGet**

java.lang.Object [org.jeewx.api.core.req.model.WeixinReqParam](#page-24-0) org.jeewx.api.core.req.model.user.UserInfoListGet

public class **UserInfoListGet** extends [WeixinReqParam](#page-24-0)

**:**

sfli.sir JSON  ${$ "total":2,"count":2,"data" ["","OPENID1","OPENID2"]},"next\_openid":"NEXT\_OPENID"}

**[UserInfoListGet](#page-209-0)**()

java.lang.String **[getNext\\_openid](#page-209-1)**() void **[setNext\\_openid](#page-209-2)**(java.lang.String next\_openid)

**org.jeewx.api.core.req.model[.WeixinReqParam](#page-24-0)**

[getAccess\\_token](#page-26-0), [setAccess\\_token](#page-27-0)

## **java.lang.Object**

equals, getClass, hashCode, notify, notifyAll, toString, wait, wait, wait

<span id="page-209-0"></span>**UserInfoListGet**

public UserInfoListGet()

<span id="page-209-1"></span>**getNext\_openid**

public java.lang.String getNext\_openid()

<span id="page-209-2"></span>**setNext\_openid**

public void setNext\_openid(java.lang.String next\_openid)

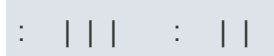

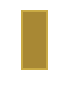

# **UserRemarkUpdate**

java.lang.Object [org.jeewx.api.core.req.model.WeixinReqParam](#page-24-0) org.jeewx.api.core.req.model.user.UserRemarkUpdate

public class **UserRemarkUpdate** extends [WeixinReqParam](#page-24-0)

**:**

sfli.sir

**[UserRemarkUpdate](#page-212-0)**()

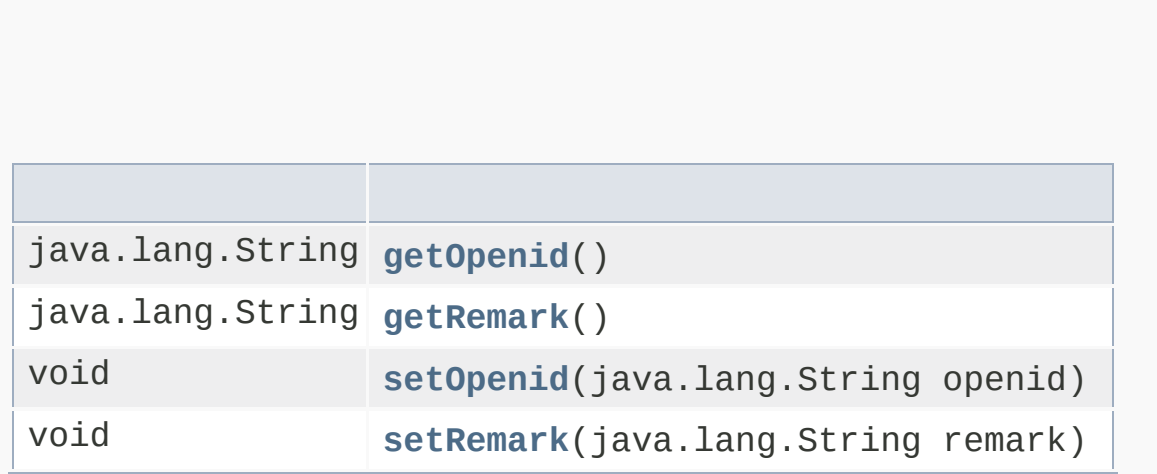

**org.jeewx.api.core.req.model[.WeixinReqParam](#page-24-0)**

[getAccess\\_token](#page-26-0), [setAccess\\_token](#page-27-0)

## **java.lang.Object**

equals, getClass, hashCode, notify, notifyAll, toString, wait, wait, wait

### <span id="page-212-0"></span>**UserRemarkUpdate**

public UserRemarkUpdate()

### <span id="page-212-1"></span>**getOpenid**

public java.lang.String getOpenid()

### <span id="page-212-3"></span>**setOpenid**

public void setOpenid(java.lang.String openid)

### <span id="page-212-2"></span>**getRemark**

public java.lang.String getRemark()

## <span id="page-212-4"></span>**setRemark**

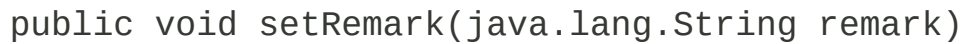

 $\mathbb{E}\left[\left\{ \left\| \left[ \left( \left[ \left( \mathbb{R} \right] \right] \right] \right\| \mathbb{R} \right) \right\} \right] \left\| \left[ \left[ \left[ \left( \left[ \left[ \left( \mathbb{R} \right] \right] \right] \right] \right] \right) \right\| \right] \right\| \leq \mathbb{E}\left[\left[ \left[ \left[ \left[ \left[ \left[ \left( \left[ \left[ \left( \mathbb{R} \right] \right] \right] \right] \right] \right] \right] \right] \right] \right\| \leq \mathbb{E}\left[\left[ \left[ \left[ \left$ 

T

### $\mathbb{C}$  [TIT]  $\mathbb{C}$  (TIT]

org.jeewx.api.core.handler

# **WeiXinReqHandler**

[WeixinReqDefaultHandler](#page-217-0), [WeixinReqLogoUploadHandler](#page-220-0), [WeixinReqMediaDownHandler](#page-223-0), [WeixinReqMediaUploadHandler,](#page-226-0) [WeixinReqMenuCreateHandler](#page-229-0)

#### public interface **WeiXinReqHandler**

**:**

**:**

liguo

java.lang.String **[doRequest](#page-215-0)**(**[WeixinReqParam](#page-24-0)** weixinReqParam)

<span id="page-215-0"></span>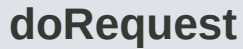

**:**

java.lang.String doRequest([WeixinReqParam](#page-24-0) weixinReqParam) throws [WexinReqException](#page-290-0)

[WexinReqException](#page-290-0)
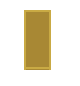

# $\mathbb{E}\left[\prod_{i=1}^n\left(\mathbb{E}\left[\prod_{i=1}^n\mathbb{E}\left[\prod_{i=1}^n\mathbb{E}\left[\prod_{i=1}^n\mathbb{E}\left[\prod_{i=1}^n\mathbb{E}\left[\prod_{i=1}^n\mathbb{E}\left[\prod_{i=1}^n\mathbb{E}\left[\prod_{i=1}^n\mathbb{E}\left[\prod_{i=1}^n\mathbb{E}\left[\prod_{i=1}^n\mathbb{E}\left[\prod_{i=1}^n\mathbb{E}\left[\prod_{i=1}^n\mathbb{E}\left[\prod_{i=1}^n\mathbb{E}\left[\prod_{$

П

## :  $|| \cdot || \cdot || \cdot ||$

org.jeewx.api.core.handler.impl

# **WeixinReqDefaultHandler**

java.lang.Object

org.jeewx.api.core.handler.impl.WeixinReqDefaultHandler

**:**

[WeiXinReqHandler](#page-214-0)

public class **WeixinReqDefaultHandler** extends java.lang.Object implements [WeiXinReqHandler](#page-214-0)

**[WeixinReqDefaultHandler](#page-218-0)**()

java.lang.String **[doRequest](#page-219-0)**(**[WeixinReqParam](#page-24-0)** weixinReqParam)

# **java.lang.Object**

<span id="page-218-0"></span>equals, getClass, hashCode, notify, notifyAll, toString, wait, wait, wait

## **WeixinReqDefaultHandler**

public WeixinReqDefaultHandler()

<span id="page-219-0"></span>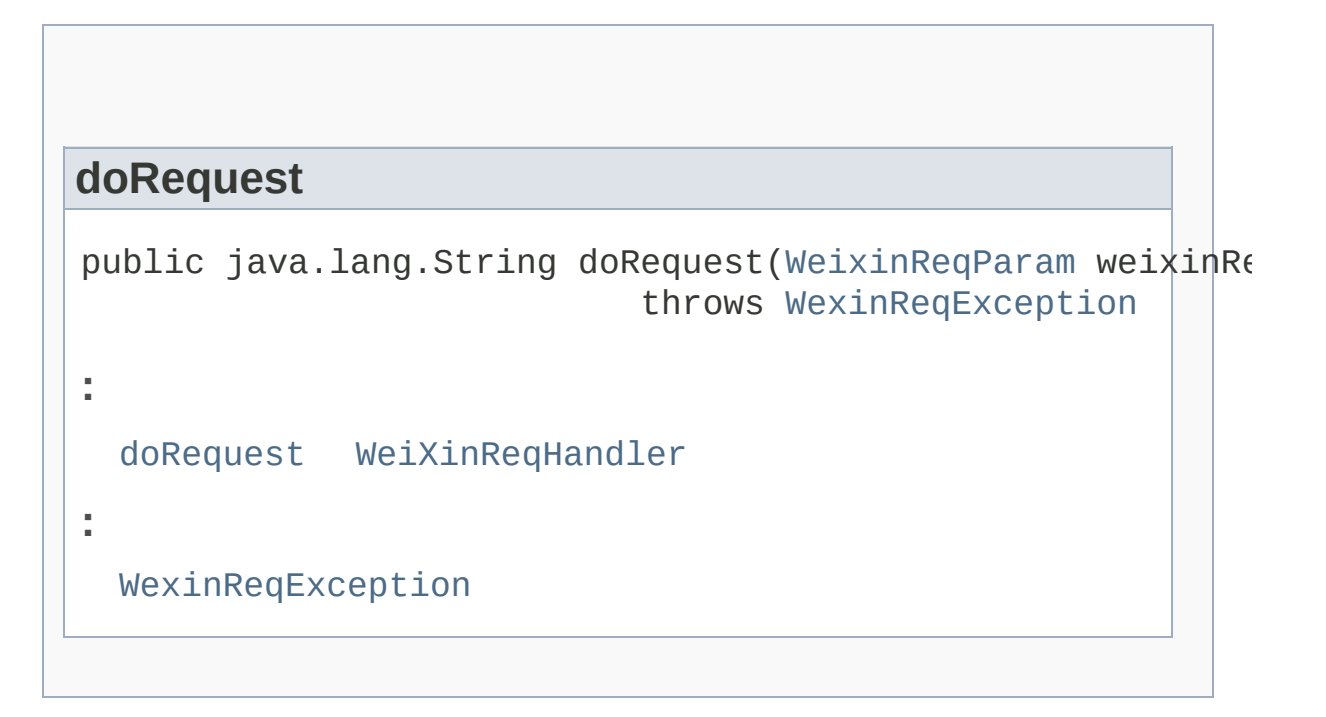

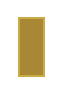

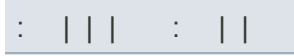

П

## :  $|| \cdot || \cdot || \cdot ||$

org.jeewx.api.core.handler.impl

# **WeixinReqLogoUploadHandler**

java.lang.Object

org.jeewx.api.core.handler.impl.WeixinReqLogoUploadHandler

**:**

[WeiXinReqHandler](#page-214-0)

public class **WeixinReqLogoUploadHandler** extends java.lang.Object implements [WeiXinReqHandler](#page-214-0)

**[WeixinReqLogoUploadHandler](#page-221-0)**()

java.lang.String **[doRequest](#page-222-0)**(**[WeixinReqParam](#page-24-0)** weixinReqParam)

# **java.lang.Object**

<span id="page-221-0"></span>equals, getClass, hashCode, notify, notifyAll, toString, wait, wait, wait

## **WeixinReqLogoUploadHandler**

public WeixinReqLogoUploadHandler()

<span id="page-222-0"></span>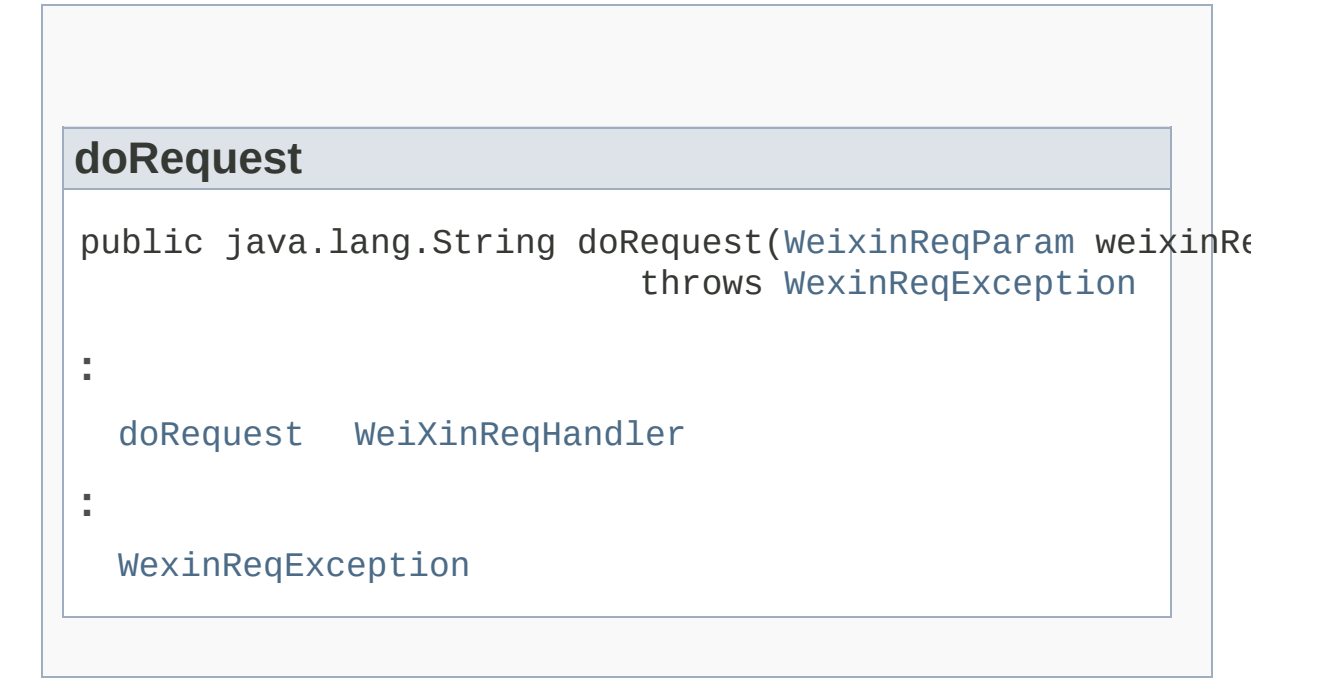

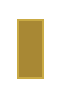

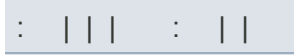

П

## :  $|| \cdot || \cdot || \cdot ||$

org.jeewx.api.core.handler.impl

# **WeixinReqMediaDownHandler**

java.lang.Object

org.jeewx.api.core.handler.impl.WeixinReqMediaDownHandler

**:**

[WeiXinReqHandler](#page-214-0)

public class **WeixinReqMediaDownHandler** extends java.lang.Object implements [WeiXinReqHandler](#page-214-0)

**[WeixinReqMediaDownHandler](#page-224-0)**()

java.lang.String **[doRequest](#page-225-0)**(**[WeixinReqParam](#page-24-0)** weixinReqParam)

# **java.lang.Object**

<span id="page-224-0"></span>equals, getClass, hashCode, notify, notifyAll, toString, wait, wait, wait

## **WeixinReqMediaDownHandler**

public WeixinReqMediaDownHandler()

<span id="page-225-0"></span>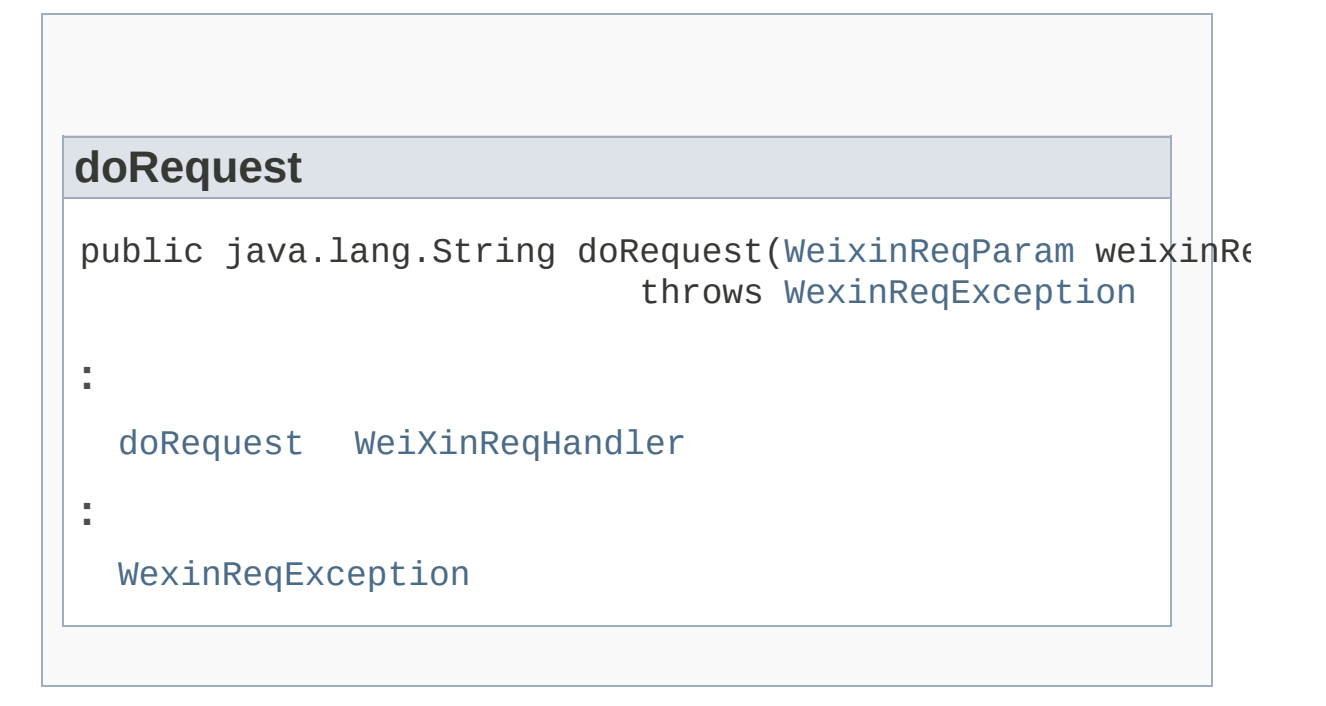

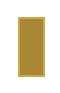

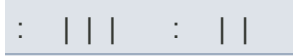

П

## :  $|| \cdot || \cdot || \cdot ||$

org.jeewx.api.core.handler.impl

# **WeixinReqMediaUploadHandler**

java.lang.Object

org.jeewx.api.core.handler.impl.WeixinReqMediaUploadHandler

**:**

[WeiXinReqHandler](#page-214-0)

public class **WeixinReqMediaUploadHandler** extends java.lang.Object implements [WeiXinReqHandler](#page-214-0)

**[WeixinReqMediaUploadHandler](#page-227-0)**()

java.lang.String **[doRequest](#page-228-0)**(**[WeixinReqParam](#page-24-0)** weixinReqParam)

# **java.lang.Object**

<span id="page-227-0"></span>equals, getClass, hashCode, notify, notifyAll, toString, wait, wait, wait

## **WeixinReqMediaUploadHandler**

public WeixinReqMediaUploadHandler()

<span id="page-228-0"></span>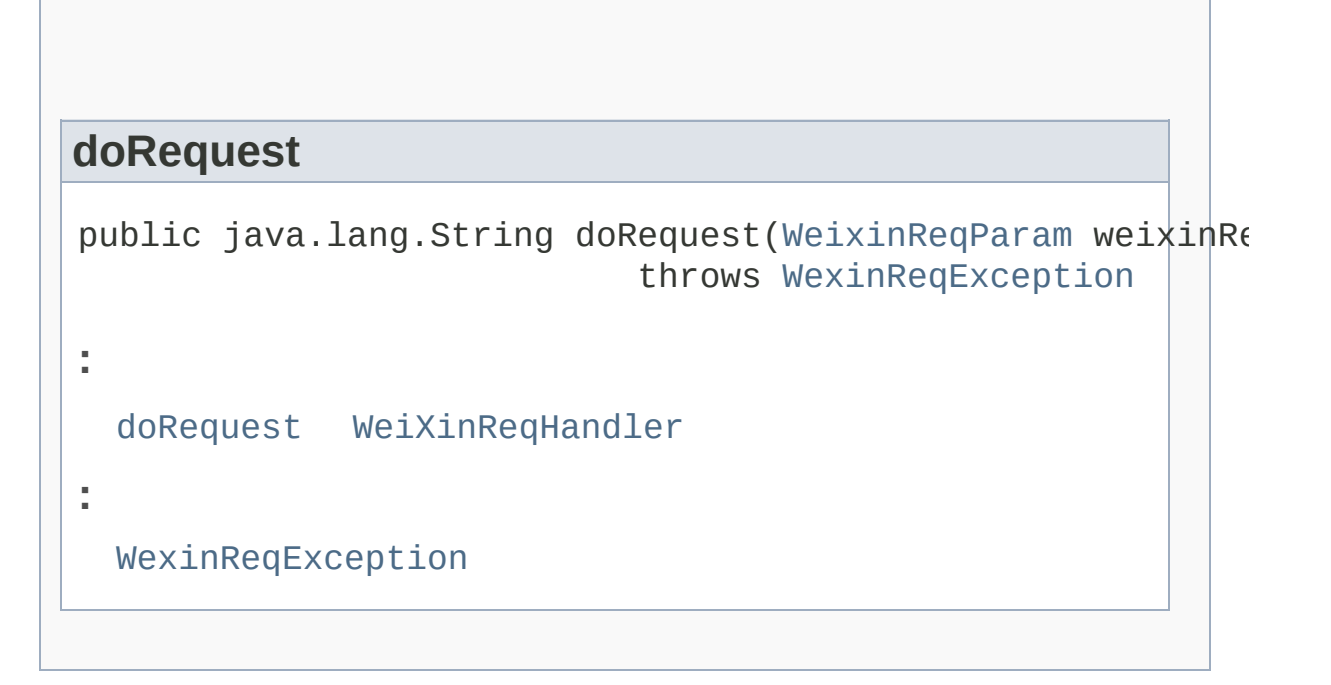

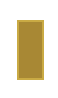

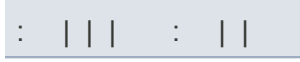

П

## :  $|| \cdot || \cdot || \cdot ||$

org.jeewx.api.core.handler.impl

# **WeixinReqMenuCreateHandler**

java.lang.Object

org.jeewx.api.core.handler.impl.WeixinReqMenuCreateHandler

**:**

[WeiXinReqHandler](#page-214-0)

public class **WeixinReqMenuCreateHandler** extends java.lang.Object implements [WeiXinReqHandler](#page-214-0)

**:**

sfli.sir

**[WeixinReqMenuCreateHandler](#page-231-0)**()

java.lang.String **[doRequest](#page-231-1)**(**[WeixinReqParam](#page-24-0)** weixinReqParam)

# **java.lang.Object**

equals, getClass, hashCode, notify, notifyAll, toString, wait, wait, wait

## <span id="page-231-0"></span>**WeixinReqMenuCreateHandler**

public WeixinReqMenuCreateHandler()

<span id="page-231-1"></span>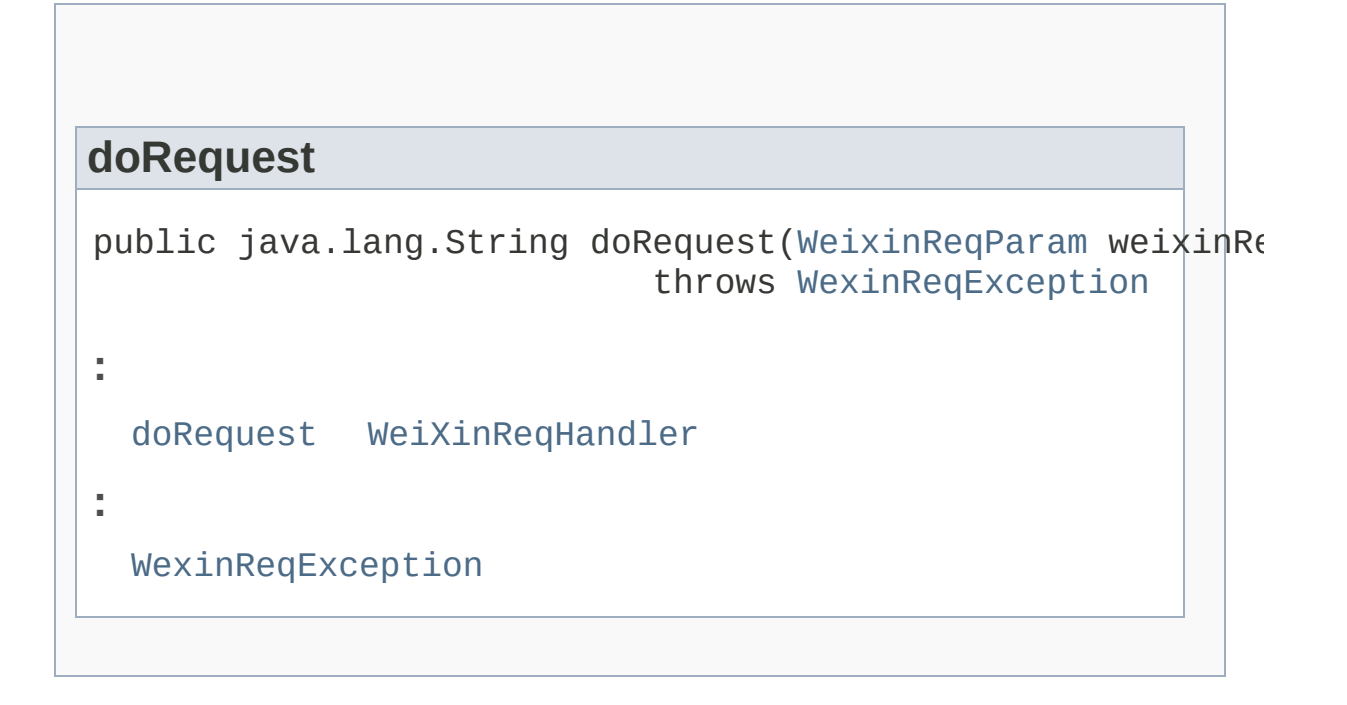

### : | | | : | |

## $\mathbb{E}\left[\left[\prod_{i=1}^{n} \mathbb{E}\left[\left[\frac{1}{n}\right]\right]\right]\right] = \mathbb{E}\left[\left[\prod_{i=1}^{n} \mathbb{E}\left[\left[\frac{1}{n}\right]\right]\right]\right]$

org.jeewx.api.core.util

# **WeiXinConstant**

java.lang.Object org.jeewx.api.core.util.WeiXinConstant

public class **WeiXinConstant** extends java.lang.Object

**:**

liguo

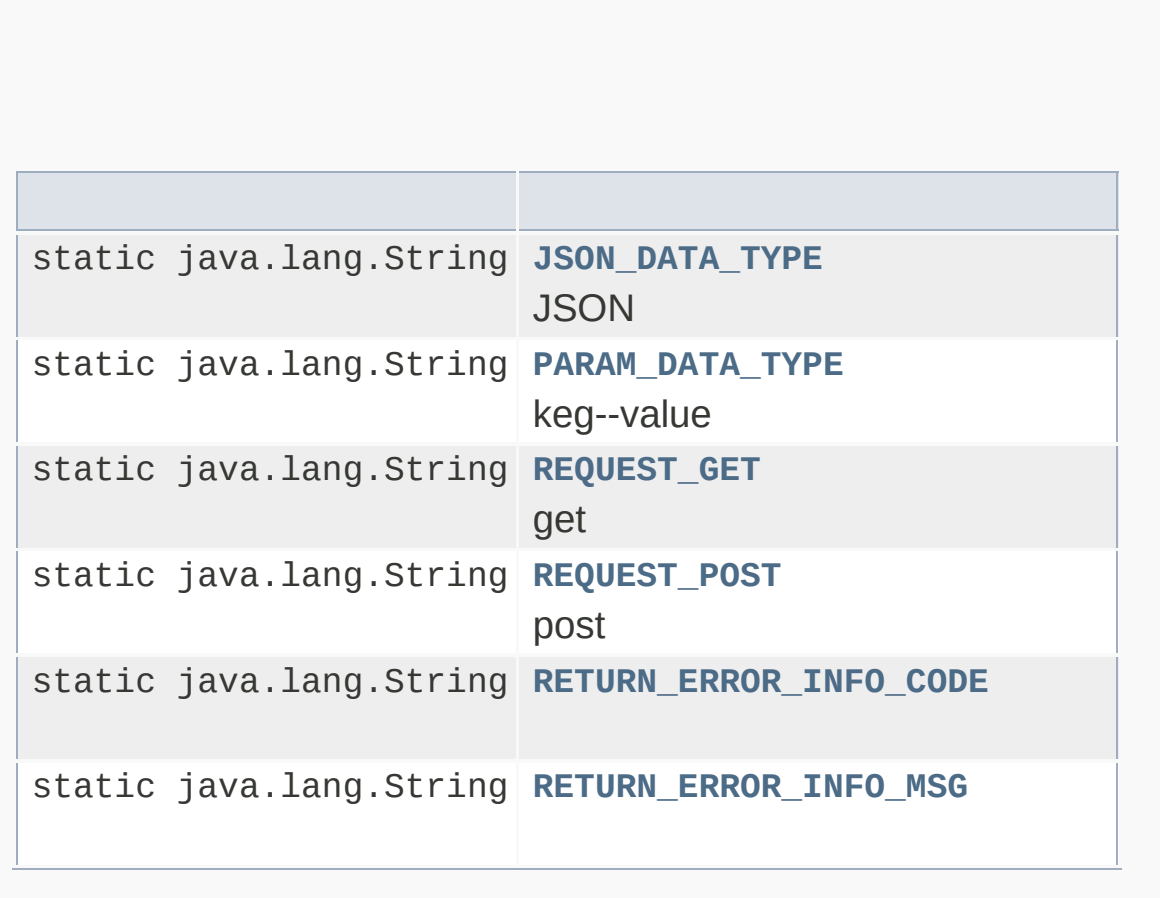

**[WeiXinConstant](#page-235-2)**()

# **java.lang.Object**

equals, getClass, hashCode, notify, notifyAll, toString, wait, wait, wait

### <span id="page-234-0"></span>**JSON\_DATA\_TYPE**

public static java.lang.String JSON\_DATA\_TYPE

**JSON** 

### <span id="page-234-1"></span>**PARAM\_DATA\_TYPE**

public static java.lang.String PARAM\_DATA\_TYPE

keg--value

### <span id="page-234-3"></span>**REQUEST\_POST**

public static java.lang.String REQUEST\_POST

post

### <span id="page-234-2"></span>**REQUEST\_GET**

public static java.lang.String REQUEST\_GET

get

### <span id="page-235-0"></span>**RETURN\_ERROR\_INFO\_CODE**

public static java.lang.String RETURN\_ERROR\_INFO\_CODE

### <span id="page-235-1"></span>**RETURN\_ERROR\_INFO\_MSG**

public static java.lang.String RETURN\_ERROR\_INFO\_MSG

<span id="page-235-2"></span>**WeiXinConstant**

public WeiXinConstant()

#### : | | | : | |

## $\mathbb{E}\left[\left[\prod_{i=1}^{n} \mathbb{E}\left[\left[\frac{1}{n}\right]\right]\right]\right] = \mathbb{E}\left[\left[\prod_{i=1}^{n} \mathbb{E}\left[\left[\frac{1}{n}\right]\right]\right]\right]$

org.jeewx.api.core.util

# **WeiXinReqUtil**

java.lang.Object org.jeewx.api.core.util.WeiXinReqUtil

public class **WeiXinReqUtil** extends java.lang.Object

**:**

liguo

**[WeiXinReqUtil](#page-238-0)**()

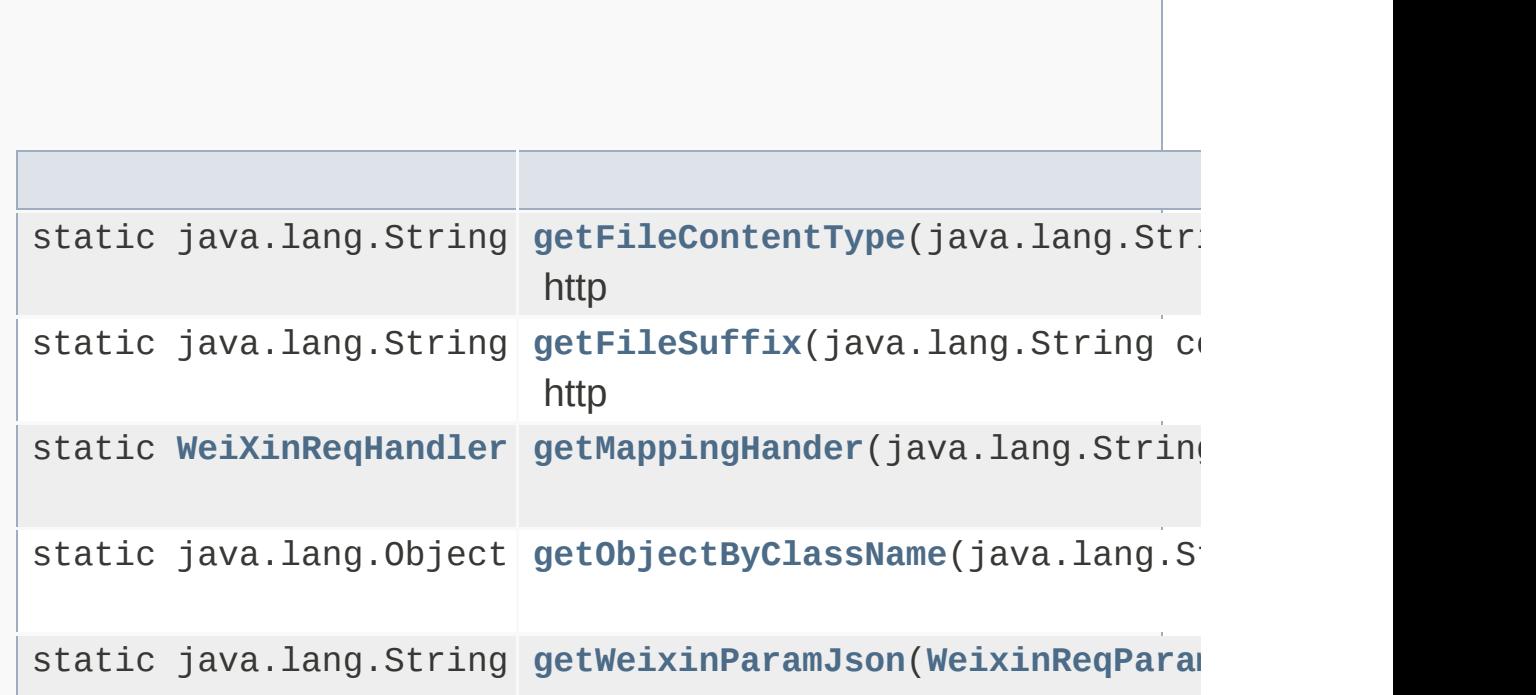

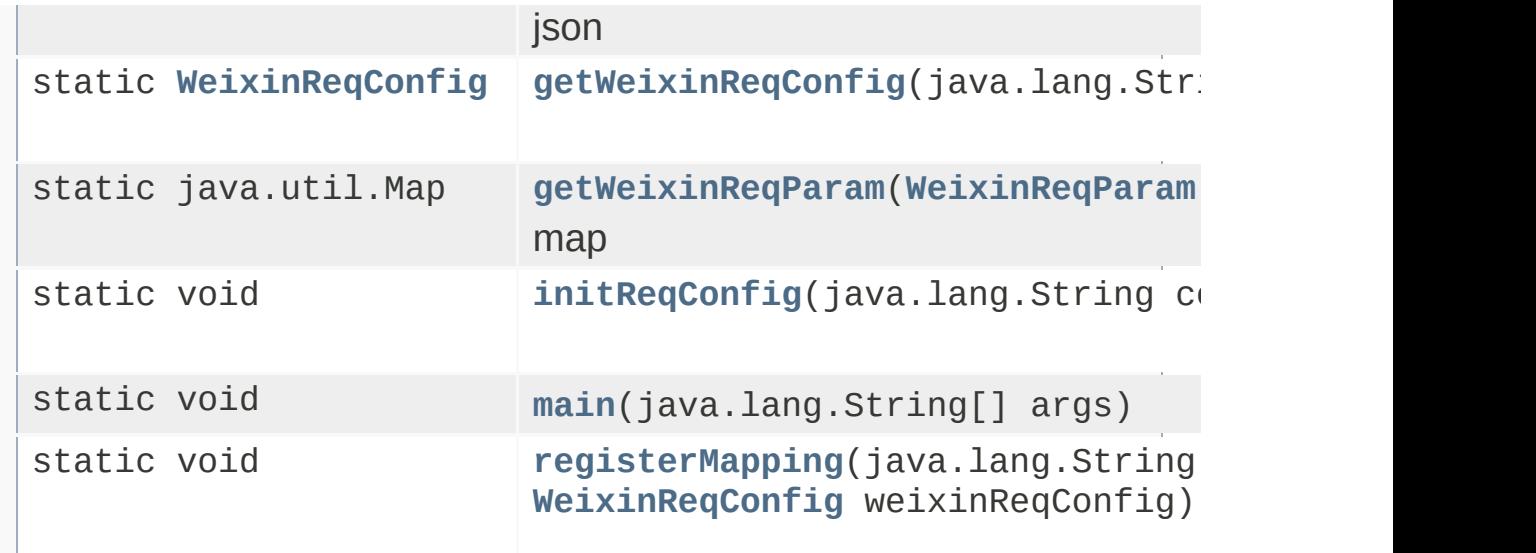

# **java.lang.Object**

equals, getClass, hashCode, notify, notifyAll, toString, wait, wait, wait

### <span id="page-238-0"></span>**WeiXinReqUtil**

public WeiXinReqUtil()

## <span id="page-238-1"></span>**getObjectByClassName**

public static java.lang.Object getObjectByClassName(java.

**:**

className -

**:**

### <span id="page-239-1"></span>**initReqConfig**

public static void initReqConfig(java.lang.String configN throws org.jdom.JDOMException, java.io.IOException

**:**

configName -

**:**

org.jdom.JDOMException

java.io.IOException

### <span id="page-239-2"></span>**registerMapping**

public static void registerMapping(java.lang.String key, [WeixinReqConfig](#page-19-0) weixinReqConfig)

**:**

key -

weixinReqConfig -

### <span id="page-239-0"></span>**getWeixinReqConfig**

public static [WeixinReqConfig](#page-19-0) getWeixinReqConfig(java.lang

```
:
```

```
key -
```
**:**

### <span id="page-240-1"></span>**getMappingHander**

public static [WeiXinReqHandler](#page-214-0) getMappingHander(java.lang

```
:
```
key -

weixinReqConfig -

### <span id="page-240-3"></span>**getWeixinReqParam**

public static java.util.Map getWeixinReqParam[\(WeixinReqPa](#page-24-0) map

**:**

weixinReqParam -

**:**

### <span id="page-240-2"></span>**getWeixinParamJson**

```
public static java.lang.String getWeixinParamJson(WeixinF
json
```
**:**

weixinReqParam -

<span id="page-240-0"></span>**:**

### **getFileContentType**

public static java.lang.String getFileContentType(java.lang. http

**:**

fileSuffix -

**:**

### <span id="page-241-0"></span>**getFileSuffix**

public static java.lang.String getFileSuffix(java.lang.St

http

fileSuffix -

**:**

**:**

#### <span id="page-241-1"></span>**main**

public static void main(java.lang.String[] args) throws org.jdom.JDOMException, java.io.IOException

**:**

org.jdom.JDOMException

java.io.IOException

## $\mathbb{E}\left[\prod_{i=1}^n\mathbb{E}\left[\prod_{i=1}^n\mathbb{E}\left[\prod_{i=1}^n\mathbb{E}\left[\prod_{i=1}^n\mathbb{E}\left[\prod_{i=1}^n\mathbb{E}\left[\prod_{i=1}^n\mathbb{E}\left[\prod_{i=1}^n\mathbb{E}\left[\prod_{i=1}^n\mathbb{E}\left[\prod_{i=1}^n\mathbb{E}\left[\prod_{i=1}^n\mathbb{E}\left[\prod_{i=1}^n\mathbb{E}\left[\prod_{i=1}^n\mathbb{E}\left[\prod_{i=1}^n\mathbb{E}\left[\prod_{i=$

## $\mathbb{E}\left[\left[\prod_{i=1}^{n} \mathbb{E}\left[\left[\frac{1}{n}\right]\right]\right]\right] = \mathbb{E}\left[\left[\prod_{i=1}^{n} \mathbb{E}\left[\left[\frac{1}{n}\right]\right]\right]\right]$

org.jeewx.api.core.util

# **HttpRequestProxy**

java.lang.Object

org.jeewx.api.core.util.HttpRequestProxy

#### public class **HttpRequestProxy** extends java.lang.Object

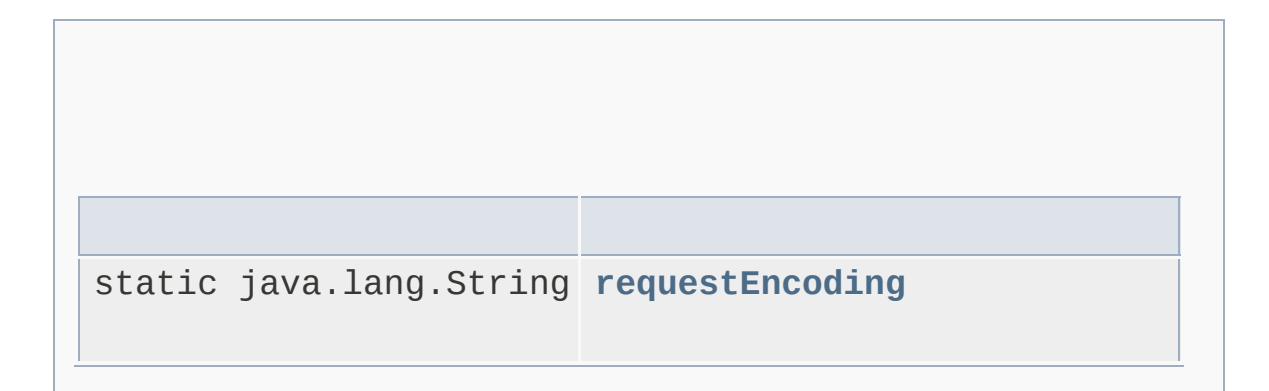

**[HttpRequestProxy](#page-246-0)**()

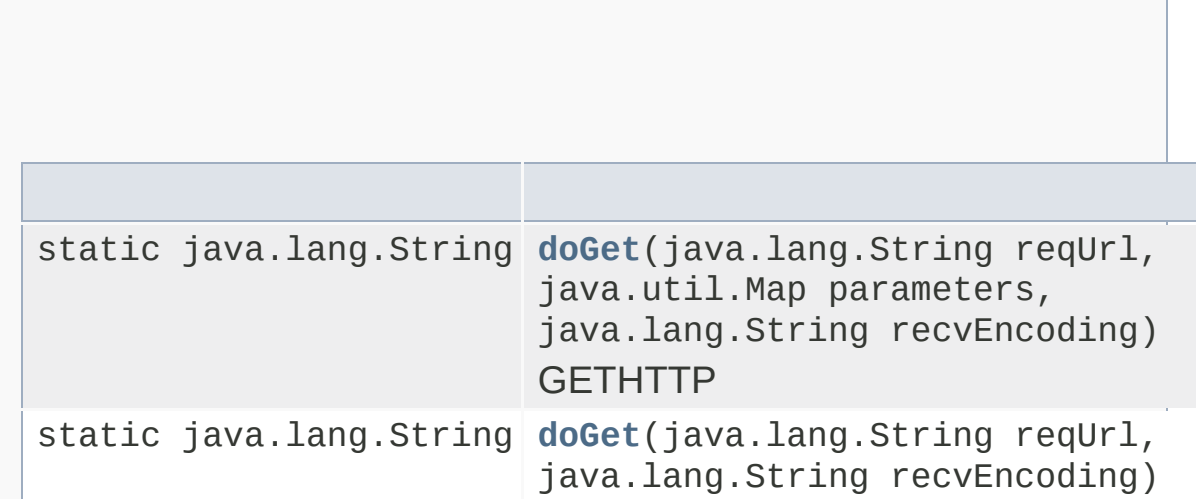

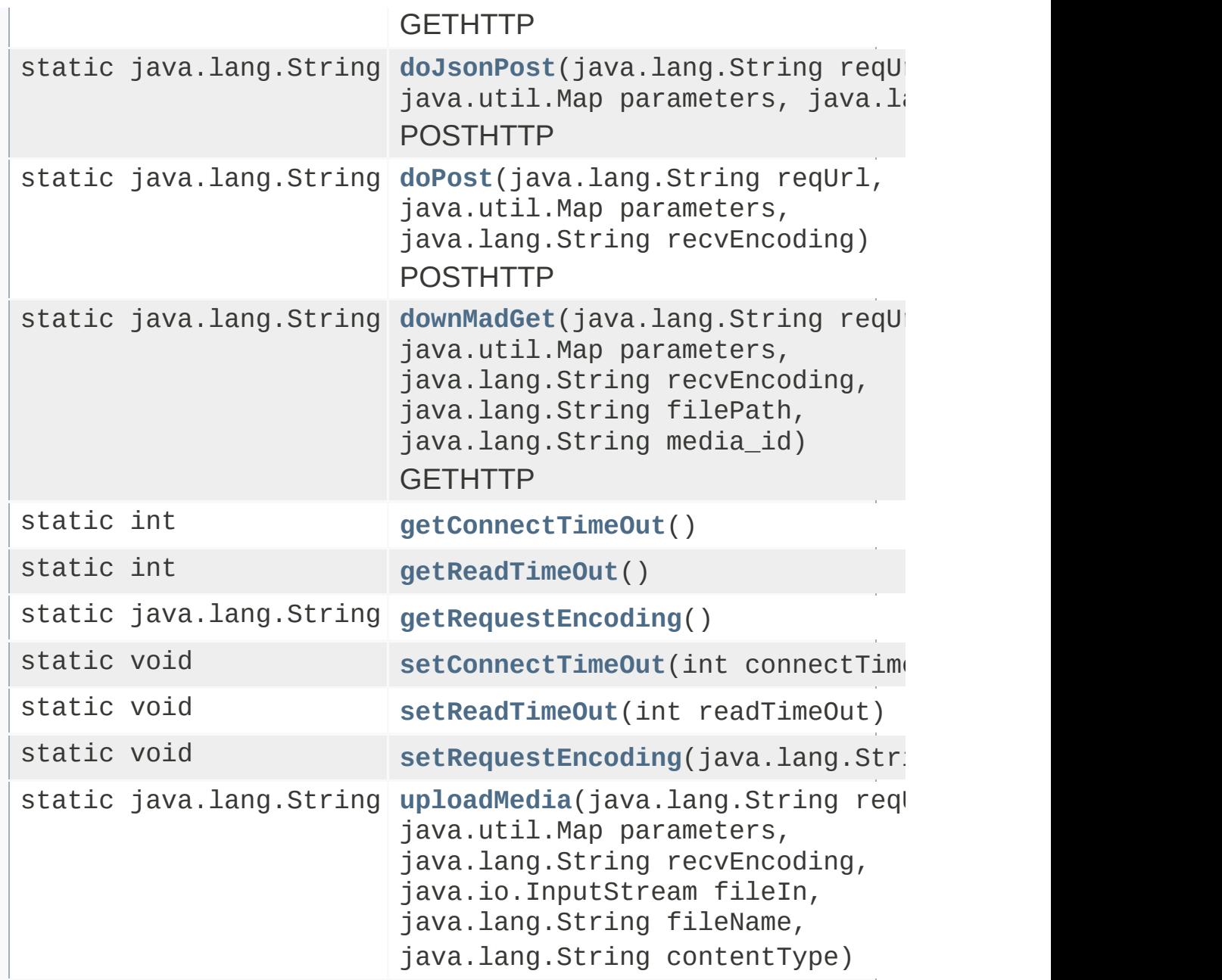

# **java.lang.Object**

<span id="page-245-0"></span>equals, getClass, hashCode, notify, notifyAll, toString, wait, wait, wait

### **requestEncoding**

public static java.lang.String requestEncoding

<span id="page-246-0"></span>**HttpRequestProxy**

public HttpRequestProxy()

#### <span id="page-246-1"></span>**doGet**

```
public static java.lang.String doGet(java.lang.String red
                     java.util.Map parameters,
                     java.lang.String recvEncoding)
 GETHTTP
:
  reqUrl - HTTPURL
  parameters -
:
  HTTP
doGet
```

```
public static java.lang.String doGet(java.lang.String req
                     java.lang.String recvEncoding)
 GETHTTP
:
  reqUrl - HTTPURL
:
  HTTP
doPost
public static java.lang.String doPost(java.lang.String r \injava.util.Map parameters,
                      java.lang.String recvEncoding)
 POSTHTTP
:
  reqUrl - HTTPURL
  parameters -
:
  HTTP
doJsonPost
public static java.lang.String doJsonPost(java.lang.$tring
                          java.util.Map parameters,
                          java.lang.String jsonData)
 POSTHTTP
```

```
:
  reqUrl - HTTPURL
```
parameters -

HTTP

**:**

### <span id="page-248-1"></span>**uploadMedia**

```
public static java.lang.String uploadMedia(java.lang.S\ri
                            java.util.Map parameters,
                            java.lang.String recvEncoding,
                            java.io.InputStream fileIn,
                            java.lang.String fileName,
                            java.lang.String contentType)
:
  reqUrl -
  parameters -
  recvEncoding -
  fileIn -
:
```
#### <span id="page-248-0"></span>**downMadGet**

```
public static java.lang.String downMadGet(java.lang.$tring
                          java.util.Map parameters,
                          java.lang.String recvEncoding,
                          java.lang.String filePath,
                          java.lang.String media_id)
 GETHTTP
```

```
:
  reqUrl - HTTPURL
```
parameters -

**HTTP** 

**:**

### <span id="page-249-0"></span>**getConnectTimeOut**

```
public static int getConnectTimeOut()
```
()

```
:
```
**:**

com.hengpeng.common.web.HttpRequestProxy#connectTimeOut

### <span id="page-249-1"></span>**getReadTimeOut**

public static int getReadTimeOut()

()

**:**

**:**

com.hengpeng.common.web.HttpRequestProxy#readTimeOut

### <span id="page-249-2"></span>**getRequestEncoding**

public static java.lang.String getRequestEncoding()

**:**

com.hengpeng.common.web.HttpRequestProxy#requestEncodir

#### <span id="page-250-0"></span>**setConnectTimeOut**

public static void setConnectTimeOut(int connectTimeOut)

```
connectTimeOut - ()
```

```
com.hengpeng.common.web.HttpRequestProxy#connectTimeOut
```
#### <span id="page-250-1"></span>**setReadTimeOut**

public static void setReadTimeOut(int readTimeOut)

```
readTimeOut - ()
```
**:** com.hengpeng.common.web.HttpRequestProxy#readTimeOut

### <span id="page-250-2"></span>**setRequestEncoding**

public static void setRequestEncoding(java.lang.String  $r \epsilon$ 

```
:
```
requestEncoding -

**:**

com.hengpeng.common.web.HttpRequestProxy#requestEncodir

```
:
```
**:**

**:**

**:**

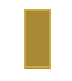

### $\mathbb{E}\left[\prod_{i=1}^{n} \mathbb{E}\left[\mathbb{E}\left[\prod_{i=1}^{n} \mathbb{E}\left[\mathbb{E}\left[\mathbb{$
### $\mathbb{E}[\mathbf{H} \mathbf{H}]$  ,  $\mathbb{E}[\mathbf{H} \mathbf{H}]$  ,  $\mathbb{E}[\mathbf{H}]$  ,  $\mathbb{E}[\mathbf{H}]$

org.jeewx.api.core.common

# **AccessToken**

java.lang.Object org.jeewx.api.core.common.AccessToken

public class **AccessToken** extends java.lang.Object

**[AccessToken](#page-254-0)**(java.lang.String appid, java.lang.String appscret)

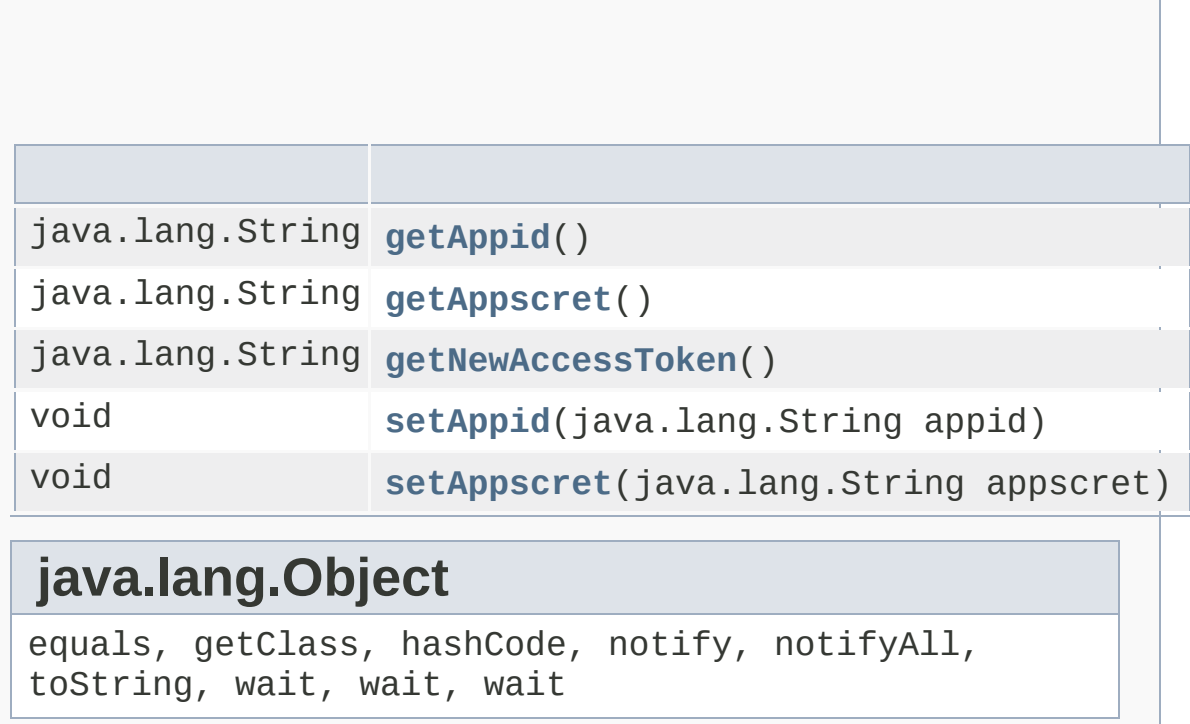

#### <span id="page-254-0"></span>**AccessToken**

public AccessToken(java.lang.String appid, java.lang.String appscret)

#### <span id="page-254-1"></span>**getAppid**

public java.lang.String getAppid()

#### <span id="page-254-4"></span>**setAppid**

public void setAppid(java.lang.String appid)

#### <span id="page-254-2"></span>**getAppscret**

public java.lang.String getAppscret()

#### <span id="page-254-5"></span>**setAppscret**

public void setAppscret(java.lang.String appscret)

#### <span id="page-254-3"></span>**getNewAccessToken**

public java.lang.String getNewAccessToken()

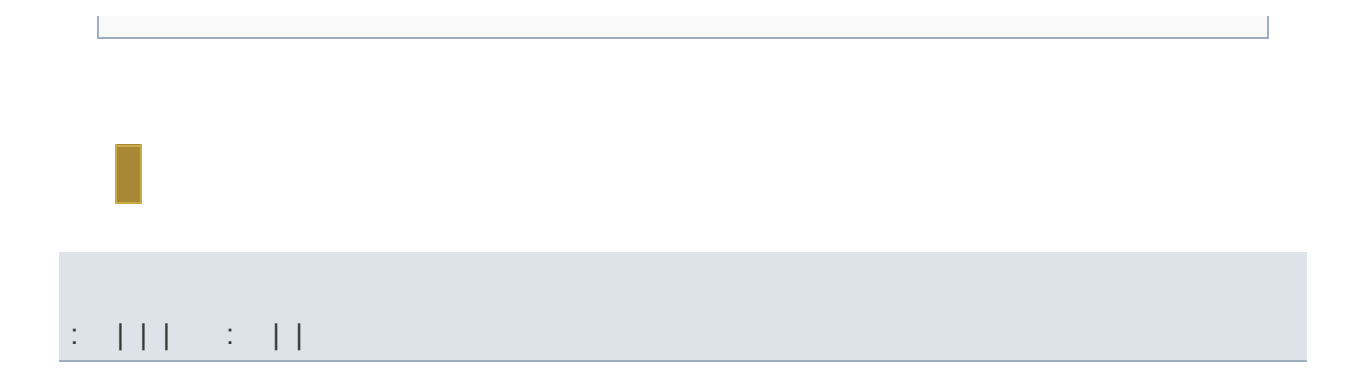

### $\mathbb{E}[\mathbf{H} \mathbf{H}]$  ,  $\mathbb{E}[\mathbf{H} \mathbf{H}]$  ,  $\mathbb{E}[\mathbf{H}]$  ,  $\mathbb{E}[\mathbf{H}]$

org.jeewx.api.core.common

# **JSONHelper**

java.lang.Object org.jeewx.api.core.common.JSONHelper

public final class **JSONHelper** extends java.lang.Object

JSONJAVAPOJO

**:**

JSONHelper.java

**[JSONHelper](#page-259-0)**()

static java.lang.String static java.lang.String static java.lang.String static <T> T

static java.lang.Object static java.util.Map

```
static java.lang.Object
static java.lang.String
static java.lang.String
static java.lang.String
static java.util.List
static <T> T
static <T> T
static <T> T
static <T,D> T
static <T,D1,D2> T
static <T, D1, D2, D3>
T
static java.util.HashMap
static net.sf.json.JSONArray
```
static net.sf.json.JSONObject

static java[.lang.String](#page-261-0)

static java[.lang.String](#page-261-1)

static <T> [java.lang.St](#page-262-0)ring

static java[.lang.S](#page-265-0)tring

static <T> [java.ut](#page-265-1)il.List<T>

static java[.util.L](#page-268-0)ist<java.util.Map<java.lang.String,java

static <T> [java.ut](#page-266-0)il.List<T>

## **java.lang.Object**

equals, get[Class,](#page-266-1) hashCode, notify, notifyAll, toString, wait, wait, wait

#### <span id="page-259-0"></span>**JSONHelper**

public JSONHelper()

#### <span id="page-260-0"></span>**array2json**

public static [java.lang.S](#page-262-1)tring array2json(java.lang.Object

#### <span id="page-260-1"></span>**json2Array**

public static [java.lang.O](#page-262-2)bject json2Array(java.lang.\$tring java.lang.Class valueClz)

#### **collection2json**

public static java.lang.String collection2json(java.lang.

#### <span id="page-260-2"></span>**map2json**

public static java.lang.String map2json(java.lang.Object

#### **json2Map**

public static java.util.Map json2Map(java.lang.Object[]  $\vdash$ java.lang.String json, java.lang.Class valueClz)

#### **bean2json**

public static java.lang.String bean2json(java.lang.Object

#### **json2Object**

```
public static java.lang.Object json2Object(java.lang.Strijava.lang.Class beanClz)
fromJsonToObject
public static \leqT> T fromJsonToObject(java.lang.String json,
                     java.lang.Class<T> valueType)
jsonjava
 return JackJson.fromJsonToObject(this.answersJson, Jack.
:
  T -:
  json -
  valueType - class
:
string2json
public static java.lang.String string2json(java.lang.Strijava.lang.String value)
json2String
public static java.lang.String json2String(java.lang.Strijava.lang.String key)
toJSONString
```

```
public static <T> java.lang.String toJSONString(java.util
ListJSON
```
#### <span id="page-262-2"></span>**toJSONString**

public static java.lang.String toJSONString(java.lang. $\phi$ b<sub>J</sub> **JSON** 

object -

**:**

**:**

#### **toJSONString**

public static java.lang.String toJSONString(net.sf.json..

**JSONJSON** 

jsonArray -

**:**

**:**

#### <span id="page-262-1"></span>**toJSONString**

public static java.lang.String toJSONString(net.sf.json..

**JSONJSON** 

**:**

jsonObject -

<span id="page-262-0"></span>**:**

#### **toArrayList**

public static java.util.List toArrayList(java.lang.Object

List

**:**

```
object -
```
**:**

#### **toJSONArray**

```
public static net.sf.json.JSONArray toJSONArray(java.lang
```
**JSON** 

```
object -
```
**:**

**:**

## **toJSONObject**

```
public static net.sf.json.JSONObject toJSONObject(java.lang.
```
**JSON** 

object -

**:**

**:**

#### **toHashMap**

public static java.util.HashMap toHashMap(java.lang. $\phi$ bjec

HashMap

```
:
  object -
```
#### **toList**

public static java.util.List<java.util.Map<java.lang.Stri

List

**:**

> **:**

object -

**:**

#### **toList**

public static  $\langle T \rangle$  java.util.List $\langle T \rangle$  to List(net.sf.json.JS java.lang.Class<T> objectClass

**JSONList** 

```
:
  T -
```
**:**

**:**

jsonArray objectClass -

#### **toList**

public static <T> java.util.List<T> toList(java.lang.0bj $\epsilon$ 

java.lang.Class<T> objectClass

```
List
:
  T -
```
**:**

```
jsonArray -
```
objectClass -

**:**

#### <span id="page-265-0"></span>**toBean**

```
public static <T> T toBean(net.sf.json.JSONObject jsonObj
           java.lang.Class<T> beanClass)
JSON
:
 T -:
 jsonObject -
 beanClass -
:
```
#### <span id="page-265-1"></span>**toBean**

public static <T> T toBean(java.lang.Object object, java.lang.Class<T> beanClass)

**:**

```
T -:
  object -
  beanClass -
```

```
toBean
```
**:**

```
public static <T,D> T toBean(java.lang.String jsonString,
             java.lang.Class<T> mainClass,
             java.lang.String detailName,
             java.lang.Class<D> detailClass)
JSON
:
 T - TD - D:
 jsonString - JSON
  mainClass -
  detailName -
  detailClass -
:
```
#### <span id="page-266-1"></span>**toBean**

```
public static <T, D1, D2> T toBean(java.lang.String json$tr
                 java.lang.Class<T> mainClass,
                 java.lang.String detailName1,
                 java.lang.Class<D1> detailClass1,
                 java.lang.String detailName2,
```

```
java.lang.Class<D2> detailClass2)
JSON
:
  T -D1 -
  D2 -jsonString - JSON
  mainClass -
  detailName1 -
  detailClass1 -
  detailName2 -
  detailClass2 -
:
toBean
public static <T, D1, D2, D3> T to Bean(java.lang.String | json
                     java.lang.Class<T> mainClass,
                     java.lang.String detailName1,
```

```
java.lang.Class<D1> detailClass1,
                    java.lang.String detailName2,
                    java.lang.Class<D2> detailClass2,
                    java.lang.String detailName3,
                    java.lang.Class<D3> detailClass3)
JSON
:
 T -D1 -
```
D2 -

jsonString - JSON

mainClass -

detailName1 -

detailClass1 -

detailName2 -

detailClass2 -

detailName3 -

detailClass3 -

#### <span id="page-268-0"></span>**toBean**

**:**

```
public static <T> T toBean(java.lang.String jsonString,
           java.lang.Class<T> mainClass,
           java.util.HashMap<java.lang.String,java.lang.C
JSON
:
 T -:
 jsonString - JSON
 mainClass -
 detailClass -
:
```
# $\mathbb{E}\left[\prod_{i=1}^{n} \mathbb{E}\left[\prod_{i=1}^{n} \mathbb{E}\left[\prod_{i=1}^{n} \mathbb{E}\left[\prod_{i=1}^{n} \mathbb{E}\left[\prod_{i=1}^{n} \mathbb{E}\left[\prod_{i=1}^{n} \mathbb{E}\left[\prod_{i=1}^{n} \mathbb{E}\left[\prod_{i=1}^{n} \mathbb{E}\left[\prod_{i=1}^{n} \mathbb{E}\left[\prod_{i=1}^{n} \mathbb{E}\left[\prod_{i=1}^{n} \mathbb{E}\left[\prod_{i=1}^{n} \mathbb{E}\left[\prod_{i=1}^{n$

## $\approx$  111  $\approx$  5.41

org.jeewx.api.core.common.util

# **WeixinUtil**

java.lang.Object org.jeewx.api.core.common.util.WeixinUtil

public class **WeixinUtil** extends java.lang.Object

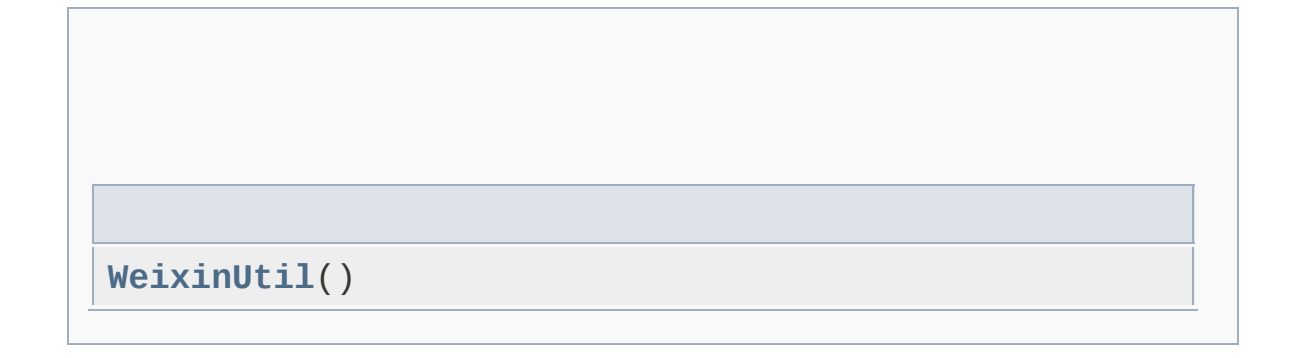

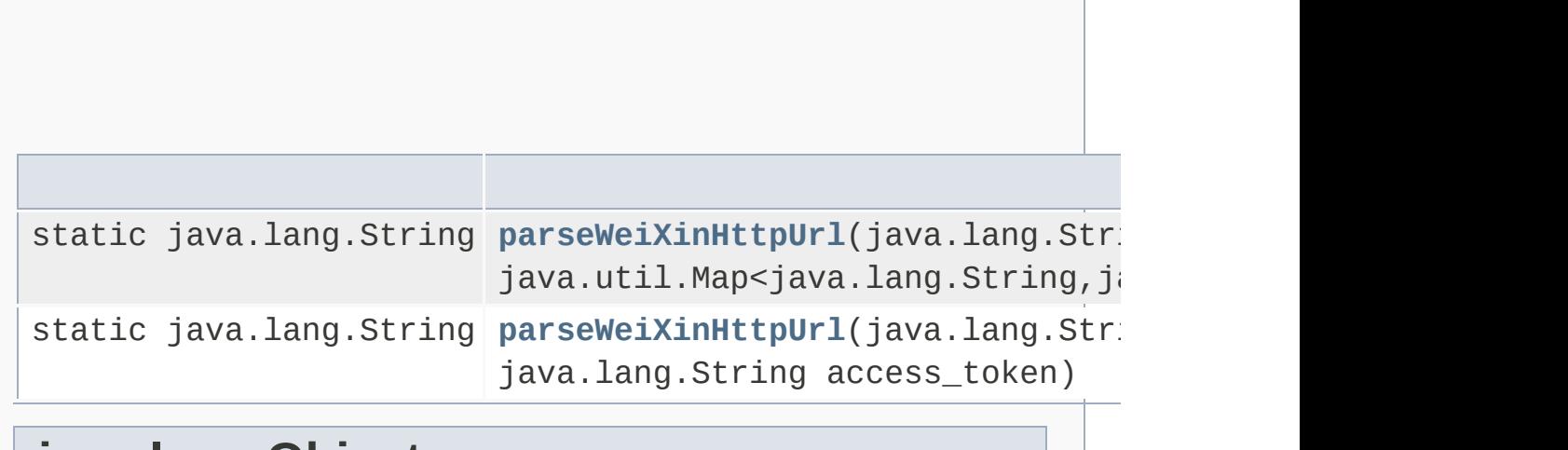

# **java.lang.Object**

equals, getClass, hashCode, notify, notifyAll, toString, wait, wait, wait

<span id="page-271-0"></span>**WeixinUtil**

#### <span id="page-272-0"></span>**parseWeiXinHttpUrl**

public static java.lang.String parseWeiXinHttpUrl(java.lang. java.util.Map<java.lang

<span id="page-272-1"></span>**parseWeiXinHttpUrl**

public static java.lang.String parseWeiXinHttpUrl(java.lang. java.lang.String access

 $:$   $|| ||$   $:$   $||$ 

## $\approx$  111  $\approx$  5.41

org.jeewx.api.core.common.util

# **FreemarkerUtil**

java.lang.Object org.jeewx.api.core.common.util.FreemarkerUtil

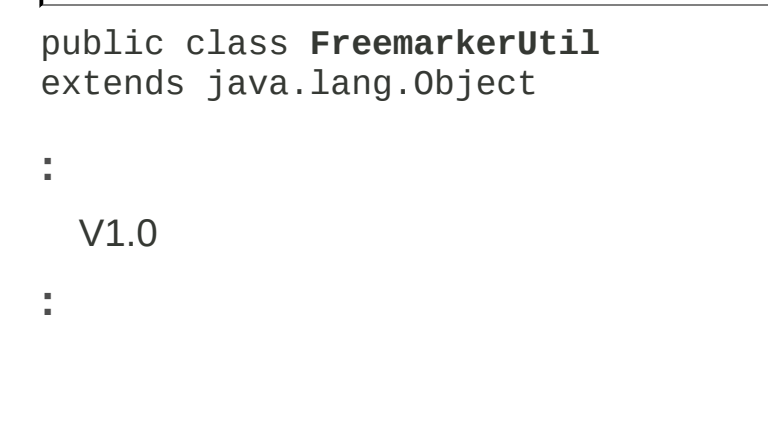

**[FreemarkerUtil](#page-275-0)**()

**[FreemarkerUtil](#page-275-1)**(java.lang.String dir)

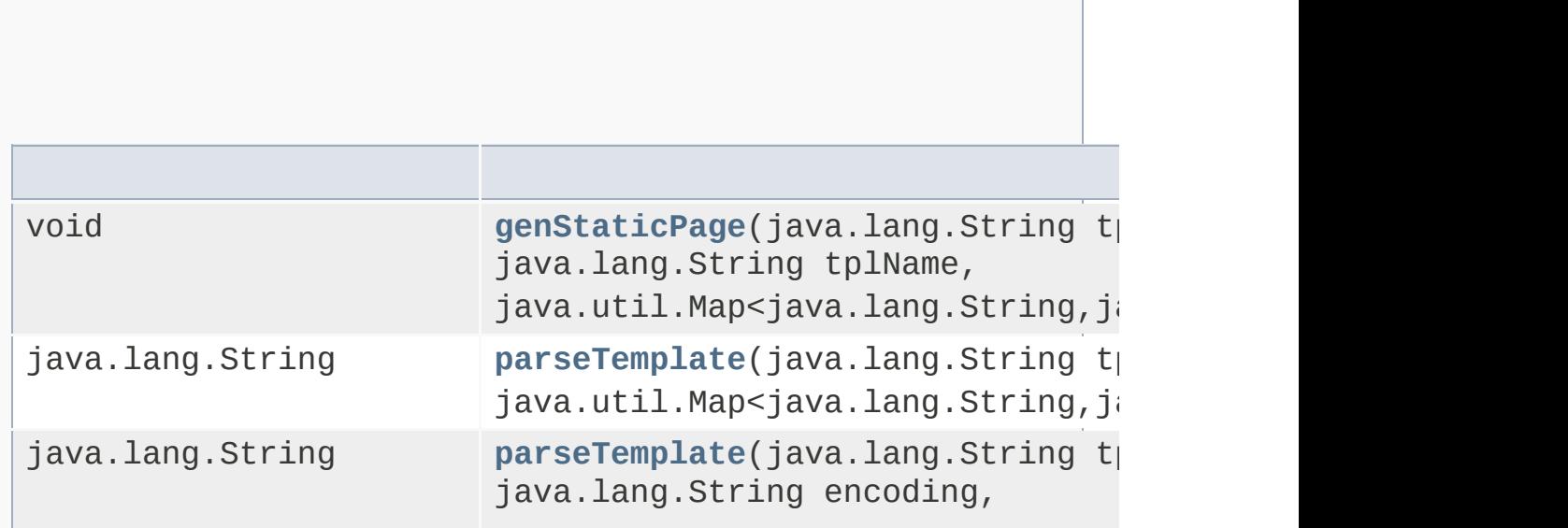

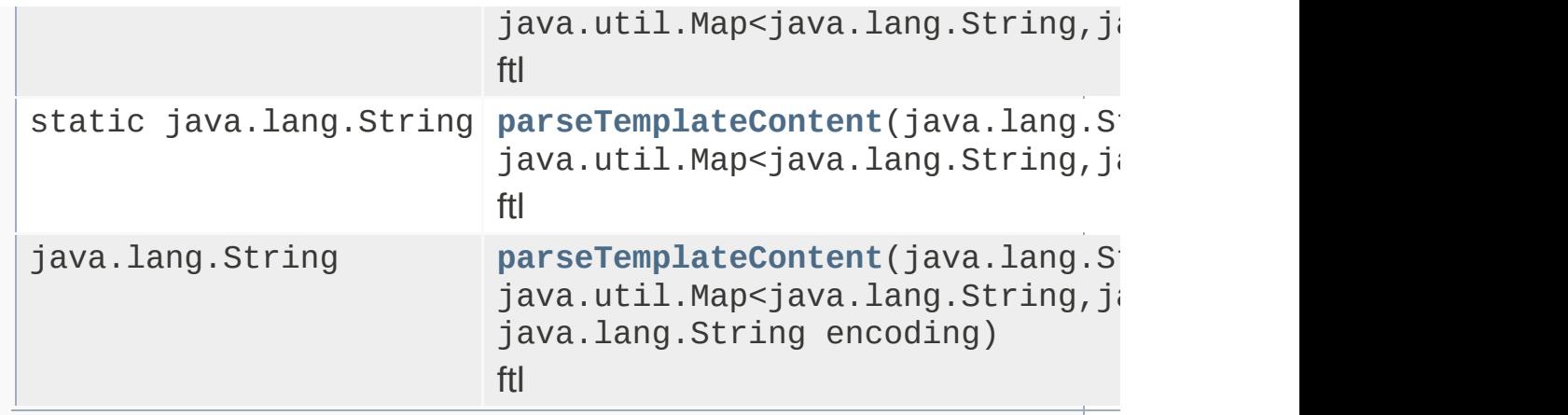

# **java.lang.Object**

equals, getClass, hashCode, notify, notifyAll, toString, wait, wait, wait

#### <span id="page-275-0"></span>**FreemarkerUtil**

public FreemarkerUtil()

#### <span id="page-275-1"></span>**FreemarkerUtil**

public FreemarkerUtil(java.lang.String dir)

#### <span id="page-275-2"></span>**parseTemplate**

public java.lang.String parseTemplate(java.lang.String  $t$ java.lang.String encoding,

java.util.Map<java.lang.Stri

ftl **:**

tplName -

encoding -

paras -

**:**

#### <span id="page-276-0"></span>**genStaticPage**

public void genStaticPage(java.lang.String tplPath, java.lang.String tplName, java.util.Map<java.lang.String,java.lang

#### <span id="page-276-1"></span>**parseTemplate**

public java.lang.String parseTemplate(java.lang.String  $t$ ;  $java.util.Map < java.lang.lstri$ 

#### <span id="page-276-2"></span>**parseTemplateContent**

```
public java.lang.String parseTemplateContent(java.lang.St
                                      java.util.Map < java.util.
                                      java.lang(String|enc
```
ftl

**:**

tplContent -

encoding -

paras -

**String** 

**:**

## <span id="page-277-0"></span>**parseTemplateContent**

public static java.lang.String parseTemplateContent(ja<code>v</code>a. java.util.Map<ja<code>v</code>a.l $\epsilon$ 

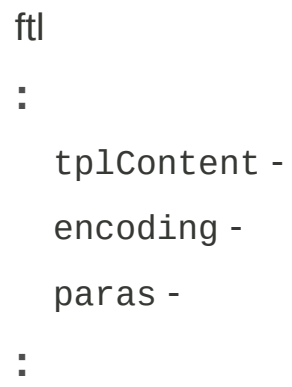

**String** 

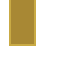

#### :  $|| \cdot || \cdot || \cdot ||$

## $\left(\begin{array}{c|c} 1 & 1 & 1 \\ 1 & 1 & 1 \end{array}\right)$  . The  $\left(\begin{array}{c|c} 1 & 1 & 1 \\ 1 & 1 & 1 \end{array}\right)$

org.jeewx.api.core.common.util

# **StringTemplateLoader**

java.lang.Object

org.jeewx.api.core.common.util.StringTemplateLoader

**:**

freemarker.cache.TemplateLoader

public class **StringTemplateLoader** extends java.lang.Object implements freemarker.cache.TemplateLoader

**:**

**[StringTemplateLoader](#page-280-0)**(java.lang.String defaultTemplate)

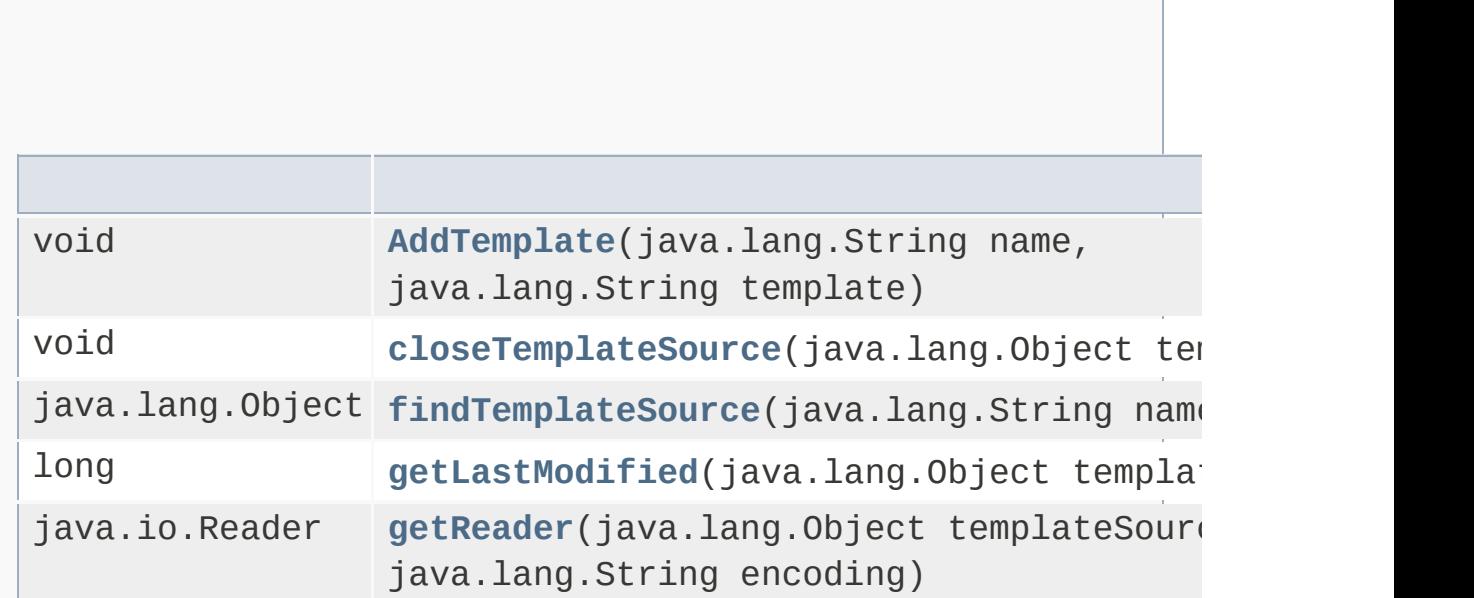

# **java.lang.Object**

equals, getClass, hashCode, notify, notifyAll, toString, wait, wait, wait

#### <span id="page-280-0"></span>**StringTemplateLoader**

public StringTemplateLoader(java.lang.String defaultTempl

## <span id="page-280-1"></span>**AddTemplate**

public void AddTemplate(java.lang.String name, java.lang.String template)

#### <span id="page-280-2"></span>**closeTemplateSource**

public void closeTemplateSource(java.lang.Object template throws java.io.IOException

**:**

**:**

closeTemplateSource freemarker.cache.TemplateLoader

<span id="page-280-3"></span>java.io.IOException

#### **findTemplateSource**

public java.lang.Object findTemplateSource(java.lang. $Stri$ throws  $java.io$  $.10Exc6$ 

findTemplateSource freemarker.cache.TemplateLoader

java.io.IOException

#### <span id="page-281-0"></span>**getLastModified**

public long getLastModified(java.lang.Object templateSour

**:**

**:**

**:**

**:**

**:**

getLastModified freemarker.cache.TemplateLoader

#### <span id="page-281-1"></span>**getReader**

public java.io.Reader getReader(java.lang.Object template java.lang.String encoding) throws java.io.IOException

getReader freemarker.cache.TemplateLoader

java.io.IOException

# $\frac{1}{2}\left( \frac{1}{2}\right) \left( \frac{1}{2}\right) \left( \frac{1}{2}\right) \left( \frac{1}{2}\right) \left( \frac{1}{2}\right) \left( \frac{1}{2}\right)$

### $\mathbb{E}[\mathbf{H} \mathbf{H}]$  ,  $\mathbb{E}[\mathbf{H} \mathbf{H}]$  ,  $\mathbb{E}[\mathbf{H}]$  ,  $\mathbb{E}[\mathbf{H}]$

org.jeewx.api.core.common

# **WxstoreUtils**

java.lang.Object org.jeewx.api.core.common.WxstoreUtils

public class **WxstoreUtils** extends java.lang.Object

**[WxstoreUtils](#page-285-0)**()

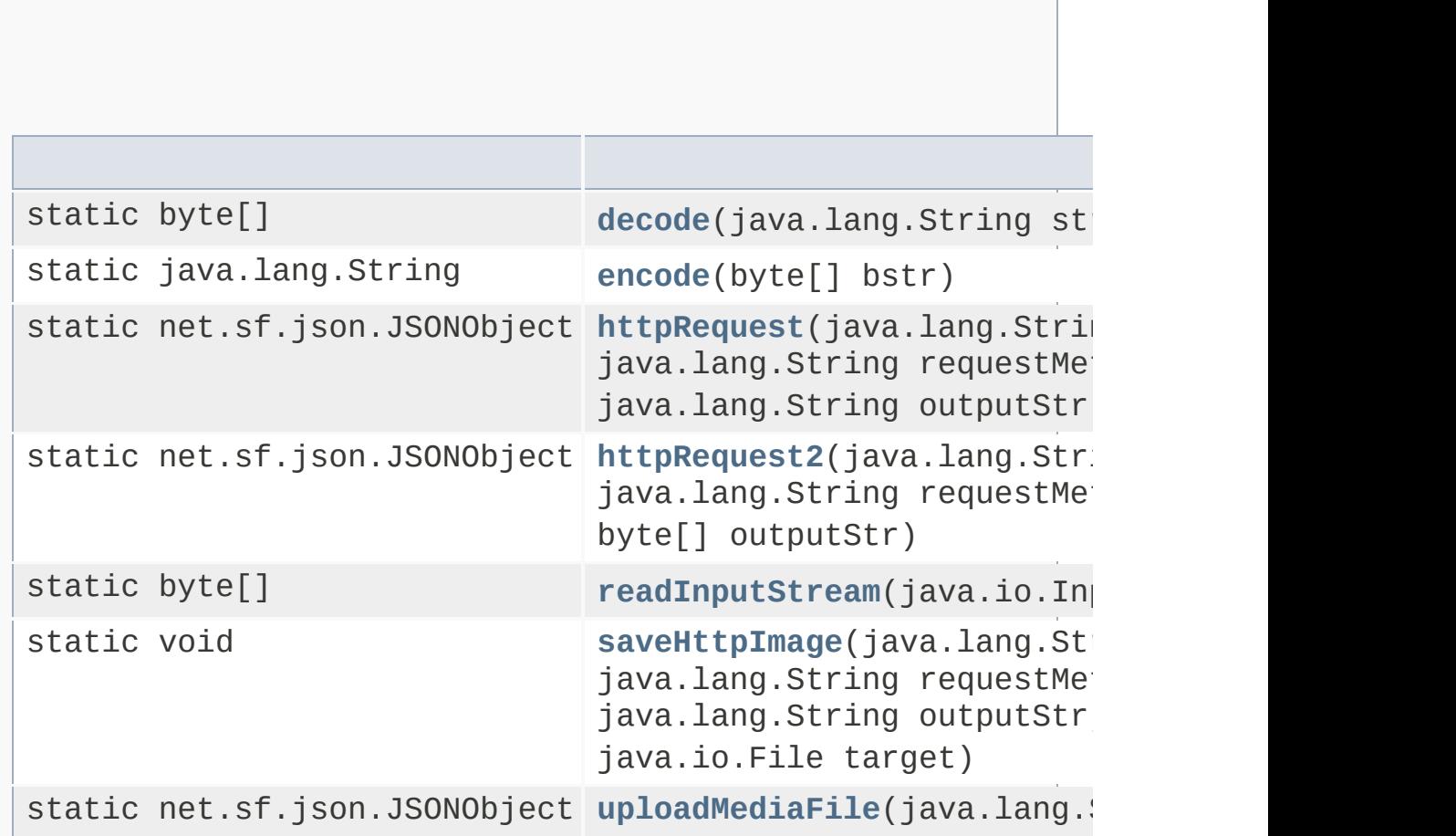

java.io.File file, java.lang.String content\_ty

# **java.lang.Object**

equals, getClass, hashCode, notify, notifyAll, toString, wait, wait, wait

<span id="page-285-0"></span>**WxstoreUtils**

public WxstoreUtils()

#### <span id="page-285-1"></span>**httpRequest**

public static net.sf.json.JSONObject httpRequest(java.lang java.lang.String request java.lang.String outputs

#### <span id="page-285-2"></span>**httpRequest2**

public static net.sf.json.JSONObject httpRequest2(java.langle.string  $\alpha$ java.lang.String reques byte[] outputStr)

#### <span id="page-285-3"></span>**saveHttpImage**

public static void saveHttpImage(java.lang.String request java.lang.String requestMethod, java.lang.String outputStr, java.io.File target)

#### <span id="page-286-1"></span>**encode**

public static java.lang.String encode(byte[] bstr)

<span id="page-286-0"></span>**decode**

**:**

**:**

public static byte[] decode(java.lang.String str)

#### <span id="page-286-2"></span>**readInputStream**

public static byte[] readInputStream(java.io.InputStream) throws java.lang.Exception

java.lang.Exception

#### <span id="page-286-3"></span>**uploadMediaFile**

public static net.sf.json.JSONObject uploadMediaFile(java. java.io.File file, java.lang.String con

requestUrl file content\_type - **: :** java.lang.Exception

: | | |  $\rightarrow$  | | |  $\rightarrow$
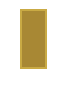

#### $\mathbb{E} \left[ \left\| \mathbf{I} \right\| \right] \neq \mathbb{E}$

org.jeewx.api.core.annotation

# **ReqType**

#### @Retention(value=RUNTIME) public @interface **ReqType**

**:**

sfli.sir

java.lang.String **[value](#page-289-0)**

<span id="page-289-0"></span>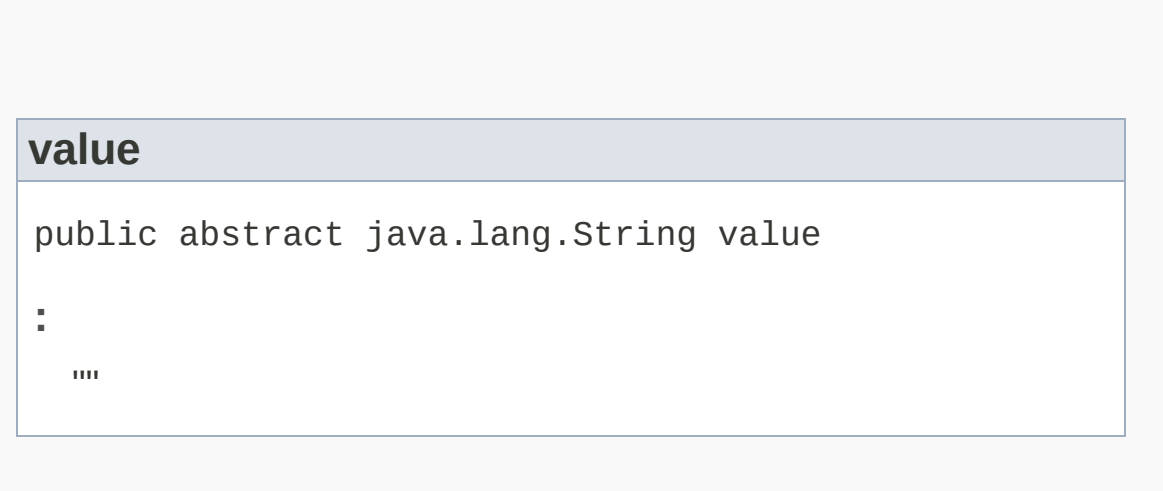

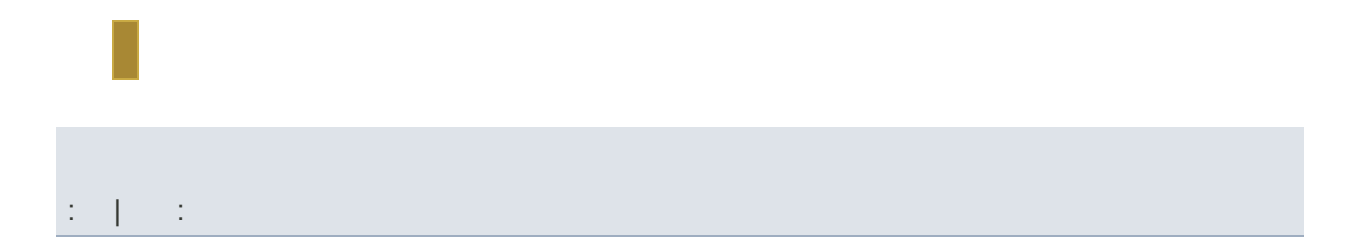

<span id="page-290-0"></span>

### $\mathbb{E}[\mathbb{E}[\mathbf{H}]\mathbb{E}[\mathbb{E}[\mathbb{E}[\mathbf{H}]]]$

org.jeewx.api.core.exception

# **WexinReqException**

java.lang.Object java.lang.Throwable java.lang.Exception org.jeewx.api.core.exception.WexinReqException

**:**

java.io.Serializable

public class **WexinReqException** extends java.lang.Exception

**:**

sfli.sir

**:**

**[WexinReqException](#page-292-0)**(java.lang.String message) **[WexinReqException](#page-292-1)**(java.lang.String message, java.lang.Throwable cause) **[WexinReqException](#page-292-2)**(java.lang.Throwable cause)

### **java.lang.Throwable**

addSuppressed, fillInStackTrace, getCause, getLocalizedMessage, getMessage, getStackTrace, getSuppressed, initCause, printStackTrace, printStackTrace, printStackTrace, setStackTrace, toString

## **java.lang.Object**

equals, getClass, hashCode, notify, notifyAll, wait, wait, wait

<span id="page-292-0"></span>**WexinReqException**

public WexinReqException(java.lang.String message)

### <span id="page-292-2"></span>**WexinReqException**

public WexinReqException(java.lang.Throwable cause)

### <span id="page-292-1"></span>**WexinReqException**

public WexinReqException(java.lang.String message, java.lang.Throwable cause)

### **CONTRACT DESCRIPTION AND RELEASED FOR A SERVICE CONTRACT OF A SERVICE CONTRACT OF A SERVICE CONTRACT OF A SERVICE**

T

### :  $|| \cdot || \cdot || \cdot || \cdot || \cdot ||$

org.jeewx.api.wxbase.wxmedia

# **JwMediaAPI**

java.lang.Object org.jeewx.api.wxbase.wxmedia.JwMediaAPI

public class **JwMediaAPI** extends java.lang.Object

--token

**:**

lizr

**[JwMediaAPI](#page-296-0)**()

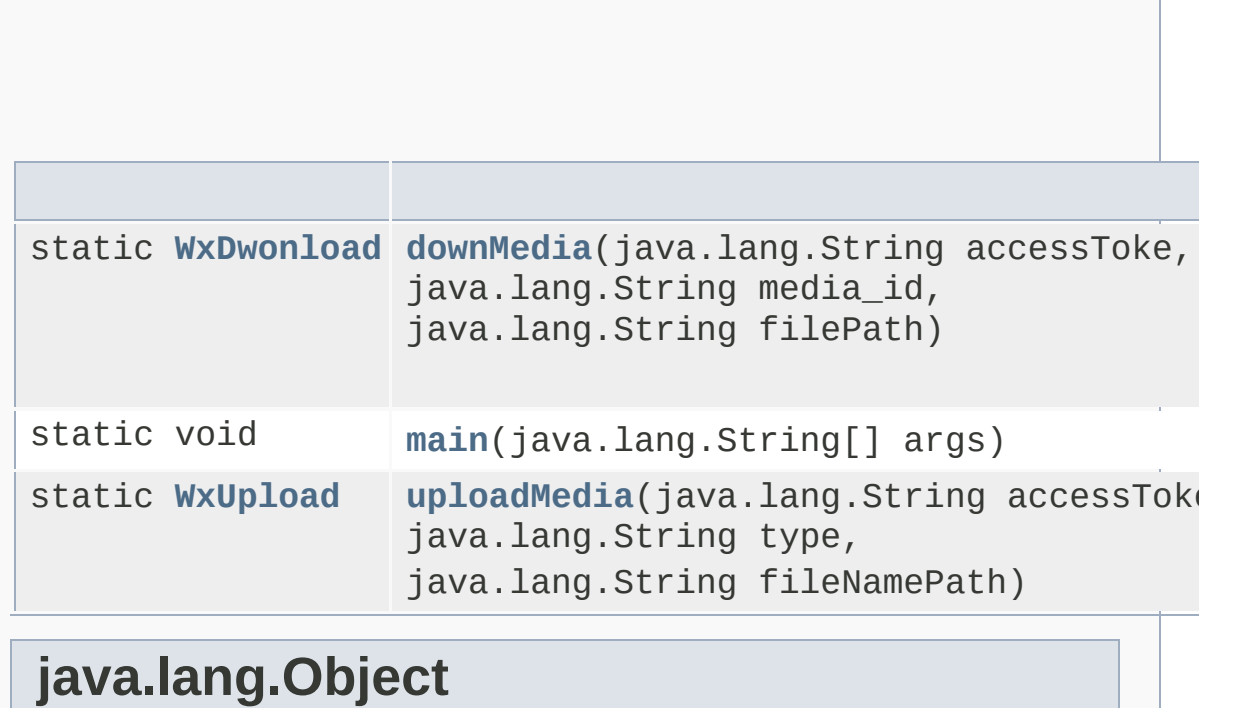

```
equals, getClass, hashCode, notify, notifyAll,
toString, wait, wait, wait
```
#### <span id="page-296-0"></span>**JwMediaAPI**

public JwMediaAPI()

### <span id="page-296-2"></span>**uploadMedia**

public static [WxUpload](#page-302-0) uploadMedia(java.lang.String acces java.lang.String type, java.lang.String fileNamePath) throws [WexinReqException](#page-290-0)

accessToke -

**:**

**:**

**:**

type - imagevoicevideothumb

fileNamePath -

[WexinReqException](#page-290-0)

#### <span id="page-296-1"></span>**downMedia**

public static [WxDwonload](#page-298-0) downMedia(java.lang.String acces

java.lang.String media\_id, java.lang.String filePath) throws [WexinReqException](#page-290-0) **:** accessToke media\_id filePath - **: :** [WexinReqException](#page-290-0) **main** public static void main(java.lang.String[] args)

<span id="page-297-0"></span>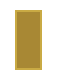

:  $|| \cdot ||$  :  $||$ 

<span id="page-298-0"></span>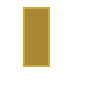

### :  $|| \cdot || \cdot || \cdot || \cdot ||$

org.jeewx.api.wxbase.wxmedia.model

# **WxDwonload**

java.lang.Object org.jeewx.api.wxbase.wxmedia.model.WxDwonload

public class **WxDwonload** extends java.lang.Object

**:**

sfli.sir

**[WxDwonload](#page-300-0)**()

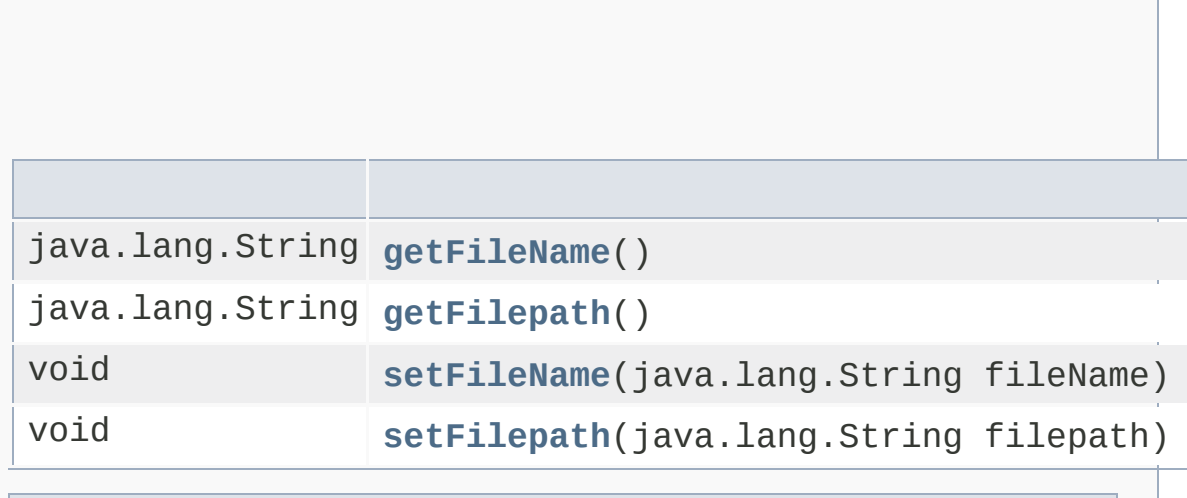

## **java.lang.Object**

equals, getClass, hashCode, notify, notifyAll, toString, wait, wait, wait

#### <span id="page-300-0"></span>**WxDwonload**

public WxDwonload()

### <span id="page-300-2"></span>**getFilepath**

public java.lang.String getFilepath()

#### <span id="page-300-4"></span>**setFilepath**

public void setFilepath(java.lang.String filepath)

### <span id="page-300-1"></span>**getFileName**

public java.lang.String getFileName()

#### <span id="page-300-3"></span>**setFileName**

public void setFileName(java.lang.String fileName)

### $\mathbb{E}\left[\prod_{i=1}^{n} \mathbb{E}\left[\prod_{i=1}^{n} \mathbb{E}\left[\prod_{i=1}^{n} \mathbb{E}\left[\prod_{i=1}^{n} \mathbb{E}\left[\prod_{i=1}^{n} \mathbb{E}\left[\prod_{i=1}^{n} \mathbb{E}\left[\prod_{i=1}^{n} \mathbb{E}\left[\prod_{i=1}^{n} \mathbb{E}\left[\prod_{i=1}^{n} \mathbb{E}\left[\prod_{i=1}^{n} \mathbb{E}\left[\prod_{i=1}^{n} \mathbb{E}\left[\prod_{i=1}^{n} \mathbb{E}\left[\prod_{i=1}^{n$

<span id="page-302-0"></span>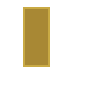

### :  $|| \cdot || \cdot || \cdot || \cdot ||$

org.jeewx.api.wxbase.wxmedia.model

# **WxUpload**

java.lang.Object org.jeewx.api.wxbase.wxmedia.model.WxUpload

public class **WxUpload** extends java.lang.Object

**:**

sfli.sir

**[WxUpload](#page-304-0)**()

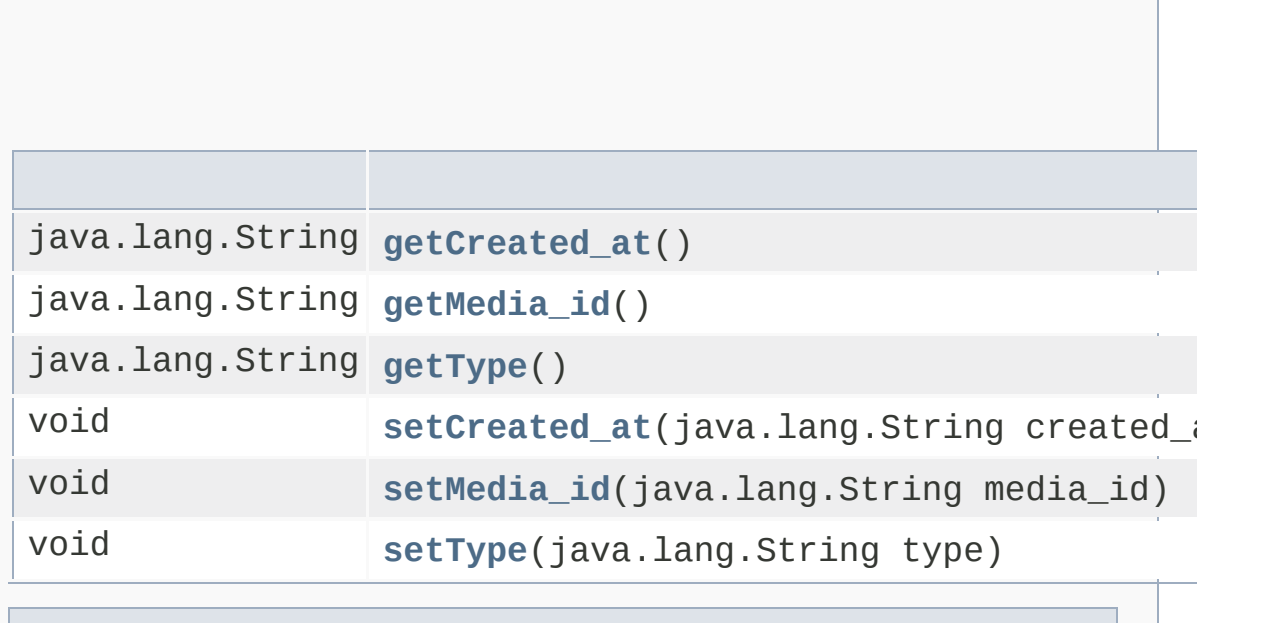

# **java.lang.Object**

```
equals, getClass, hashCode, notify, notifyAll,
toString, wait, wait, wait
```
<span id="page-304-0"></span>**WxUpload**

public WxUpload()

<span id="page-304-3"></span>**getType**

public java.lang.String getType()

<span id="page-304-5"></span>**setType**

public void setType(java.lang.String type)

<span id="page-304-2"></span>**getMedia\_id**

public java.lang.String getMedia\_id()

<span id="page-304-4"></span>**setMedia\_id**

public void setMedia\_id(java.lang.String media\_id)

<span id="page-304-1"></span>**getCreated\_at**

public java.lang.String getCreated\_at()

### <span id="page-305-0"></span>**setCreated\_at**

public void setCreated\_at(java.lang.String created\_at)

#### : | | | : | |

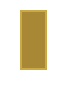

### $\mathbb{C}$  [TIT]  $\mathbb{C}$  (TIT]

org.jeewx.api.wxbase.wxserviceip

# **JwServiceIpAPI**

java.lang.Object

org.jeewx.api.wxbase.wxserviceip.JwServiceIpAPI

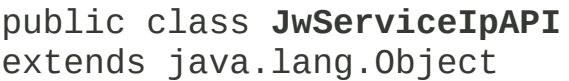

--token

**:**

lizr

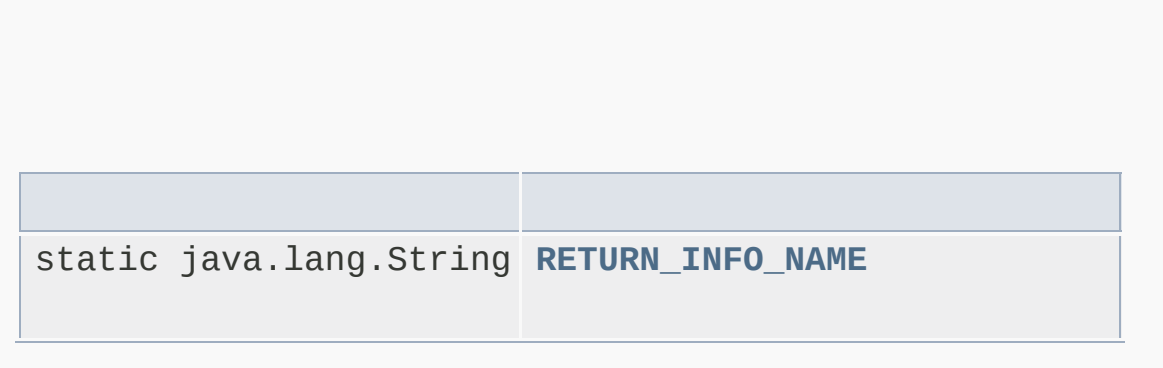

**[JwServiceIpAPI](#page-308-1)**()

static java.util.List<java.lang.String> [getServiceIpList](#page-308-2)

ip

static void **[main](#page-309-0)**(java.lang.String[1] args)

## **java.lang.Object**

equals, getClass, hashCode, notify, notifyAll, toString, wait, wait, wait

### <span id="page-308-0"></span>**RETURN\_INFO\_NAME**

public static java.lang.String RETURN\_INFO\_NAME

#### <span id="page-308-1"></span>**JwServiceIpAPI**

public JwServiceIpAPI()

#### <span id="page-308-2"></span>**getServiceIpList**

public static java.util.List<java.lang.String> getService

accessToke -

 $\frac{1}{2}$ 

 $\frac{1}{2}$ 

 $\frac{1}{2}$ 

WexinReqException

#### <span id="page-309-0"></span>main

public static void main(java.lang.String[] args)

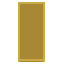

 $\mathbb{E}[\Pi \Pi]$  of  $\Pi$  . The set of  $\mathbb{E}[\Pi]$ 

### :  $|| \cdot || \cdot || \cdot || \cdot || \cdot ||$

org.jeewx.api.wxbase.wxtoken

# **JwTokenAPI**

java.lang.Object org.jeewx.api.wxbase.wxtoken.JwTokenAPI

public class **JwTokenAPI** extends java.lang.Object

--token

**:**

lizr

**[JwTokenAPI](#page-312-0)**()

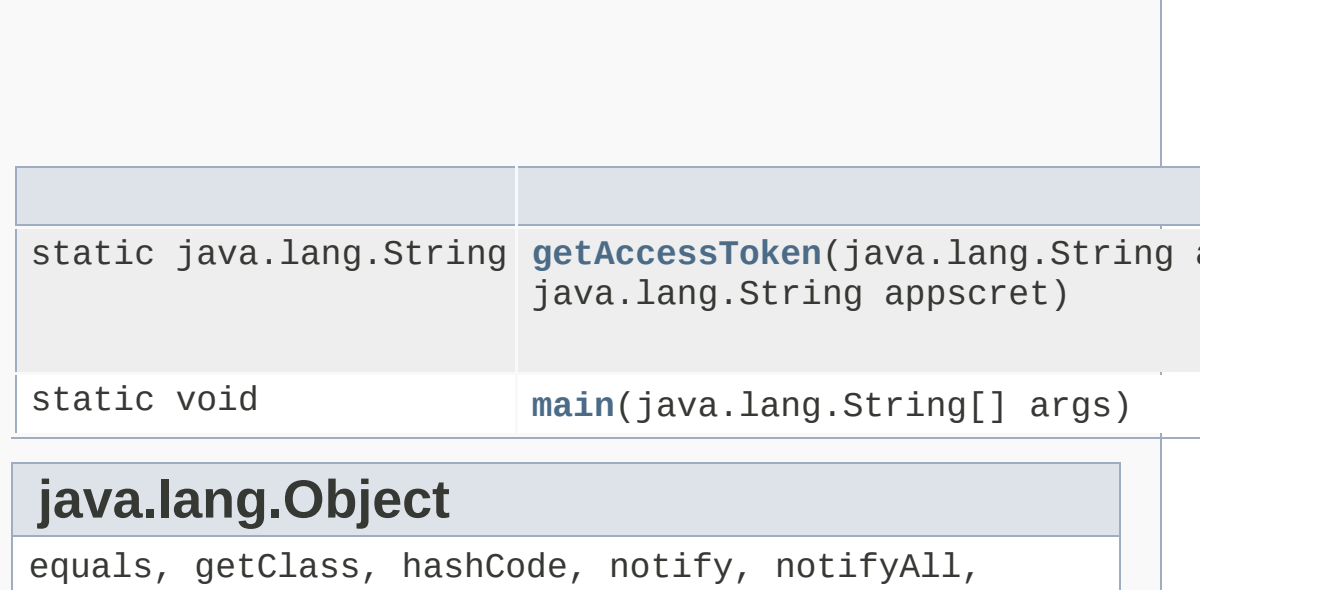

toString, wait, wait, wait

#### <span id="page-312-0"></span>**JwTokenAPI**

```
public JwTokenAPI()
```
#### <span id="page-312-1"></span>**getAccessToken**

```
public static java.lang.String getAccessToken(java.lang.String appid, app.
                                 java.lang.String appscret)
                                           WexinReqExc
```
appid -

appscret -

**:**

**:**

**:**

kY9Y9rfdcr8AEtYZ9gPaRUjIAuJBvXO5ZOnbv2PYFxox\_uSUQcq

[WexinReqException](#page-290-0)

#### <span id="page-312-2"></span>**main**

public static void main(java.lang.String[] args)

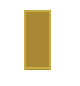

## $\mathbb{E}\left[\prod_{i=1}^n\left(\mathbb{E}\left[\prod_{i=1}^n\mathbb{E}\left[\prod_{i=1}^n\mathbb{E}\left[\prod_{i=1}^n\mathbb{E}\left[\prod_{i=1}^n\mathbb{E}\left[\prod_{i=1}^n\mathbb{E}\left[\prod_{i=1}^n\mathbb{E}\left[\prod_{i=1}^n\mathbb{E}\left[\prod_{i=1}^n\mathbb{E}\left[\prod_{i=1}^n\mathbb{E}\left[\prod_{i=1}^n\mathbb{E}\left[\prod_{i=1}^n\mathbb{E}\left[\prod_{i=1}^n\mathbb{E}\left[\prod_{$

### $\mathbb{E}\left[\left[\prod_{i=1}^{n} \mathbb{E}\left[\left[\frac{1}{n}\right]\right]\right]\right] = \mathbb{E}\left[\left[\prod_{i=1}^{n} \mathbb{E}\left[\left[\frac{1}{n}\right]\right]\right]\right]$

org.jeewx.api.wxsendmsg

# **JwKfaccountAPI**

java.lang.Object org.jeewx.api.wxsendmsg.JwKfaccountAPI

public class **JwKfaccountAPI** extends java.lang.Object

**:**

lizr

**[JwKfaccountAPI](#page-316-0)**()

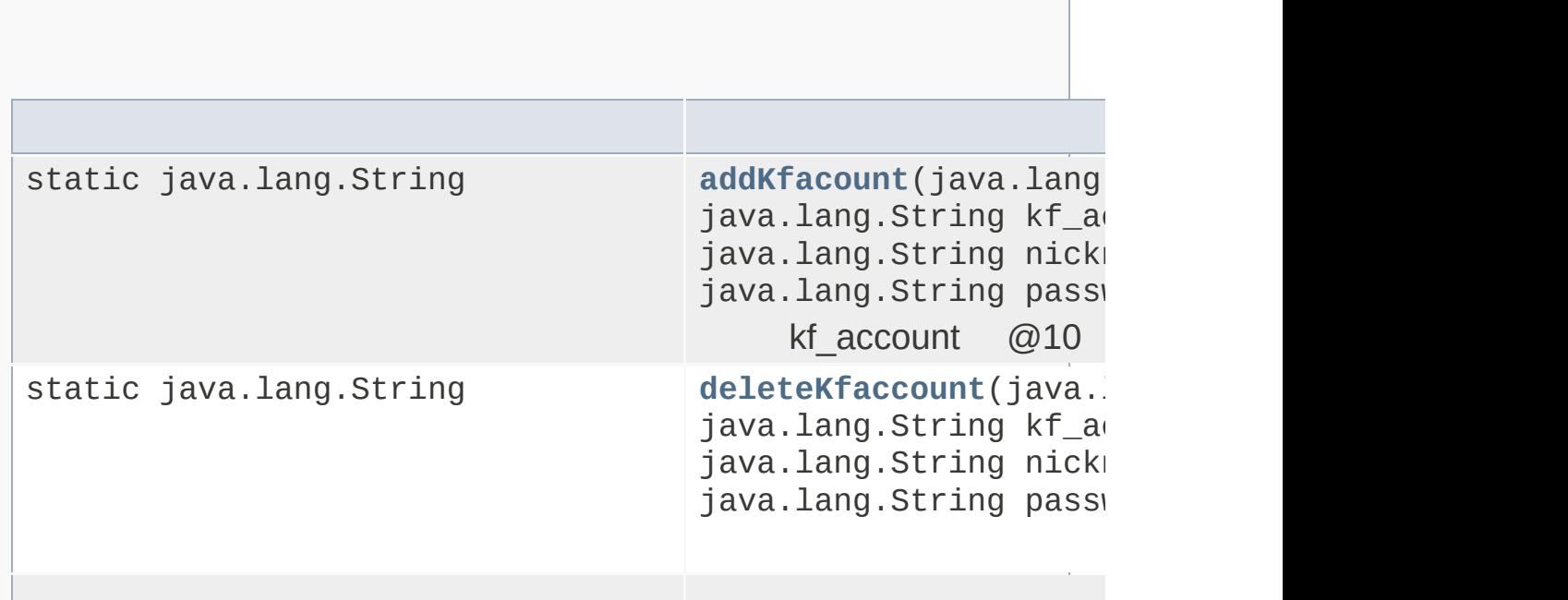

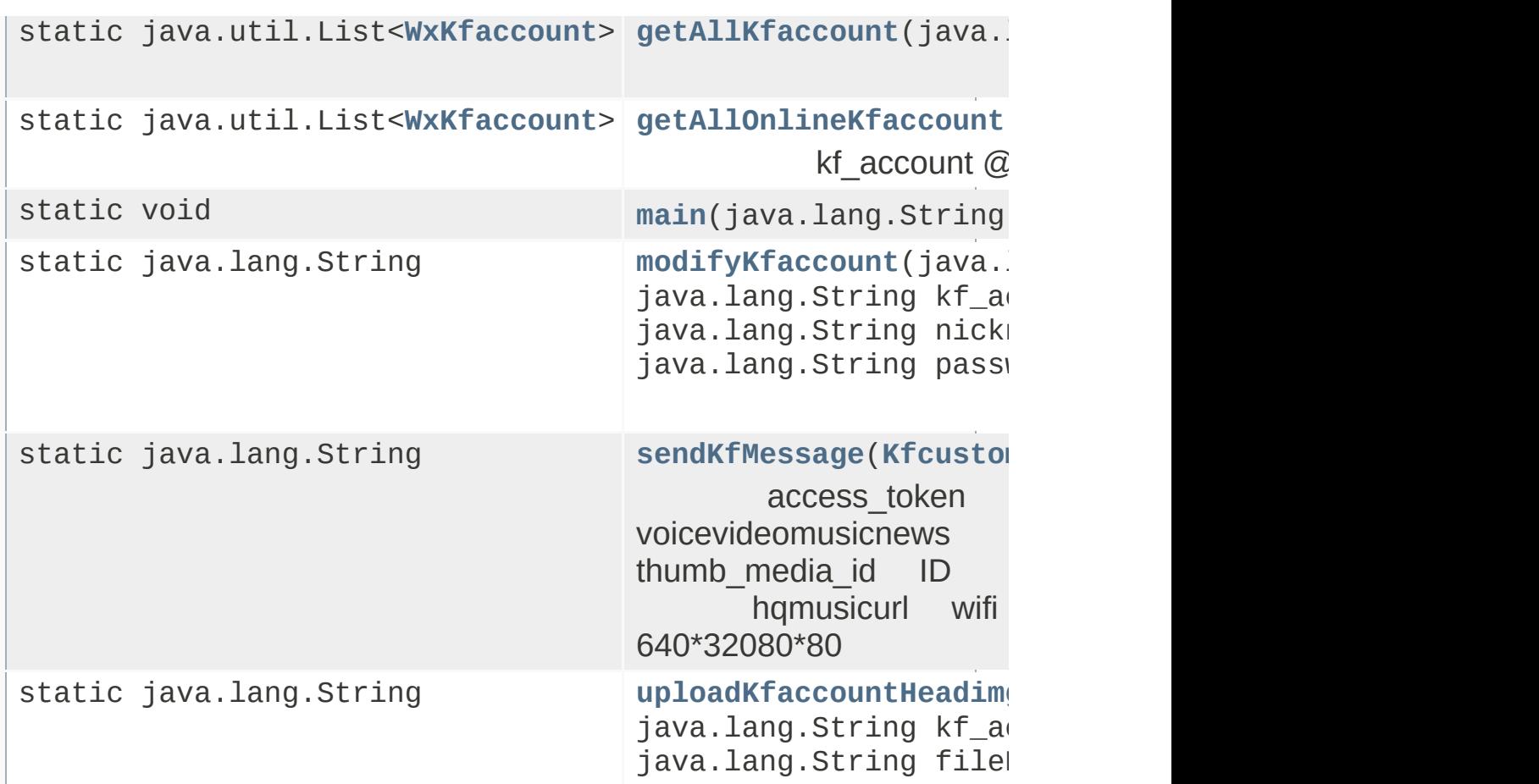

# **java.lang.Object**

equals, getClass, hashCode, notify, notifyAll, toString, wait, wait, wait

### <span id="page-316-0"></span>**JwKfaccountAPI**

public JwKfaccountAPI()

#### <span id="page-317-0"></span>**addKfacount**

```
public static java.lang.String addKfacount(java.lang.Strijava.lang.String kf_account,
                           java.lang.String nickname,
                           java.lang.String password)
                                    WexinReqExcept
    kf account @10
password 32MD5
:
  accessToken -
  kf_account -
  nickname -
  password -
:
:
  WexinReqException
modifyKfaccount
```

```
public static java.lang.String modifyKfaccount(java.lang.
                               java.lang.String kf_accoun
                               java.lang.String nickname,
                               java.lang.String password)
                                        throws WexinRedE
```
accessToken -

**:**

```
kf_account -
  nickname -
  password -
:
```
**:**

[WexinReqException](#page-290-0)

#### <span id="page-318-0"></span>**deleteKfaccount**

```
public static java.lang.String deleteKfaccount(java.lang.
                                java.lang.String kf_accour
                                java.lang.String nickname,
                                java.lang.String password)
                                         throws WexinRedE:
  accessToken -
  kf_account -
  nickname -
  password -
:
:
  WexinReqException
uploadKfaccountHeadimg
public static java.lang.String uploadKfaccountHeadimg(jarjava.lang.String k1java.lang(String | fi)
```

```
throws We
```
accessToken -

kf\_account -

filePathName -

```
:
```
**:**

**:**

[WexinReqException](#page-290-0)

#### <span id="page-319-0"></span>**getAllKfaccount**

public static java.util.List[<WxKfaccount>](#page-356-0) getAllKfaccount throws

accessToken -

**:**

**:**

**:**

[WexinReqException](#page-290-0)

### <span id="page-319-1"></span>**sendKfMessage**

public static java.lang.String sendKfMessage([KfcustomSend](#page-132-0) throws [WexinReqExce](#page-290-0)

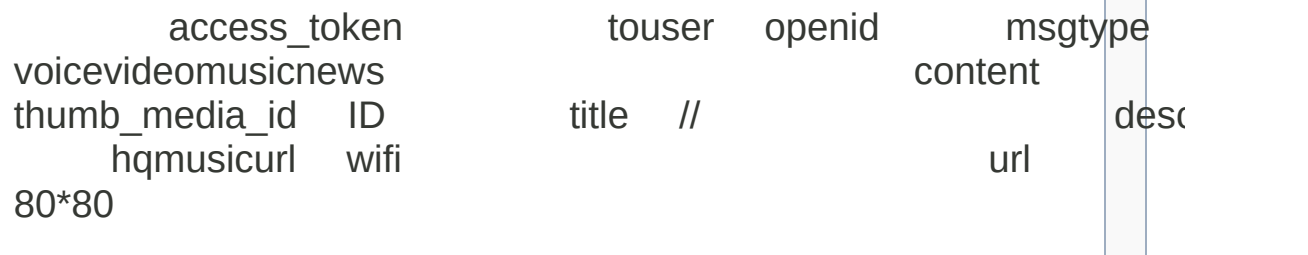

[WexinReqException](#page-290-0)

**:**

## <span id="page-320-0"></span>**getAllOnlineKfaccount**

public static java.util.List[<WxKfaccount>](#page-356-0) getAllOnlineKfa

<span id="page-320-1"></span>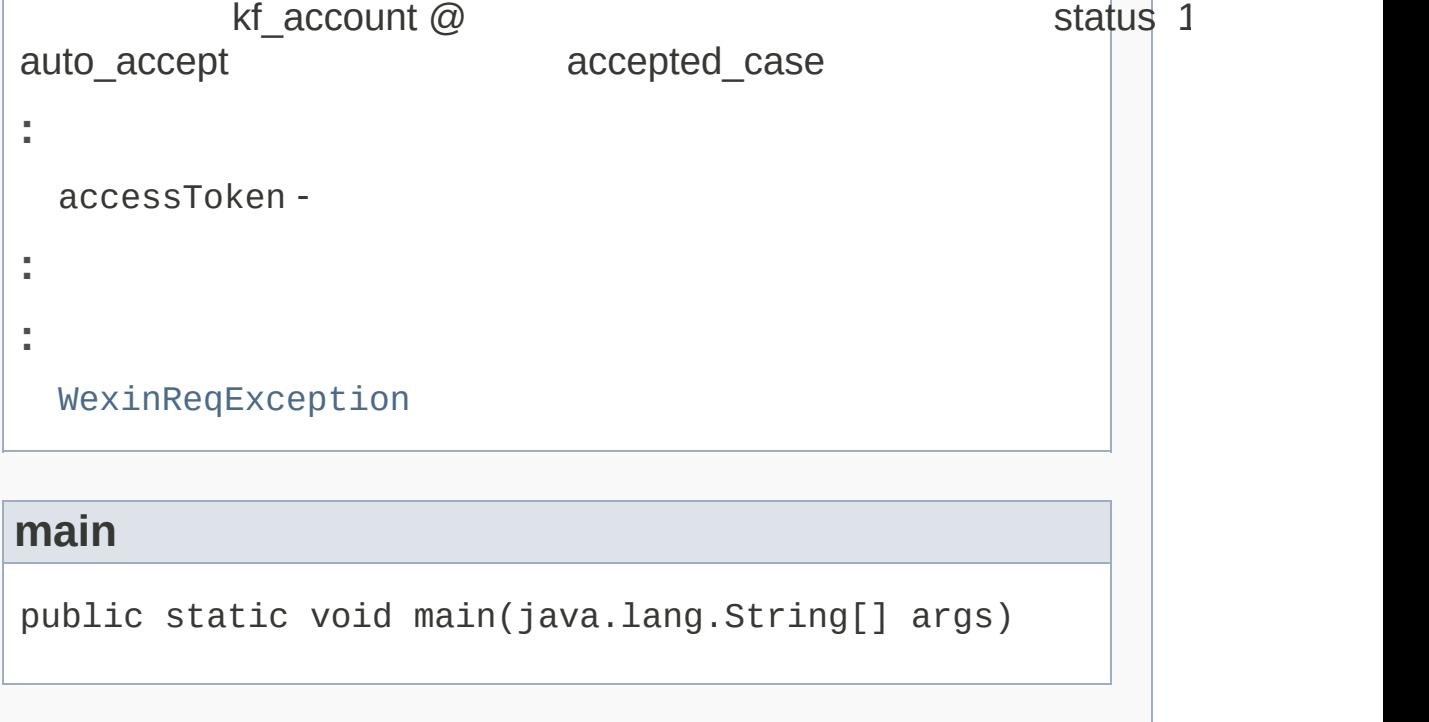

#### : | | | : | |

### $\mathbb{E}\left[\left[\prod_{i=1}^{n} \mathbb{E}\left[\left[\frac{1}{n}\right]\right]\right]\right] = \mathbb{E}\left[\left[\prod_{i=1}^{n} \mathbb{E}\left[\left[\frac{1}{n}\right]\right]\right]\right]$

org.jeewx.api.wxsendmsg

# **JwSendMessageAPI**

java.lang.Object

org.jeewx.api.wxsendmsg.JwSendMessageAPI

public class **JwSendMessageAPI** extends java.lang.Object

**[JwSendMessageAPI](#page-324-0)**()

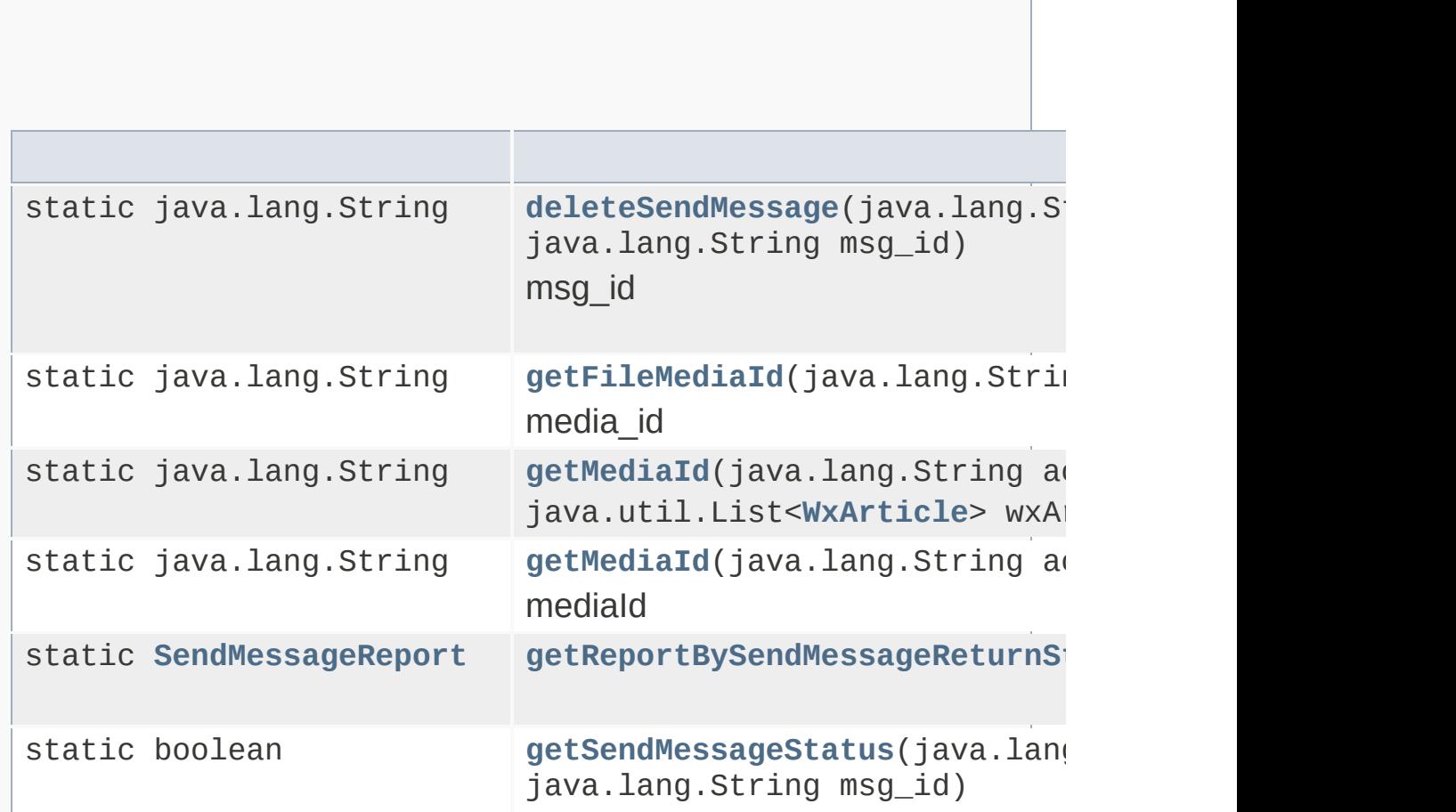

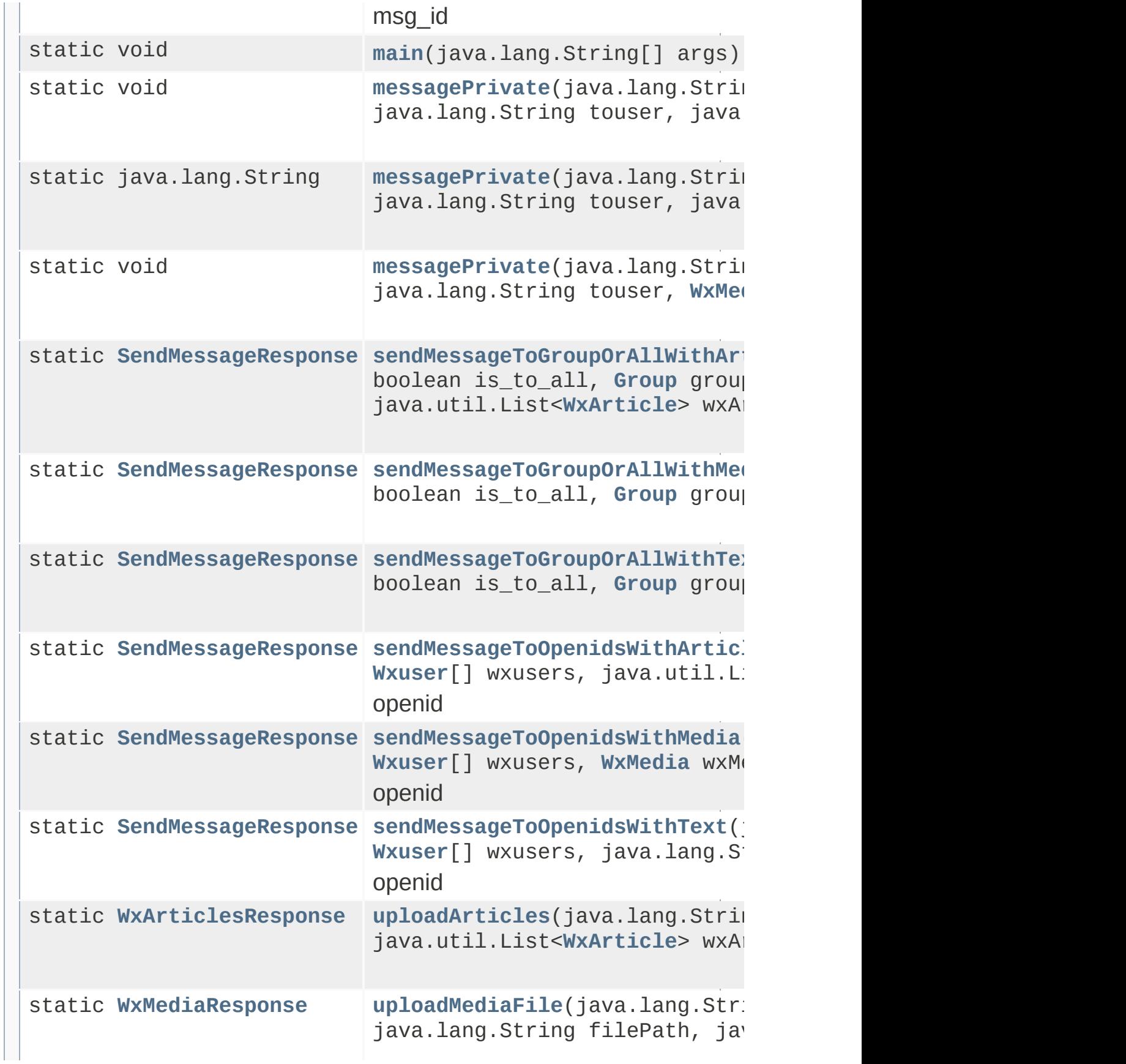
java.lang.String type)

# **java.l[ang.Obj](#page-343-0)ect**

equals, getClass, hashCode, notify, notifyAll, toString, wait, wait, wait

**JwSendMessageAPI**

public JwSendMessageAPI()

#### **messagePrivate**

[public](#page-343-0) static void messagePrivate(java.lang.String access java.lang.String touser, java.util.List[<WxArticle](#page-343-0)> wxArticles) throws [WexinReqException](#page-290-0) **:** touser - openid wxArticles - **:** [WexinReqException](#page-290-0)

#### **messagePrivate**

public static java.lang.String messagePrivate(java.lang.String accession) java.lang.String touser, java.lang.String content) throws [WexinReqExc](#page-290-0) **:** touser content - **:** java.lang.Exception

[WexinReqException](#page-290-0)

#### **messagePrivate**

public static void messagePrivate(java.lang.String access java.lang.String touser, [WxMedia](#page-361-0) wxMedia) throws [WexinReqException](#page-290-0)

**:**

**:**

touser -

wxArticles -

java.lang.Exception

[WexinReqException](#page-290-0)

#### **sendMessageToGroupOrAllWithArticles**

```
SendMessageResponse sendMessageToGroupOrAll
                                                     bocGrciav:
 accesstoken -
 is_to_all - ture false
 group - is_to_all=false,
 wxArticles -
:
:
 WexinReqException
sendMessageToGroupOrAllWithText
SendMessageResponse sendMessageToGroupOrAll
                                                 boolear
                                                 Group qjava.l:
  accesstoken -
 is_to_all - ture false
 group - is_to_all=false,
 content -
:
```
[WexinReqException](#page-290-0)

**:**

**:**

**:**

**:**

## **sendMessageToGroupOrAllWithMedia**

public static [SendMessageResponse](#page-339-0) sendMessageToGroupOrAll  $boolean$ [Group](#page-183-0) [WxMedi](#page-361-0)

```
accesstoken -
```
is to all - ture false

group - is\_to\_all=false,

wxMedia - , voice imagevideo

```
WexinReqException
```
#### **sendMessageToOpenidsWithArticles**

```
SendMessageResponse sendMessageToOpenidsWit
                                          Wxuser
                                          java.t
```
openid

**:**

accesstoken -

wxusers -

```
wxArticles -
```
**:**

**:**

[WexinReqException](#page-290-0)

## **sendMessageToOpenidsWithText**

```
SendMessageResponse sendMessageToOpenidsWit
                                                 Wxuser[] vjava.lang.
                                                           the control of \mathcal{L}_\text{max}openid
:
  accesstoken -
  wxusers -
  content -
:
:
  WexinReqException
sendMessageToOpenidsWithMedia
SendMessageResponse sendMessageToOpenidsWit
                                                  Wxuser\uparrow]
                                                  WXMedia V
```
openid

**:**

accesstoken -

```
wxusers -
  wxMedia - , voice imagevideo
:
:
```
[WexinReqException](#page-290-0)

#### **deleteSendMessage**

```
public static java.lang.String deleteSendMessage(java.lang.
                                  java.lang.String msg_id)
                                           throws WexinRed
```
msg\_id

```
accesstoken -
```
msg\_id - msg\_id

```
:
```
**:**

**:**

[WexinReqException](#page-290-0)

#### **getSendMessageStatus**

```
public static boolean getSendMessageStatus(java.lang.Strijava.lang.String msg_id)
                                  WexinReqExcept
msg_id
:
```
accesstoken -

msg\_id - msg\_id

```
truefalse
```
**:**

**:**

**:**

**:**

**:**

[WexinReqException](#page-290-0)

### **getReportBySendMessageReturnString**

public static [SendMessageReport](#page-334-0) getReportBySendMessageRet

```
xmlString - xmlString
```
[WexinReqException](#page-290-0)

# **getMediaId**

```
public static java.lang.String getMediaId(java.lang.$tring
                           WxMedia wxMedia)
                                     throwsWexinReqExcepti
mediaId
:
  accesstoken -
 wxMedia -
:
:
```
[WexinReqException](#page-290-0)

#### **getMediaId**

**:**

public static java.lang.String getMediaId(java.lang.\$tring java.util.List<[WxArticle](#page-343-0)> wxArticles) throws [WexinReqExcepti](#page-290-0)

[WexinReqException](#page-290-0)

#### **uploadArticles**

public static [WxArticlesResponse](#page-352-0) uploadArticles(java.lang. java.util.List[<WxArticle](#page-343-0)> throws [WexinReqE](#page-290-0)

**:**

**:**

**:**

accesstoken -

wxArticles - 10

WxArticlesResponse

[WexinReqException](#page-290-0)

#### **getFileMediaId**

public static java.lang.String getFileMediaId(java.lang.String accession) [WxArticle](#page-343-0) article) throws WexinReq $Exc$ 

media\_id

```
:
  accesstoken -
  article -
:
:
```
[WexinReqException](#page-290-0)

## **uploadMediaFile**

```
WxMediaResponse uploadMediaFile(java.lang.String accession)
                               java.lang.String filePath,
                               java.lang.String fileName,
                               java.lang.String type)
                                        WexinReqExc
:
 filePath -
 fileName -
 type - imagevoicevideothumb
:
:
```
java.lang.Exception

[WexinReqException](#page-290-0)

#### **main**

**:**

public static void main(java.lang.String[] args) throws [WexinReqException](#page-290-0)

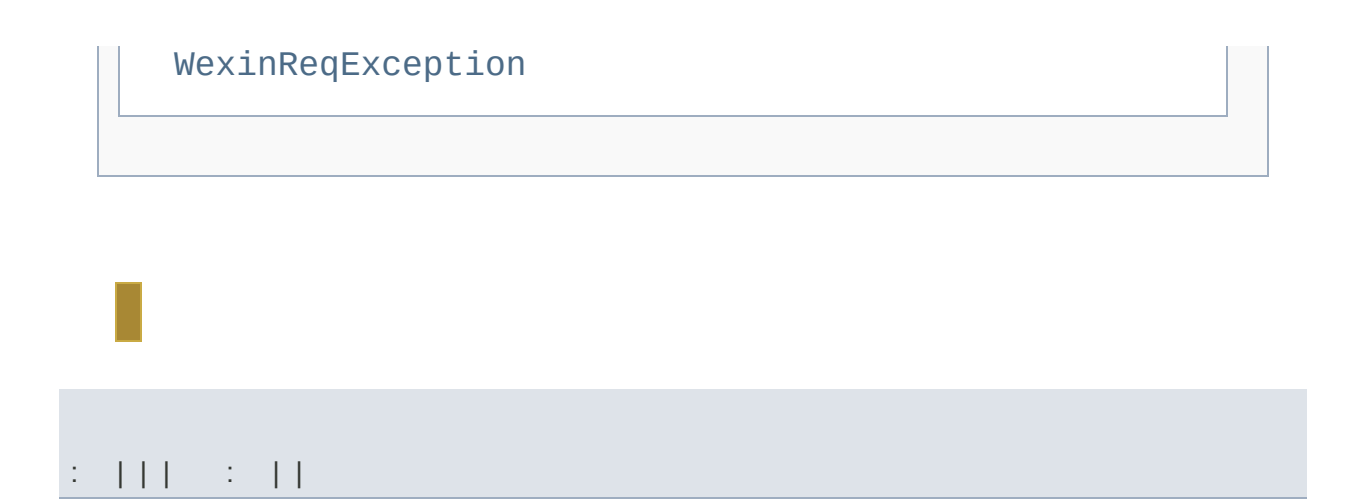

<span id="page-334-0"></span>

## :  $|| \cdot || \cdot || \cdot || \cdot ||$

org.jeewx.api.wxsendmsg.model

# **SendMessageReport**

java.lang.Object

org.jeewx.api.wxsendmsg.model.SendMessageReport

public class **SendMessageReport** extends java.lang.Object

**[SendMessageReport](#page-336-0)**()

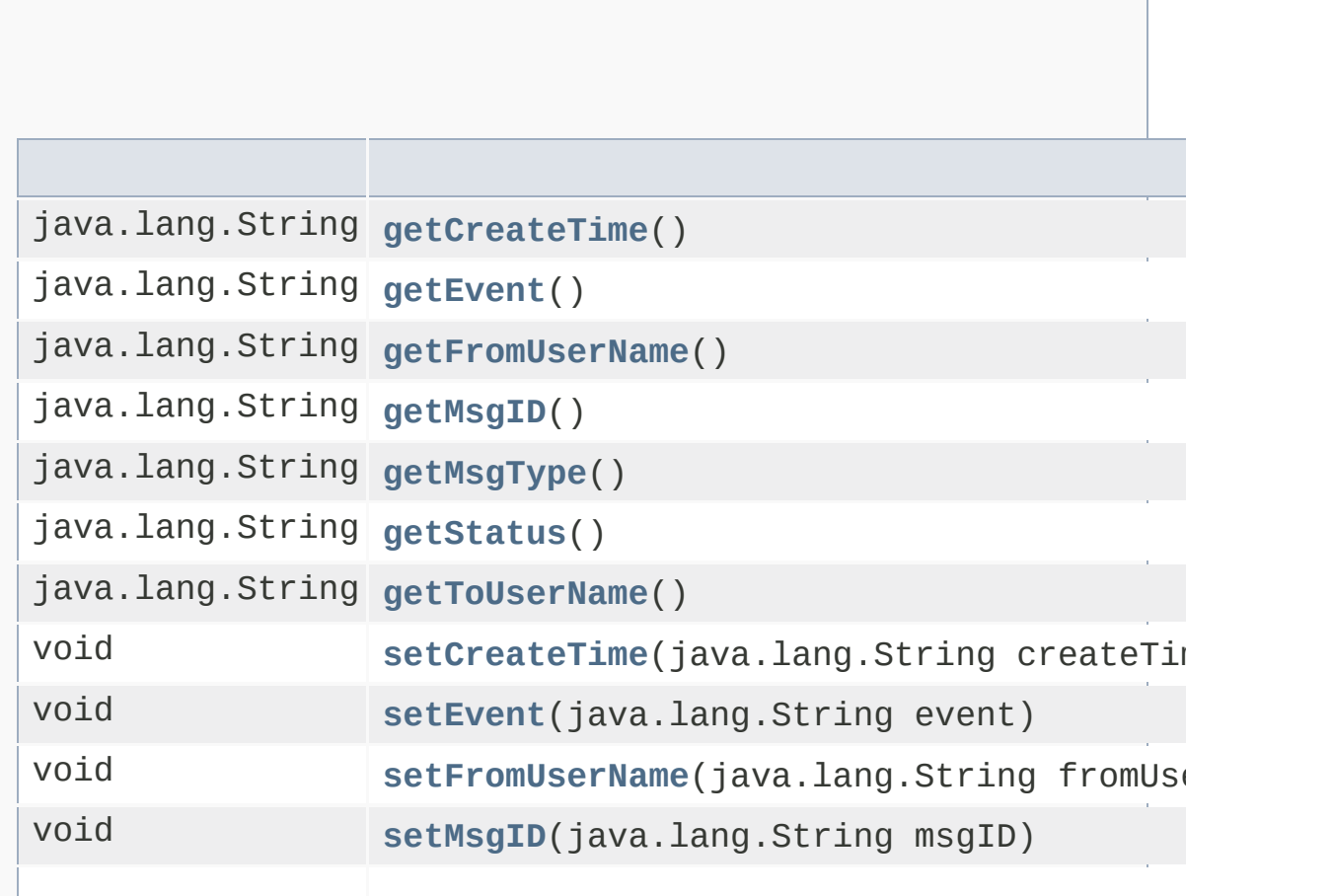

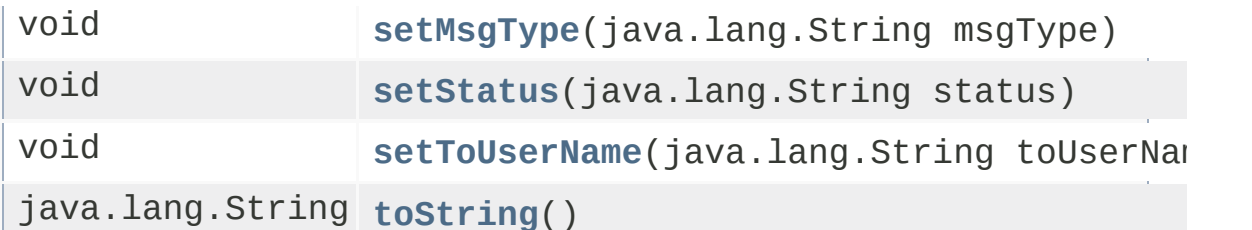

**java.lang.Object**

equals, getClass, hashCode, notify, notifyAll, wait, wait, wait

<span id="page-336-0"></span>**SendMessageReport**

public SendMessageReport()

#### <span id="page-336-2"></span>**getToUserName**

public java.lang.String getToUserName()

#### <span id="page-336-3"></span>**setToUserName**

public void setToUserName(java.lang.String toUserName)

#### <span id="page-336-1"></span>**getFromUserName**

public java.lang.String getFromUserName()

#### <span id="page-337-6"></span>**setFromUserName**

public void setFromUserName(java.lang.String fromUserName)

#### <span id="page-337-0"></span>**getCreateTime**

public java.lang.String getCreateTime()

#### <span id="page-337-4"></span>**setCreateTime**

public void setCreateTime(java.lang.String createTime)

## <span id="page-337-3"></span>**getMsgType**

public java.lang.String getMsgType()

## <span id="page-337-7"></span>**setMsgType**

public void setMsgType(java.lang.String msgType)

#### <span id="page-337-1"></span>**getEvent**

public java.lang.String getEvent()

#### <span id="page-337-5"></span>**setEvent**

<span id="page-337-2"></span>public void setEvent(java.lang.String event)

## **getMsgID**

public java.lang.String getMsgID()

## <span id="page-338-1"></span>**setMsgID**

public void setMsgID(java.lang.String msgID)

<span id="page-338-0"></span>**getStatus**

public java.lang.String getStatus()

#### <span id="page-338-2"></span>**setStatus**

public void setStatus(java.lang.String status)

## <span id="page-338-3"></span>**toString**

public java.lang.String toString()

**:**

toString java.lang.Object

#### : | | | : | |

<span id="page-339-0"></span>

## :  $|| \cdot || \cdot || \cdot || \cdot ||$

org.jeewx.api.wxsendmsg.model

# **SendMessageResponse**

java.lang.Object

org.jeewx.api.wxsendmsg.model.SendMessageResponse

public class **SendMessageResponse** extends java.lang.Object

**:**

LIAIJUN

**[SendMessageResponse](#page-341-0)**()

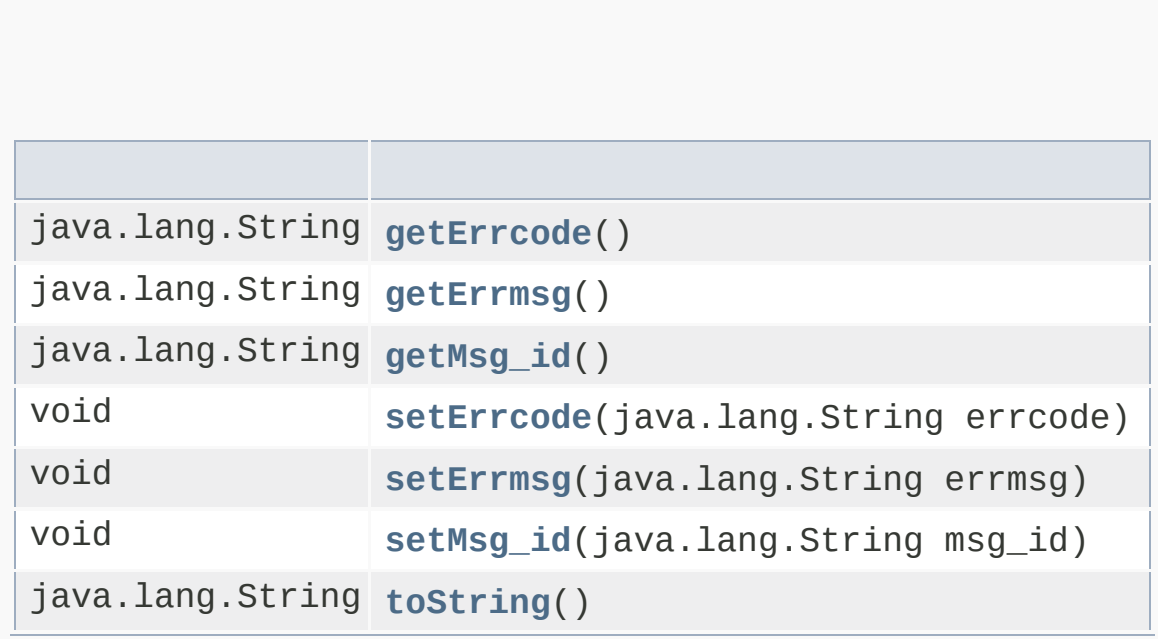

# **java.lang.Object**

equals, getClass, hashCode, notify, notifyAll, wait, wait, wait

<span id="page-341-0"></span>**SendMessageResponse**

public SendMessageResponse()

<span id="page-341-1"></span>**getErrcode**

public java.lang.String getErrcode()

## <span id="page-341-3"></span>**setErrcode**

public void setErrcode(java.lang.String errcode)

#### <span id="page-341-2"></span>**getErrmsg**

public java.lang.String getErrmsg()

## <span id="page-341-4"></span>**setErrmsg**

public void setErrmsg(java.lang.String errmsg)

## <span id="page-342-0"></span>**getMsg\_id**

public java.lang.String getMsg\_id()

## <span id="page-342-1"></span>**setMsg\_id**

public void setMsg\_id(java.lang.String msg\_id)

## <span id="page-342-2"></span>**toString**

**:**

public java.lang.String toString()

toString java.lang.Object

#### : | | | : | |

<span id="page-343-0"></span>

## :  $|| \cdot || \cdot || \cdot || \cdot ||$

org.jeewx.api.wxsendmsg.model

# **WxArticle**

java.lang.Object org.jeewx.api.wxsendmsg.model.WxArticle

public class **WxArticle** extends java.lang.Object

**:**

LIAIJUN

**[WxArticle](#page-345-0)**()

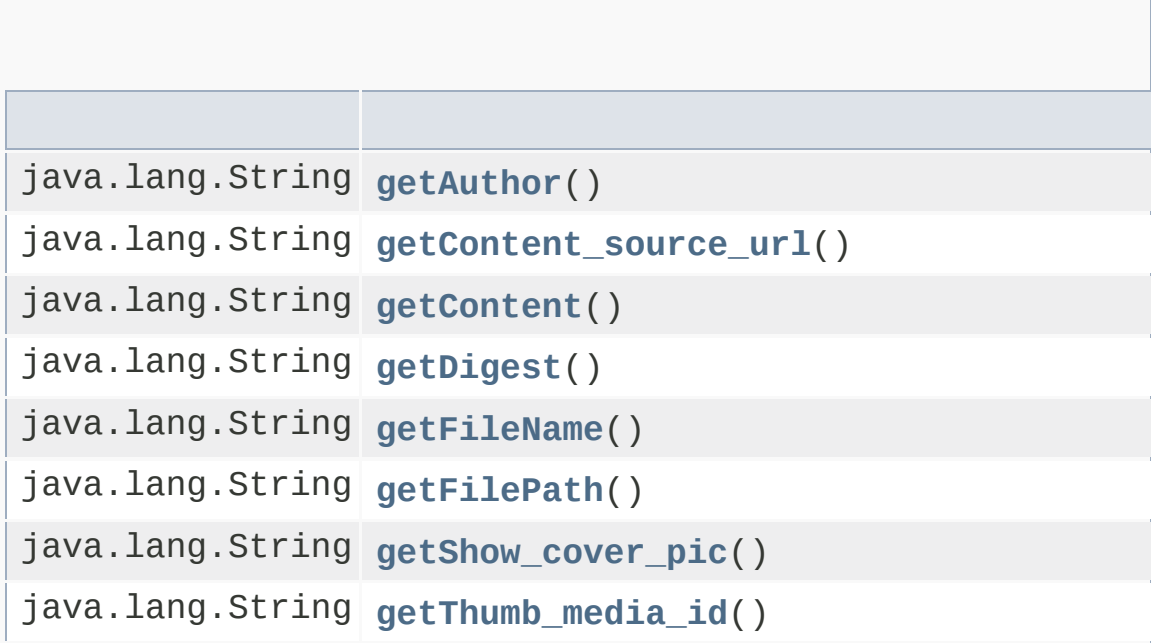

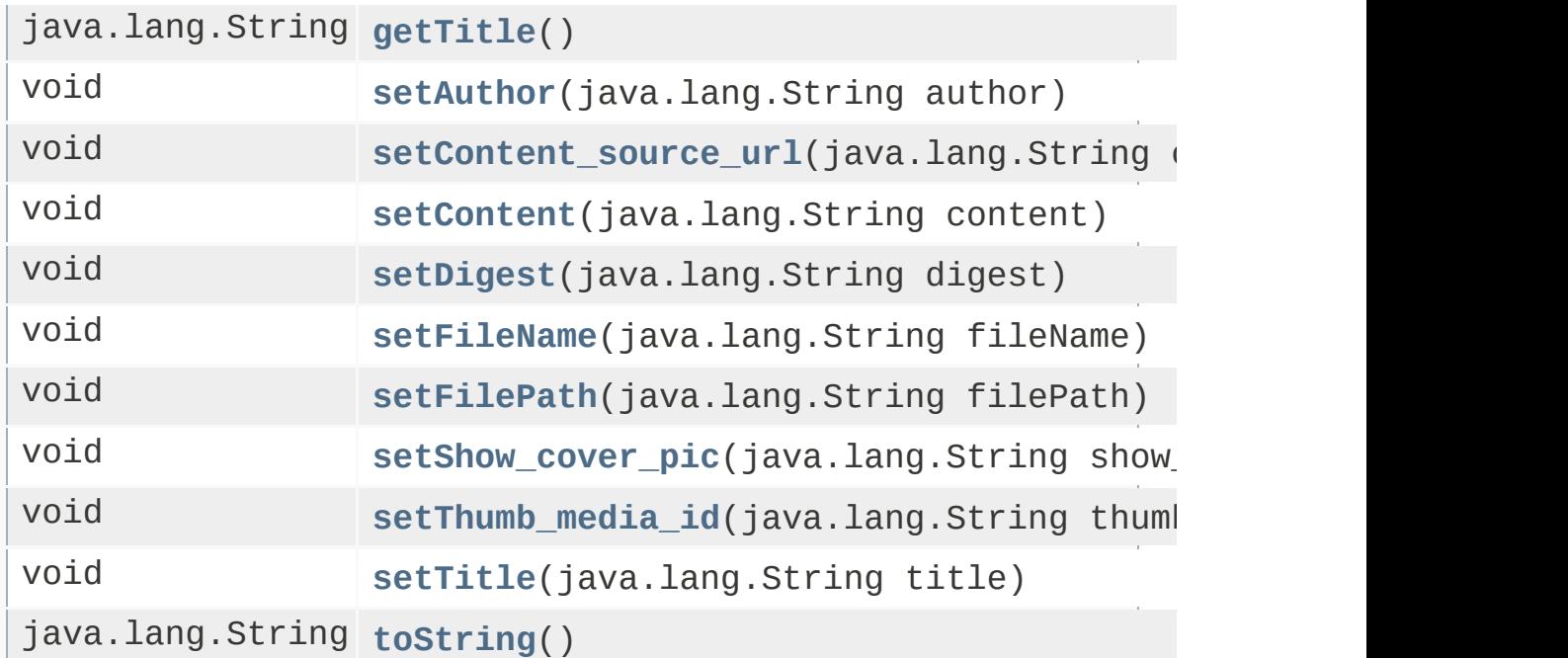

# **java.lang.Object**

equals, getClass, hashCode, notify, notifyAll, wait, wait, wait

#### <span id="page-345-0"></span>**WxArticle**

public WxArticle()

# <span id="page-345-1"></span>**getThumb\_media\_id**

public java.lang.String getThumb\_media\_id()

## <span id="page-346-6"></span>**setThumb\_media\_id**

public void setThumb\_media\_id(java.lang.String thumb\_medi

#### <span id="page-346-0"></span>**getAuthor**

public java.lang.String getAuthor()

#### <span id="page-346-4"></span>**setAuthor**

public void setAuthor(java.lang.String author)

## <span id="page-346-3"></span>**getTitle**

public java.lang.String getTitle()

#### <span id="page-346-7"></span>**setTitle**

public void setTitle(java.lang.String title)

## <span id="page-346-1"></span>**getContent\_source\_url**

public java.lang.String getContent\_source\_url()

## <span id="page-346-5"></span>**setContent\_source\_url**

public void setContent\_source\_url(java.lang.String conter

## <span id="page-346-2"></span>**getContent**

public java.lang.String getContent()

#### <span id="page-347-3"></span>**setContent**

public void setContent(java.lang.String content)

#### <span id="page-347-0"></span>**getDigest**

public java.lang.String getDigest()

#### <span id="page-347-4"></span>**setDigest**

public void setDigest(java.lang.String digest)

<span id="page-347-2"></span>**getShow\_cover\_pic**

public java.lang.String getShow\_cover\_pic()

## <span id="page-347-6"></span>**setShow\_cover\_pic**

public void setShow\_cover\_pic(java.lang.String show\_cover

## <span id="page-347-1"></span>**getFileName**

public java.lang.String getFileName()

## <span id="page-347-5"></span>**setFileName**

public void setFileName(java.lang.String fileName)

## <span id="page-348-0"></span>**getFilePath**

public java.lang.String getFilePath()

#### <span id="page-348-1"></span>**setFilePath**

public void setFilePath(java.lang.String filePath)

## <span id="page-348-2"></span>**toString**

**:**

public java.lang.String toString()

toString java.lang.Object

#### :  $||$   $||$   $||$   $||$   $||$

## :  $|| \cdot || \cdot || \cdot || \cdot ||$

org.jeewx.api.wxsendmsg.model

# **WxArticlesRequest**

java.lang.Object org.jeewx.api.wxsendmsg.model.WxArticlesRequest

public class **WxArticlesRequest** extends java.lang.Object

**:**

LIAIJUN

**[WxArticlesRequest](#page-351-0)**()

java.util.List<**[WxArticle](#page-343-0)**> **[getArticles](#page-351-1)**() void **[setArticles](#page-351-2)**(java.util.List<**[WxAr](#page-343-0)ticle** java.lang.String **[toString](#page-351-3)**()

# **java.lang.Object**

equals, getClass, hashCode, notify, notifyAll, wait, wait, wait

## <span id="page-351-0"></span>**WxArticlesRequest**

public WxArticlesRequest()

<span id="page-351-1"></span>**getArticles**

public java.util.List<[WxArticle>](#page-343-0) getArticles()

<span id="page-351-2"></span>**setArticles**

public void setArticles(java.util.List<[WxArticle>](#page-343-0) articles)

<span id="page-351-3"></span>**toString**

**:**

public java.lang.String toString()

toString java.lang.Object

: | | | : | |

<span id="page-352-0"></span>

## :  $|| \cdot || \cdot || \cdot || \cdot ||$

org.jeewx.api.wxsendmsg.model

# **WxArticlesResponse**

java.lang.Object org.jeewx.api.wxsendmsg.model.WxArticlesResponse

public class **WxArticlesResponse** extends java.lang.Object

**:**

LIAIJUN

**[WxArticlesResponse](#page-354-0)**()

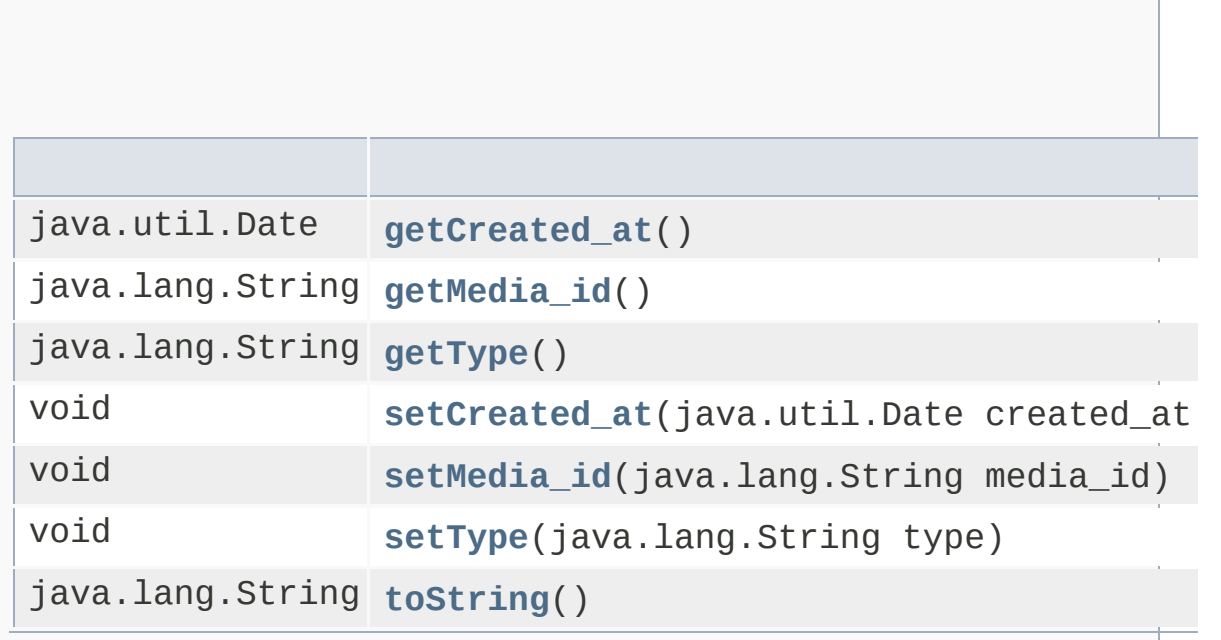

# **java.lang.Object**

equals, getClass, hashCode, notify, notifyAll, wait, wait, wait

<span id="page-354-0"></span>**WxArticlesResponse**

public WxArticlesResponse()

<span id="page-354-2"></span>**getType**

public java.lang.String getType()

## <span id="page-354-4"></span>**setType**

public void setType(java.lang.String type)

## <span id="page-354-1"></span>**getMedia\_id**

public java.lang.String getMedia\_id()

## <span id="page-354-3"></span>**setMedia\_id**

public void setMedia\_id(java.lang.String media\_id)

## <span id="page-355-0"></span>**getCreated\_at**

public java.util.Date getCreated\_at()

#### <span id="page-355-1"></span>**setCreated\_at**

public void setCreated\_at(java.util.Date created\_at)

## <span id="page-355-2"></span>**toString**

**:**

public java.lang.String toString()

toString java.lang.Object

#### : | | | : | |

## :  $|| \cdot || \cdot || \cdot || \cdot ||$

org.jeewx.api.wxsendmsg.model

# **WxKfaccount**

java.lang.Object org.jeewx.api.wxsendmsg.model.WxKfaccount

public class **WxKfaccount** extends java.lang.Object

**:**

sfli.sir

**[WxKfaccount](#page-358-0)**()

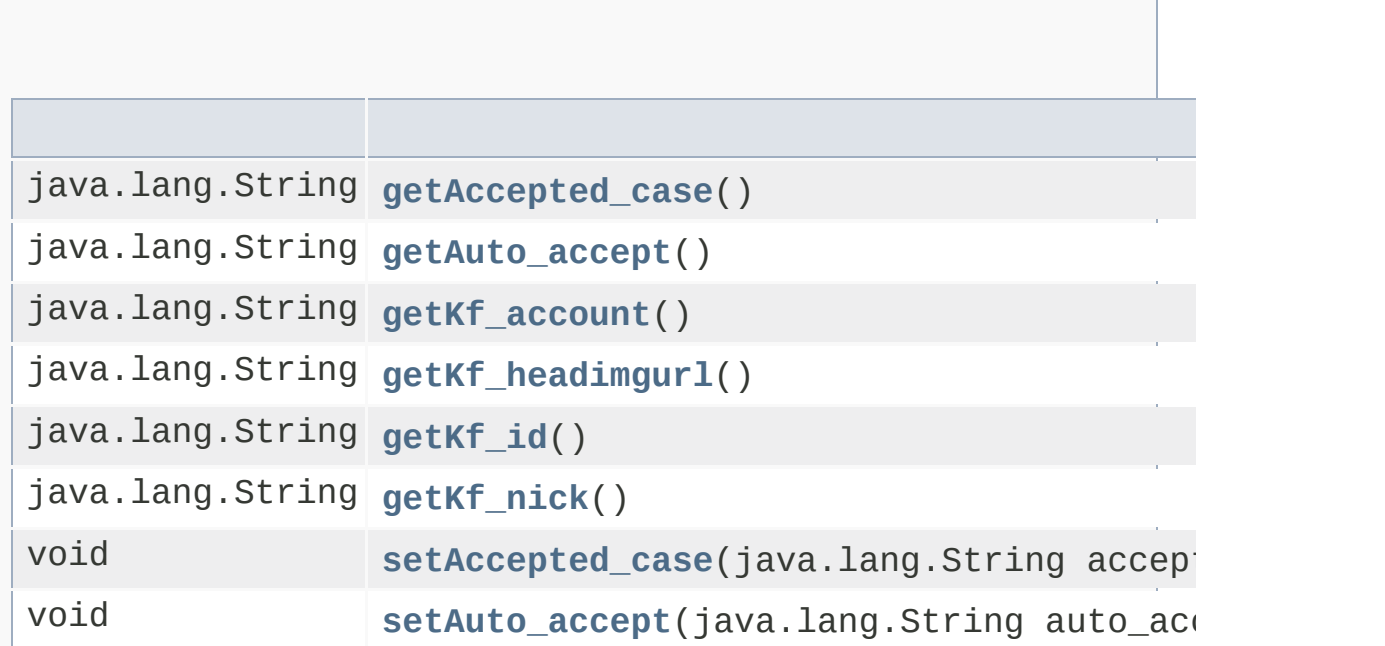

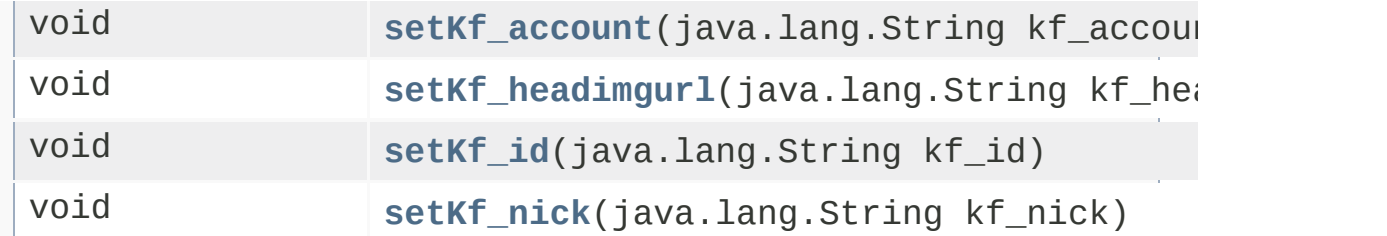

# **java.lang.Object**

equals, getClass, hashCode, notify, notifyAll, toString, wait, wait, wait

<span id="page-358-0"></span>**WxKfaccount**

public WxKfaccount()

<span id="page-358-2"></span>**getAuto\_accept**

public java.lang.String getAuto\_accept()

#### <span id="page-358-3"></span>**setAuto\_accept**

public void setAuto\_accept(java.lang.String auto\_accept)

#### <span id="page-358-1"></span>**getAccepted\_case**

public java.lang.String getAccepted\_case()

#### <span id="page-359-4"></span>**setAccepted\_case**

public void setAccepted\_case(java.lang.String accepted\_case)

#### <span id="page-359-0"></span>**getKf\_account**

public java.lang.String getKf\_account()

#### <span id="page-359-5"></span>**setKf\_account**

public void setKf\_account(java.lang.String kf\_account)

## <span id="page-359-3"></span>**getKf\_nick**

public java.lang.String getKf\_nick()

## <span id="page-359-7"></span>**setKf\_nick**

public void setKf\_nick(java.lang.String kf\_nick)

## <span id="page-359-2"></span>**getKf\_id**

public java.lang.String getKf\_id()

## <span id="page-359-6"></span>**setKf\_id**

<span id="page-359-1"></span>public void setKf\_id(java.lang.String kf\_id)
## **getKf\_headimgurl**

public java.lang.String getKf\_headimgurl()

## **setKf\_headimgurl**

public void setKf\_headimgurl(java.lang.String kf\_headimgu

#### :  $||$   $||$   $||$   $||$   $||$   $||$

## :  $|| \cdot || \cdot || \cdot || \cdot ||$

org.jeewx.api.wxsendmsg.model

# **WxMedia**

java.lang.Object org.jeewx.api.wxsendmsg.model.WxMedia

public class **WxMedia** extends java.lang.Object

**:**

LIAIJUN

**[WxMedia](#page-363-0)**()

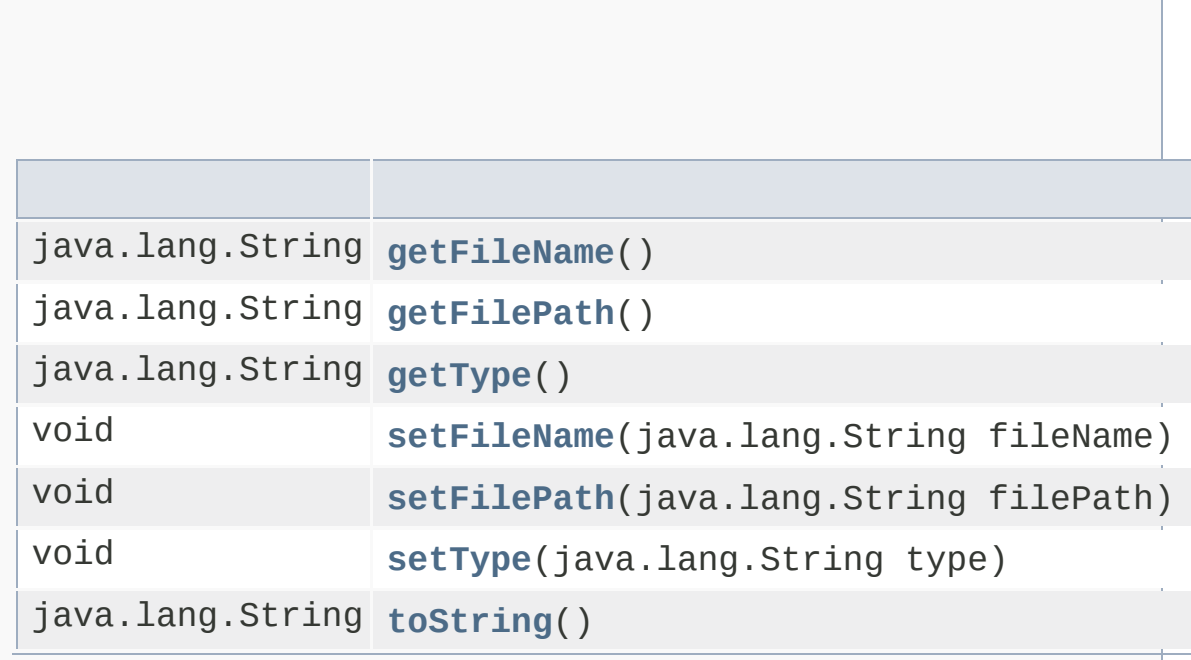

## **java.lang.Object**

equals, getClass, hashCode, notify, notifyAll, wait, wait, wait

<span id="page-363-0"></span>**WxMedia**

public WxMedia()

<span id="page-363-1"></span>**getFileName**

public java.lang.String getFileName()

#### <span id="page-363-3"></span>**setFileName**

public void setFileName(java.lang.String fileName)

### <span id="page-363-2"></span>**getFilePath**

public java.lang.String getFilePath()

## <span id="page-363-4"></span>**setFilePath**

public void setFilePath(java.lang.String filePath)

## <span id="page-364-0"></span>**getType**

public java.lang.String getType()

### <span id="page-364-1"></span>**setType**

public void setType(java.lang.String type)

## <span id="page-364-2"></span>**toString**

**:**

public java.lang.String toString()

toString java.lang.Object

#### : | | | : | |

## :  $|| \cdot || \cdot || \cdot || \cdot ||$

org.jeewx.api.wxsendmsg.model

# **WxMediaResponse**

java.lang.Object

org.jeewx.api.wxsendmsg.model.WxMediaResponse

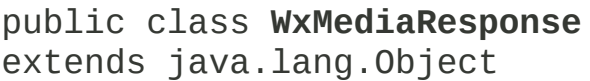

bean

**:**

LIAIJUN

**[WxMediaResponse](#page-367-0)**()

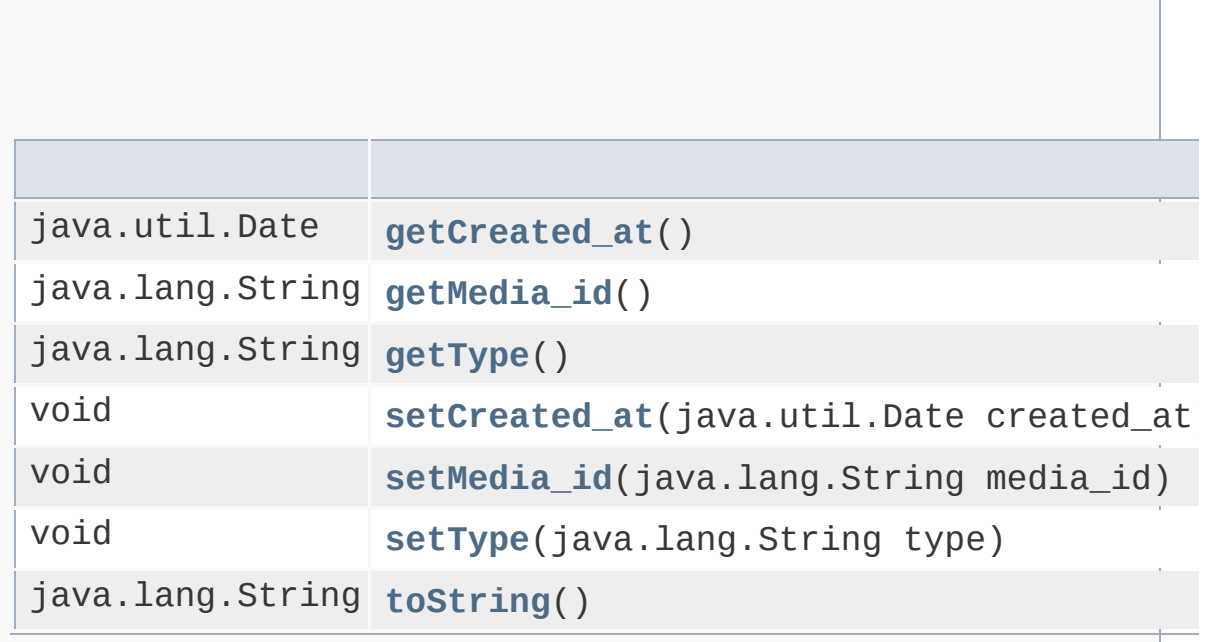

## **java.lang.Object**

equals, getClass, hashCode, notify, notifyAll, wait, wait, wait

<span id="page-367-0"></span>**WxMediaResponse**

public WxMediaResponse()

<span id="page-367-2"></span>**getType**

public java.lang.String getType()

### <span id="page-367-4"></span>**setType**

public void setType(java.lang.String type)

### <span id="page-367-1"></span>**getMedia\_id**

public java.lang.String getMedia\_id()

## <span id="page-367-3"></span>**setMedia\_id**

public void setMedia\_id(java.lang.String media\_id)

## <span id="page-368-0"></span>**getCreated\_at**

public java.util.Date getCreated\_at()

#### <span id="page-368-1"></span>**setCreated\_at**

public void setCreated\_at(java.util.Date created\_at)

### <span id="page-368-2"></span>**toString**

**:**

public java.lang.String toString()

toString java.lang.Object

#### : | | | : | |

## $\mathbb{E}\left[\left[\prod_{i=1}^{n} \mathbb{E}\left[\left[\mathcal{L}_{i}\right]\right]\right]\right] = \mathbb{E}\left[\left[\prod_{i=1}^{n} \mathbb{E}\left[\left[\left[\mathcal{L}_{i}\right]\right]\right]\right]\right]$

org.jeewx.api.wxuser.group

# **JwGroupAPI**

java.lang.Object org.jeewx.api.wxuser.group.JwGroupAPI

public class **JwGroupAPI** extends java.lang.Object

--

**:**

lizr

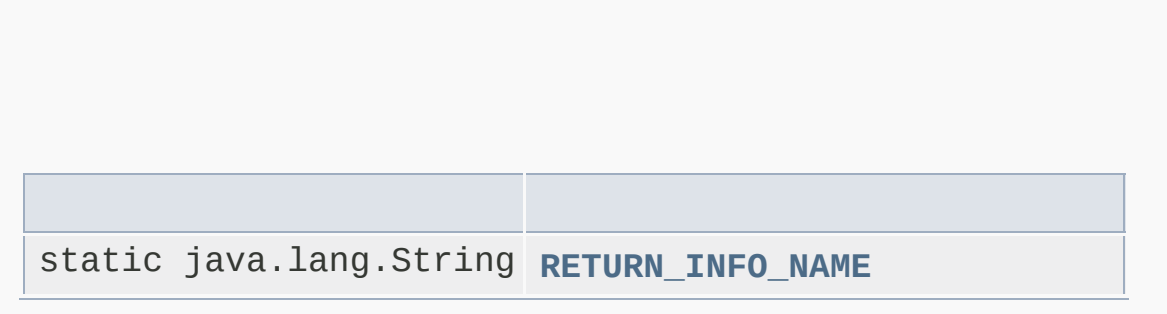

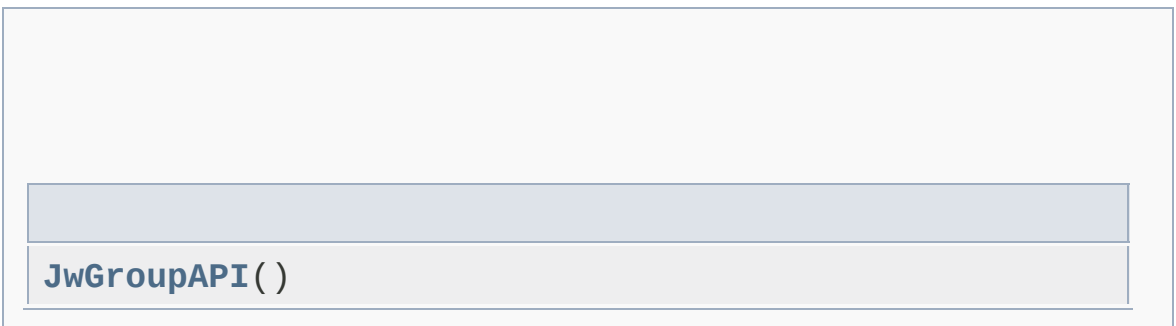

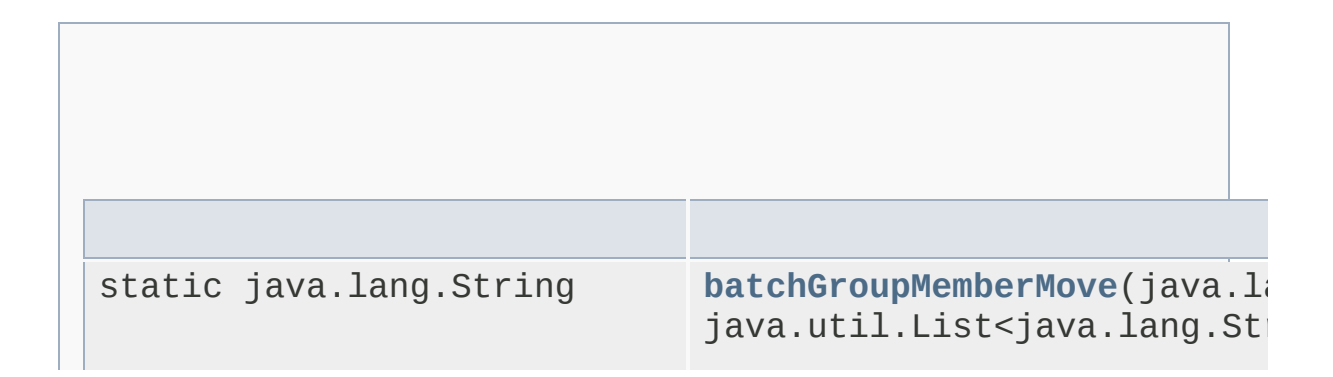

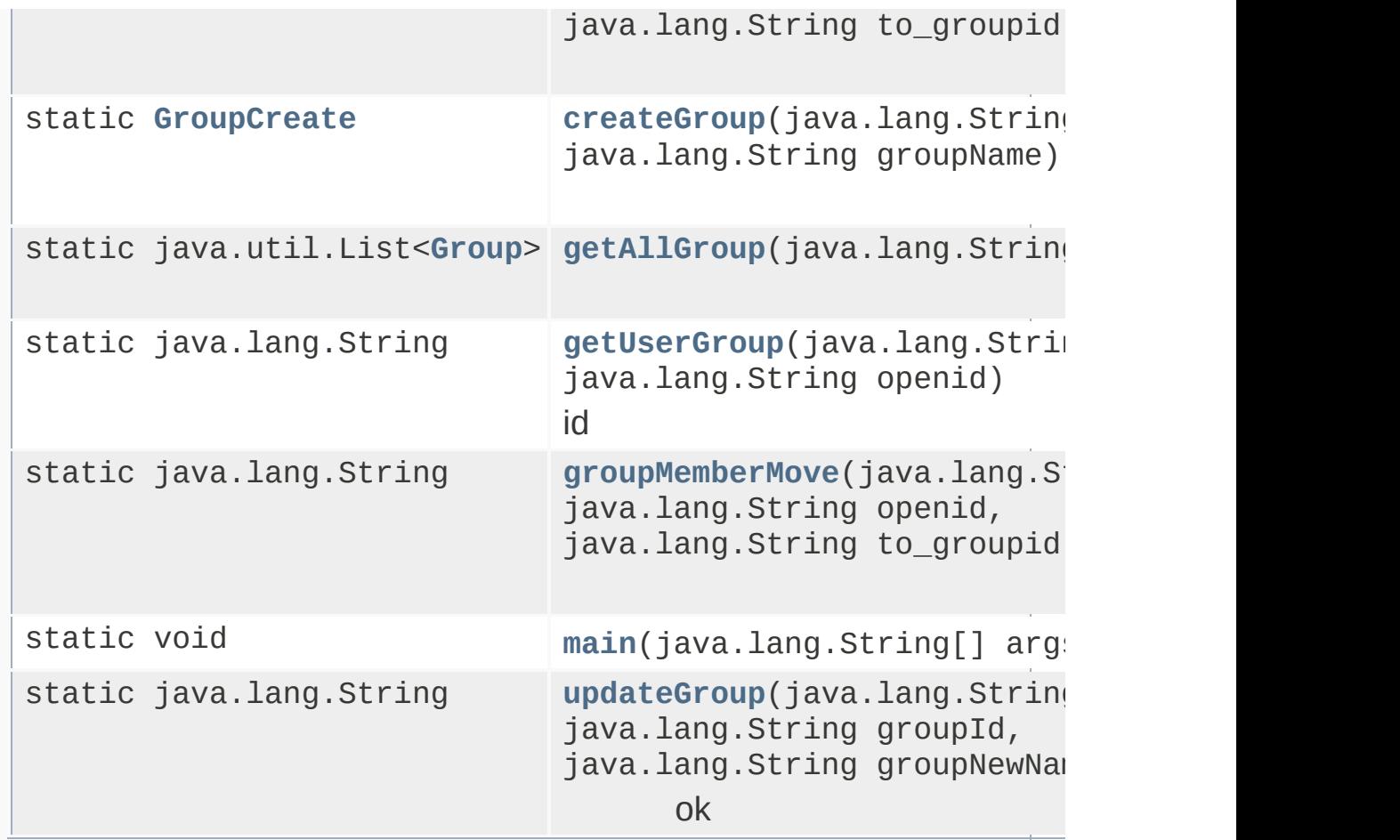

# **java.lang.Object**

equals, getClass, hashCode, notify, notifyAll, toString, wait, wait, wait

<span id="page-371-0"></span>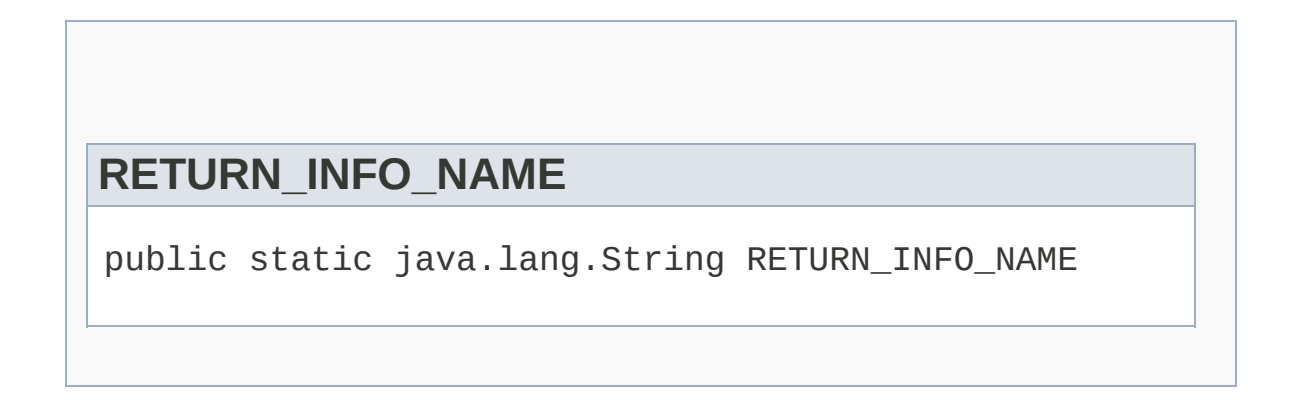

#### <span id="page-372-0"></span>**JwGroupAPI**

public JwGroupAPI()

#### <span id="page-372-1"></span>**createGroup**

public static [GroupCreate](#page-187-0) createGroup(java.lang.String  $\alpha$ java.lang.String groupName) throws [WexinReqException](#page-290-0)

accesstoken -

groupName -

**: :**

**:**

**:**

[WexinReqException](#page-290-0)

#### <span id="page-372-2"></span>**getAllGroup**

public static java.util.List[<Group](#page-183-0)> getAllGroup(java.lang throws [WexinReqE](#page-290-0)

accesstoken -

```
:
:
  WexinReqException
```
#### <span id="page-373-0"></span>**getUserGroup**

public static java.lang.String getUserGroup(java.lang.\$tr java.lang.String openid) throws [WexinReqExcep](#page-290-0)t id **:**

accesstoken -

openid -

**:**

**:**

**:**

[WexinReqException](#page-290-0)

#### <span id="page-373-1"></span>**updateGroup**

```
public static java.lang.String updateGroup(java.lang.String accession)
                             java.lang.String groupId,
                             java.lang.String groupNewName)
                                       WexinReqExcept
      ok
:
  accesstoken -
 groupId -
 groupNewName -
```
[WexinReqException](#page-290-0)

#### <span id="page-374-1"></span>**groupMemberMove**

```
public static java.lang.String groupMemberMove(java.lang.
                               java.lang.String openid,
                               java.lang.String to_groupi
                                        throws WexinRedE
```
**:**

**:**

**:**

accesstoken -

openid -

to\_groupid -

[WexinReqException](#page-290-0)

#### <span id="page-374-0"></span>**batchGroupMemberMove**

```
public static java.lang.String batchGroupMemberMove(java.
                                     java.util.List<java.l
                                     java.lang.String t_0throws Wexin
:
  accesstoken -
 openid_list -
 to_groupid -
:
```
## [WexinReqException](#page-290-0)

### <span id="page-375-0"></span>**main**

**:**

public static void main(java.lang.String[] args)

#### :  $|| \cdot || \cdot || \cdot || \cdot || \cdot ||$

## $\mathbb{E}[\Pi \Pi_{\mathbb{E}} \oplus \Pi_{\mathbb{E}} \mathbb{E}[\Pi_{\mathbb{E}} \otimes \mathbb{E} \mathbb{E}]$

org.jeewx.api.wxuser.user

# **JwUserAPI**

java.lang.Object org.jeewx.api.wxuser.user.JwUserAPI

public class **JwUserAPI** extends java.lang.Object

--

**:**

lizr

**[JwUserAPI](#page-378-0)**()

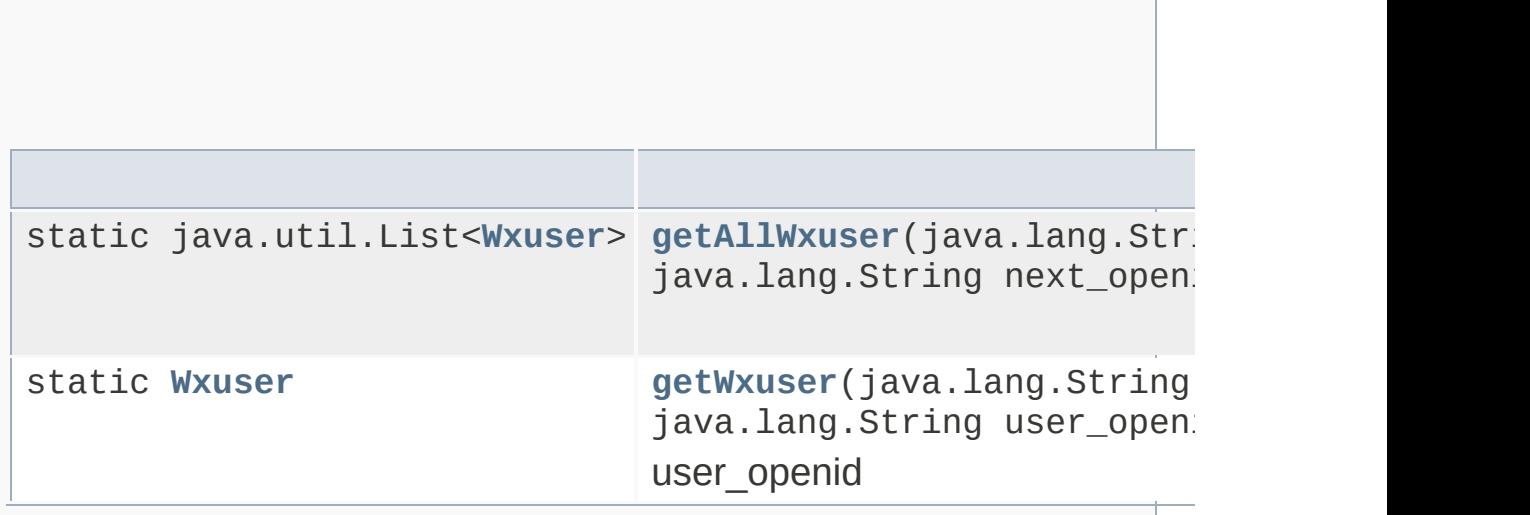

## **java.lang.Object**

equals, getClass, hashCode, notify, notifyAll, toString, wait, wait, wait

#### <span id="page-378-0"></span>**JwUserAPI**

public JwUserAPI()

#### <span id="page-378-2"></span>**getWxuser**

public static [Wxuser](#page-380-0) getWxuser(java.lang.String accesstol java.lang.String user\_openid) throws [WexinReqException](#page-290-0)

user\_openid

shelf\_id -

**: :**

**:**

[WexinReqException](#page-290-0)

#### <span id="page-378-1"></span>**getAllWxuser**

public static java.util.List[<Wxuser>](#page-380-0) getAllWxuser(java.lang. java.lang.String  $next_c$  $throws$  [WexinRe](#page-290-0)  $\frac{1}{2}$  $\ddot{\phantom{a}}$ WexinReqException

 $\mathbb{E}\left[\prod_{i=1}^{n} \mathbb{E}\left[\prod_{i=1}^{n} \mathbb{E}\left[\prod_{i=1}^{n} \mathbb{E}\left[\prod_{i=1}^{n} \mathbb{E}\left[\prod_{i=1}^{n} \mathbb{E}\left[\prod_{i=1}^{n} \mathbb{E}\left[\prod_{i=1}^{n} \mathbb{E}\left[\prod_{i=1}^{n} \mathbb{E}\left[\prod_{i=1}^{n} \mathbb{E}\left[\prod_{i=1}^{n} \mathbb{E}\left[\prod_{i=1}^{n} \mathbb{E}\left[\prod_{i=1}^{n} \mathbb{E}\left[\prod_{i=1}^{n$ 

<span id="page-380-0"></span>

## $\left( -1.11 \right) \rightarrow \left( -1.1 \right)$

org.jeewx.api.wxuser.user.model

## **Wxuser**

java.lang.Object org.jeewx.api.wxuser.user.model.Wxuser

```
public class Wxuser
extends java.lang.Object
:
 V1.0
```
**:**

onlineGenerator

**[Wxuser](#page-382-0)**()

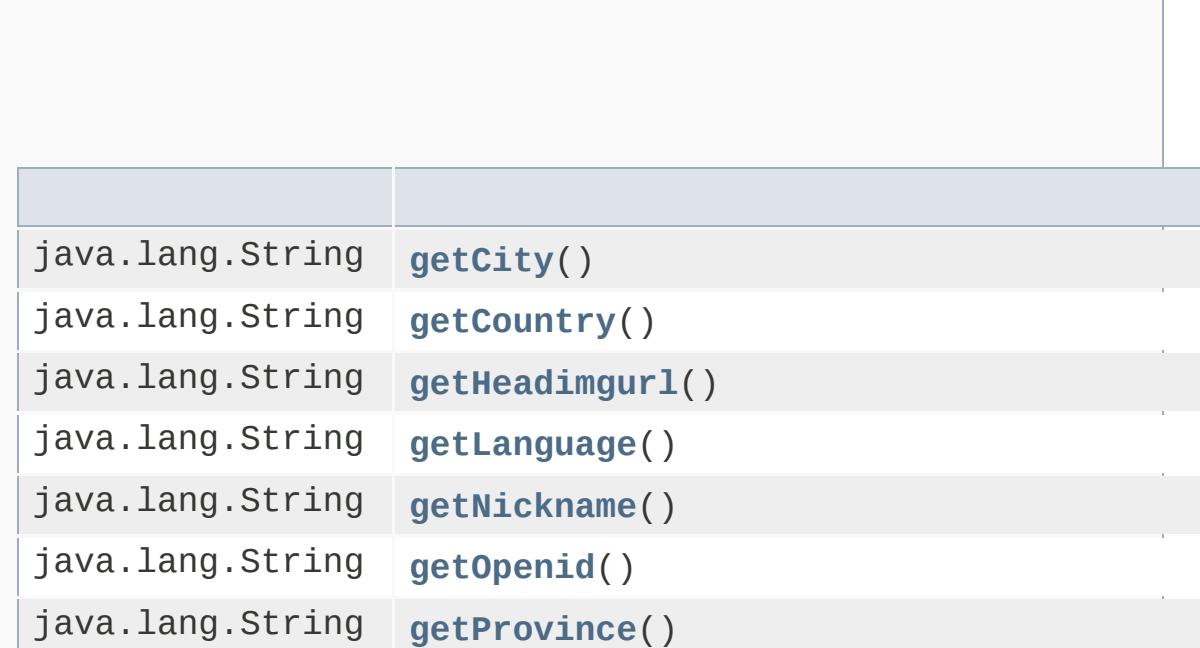

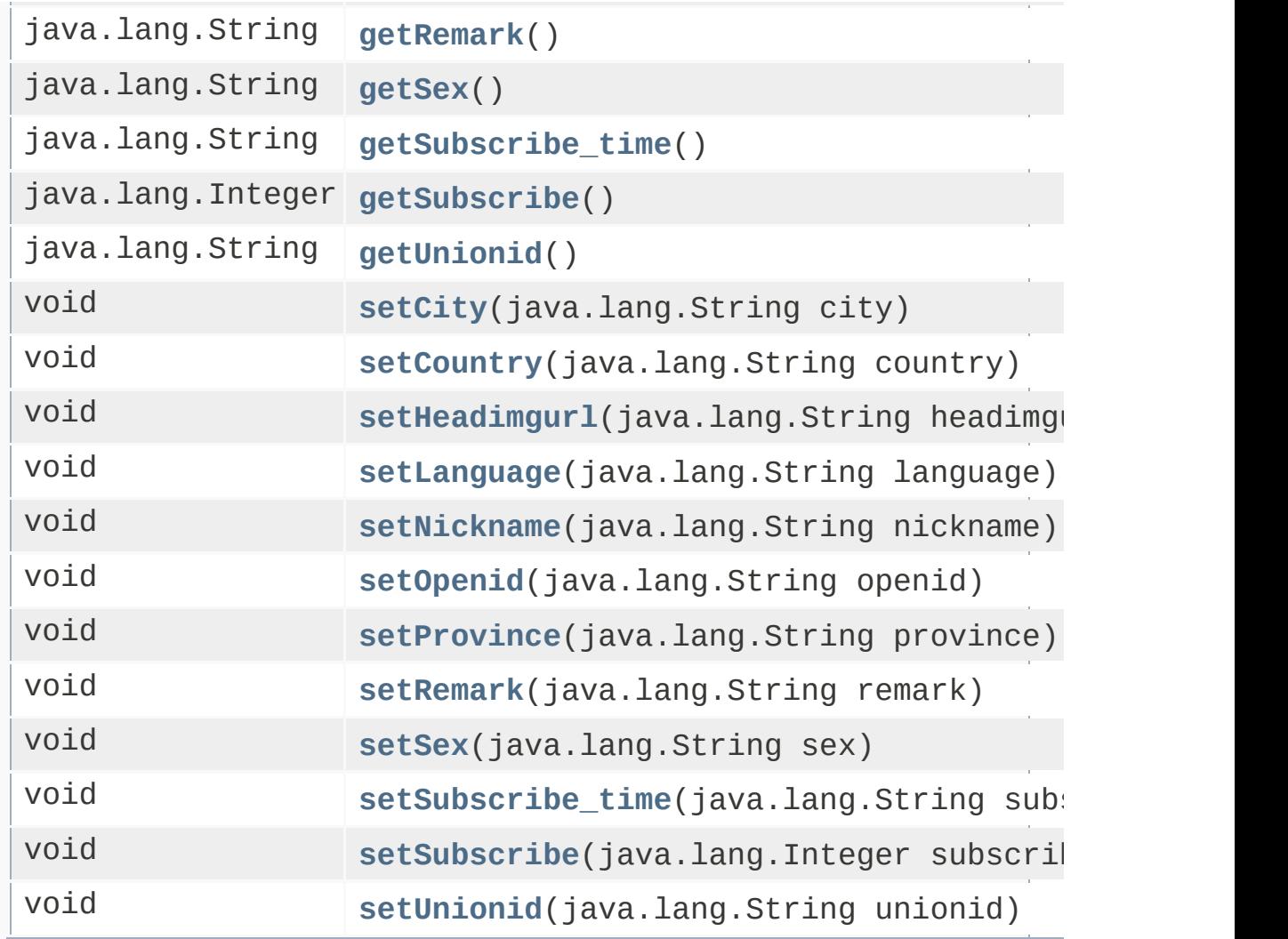

# **java.lang.Object**

equals, getClass, hashCode, notify, notifyAll, toString, wait, wait, wait

#### <span id="page-382-0"></span>**Wxuser**

public Wxuser()

## <span id="page-383-3"></span>**getSubscribe**

public java.lang.Integer getSubscribe()

#### <span id="page-383-6"></span>**setSubscribe**

public void setSubscribe(java.lang.Integer subscribe)

### <span id="page-383-1"></span>**getOpenid**

public java.lang.String getOpenid()

## <span id="page-383-5"></span>**setOpenid**

public void setOpenid(java.lang.String openid)

### <span id="page-383-0"></span>**getNickname**

public java.lang.String getNickname()

#### <span id="page-383-4"></span>**setNickname**

public void setNickname(java.lang.String nickname)

## <span id="page-383-2"></span>**getSex**

public java.lang.String getSex()

#### <span id="page-384-7"></span>**setSex**

public void setSex(java.lang.String sex)

#### <span id="page-384-0"></span>**getCity**

public java.lang.String getCity()

## <span id="page-384-4"></span>**setCity**

public void setCity(java.lang.String city)

## <span id="page-384-1"></span>**getCountry**

public java.lang.String getCountry()

## <span id="page-384-5"></span>**setCountry**

public void setCountry(java.lang.String country)

## <span id="page-384-3"></span>**getProvince**

public java.lang.String getProvince()

## <span id="page-384-6"></span>**setProvince**

<span id="page-384-2"></span>public void setProvince(java.lang.String province)

#### **getLanguage**

public java.lang.String getLanguage()

#### <span id="page-385-4"></span>**setLanguage**

public void setLanguage(java.lang.String language)

<span id="page-385-0"></span>**getHeadimgurl**

public java.lang.String getHeadimgurl()

#### <span id="page-385-3"></span>**setHeadimgurl**

public void setHeadimgurl(java.lang.String headimgurl)

### <span id="page-385-1"></span>**getSubscribe\_time**

public java.lang.String getSubscribe\_time()

#### <span id="page-385-5"></span>**setSubscribe\_time**

public void setSubscribe\_time(java.lang.String subscribe\_

## <span id="page-385-2"></span>**getUnionid**

public java.lang.String getUnionid()

## <span id="page-385-6"></span>**setUnionid**

public void setUnionid(java.lang.String unionid)

## <span id="page-386-0"></span>**getRemark**

public java.lang.String getRemark()

### <span id="page-386-1"></span>**setRemark**

public void setRemark(java.lang.String remark)

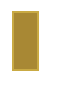

: | | | : | |

## $\mathbb{E}\left[\prod_{i=1}^{n} \mathbb{E}\left[\mathbb{E}\left[\prod_{i=1}^{n} \mathbb{E}\left[\mathbb{E}\left[\mathbb{$

org.jeewx.api.wxmenu

# **JwMenuAPI**

java.lang.Object org.jeewx.api.wxmenu.JwMenuAPI

public class **JwMenuAPI** extends java.lang.Object

--menu

**:**

lizr

**[JwMenuAPI](#page-389-0)**()

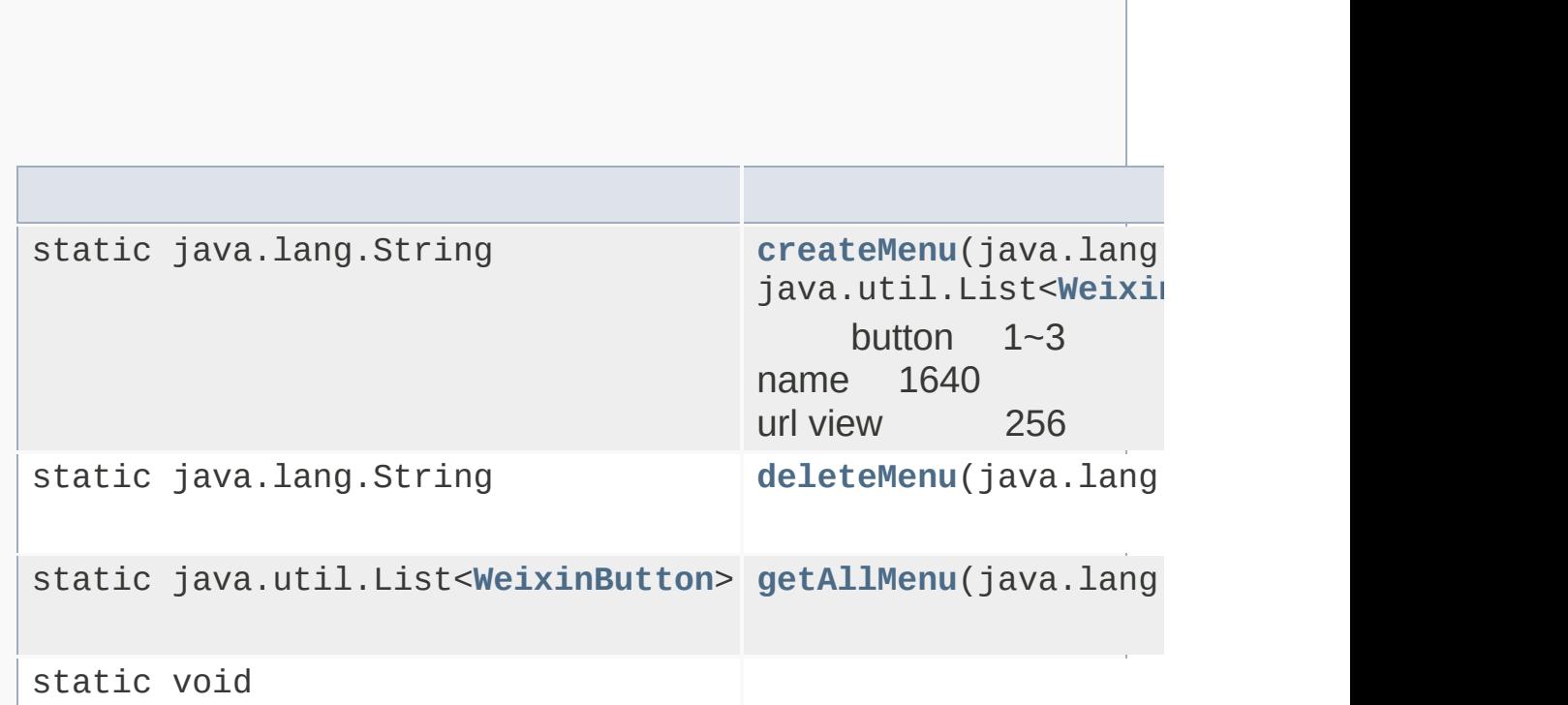

# **java.lang.Object**

equals, getClass, hashCode, notify, notifyAll, toString, wait, wait, wait

<span id="page-389-0"></span>**JwMenuAPI**

public JwMenuAPI()

<span id="page-389-2"></span><span id="page-389-1"></span>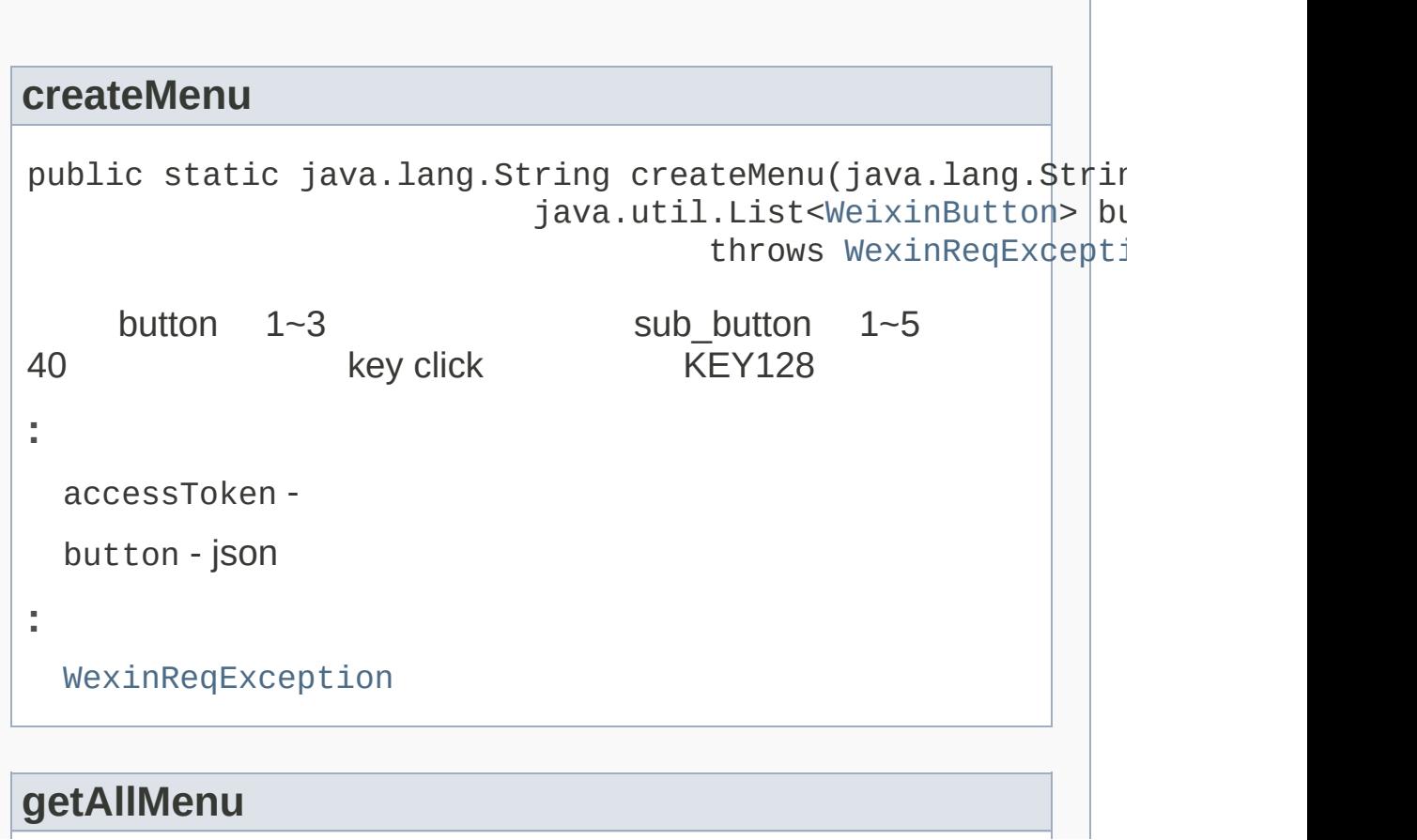

public static java.util.List[<WeixinButton>](#page-175-0) getAllMenu(jav throws We **:** accessToken - **: :** [WexinReqException](#page-290-0)

<span id="page-390-0"></span>**deleteMenu**

public static java.lang.String deleteMenu(java.lang.\$tring  $throws$  [WexinReqExcepti](#page-290-0)

accessToken -

[WexinReqException](#page-290-0)

#### <span id="page-390-1"></span>**main**

**:**

**:**

**:**

public static void main(java.lang.String[] args)

# $\mathbb{E}\left[\prod_{i=1}^{n} \mathbb{E}\left[\prod_{i=1}^{n} \mathbb{E}\left[\prod_{i=1}^{n} \mathbb{E}\left[\prod_{i=1}^{n} \mathbb{E}\left[\prod_{i=1}^{n} \mathbb{E}\left[\prod_{i=1}^{n} \mathbb{E}\left[\prod_{i=1}^{n} \mathbb{E}\left[\prod_{i=1}^{n} \mathbb{E}\left[\prod_{i=1}^{n} \mathbb{E}\left[\prod_{i=1}^{n} \mathbb{E}\left[\prod_{i=1}^{n} \mathbb{E}\left[\prod_{i=1}^{n} \mathbb{E}\left[\prod_{i=1}^{n$

## $\left( -1.11 \right) \rightarrow \left( -1.1 \right)$

org.jeewx.api.wxaccount

# **JwAccountAPI**

java.lang.Object org.jeewx.api.wxaccount.JwAccountAPI

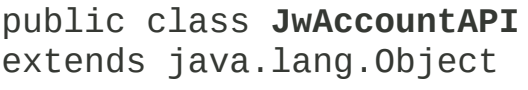

--

**:**

lizr

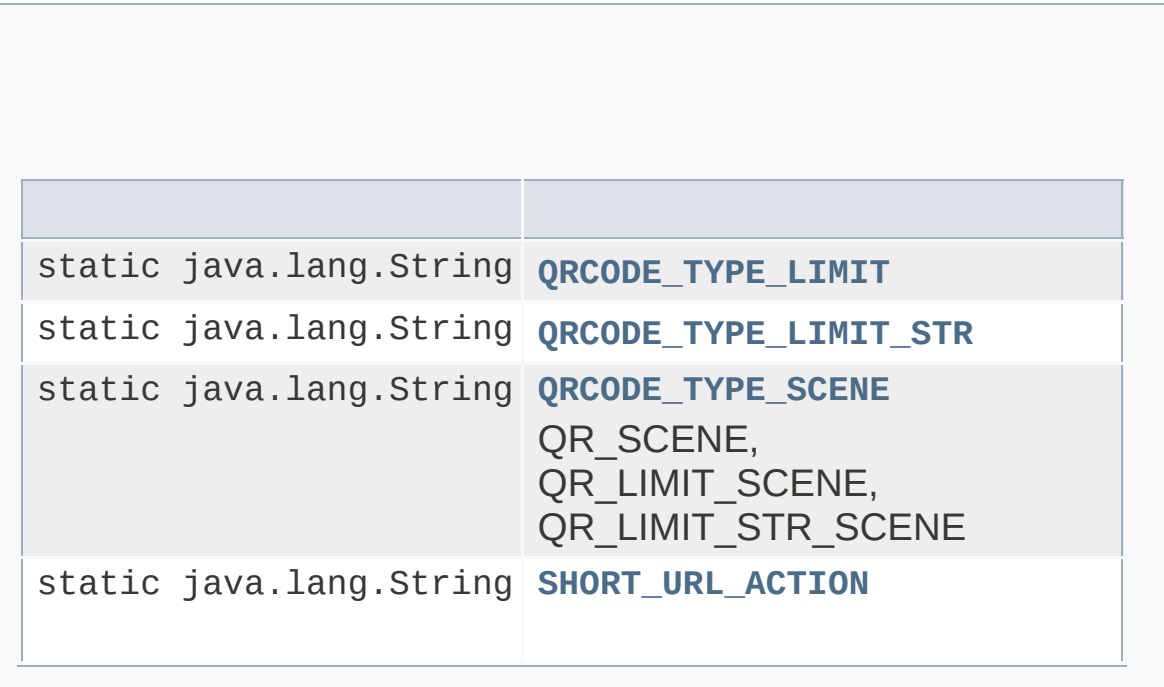

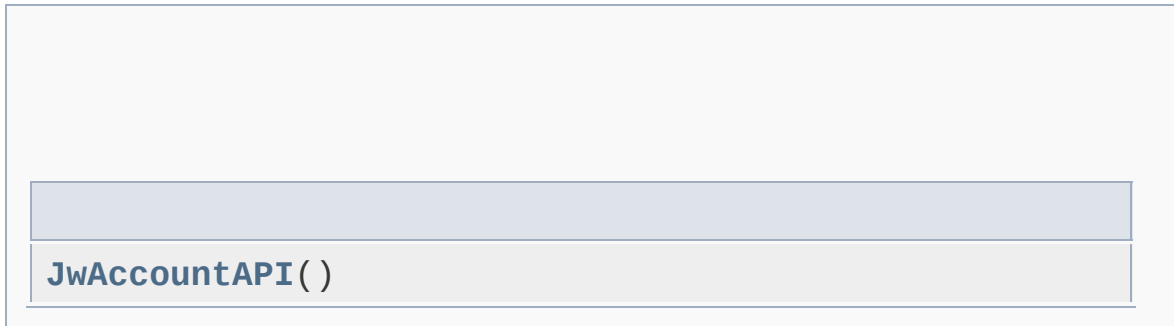

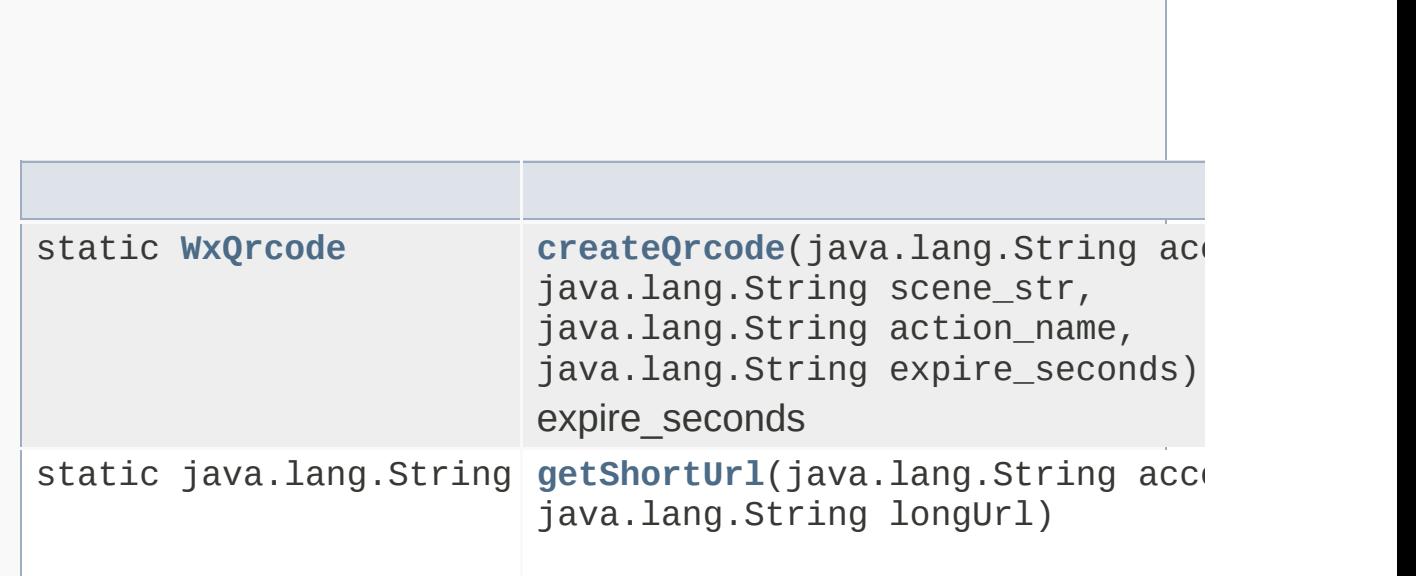

## **java.lang.Object**

equals, getClass, hashCode, notify, notifyAll, toString, wait, wait, wait

## <span id="page-394-1"></span>**QRCODE\_TYPE\_SCENE**

public static final java.lang.String QRCODE\_TYPE\_SCENE

QR\_SCENE, QR\_LIMIT\_SCENE, QR\_LIMIT\_STR\_SCENE

**:**

### <span id="page-394-0"></span>**QRCODE\_TYPE\_LIMIT**

public static final java.lang.String QRCODE\_TYPE\_LIMIT

#### <span id="page-395-0"></span>**QRCODE\_TYPE\_LIMIT\_STR**

**:**

**:**

**:**

public static final java.lang.String QRCODE\_TYPE\_LIMIT\_ST

#### <span id="page-395-1"></span>**SHORT\_URL\_ACTION**

public static final java.lang.String SHORT\_URL\_ACTION

#### <span id="page-395-2"></span>**JwAccountAPI**

public JwAccountAPI()

#### <span id="page-395-3"></span>**createQrcode**

public static [WxQrcode](#page-398-0) createQrcode(java.lang.String  $a$ c $\epsilon$
java.lang.String scene\_str, java.lang.String action\_name, java.lang.String expire\_seconds) throws [WexinReqException](#page-290-0) expire seconds 1800 action hame ,QR\_LIMIT\_SCENE,QR\_LIMIT\_STR\_SCENE action and informational contraction. scene\_id ID3201000001--100000 ID164 **:** accessToken scene\_str action\_name expire\_seconds - **: :** [WexinReqException](#page-290-0) **getShortUrl** public static java.lang.String getShortUrl(java.lang.String access java.lang.String longUrl) throws [WexinReqExcept](#page-290-0) **:** accessToken longUrl - **: :** [WexinReqException](#page-290-0)

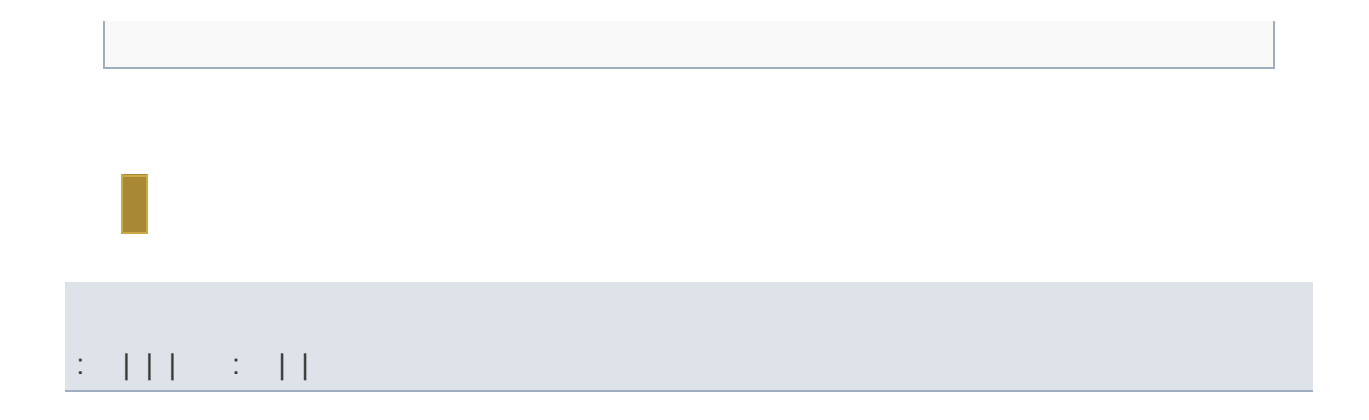

## : | | |  $\rightarrow$  | | |  $\rightarrow$

org.jeewx.api.wxaccount.model

# **WxQrcode**

java.lang.Object org.jeewx.api.wxaccount.model.WxQrcode

public class **WxQrcode** extends java.lang.Object

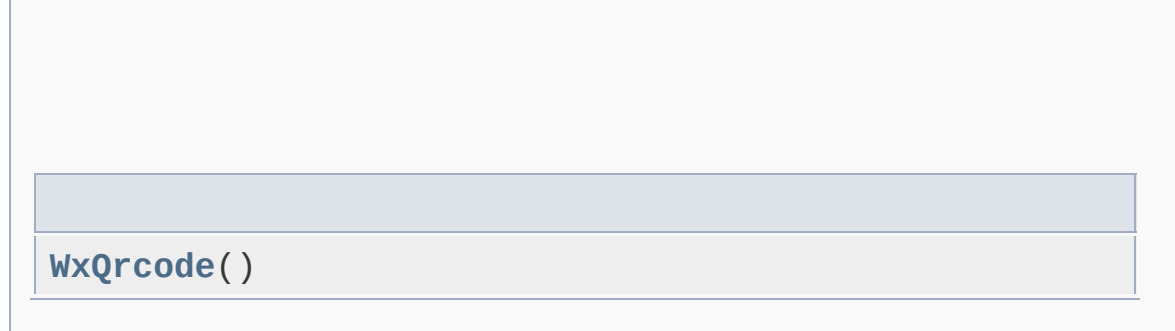

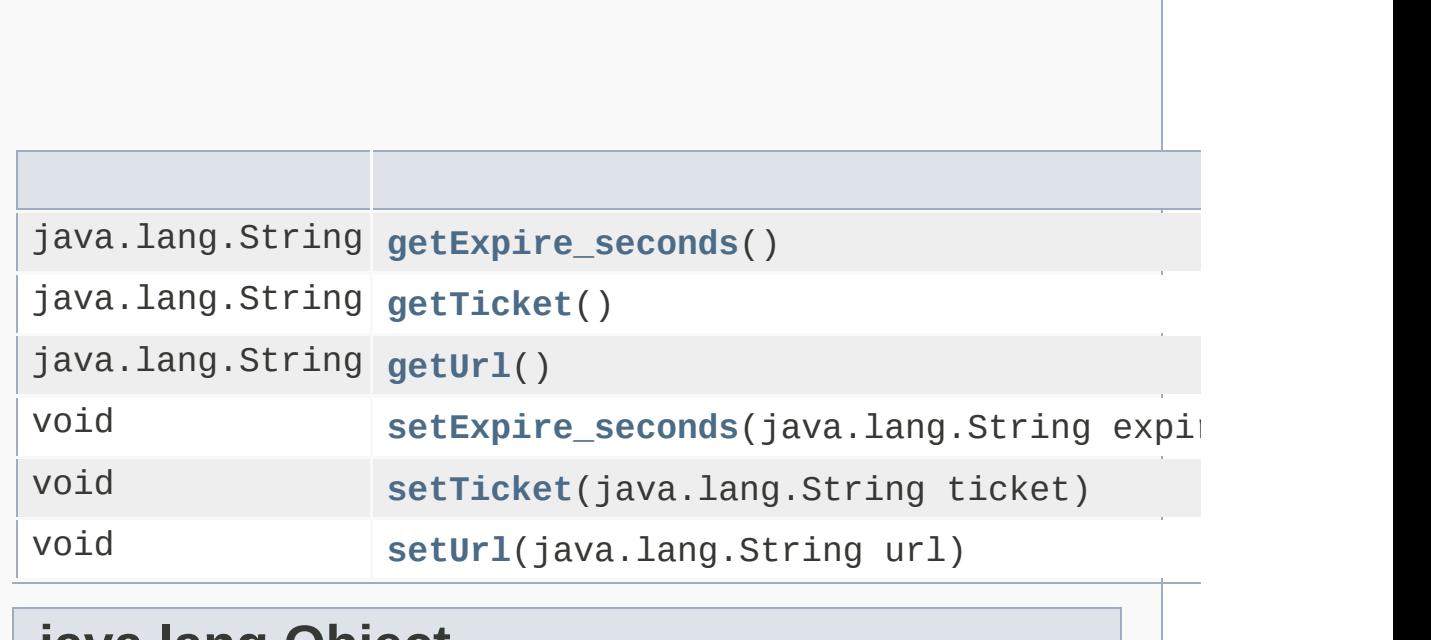

## **java.lang.Object**

equals, getClass, hashCode, notify, notifyAll, toString, wait, wait, wait

### <span id="page-400-0"></span>**WxQrcode**

public WxQrcode()

<span id="page-400-2"></span>**getTicket**

public java.lang.String getTicket()

<span id="page-400-5"></span>**setTicket**

public void setTicket(java.lang.String ticket)

#### <span id="page-400-1"></span>**getExpire\_seconds**

public java.lang.String getExpire\_seconds()

#### <span id="page-400-4"></span>**setExpire\_seconds**

public void setExpire\_seconds(java.lang.String expire\_sec

#### <span id="page-400-3"></span>**getUrl**

public java.lang.String getUrl()

<span id="page-400-6"></span>**setUrl**

public void setUrl(java.lang.String url)

 $\begin{aligned} \mathbb{E}[\mathbb{E}[\mathbf{I}]\mathbb{E}[\mathbb{E}[\mathbb{E}[\mathbb{E}[\mathbf{I}]]]] \leq \mathbb{E}[\mathbb{E}[\mathbf{I}]] \end{aligned}$ 

## :  $|| \cdot || \cdot || \cdot || \cdot ||$

# **JwDataCubeAPI**

java.lang.Object org.jeewx.api.report.datacube.JwDataCubeAPI

public class **JwDataCubeAPI** extends java.lang.Object

service

**:**

luweichao 2015127

**[JwDataCubeAPI](#page-404-0)**()

static java.util.List<[WxDataCubeStreamMsgDistInfo](#page-409-0)>

static java.util.List<**[WxDataCubeStreamMsgDistMonthInfo](#page-412-0)**> **[g](#page-407-0)etWxDataCubeStreamMsgDistMonthInfo**

static java.util.List<**[WxDataCubeStreamMsgDistWeekInfo](#page-415-0)**> **[g](#page-407-1)etWxDataCubeStreamMsgDistWeekInfo**

static java.util.List<[WxDataCubeStreamMsgHourInfo](#page-418-0)>

java.lang.String bDate,

java.lang.String bDate,

java.lang.String bDate,

static java.util.List<[WxDataCubeStreamMsgInfo](#page-421-0)>

static java.util.List<[WxDataCubeStreamMsgMonthInfo](#page-425-0)>

java.lang.String bDate,

java.lang.String bDate,

java.lang.String bDate,

java.lang.String bDate,

static java.util.List<[WxDataCubeStreamMsgWeekInfo](#page-428-0)>

static void

## **java.lang.Object**

equals, getClass, hashCode, notify, notifyAll, toString, wait, wait, wait

<span id="page-404-0"></span>**JwDataCubeAPI**

public JwDataCubeAPI()

#### <span id="page-404-1"></span>**getWxDataCubeStreamMsgInfo**

public static java.util.List[<WxDataCubeStreamMsgInfo](#page-421-0)> get

```
:
  bDate -
  eDate -
:
:
```
[WexinReqException](#page-290-0)

#### <span id="page-405-0"></span>**getWxDataCubeStreamMsgHourInfo**

public static java.util.List[<WxDataCubeStreamMsgHourInfo](#page-418-0):

```
bDate -
```
**:**

**:**

**:**

eDate -

[WexinReqException](#page-290-0)

## <span id="page-405-1"></span>**getWxDataCubeStreamMsgWeekInfo**

public static java.util.List[<WxDataCubeStreamMsgWeekInfo](#page-428-0):

```
:
  bDate -
  eDate -
:
:
  WexinReqException
```
#### <span id="page-406-1"></span>**getWxDataCubeStreamMsgMonthInfo**

```
<WxDataCubeStreamMsgMonthInfo
```

```
bDate -
```
**:**

**:**

**:**

**:**

eDate -

[WexinReqException](#page-290-0)

## <span id="page-406-0"></span>**getWxDataCubeStreamMsgDistInfo**

public static java.util.List<WxDataCubeStreamMsgDist $1^{\text{inf}}$ o>

```
bDate -
```
eDate -

**:**

**:**

[WexinReqException](#page-290-0)

#### <span id="page-407-1"></span>**getWxDataCubeStreamMsgDistWeekInfo**

```
public static java.util.List<WxDataCubeStreamMsgDistWeekl
```

```
bDate -
```
eDate -

```
:
```
**:**

**:**

[WexinReqException](#page-290-0)

#### <span id="page-407-0"></span>**getWxDataCubeStreamMsgDistMonthInfo**

public static java.util.List[<WxDataCubeStreamMsgDistMonth](#page-412-0)

```
:
```
bDate -

eDate -

**:**

**:**

[WexinReqException](#page-290-0)

#### <span id="page-408-0"></span>**main**

public static void main(java.lang.String[] args)

: [ | | | : | | |  $\leq$  | |  $\leq$ 

<span id="page-409-0"></span>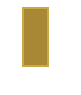

# **WxDataCubeStreamMsgDistInfo**

java.lang.Object

[org.jeewx.api.report.datacube.model.WxDataCubeStreamMsgInfo](#page-421-0) org.jeewx.api.report.datacube.model.WxDataCubeStreamMsgDist

public class **WxDataCubeStreamMsgDistInfo** extends [WxDataCubeStreamMsgInfo](#page-421-0)

--

**:**

luweichao 2015127

**[WxDataCubeStreamMsgDistInfo](#page-411-0)**()

java.lang.String **[getCount\\_interval](#page-411-1)**()

void **[setCount\\_interval](#page-411-2)**(java.lang.String count

## **org.jeewx.api.report.datacube.model[.WxDataC](#page-421-0)**

[getMsg\\_count](#page-424-0), [getMsg\\_type](#page-423-0), [getMsg\\_user](#page-424-1), [getRef\\_date](#page-423-1), [setMsg\\_count](#page-424-2), [setMsg\\_type](#page-424-3), [setMsg\\_user](#page-424-4), [setRef\\_date](#page-423-2)

## **java.lang.Object**

equals, getClass, hashCode, notify, notifyAll, toString, wait, wait, wait

## <span id="page-411-0"></span>**WxDataCubeStreamMsgDistInfo**

public WxDataCubeStreamMsgDistInfo()

<span id="page-411-1"></span>**getCount\_interval**

public java.lang.String getCount\_interval()

<span id="page-411-2"></span>**setCount\_interval**

public void setCount\_interval(java.lang.String count\_inte

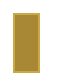

 $:$   $\mathbb{H}$   $:$   $\mathbb{H}$  :

<span id="page-412-0"></span>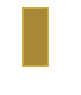

# **WxDataCubeStreamMsgDistMonthInfo**

java.lang.Object

[org.jeewx.api.report.datacube.model.WxDataCubeStreamMsgInfo](#page-421-0) org.jeewx.api.report.datacube.model.WxDataCubeStreamMsgDist

public class **WxDataCubeStreamMsgDistMonthInfo** extends [WxDataCubeStreamMsgInfo](#page-421-0)

--

**:**

luweichao 2015127

**[WxDataCubeStreamMsgDistMonthInfo](#page-414-0)**()

java.lang.String **[getCount\\_interval](#page-414-1)**() void **[setCount\\_interval](#page-414-2)**(java.lang.String count **org.jeewx.api.report.datacube.model[.WxDataC](#page-421-0)** [getMsg\\_count](#page-424-0), [getMsg\\_type](#page-423-0), [getMsg\\_user](#page-424-1), [getRef\\_date](#page-423-1), [setMsg\\_count](#page-424-2), [setMsg\\_type](#page-424-3), [setMsg\\_user](#page-424-4), [setRef\\_date](#page-423-2)

## **java.lang.Object**

equals, getClass, hashCode, notify, notifyAll, toString, wait, wait, wait

## <span id="page-414-0"></span>**WxDataCubeStreamMsgDistMonthInfo**

public WxDataCubeStreamMsgDistMonthInfo()

### <span id="page-414-1"></span>**getCount\_interval**

public java.lang.String getCount\_interval()

## <span id="page-414-2"></span>**setCount\_interval**

public void setCount\_interval(java.lang.String count\_inte

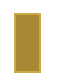

#### $:$   $\mathbb{H}$   $:$   $\mathbb{H}$

<span id="page-415-0"></span>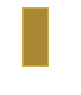

# **WxDataCubeStreamMsgDistWeekInfo**

java.lang.Object

[org.jeewx.api.report.datacube.model.WxDataCubeStreamMsgInfo](#page-421-0) org.jeewx.api.report.datacube.model.WxDataCubeStreamMsgDister

public class **WxDataCubeStreamMsgDistWeekInfo** extends [WxDataCubeStreamMsgInfo](#page-421-0)

--

**:**

luweichao 2015127

**[WxDataCubeStreamMsgDistWeekInfo](#page-417-0)**()

java.lang.String **[getCount\\_interval](#page-417-1)**() void **[setCount\\_interval](#page-417-2)**(java.lang.String count **org.jeewx.api.report.datacube.model[.WxDataC](#page-421-0)** [getMsg\\_count](#page-424-0), [getMsg\\_type](#page-423-0), [getMsg\\_user](#page-424-1), [getRef\\_date](#page-423-1), [setMsg\\_count](#page-424-2), [setMsg\\_type](#page-424-3), [setMsg\\_user](#page-424-4), [setRef\\_date](#page-423-2)

## **java.lang.Object**

equals, getClass, hashCode, notify, notifyAll, toString, wait, wait, wait

## <span id="page-417-0"></span>**WxDataCubeStreamMsgDistWeekInfo**

public WxDataCubeStreamMsgDistWeekInfo()

<span id="page-417-1"></span>**getCount\_interval**

public java.lang.String getCount\_interval()

<span id="page-417-2"></span>**setCount\_interval**

public void setCount\_interval(java.lang.String count\_inte

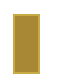

 $:$   $\mathbb{H}$   $:$   $\mathbb{H}$ 

<span id="page-418-0"></span>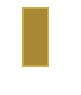

# **WxDataCubeStreamMsgHourInfo**

java.lang.Object

[org.jeewx.api.report.datacube.model.WxDataCubeStreamMsgInfo](#page-421-0) org.jeewx.api.report.datacube.model.WxDataCubeStreamMsgHourg.jpg

public class **WxDataCubeStreamMsgHourInfo** extends [WxDataCubeStreamMsgInfo](#page-421-0)

--

**:**

luweichao 2015127

**[WxDataCubeStreamMsgHourInfo](#page-420-0)**()

java.lang.String **[getRef\\_hour](#page-420-1)**() void **[setRef\\_hour](#page-420-2)**(java.lang.String ref\_hour) **org.jeewx.api.report.datacube.model[.WxDataC](#page-421-0)** [getMsg\\_count](#page-424-0), [getMsg\\_type](#page-423-0), [getMsg\\_user](#page-424-1), [getRef\\_date](#page-423-1), [setMsg\\_count](#page-424-2), [setMsg\\_type](#page-424-3), [setMsg\\_user](#page-424-4), [setRef\\_date](#page-423-2)

## **java.lang.Object**

equals, getClass, hashCode, notify, notifyAll, toString, wait, wait, wait

## <span id="page-420-0"></span>**WxDataCubeStreamMsgHourInfo**

public WxDataCubeStreamMsgHourInfo()

<span id="page-420-1"></span>**getRef\_hour**

public java.lang.String getRef\_hour()

## <span id="page-420-2"></span>**setRef\_hour**

public void setRef\_hour(java.lang.String ref\_hour)

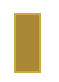

 $:$   $\mathbb{H}$   $:$   $\mathbb{H}$ 

<span id="page-421-0"></span>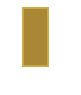

# **WxDataCubeStreamMsgInfo**

java.lang.Object

org.jeewx.api.report.datacube.model.WxDataCubeStreamMsgInfo

**:**

[WxDataCubeStreamMsgDistInfo,](#page-409-0) [WxDataCubeStreamMsgDistMonthInfo,](#page-412-0) [WxDataCubeStreamMsgDistWeekInfo](#page-415-0), [WxDataCubeStreamMsgHourInfo](#page-418-0), [WxDataCubeStreamMsgMonthInfo,](#page-425-0) [WxDataCubeStreamMsgWeekInfo](#page-428-0)

public class **WxDataCubeStreamMsgInfo** extends java.lang.Object

--

**:**

luweichao 2015127

**[WxDataCubeStreamMsgInfo](#page-423-3)**()

java.lang.String **[getMsg\\_count](#page-424-0)**()

java.lang.String **[getMsg\\_type](#page-423-0)**()

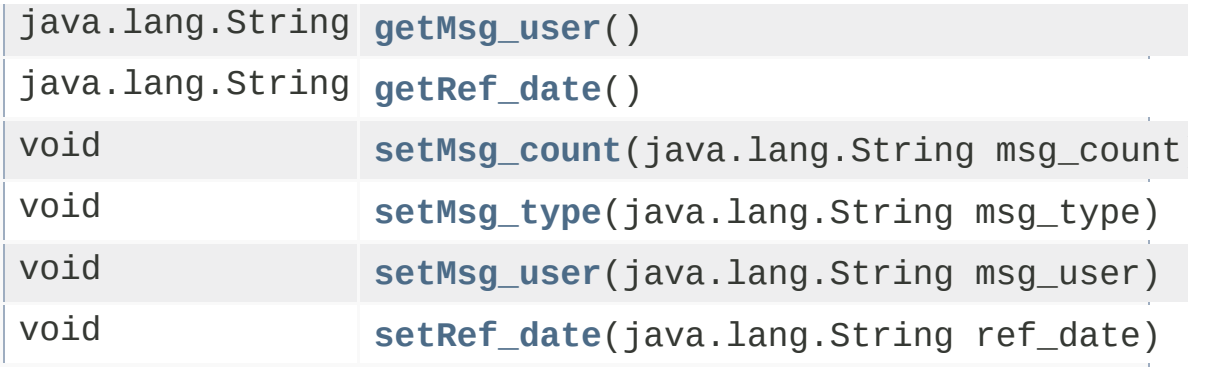

## **java.lang.Object**

equals, getClass, hashCode, notify, notifyAll, toString, wait, wait, wait

### <span id="page-423-3"></span>**WxDataCubeStreamMsgInfo**

public WxDataCubeStreamMsgInfo()

## <span id="page-423-1"></span>**getRef\_date**

public java.lang.String getRef\_date()

#### <span id="page-423-2"></span>**setRef\_date**

<span id="page-423-0"></span>public void setRef\_date(java.lang.String ref\_date)

#### **getMsg\_type**

public java.lang.String getMsg\_type()

#### <span id="page-424-3"></span>**setMsg\_type**

public void setMsg\_type(java.lang.String msg\_type)

<span id="page-424-1"></span>**getMsg\_user**

public java.lang.String getMsg\_user()

#### <span id="page-424-4"></span>**setMsg\_user**

public void setMsg\_user(java.lang.String msg\_user)

#### <span id="page-424-0"></span>**getMsg\_count**

public java.lang.String getMsg\_count()

#### <span id="page-424-2"></span>**setMsg\_count**

public void setMsg\_count(java.lang.String msg\_count)

#### : | | | : | |

<span id="page-425-0"></span>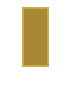

# **WxDataCubeStreamMsgMonthInfo**

java.lang.Object

[org.jeewx.api.report.datacube.model.WxDataCubeStreamMsgInfo](#page-421-0) org.jeewx.api.report.datacube.model.WxDataCubeStreamMsgMo

public class **WxDataCubeStreamMsgMonthInfo** extends [WxDataCubeStreamMsgInfo](#page-421-0)

--

**:**

luweichao 2015127

**[WxDataCubeStreamMsgMonthInfo](#page-427-0)**()

# **org.jeewx.api.report.datacube.model[.WxDataC](#page-421-0)**

[getMsg\\_count](#page-424-0), [getMsg\\_type](#page-423-0), [getMsg\\_user](#page-424-1), [getRef\\_date](#page-423-1), [setMsg\\_count](#page-424-2), [setMsg\\_type](#page-424-3), [setMsg\\_user](#page-424-4), [setRef\\_date](#page-423-2)

# **java.lang.Object**

equals, getClass, hashCode, notify, notifyAll, toString, wait, wait, wait

## <span id="page-427-0"></span>**WxDataCubeStreamMsgMonthInfo**

public WxDataCubeStreamMsgMonthInfo()

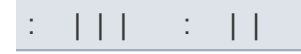

<span id="page-428-0"></span>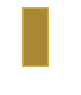

# **WxDataCubeStreamMsgWeekInfo**

java.lang.Object

[org.jeewx.api.report.datacube.model.WxDataCubeStreamMsgInfo](#page-421-0) org.jeewx.api.report.datacube.model.WxDataCubeStreamMsgWe

public class **WxDataCubeStreamMsgWeekInfo** extends [WxDataCubeStreamMsgInfo](#page-421-0)

--

**:**

luweichao 2015127

**[WxDataCubeStreamMsgWeekInfo](#page-430-0)**()

# **org.jeewx.api.report.datacube.model[.WxDataC](#page-421-0)**

[getMsg\\_count](#page-424-0), [getMsg\\_type](#page-423-0), [getMsg\\_user](#page-424-1), [getRef\\_date](#page-423-1), [setMsg\\_count](#page-424-2), [setMsg\\_type](#page-424-3), [setMsg\\_user](#page-424-4), [setRef\\_date](#page-423-2)

# **java.lang.Object**

equals, getClass, hashCode, notify, notifyAll, toString, wait, wait, wait

## <span id="page-430-0"></span>**WxDataCubeStreamMsgWeekInfo**

public WxDataCubeStreamMsgWeekInfo()

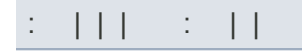

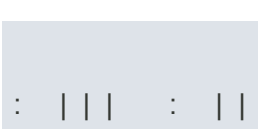

org.jeewx.api.report.datastatistics.useranalysis
# **JwUserAnalysisAPI**

java.lang.Object

org.jeewx.api.report.datastatistics.useranalysis.JwUserAnalysisAPI

public class **JwUserAnalysisAPI** extends java.lang.Object

**:**

zhaoxl

**[JwUserAnalysisAPI](#page-433-0)**()

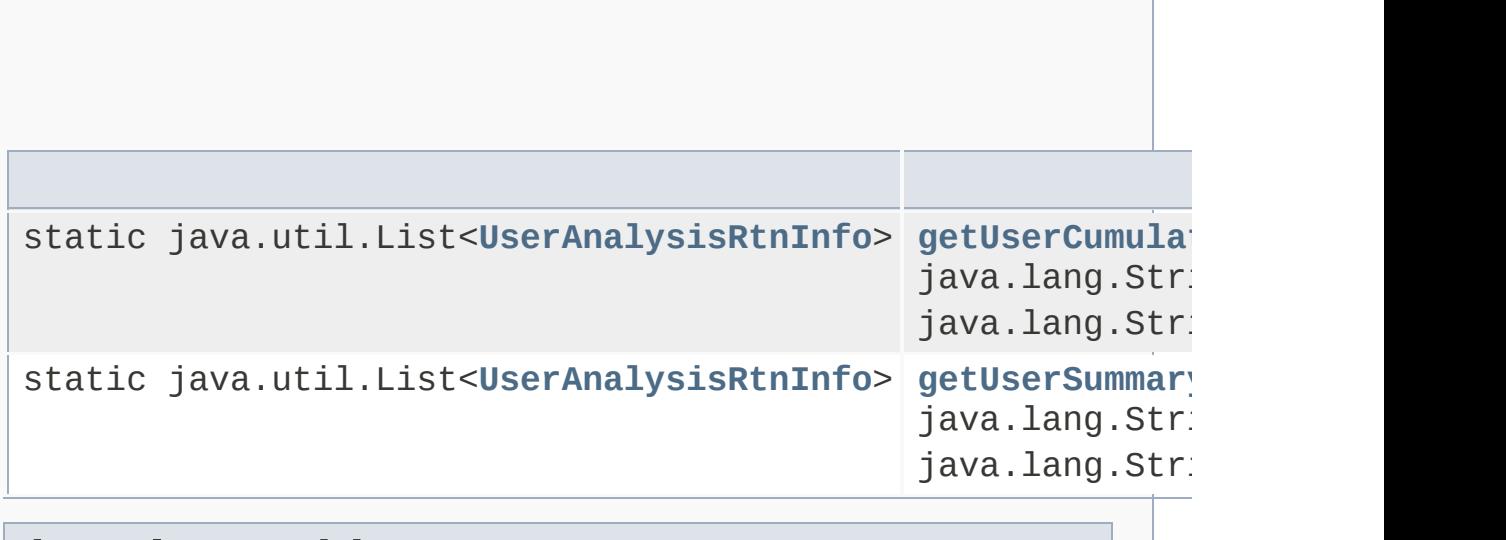

# **java.lang.Object**

equals, getClass, hashCode, notify, notifyAll, toString, wait, wait, wait

# <span id="page-433-0"></span>**JwUserAnalysisAPI**

public JwUserAnalysisAPI()

# <span id="page-433-2"></span>**getUserSummary**

public static java.util.List[<UserAnalysisRtnInfo>](#page-435-0) getUser  $java$ .  $1$ ar java.lar

@param - accesstoken

@return -

**:**

**:**

**:**

UserAnalysisRtnInfo

[WexinReqException](#page-290-0)

#### <span id="page-433-1"></span>**getUserCumulate**

public static java.util.List[<UserAnalysisRtnInfo>](#page-435-0) getUser  $java.l$  $java.l$ **:**

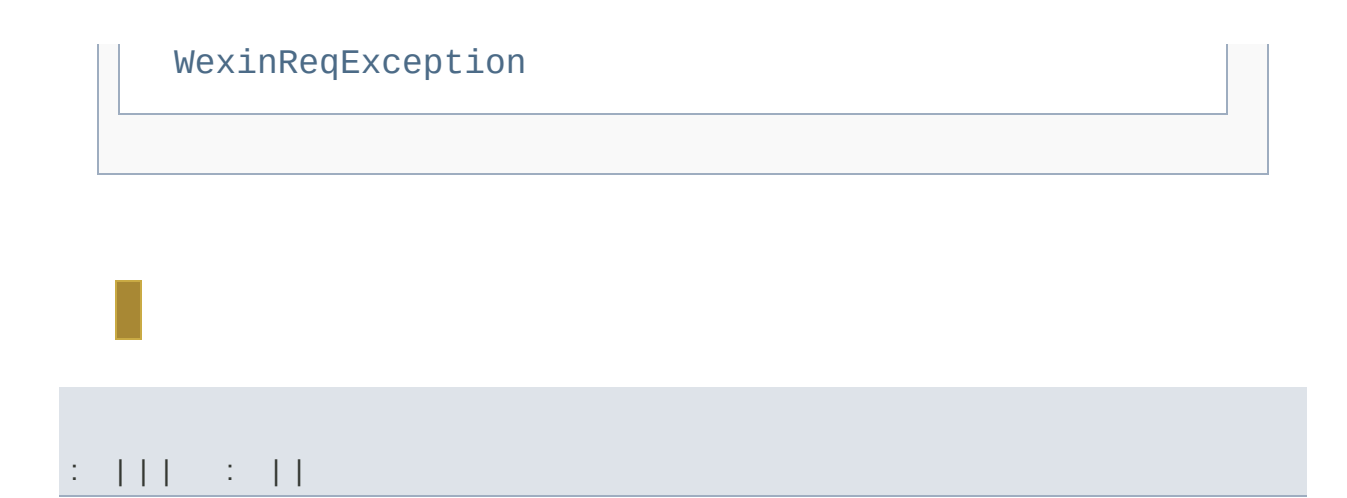

<span id="page-435-0"></span>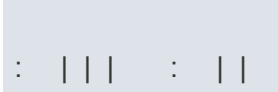

org.jeewx.api.report.datastatistics.useranalysis.model

# **UserAnalysisRtnInfo**

java.lang.Object

org.jeewx.api.report.datastatistics.useranalysis.model.UserAnalysisI

public class **UserAnalysisRtnInfo** extends java.lang.Object

**:**

zhaoxl

**[UserAnalysisRtnInfo](#page-437-0)**()

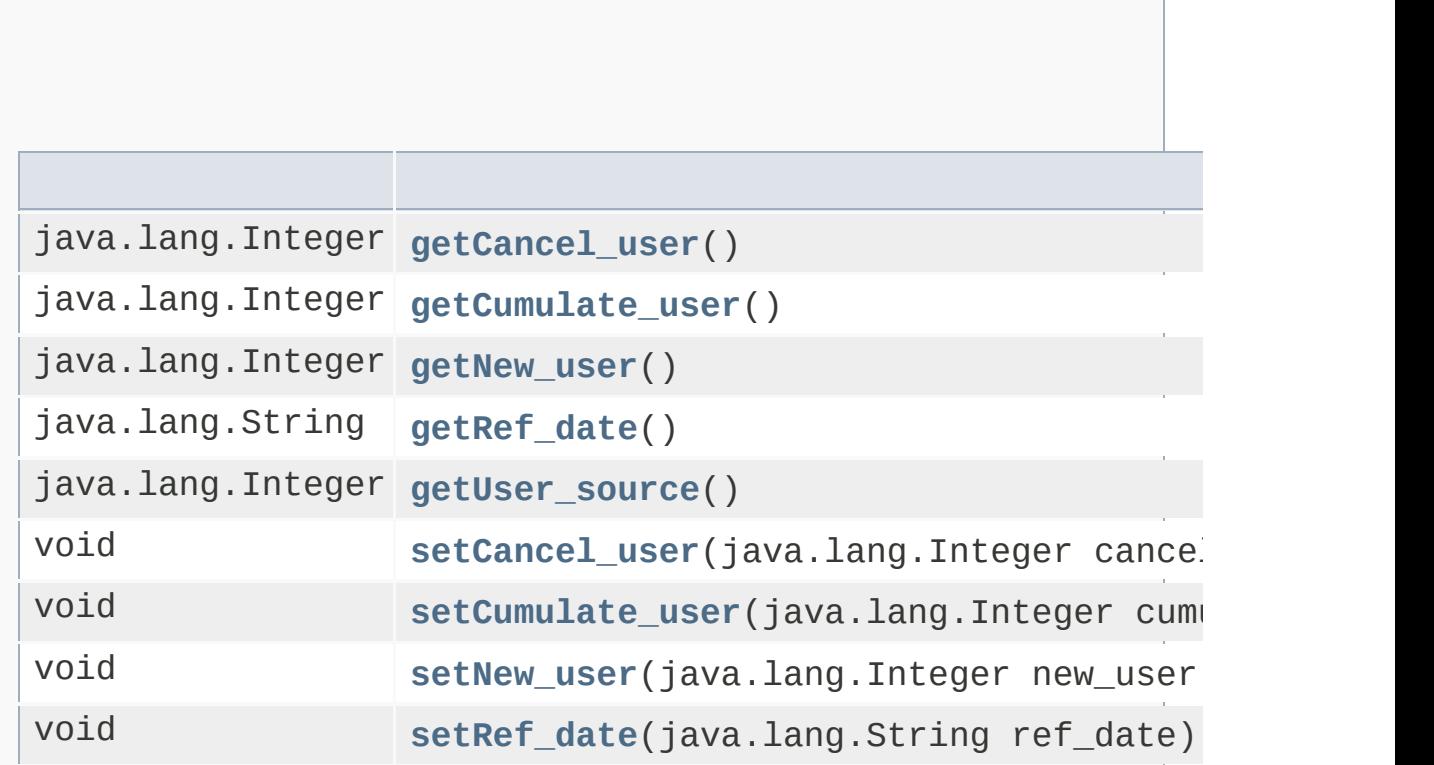

# **java.lang.Object**

equals, getClass, hashCode, notify, notifyAll, toString, wait, wait, wait

### <span id="page-437-0"></span>**UserAnalysisRtnInfo**

public UserAnalysisRtnInfo()

# <span id="page-437-1"></span>**getRef\_date**

public java.lang.String getRef\_date()

### <span id="page-437-3"></span>**setRef\_date**

public void setRef\_date(java.lang.String ref\_date)

# <span id="page-437-2"></span>**getUser\_source**

public java.lang.Integer getUser\_source()

#### <span id="page-437-4"></span>**setUser\_source**

public void setUser\_source(java.lang.Integer user\_source)

<span id="page-438-2"></span>**getNew\_user**

public java.lang.Integer getNew\_user()

<span id="page-438-5"></span>**setNew\_user**

public void setNew\_user(java.lang.Integer new\_user)

<span id="page-438-0"></span>**getCancel\_user**

public java.lang.Integer getCancel\_user()

<span id="page-438-3"></span>**setCancel\_user**

public void setCancel\_user(java.lang.Integer cancel\_user)

<span id="page-438-1"></span>**getCumulate\_user**

public java.lang.Integer getCumulate\_user()

<span id="page-438-4"></span>**setCumulate\_user**

public void setCumulate\_user(java.lang.Integer cumulate\_u

# $\mathbb{E}[\Pi \Pi] \cong \Pi \times \mathbb{E}[\Pi]$

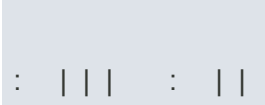

org.jeewx.api.report.datastatistics.graphicanalysis

# **JwGraphicAnalysisAPI**

java.lang.Object

org.jeewx.api.report.datastatistics.graphicanalysis.JwGraphicAnalys

public class **JwGraphicAnalysisAPI** extends java.lang.Object

**:**

zhaoxl

**[JwGraphicAnalysisAPI](#page-442-0)**()

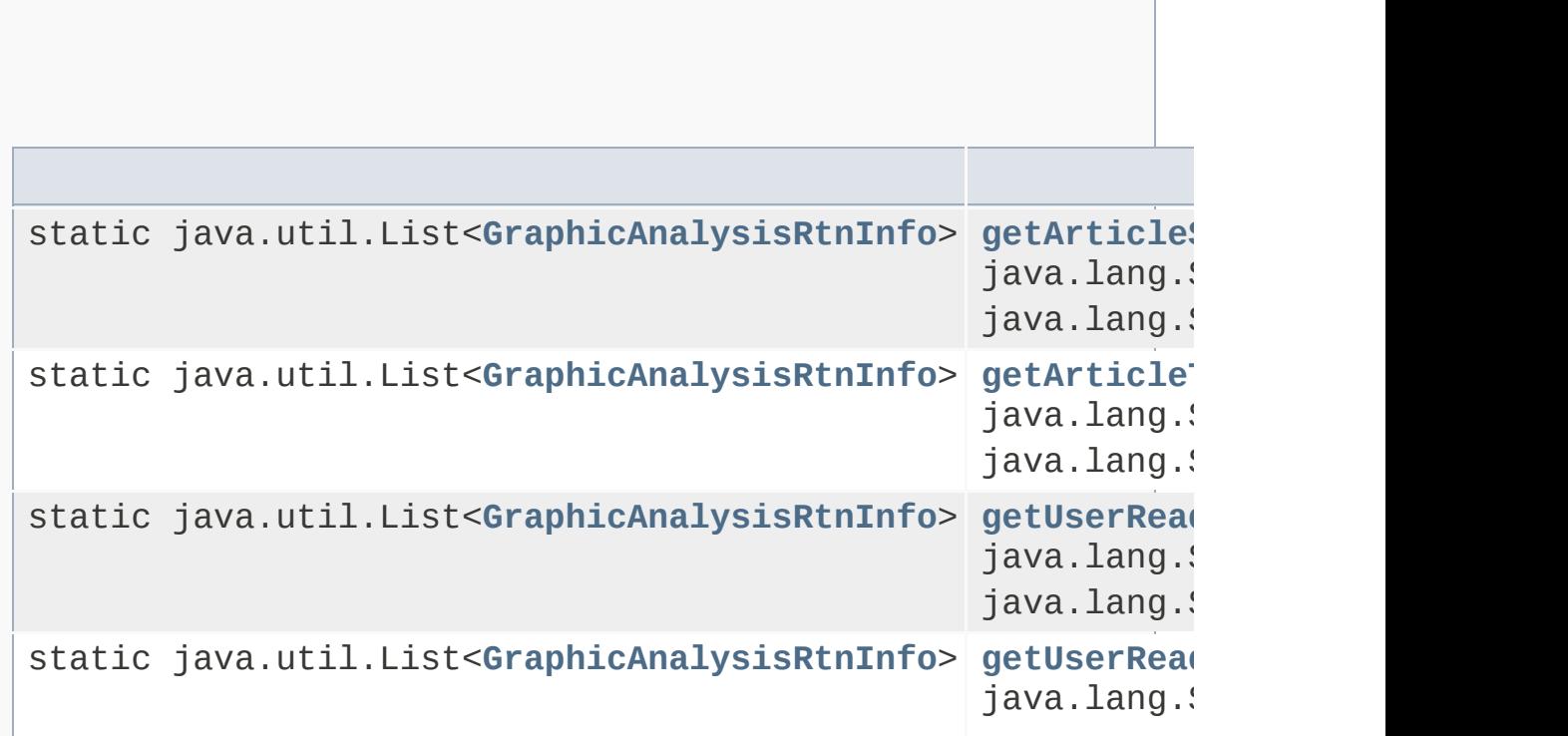

```
java.lang.
static java.util.List<GraphicAnalysisRtnInfo> getUserShare
                                        java.lang.
                                        java.lang.
GraphicAnalysisRtnInfogetUserShar
                                        java.lang.
                                        java.lang.
```
# **java.lang.Object**

equals, getClass, hashCode, notify, notifyAll, toString, wait, wait, wait

<span id="page-442-0"></span>**JwGraphicAnalysisAPI**

public JwGraphicAnalysisAPI()

# <span id="page-442-1"></span>**getArticleSummary**

public static java.util.List[<GraphicAnalysisRtnInfo](#page-447-0)>  $g$ et/

java.<br>String beginning beginning beginning beginning beginning beginning beginning beginning beginning beginning be j $\epsilon$ 

**:**

@param - accesstoken

@param - begin\_date

```
@param - end_date
 @return -
 @throws - WexinReqException
:
 List
:
 WexinReqException
getArticleTotal
<GraphicAnalysisRtnInfo> get/
```

```
java
java
```
<span id="page-443-0"></span>**:**

@param - accesstoken

@param - begin\_date

@param - end\_date

@return -

@throws - WexinReqException

List

**:**

**:**

[WexinReqException](#page-290-0)

### <span id="page-443-1"></span>**getUserRead**

public static java.util.List[<GraphicAnalysisRtnInfo](#page-447-0)>  $g$ etl java.lar

```
java.lar
:
  @param - accesstoken
  @param - begin_date
  @param - end_date
  @return -
  @throws - WexinReqException
:
  List
:
  WexinReqException
getUserReadHour
<GraphicAnalysisRtnInfo> getU
                                                     java
                                                     java
:
  @param - accesstoken
  @param - begin_date
  @param - end_date
  @return -
  @throws - WexinReqException
:
  List
:
```
[WexinReqException](#page-290-0)

### <span id="page-445-0"></span>**getUserShare**

```
<GraphicAnalysisRtnInfo> getU
                                      java.l\epsilonjava.l:
 @param - accesstoken
 @param - begin_date
 @param - end_date
 @return -
 @throws - WexinReqException
:
 List
:
 WexinReqException
getUserShareHour
<GraphicAnalysisRtnInfo> getU
                                         java.
                                         java.
:
 WexinReqException
```
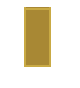

# $\frac{1}{2}\left( \prod_{i=1}^{n} \left( \prod_{i=1}^{n} \prod_{j=1}^{n} \left( \prod_{i=1}^{n} \left( \prod_{j=1}^{n} \prod_{j=1}^{n} \prod_{j=1}^{n} \prod_{j=1}^{n} \prod_{j=1}^{n} \prod_{j=1}^{n} \prod_{j=1}^{n} \prod_{j=1}^{n} \prod_{j=1}^{n} \prod_{j=1}^{n} \prod_{j=1}^{n} \prod_{j=1}^{n} \prod_{j=1}^{n} \prod_{j=1}^{n} \prod_{j=1}^{n} \prod_{j=1}^{n} \prod$

<span id="page-447-0"></span>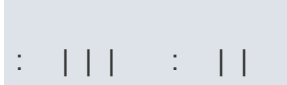

org.jeewx.api.report.datastatistics.graphicanalysis.model

# **GraphicAnalysisRtnInfo**

java.lang.Object

org.jeewx.api.report.datastatistics.graphicanalysis.model.GraphicAn

public class **GraphicAnalysisRtnInfo** extends java.lang.Object

**:**

zhaoxl

**[GraphicAnalysisRtnInfo](#page-450-0)**()

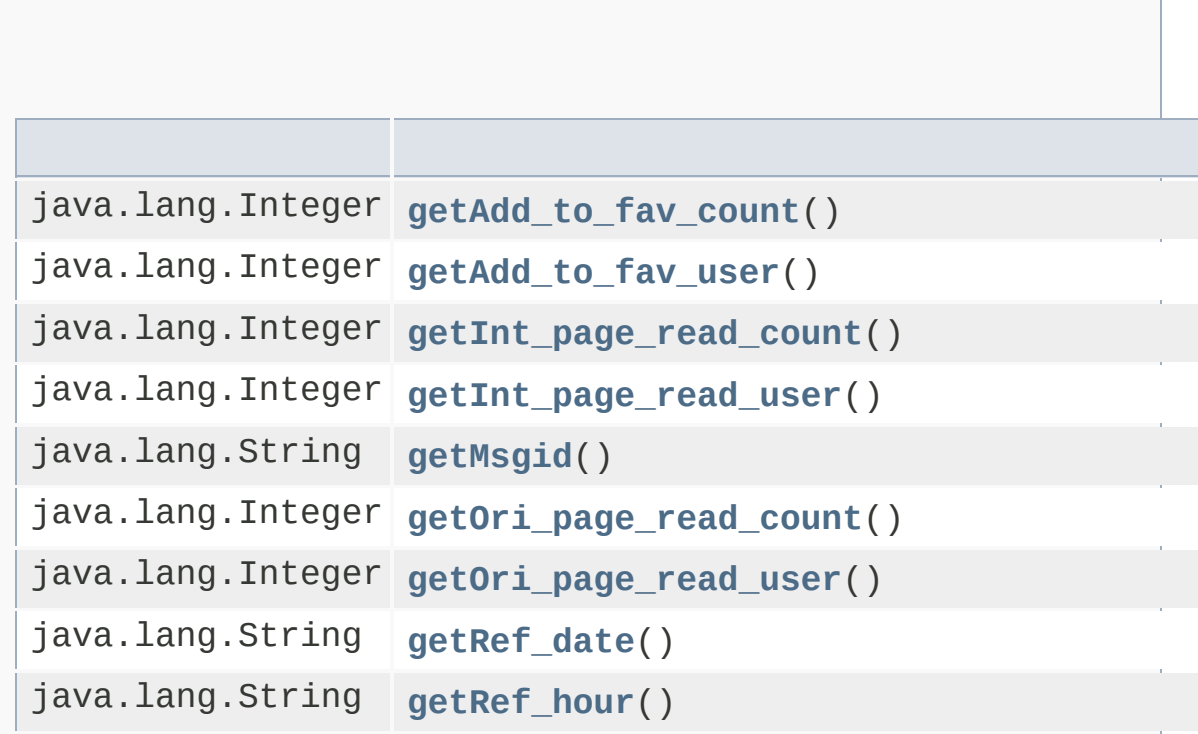

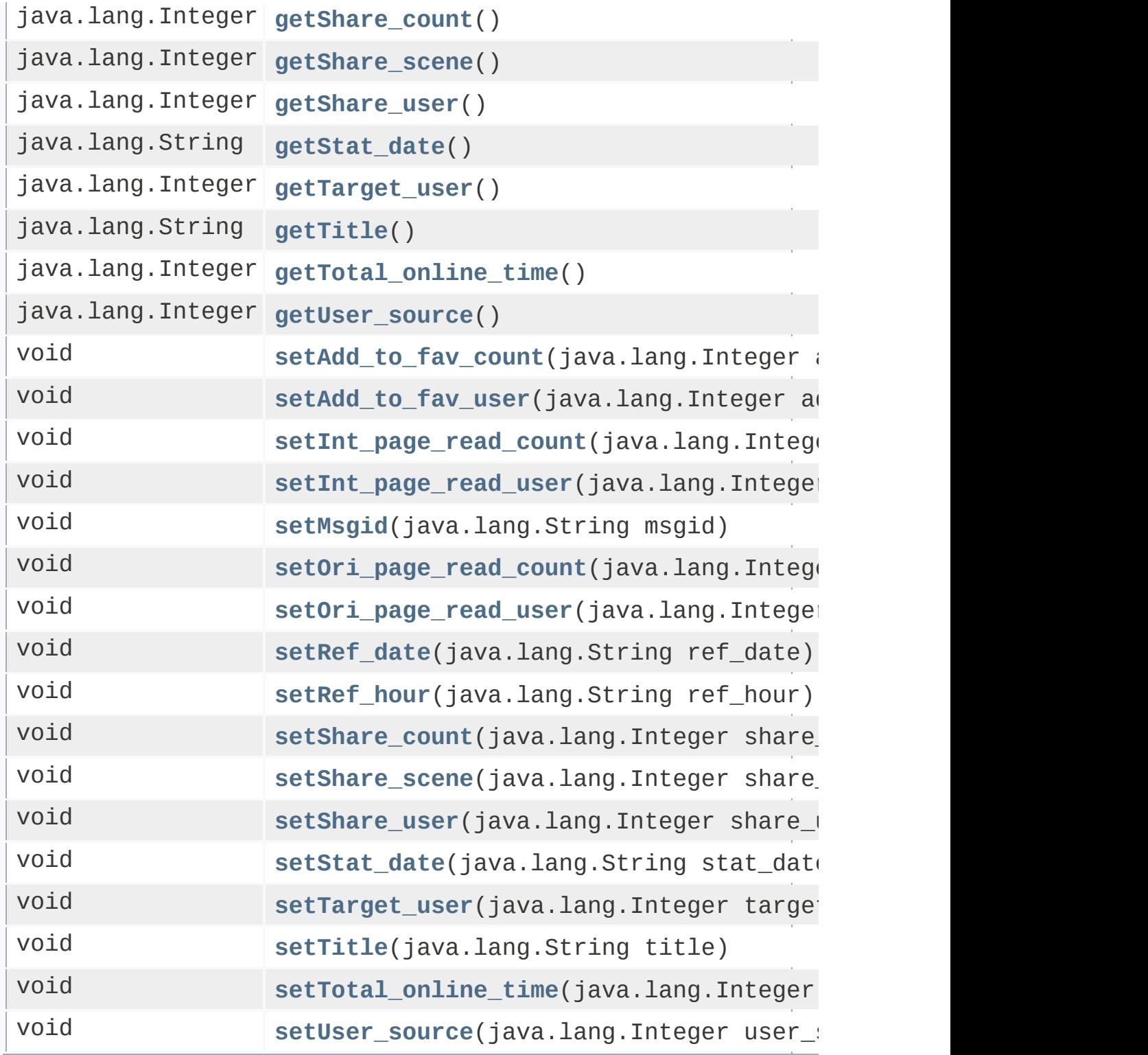

# **java.lang.Object**

equals, getClass, hashCode, notify, notifyAll, toString, wait, wait, wait

# <span id="page-450-0"></span>**GraphicAnalysisRtnInfo**

public GraphicAnalysisRtnInfo()

<span id="page-450-2"></span>**getTotal\_online\_time**

public java.lang.Integer getTotal\_online\_time()

# <span id="page-450-4"></span>**setTotal\_online\_time**

public void setTotal\_online\_time(java.lang.Integer total\_

### <span id="page-450-3"></span>**getUser\_source**

public java.lang.Integer getUser\_source()

### <span id="page-450-5"></span>**setUser\_source**

public void setUser\_source(java.lang.Integer user\_source)

# <span id="page-450-1"></span>**getRef\_date**

public java.lang.String getRef\_date()

# <span id="page-451-5"></span>**setRef\_date**

public void setRef\_date(java.lang.String ref\_date)

# <span id="page-451-1"></span>**getRef\_hour**

public java.lang.String getRef\_hour()

# <span id="page-451-6"></span>**setRef\_hour**

public void setRef\_hour(java.lang.String ref\_hour)

# <span id="page-451-2"></span>**getStat\_date**

public java.lang.String getStat\_date()

# <span id="page-451-7"></span>**setStat\_date**

public void setStat\_date(java.lang.String stat\_date)

# <span id="page-451-0"></span>**getMsgid**

public java.lang.String getMsgid()

# <span id="page-451-4"></span>**setMsgid**

<span id="page-451-3"></span>public void setMsgid(java.lang.String msgid)

#### **getTitle**

public java.lang.String getTitle()

#### <span id="page-452-6"></span>**setTitle**

public void setTitle(java.lang.String title)

<span id="page-452-1"></span>**getInt\_page\_read\_user**

public java.lang.Integer getInt\_page\_read\_user()

<span id="page-452-4"></span>**setInt\_page\_read\_user**

public void setInt\_page\_read\_user(java.lang.Integer int\_page\_

#### <span id="page-452-0"></span>**getInt\_page\_read\_count**

public java.lang.Integer getInt\_page\_read\_count()

#### <span id="page-452-3"></span>**setInt\_page\_read\_count**

public void setInt\_page\_read\_count(java.lang.Integer int

### <span id="page-452-2"></span>**getOri\_page\_read\_user**

public java.lang.Integer getOri\_page\_read\_user()

# <span id="page-452-5"></span>**setOri\_page\_read\_user**

public void setOri\_page\_read\_user(java.lang.Integer ori\_page\_

#### <span id="page-453-0"></span>**getOri\_page\_read\_count**

public java.lang.Integer getOri\_page\_read\_count()

# <span id="page-453-4"></span>**setOri\_page\_read\_count**

public void setOri\_page\_read\_count(java.lang.Integer  $or$ i\_

#### <span id="page-453-2"></span>**getShare\_scene**

public java.lang.Integer getShare\_scene()

#### <span id="page-453-5"></span>**setShare\_scene**

public void setShare\_scene(java.lang.Integer share\_scene)

#### <span id="page-453-3"></span>**getShare\_user**

public java.lang.Integer getShare\_user()

#### <span id="page-453-6"></span>**setShare\_user**

public void setShare\_user(java.lang.Integer share\_user)

### <span id="page-453-1"></span>**getShare\_count**

public java.lang.Integer getShare\_count()

#### <span id="page-454-5"></span>**setShare\_count**

public void setShare\_count(java.lang.Integer share\_count)

#### <span id="page-454-1"></span>**getAdd\_to\_fav\_user**

public java.lang.Integer getAdd\_to\_fav\_user()

#### <span id="page-454-4"></span>**setAdd\_to\_fav\_user**

public void setAdd\_to\_fav\_user(java.lang.Integer add $\pm$ to\_1

#### <span id="page-454-0"></span>**getAdd\_to\_fav\_count**

public java.lang.Integer getAdd\_to\_fav\_count()

#### <span id="page-454-3"></span>**setAdd\_to\_fav\_count**

public void setAdd\_to\_fav\_count(java.lang.Integer add\_to\_

#### <span id="page-454-2"></span>**getTarget\_user**

public java.lang.Integer getTarget\_user()

#### <span id="page-454-6"></span>**setTarget\_user**

public void setTarget\_user(java.lang.Integer target\_user)

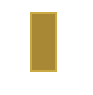

# 

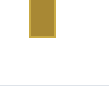

# :  $|| \cdot || \cdot || \cdot || \cdot ||$

org.jeewx.api.report.interfacesummary

# **JwInterfaceSummaryAPI**

java.lang.Object

org.jeewx.api.report.interfacesummary.JwInterfaceSummaryAPI

public class **JwInterfaceSummaryAPI** extends java.lang.Object

**:**

qimiao

**[JwInterfaceSummaryAPI](#page-458-0)**()

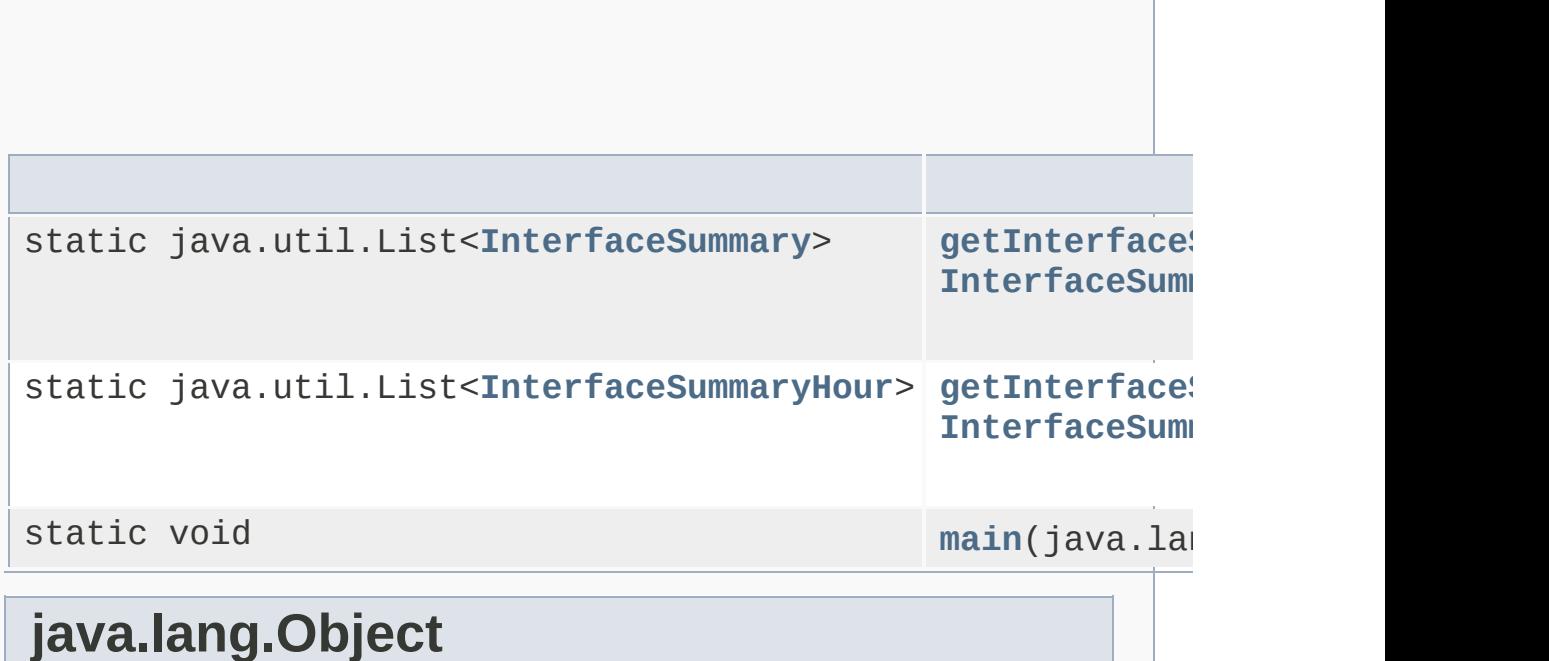

```
equals, getClass, hashCode, notify, notifyAll,
toString, wait, wait, wait
```
# <span id="page-458-0"></span>**JwInterfaceSummaryAPI**

public JwInterfaceSummaryAPI()

# <span id="page-458-2"></span>**getInterfaceSummaryHour**

public static java.util.List[<InterfaceSummaryHour>](#page-464-0) getInt

```
begin_date - end_date
```
**:**

**:**

**:**

<span id="page-458-1"></span>**getInterfaceSummary**

public static java.util.List[<InterfaceSummary>](#page-460-0) getInterface [Interf](#page-106-0)

begin\_date - end\_date

# <span id="page-459-0"></span>**main**

**:**

public static void main(java.lang.String[] args)

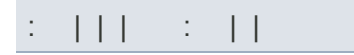

<span id="page-460-0"></span>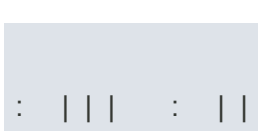

org.jeewx.api.report.interfacesummary.model

# **InterfaceSummary**

java.lang.Object

org.jeewx.api.report.interfacesummary.model.InterfaceSummary

public class **InterfaceSummary** extends java.lang.Object

**[InterfaceSummary](#page-462-0)**()

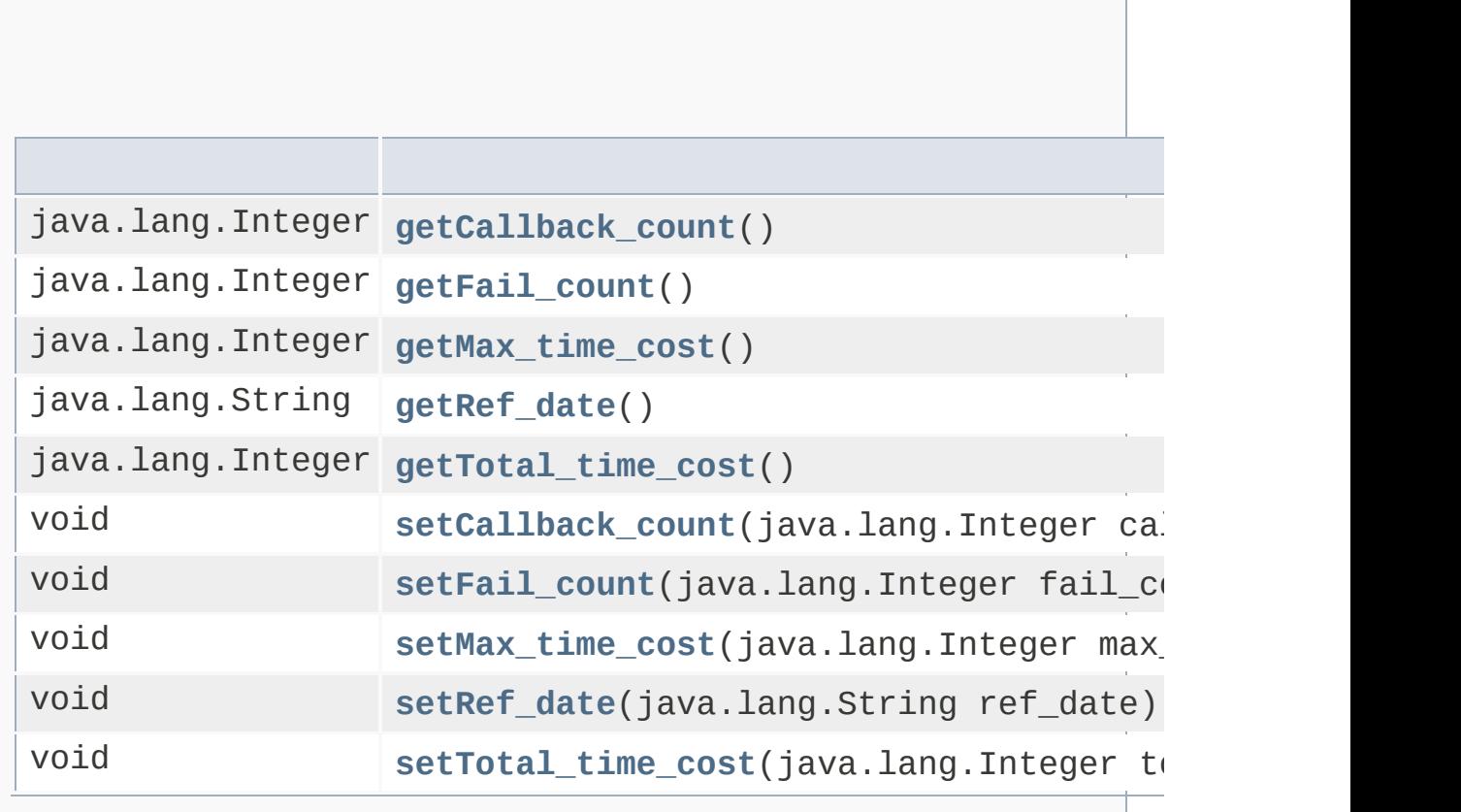

# **java.lang.Object**

equals, getClass, hashCode, notify, notifyAll, toString, wait, wait, wait

<span id="page-462-0"></span>**InterfaceSummary**

public InterfaceSummary()

<span id="page-462-2"></span>**getRef\_date**

public java.lang.String getRef\_date()

### <span id="page-462-4"></span>**setRef\_date**

public void setRef\_date(java.lang.String ref\_date)

### <span id="page-462-1"></span>**getCallback\_count**

public java.lang.Integer getCallback\_count()

# <span id="page-462-3"></span>**setCallback\_count**

public void setCallback\_count(java.lang.Integer callback\_

#### <span id="page-463-0"></span>**getFail\_count**

public java.lang.Integer getFail\_count()

#### <span id="page-463-3"></span>**setFail\_count**

public void setFail\_count(java.lang.Integer fail\_count)

#### <span id="page-463-2"></span>**getTotal\_time\_cost**

public java.lang.Integer getTotal\_time\_cost()

#### <span id="page-463-5"></span>**setTotal\_time\_cost**

public void setTotal\_time\_cost(java.lang.Integer total\_ti

#### <span id="page-463-1"></span>**getMax\_time\_cost**

public java.lang.Integer getMax\_time\_cost()

#### <span id="page-463-4"></span>**setMax\_time\_cost**

public void setMax\_time\_cost(java.lang.Integer max\_time\_o

#### $:$   $|| ||$   $:$   $|| ||$

<span id="page-464-0"></span>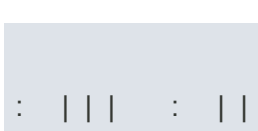

org.jeewx.api.report.interfacesummary.model

# **InterfaceSummaryHour**

java.lang.Object

org.jeewx.api.report.interfacesummary.model.InterfaceSummaryHour

public class **InterfaceSummaryHour** extends java.lang.Object

**[InterfaceSummaryHour](#page-466-0)**()

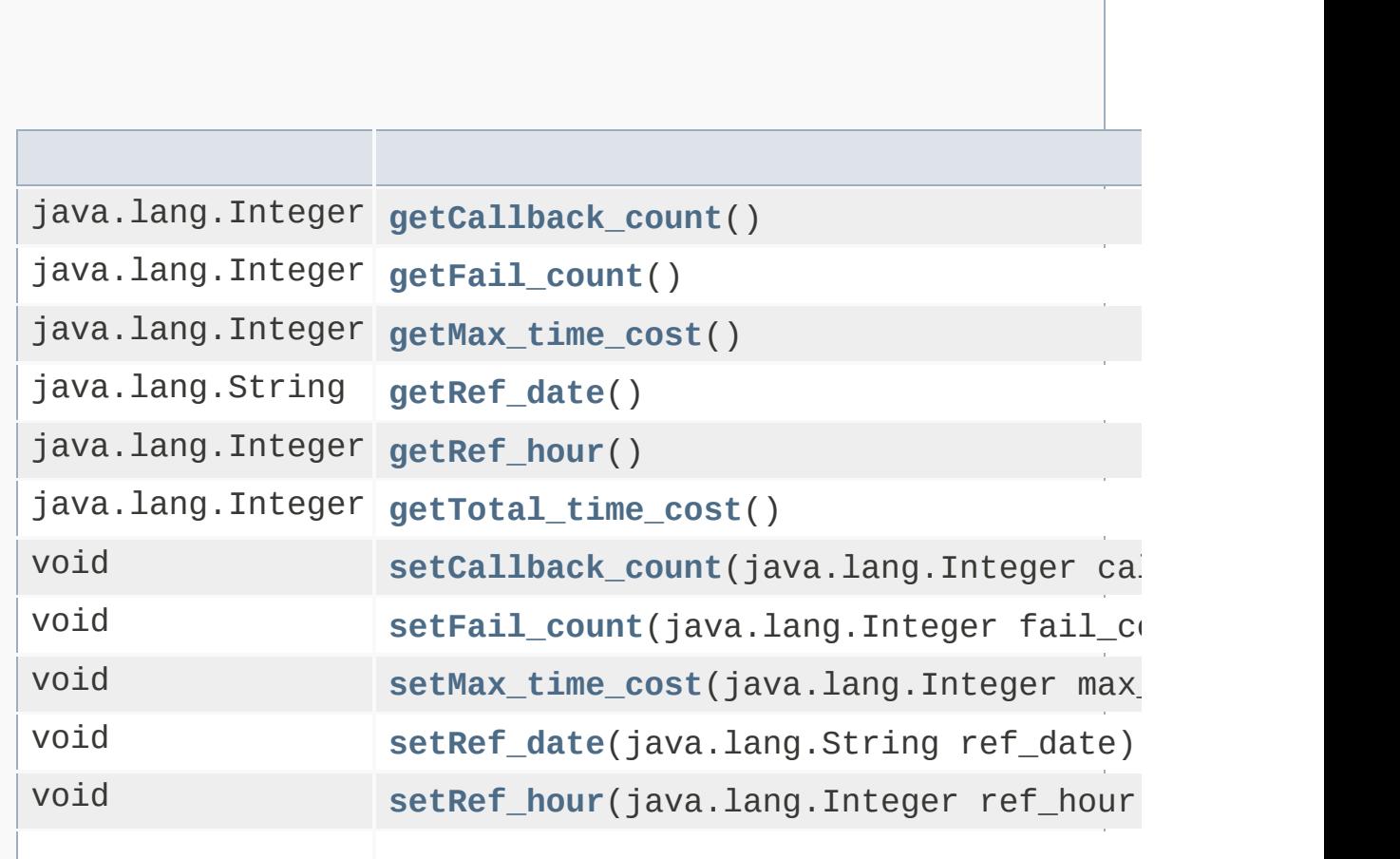

# **java.lang.Object**

equals, getClass, hashCode, notify, notifyAll, toString, wait, wait, wait

#### <span id="page-466-0"></span>**InterfaceSummaryHour**

public InterfaceSummaryHour()

# <span id="page-466-1"></span>**getRef\_date**

public java.lang.String getRef\_date()

# <span id="page-466-3"></span>**setRef\_date**

public void setRef\_date(java.lang.String ref\_date)

# <span id="page-466-2"></span>**getRef\_hour**

public java.lang.Integer getRef\_hour()

### <span id="page-466-4"></span>**setRef\_hour**

public void setRef\_hour(java.lang.Integer ref\_hour)

#### <span id="page-467-0"></span>**getCallback\_count**

public java.lang.Integer getCallback\_count()

### <span id="page-467-4"></span>**setCallback\_count**

public void setCallback\_count(java.lang.Integer callback\_

# <span id="page-467-1"></span>**getFail\_count**

public java.lang.Integer getFail\_count()

<span id="page-467-5"></span>**setFail\_count**

public void setFail\_count(java.lang.Integer fail\_count)

# <span id="page-467-3"></span>**getTotal\_time\_cost**

public java.lang.Integer getTotal\_time\_cost()

# <span id="page-467-6"></span>**setTotal\_time\_cost**

public void setTotal\_time\_cost(java.lang.Integer total\_ti

# <span id="page-467-2"></span>**getMax\_time\_cost**

public java.lang.Integer getMax\_time\_cost()
## **setMax\_time\_cost**

public void setMax\_time\_cost(java.lang.Integer max\_time\_o

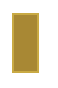

: | | | : | |

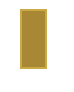

## :  $|| \cdot || \cdot || \cdot || \cdot ||$

org.jeewx.api.wxstore.deliveryMoney

# **JwDeliveryMoneyAPI**

java.lang.Object

org.jeewx.api.wxstore.deliveryMoney.JwDeliveryMoneyAPI

```
public class JwDeliveryMoneyAPI
extends java.lang.Object
```
-

**:**

zhangdaihao

**[JwDeliveryMoneyAPI](#page-471-0)**()

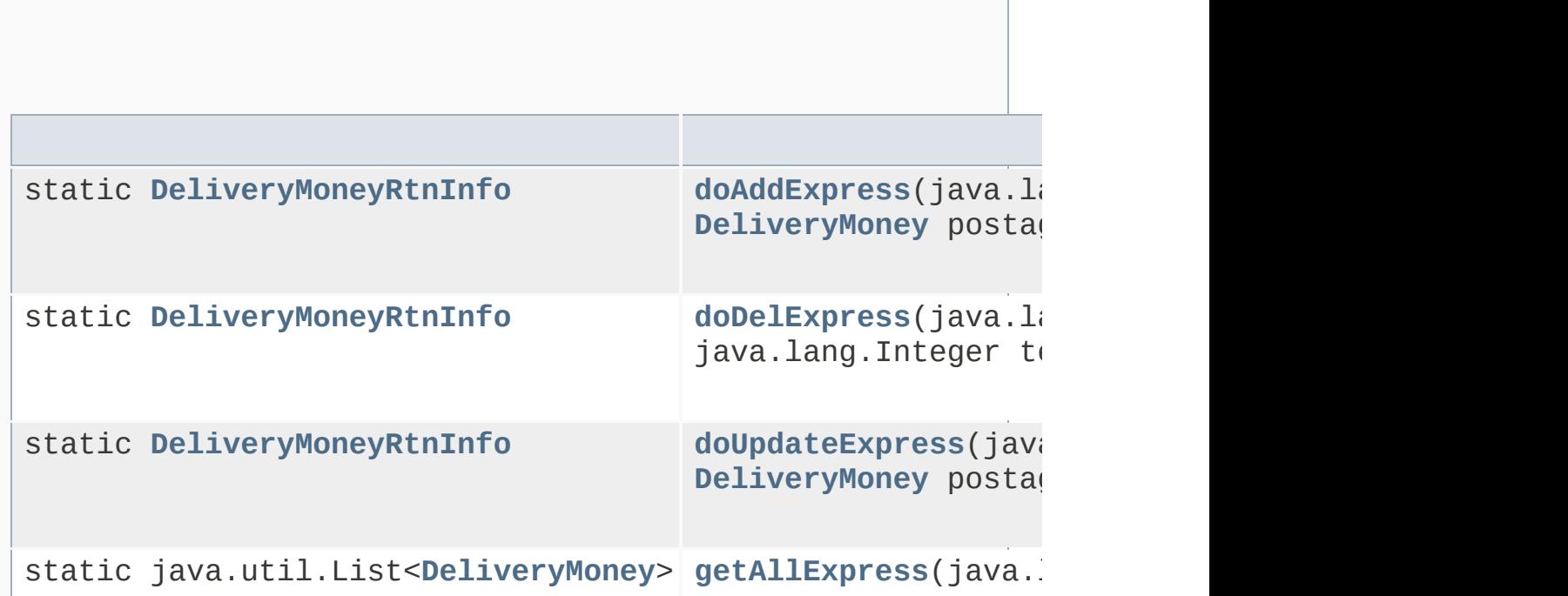

static [DeliveryMoney](#page-474-0) **[getByIdExpress](#page-472-2)**(java.

java.lang.Integer te ID

## **java.lang.Object**

equals, getClass, hashCode, notify, notifyAll, toString, wait, wait, wait

#### <span id="page-471-0"></span>**JwDeliveryMoneyAPI**

public JwDeliveryMoneyAPI()

#### <span id="page-471-1"></span>**doAddExpress**

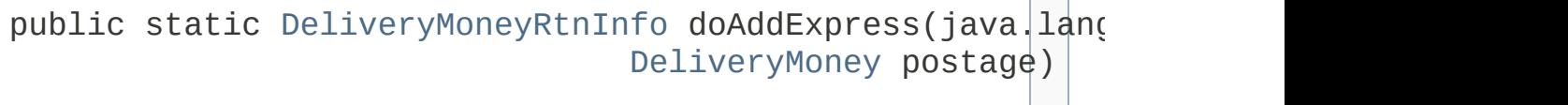

**:**

postage -

**:**

## <span id="page-471-2"></span>**doDelExpress**

<span id="page-472-2"></span><span id="page-472-1"></span><span id="page-472-0"></span>public static [DeliveryMoneyRtnInfo](#page-487-0) doDelExpress(java.lang java.lang.Integer templat **:** template\_id - **: doUpdateExpress** public static [DeliveryMoneyRtnInfo](#page-487-0) doUpdateExpress(java.] [DeliveryMoney](#page-474-0) postage) **:** postage - **: getByIdExpress** public static [DeliveryMoney](#page-474-0) getByIdExpress(java.lang. $Stri$ java.lang.Integer template\_id) ID **:** template\_id - **: getAllExpress** public static java.util.List[<DeliveryMoney](#page-474-0)> getAllExpress

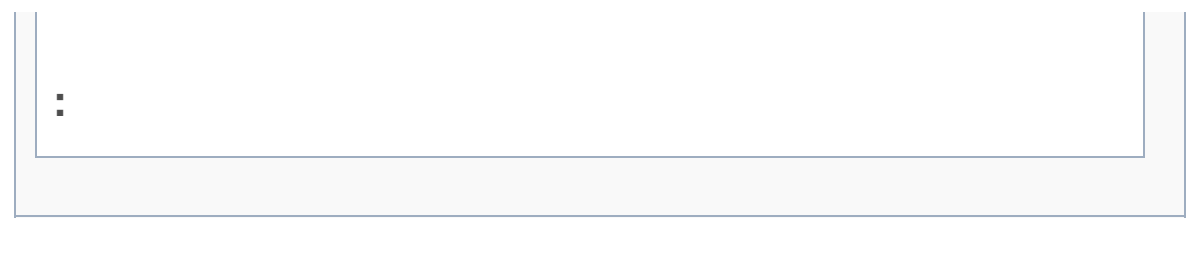

 $\mathbb{E}\left[\prod_{i=1}^{n} \mathbb{E}\left[\prod_{i=1}^{n} \mathbb{E}\left[\prod_{i=1}^{n} \mathbb{E}\left[\prod_{i=1}^{n} \mathbb{E}\left[\prod_{i=1}^{n} \mathbb{E}\left[\prod_{i=1}^{n} \mathbb{E}\left[\prod_{i=1}^{n} \mathbb{E}\left[\prod_{i=1}^{n} \mathbb{E}\left[\prod_{i=1}^{n} \mathbb{E}\left[\prod_{i=1}^{n} \mathbb{E}\left[\prod_{i=1}^{n} \mathbb{E}\left[\prod_{i=1}^{n} \mathbb{E}\left[\prod_{i=1}^{n$ 

<span id="page-474-0"></span>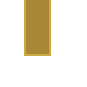

## :  $|| \cdot || \cdot || \cdot || \cdot ||$

org.jeewx.api.wxstore.deliveryMoney.model

# **DeliveryMoney**

java.lang.Object

org.jeewx.api.wxstore.deliveryMoney.model.DeliveryMoney

public class **DeliveryMoney** extends java.lang.Object

**[DeliveryMoney](#page-476-0)**()

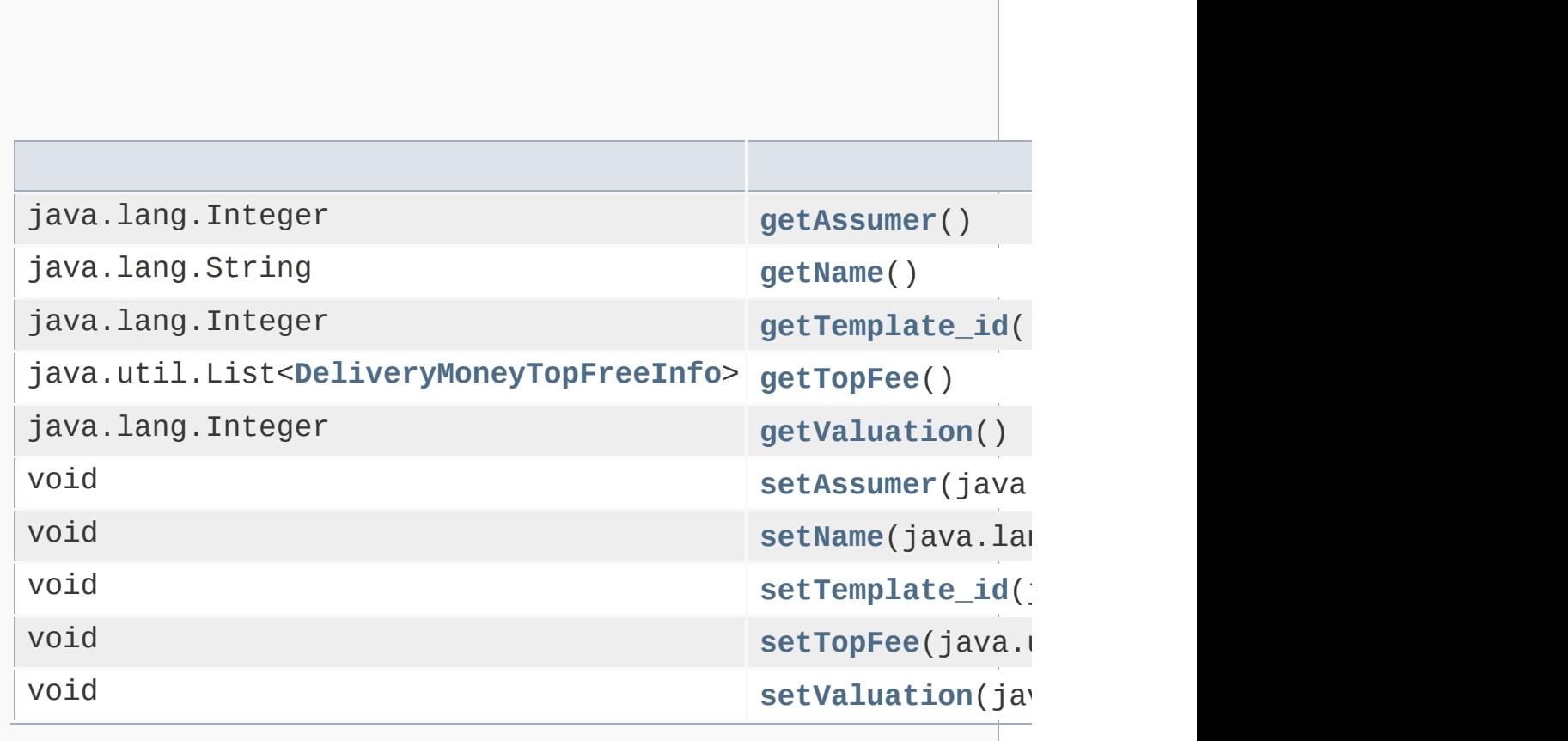

## **java.lang.Object**

equals, getClass, hashCode, notify, notifyAll, toString, wait, wait, wait

<span id="page-476-0"></span>**DeliveryMoney**

public DeliveryMoney()

<span id="page-476-2"></span>**getName**

public java.lang.String getName()

#### <span id="page-476-4"></span>**setName**

public void setName(java.lang.String name)

#### <span id="page-476-1"></span>**getAssumer**

public java.lang.Integer getAssumer()

#### <span id="page-476-3"></span>**setAs[sumer](#page-491-0)**

public void setAssumer(java.lang.Integer assumer)

#### <span id="page-477-2"></span>**getValuation**

public java.lang.Integer getValuation()

#### <span id="page-477-5"></span>**setValuation**

public void setValuation(java.lang.Integer valuation)

## <span id="page-477-1"></span>**getTopFee**

public java.util.List<[DeliveryMoneyTopFreeInfo](#page-491-0)> getTopFee

#### <span id="page-477-4"></span>**setTopFee**

public void setTopFee(java.util.List[<DeliveryMoneyTopFree](#page-491-0)

#### <span id="page-477-0"></span>**getTemplate\_id**

public java.lang.Integer getTemplate\_id()

## <span id="page-477-3"></span>**setTemplate\_id**

public void setTemplate\_id(java.lang.Integer template\_id)

#### : | | | : | |

<span id="page-478-0"></span>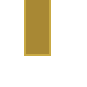

## :  $|| \cdot || \cdot || \cdot || \cdot ||$

org.jeewx.api.wxstore.deliveryMoney.model

# **DeliveryMoneyCustomInfo**

java.lang.Object

org.jeewx.api.wxstore.deliveryMoney.model.DeliveryMoneyCustomli

public class **DeliveryMoneyCustomInfo** extends java.lang.Object

**[DeliveryMoneyCustomInfo](#page-480-0)**()

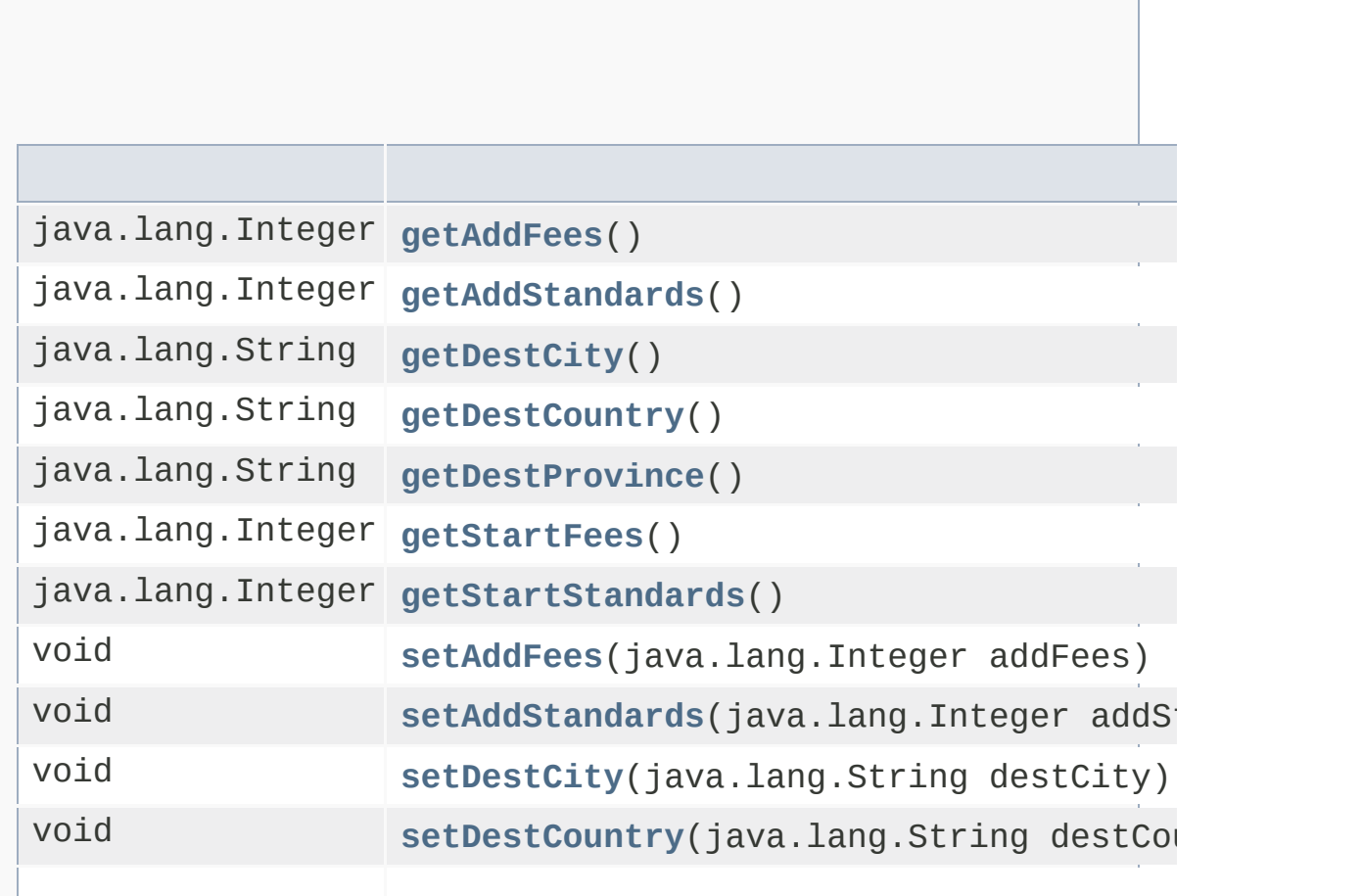

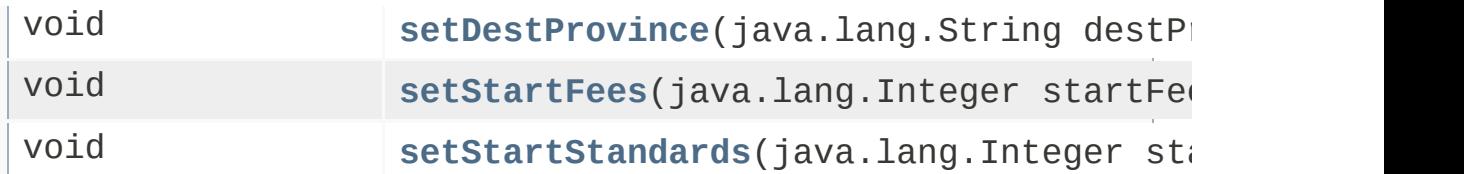

## **java.lang.Object**

equals, getClass, hashCode, notify, notifyAll, toString, wait, wait, wait

#### <span id="page-480-0"></span>**DeliveryMoneyCustomInfo**

public DeliveryMoneyCustomInfo()

#### <span id="page-480-2"></span>**getStartStandards**

public java.lang.Integer getStartStandards()

#### <span id="page-480-4"></span>**setStartStandards**

public void setStartStandards(java.lang.Integer startStar

#### <span id="page-480-1"></span>**getStartFees**

<span id="page-480-3"></span>public java.lang.Integer getStartFees()

#### **setStartFees**

public void setStartFees(java.lang.Integer startFees)

#### <span id="page-481-1"></span>**getAddStandards**

public java.lang.Integer getAddStandards()

## <span id="page-481-5"></span>**setAddStandards**

public void setAddStandards(java.lang.Integer addStandards)

## <span id="page-481-0"></span>**getAddFees**

public java.lang.Integer getAddFees()

#### <span id="page-481-4"></span>**setAddFees**

public void setAddFees(java.lang.Integer addFees)

## <span id="page-481-2"></span>**getDestCountry**

public java.lang.String getDestCountry()

## <span id="page-481-6"></span>**setDestCountry**

public void setDestCountry(java.lang.String destCountry)

#### <span id="page-481-3"></span>**getDestProvince**

public java.lang.String getDestProvince()

#### <span id="page-482-2"></span>**setDestProvince**

public void setDestProvince(java.lang.String destProvince)

## <span id="page-482-0"></span>**getDestCity**

public java.lang.String getDestCity()

<span id="page-482-1"></span>**setDestCity**

public void setDestCity(java.lang.String destCity)

## :  $||$   $||$   $||$   $||$   $||$

<span id="page-483-0"></span>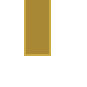

## :  $|| \cdot || \cdot || \cdot || \cdot ||$

org.jeewx.api.wxstore.deliveryMoney.model

# **DeliveryMoneyNormalInfo**

java.lang.Object

org.jeewx.api.wxstore.deliveryMoney.model.DeliveryMoneyNormalIr

public class **DeliveryMoneyNormalInfo** extends java.lang.Object

**[DeliveryMoneyNormalInfo](#page-485-0)**()

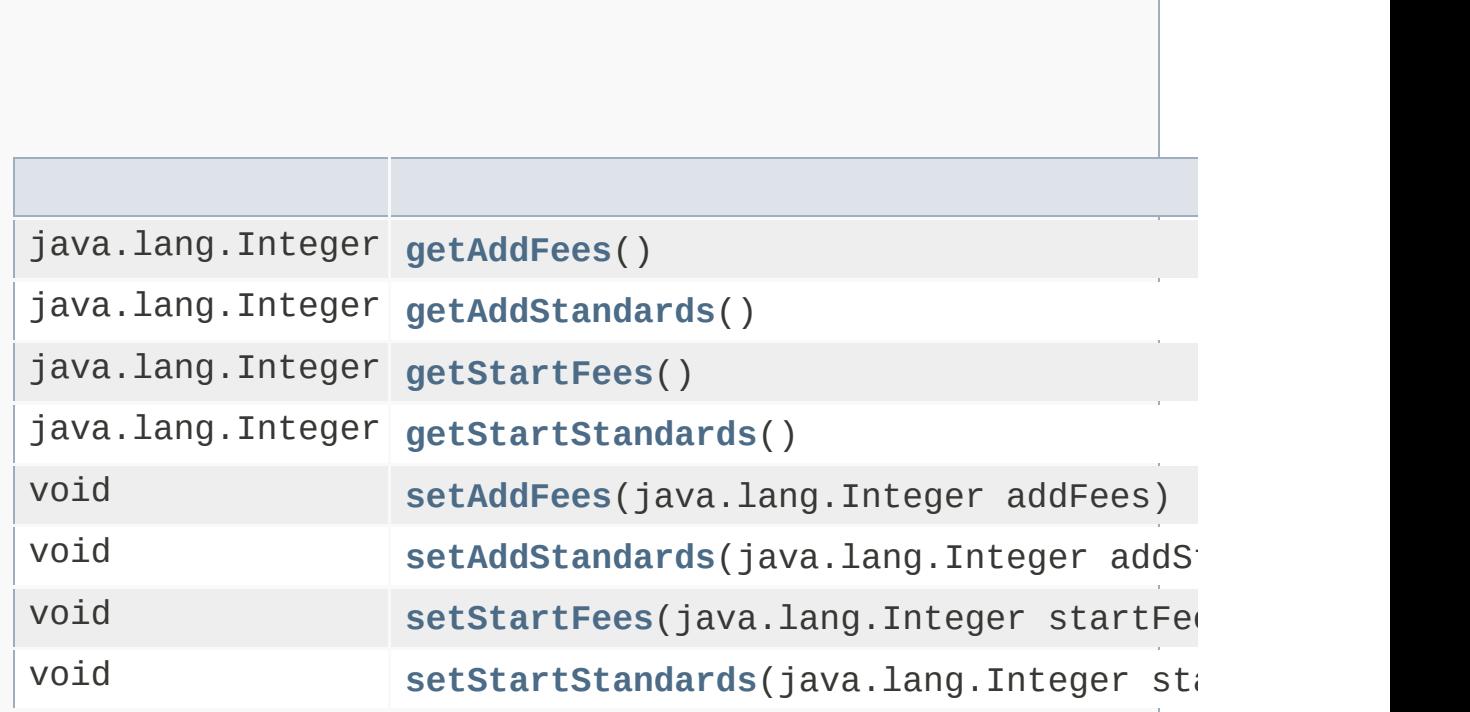

## **java.lang.Object**

equals, getClass, hashCode, notify, notifyAll, toString, wait, wait, wait

## <span id="page-485-0"></span>**DeliveryMoneyNormalInfo**

public DeliveryMoneyNormalInfo()

<span id="page-485-3"></span>**getStartStandards**

public java.lang.Integer getStartStandards()

#### <span id="page-485-5"></span>**setStartStandards**

public void setStartStandards(java.lang.Integer startStar

#### <span id="page-485-2"></span>**getStartFees**

public java.lang.Integer getStartFees()

#### <span id="page-485-4"></span>**setStartFees**

public void setStartFees(java.lang.Integer startFees)

## <span id="page-485-1"></span>**getAddStandards**

public java.lang.Integer getAddStandards()

## <span id="page-486-2"></span>**setAddStandards**

public void setAddStandards(java.lang.Integer addStandard

## <span id="page-486-0"></span>**getAddFees**

public java.lang.Integer getAddFees()

#### <span id="page-486-1"></span>**setAddFees**

public void setAddFees(java.lang.Integer addFees)

#### : | | | : | |

<span id="page-487-0"></span>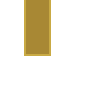

## :  $|| \cdot || \cdot || \cdot || \cdot ||$

org.jeewx.api.wxstore.deliveryMoney.model

# **DeliveryMoneyRtnInfo**

java.lang.Object

org.jeewx.api.wxstore.deliveryMoney.model.DeliveryMoneyRtnInfo

public class **DeliveryMoneyRtnInfo** extends java.lang.Object

**[DeliveryMoneyRtnInfo](#page-489-0)**()

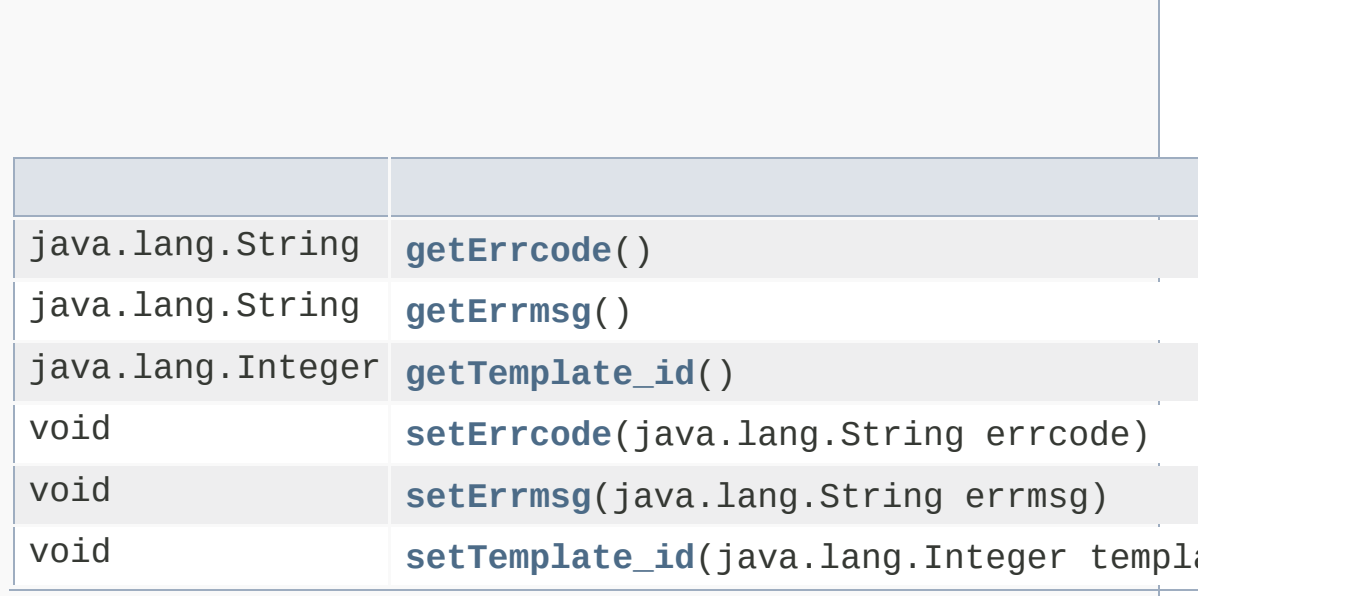

## **java.lang.Object**

equals, getClass, hashCode, notify, notifyAll, toString, wait, wait, wait

## <span id="page-489-0"></span>**DeliveryMoneyRtnInfo**

```
public DeliveryMoneyRtnInfo()
```
<span id="page-489-1"></span>**getErrcode**

public java.lang.String getErrcode()

<span id="page-489-4"></span>**setErrcode**

public void setErrcode(java.lang.String errcode)

## <span id="page-489-2"></span>**getErrmsg**

public java.lang.String getErrmsg()

#### <span id="page-489-5"></span>**setErrmsg**

public void setErrmsg(java.lang.String errmsg)

## <span id="page-489-3"></span>**getTemplate\_id**

public java.lang.Integer getTemplate\_id()

<span id="page-489-6"></span>**setTemplate\_id**

public void setTemplate\_id(java.lang.Integer template\_id)

: | | |  $\rightarrow$  | | |  $\rightarrow$ 

<span id="page-491-0"></span>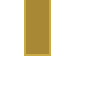

## :  $|| \cdot || \cdot || \cdot || \cdot ||$

org.jeewx.api.wxstore.deliveryMoney.model

# **DeliveryMoneyTopFreeInfo**

java.lang.Object

org.jeewx.api.wxstore.deliveryMoney.model.DeliveryMoneyTopFreeI

public class **DeliveryMoneyTopFreeInfo** extends java.lang.Object

**[DeliveryMoneyTopFreeInfo](#page-493-0)**()

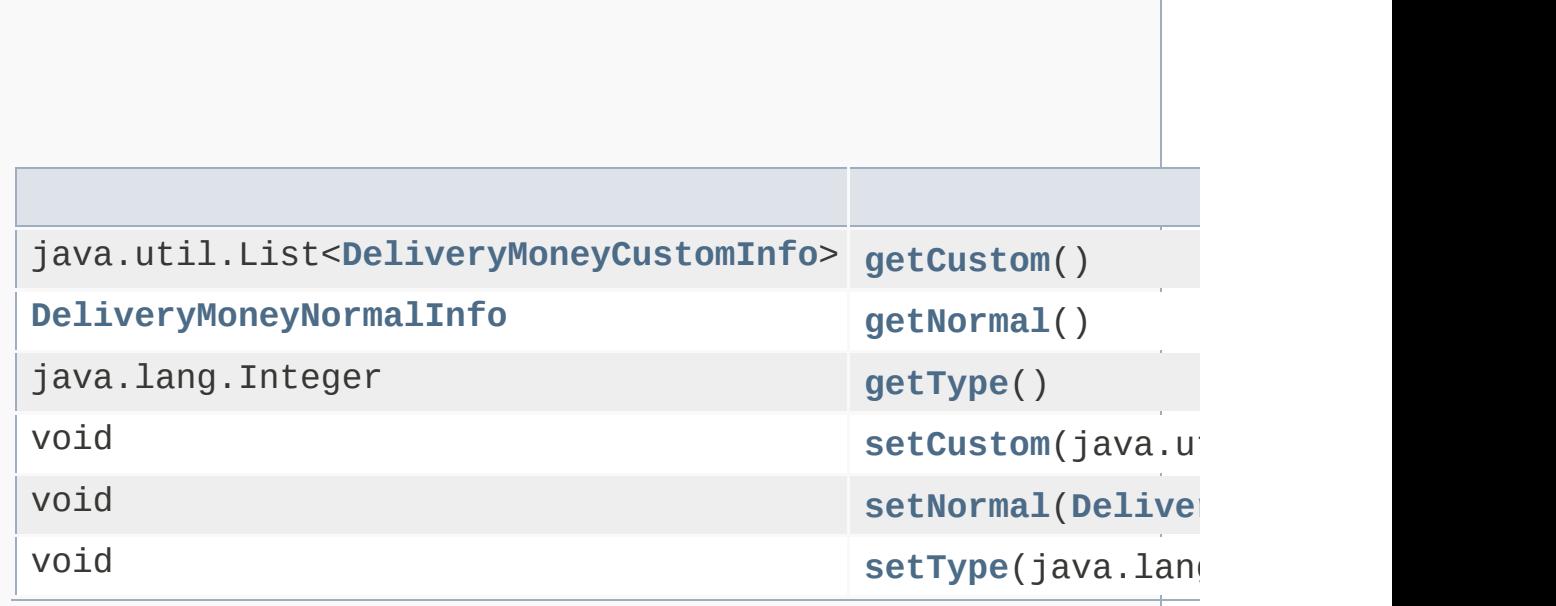

## **java.lang.Object**

equals, getClass, hashCode, notify, notifyAll, toString, wait, wait, wait

## <span id="page-493-0"></span>**DeliveryMoneyTopFreeInfo**

public DeliveryMoneyTopFreeInfo()

## <span id="page-493-3"></span>**getType**

public java.lang.Integer getType()

## <span id="page-493-6"></span>**setType**

public void setType(java.lang.Integer type)

## <span id="page-493-2"></span>**getNormal**

public [DeliveryMoneyNormalInfo](#page-483-0) getNormal()

## <span id="page-493-5"></span>**setN[ormal](#page-478-0)**

public void setNormal([DeliveryMoneyNormalInfo](#page-483-0) normal)

## <span id="page-493-1"></span>**getCustom**

public java.util.List<[DeliveryMoneyCustomInfo>](#page-478-0) getCustom()

## <span id="page-493-4"></span>**setCustom**

public void setCustom(java.util.List<DeliveryMoneyCustoml

: | | |  $\mid$  : | | |  $\mid$ 

 $\overline{\phantom{a}}$ 

## :  $|| \cdot || \cdot || \cdot || \cdot ||$

org.jeewx.api.wxstore.group

# **JwGroupManangerAPI**

java.lang.Object org.jeewx.api.wxstore.group.JwGroupManangerAPI

public class **JwGroupManangerAPI** extends java.lang.Object

-

**:**

zhangdaihao

**[JwGroupManangerAPI](#page-497-0)**()

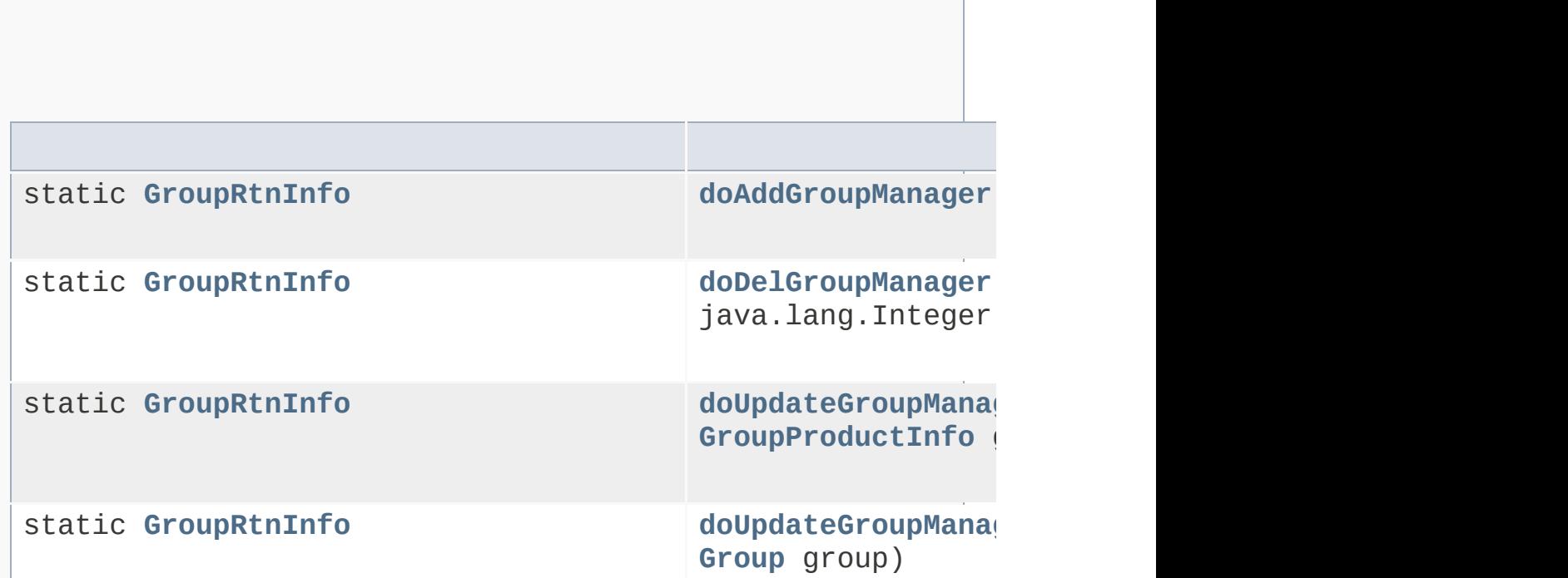

static java.util.List<[GroupDetailInfo](#page-504-0)> [getAllGroup](#page-498-2)(java.

static [GroupDetailInfo](#page-504-0) **[getByGroupId](#page-499-0)**(java.

java.lang.Integer ID

## **java.lang.Object**

equals, getClass, hashCode, notify, notifyAll, toString, wait, wait, wait

## <span id="page-497-0"></span>**JwGroupManangerAPI**

public JwGroupManangerAPI()

#### <span id="page-497-1"></span>**doAddGroupManager**

public static [GroupRtnInfo](#page-514-0) doA[ddGrou](#page-500-0)pManager(java.lang.St [Group](#page-500-0) group)

```
:
  group -
```
<span id="page-497-2"></span>**:**

#### **doDelGroupManager**

public static [GroupRtnInfo](#page-514-0) doDelGroupManager(java.lang.St java.lang.Integer group\_id)

```
group_id -
```
**:**

**:**

### <span id="page-498-1"></span>**doUpdateGroupManagerProperties**

public static [GroupRtnInfo](#page-514-0) doUpdateGroupManagerProperties [Group](#page-500-0) group)

**:**

**:**

**:**

**:**

group -

## <span id="page-498-0"></span>**doUpdateGroupManagerProduct**

public static [GroupRtnInfo](#page-514-0) doUpdateGroupManagerProduct(ja [GroupProductInfo](#page-511-0) c

```
groupProductInfo -
```
### <span id="page-498-2"></span>**getAllGroup**

<span id="page-499-0"></span>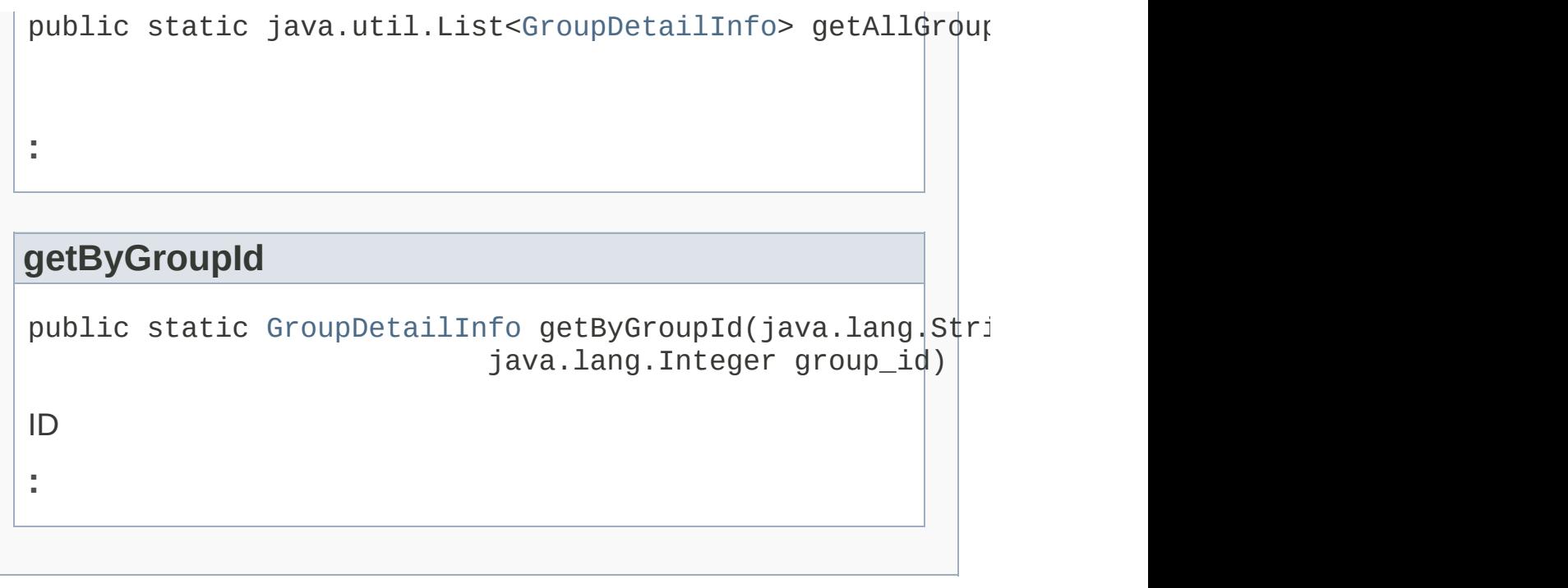

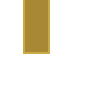

: | | |  $\rightarrow$  | | |  $\rightarrow$  | |  $\rightarrow$ 

<span id="page-500-0"></span>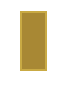

## :  $|| \cdot || \cdot || \cdot || \cdot ||$

org.jeewx.api.wxstore.group.model

## **Group**

java.lang.Object org.jeewx.api.wxstore.group.model.Group

public class **Group** extends java.lang.Object

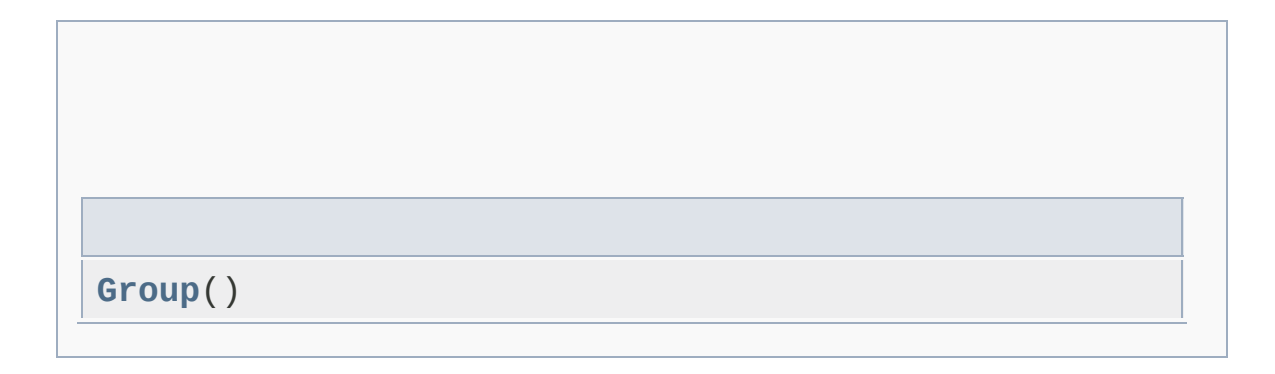

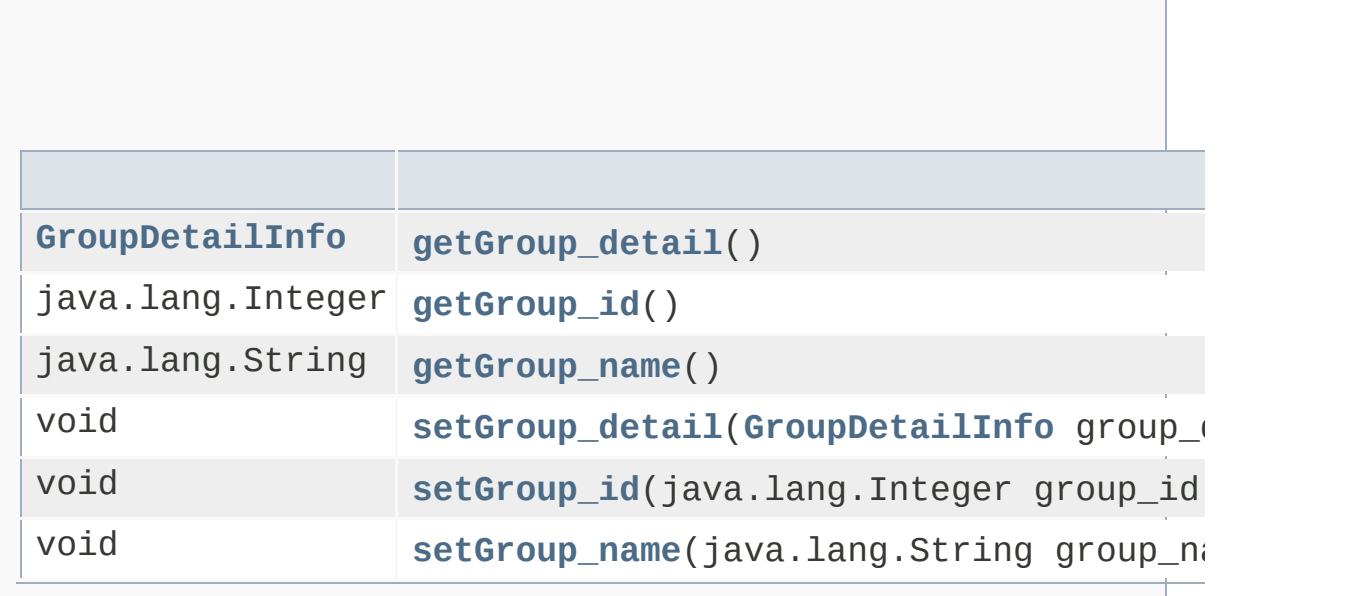

## **java.lang.Object**

equals, getClass, hashCode, notify, notifyAll, toString, wait, wait, wait

### <span id="page-502-0"></span>**Group**

public Group()

<span id="page-502-1"></span>**getGroup\_detail**

public [GroupDetailInfo](#page-504-0) getGroup\_detail()

<span id="page-502-4"></span>**setGroup\_detail**

public void setGroup\_detail[\(GroupDetailInfo](#page-504-0) group\_detail)

<span id="page-502-2"></span>**getGroup\_id**

public java.lang.Integer getGroup\_id()

<span id="page-502-5"></span>**setGroup\_id**

public void setGroup\_id(java.lang.Integer group\_id)

<span id="page-502-3"></span>**getGroup\_name**

public java.lang.String getGroup\_name()

<span id="page-502-6"></span>**setGroup\_name**

public void setGroup\_name(java.lang.String group\_name)

: | | |  $\mid$  : | | |  $\mid$
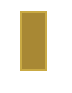

## :  $|| \cdot || \cdot || \cdot || \cdot ||$

org.jeewx.api.wxstore.group.model

# **GroupDetailInfo**

java.lang.Object

org.jeewx.api.wxstore.group.model.GroupDetailInfo

public class **GroupDetailInfo** extends java.lang.Object

**[GroupDetailInfo](#page-506-0)**()

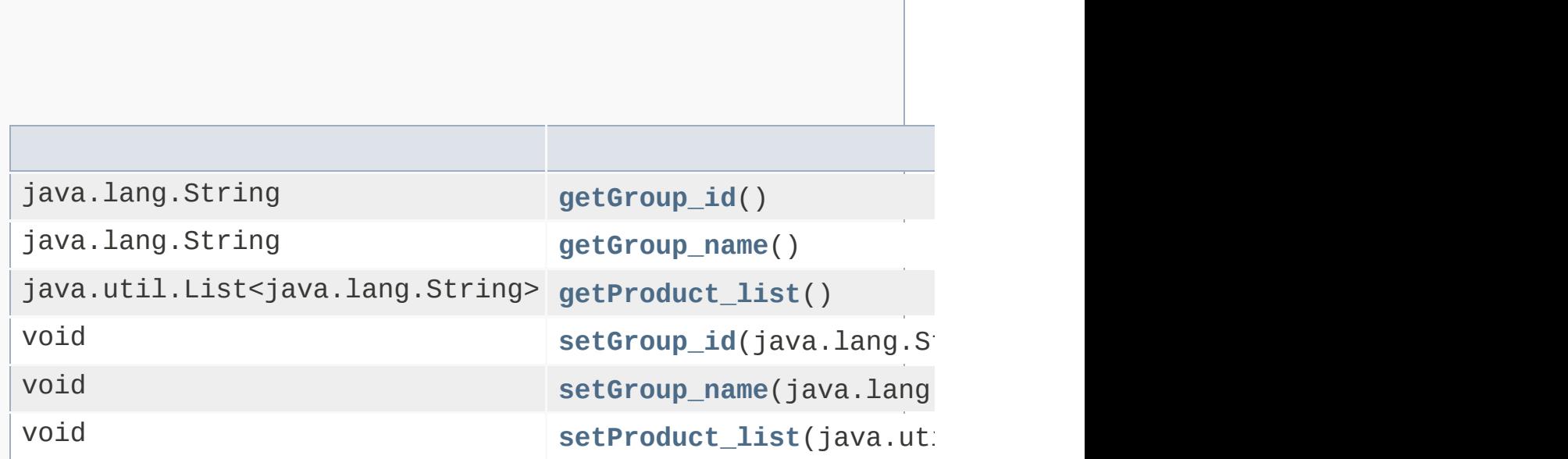

## **java.lang.Object**

equals, getClass, hashCode, notify, notifyAll, toString, wait, wait, wait

## <span id="page-506-0"></span>**GroupDetailInfo**

```
public GroupDetailInfo()
```
<span id="page-506-1"></span>**getGroup\_id**

public java.lang.String getGroup\_id()

<span id="page-506-4"></span>**setGroup\_id**

public void setGroup\_id(java.lang.String group\_id)

## <span id="page-506-2"></span>**getGroup\_name**

public java.lang.String getGroup\_name()

#### <span id="page-506-5"></span>**setGroup\_name**

public void setGroup\_name(java.lang.String group\_name)

## <span id="page-506-3"></span>**getProduct\_list**

public java.util.List<java.lang.String> getProduct\_list()

## <span id="page-506-6"></span>**setProduct\_list**

public void setProduct\_list(java.util.List<java.lang. $str$ i

: | | |  $\mid$  : | | |  $\mid$ 

<span id="page-508-0"></span>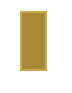

## :  $|| \cdot || \cdot || \cdot || \cdot ||$

org.jeewx.api.wxstore.group.model

# **GroupProduct**

java.lang.Object

org.jeewx.api.wxstore.group.model.GroupProduct

public class **GroupProduct** extends java.lang.Object

**[GroupProduct](#page-509-0)**()

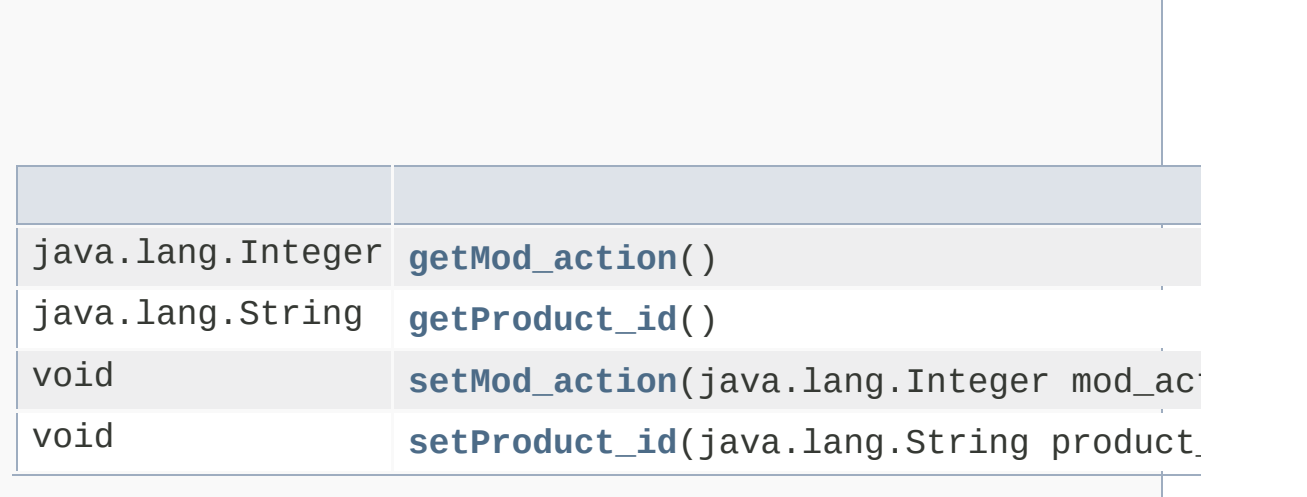

## **java.lang.Object**

<span id="page-509-0"></span>equals, getClass, hashCode, notify, notifyAll, toString, wait, wait, wait

## **GroupProduct**

public GroupProduct()

<span id="page-510-1"></span>**getProduct\_id**

public java.lang.String getProduct\_id()

<span id="page-510-3"></span>**setProduct\_id**

public void setProduct\_id(java.lang.String product\_id)

## <span id="page-510-0"></span>**getMod\_action**

public java.lang.Integer getMod\_action()

#### <span id="page-510-2"></span>**setMod\_action**

public void setMod\_action(java.lang.Integer mod\_action)

: | | | : | |

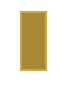

## :  $|| \cdot || \cdot || \cdot || \cdot ||$

org.jeewx.api.wxstore.group.model

# **GroupProductInfo**

java.lang.Object

org.jeewx.api.wxstore.group.model.GroupProductInfo

public class **GroupProductInfo** extends java.lang.Object

**[GroupProductInfo](#page-512-0)**()

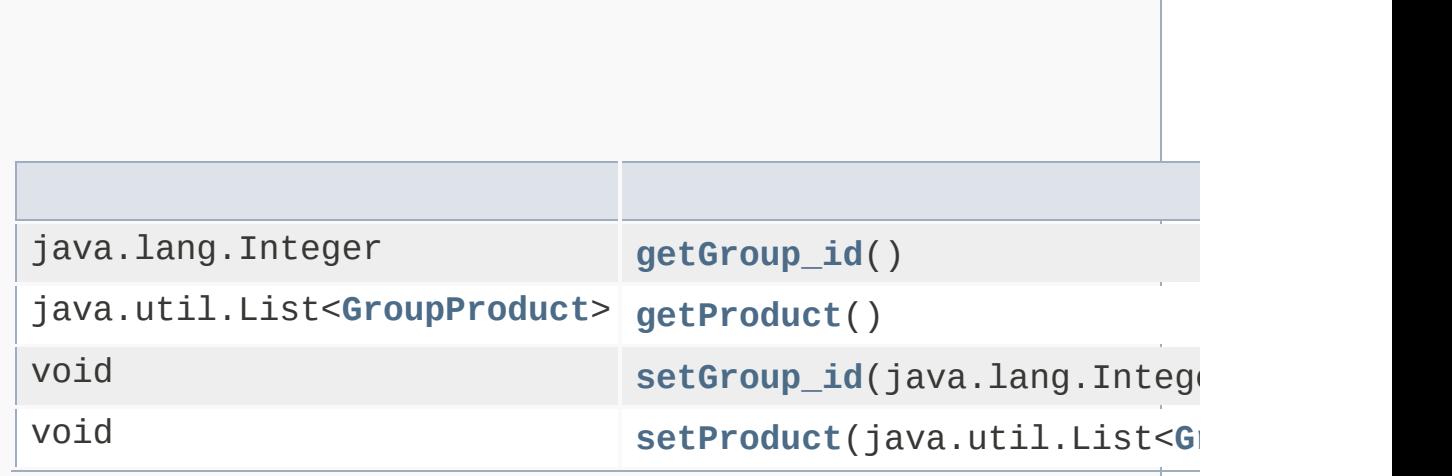

## **java.lang.Object**

<span id="page-512-0"></span>equals, getClass, hashCode, notify, notifyAll, toString, wait, wait, wait

## **GroupProductInfo**

public GroupProductInfo()

<span id="page-513-0"></span>**getGroup\_id**

public java.lang.Integer getGroup\_id()

<span id="page-513-2"></span>**setGroup\_id**

public void setGroup\_id(java.lang.Integer group\_id)

#### <span id="page-513-1"></span>**getProduct**

public java.util.List<[GroupProduct](#page-508-0)> getProduct()

#### <span id="page-513-3"></span>**setProduct**

public void setProduct(java.util.List[<GroupProduct](#page-508-0)> produ

#### : | | | : | |

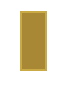

## :  $|| \cdot || \cdot || \cdot || \cdot ||$

org.jeewx.api.wxstore.group.model

# **GroupRtnInfo**

java.lang.Object org.jeewx.api.wxstore.group.model.GroupRtnInfo

#### public class **GroupRtnInfo** extends java.lang.Object

**[GroupRtnInfo](#page-516-0)**()

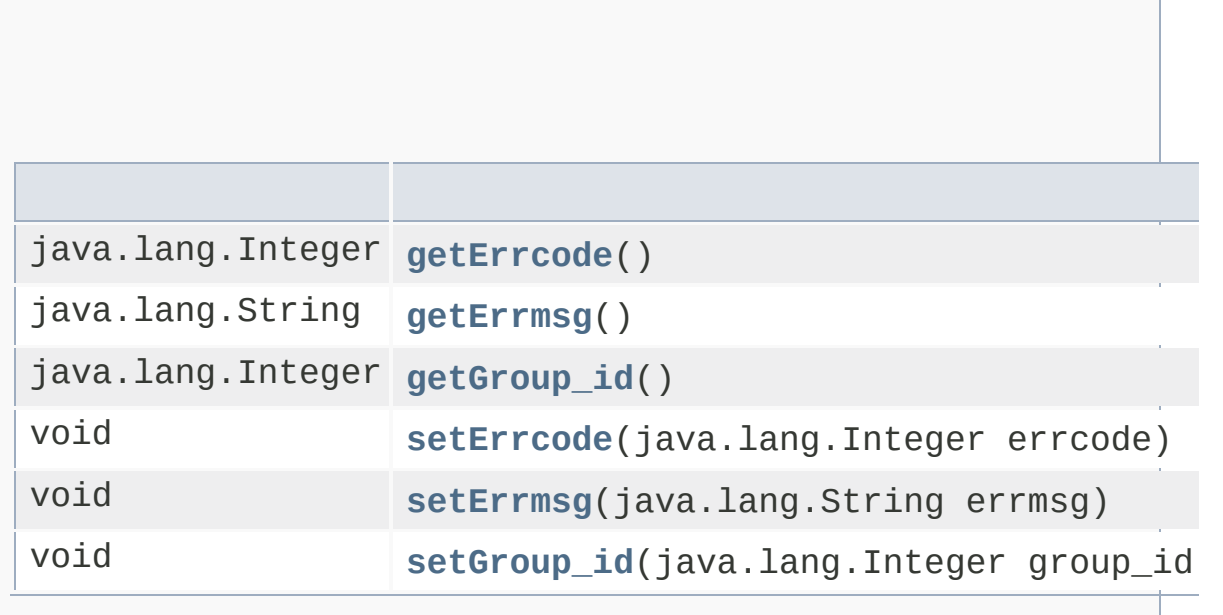

## **java.lang.Object**

equals, getClass, hashCode, notify, notifyAll, toString, wait, wait, wait

## <span id="page-516-0"></span>**GroupRtnInfo**

```
public GroupRtnInfo()
```
<span id="page-516-1"></span>**getErrcode**

public java.lang.Integer getErrcode()

<span id="page-516-4"></span>**setErrcode**

public void setErrcode(java.lang.Integer errcode)

## <span id="page-516-2"></span>**getErrmsg**

public java.lang.String getErrmsg()

## <span id="page-516-5"></span>**setErrmsg**

public void setErrmsg(java.lang.String errmsg)

## <span id="page-516-3"></span>**getGroup\_id**

public java.lang.Integer getGroup\_id()

<span id="page-516-6"></span>**setGroup\_id**

public void setGroup\_id(java.lang.Integer group\_id)

:  $|| \cdot || \cdot || \cdot || \cdot || \cdot || \cdot ||$ 

## :  $|| \cdot || \cdot || \cdot || \cdot || \cdot ||$

org.jeewx.api.wxstore.order

# **JwOrderManagerAPI**

java.lang.Object org.jeewx.api.wxstore.order.JwOrderManagerAPI

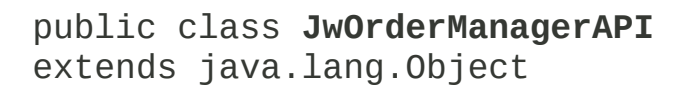

-

**:**

zhangdaihao

**[JwOrderManagerAPI](#page-520-0)**()

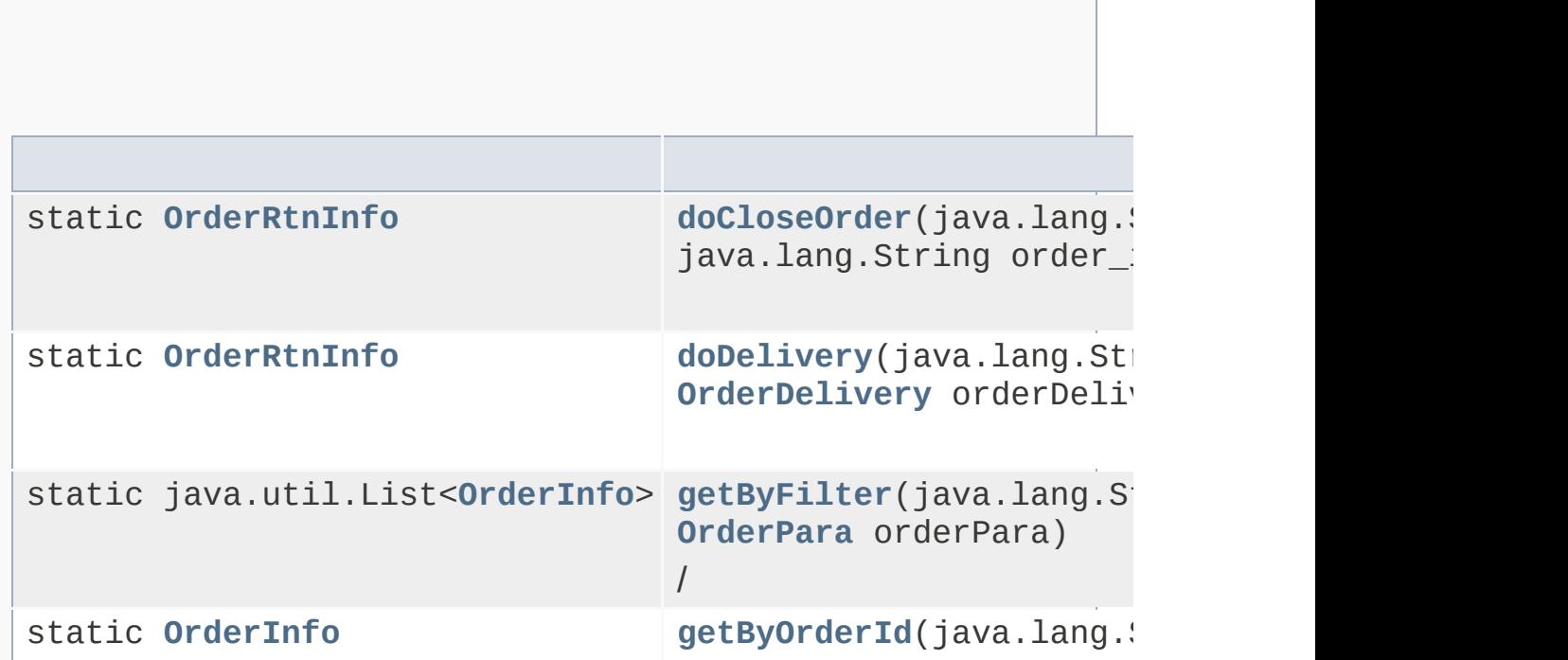

java.lang.String order\_ ID

## **java.lang.Object**

equals, getClass, hashCode, notify, notifyAll, toString, wait, wait, wait

<span id="page-520-0"></span>**JwOrderManagerAPI**

public JwOrderManagerAPI()

#### <span id="page-520-2"></span>**getByOrderId**

public static [OrderInfo](#page-527-0) getByOrderId(java.lang.String new java.lang.String order\_id)

ID

**:**

order\_id -

**:**

#### <span id="page-520-1"></span>**getByFilter**

public static java.util.List[<OrderInfo](#page-527-0)> getByFilter(java. [OrderPara](#page-538-0) orderPara)

```
/
:
  orderPara -
:
doDelivery
OrderRtnInfo doDelivery(java.lang.String n \epsilonOrderDelivery orderDelivery)
:
  orderDelivery -
:
doCloseOrder
OrderRtnInfo doCloseOrder(java.lang.String
                       java.lang.String order_id)
:
  order_id -
:
```
#### **CONTRACT DESCRIPTION AND RELEASED FOR A STRUCK CONTRACT OF A STRUCK CONTRACT OF A STRUCK CONTRACT OF A STRUCK**

<span id="page-523-0"></span>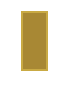

## : | | |  $\Box$  | | |

org.jeewx.api.wxstore.order.model

# **OrderDelivery**

java.lang.Object org.jeewx.api.wxstore.order.model.OrderDelivery

public class **OrderDelivery** extends java.lang.Object

**[OrderDelivery](#page-525-0)**()

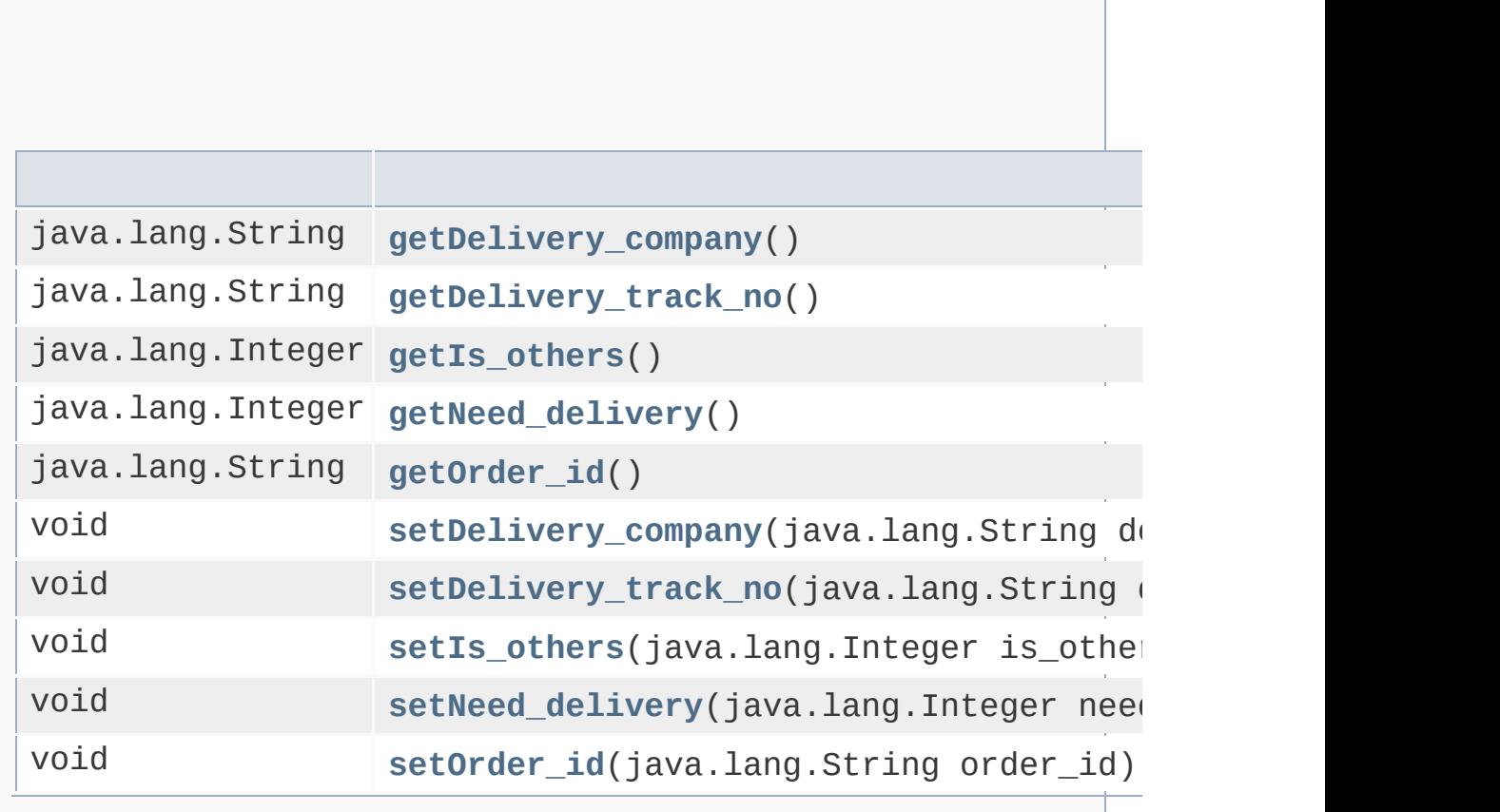

## **java.lang.Object**

equals, getClass, hashCode, notify, notifyAll, toString, wait, wait, wait

<span id="page-525-0"></span>**OrderDelivery**

public OrderDelivery()

<span id="page-525-2"></span>**getOrder\_id**

public java.lang.String getOrder\_id()

<span id="page-525-4"></span>**setOrder\_id**

public void setOrder\_id(java.lang.String order\_id)

#### <span id="page-525-1"></span>**getDelivery\_company**

public java.lang.String getDelivery\_company()

#### <span id="page-525-3"></span>**setDelivery\_company**

public void setDelivery\_company(java.lang.String delivery

### <span id="page-526-0"></span>**getDelivery\_track\_no**

public java.lang.String getDelivery\_track\_no()

#### <span id="page-526-3"></span>**setDelivery\_track\_no**

public void setDelivery\_track\_no(java.lang.String deliver

#### <span id="page-526-2"></span>**getNeed\_delivery**

public java.lang.Integer getNeed\_delivery()

#### <span id="page-526-5"></span>**setNeed\_delivery**

public void setNeed\_delivery(java.lang.Integer need\_delivery)

#### <span id="page-526-1"></span>**getIs\_others**

public java.lang.Integer getIs\_others()

#### <span id="page-526-4"></span>**setIs\_others**

public void setIs\_others(java.lang.Integer is\_others)

#### : | | | : | |

<span id="page-527-0"></span>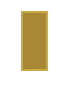

## : | | |  $\Box$  | | |

org.jeewx.api.wxstore.order.model

# **OrderInfo**

java.lang.Object org.jeewx.api.wxstore.order.model.OrderInfo

public class **OrderInfo** extends java.lang.Object

**[OrderInfo](#page-530-0)**()

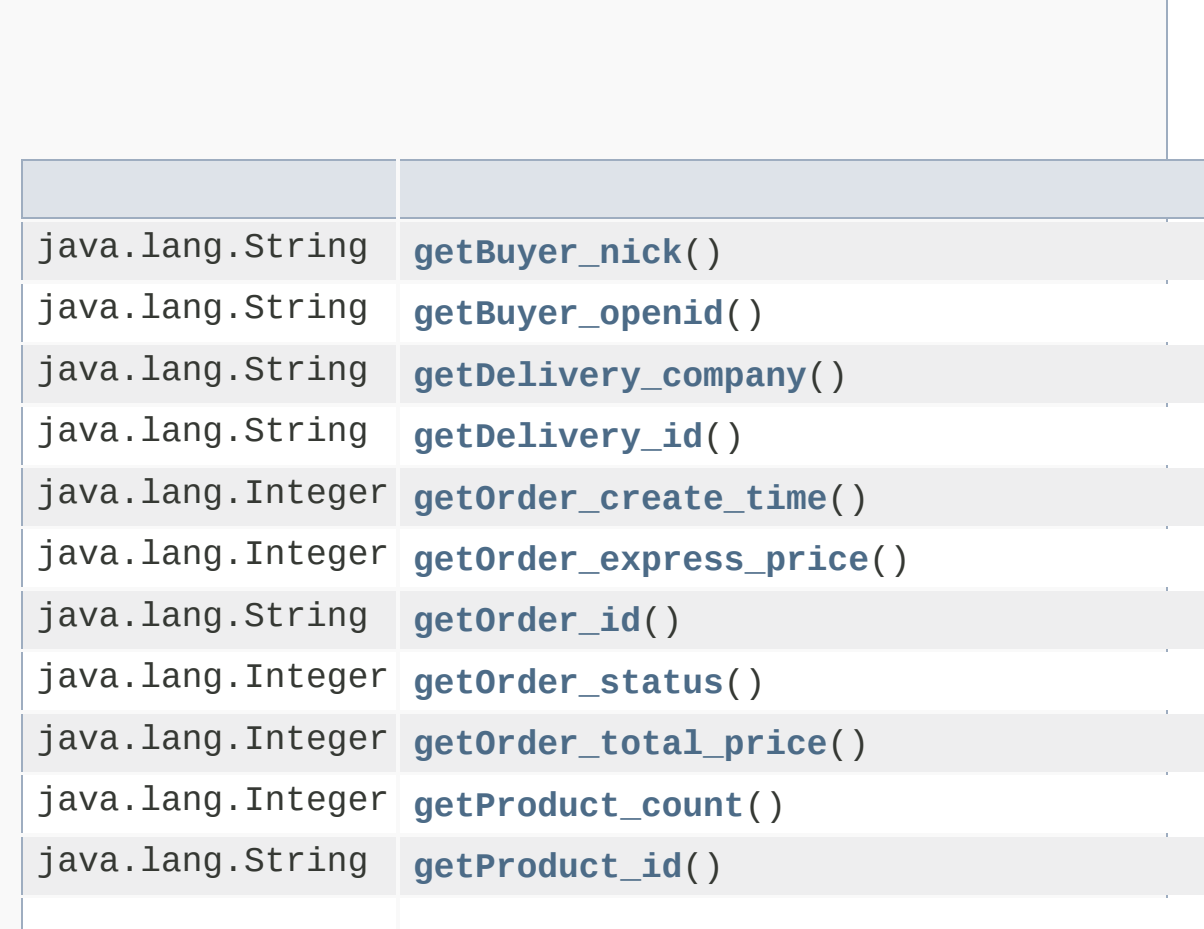

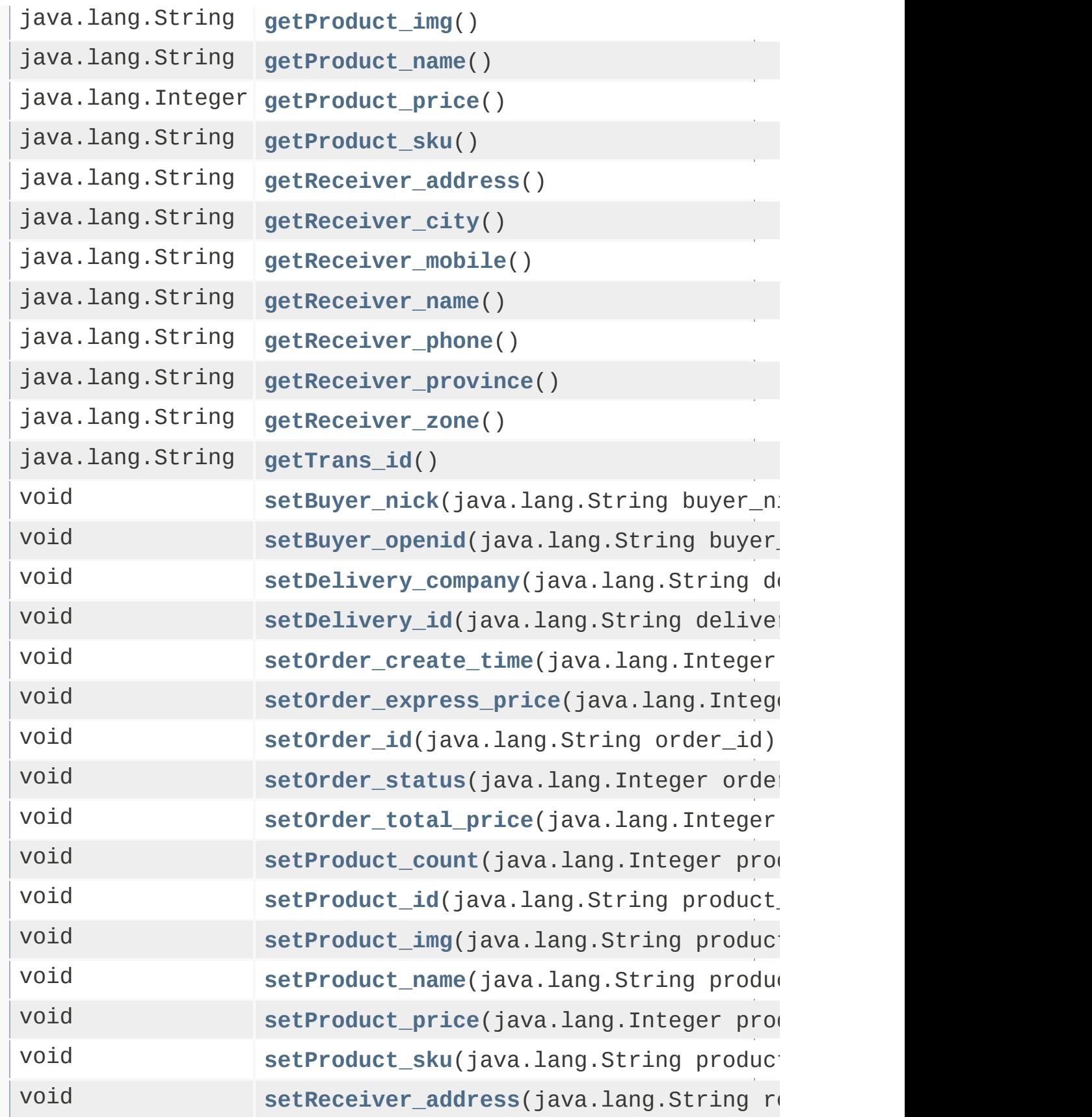

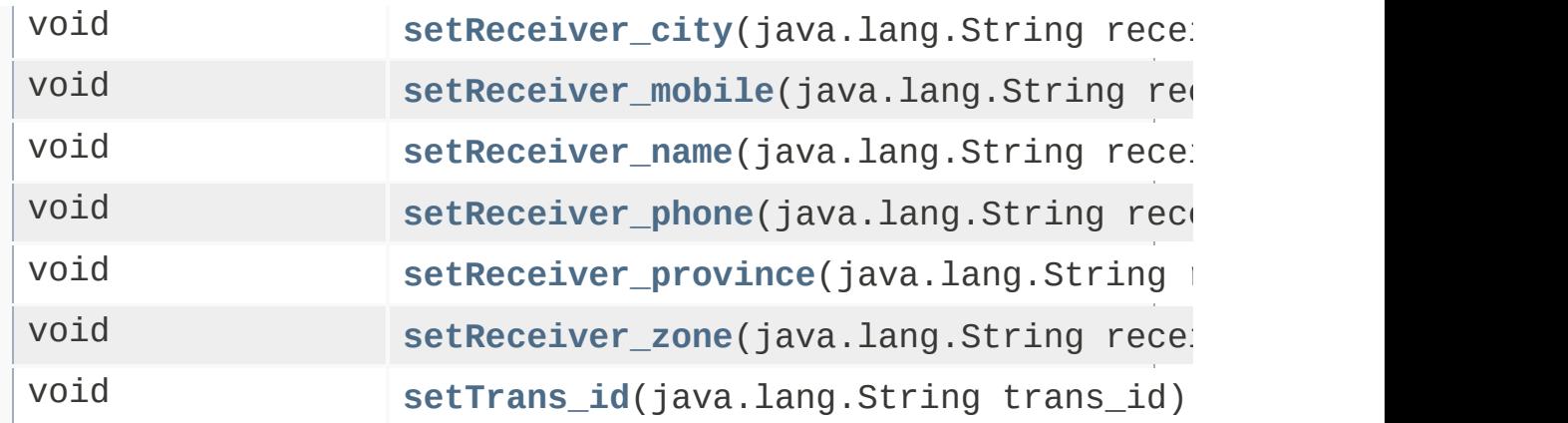

## **java.lang.Object**

equals, getClass, hashCode, notify, notifyAll, toString, wait, wait, wait

<span id="page-530-0"></span>**OrderInfo**

public OrderInfo()

## <span id="page-530-1"></span>**getOrder\_id**

public java.lang.String getOrder\_id()

#### <span id="page-530-2"></span>**setOrder\_id**

public void setOrder\_id(java.lang.String order\_id)

#### <span id="page-531-2"></span>**getOrder\_status**

public java.lang.Integer getOrder\_status()

#### <span id="page-531-6"></span>**setOrder\_status**

public void setOrder\_status(java.lang.Integer order\_status)

#### <span id="page-531-3"></span>**getOrder\_total\_price**

public java.lang.Integer getOrder\_total\_price()

#### <span id="page-531-7"></span>**setOrder\_total\_price**

public void setOrder\_total\_price(java.lang.Integer order\_

#### <span id="page-531-0"></span>**getOrder\_create\_time**

public java.lang.Integer getOrder\_create\_time()

#### <span id="page-531-4"></span>**setOrder\_create\_time**

public void setOrder\_create\_time(java.lang.Integer order\_

## <span id="page-531-1"></span>**getOrder\_express\_price**

public java.lang.Integer getOrder\_express\_price()

## <span id="page-531-5"></span>**setOrder\_express\_price**

public void setOrder\_express\_price(java.lang.Integer orde

#### <span id="page-532-1"></span>**getBuyer\_openid**

public java.lang.String getBuyer\_openid()

#### <span id="page-532-5"></span>**setBuyer\_openid**

public void setBuyer\_openid(java.lang.String buyer\_openic

#### <span id="page-532-0"></span>**getBuyer\_nick**

public java.lang.String getBuyer\_nick()

<span id="page-532-4"></span>**setBuyer\_nick**

public void setBuyer\_nick(java.lang.String buyer\_nick)

## <span id="page-532-2"></span>**getReceiver\_name**

public java.lang.String getReceiver\_name()

#### <span id="page-532-6"></span>**setReceiver\_name**

public void setReceiver\_name(java.lang.String receiver  $n\epsilon$ 

#### <span id="page-532-3"></span>**getReceiver\_province**

public java.lang.String getReceiver\_province()

#### <span id="page-533-6"></span>**setReceiver\_province**

public void setReceiver\_province(java.lang.String receive

#### <span id="page-533-1"></span>**getReceiver\_city**

public java.lang.String getReceiver\_city()

#### <span id="page-533-5"></span>**setReceiver\_city**

public void setReceiver\_city(java.lang.String receiver\_ci

#### <span id="page-533-3"></span>**getReceiver\_zone**

public java.lang.String getReceiver\_zone()

#### <span id="page-533-7"></span>**setReceiver\_zone**

public void setReceiver\_zone(java.lang.String receiver\_zone)

#### <span id="page-533-0"></span>**getReceiver\_address**

public java.lang.String getReceiver\_address()

#### <span id="page-533-4"></span>**setReceiver\_address**

public void setReceiver\_address(java.lang.String receiver

## <span id="page-533-2"></span>**getReceiver\_mobile**

public java.lang.String getReceiver\_mobile()

#### <span id="page-534-5"></span>**setReceiver\_mobile**

public void setReceiver\_mobile(java.lang.String receiver\_

#### <span id="page-534-2"></span>**getReceiver\_phone**

public java.lang.String getReceiver\_phone()

## <span id="page-534-6"></span>**setReceiver\_phone**

public void setReceiver\_phone(java.lang.String receiver\_phone)

#### <span id="page-534-0"></span>**getProduct\_id**

public java.lang.String getProduct\_id()

## <span id="page-534-3"></span>**setProduct\_id**

public void setProduct\_id(java.lang.String product\_id)

## <span id="page-534-1"></span>**getProduct\_name**

public java.lang.String getProduct\_name()

## <span id="page-534-4"></span>**setProduct\_name**

public void setProduct\_name(java.lang.String product\_name)

#### <span id="page-535-2"></span>**getProduct\_price**

public java.lang.Integer getProduct\_price()

#### <span id="page-535-6"></span>**setProduct\_price**

public void setProduct\_price(java.lang.Integer product\_pr

<span id="page-535-3"></span>**getProduct\_sku**

public java.lang.String getProduct\_sku()

#### <span id="page-535-7"></span>**setProduct\_sku**

public void setProduct\_sku(java.lang.String product\_sku)

#### <span id="page-535-0"></span>**getProduct\_count**

public java.lang.Integer getProduct\_count()

#### <span id="page-535-4"></span>**setProduct\_count**

public void setProduct\_count(java.lang.Integer product\_count)

#### <span id="page-535-1"></span>**getProduct\_img**

public java.lang.String getProduct\_img()

## <span id="page-535-5"></span>**setProduct\_img**

public void setProduct\_img(java.lang.String product\_img)

<span id="page-536-1"></span>**getDelivery\_id**

public java.lang.String getDelivery\_id()

#### <span id="page-536-4"></span>**setDelivery\_id**

public void setDelivery\_id(java.lang.String delivery $\lfloor$ id)

## <span id="page-536-0"></span>**getDelivery\_company**

public java.lang.String getDelivery\_company()

## <span id="page-536-3"></span>**setDelivery\_company**

public void setDelivery\_company(java.lang.String delivery

## <span id="page-536-2"></span>**getTrans\_id**

public java.lang.String getTrans\_id()

## <span id="page-536-5"></span>**setTrans\_id**

public void setTrans\_id(java.lang.String trans\_id)

# $\mathbb{E}[\Pi \Pi] \cong \Pi \times \mathbb{E}[\Pi]$

<span id="page-538-0"></span>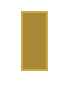

## : | | |  $\Box$  | | |

org.jeewx.api.wxstore.order.model

# **OrderPara**

java.lang.Object org.jeewx.api.wxstore.order.model.OrderPara

public class **OrderPara** extends java.lang.Object

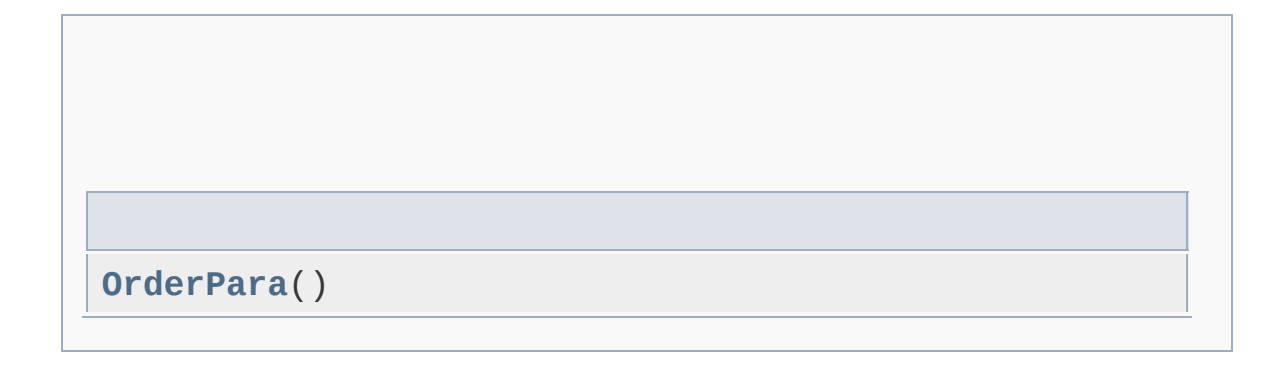

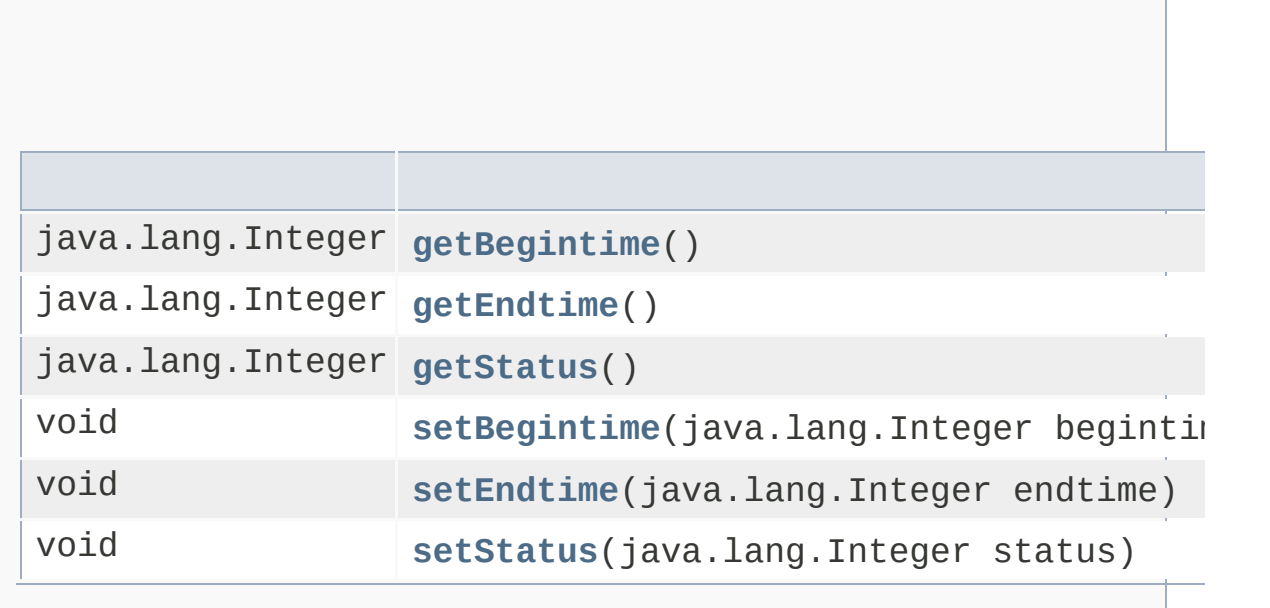

# **java.lang.Object**

equals, getClass, hashCode, notify, notifyAll, toString, wait, wait, wait
### **OrderPara**

```
public OrderPara()
```
**getStatus**

public java.lang.Integer getStatus()

**setStatus**

public void setStatus(java.lang.Integer status)

## **getBegintime**

public java.lang.Integer getBegintime()

## **setBegintime**

public void setBegintime(java.lang.Integer begintime)

## **getEndtime**

public java.lang.Integer getEndtime()

## **setEndtime**

public void setEndtime(java.lang.Integer endtime)

:  $|| \cdot || \cdot || \cdot || \cdot || \cdot || \cdot ||$ 

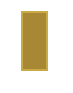

## : | | |  $\Box$  | | |

org.jeewx.api.wxstore.order.model

# **OrderRtnInfo**

java.lang.Object org.jeewx.api.wxstore.order.model.OrderRtnInfo

public class **OrderRtnInfo** extends java.lang.Object

**[OrderRtnInfo](#page-543-0)**()

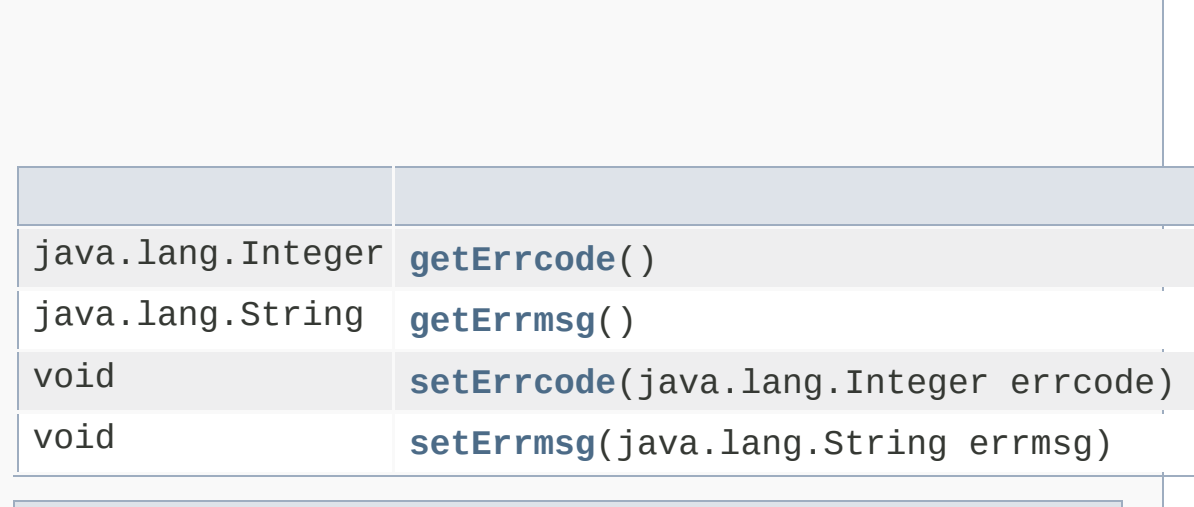

## **java.lang.Object**

<span id="page-543-0"></span>equals, getClass, hashCode, notify, notifyAll, toString, wait, wait, wait

## **OrderRtnInfo**

public OrderRtnInfo()

<span id="page-544-0"></span>**getErrcode**

public java.lang.Integer getErrcode()

#### <span id="page-544-2"></span>**setErrcode**

public void setErrcode(java.lang.Integer errcode)

### <span id="page-544-1"></span>**getErrmsg**

public java.lang.String getErrmsg()

#### <span id="page-544-3"></span>**setErrmsg**

public void setErrmsg(java.lang.String errmsg)

## :  $|| \cdot || \cdot || \cdot || \cdot ||$

# **JwProductAPI**

java.lang.Object org.jeewx.api.wxstore.product.JwProductAPI

public class **JwProductAPI** extends java.lang.Object

-

**:**

zhangdaihao

**[JwProductAPI](#page-547-0)**()

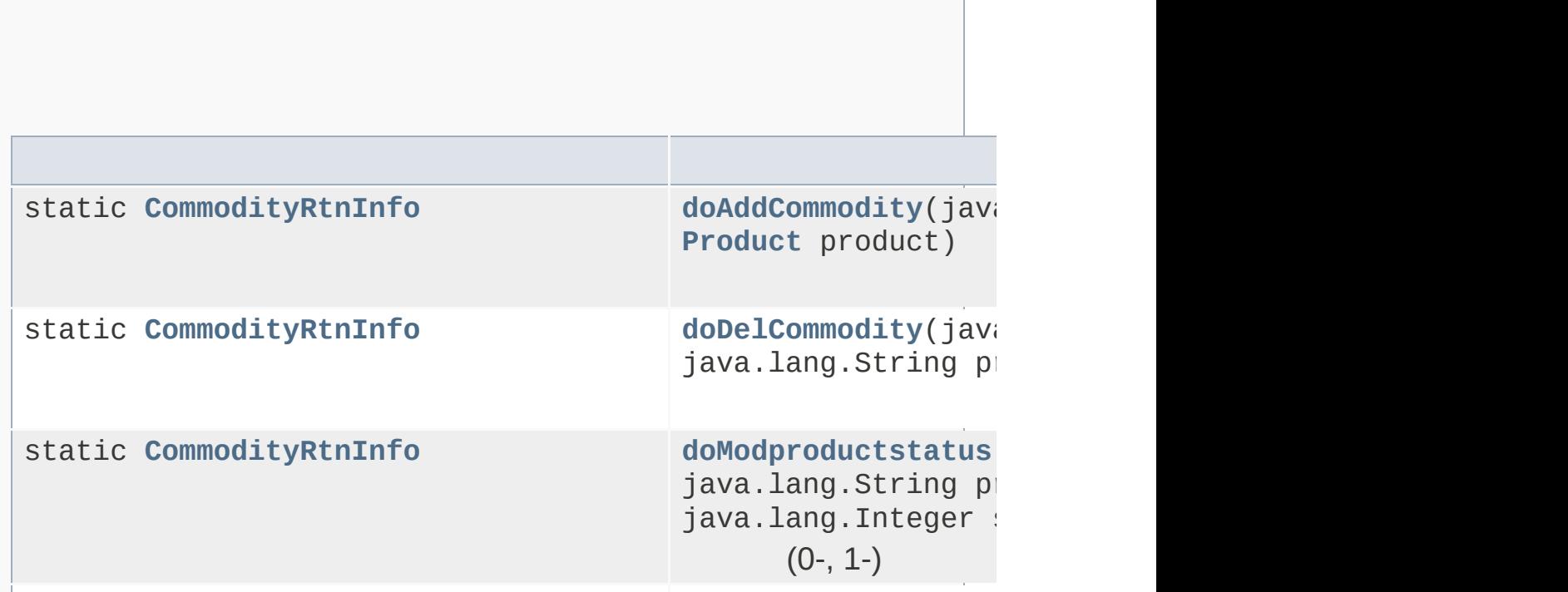

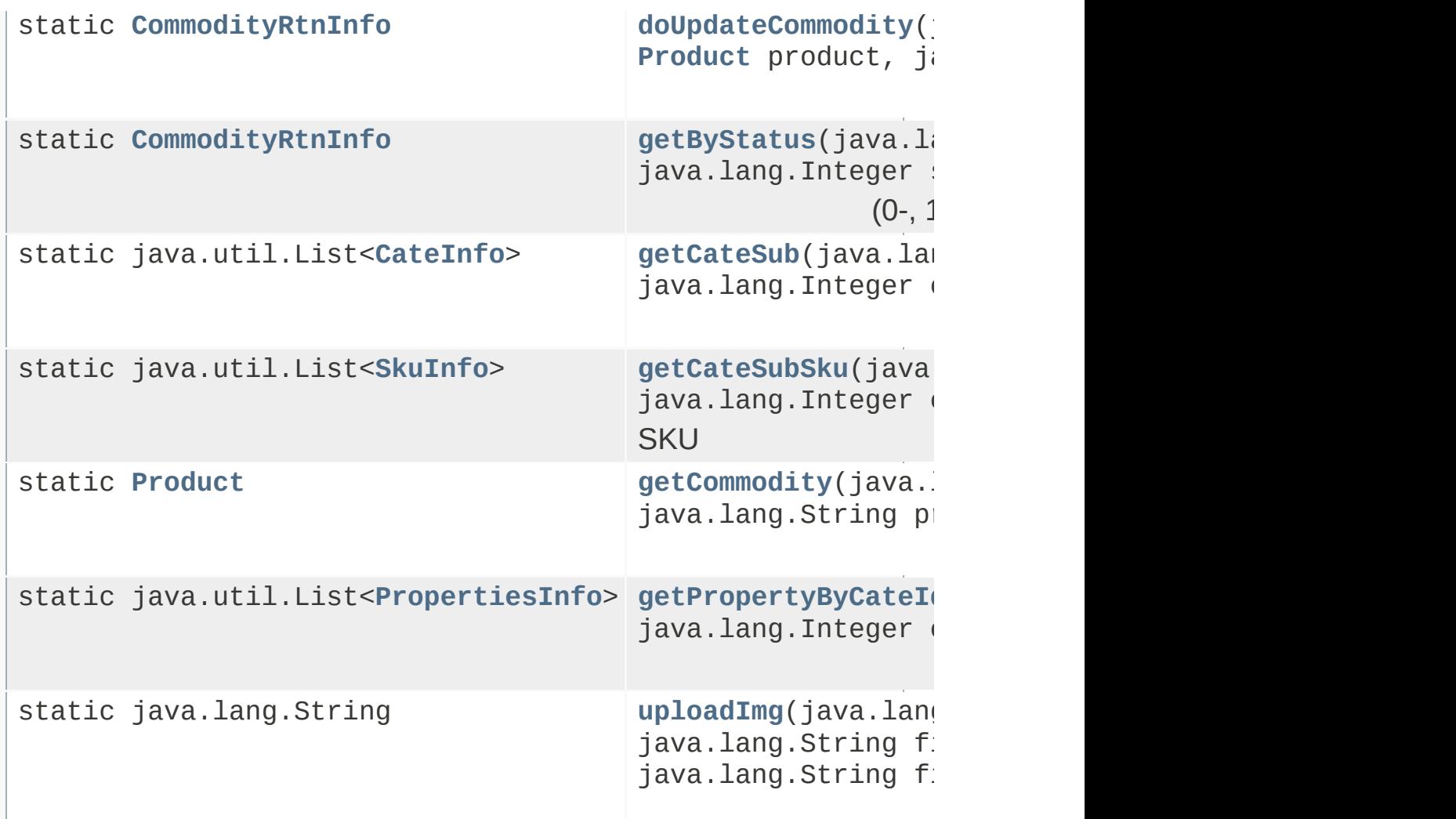

## **java.lang.Object**

equals, getClass, hashCode, notify, notifyAll, toString, wait, wait, wait

## <span id="page-547-0"></span>**JwProductAPI**

public JwProductAPI()

## <span id="page-548-0"></span>**doAddCommodity**

public static [CommodityRtnInfo](#page-576-0) doAddCommodity(java.lang. String new [Product](#page-587-0) product)

#### <span id="page-548-1"></span>**doDelCommodity**

public static [CommodityRtnInfo](#page-576-0) doDelCommodity(java.lang.String new java.lang.String product\_id

### <span id="page-548-2"></span>**doUpdateCommodity**

public static [CommodityRtnInfo](#page-576-0) doUpdateCommodity(java.lang [Product](#page-587-0) product, java.lang.String account

#### <span id="page-548-4"></span>**getCommodity**

public static [Product](#page-587-0) getCommodity(java.lang.String newAc java.lang.String product\_id)

#### <span id="page-548-3"></span>**getByStatus**

public static [CommodityRtnInfo](#page-576-0) getByStatus(java.lang. $Stri$ java.lang.Integer status)

<span id="page-549-3"></span><span id="page-549-2"></span><span id="page-549-1"></span><span id="page-549-0"></span>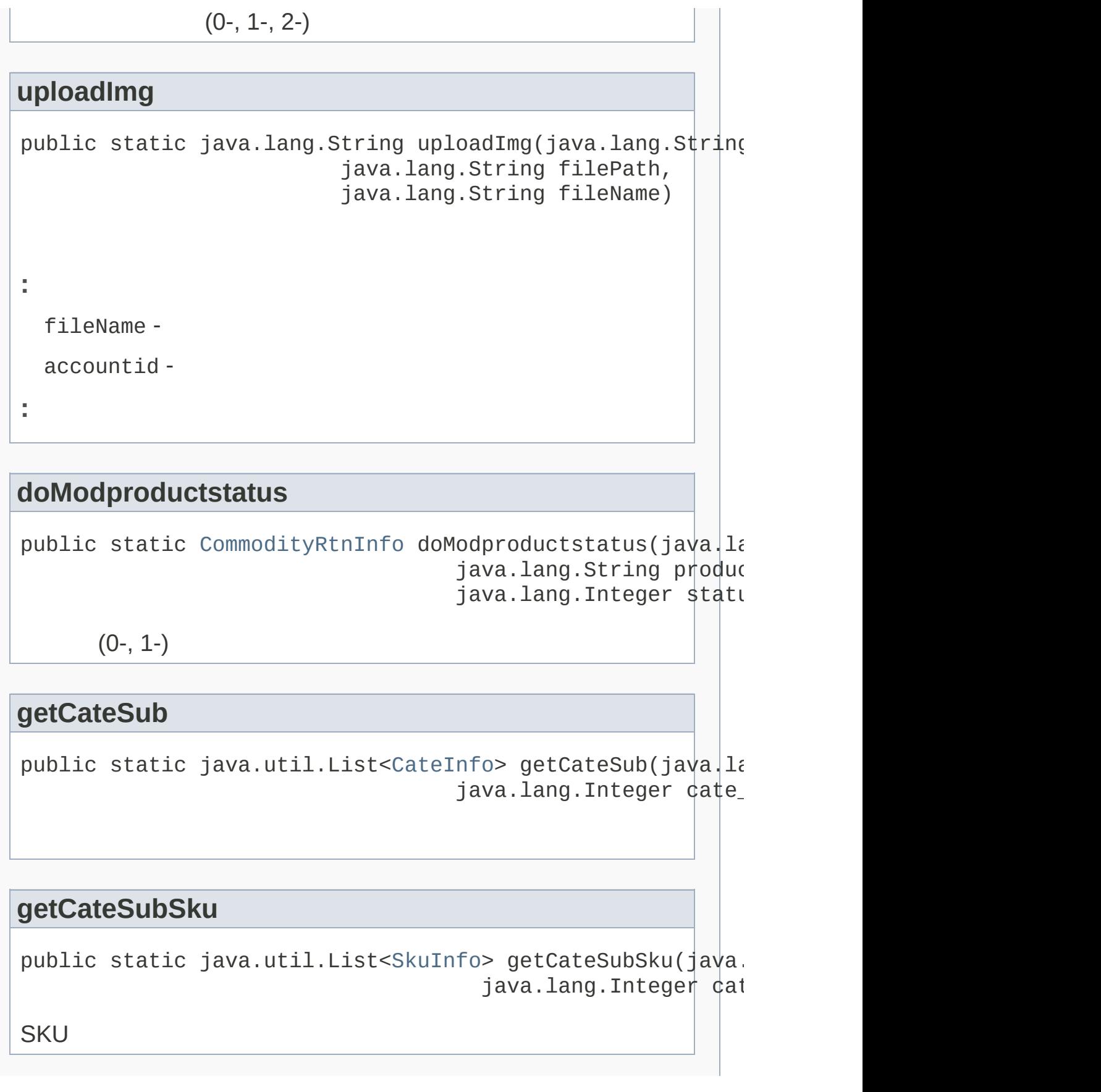

## <span id="page-550-0"></span>**getPropertyByCateId**

public static java.util.List[<PropertiesInfo](#page-592-0)> getPropertyE java.lar

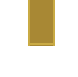

:  $|| \cdot || \cdot || \cdot || \cdot ||$ 

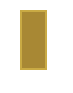

## **AttrExt**

java.lang.Object org.jeewx.api.wxstore.product.model.AttrExt

public class **AttrExt** extends java.lang.Object

**[AttrExt](#page-553-0)**()

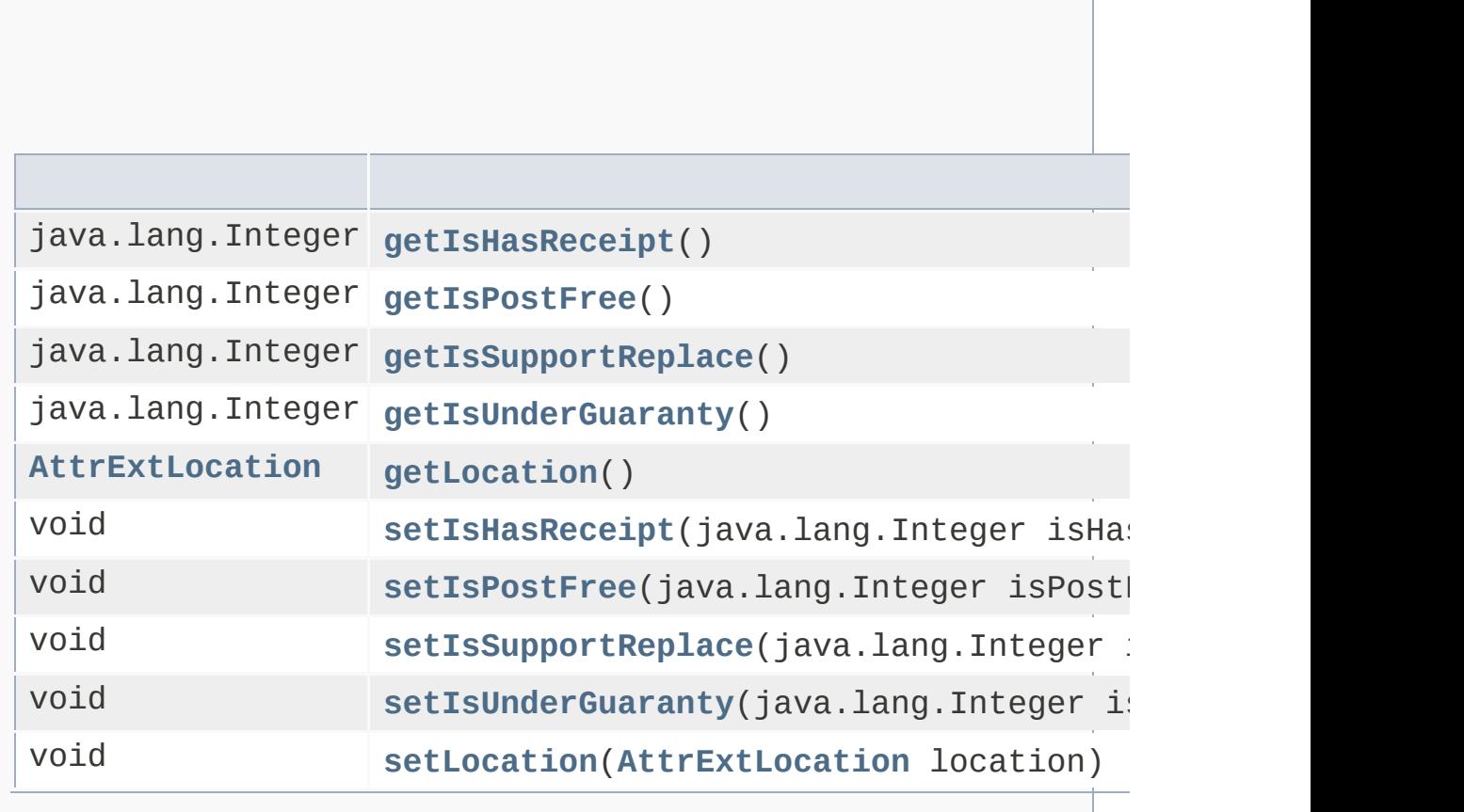

## **java.lang.Object**

equals, getClass, hashCode, notify, notifyAll, toString, wait, wait, wait

<span id="page-553-0"></span>**AttrExt**

public AttrExt()

<span id="page-553-2"></span>**getIsPostFree**

public java.lang.Integer getIsPostFree()

#### <span id="page-553-4"></span>**setIsPostFree**

public void setIsPostFree(java.lang.Integer isPostFree)

#### <span id="page-553-1"></span>**getIsHasReceipt**

public java.lang.Integer getIsHasReceipt()

## <span id="page-553-3"></span>**setIsHasReceipt**

public void setIsHasReceipt(java.lang.Integer isHasReceip

#### <span id="page-554-1"></span>**getIsUnderGuaranty**

public java.lang.Integer getIsUnderGuaranty()

#### <span id="page-554-4"></span>**setIsUnderGuaranty**

public void setIsUnderGuaranty(java.lang.Integer isUnder(

#### <span id="page-554-0"></span>**getIsSupportReplace**

public java.lang.Integer getIsSupportReplace()

#### <span id="page-554-3"></span>**setIsSupportReplace**

public void setIsSupportReplace(java.lang.Integer isSupport

#### <span id="page-554-2"></span>**getLocation**

public [AttrExtLocation](#page-555-0) getLocation()

#### <span id="page-554-5"></span>**setLocation**

public void setLocation[\(AttrExtLocation](#page-555-0) location)

<span id="page-555-0"></span>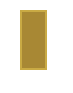

# **AttrExtLocation**

java.lang.Object

org.jeewx.api.wxstore.product.model.AttrExtLocation

public class **AttrExtLocation** extends java.lang.Object

**[AttrExtLocation](#page-557-0)**()

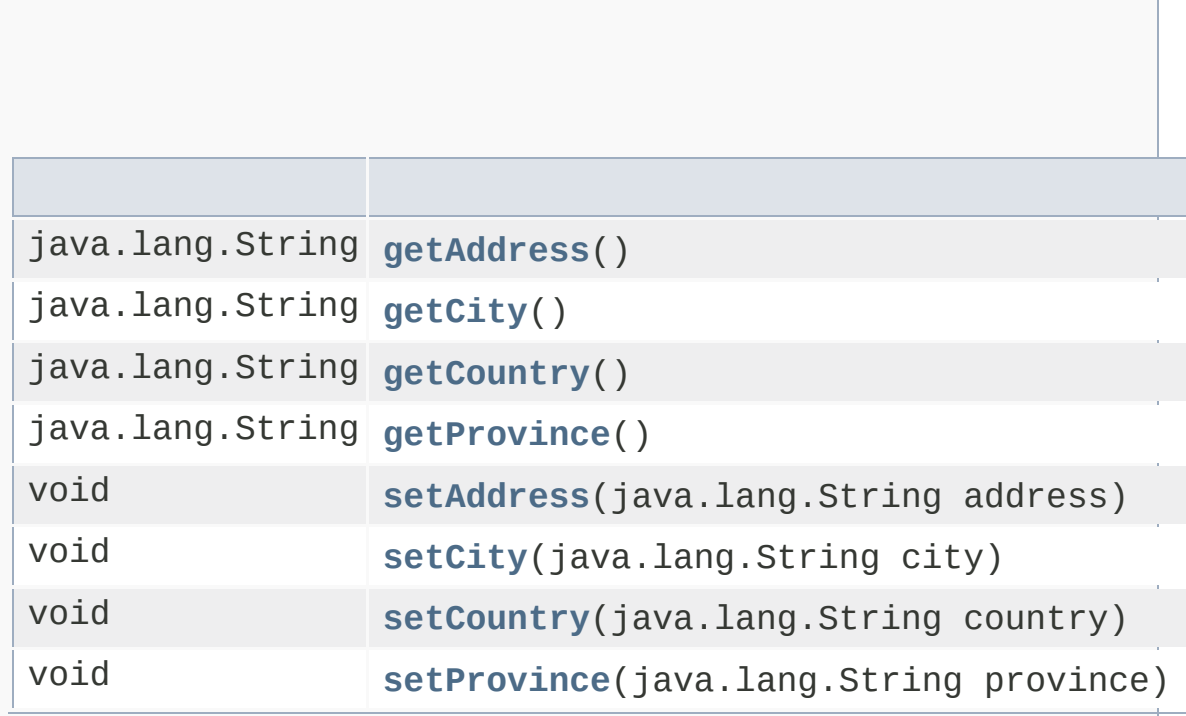

## **java.lang.Object**

equals, getClass, hashCode, notify, notifyAll, toString, wait, wait, wait

## <span id="page-557-0"></span>**AttrExtLocation**

public AttrExtLocation()

### <span id="page-557-2"></span>**getCountry**

public java.lang.String getCountry()

## <span id="page-557-4"></span>**setCountry**

public void setCountry(java.lang.String country)

## <span id="page-557-3"></span>**getProvince**

public java.lang.String getProvince()

#### <span id="page-557-5"></span>**setProvince**

public void setProvince(java.lang.String province)

## <span id="page-557-1"></span>**getCity**

public java.lang.String getCity()

## <span id="page-558-2"></span>**setCity**

public void setCity(java.lang.String city)

## <span id="page-558-0"></span>**getAddress**

public java.lang.String getAddress()

## <span id="page-558-1"></span>**setAddress**

public void setAddress(java.lang.String address)

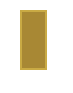

# **AttrInfo**

java.lang.Object org.jeewx.api.wxstore.product.model.AttrInfo

public class **AttrInfo** extends java.lang.Object

**[AttrInfo](#page-561-0)**()

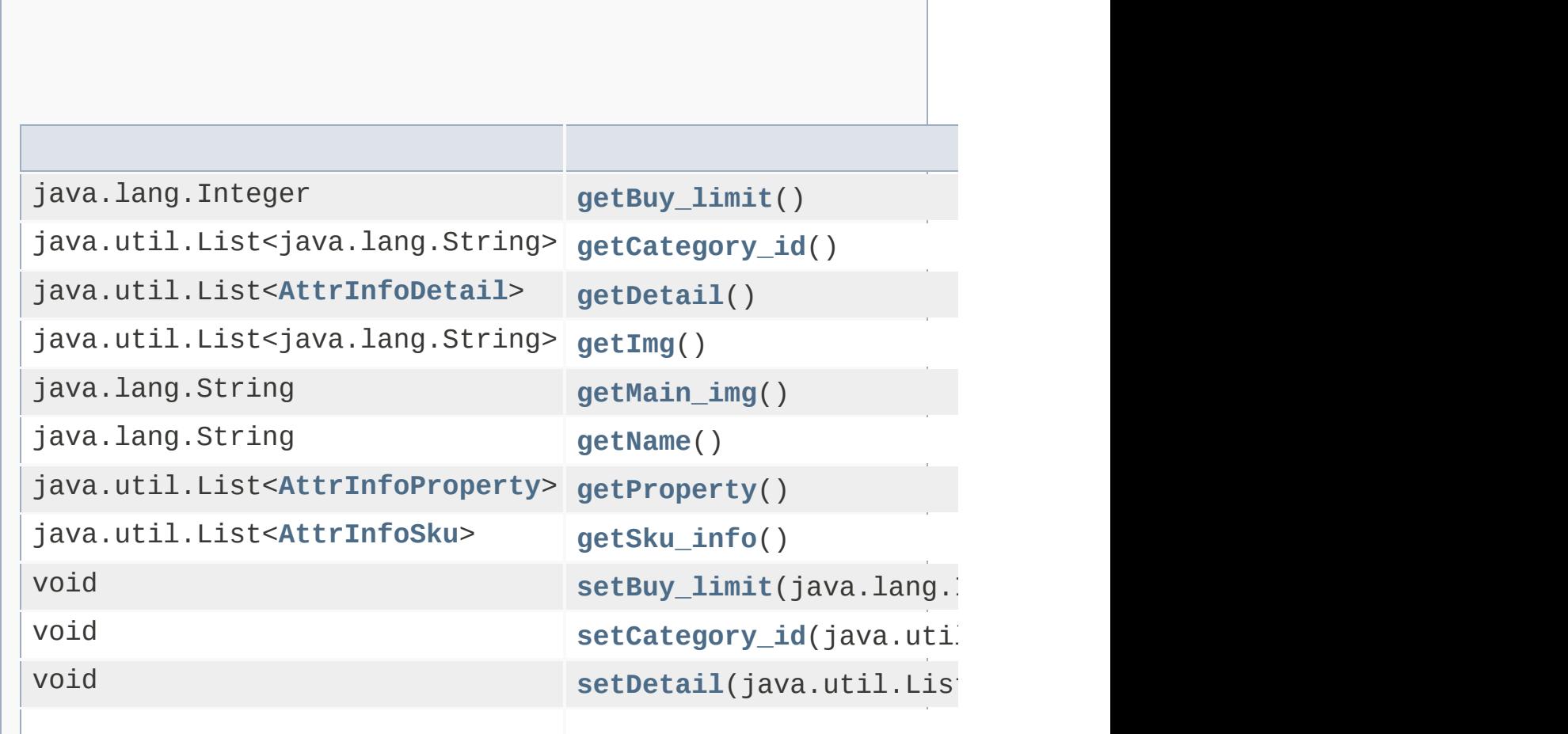

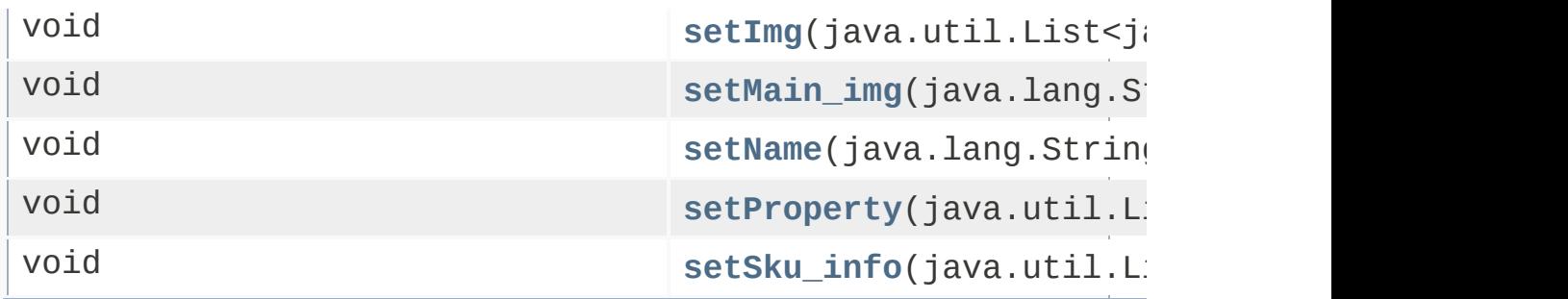

# **java.lang.Object**

equals, getClass, hashCode, notify, notifyAll, toString, wait, wait, wait

<span id="page-561-0"></span>**AttrInfo**

public AttrInfo()

<span id="page-561-2"></span>**getName**

public java.lang.String getName()

#### <span id="page-561-3"></span>**setName**

public void setName(java.lang.String name)

<span id="page-561-1"></span>**[getCategory](#page-564-0)\_id**

public java.util.List<java.lang.String> getCategory\_id()

#### <span id="page-562-3"></span>**[setCategory\\_id](#page-567-0)**

[public](#page-570-0) void setCategory\_id(java.util.List<java.lang.\$tring

#### <span id="page-562-2"></span>**getMain\_img**

public java.lang.String getMain\_img()

#### <span id="page-562-6"></span>**setMain\_img**

public void setMain\_img(java.lang.String main\_img)

#### <span id="page-562-1"></span>**getImg**

public java.util.List<java.lang.String> getImg()

## <span id="page-562-5"></span>**setImg**

public void setImg(java.util.List<java.lang.String>  $img)$ 

## <span id="page-562-0"></span>**getDetail**

public java.util.List<[AttrInfoDetail>](#page-564-0) getDetail()

## <span id="page-562-4"></span>**setDetail**

public void setDetail(java.util.List[<AttrInfoDetail](#page-564-0)> deta

#### <span id="page-563-1"></span>**getProperty**

public java.util.List<[AttrInfoProperty](#page-567-0)> getProperty()

#### <span id="page-563-4"></span>**setProperty**

public void setProperty(java.util.List<[AttrInfoProperty](#page-567-0)>

<span id="page-563-2"></span>**getSku\_info**

public java.util.List<[AttrInfoSku](#page-570-0)> getSku\_info()

### <span id="page-563-5"></span>**setSku\_info**

public void setSku\_info(java.util.List<[AttrInfoSku](#page-570-0)> sku\_i

### <span id="page-563-0"></span>**getBuy\_limit**

public java.lang.Integer getBuy\_limit()

#### <span id="page-563-3"></span>**setBuy\_limit**

public void setBuy\_limit(java.lang.Integer buy\_limit)

<span id="page-564-0"></span>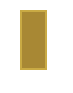

# **AttrInfoDetail**

java.lang.Object

org.jeewx.api.wxstore.product.model.AttrInfoDetail

public class **AttrInfoDetail** extends java.lang.Object

**[AttrInfoDetail](#page-565-0)**()

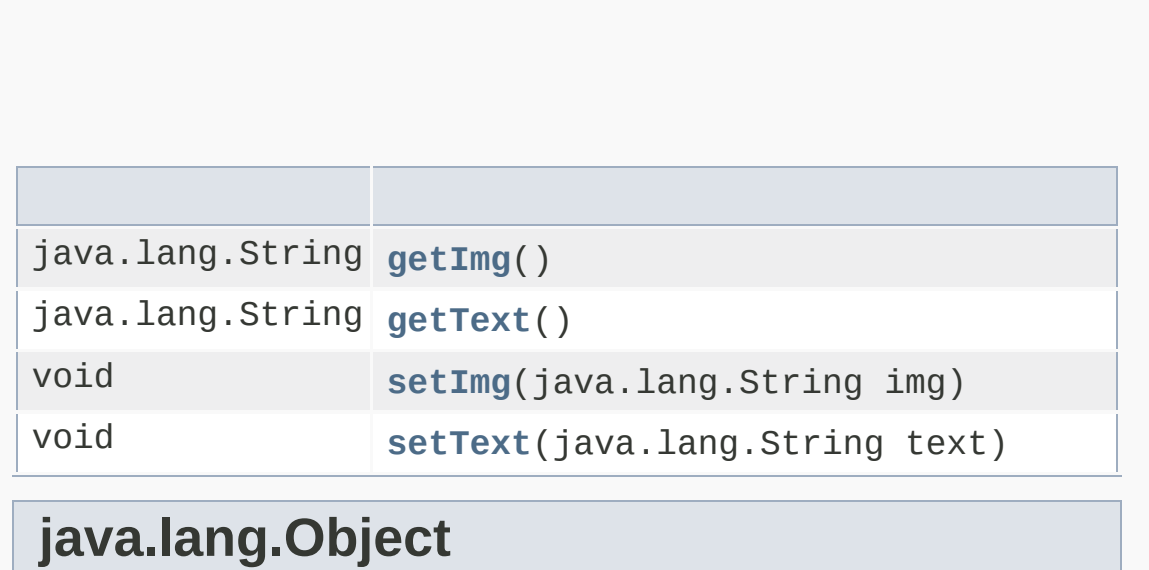

<span id="page-565-0"></span>equals, getClass, hashCode, notify, notifyAll, toString, wait, wait, wait

## **AttrInfoDetail**

```
public AttrInfoDetail()
```
### <span id="page-566-1"></span>**getText**

public java.lang.String getText()

#### <span id="page-566-3"></span>**setText**

public void setText(java.lang.String text)

## <span id="page-566-0"></span>**getImg**

public java.lang.String getImg()

## <span id="page-566-2"></span>**setImg**

public void setImg(java.lang.String img)

<span id="page-567-0"></span>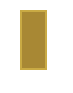

# **AttrInfoProperty**

java.lang.Object

org.jeewx.api.wxstore.product.model.AttrInfoProperty

public class **AttrInfoProperty** extends java.lang.Object

**[AttrInfoProperty](#page-568-0)**()

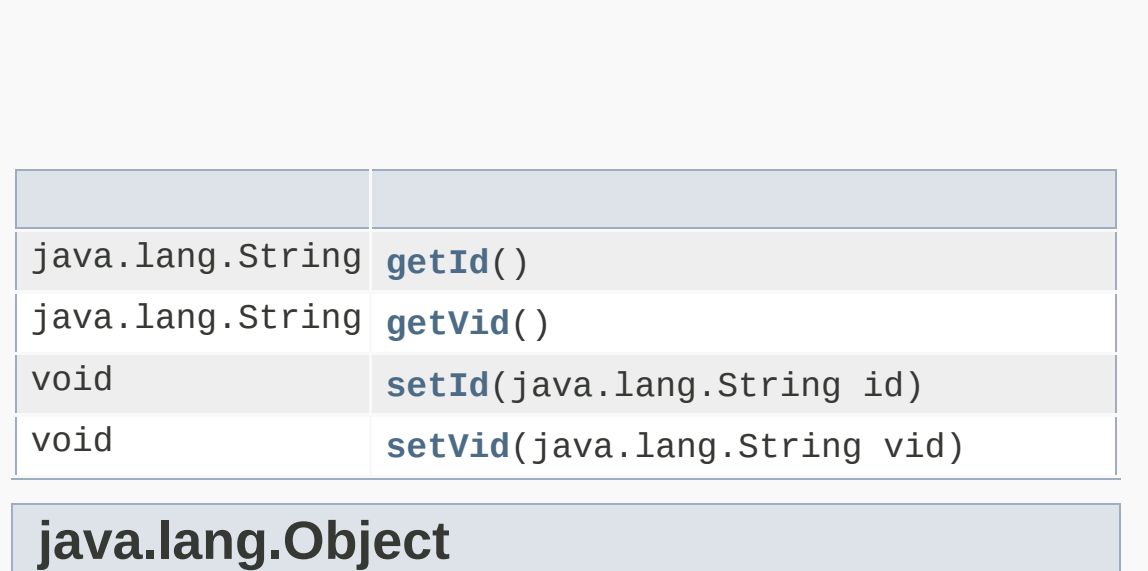

<span id="page-568-0"></span>equals, getClass, hashCode, notify, notifyAll, toString, wait, wait, wait

## **AttrInfoProperty**

public AttrInfoProperty()

### <span id="page-569-0"></span>**getId**

public java.lang.String getId()

#### <span id="page-569-2"></span>**setId**

public void setId(java.lang.String id)

## <span id="page-569-1"></span>**getVid**

public java.lang.String getVid()

## <span id="page-569-3"></span>**setVid**

public void setVid(java.lang.String vid)

<span id="page-570-0"></span>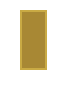

# **AttrInfoSku**

java.lang.Object

org.jeewx.api.wxstore.product.model.AttrInfoSku

public class **AttrInfoSku** extends java.lang.Object

**[AttrInfoSku](#page-571-0)**()

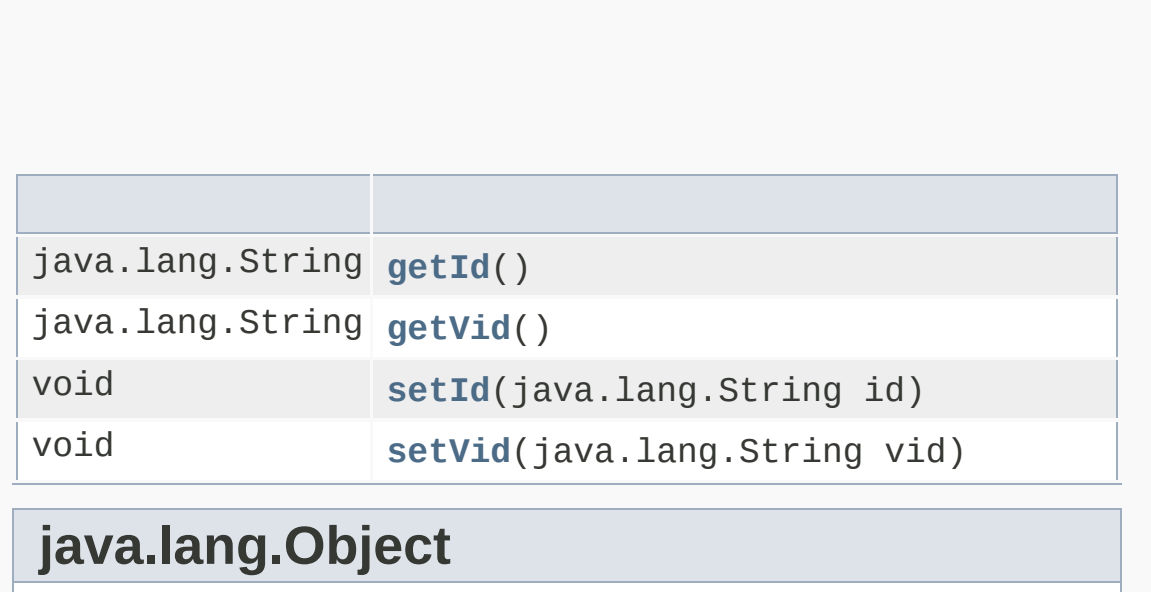

<span id="page-571-0"></span>equals, getClass, hashCode, notify, notifyAll, toString, wait, wait, wait

## **AttrInfoSku**

public AttrInfoSku()

### <span id="page-572-0"></span>**getId**

public java.lang.String getId()

#### <span id="page-572-2"></span>**setId**

public void setId(java.lang.String id)

## <span id="page-572-1"></span>**getVid**

public java.lang.String getVid()

## <span id="page-572-3"></span>**setVid**

public void setVid(java.lang.String vid)

<span id="page-573-0"></span>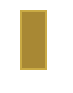

## **CateInfo**

java.lang.Object

org.jeewx.api.wxstore.product.model.CateInfo

public class **CateInfo** extends java.lang.Object

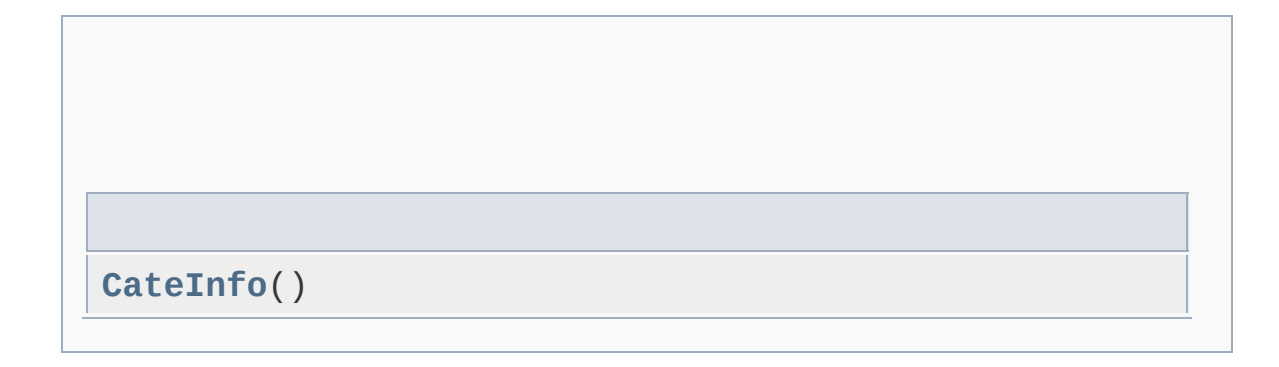

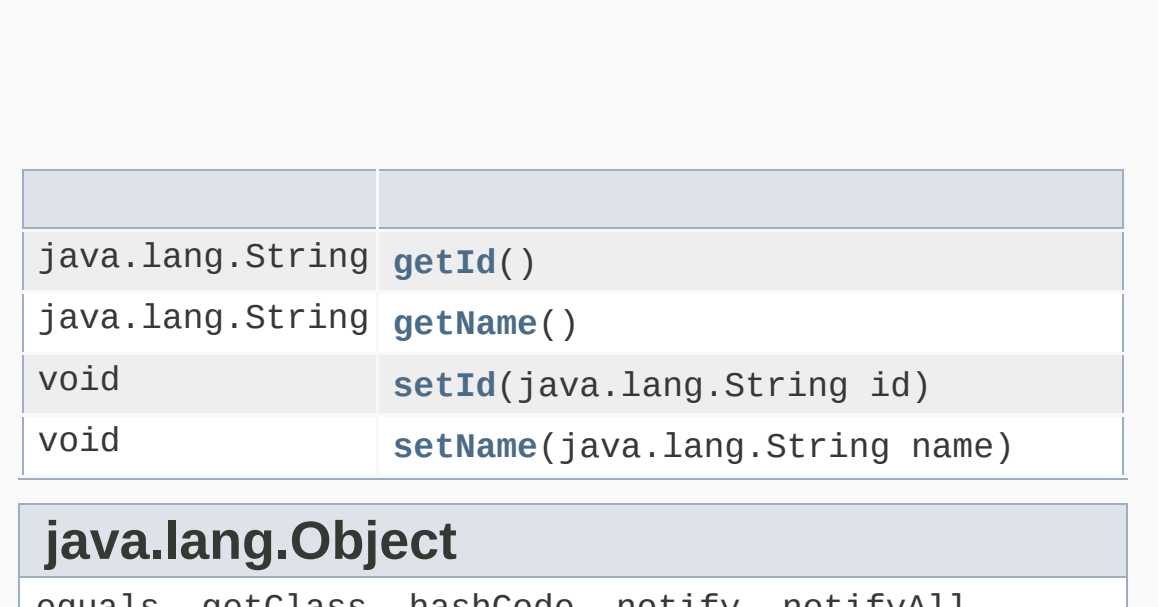

<span id="page-574-0"></span>equals, getClass, hashCode, notify, notifyAll, toString, wait, wait, wait

## **CateInfo**

public CateInfo()

### <span id="page-575-0"></span>**getId**

public java.lang.String getId()

#### <span id="page-575-2"></span>**setId**

public void setId(java.lang.String id)

#### <span id="page-575-1"></span>**getName**

public java.lang.String getName()

#### <span id="page-575-3"></span>**setName**

public void setName(java.lang.String name)
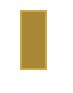

# **CommodityRtnInfo**

java.lang.Object

org.jeewx.api.wxstore.product.model.CommodityRtnInfo

public class **CommodityRtnInfo** extends java.lang.Object

**[CommodityRtnInfo](#page-578-0)**()

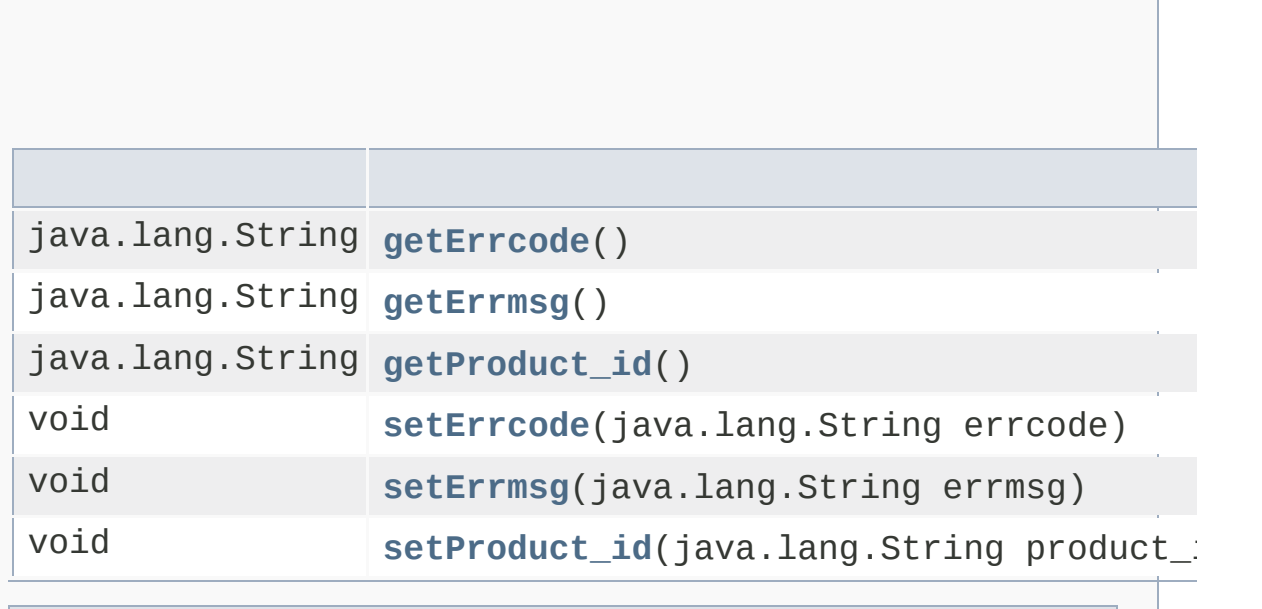

# **java.lang.Object**

equals, getClass, hashCode, notify, notifyAll, toString, wait, wait, wait

# <span id="page-578-0"></span>**CommodityRtnInfo**

```
public CommodityRtnInfo()
```
<span id="page-578-1"></span>**getErrcode**

public java.lang.String getErrcode()

<span id="page-578-4"></span>**setErrcode**

public void setErrcode(java.lang.String errcode)

## <span id="page-578-2"></span>**getErrmsg**

public java.lang.String getErrmsg()

## <span id="page-578-5"></span>**setErrmsg**

public void setErrmsg(java.lang.String errmsg)

# <span id="page-578-3"></span>**getProduct\_id**

public java.lang.String getProduct\_id()

<span id="page-578-6"></span>**setProduct\_id**

public void setProduct\_id(java.lang.String product\_id)

: | | |  $\rightarrow$  | | |  $\rightarrow$ 

<span id="page-580-0"></span>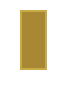

# **DeliveryInfo**

java.lang.Object

org.jeewx.api.wxstore.product.model.DeliveryInfo

public class **DeliveryInfo** extends java.lang.Object

**[DeliveryInfo](#page-582-0)**()

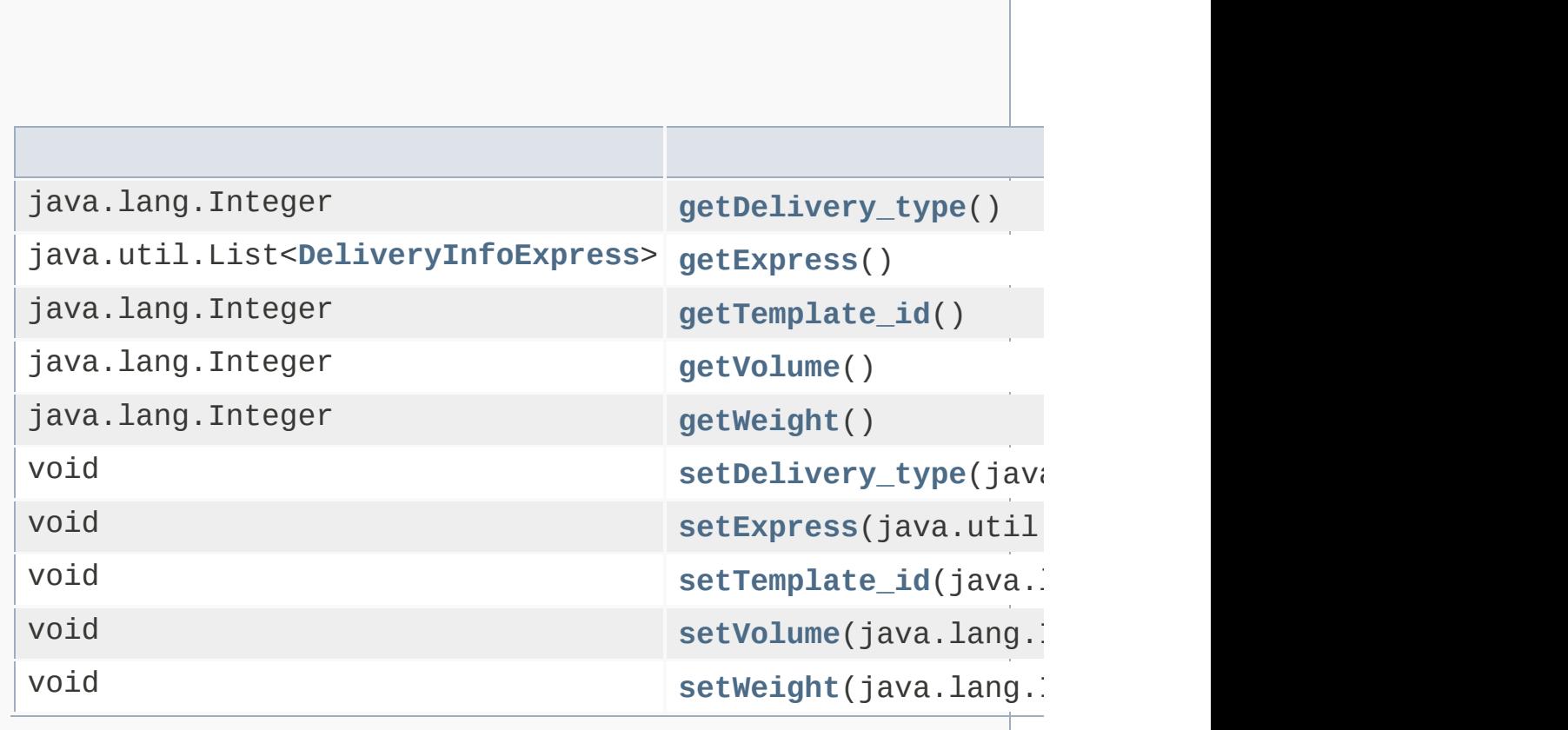

# **java.lang.Object**

equals, getClass, hashCode, notify, notifyAll, toString, wait, wait, wait

<span id="page-582-0"></span>**DeliveryInfo**

public DeliveryInfo()

<span id="page-582-2"></span>**getWeight**

public java.lang.Integer getWeight()

# <span id="page-582-4"></span>**setWeight**

public void setWeight(java.lang.Integer weight)

## <span id="page-582-1"></span>**getVolume**

public [java.lang.Inte](#page-584-0)ger getVolume()

# <span id="page-582-3"></span>**setVolume**

public void setVolume(java.lang.Integer volume)

# <span id="page-583-0"></span>**getDelivery\_type**

public java.lang.Integer getDelivery\_type()

### <span id="page-583-3"></span>**setDelivery\_type**

public void setDelivery\_type(java.lang.Integer delivery\_t

## <span id="page-583-2"></span>**getTemplate\_id**

public java.lang.Integer getTemplate\_id()

### <span id="page-583-5"></span>**setTemplate\_id**

public void setTemplate\_id(java.lang.Integer template\_id)

#### <span id="page-583-1"></span>**getExpress**

public java.util.List<[DeliveryInfoExpress>](#page-584-0) getExpress()

#### <span id="page-583-4"></span>**setExpress**

public void setExpress(java.util.List[<DeliveryInfoExpress](#page-584-0)

#### : | | | : | |

<span id="page-584-0"></span>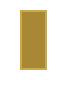

# **DeliveryInfoExpress**

java.lang.Object

org.jeewx.api.wxstore.product.model.DeliveryInfoExpress

public class **DeliveryInfoExpress** extends java.lang.Object

**[DeliveryInfoExpress](#page-585-0)**()

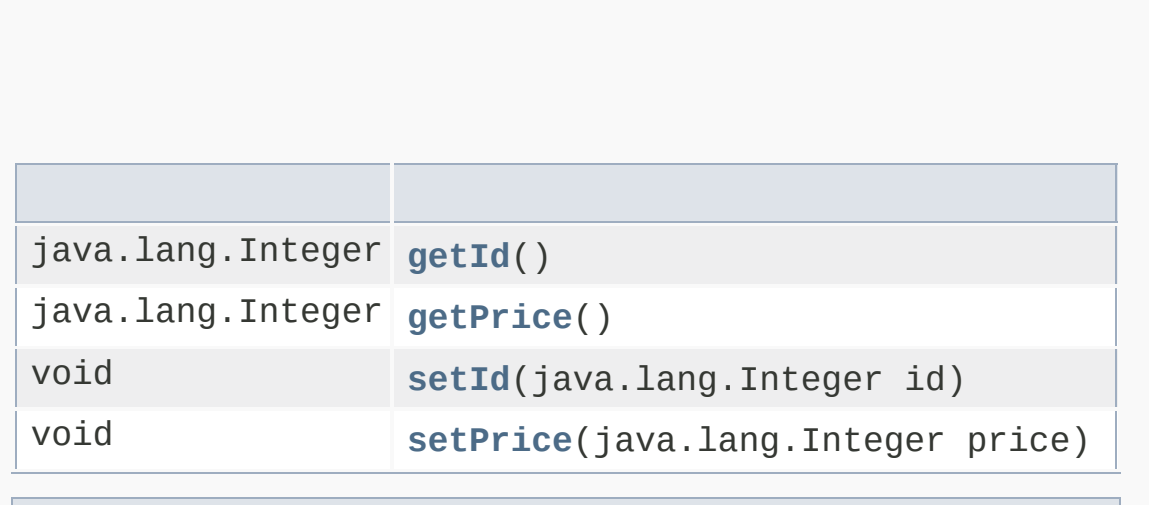

# **java.lang.Object**

<span id="page-585-0"></span>equals, getClass, hashCode, notify, notifyAll, toString, wait, wait, wait

# **DeliveryInfoExpress**

public DeliveryInfoExpress()

### <span id="page-586-0"></span>**getId**

public java.lang.Integer getId()

### <span id="page-586-2"></span>**setId**

public void setId(java.lang.Integer id)

### <span id="page-586-1"></span>**getPrice**

public java.lang.Integer getPrice()

### <span id="page-586-3"></span>**setPrice**

public void setPrice(java.lang.Integer price)

#### : | | | : | |

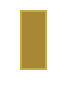

# **Product**

java.lang.Object

org.jeewx.api.wxstore.product.model.Product

public class **Product** extends java.lang.Object

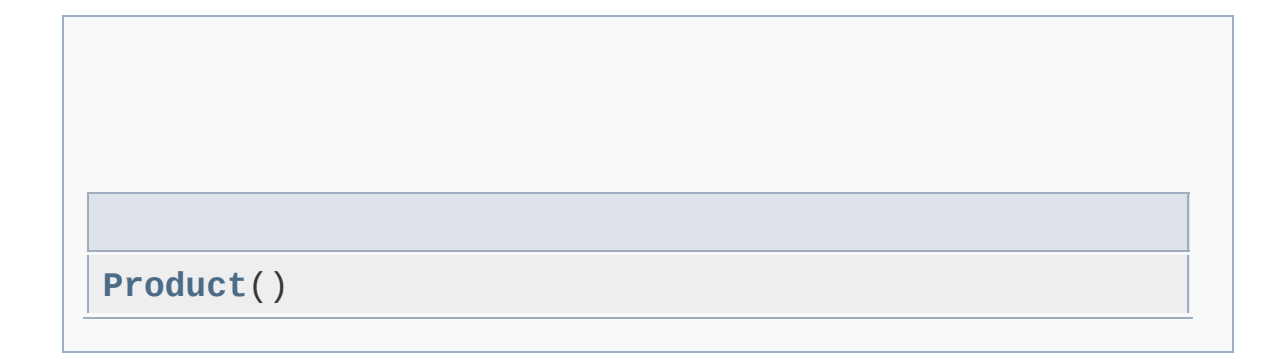

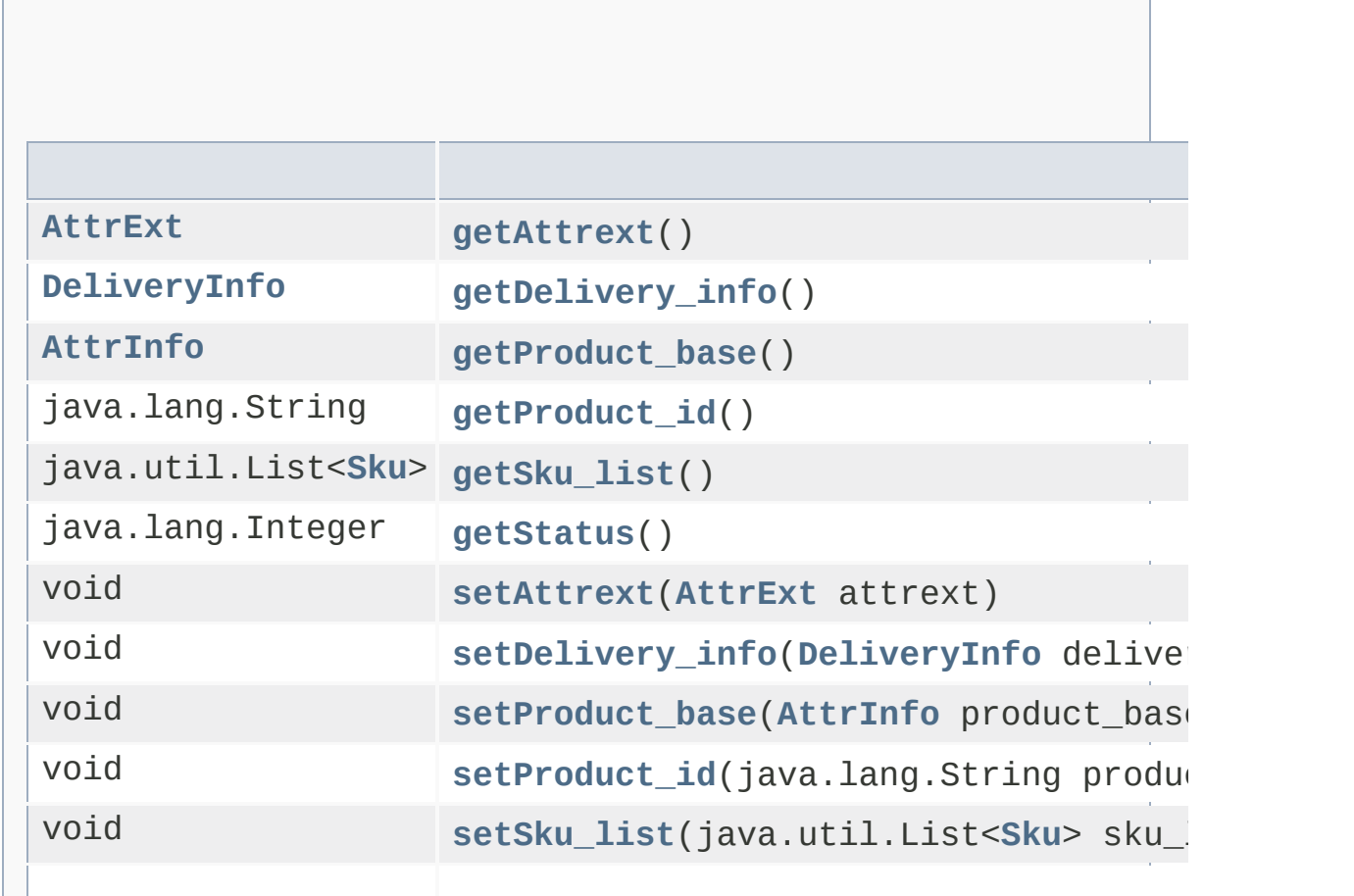

# **java.lang.Object**

equals, getClass, hashCode, notify, notifyAll, toString, wait, wait, wait

<span id="page-589-0"></span>**Product**

public Product()

### <span id="page-589-2"></span>**getStatus**

public java.lang.Integer getStatus()

#### <span id="page-589-4"></span>**setStatus**

public void setStatus(java.lang.Integer status)

# <span id="page-589-1"></span>**getProduct\_id**

public java.lang.String getProduct\_id()

# <span id="page-589-3"></span>**setProduct\_id**

public void setProduct\_id(java.lang.String product\_id)

### <span id="page-590-2"></span>**getProduct\_base**

public [AttrInfo](#page-559-0) getProduct\_base()

### <span id="page-590-5"></span>**setProduct\_base**

public void setProduct\_base[\(AttrInfo](#page-559-0) product\_base)

### <span id="page-590-3"></span>**getSku\_list**

public java.util.List<[Sku](#page-599-0)> getSku\_list()

<span id="page-590-6"></span>**setSku\_list**

public void setSku\_list(java.util.List<[Sku](#page-599-0)> sku\_list)

# <span id="page-590-0"></span>**getAttrext**

public [AttrExt](#page-551-0) getAttrext()

## <span id="page-590-4"></span>**setAttrext**

public void setAttrext([AttrExt](#page-551-0) attrext)

# <span id="page-590-1"></span>**getDelivery\_info**

public [DeliveryInfo](#page-580-0) getDelivery\_info()

# <span id="page-591-0"></span>**setDelivery\_info**

public void setDelivery\_info[\(DeliveryInfo](#page-580-0) delivery\_info)

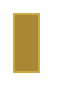

: [ | | | : | | |  $\leq$  | |  $\leq$  |  $\leq$  |  $\leq$  |  $\leq$ 

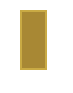

# **PropertiesInfo**

java.lang.Object

org.jeewx.api.wxstore.product.model.PropertiesInfo

public class **PropertiesInfo** extends java.lang.Object

**[PropertiesInfo](#page-594-0)**()

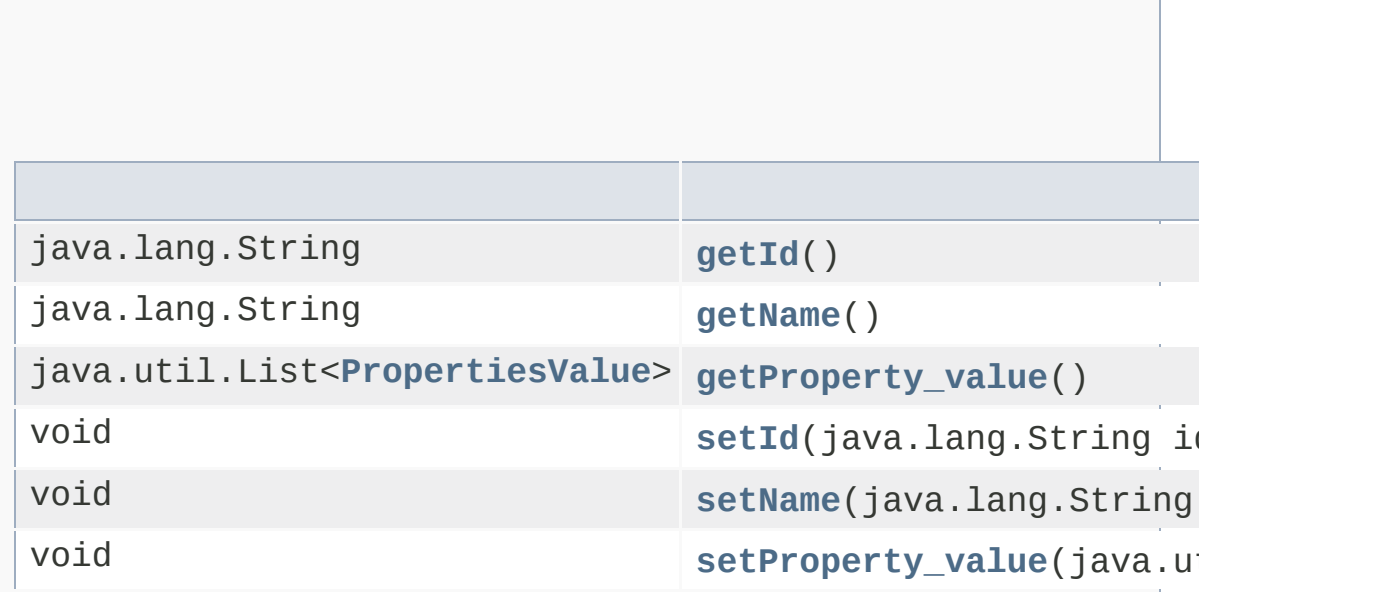

# **java.lang.Object**

equals, getClass, hashCode, notify, notifyAll, toString, wait, wait, wait

# <span id="page-594-0"></span>**PropertiesInfo**

```
public PropertiesInfo()
```
### <span id="page-594-1"></span>**getId**

public java.lang.String getId()

### <span id="page-594-4"></span>**setId**

public void setId(java.lang.String id)

## <span id="page-594-2"></span>**getName**

public java.lang.String getName()

### <span id="page-594-5"></span>**setName**

public void setName(java.lang.String name)

## <span id="page-594-3"></span>**getProperty\_value**

public java.util.List<[PropertiesValue](#page-596-0)> getProperty\_value()

<span id="page-594-6"></span>**setProperty\_value**

public void setProperty\_value(java.util.List<[PropertiesVa](#page-596-0)lue()

: | | |  $\rightarrow$  | | |  $\rightarrow$ 

<span id="page-596-0"></span>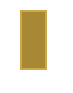

# **PropertiesValue**

java.lang.Object

org.jeewx.api.wxstore.product.model.PropertiesValue

public class **PropertiesValue** extends java.lang.Object

**[PropertiesValue](#page-597-0)**()

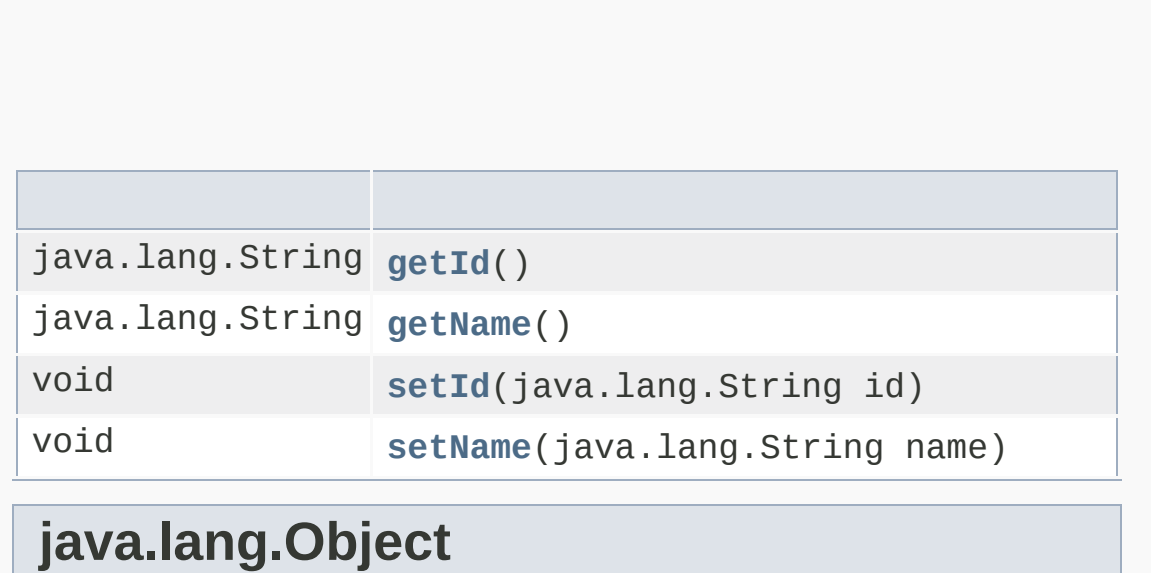

<span id="page-597-0"></span>equals, getClass, hashCode, notify, notifyAll, toString, wait, wait, wait

# **PropertiesValue**

public PropertiesValue()

### <span id="page-598-0"></span>**getId**

public java.lang.String getId()

### <span id="page-598-2"></span>**setId**

public void setId(java.lang.String id)

### <span id="page-598-1"></span>**getName**

public java.lang.String getName()

#### <span id="page-598-3"></span>**setName**

public void setName(java.lang.String name)

#### : | | | : | |

<span id="page-599-0"></span>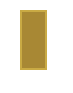

# **Sku**

java.lang.Object org.jeewx.api.wxstore.product.model.Sku

public class **Sku** extends java.lang.Object

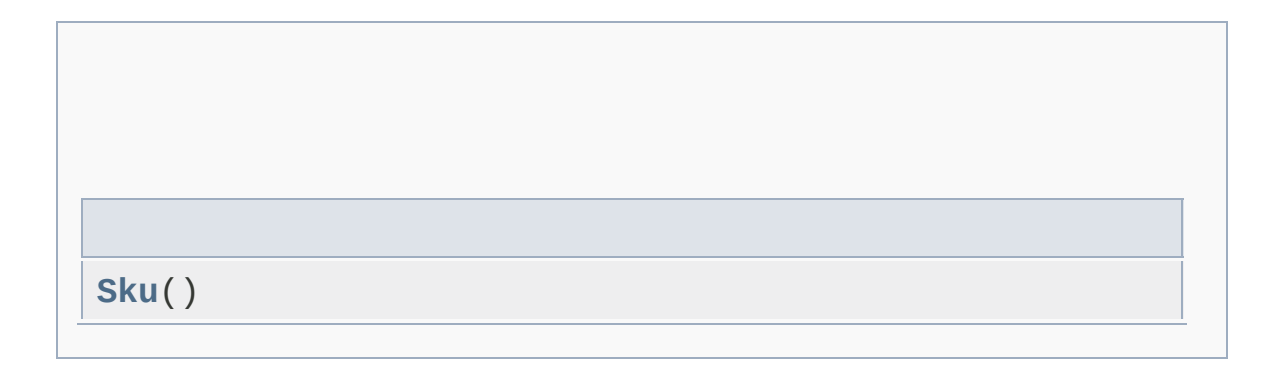

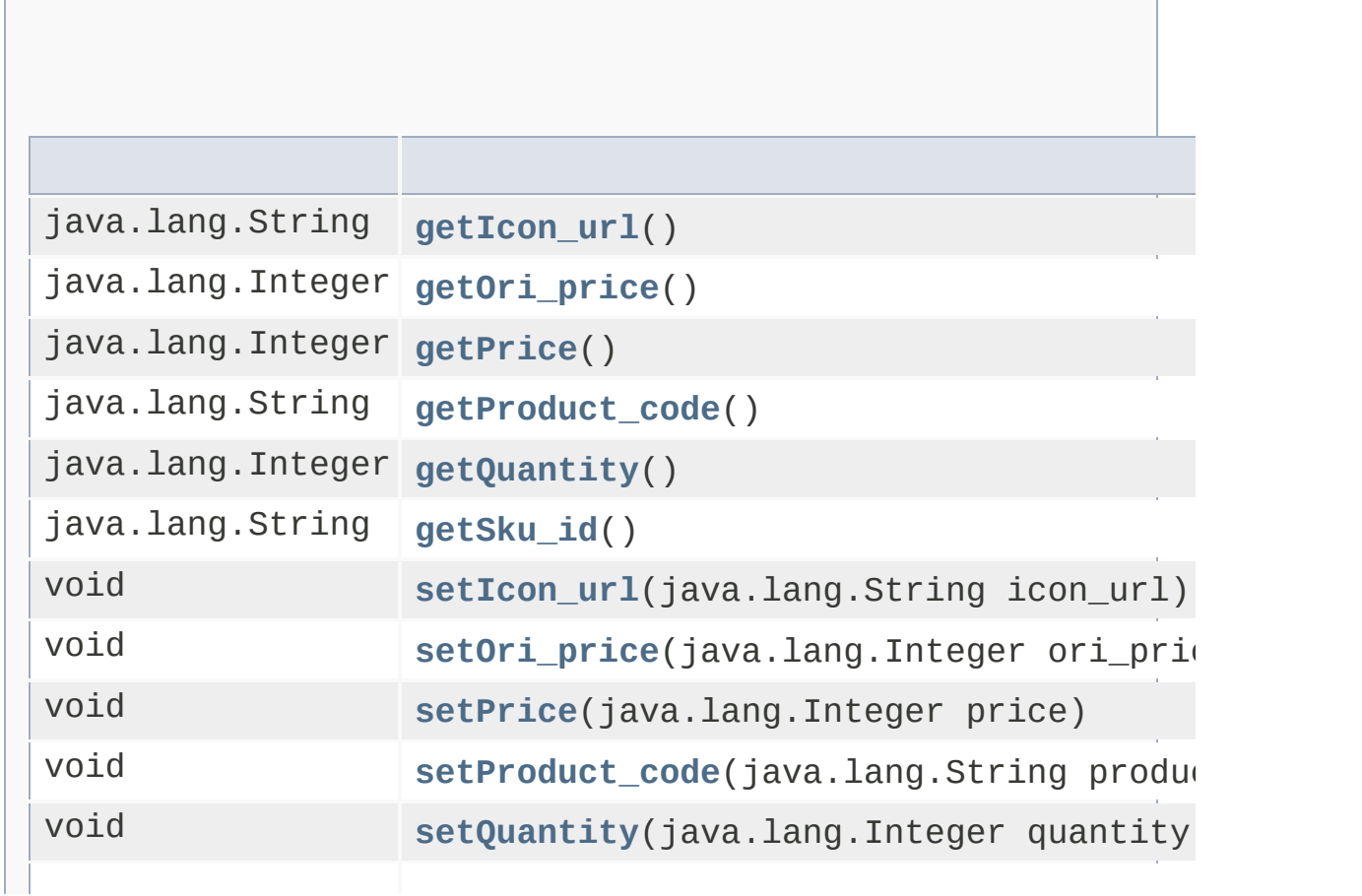

# **java.lang.Object**

equals, getClass, hashCode, notify, notifyAll, toString, wait, wait, wait

<span id="page-601-0"></span>**Sku**

public Sku()

<span id="page-601-2"></span>**getSku\_id**

public java.lang.String getSku\_id()

<span id="page-601-4"></span>**setSku\_id**

public void setSku\_id(java.lang.String sku\_id)

## <span id="page-601-1"></span>**getProduct\_code**

public java.lang.String getProduct\_code()

### <span id="page-601-3"></span>**setProduct\_code**

public void setProduct\_code(java.lang.String product\_code

<span id="page-602-0"></span>**getIcon\_url**

public java.lang.String getIcon\_url()

<span id="page-602-4"></span>**setIcon\_url**

public void setIcon\_url(java.lang.String icon\_url)

<span id="page-602-1"></span>**getOri\_price**

public java.lang.Integer getOri\_price()

<span id="page-602-5"></span>**setOri\_price**

public void setOri\_price(java.lang.Integer ori\_price)

# <span id="page-602-2"></span>**getPrice**

public java.lang.Integer getPrice()

# <span id="page-602-6"></span>**setPrice**

public void setPrice(java.lang.Integer price)

# <span id="page-602-3"></span>**getQuantity**

public java.lang.Integer getQuantity()

# <span id="page-603-0"></span>**setQuantity**

public void setQuantity(java.lang.Integer quantity)

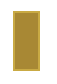

: | | | : | |

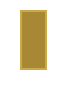

# **SkuInfo**

java.lang.Object

org.jeewx.api.wxstore.product.model.SkuInfo

public class **SkuInfo** extends java.lang.Object

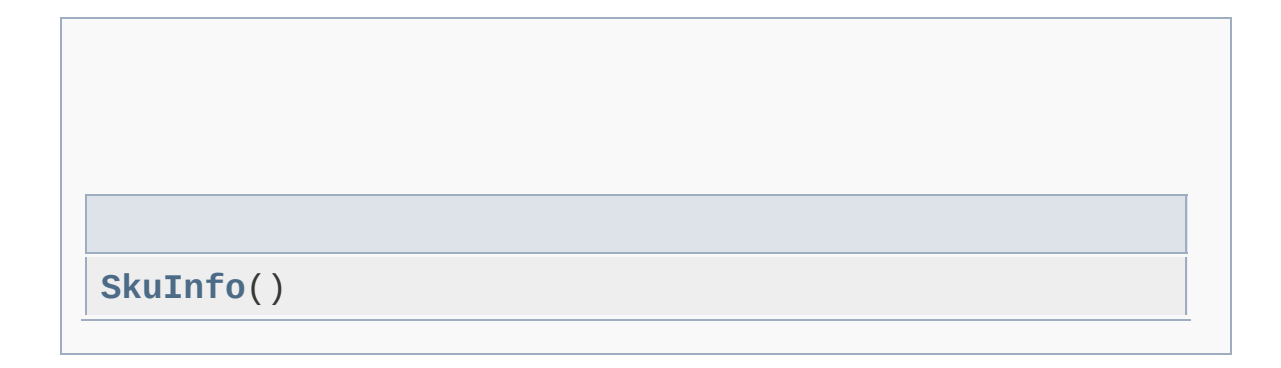

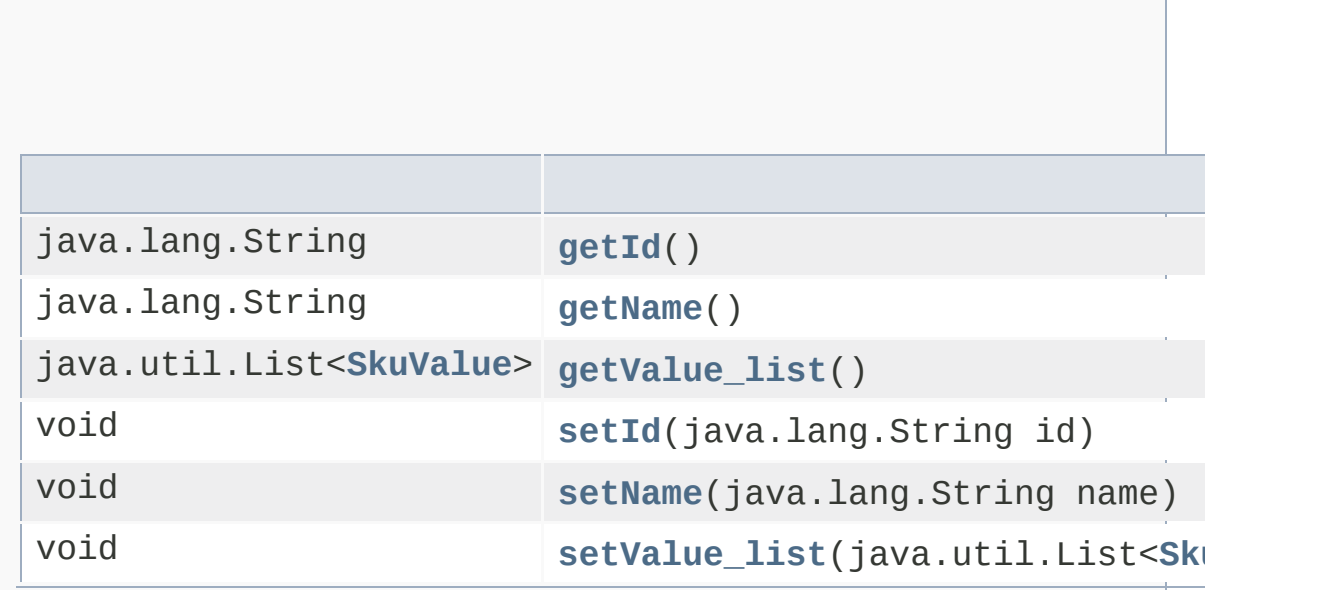

# **java.lang.Object**

equals, getClass, hashCode, notify, notifyAll, toString, wait, wait, wait

## <span id="page-606-0"></span>**SkuInfo**

public SkuInfo()

<span id="page-606-1"></span>**getId**

public java.lang.String getId()

<span id="page-606-4"></span>**setId**

public void setId(java.lang.String id)

## <span id="page-606-2"></span>**getName**

public java.lang.String getName()

<span id="page-606-5"></span>**setName**

public void setName(java.lang.String name)

<span id="page-606-3"></span>**getValue\_list**

public java.util.List<[SkuValue](#page-608-0)> getValue\_list()

<span id="page-606-6"></span>**setValue\_list**

public void setValue\_list(java.util.List<[SkuValue>](#page-608-0) value\_

: | | | : | |

<span id="page-608-0"></span>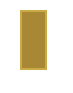

# **SkuValue**

java.lang.Object

org.jeewx.api.wxstore.product.model.SkuValue

public class **SkuValue** extends java.lang.Object

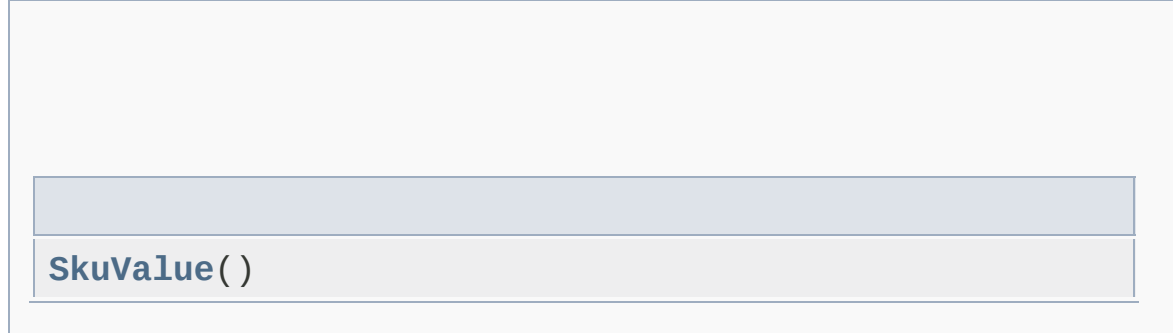

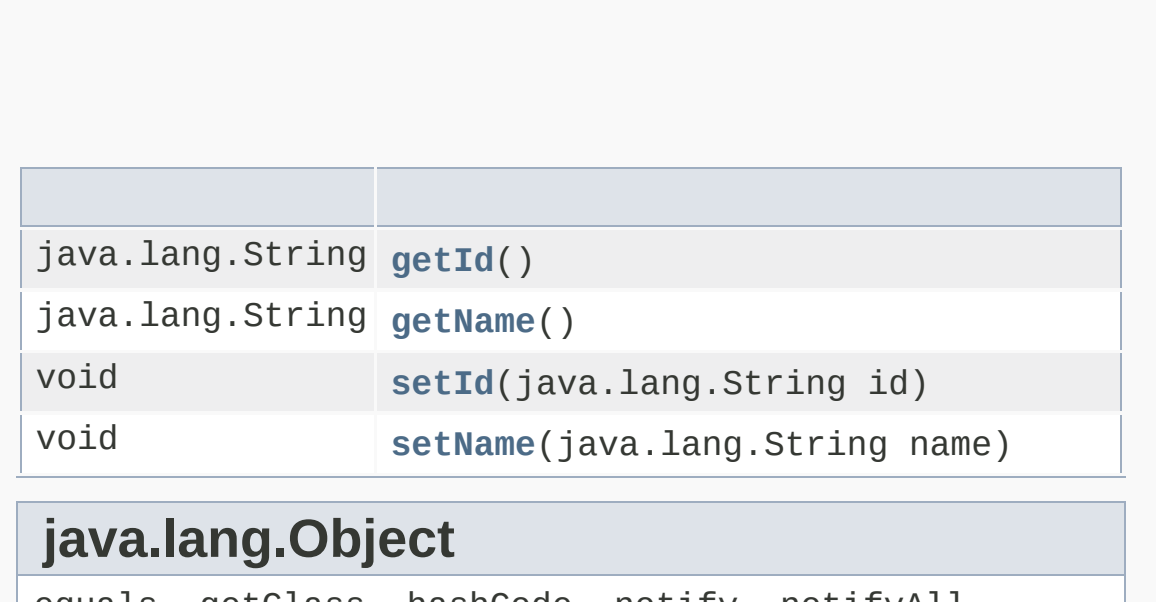

<span id="page-609-0"></span>equals, getClass, hashCode, notify, notifyAll, toString, wait, wait, wait

# **SkuValue**

public SkuValue()

### <span id="page-610-0"></span>**getId**

public java.lang.String getId()

### <span id="page-610-2"></span>**setId**

public void setId(java.lang.String id)

### <span id="page-610-1"></span>**getName**

public java.lang.String getName()

#### <span id="page-610-3"></span>**setName**

public void setName(java.lang.String name)

#### : | | | : | |

# :  $|| \cdot || \cdot || \cdot || \cdot || \cdot ||$

org.jeewx.api.wxstore.shelf
## **JwShelfAPI**

java.lang.Object org.jeewx.api.wxstore.shelf.JwShelfAPI

public class **JwShelfAPI** extends java.lang.Object

-

**:**

zhangdaihao

**[JwShelfAPI](#page-613-0)**()

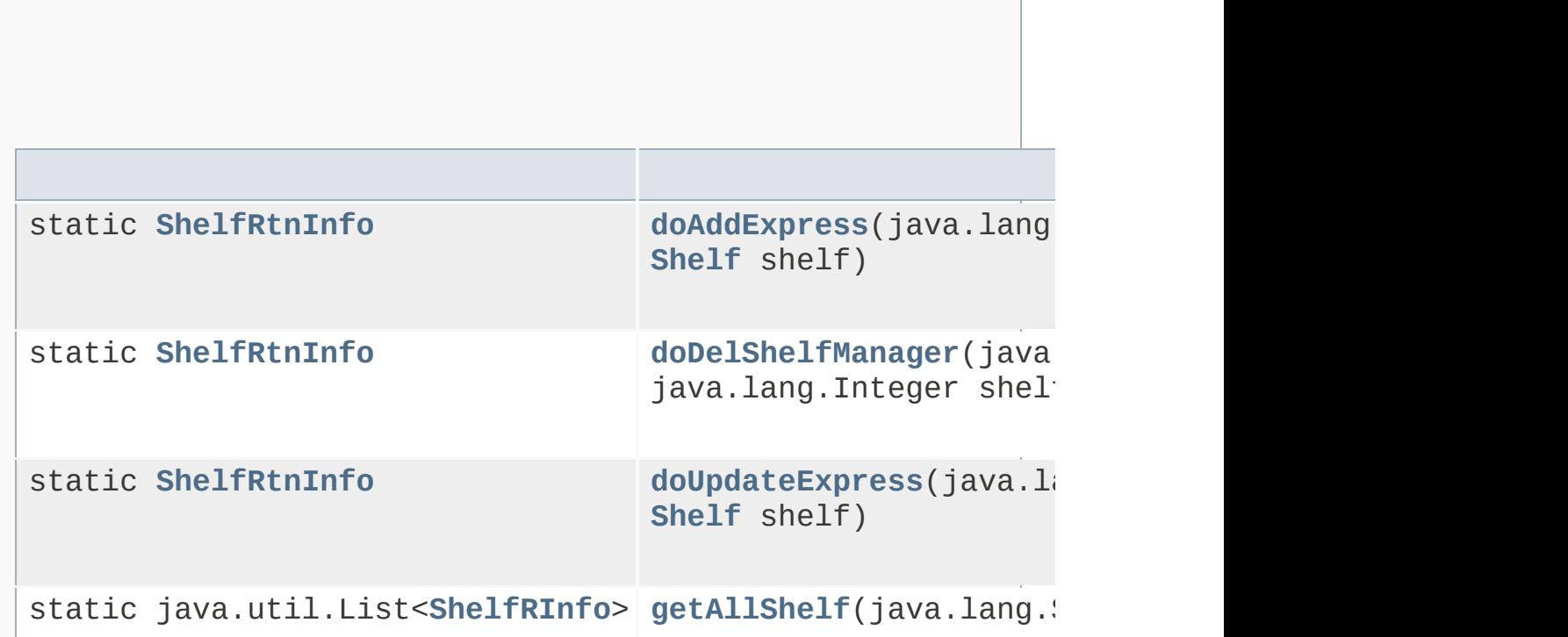

static [ShelfRInfo](#page-663-0) **[getByShelfId](#page-614-2)**(java.lang java.lang.Integer shel<sup>-</sup> ID

## **java.lang.Object**

equals, getClass, hashCode, notify, notifyAll, toString, wait, wait, wait

<span id="page-613-0"></span>**JwShelfAPI**

public JwShelfAPI()

### <span id="page-613-1"></span>**doAddExpress**

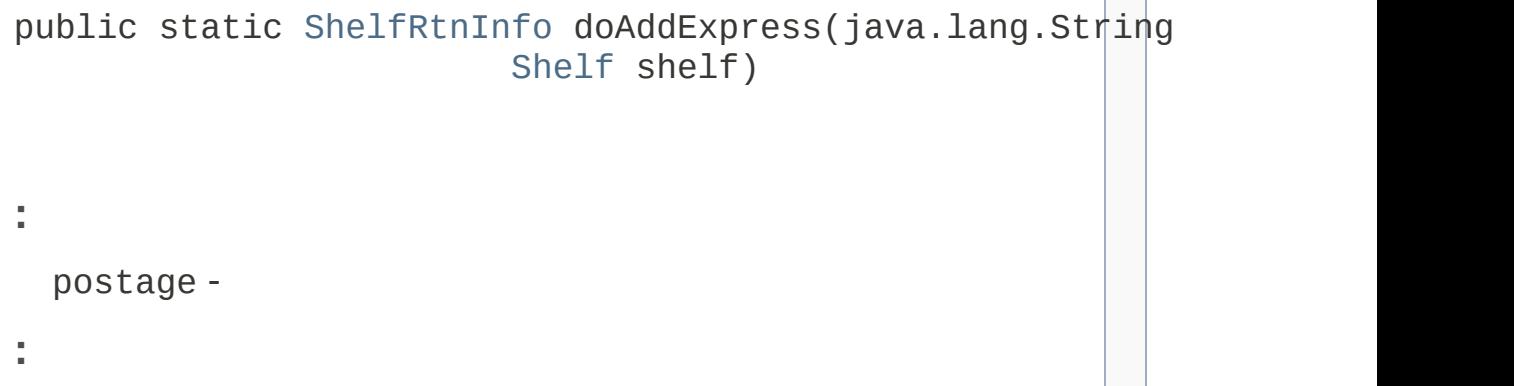

### <span id="page-613-2"></span>**doUpdateExpress**

<span id="page-614-2"></span><span id="page-614-1"></span><span id="page-614-0"></span>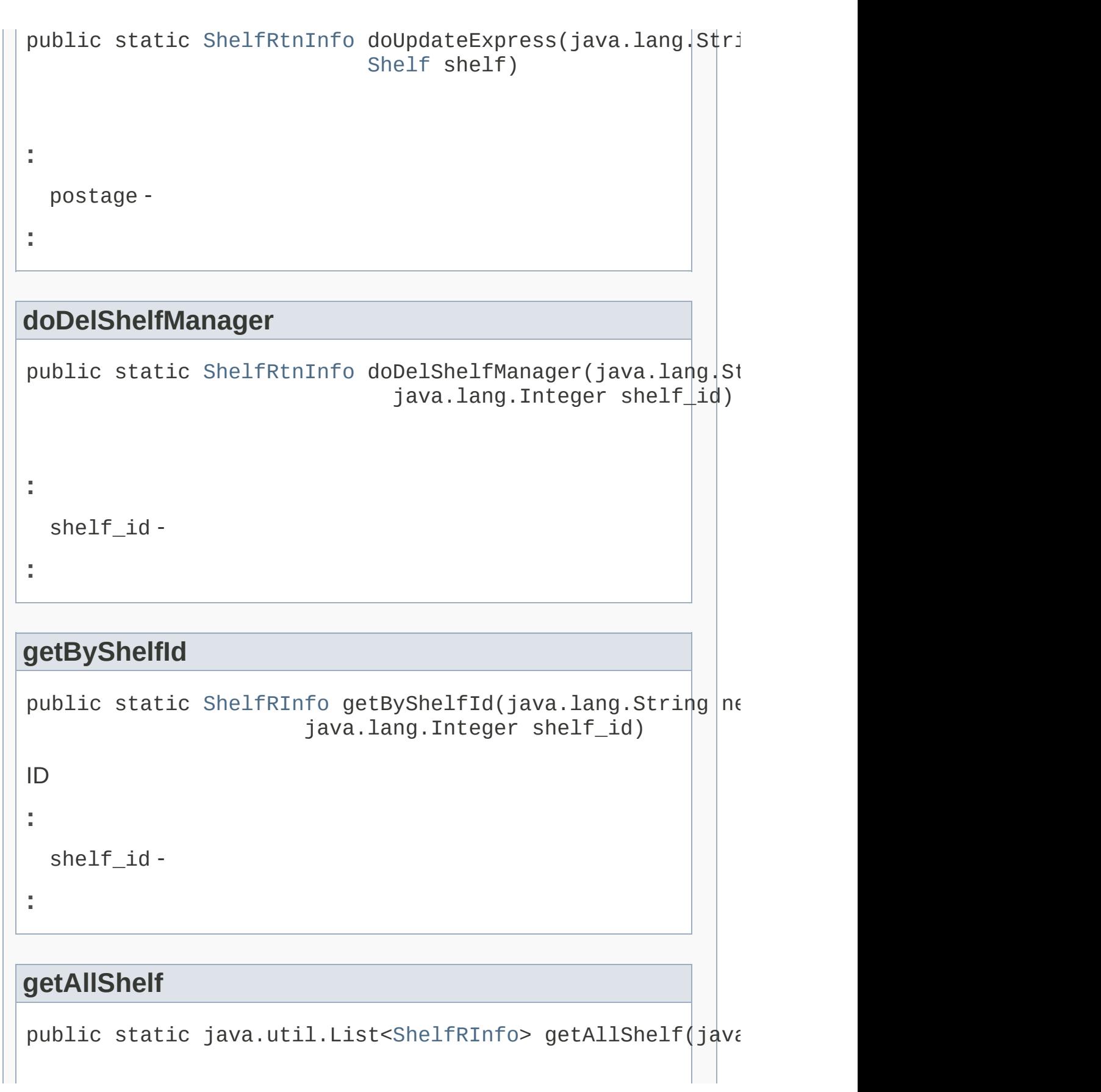

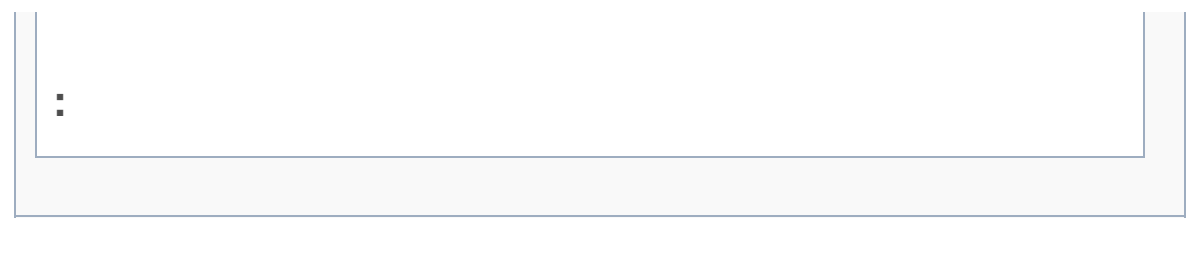

 $\mathbb{E}\left[\prod_{i=1}^{n} \mathbb{E}\left[\prod_{i=1}^{n} \mathbb{E}\left[\prod_{i=1}^{n} \mathbb{E}\left[\prod_{i=1}^{n} \mathbb{E}\left[\prod_{i=1}^{n} \mathbb{E}\left[\prod_{i=1}^{n} \mathbb{E}\left[\prod_{i=1}^{n} \mathbb{E}\left[\prod_{i=1}^{n} \mathbb{E}\left[\prod_{i=1}^{n} \mathbb{E}\left[\prod_{i=1}^{n} \mathbb{E}\left[\prod_{i=1}^{n} \mathbb{E}\left[\prod_{i=1}^{n} \mathbb{E}\left[\prod_{i=1}^{n$ 

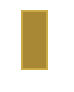

## **EidAInfo**

java.lang.Object org.jeewx.api.wxstore.shelf.model.EidAInfo

public class **EidAInfo** extends java.lang.Object

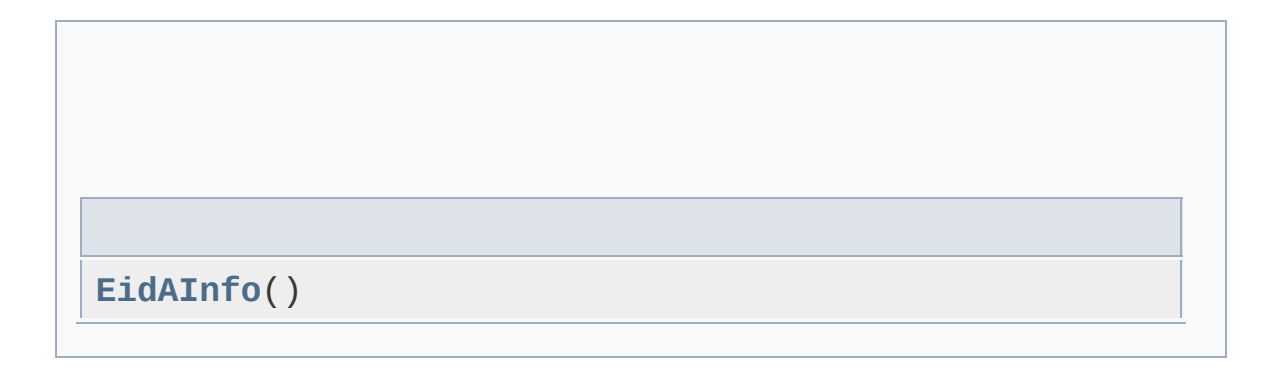

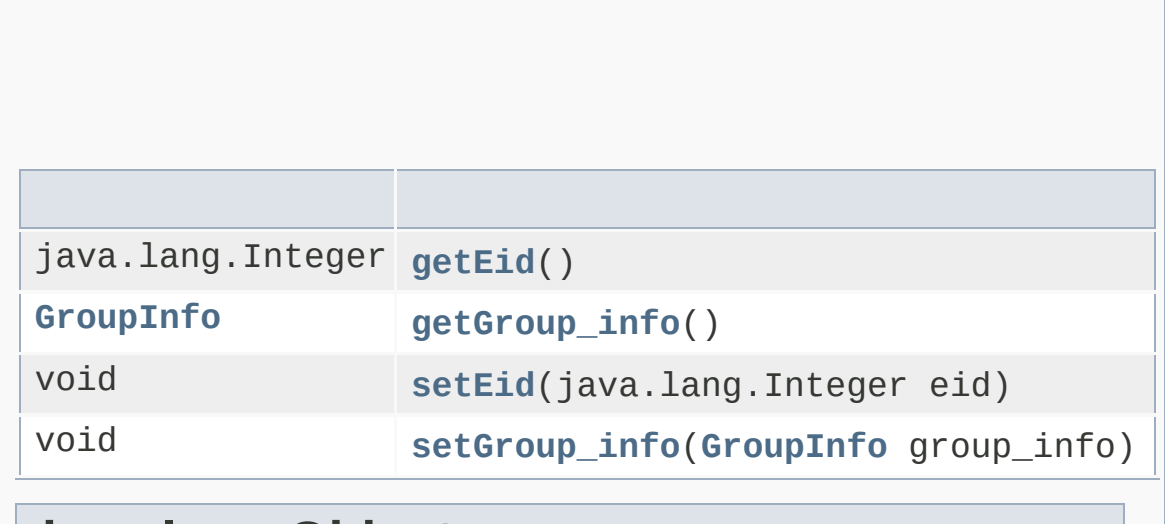

## **java.lang.Object**

<span id="page-617-0"></span>equals, getClass, hashCode, notify, notifyAll, toString, wait, wait, wait

### **EidAInfo**

public EidAInfo()

<span id="page-618-1"></span>**getGroup\_info**

public [GroupInfo](#page-650-0) getGroup\_info()

### <span id="page-618-3"></span>**setGroup\_info**

public void setGroup\_info([GroupInfo](#page-650-0) group\_info)

### <span id="page-618-0"></span>**getEid**

public java.lang.Integer getEid()

#### <span id="page-618-2"></span>**setEid**

public void setEid(java.lang.Integer eid)

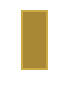

## **EidBInfo**

java.lang.Object org.jeewx.api.wxstore.shelf.model.EidBInfo

public class **EidBInfo** extends java.lang.Object

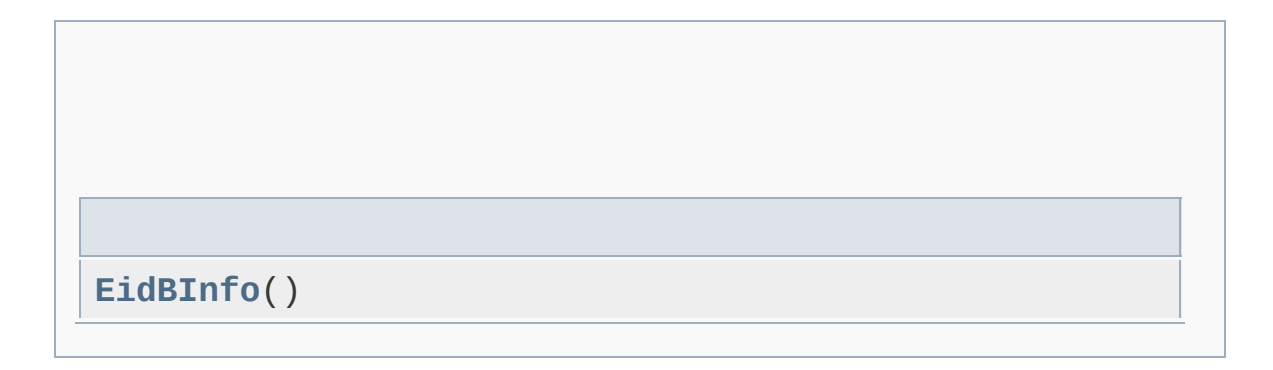

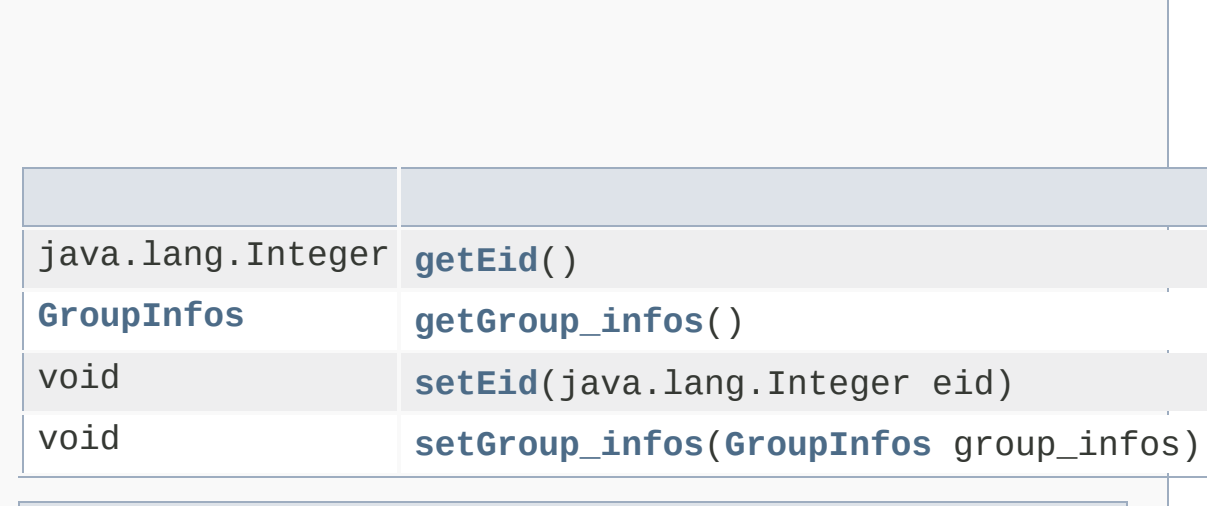

## **java.lang.Object**

<span id="page-620-0"></span>equals, getClass, hashCode, notify, notifyAll, toString, wait, wait, wait

### **EidBInfo**

public EidBInfo()

<span id="page-621-1"></span>**getGroup\_infos**

public [GroupInfos](#page-653-0) getGroup\_infos()

### <span id="page-621-3"></span>**setGroup\_infos**

public void setGroup\_infos([GroupInfos](#page-653-0) group\_infos)

### <span id="page-621-0"></span>**getEid**

public java.lang.Integer getEid()

#### <span id="page-621-2"></span>**setEid**

public void setEid(java.lang.Integer eid)

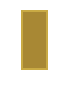

# **EidCInfo**

java.lang.Object org.jeewx.api.wxstore.shelf.model.EidCInfo

public class **EidCInfo** extends java.lang.Object

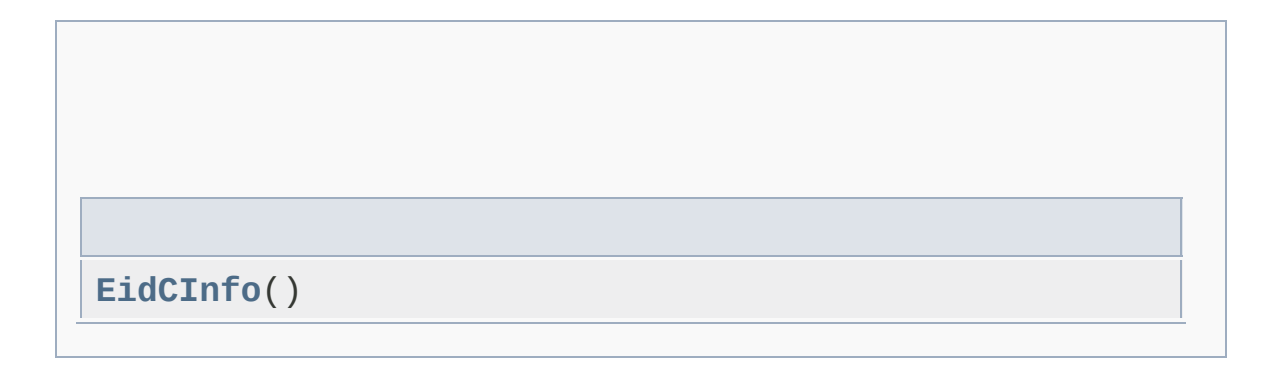

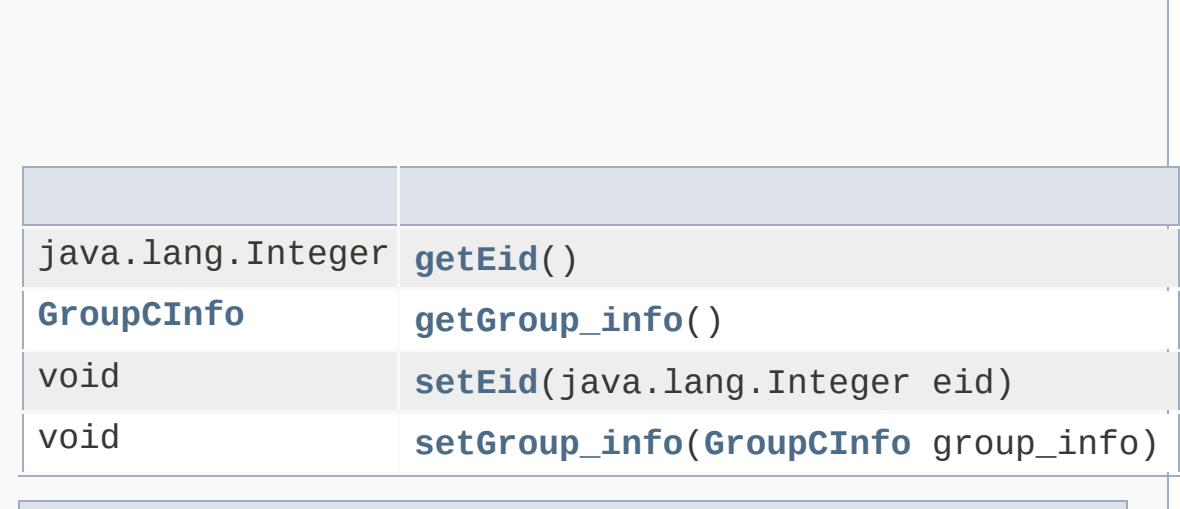

## **java.lang.Object**

<span id="page-623-0"></span>equals, getClass, hashCode, notify, notifyAll, toString, wait, wait, wait

### **EidCInfo**

public EidCInfo()

<span id="page-624-1"></span>**getGroup\_info**

public [GroupCInfo](#page-635-0) getGroup\_info()

### <span id="page-624-3"></span>**setGroup\_info**

public void setGroup\_info([GroupCInfo](#page-635-0) group\_info)

### <span id="page-624-0"></span>**getEid**

public java.lang.Integer getEid()

#### <span id="page-624-2"></span>**setEid**

public void setEid(java.lang.Integer eid)

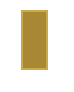

# **EidDInfo**

java.lang.Object org.jeewx.api.wxstore.shelf.model.EidDInfo

public class **EidDInfo** extends java.lang.Object

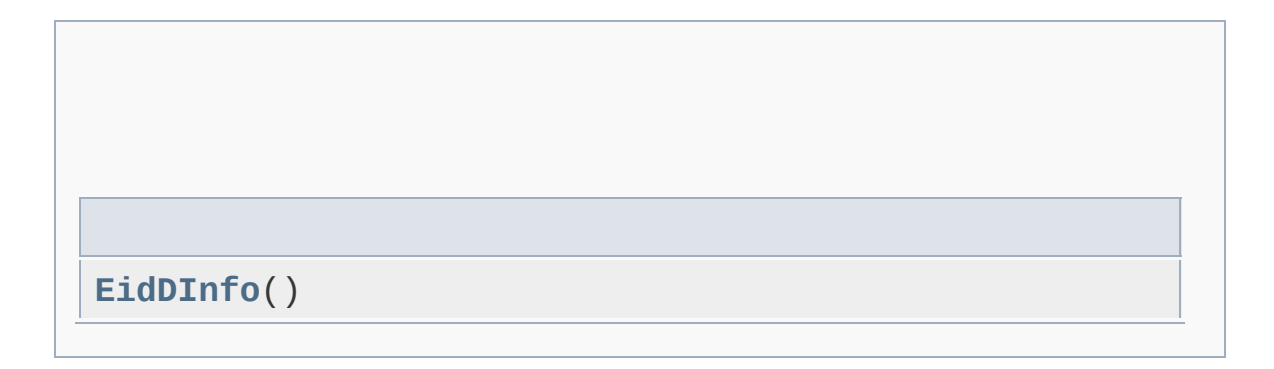

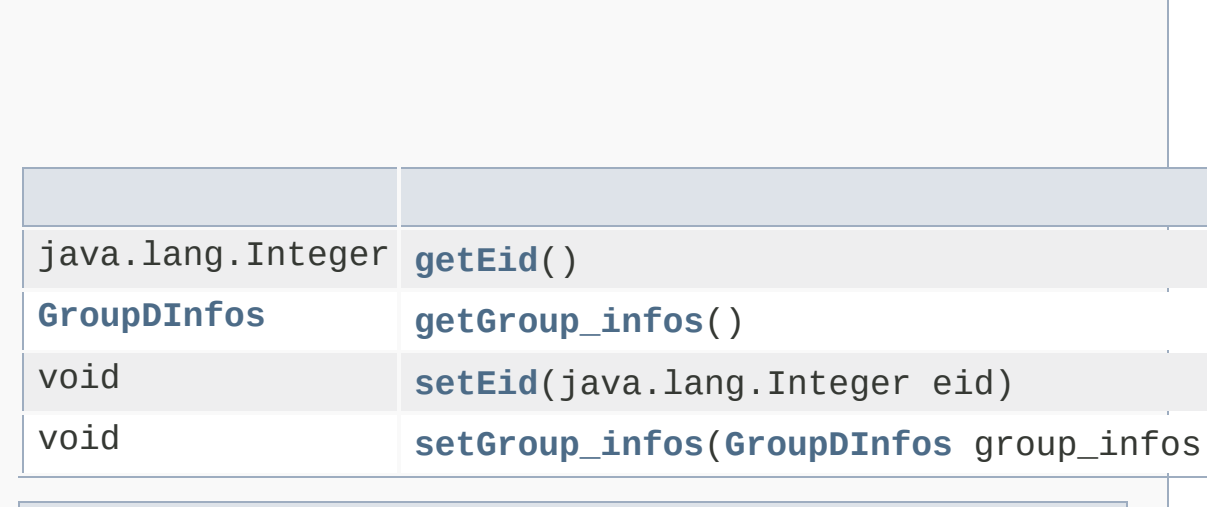

## **java.lang.Object**

```
equals, getClass, hashCode, notify, notifyAll,
toString, wait, wait, wait
```
### **EidDInfo**

public EidDInfo()

<span id="page-627-1"></span>**getGroup\_infos**

public [GroupDInfos](#page-641-0) getGroup\_infos()

### <span id="page-627-3"></span>**setGroup\_infos**

public void setGroup\_infos([GroupDInfos](#page-641-0) group\_infos)

#### <span id="page-627-0"></span>**getEid**

public java.lang.Integer getEid()

#### <span id="page-627-2"></span>**setEid**

public void setEid(java.lang.Integer eid)

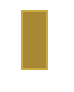

## **EidEInfo**

java.lang.Object org.jeewx.api.wxstore.shelf.model.EidEInfo

public class **EidEInfo** extends java.lang.Object

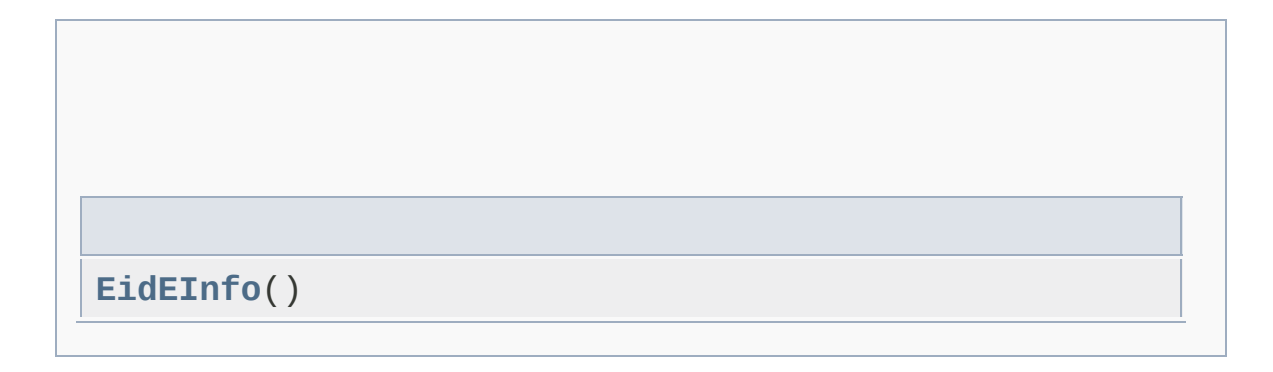

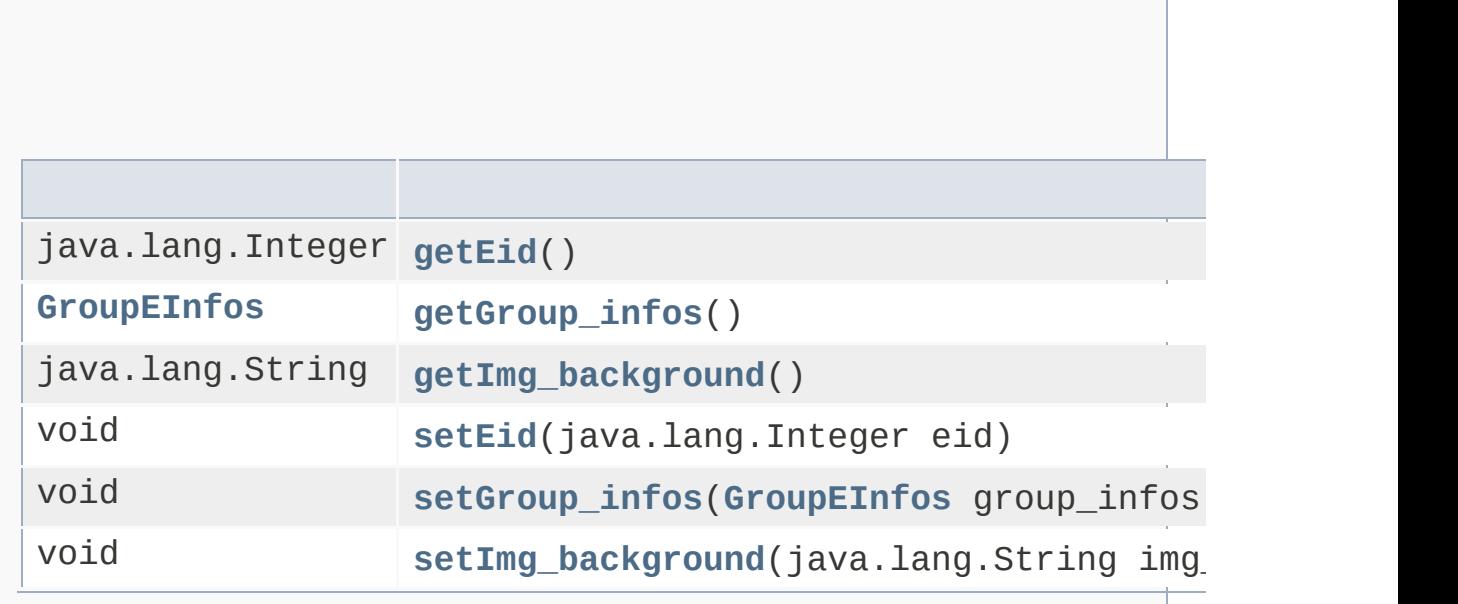

## **java.lang.Object**

equals, getClass, hashCode, notify, notifyAll, toString, wait, wait, wait

### <span id="page-630-0"></span>**EidEInfo**

public EidEInfo()

<span id="page-630-2"></span>**getGroup\_infos**

public [GroupEInfos](#page-647-0) getGroup\_infos()

#### <span id="page-630-5"></span>**setGroup\_infos**

public void setGroup\_infos([GroupEInfos](#page-647-0) group\_infos)

### <span id="page-630-3"></span>**getImg\_background**

public java.lang.String getImg\_background()

### <span id="page-630-6"></span>**setImg\_background**

public void setImg\_background(java.lang.String img\_backgr

### <span id="page-630-1"></span>**getEid**

```
public java.lang.Integer getEid()
```
<span id="page-630-4"></span>**setEid**

public void setEid(java.lang.Integer eid)

:  $|| \cdot || \cdot || \cdot || \cdot || \cdot || \cdot ||$ 

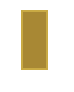

## **FilterInfo**

java.lang.Object

org.jeewx.api.wxstore.shelf.model.FilterInfo

public class **FilterInfo** extends java.lang.Object

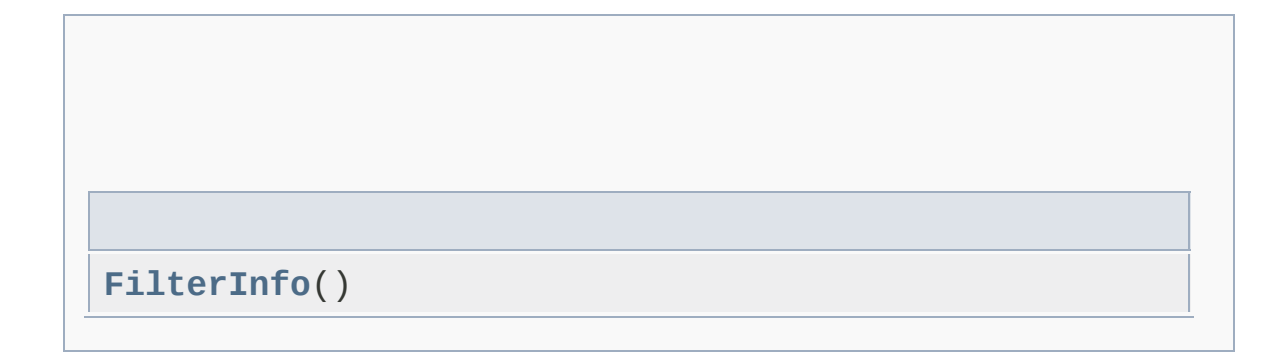

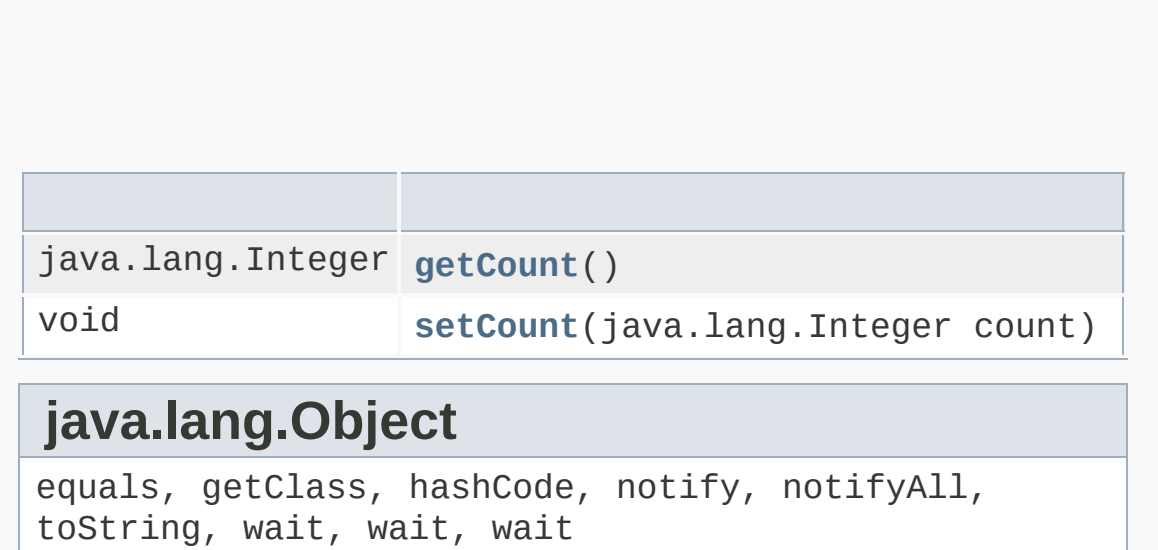

### <span id="page-633-0"></span>**FilterInfo**

public FilterInfo()

### <span id="page-634-0"></span>**getCount**

public java.lang.Integer getCount()

#### <span id="page-634-1"></span>**setCount**

public void setCount(java.lang.Integer count)

<span id="page-635-0"></span>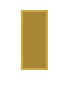

# **GroupCInfo**

java.lang.Object

org.jeewx.api.wxstore.shelf.model.GroupCInfo

public class **GroupCInfo** extends java.lang.Object

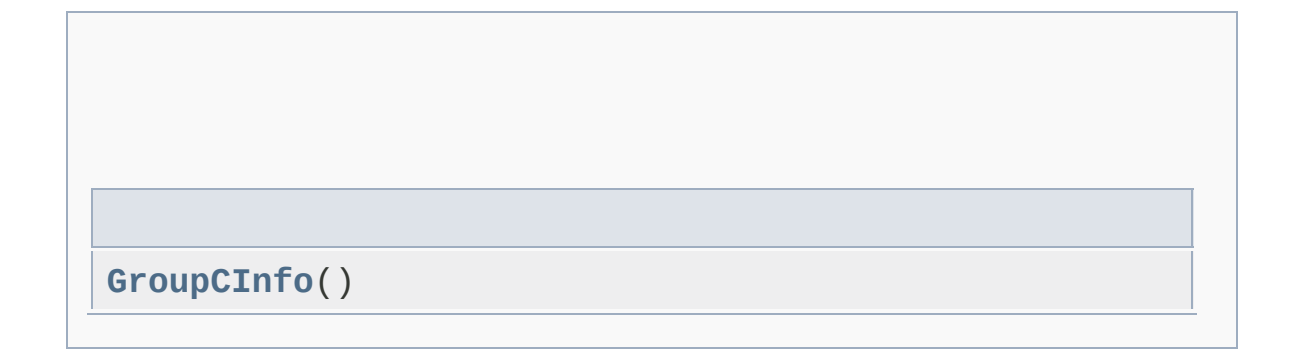

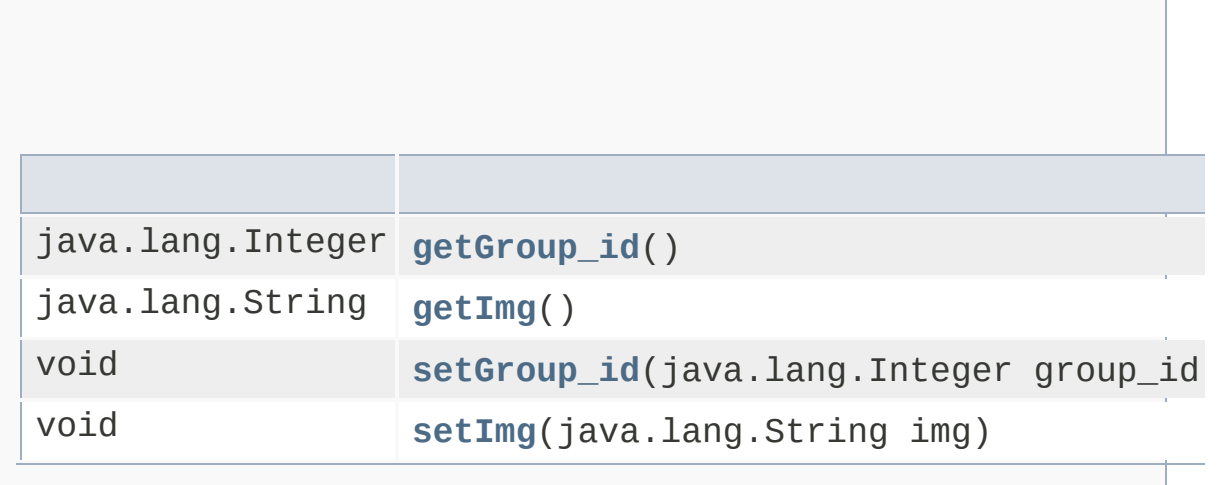

## **java.lang.Object**

<span id="page-636-0"></span>equals, getClass, hashCode, notify, notifyAll, toString, wait, wait, wait

### **GroupCInfo**

public GroupCInfo()

### <span id="page-637-1"></span>**getImg**

public java.lang.String getImg()

### <span id="page-637-3"></span>**setImg**

public void setImg(java.lang.String img)

#### <span id="page-637-0"></span>**getGroup\_id**

public java.lang.Integer getGroup\_id()

### <span id="page-637-2"></span>**setGroup\_id**

public void setGroup\_id(java.lang.Integer group\_id)

<span id="page-638-0"></span>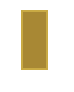

# **GroupDInfo**

java.lang.Object

org.jeewx.api.wxstore.shelf.model.GroupDInfo

public class **GroupDInfo** extends java.lang.Object

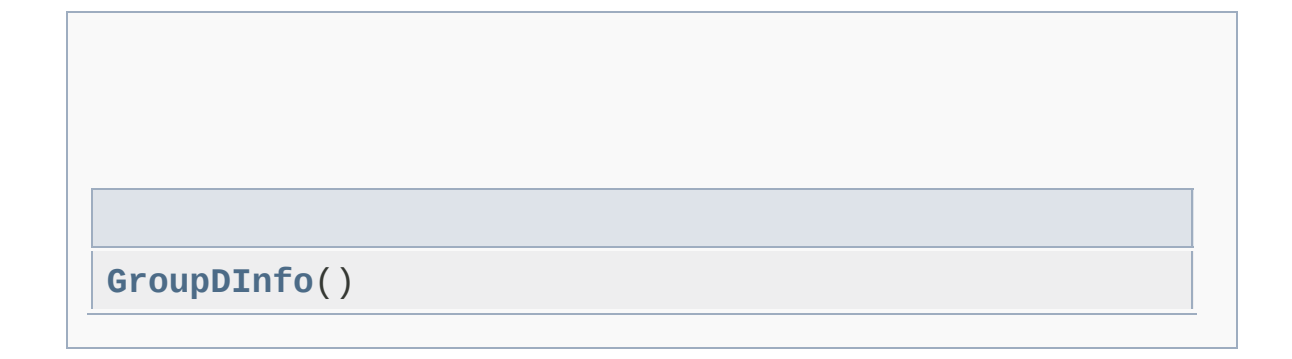

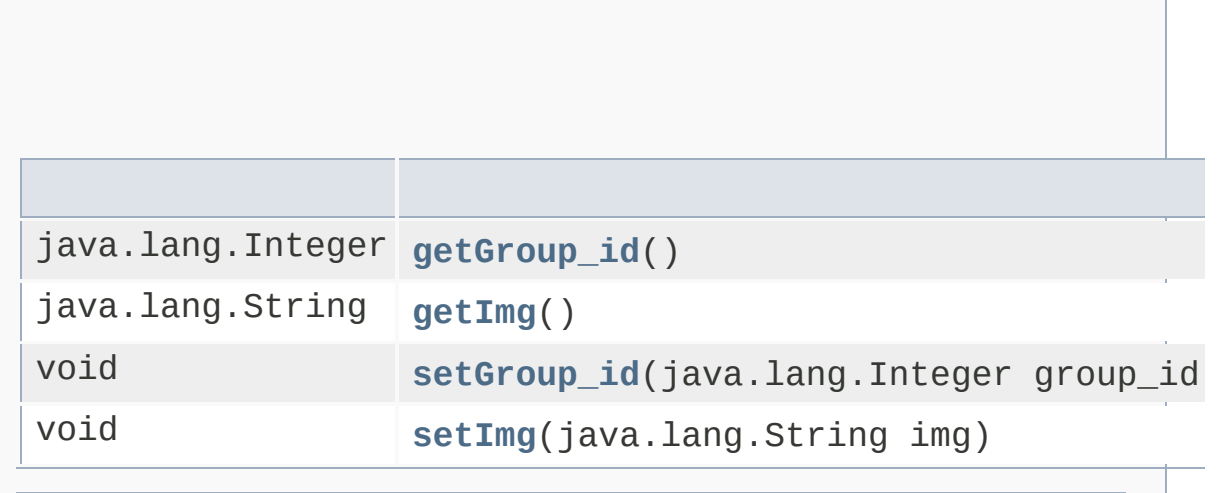

## **java.lang.Object**

<span id="page-639-0"></span>equals, getClass, hashCode, notify, notifyAll, toString, wait, wait, wait

### **GroupDInfo**

public GroupDInfo()

### <span id="page-640-1"></span>**getImg**

public java.lang.String getImg()

### <span id="page-640-3"></span>**setImg**

public void setImg(java.lang.String img)

### <span id="page-640-0"></span>**getGroup\_id**

public java.lang.Integer getGroup\_id()

### <span id="page-640-2"></span>**setGroup\_id**

public void setGroup\_id(java.lang.Integer group\_id)

<span id="page-641-0"></span>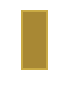

# **GroupDInfos**

java.lang.Object org.jeewx.api.wxstore.shelf.model.GroupDInfos

#### public class **GroupDInfos** extends java.lang.Object

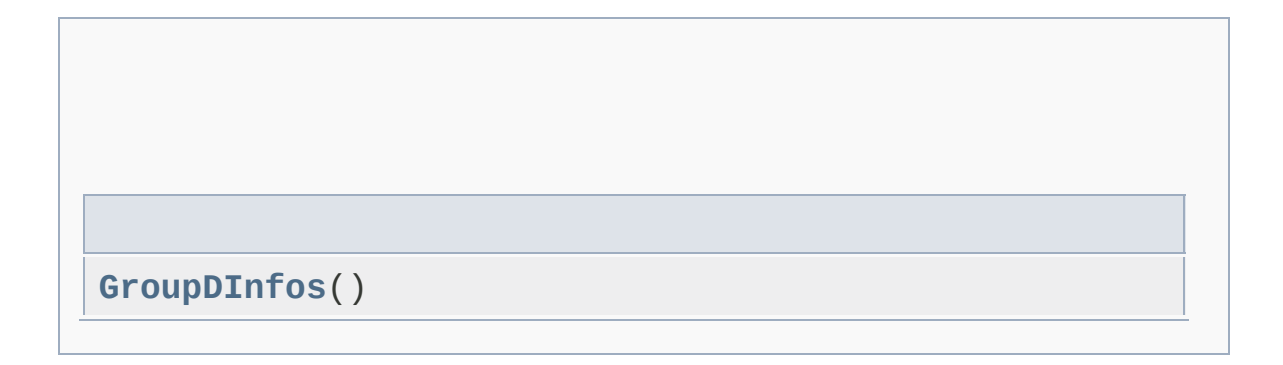

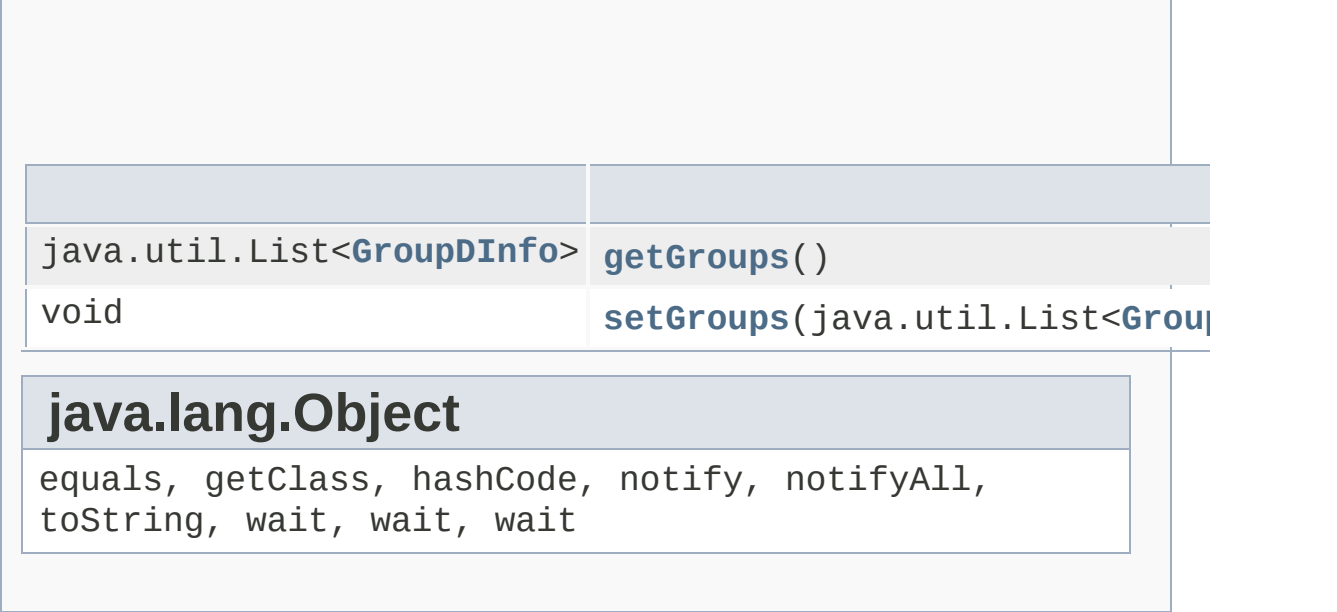

## <span id="page-642-0"></span>**GroupDInfos**

public GroupDInfos()

### <span id="page-643-0"></span>**getGroups**

public java.util.List<[GroupDInfo>](#page-638-0) getGroups()

### <span id="page-643-1"></span>**setGroups**

public void setGroups(java.util.List[<GroupDInfo](#page-638-0)> groups)

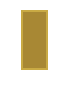

# **GroupEInfo**

java.lang.Object

org.jeewx.api.wxstore.shelf.model.GroupEInfo

public class **GroupEInfo** extends java.lang.Object

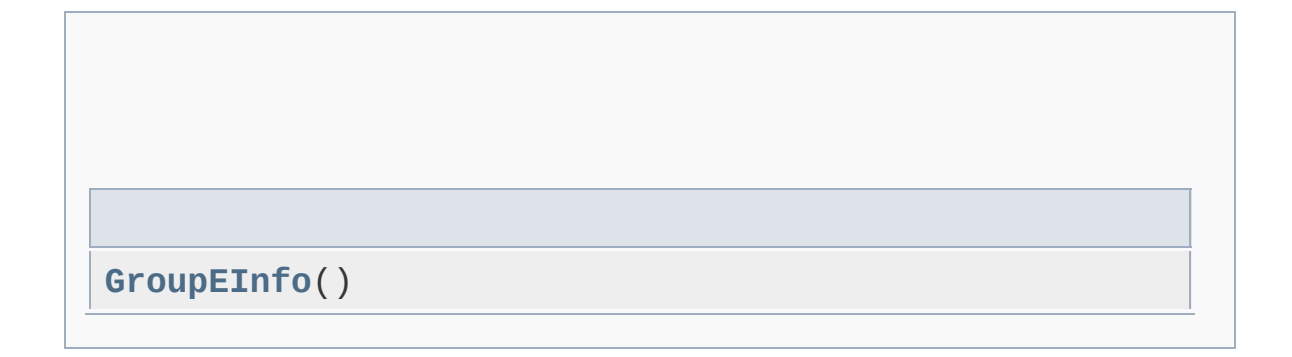

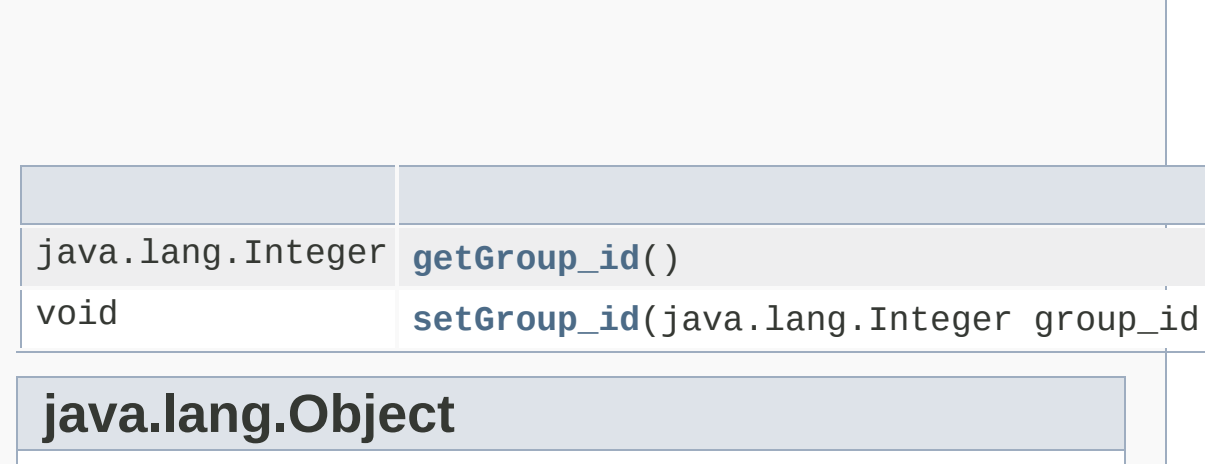

equals, getClass, hashCode, notify, notifyAll, toString, wait, wait, wait

### <span id="page-645-0"></span>**GroupEInfo**

public GroupEInfo()

### <span id="page-646-0"></span>**getGroup\_id**

public java.lang.Integer getGroup\_id()

### <span id="page-646-1"></span>**setGroup\_id**

public void setGroup\_id(java.lang.Integer group\_id)

<span id="page-647-0"></span>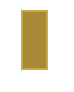
# **GroupEInfos**

java.lang.Object org.jeewx.api.wxstore.shelf.model.GroupEInfos

public class **GroupEInfos** extends java.lang.Object

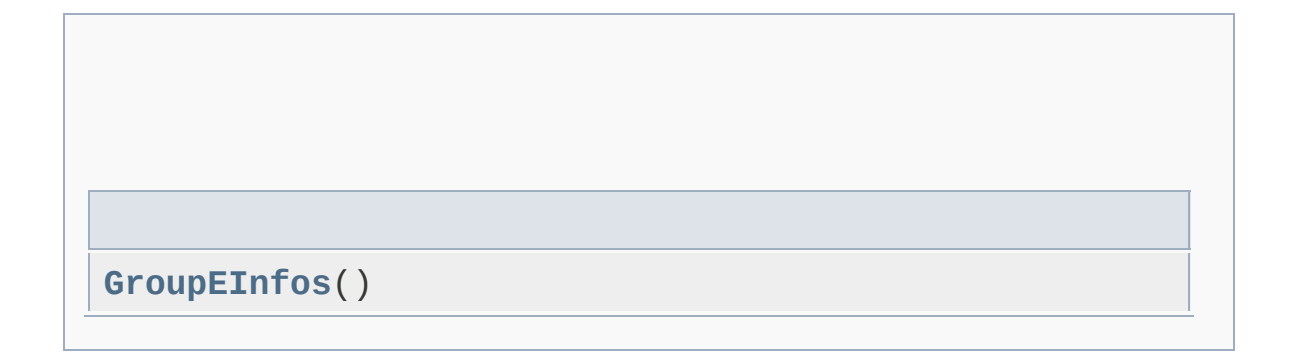

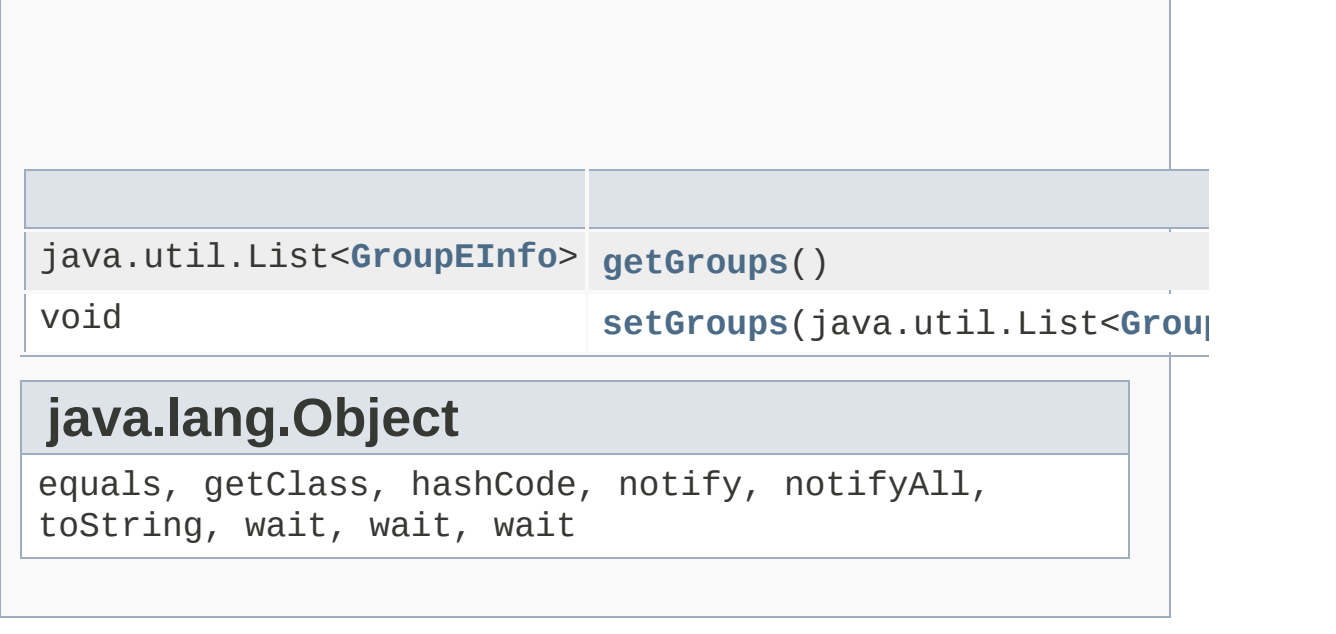

## <span id="page-648-0"></span>**GroupEInfos**

public GroupEInfos()

#### <span id="page-649-0"></span>**getGroups**

public java.util.List<[GroupEInfo>](#page-644-0) getGroups()

#### <span id="page-649-1"></span>**setGroups**

public void setGroups(java.util.List[<GroupEInfo](#page-644-0)> groups)

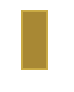

#### :  $|| \cdot || \cdot || \cdot || \cdot ||$

org.jeewx.api.wxstore.shelf.model

# **GroupInfo**

java.lang.Object org.jeewx.api.wxstore.shelf.model.GroupInfo

public class **GroupInfo** extends java.lang.Object

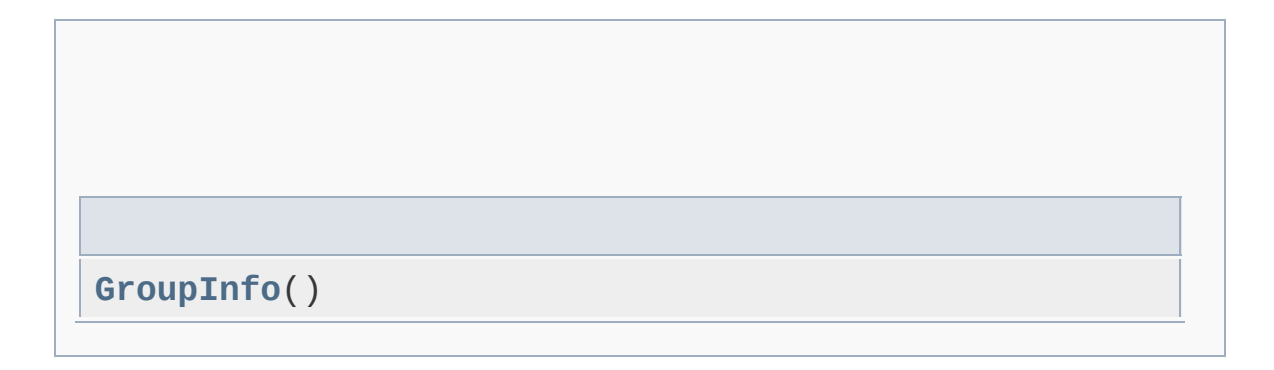

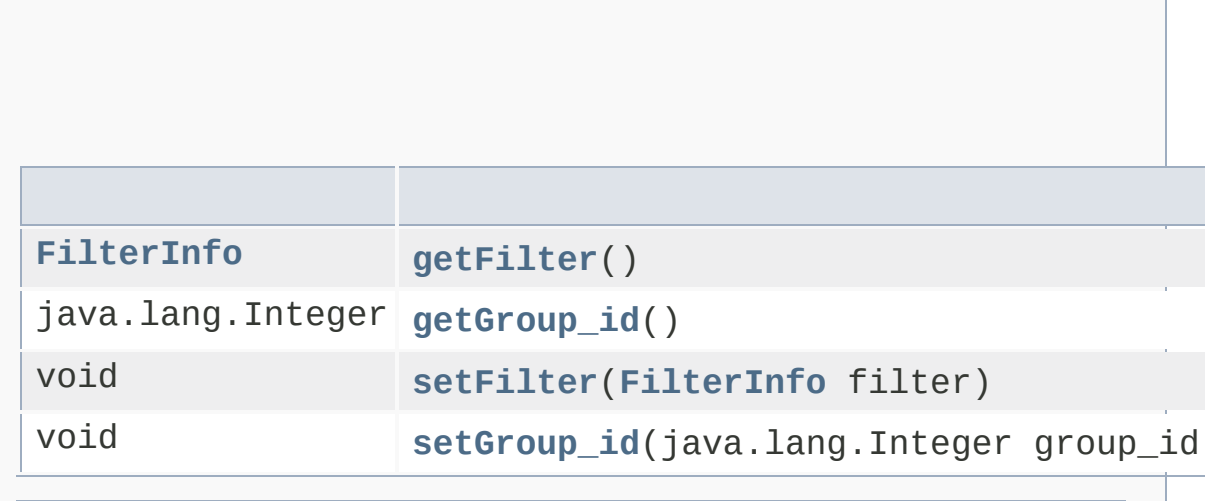

## **java.lang.Object**

<span id="page-651-0"></span>equals, getClass, hashCode, notify, notifyAll, toString, wait, wait, wait

## **GroupInfo**

public GroupInfo()

<span id="page-652-0"></span>**getFilter**

public [FilterInfo](#page-632-0) getFilter()

#### <span id="page-652-2"></span>**setFilter**

public void setFilter([FilterInfo](#page-632-0) filter)

#### <span id="page-652-1"></span>**getGroup\_id**

public java.lang.Integer getGroup\_id()

#### <span id="page-652-3"></span>**setGroup\_id**

public void setGroup\_id(java.lang.Integer group\_id)

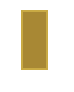

#### :  $|| \cdot || \cdot || \cdot || \cdot ||$

org.jeewx.api.wxstore.shelf.model

# **GroupInfos**

java.lang.Object

org.jeewx.api.wxstore.shelf.model.GroupInfos

public class **GroupInfos** extends java.lang.Object

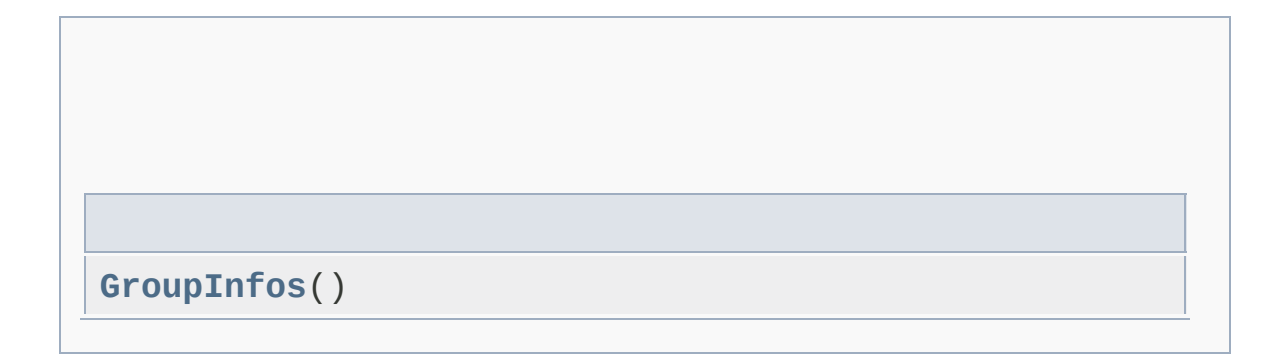

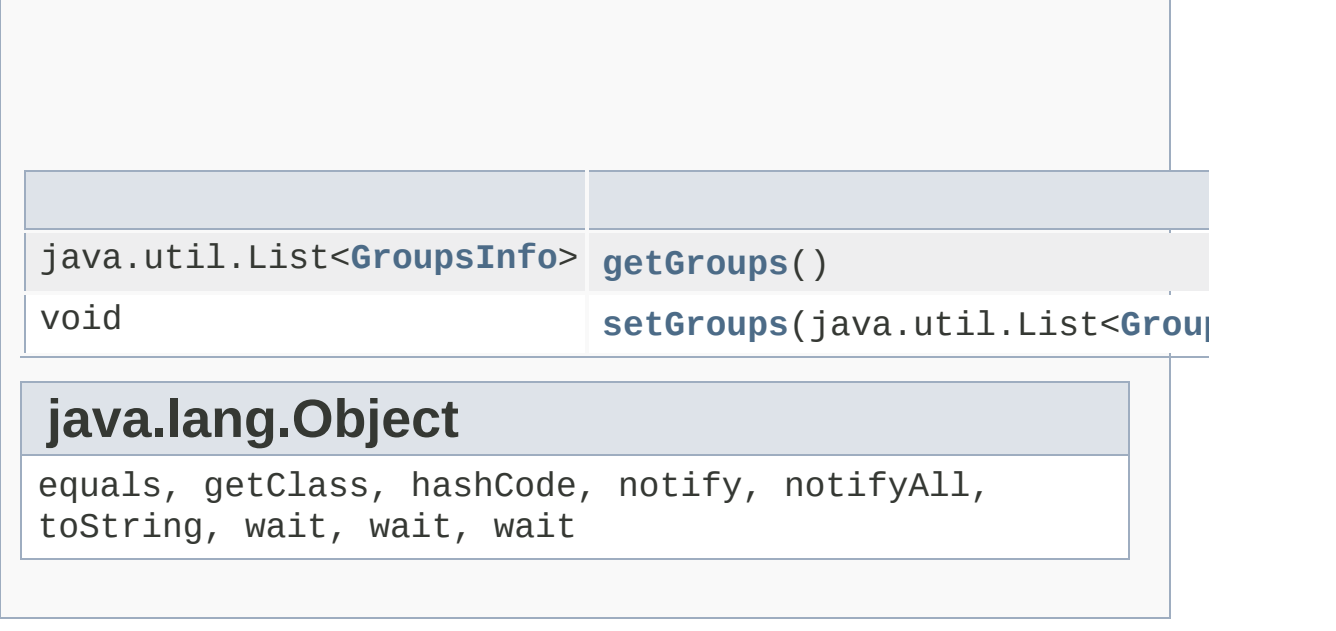

## <span id="page-654-0"></span>**GroupInfos**

public GroupInfos()

#### <span id="page-655-0"></span>**getGroups**

public java.util.List<[GroupsInfo>](#page-656-0) getGroups()

#### <span id="page-655-1"></span>**setGroups**

public void setGroups(java.util.List[<GroupsInfo](#page-656-0)> groups)

<span id="page-656-0"></span>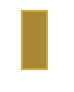

#### :  $|| \cdot || \cdot || \cdot || \cdot ||$

org.jeewx.api.wxstore.shelf.model

# **GroupsInfo**

java.lang.Object org.jeewx.api.wxstore.shelf.model.GroupsInfo

public class **GroupsInfo** extends java.lang.Object

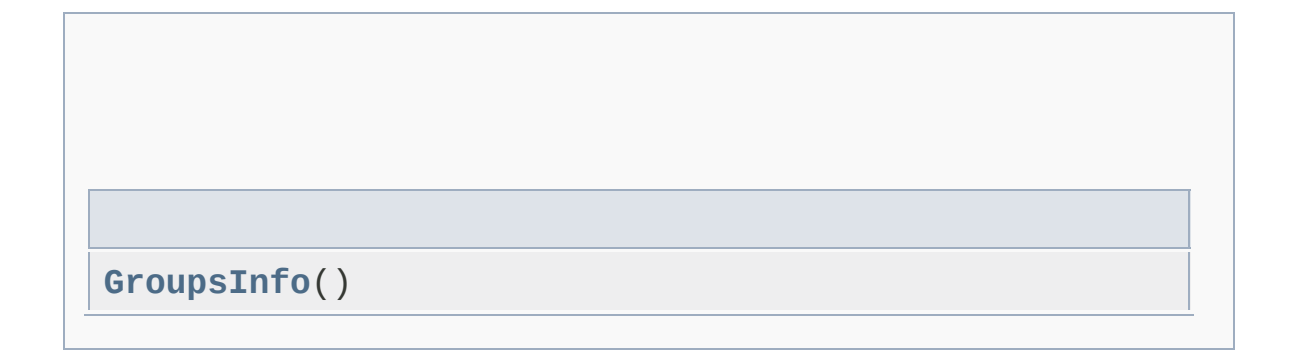

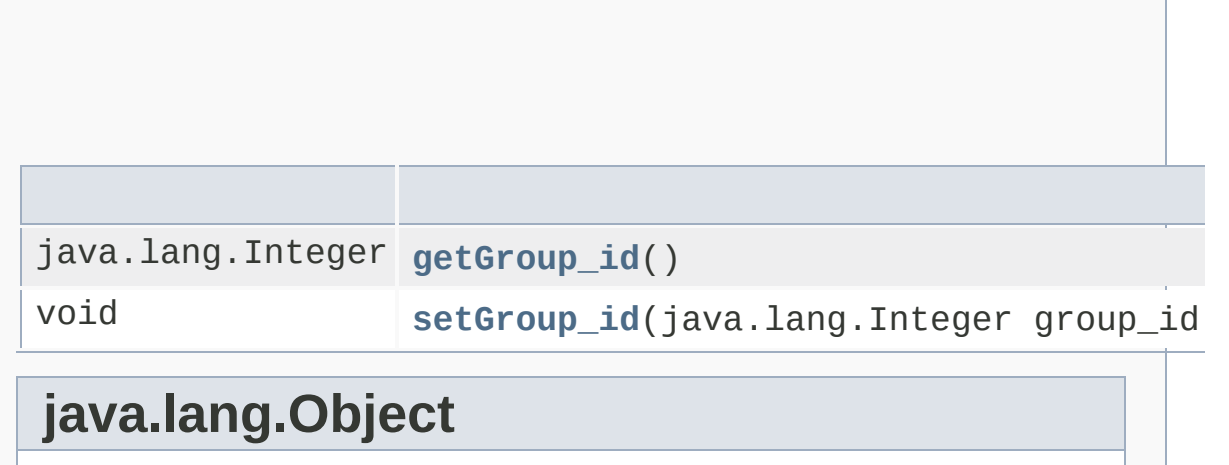

equals, getClass, hashCode, notify, notifyAll, toString, wait, wait, wait

#### <span id="page-657-0"></span>**GroupsInfo**

public GroupsInfo()

## <span id="page-658-0"></span>**getGroup\_id**

public java.lang.Integer getGroup\_id()

## <span id="page-658-1"></span>**setGroup\_id**

public void setGroup\_id(java.lang.Integer group\_id)

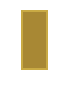

#### :  $|| \cdot || \cdot || \cdot || \cdot ||$

org.jeewx.api.wxstore.shelf.model

# **Shelf**

java.lang.Object org.jeewx.api.wxstore.shelf.model.Shelf

public class **Shelf** extends java.lang.Object

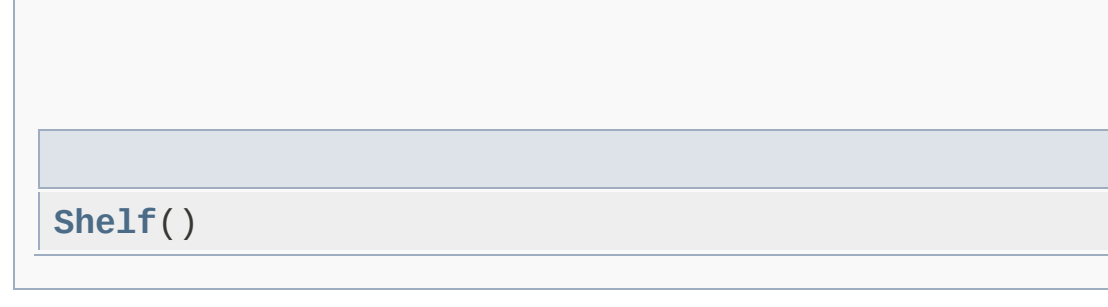

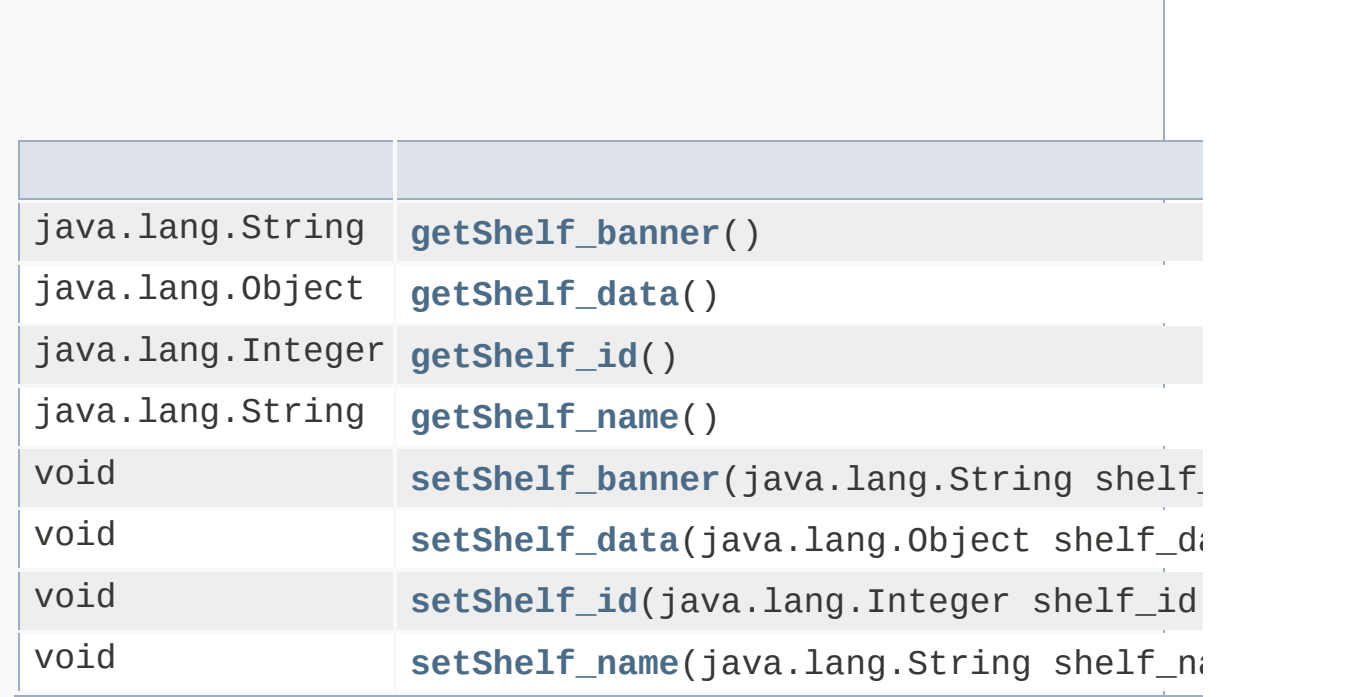

# **java.lang.Object**

equals, getClass, hashCode, notify, notifyAll, toString, wait, wait, wait

#### <span id="page-661-0"></span>**Shelf**

public Shelf()

<span id="page-661-3"></span>**getShelf\_id**

public java.lang.Integer getShelf\_id()

<span id="page-661-5"></span>**setShelf\_id**

public void setShelf\_id(java.lang.Integer shelf\_id)

#### <span id="page-661-2"></span>**getShelf\_data**

public java.lang.Object getShelf\_data()

#### <span id="page-661-4"></span>**setShelf\_data**

public void setShelf\_data(java.lang.Object shelf\_data)

#### <span id="page-661-1"></span>**getShelf\_banner**

public java.lang.String getShelf\_banner()

#### <span id="page-662-1"></span>**setShelf\_banner**

public void setShelf\_banner(java.lang.String shelf\_banner)

### <span id="page-662-0"></span>**getShelf\_name**

public java.lang.String getShelf\_name()

### <span id="page-662-2"></span>**setShelf\_name**

public void setShelf\_name(java.lang.String shelf\_name)

<span id="page-663-0"></span>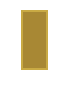

#### :  $|| \cdot || \cdot || \cdot || \cdot ||$

org.jeewx.api.wxstore.shelf.model

# **ShelfRInfo**

java.lang.Object org.jeewx.api.wxstore.shelf.model.ShelfRInfo

public class **ShelfRInfo** extends java.lang.Object

**[ShelfRInfo](#page-665-0)**()

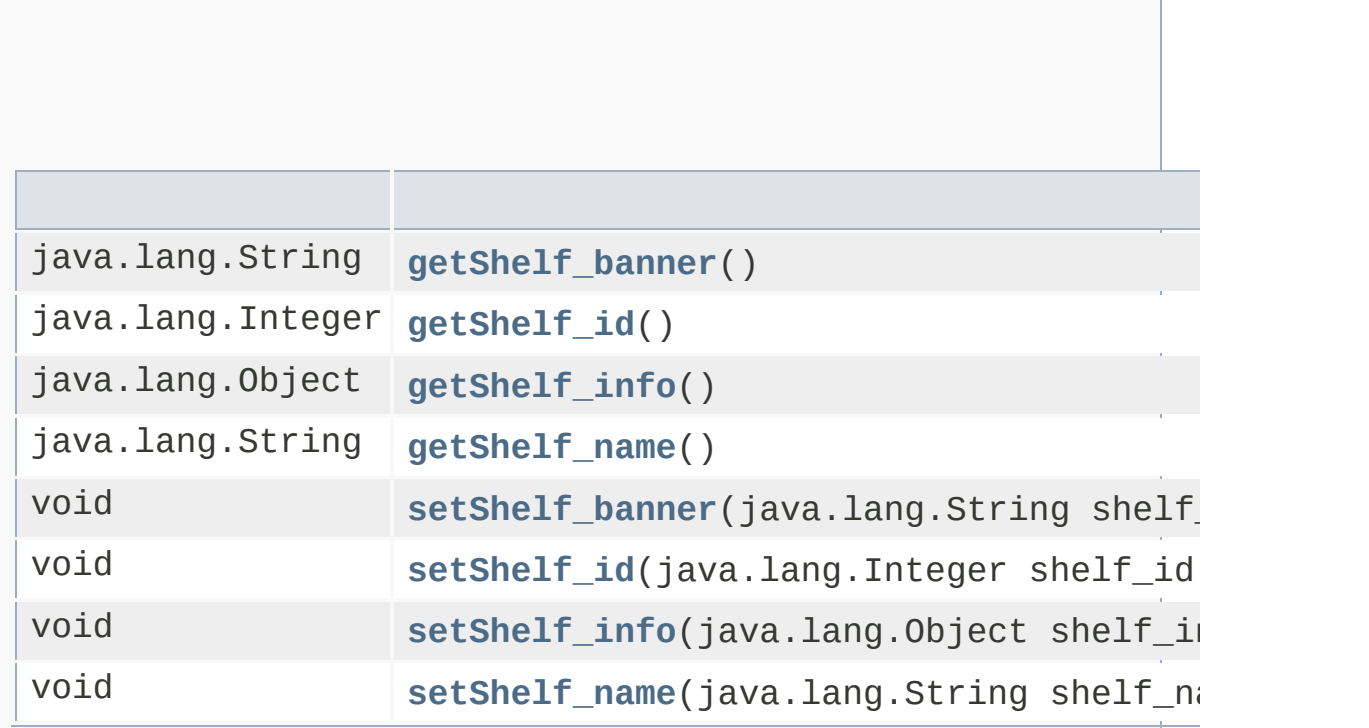

# **java.lang.Object**

equals, getClass, hashCode, notify, notifyAll, toString, wait, wait, wait

#### <span id="page-665-0"></span>**ShelfRInfo**

public ShelfRInfo()

<span id="page-665-2"></span>**getShelf\_info**

public java.lang.Object getShelf\_info()

<span id="page-665-5"></span>**setShelf\_info**

public void setShelf\_info(java.lang.Object shelf\_info)

#### <span id="page-665-1"></span>**getShelf\_banner**

public java.lang.String getShelf\_banner()

#### <span id="page-665-4"></span>**setShelf\_banner**

public void setShelf\_banner(java.lang.String shelf\_banner)

#### <span id="page-665-3"></span>**getShelf\_name**

public java.lang.String getShelf\_name()

#### <span id="page-666-2"></span>**setShelf\_name**

public void setShelf\_name(java.lang.String shelf\_name)

## <span id="page-666-0"></span>**getShelf\_id**

public java.lang.Integer getShelf\_id()

<span id="page-666-1"></span>**setShelf\_id**

public void setShelf\_id(java.lang.Integer shelf\_id)

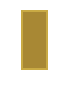

#### :  $|| \cdot || \cdot || \cdot || \cdot ||$

org.jeewx.api.wxstore.shelf.model

# **ShelfRInfos**

java.lang.Object org.jeewx.api.wxstore.shelf.model.ShelfRInfos

#### public class **ShelfRInfos** extends java.lang.Object

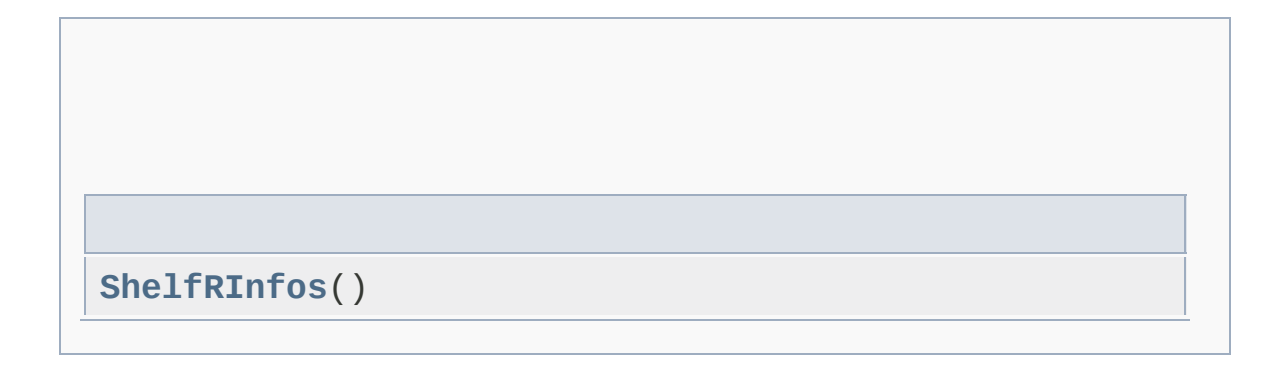

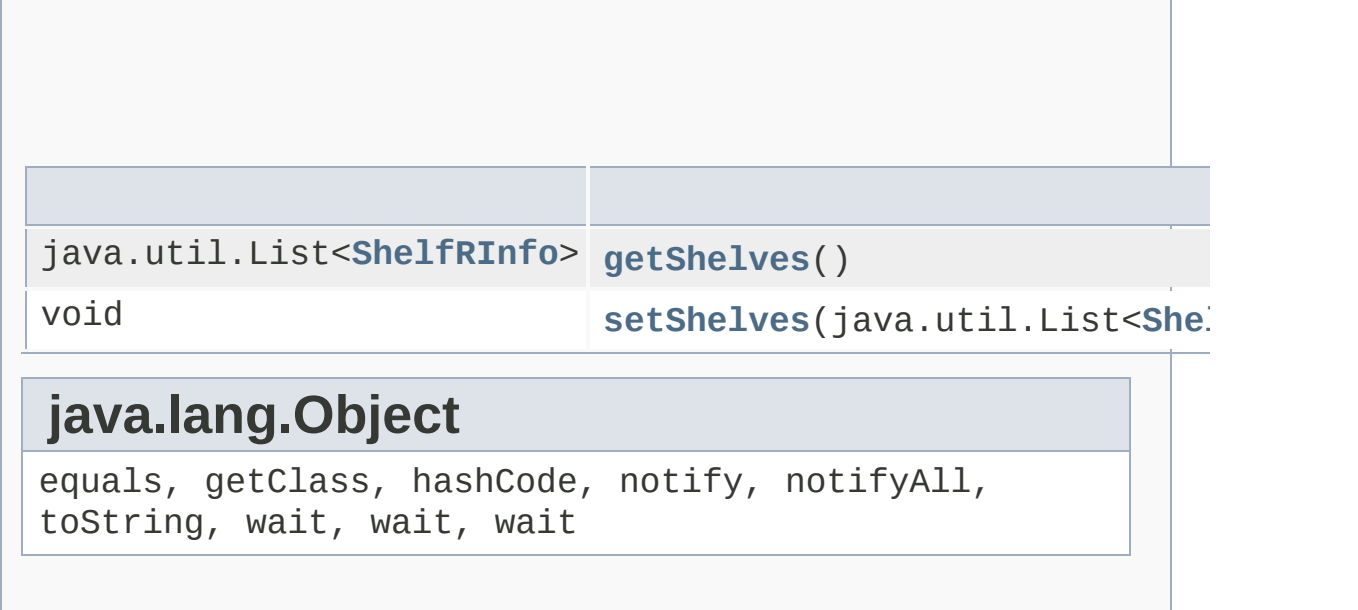

## <span id="page-668-0"></span>**ShelfRInfos**

public ShelfRInfos()

#### <span id="page-669-0"></span>**getShelves**

public java.util.List<[ShelfRInfo>](#page-663-0) getShelves()

#### <span id="page-669-1"></span>**setShelves**

public void setShelves(java.util.List[<ShelfRInfo>](#page-663-0) shelves)

#### :  $|| \cdot ||$  :  $|| \cdot ||$

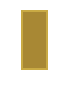

#### :  $|| \cdot || \cdot || \cdot || \cdot ||$

org.jeewx.api.wxstore.shelf.model

# **ShelfRtnInfo**

java.lang.Object org.jeewx.api.wxstore.shelf.model.ShelfRtnInfo

public class **ShelfRtnInfo** extends java.lang.Object

**[ShelfRtnInfo](#page-672-0)**()

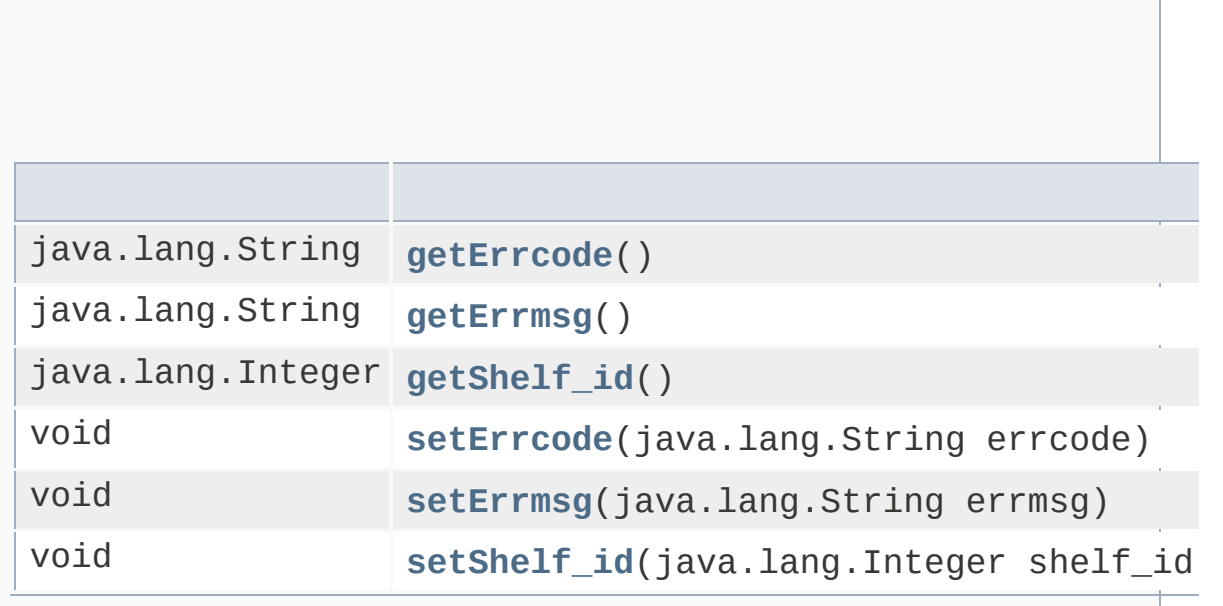

## **java.lang.Object**

equals, getClass, hashCode, notify, notifyAll, toString, wait, wait, wait

## <span id="page-672-0"></span>**ShelfRtnInfo**

```
public ShelfRtnInfo()
```
<span id="page-672-1"></span>**getErrcode**

public java.lang.String getErrcode()

<span id="page-672-4"></span>**setErrcode**

public void setErrcode(java.lang.String errcode)

#### <span id="page-672-2"></span>**getErrmsg**

public java.lang.String getErrmsg()

#### <span id="page-672-5"></span>**setErrmsg**

public void setErrmsg(java.lang.String errmsg)

## <span id="page-672-3"></span>**getShelf\_id**

```
public java.lang.Integer getShelf_id()
```
<span id="page-672-6"></span>**setShelf\_id**

public void setShelf\_id(java.lang.Integer shelf\_id)

: | | |  $\mid$  : | | |

## :  $|| \cdot || \cdot || \cdot || \cdot || \cdot ||$

org.jeewx.api.wxstore.stock

# **JwStockAPI**

java.lang.Object org.jeewx.api.wxstore.stock.JwStockAPI

public class **JwStockAPI** extends java.lang.Object

-

**:**

zhangdaihao

**[JwStockAPI](#page-676-0)**()

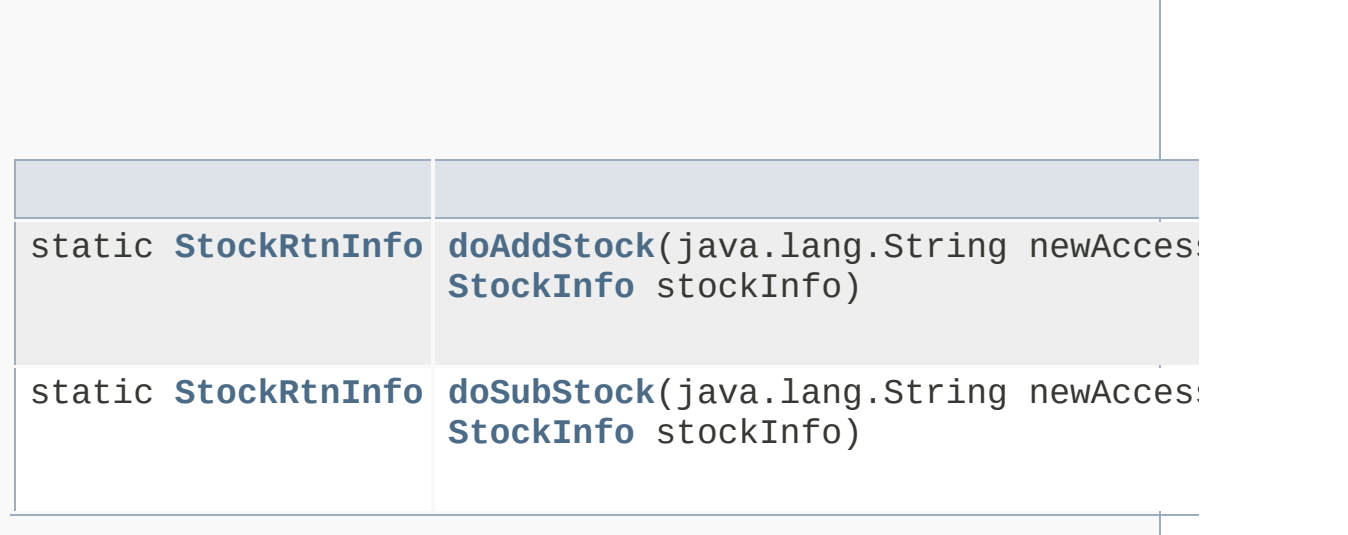

## **java.lang.Object**

equals, getClass, hashCode, notify, notifyAll, toString, wait, wait, wait

### <span id="page-676-0"></span>**JwStockAPI**

public JwStockAPI()

# <span id="page-676-2"></span><span id="page-676-1"></span>**doAddStock** public static [StockRtnInfo](#page-681-0) doAddStock(java.lang.String  $n \epsilon$ [StockInfo](#page-677-0) stockInfo) **doSubStock** public static [StockRtnInfo](#page-681-0) doSubStock(java.lang.String  $n \epsilon$ [StockInfo](#page-677-0) stockInfo)

<span id="page-677-0"></span>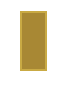

#### : | | |  $\Box$  | | |

org.jeewx.api.wxstore.stock.model

# **StockInfo**

java.lang.Object org.jeewx.api.wxstore.stock.model.StockInfo

public class **StockInfo** extends java.lang.Object

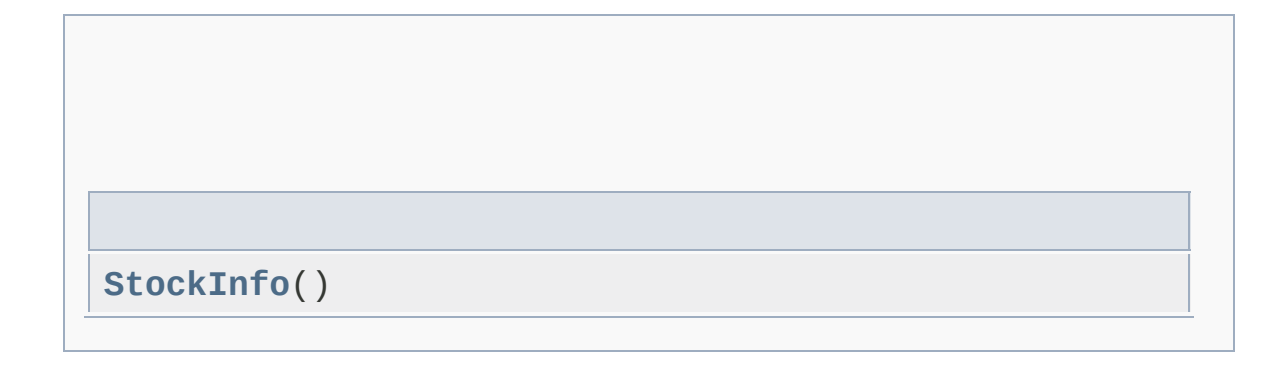

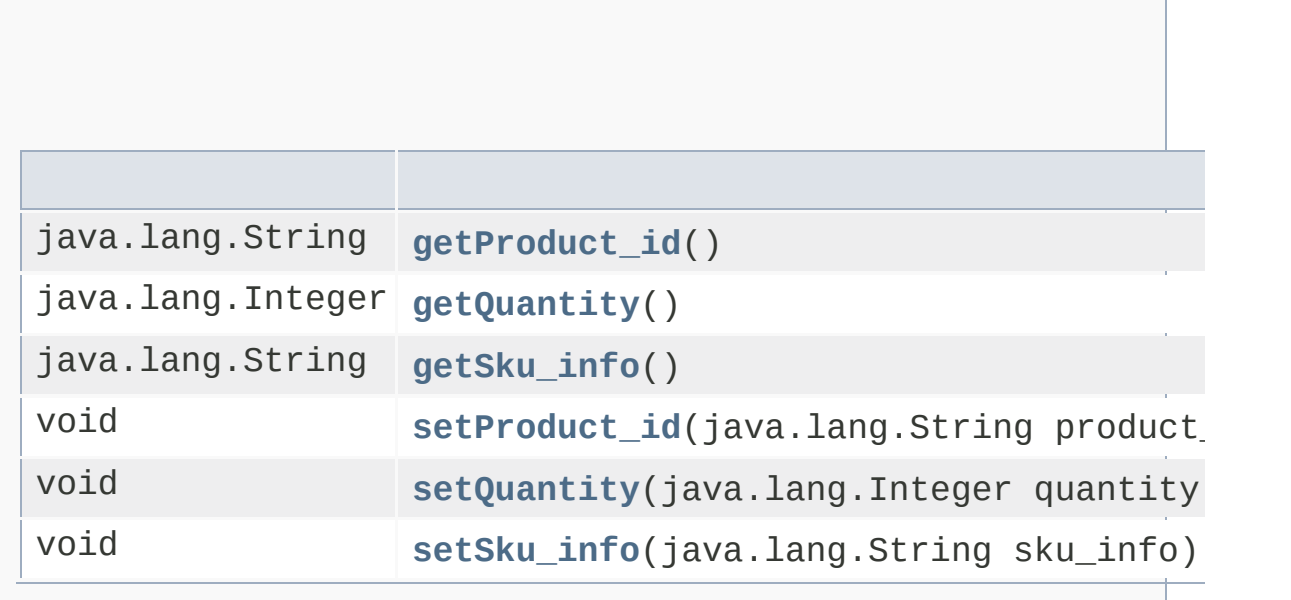

## **java.lang.Object**

equals, getClass, hashCode, notify, notifyAll, toString, wait, wait, wait

### <span id="page-679-0"></span>**StockInfo**

public StockInfo()

<span id="page-679-1"></span>**getProduct\_id**

public java.lang.String getProduct\_id()

<span id="page-679-4"></span>**setProduct\_id**

public void setProduct\_id(java.lang.String product\_id)

## <span id="page-679-3"></span>**getSku\_info**

public java.lang.String getSku\_info()

## <span id="page-679-6"></span>**setSku\_info**

public void setSku\_info(java.lang.String sku\_info)

## <span id="page-679-2"></span>**getQuantity**

public java.lang.Integer getQuantity()

<span id="page-679-5"></span>**setQuantity**

public void setQuantity(java.lang.Integer quantity)

:  $|| \cdot || \cdot || \cdot || \cdot || \cdot || \cdot ||$ 

<span id="page-681-0"></span>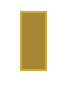

#### : | | |  $\Box$  | | |

org.jeewx.api.wxstore.stock.model

# **StockRtnInfo**

java.lang.Object

org.jeewx.api.wxstore.stock.model.StockRtnInfo

public class **StockRtnInfo** extends java.lang.Object

**[StockRtnInfo](#page-682-0)**()

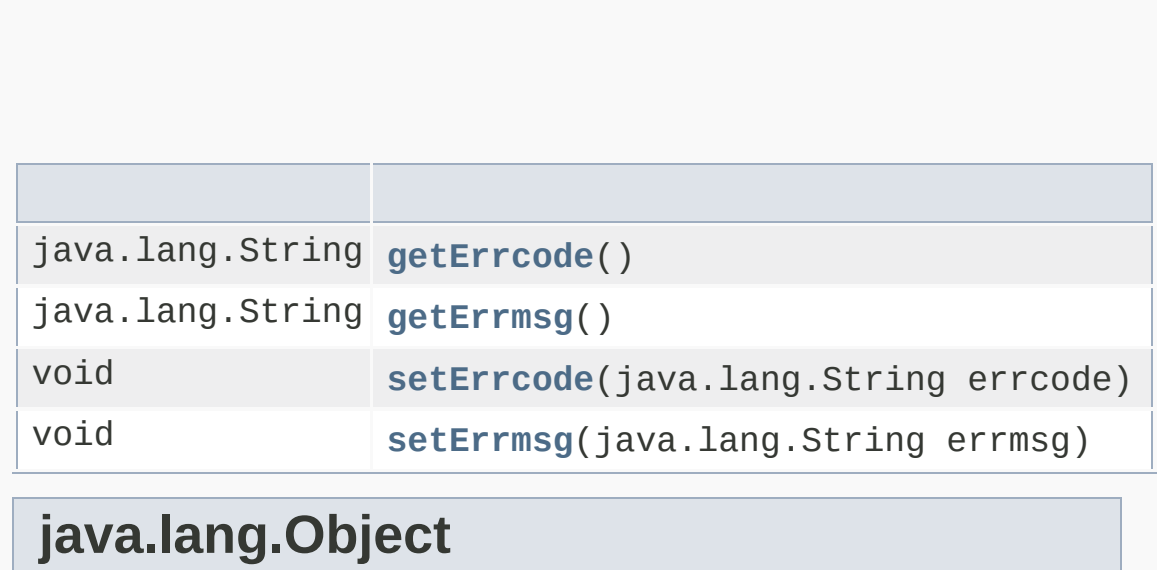

<span id="page-682-0"></span>equals, getClass, hashCode, notify, notifyAll, toString, wait, wait, wait

### **StockRtnInfo**

public StockRtnInfo()

<span id="page-683-0"></span>**getErrcode**

public java.lang.String getErrcode()

#### <span id="page-683-2"></span>**setErrcode**

public void setErrcode(java.lang.String errcode)

#### <span id="page-683-1"></span>**getErrmsg**

public java.lang.String getErrmsg()

#### <span id="page-683-3"></span>**setErrmsg**

public void setErrmsg(java.lang.String errmsg)
## : | | | : | |

org.jeewx.api.coupon.consume

# **JwCardConsumeAPI**

java.lang.Object org.jeewx.api.coupon.consume.JwCardConsumeAPI

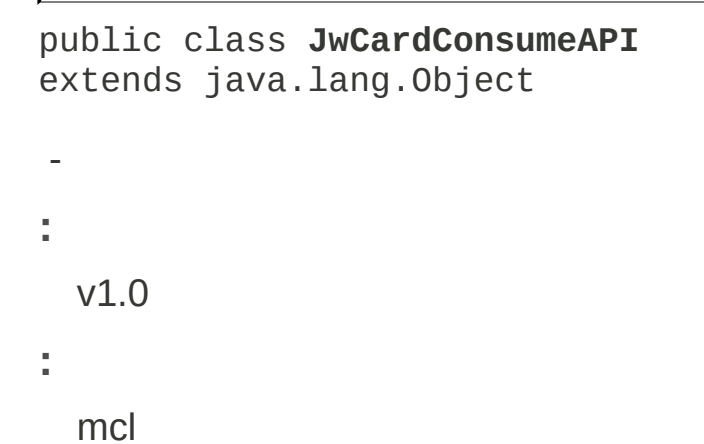

**[JwCardConsumeAPI](#page-686-0)**()

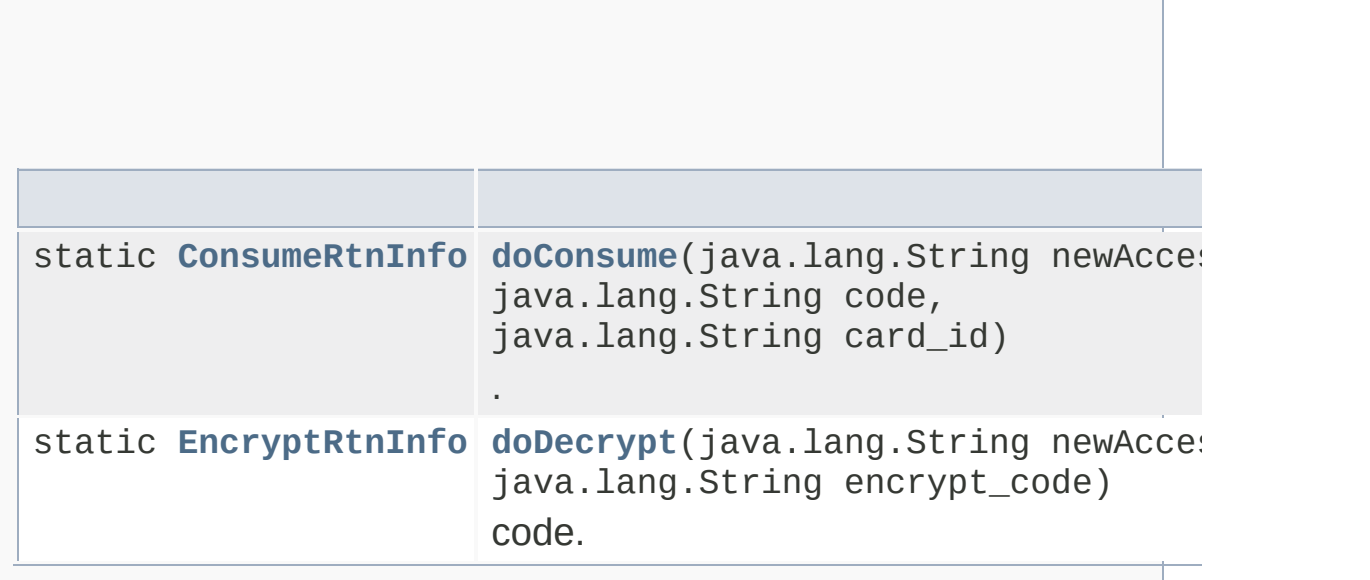

## **java.lang.Object**

equals, getClass, hashCode, notify, notifyAll, toString, wait, wait, wait

<span id="page-686-0"></span>**JwCardConsumeAPI**

public JwCardConsumeAPI()

#### <span id="page-686-1"></span>**doConsume**

public static [ConsumeRtnInfo](#page-688-0) doConsume(java.lang.String r java.lang.String code, java.lang.String card\_id) . **:** consumeCode -

**:**

#### <span id="page-686-2"></span>**doDecrypt**

public static [EncryptRtnInfo](#page-695-0) doDecrypt(java.lang.String r java.lang.String encrypt\_code) code. 1.choos\_card\_info card\_id encrypt\_code code 2.code code

**:** encrypt\_code - **:**

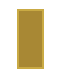

: | | |  $\mid$  : | | |  $\mid$  |  $\mid$  |  $\mid$  |  $\mid$  |  $\mid$  |  $\mid$  |  $\mid$  |  $\mid$  |  $\mid$  |  $\mid$  |  $\mid$  |  $\mid$  |  $\mid$  |  $\mid$  |  $\mid$  |  $\mid$  |  $\mid$  |  $\mid$  |  $\mid$  |  $\mid$  |  $\mid$  |  $\mid$  |  $\mid$  |  $\mid$  |  $\mid$  |  $\mid$  |  $\mid$  |  $\mid$  |  $\mid$ 

<span id="page-688-0"></span>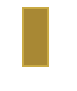

## : | | |  $\Box$  | | |

org.jeewx.api.coupon.consume.model

# **ConsumeRtnInfo**

java.lang.Object

org.jeewx.api.coupon.consume.model.ConsumeRtnInfo

public class **ConsumeRtnInfo** extends java.lang.Object

**[ConsumeRtnInfo](#page-690-0)**()

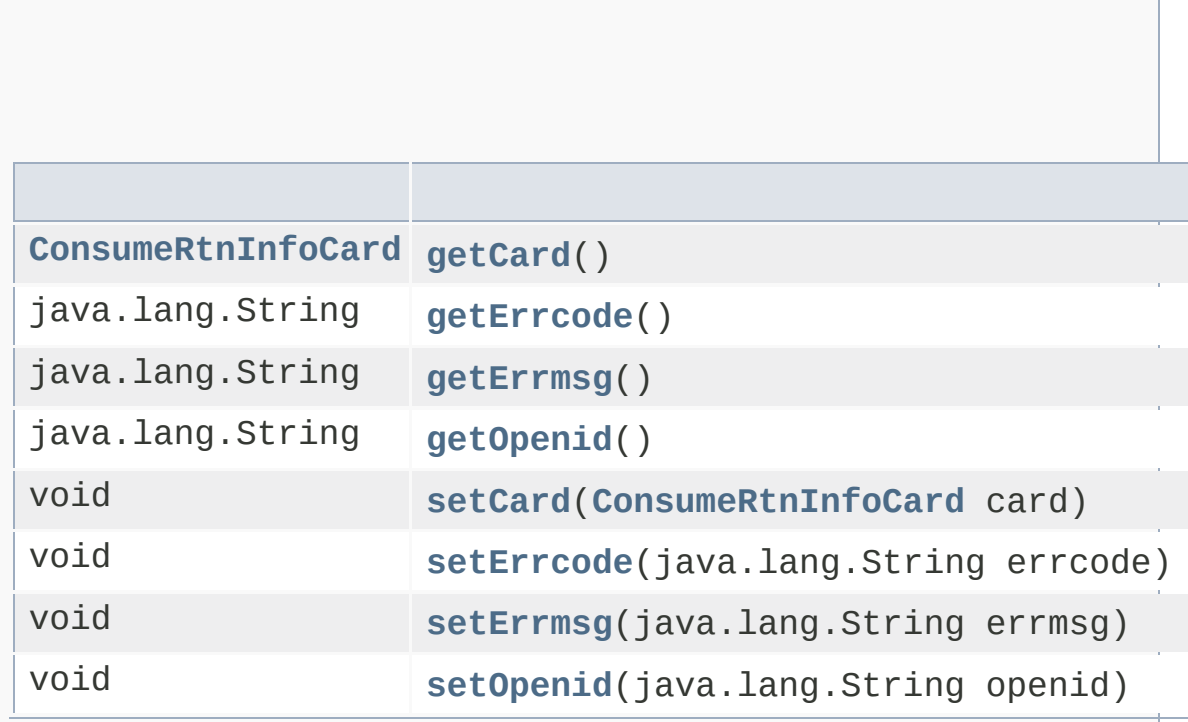

# **java.lang.Object**

equals, getClass, hashCode, notify, notifyAll, toString, wait, wait, wait

## <span id="page-690-0"></span>**ConsumeRtnInfo**

public ConsumeRtnInfo()

#### <span id="page-690-2"></span>**getErrcode**

public java.lang.String getErrcode()

## <span id="page-690-4"></span>**setErrcode**

public void setErrcode(java.lang.String errcode)

#### <span id="page-690-3"></span>**getErrmsg**

public java.lang.String getErrmsg()

## <span id="page-690-5"></span>**setErrmsg**

public void setErrmsg(java.lang.String errmsg)

## <span id="page-690-1"></span>**getCard**

public [ConsumeRtnInfoCard](#page-692-0) getCard()

#### <span id="page-691-1"></span>**setCard**

public void setCard[\(ConsumeRtnInfoCard](#page-692-0) card)

## <span id="page-691-0"></span>**getOpenid**

public java.lang.String getOpenid()

<span id="page-691-2"></span>**setOpenid**

public void setOpenid(java.lang.String openid)

#### : | | | : | |

<span id="page-692-0"></span>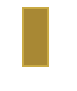

## : | | |  $\Box$  | | |

org.jeewx.api.coupon.consume.model

# **ConsumeRtnInfoCard**

java.lang.Object

org.jeewx.api.coupon.consume.model.ConsumeRtnInfoCard

public class **ConsumeRtnInfoCard** extends java.lang.Object

**[ConsumeRtnInfoCard](#page-693-0)**()

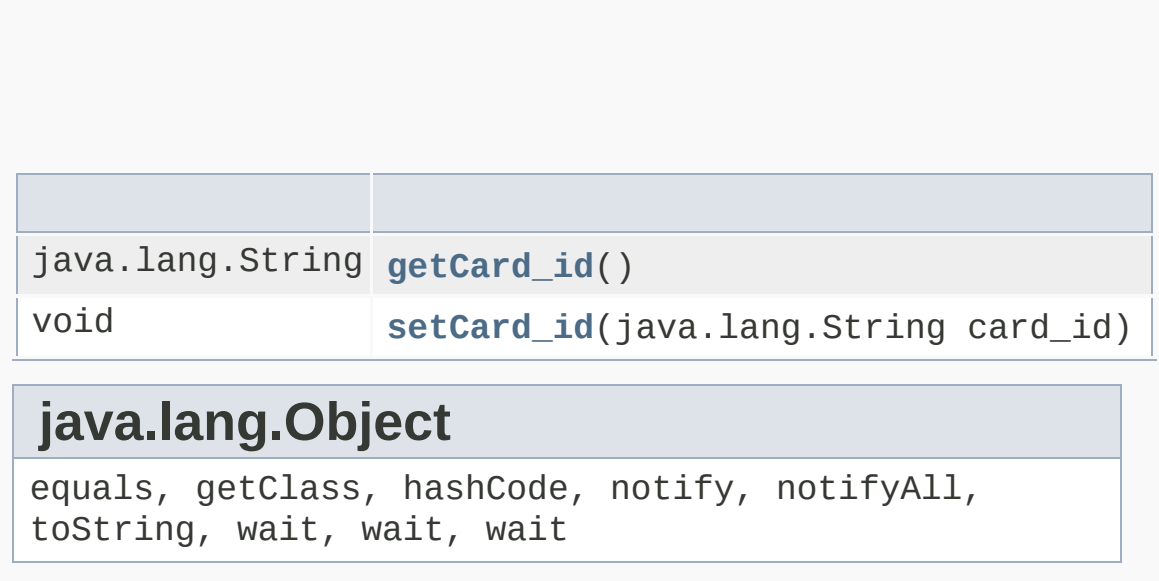

## <span id="page-693-0"></span>**ConsumeRtnInfoCard**

public ConsumeRtnInfoCard()

## <span id="page-694-0"></span>**getCard\_id**

public java.lang.String getCard\_id()

## <span id="page-694-1"></span>**setCard\_id**

public void setCard\_id(java.lang.String card\_id)

#### : | | | : | |

<span id="page-695-0"></span>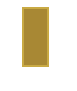

## : | | |  $\Box$  | | |

org.jeewx.api.coupon.consume.model

# **EncryptRtnInfo**

java.lang.Object

org.jeewx.api.coupon.consume.model.EncryptRtnInfo

public class **EncryptRtnInfo** extends java.lang.Object

**[EncryptRtnInfo](#page-697-0)**()

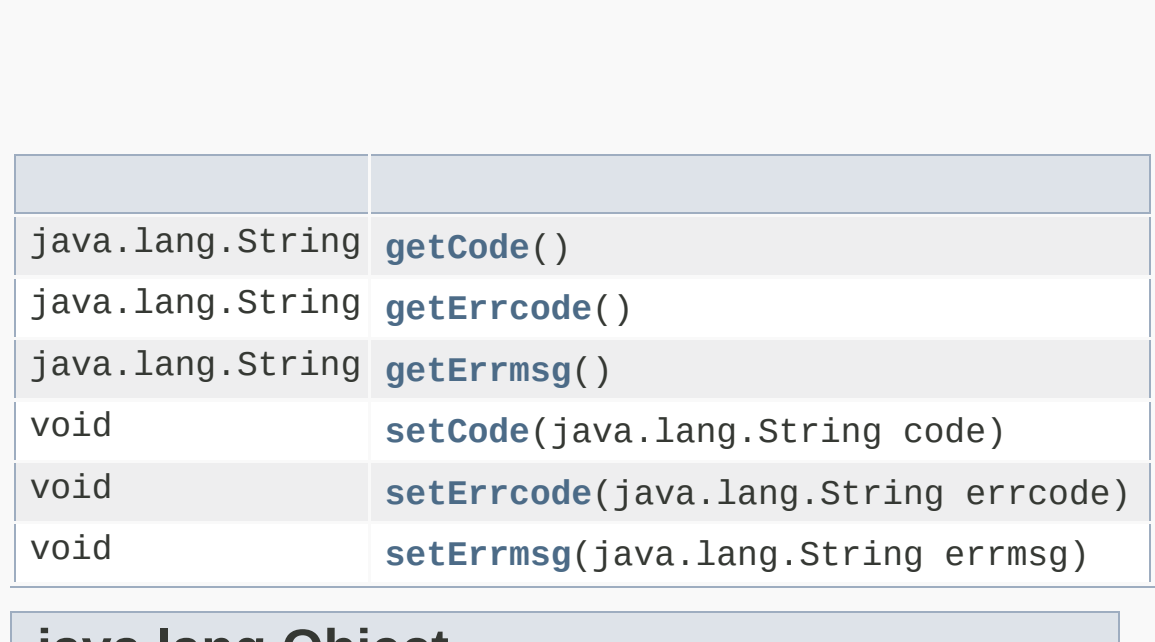

## **java.lang.Object**

equals, getClass, hashCode, notify, notifyAll, toString, wait, wait, wait

## <span id="page-697-0"></span>**EncryptRtnInfo**

```
public EncryptRtnInfo()
```
<span id="page-697-2"></span>**getErrcode**

public java.lang.String getErrcode()

<span id="page-697-5"></span>**setErrcode**

public void setErrcode(java.lang.String errcode)

## <span id="page-697-3"></span>**getErrmsg**

public java.lang.String getErrmsg()

#### <span id="page-697-6"></span>**setErrmsg**

public void setErrmsg(java.lang.String errmsg)

## <span id="page-697-1"></span>**getCode**

```
public java.lang.String getCode()
```
<span id="page-697-4"></span>**setCode**

public void setCode(java.lang.String code)

 $\begin{aligned} \mathbb{E}[\mathcal{A}]\mathbb{E}[\mathcal{A}]\mathbb{E}[\mathcal{A$ 

## :  $|| \cdot || \cdot || \cdot || \cdot ||$

org.jeewx.api.coupon.location

# **JwLocationAPI**

java.lang.Object org.jeewx.api.coupon.location.JwLocationAPI

```
public class JwLocationAPI
extends java.lang.Object
```
-

**:**

lihongxuan

**[JwLocationAPI](#page-701-0)**()

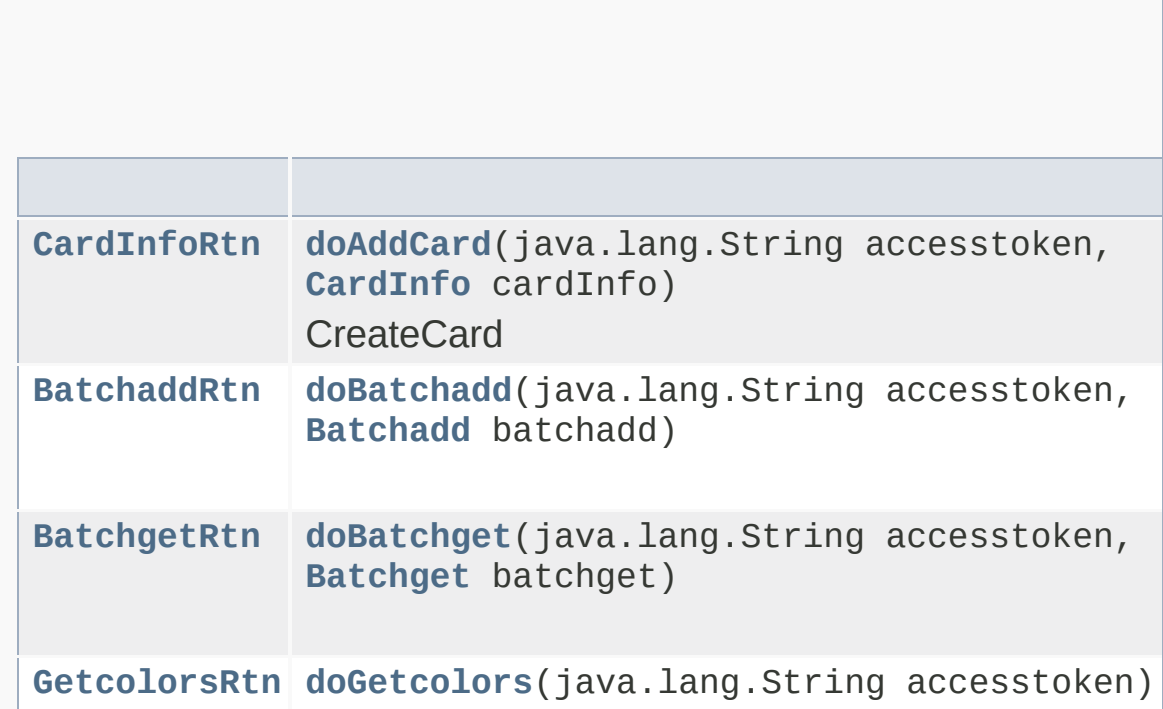

## **java.lang.Object**

equals, getClass, hashCode, notify, notifyAll, toString, wait, wait, wait

<span id="page-701-0"></span>**JwLocationAPI**

public JwLocationAPI()

## <span id="page-701-1"></span>**doBatchadd**

public [BatchaddRtn](#page-716-0) doBatchadd(java.lang.String accesstoken, [Batchadd](#page-713-0) batchadd) throws [WexinReqException](#page-290-0)

[WexinReqException](#page-290-0)

#### <span id="page-701-2"></span>**doBatchget**

**:**

public [BatchgetRtn](#page-724-0) doBatchget(java.lang.String accesstoken, [Batchget](#page-720-0) batchget) throws [WexinReqException](#page-290-0)

<span id="page-702-1"></span><span id="page-702-0"></span>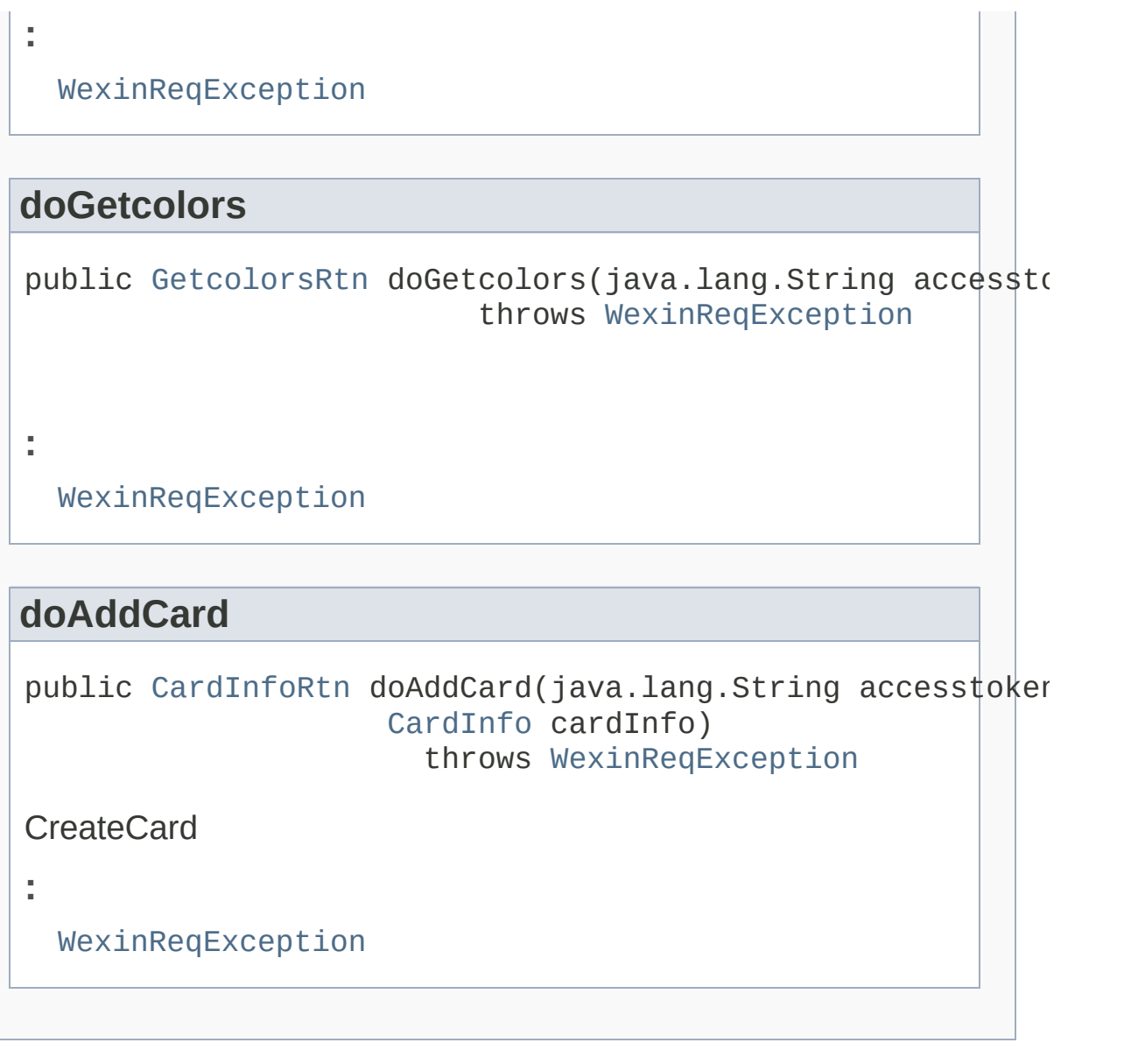

:  $|| \cdot || \cdot || \cdot || \cdot || \cdot || \cdot || \cdot ||$ 

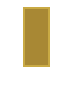

## :  $|| \cdot || \cdot || \cdot ||$

org.jeewx.api.coupon.location.model

## **BaseInfo**

java.lang.Object

org.jeewx.api.coupon.location.model.BaseInfo

**:**

**[LuckyMoney](#page-788-0)** 

public class **BaseInfo** extends java.lang.Object

**[BaseInfo](#page-706-0)**()

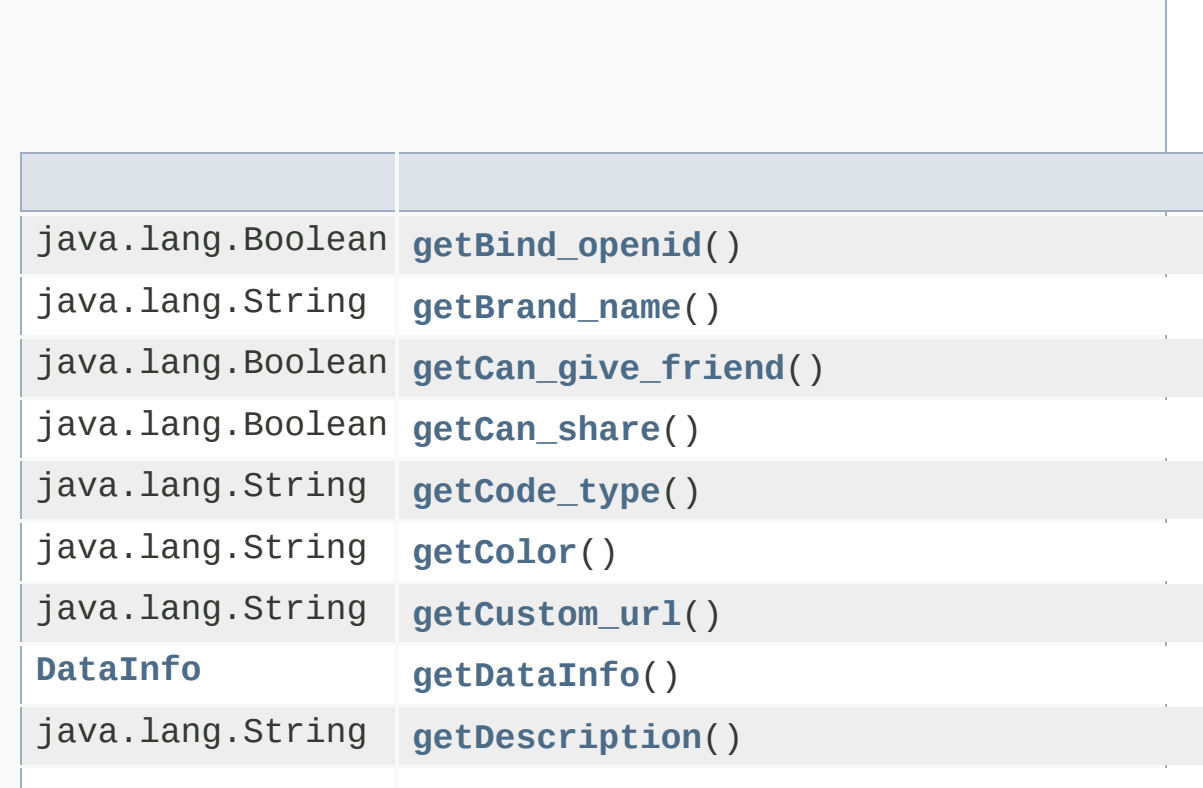

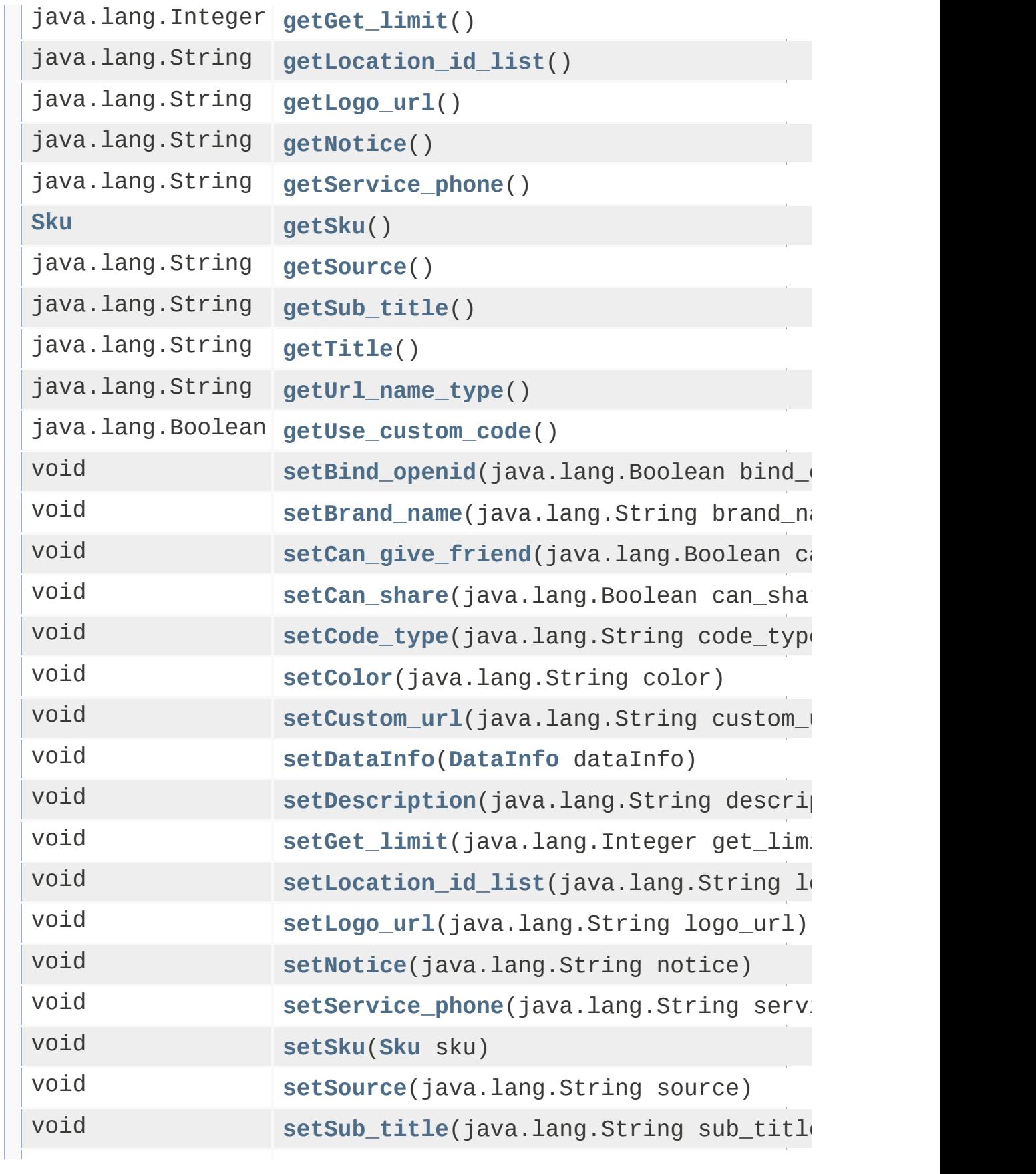

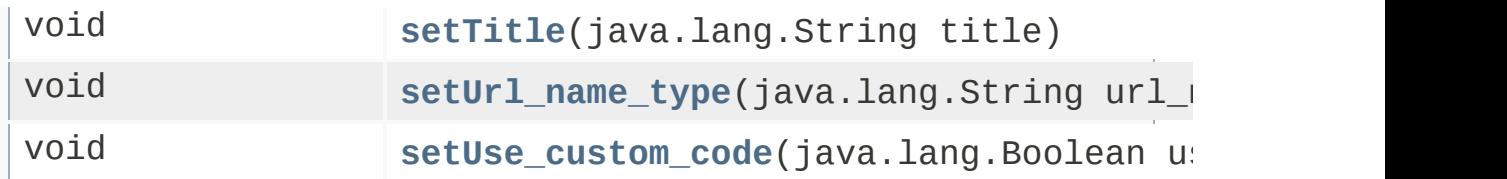

## **java.lang.Object**

equals, getClass, hashCode, notify, notifyAll, toString, wait, wait, wait

<span id="page-706-0"></span>**BaseInfo**

public BaseInfo()

<span id="page-706-2"></span>**getLogo\_url**

public java.lang.String getLogo\_url()

<span id="page-706-4"></span>**setLogo\_url**

public void setLogo\_url(java.lang.String logo\_url)

## <span id="page-706-1"></span>**getCode\_type**

<span id="page-706-3"></span>public java.lang.String getCode\_type()

#### **setCode\_type**

public void setCode\_type(java.lang.String code\_type)

#### <span id="page-707-0"></span>**getBrand\_name**

public java.lang.String getBrand\_name()

#### <span id="page-707-4"></span>**setBrand\_name**

public void setBrand\_name(java.lang.String brand\_name)

## <span id="page-707-3"></span>**getTitle**

public java.lang.String getTitle()

#### <span id="page-707-6"></span>**setTitle**

public void setTitle(java.lang.String title)

## <span id="page-707-2"></span>**getSub\_title**

public java.lang.String getSub\_title()

## <span id="page-707-5"></span>**setSub\_title**

public void setSub\_title(java.lang.String sub\_title)

## <span id="page-707-1"></span>**getColor**

public java.lang.String getColor()

#### <span id="page-708-3"></span>**setColor**

public void setColor(java.lang.String color)

## <span id="page-708-2"></span>**getNotice**

public java.lang.String getNotice()

## <span id="page-708-6"></span>**setNotice**

public void setNotice(java.lang.String notice)

<span id="page-708-0"></span>**getDescription**

public java.lang.String getDescription()

## <span id="page-708-4"></span>**setDescription**

public void setDescription(java.lang.String description)

## <span id="page-708-1"></span>**getLocation\_id\_list**

public java.lang.String getLocation\_id\_list()

## <span id="page-708-5"></span>**setLocation\_id\_list**

public void setLocation\_id\_list(java.lang.String location

#### <span id="page-709-3"></span>**getUse\_custom\_code**

public java.lang.Boolean getUse\_custom\_code()

#### <span id="page-709-7"></span>**setUse\_custom\_code**

public void setUse\_custom\_code(java.lang.Boolean use\_custom\_code()

## <span id="page-709-0"></span>**getBind\_openid**

public java.lang.Boolean getBind\_openid()

## <span id="page-709-4"></span>**setBind\_openid**

public void setBind\_openid(java.lang.Boolean bind\_openid)

#### <span id="page-709-2"></span>**getCan\_share**

public java.lang.Boolean getCan\_share()

#### <span id="page-709-6"></span>**setCan\_share**

public void setCan\_share(java.lang.Boolean can\_share)

## <span id="page-709-1"></span>**getCan\_give\_friend**

public java.lang.Boolean getCan\_give\_friend()

## <span id="page-709-5"></span>**setCan\_give\_friend**

public void setCan\_give\_friend(java.lang.Boolean can\_give

#### <span id="page-710-0"></span>**getGet\_limit**

public java.lang.Integer getGet\_limit()

#### <span id="page-710-4"></span>**setGet\_limit**

public void setGet\_limit(java.lang.Integer get\_limit)

#### <span id="page-710-1"></span>**getService\_phone**

public java.lang.String getService\_phone()

#### <span id="page-710-5"></span>**setService\_phone**

public void setService\_phone(java.lang.String service\_phone

## <span id="page-710-2"></span>**getSource**

public java.lang.String getSource()

#### <span id="page-710-6"></span>**setSource**

public void setSource(java.lang.String source)

## <span id="page-710-3"></span>**getUrl\_name\_type**

public java.lang.String getUrl\_name\_type()

#### <span id="page-711-6"></span>**setUrl\_name\_type**

public void setUrl\_name\_type(java.lang.String url\_name\_t)

#### <span id="page-711-0"></span>**getCustom\_url**

public java.lang.String getCustom\_url()

#### <span id="page-711-3"></span>**setCustom\_url**

public void setCustom\_url(java.lang.String custom\_url)

#### <span id="page-711-2"></span>**getSku**

public [Sku](#page-599-0) getSku()

#### <span id="page-711-5"></span>**setSku**

public void setSku([Sku](#page-599-0) sku)

#### <span id="page-711-1"></span>**getDataInfo**

public [DataInfo](#page-752-0) getDataInfo()

## <span id="page-711-4"></span>**setDataInfo**

public void setDataInfo[\(DataInfo](#page-752-0) dataInfo)

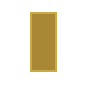

## 

<span id="page-713-0"></span>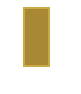

## :  $|| \cdot || \cdot || \cdot ||$

org.jeewx.api.coupon.location.model

# **Batchadd**

java.lang.Object [org.jeewx.api.core.req.model.WeixinReqParam](#page-24-0) org.jeewx.api.coupon.location.model.Batchadd

public class **Batchadd** extends [WeixinReqParam](#page-24-0)

**[Batchadd](#page-715-0)**()

java.util.List<**[LocationList](#page-778-0)**> **[getLocation\\_list](#page-715-1)**()

void **[setLocation\\_list](#page-715-2)**(java.util.

## **org.jeewx.api.core.req.model[.WeixinReqParam](#page-24-0)**

[getAccess\\_token](#page-26-0), [setAccess\\_token](#page-27-0)

## **java.lang.Object**

equals, getClass, hashCode, notify, notifyAll, toString, wait, wait, wait

#### <span id="page-715-0"></span>**Batchadd**

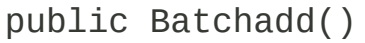

<span id="page-715-1"></span>**getLocation\_list**

public java.util.List<[LocationList](#page-778-0)> getLocation\_list()

<span id="page-715-2"></span>**setLocation\_list**

public void setLocation\_list(java.util.List<Location $\downarrow$ ist>

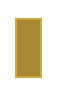

: | | | : | |

<span id="page-716-0"></span>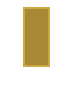

## :  $|| \cdot || \cdot || \cdot ||$

org.jeewx.api.coupon.location.model

# **BatchaddRtn**

java.lang.Object

org.jeewx.api.coupon.location.model.BatchaddRtn

public class **BatchaddRtn** extends java.lang.Object

**[BatchaddRtn](#page-718-0)**()

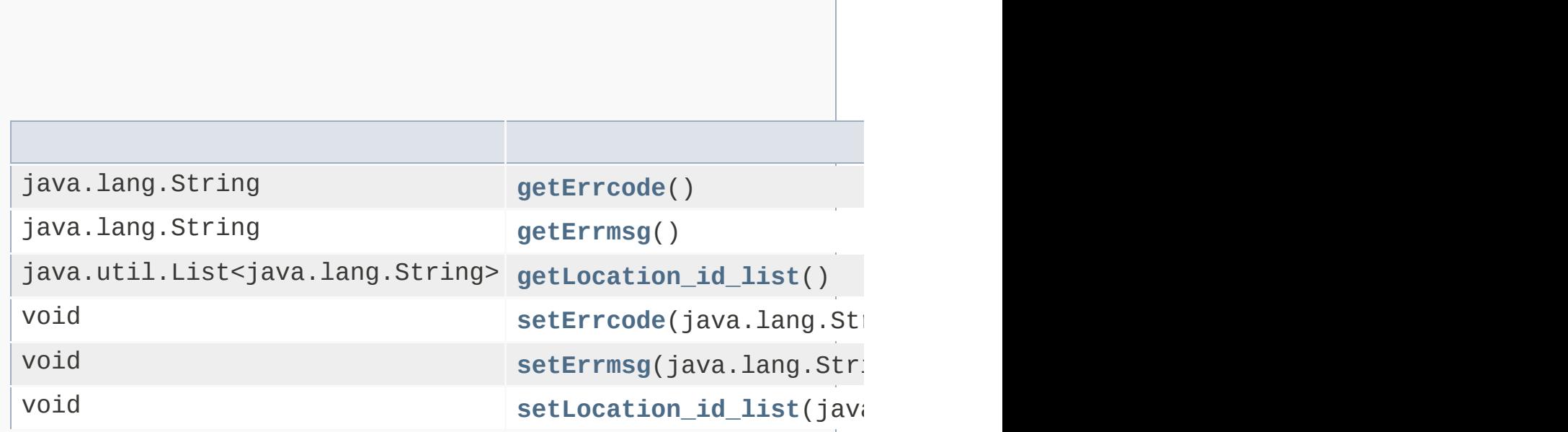

## **java.lang.Object**

equals, getClass, hashCode, notify, notifyAll, toString, wait, wait, wait

## <span id="page-718-0"></span>**BatchaddRtn**

```
public BatchaddRtn()
```
<span id="page-718-1"></span>**getErrcode**

public java.lang.String getErrcode()

<span id="page-718-4"></span>**setErrcode**

public void setErrcode(java.lang.String errcode)

## <span id="page-718-2"></span>**getErrmsg**

public java.lang.String getErrmsg()

<span id="page-718-5"></span>**setErrmsg**

public void setErrmsg(java.lang.String errmsg)

## <span id="page-718-3"></span>**getLocation\_id\_list**

public java.util.List<java.lang.String> getLocation\_ $id$ 

<span id="page-718-6"></span>**setLocation\_id\_list**

public void setLocation\_id\_list(java.util.List<java. $1$ ang.

: | | |  $\Box$  | | |  $\Box$
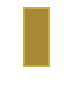

# **Batchget**

java.lang.Object [org.jeewx.api.core.req.model.WeixinReqParam](#page-24-0) org.jeewx.api.coupon.location.model.Batchget

public class **Batchget** extends [WeixinReqParam](#page-24-0)

**[Batchget](#page-722-0)**()

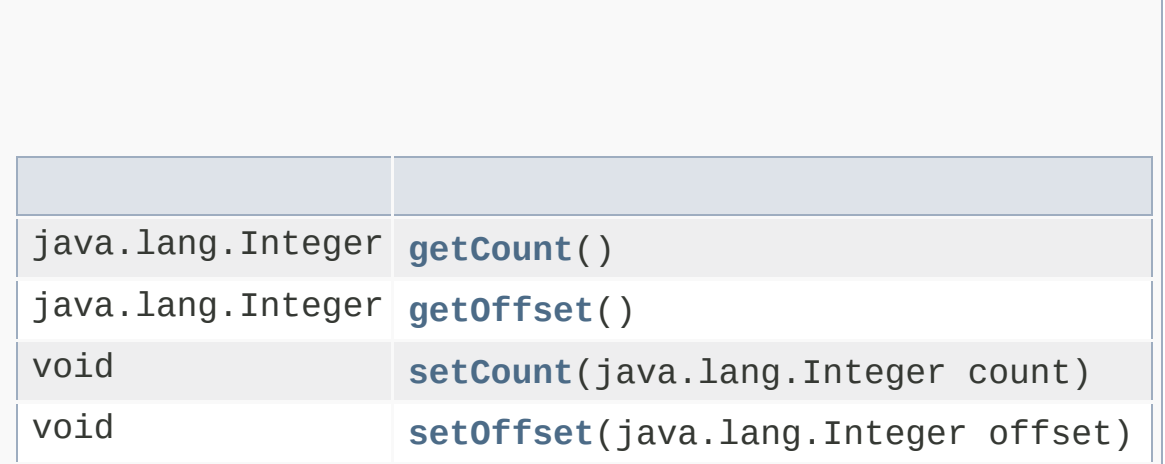

# **org.jeewx.api.core.req.model[.WeixinReqParam](#page-24-0)**

[getAccess\\_token](#page-26-0), [setAccess\\_token](#page-27-0)

# **java.lang.Object**

equals, getClass, hashCode, notify, notifyAll,

toString, wait, wait, wait

<span id="page-722-0"></span>**Batchget**

public Batchget()

# <span id="page-722-2"></span>**getOffset**

public java.lang.Integer getOffset()

#### <span id="page-722-4"></span>**setOffset**

public void setOffset(java.lang.Integer offset)

## <span id="page-722-1"></span>**getCount**

public java.lang.Integer getCount()

## <span id="page-722-3"></span>**setCount**

public void setCount(java.lang.Integer count)

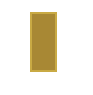

## 

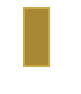

# **BatchgetRtn**

java.lang.Object

org.jeewx.api.coupon.location.model.BatchgetRtn

public class **BatchgetRtn** extends java.lang.Object

**[BatchgetRtn](#page-726-0)**()

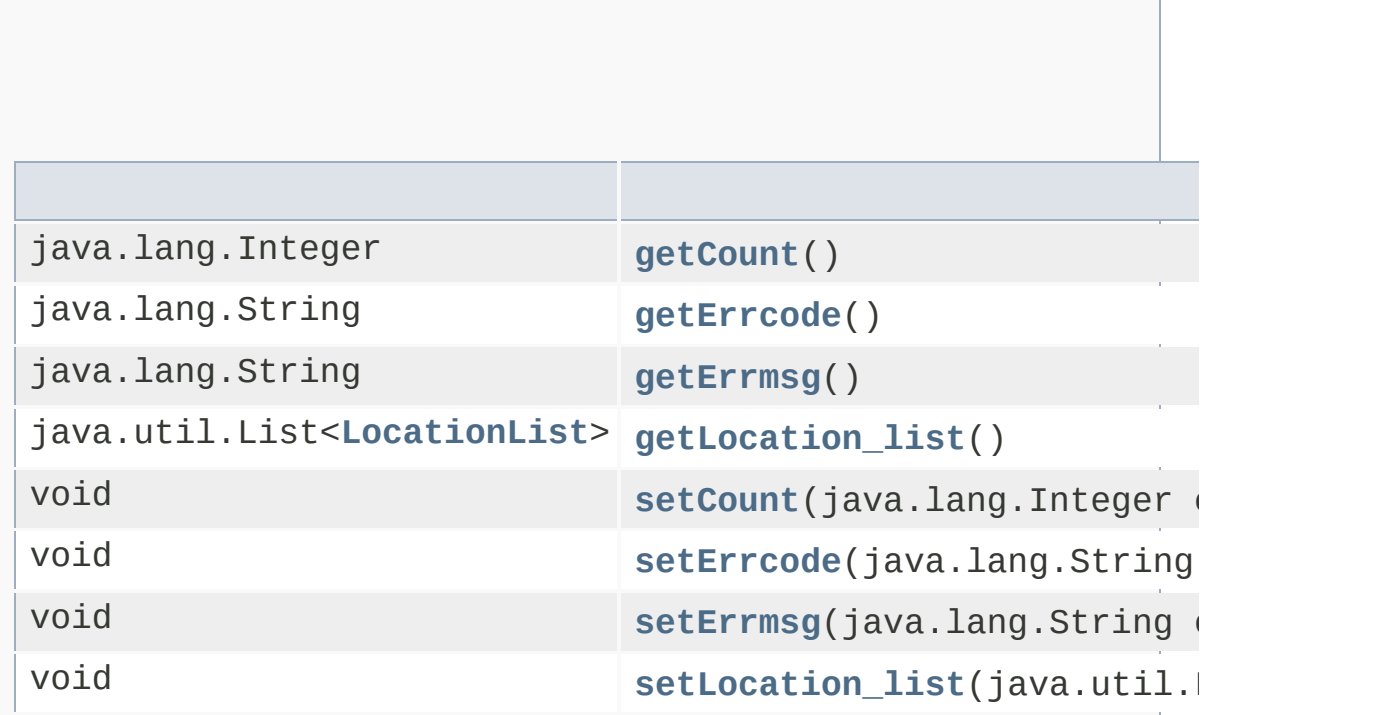

# **java.lang.Object**

equals, getClass, hashCode, notify, notifyAll, toString, wait, wait, wait

### <span id="page-726-0"></span>**BatchgetRtn**

public BatchgetRtn()

#### <span id="page-726-2"></span>**getErrcode**

public java.lang.String getErrcode()

### <span id="page-726-4"></span>**setErrcode**

public void setErrcode(java.lang.String errcode)

#### <span id="page-726-3"></span>**getErrmsg**

public java.lang.String getErrmsg()

#### <span id="page-726-5"></span>**setErrmsg**

p[ublic](#page-778-0) void setErrmsg(java.lang.String errmsg)

## <span id="page-726-1"></span>**getCount**

public java.lang.Integer getCount()

#### <span id="page-727-1"></span>**setCount**

public void setCount(java.lang.Integer count)

## <span id="page-727-0"></span>**getLocation\_list**

public java.util.List<[LocationList](#page-778-0)> getLocation\_list()

## <span id="page-727-2"></span>**setLocation\_list**

public void setLocation\_list(java.util.List<Location $\downarrow$ ist>

#### : | | | : | |

<span id="page-728-0"></span>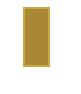

# **BoardingPass**

java.lang.Object

org.jeewx.api.coupon.location.model.BoardingPass

public class **BoardingPass** extends java.lang.Object

**[BoardingPass](#page-730-0)**()

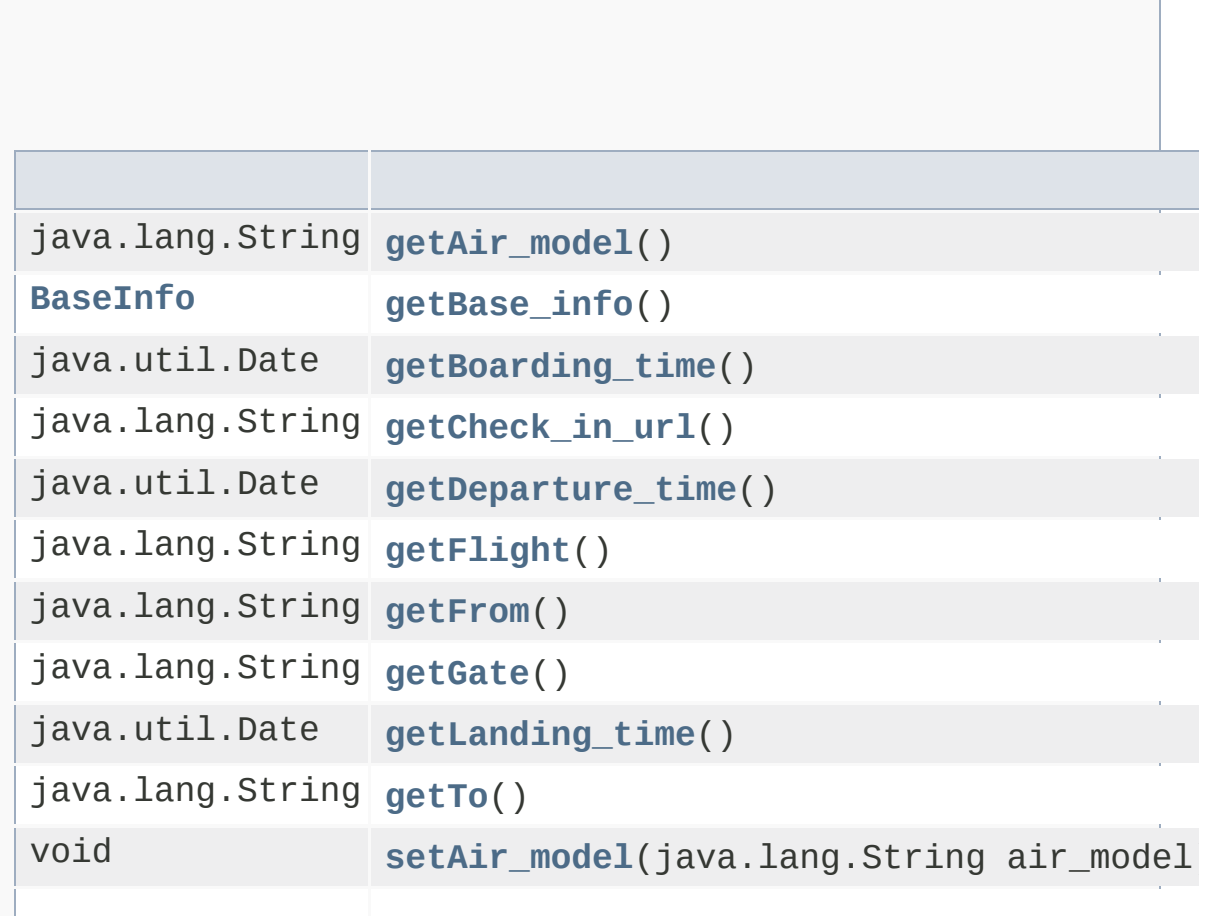

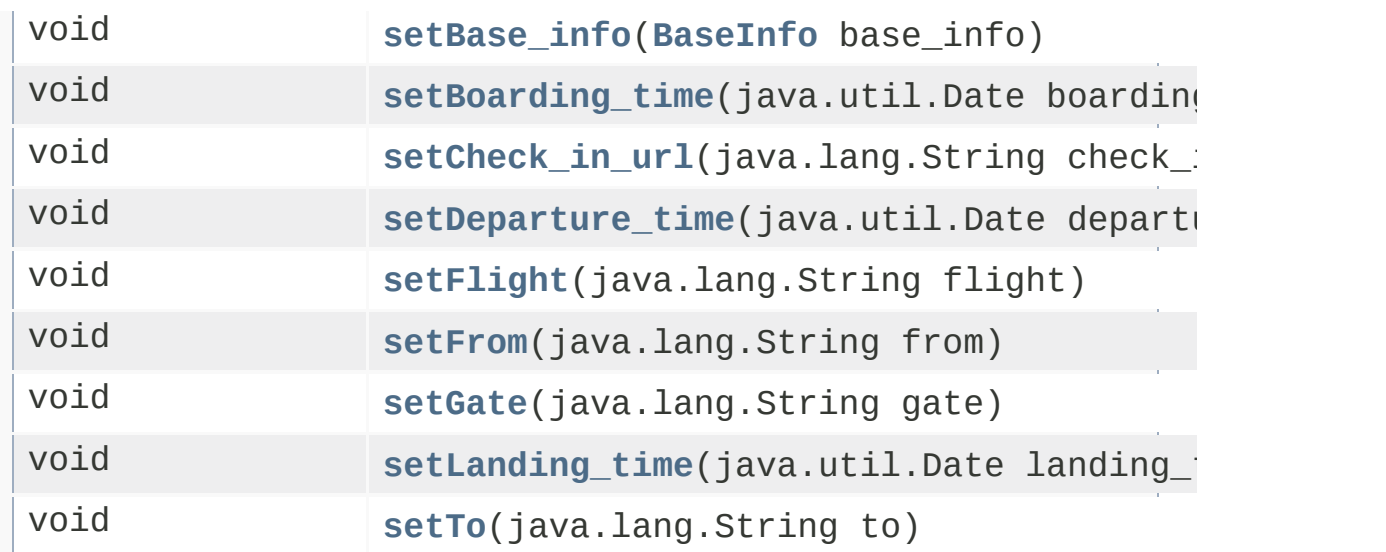

# **java.lang.Object**

equals, getClass, hashCode, notify, notifyAll, toString, wait, wait, wait

## <span id="page-730-0"></span>**BoardingPass**

public BoardingPass()

<span id="page-730-1"></span>**getBase\_info**

public [BaseInfo](#page-703-0) getBase\_info()

<span id="page-730-2"></span>**setBase\_info**

public void setBase\_info[\(BaseInfo](#page-703-0) base\_info)

#### <span id="page-731-2"></span>**getFrom**

public java.lang.String getFrom()

### <span id="page-731-5"></span>**setFrom**

public void setFrom(java.lang.String from)

## <span id="page-731-3"></span>**getTo**

public java.lang.String getTo()

<span id="page-731-6"></span>**setTo**

public void setTo(java.lang.String to)

# <span id="page-731-1"></span>**getFlight**

public java.lang.String getFlight()

# <span id="page-731-4"></span>**setFlight**

public void setFlight(java.lang.String flight)

# <span id="page-731-0"></span>**getDeparture\_time**

public java.util.Date getDeparture\_time()

#### <span id="page-732-5"></span>**setDeparture\_time**

public void setDeparture\_time(java.util.Date departure\_ti

#### <span id="page-732-3"></span>**getLanding\_time**

public java.util.Date getLanding\_time()

## <span id="page-732-7"></span>**setLanding\_time**

public void setLanding\_time(java.util.Date landing\_time)

#### <span id="page-732-1"></span>**getCheck\_in\_url**

public java.lang.String getCheck\_in\_url()

#### <span id="page-732-4"></span>**setCheck\_in\_url**

public void setCheck\_in\_url(java.lang.String check\_in\_url

#### <span id="page-732-2"></span>**getGate**

public java.lang.String getGate()

#### <span id="page-732-6"></span>**setGate**

public void setGate(java.lang.String gate)

## <span id="page-732-0"></span>**getBoarding\_time**

```
public java.util.Date getBoarding_time()
```
## <span id="page-733-2"></span>**setBoarding\_time**

public void setBoarding\_time(java.util.Date boarding\_time

### <span id="page-733-0"></span>**getAir\_model**

public java.lang.String getAir\_model()

## <span id="page-733-1"></span>**setAir\_model**

public void setAir\_model(java.lang.String air\_model)

# $:$   $\Box$   $:$   $\Box$

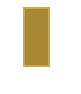

# **CardInfo**

#### java.lang.Object [org.jeewx.api.core.req.model.WeixinReqParam](#page-24-0) org.jeewx.api.coupon.location.model.CardInfo

public class **CardInfo** extends [WeixinReqParam](#page-24-0)

**[CardInfo](#page-736-0)**()

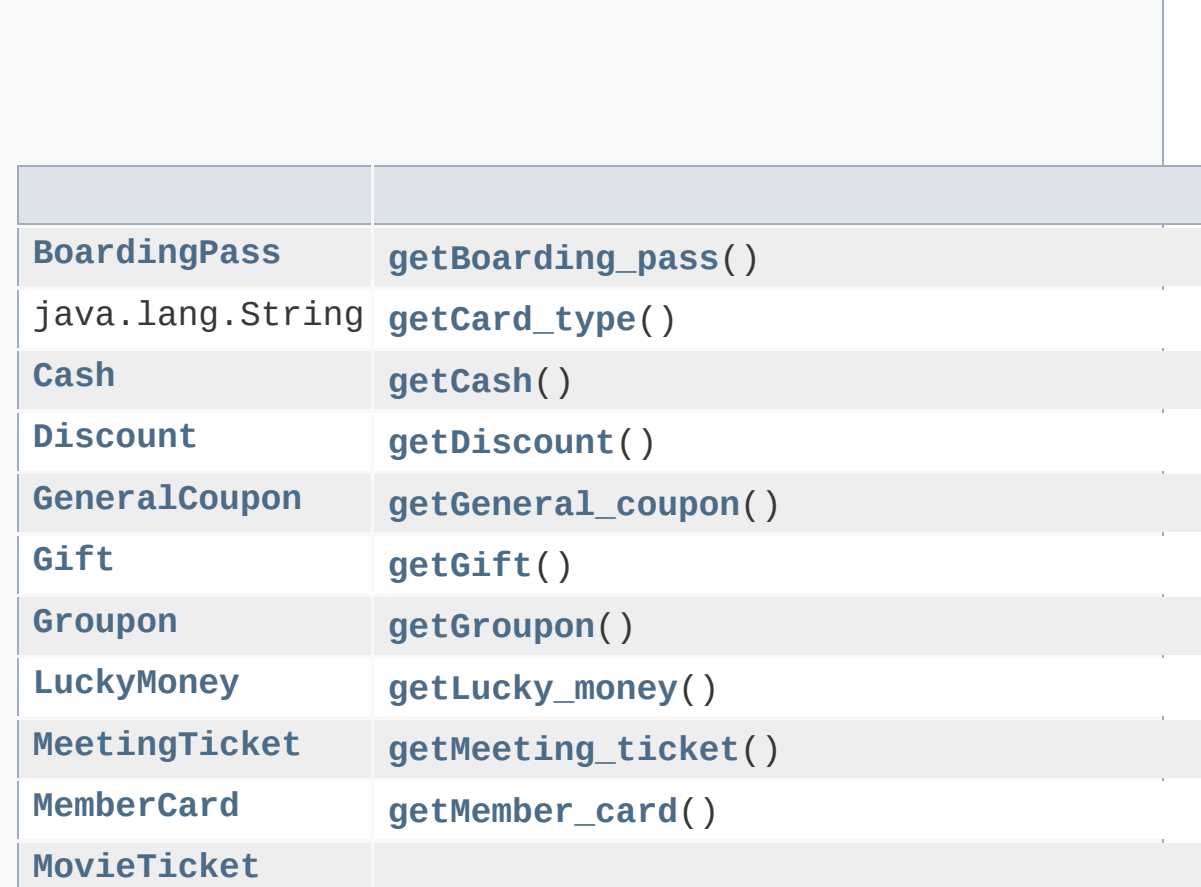

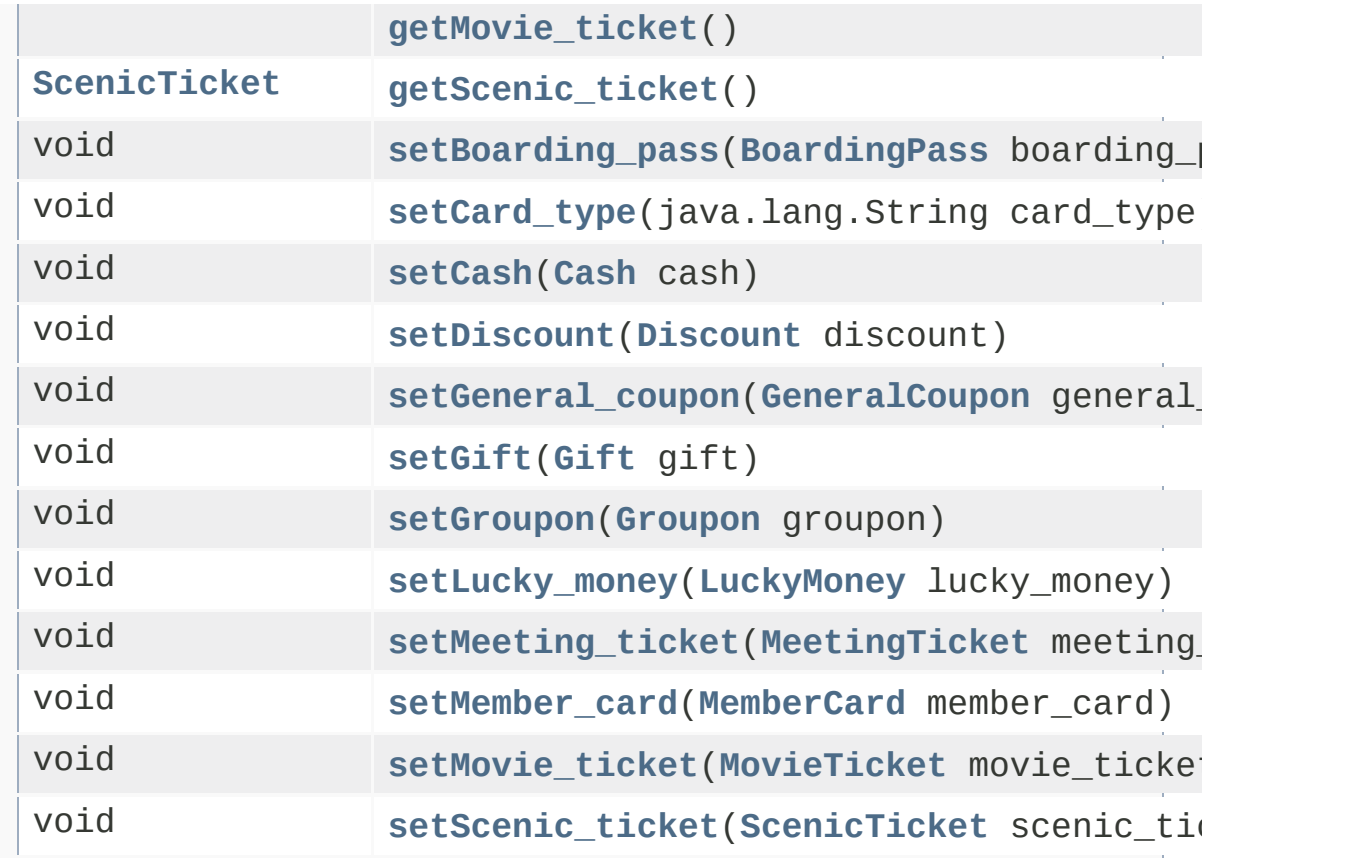

# **org.jeewx.api.core.req.model[.WeixinReqParam](#page-24-0)**

[getAccess\\_token](#page-26-0), [setAccess\\_token](#page-27-0)

# **java.lang.Object**

equals, getClass, hashCode, notify, notifyAll, toString, wait, wait, wait

# <span id="page-736-0"></span>**CardInfo**

public CardInfo()

### <span id="page-737-0"></span>**getCard\_type**

public java.lang.String getCard\_type()

<span id="page-737-4"></span>**setCard\_type**

public void setCard\_type(java.lang.String card\_type)

<span id="page-737-1"></span>**getGeneral\_coupon**

public [GeneralCoupon](#page-759-0) getGeneral\_coupon()

<span id="page-737-5"></span>**setGeneral\_coupon**

public void setGeneral\_coupon[\(GeneralCoupon](#page-759-0) general\_coupo

#### <span id="page-737-3"></span>**getGroupon**

public [Groupon](#page-772-0) getGroupon()

#### <span id="page-737-6"></span>**setGroupon**

public void setGroupon([Groupon](#page-772-0) groupon)

<span id="page-737-2"></span>**getGift**

```
public Gift getGift()
```
#### <span id="page-738-5"></span>**setGift**

public void setGift[\(Gift](#page-769-0) gift)

## <span id="page-738-0"></span>**getCash**

public [Cash](#page-745-0) getCash()

### <span id="page-738-3"></span>**setCash**

public void setCash[\(Cash](#page-745-0) cash)

<span id="page-738-1"></span>**getDiscount**

public [Discount](#page-756-0) getDiscount()

# <span id="page-738-4"></span>**setDiscount**

public void setDiscount[\(Discount](#page-756-0) discount)

# <span id="page-738-2"></span>**getMember\_card**

public [MemberCard](#page-795-0) getMember\_card()

## <span id="page-738-6"></span>**setMember\_card**

public void setMember\_card([MemberCard](#page-795-0) member\_card)

### <span id="page-739-3"></span>**getScenic\_ticket**

public [ScenicTicket](#page-804-0) getScenic\_ticket()

#### <span id="page-739-7"></span>**setScenic\_ticket**

public void setScenic\_ticket[\(ScenicTicket](#page-804-0) scenic\_ticket)

<span id="page-739-2"></span>**getMovie\_ticket**

public [MovieTicket](#page-801-0) getMovie\_ticket()

<span id="page-739-6"></span>**setMovie\_ticket**

public void setMovie\_ticket[\(MovieTicket](#page-801-0) movie\_ticket)

#### <span id="page-739-0"></span>**getBoarding\_pass**

public [BoardingPass](#page-728-0) getBoarding\_pass()

## <span id="page-739-4"></span>**setBoarding\_pass**

public void setBoarding\_pass[\(BoardingPass](#page-728-0) boarding\_pass)

#### <span id="page-739-1"></span>**getLucky\_money**

public [LuckyMoney](#page-788-0) getLucky\_money()

<span id="page-739-5"></span>**setLucky\_money**

public void setLucky\_money([LuckyMoney](#page-788-0) lucky\_money)

## <span id="page-740-0"></span>**getMeeting\_ticket**

public [MeetingTicket](#page-791-0) getMeeting\_ticket()

## <span id="page-740-1"></span>**setMeeting\_ticket**

public void setMeeting\_ticket[\(MeetingTicket](#page-791-0) meeting\_ticke

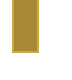

:  $|| \ ||$  :  $||$ 

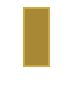

# **CardInfoRtn**

java.lang.Object

org.jeewx.api.coupon.location.model.CardInfoRtn

public class **CardInfoRtn** extends java.lang.Object

**[CardInfoRtn](#page-743-0)**()

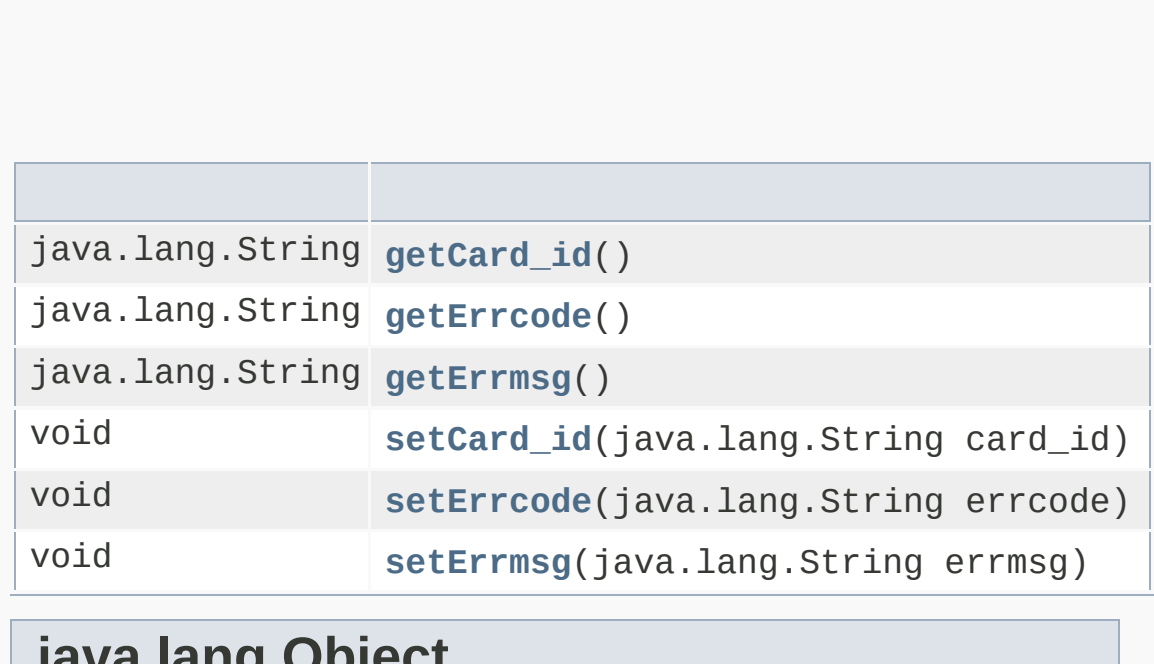

# **java.lang.Object**

equals, getClass, hashCode, notify, notifyAll, toString, wait, wait, wait

## <span id="page-743-0"></span>**CardInfoRtn**

```
public CardInfoRtn()
```
<span id="page-743-2"></span>**getErrcode**

public java.lang.String getErrcode()

<span id="page-743-5"></span>**setErrcode**

public void setErrcode(java.lang.String errcode)

### <span id="page-743-3"></span>**getErrmsg**

public java.lang.String getErrmsg()

### <span id="page-743-6"></span>**setErrmsg**

public void setErrmsg(java.lang.String errmsg)

## <span id="page-743-1"></span>**getCard\_id**

```
public java.lang.String getCard_id()
```
<span id="page-743-4"></span>**setCard\_id**

public void setCard\_id(java.lang.String card\_id)

 $\begin{aligned} \mathbb{E}[\mathcal{A}]\mathbb{E}[\mathcal{A}]\mathbb{E}[\mathcal{A$ 

<span id="page-745-0"></span>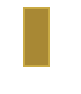

# **Cash**

java.lang.Object org.jeewx.api.coupon.location.model.Cash

public class **Cash** extends java.lang.Object

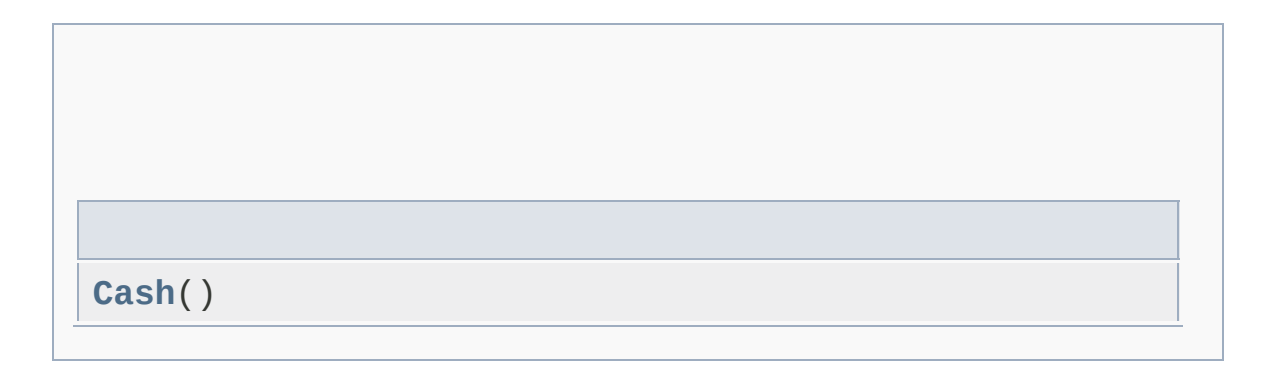

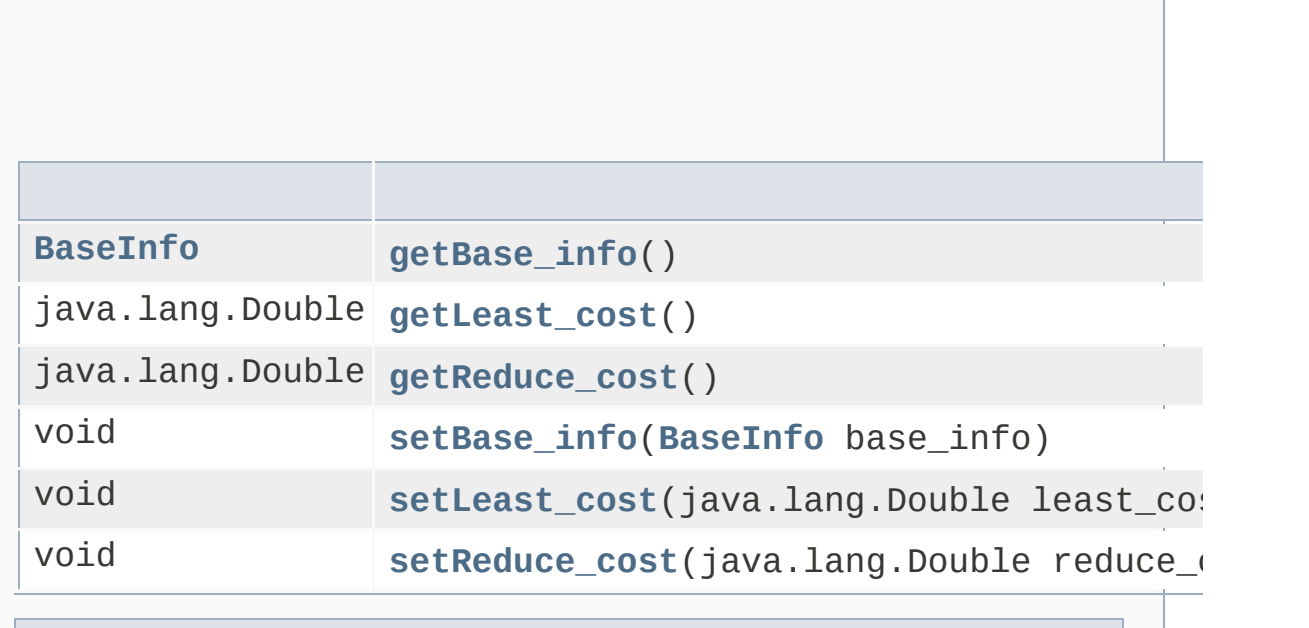

# **java.lang.Object**

equals, getClass, hashCode, notify, notifyAll, toString, wait, wait, wait

#### <span id="page-747-0"></span>**Cash**

public Cash()

<span id="page-747-1"></span>**getBase\_info**

public [BaseInfo](#page-703-0) getBase\_info()

<span id="page-747-4"></span>**setBase\_info**

public void setBase\_info[\(BaseInfo](#page-703-0) base\_info)

<span id="page-747-2"></span>**getLeast\_cost**

public java.lang.Double getLeast\_cost()

<span id="page-747-5"></span>**setLeast\_cost**

public void setLeast\_cost(java.lang.Double least\_cost)

<span id="page-747-3"></span>**getReduce\_cost**

public java.lang.Double getReduce\_cost()

<span id="page-747-6"></span>**setReduce\_cost**

public void setReduce\_cost(java.lang.Double reduce\_cost)

: | | |  $\Box$  | | |  $\Box$ 

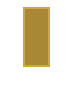

# **Color**

java.lang.Object org.jeewx.api.coupon.location.model.Color

public class **Color** extends java.lang.Object

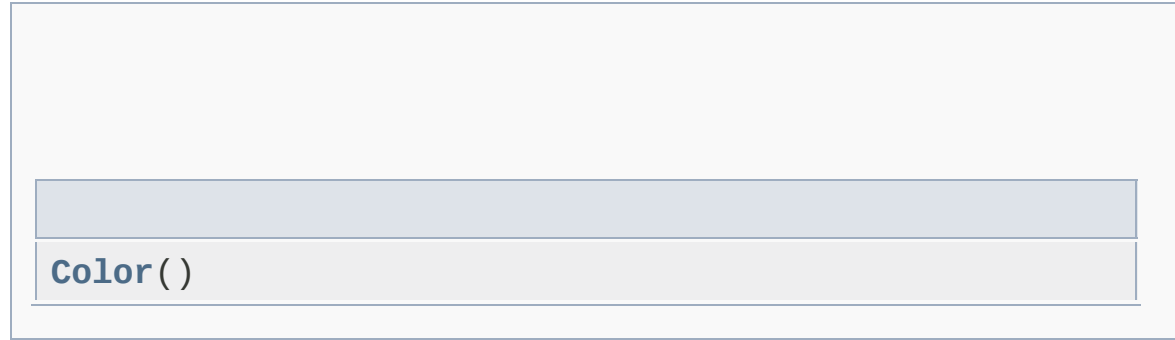

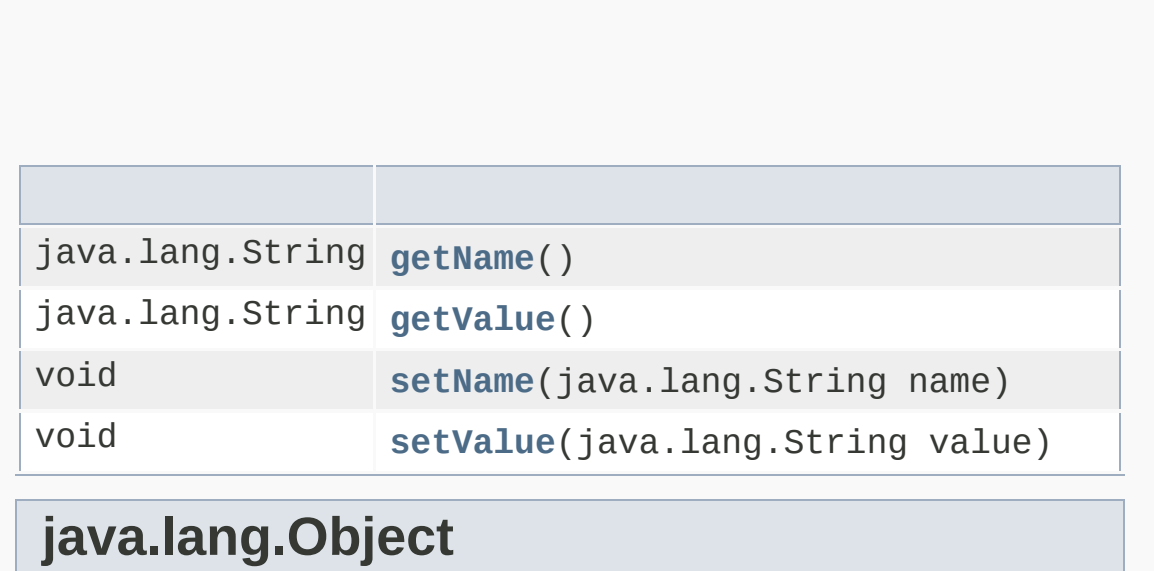

<span id="page-750-0"></span>equals, getClass, hashCode, notify, notifyAll, toString, wait, wait, wait

## **Color**

public Color()

## <span id="page-751-0"></span>**getName**

public java.lang.String getName()

#### <span id="page-751-2"></span>**setName**

public void setName(java.lang.String name)

### <span id="page-751-1"></span>**getValue**

public java.lang.String getValue()

### <span id="page-751-3"></span>**setValue**

public void setValue(java.lang.String value)

#### : | | | : | |

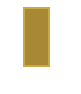

# **DataInfo**

java.lang.Object

org.jeewx.api.coupon.location.model.DataInfo

public class **DataInfo** extends java.lang.Object

**[DataInfo](#page-754-0)**()

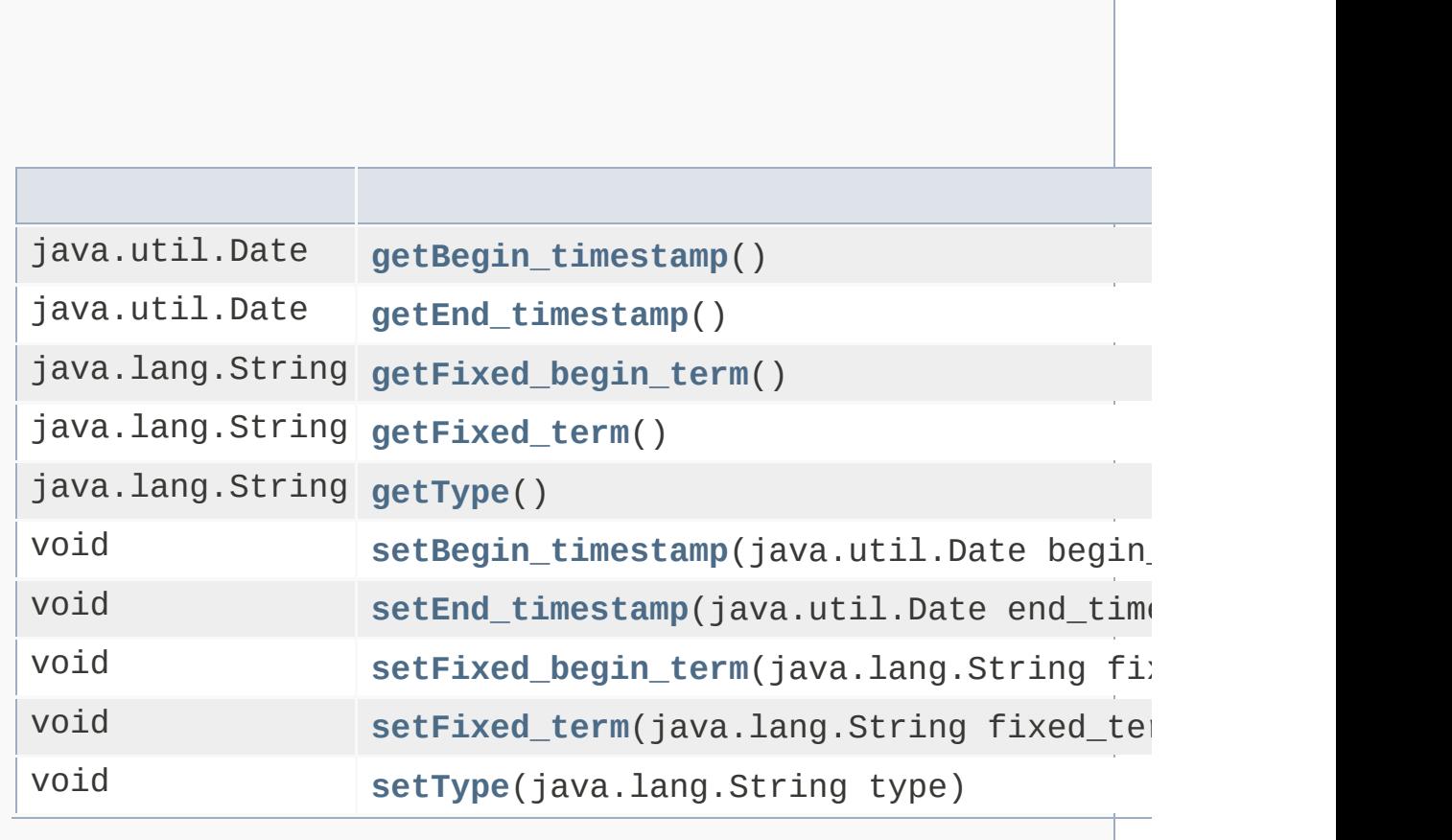

# **java.lang.Object**

equals, getClass, hashCode, notify, notifyAll, toString, wait, wait, wait

<span id="page-754-0"></span>**DataInfo**

public DataInfo()

<span id="page-754-2"></span>**getType**

public java.lang.String getType()

#### <span id="page-754-4"></span>**setType**

public void setType(java.lang.String type)

#### <span id="page-754-1"></span>**getBegin\_timestamp**

public java.util.Date getBegin\_timestamp()

## <span id="page-754-3"></span>**setBegin\_timestamp**

public void setBegin\_timestamp(java.util.Date begin\_times

#### <span id="page-755-0"></span>**getEnd\_timestamp**

public java.util.Date getEnd\_timestamp()

#### <span id="page-755-3"></span>**setEnd\_timestamp**

public void setEnd\_timestamp(java.util.Date end\_timestamp

<span id="page-755-2"></span>**getFixed\_term**

public java.lang.String getFixed\_term()

#### <span id="page-755-5"></span>**setFixed\_term**

public void setFixed\_term(java.lang.String fixed\_term)

#### <span id="page-755-1"></span>**getFixed\_begin\_term**

public java.lang.String getFixed\_begin\_term()

#### <span id="page-755-4"></span>**setFixed\_begin\_term**

public void setFixed\_begin\_term(java.lang.String  $fixed$  beginned

#### $:$   $|| ||$   $:$   $|| ||$
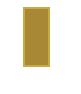

# **Discount**

java.lang.Object

org.jeewx.api.coupon.location.model.Discount

public class **Discount** extends java.lang.Object

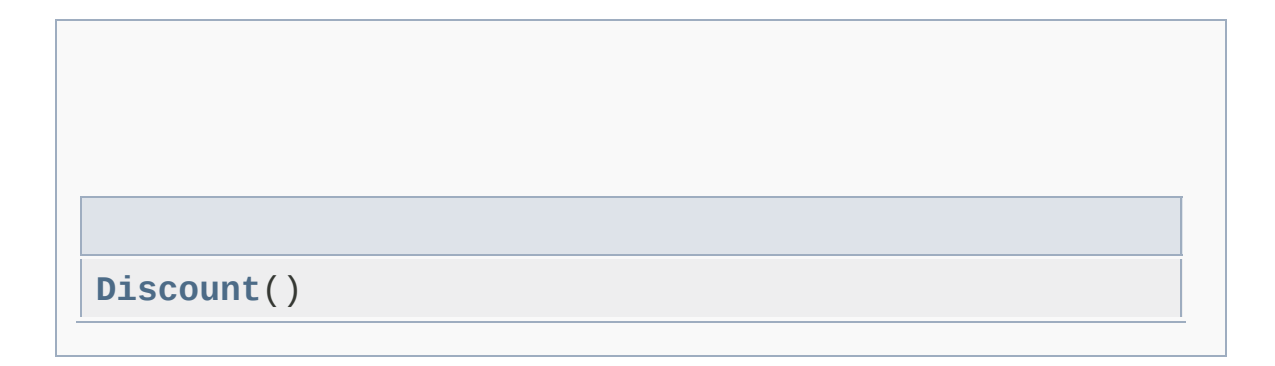

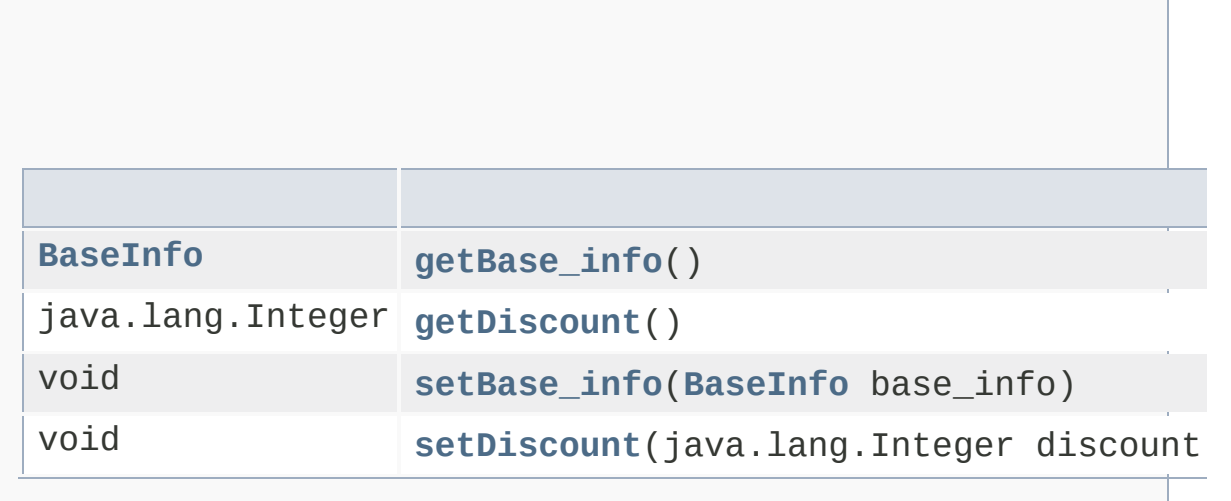

# **java.lang.Object**

```
equals, getClass, hashCode, notify, notifyAll,
toString, wait, wait, wait
```
### **Discount**

public Discount()

<span id="page-758-0"></span>**getBase\_info**

public [BaseInfo](#page-703-0) getBase\_info()

<span id="page-758-2"></span>**setBase\_info**

public void setBase\_info[\(BaseInfo](#page-703-0) base\_info)

### <span id="page-758-1"></span>**getDiscount**

public java.lang.Integer getDiscount()

## <span id="page-758-3"></span>**setDiscount**

public void setDiscount(java.lang.Integer discount)

: | | | : | |

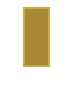

# **GeneralCoupon**

java.lang.Object

org.jeewx.api.coupon.location.model.GeneralCoupon

#### public class **GeneralCoupon** extends java.lang.Object

**[GeneralCoupon](#page-760-0)**()

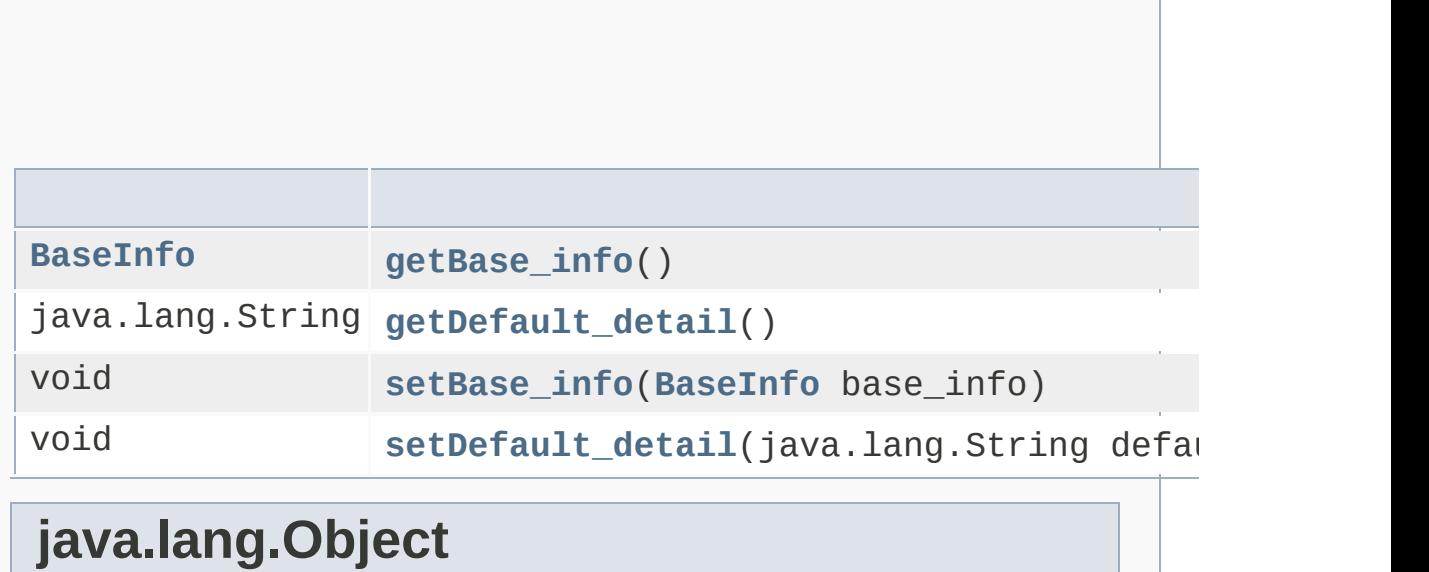

#### <span id="page-760-0"></span>equals, getClass, hashCode, notify, notifyAll, toString, wait, wait, wait

## **GeneralCoupon**

public GeneralCoupon()

<span id="page-761-0"></span>**getBase\_info**

public [BaseInfo](#page-703-0) getBase\_info()

<span id="page-761-2"></span>**setBase\_info**

public void setBase\_info[\(BaseInfo](#page-703-0) base\_info)

### <span id="page-761-1"></span>**getDefault\_detail**

public java.lang.String getDefault\_detail()

### <span id="page-761-3"></span>**setDefault\_detail**

public void setDefault\_detail(java.lang.String default\_de

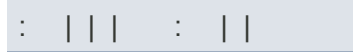

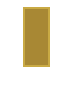

# **Getcolors**

java.lang.Object [org.jeewx.api.core.req.model.WeixinReqParam](#page-24-0) org.jeewx.api.coupon.location.model.Getcolors

public class **Getcolors** extends [WeixinReqParam](#page-24-0)

**[Getcolors](#page-763-0)**()

# **org.jeewx.api.core.req.model[.WeixinReqParam](#page-24-0)**

[getAccess\\_token](#page-26-0), [setAccess\\_token](#page-27-0)

# **java.lang.Object**

equals, getClass, hashCode, notify, notifyAll, toString, wait, wait, wait

<span id="page-763-0"></span>**Getcolors**

public Getcolors()

: [ ] [ ] : [ ]  $\mathbf{H}$  =  $\mathbf{H}$  =  $\mathbf{H}$ 

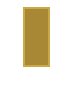

# **GetcolorsRtn**

java.lang.Object

org.jeewx.api.coupon.location.model.GetcolorsRtn

public class **GetcolorsRtn** extends java.lang.Object

**[GetcolorsRtn](#page-767-0)**()

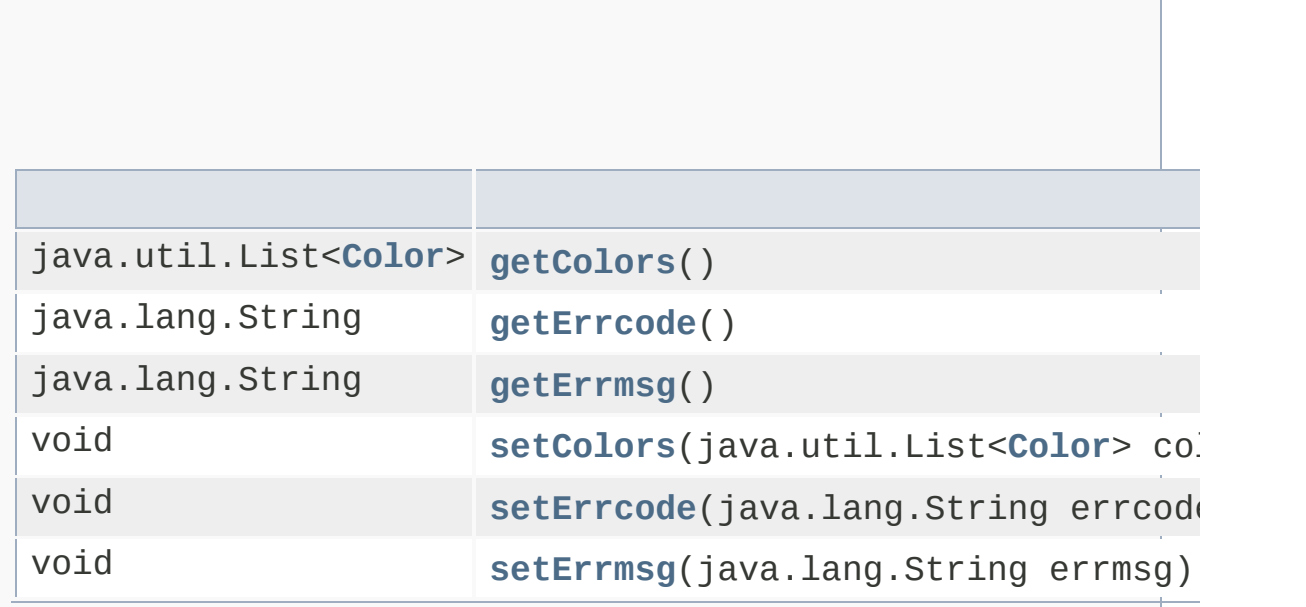

## **java.lang.Object**

equals, getClass, hashCode, notify, notifyAll, toString, wait, wait, wait

### <span id="page-767-0"></span>**GetcolorsRtn**

```
public GetcolorsRtn()
```
<span id="page-767-2"></span>**getErrcode**

public java.lang.String getErrcode()

<span id="page-767-5"></span>**setErrcode**

public void setErrcode(java.lang.String errcode)

### <span id="page-767-3"></span>**getErrmsg**

public java.lang.String getErrmsg()

### <span id="page-767-6"></span>**setErrmsg**

public void setErrmsg(java.lang.String errmsg)

## <span id="page-767-1"></span>**getColors**

```
public java.util.List<Color> getColors()
```
<span id="page-767-4"></span>**setColors**

public void setColors(java.util.List[<Color](#page-749-0)> colors)

: | | |  $\rightarrow$  | | |  $\rightarrow$ 

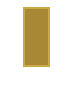

# **Gift**

java.lang.Object org.jeewx.api.coupon.location.model.Gift

public class **Gift** extends java.lang.Object

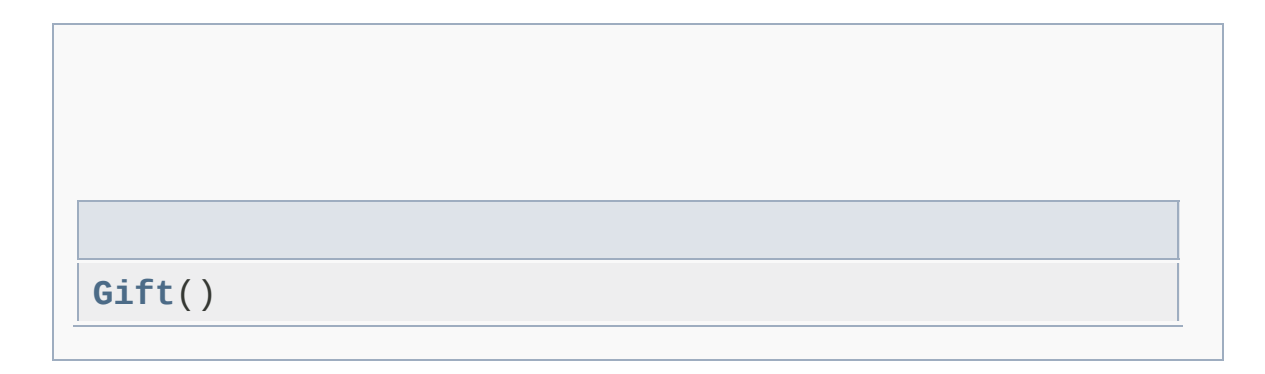

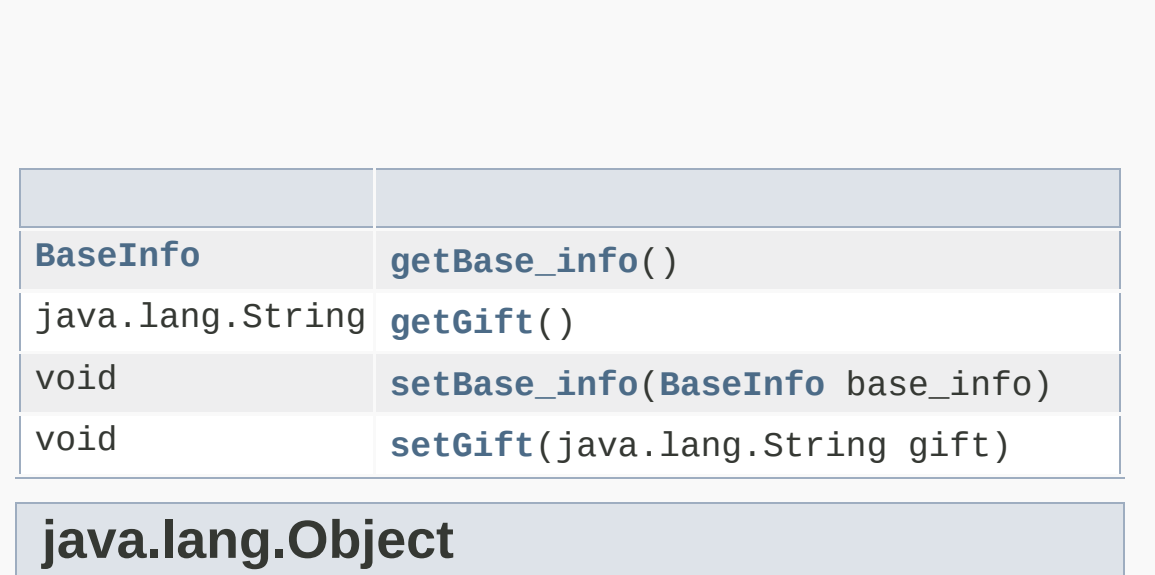

<span id="page-770-0"></span>equals, getClass, hashCode, notify, notifyAll, toString, wait, wait, wait

### **Gift**

public Gift()

<span id="page-771-0"></span>**getBase\_info**

public [BaseInfo](#page-703-0) getBase\_info()

<span id="page-771-2"></span>**setBase\_info**

public void setBase\_info[\(BaseInfo](#page-703-0) base\_info)

### <span id="page-771-1"></span>**getGift**

public java.lang.String getGift()

### <span id="page-771-3"></span>**setGift**

public void setGift(java.lang.String gift)

: | | | : | |

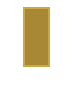

# **Groupon**

java.lang.Object

org.jeewx.api.coupon.location.model.Groupon

public class **Groupon** extends java.lang.Object

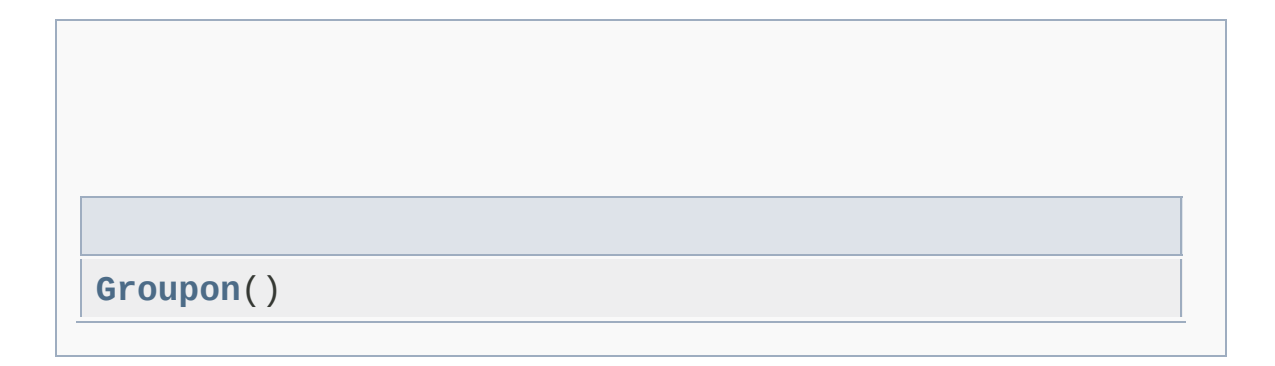

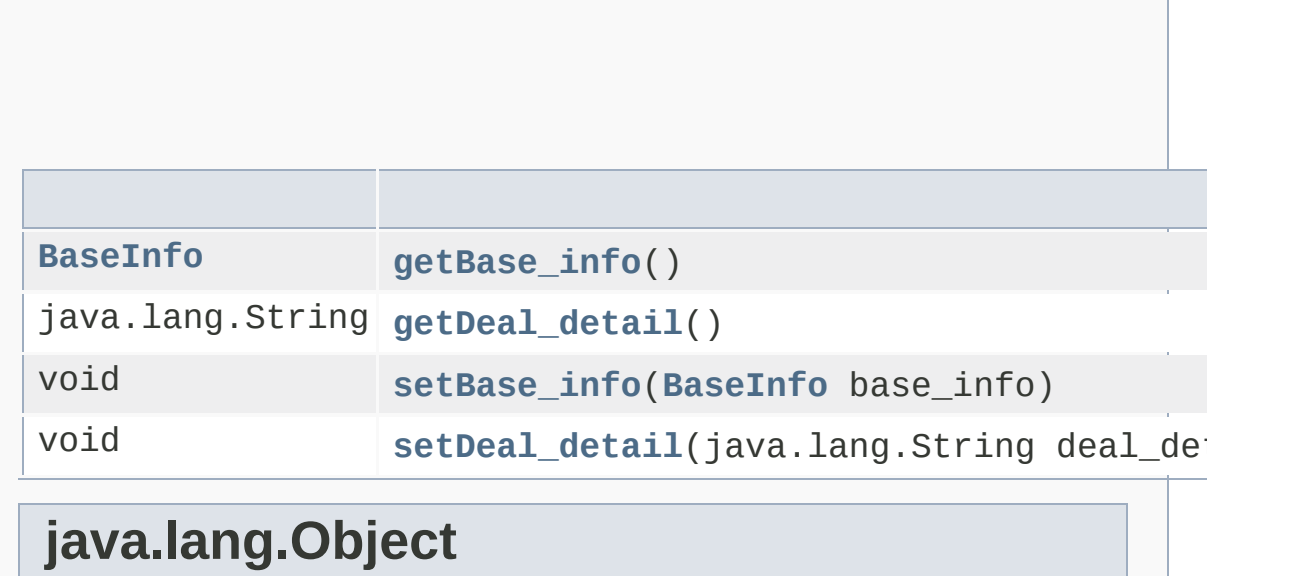

<span id="page-773-0"></span>equals, getClass, hashCode, notify, notifyAll, toString, wait, wait, wait

#### **Groupon**

public Groupon()

<span id="page-774-0"></span>**getBase\_info**

public [BaseInfo](#page-703-0) getBase\_info()

<span id="page-774-2"></span>**setBase\_info**

public void setBase\_info[\(BaseInfo](#page-703-0) base\_info)

<span id="page-774-1"></span>**getDeal\_detail**

public java.lang.String getDeal\_detail()

### <span id="page-774-3"></span>**setDeal\_detail**

public void setDeal\_detail(java.lang.String deal\_detail)

: | | | : | |

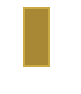

# **LocationInfo**

#### java.lang.Object [org.jeewx.api.core.req.model.WeixinReqParam](#page-24-0) org.jeewx.api.coupon.location.model.LocationInfo

public class **LocationInfo** extends [WeixinReqParam](#page-24-0)

**[LocationInfo](#page-777-0)**()

java.lang.String **[getFilePathName](#page-777-1)**()

void **[setFilePathName](#page-777-2)**(java.lang.String filePathName)

## **org.jeewx.api.core.req.model[.WeixinReqParam](#page-24-0)**

[getAccess\\_token](#page-26-0), [setAccess\\_token](#page-27-0)

## **java.lang.Object**

equals, getClass, hashCode, notify, notifyAll, toString, wait, wait, wait

### <span id="page-777-0"></span>**LocationInfo**

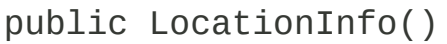

<span id="page-777-1"></span>**getFilePathName**

public java.lang.String getFilePathName()

## <span id="page-777-2"></span>**setFilePathName**

public void setFilePathName(java.lang.String filePathName)

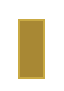

### : | | | : | |

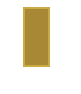

# **LocationList**

java.lang.Object org.jeewx.api.coupon.location.model.LocationList

public class **LocationList** extends java.lang.Object

**[LocationList](#page-780-0)**()

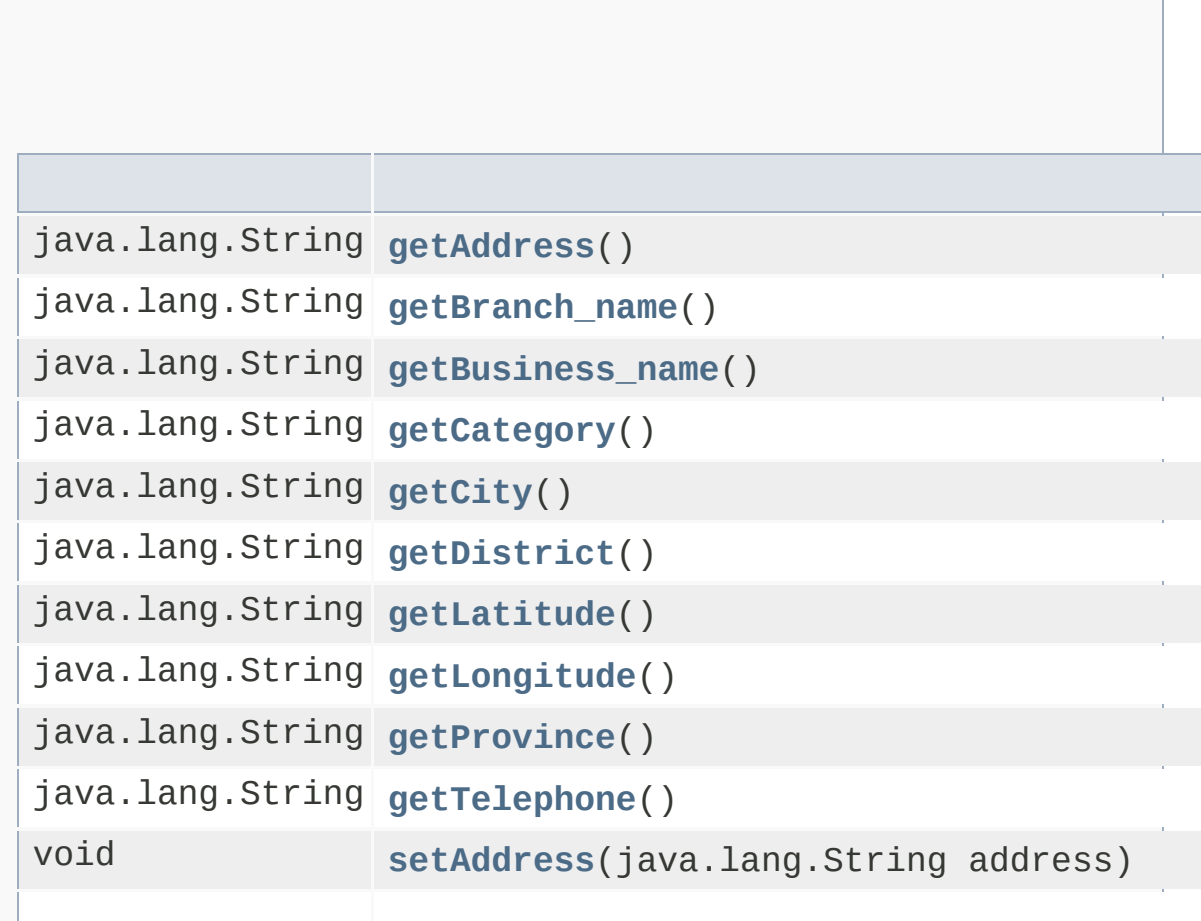

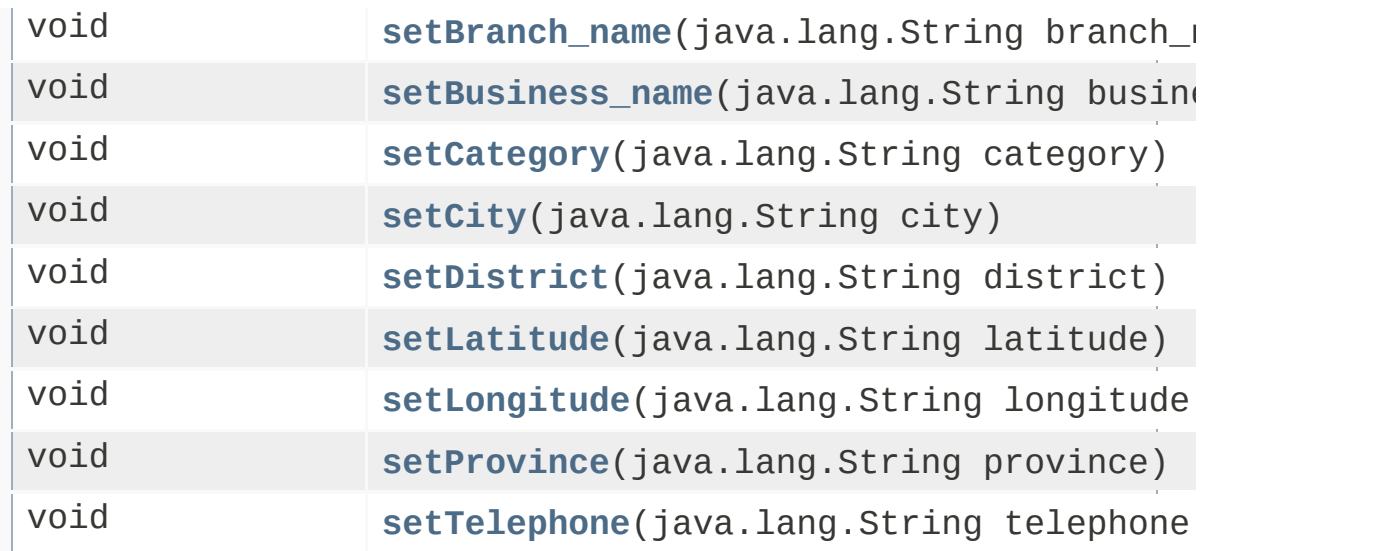

## **java.lang.Object**

equals, getClass, hashCode, notify, notifyAll, toString, wait, wait, wait

### <span id="page-780-0"></span>**LocationList**

public LocationList()

### <span id="page-780-1"></span>**getBusiness\_name**

public java.lang.String getBusiness\_name()

#### <span id="page-780-2"></span>**setBusiness\_name**

public void setBusiness\_name(java.lang.String business\_na

#### <span id="page-781-0"></span>**getBranch\_name**

public java.lang.String getBranch\_name()

#### <span id="page-781-4"></span>**setBranch\_name**

public void setBranch\_name(java.lang.String branch\_name)

#### <span id="page-781-3"></span>**getProvince**

public java.lang.String getProvince()

#### <span id="page-781-6"></span>**setProvince**

public void setProvince(java.lang.String province)

### <span id="page-781-1"></span>**getCity**

public java.lang.String getCity()

### <span id="page-781-5"></span>**setCity**

public void setCity(java.lang.String city)

### <span id="page-781-2"></span>**getDistrict**

public java.lang.String getDistrict()

### <span id="page-782-6"></span>**setDistrict**

public void setDistrict(java.lang.String district)

### <span id="page-782-0"></span>**getAddress**

public java.lang.String getAddress()

### <span id="page-782-4"></span>**setAddress**

public void setAddress(java.lang.String address)

### <span id="page-782-3"></span>**getTelephone**

public java.lang.String getTelephone()

### <span id="page-782-7"></span>**setTelephone**

public void setTelephone(java.lang.String telephone)

## <span id="page-782-1"></span>**getCategory**

public java.lang.String getCategory()

## <span id="page-782-5"></span>**setCategory**

public void setCategory(java.lang.String category)

## <span id="page-782-2"></span>**getLongitude**

public java.lang.String getLongitude()

### <span id="page-783-2"></span>**setLongitude**

public void setLongitude(java.lang.String longitude)

### <span id="page-783-0"></span>**getLatitude**

public java.lang.String getLatitude()

### <span id="page-783-1"></span>**setLatitude**

public void setLatitude(java.lang.String latitude)

## :  $|| ||$  :  $||$

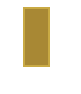

# **LocationRtnInfo**

java.lang.Object

org.jeewx.api.coupon.location.model.LocationRtnInfo

public class **LocationRtnInfo** extends java.lang.Object

**[LocationRtnInfo](#page-786-0)**()

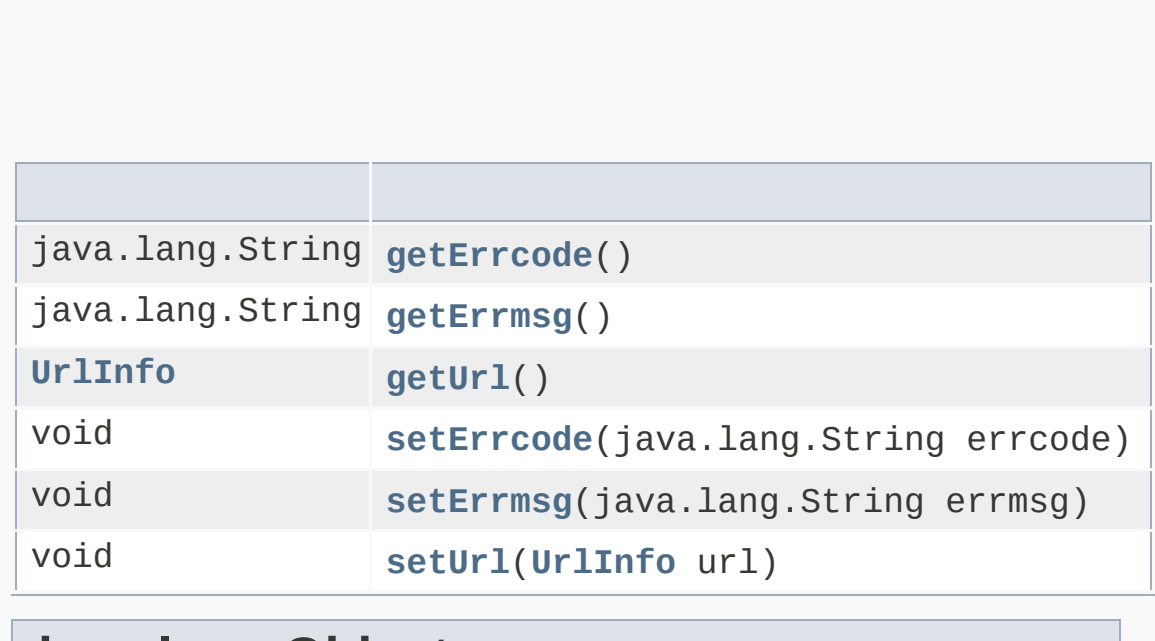

## **java.lang.Object**

equals, getClass, hashCode, notify, notifyAll, toString, wait, wait, wait

### <span id="page-786-0"></span>**LocationRtnInfo**

```
public LocationRtnInfo()
```
<span id="page-786-1"></span>**getErrcode**

public java.lang.String getErrcode()

<span id="page-786-4"></span>**setErrcode**

public void setErrcode(java.lang.String errcode)

### <span id="page-786-2"></span>**getErrmsg**

public java.lang.String getErrmsg()

### <span id="page-786-5"></span>**setErrmsg**

public void setErrmsg(java.lang.String errmsg)

## <span id="page-786-3"></span>**getUrl**

```
public UrlInfo getUrl()
```
<span id="page-786-6"></span>**setUrl**

public void setUrl([UrlInfo](#page-808-0) url)

 $: 111 \rightarrow 111$  . The set of the set of the set of the set of the set of the set of the set of the set of the set of the set of the set of the set of the set of the set of the set of the set of the set of the set of the set

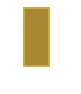

# **LuckyMoney**

java.lang.Object [org.jeewx.api.coupon.location.model.BaseInfo](#page-703-0) org.jeewx.api.coupon.location.model.LuckyMoney

public class **LuckyMoney** extends [BaseInfo](#page-703-0)

**[LuckyMoney](#page-790-0)**()

# **org.jeewx.api.coupon.location.model.[BaseInfo](#page-703-0)**

[getBind\\_openid,](#page-709-0) [getBrand\\_name](#page-707-0), [getCan\\_give\\_friend,](#page-709-1) [getCan\\_share](#page-709-2), [getCode\\_type,](#page-706-0) [getColor,](#page-707-1) [getCustom\\_url](#page-711-0), [getDataInfo](#page-711-1), [getDescription,](#page-708-0) [getGet\\_limit,](#page-710-0) [getLocation\\_id\\_list,](#page-708-1) [getLogo\\_url,](#page-706-1) [getNotice](#page-708-2), [getService\\_phone](#page-710-1), [getSku](#page-711-2), [getSource,](#page-710-2) [getSub\\_title,](#page-707-2) [getTitle,](#page-707-3) [getUrl\\_name\\_type,](#page-710-3) [getUse\\_custom\\_code](#page-709-3), [setBind\\_openid,](#page-709-4) [setBrand\\_name](#page-707-4), [setCan\\_give\\_friend,](#page-709-5) [setCan\\_share](#page-709-6), [setCode\\_type,](#page-706-2) [setColor,](#page-708-3) [setCustom\\_url](#page-711-3), [setDataInfo](#page-711-4), [setDescription,](#page-708-4) [setGet\\_limit,](#page-710-4) [setLocation\\_id\\_list,](#page-708-5) [setLogo\\_url,](#page-706-3) [setNotice](#page-708-6), [setService\\_phone](#page-710-5), [setSku](#page-711-5), [setSource,](#page-710-6) [setSub\\_title,](#page-707-5) [setTitle,](#page-707-6) [setUrl\\_name\\_type,](#page-711-6) [setUse\\_custom\\_code](#page-709-7)

**java.lang.Object**

```
equals, getClass, hashCode, notify, notifyAll,
toString, wait, wait, wait
```
<span id="page-790-0"></span>**LuckyMoney**

public LuckyMoney()

: | | | : | |

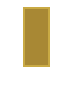
# **MeetingTicket**

java.lang.Object

org.jeewx.api.coupon.location.model.MeetingTicket

public class **MeetingTicket** extends java.lang.Object

**[MeetingTicket](#page-793-0)**()

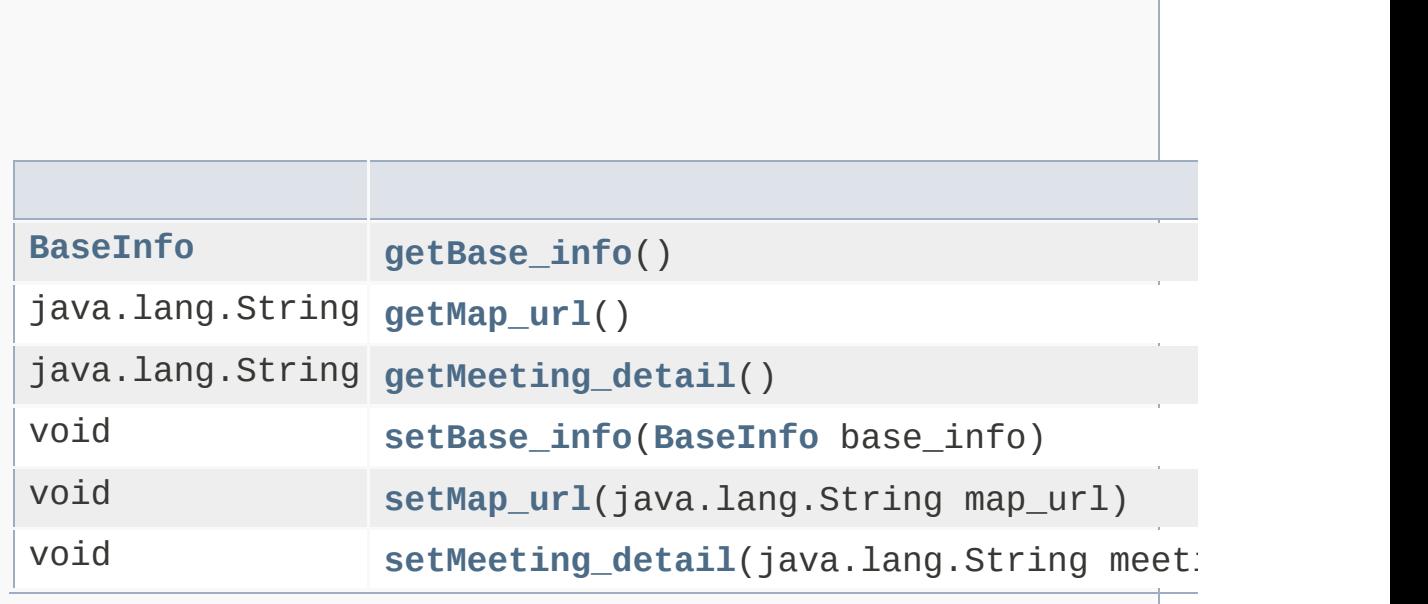

# **java.lang.Object**

equals, getClass, hashCode, notify, notifyAll, toString, wait, wait, wait

# <span id="page-793-0"></span>**MeetingTicket**

```
public MeetingTicket()
```
<span id="page-793-1"></span>**getBase\_info**

public [BaseInfo](#page-703-0) getBase\_info()

<span id="page-793-4"></span>**setBase\_info**

public void setBase\_info[\(BaseInfo](#page-703-0) base\_info)

<span id="page-793-3"></span>**getMeeting\_detail**

public java.lang.String getMeeting\_detail()

# <span id="page-793-6"></span>**setMeeting\_detail**

public void setMeeting detail(java.lang.String meeting  $d\epsilon$ 

<span id="page-793-2"></span>**getMap\_url**

public java.lang.String getMap\_url()

<span id="page-793-5"></span>**setMap\_url**

public void setMap\_url(java.lang.String map\_url)

:  $|| \cdot || \cdot || \cdot || \cdot || \cdot || \cdot ||$ 

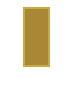

# :  $|| \cdot || \cdot || \cdot ||$

org.jeewx.api.coupon.location.model

# **MemberCard**

java.lang.Object

org.jeewx.api.coupon.location.model.MemberCard

public class **MemberCard** extends java.lang.Object

**[MemberCard](#page-797-0)**()

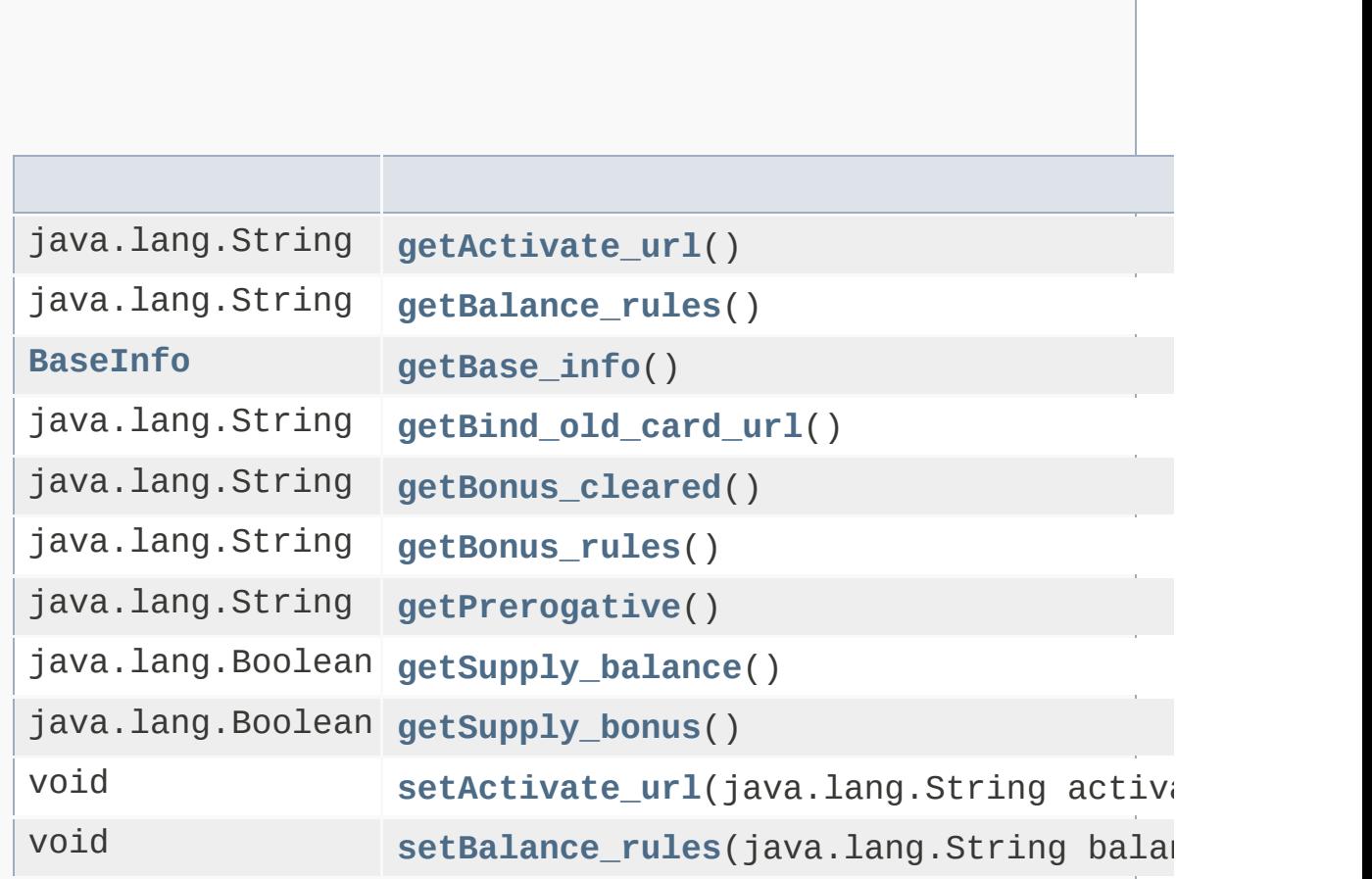

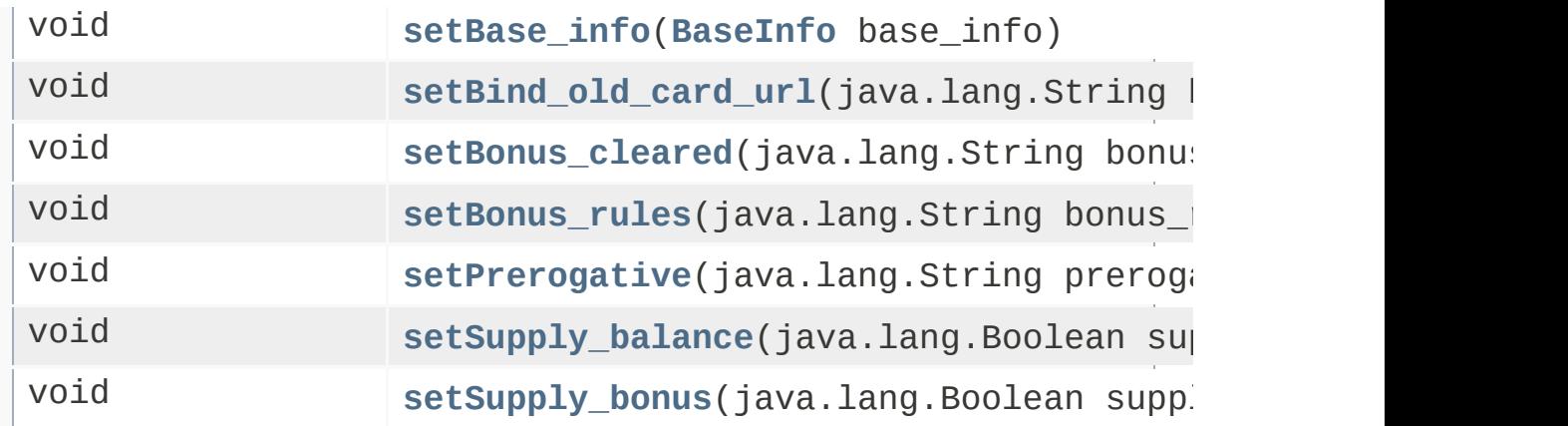

# **java.lang.Object**

equals, getClass, hashCode, notify, notifyAll, toString, wait, wait, wait

# <span id="page-797-0"></span>**MemberCard**

public MemberCard()

## <span id="page-797-1"></span>**getBase\_info**

public [BaseInfo](#page-703-0) getBase\_info()

#### <span id="page-797-2"></span>**setBase\_info**

public void setBase\_info[\(BaseInfo](#page-703-0) base\_info)

# <span id="page-798-3"></span>**getSupply\_bonus**

public java.lang.Boolean getSupply\_bonus()

# <span id="page-798-7"></span>**setSupply\_bonus**

public void setSupply\_bonus(java.lang.Boolean supply\_bonus)

# <span id="page-798-2"></span>**getSupply\_balance**

public java.lang.Boolean getSupply\_balance()

# <span id="page-798-6"></span>**setSupply\_balance**

public void setSupply\_balance(java.lang.Boolean supply\_balance)

## <span id="page-798-0"></span>**getBonus\_cleared**

public java.lang.String getBonus\_cleared()

## <span id="page-798-4"></span>**setBonus\_cleared**

public void setBonus\_cleared(java.lang.String bonus\_ $q$ leared)

## <span id="page-798-1"></span>**getBonus\_rules**

public java.lang.String getBonus\_rules()

# <span id="page-798-5"></span>**setBonus\_rules**

public void setBonus\_rules(java.lang.String bonus\_rules)

#### <span id="page-799-1"></span>**getBalance\_rules**

public java.lang.String getBalance\_rules()

#### <span id="page-799-4"></span>**setBalance\_rules**

public void setBalance\_rules(java.lang.String balance\_rul

## <span id="page-799-3"></span>**getPrerogative**

public java.lang.String getPrerogative()

#### <span id="page-799-6"></span>**setPrerogative**

public void setPrerogative(java.lang.String prerogative)

# <span id="page-799-2"></span>**getBind\_old\_card\_url**

public java.lang.String getBind\_old\_card\_url()

# <span id="page-799-5"></span>**setBind\_old\_card\_url**

public void setBind old card  $url(iava.lang(String blind|o])$ 

# <span id="page-799-0"></span>**getActivate\_url**

public java.lang.String getActivate\_url()

# <span id="page-800-0"></span>**setActivate\_url**

public void setActivate\_url(java.lang.String activate\_url

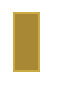

: | | | : | |

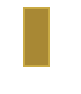

# :  $|| \cdot || \cdot || \cdot ||$

org.jeewx.api.coupon.location.model

# **MovieTicket**

java.lang.Object org.jeewx.api.coupon.location.model.MovieTicket

public class **MovieTicket** extends java.lang.Object

**[MovieTicket](#page-802-0)**()

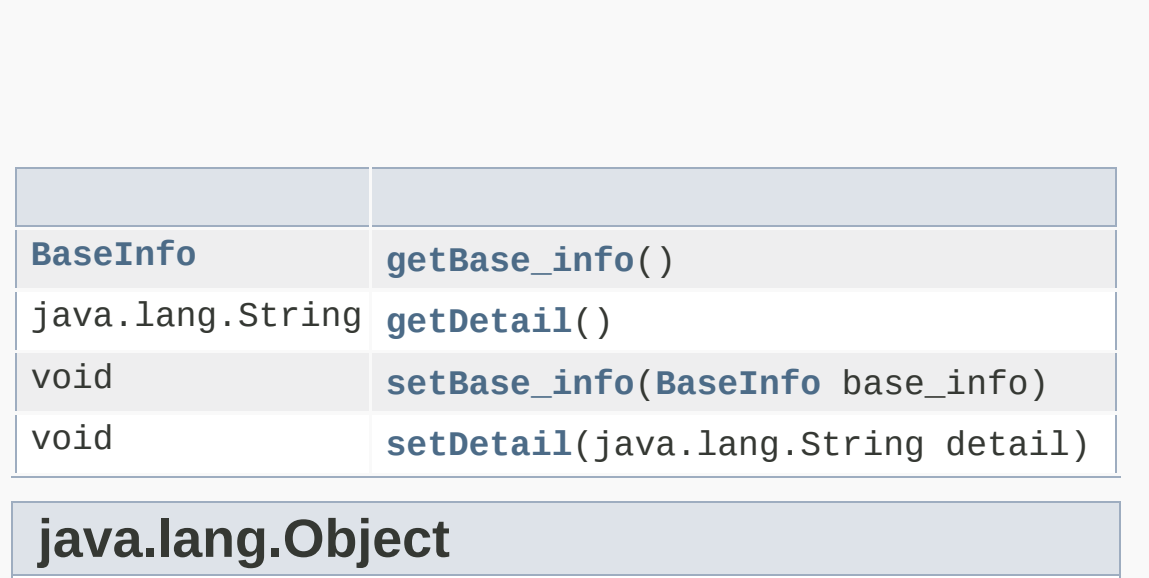

<span id="page-802-0"></span>equals, getClass, hashCode, notify, notifyAll, toString, wait, wait, wait

# **MovieTicket**

public MovieTicket()

<span id="page-803-0"></span>**getBase\_info**

public [BaseInfo](#page-703-0) getBase\_info()

<span id="page-803-2"></span>**setBase\_info**

public void setBase\_info[\(BaseInfo](#page-703-0) base\_info)

## <span id="page-803-1"></span>**getDetail**

public java.lang.String getDetail()

## <span id="page-803-3"></span>**setDetail**

public void setDetail(java.lang.String detail)

#### : | | | : | |

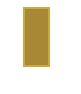

# :  $|| \cdot || \cdot || \cdot ||$

org.jeewx.api.coupon.location.model

# **ScenicTicket**

java.lang.Object

org.jeewx.api.coupon.location.model.ScenicTicket

public class **ScenicTicket** extends java.lang.Object

**[ScenicTicket](#page-806-0)**()

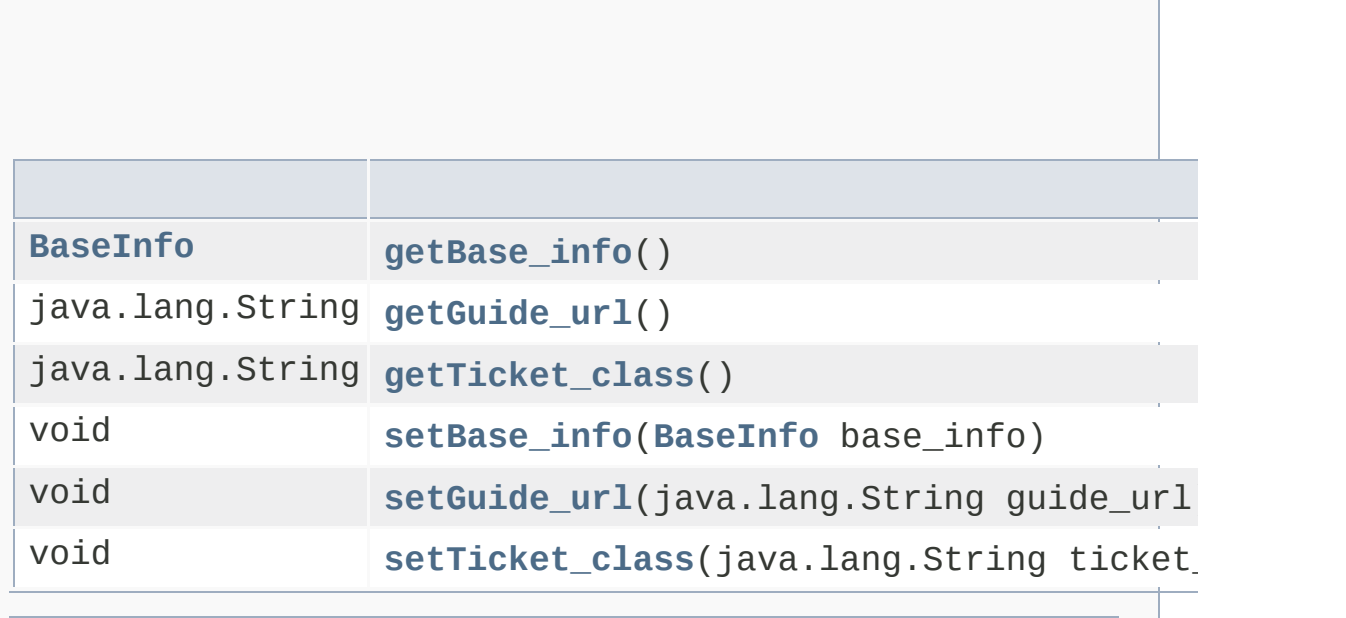

# **java.lang.Object**

equals, getClass, hashCode, notify, notifyAll, toString, wait, wait, wait

# <span id="page-806-0"></span>**ScenicTicket**

```
public ScenicTicket()
```
<span id="page-806-1"></span>**getBase\_info**

public [BaseInfo](#page-703-0) getBase\_info()

<span id="page-806-4"></span>**setBase\_info**

public void setBase\_info[\(BaseInfo](#page-703-0) base\_info)

<span id="page-806-3"></span>**getTicket\_class**

public java.lang.String getTicket\_class()

## <span id="page-806-6"></span>**setTicket\_class**

public void setTicket\_class(java.lang.String ticket\_class

<span id="page-806-2"></span>**getGuide\_url**

public java.lang.String getGuide\_url()

<span id="page-806-5"></span>**setGuide\_url**

public void setGuide\_url(java.lang.String guide\_url)

:  $|| \cdot || \cdot || \cdot || \cdot || \cdot ||$ 

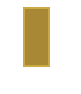

# :  $|| \cdot || \cdot || \cdot ||$

org.jeewx.api.coupon.location.model

# **UrlInfo**

java.lang.Object org.jeewx.api.coupon.location.model.UrlInfo

public class **UrlInfo** extends java.lang.Object

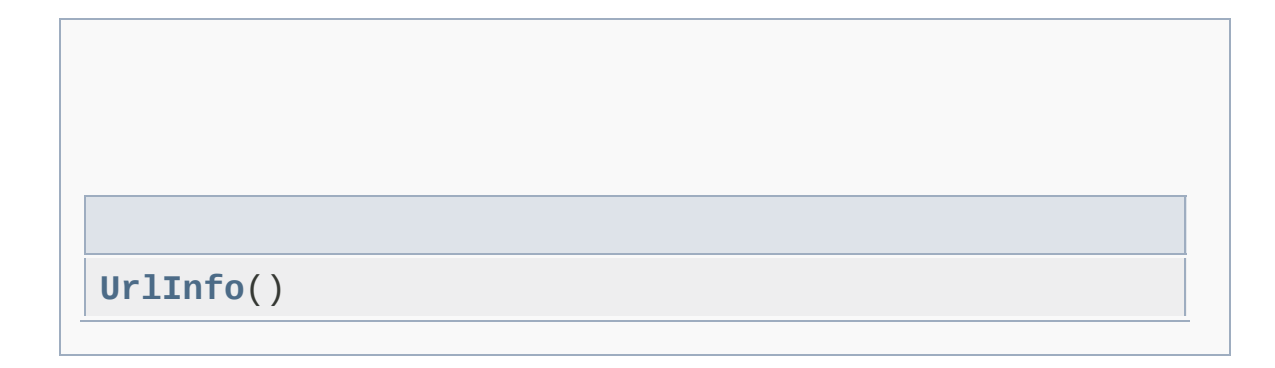

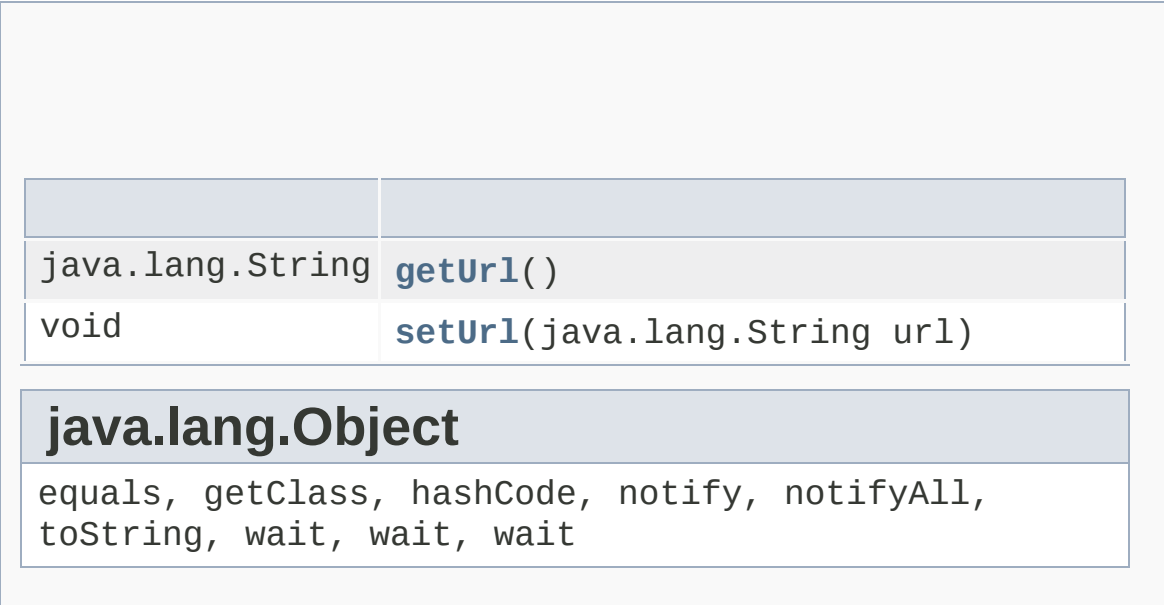

# <span id="page-809-0"></span>**UrlInfo**

public UrlInfo()

# <span id="page-810-0"></span>**getUrl**

public java.lang.String getUrl()

# <span id="page-810-1"></span>**setUrl**

public void setUrl(java.lang.String url)

# : | | | : | |

П

# :  $|| \cdot || \cdot || \cdot || \cdot || \cdot ||$

org.jeewx.api.coupon.manage

# **JwCardManageAPI**

java.lang.Object org.jeewx.api.coupon.manage.JwCardManageAPI

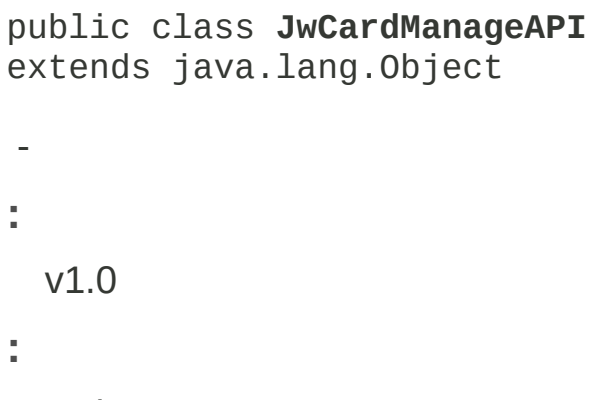

mcl

**[JwCardManageAPI](#page-813-0)**()

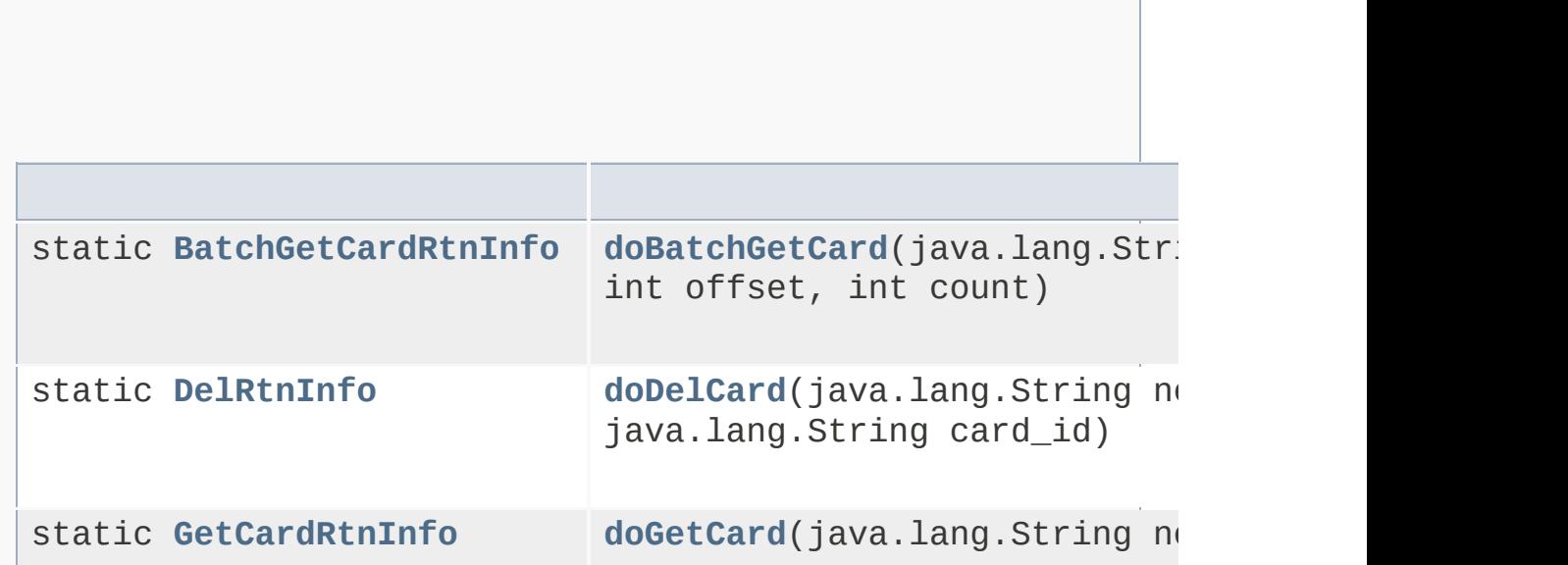

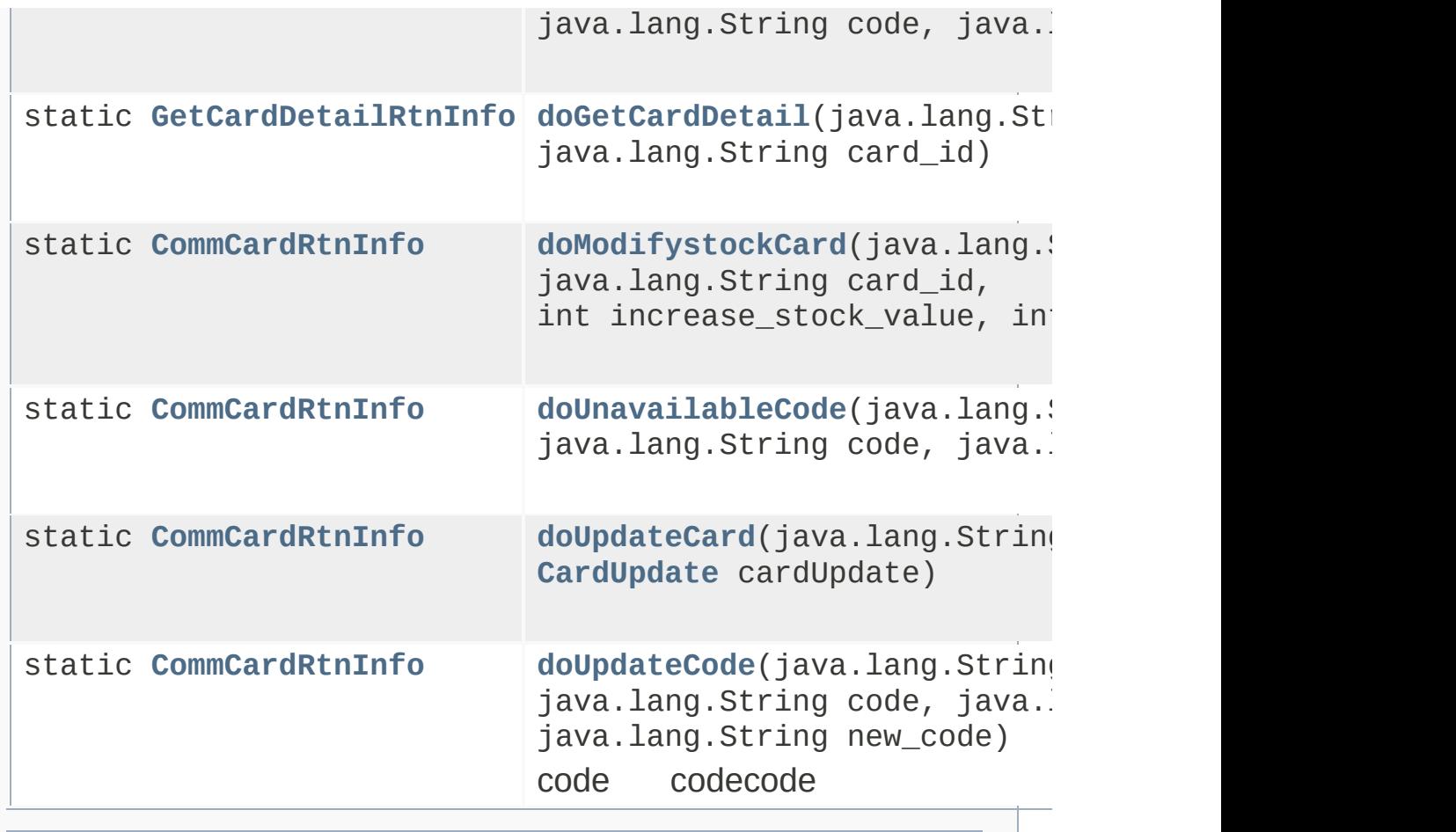

# **java.lang.Object**

equals, getClass, hashCode, notify, notifyAll, toString, wait, wait, wait

# <span id="page-813-0"></span>**JwCardManageAPI**

public JwCardManageAPI()

# <span id="page-814-1"></span>**doDelCard**

public static [DelRtnInfo](#page-878-0) doDelCard(java.lang.String newAc java.lang.String card\_id)

#### <span id="page-814-2"></span>**doGetCard**

public static [GetCardRtnInfo](#page-893-0) doGetCard(java.lang.String r java.lang.String code, java.lang.String card\_id)

# <span id="page-814-0"></span>**doBatchGetCard**

public static [BatchGetCardRtnInfo](#page-835-0) doBatchGetCard(java.lang. int offset, int count)

```
:
```
offset - 0 offset: 5

count - 50

# <span id="page-814-3"></span>**doGetCardDetail**

<span id="page-814-4"></span>public static [GetCardDetailRtnInfo](#page-889-0) doGetCardDetail(java.l java.lang.String card\_

#### **doUpdateCode**

<span id="page-815-1"></span><span id="page-815-0"></span>public static [CommCardRtnInfo](#page-866-0) doUpdateCode(java.lang. $S\$ ri java.lang.String code, java.lang.String card\_id, java.lang.String new\_code) code codecode **:** code - code card\_id - ID new\_code - code **doUnavailableCode** public static [CommCardRtnInfo](#page-866-0) doUnavailableCode(java.lang java.lang.String code, java.lang.String card\_id) **:** code - code card\_id - code **doUpdateCard** public static [CommCardRtnInfo](#page-866-0) doUpdateCard(java.lang. $Stri$ [CardUpdate](#page-857-0) cardUpdate) **:** code - code card\_id - code

# <span id="page-816-0"></span>**doModifystockCard**

public static [CommCardRtnInfo](#page-866-0) doModifystockCard(java.lang java.lang.String card\_id, int increase\_stock\_value, int reduce\_stock\_value)

card\_id - code

increase\_stock\_value - 0

reduce\_stock\_value - 0

#### : | | | : | |

**:**

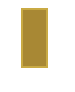

# :  $|| \cdot || \cdot || \cdot || \cdot ||$

org.jeewx.api.coupon.manage.model

# **BaseInfo**

java.lang.Object org.jeewx.api.coupon.manage.model.BaseInfo

```
public class BaseInfo
extends java.lang.Object
.
:
 v1.0
:
```
mcl

**[BaseInfo](#page-820-0)**()

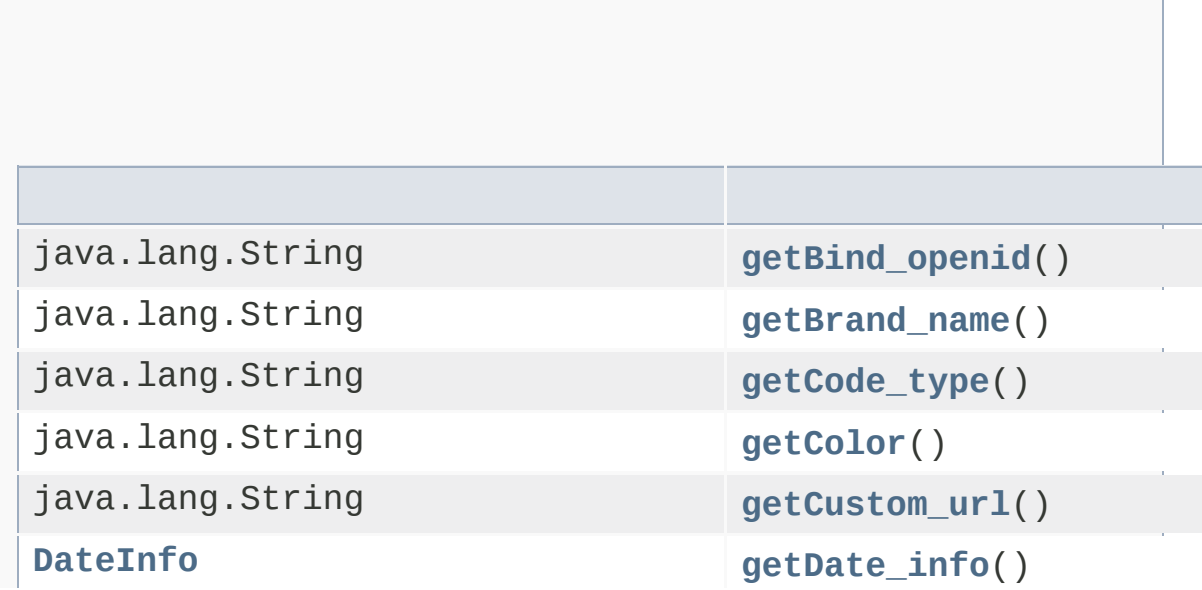

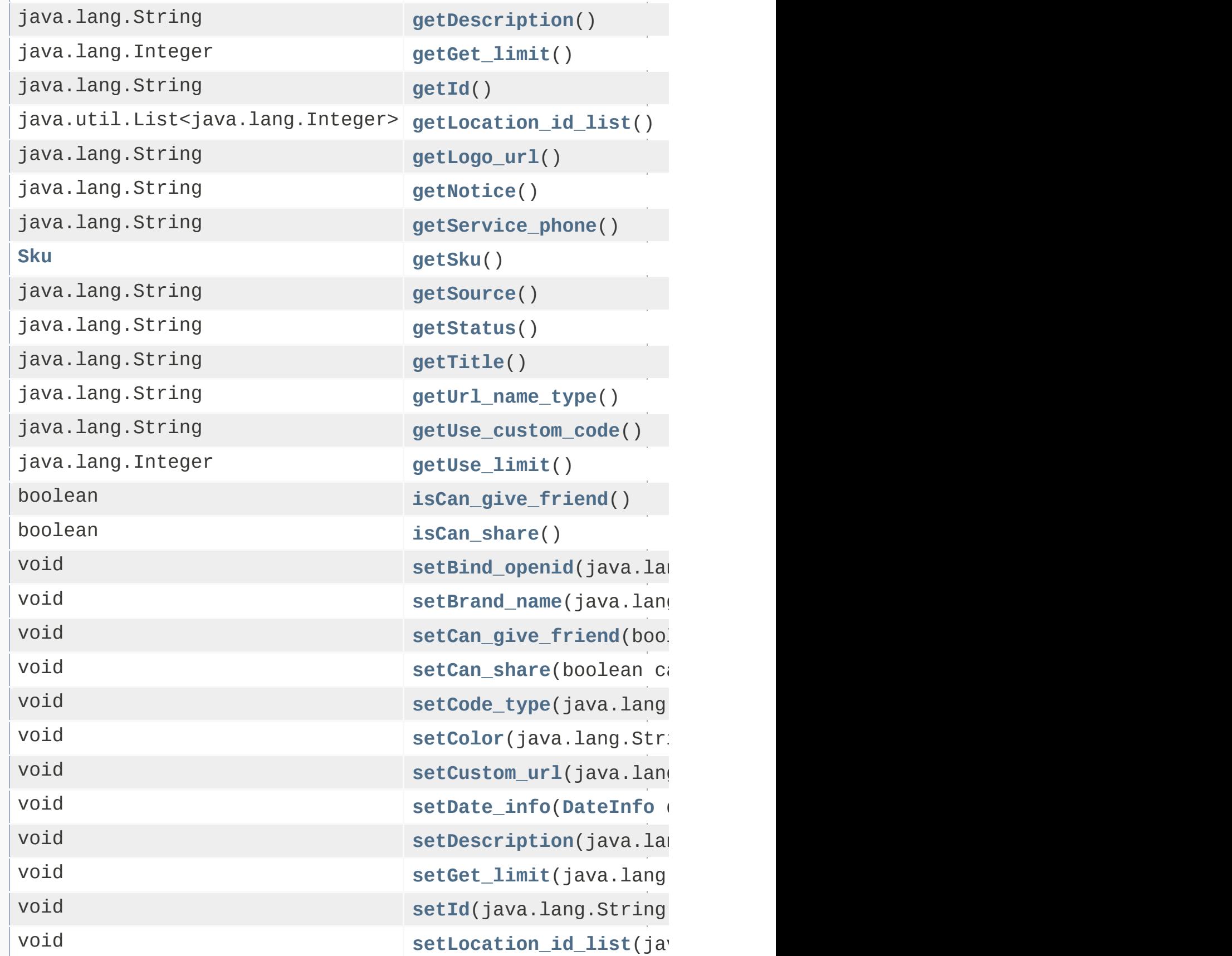

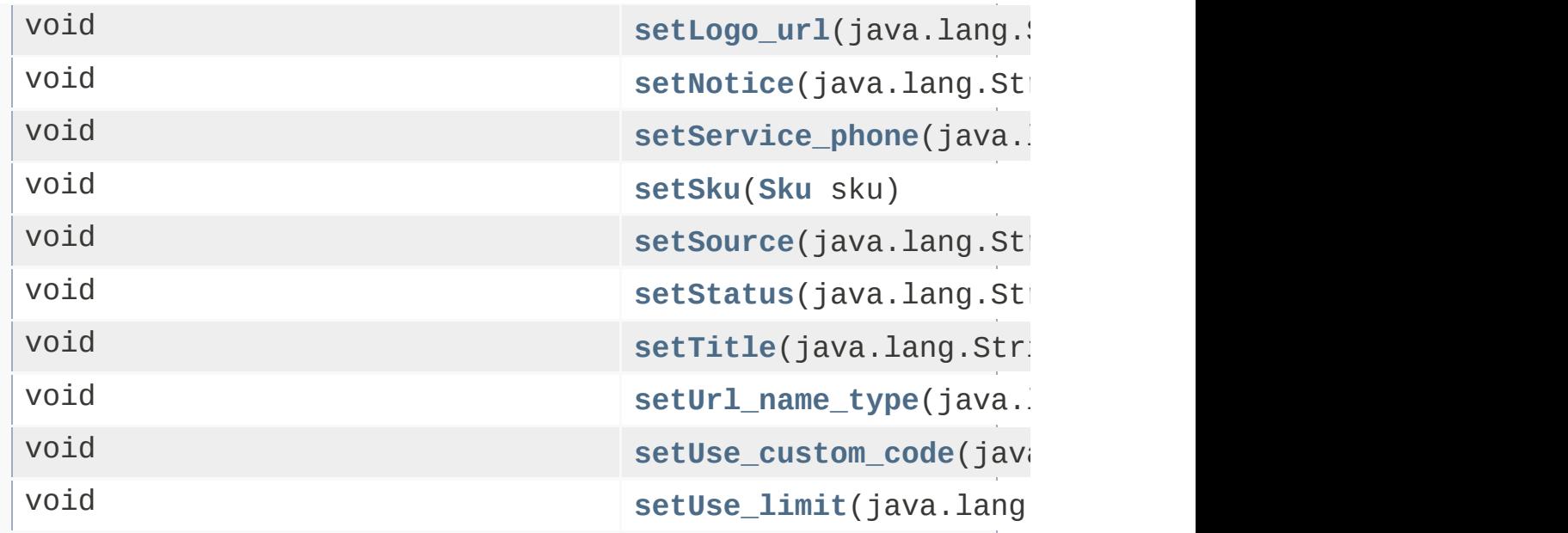

# **java.lang.Object**

equals, getClass, hashCode, notify, notifyAll, toString, wait, wait, wait

# <span id="page-820-0"></span>**BaseInfo**

public BaseInfo()

# <span id="page-820-1"></span>**getId**

<span id="page-820-2"></span>public java.lang.String getId()

#### **setId**

public void setId(java.lang.String id)

#### <span id="page-821-2"></span>**getLogo\_url**

public java.lang.String getLogo\_url()

<span id="page-821-6"></span>**setLogo\_url**

public void setLogo\_url(java.lang.String logo\_url)

# <span id="page-821-1"></span>**getCode\_type**

public java.lang.String getCode\_type()

# <span id="page-821-5"></span>**setCode\_type**

public void setCode\_type(java.lang.String code\_type)

## <span id="page-821-0"></span>**getBrand\_name**

public java.lang.String getBrand\_name()

# <span id="page-821-4"></span>**setBrand\_name**

public void setBrand\_name(java.lang.String brand\_name)

## <span id="page-821-3"></span>**getTitle**

```
public java.lang.String getTitle()
```
# <span id="page-822-6"></span>**setTitle**

public void setTitle(java.lang.String title)

# <span id="page-822-0"></span>**getColor**

public java.lang.String getColor()

# <span id="page-822-3"></span>**setColor**

public void setColor(java.lang.String color)

<span id="page-822-1"></span>**getNotice**

public java.lang.String getNotice()

# <span id="page-822-4"></span>**setNotice**

public void setNotice(java.lang.String notice)

# <span id="page-822-2"></span>**getService\_phone**

public java.lang.String getService\_phone()

# <span id="page-822-5"></span>**setService\_phone**

public void setService\_phone(java.lang.String service\_phone

# <span id="page-823-0"></span>**getDescription**

public java.lang.String getDescription()

#### <span id="page-823-4"></span>**setDescription**

public void setDescription(java.lang.String description)

<span id="page-823-3"></span>**getUse\_limit**

public java.lang.Integer getUse\_limit()

<span id="page-823-7"></span>**setUse\_limit**

public void setUse\_limit(java.lang.Integer use\_limit)

#### <span id="page-823-1"></span>**getGet\_limit**

public java.lang.Integer getGet\_limit()

# <span id="page-823-5"></span>**setGet\_limit**

public void setGet\_limit(java.lang.Integer get\_limit)

## <span id="page-823-2"></span>**getUse\_custom\_code**

public java.lang.String getUse\_custom\_code()

## <span id="page-823-6"></span>**setUse\_custom\_code**

public void setUse\_custom\_code(java.lang.String use\_custom

# <span id="page-824-0"></span>**getBind\_openid**

public java.lang.String getBind\_openid()

# <span id="page-824-4"></span>**setBind\_openid**

public void setBind\_openid(java.lang.String bind\_openid)

#### <span id="page-824-3"></span>**isCan\_share**

public boolean isCan\_share()

<span id="page-824-6"></span>**setCan\_share**

public void setCan\_share(boolean can\_share)

# <span id="page-824-2"></span>**isCan\_give\_friend**

public boolean isCan\_give\_friend()

# <span id="page-824-5"></span>**setCan\_give\_friend**

public void setCan\_give\_friend(boolean can\_give\_friend)

# <span id="page-824-1"></span>**getLocation\_id\_list**

public java.util.List<java.lang.Integer> getLocation $\lfloor id \rfloor$ ]

# <span id="page-825-5"></span>**setLocation\_id\_list**

public void setLocation\_id\_list(java.util.List<java.lang.

#### <span id="page-825-1"></span>**getDate\_info**

public [DateInfo](#page-869-0) getDate\_info()

<span id="page-825-4"></span>**setDate\_info**

public void setDate\_info[\(DateInfo](#page-869-0) date\_info)

# <span id="page-825-2"></span>**getSku**

public [Sku](#page-947-0) getSku()

#### <span id="page-825-6"></span>**setSku**

public void setSku([Sku](#page-947-0) sku)

## <span id="page-825-3"></span>**getUrl\_name\_type**

public java.lang.String getUrl\_name\_type()

# <span id="page-825-7"></span>**setUrl\_name\_type**

public void setUrl\_name\_type(java.lang.String url\_name\_t)

# <span id="page-825-0"></span>**getCustom\_url**

```
public java.lang.String getCustom_url()
```
# <span id="page-826-2"></span>**setCustom\_url**

public void setCustom\_url(java.lang.String custom\_url)

#### <span id="page-826-0"></span>**getSource**

public java.lang.String getSource()

#### <span id="page-826-3"></span>**setSource**

public void setSource(java.lang.String source)

## <span id="page-826-1"></span>**getStatus**

public java.lang.String getStatus()

# <span id="page-826-4"></span>**setStatus**

public void setStatus(java.lang.String status)

#### $:$   $\mathbb{H} \rightarrow \mathbb{H}$

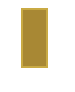

# :  $|| \cdot || \cdot || \cdot || \cdot ||$

org.jeewx.api.coupon.manage.model
# **BaseInfoUpdate**

java.lang.Object org.jeewx.api.coupon.manage.model.BaseInfoUpdate

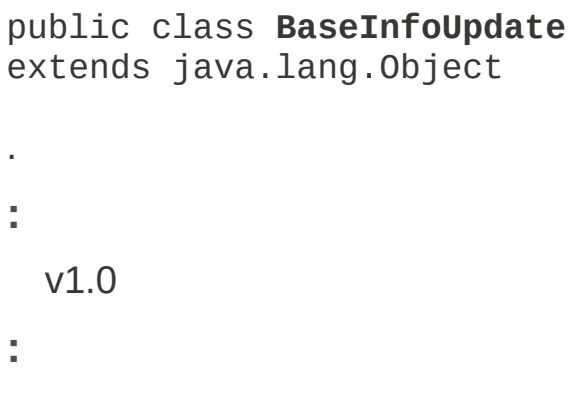

mcl

**[BaseInfoUpdate](#page-830-0)**()

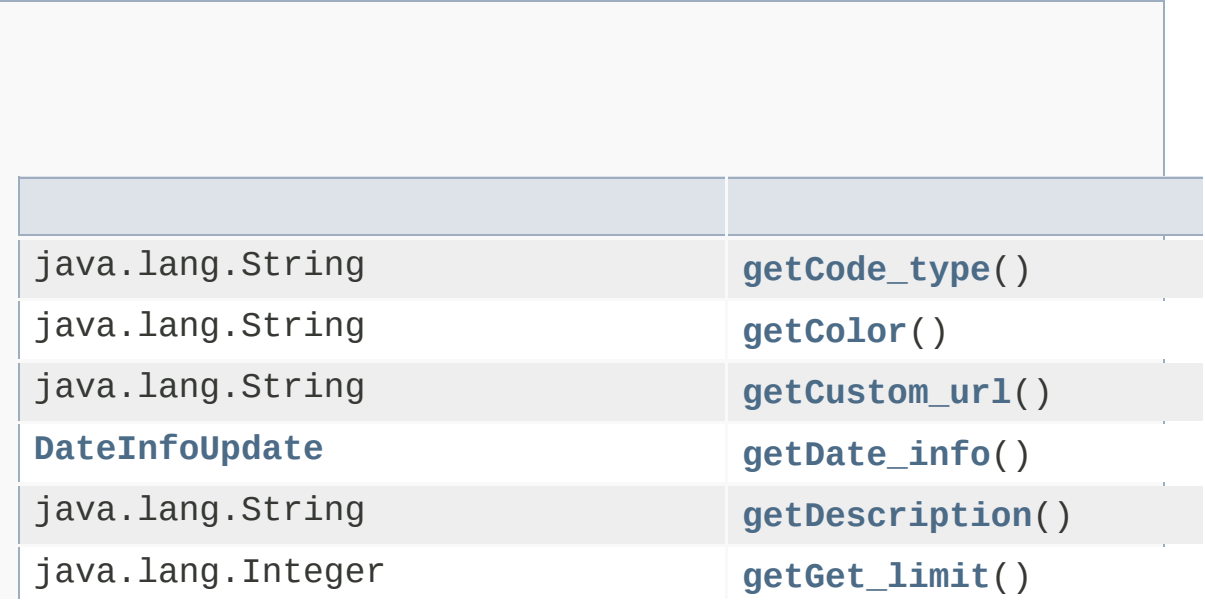

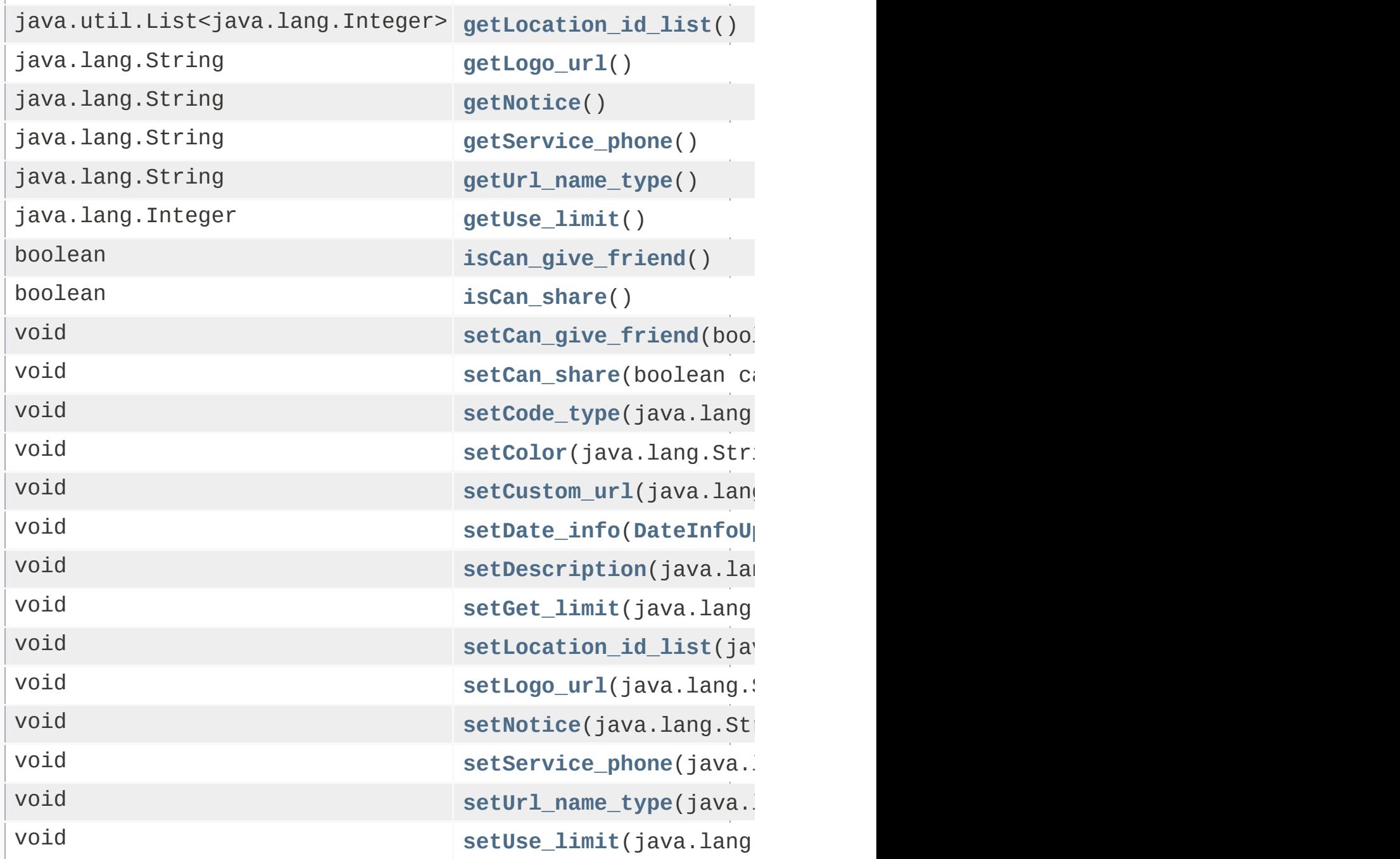

# **java.lang.Object**

equals, getClass, hashCode, notify, notifyAll, toString, wait, wait, wait

# <span id="page-830-0"></span>**BaseInfoUpdate**

public BaseInfoUpdate()

<span id="page-830-2"></span>**getLogo\_url**

public java.lang.String getLogo\_url()

<span id="page-830-5"></span>**setLogo\_url**

public void setLogo\_url(java.lang.String logo\_url)

## <span id="page-830-3"></span>**getNotice**

public java.lang.String getNotice()

#### <span id="page-830-6"></span>**setNotice**

public void setNotice(java.lang.String notice)

## <span id="page-830-1"></span>**getDescription**

<span id="page-830-4"></span>public java.lang.String getDescription()

#### **setDescription**

public void setDescription(java.lang.String description)

#### <span id="page-831-2"></span>**getService\_phone**

public java.lang.String getService\_phone()

# <span id="page-831-6"></span>**setService\_phone**

public void setService\_phone(java.lang.String service\_phone

# <span id="page-831-0"></span>**getColor**

public java.lang.String getColor()

#### <span id="page-831-4"></span>**setColor**

public void setColor(java.lang.String color)

## <span id="page-831-1"></span>**getLocation\_id\_list**

public java.util.List<java.lang.Integer> getLocation $_id_i$ 

## <span id="page-831-5"></span>**setLocation\_id\_list**

public void setLocation\_id\_list(java.util.List<java.lang.

## <span id="page-831-3"></span>**getUrl\_name\_type**

public java.lang.String getUrl\_name\_type()

#### <span id="page-832-5"></span>**setUrl\_name\_type**

public void setUrl\_name\_type(java.lang.String url\_name\_t)

#### <span id="page-832-1"></span>**getCustom\_url**

public java.lang.String getCustom\_url()

#### <span id="page-832-4"></span>**setCustom\_url**

public void setCustom\_url(java.lang.String custom\_url)

#### <span id="page-832-0"></span>**getCode\_type**

public java.lang.String getCode\_type()

## <span id="page-832-3"></span>**setCode\_type**

public void setCode\_type(java.lang.String code\_type)

#### <span id="page-832-2"></span>**getUse\_limit**

public java.lang.Integer getUse\_limit()

## <span id="page-832-6"></span>**setUse\_limit**

public void setUse\_limit(java.lang.Integer use\_limit)

#### <span id="page-833-1"></span>**getGet\_limit**

public java.lang.Integer getGet\_limit()

#### <span id="page-833-7"></span>**setGet\_limit**

public void setGet\_limit(java.lang.Integer get\_limit)

<span id="page-833-3"></span>**isCan\_share**

public boolean isCan\_share()

<span id="page-833-5"></span>**setCan\_share**

public void setCan\_share(boolean can\_share)

## <span id="page-833-2"></span>**isCan\_give\_friend**

public boolean isCan\_give\_friend()

## <span id="page-833-4"></span>**setCan\_give\_friend**

public void setCan\_give\_friend(boolean can\_give\_friend)

## <span id="page-833-0"></span>**getDate\_info**

public [DateInfoUpdate](#page-874-0) getDate\_info()

<span id="page-833-6"></span>**setDate\_info**

public void setDate\_info[\(DateInfoUpdate](#page-874-0) date\_info)

: | | | : | |

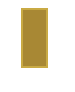

# :  $|| \cdot || \cdot || \cdot || \cdot ||$

org.jeewx.api.coupon.manage.model

# **BatchGetCardRtnInfo**

java.lang.Object

org.jeewx.api.coupon.manage.model.BatchGetCardRtnInfo

public class **BatchGetCardRtnInfo** extends java.lang.Object

**[BatchGetCardRtnInfo](#page-837-0)**()

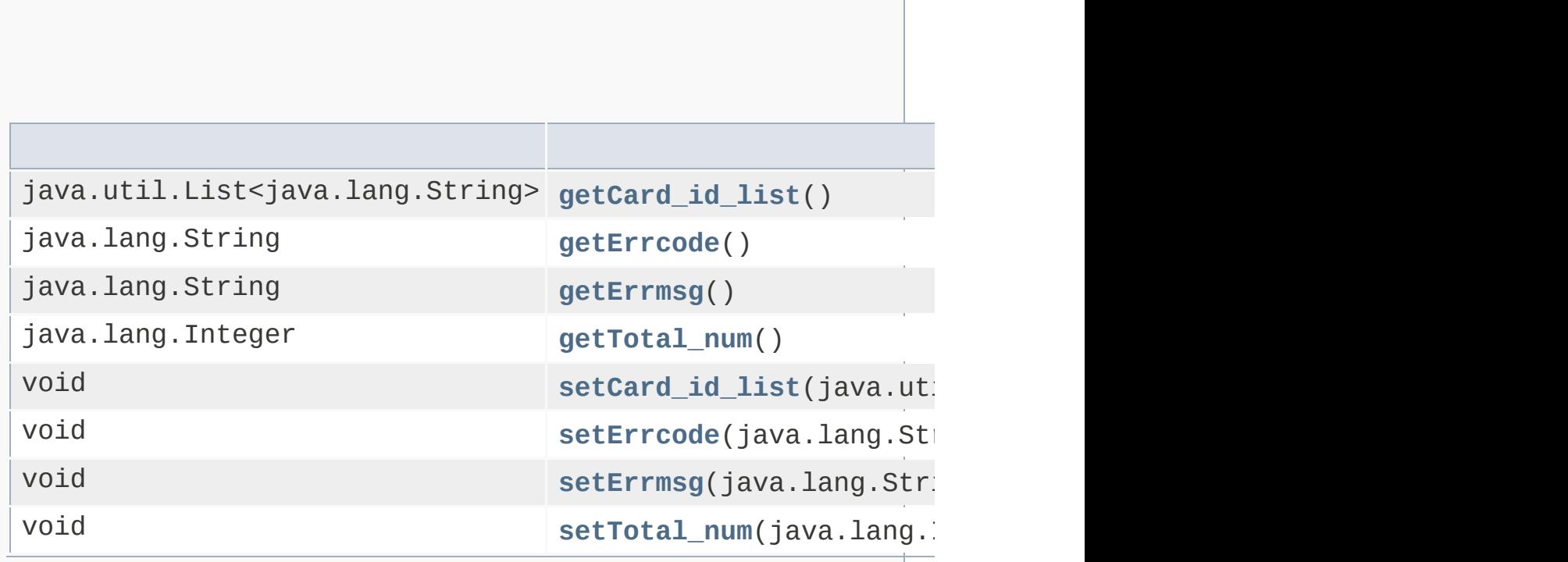

# **java.lang.Object**

equals, getClass, hashCode, notify, notifyAll, toString, wait, wait, wait

## <span id="page-837-0"></span>**BatchGetCardRtnInfo**

public BatchGetCardRtnInfo()

#### <span id="page-837-2"></span>**getErrcode**

public java.lang.String getErrcode()

## <span id="page-837-4"></span>**setErrcode**

public void setErrcode(java.lang.String errcode)

#### <span id="page-837-3"></span>**getErrmsg**

public java.lang.String getErrmsg()

#### <span id="page-837-5"></span>**setErrmsg**

public void setErrmsg(java.lang.String errmsg)

# <span id="page-837-1"></span>**getCard\_id\_list**

public java.util.List<java.lang.String> getCard\_id\_list()

# <span id="page-838-1"></span>**setCard\_id\_list**

public void setCard\_id\_list(java.util.List<java.lang. $S^{\dagger}$ ri

# <span id="page-838-0"></span>**getTotal\_num**

public java.lang.Integer getTotal\_num()

# <span id="page-838-2"></span>**setTotal\_num**

public void setTotal\_num(java.lang.Integer total\_num)

#### : | | | : | |

<span id="page-839-0"></span>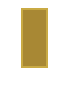

# :  $|| \cdot || \cdot || \cdot || \cdot ||$

org.jeewx.api.coupon.manage.model

# **BoardingPass**

java.lang.Object org.jeewx.api.coupon.manage.model.BoardingPass

```
public class BoardingPass
extends java.lang.Object
```

```
:
```
v1.0

**:**

mcl

**[BoardingPass](#page-841-0)**()

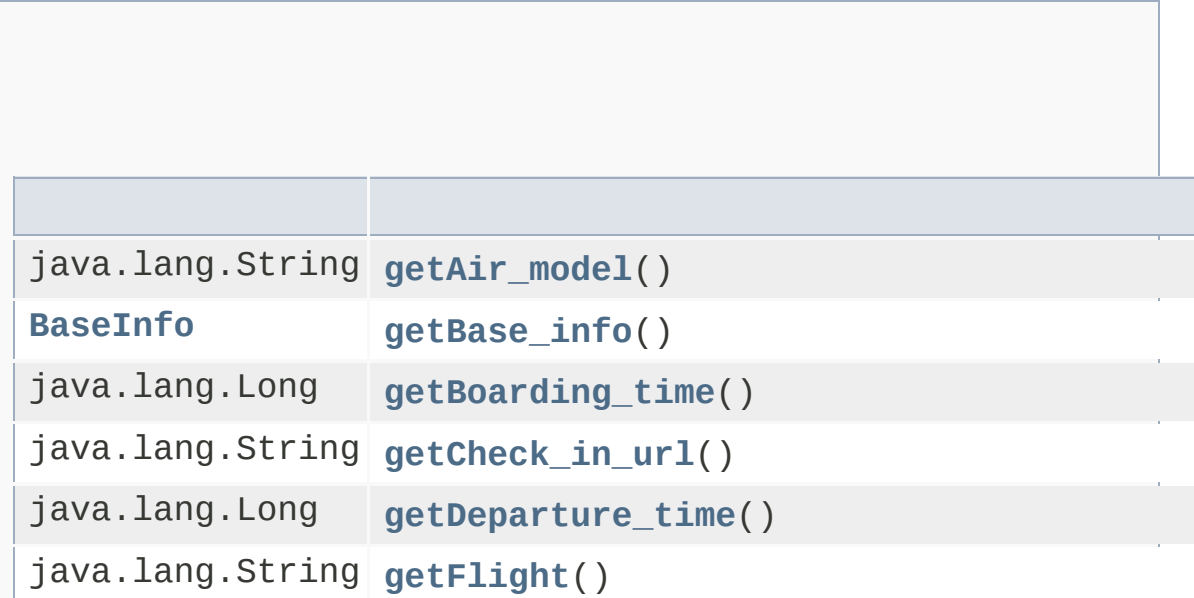

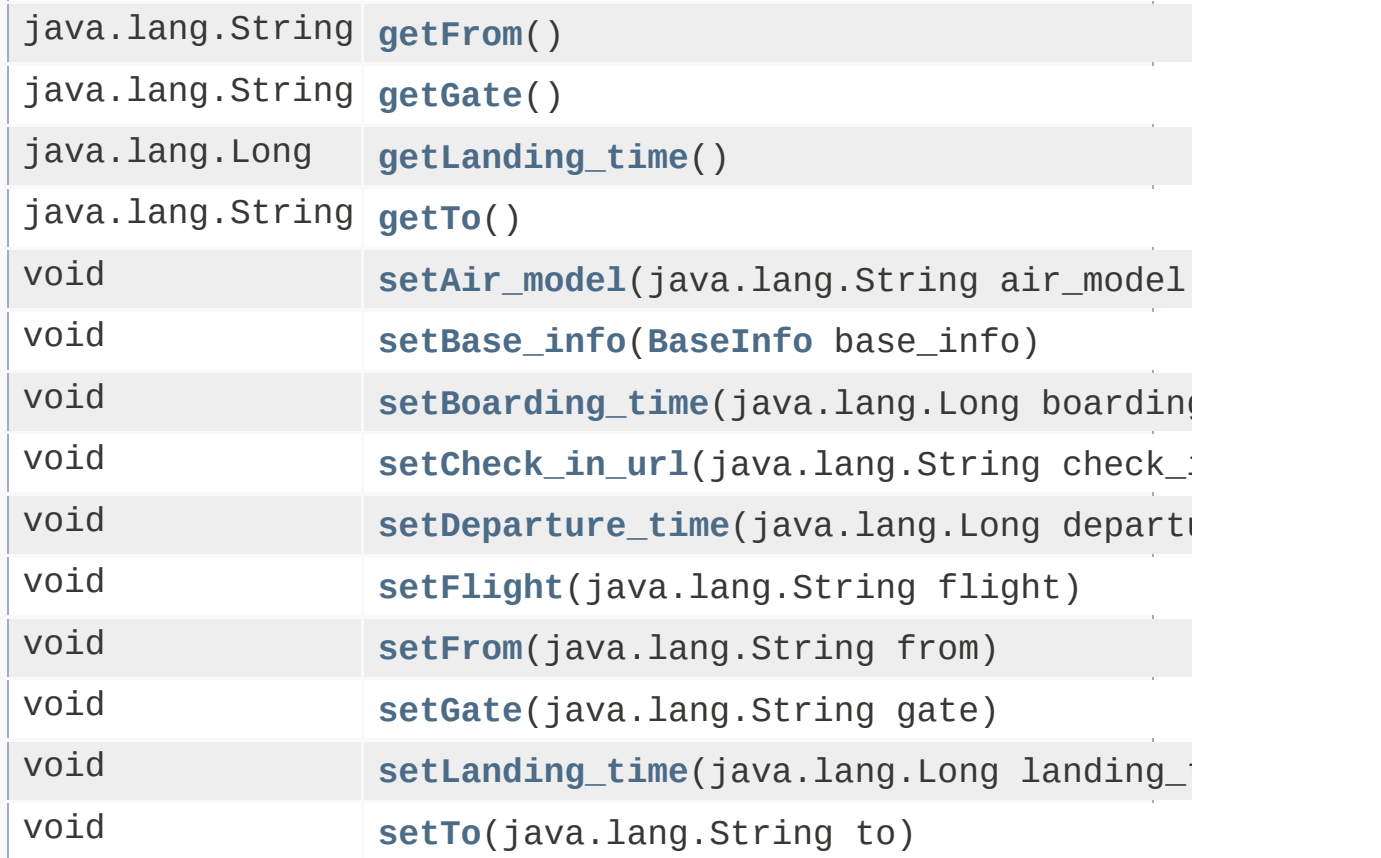

# **java.lang.Object**

equals, getClass, hashCode, notify, notifyAll, toString, wait, wait, wait

# <span id="page-841-0"></span>**BoardingPass**

<span id="page-841-1"></span>public BoardingPass()

### **getBase\_info**

public [BaseInfo](#page-817-0) getBase\_info()

#### <span id="page-842-3"></span>**setBase\_info**

public void setBase\_info[\(BaseInfo](#page-817-0) base\_info)

<span id="page-842-1"></span>**getFrom**

public java.lang.String getFrom()

#### <span id="page-842-5"></span>**setFrom**

public void setFrom(java.lang.String from)

## <span id="page-842-2"></span>**getTo**

public java.lang.String getTo()

## <span id="page-842-6"></span>**setTo**

```
public void setTo(java.lang.String to)
```
# <span id="page-842-0"></span>**getFlight**

public java.lang.String getFlight()

# <span id="page-842-4"></span>**setFlight**

public void setFlight(java.lang.String flight)

#### <span id="page-843-1"></span>**getDeparture\_time**

public java.lang.Long getDeparture\_time()

#### <span id="page-843-5"></span>**setDeparture\_time**

public void setDeparture\_time(java.lang.Long departure\_ti

#### <span id="page-843-3"></span>**getLanding\_time**

public java.lang.Long getLanding\_time()

#### <span id="page-843-6"></span>**setLanding\_time**

public void setLanding\_time(java.lang.Long landing\_time)

## <span id="page-843-0"></span>**getCheck\_in\_url**

public java.lang.String getCheck\_in\_url()

## <span id="page-843-4"></span>**setCheck\_in\_url**

public void setCheck in url(java.lang.String check in url

## <span id="page-843-2"></span>**getGate**

public java.lang.String getGate()

#### <span id="page-844-4"></span>**setGate**

public void setGate(java.lang.String gate)

# <span id="page-844-1"></span>**getBoarding\_time**

public java.lang.Long getBoarding\_time()

## <span id="page-844-3"></span>**setBoarding\_time**

public void setBoarding\_time(java.lang.Long boarding\_time

# <span id="page-844-0"></span>**getAir\_model**

public java.lang.String getAir\_model()

# <span id="page-844-2"></span>**setAir\_model**

public void setAir\_model(java.lang.String air\_model)

#### $:$   $||$   $||$   $:$   $||$

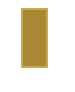

# :  $|| \cdot || \cdot || \cdot || \cdot ||$

org.jeewx.api.coupon.manage.model

# **BoardingPassUpdate**

java.lang.Object

org.jeewx.api.coupon.manage.model.BoardingPassUpdate

```
public class BoardingPassUpdate
extends java.lang.Object
```
**:**

v1.0

**:**

mcl

**[BoardingPassUpdate](#page-847-0)**()

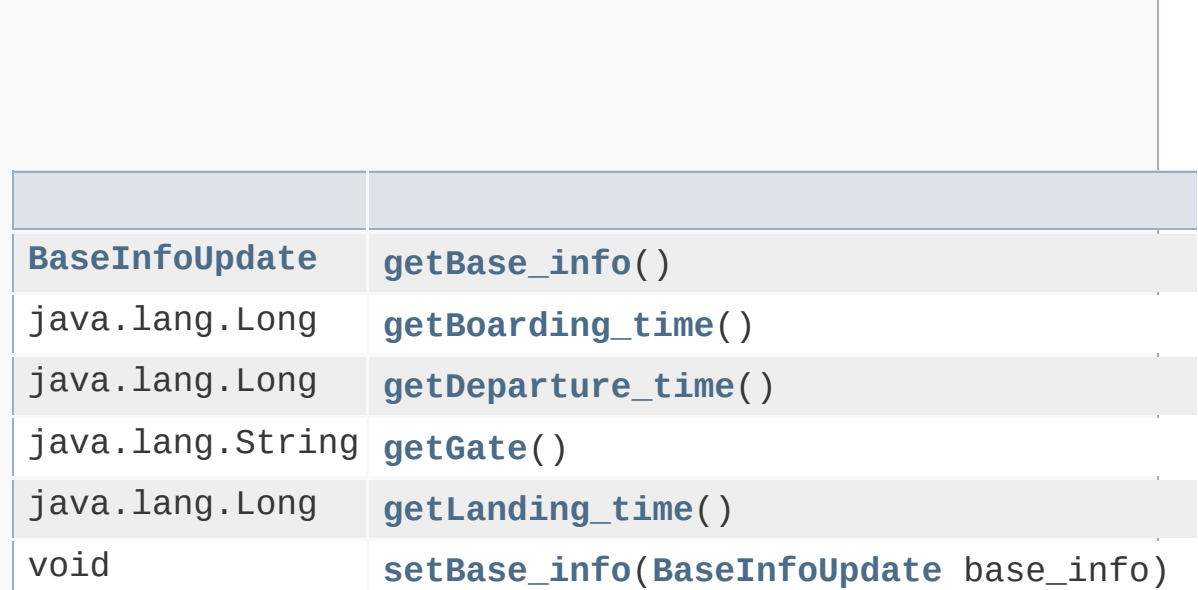

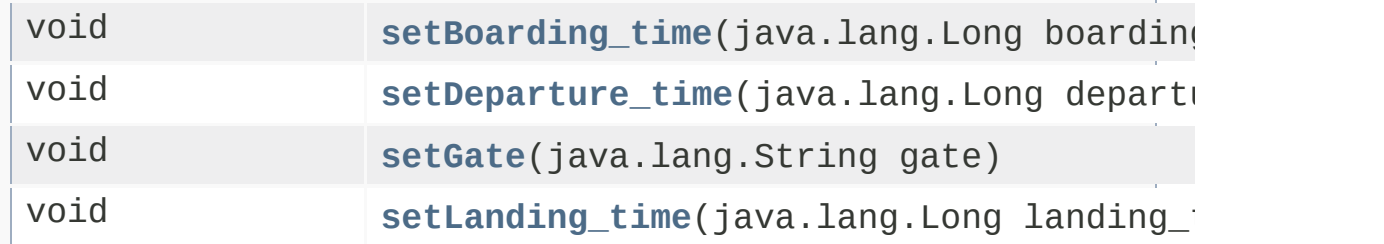

# **java.lang.Object**

equals, getClass, hashCode, notify, notifyAll, toString, wait, wait, wait

<span id="page-847-0"></span>**BoardingPassUpdate**

public BoardingPassUpdate()

<span id="page-847-1"></span>**getBase\_info**

public [BaseInfoUpdate](#page-827-0) getBase\_info()

<span id="page-847-3"></span>**setBase\_info**

public void setBase\_info[\(BaseInfoUpdate](#page-827-0) base\_info)

#### <span id="page-847-2"></span>**getDeparture\_time**

public java.lang.Long getDeparture\_time()

#### <span id="page-848-4"></span>**setDeparture\_time**

public void setDeparture\_time(java.lang.Long departure\_ti

#### <span id="page-848-2"></span>**getLanding\_time**

public java.lang.Long getLanding\_time()

#### <span id="page-848-6"></span>**setLanding\_time**

public void setLanding\_time(java.lang.Long landing\_time)

#### <span id="page-848-1"></span>**getGate**

public java.lang.String getGate()

## <span id="page-848-5"></span>**setGate**

public void setGate(java.lang.String gate)

# <span id="page-848-0"></span>**getBoarding\_time**

public java.lang.Long getBoarding\_time()

# <span id="page-848-3"></span>**setBoarding\_time**

public void setBoarding\_time(java.lang.Long boarding\_time)

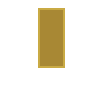

# $\mathbb{E}[\prod_{i=1}^{n} \mathbb{E}[\prod_{i=1}^{n} \mathbb{E}[\prod_{i=1}^{n} \mathbb{E}[\prod_{i=1}^{n} \mathbb{E}[\prod_{i=1}^{n} \mathbb{E}[\prod_{i=1}^{n} \mathbb{E}[\prod_{i=1}^{n} \mathbb{E}[\prod_{i=1}^{n} \mathbb{E}[\prod_{i=1}^{n} \mathbb{E}[\prod_{i=1}^{n} \mathbb{E}[\prod_{i=1}^{n} \mathbb{E}[\prod_{i=1}^{n} \mathbb{E}[\prod_{i=1}^{n} \mathbb{E}[\prod_{i=1$

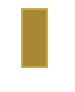

# :  $|| \cdot || \cdot || \cdot || \cdot ||$

org.jeewx.api.coupon.manage.model

# **Card**

java.lang.Object org.jeewx.api.coupon.manage.model.Card

public class **Card** extends java.lang.Object

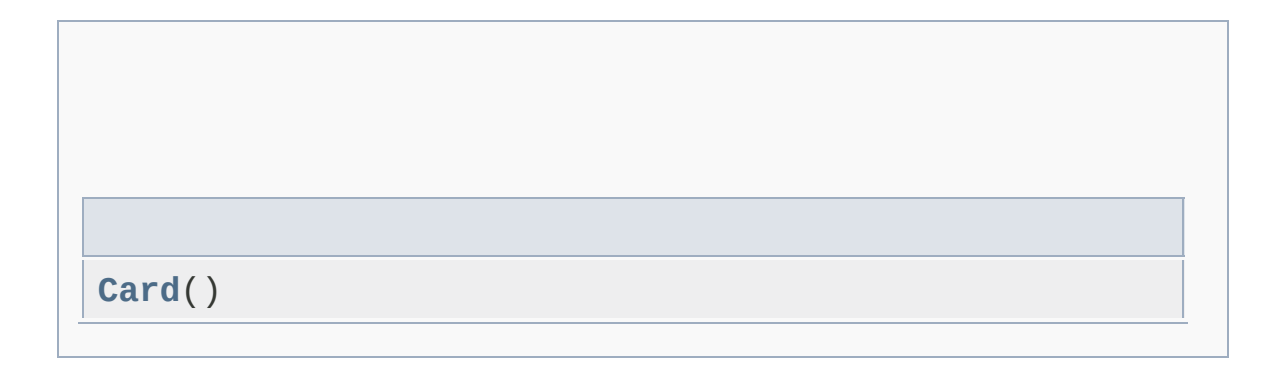

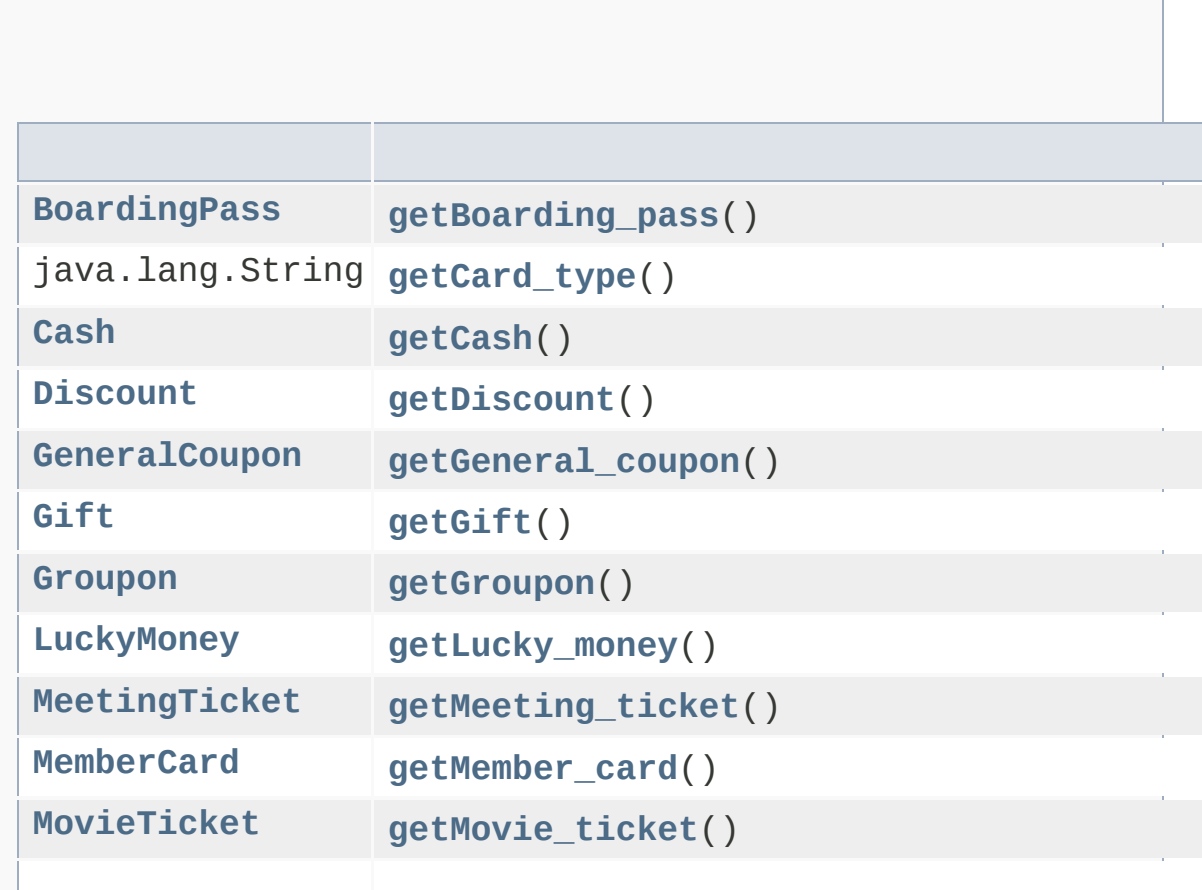

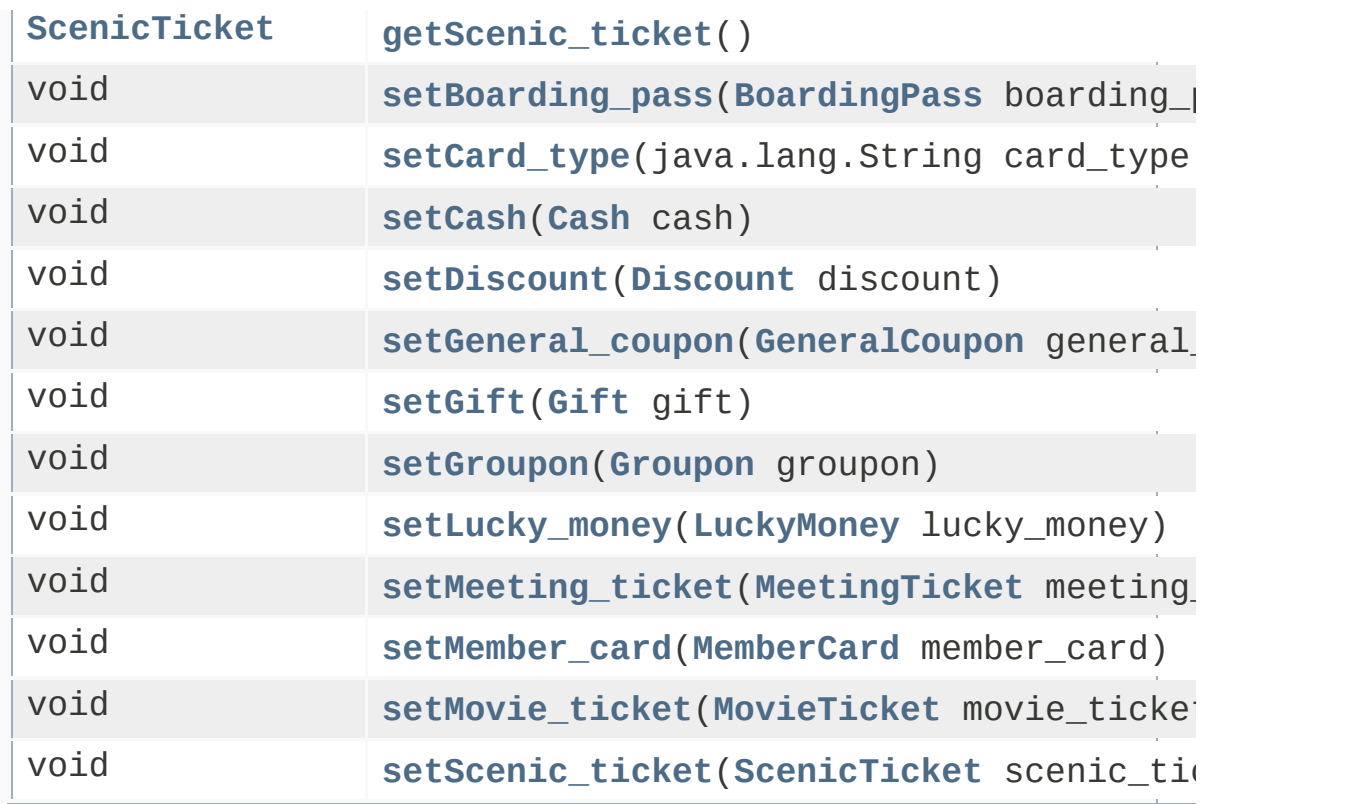

# **java.lang.Object**

equals, getClass, hashCode, notify, notifyAll, toString, wait, wait, wait

<span id="page-852-0"></span>**Card**

public Card()

<span id="page-852-1"></span>**getCard\_type**

public java.lang.String getCard\_type()

#### <span id="page-853-3"></span>**setCard\_type**

public void setCard\_type(java.lang.String card\_type)

#### <span id="page-853-0"></span>**getGeneral\_coupon**

public [GeneralCoupon](#page-885-0) getGeneral\_coupon()

#### <span id="page-853-4"></span>**setGeneral\_coupon**

public void setGeneral\_coupon[\(GeneralCoupon](#page-885-0) general\_coupo

#### <span id="page-853-2"></span>**getGroupon**

public [Groupon](#page-905-0) getGroupon()

# <span id="page-853-6"></span>**setGroupon**

public void setGroupon([Groupon](#page-905-0) groupon)

## <span id="page-853-1"></span>**getGift**

public [Gift](#page-901-0) getGift()

#### <span id="page-853-5"></span>**setGift**

public void setGift[\(Gift](#page-901-0) gift)

### <span id="page-854-0"></span>**getCash**

public [Cash](#page-862-0) getCash()

#### <span id="page-854-4"></span>**setCash**

```
public void setCash(Cash cash)
```
<span id="page-854-1"></span>**getDiscount**

public [Discount](#page-881-0) getDiscount()

<span id="page-854-5"></span>**setDiscount**

public void setDiscount[\(Discount](#page-881-0) discount)

<span id="page-854-2"></span>**getMember\_card**

public [MemberCard](#page-920-0) getMember\_card()

#### <span id="page-854-6"></span>**setMember\_card**

public void setMember\_card([MemberCard](#page-920-0) member\_card)

# <span id="page-854-3"></span>**getScenic\_ticket**

public [ScenicTicket](#page-939-0) getScenic\_ticket()

<span id="page-854-7"></span>**setScenic\_ticket**

public void setScenic\_ticket[\(ScenicTicket](#page-939-0) scenic\_ticket)

#### <span id="page-855-3"></span>**getMovie\_ticket**

public [MovieTicket](#page-931-0) getMovie\_ticket()

#### <span id="page-855-6"></span>**setMovie\_ticket**

public void setMovie\_ticket[\(MovieTicket](#page-931-0) movie\_ticket)

# <span id="page-855-0"></span>**getBoarding\_pass**

public [BoardingPass](#page-839-0) getBoarding\_pass()

<span id="page-855-4"></span>**setBoarding\_pass**

public void setBoarding\_pass[\(BoardingPass](#page-839-0) boarding\_pass)

#### <span id="page-855-1"></span>**getLucky\_money**

public [LuckyMoney](#page-909-0) getLucky\_money()

#### <span id="page-855-5"></span>**setLucky\_money**

public void setLucky money([LuckyMoney](#page-909-0) lucky money)

# <span id="page-855-2"></span>**getMeeting\_ticket**

public [MeetingTicket](#page-912-0) getMeeting\_ticket()

# <span id="page-856-0"></span>**setMeeting\_ticket**

public void setMeeting\_ticket[\(MeetingTicket](#page-912-0) meeting\_ticke

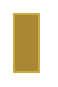

: | | | : | |

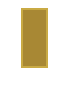

# :  $|| \cdot || \cdot || \cdot || \cdot ||$

org.jeewx.api.coupon.manage.model

# **CardUpdate**

java.lang.Object org.jeewx.api.coupon.manage.model.CardUpdate

```
public class CardUpdate
extends java.lang.Object
```
**:**

v1.0

**:**

mcl

**[CardUpdate](#page-859-0)**()

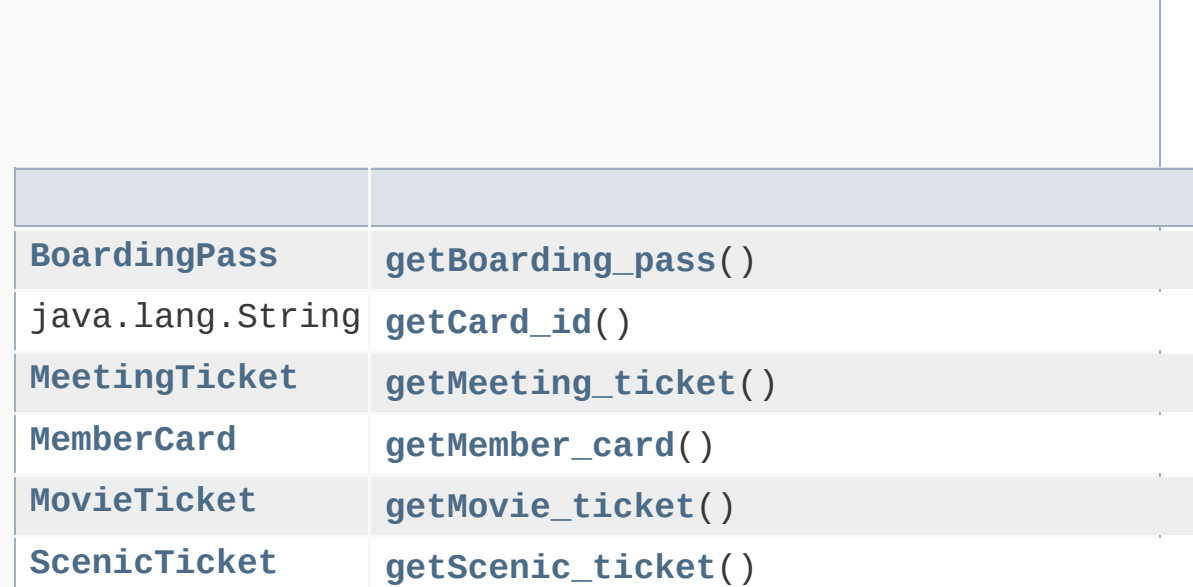

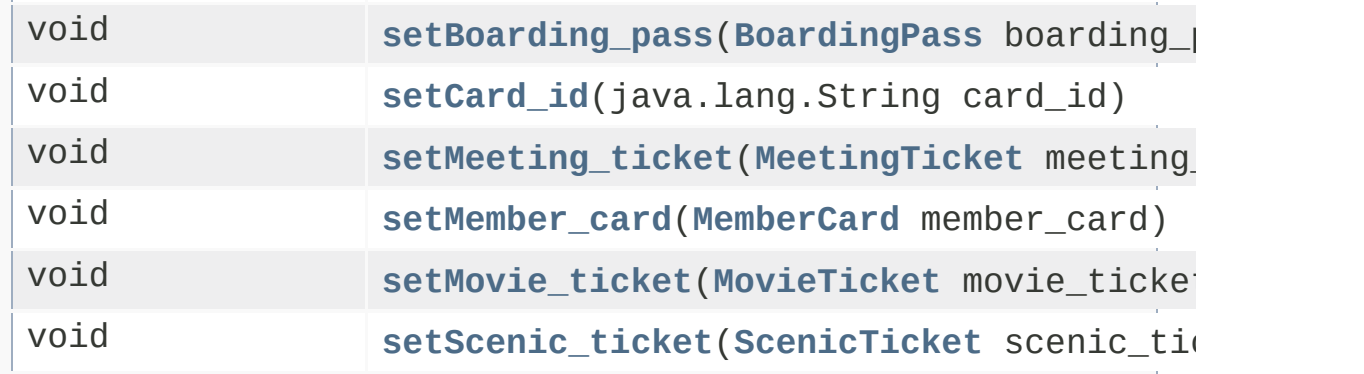

# **java.lang.Object**

equals, getClass, hashCode, notify, notifyAll, toString, wait, wait, wait

# <span id="page-859-0"></span>**CardUpdate**

public CardUpdate()

<span id="page-859-1"></span>**getCard\_id**

public java.lang.String getCard\_id()

#### <span id="page-859-3"></span>**setCard\_id**

<span id="page-859-2"></span>public void setCard\_id(java.lang.String card\_id)

#### **getMember\_card**

public [MemberCard](#page-920-0) getMember\_card()

#### <span id="page-860-4"></span>**setMember\_card**

public void setMember\_card([MemberCard](#page-920-0) member\_card)

<span id="page-860-0"></span>**getBoarding\_pass**

public [BoardingPass](#page-839-0) getBoarding\_pass()

<span id="page-860-3"></span>**setBoarding\_pass**

public void setBoarding\_pass[\(BoardingPass](#page-839-0) boarding\_pass)

<span id="page-860-2"></span>**getScenic\_ticket**

public [ScenicTicket](#page-939-0) getScenic\_ticket()

#### <span id="page-860-6"></span>**setScenic\_ticket**

public void setScenic\_ticket[\(ScenicTicket](#page-939-0) scenic\_ticket)

<span id="page-860-1"></span>**getMovie\_ticket**

public [MovieTicket](#page-931-0) getMovie\_ticket()

<span id="page-860-5"></span>**setMovie\_ticket**

public void setMovie\_ticket[\(MovieTicket](#page-931-0) movie\_ticket)

## <span id="page-861-0"></span>**getMeeting\_ticket**

public [MeetingTicket](#page-912-0) getMeeting\_ticket()

# <span id="page-861-1"></span>**setMeeting\_ticket**

public void setMeeting\_ticket[\(MeetingTicket](#page-912-0) meeting\_ticke

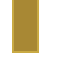

: | | | : | |

<span id="page-862-0"></span>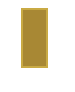

# :  $|| \cdot || \cdot || \cdot || \cdot ||$

org.jeewx.api.coupon.manage.model

# **Cash**

java.lang.Object org.jeewx.api.coupon.manage.model.Cash

```
public class Cash
extends java.lang.Object
```
**:**

v1.0

**:**

mcl

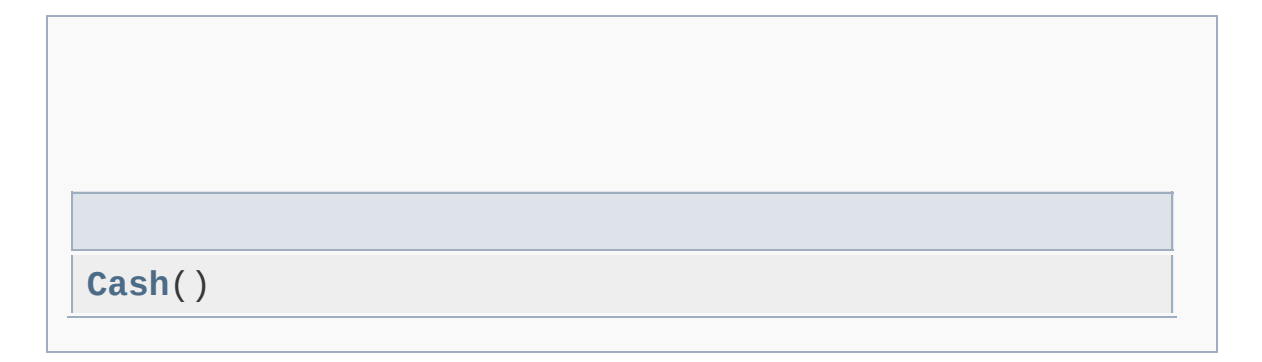

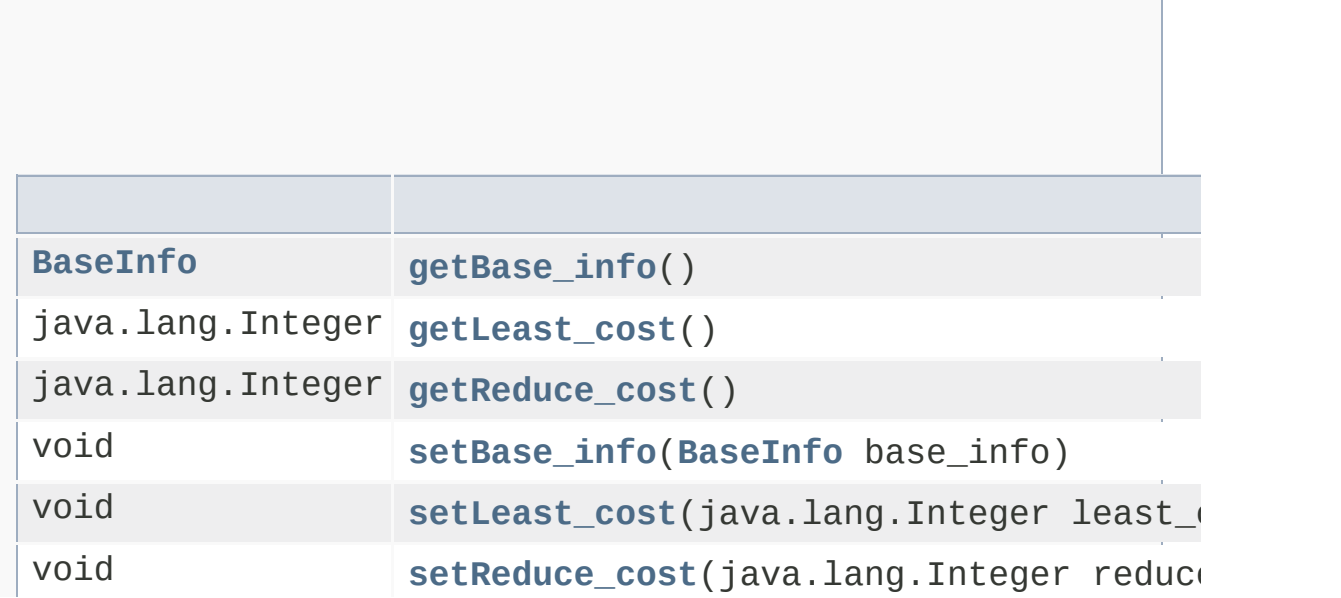
# **java.lang.Object**

equals, getClass, hashCode, notify, notifyAll, toString, wait, wait, wait

**Cash**

public Cash()

**getBase\_info**

public [BaseInfo](#page-817-0) getBase\_info()

#### **setBase\_info**

public void setBase\_info[\(BaseInfo](#page-817-0) base\_info)

#### **getLeast\_cost**

public java.lang.Integer getLeast\_cost()

#### **setLeast\_cost**

public void setLeast\_cost(java.lang.Integer least\_cost)

# **getReduce\_cost**

public java.lang.Integer getReduce\_cost()

**setReduce\_cost**

public void setReduce\_cost(java.lang.Integer reduce\_cost)

:  $||$   $||$   $||$   $||$   $||$ 

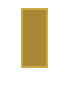

# **CommCardRtnInfo**

java.lang.Object

org.jeewx.api.coupon.manage.model.CommCardRtnInfo

public class **CommCardRtnInfo** extends java.lang.Object

**[CommCardRtnInfo](#page-867-0)**()

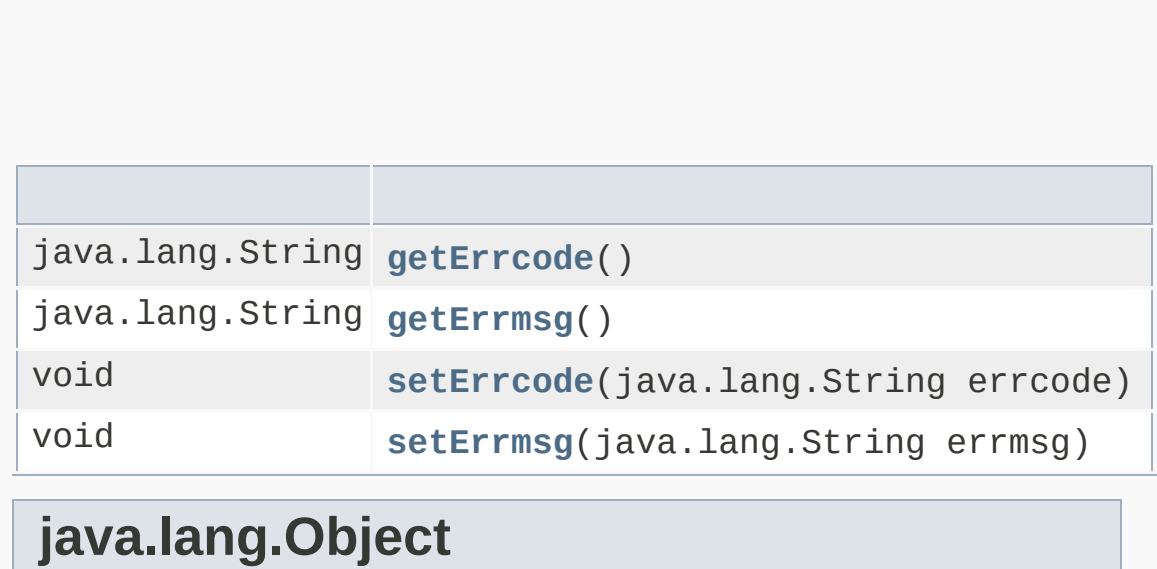

<span id="page-867-0"></span>equals, getClass, hashCode, notify, notifyAll, toString, wait, wait, wait

# **CommCardRtnInfo**

public CommCardRtnInfo()

<span id="page-868-0"></span>**getErrcode**

public java.lang.String getErrcode()

#### <span id="page-868-2"></span>**setErrcode**

public void setErrcode(java.lang.String errcode)

#### <span id="page-868-1"></span>**getErrmsg**

public java.lang.String getErrmsg()

#### <span id="page-868-3"></span>**setErrmsg**

public void setErrmsg(java.lang.String errmsg)

: | | | : | |

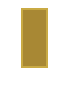

# **DateInfo**

java.lang.Object org.jeewx.api.coupon.manage.model.DateInfo

```
public class DateInfo
extends java.lang.Object
```
**:**

v1.0

**:**

mcl

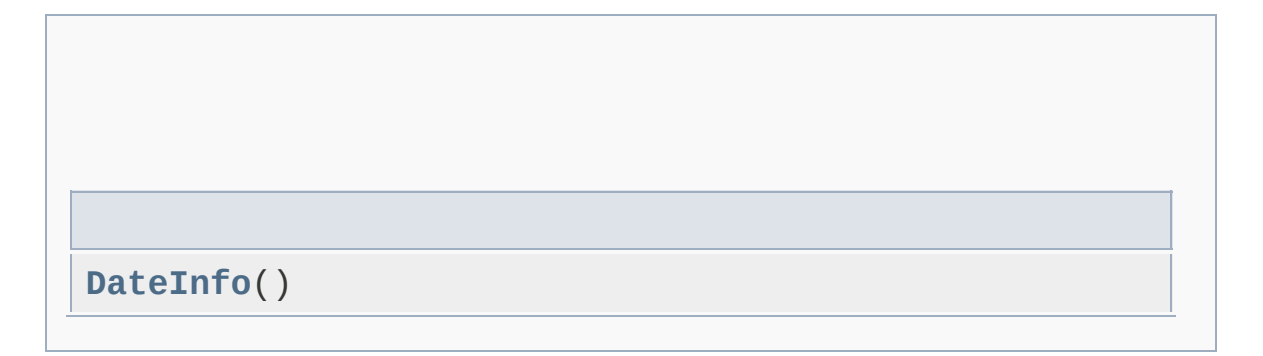

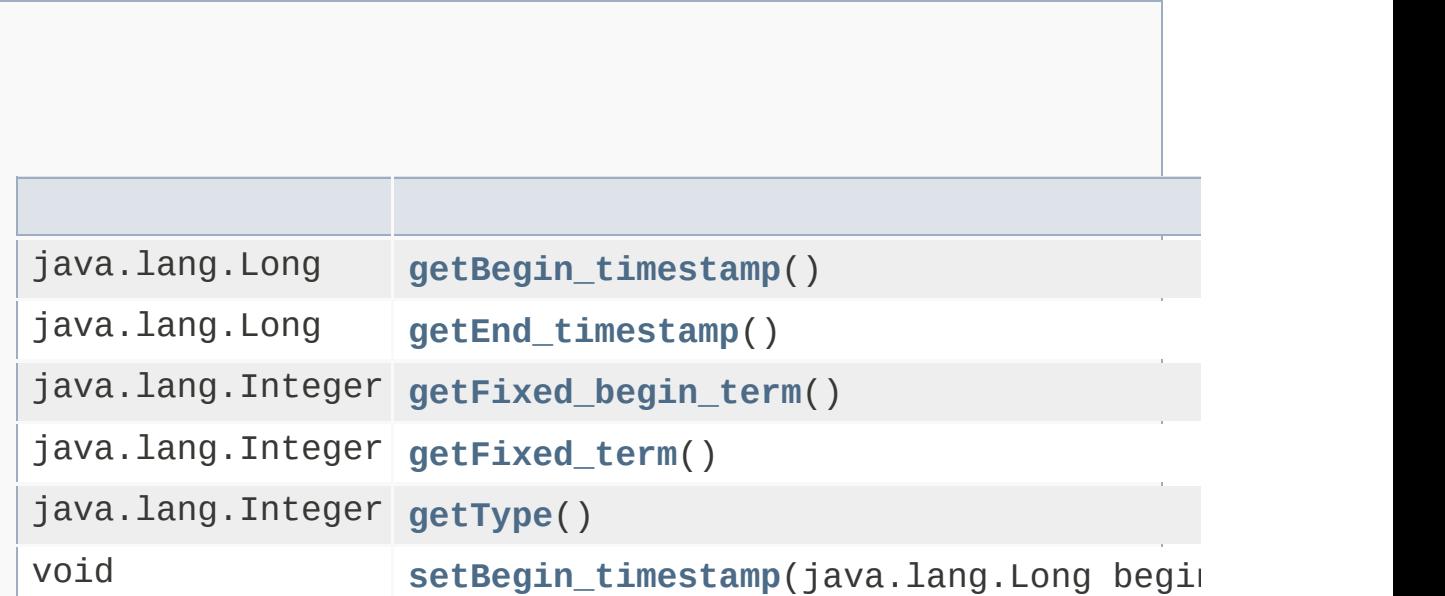

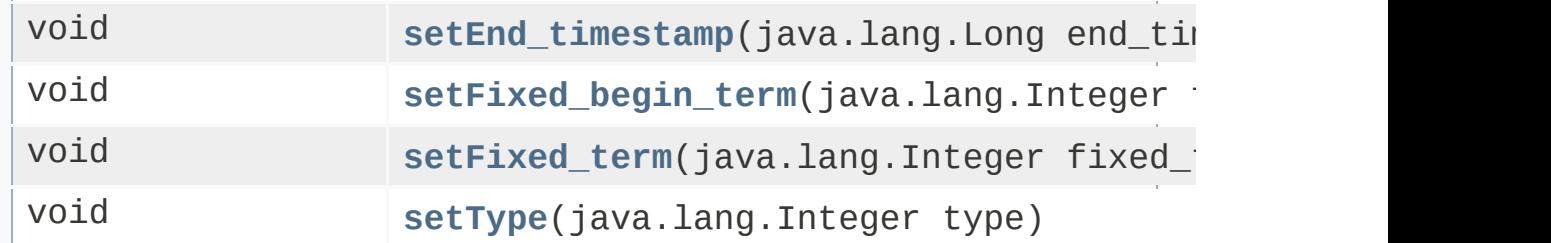

# **java.lang.Object**

equals, getClass, hashCode, notify, notifyAll, toString, wait, wait, wait

<span id="page-871-0"></span>**DateInfo**

public DateInfo()

# <span id="page-871-2"></span>**getType**

public java.lang.Integer getType()

### <span id="page-871-3"></span>**setType**

public void setType(java.lang.Integer type)

## <span id="page-871-1"></span>**getBegin\_timestamp**

public java.lang.Long getBegin\_timestamp()

### <span id="page-872-3"></span>**setBegin\_timestamp**

public void setBegin\_timestamp(java.lang.Long begin\_times

### <span id="page-872-0"></span>**getEnd\_timestamp**

public java.lang.Long getEnd\_timestamp()

### <span id="page-872-4"></span>**setEnd\_timestamp**

public void setEnd\_timestamp(java.lang.Long end\_timestamp

### <span id="page-872-2"></span>**getFixed\_term**

public java.lang.Integer getFixed\_term()

#### <span id="page-872-6"></span>**setFixed\_term**

public void setFixed\_term(java.lang.Integer fixed\_term)

### <span id="page-872-1"></span>**getFixed\_begin\_term**

public java.lang.Integer getFixed\_begin\_term()

### <span id="page-872-5"></span>**setFixed\_begin\_term**

public void setFixed begin term(java.lang.Integer fixed b

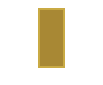

# $\mathbb{E}[\prod_{i=1}^{n} \mathbb{E}[\prod_{i=1}^{n} \mathbb{E}[\prod_{i=1}^{n} \mathbb{E}[\prod_{i=1}^{n} \mathbb{E}[\prod_{i=1}^{n} \mathbb{E}[\prod_{i=1}^{n} \mathbb{E}[\prod_{i=1}^{n} \mathbb{E}[\prod_{i=1}^{n} \mathbb{E}[\prod_{i=1}^{n} \mathbb{E}[\prod_{i=1}^{n} \mathbb{E}[\prod_{i=1}^{n} \mathbb{E}[\prod_{i=1}^{n} \mathbb{E}[\prod_{i=1}^{n} \mathbb{E}[\prod_{i=1$

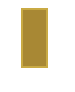

# **DateInfoUpdate**

java.lang.Object org.jeewx.api.coupon.manage.model.DateInfoUpdate

```
public class DateInfoUpdate
extends java.lang.Object
```
v1.0

**:**

**:**

mcl

**[DateInfoUpdate](#page-876-0)**()

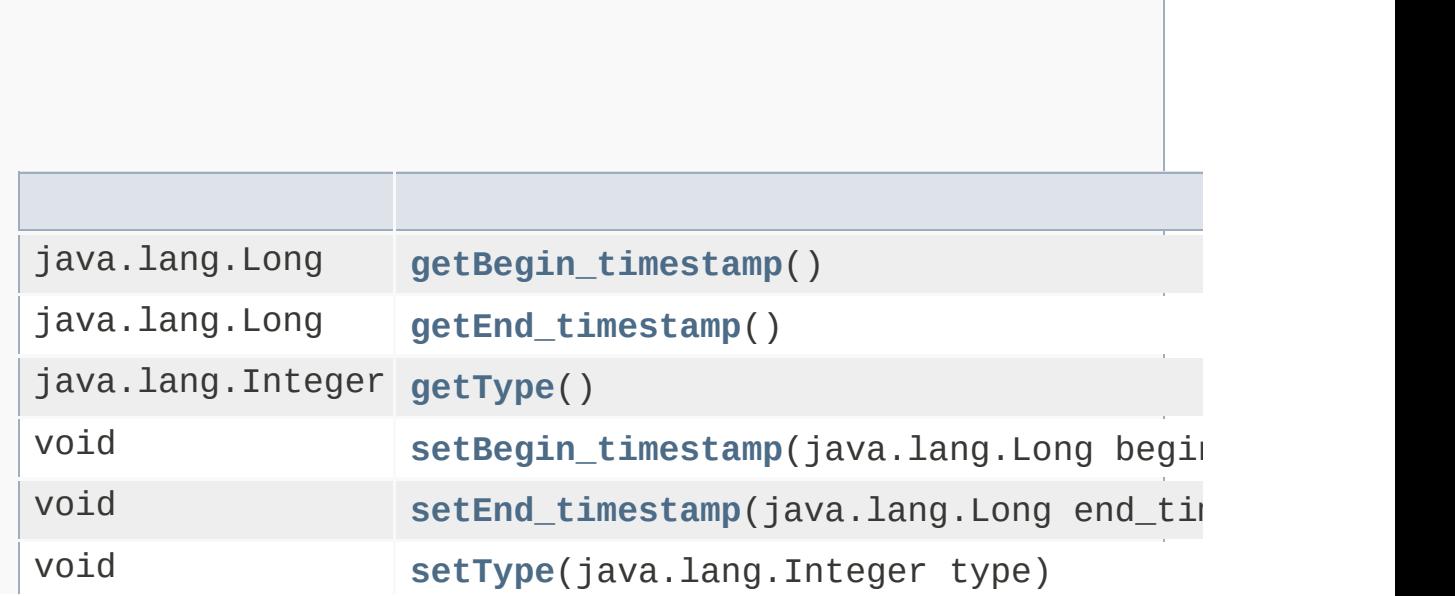

# **java.lang.Object**

equals, getClass, hashCode, notify, notifyAll, toString, wait, wait, wait

<span id="page-876-0"></span>**DateInfoUpdate**

public DateInfoUpdate()

<span id="page-876-2"></span>**getType**

public java.lang.Integer getType()

### <span id="page-876-4"></span>**setType**

public void setType(java.lang.Integer type)

### <span id="page-876-1"></span>**getBegin\_timestamp**

public java.lang.Long getBegin\_timestamp()

### <span id="page-876-3"></span>**setBegin\_timestamp**

public void setBegin\_timestamp(java.lang.Long begin\_ $t$ imes

# <span id="page-877-0"></span>**getEnd\_timestamp**

public java.lang.Long getEnd\_timestamp()

<span id="page-877-1"></span>**setEnd\_timestamp**

public void setEnd\_timestamp(java.lang.Long end\_timestamp

: | | | : | |

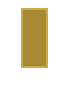

# **DelRtnInfo**

java.lang.Object

org.jeewx.api.coupon.manage.model.DelRtnInfo

public class **DelRtnInfo** extends java.lang.Object

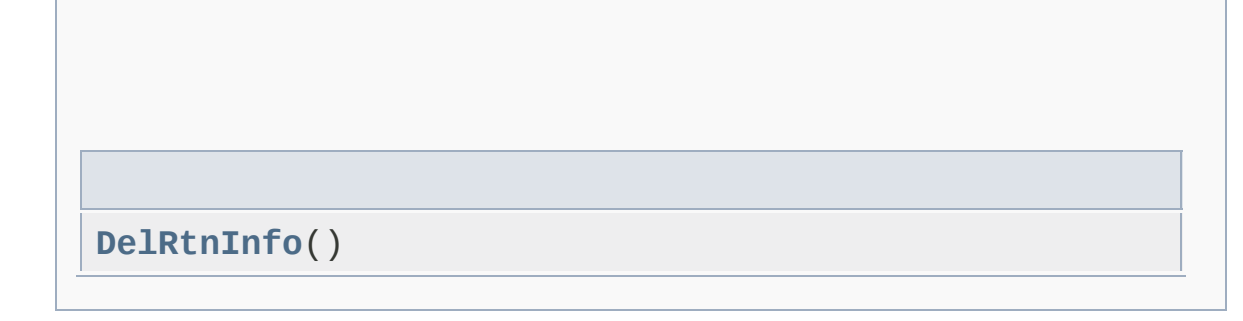

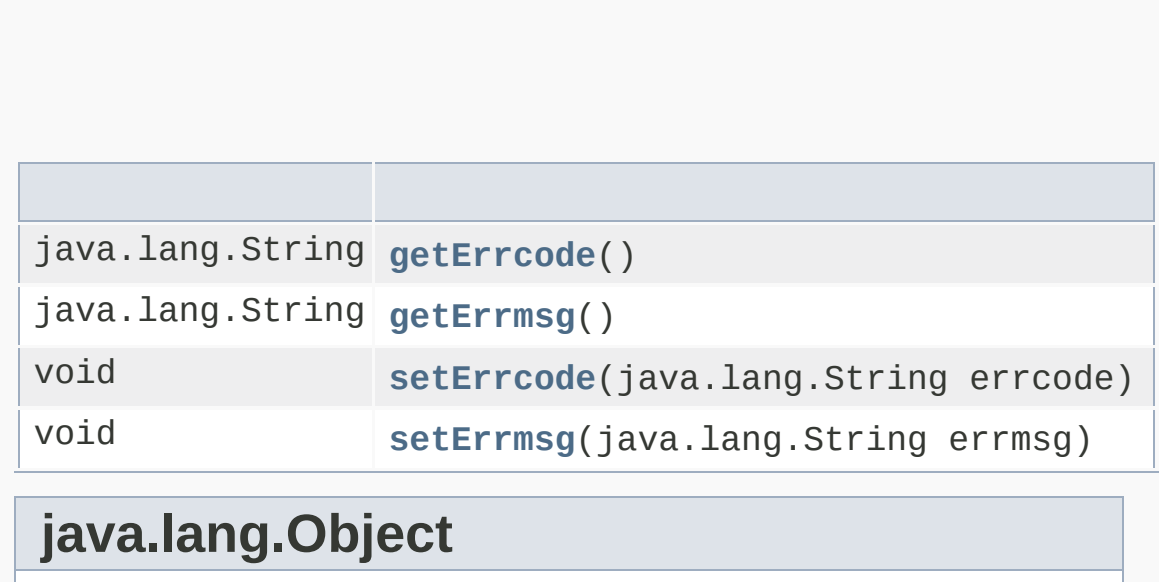

<span id="page-879-0"></span>equals, getClass, hashCode, notify, notifyAll, toString, wait, wait, wait

## **DelRtnInfo**

public DelRtnInfo()

<span id="page-880-0"></span>**getErrcode**

public java.lang.String getErrcode()

#### <span id="page-880-2"></span>**setErrcode**

public void setErrcode(java.lang.String errcode)

### <span id="page-880-1"></span>**getErrmsg**

public java.lang.String getErrmsg()

### <span id="page-880-3"></span>**setErrmsg**

public void setErrmsg(java.lang.String errmsg)

: | | | : | |

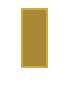

# **Discount**

java.lang.Object org.jeewx.api.coupon.manage.model.Discount

```
public class Discount
extends java.lang.Object
```

```
:
```
v1.0

**:**

mcl

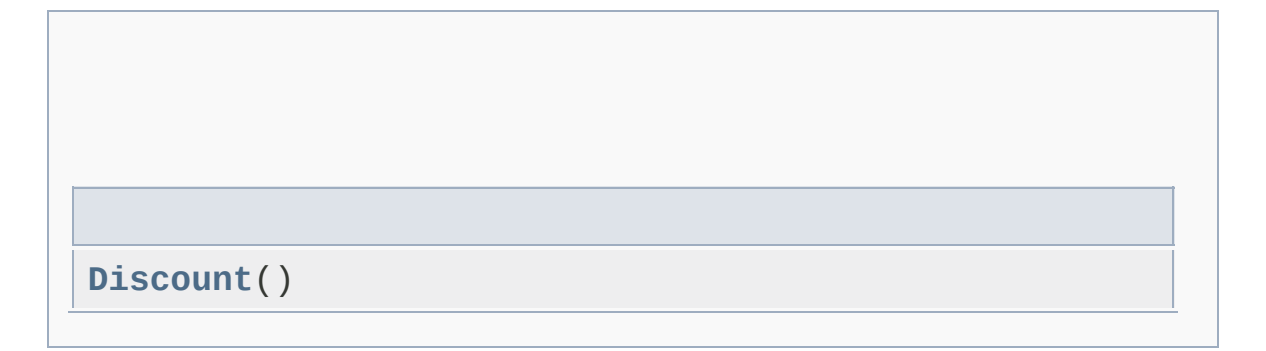

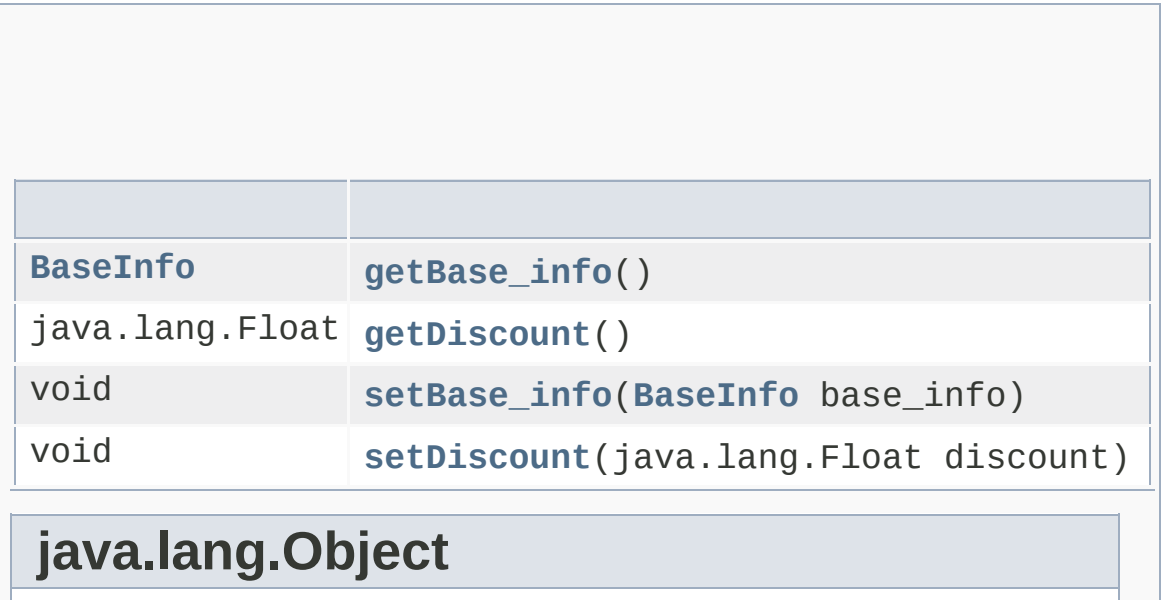

```
equals, getClass, hashCode, notify, notifyAll,
toString, wait, wait, wait
```
<span id="page-883-0"></span>**Discount**

public Discount()

<span id="page-883-1"></span>**getBase\_info**

public [BaseInfo](#page-817-0) getBase\_info()

<span id="page-883-3"></span>**setBase\_info**

public void setBase\_info[\(BaseInfo](#page-817-0) base\_info)

<span id="page-883-2"></span>**getDiscount**

public java.lang.Float getDiscount()

### <span id="page-883-4"></span>**setDiscount**

public void setDiscount(java.lang.Float discount)

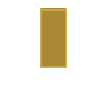

# $\mathbb{E}\left[\prod_{i=1}^{n} \mathbb{E}\left[\prod_{i=1}^{n} \mathbb{E}\left[\prod_{i=1}^{n} \mathbb{E}\left[\prod_{i=1}^{n} \mathbb{E}\left[\prod_{i=1}^{n} \mathbb{E}\left[\prod_{i=1}^{n} \mathbb{E}\left[\prod_{i=1}^{n} \mathbb{E}\left[\prod_{i=1}^{n} \mathbb{E}\left[\prod_{i=1}^{n} \mathbb{E}\left[\prod_{i=1}^{n} \mathbb{E}\left[\prod_{i=1}^{n} \mathbb{E}\left[\prod_{i=1}^{n} \mathbb{E}\left[\prod_{i=1}^{n$

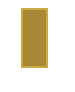

# **GeneralCoupon**

java.lang.Object org.jeewx.api.coupon.manage.model.GeneralCoupon

```
public class GeneralCoupon
extends java.lang.Object
```
v1.0

**:**

**:**

mcl

**[GeneralCoupon](#page-887-0)**()

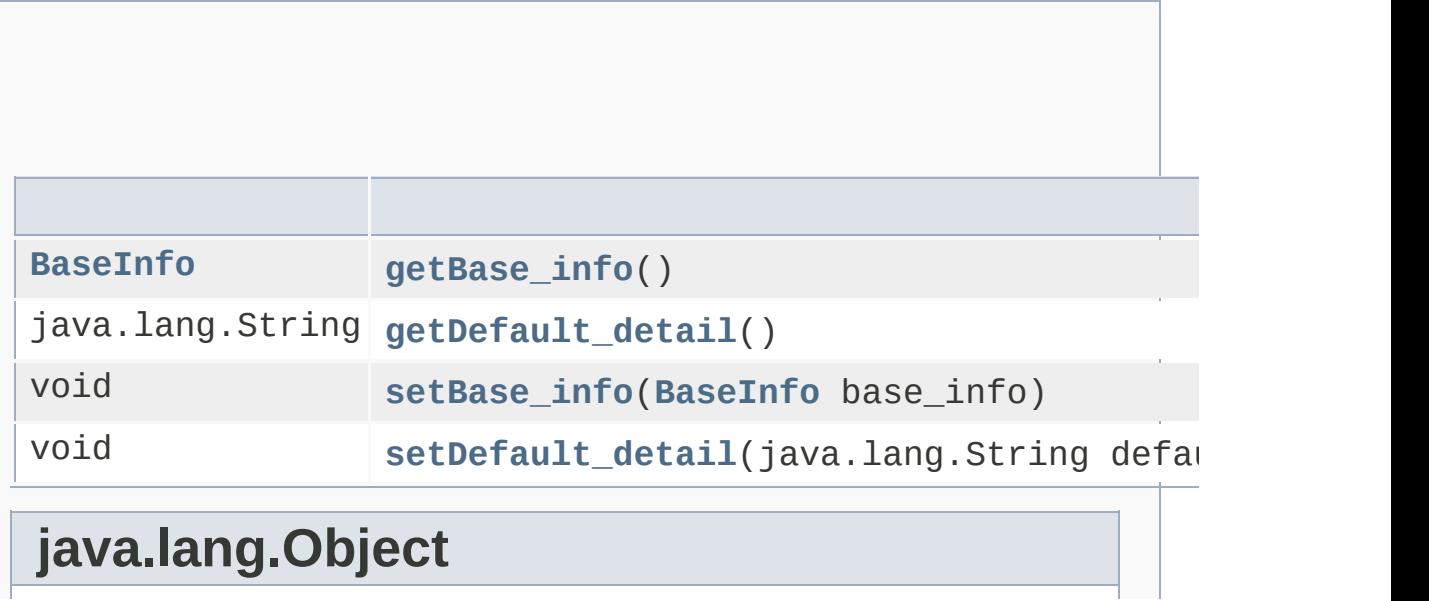

```
equals, getClass, hashCode, notify, notifyAll,
toString, wait, wait, wait
```
### <span id="page-887-0"></span>**GeneralCoupon**

public GeneralCoupon()

<span id="page-887-1"></span>**getBase\_info**

public [BaseInfo](#page-817-0) getBase\_info()

<span id="page-887-3"></span>**setBase\_info**

public void setBase\_info[\(BaseInfo](#page-817-0) base\_info)

### <span id="page-887-2"></span>**getDefault\_detail**

public java.lang.String getDefault\_detail()

### <span id="page-887-4"></span>**setDefault\_detail**

public void setDefault\_detail(java.lang.String default\_de

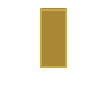

# $\mathbb{E}\left[\prod_{i=1}^{n} \mathbb{E}\left[\prod_{i=1}^{n} \mathbb{E}\left[\prod_{i=1}^{n} \mathbb{E}\left[\prod_{i=1}^{n} \mathbb{E}\left[\prod_{i=1}^{n} \mathbb{E}\left[\prod_{i=1}^{n} \mathbb{E}\left[\prod_{i=1}^{n} \mathbb{E}\left[\prod_{i=1}^{n} \mathbb{E}\left[\prod_{i=1}^{n} \mathbb{E}\left[\prod_{i=1}^{n} \mathbb{E}\left[\prod_{i=1}^{n} \mathbb{E}\left[\prod_{i=1}^{n} \mathbb{E}\left[\prod_{i=1}^{n$

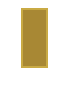

# **GetCardDetailRtnInfo**

java.lang.Object

org.jeewx.api.coupon.manage.model.GetCardDetailRtnInfo

public class **GetCardDetailRtnInfo** extends java.lang.Object

**[GetCardDetailRtnInfo](#page-891-0)**()

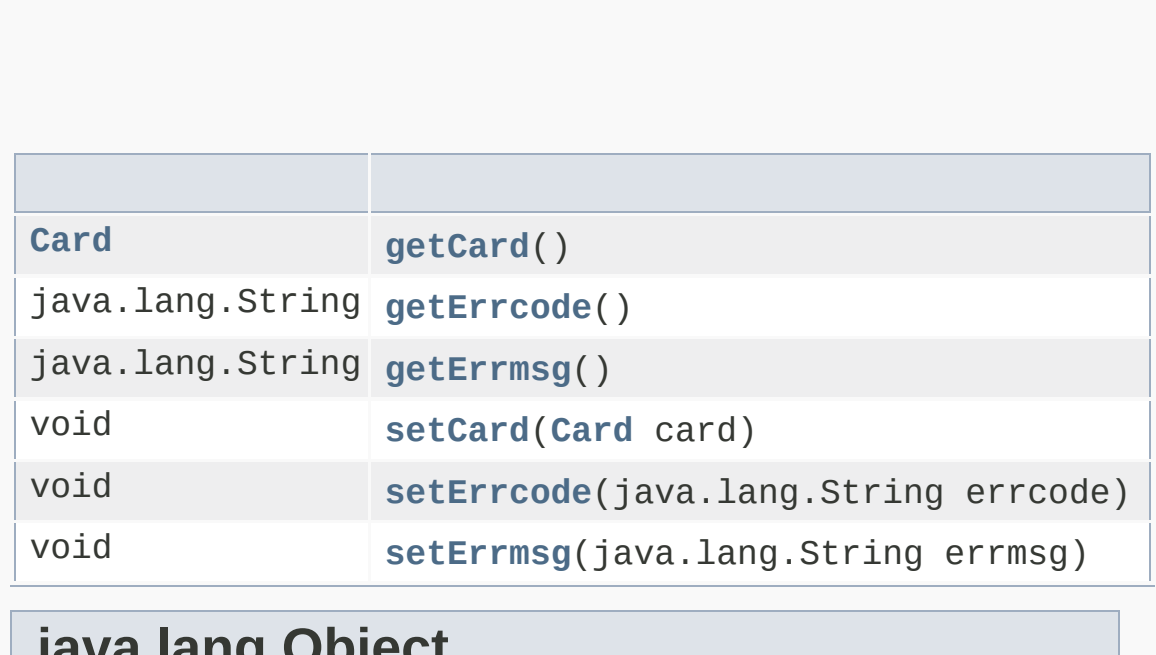

# **java.lang.Object**

equals, getClass, hashCode, notify, notifyAll, toString, wait, wait, wait

### <span id="page-891-0"></span>**GetCardDetailRtnInfo**

```
public GetCardDetailRtnInfo()
```
<span id="page-891-2"></span>**getErrcode**

public java.lang.String getErrcode()

<span id="page-891-5"></span>**setErrcode**

public void setErrcode(java.lang.String errcode)

### <span id="page-891-3"></span>**getErrmsg**

public java.lang.String getErrmsg()

### <span id="page-891-6"></span>**setErrmsg**

public void setErrmsg(java.lang.String errmsg)

### <span id="page-891-1"></span>**getCard**

public [Card](#page-850-0) getCard()

<span id="page-891-4"></span>**setCard**

public void setCard[\(Card](#page-850-0) card)

: | | | |  $\cdot$  | | |  $\cdot$  | |  $\cdot$  |  $\cdot$  |  $\cdot$  |  $\cdot$  |  $\cdot$  |  $\cdot$  |  $\cdot$  |  $\cdot$  |  $\cdot$  |  $\cdot$  |  $\cdot$  |  $\cdot$  |  $\cdot$  |  $\cdot$  |  $\cdot$  |  $\cdot$  |  $\cdot$  |  $\cdot$  |  $\cdot$  |  $\cdot$  |  $\cdot$  |  $\cdot$  |  $\cdot$  |  $\cdot$  |  $\cdot$  |  $\cdot$  |  $\cdot$  |  $\$ 

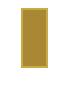

# **GetCardRtnInfo**

java.lang.Object

org.jeewx.api.coupon.manage.model.GetCardRtnInfo

public class **GetCardRtnInfo** extends java.lang.Object

**[GetCardRtnInfo](#page-895-0)**()

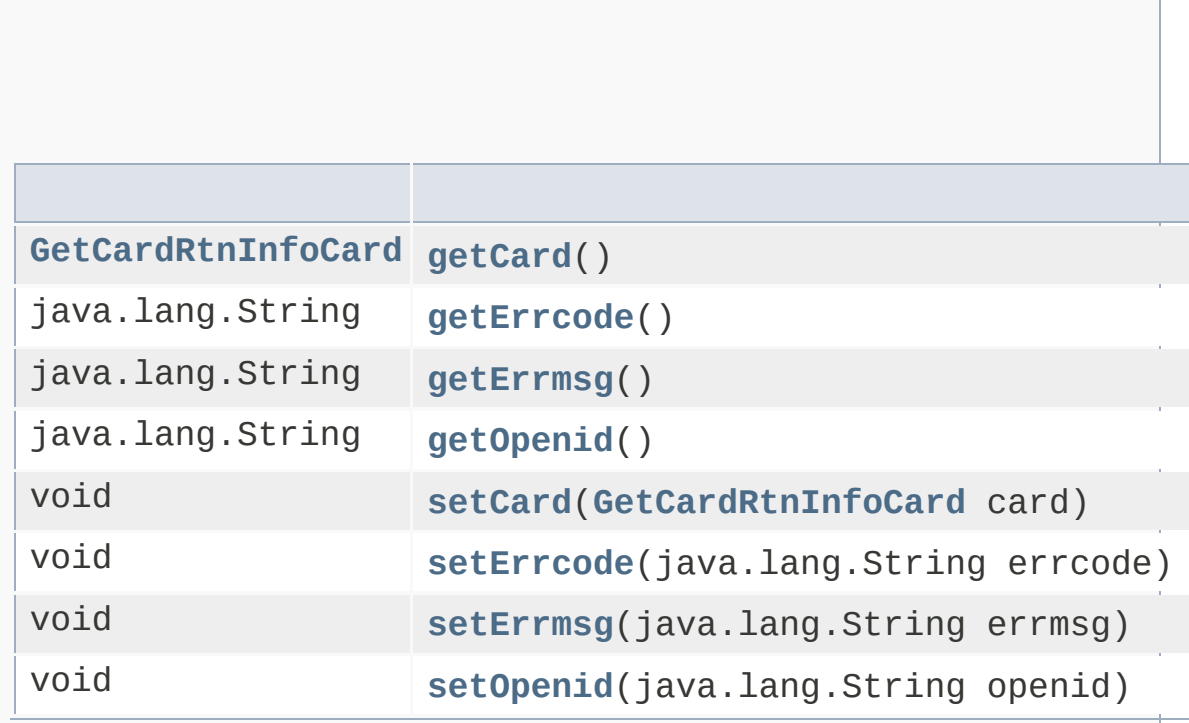

# **java.lang.Object**

equals, getClass, hashCode, notify, notifyAll, toString, wait, wait, wait

### <span id="page-895-0"></span>**GetCardRtnInfo**

public GetCardRtnInfo()

### <span id="page-895-1"></span>**getErrcode**

public java.lang.String getErrcode()

### <span id="page-895-4"></span>**setErrcode**

public void setErrcode(java.lang.String errcode)

### <span id="page-895-2"></span>**getErrmsg**

public java.lang.String getErrmsg()

### <span id="page-895-5"></span>**setErrmsg**

public void setErrmsg(java.lang.String errmsg)

# <span id="page-895-3"></span>**getOpenid**

public java.lang.String getOpenid()

# <span id="page-896-2"></span>**setOpenid**

public void setOpenid(java.lang.String openid)

# <span id="page-896-0"></span>**getCard**

public [GetCardRtnInfoCard](#page-897-0) getCard()

<span id="page-896-1"></span>**setCard**

public void setCard[\(GetCardRtnInfoCard](#page-897-0) card)

#### : | | | : | |

<span id="page-897-0"></span>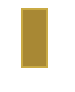

# **GetCardRtnInfoCard**

java.lang.Object

org.jeewx.api.coupon.manage.model.GetCardRtnInfoCard

public class **GetCardRtnInfoCard** extends java.lang.Object

**[GetCardRtnInfoCard](#page-899-0)**()

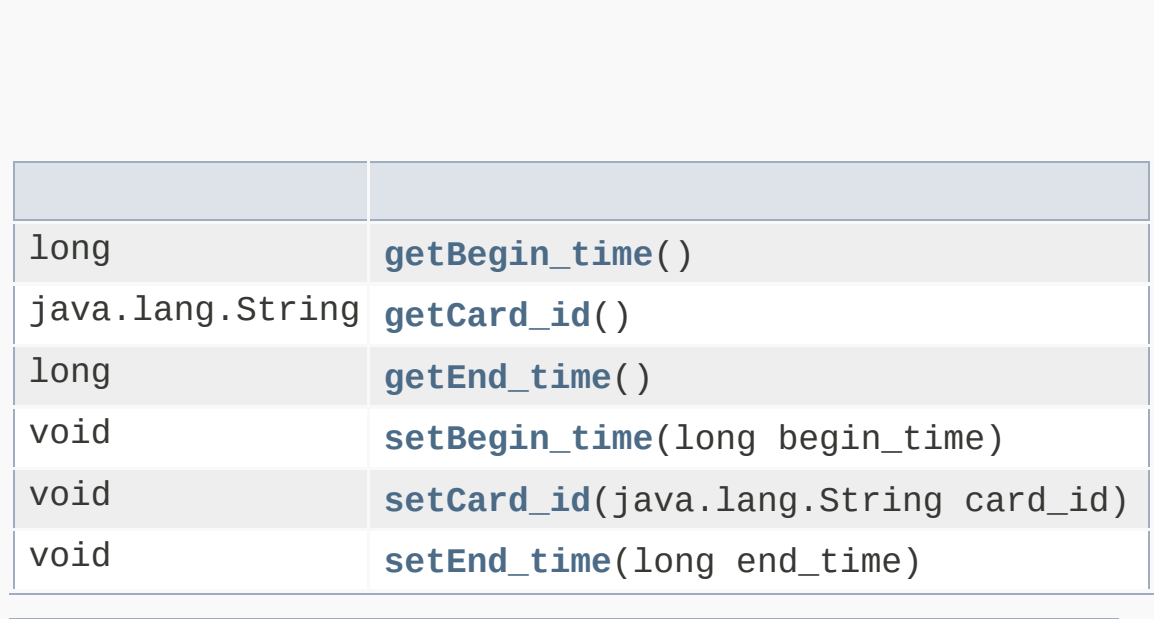

# **java.lang.Object**

equals, getClass, hashCode, notify, notifyAll, toString, wait, wait, wait

## <span id="page-899-0"></span>**GetCardRtnInfoCard**

```
public GetCardRtnInfoCard()
```
<span id="page-899-2"></span>**getCard\_id**

public java.lang.String getCard\_id()

<span id="page-899-5"></span>**setCard\_id**

public void setCard\_id(java.lang.String card\_id)

# <span id="page-899-1"></span>**getBegin\_time**

public long getBegin\_time()

### <span id="page-899-4"></span>**setBegin\_time**

public void setBegin\_time(long begin\_time)

### <span id="page-899-3"></span>**getEnd\_time**

public long getEnd\_time()

# <span id="page-899-6"></span>**setEnd\_time**
public void setEnd\_time(long end\_time)

:  $\mathbf{H} \mathbf{H} = \mathbf{H} \mathbf{H}$  is the set of the set of the set of the set of the set of the set of the set of the set of the set of the set of the set of the set of the set of the set of the set of the set of the set of t

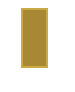

# **Gift**

java.lang.Object org.jeewx.api.coupon.manage.model.Gift

```
public class Gift
extends java.lang.Object
```
**:**

v1.0

**:**

mcl

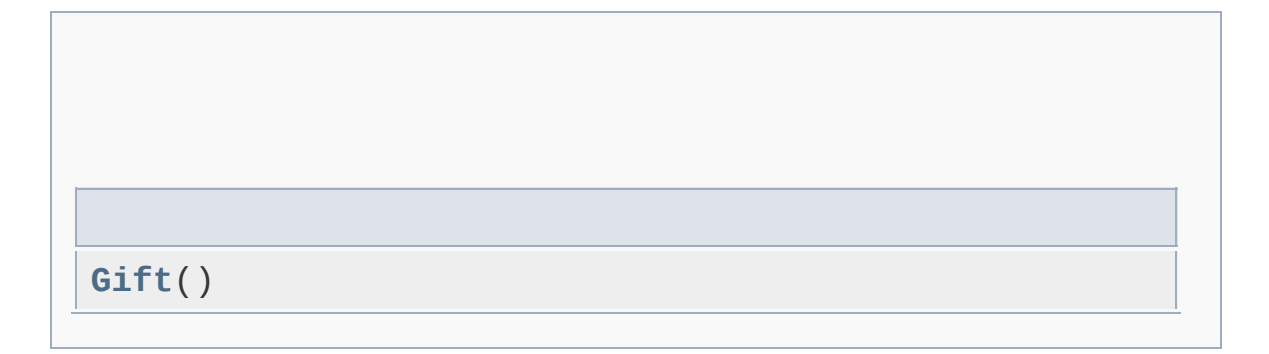

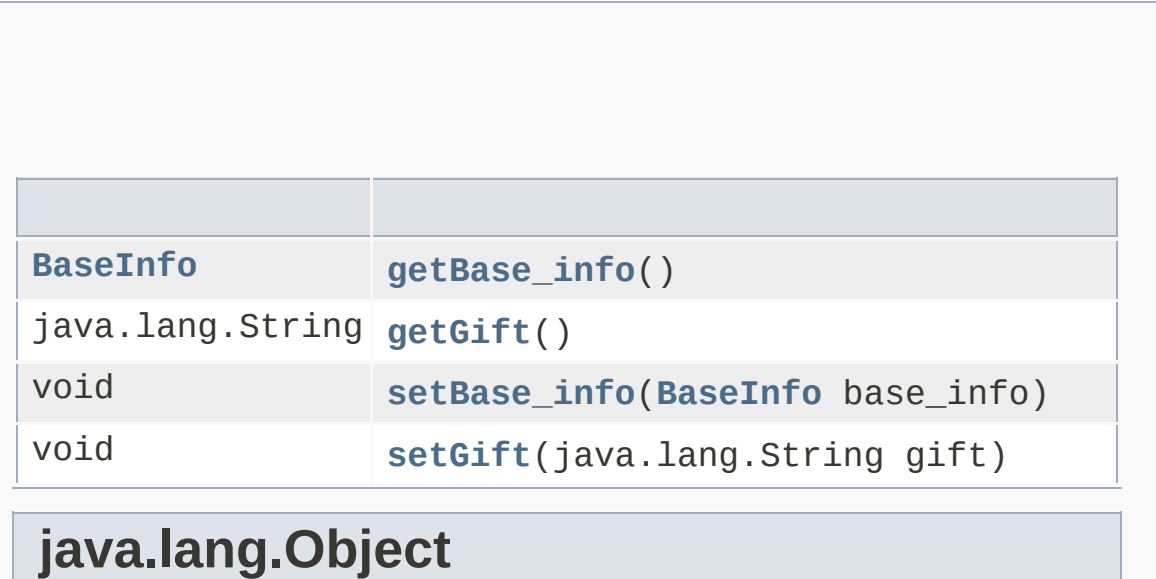

```
equals, getClass, hashCode, notify, notifyAll,
toString, wait, wait, wait
```
## <span id="page-903-0"></span>**Gift**

public Gift()

<span id="page-903-1"></span>**getBase\_info**

public [BaseInfo](#page-817-0) getBase\_info()

#### <span id="page-903-3"></span>**setBase\_info**

public void setBase\_info[\(BaseInfo](#page-817-0) base\_info)

## <span id="page-903-2"></span>**getGift**

public java.lang.String getGift()

#### <span id="page-903-4"></span>**setGift**

public void setGift(java.lang.String gift)

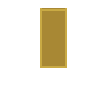

# $\mathbb{E}\left[\prod_{i=1}^{n} \mathbb{E}\left[\prod_{i=1}^{n} \mathbb{E}\left[\prod_{i=1}^{n} \mathbb{E}\left[\prod_{i=1}^{n} \mathbb{E}\left[\prod_{i=1}^{n} \mathbb{E}\left[\prod_{i=1}^{n} \mathbb{E}\left[\prod_{i=1}^{n} \mathbb{E}\left[\prod_{i=1}^{n} \mathbb{E}\left[\prod_{i=1}^{n} \mathbb{E}\left[\prod_{i=1}^{n} \mathbb{E}\left[\prod_{i=1}^{n} \mathbb{E}\left[\prod_{i=1}^{n} \mathbb{E}\left[\prod_{i=1}^{n$

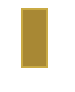

# **Groupon**

java.lang.Object org.jeewx.api.coupon.manage.model.Groupon

```
public class Groupon
extends java.lang.Object
```
**:**

v1.0

**:**

mcl

**[Groupon](#page-907-0)**()

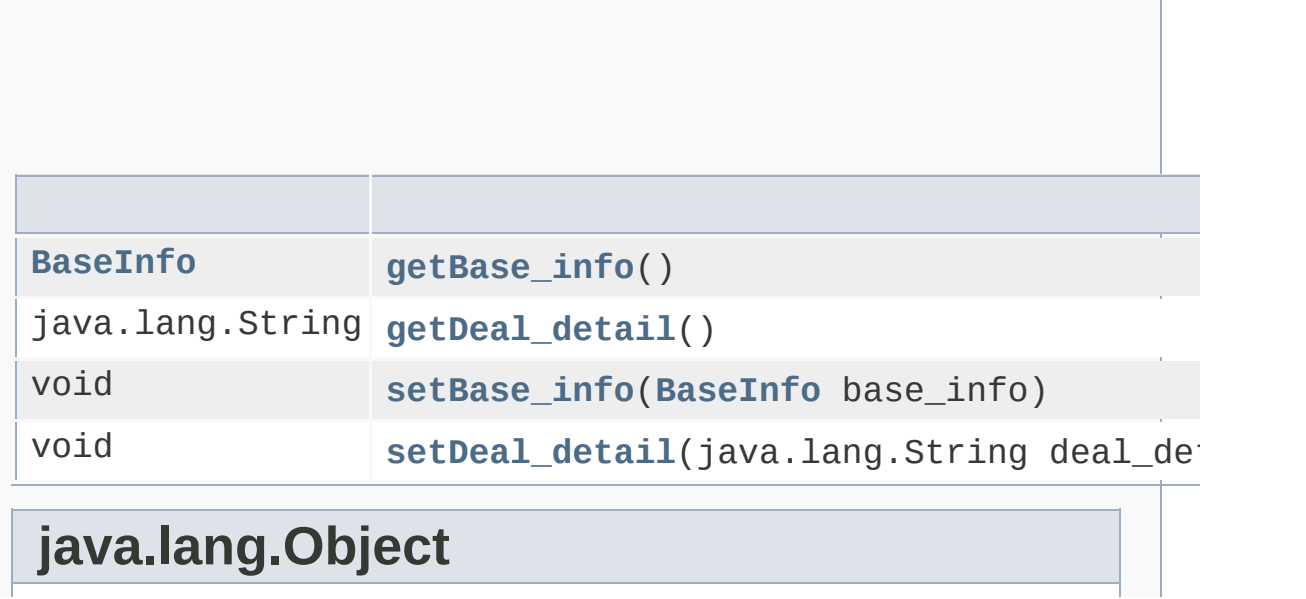

```
equals, getClass, hashCode, notify, notifyAll,
toString, wait, wait, wait
```
<span id="page-907-0"></span>**Groupon**

public Groupon()

<span id="page-907-1"></span>**getBase\_info**

public [BaseInfo](#page-817-0) getBase\_info()

<span id="page-907-3"></span>**setBase\_info**

public void setBase\_info[\(BaseInfo](#page-817-0) base\_info)

<span id="page-907-2"></span>**getDeal\_detail**

public java.lang.String getDeal\_detail()

<span id="page-907-4"></span>**setDeal\_detail**

public void setDeal\_detail(java.lang.String deal\_detail)

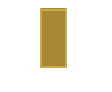

# $\mathbb{E}\left[\prod_{i=1}^{n} \mathbb{E}\left[\prod_{i=1}^{n} \mathbb{E}\left[\prod_{i=1}^{n} \mathbb{E}\left[\prod_{i=1}^{n} \mathbb{E}\left[\prod_{i=1}^{n} \mathbb{E}\left[\prod_{i=1}^{n} \mathbb{E}\left[\prod_{i=1}^{n} \mathbb{E}\left[\prod_{i=1}^{n} \mathbb{E}\left[\prod_{i=1}^{n} \mathbb{E}\left[\prod_{i=1}^{n} \mathbb{E}\left[\prod_{i=1}^{n} \mathbb{E}\left[\prod_{i=1}^{n} \mathbb{E}\left[\prod_{i=1}^{n$

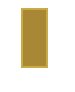

# **LuckyMoney**

java.lang.Object org.jeewx.api.coupon.manage.model.LuckyMoney

```
public class LuckyMoney
extends java.lang.Object
```

```
:
```
v1.0

**:**

mcl

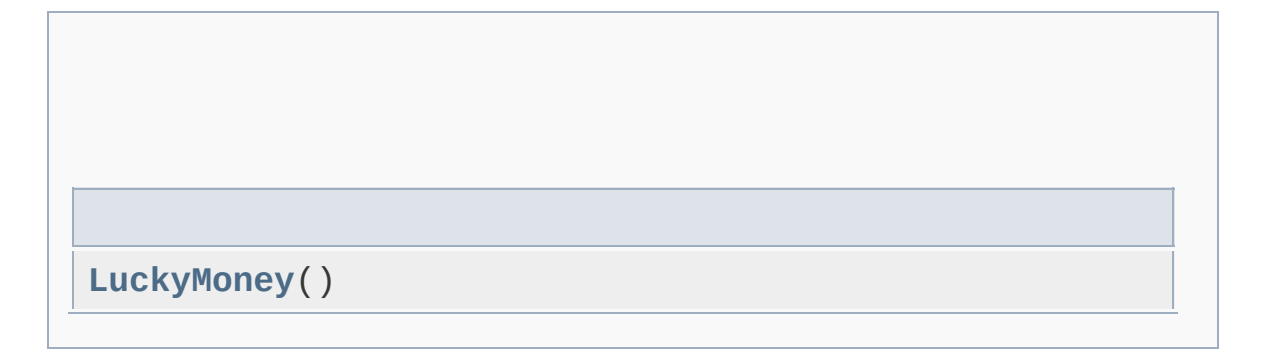

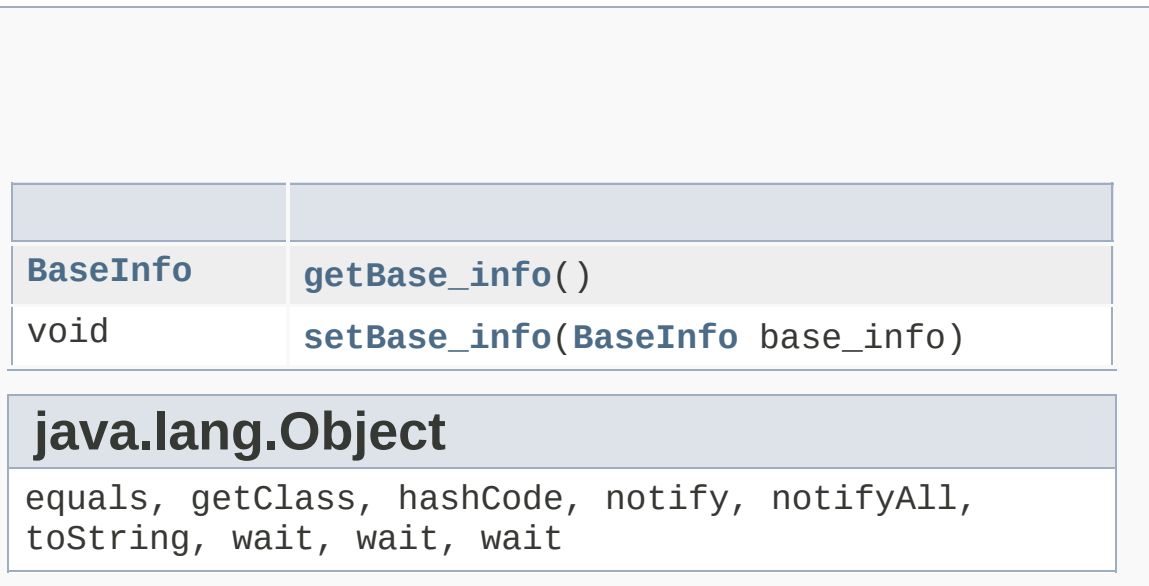

# <span id="page-911-0"></span>**LuckyMoney**

public LuckyMoney()

<span id="page-911-1"></span>**getBase\_info**

public [BaseInfo](#page-817-0) getBase\_info()

<span id="page-911-2"></span>**setBase\_info**

public void setBase\_info[\(BaseInfo](#page-817-0) base\_info)

:  $|| \cdot || \cdot || \cdot || \cdot || \cdot ||$ 

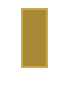

# **MeetingTicket**

java.lang.Object org.jeewx.api.coupon.manage.model.MeetingTicket

```
public class MeetingTicket
extends java.lang.Object
```
**:**

v1.0

**:**

mcl

**[MeetingTicket](#page-914-0)**()

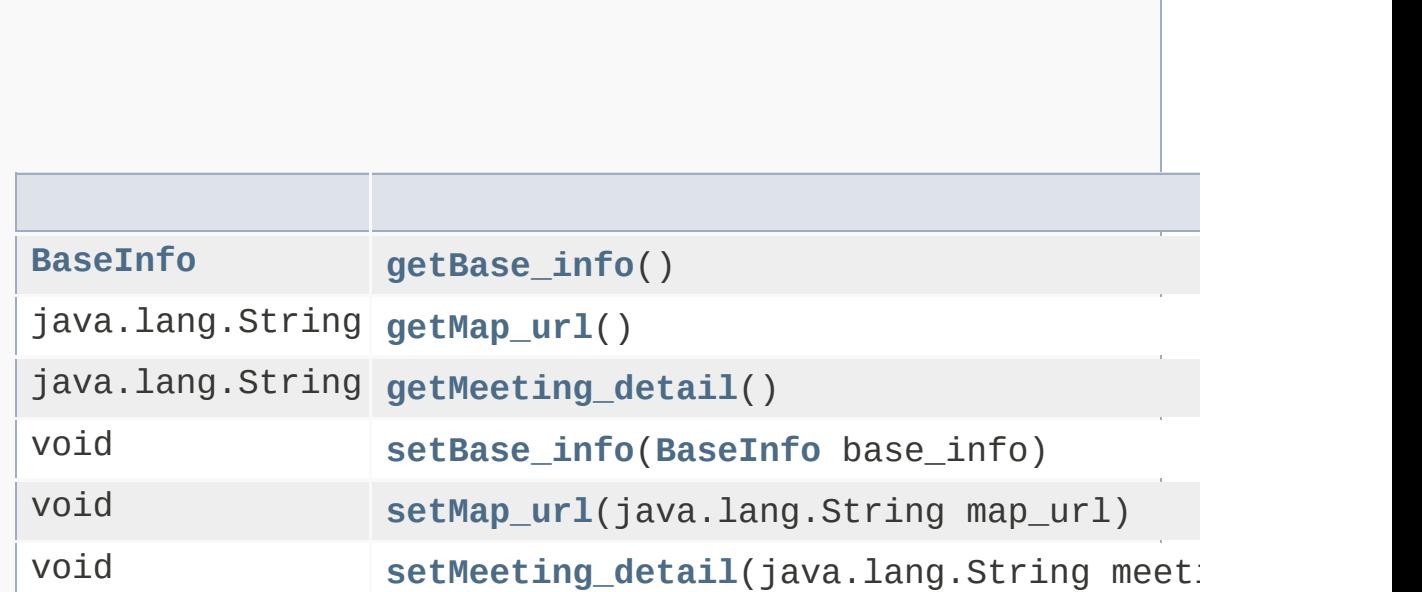

# **java.lang.Object**

equals, getClass, hashCode, notify, notifyAll, toString, wait, wait, wait

<span id="page-914-0"></span>**MeetingTicket**

public MeetingTicket()

<span id="page-914-1"></span>**getBase\_info**

public [BaseInfo](#page-817-0) getBase\_info()

#### <span id="page-914-3"></span>**setBase\_info**

public void setBase\_info[\(BaseInfo](#page-817-0) base\_info)

#### <span id="page-914-2"></span>**getMeeting\_detail**

public java.lang.String getMeeting\_detail()

#### <span id="page-914-4"></span>**setMeeting\_detail**

public void setMeeting\_detail(java.lang.String meeting  $d\epsilon$ 

# <span id="page-915-0"></span>**getMap\_url**

public java.lang.String getMap\_url()

<span id="page-915-1"></span>**setMap\_url**

public void setMap\_url(java.lang.String map\_url)

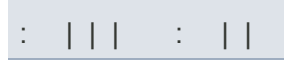

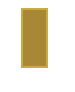

# **MeetingTicketUpdate**

java.lang.Object org.jeewx.api.coupon.manage.model.MeetingTicketUpdate

```
public class MeetingTicketUpdate
extends java.lang.Object
```

```
:
```
v1.0

**:**

mcl

**[MeetingTicketUpdate](#page-918-0)**()

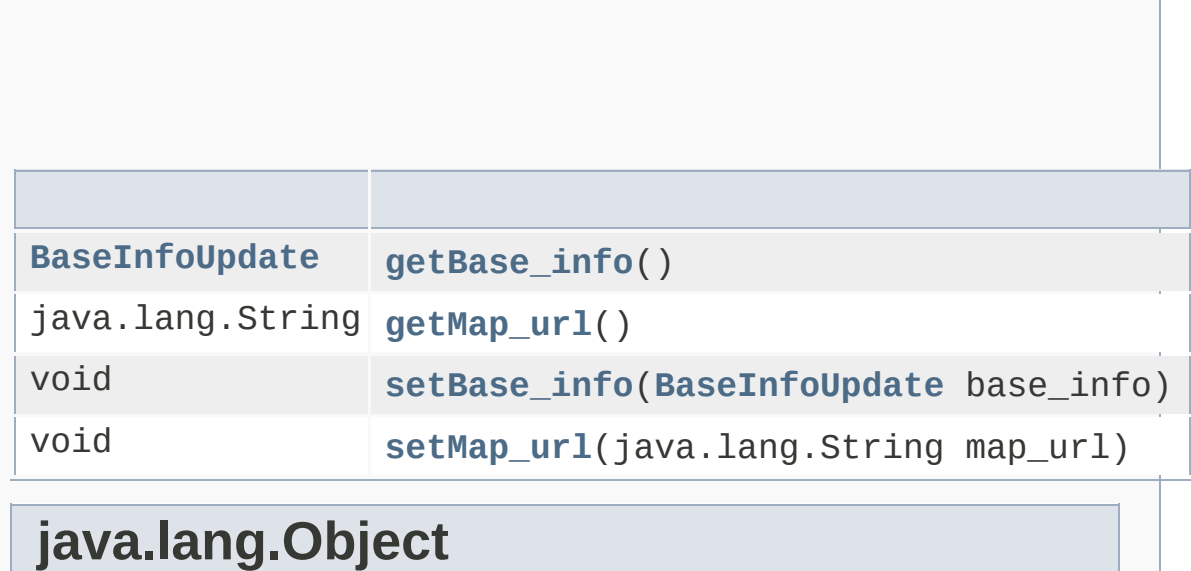

r and

```
equals, getClass, hashCode, notify, notifyAll,
toString, wait, wait, wait
```
# <span id="page-918-0"></span>**MeetingTicketUpdate**

public MeetingTicketUpdate()

<span id="page-918-1"></span>**getBase\_info**

public [BaseInfoUpdate](#page-827-0) getBase\_info()

<span id="page-918-3"></span>**setBase\_info**

public void setBase\_info[\(BaseInfoUpdate](#page-827-0) base\_info)

<span id="page-918-2"></span>**getMap\_url**

public java.lang.String getMap\_url()

<span id="page-918-4"></span>**setMap\_url**

public void setMap\_url(java.lang.String map\_url)

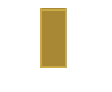

# $\mathbb{E}\left[\prod_{i=1}^{n} \mathbb{E}\left[\prod_{i=1}^{n} \mathbb{E}\left[\prod_{i=1}^{n} \mathbb{E}\left[\prod_{i=1}^{n} \mathbb{E}\left[\prod_{i=1}^{n} \mathbb{E}\left[\prod_{i=1}^{n} \mathbb{E}\left[\prod_{i=1}^{n} \mathbb{E}\left[\prod_{i=1}^{n} \mathbb{E}\left[\prod_{i=1}^{n} \mathbb{E}\left[\prod_{i=1}^{n} \mathbb{E}\left[\prod_{i=1}^{n} \mathbb{E}\left[\prod_{i=1}^{n} \mathbb{E}\left[\prod_{i=1}^{n$

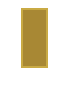

# **MemberCard**

java.lang.Object org.jeewx.api.coupon.manage.model.MemberCard

```
public class MemberCard
extends java.lang.Object
```

```
:
```
v1.0

**:**

mcl

**[MemberCard](#page-922-0)**()

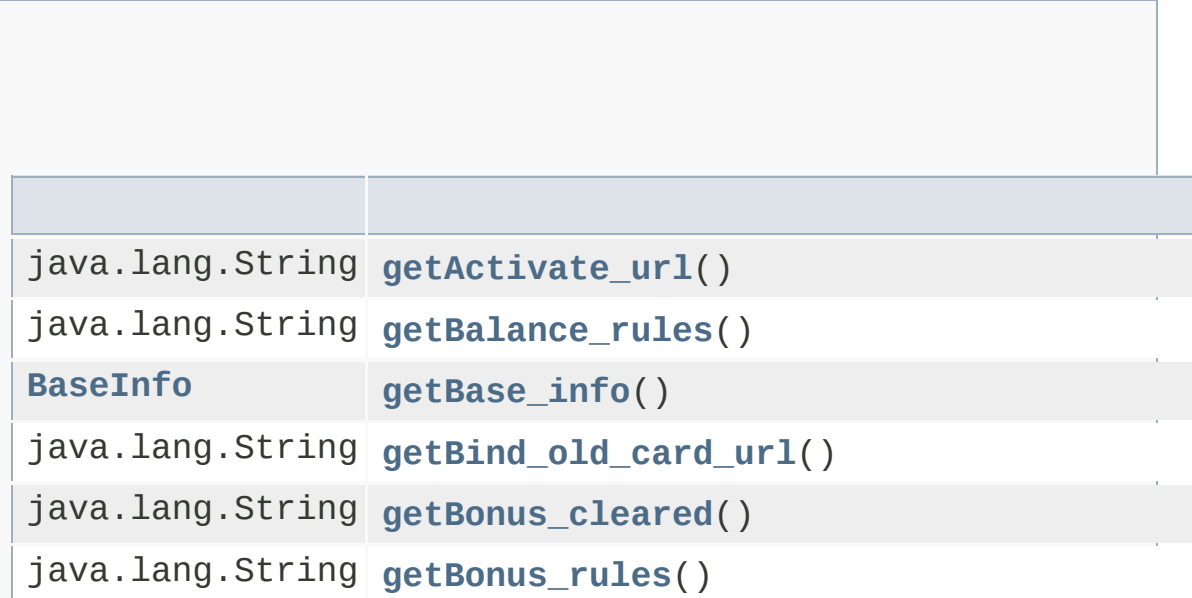

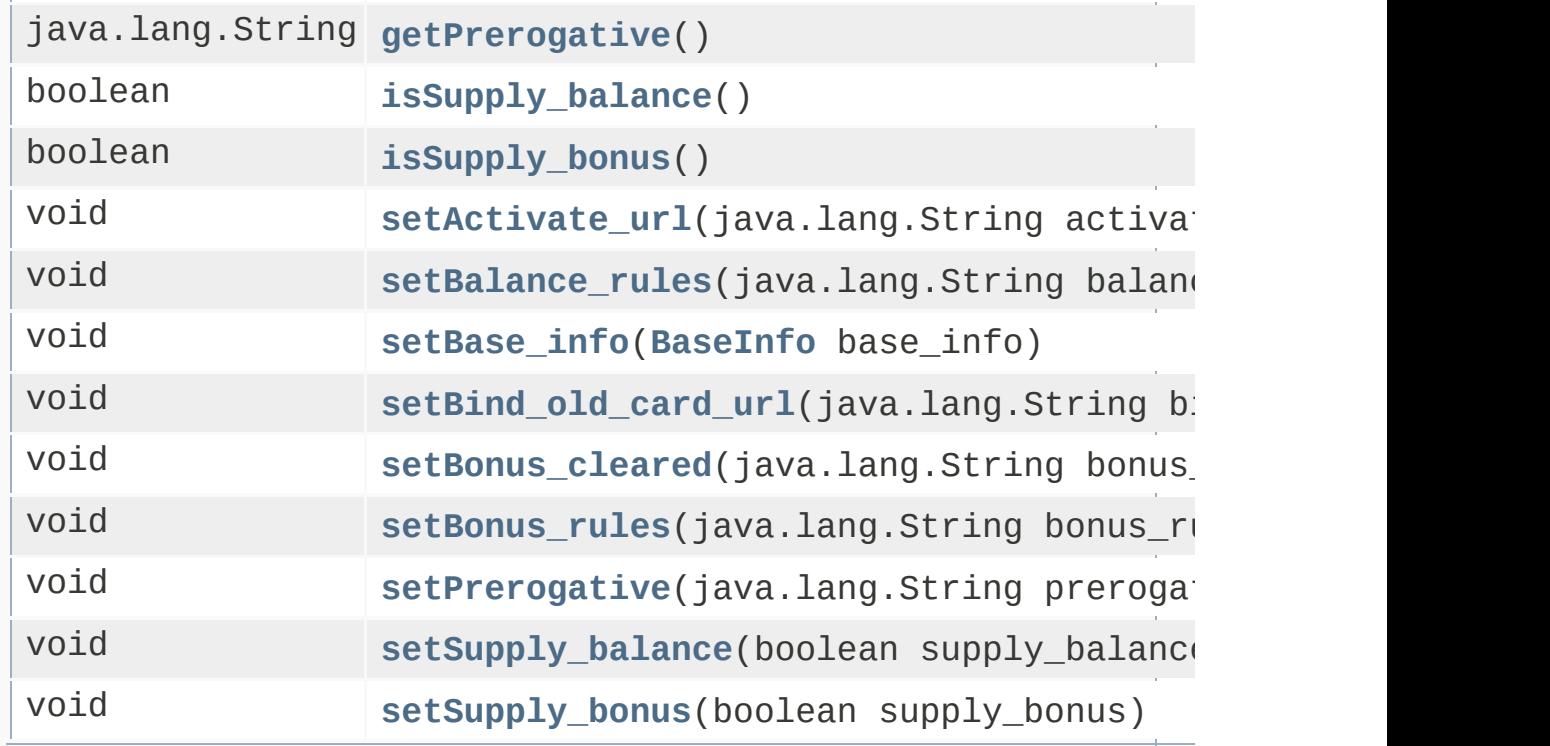

# **java.lang.Object**

equals, getClass, hashCode, notify, notifyAll, toString, wait, wait, wait

# <span id="page-922-0"></span>**MemberCard**

public MemberCard()

<span id="page-922-1"></span>**getBase\_info**

public [BaseInfo](#page-817-0) getBase\_info()

#### <span id="page-923-3"></span>**setBase\_info**

public void setBase\_info[\(BaseInfo](#page-817-0) base\_info)

## <span id="page-923-2"></span>**isSupply\_bonus**

public boolean isSupply\_bonus()

<span id="page-923-6"></span>**setSupply\_bonus**

public void setSupply\_bonus(boolean supply\_bonus)

<span id="page-923-1"></span>**isSupply\_balance**

public boolean isSupply\_balance()

## <span id="page-923-5"></span>**setSupply\_balance**

public void setSupply\_balance(boolean supply\_balance)

## <span id="page-923-0"></span>**getBonus\_cleared**

public java.lang.String getBonus\_cleared()

## <span id="page-923-4"></span>**setBonus\_cleared**

public void setBonus\_cleared(java.lang.String bonus\_ $q$ leared)

#### <span id="page-924-2"></span>**getBonus\_rules**

public java.lang.String getBonus\_rules()

#### <span id="page-924-6"></span>**setBonus\_rules**

public void setBonus\_rules(java.lang.String bonus\_rules)

#### <span id="page-924-0"></span>**getBalance\_rules**

public java.lang.String getBalance\_rules()

#### <span id="page-924-4"></span>**setBalance\_rules**

public void setBalance\_rules(java.lang.String balance\_rul

#### <span id="page-924-3"></span>**getPrerogative**

public java.lang.String getPrerogative()

#### <span id="page-924-7"></span>**setPrerogative**

public void setPrerogative(java.lang.String prerogative)

#### <span id="page-924-1"></span>**getBind\_old\_card\_url**

public java.lang.String getBind\_old\_card\_url()

#### <span id="page-924-5"></span>**setBind\_old\_card\_url**

public void setBind\_old\_card\_url(java.lang.String bind\_ol

# <span id="page-925-0"></span>**getActivate\_url**

public java.lang.String getActivate\_url()

# <span id="page-925-1"></span>**setActivate\_url**

public void setActivate\_url(java.lang.String activate\_url

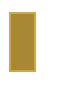

: | | | : | |

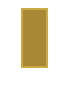

# **MemberCardUpdate**

java.lang.Object

org.jeewx.api.coupon.manage.model.MemberCardUpdate

```
public class MemberCardUpdate
extends java.lang.Object
```
**:**

v1.0

**:**

mcl

**[MemberCardUpdate](#page-928-0)**()

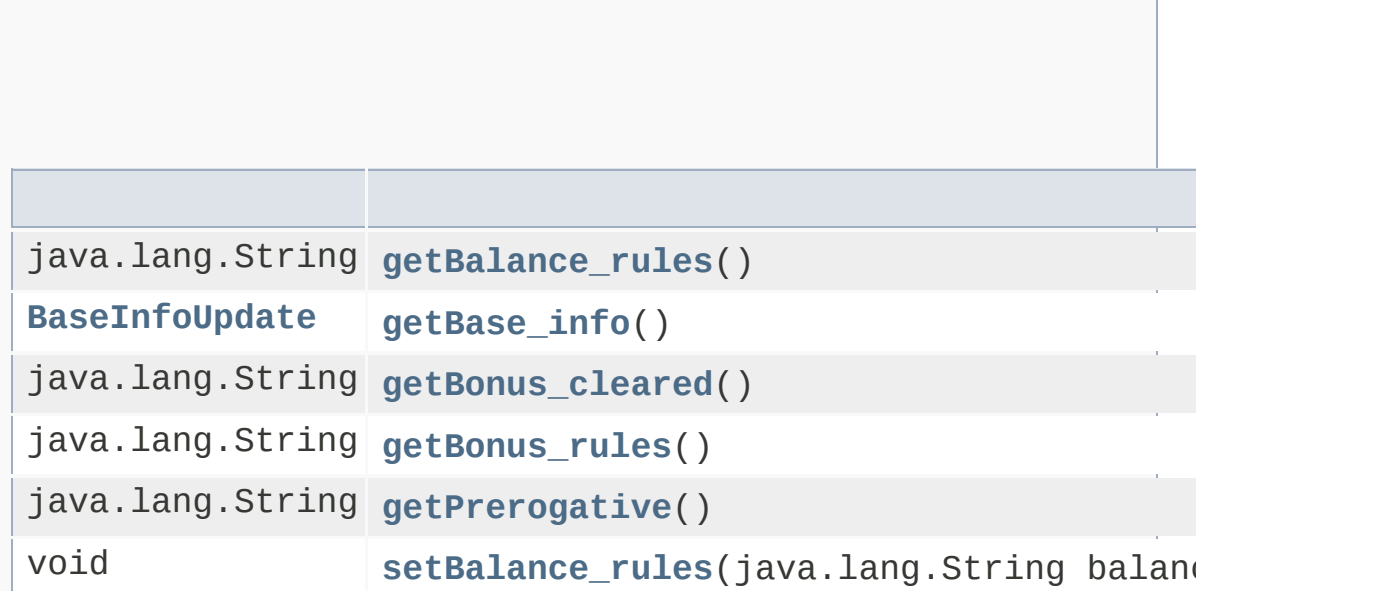

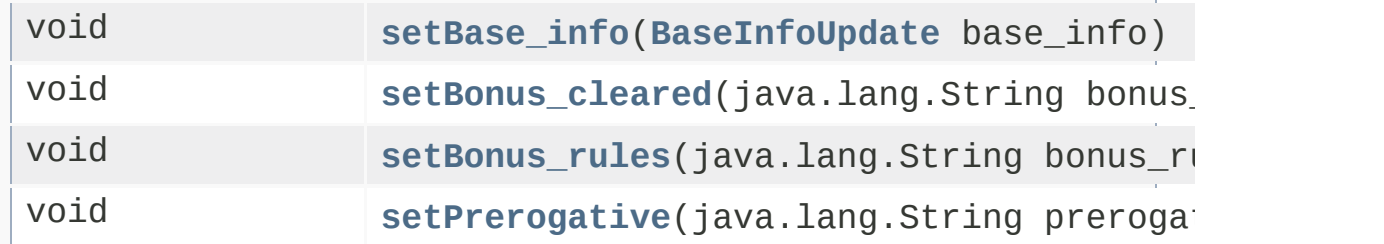

# **java.lang.Object**

equals, getClass, hashCode, notify, notifyAll, toString, wait, wait, wait

<span id="page-928-0"></span>**MemberCardUpdate**

public MemberCardUpdate()

<span id="page-928-1"></span>**getBase\_info**

public [BaseInfoUpdate](#page-827-0) getBase\_info()

<span id="page-928-3"></span>**setBase\_info**

public void setBase\_info[\(BaseInfoUpdate](#page-827-0) base\_info)

#### <span id="page-928-2"></span>**getBonus\_cleared**

public java.lang.String getBonus\_cleared()

#### <span id="page-929-4"></span>**setBonus\_cleared**

public void setBonus\_cleared(java.lang.String bonus\_ $q$ lear

#### <span id="page-929-1"></span>**getBonus\_rules**

public java.lang.String getBonus\_rules()

#### <span id="page-929-5"></span>**setBonus\_rules**

public void setBonus\_rules(java.lang.String bonus\_rules)

#### <span id="page-929-0"></span>**getBalance\_rules**

public java.lang.String getBalance\_rules()

#### <span id="page-929-3"></span>**setBalance\_rules**

public void setBalance\_rules(java.lang.String balance\_rul

#### <span id="page-929-2"></span>**getPrerogative**

public java.lang.String getPrerogative()

#### <span id="page-929-6"></span>**setPrerogative**

public void setPrerogative(java.lang.String prerogative)

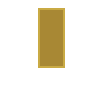

# $\mathbb{E}[\prod_{i=1}^{n} \mathbb{E}[\prod_{i=1}^{n} \mathbb{E}[\prod_{i=1}^{n} \mathbb{E}[\prod_{i=1}^{n} \mathbb{E}[\prod_{i=1}^{n} \mathbb{E}[\prod_{i=1}^{n} \mathbb{E}[\prod_{i=1}^{n} \mathbb{E}[\prod_{i=1}^{n} \mathbb{E}[\prod_{i=1}^{n} \mathbb{E}[\prod_{i=1}^{n} \mathbb{E}[\prod_{i=1}^{n} \mathbb{E}[\prod_{i=1}^{n} \mathbb{E}[\prod_{i=1}^{n} \mathbb{E}[\prod_{i=1$

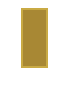

# **MovieTicket**

java.lang.Object org.jeewx.api.coupon.manage.model.MovieTicket

```
public class MovieTicket
extends java.lang.Object
```

```
:
```
v1.0

**:**

mcl

**[MovieTicket](#page-933-0)**()

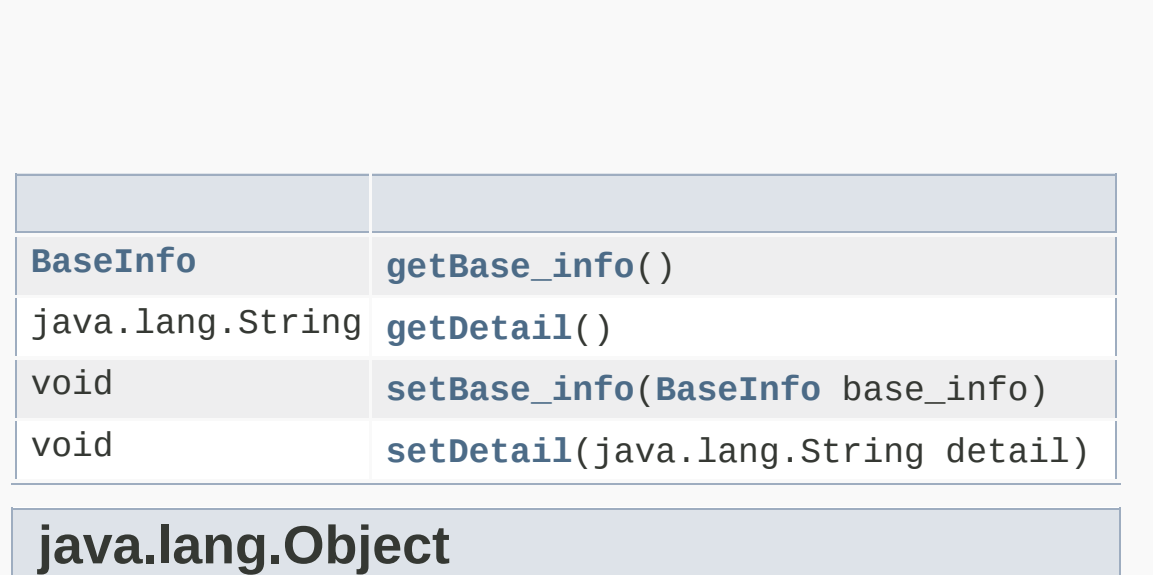

```
equals, getClass, hashCode, notify, notifyAll,
toString, wait, wait, wait
```
<span id="page-933-0"></span>**MovieTicket**

public MovieTicket()

<span id="page-933-1"></span>**getBase\_info**

public [BaseInfo](#page-817-0) getBase\_info()

<span id="page-933-3"></span>**setBase\_info**

public void setBase\_info[\(BaseInfo](#page-817-0) base\_info)

<span id="page-933-2"></span>**getDetail**

public java.lang.String getDetail()

<span id="page-933-4"></span>**setDetail**

public void setDetail(java.lang.String detail)

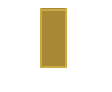

# $\mathbb{E}\left[\prod_{i=1}^{n} \mathbb{E}\left[\prod_{i=1}^{n} \mathbb{E}\left[\prod_{i=1}^{n} \mathbb{E}\left[\prod_{i=1}^{n} \mathbb{E}\left[\prod_{i=1}^{n} \mathbb{E}\left[\prod_{i=1}^{n} \mathbb{E}\left[\prod_{i=1}^{n} \mathbb{E}\left[\prod_{i=1}^{n} \mathbb{E}\left[\prod_{i=1}^{n} \mathbb{E}\left[\prod_{i=1}^{n} \mathbb{E}\left[\prod_{i=1}^{n} \mathbb{E}\left[\prod_{i=1}^{n} \mathbb{E}\left[\prod_{i=1}^{n$

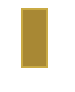
# **MovieTicketUpdate**

java.lang.Object org.jeewx.api.coupon.manage.model.MovieTicketUpdate

```
public class MovieTicketUpdate
extends java.lang.Object
```
v1.0

**:**

**:**

mcl

**[MovieTicketUpdate](#page-937-0)**()

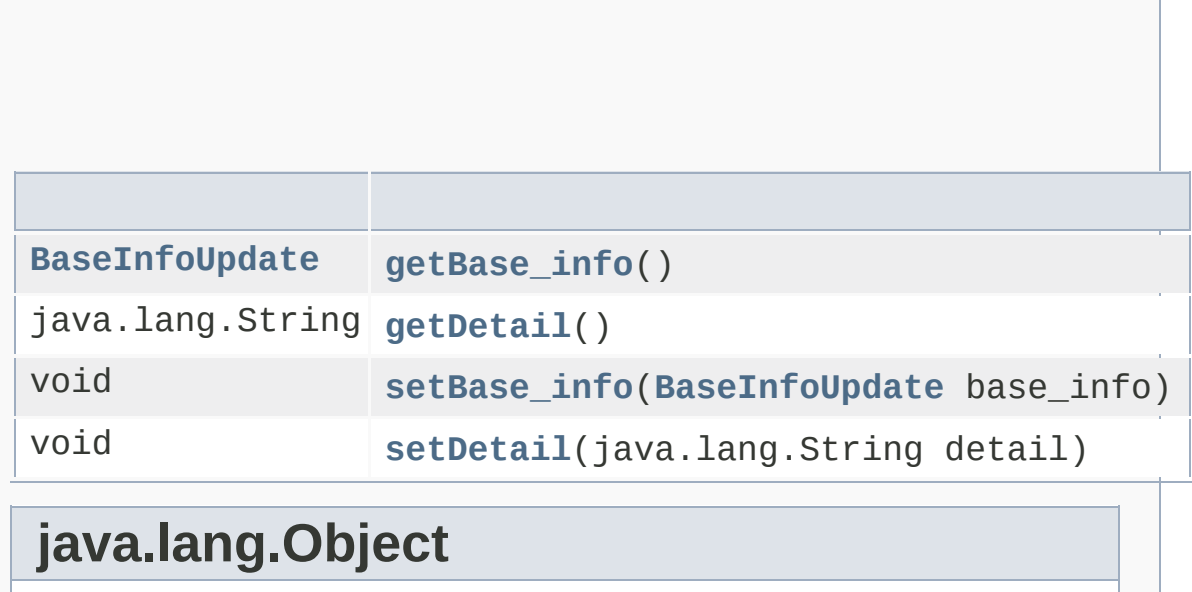

```
equals, getClass, hashCode, notify, notifyAll,
toString, wait, wait, wait
```
### <span id="page-937-0"></span>**MovieTicketUpdate**

public MovieTicketUpdate()

<span id="page-937-1"></span>**getBase\_info**

public [BaseInfoUpdate](#page-827-0) getBase\_info()

<span id="page-937-3"></span>**setBase\_info**

public void setBase\_info[\(BaseInfoUpdate](#page-827-0) base\_info)

<span id="page-937-2"></span>**getDetail**

public java.lang.String getDetail()

#### <span id="page-937-4"></span>**setDetail**

public void setDetail(java.lang.String detail)

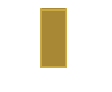

# $\mathbb{E}\left[\prod_{i=1}^{n} \mathbb{E}\left[\prod_{i=1}^{n} \mathbb{E}\left[\prod_{i=1}^{n} \mathbb{E}\left[\prod_{i=1}^{n} \mathbb{E}\left[\prod_{i=1}^{n} \mathbb{E}\left[\prod_{i=1}^{n} \mathbb{E}\left[\prod_{i=1}^{n} \mathbb{E}\left[\prod_{i=1}^{n} \mathbb{E}\left[\prod_{i=1}^{n} \mathbb{E}\left[\prod_{i=1}^{n} \mathbb{E}\left[\prod_{i=1}^{n} \mathbb{E}\left[\prod_{i=1}^{n} \mathbb{E}\left[\prod_{i=1}^{n$

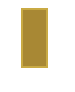

org.jeewx.api.coupon.manage.model

# **ScenicTicket**

java.lang.Object org.jeewx.api.coupon.manage.model.ScenicTicket

```
public class ScenicTicket
extends java.lang.Object
```
**:**

v1.0

**:**

mcl

**[ScenicTicket](#page-941-0)**()

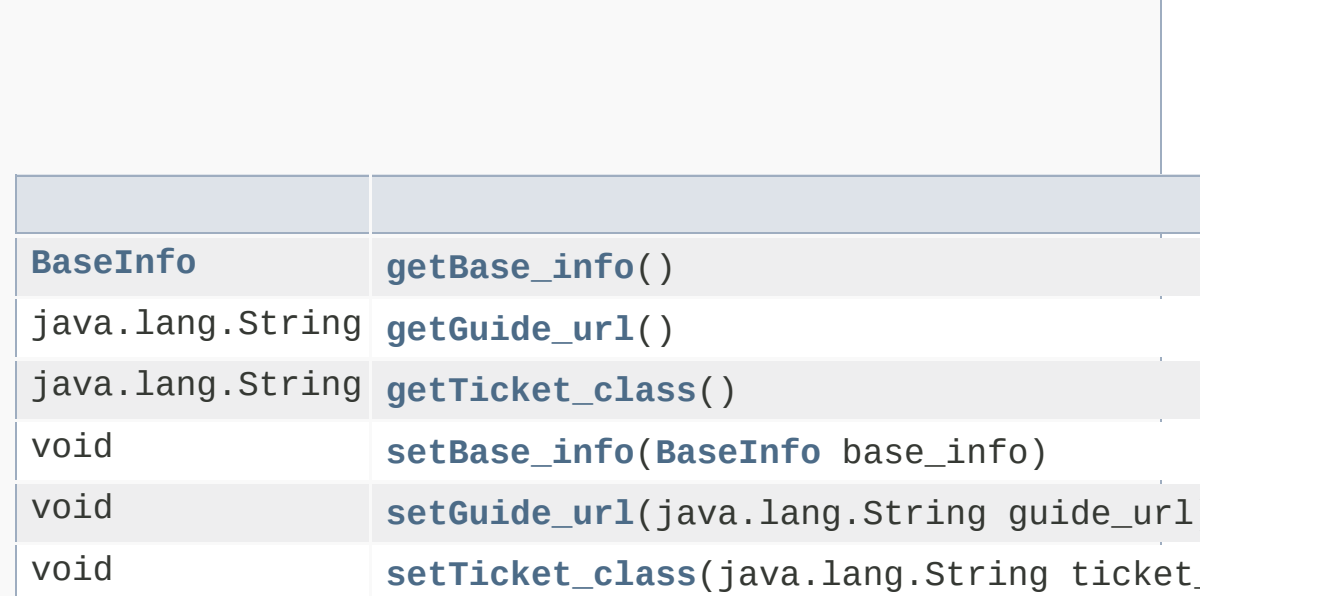

## **java.lang.Object**

equals, getClass, hashCode, notify, notifyAll, toString, wait, wait, wait

<span id="page-941-0"></span>**ScenicTicket**

public ScenicTicket()

<span id="page-941-1"></span>**getBase\_info**

public [BaseInfo](#page-817-0) getBase\_info()

#### <span id="page-941-3"></span>**setBase\_info**

public void setBase\_info[\(BaseInfo](#page-817-0) base\_info)

#### <span id="page-941-2"></span>**getTicket\_class**

public java.lang.String getTicket\_class()

#### <span id="page-941-4"></span>**setTicket\_class**

public void setTicket\_class(java.lang.String ticket\_class)

## <span id="page-942-0"></span>**getGuide\_url**

public java.lang.String getGuide\_url()

<span id="page-942-1"></span>**setGuide\_url**

public void setGuide\_url(java.lang.String guide\_url)

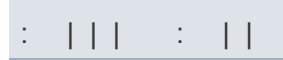

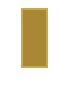

org.jeewx.api.coupon.manage.model

# **ScenicTicketUpdate**

java.lang.Object

org.jeewx.api.coupon.manage.model.ScenicTicketUpdate

```
public class ScenicTicketUpdate
extends java.lang.Object
```
**:**

v1.0

**:**

mcl

**[ScenicTicketUpdate](#page-945-0)**()

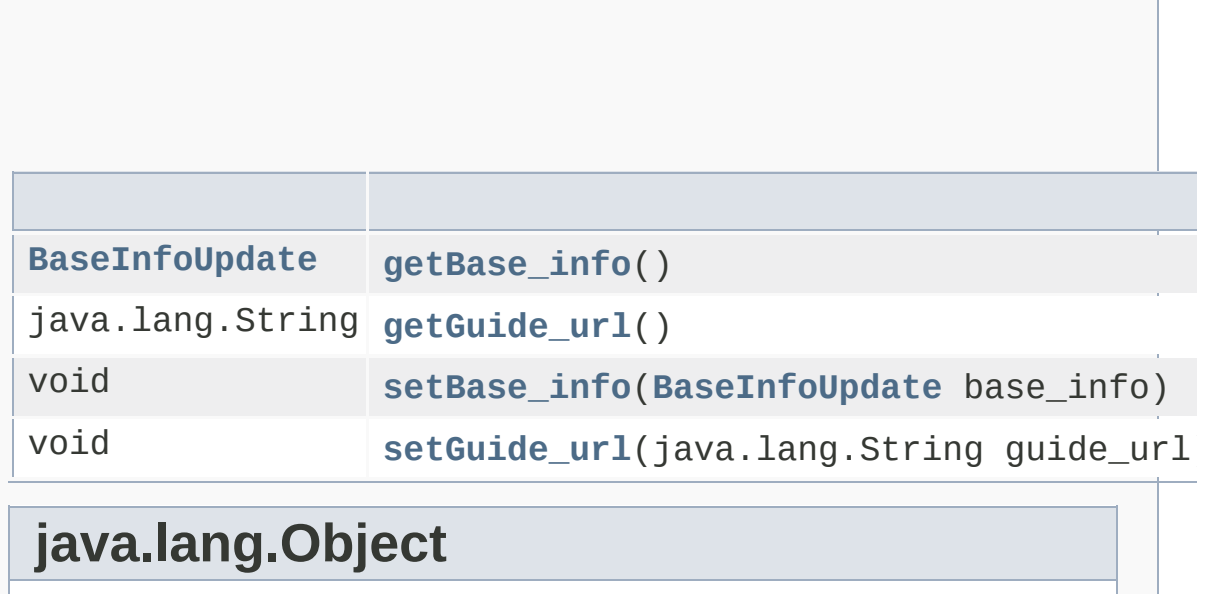

```
equals, getClass, hashCode, notify, notifyAll,
toString, wait, wait, wait
```
### <span id="page-945-0"></span>**ScenicTicketUpdate**

public ScenicTicketUpdate()

<span id="page-945-1"></span>**getBase\_info**

public [BaseInfoUpdate](#page-827-0) getBase\_info()

<span id="page-945-3"></span>**setBase\_info**

public void setBase\_info[\(BaseInfoUpdate](#page-827-0) base\_info)

<span id="page-945-2"></span>**getGuide\_url**

public java.lang.String getGuide\_url()

#### <span id="page-945-4"></span>**setGuide\_url**

public void setGuide\_url(java.lang.String guide\_url)

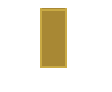

# $\mathbb{E}\left[\prod_{i=1}^{n} \mathbb{E}\left[\prod_{i=1}^{n} \mathbb{E}\left[\prod_{i=1}^{n} \mathbb{E}\left[\prod_{i=1}^{n} \mathbb{E}\left[\prod_{i=1}^{n} \mathbb{E}\left[\prod_{i=1}^{n} \mathbb{E}\left[\prod_{i=1}^{n} \mathbb{E}\left[\prod_{i=1}^{n} \mathbb{E}\left[\prod_{i=1}^{n} \mathbb{E}\left[\prod_{i=1}^{n} \mathbb{E}\left[\prod_{i=1}^{n} \mathbb{E}\left[\prod_{i=1}^{n} \mathbb{E}\left[\prod_{i=1}^{n$

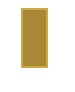

org.jeewx.api.coupon.manage.model

# **Sku**

java.lang.Object org.jeewx.api.coupon.manage.model.Sku

```
public class Sku
extends java.lang.Object
```
**:**

v1.0

**:**

mcl

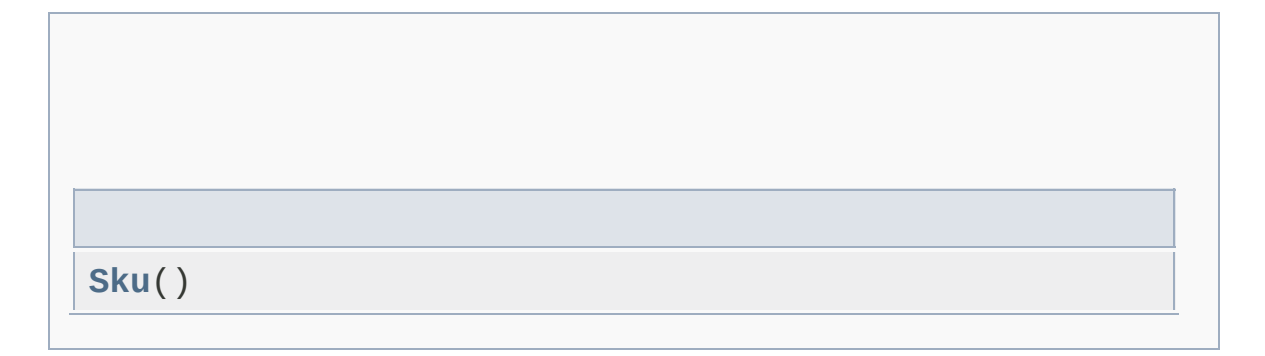

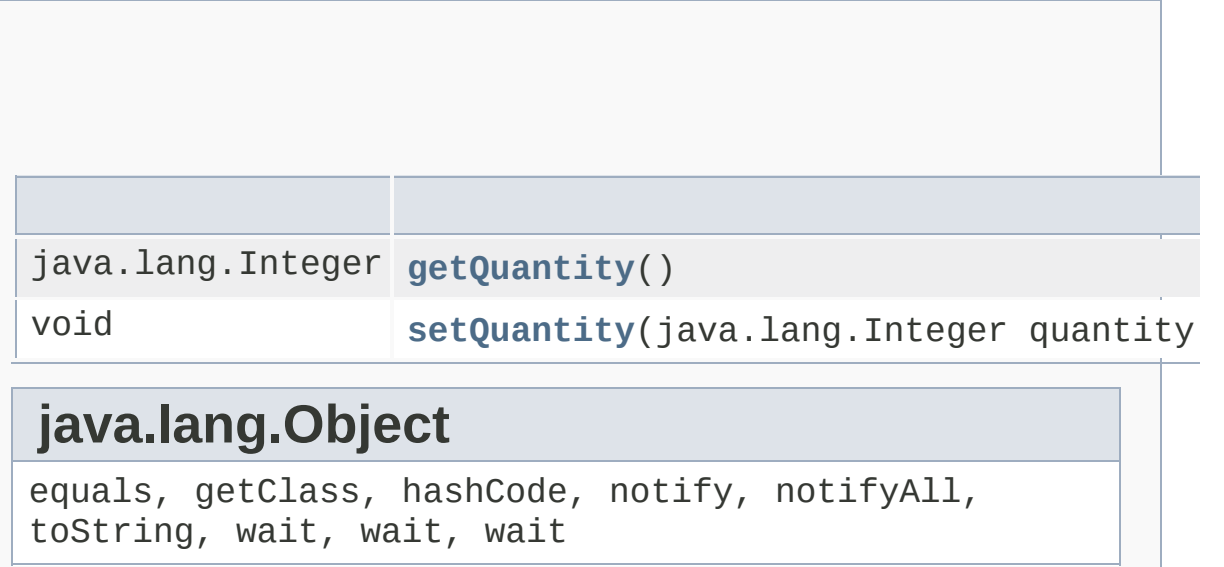

## <span id="page-949-0"></span>**Sku**

public Sku()

## <span id="page-949-1"></span>**getQuantity**

public java.lang.Integer getQuantity()

<span id="page-949-2"></span>**setQuantity**

public void setQuantity(java.lang.Integer quantity)

#### :  $|| \ ||$  :  $|| \ ||$

## $\mathbb{E}\left[\left[\prod_{i=1}^{n} \mathbb{E}\left[\left[\frac{1}{n}\right]\right]\right]\right]$

org.jeewx.api.coupon.qrcode

# **JwQrcodeAPI**

java.lang.Object org.jeewx.api.coupon.qrcode.JwQrcodeAPI

public class **JwQrcodeAPI** extends java.lang.Object

-

**:**

lihongxuan

**[JwQrcodeAPI](#page-952-0)**()

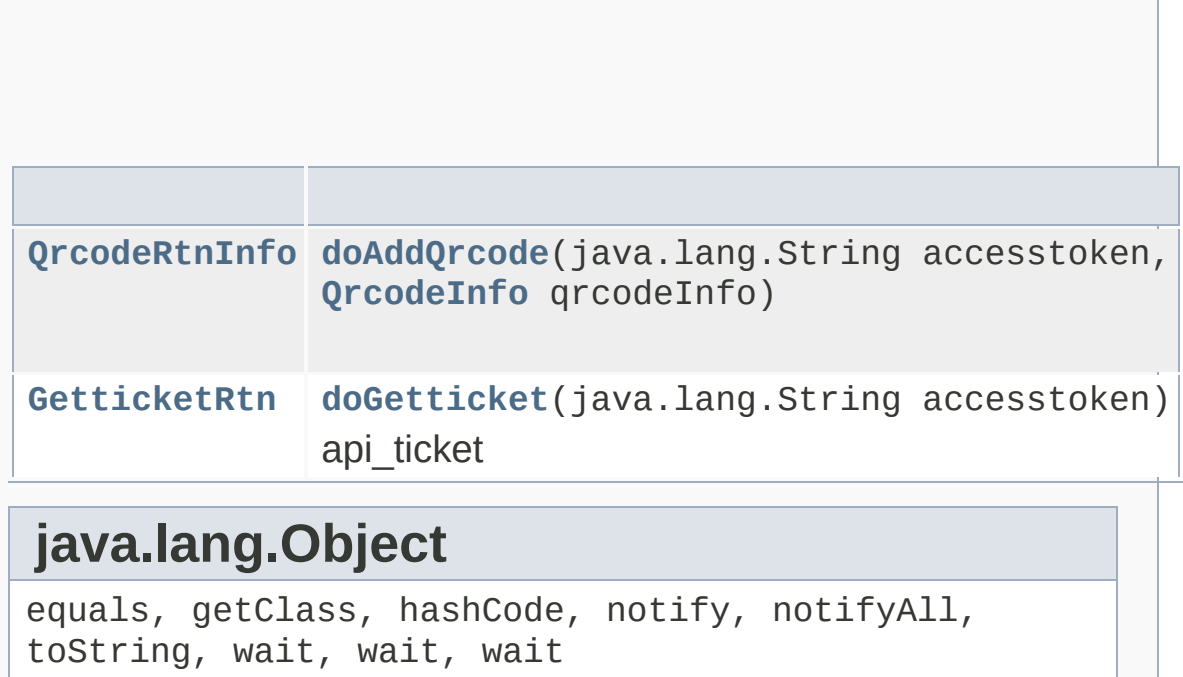

#### <span id="page-952-0"></span>**JwQrcodeAPI**

public JwQrcodeAPI()

### <span id="page-952-1"></span>**doAddQrcode**

public [QrcodeRtnInfo](#page-973-0) doAddQrcode(java.lang.String accesst [QrcodeInfo](#page-969-0) qrcodeInfo) throws [WexinReqException](#page-290-0)

**:**

[WexinReqException](#page-290-0)

#### <span id="page-952-2"></span>**doGetticket**

public [GetticketRtn](#page-965-0) doGetticket(java.lang.String accessto throws [WexinReqException](#page-290-0)

api\_ticket

**:**

[WexinReqException](#page-290-0)

 $\mathbb{E}\left[\prod_{i=1}^{n} \mathbb{E}\left[\prod_{i=1}^{n} \mathbb{E}\left[\prod_{i=1}^{n} \mathbb{E}\left[\prod_{i=1}^{n} \mathbb{E}\left[\prod_{i=1}^{n} \mathbb{E}\left[\prod_{i=1}^{n} \mathbb{E}\left[\prod_{i=1}^{n} \mathbb{E}\left[\prod_{i=1}^{n} \mathbb{E}\left[\prod_{i=1}^{n} \mathbb{E}\left[\prod_{i=1}^{n} \mathbb{E}\left[\prod_{i=1}^{n} \mathbb{E}\left[\prod_{i=1}^{n} \mathbb{E}\left[\prod_{i=1}^{n$ 

<span id="page-954-0"></span>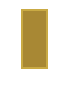

org.jeewx.api.coupon.qrcode.model

# **ActionInfo**

java.lang.Object [org.jeewx.api.coupon.qrcode.model.Card](#page-957-0) org.jeewx.api.coupon.qrcode.model.ActionInfo

public class **ActionInfo** extends [Card](#page-957-0)

**[ActionInfo](#page-955-0)**()

## **org.jeewx.api.coupon.qrcode.model[.Card](#page-957-0)**

[getBalance,](#page-961-0) [getCard\\_id,](#page-959-0) [getCode,](#page-959-1) [getExpire\\_seconds](#page-960-0), [getIs\\_unique\\_code,](#page-960-1) [getOpenid](#page-960-2), [getOuter\\_id,](#page-961-1) [setBalance,](#page-961-2) [setCard\\_id,](#page-959-2) [setCode,](#page-960-3) [setExpire\\_seconds](#page-960-4), [setIs\\_unique\\_code,](#page-960-5) [setOpenid](#page-960-6), [setOuter\\_id](#page-961-3)

## **java.lang.Object**

equals, getClass, hashCode, notify, notifyAll, toString, wait, wait, wait

<span id="page-955-0"></span>**ActionInfo**

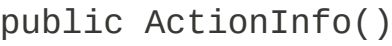

 $\mathbb{E}[\mathbf{1} \mathbf{1} \mathbf{1}]$  . If  $\mathbf{1} \mathbf{1}$  is a set of the set of the set of the set of the set

<span id="page-957-0"></span>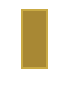

org.jeewx.api.coupon.qrcode.model

## **Card**

java.lang.Object org.jeewx.api.coupon.qrcode.model.Card

**:**

#### [ActionInfo](#page-954-0)

public class **Card** extends java.lang.Object

**[Card](#page-959-3)**()

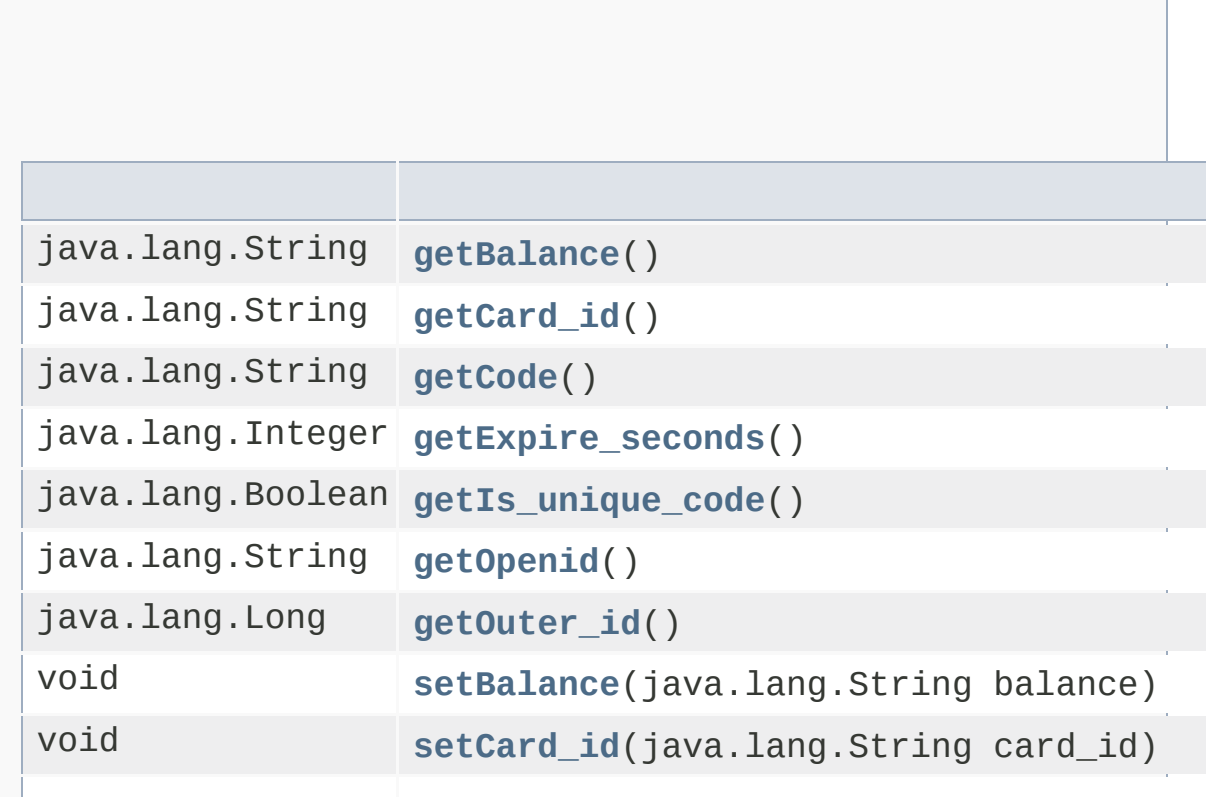

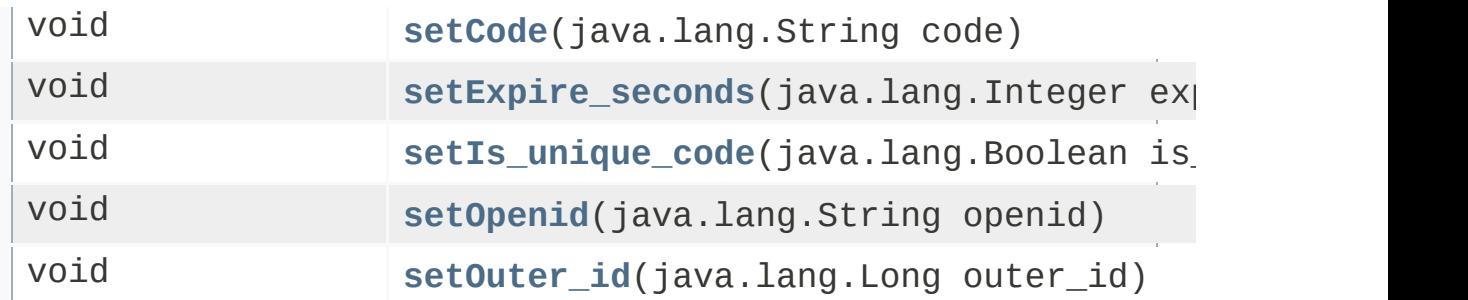

## **java.lang.Object**

equals, getClass, hashCode, notify, notifyAll, toString, wait, wait, wait

#### <span id="page-959-3"></span>**Card**

public Card()

<span id="page-959-0"></span>**getCard\_id**

public java.lang.String getCard\_id()

#### <span id="page-959-2"></span>**setCard\_id**

public void setCard\_id(java.lang.String card\_id)

<span id="page-959-1"></span>**getCode**

public java.lang.String getCode()

#### <span id="page-960-3"></span>**setCode**

public void setCode(java.lang.String code)

### <span id="page-960-2"></span>**getOpenid**

public java.lang.String getOpenid()

### <span id="page-960-6"></span>**setOpenid**

public void setOpenid(java.lang.String openid)

#### <span id="page-960-0"></span>**getExpire\_seconds**

public java.lang.Integer getExpire\_seconds()

### <span id="page-960-4"></span>**setExpire\_seconds**

public void setExpire\_seconds(java.lang.Integer expire\_se

### <span id="page-960-1"></span>**getIs\_unique\_code**

public java.lang.Boolean getIs\_unique\_code()

### <span id="page-960-5"></span>**setIs\_unique\_code**

public void setIs\_unique\_code(java.lang.Boolean is\_unique\_

### <span id="page-961-0"></span>**getBalance**

public java.lang.String getBalance()

#### <span id="page-961-2"></span>**setBalance**

public void setBalance(java.lang.String balance)

<span id="page-961-1"></span>**getOuter\_id**

public java.lang.Long getOuter\_id()

<span id="page-961-3"></span>**setOuter\_id**

public void setOuter\_id(java.lang.Long outer\_id)

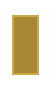

#### $:$   $\overline{||}$   $\overline{||}$   $:$   $\overline{||}$

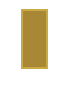

org.jeewx.api.coupon.qrcode.model

## **Getticket**

java.lang.Object [org.jeewx.api.core.req.model.WeixinReqParam](#page-24-0) org.jeewx.api.coupon.qrcode.model.Getticket

public class **Getticket** extends [WeixinReqParam](#page-24-0)

**[Getticket](#page-963-0)**()

## **org.jeewx.api.core.req.model[.WeixinReqParam](#page-24-0)**

[getAccess\\_token](#page-26-0), [setAccess\\_token](#page-27-0)

## **java.lang.Object**

equals, getClass, hashCode, notify, notifyAll, toString, wait, wait, wait

<span id="page-963-0"></span>**Getticket**

public Getticket()

 $\frac{1}{2} \left( \frac{1}{2} \prod_{i=1}^n \frac{1}{2} \right) \left( \frac{1}{2} \prod_{i=1}^n \frac{1}{2} \right) \left( \frac{1}{2} \prod_{i=1}^n \frac{1}{2} \right) \left( \frac{1}{2} \prod_{i=1}^n \frac{1}{2} \right) \left( \frac{1}{2} \prod_{i=1}^n \frac{1}{2} \right) \left( \frac{1}{2} \prod_{i=1}^n \frac{1}{2} \right) \left( \frac{1}{2} \prod_{i=1}^n \frac{1}{2} \right) \left( \frac{1}{2}$ 

<span id="page-965-0"></span>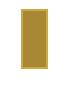

org.jeewx.api.coupon.qrcode.model

## **GetticketRtn**

java.lang.Object org.jeewx.api.coupon.qrcode.model.GetticketRtn

public class **GetticketRtn** extends java.lang.Object

**[GetticketRtn](#page-967-0)**()

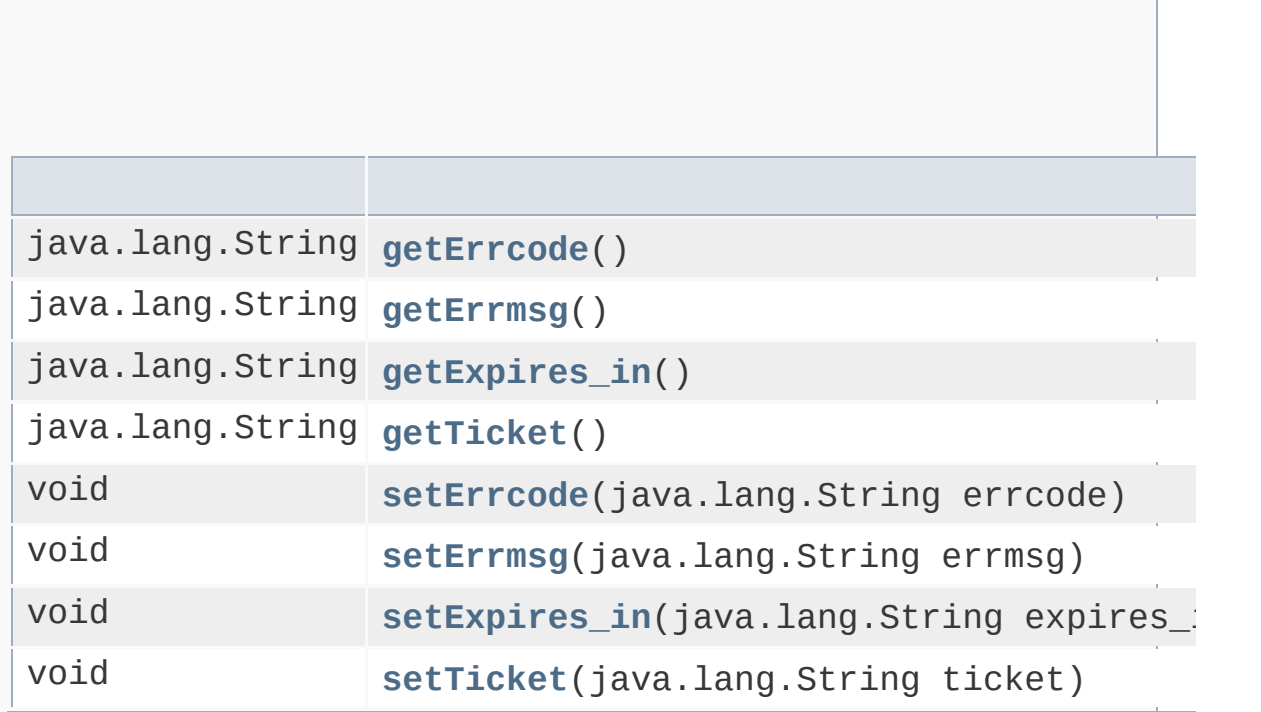

## **java.lang.Object**

equals, getClass, hashCode, notify, notifyAll, toString, wait, wait, wait

#### <span id="page-967-0"></span>**GetticketRtn**

public GetticketRtn()

#### <span id="page-967-1"></span>**getErrcode**

public java.lang.String getErrcode()

#### <span id="page-967-4"></span>**setErrcode**

public void setErrcode(java.lang.String errcode)

#### <span id="page-967-2"></span>**getErrmsg**

public java.lang.String getErrmsg()

#### <span id="page-967-5"></span>**setErrmsg**

public void setErrmsg(java.lang.String errmsg)

### <span id="page-967-3"></span>**getTicket**

public java.lang.String getTicket()

#### <span id="page-968-2"></span>**setTicket**

public void setTicket(java.lang.String ticket)

### <span id="page-968-0"></span>**getExpires\_in**

public java.lang.String getExpires\_in()

<span id="page-968-1"></span>**setExpires\_in**

public void setExpires\_in(java.lang.String expires\_in)

#### : | | | : | |

<span id="page-969-0"></span>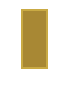

org.jeewx.api.coupon.qrcode.model

# **QrcodeInfo**

#### java.lang.Object [org.jeewx.api.core.req.model.WeixinReqParam](#page-24-0) org.jeewx.api.coupon.qrcode.model.QrcodeInfo

public class **QrcodeInfo** extends [WeixinReqParam](#page-24-0)

**[QrcodeInfo](#page-971-0)**()

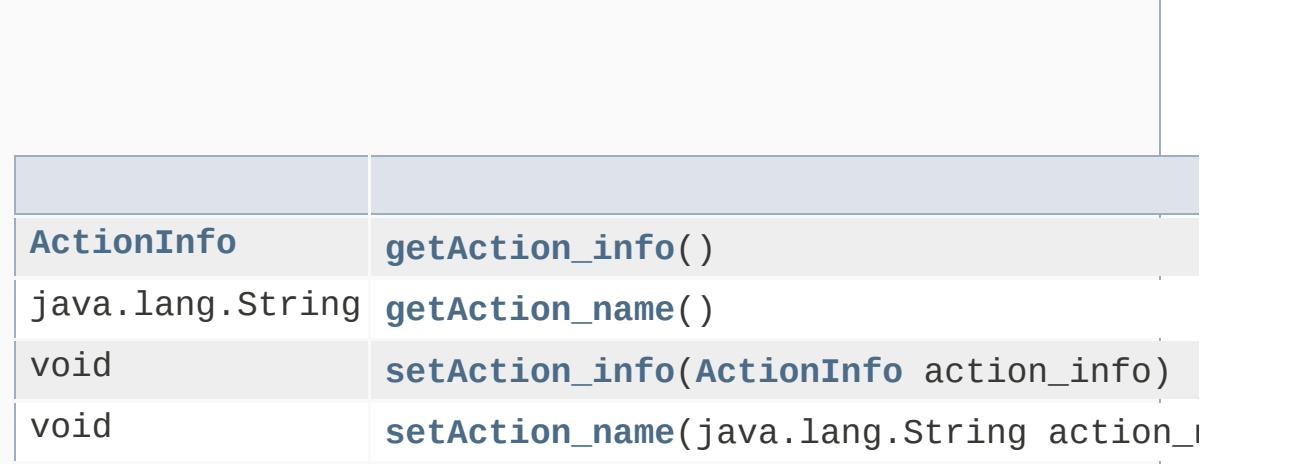

## **org.jeewx.api.core.req.model[.WeixinReqParam](#page-24-0)**

[getAccess\\_token](#page-26-0), [setAccess\\_token](#page-27-0)

## **java.lang.Object**

equals, getClass, hashCode, notify, notifyAll,

toString, wait, wait, wait

<span id="page-971-0"></span>**QrcodeInfo**

public QrcodeInfo()

<span id="page-971-2"></span>**getAction\_name**

public java.lang.String getAction\_name()

#### <span id="page-971-4"></span>**setAction\_name**

public void setAction\_name(java.lang.String action\_name)

#### <span id="page-971-1"></span>**getAction\_info**

public [ActionInfo](#page-954-0) getAction\_info()

#### <span id="page-971-3"></span>**setAction\_info**

public void setAction\_info([ActionInfo](#page-954-0) action\_info)
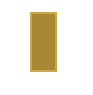

## 

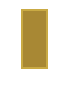

## :  $|| \cdot || \cdot || \cdot || \cdot ||$

org.jeewx.api.coupon.qrcode.model

# **QrcodeRtnInfo**

java.lang.Object

org.jeewx.api.coupon.qrcode.model.QrcodeRtnInfo

#### public class **QrcodeRtnInfo** extends java.lang.Object

**[QrcodeRtnInfo](#page-975-0)**()

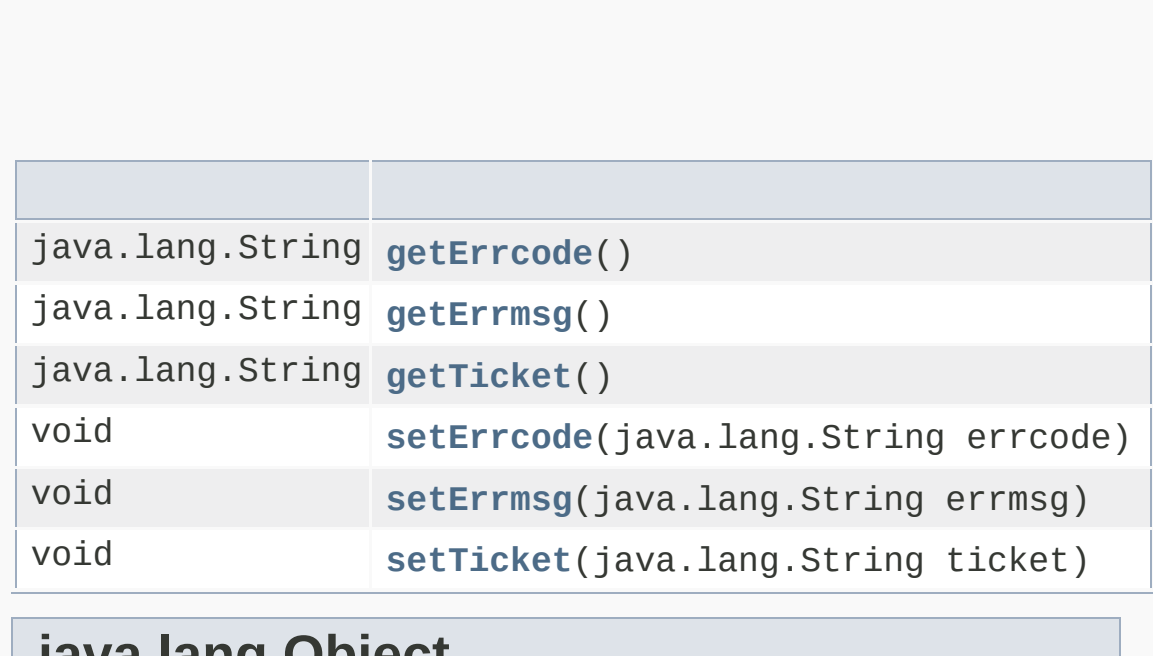

## **java.lang.Object**

equals, getClass, hashCode, notify, notifyAll, toString, wait, wait, wait

## <span id="page-975-0"></span>**QrcodeRtnInfo**

public QrcodeRtnInfo()

<span id="page-975-1"></span>**getErrcode**

public java.lang.String getErrcode()

<span id="page-975-4"></span>**setErrcode**

public void setErrcode(java.lang.String errcode)

### <span id="page-975-2"></span>**getErrmsg**

public java.lang.String getErrmsg()

#### <span id="page-975-5"></span>**setErrmsg**

public void setErrmsg(java.lang.String errmsg)

## <span id="page-975-3"></span>**getTicket**

public java.lang.String getTicket()

<span id="page-975-6"></span>**setTicket**

public void setTicket(java.lang.String ticket)

:  $|| \cdot || \cdot || \cdot || \cdot || \cdot || \cdot ||$ 

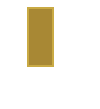

### $\mathbb{E}\left[\prod_{i=1}^{n} \mathbb{E}\left[\mathbb{E}\left[\prod_{i=1}^{n} \mathbb{E}\left[\prod_{i=1}^{n} \mathbb{E}\left[\prod_{i=1}^{n} \mathbb{E}\left[\prod_{i=1}^{n} \mathbb{E}\left[\prod_{i=1}^{n} \mathbb{E}\left[\prod_{i=1}^{n} \mathbb{E}\left[\prod_{i=1}^{n} \mathbb{E}\left[\prod_{i=1}^{n} \mathbb{E}\left[\prod_{i=1}^{n} \mathbb{E}\left[\prod_{i=1}^{n} \mathbb{E}\left[\prod_{i=1}^{n} \mathbb{E}\left[\prod$

org.jeewx.api.custService.multiCustomer

# **JwMultiCustomerAPI**

java.lang.Object

org.jeewx.api.custService.multiCustomer.JwMultiCustomerAPI

```
public class JwMultiCustomerAPI
extends java.lang.Object
-
```
**:**

caojm

**[JwMultiCustomerAPI](#page-979-0)**()

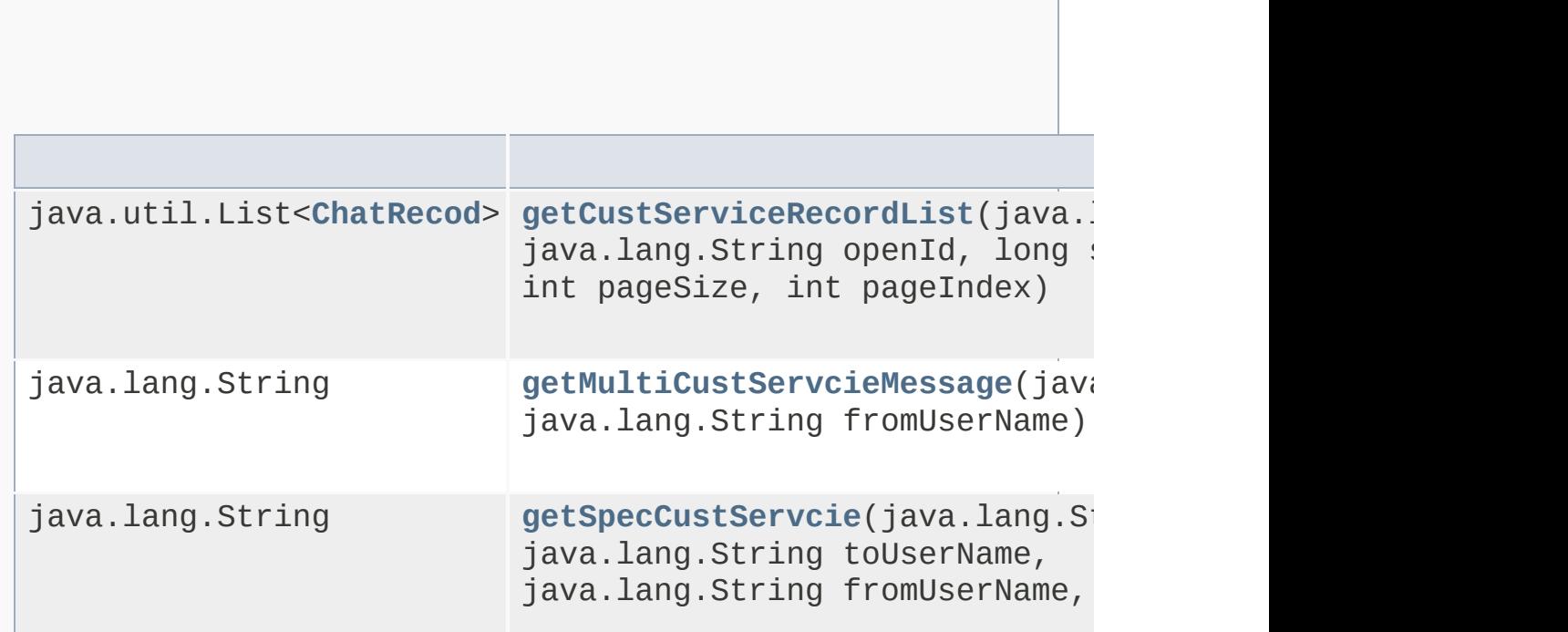

**boolean [isOnlineCustServiceAvailable](#page-980-1)**(ja java.lang.String kfAccount)

# **java.lang.Object**

equals, getClass, hashCode, notify, notifyAll, toString, wait, wait, wait

#### <span id="page-979-0"></span>**JwMultiCustomerAPI**

public JwMultiCustomerAPI()

#### <span id="page-979-1"></span>**getMultiCustServcieMessage**

public java.lang.String getMultiCustServcieMessage(java.l java.lang.Strin

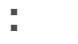

touser -

fromuser -

**:**

<span id="page-979-2"></span>**getSpecCustServcie**

```
public java.lang.String getSpecCustServcie(java.lang.String
                                    java.lang.String toUser
                                    java.lang.String fromUs
                                    java.lang.String kfAcco
:
  accessToken -
  toUserName -
  fromUserName -
  kfAccount -
:
```
#### <span id="page-980-1"></span>**isOnlineCustServiceAvailable**

public boolean isOnlineCustServiceAvailable(java.lang.\$tr java.lang.String kfAcc

```
accessToken -
```
**:**

**:**

kfAccount -

#### <span id="page-980-0"></span>**getCustServiceRecordList**

public java.util.List<[ChatRecod>](#page-982-0) getCustServiceRecordList java.lar  $long$  sta  $long$  end  $int$  page  $int$  page

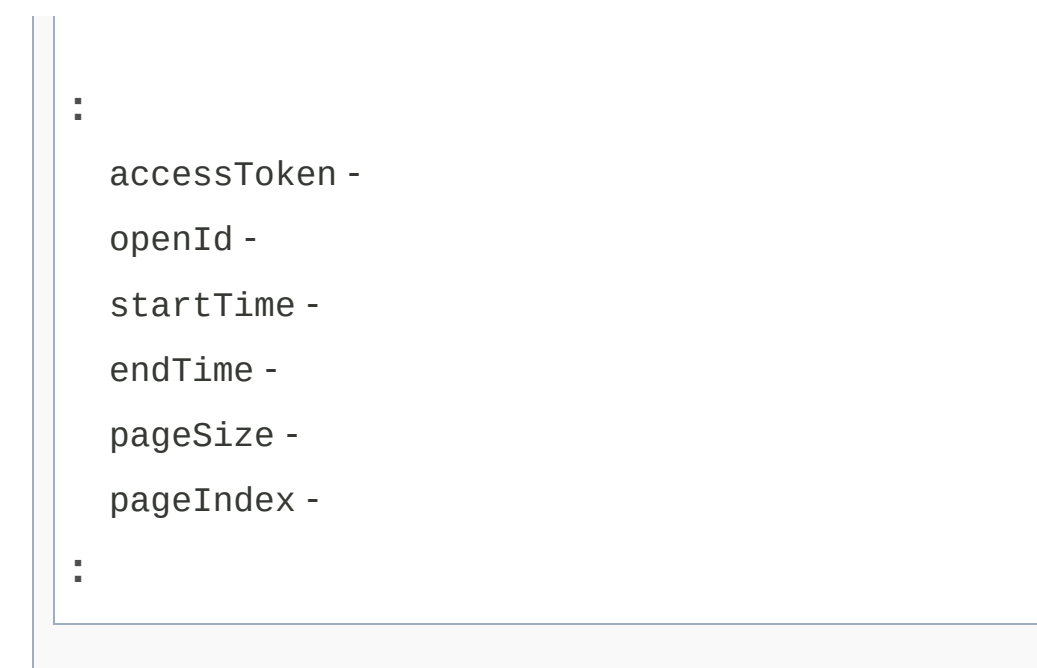

: | | |  $\rightarrow$  | | |  $\rightarrow$  | |  $\rightarrow$ 

<span id="page-982-0"></span>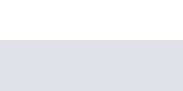

:  $|| \cdot || \cdot || \cdot || \cdot || \cdot ||$ 

# org.jeewx.api.custService.multiCustomer.model

# **ChatRecod**

#### java.lang.Object [org.jeewx.api.core.req.model.WeixinReqParam](#page-24-0) org.jeewx.api.custService.multiCustomer.model.ChatRecod

public class **ChatRecod** extends [WeixinReqParam](#page-24-0)

**:**

caojm

**[ChatRecod](#page-984-0)**()

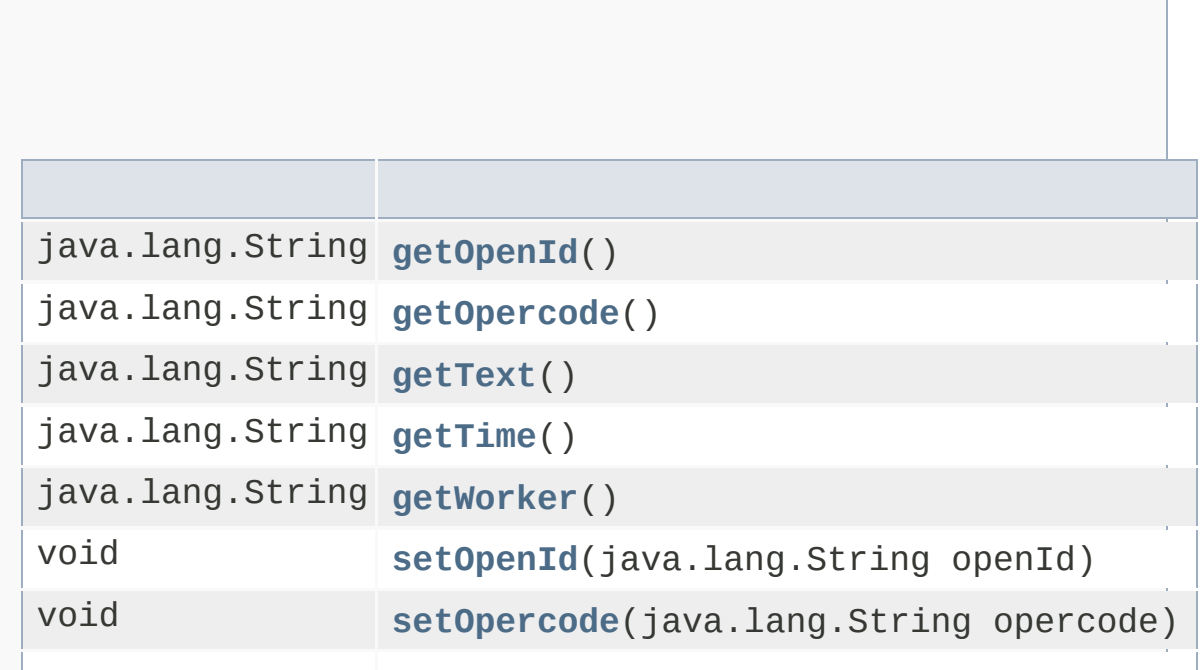

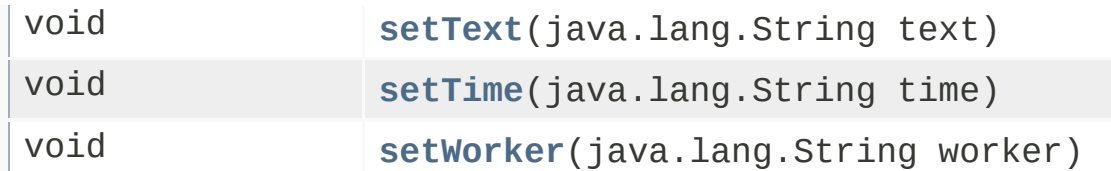

# **org.jeewx.api.core.req.model[.WeixinReqParam](#page-24-0)**

[getAccess\\_token](#page-26-0), [setAccess\\_token](#page-27-0)

## **java.lang.Object**

equals, getClass, hashCode, notify, notifyAll, toString, wait, wait, wait

<span id="page-984-0"></span>**ChatRecod**

public ChatRecod()

#### <span id="page-984-1"></span>**getWorker**

public java.lang.String getWorker()

#### <span id="page-984-2"></span>**setWorker**

public void setWorker(java.lang.String worker)

### <span id="page-985-0"></span>**getOpenId**

public java.lang.String getOpenId()

### <span id="page-985-4"></span>**setOpenId**

public void setOpenId(java.lang.String openId)

## <span id="page-985-1"></span>**getOpercode**

public java.lang.String getOpercode()

## <span id="page-985-5"></span>**setOpercode**

public void setOpercode(java.lang.String opercode)

### <span id="page-985-3"></span>**getTime**

public java.lang.String getTime()

## <span id="page-985-7"></span>**setTime**

public void setTime(java.lang.String time)

## <span id="page-985-2"></span>**getText**

public java.lang.String getText()

## <span id="page-985-6"></span>**setText**

public void setText(java.lang.String text)

: | | | : | |

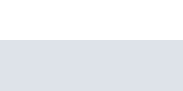

:  $|| \cdot || \cdot || \cdot || \cdot || \cdot ||$ 

# org.jeewx.api.custService.multiCustomer.model

# **CustService**

#### java.lang.Object [org.jeewx.api.core.req.model.WeixinReqParam](#page-24-0) org.jeewx.api.custService.multiCustomer.model.CustService

public class **CustService** extends [WeixinReqParam](#page-24-0)

**:**

caojm

**[CustService](#page-989-0)**()

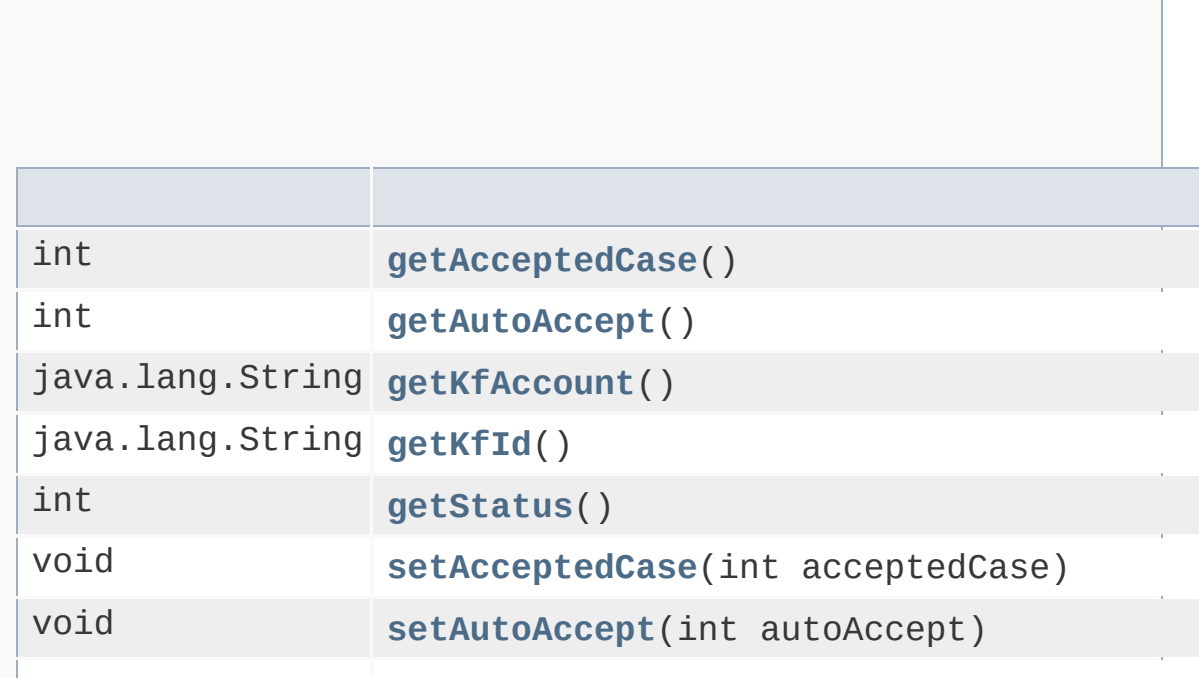

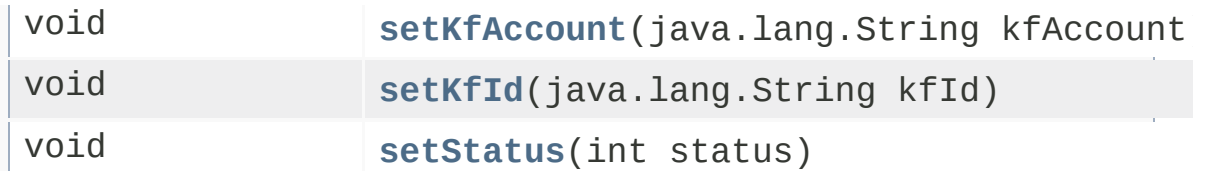

# **org.jeewx.api.core.req.model[.WeixinReqParam](#page-24-0)**

[getAccess\\_token](#page-26-0), [setAccess\\_token](#page-27-0)

# **java.lang.Object**

equals, getClass, hashCode, notify, notifyAll, toString, wait, wait, wait

<span id="page-989-0"></span>**CustService**

public CustService()

#### <span id="page-989-1"></span>**getKfAccount**

public java.lang.String getKfAccount()

#### <span id="page-989-2"></span>**setKfAccount**

public void setKfAccount(java.lang.String kfAccount)

#### <span id="page-990-3"></span>**getStatus**

public int getStatus()

#### <span id="page-990-7"></span>**setStatus**

```
public void setStatus(int status)
```
<span id="page-990-2"></span>**getKfId**

public java.lang.String getKfId()

### <span id="page-990-6"></span>**setKfId**

public void setKfId(java.lang.String kfId)

### <span id="page-990-1"></span>**getAutoAccept**

public int getAutoAccept()

### <span id="page-990-5"></span>**setAutoAccept**

public void setAutoAccept(int autoAccept)

## <span id="page-990-0"></span>**getAcceptedCase**

public int getAcceptedCase()

## <span id="page-990-4"></span>**setAcceptedCase**

public void setAcceptedCase(int acceptedCase)

 $\mathbb{E}[\mathbf{1} \mathbf{1} \mathbf{1}] = \mathbb{E}[\mathbf{1} \mathbf{1}] = \mathbb{E}[\mathbf{1} \mathbf{1}] = \mathbb{E}[\mathbf{1} \mathbf{1}] = \mathbb{E}[\mathbf{1} \mathbf{1}] = \mathbb{E}[\mathbf{1} \mathbf{1}] = \mathbb{E}[\mathbf{1} \mathbf{1}] = \mathbb{E}[\mathbf{1} \mathbf{1}] = \mathbb{E}[\mathbf{1} \mathbf{1}] = \mathbb{E}[\mathbf{1} \mathbf{1}] = \mathbb{E}[\mathbf{1} \mathbf{1}] = \mathbb{E$ 

# **jeewx-api**

**[org.jeewx.api.core.annotation](#page-1248-0) [org.jeewx.api.core.common](#page-1222-0) [org.jeewx.api.core.common.util](#page-1235-0) [org.jeewx.api.core.exception](#page-1260-0) [org.jeewx.api.core.handler](#page-1188-0) [org.jeewx.api.core.handler.impl](#page-1196-0) [org.jeewx.api.core.req](#page-996-0) [org.jeewx.api.core.req.model](#page-1031-0) [org.jeewx.api.core.req.model.account](#page-1055-0) [org.jeewx.api.core.req.model.dataCube](#page-1068-0) [org.jeewx.api.core.req.model.interfacesummary](#page-1103-0) [org.jeewx.api.core.req.model.kfaccount](#page-1112-0) [org.jeewx.api.core.req.model.menu](#page-1148-0) [org.jeewx.api.core.req.model.user](#page-1162-0) [org.jeewx.api.core.test](#page-1853-0) [org.jeewx.api.core.util](#page-1211-0) [org.jeewx.api.coupon](#page-1855-0) [org.jeewx.api.coupon.consume](#page-1638-0) [org.jeewx.api.coupon.consume.model](#page-1645-0) [org.jeewx.api.coupon.location](#page-1656-0) [org.jeewx.api.coupon.location.model](#page-1663-0) [org.jeewx.api.coupon.manage](#page-1722-0) [org.jeewx.api.coupon.manage.model](#page-1734-0) [org.jeewx.api.coupon.qrcode](#page-1802-0)**

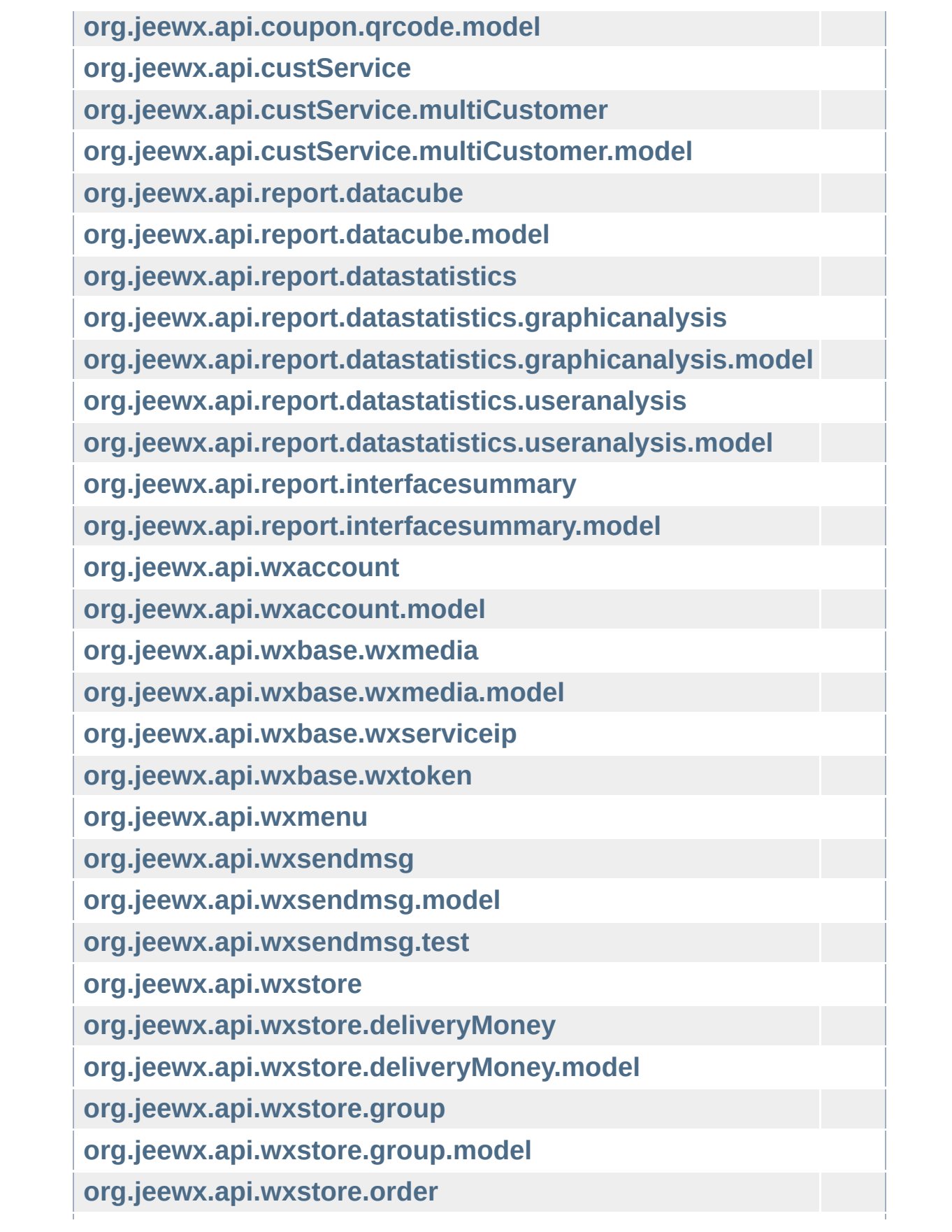

### **[org.jeewx.api.wxstore.order.model](#page-1514-0)**

**[org.jeewx.api.wxstore.product](#page-1527-0)**

**[org.jeewx.api.wxstore.product.model](#page-1534-0)**

**[org.jeewx.api.wxstore.shelf](#page-1573-0)**

**[org.jeewx.api.wxstore.shelf.model](#page-1580-0)**

**[org.jeewx.api.wxstore.stock](#page-1622-0)**

**[org.jeewx.api.wxstore.stock.model](#page-1629-0)**

**[org.jeewx.api.wxuser](#page-1865-0)**

**[org.jeewx.api.wxuser.group](#page-1342-0)**

**[org.jeewx.api.wxuser.user](#page-1349-0)**

**[org.jeewx.api.wxuser.user.model](#page-1356-0)**

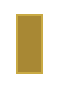

# **org.jeewx.api.core.req**

**[WeiXinReqService](#page-0-0)**

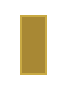

# **org.jeewx.api.core.req.WeiXinReqService**

<span id="page-999-0"></span>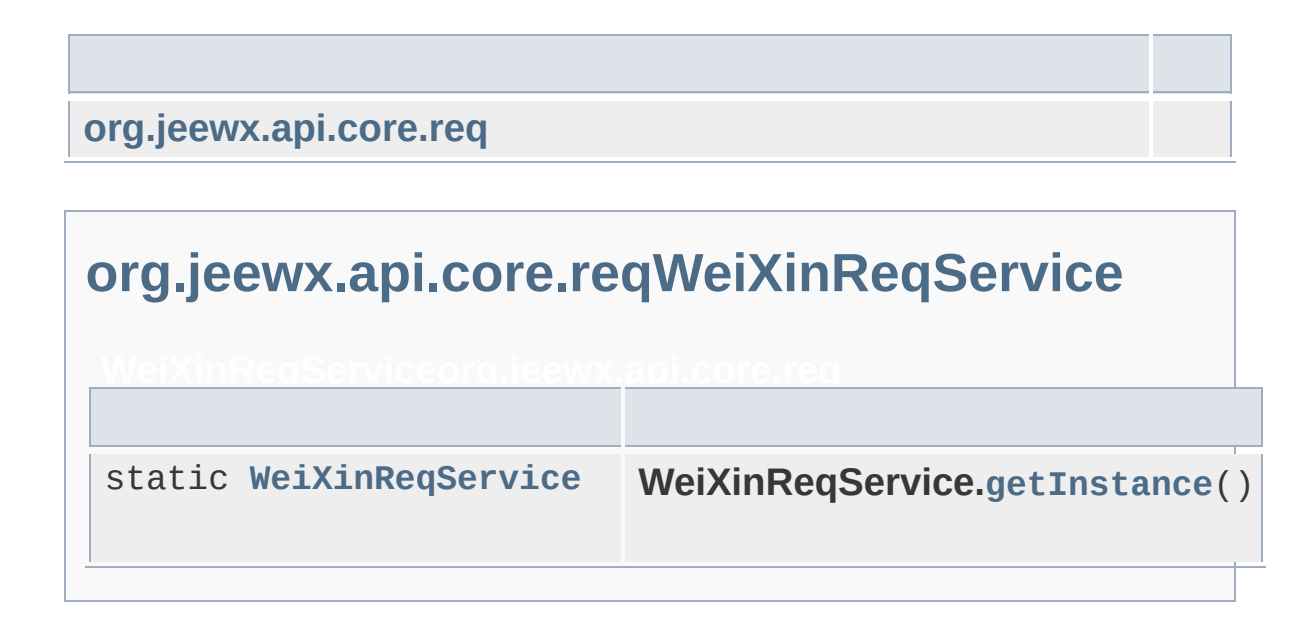

# org.jeewx.api.core.req

 $\mathbb{R}^3$ 

java.lang.Object

org.jeewx.api.core.req.**[WeiXinReqService](#page-0-0)**

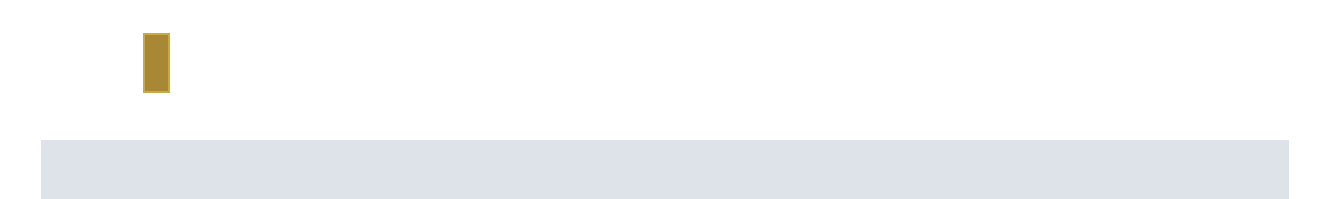

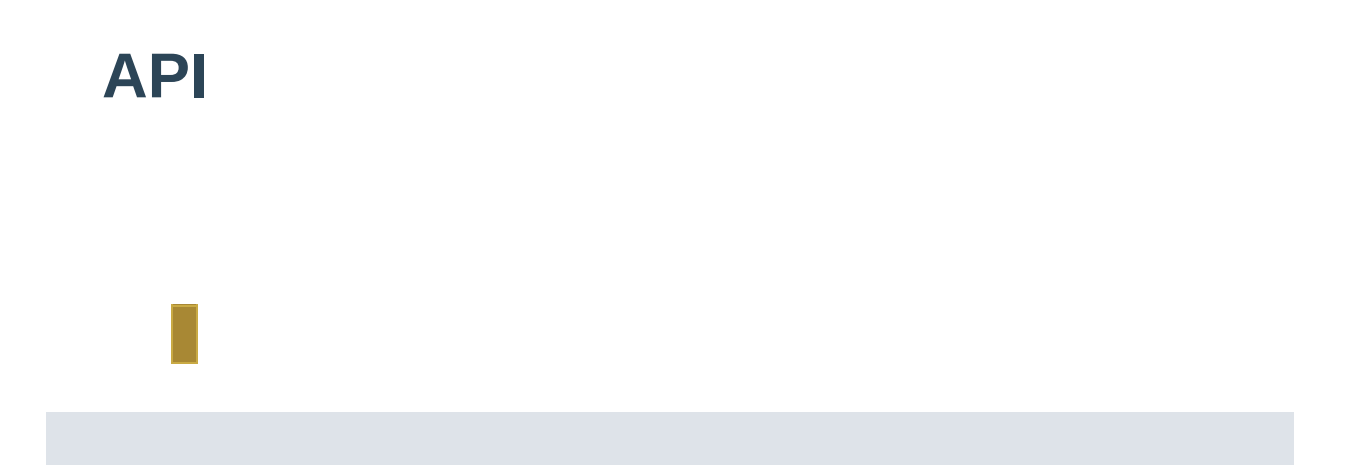

<span id="page-1005-0"></span>

# [A](#page-1005-0) [B](#page-1869-0) [C](#page-1872-0) [D](#page-1878-0) [E](#page-1887-0) [F](#page-1889-0) [G](#page-1892-0) [H](#page-1948-0) [I](#page-1950-0) [J](#page-1953-0) [K](#page-1959-0) [L](#page-1962-0) [M](#page-1964-0) [O](#page-1970-0) [P](#page-1976-0) [Q](#page-1979-0) [R](#page-1982-0) [S](#page-1985-0) [T](#page-2039-0) [U](#page-2044-0) [W](#page-2048-0) [Y](#page-2056-0)

# **A**

**[AccessToken](#page-252-0)** - [org.jeewx.api.core.common](#page-1222-0)

```
AccessToken(String, String) -
org.jeewx.api.core.common.AccessToken
```
**[AccessToken](#page-4-0)** - [org.jeewx.api.core.req.model](#page-1031-0)

**[AccessToken\(\)](#page-6-0)** - org.jeewx.api.core.req.model. [AccessToken](#page-4-0)

**[ActionInfo](#page-954-0)** - [org.jeewx.api.coupon.qrcode.model](#page-1809-0)

**[ActionInfo\(\)](#page-955-0)** - org.jeewx.api.coupon.qrcode.model. [ActionInfo](#page-954-0)

**[addKfacount\(String,](#page-317-0) String, String, String)** org.jeewx.api.wxsendmsg[.JwKfaccountAPI](#page-314-0) kf account  $@10$ **[AddTemplate\(String,](#page-280-0) String)** org.jeewx.api.core.common.util.[StringTemplateLoader](#page-278-0)

**[array2json\(Object\)](#page-260-0)** - org.jeewx.api.core.common. [JSONHelper](#page-256-0)

**[AttrExt](#page-551-0)** - [org.jeewx.api.wxstore.product.model](#page-1534-0)

**[AttrExt\(\)](#page-553-0)** - org.jeewx.api.wxstore.product.model. [AttrExt](#page-551-0)

**[AttrExtLocation](#page-555-0)** - [org.jeewx.api.wxstore.product.model](#page-1534-0)

**[AttrExtLocation\(\)](#page-557-0)** org.jeewx.api.wxstore.product.model.[AttrExtLocation](#page-555-0)

**[AttrInfo](#page-559-0)** - [org.jeewx.api.wxstore.product.model](#page-1534-0)

**[AttrInfo\(\)](#page-561-0)** - org.jeewx.api.wxstore.product.model. [AttrInfo](#page-559-0)

**[AttrInfoDetail](#page-564-0)** - [org.jeewx.api.wxstore.product.model](#page-1534-0)

**[AttrInfoDetail\(\)](#page-565-0)** org.jeewx.api.wxstore.product.model.[AttrInfoDetail](#page-564-0)

**[AttrInfoProperty](#page-567-0)** - [org.jeewx.api.wxstore.product.model](#page-1534-0)

**[AttrInfoProperty\(\)](#page-568-0)** org.jeewx.api.wxstore.product.model.[AttrInfoProperty](#page-567-0)

**[AttrInfoSku](#page-570-0)** - [org.jeewx.api.wxstore.product.model](#page-1534-0)

**[AttrInfoSku\(\)](#page-571-0)** - org.jeewx.api.wxstore.product.model. [AttrInfoSku](#page-570-0)

#### [A](#page-1005-0) [B](#page-1869-0) [C](#page-1872-0) [D](#page-1878-0) [E](#page-1887-0) [F](#page-1889-0) [G](#page-1892-0) [H](#page-1948-0) [I](#page-1950-0) [J](#page-1953-0) [K](#page-1959-0) [L](#page-1962-0) [M](#page-1964-0) [O](#page-1970-0) [P](#page-1976-0) [Q](#page-1979-0) [R](#page-1982-0) [S](#page-1985-0) [T](#page-2039-0) [U](#page-2044-0) [W](#page-2048-0) [Y](#page-2056-0)

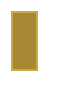
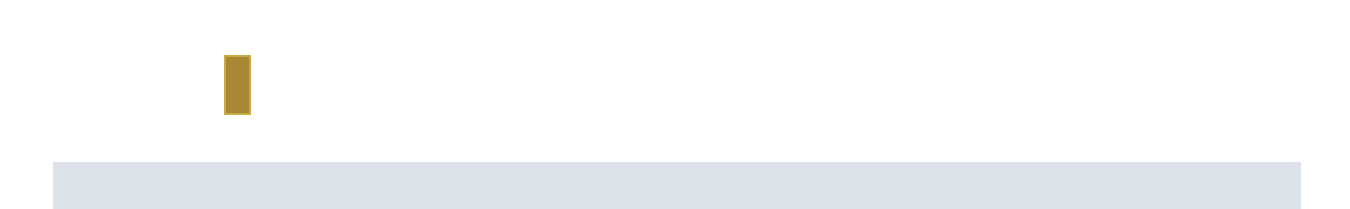

# **API**  $API()$ ,

 $API$ ,

#### $\frac{1}{2}$

- $\bullet$  ()<br> $\bullet$ <br> $\bullet$ 
	-
	-
	- $\bullet$
	- $\bullet$

### $\overline{I}$

### , ,  $\left(\mathcal{U},\right)$  :

- $\bullet$
- $\bullet$
- 
- 
- $\sqrt{ }$  $\bullet$  $\overline{1}$
- 
- 
- 
- 
- 
- 
- $\bullet$

 $\bar{\ell}$ 

#### ,  $\ddot{\div}$

- $\bullet$
- $\bullet$
- 
- Ċ

#### $\mathcal{O}(\mathbb{R}^3)$

- $\bullet$
- $\bullet$
- $\bullet$  $\bullet$

, ", , , A, "" A , A , A , A ,  $A:$  ""

# **()**

, , java.lang.Object , java.lang.Object

", ""<br>", , , ""

### **API**

[API](#page-1003-0) API API, API, API

#### 

 $\overline{I}$ 

 $\overline{\phantom{a}}$ 

 $\overline{I}$ 

**HTML** 

 $\overline{0}$ 

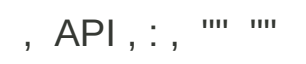

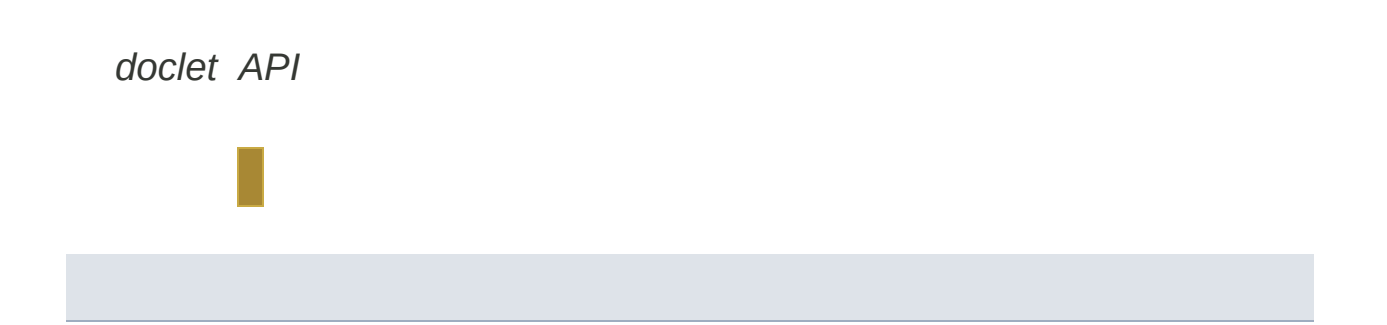

[AccessToken](#page-252-0) [AccessToken](#page-4-0) [ActionInfo](#page-954-0) **[AttrExt](#page-551-0) [AttrExtLocation](#page-555-0)** [AttrInfo](#page-559-0) [AttrInfoDetail](#page-564-0) **[AttrInfoProperty](#page-567-0) AttrinfoSku [BaseInfo](#page-703-0)** [BaseInfo](#page-817-0) [BaseInfoUpdate](#page-827-0) **[Batchadd](#page-713-0) [BatchaddRtn](#page-716-0) [Batchget](#page-720-0)** [BatchGetCardRtnInfo](#page-835-0) **[BatchgetRtn](#page-724-0)** [BatchGroupMembersUpdate](#page-179-0) **[BoardingPass](#page-728-0)** [BoardingPass](#page-839-0) [BoardingPassUpdate](#page-845-0) [Card](#page-850-0) [Card](#page-957-0) **[CardConsts](#page-2058-0)** [CardConsts.CardType](#page-2061-0) [CardConsts.CodeType](#page-2067-0) [CardConsts.Status](#page-2071-0) [CardConsts.UrlNameType](#page-1729-0) **[CardInfo](#page-734-0) [CardInfoRtn](#page-741-0) [CardUpdate](#page-857-0)** [Cash](#page-745-0) [Cash](#page-862-0) **[CateInfo](#page-573-0) [ChatRecod](#page-982-0) [Color](#page-749-0)** 

[CommCardRtnInfo](#page-866-0) [CommodityRtnInfo](#page-576-0) [ConsumeRtnInfo](#page-688-0) [ConsumeRtnInfoCard](#page-692-0) **[Customservice](#page-110-0) [CustService](#page-987-0)** [DataInfo](#page-752-0) [DateInfo](#page-869-0) [DateInfoUpdate](#page-874-0) [DeliveryInfo](#page-580-0) [DeliveryInfoExpress](#page-584-0) [DeliveryMoney](#page-474-0) [DeliveryMoneyCustomInfo](#page-478-0) [DeliveryMoneyNormalInfo](#page-483-0) [DeliveryMoneyRtnInfo](#page-487-0) [DeliveryMoneyTopFreeInfo](#page-491-0) **[DelRtnInfo](#page-878-0) [Discount](#page-756-0) [Discount](#page-881-0)** [DownloadMedia](#page-8-0) [EidAInfo](#page-616-0) [EidBInfo](#page-619-0) [EidCInfo](#page-622-0) [EidDInfo](#page-625-0) **[EidEInfo](#page-628-0) [EncryptRtnInfo](#page-695-0) [FilterInfo](#page-632-0)** [FreemarkerUtil](#page-273-0) **[GeneralCoupon](#page-759-0) [GeneralCoupon](#page-885-0) [GetCardDetailRtnInfo](#page-889-0) [GetCardRtnInfo](#page-893-0)** [GetCardRtnInfoCard](#page-897-0) **[Getcolors](#page-762-0) [GetcolorsRtn](#page-765-0) [Getticket](#page-962-0) [GetticketRtn](#page-965-0) [Gift](#page-769-0) [Gift](#page-901-0)** 

[GraphicAnalysisRtnInfo](#page-447-0) **[Group](#page-183-0) [Group](#page-500-0) [GroupCInfo](#page-635-0) [GroupCreate](#page-187-0) [GroupDetailInfo](#page-504-0) [GroupDInfo](#page-638-0) [GroupDInfos](#page-641-0) [GroupEInfo](#page-644-0) [GroupEInfos](#page-647-0) [GroupGet](#page-190-0) [GroupGetId](#page-193-0) [GroupInfo](#page-650-0) [GroupInfos](#page-653-0)** [GroupMembersUpdate](#page-196-0) **[Groupon](#page-772-0)** [Groupon](#page-905-0) **[GroupProduct](#page-508-0) [GroupProductInfo](#page-511-0) [GroupRtnInfo](#page-514-0) [GroupsInfo](#page-656-0) [GroupUpdate](#page-200-0) [HttpRequestProxy](#page-243-0)** [InterfaceSummary](#page-460-0) [InterfaceSummaryHour](#page-464-0) [InterfaceSummaryHourParam](#page-102-0) [InterfaceSummaryParam](#page-106-0) **[JSONHelper](#page-256-0) [JsonTest](#page-2075-0)** [JwAccountAPI](#page-392-0) [JwCardConsumeAPI](#page-684-0) [JwCardConsumeAPITest](#page-2078-0) [JwCardManageAPI](#page-811-0) [JwCardManageAPITest](#page-2082-0) [JwDataCubeAPI](#page-402-0) [JwDeliveryMoneyAPI](#page-469-0) [JwGraphicAnalysisAPI](#page-440-0) **[JwGroupAPI](#page-369-0)** [JwGroupManangerAPI](#page-495-0)

[JwInterfaceSummaryAPI](#page-456-0) [JwKfaccountAPI](#page-314-0) Jwl ocationAPI [JwMediaAPI](#page-294-0) **[JwMenuAPI](#page-387-0)** [JwMultiCustomerAPI](#page-977-0) [JwOrderManagerAPI](#page-518-0) [JwProductAPI](#page-545-0) [JwQrcodeAPI](#page-950-0) [JwSendMessageAPI](#page-321-0) [JwSendMessageAPITest](#page-2087-0) **[JwServiceIpAPI](#page-306-0) [JwShelfAPI](#page-611-0)** [JwStockAPI](#page-674-0) [JwTokenAPI](#page-310-0) **[JwUserAnalysisAPI](#page-431-0) [JwUserAPI](#page-376-0)** [KfaccountAdd](#page-113-0) [KfaccountDel](#page-117-0) **[KfaccountList](#page-121-0)** [KfaccountUpdate](#page-124-0) [KfaccountUploadheadimg](#page-128-0) **[KfcustomSend](#page-132-0)** [KfOnlineAccountList](#page-138-0) [LocationInfo](#page-775-0) **[LocationList](#page-778-0)** [LocationRtnInfo](#page-784-0) **[LuckyMoney](#page-788-0) [LuckyMoney](#page-909-0) [MeetingTicket](#page-791-0) [MeetingTicket](#page-912-0)** [MeetingTicketUpdate](#page-916-0) **[MemberCard](#page-795-0) [MemberCard](#page-920-0)** [MemberCardUpdate](#page-926-0) **[MenuCreate](#page-166-0) [MenuDelete](#page-169-0) [MenuGet](#page-172-0) [MessageTest](#page-2092-0)** 

**[MovieTicket](#page-801-0) [MovieTicket](#page-931-0)** [MovieTicketUpdate](#page-935-0) **[MsgArticles](#page-141-0)** [MsgImage](#page-145-0) **[MsgMusic](#page-148-0) [MsgNews](#page-153-0) [MsgText](#page-156-0)** [MsgVideo](#page-159-0) **[MsgVoice](#page-163-0)** [MyX509TrustManager](#page-1231-0) **[OrderDelivery](#page-523-0) [OrderInfo](#page-527-0) [OrderPara](#page-538-0) [OrderRtnInfo](#page-542-0) [Product](#page-587-0)** [PropertiesInfo](#page-592-0) [PropertiesValue](#page-596-0) [QrcodeActionInfo](#page-28-0) **[QrcodeCreate](#page-31-0) [QrcodeInfo](#page-969-0)** [QrcodeRtnInfo](#page-973-0) **[QrcodeScene](#page-35-0)** [ReqTest](#page-2096-0) [ReqType](#page-288-0) **[ScenicTicket](#page-804-0) [ScenicTicket](#page-939-0)** [ScenicTicketUpdate](#page-943-0) [SendMessageReport](#page-334-0) [SendMessageResponse](#page-339-0) **[ServiceIP](#page-12-0) [Shelf](#page-659-0) [ShelfRInfo](#page-663-0) [ShelfRInfos](#page-667-0) [ShelfRtnInfo](#page-670-0) [ShortUrlCreate](#page-38-0) [Sku](#page-947-0) [Sku](#page-599-0) [SkuInfo](#page-604-0)** 

**[SkuValue](#page-608-0) [StockInfo](#page-677-0) [StockRtnInfo](#page-681-0) [StringTemplateLoader](#page-278-0)** [Test](#page-2101-0) **[Test](#page-2108-0)** [Test](#page-2114-0) [Test](#page-2121-0) [UploadMedia](#page-15-0) [UrlInfo](#page-808-0) [UserAnalysisRtnInfo](#page-435-0) [UserBaseInfoGet](#page-203-0) [UserInfoListGet](#page-207-0) [UserRemarkUpdate](#page-210-0) **[WeixinButton](#page-175-0)** [WeiXinConstant](#page-232-0) [WeixinReqConfig](#page-19-0) [WeixinReqDefaultHandler](#page-217-0) *[WeiXinReqHandler](#page-214-0)* [WeixinReqLogoUploadHandler](#page-220-0) [WeixinReqMediaDownHandler](#page-223-0) [WeixinReqMediaUploadHandler](#page-226-0) [WeixinReqMenuCreateHandler](#page-229-0) [WeixinReqParam](#page-24-0) [WeiXinReqService](#page-0-0) [WeiXinReqUtil](#page-236-0) [WeixinUtil](#page-270-0) [WexinReqException](#page-290-0) **[WxArticle](#page-343-0)** [WxArticlesRequest](#page-349-0) [WxArticlesResponse](#page-352-0) [WxDataCubeStreamArticleSummaryParam](#page-42-0) [WxDataCubeStreamArticleTotalParam](#page-46-0) [WxDataCubeStreamMsgDistInfo](#page-409-0) [WxDataCubeStreamMsgDistMonthInfo](#page-412-0) [WxDataCubeStreamMsgDistMonthParam](#page-50-0) [WxDataCubeStreamMsgDistParam](#page-54-0) [WxDataCubeStreamMsgDistWeekInfo](#page-415-0) [WxDataCubeStreamMsgDistWeekParam](#page-58-0)

[WxDataCubeStreamMsgHourInfo](#page-418-0) [WxDataCubeStreamMsgHourParam](#page-62-0) [WxDataCubeStreamMsgInfo](#page-421-0) [WxDataCubeStreamMsgMonthInfo](#page-425-0) [WxDataCubeStreamMsgMonthParam](#page-66-0) [WxDataCubeStreamMsgParam](#page-70-0) [WxDataCubeStreamMsgWeekInfo](#page-428-0) [WxDataCubeStreamMsgWeekParam](#page-74-0) [WxDataCubeStreamUserCumulateParam](#page-78-0) [WxDataCubeStreamUserReadHourParam](#page-82-0) [WxDataCubeStreamUserReadParam](#page-86-0) [WxDataCubeStreamUserShareHourParam](#page-90-0) [WxDataCubeStreamUserShareParam](#page-94-0) [WxDataCubeStreamUserSummaryParam](#page-98-0) **[WxDwonload](#page-298-0) [WxKfaccount](#page-356-0) W**xMedia [WxMediaResponse](#page-365-0) **[WxQrcode](#page-398-0) [WxstoreUtils](#page-283-0)** [WxUpload](#page-302-0) **[Wxuser](#page-380-0)** 

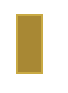

# **org.jeewx.api.core.req.model**

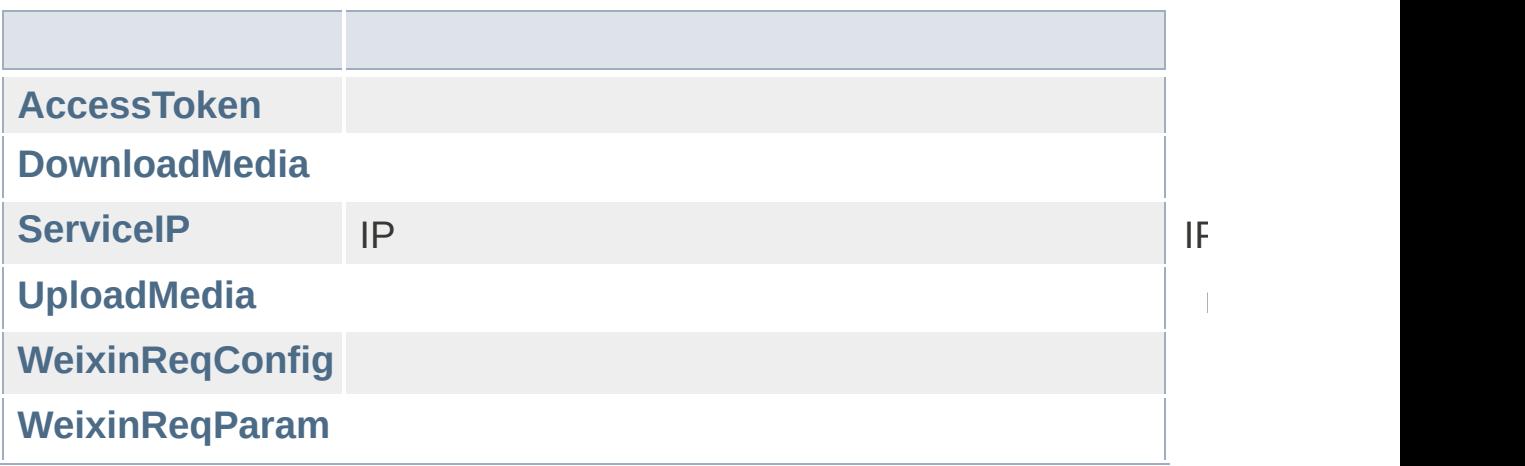

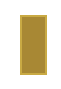

# **org.jeewx.api.core.req.model.AccessToken**

org.jeewx.api.core.req.model.AccessToken

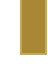

# **org.jeewx.api.core.req.model**

**:**

#### java.lang.Object

- org.jeewx.api.core.req.model.**[WeixinReqConfig](#page-19-0)**
- org.jeewx.api.core.req.model.**[WeixinReqParam](#page-24-0)**
	- org.jeewx.api.core.req.model.**[AccessToken](#page-4-0)**
	- org.jeewx.api.core.req.model.**[DownloadMedia](#page-8-0)**
	- org.jeewx.api.core.req.model.**[ServiceIP](#page-12-0)**
	- org.jeewx.api.core.req.model.**[UploadMedia](#page-15-0)**

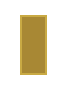

# **org.jeewx.api.core.req.model.DownloadMedia**

org.jeewx.api.core.req.model.DownloadMedia

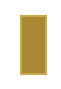

# **org.jeewx.api.core.req.model.ServiceIP**

org.jeewx.api.core.req.model.ServiceIP

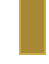

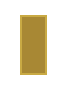

# **org.jeewx.api.core.req.model.UploadMedia**

org.jeewx.api.core.req.model.UploadMedia

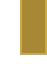
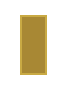

### **org.jeewx.api.core.req.model.WeixinReqConfig**

**Weissen und der Kanadischen Ein** 

<span id="page-1045-0"></span>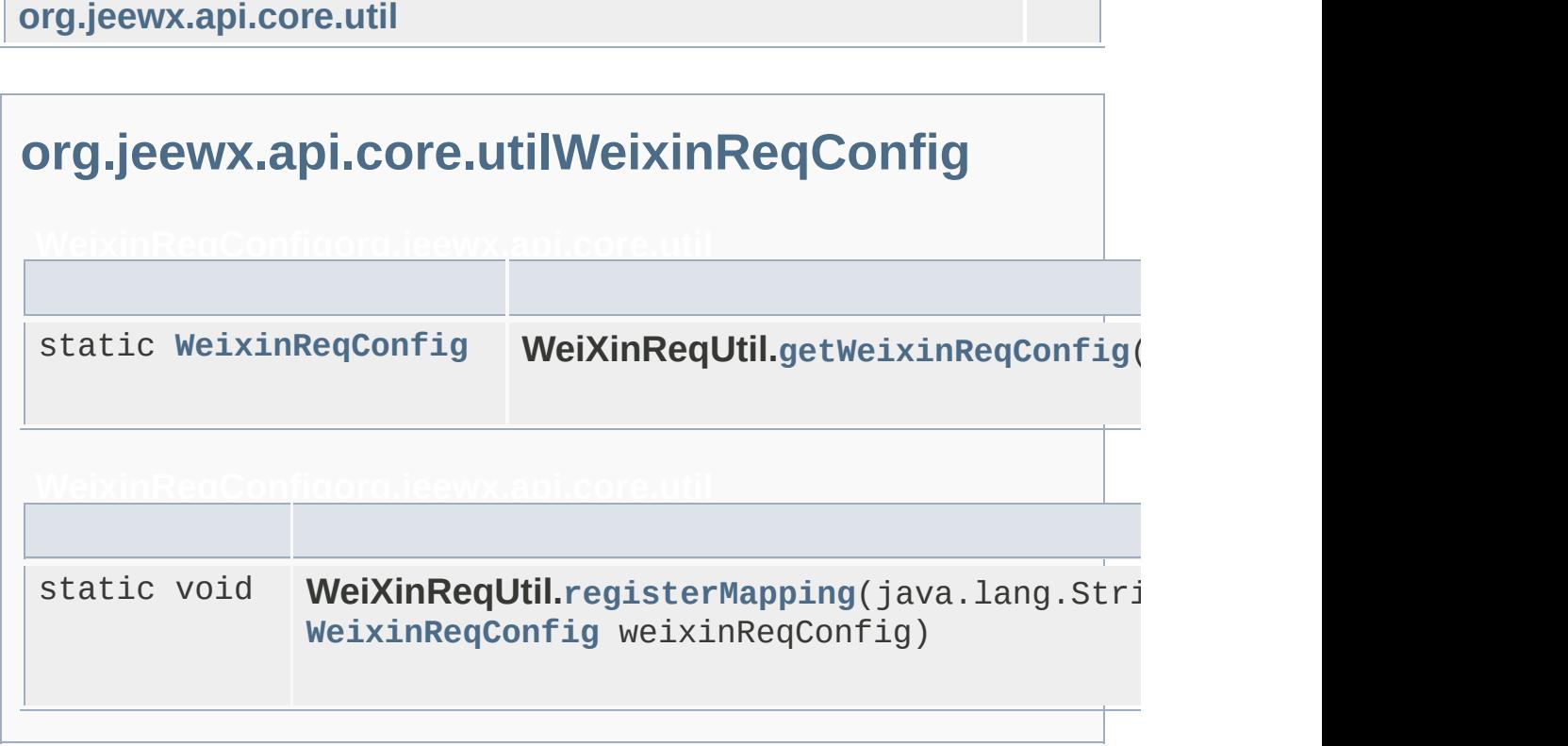

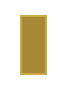

#### **org.jeewx.api.core.req.model.WeixinReqParam**

**[org.jeewx.api.core.handler](#page-1047-0)**

**[org.jeewx.api.core.handler.impl](#page-1048-0)**

**[org.jeewx.api.core.req](#page-1048-1)**

**Weissen und der Stein und der Stein und** 

**[org.jeewx.api.core.req.model](#page-1048-2)**

**[org.jeewx.api.core.req.model.account](#page-1049-0)**

**[org.jeewx.api.core.req.model.dataCube](#page-1049-1)**

**[org.jeewx.api.core.req.model.interfacesummary](#page-1050-0)**

**[org.jeewx.api.core.req.model.kfaccount](#page-1050-1)**

**[org.jeewx.api.core.req.model.menu](#page-1051-0)**

**[org.jeewx.api.core.req.model.user](#page-1052-0)**

**[org.jeewx.api.core.util](#page-1052-1)**

**[org.jeewx.api.coupon.location.model](#page-1053-0)**

**[org.jeewx.api.coupon.qrcode.model](#page-1053-1)**

**[org.jeewx.api.custService.multiCustomer.model](#page-1053-2)**

#### <span id="page-1047-0"></span>**[org.jeewx.api.core.handler](#page-1188-0) [WeixinReqParam](#page-24-0)**

**[WeixinReqParam](#page-24-0)[org.jeewx.api.core.handler](#page-1188-0)**

java.lang.String **WeiXinReqHandler.[doRequest](#page-215-0)**(**[WeixinReqPa](#page-24-0)ram**

### <span id="page-1048-0"></span>**[org.jeewx.api.core.handler.impl](#page-1196-0) [WeixinReqParam](#page-24-0)**

**[WeixinReqParam](#page-24-0)[org.jeewx.api.core.handler.impl](#page-1196-0)**

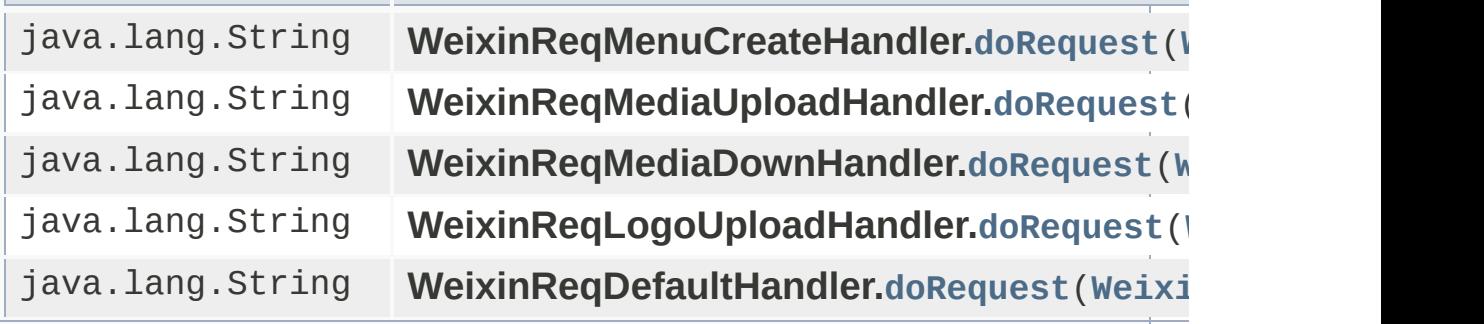

### <span id="page-1048-1"></span>**[org.jeewx.api.core.req](#page-996-0)[WeixinReqParam](#page-24-0)**

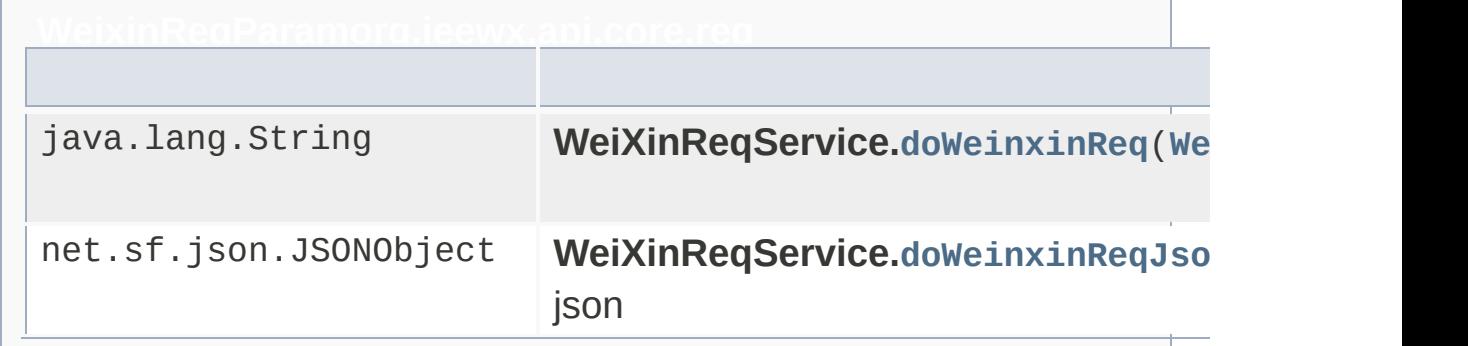

<span id="page-1048-2"></span>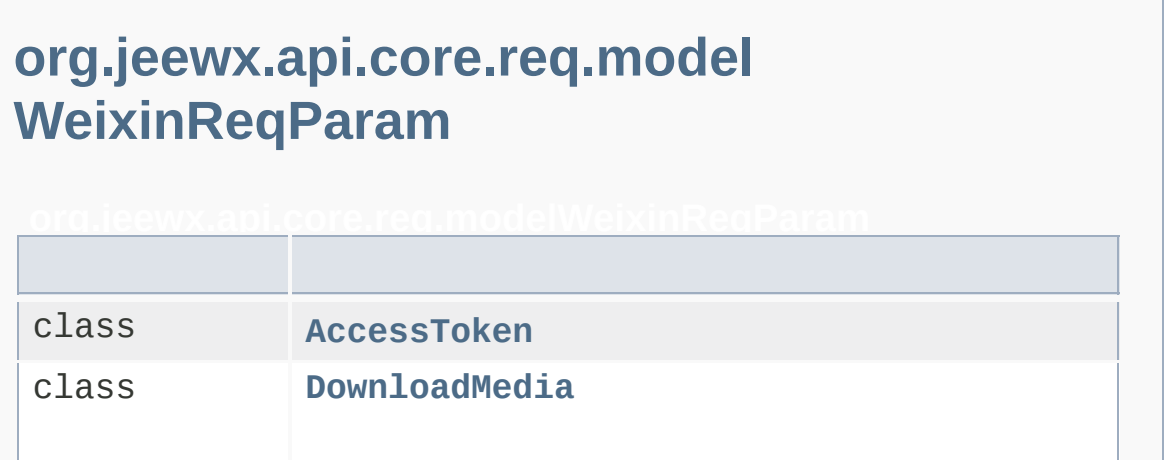

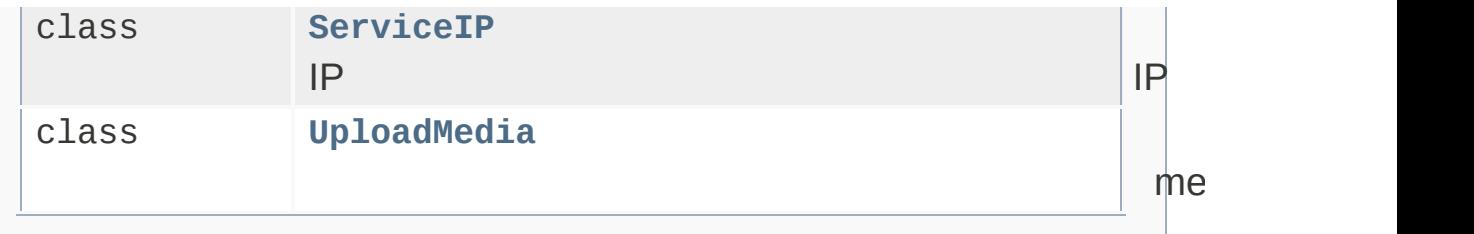

### <span id="page-1049-0"></span>**[org.jeewx.api.core.req.model.account](#page-1055-0) [WeixinReqParam](#page-24-0)**

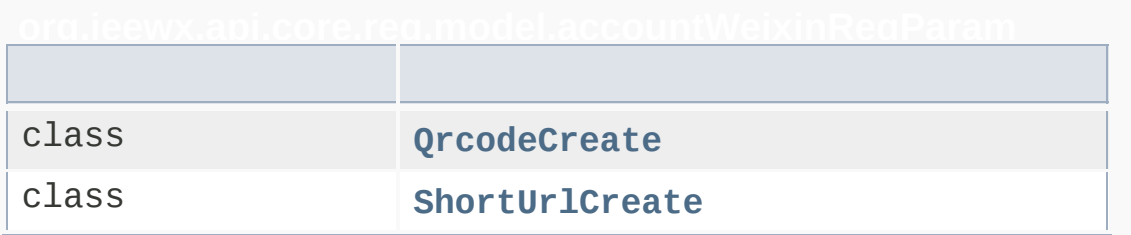

#### <span id="page-1049-1"></span>**[org.jeewx.api.core.req.model.dataCube](#page-1068-0) [WeixinReqParam](#page-24-0)**

**[org.jeewx.api.core.req.model.dataCube](#page-1068-0)[WeixinReqParam](#page-24-0)**

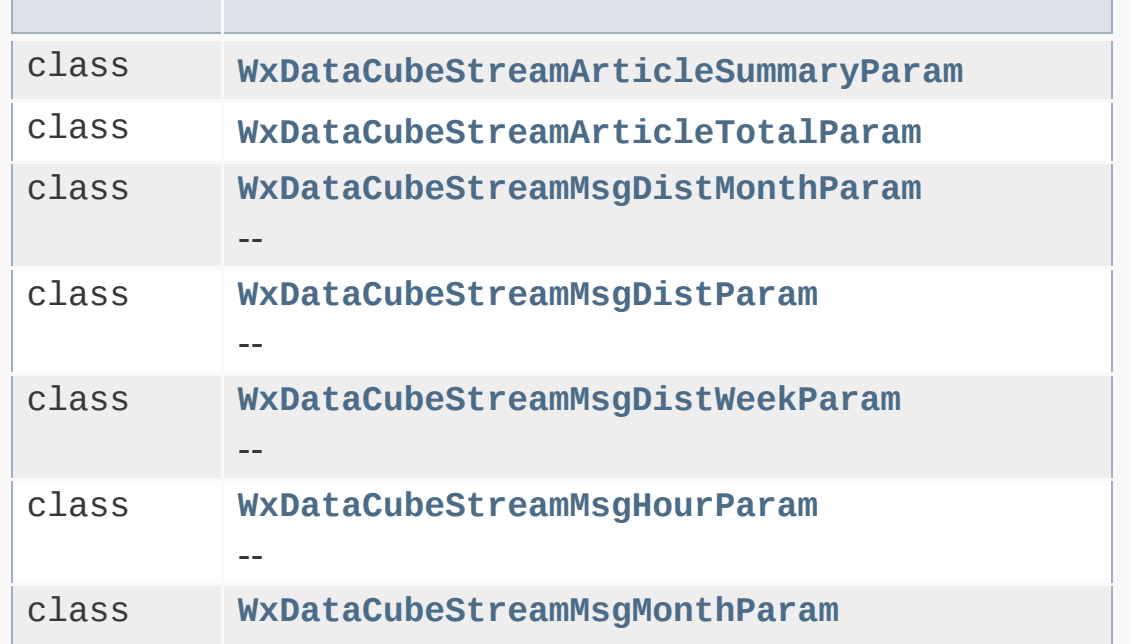

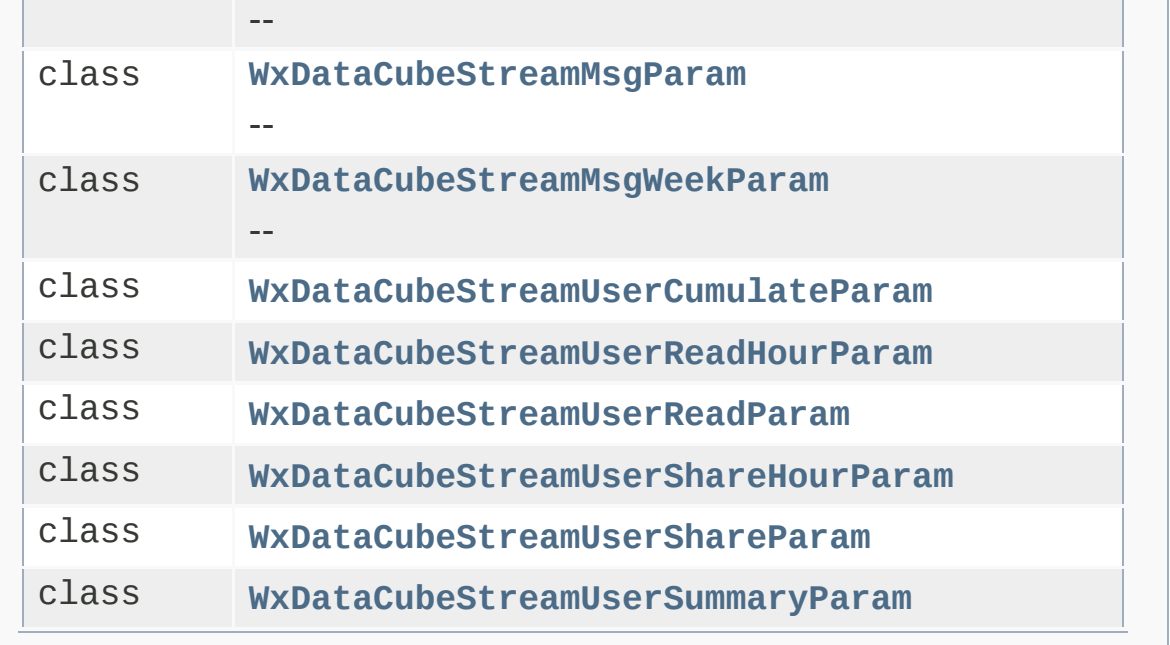

### <span id="page-1050-0"></span>**[org.jeewx.api.core.req.model.interfacesummary](#page-1103-0) [WeixinReqParam](#page-24-0)**

**[org.jeewx.api.core.req.model.interfacesummary](#page-1103-0)[WeixinReqParam](#page-24-0)**

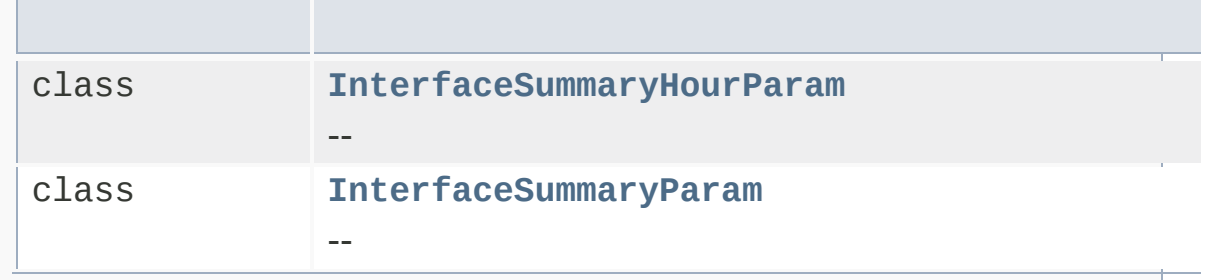

#### <span id="page-1050-1"></span>**[org.jeewx.api.core.req.model.kfaccount](#page-1112-0) [WeixinReqParam](#page-24-0)**

class **[KfaccountAdd](#page-113-0) [org.jeewx.api.core.req.model.kfaccount](#page-1112-0)[WeixinReqParam](#page-24-0)**

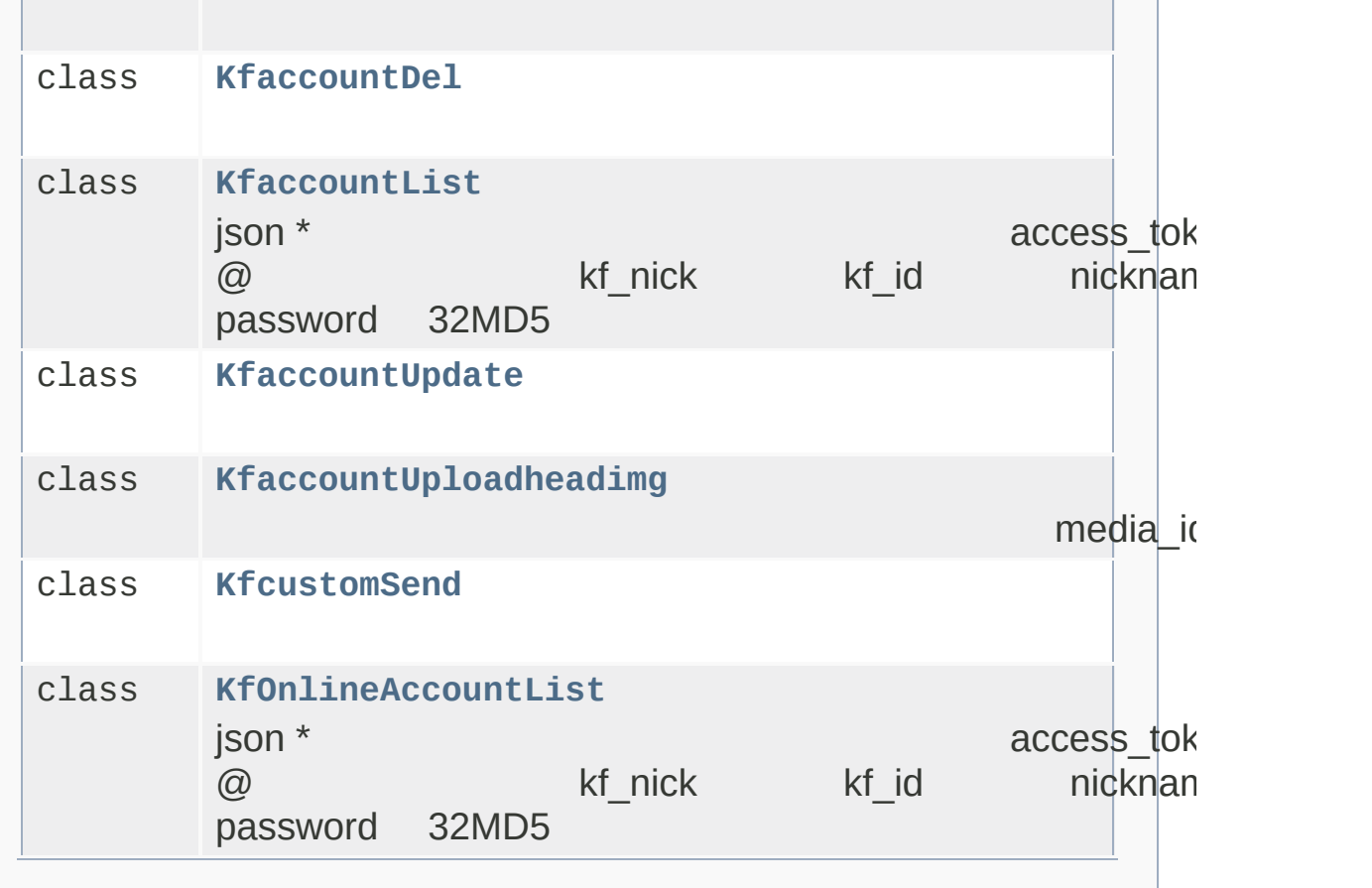

# <span id="page-1051-0"></span>**[org.jeewx.api.core.req.model.menu](#page-1148-0) [WeixinReqParam](#page-24-0)** class **[MenuCreate](#page-166-0)** class **[MenuDelete](#page-169-0)** class **[MenuGet](#page-172-0) [org.jeewx.api.core.req.model.menu](#page-1148-0)[WeixinReqParam](#page-24-0)**

### <span id="page-1052-0"></span>**[org.jeewx.api.core.req.model.user](#page-1162-0) [WeixinReqParam](#page-24-0)**

**[org.jeewx.api.core.req.model.user](#page-1162-0)[WeixinReqParam](#page-24-0)**

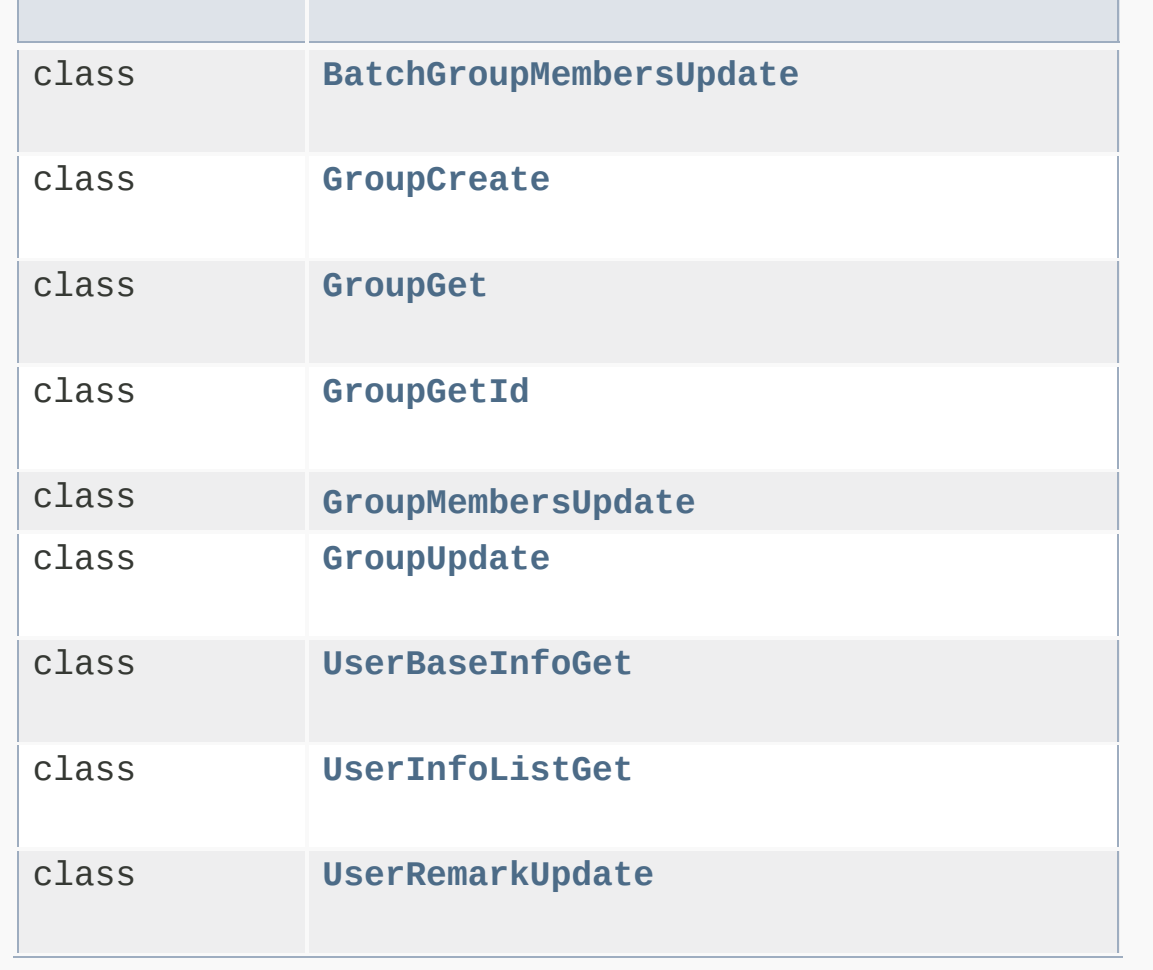

### <span id="page-1052-1"></span>**[org.jeewx.api.core.util](#page-1211-0)[WeixinReqParam](#page-24-0)**

**[WeixinReqParam](#page-24-0)[org.jeewx.api.core.util](#page-1211-0)**

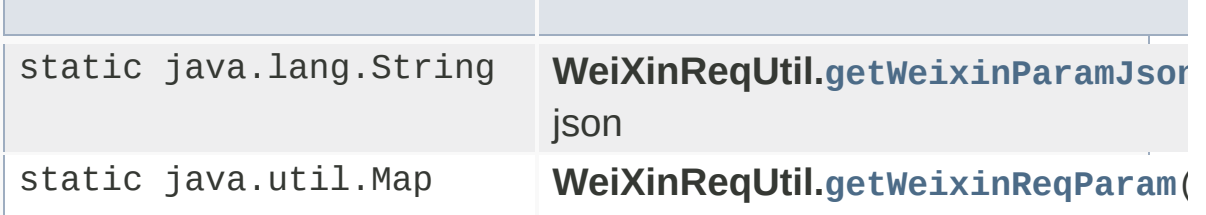

### <span id="page-1053-0"></span>**[org.jeewx.api.coupon.location.model](#page-1663-0) [WeixinReqParam](#page-24-0)**

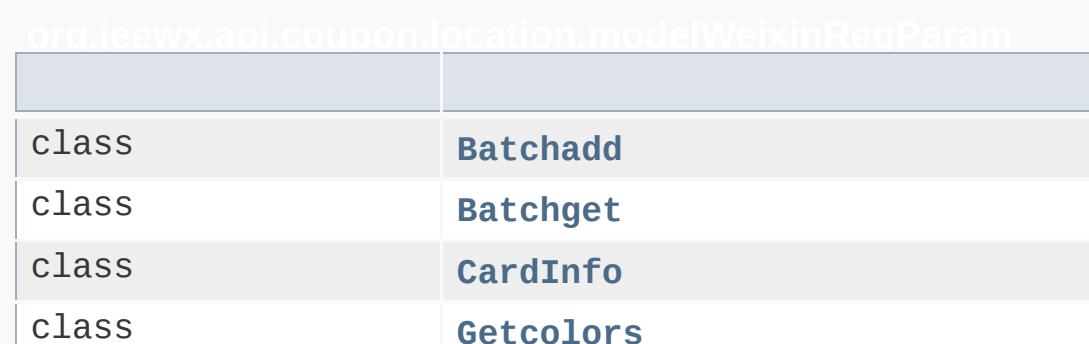

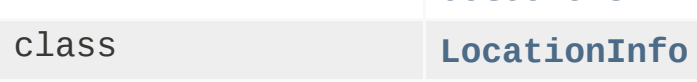

### <span id="page-1053-1"></span>**[org.jeewx.api.coupon.qrcode.model](#page-1809-0) [WeixinReqParam](#page-24-0)**

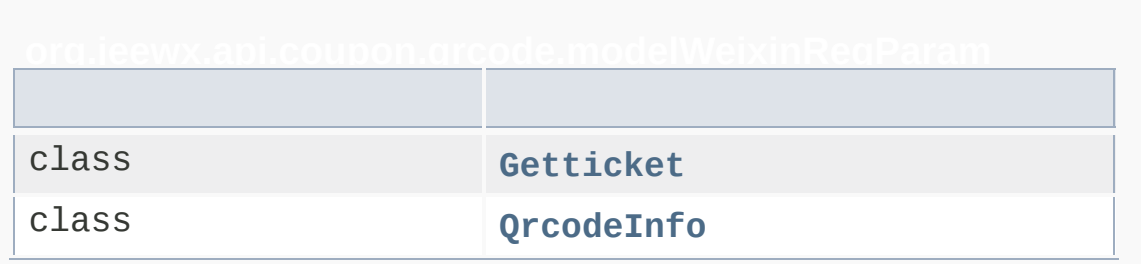

### <span id="page-1053-2"></span>**[org.jeewx.api.custService.multiCustomer.mode](#page-1833-0)l [WeixinReqParam](#page-24-0)**

**[org.jeewx.api.custService.multiCustomer.model](#page-1833-0)[WeixinReqParam](#page-24-0)**

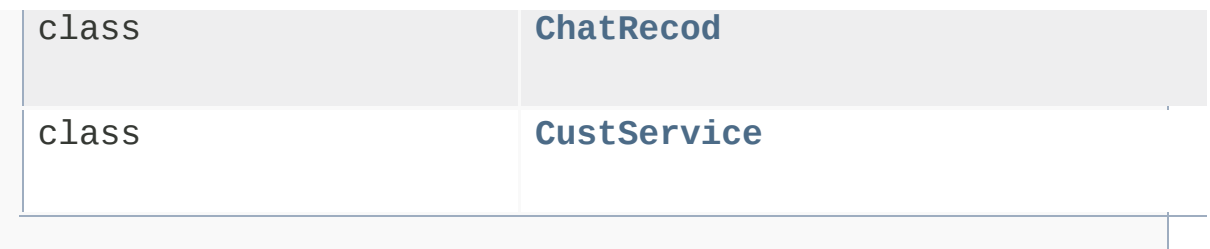

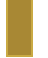

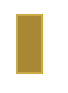

### **org.jeewx.api.core.req.model.account**

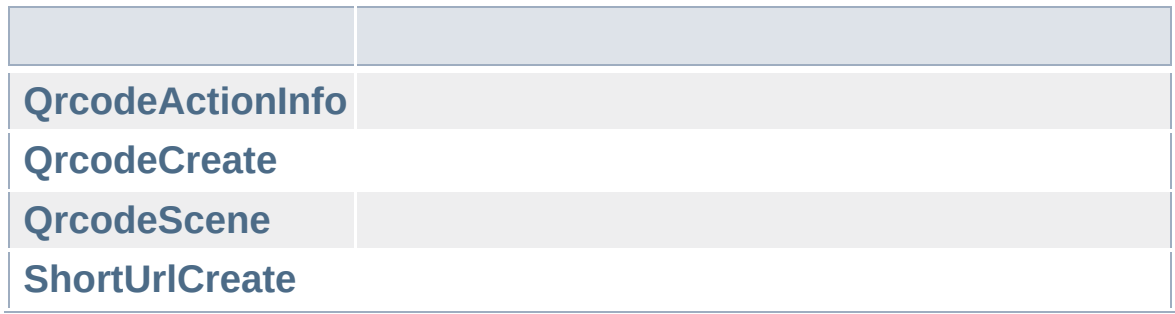

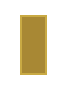

### org.jeewx.api.core.req.model.account.QrcodeA

**[org.jeewx.api.core.req.model.account](#page-1058-0)**

**Quarter Construction** 

### <span id="page-1058-0"></span>**[org.jeewx.api.core.req.model.account](#page-1055-0) [QrcodeActionInfo](#page-28-0)**

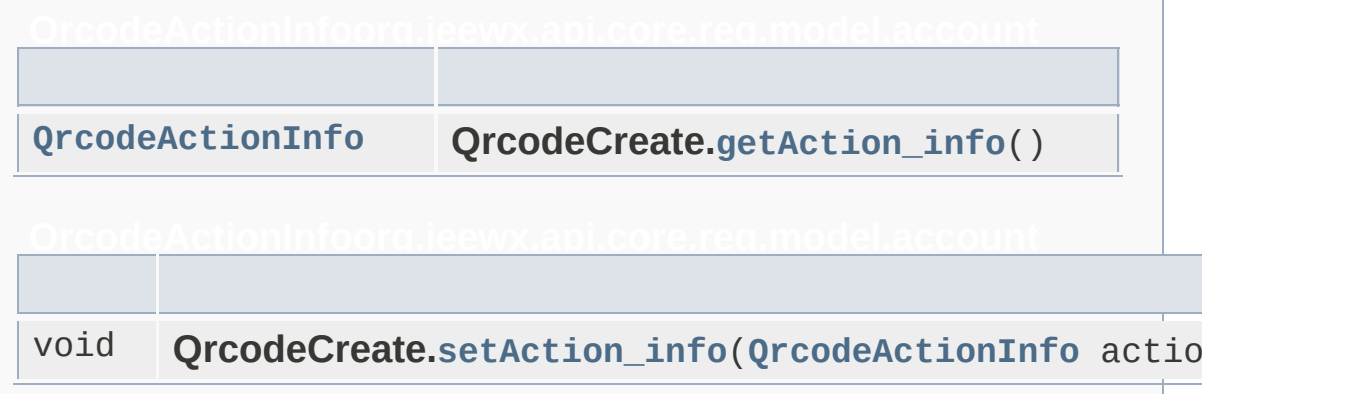

### **org.jeewx.api.core.req.model.account**

**:**

#### java.lang.Object

- org.jeewx.api.core.req.model.account.**[QrcodeActionInfo](#page-28-0)**
- org.jeewx.api.core.req.model.account.**[QrcodeScene](#page-35-0)**
- org.jeewx.api.core.req.model.**[WeixinReqParam](#page-24-0)**
	- org.jeewx.api.core.req.model.account.**[QrcodeCreate](#page-31-0)**
	- org.jeewx.api.core.req.model.account.**[ShortUrlCreate](#page-38-0)**

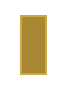

### org.jeewx.api.core.req.model.account.QrcodeCl

org.jeewx.api.core.req.model.account.QrcodeCreate

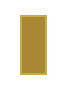

### org.jeewx.api.core.req.model.account.QrcodeSd

**[org.jeewx.api.core.req.model.account](#page-1065-0)**

**[QrcodeScene](#page-35-0)** 

### <span id="page-1065-0"></span>**[org.jeewx.api.core.req.model.account](#page-1055-0) [QrcodeScene](#page-35-0)**

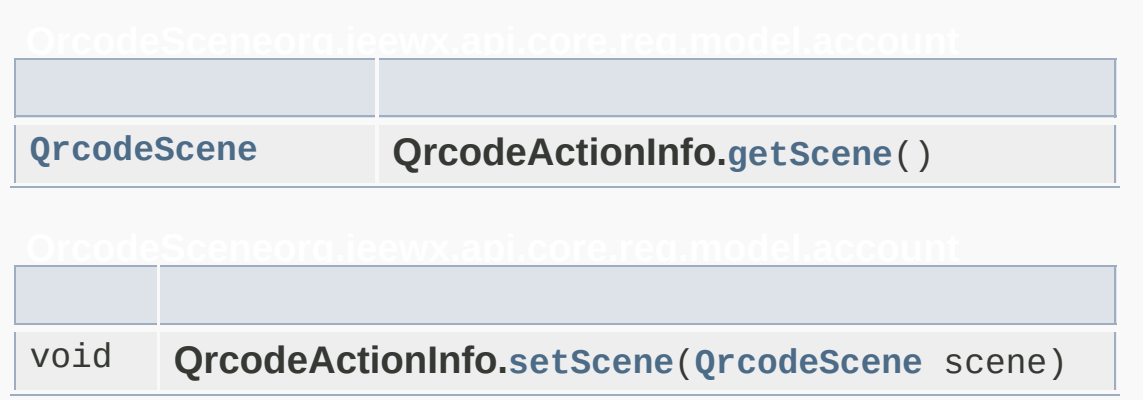

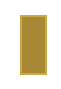

### org.jeewx.api.core.req.model.account.ShortUrlC

org.jeewx.api.core.req.model.account.ShortUrlCreate

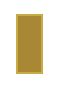

## **org.jeewx.api.core.req.model.dataCube**

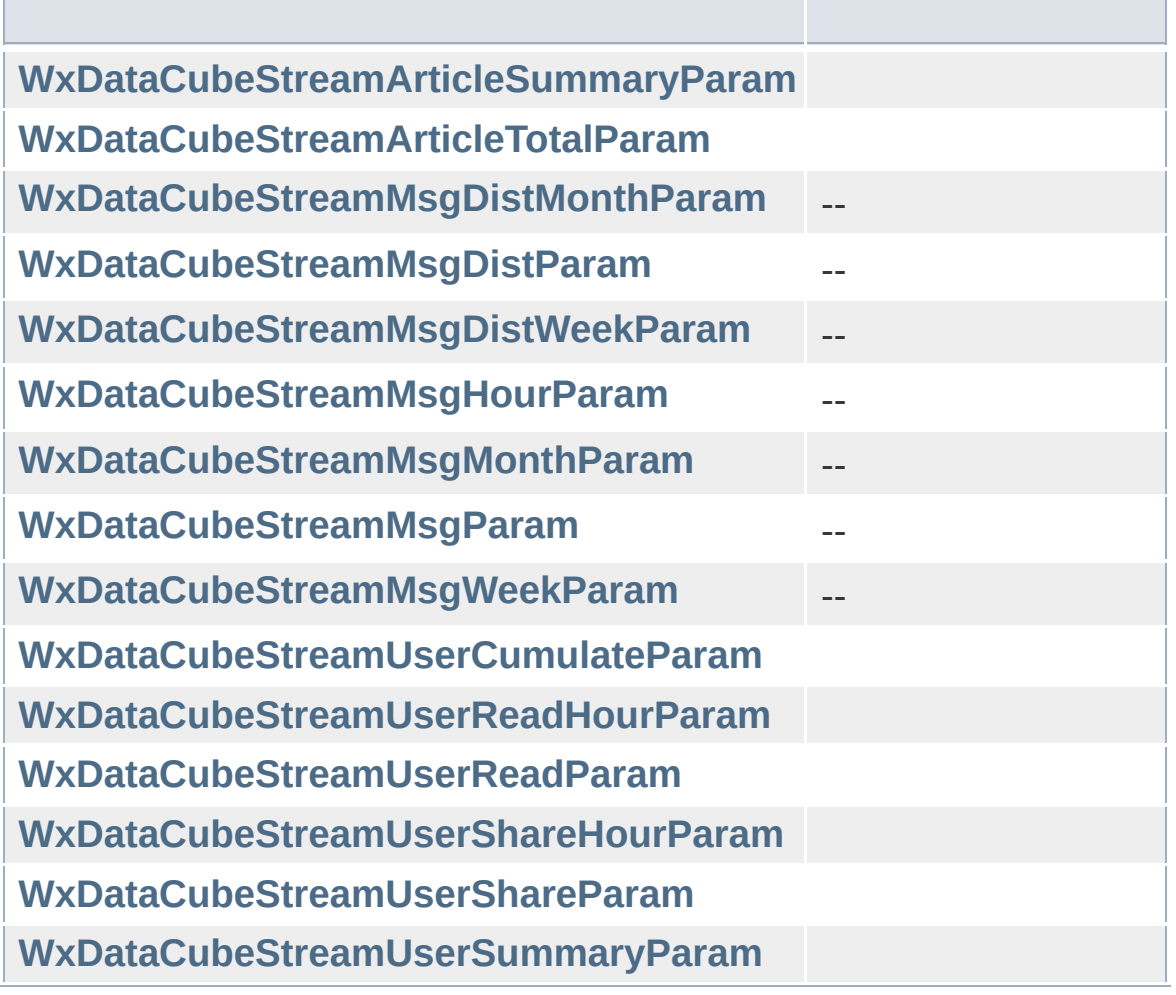

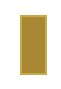

### org.jeewx.api.core.req.model.dataCube.WxData

org.jeewx.api.core.req.model.dataCube.WxDataCubeStreamArticleSum

## org.jeewx.api.core.req.model.dataCube

- $\frac{1}{2}$ 
	-
	-
	-
	-
	-
	-
	-
	-
	-

java.lang.Object

- org.jeewx.api.core.req.model.**[WeixinReqParam](#page-24-0)**
	- o org.jeewx.api.core.reg.model.dataCube.**[WxDataCubeStre](#page-42-0)**
	- o org.jeewx.api.core.req.model.dataCube.**[WxDataCubeStre](#page-46-0)**
	- o org.jeewx.api.core.req.model.dataCube.**[WxDataCubeStre](#page-50-0)**
	- o org.jeewx.api.core.reg.model.dataCube.**[WxDataCubeStre](#page-54-0)**
	- o org.jeewx.api.core.req.model.dataCube.**[WxDataCubeStre](#page-58-0)**
	- o org.jeewx.api.core.req.model.dataCube.**[WxDataCubeStre](#page-62-0)**
	- o org.jeewx.api.core.req.model.dataCube.**[WxDataCubeStre](#page-66-0)**
	- o org.jeewx.api.core.req.model.dataCube.**[WxDataCubeStre](#page-70-0)**
	- o org.jeewx.api.core.req.model.dataCube.**[WxDataCubeStre](#page-74-0)**
	- o org.jeewx.api.core.req.model.dataCube.**[WxDataCubeStre](#page-78-0)**
	- o org.jeewx.api.core.req.model.dataCube.**[WxDataCubeStre](#page-82-0)**
	- o org.jeewx.api.core.req.model.dataCube.**[WxDataCubeStre](#page-86-0)**
	- o org.jeewx.api.core.req.model.dataCube.**[WxDataCubeStre](#page-90-0)**
	- o org.jeewx.api.core.req.model.dataCube.**[WxDataCubeStre](#page-94-0)**
	- o org.jeewx.api.core.req.model.dataCube.**[WxDataCubeStre](#page-98-0)**

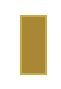

### org.jeewx.api.core.req.model.dataCube.WxData

org.jeewx.api.core.req.model.dataCube.WxDataCubeStreamArticleTota

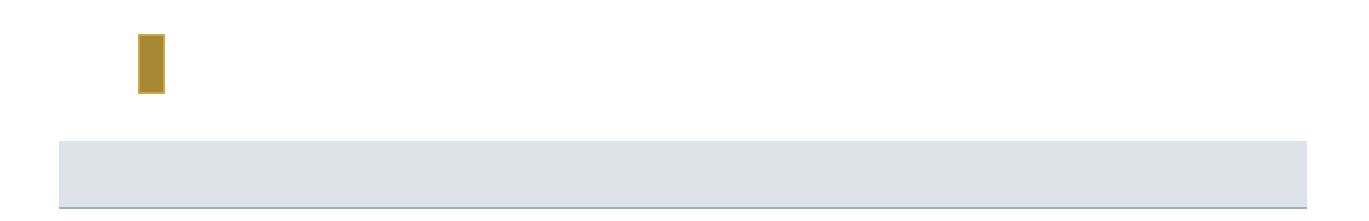

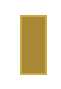

### org.jeewx.api.core.req.model.dataCube.WxData

org.jeewx.api.core.req.model.dataCube.WxDataCubeStreamMsgDistMo

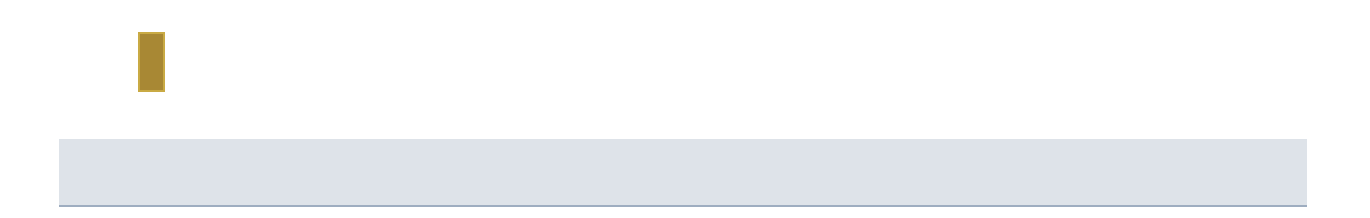

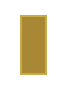
org.jeewx.api.core.req.model.dataCube.WxDataCubeStreamMsgDistPa

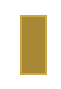

org.jeewx.api.core.req.model.dataCube.WxDataCubeStreamMsgDistW

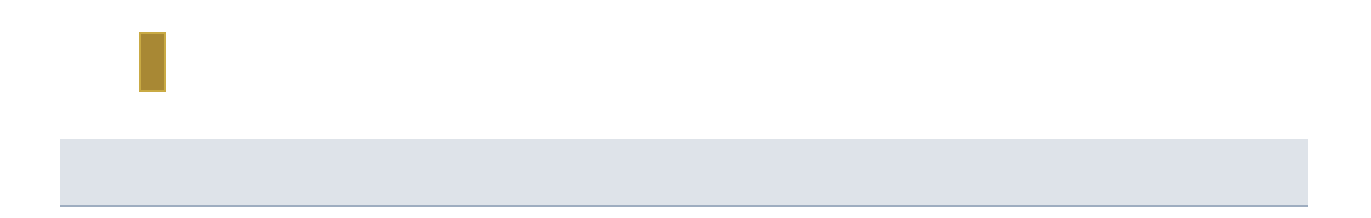

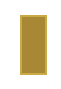

org.jeewx.api.core.req.model.dataCube.WxDataCubeStreamMsgHourP

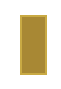

org.jeewx.api.core.req.model.dataCube.WxDataCubeStreamMsgMonth

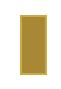

org.jeewx.api.core.req.model.dataCube.WxDataCubeStreamMsgParam

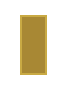

org.jeewx.api.core.req.model.dataCube.WxDataCubeStreamMsgWeekI

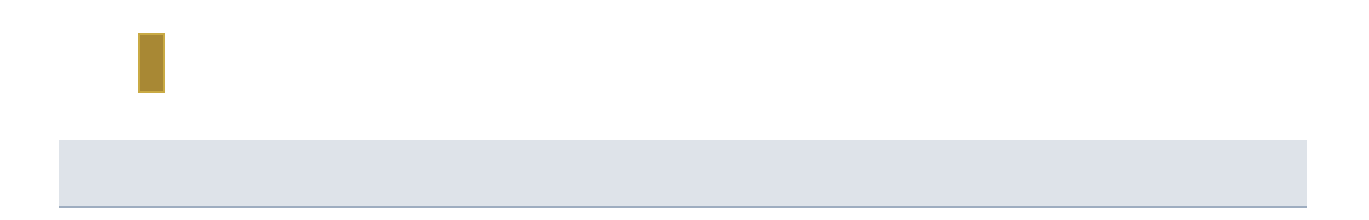

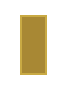

org.jeewx.api.core.req.model.dataCube.WxDataCubeStreamUserCumu

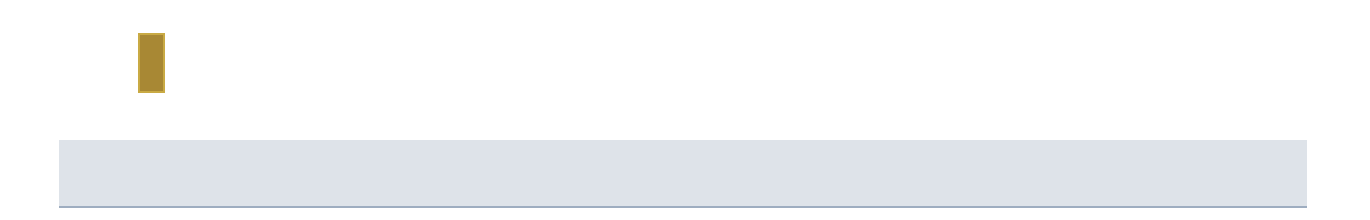

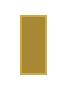

org.jeewx.api.core.req.model.dataCube.WxDataCubeStreamUserReadl

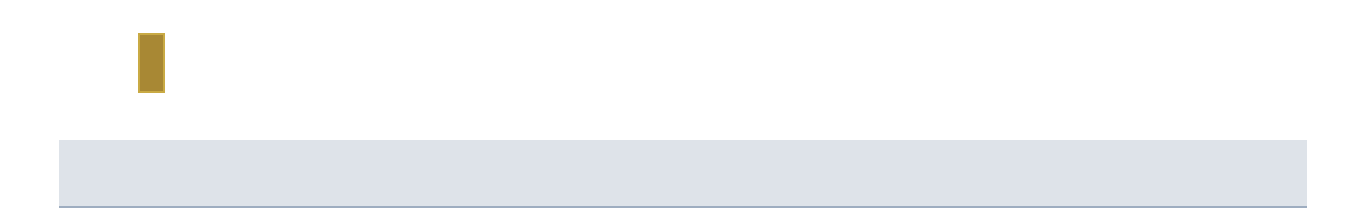

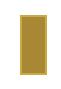

org.jeewx.api.core.req.model.dataCube.WxDataCubeStreamUserReadl

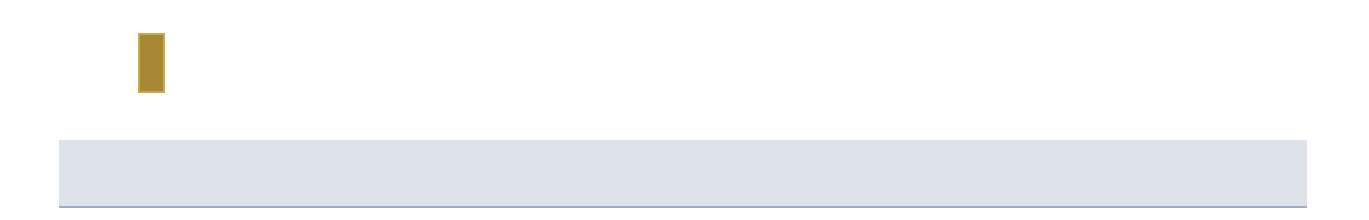

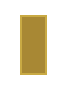

org.jeewx.api.core.req.model.dataCube.WxDataCubeStreamUserShare

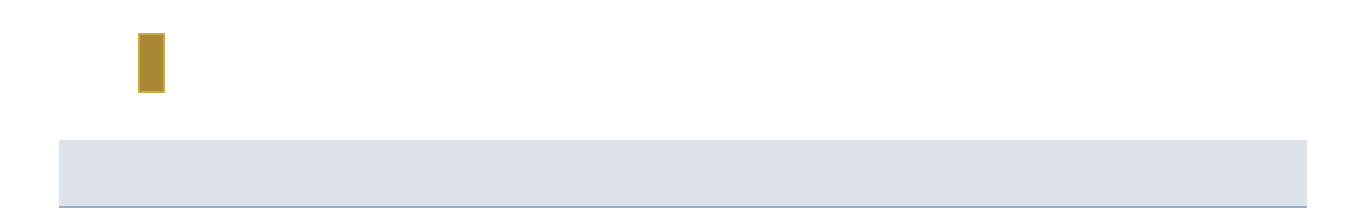

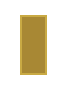

org.jeewx.api.core.req.model.dataCube.WxDataCubeStreamUserShare

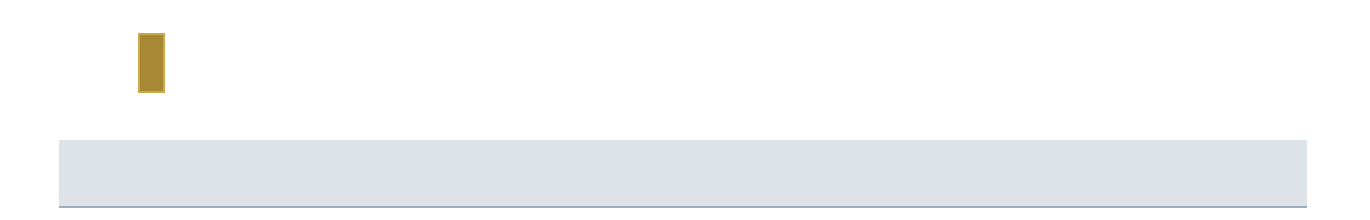

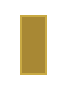

org.jeewx.api.core.req.model.dataCube.WxDataCubeStreamUserSumn

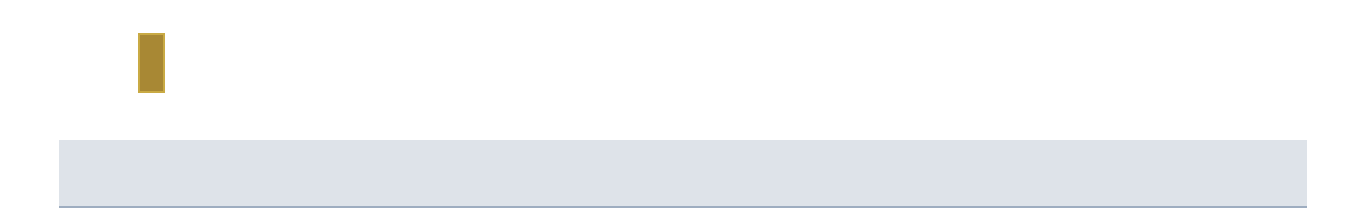

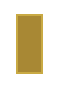

## org.jeewx.api.core.req.model.interfaces

**[InterfaceSummaryHourParam](#page-102-0)** -- **[InterfaceSummaryParam](#page-106-0)** --

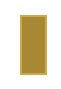

### org.jeewx.api.core.req.model.interfacesummary

org.jeewx.api.core.req.model.interfacesummary.InterfaceSummaryHour

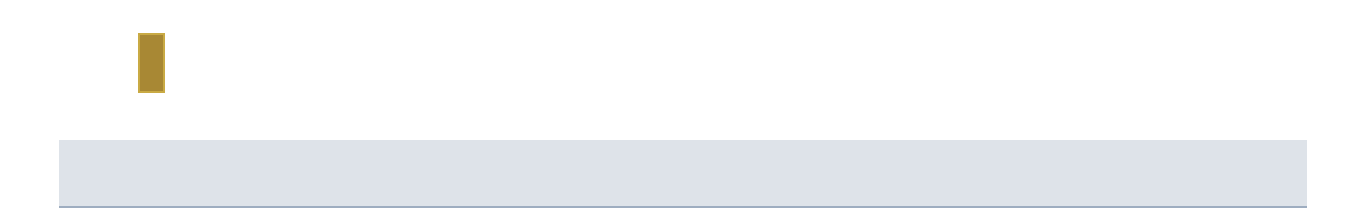

# org.jeewx.api.core.req.model.interfacesu

- $\ddot{\Sigma}$ 
	-
	-
	-
	-
	-
	-
	- - -

java.lang.Object

- org.jeewx.api.core.req.model.**[WeixinReqParam](#page-24-0)**
	- o org.jeewx.api.core.req.model.interfacesummary.Interface
	- o org.jeewx.api.core.req.model.interfacesummary.Interface

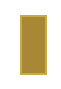

#### **org.jeewx.api.core.req.model.interfacesummary.InterfaceSummaryParam**

**[org.jeewx.api.report.interfacesummary](#page-1111-0)**

**[InterfaceSummaryParam](#page-106-0)**

#### <span id="page-1111-0"></span>**[org.jeewx.api.report.interfacesummary](#page-1445-0) [InterfaceSummaryParam](#page-106-0)**

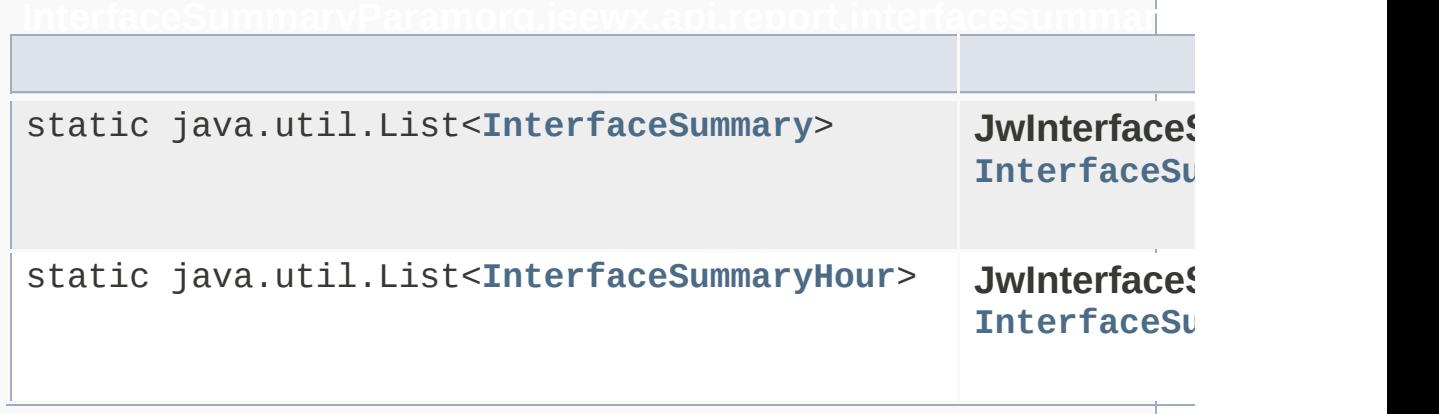

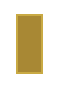

# **org.jeewx.api.core.req.model.kfaccount**

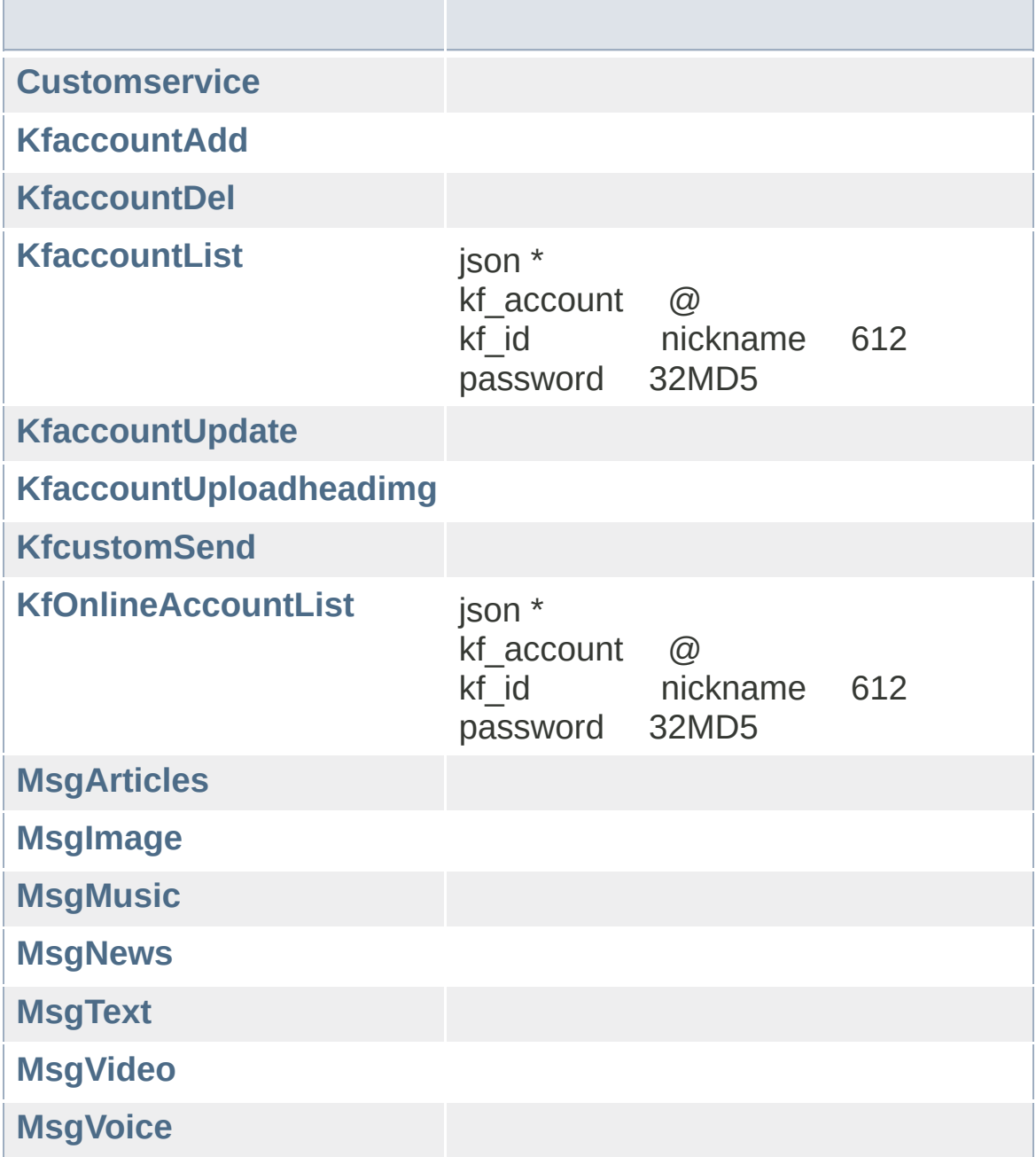

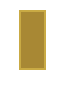

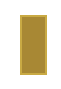
#### org.jeewx.api.core.req.model.kfaccount.Custom

**[org.jeewx.api.core.req.model.kfaccount](#page-1116-0)**

<u>[Customservice](#page-110-0)</u><br>Customservice

#### <span id="page-1116-0"></span>**[org.jeewx.api.core.req.model.kfaccount](#page-1112-0) [Customservice](#page-110-0)**

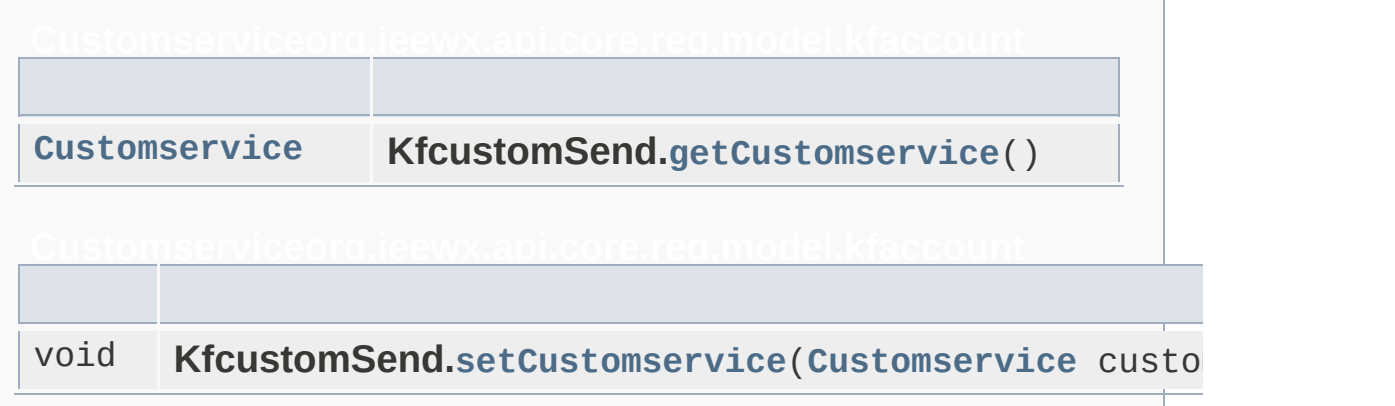

- $\frac{1}{2}$
- -
- -
- 
- -
- -
- java.lang.Object
	- org.jeewx.api.core.req.model.kfaccount.**[Customservice](#page-110-0)**
	- org.jeewx.api.core.req.model.kfaccount.**[MsgArticles](#page-141-0)**
	- org.jeewx.api.core.req.model.kfaccount.**[MsgImage](#page-145-0)**
	- org.jeewx.api.core.req.model.kfaccount.**[MsgMusic](#page-148-0)**
	- org.jeewx.api.core.req.model.kfaccount.**[MsgNews](#page-153-0)**
	- org.jeewx.api.core.req.model.kfaccount.**[MsgText](#page-156-0)**
	- org.jeewx.api.core.req.model.kfaccount.**[MsgVideo](#page-159-0)**
	- org.jeewx.api.core.req.model.kfaccount.**[MsgVoice](#page-163-0)**
	- org.jeewx.api.core.req.model.**[WeixinReqParam](#page-24-0)**
		- org.jeewx.api.core.req.model.kfaccount.**[KfaccountAdd](#page-113-0)**
		- org.jeewx.api.core.req.model.kfaccount.**[KfaccountDel](#page-117-0)**
		- org.jeewx.api.core.req.model.kfaccount.**[KfaccountList](#page-121-0)**
		- org.jeewx.api.core.req.model.kfaccount.**[KfaccountUpdate](#page-124-0)**
		- org.jeewx.api.core.req.model.kfaccount.**[KfaccountUpload](#page-128-0)headimg**
		- org.jeewx.api.core.req.model.kfaccount.**[KfcustomSend](#page-132-0)**
		- org.jeewx.api.core.req.model.kfaccount.**[KfOnlineAccount](#page-138-0)List**

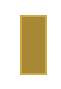

org.jeewx.api.core.req.model.kfaccount.KfaccountAdd

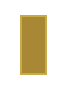

org.jeewx.api.core.req.model.kfaccount.KfaccountDel

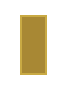

org.jeewx.api.core.req.model.kfaccount.KfaccountList

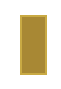

org.jeewx.api.core.req.model.kfaccount.KfaccountUpdate

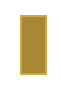

org.jeewx.api.core.req.model.kfaccount.KfaccountUploadheadimg

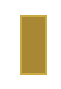

<span id="page-1131-0"></span>org.jeewx.api.wxsendmsg org.jeewx.api.wxsendmsgKfcustomSend static java.lang.String JwKfaccountAPI.sendKfMessage(K1 access token tou voicevideomusicnews title thumb media id ID hqmusicurl wifi 80\*80

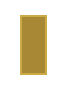

org.jeewx.api.core.req.model.kfaccount.KfOnlineAccountList

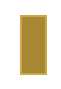

#### org.jeewx.api.core.req.model.kfaccount.MsgArt

**[MsgArticles](#page-141-0)**

<span id="page-1135-0"></span>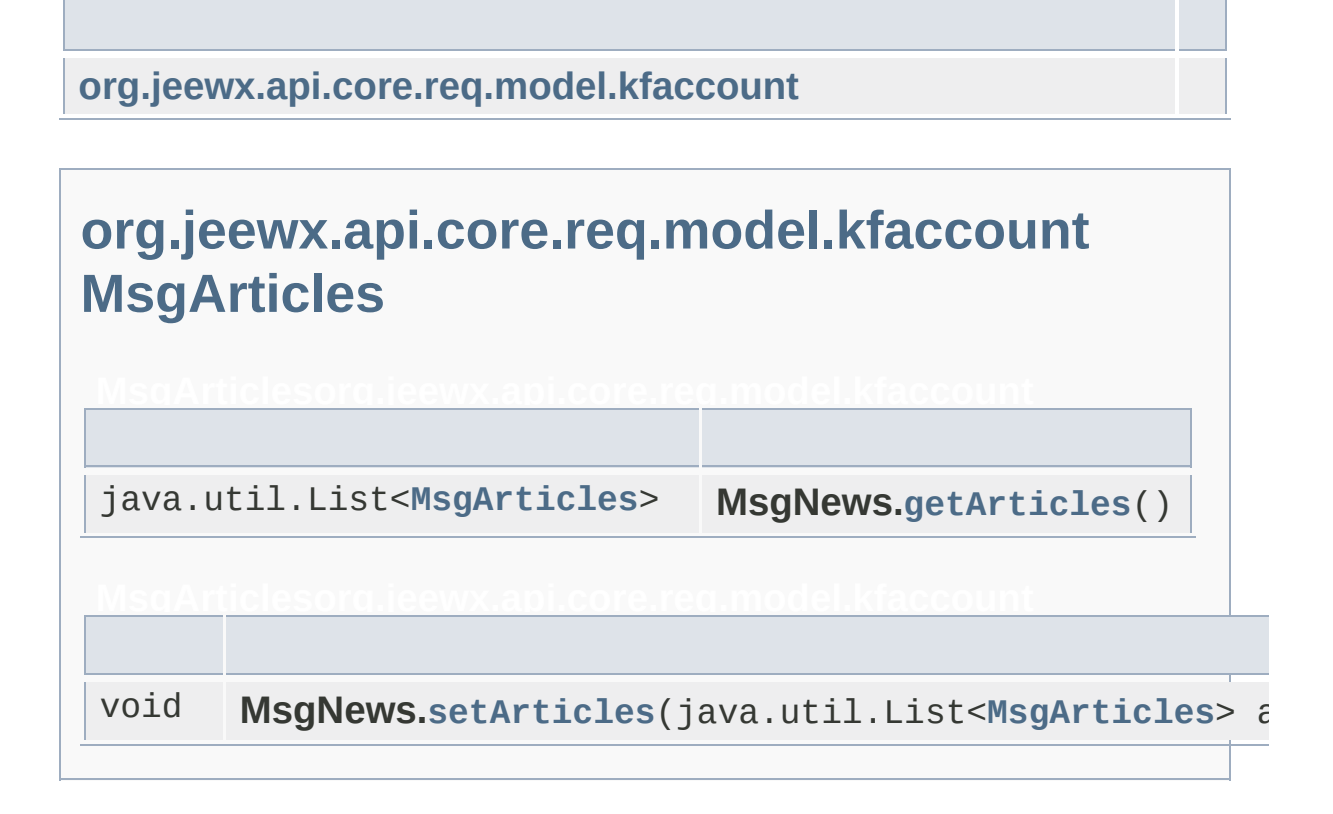

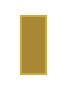

#### **org.jeewx.api.core.req.model.kfaccount.MsgImage**

**[org.jeewx.api.core.req.model.kfaccount](#page-1137-0)**

**[MsgImage](#page-145-0)**

#### <span id="page-1137-0"></span>**[org.jeewx.api.core.req.model.kfaccount](#page-1112-0) [MsgImage](#page-145-0)**

**[MsgImage](#page-145-0)[org.jeewx.api.core.req.model.kfaccount](#page-1112-0)**

**[MsgImage](#page-145-0) KfcustomSend.[getImage](#page-136-0)**()

**[MsgImage](#page-145-0)[org.jeewx.api.core.req.model.kfaccount](#page-1112-0)**

void **KfcustomSend.[setImage](#page-136-1)**(**[MsgImage](#page-145-0)** image)

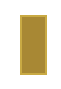

#### **org.jeewx.api.core.req.model.kfaccount.MsgMusic**

**[org.jeewx.api.core.req.model.kfaccount](#page-1139-0)**

**[MsgMusic](#page-148-0)**

#### <span id="page-1139-0"></span>**[org.jeewx.api.core.req.model.kfaccount](#page-1112-0) [MsgMusic](#page-148-0)**

**[MsgMusic](#page-148-0)[org.jeewx.api.core.req.model.kfaccount](#page-1112-0)**

**[MsgMusic](#page-148-0) KfcustomSend.[getMusic](#page-137-0)**()

**[MsgMusic](#page-148-0)[org.jeewx.api.core.req.model.kfaccount](#page-1112-0)**

void **KfcustomSend.[setMusic](#page-137-1)**(**[MsgMusic](#page-148-0)** music)

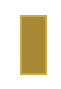

#### **org.jeewx.api.core.req.model.kfaccount.MsgNews**

**[org.jeewx.api.core.req.model.kfaccount](#page-1141-0)**

**[MsgNews](#page-153-0)**

#### <span id="page-1141-0"></span>**[org.jeewx.api.core.req.model.kfaccount](#page-1112-0) [MsgNews](#page-153-0)**

**[MsgNews](#page-153-0)[org.jeewx.api.core.req.model.kfaccount](#page-1112-0)**

**[MsgNews](#page-153-0) KfcustomSend.[getNews](#page-136-2)**()

**[MsgNews](#page-153-0)[org.jeewx.api.core.req.model.kfaccount](#page-1112-0)**

void **KfcustomSend.[setNews](#page-137-2)**(**[MsgNews](#page-153-0)** news)

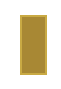

#### **org.jeewx.api.core.req.model.kfaccount.MsgText**

**[org.jeewx.api.core.req.model.kfaccount](#page-1143-0)**

<u>Manuel Communication</u>

#### <span id="page-1143-0"></span>**[org.jeewx.api.core.req.model.kfaccount](#page-1112-0) [MsgText](#page-156-0)**

**[MsgText](#page-156-0)[org.jeewx.api.core.req.model.kfaccount](#page-1112-0)**

**[MsgText](#page-156-0) KfcustomSend.[getText](#page-135-2)**()

**[MsgText](#page-156-0)[org.jeewx.api.core.req.model.kfaccount](#page-1112-0)**

void **KfcustomSend.[setText](#page-136-3)**(**[MsgText](#page-156-0)** text)

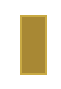

#### **org.jeewx.api.core.req.model.kfaccount.MsgVideo**

**[org.jeewx.api.core.req.model.kfaccount](#page-1145-0)**

**[MsgVideo](#page-159-0)**

#### <span id="page-1145-0"></span>**[org.jeewx.api.core.req.model.kfaccount](#page-1112-0) [MsgVideo](#page-159-0)**

**[MsgVideo](#page-159-0)[org.jeewx.api.core.req.model.kfaccount](#page-1112-0)**

**[MsgVideo](#page-159-0) KfcustomSend.[getVideo](#page-136-4)**()

**[MsgVideo](#page-159-0)[org.jeewx.api.core.req.model.kfaccount](#page-1112-0)**

void **KfcustomSend.[setVideo](#page-136-5)**(**[MsgVideo](#page-159-0)** video)

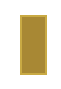

#### **org.jeewx.api.core.req.model.kfaccount.MsgVoice**

**[org.jeewx.api.core.req.model.kfaccount](#page-1147-0)**

<u>Msgawa</u>

#### <span id="page-1147-0"></span>**[org.jeewx.api.core.req.model.kfaccount](#page-1112-0) [MsgVoice](#page-163-0)**

**[MsgVoice](#page-163-0)[org.jeewx.api.core.req.model.kfaccount](#page-1112-0)**

**[MsgVoice](#page-163-0) KfcustomSend.[getVoice](#page-136-6)**()

**[MsgVoice](#page-163-0)[org.jeewx.api.core.req.model.kfaccount](#page-1112-0)**

void **KfcustomSend.[setVoice](#page-136-7)**(**[MsgVoice](#page-163-0)** voice)

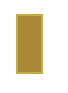

## **org.jeewx.api.core.req.model.menu**

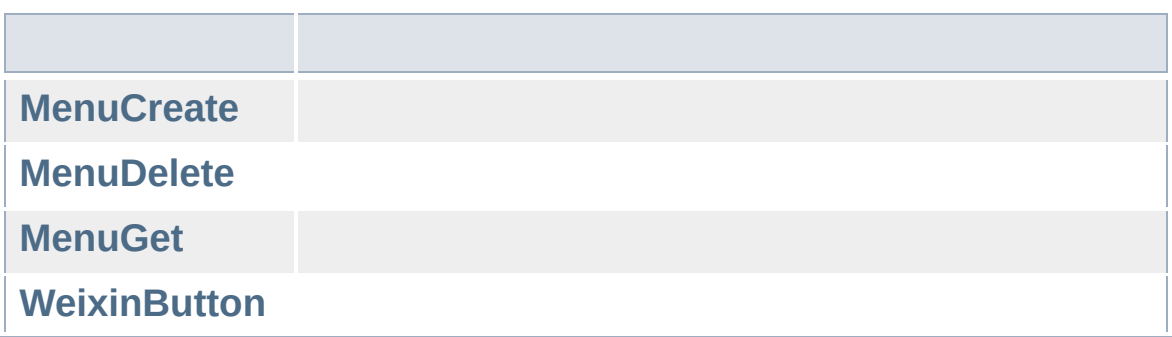

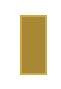

### **org.jeewx.api.core.req.model.menu.MenuCreate**

org.jeewx.api.core.req.model.menu.MenuCreate
# **org.jeewx.api.core.req.model.menu**

**:**

#### java.lang.Object

- org.jeewx.api.core.req.model.menu.**[WeixinButton](#page-175-0)**
- org.jeewx.api.core.req.model.**[WeixinReqParam](#page-24-0)**
	- org.jeewx.api.core.req.model.menu.**[MenuCreate](#page-166-0)**
	- org.jeewx.api.core.req.model.menu.**[MenuDelete](#page-169-0)**
	- org.jeewx.api.core.req.model.menu.**[MenuGet](#page-172-0)**

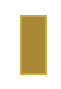

# **org.jeewx.api.core.req.model.menu.MenuDelete**

org.jeewx.api.core.req.model.menu.MenuDelete

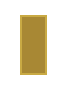

# **org.jeewx.api.core.req.model.menu.MenuGet**

org.jeewx.api.core.req.model.menu.MenuGet

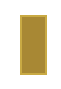

#### **org.jeewx.api.core.req.model.menu.WeixinButton**

**[org.jeewx.api.core.req.model.menu](#page-1160-0)**

**[org.jeewx.api.wxmenu](#page-1160-1)**

**[WeixinButton](#page-175-0)**

#### <span id="page-1160-0"></span>**[org.jeewx.api.core.req.model.menu](#page-1148-0) [WeixinButton](#page-175-0)**

**[WeixinButton](#page-175-0)[org.jeewx.api.core.req.model.menu](#page-1148-0)**

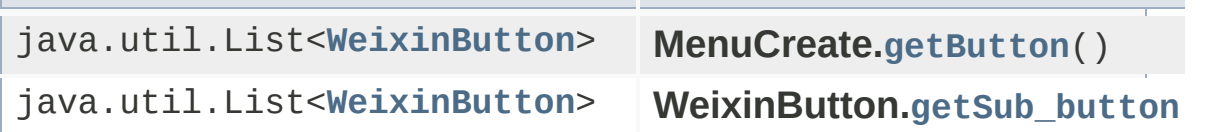

**[WeixinButton](#page-175-0)[org.jeewx.api.core.req.model.menu](#page-1148-0)**

void **MenuCreate.[setButton](#page-168-1)**(java.util.List<**[WeixinButton](#page-175-0)**> button)

void **WeixinButton.[setSub\\_button](#page-178-1)**(java.util.List<**[WeixinBut](#page-175-0)ton**

# <span id="page-1160-1"></span>**[org.jeewx.api.wxmenu](#page-1364-0)[WeixinButton](#page-175-0)** static java.util.List<**[WeixinButton](#page-175-0)**> **JwMenuAPI.[getAllMe](#page-389-0)nu [WeixinButton](#page-175-0)[org.jeewx.api.wxmenu](#page-1364-0)**

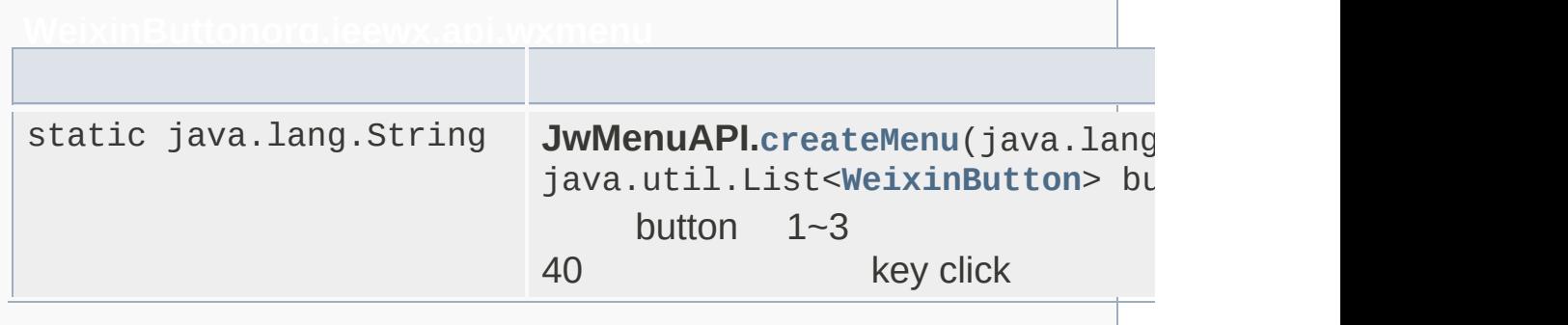

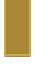

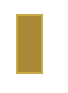

# **org.jeewx.api.core.req.model.user**

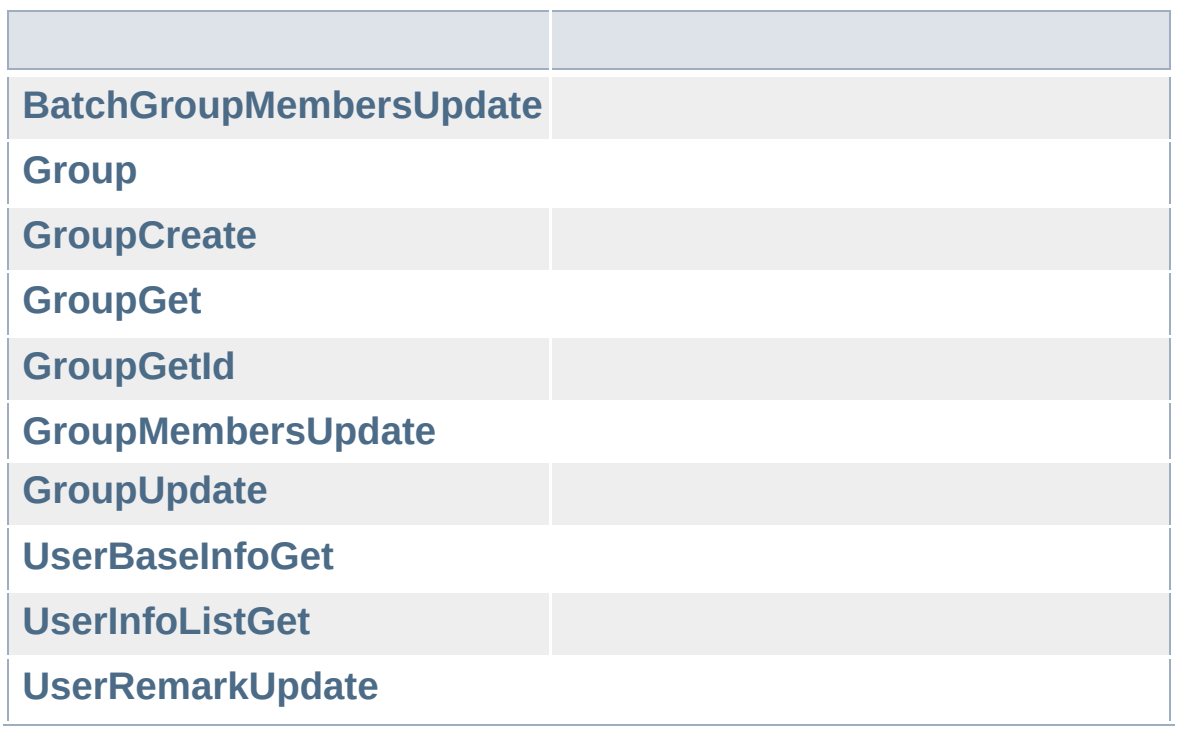

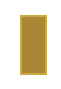

# org.jeewx.api.core.req.model.user.BatchGroupM

org.jeewx.api.core.req.model.user.BatchGroupMembersUpdate

# **org.jeewx.api.core.req.model.user**

**:**

- java.lang.Object
	- org.jeewx.api.core.req.model.user.**[Group](#page-183-0)**
	- org.jeewx.api.core.req.model.**[WeixinReqParam](#page-24-0)**
		- o org.jeewx.api.core.req.model.user.**BatchGroupMembers**
		- org.jeewx.api.core.req.model.user.**[GroupCreate](#page-187-0)**
		- org.jeewx.api.core.req.model.user.**[GroupGet](#page-190-0)**
		- org.jeewx.api.core.req.model.user.**[GroupGetId](#page-193-0)**
		- org.jeewx.api.core.req.model.user.**[GroupMembersUpdate](#page-196-0)**
		- org.jeewx.api.core.req.model.user.**[GroupUpdate](#page-200-0)**
		- org.jeewx.api.core.req.model.user.**[UserBaseInfoGet](#page-203-0)**
		- org.jeewx.api.core.req.model.user.**[UserInfoListGet](#page-207-0)**
		- org.jeewx.api.core.req.model.user.**[UserRemarkUpdate](#page-210-0)**

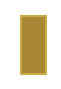

### **org.jeewx.api.core.req.model.user.Group**

**[org.jeewx.api.core.req.model.user](#page-1170-0)**

**[org.jeewx.api.wxsendmsg](#page-1170-1)**

**[Group](#page-183-0)** 

**[org.jeewx.api.wxuser.group](#page-1171-0)**

#### <span id="page-1170-0"></span>**[org.jeewx.api.core.req.model.user](#page-1162-0)[Group](#page-183-0)**

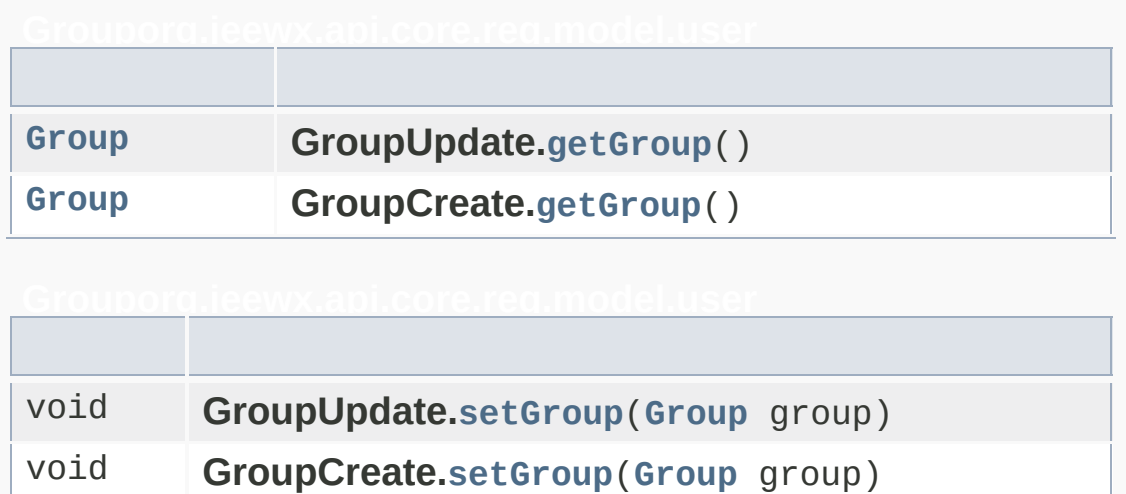

# <span id="page-1170-1"></span>**[org.jeewx.api.wxsendmsg](#page-1310-0)[Group](#page-183-0)** static [SendMessageResponse](#page-339-0) JwSendMessageAPI.[sendMessag](#page-325-0) boolean is\_to\_all, [Group](#page-183-0) gro static **[SendMessageResponse](#page-339-0) [Group](#page-183-0)[org.jeewx.api.wxsendmsg](#page-1310-0)**

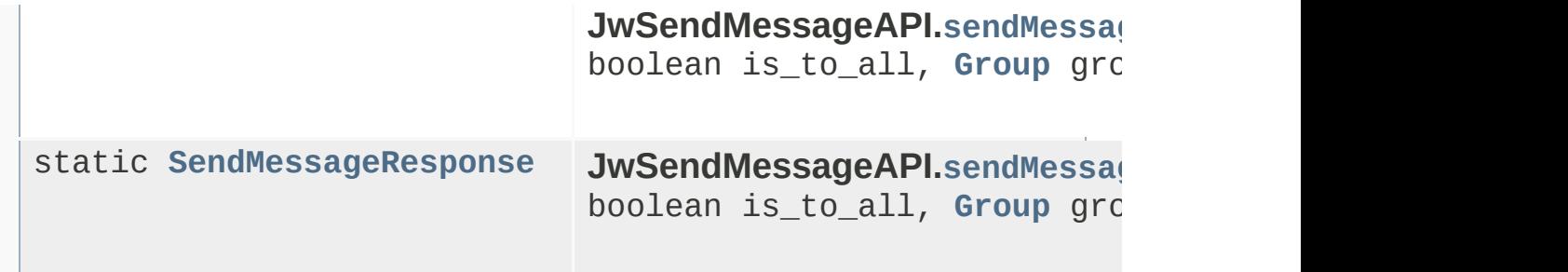

# <span id="page-1171-0"></span>**[org.jeewx.api.wxuser.group](#page-1342-0)[Group](#page-183-0)**

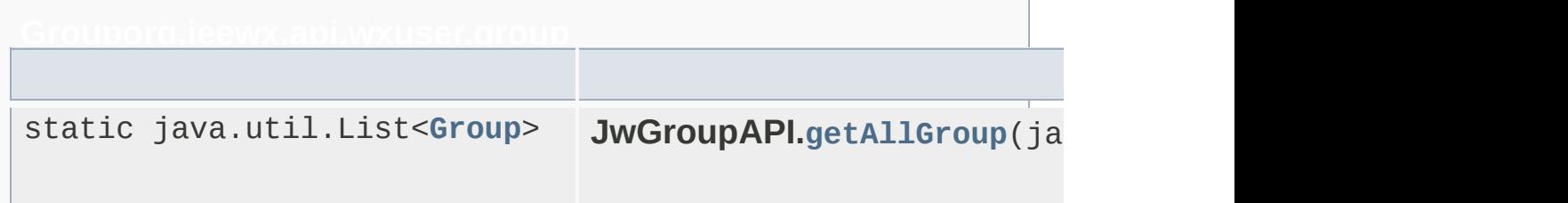

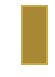

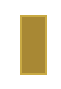

# **org.jeewx.api.core.req.model.user.GroupCreate**

**[org.jeewx.api.wxuser.group](#page-1173-0)**

**Group**Create and Create and Create and Create and Create and Create and Create and Create and Create and Create and Create and Create and Create and Create and Create and Create and Create and Create and Create and Create

<span id="page-1173-0"></span>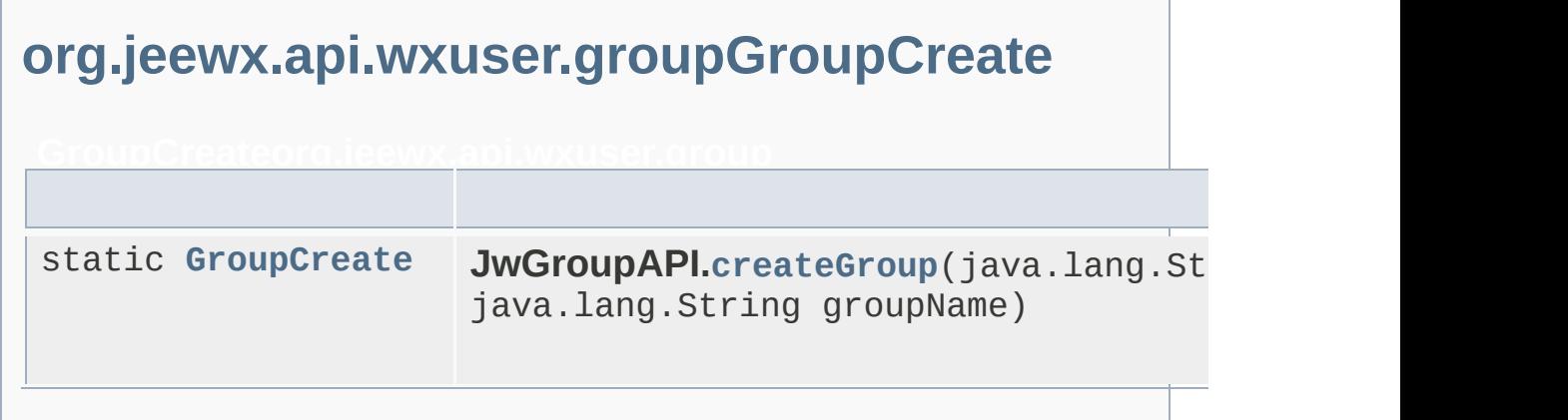

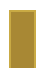

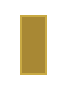

# **org.jeewx.api.core.req.model.user.GroupGet**

org.jeewx.api.core.req.model.user.GroupGet

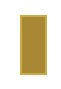

# **org.jeewx.api.core.req.model.user.GroupGetId**

org.jeewx.api.core.req.model.user.GroupGetId

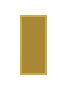

# org.jeewx.api.core.req.model.user.GroupMembe

org.jeewx.api.core.req.model.user.GroupMembersUpdate

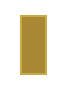

# **org.jeewx.api.core.req.model.user.GroupUpdate**

org.jeewx.api.core.req.model.user.GroupUpdate

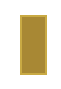

# org.jeewx.api.core.req.model.user.UserBaseInfo

org.jeewx.api.core.req.model.user.UserBaseInfoGet

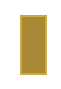

# org.jeewx.api.core.req.model.user.UserInfoList(

org.jeewx.api.core.req.model.user.UserInfoListGet

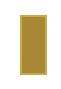

# org.jeewx.api.core.req.model.user.UserRemarkl

org.jeewx.api.core.req.model.user.UserRemarkUpdate
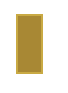

## org.jeewx.api.core.handler

WeiXinReqHandler

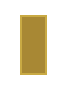

#### **org.jeewx.api.core.handler.WeiXinReqHandler**

**[org.jeewx.api.core.handler.impl](#page-1191-0)**

**[org.jeewx.api.core.util](#page-1191-1)**

**Weiter Weiter (Weiter der Stein und** 

#### <span id="page-1191-0"></span>**[org.jeewx.api.core.handler.impl](#page-1196-0) [WeiXinReqHandler](#page-214-0)**

**[WeiXinReqHandler](#page-214-0)[org.jeewx.api.core.handler.impl](#page-1196-0)**

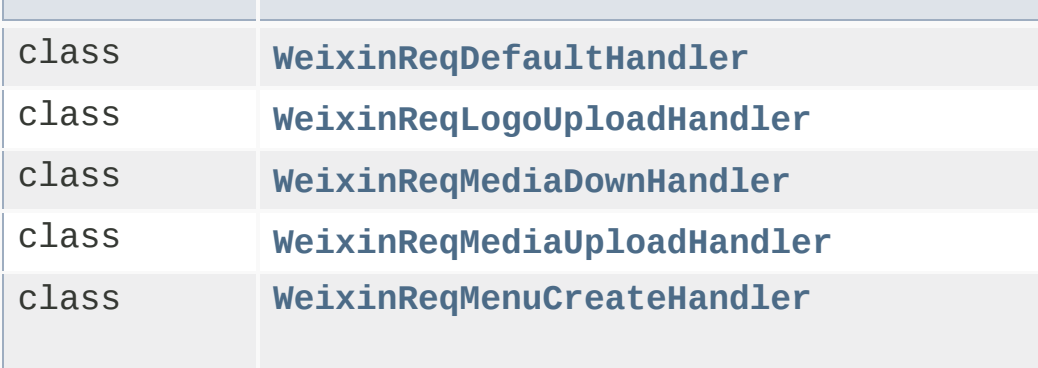

#### <span id="page-1191-1"></span>**[org.jeewx.api.core.util](#page-1211-0)[WeiXinReqHandler](#page-214-0)**

**[WeiXinReqHandler](#page-214-0)[org.jeewx.api.core.util](#page-1211-0)**

static [WeiXinReqHandler](#page-214-0) WeiXinReqUtil.[getMappingHander](#page-240-0)(j

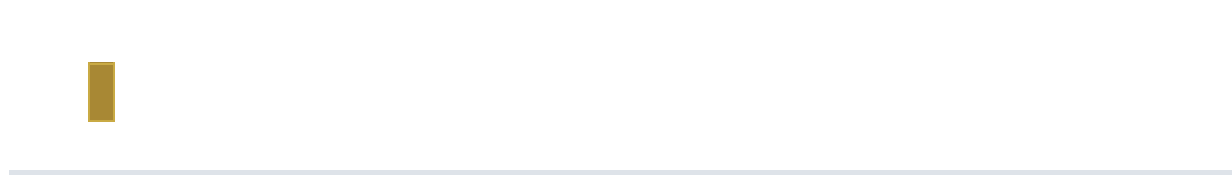

# **org.jeewx.api.core.handler**

**:**

org.jeewx.api.core.handler.**[WeiXinReqHandler](#page-214-0)**

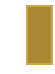

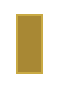

### **org.jeewx.api.core.handler.impl**

**[WeixinReqDefaultHandler](#page-217-0) [WeixinReqLogoUploadHandler](#page-220-0) [WeixinReqMediaDownHandler](#page-223-0) [WeixinReqMediaUploadHandler](#page-226-0) [WeixinReqMenuCreateHandler](#page-229-0)**

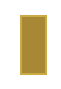

#### org.jeewx.api.core.handler.impl.WeixinReqDefa

org.jeewx.api.core.handler.impl.WeixinReqDefaultHandler

# **org.jeewx.api.core.handler.impl**

**:**

- java.lang.Object
	- org.jeewx.api.core.handler.impl.**[WeixinReqDefaultHandler](#page-217-0)** (implements org.jeewx.api.core.handler[.WeiXinReqHandler](#page-214-0))
	- org.jeewx.api.core.handler.impl.**[WeixinReqLogoUploadHandl](#page-220-0)er** (implements org.jeewx.api.core.handler[.WeiXinReqHandler](#page-214-0))
	- org.jeewx.api.core.handler.impl.**[WeixinReqMediaDownHandle](#page-223-0)r** (implements org.jeewx.api.core.handler[.WeiXinReqHandler](#page-214-0))
	- org.jeewx.api.core.handler.impl.**[WeixinReqMediaUploadHand](#page-226-0)ler** (implements org.jeewx.api.core.handler[.WeiXinReqHandler](#page-214-0))
	- org.jeewx.api.core.handler.impl.**[WeixinReqMenuCreateHandl](#page-229-0)er** (implements org.jeewx.api.core.handler[.WeiXinReqHandler](#page-214-0))

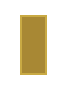

#### org.jeewx.api.core.handler.impl.WeixinReqLogc

org.jeewx.api.core.handler.impl.WeixinReqLogoUploadHandler

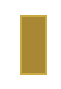

#### org.jeewx.api.core.handler.impl.WeixinReqMedi

org.jeewx.api.core.handler.impl.WeixinReqMediaDownHandler

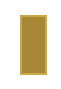

#### org.jeewx.api.core.handler.impl.WeixinReqMedi

org.jeewx.api.core.handler.impl.WeixinReqMediaUploadHandler

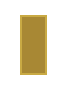

#### org.jeewx.api.core.handler.impl.WeixinReqMenu

org.jeewx.api.core.handler.impl.WeixinReqMenuCreateHandler

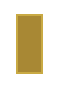

## org.jeewx.api.core.util

**HttpRequestProxy** 

**WeiXinConstant** 

WeiXinReqUtil

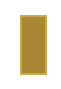

#### **org.jeewx.api.core.util.WeiXinConstant**

org.jeewx.api.core.util.WeiXinConstant

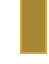

# org.jeewx.api.core.util

 $\mathbb{R}^3$ 

- java.lang.Object
	- org.jeewx.api.core.util.**[HttpRequestProxy](#page-243-0)**
	- org.jeewx.api.core.util.**[WeiXinConstant](#page-232-0)**
	- org.jeewx.api.core.util.**[WeiXinReqUtil](#page-236-0)**

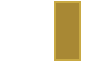

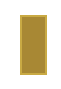

#### **org.jeewx.api.core.util.WeiXinReqUtil**

org.jeewx.api.core.util.WeiXinReqUtil

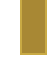

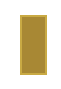

#### **org.jeewx.api.core.util.HttpRequestProxy**

org.jeewx.api.core.util.HttpRequestProxy

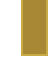

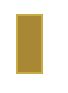

## org.jeewx.api.core.common

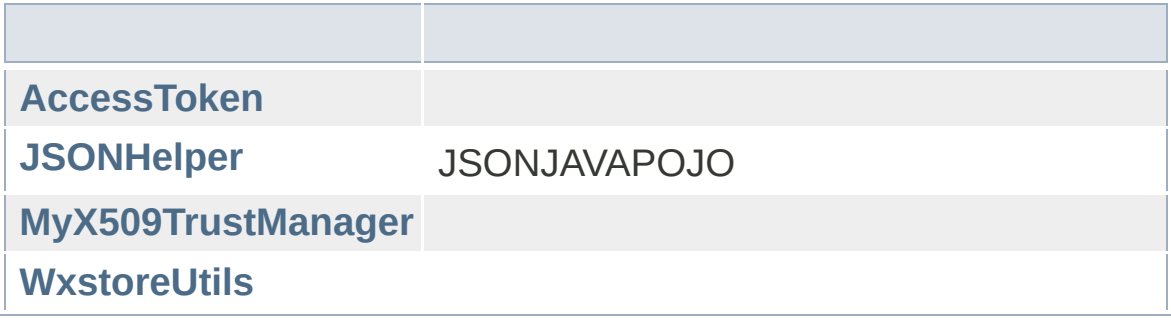
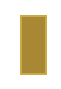

### **org.jeewx.api.core.common.AccessToken**

org.jeewx.api.core.common.AccessToken

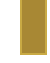

## org.jeewx.api.core.common

 $\mathbb{R}^3$ 

- java.lang.Object
	- org.jeewx.api.core.common.**[AccessToken](#page-252-0)**
	- org.jeewx.api.core.common.**[JSONHelper](#page-256-0)**
	- org.jeewx.api.core.common.**[MyX509TrustManager](#page-1231-0)** (implements javax.net.ssl.X509TrustManager)
	- org.jeewx.api.core.common.**[WxstoreUtils](#page-283-0)**

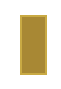

### **org.jeewx.api.core.common.JSONHelper**

org.jeewx.api.core.common.JSONHelper

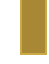

<span id="page-1231-0"></span>

#### $\mathbb{E}[\mathbf{H} \mathbf{H}]$  ,  $\mathbb{E}[\mathbf{H} \mathbf{H}]$  ,  $\mathbb{E}[\mathbf{H}]$  ,  $\mathbb{E}[\mathbf{H}]$

org.jeewx.api.core.common

#### **MyX509TrustManager**

java.lang.Object

org.jeewx.api.core.common.MyX509TrustManager

**:**

javax.net.ssl.TrustManager, javax.net.ssl.X509TrustManager

public class **MyX509TrustManager** extends java.lang.Object implements javax.net.ssl.X509TrustManager

**[MyX509TrustManager](#page-1233-0)**()

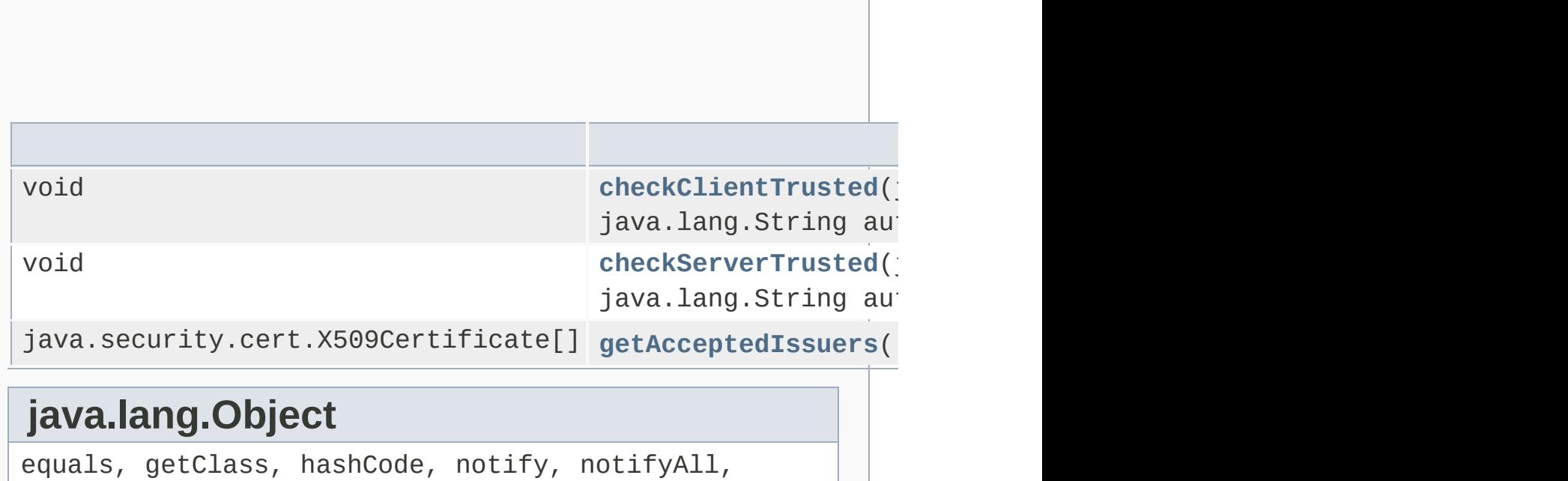

toString, wait, wait, wait

#### <span id="page-1233-0"></span>**MyX509TrustManager**

public MyX509TrustManager()

#### <span id="page-1233-1"></span>**checkClientTrusted**

public void checkClientTrusted(java.security.cert.X509Cer java.lang.String authType) throws java.security.cert.Certifi

checkClientTrusted javax.net.ssl.X509TrustManager

**:**

**:**

java.security.cert.CertificateException

#### <span id="page-1233-2"></span>**checkServerTrusted**

```
public void checkServerTrusted(java.security.cert.X509Cer
          java.lang.String authType)
            throws java.security.cert.Certifi
```
**:**

checkServerTrusted javax.net.ssl.X509TrustManager

**:**

<span id="page-1233-3"></span>java.security.cert.CertificateException

#### **getAcceptedIssuers**

public java.security.cert.X509Certificate[] getAcceptedIs

getAcceptedIssuers javax.net.ssl.X509TrustManager

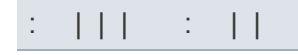

**:**

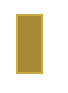

## org.jeewx.api.core.common.util

FreemarkerUtil **StringTemplateLoader** WeixinUtil

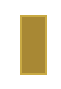

### **org.jeewx.api.core.common.util.WeixinUtil**

org.jeewx.api.core.common.util.WeixinUtil

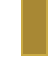

## org.jeewx.api.core.common.util

 $\mathbb{R}^3$ 

- java.lang.Object
	- org.jeewx.api.core.common.util.**[FreemarkerUtil](#page-273-0)**
	- org.jeewx.api.core.common.util.**[StringTemplateLoader](#page-278-0)** (implements freemarker.cache.TemplateLoader)
	- org.jeewx.api.core.common.util.**[WeixinUtil](#page-270-0)**

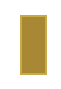

### **org.jeewx.api.core.common.util.FreemarkerUtil**

org.jeewx.api.core.common.util.FreemarkerUtil

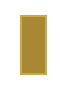

### org.jeewx.api.core.common.util.StringTemplatel

org.jeewx.api.core.common.util.StringTemplateLoader

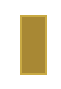

### **org.jeewx.api.core.common.WxstoreUtils**

org.jeewx.api.core.common.WxstoreUtils

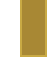

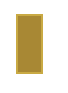

## **org.jeewx.api.core.annotation**

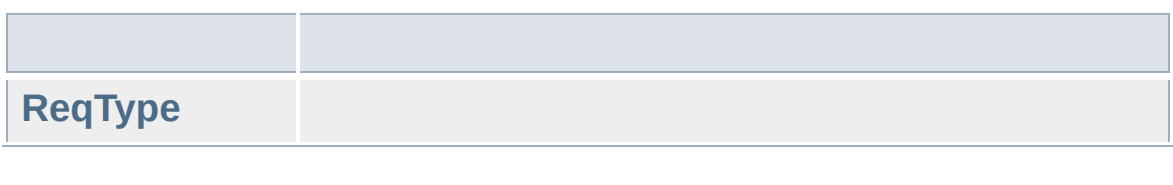

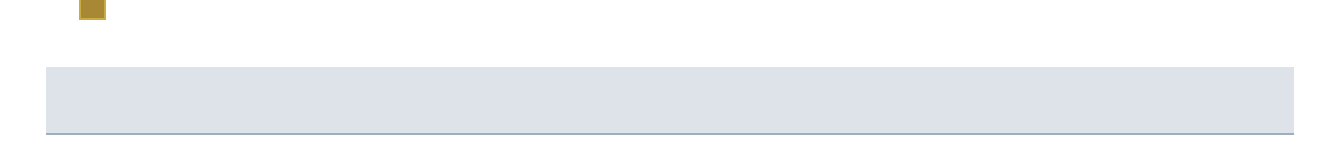

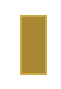

#### **org.jeewx.api.core.annotation.ReqType**

**[org.jeewx.api.core.req.model](#page-1251-0)**

<u>Republicance</u>

**[org.jeewx.api.core.req.model.account](#page-1251-1)**

**[org.jeewx.api.core.req.model.dataCube](#page-1252-0)**

**[org.jeewx.api.core.req.model.interfacesummary](#page-1253-0)**

**[org.jeewx.api.core.req.model.kfaccount](#page-1253-1)**

**[org.jeewx.api.core.req.model.menu](#page-1254-0)**

**[org.jeewx.api.core.req.model.user](#page-1254-1)**

**[org.jeewx.api.coupon.location.model](#page-1255-0)**

**[org.jeewx.api.coupon.qrcode.model](#page-1255-1)**

#### <span id="page-1251-0"></span>**[org.jeewx.api.core.req.model](#page-1031-0)[ReqType](#page-288-0)**

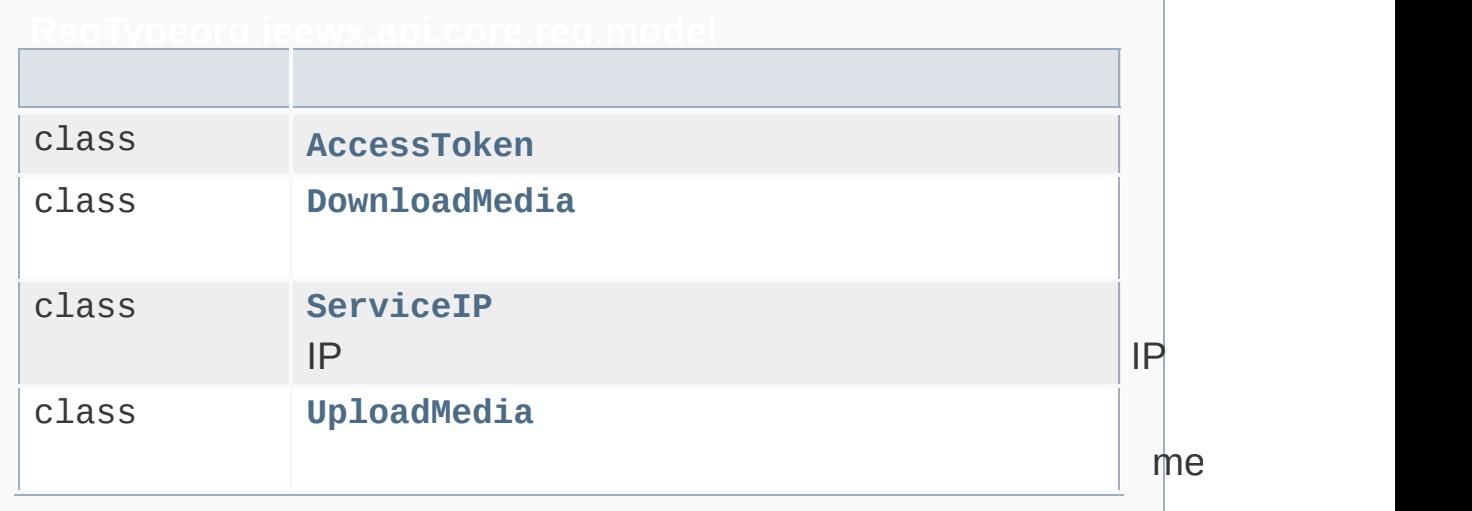

<span id="page-1251-1"></span>**[org.jeewx.api.core.req.model.account](#page-1055-0)**

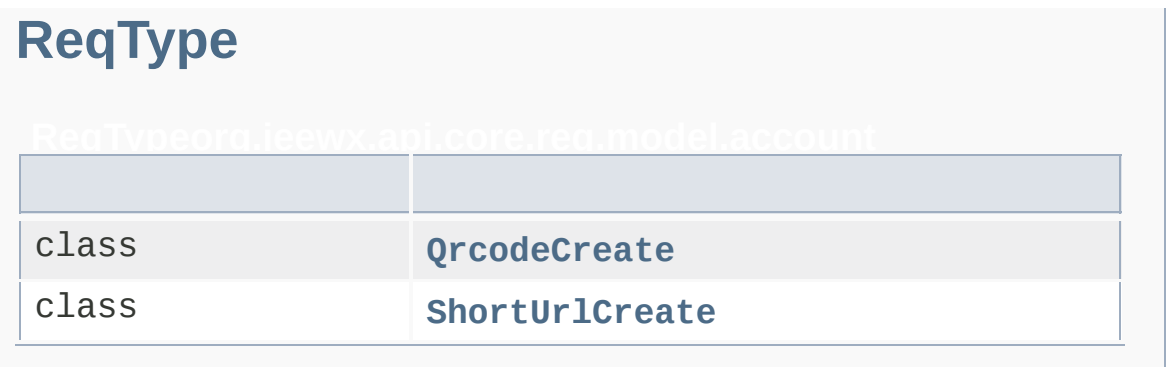

#### <span id="page-1252-0"></span>**[org.jeewx.api.core.req.model.dataCube](#page-1068-0) [ReqType](#page-288-0)**

**[ReqType](#page-288-0)[org.jeewx.api.core.req.model.dataCube](#page-1068-0)**

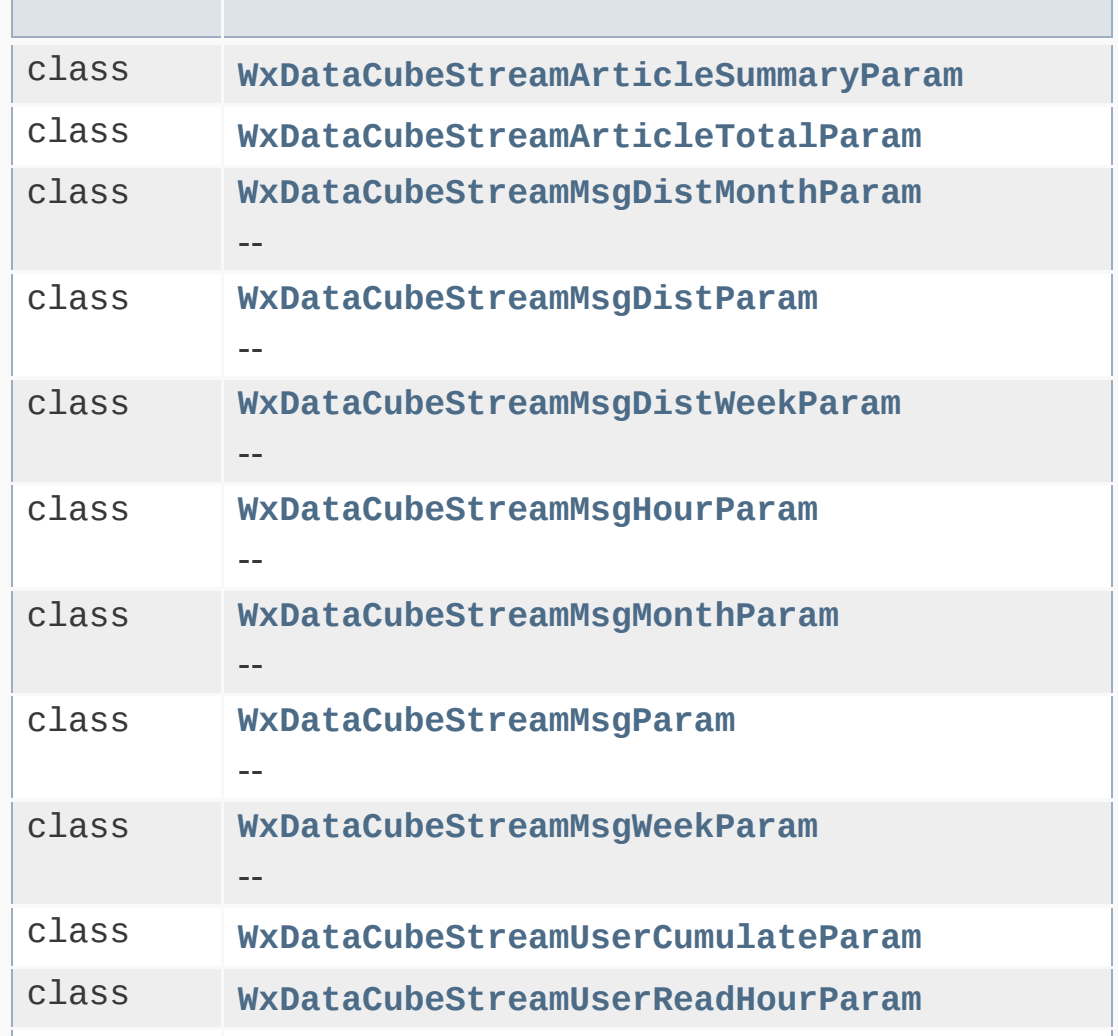

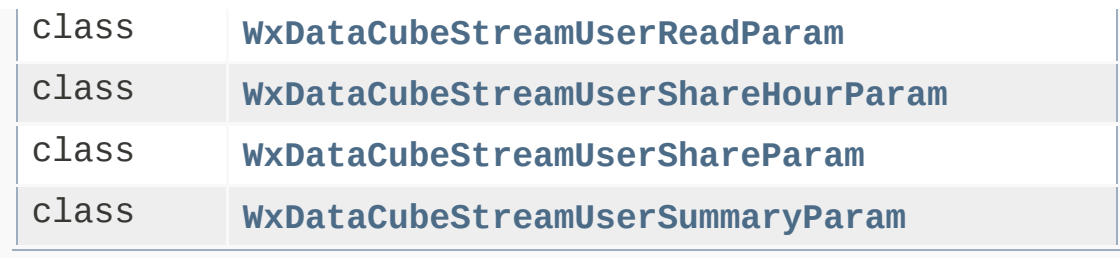

#### <span id="page-1253-0"></span>**[org.jeewx.api.core.req.model.interfacesummary](#page-1103-0) [ReqType](#page-288-0)**

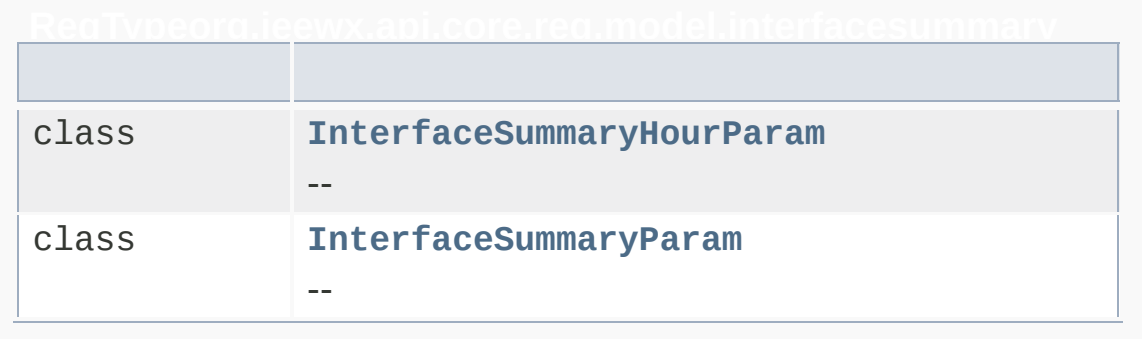

## <span id="page-1253-1"></span>**[org.jeewx.api.core.req.model.kfaccount](#page-1112-0) [ReqType](#page-288-0)** class **[KfaccountAdd](#page-113-0)** class **[KfaccountDel](#page-117-0)** class **[KfaccountList](#page-121-0)** json \* access\_token and \* access\_token and \* access\_token and \* access\_token and \* access\_token and \* access\_tok @ kf\_nick kf\_id nickname password 32MD5 class **[KfaccountUpdate](#page-124-0) [ReqType](#page-288-0)[org.jeewx.api.core.req.model.kfaccount](#page-1112-0)**

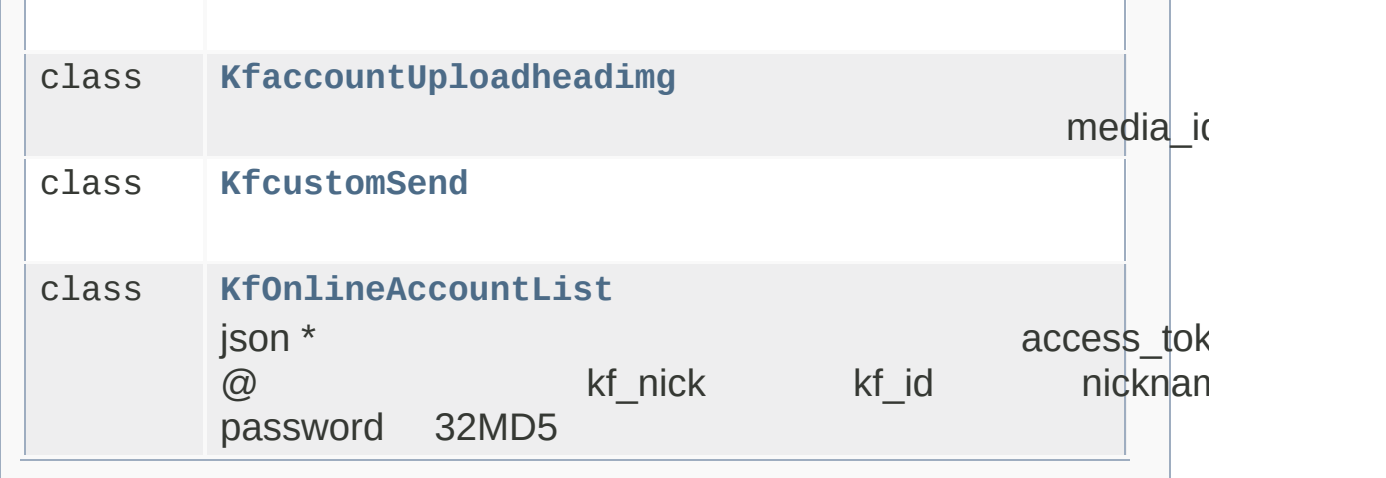

# <span id="page-1254-0"></span>**[org.jeewx.api.core.req.model.menu](#page-1148-0) [ReqType](#page-288-0)** class **[MenuCreate](#page-166-0) [ReqType](#page-288-0)[org.jeewx.api.core.req.model.menu](#page-1148-0)**

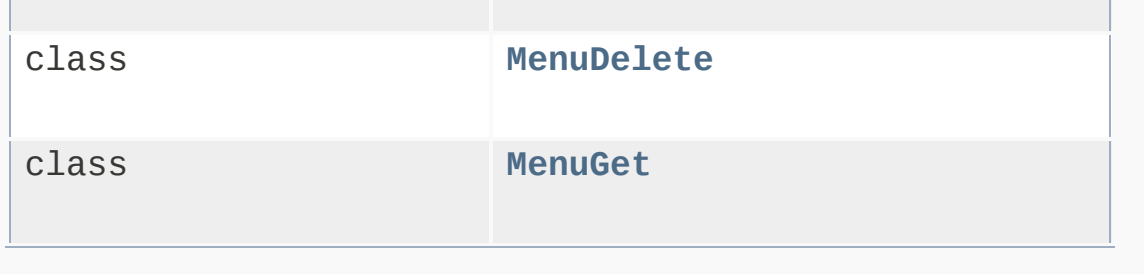

<span id="page-1254-1"></span>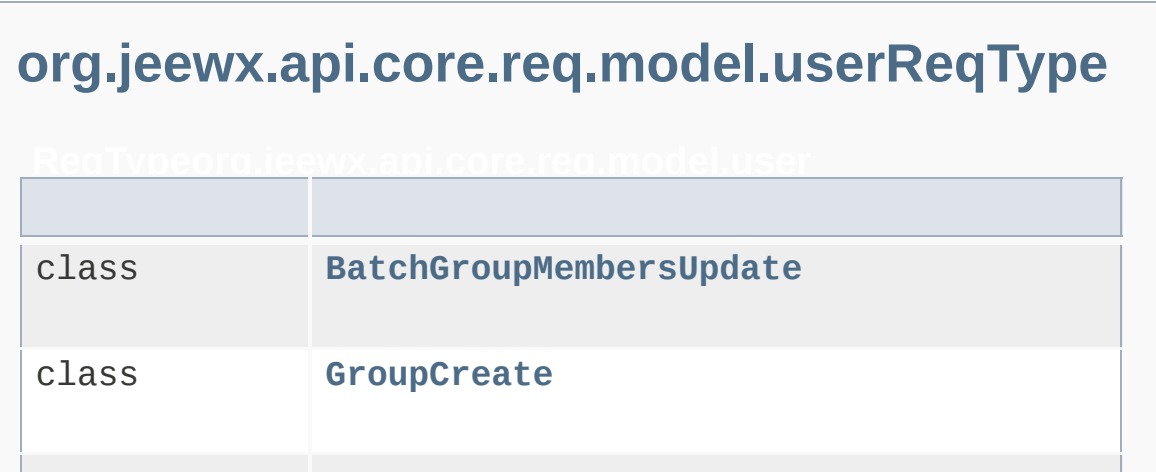

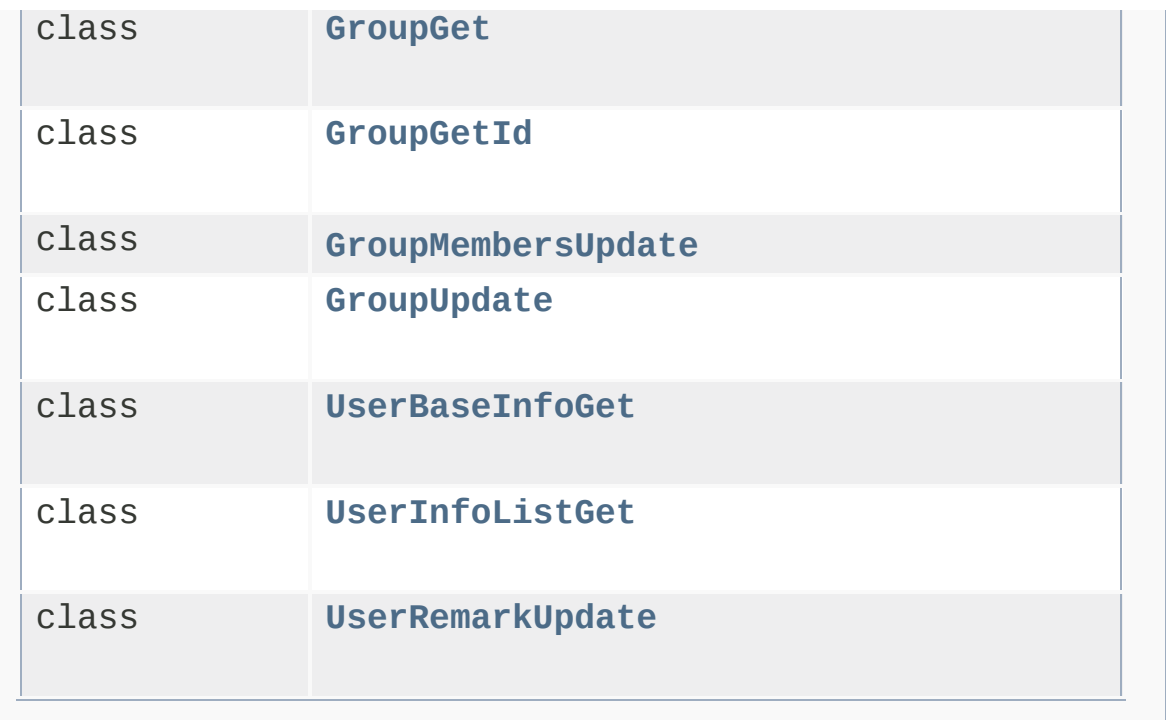

#### <span id="page-1255-0"></span>**[org.jeewx.api.coupon.location.model](#page-1663-0) [ReqType](#page-288-0)**

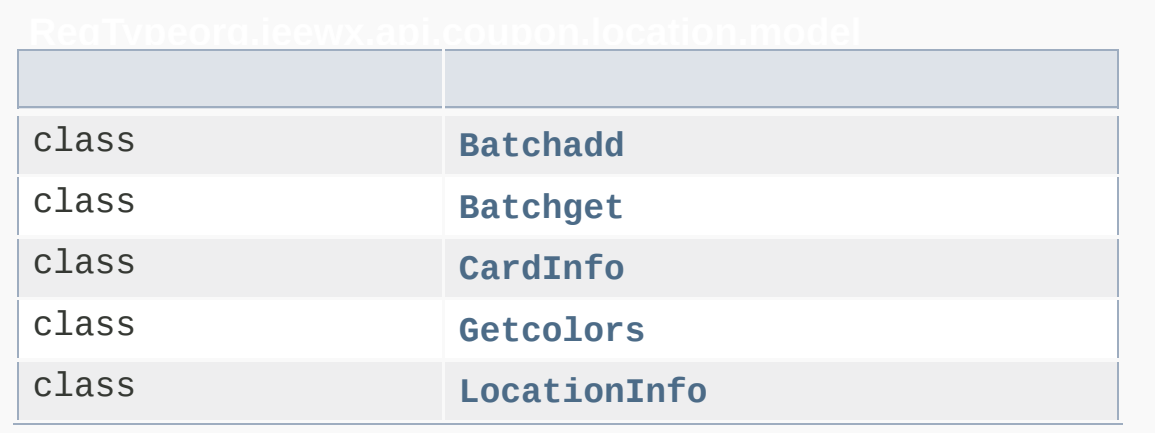

#### <span id="page-1255-1"></span>**[org.jeewx.api.coupon.qrcode.model](#page-1809-0) [ReqType](#page-288-0)**

**[ReqType](#page-288-0)[org.jeewx.api.coupon.qrcode.model](#page-1809-0)**

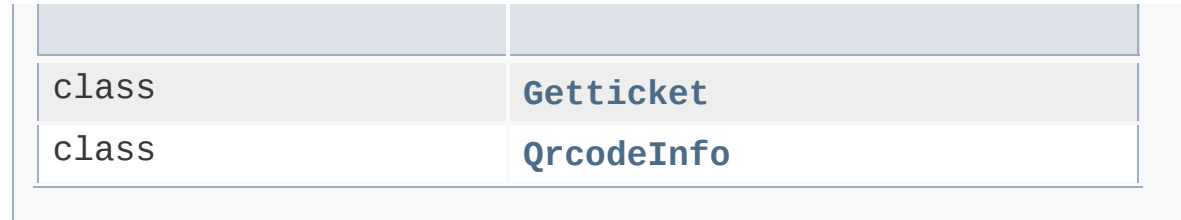

**The Company** 

## org.jeewx.api.core.annotation

 $\mathbb{R}^3$ 

org.jeewx.api.core.annotation.**[ReqType](#page-288-0)** (implements java.lang.annotation.Annotation)

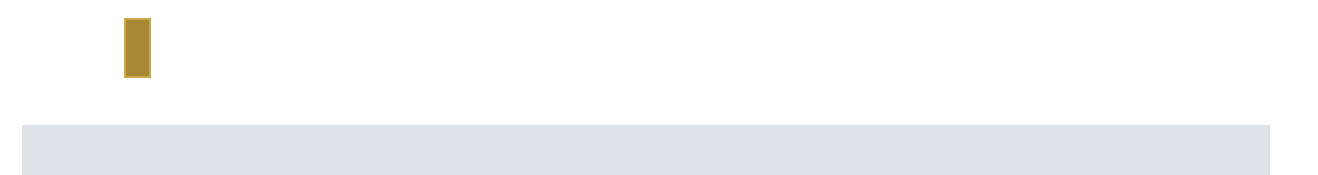
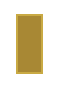

## org.jeewx.api.core.exception

WexinReqException

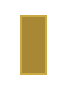

#### **org.jeewx.api.core.exception.WexinReqException**

**[org.jeewx.api.core.handler](#page-1263-0) [org.jeewx.api.core.handler.impl](#page-1264-0) [org.jeewx.api.core.req](#page-1264-1) [org.jeewx.api.core.test](#page-1264-2) [org.jeewx.api.coupon.location](#page-1265-0) [org.jeewx.api.coupon.qrcode](#page-1265-1) [org.jeewx.api.report.datacube](#page-1266-0) [org.jeewx.api.report.datastatistics](#page-1267-0) [org.jeewx.api.report.datastatistics.graphicanalysis](#page-1267-1) [org.jeewx.api.report.datastatistics.useranalysis](#page-1268-0) [org.jeewx.api.wxaccount](#page-1268-1) [org.jeewx.api.wxbase.wxmedia](#page-1269-0) [org.jeewx.api.wxbase.wxserviceip](#page-1269-1) [org.jeewx.api.wxbase.wxtoken](#page-1270-0) [org.jeewx.api.wxmenu](#page-1270-1) [org.jeewx.api.wxsendmsg](#page-1270-2) [org.jeewx.api.wxsendmsg.test](#page-1273-0) [org.jeewx.api.wxuser.group](#page-1273-1) [org.jeewx.api.wxuser.user](#page-1274-0)**

#### <span id="page-1263-0"></span>**[org.jeewx.api.core.handler](#page-1188-0)**

**Website Street, Section 200** 

### **[WexinReqException](#page-290-0)**

**[WexinReqException](#page-290-0)[org.jeewx.api.core.handler](#page-1188-0)**

java.lang.String **WeiXinReqHandler.[doRequest](#page-215-0)**(**[WeixinReqPa](#page-24-0)ram**

### <span id="page-1264-0"></span>**[org.jeewx.api.core.handler.impl](#page-1196-0) [WexinReqException](#page-290-0)**

**[WexinReqException](#page-290-0)[org.jeewx.api.core.handler.impl](#page-1196-0)**

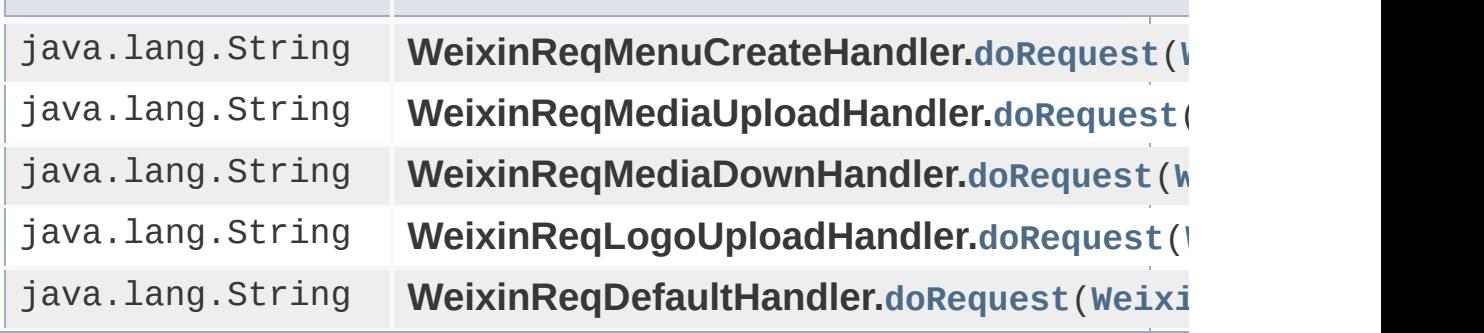

<span id="page-1264-1"></span>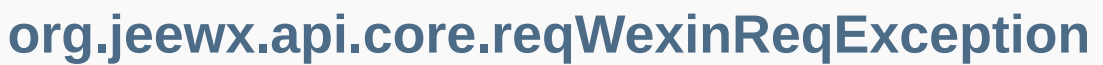

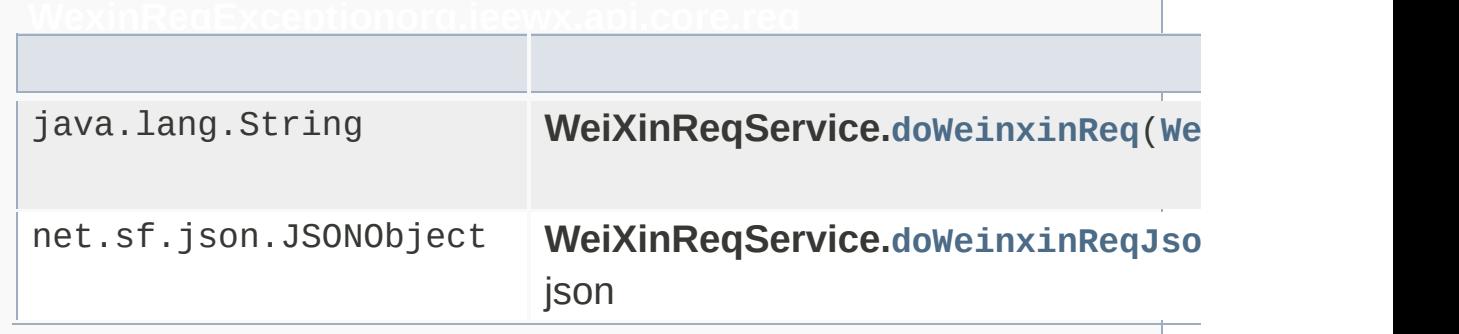

<span id="page-1264-2"></span>**[org.jeewx.api.core.test](#page-1853-0)[WexinReqException](#page-290-0)**

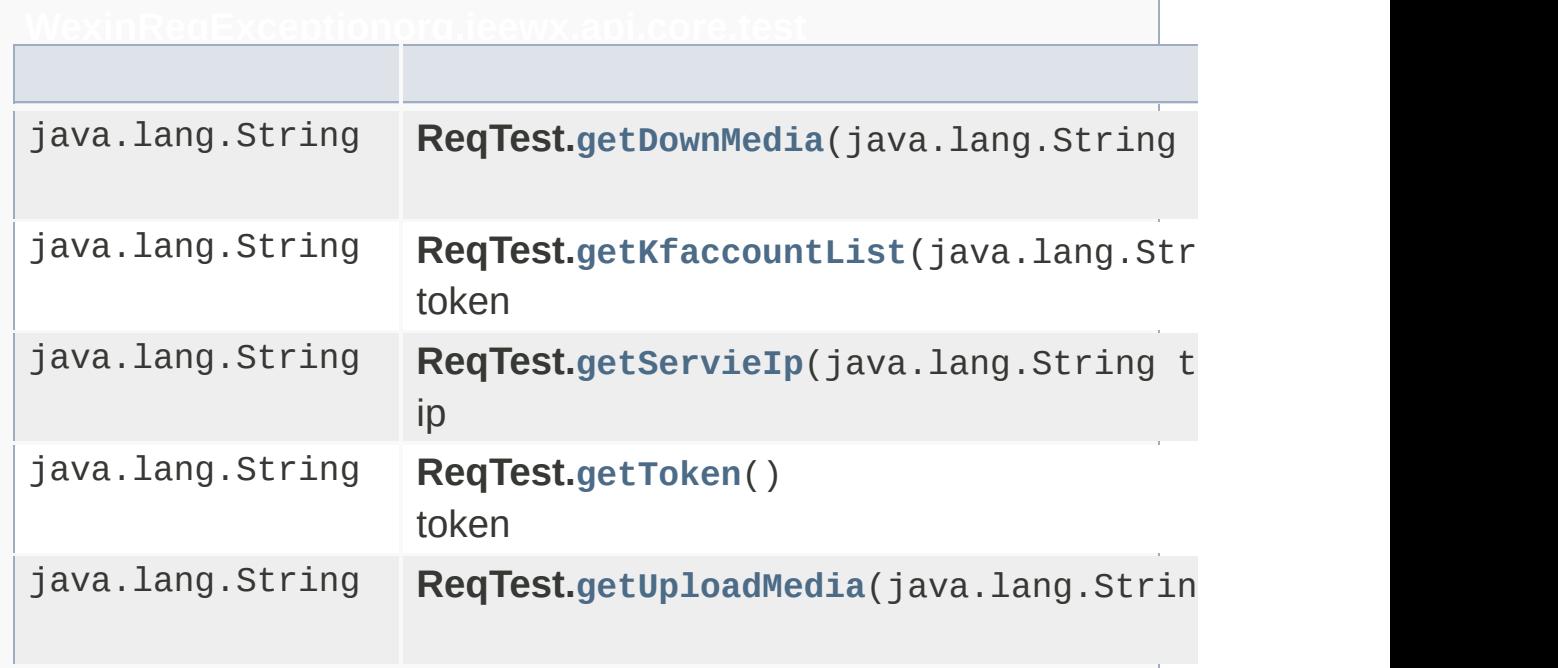

### <span id="page-1265-0"></span>**[org.jeewx.api.coupon.location](#page-1656-0) [WexinReqException](#page-290-0)**

**[WexinReqException](#page-290-0)[org.jeewx.api.coupon.location](#page-1656-0)**

<span id="page-1265-1"></span>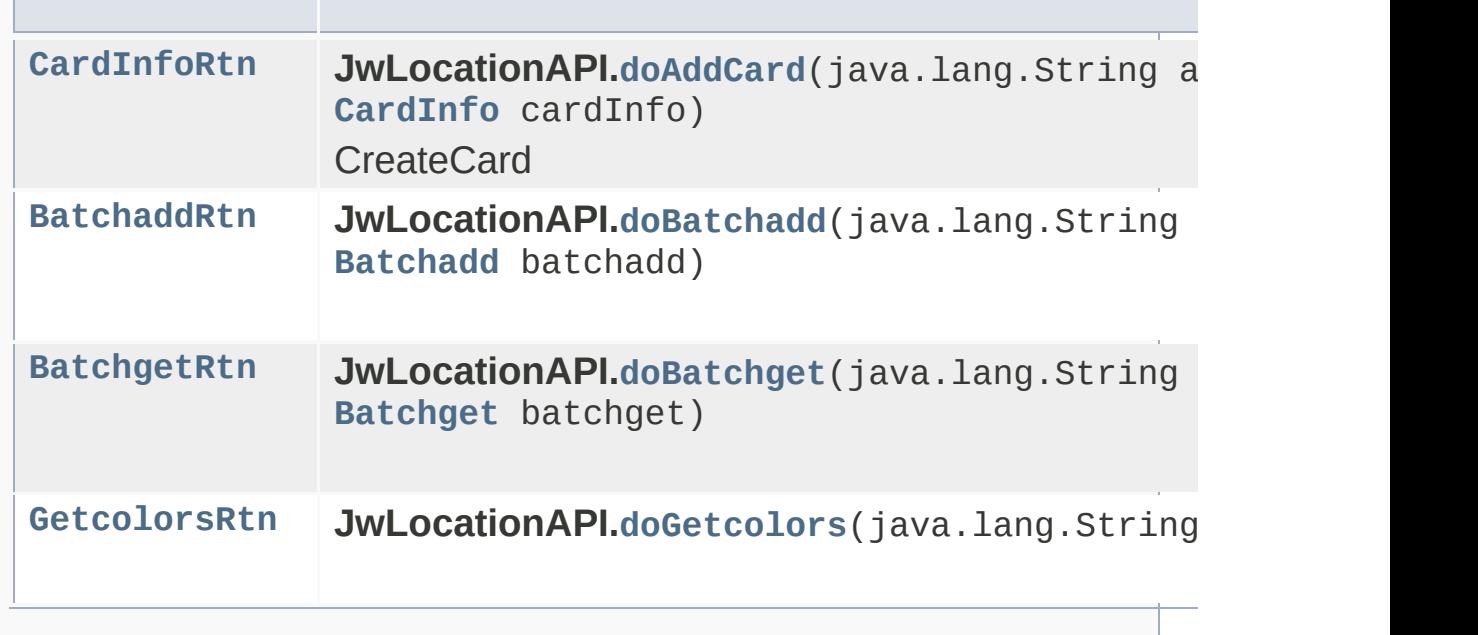

### **[org.jeewx.api.coupon.qrcode](#page-1802-0) [WexinReqException](#page-290-0)**

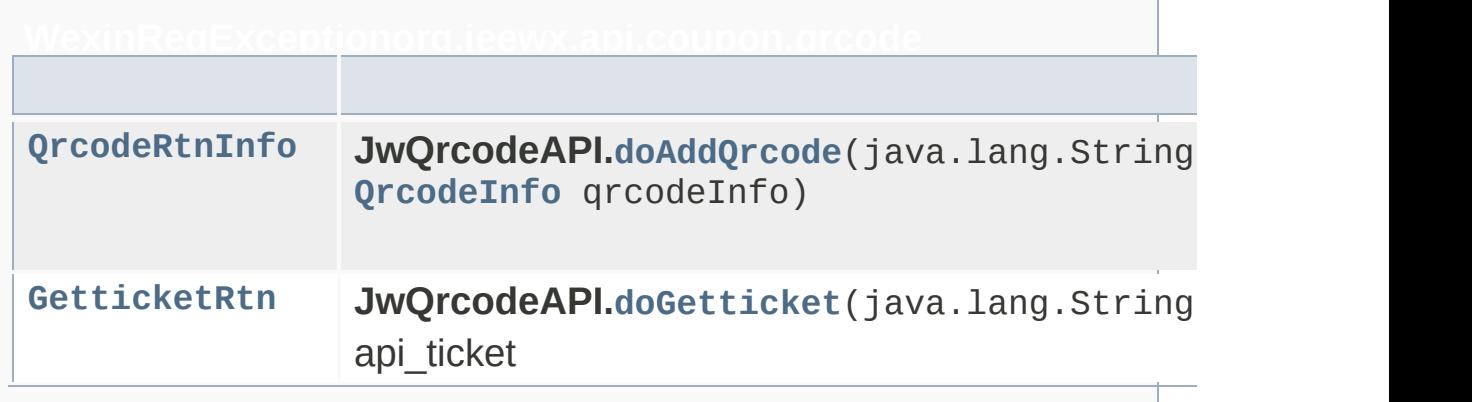

### <span id="page-1266-0"></span>**[org.jeewx.api.report.datacube](#page-1389-0) [WexinReqException](#page-290-0)**

**[WexinReqException](#page-290-0)[org.jeewx.api.report.datacube](#page-1389-0)**

static java.util.List<**[WxDataCubeStreamMsgDistInfo](#page-409-0)**>

static java.util.List<**[WxDataCubeStreamMsgDistMonthInfo](#page-412-0)**>

static java.util.List<**[WxDataCubeStreamMsgDistWeekInfo](#page-415-0)**>

static java.util.List<**[WxDataCubeStreamMsgHourInfo](#page-418-0)**>

static java.util.List<**[WxDataCubeStreamMsgInfo](#page-421-0)**>

static java.util.List<**[WxDataCubeStreamMsgMonthInfo](#page-425-0)**>

static java.util.List<**[WxDataCubeStreamMsgWeekInfo](#page-428-0)**>

### <span id="page-1267-0"></span>**[org.jeewx.api.report.datastatistics](#page-1859-0) [WexinReqException](#page-290-0)**

**[WexinReqException](#page-290-0)[org.jeewx.api.report.datastatistics](#page-1859-0)**

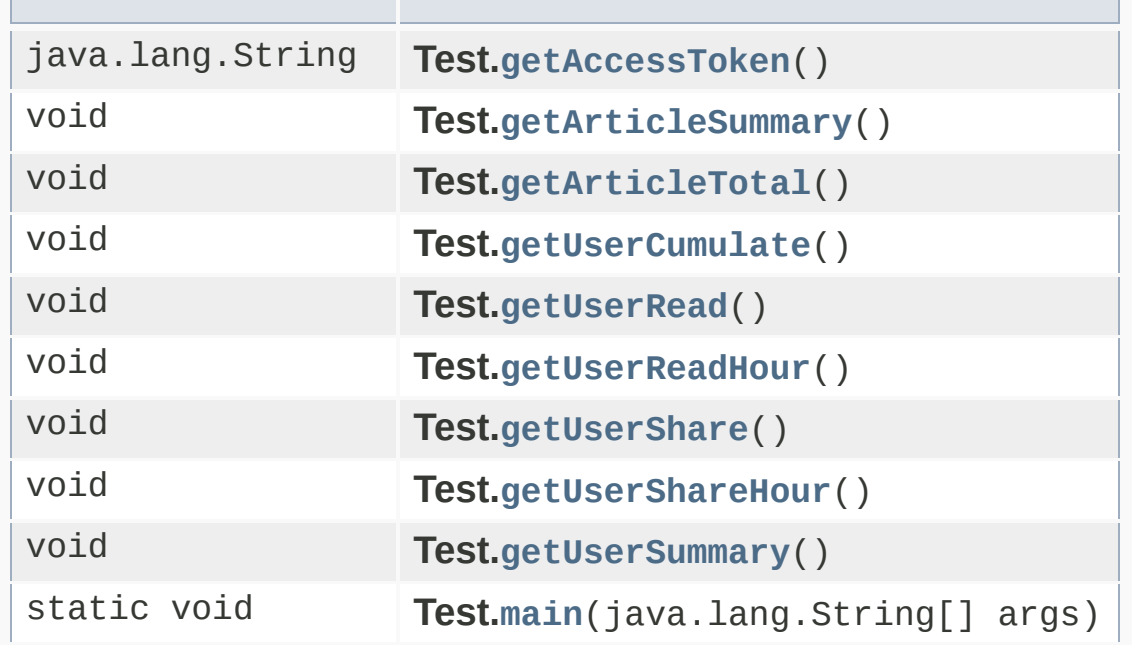

### <span id="page-1267-1"></span>**[org.jeewx.api.report.datastatistics.graphicanaly](#page-1430-0)sis [WexinReqException](#page-290-0)**

**[WexinReqException](#page-290-0)[org.jeewx.api.report.datastatistics.graphican](#page-1430-0)alysis**

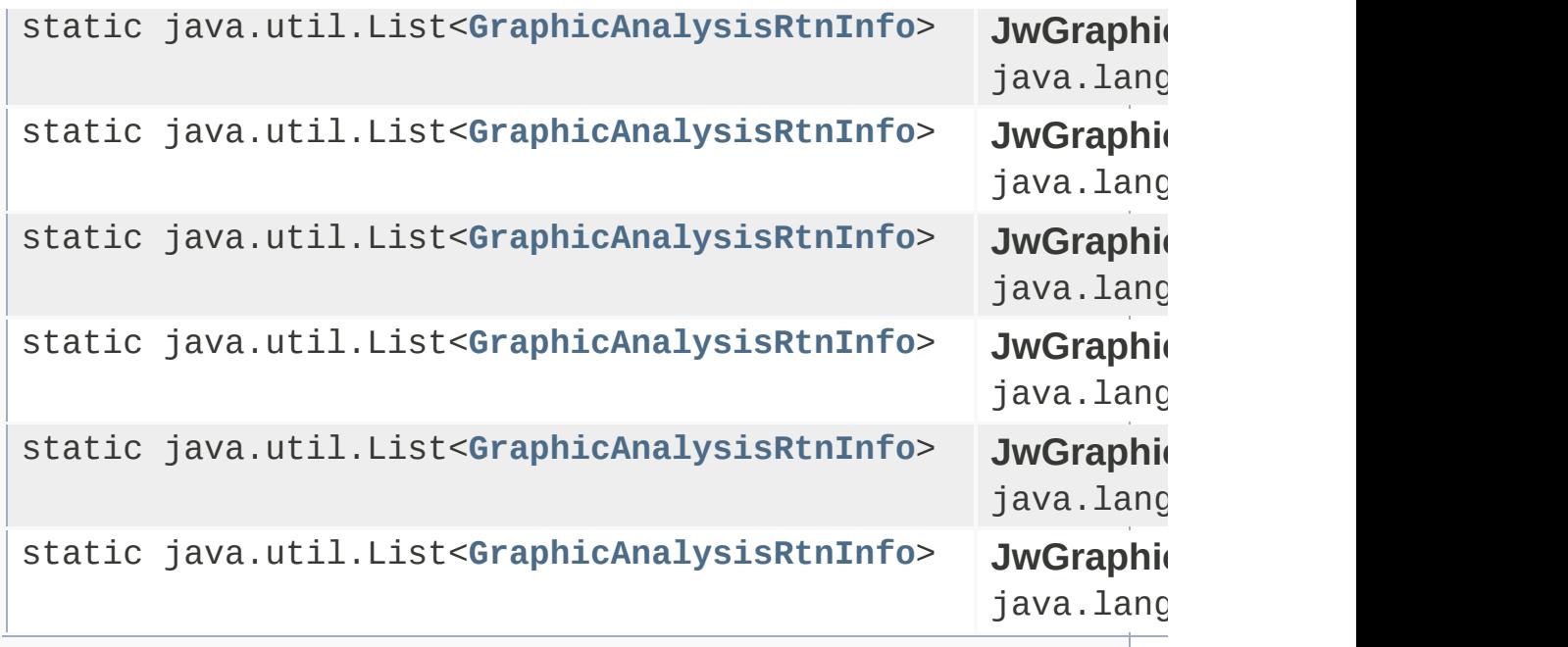

<span id="page-1268-0"></span>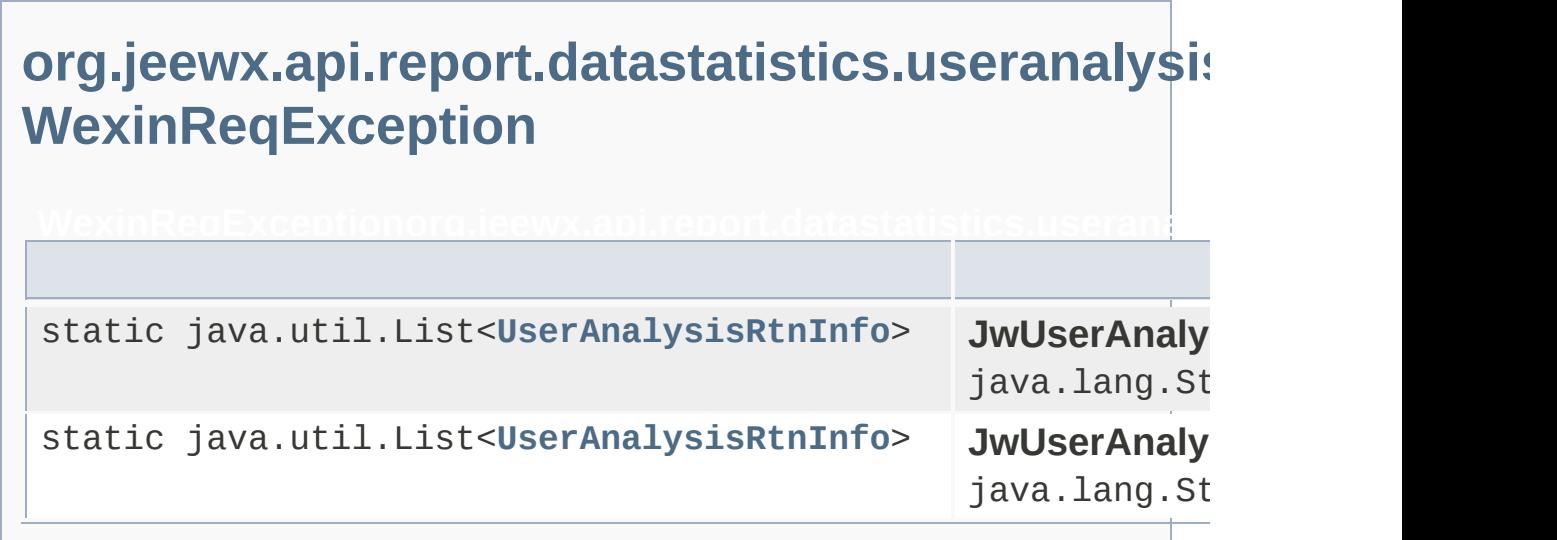

# <span id="page-1268-1"></span>**[org.jeewx.api.wxaccount](#page-1371-0) [WexinReqException](#page-290-0)** static [WxQrcode](#page-398-0) **JwAccountAPI.**[createQrcode](#page-395-0)(java **[WexinReqException](#page-290-0)[org.jeewx.api.wxaccount](#page-1371-0)**

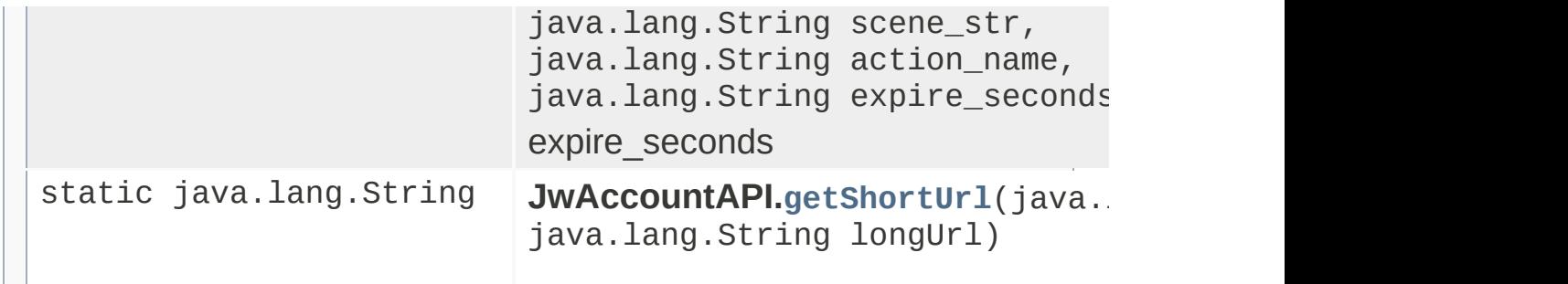

### <span id="page-1269-0"></span>**[org.jeewx.api.wxbase.wxmedia](#page-1280-0) [WexinReqException](#page-290-0)**

**[WexinReqException](#page-290-0)[org.jeewx.api.wxbase.wxmedia](#page-1280-0)**

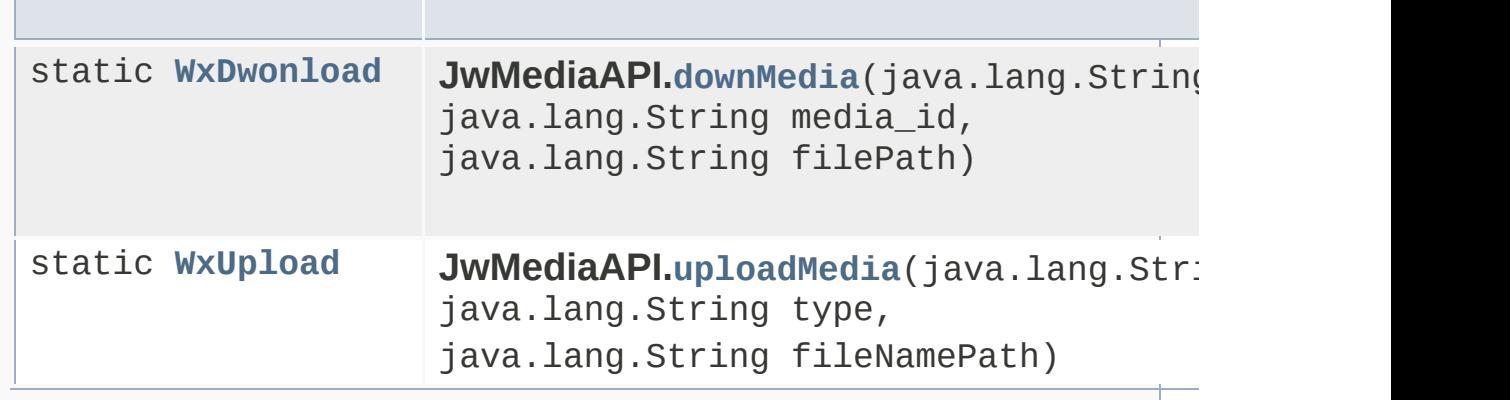

### <span id="page-1269-1"></span>**[org.jeewx.api.wxbase.wxserviceip](#page-1296-0) [WexinReqException](#page-290-0)**

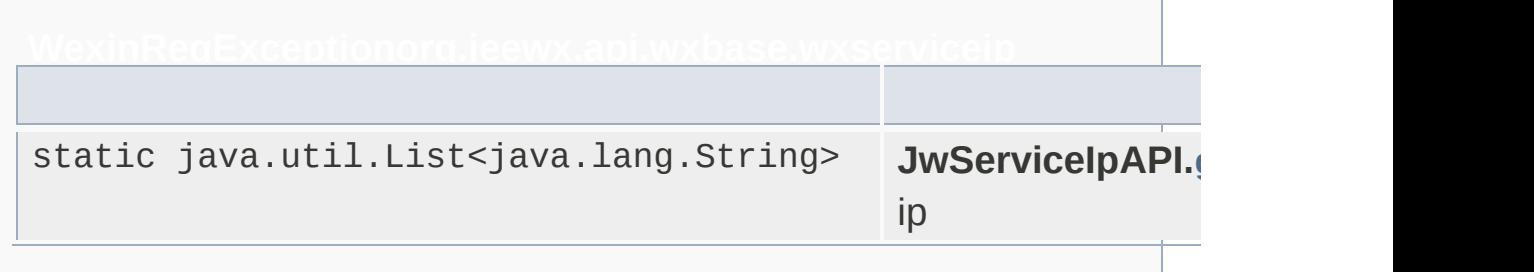

### <span id="page-1270-0"></span>**[org.jeewx.api.wxbase.wxtoken](#page-1303-0) [WexinReqException](#page-290-0)**

**[WexinReqException](#page-290-0)[org.jeewx.api.wxbase.wxtoken](#page-1303-0)**

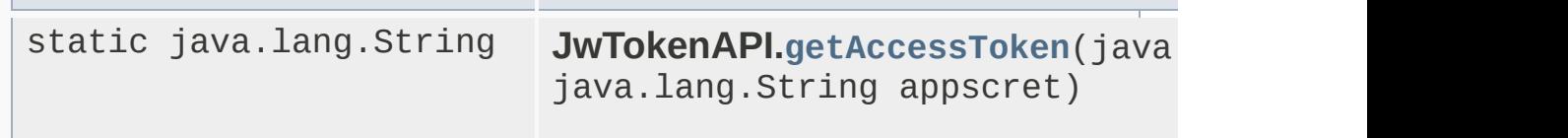

### <span id="page-1270-1"></span>**[org.jeewx.api.wxmenu](#page-1364-0)[WexinReqException](#page-290-0)**

**[WexinReqException](#page-290-0)[org.jeewx.api.wxmenu](#page-1364-0)**

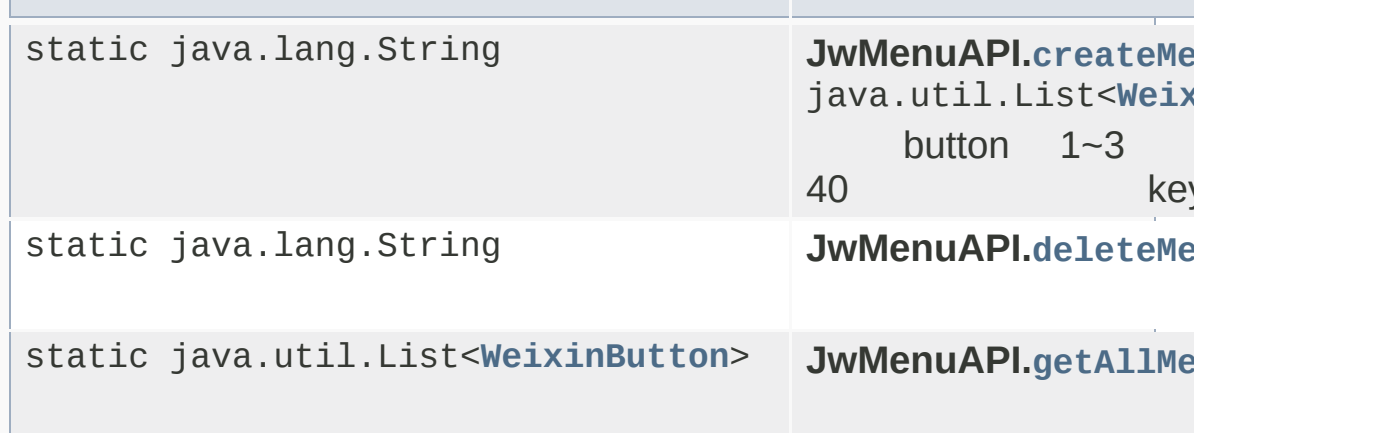

<span id="page-1270-2"></span>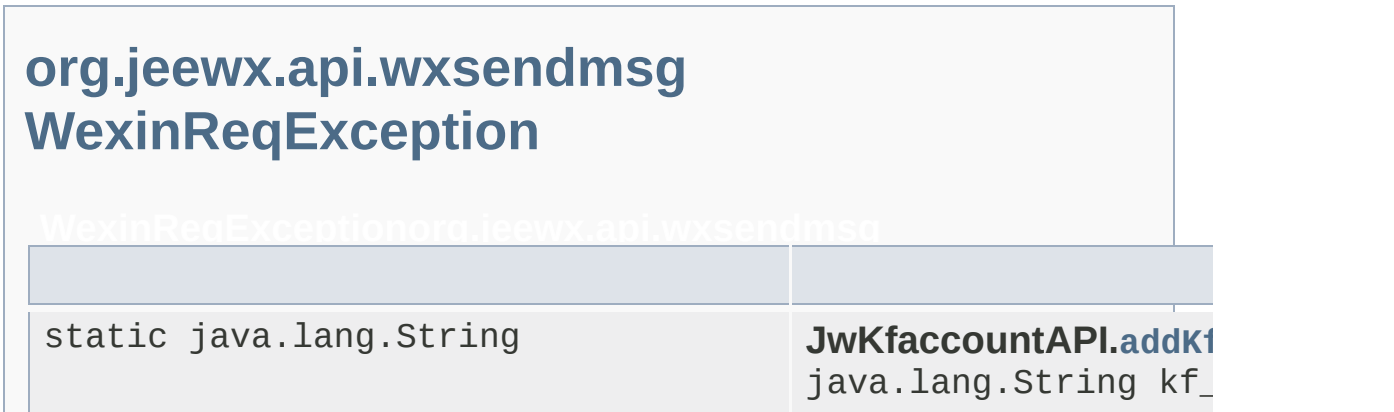

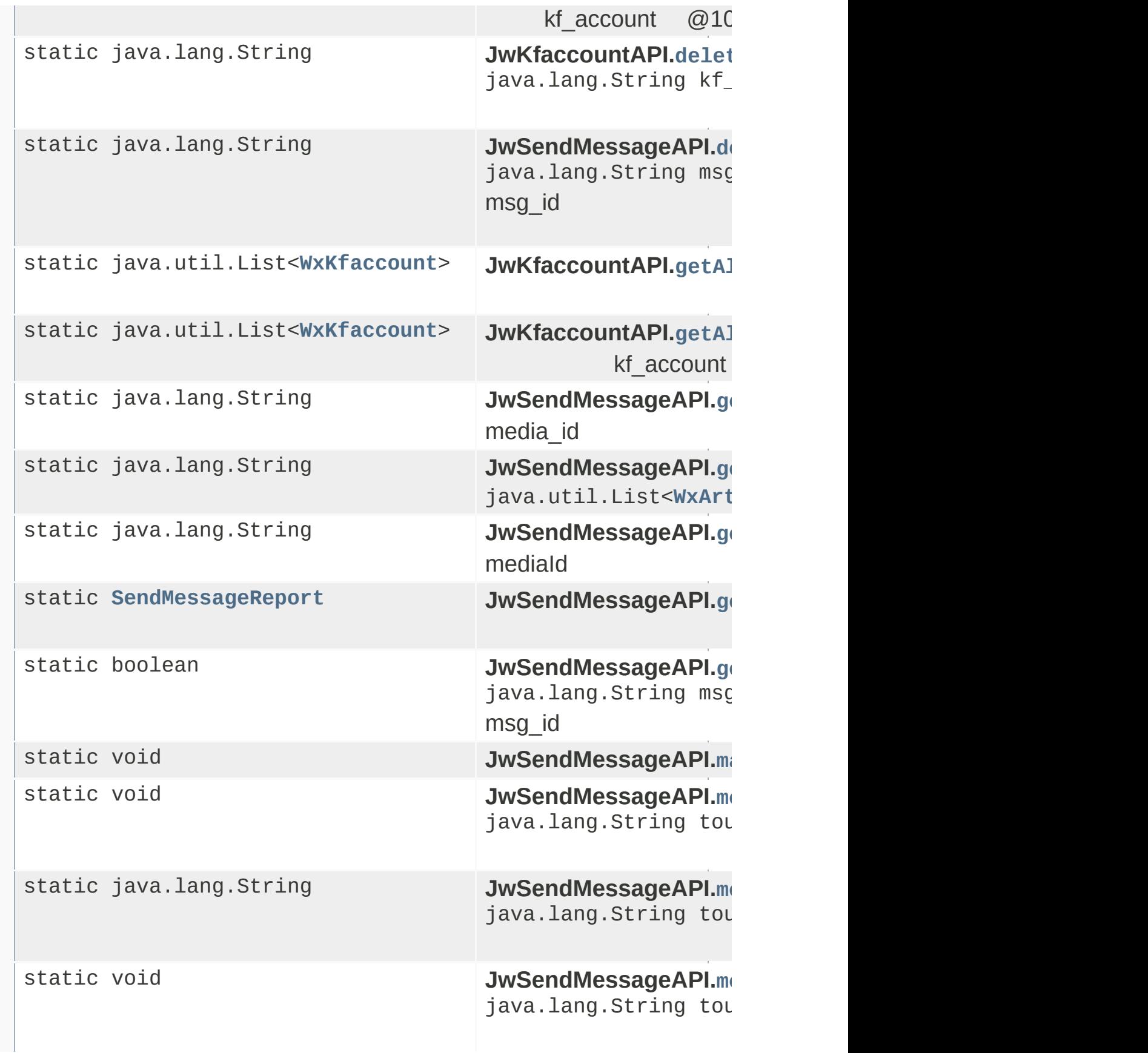

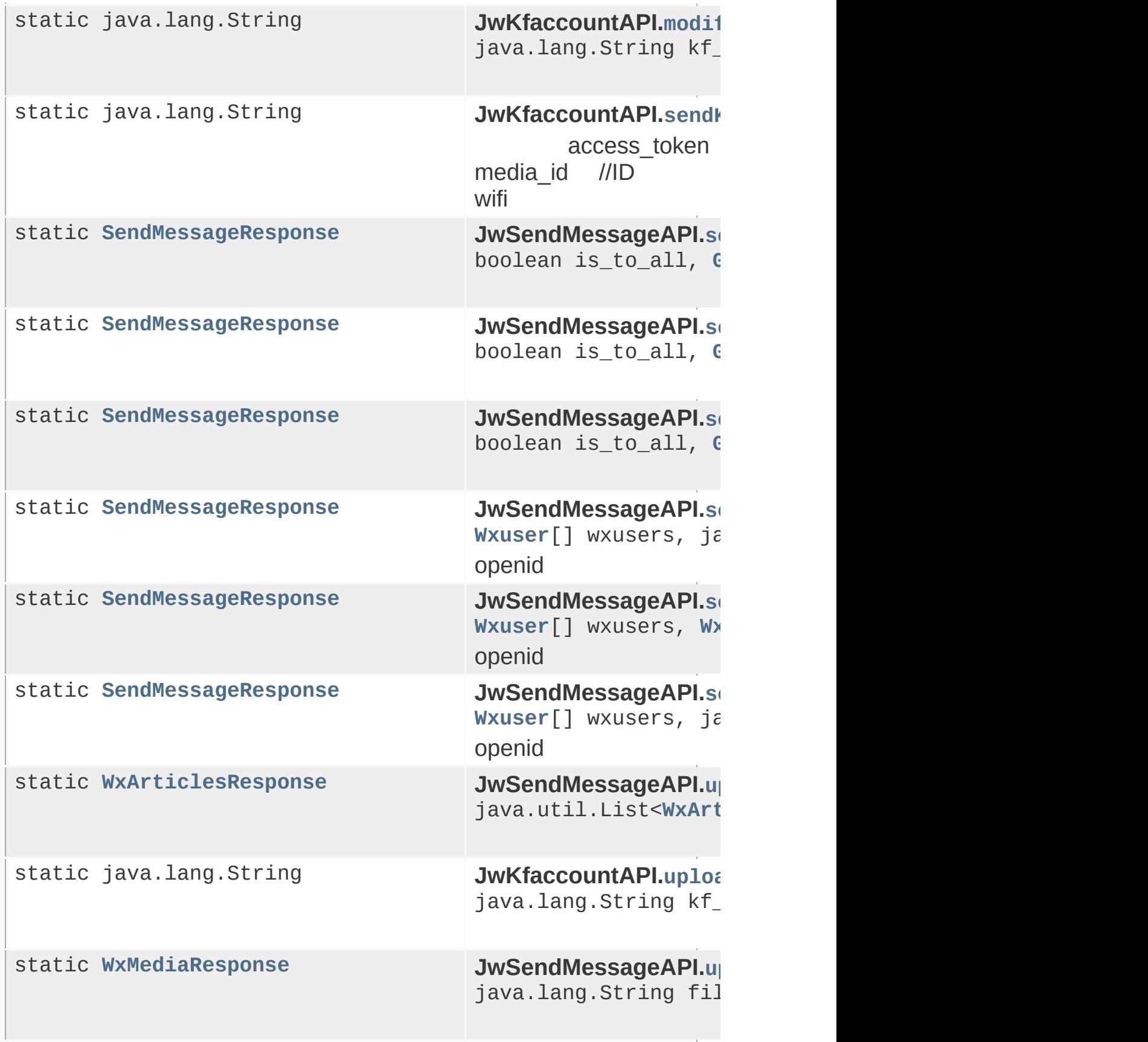

### <span id="page-1273-0"></span>**[org.jeewx.api.wxsendmsg.test](#page-1861-0) [WexinReqException](#page-290-0)**

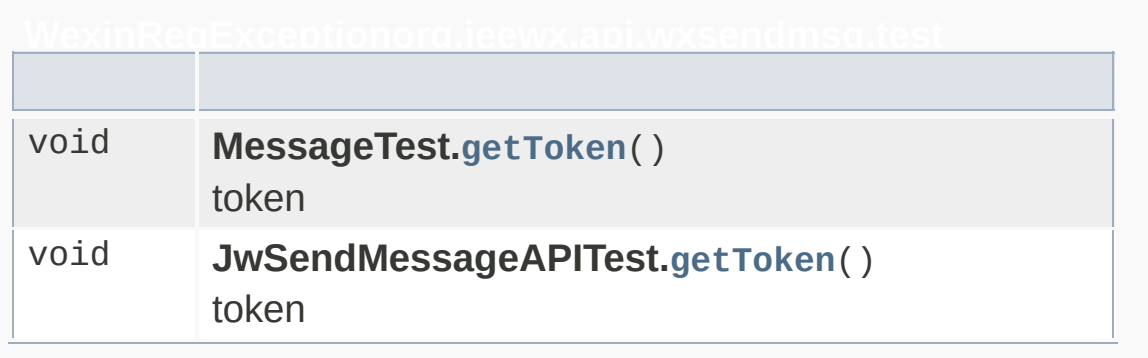

### <span id="page-1273-1"></span>**[org.jeewx.api.wxuser.group](#page-1342-0) [WexinReqException](#page-290-0)**

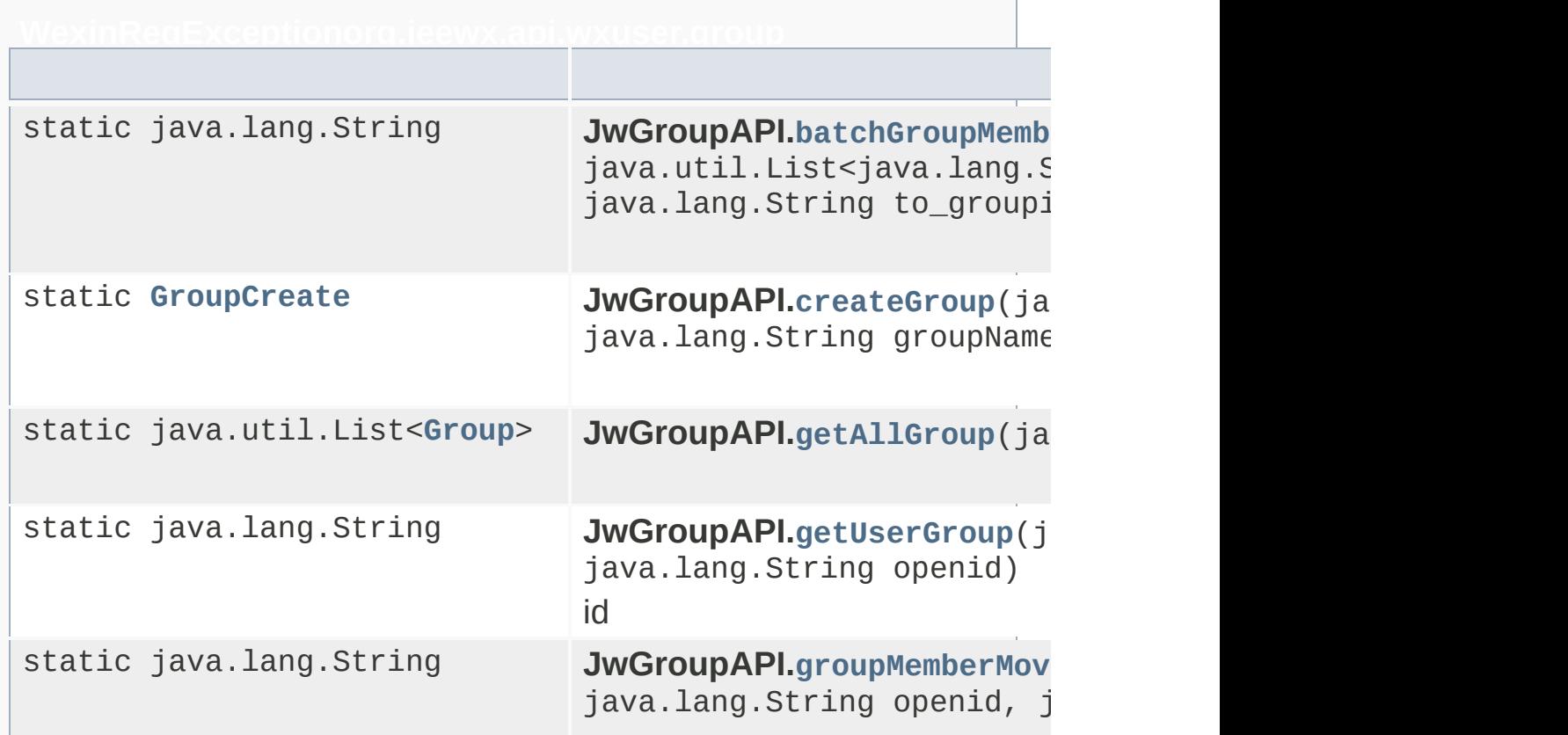

static java.lang.String **JwGroupAPI.**[updateGroup](#page-373-1)(ja java.lang.String groupId,

ok

<span id="page-1274-0"></span>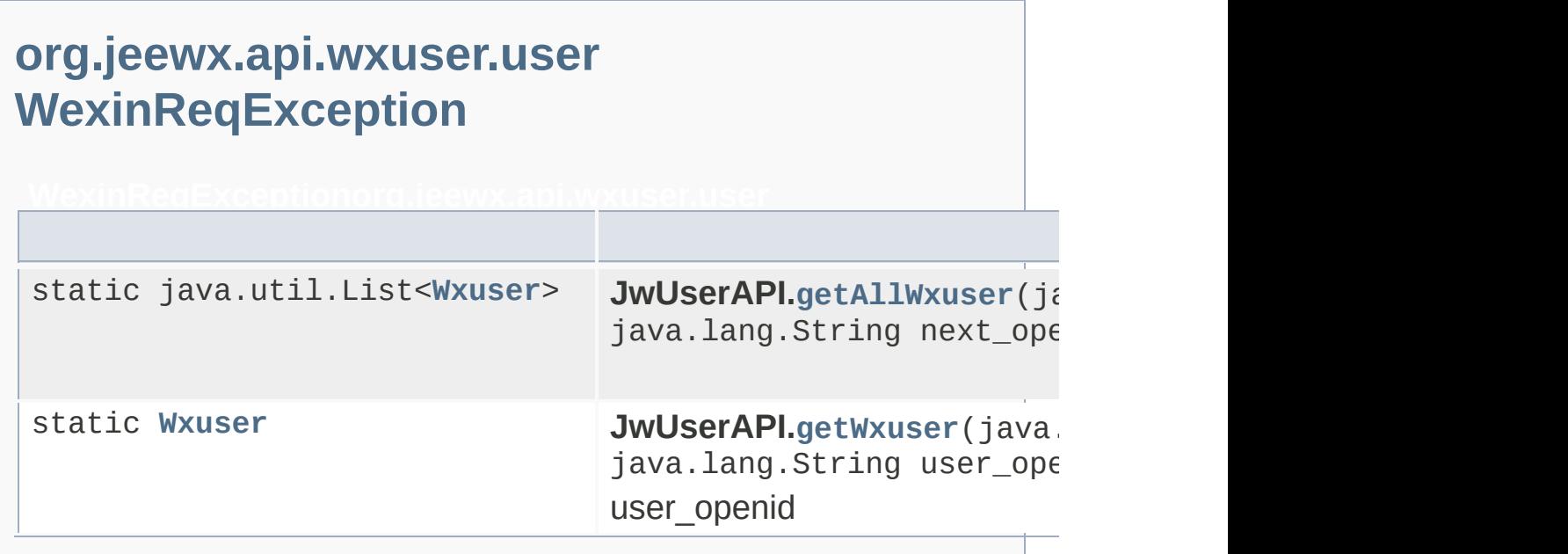

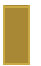

## org.jeewx.api.core.exception

 $\mathbb{R}^3$ 

java.lang.Object

- java.lang.Throwable (implements java.io.Serializable)
	- java.lang.Exception
		- org.jeewx.api.core.exception.**[WexinReqException](#page-290-0)**

org.jeewx.api.core.exception

### org.jeewx.api.core.exception.WexinReqExcepti java.lang.Exception

serialVersionUID: 1L

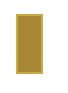

## **org.jeewx.api.wxbase.wxmedia**

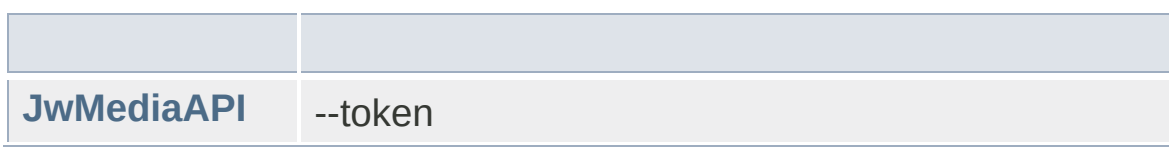

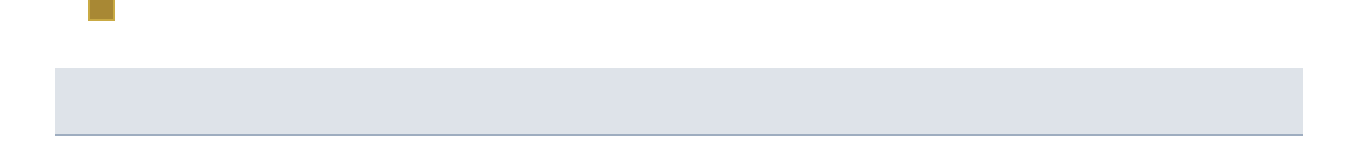

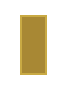

### **org.jeewx.api.wxbase.wxmedia.JwMediaAPI**

org.jeewx.api.wxbase.wxmedia.JwMediaAPI

## **org.jeewx.api.wxbase.wxmedia**

**:**

java.lang.Object

org.jeewx.api.wxbase.wxmedia.**[JwMediaAPI](#page-294-0)**

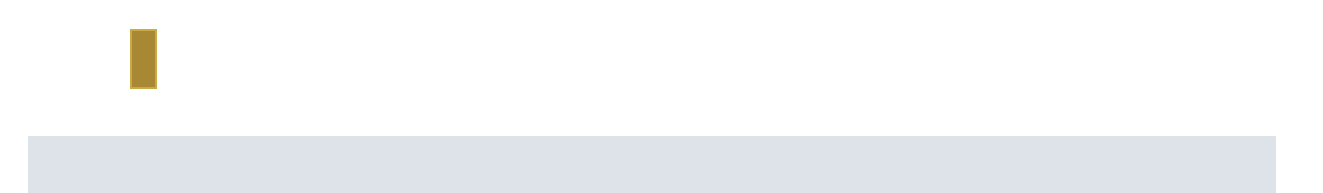

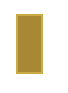

## **org.jeewx.api.wxbase.wxmedia.model**

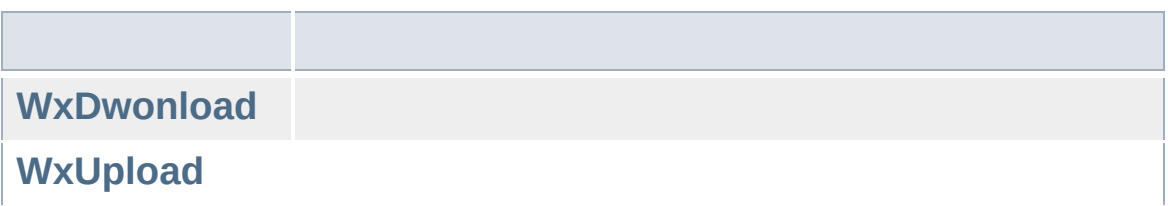

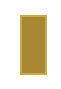

### org.jeewx.api.wxbase.wxmedia.model.WxDwon

**[org.jeewx.api.wxbase.wxmedia](#page-1290-0)**

**W** 

### <span id="page-1290-0"></span>**[org.jeewx.api.wxbase.wxmedia](#page-1280-0) [WxDwonload](#page-298-0)**

**[WxDwonload](#page-298-0)[org.jeewx.api.wxbase.wxmedia](#page-1280-0)**

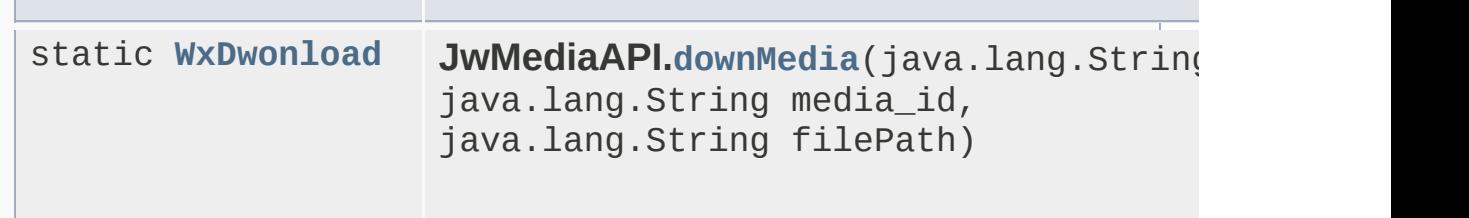

## **org.jeewx.api.wxbase.wxmedia.model**

**:**

- java.lang.Object
	- org.jeewx.api.wxbase.wxmedia.model.**[WxDwonload](#page-298-0)**
	- org.jeewx.api.wxbase.wxmedia.model.**[WxUpload](#page-302-0)**

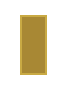

### **org.jeewx.api.wxbase.wxmedia.model.WxUpload**

**[org.jeewx.api.wxbase.wxmedia](#page-1295-0)**

<u>Windows Communication</u>

<span id="page-1295-0"></span>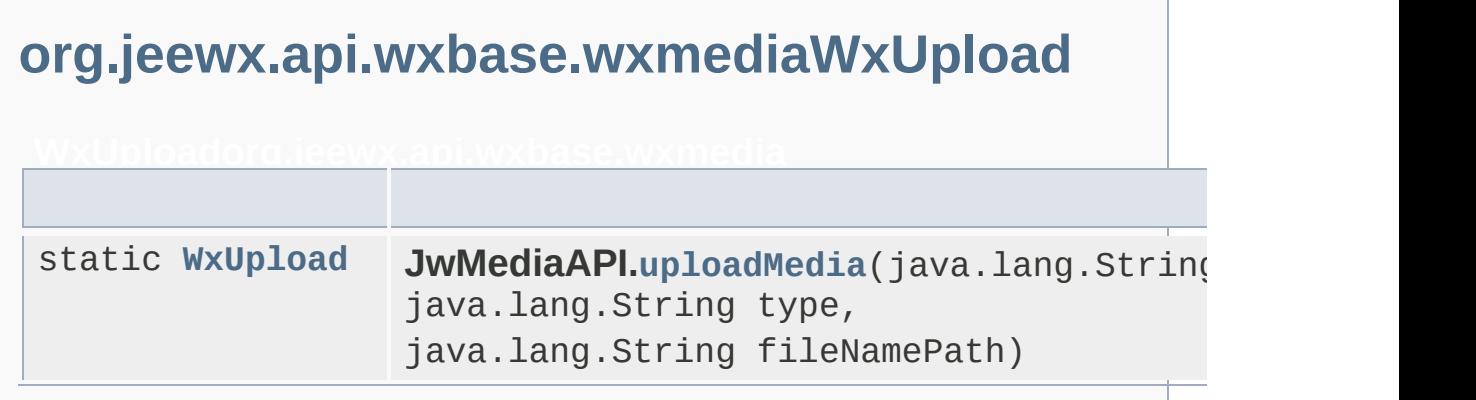
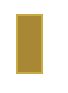

### **org.jeewx.api.wxbase.wxserviceip**

**[JwServiceIpAPI](#page-306-0)** --token

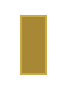

### org.jeewx.api.wxbase.wxserviceip.JwServiceIp/

org.jeewx.api.wxbase.wxserviceip.JwServiceIpAPI

# org.jeewx.api.wxbase.wxserviceip

 $\mathbb{R}^3$ 

java.lang.Object

org.jeewx.api.wxbase.wxserviceip.**[JwServiceIpAPI](#page-306-0)**

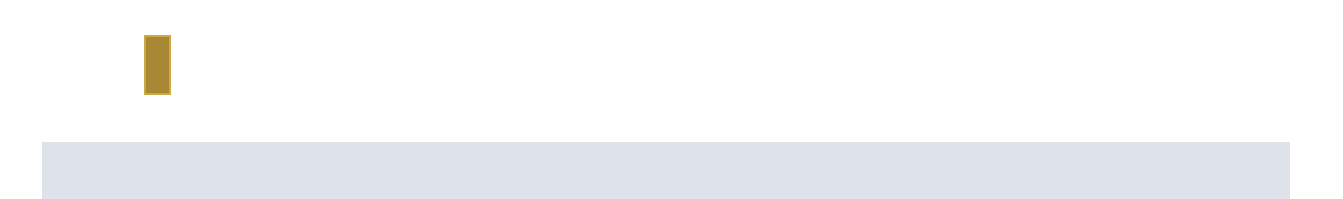

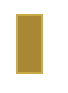

# org.jeewx.api.wxbase.wxtoken

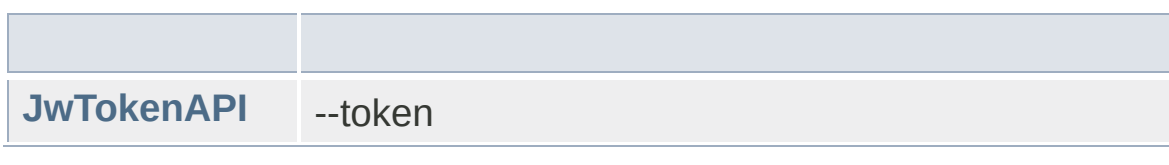

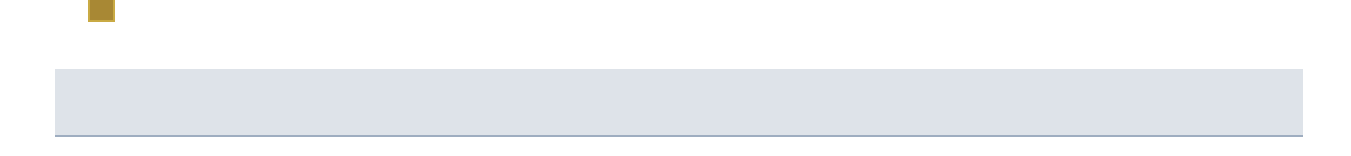

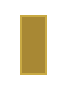

### **org.jeewx.api.wxbase.wxtoken.JwTokenAPI**

org.jeewx.api.wxbase.wxtoken.JwTokenAPI

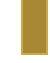

# org.jeewx.api.wxbase.wxtoken

÷,

java.lang.Object

org.jeewx.api.wxbase.wxtoken.**[JwTokenAPI](#page-310-0)**

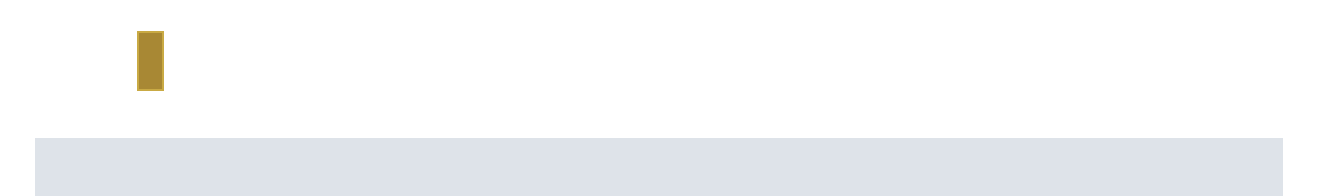

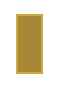

### org.jeewx.api.wxsendmsg

**JwKfaccountAPI** 

**JwSendMessageAPI** 

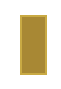

### **org.jeewx.api.wxsendmsg.JwKfaccountAPI**

org.jeewx.api.wxsendmsg.JwKfaccountAPI

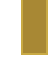

# org.jeewx.api.wxsendmsg

÷,

- java.lang.Object
	- org.jeewx.api.wxsendmsg.**[JwKfaccountAPI](#page-314-0)**
	- org.jeewx.api.wxsendmsg.**[JwSendMessageAPI](#page-321-0)**

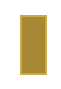

### **org.jeewx.api.wxsendmsg.JwSendMessageAPI**

org.jeewx.api.wxsendmsg.JwSendMessageAPI

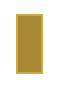

# **org.jeewx.api.wxsendmsg.model**

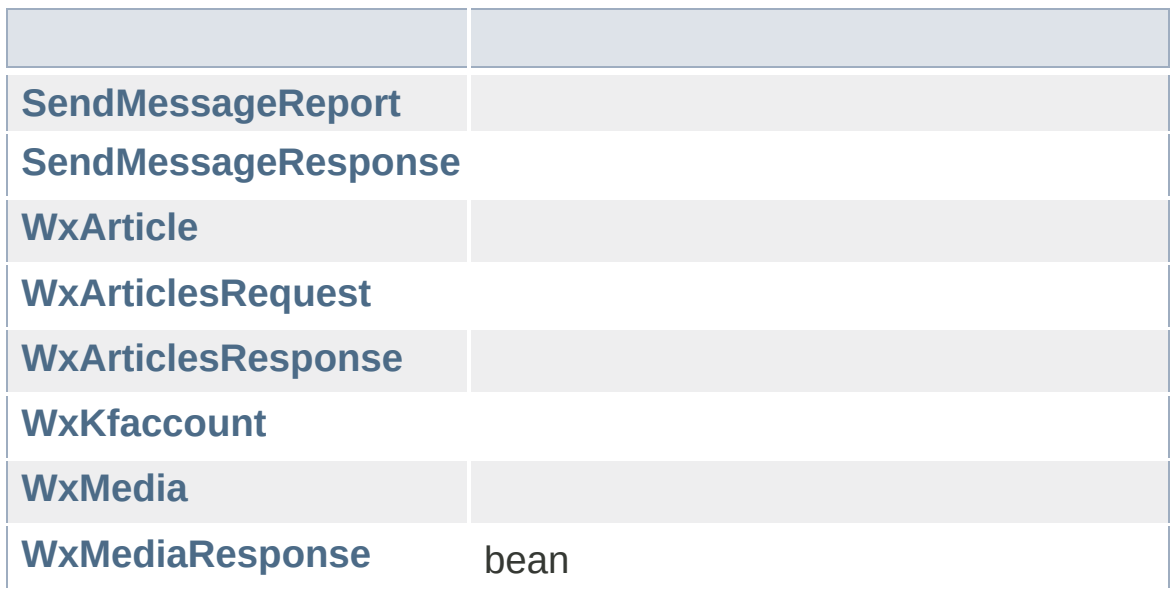

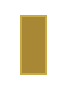

#### org.jeewx.api.wxsendmsg.model.SendMessage

**[org.jeewx.api.wxsendmsg](#page-1322-0)**

**[SendMessageReport](#page-334-0)**

#### <span id="page-1322-0"></span>**[org.jeewx.api.wxsendmsg](#page-1310-0) [SendMessageReport](#page-334-0)**

**[SendMessageReport](#page-334-0)[org.jeewx.api.wxsendmsg](#page-1310-0)**

static [SendMessageReport](#page-334-0) JwSendMessageAPI.getReportBy<sup>{</sup>

# **org.jeewx.api.wxsendmsg.model**

**:**

- java.lang.Object
	- org.jeewx.api.wxsendmsg.model.**[SendMessageReport](#page-334-0)**
	- org.jeewx.api.wxsendmsg.model.**[SendMessageResponse](#page-339-0)**
	- org.jeewx.api.wxsendmsg.model.**[WxArticle](#page-343-0)**
	- org.jeewx.api.wxsendmsg.model.**[WxArticlesRequest](#page-349-0)**
	- org.jeewx.api.wxsendmsg.model.**[WxArticlesResponse](#page-352-0)**
	- org.jeewx.api.wxsendmsg.model.**[WxKfaccount](#page-356-0)**
	- org.jeewx.api.wxsendmsg.model.**[WxMedia](#page-361-0)**
	- org.jeewx.api.wxsendmsg.model.**[WxMediaResponse](#page-365-0)**

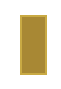

#### org.jeewx.api.wxsendmsg.model.SendMessage

**[org.jeewx.api.wxsendmsg](#page-1327-0)**

**[SendMessageResponse](#page-339-0)**

#### <span id="page-1327-0"></span>**[org.jeewx.api.wxsendmsg](#page-1310-0) [SendMessageResponse](#page-339-0)**

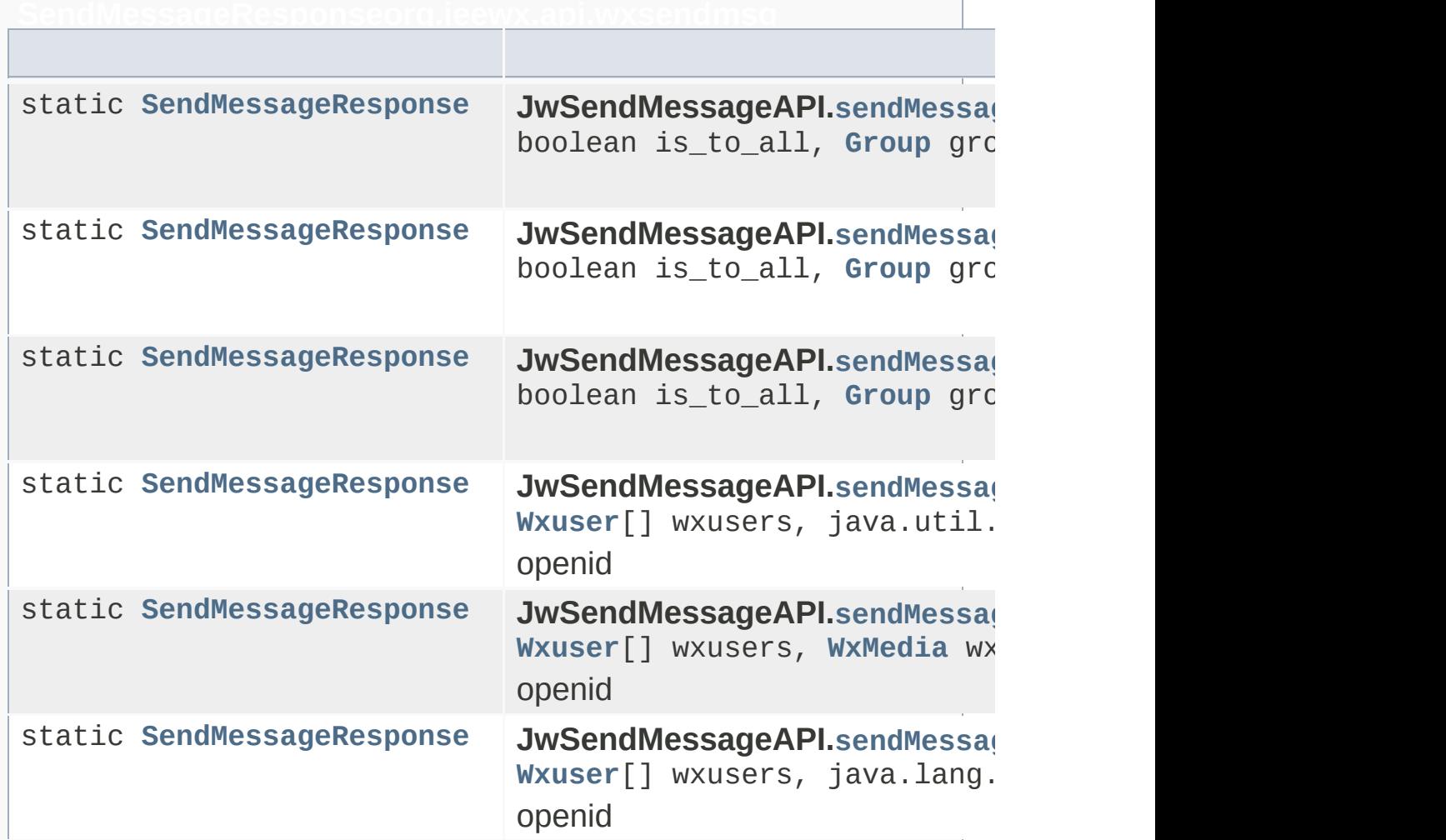

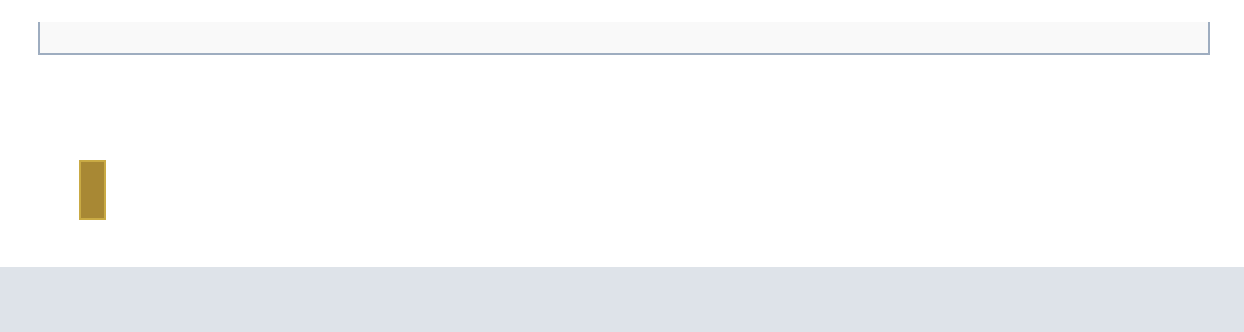

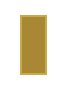

### **org.jeewx.api.wxsendmsg.model.WxArticle**

**[org.jeewx.api.wxsendmsg](#page-1330-0)**

**W** 

**[org.jeewx.api.wxsendmsg.model](#page-1331-0)**

#### <span id="page-1330-0"></span>**[org.jeewx.api.wxsendmsg](#page-1310-0)[WxArticle](#page-343-0)**

**[WxArticle](#page-343-0)[org.jeewx.api.wxsendmsg](#page-1310-0)**

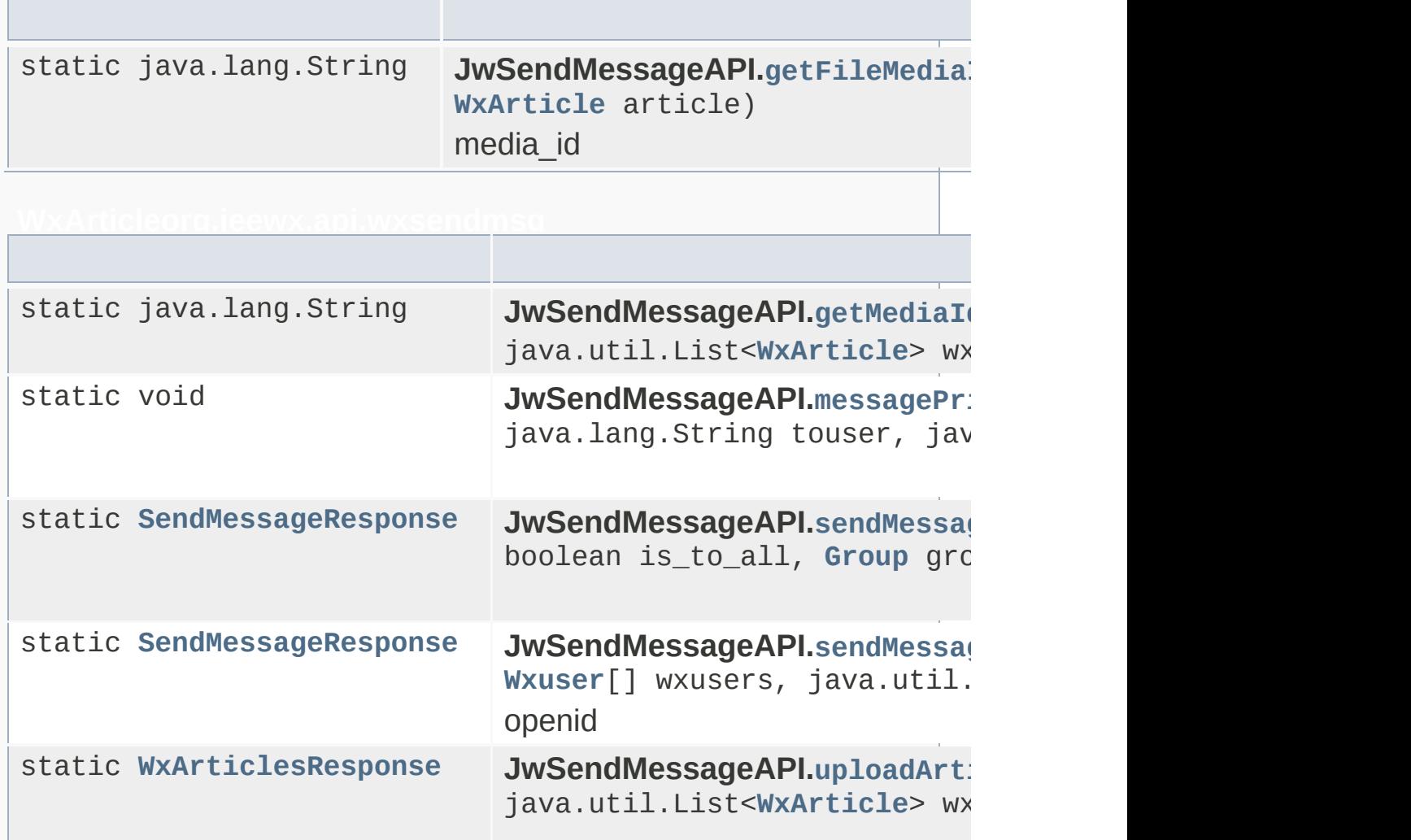

<span id="page-1331-0"></span>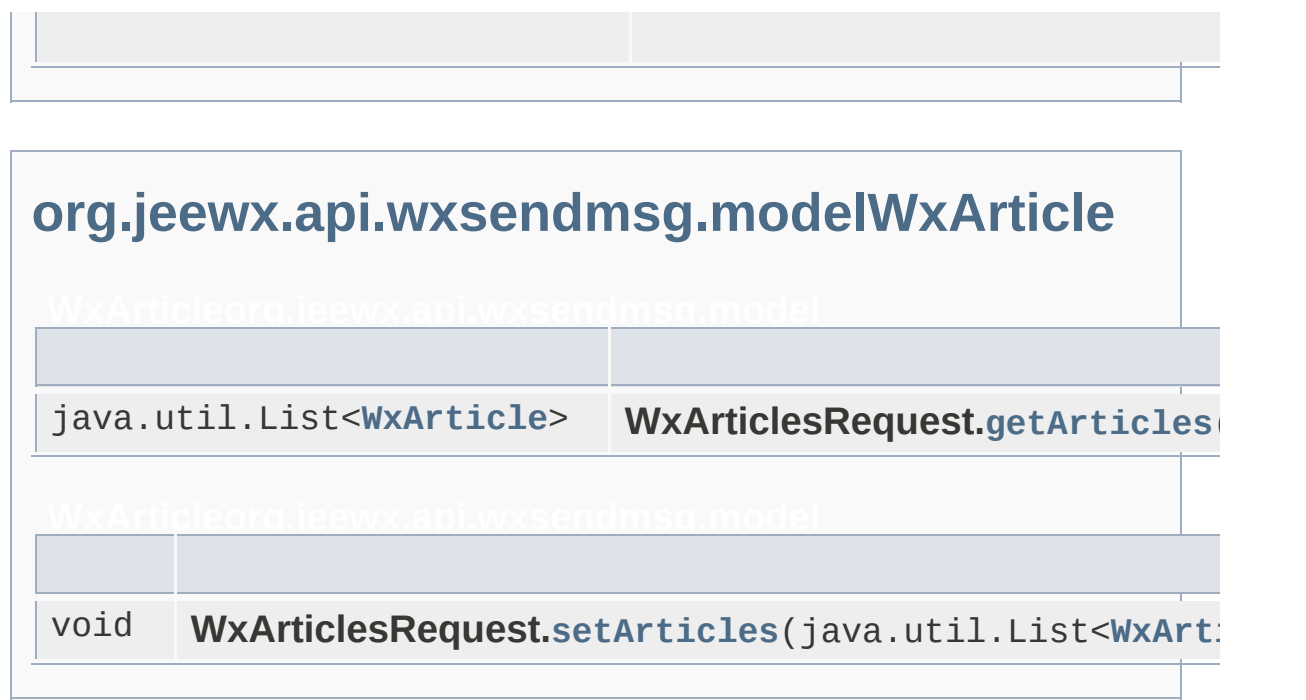

F
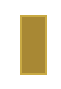

### org.jeewx.api.wxsendmsg.model.WxArticlesRed

org.jeewx.api.wxsendmsg.model.WxArticlesRequest

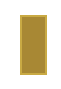

#### org.jeewx.api.wxsendmsg.model.WxArticlesRes

**[org.jeewx.api.wxsendmsg](#page-1335-0)**

**[WxArticlesResponse](#page-352-0)**

#### <span id="page-1335-0"></span>**[org.jeewx.api.wxsendmsg](#page-1310-0) [WxArticlesResponse](#page-352-0)**

**[WxArticlesResponse](#page-352-0)[org.jeewx.api.wxsendmsg](#page-1310-0)**

static **[WxArticlesResponse](#page-352-0) JwSendMessageAPI.[uploadArtic](#page-331-0)les** java.util.List<[WxArticle](#page-343-0)> wxA

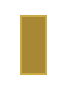

### **org.jeewx.api.wxsendmsg.model.WxKfaccount**

**W** 

<span id="page-1337-0"></span>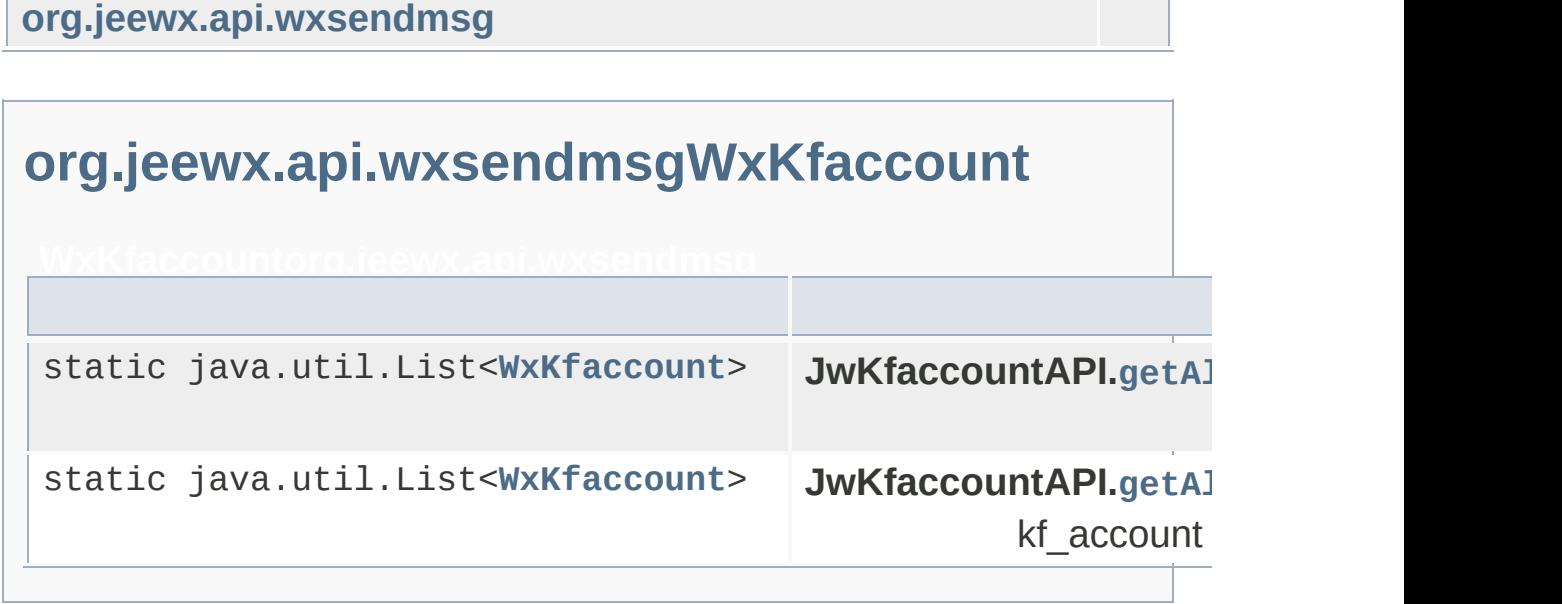

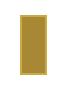

### **org.jeewx.api.wxsendmsg.model.WxMedia**

**[org.jeewx.api.wxsendmsg](#page-1339-0)**

<u>Waxaa ahaa kale ahaa kale ahaa kale ahaa kale ahaa kale ahaa kale ahaa kale ahaa kale ahaa kale ahaa kale ahaa </u>

### <span id="page-1339-0"></span>**[org.jeewx.api.wxsendmsg](#page-1310-0)[WxMedia](#page-361-0)**

**[WxMedia](#page-361-0)[org.jeewx.api.wxsendmsg](#page-1310-0)**

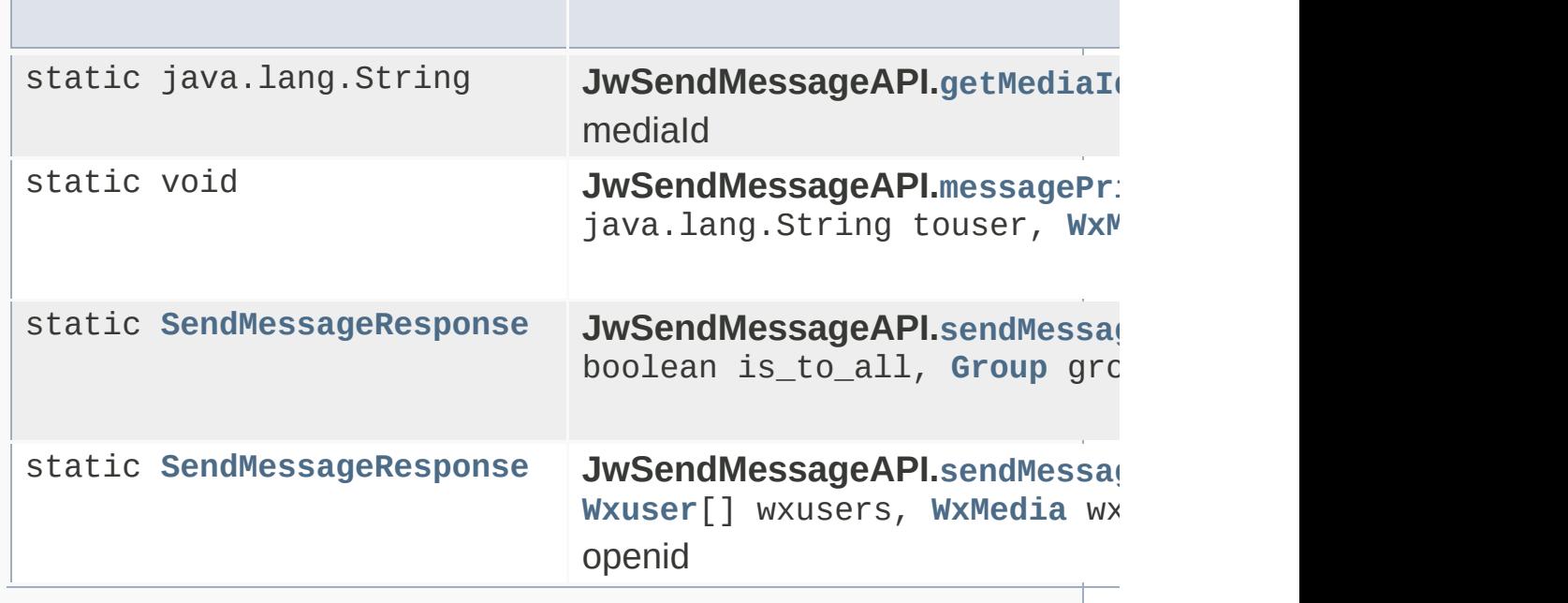

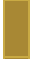

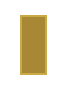

### org.jeewx.api.wxsendmsg.model.WxMediaResp

**[org.jeewx.api.wxsendmsg](#page-1341-0)**

**[WxMediaResponse](#page-365-0)**

### <span id="page-1341-0"></span>**[org.jeewx.api.wxsendmsg](#page-1310-0) [WxMediaResponse](#page-365-0)**

**[WxMediaResponse](#page-365-0)[org.jeewx.api.wxsendmsg](#page-1310-0)**

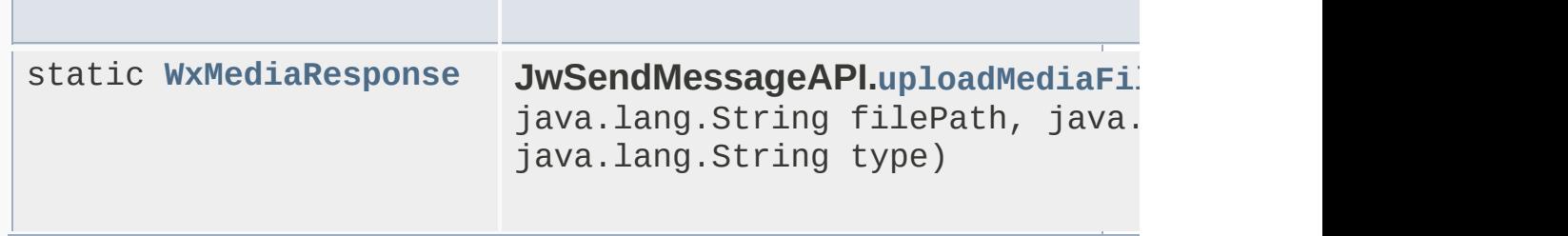

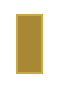

## org.jeewx.api.wxuser.group

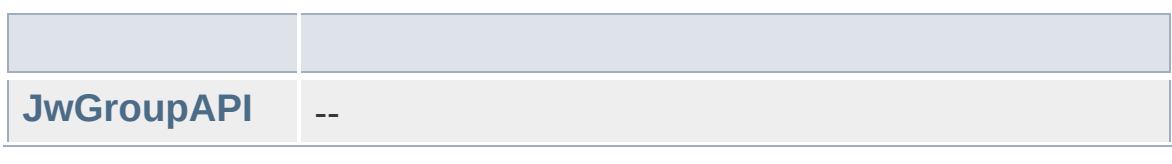

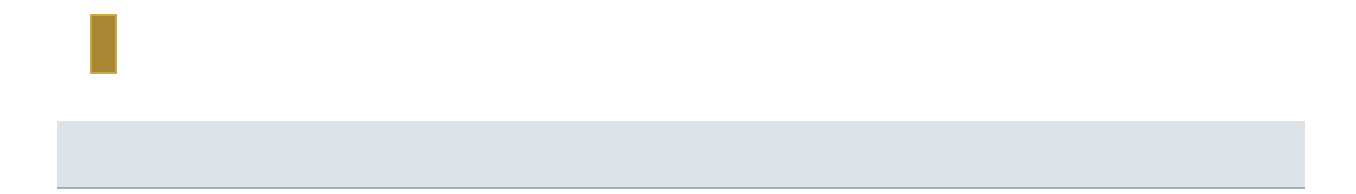

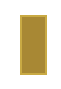

### **org.jeewx.api.wxuser.group.JwGroupAPI**

org.jeewx.api.wxuser.group.JwGroupAPI

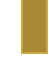

## **org.jeewx.api.wxuser.group**

**:**

java.lang.Object

org.jeewx.api.wxuser.group.**[JwGroupAPI](#page-369-0)**

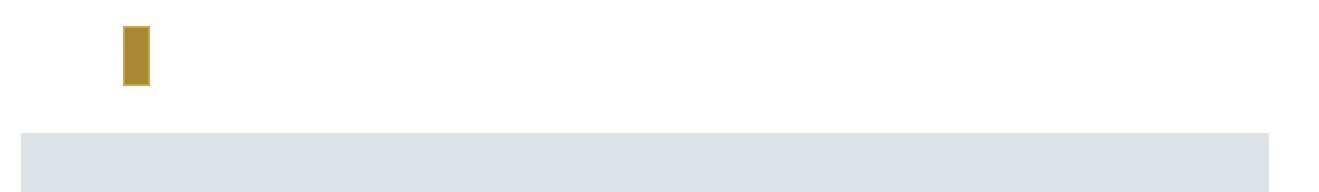

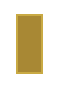

## org.jeewx.api.wxuser.user

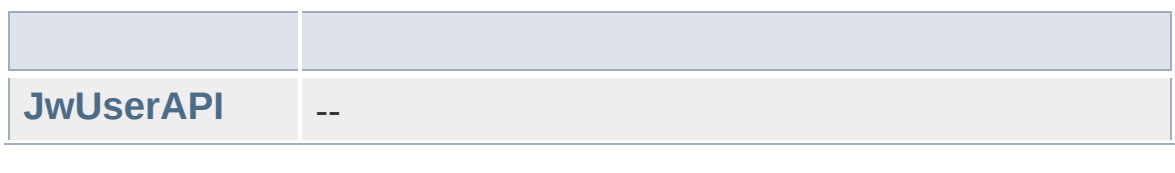

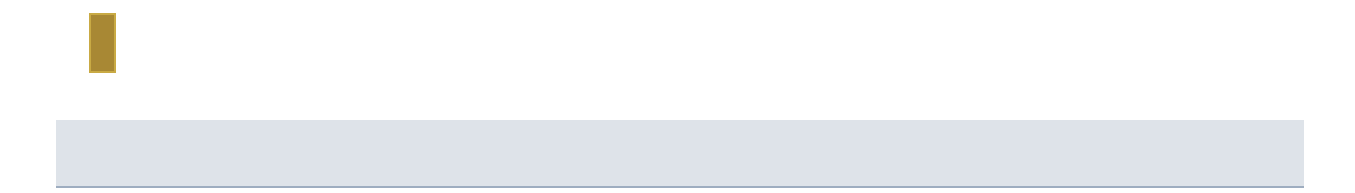

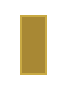

### **org.jeewx.api.wxuser.user.JwUserAPI**

org.jeewx.api.wxuser.user.JwUserAPI

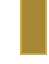

## org.jeewx.api.wxuser.user

 $\mathbb{R}^3$ 

∘ java.lang.Object<br>o org.jeewx.api.wxuser.user.**JwUserAPI** 

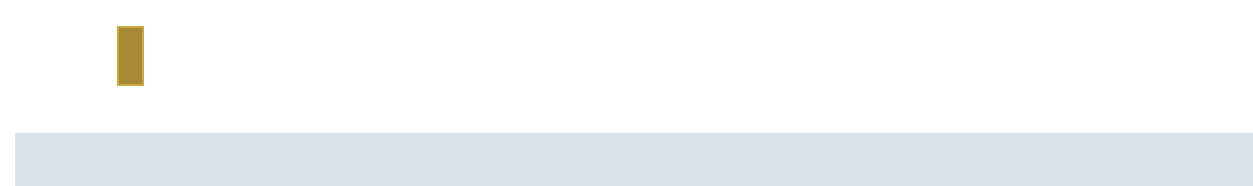

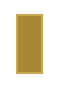

## org.jeewx.api.wxuser.user.model

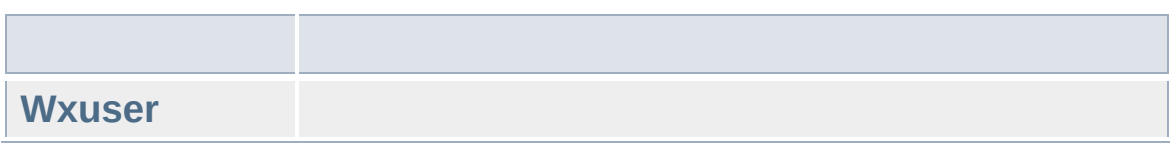

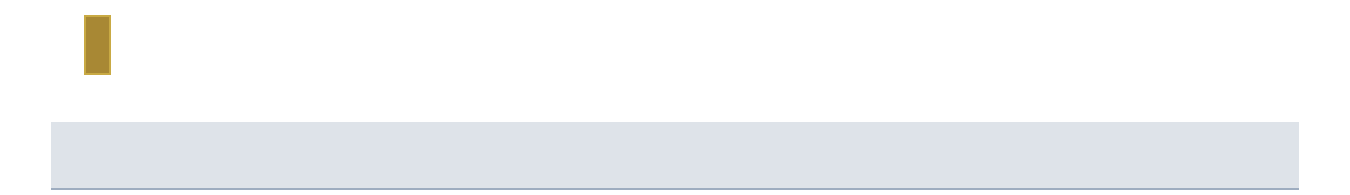

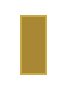

### org.jeewx.api.wxuser.user.model.Wxuser

org.jeewx.api.wxsendmsg

org.jeewx.api.wxuser.user

### <span id="page-1359-0"></span>org.jeewx.api.wxsendmsgWxuser

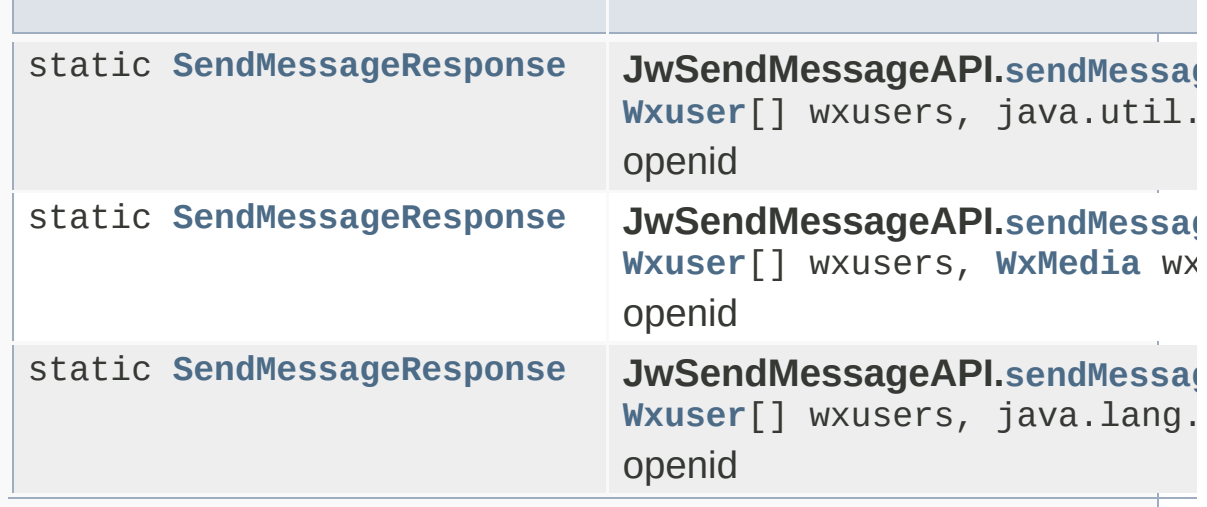

<span id="page-1359-1"></span>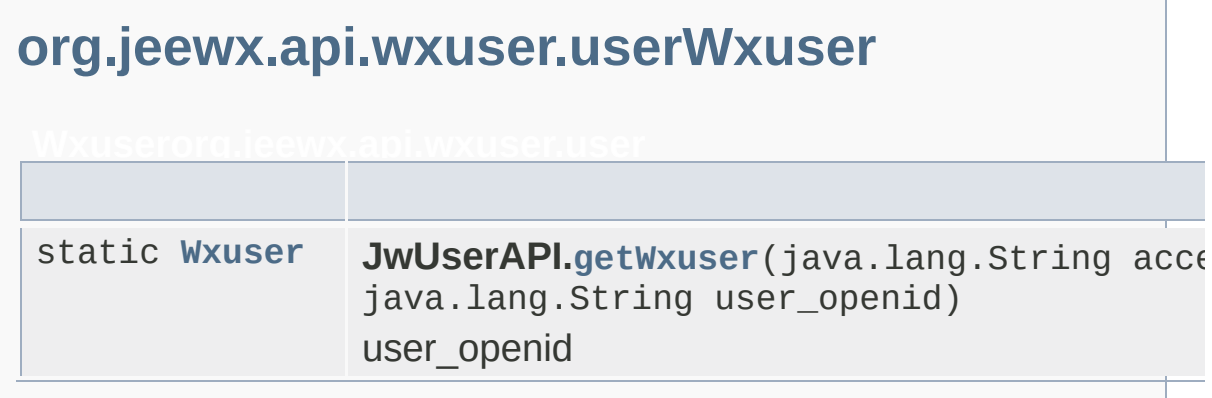

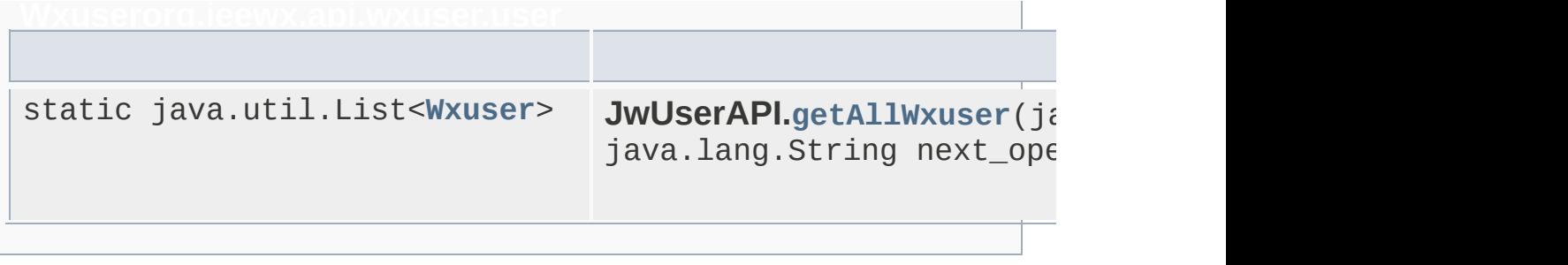

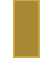

## org.jeewx.api.wxuser.user.model

 $\mathbb{R}^3$ 

∘ java.lang.Object<br>∘ org.jeewx.api.wxuser.user.model.**Wxuser** 

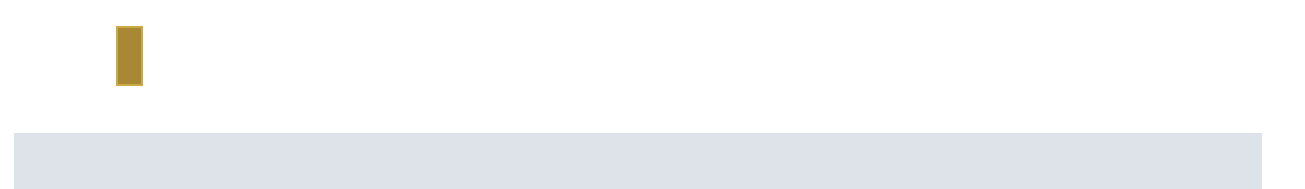

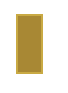

# org.jeewx.api.wxmenu

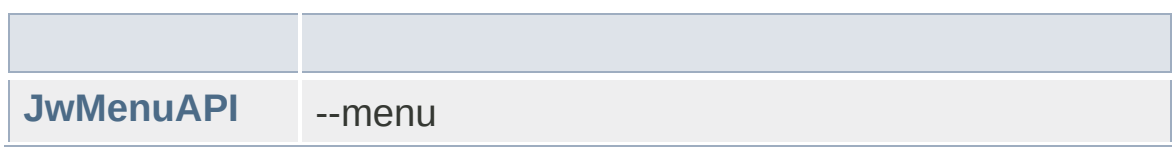

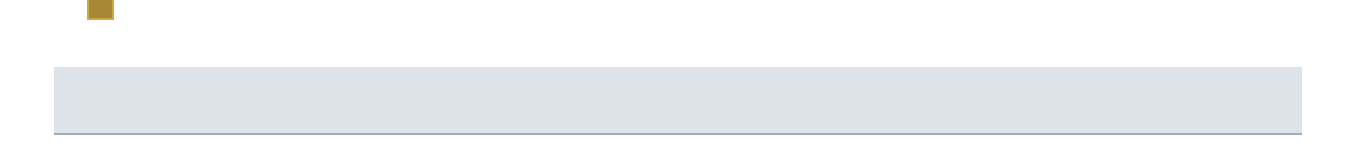

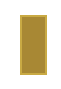

### **org.jeewx.api.wxmenu.JwMenuAPI**

org.jeewx.api.wxmenu.JwMenuAPI

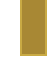
# org.jeewx.api.wxmenu

 $\mathbb{R}^3$ 

java.lang.Object

org.jeewx.api.wxmenu.**[JwMenuAPI](#page-387-0)**

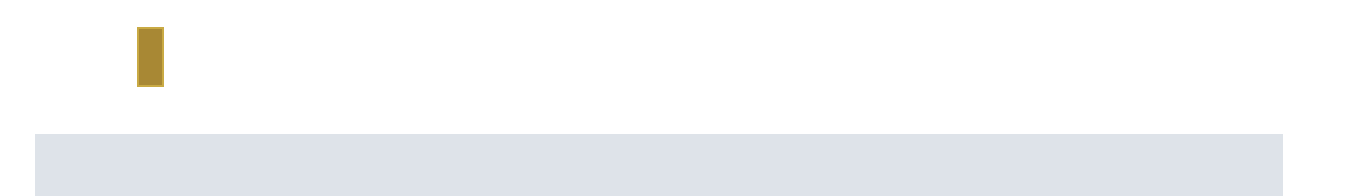

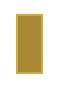

#### org.jeewx.api.wxaccount

JwAccountAPI --

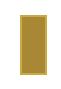

#### **org.jeewx.api.wxaccount.JwAccountAPI**

org.jeewx.api.wxaccount.JwAccountAPI

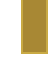

## org.jeewx.api.wxaccount

 $\mathbb{R}^3$ 

java.lang.Object

org.jeewx.api.wxaccount.**[JwAccountAPI](#page-392-0)**

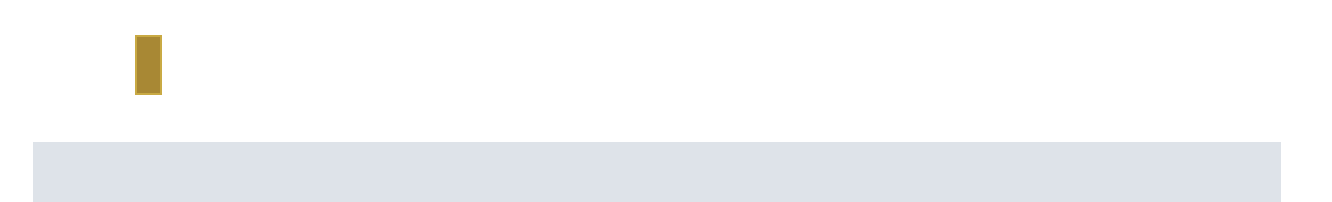

#### <span id="page-1379-0"></span>org.jeewx.\*

#### **org.jeewx.\***

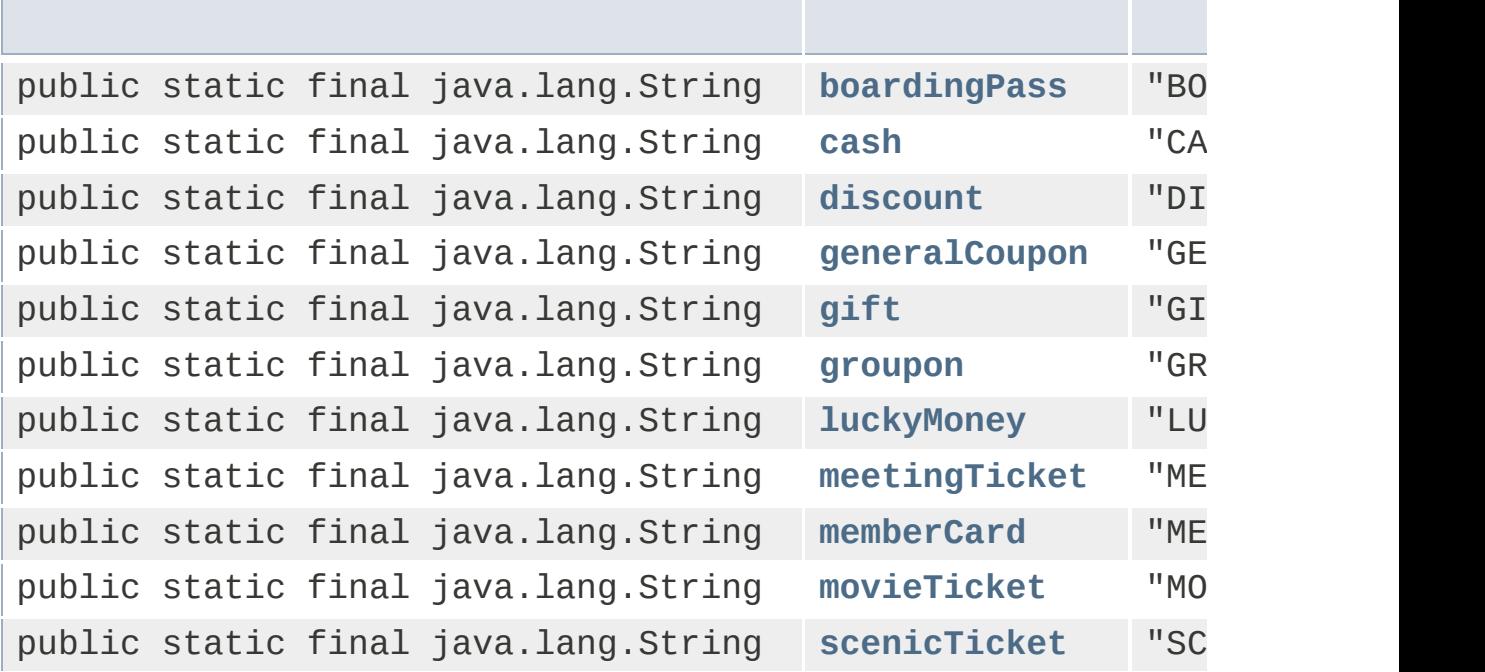

**org.jeewx.api.coupon.manage.[CardConsts.CardType](#page-2061-0)**

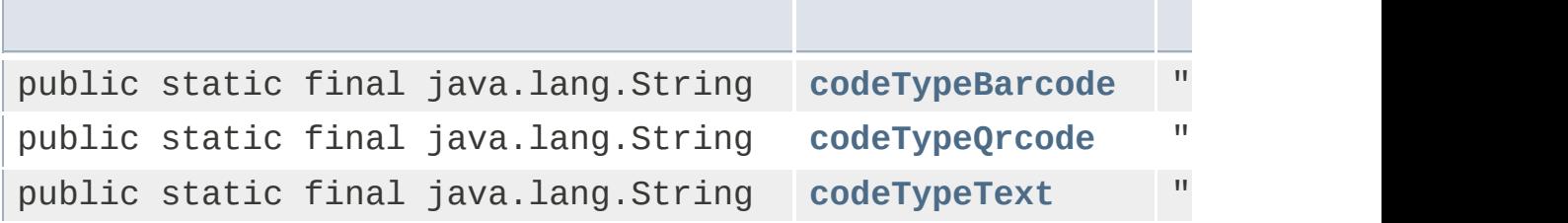

**org.jeewx.api.coupon.manage.[CardConsts.CodeType](#page-2067-0)**

**org.jeewx.api.coupon.manage.[CardConsts.Status](#page-2071-0)**

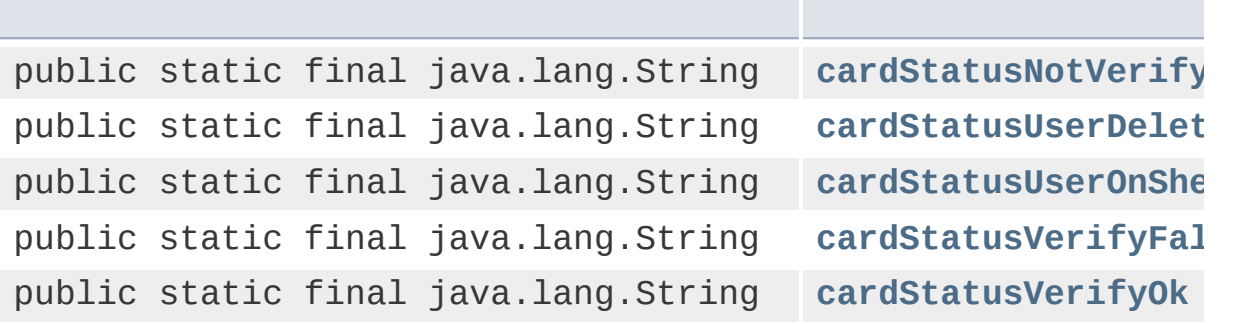

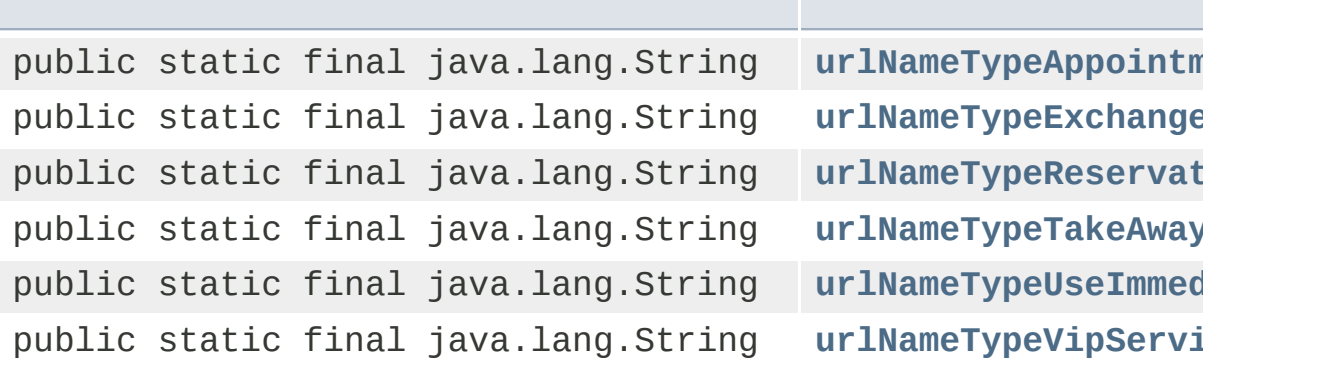

**org.jeewx.api.coupon.manage.[CardConsts.UrlNameType](#page-1729-0)**

**org.jeewx.api.wxaccount.[JwAccountAPI](#page-392-0)**

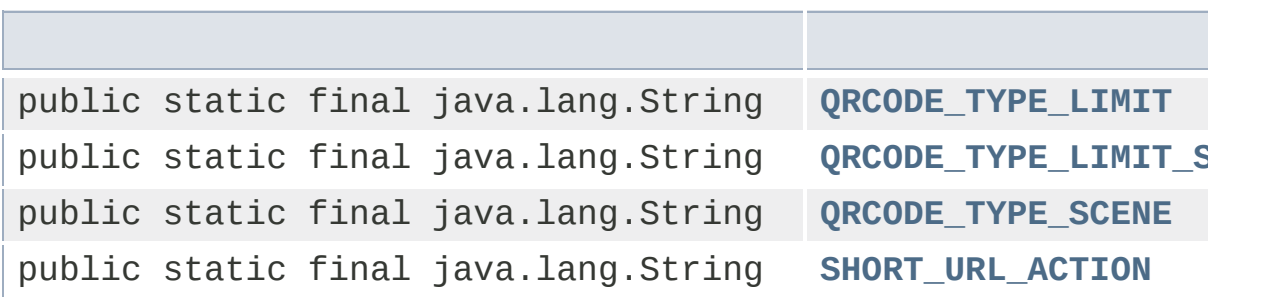

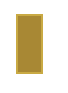

## org.jeewx.api.wxaccount.model

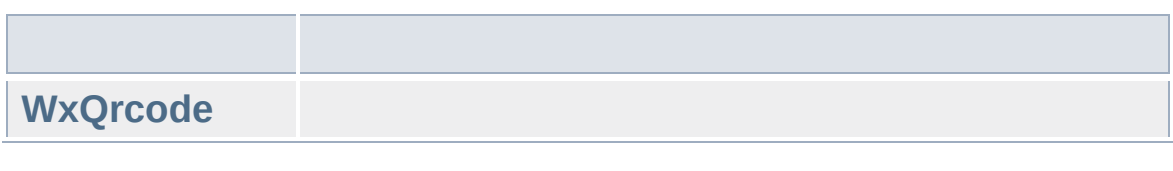

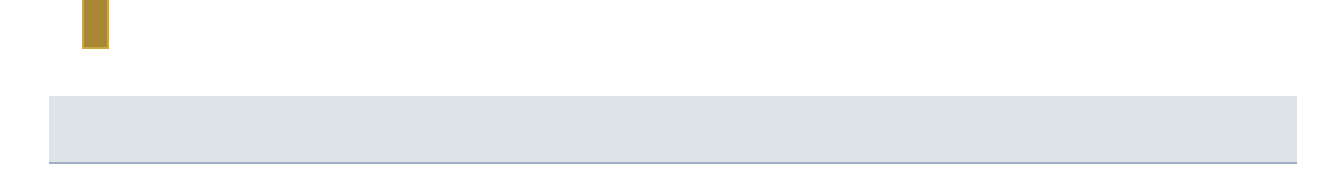

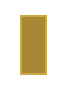

#### **org.jeewx.api.wxaccount.model.WxQrcode**

**[org.jeewx.api.wxaccount](#page-1385-0)**

<u>William Communication</u>

<span id="page-1385-0"></span>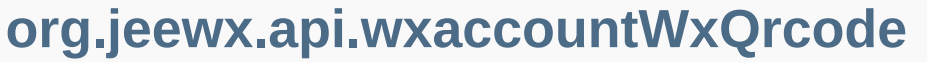

**[WxQrcode](#page-398-0)[org.jeewx.api.wxaccount](#page-1371-0)**

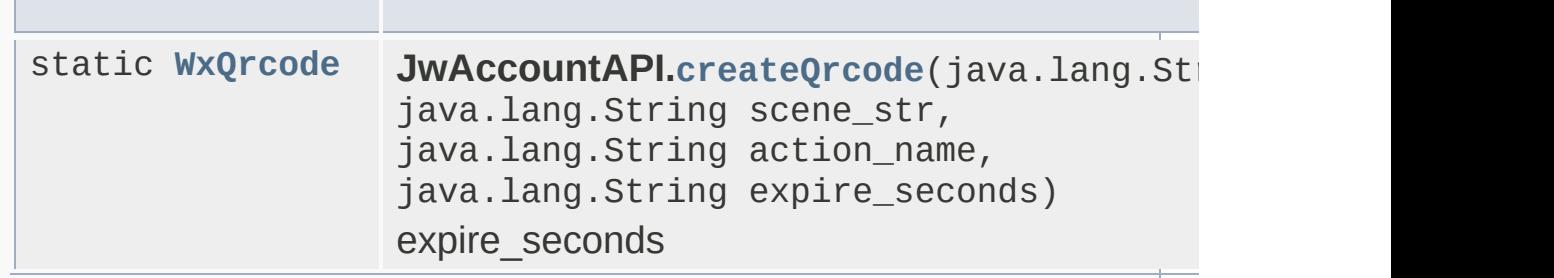

# org.jeewx.api.wxaccount.model

 $\mathbb{R}^3$ 

∘ java.lang.Object<br>∘ org.jeewx.api.wxaccount.model.**WxQrcode** 

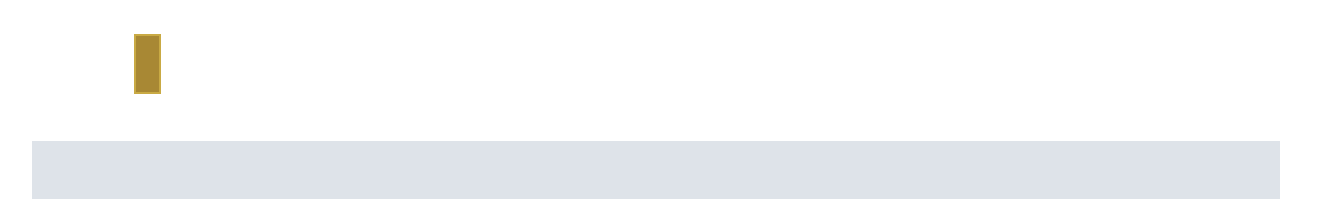

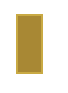

## **org.jeewx.api.report.datacube**

**[JwDataCubeAPI](#page-402-0)** service

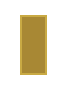

#### **org.jeewx.api.report.datacube.JwDataCubeAPI**

org.jeewx.api.report.datacube.JwDataCubeAPI

## **org.jeewx.api.report.datacube**

**:**

java.lang.Object

org.jeewx.api.report.datacube.**[JwDataCubeAPI](#page-402-0)**

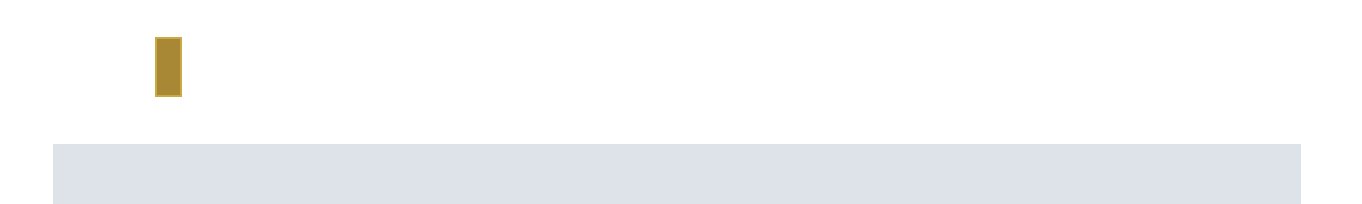

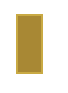

# **org.jeewx.api.report.datacube.model**

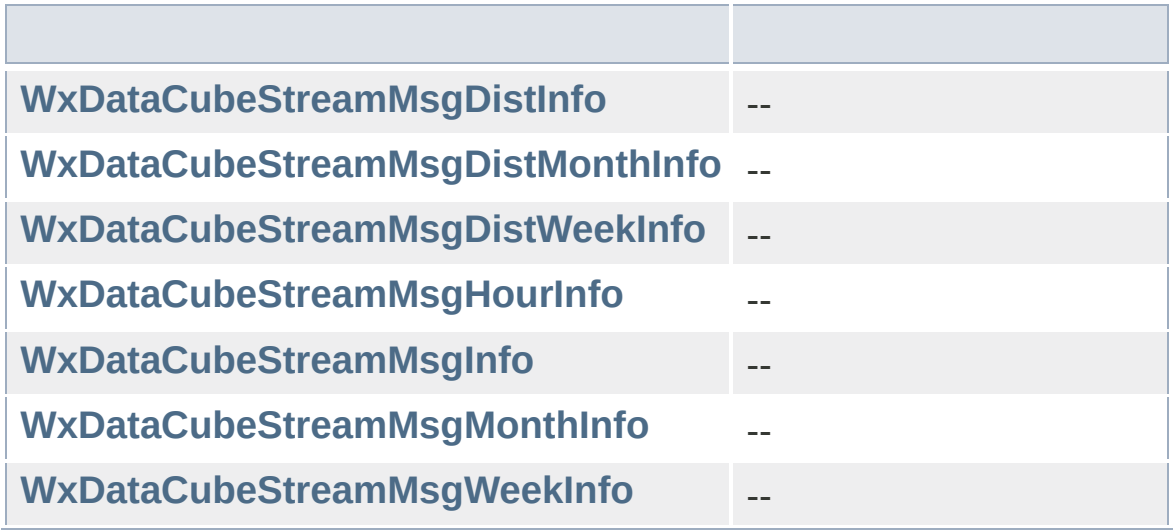

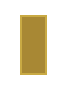

#### org.jeewx.api.report.datacube.model.WxDataCu

**[org.jeewx.api.report.datacube](#page-1399-0)**

**Water Streem and Cube Streem and Cube Streem and Cube Streem and Cube Streem and** 

#### <span id="page-1399-0"></span>**[org.jeewx.api.report.datacube](#page-1389-0) [WxDataCubeStreamMsgDistInfo](#page-409-0)**

static java.util.List<[WxDataCubeStreamMsgDistInfo](#page-409-0)> JwD java **[WxDataCubeStreamMsgDistInfo](#page-409-0)[org.jeewx.api.report.datacube](#page-1389-0)**

# **org.jeewx.api.report.datacube.model**

**:**

java.lang.Object

- o org.jeewx.api.report.datacube.model.**WxDataCubeStreamMs** 
	- o org.jeewx.api.report.datacube.model.**WxDataCubeStrean**
	- o org.jeewx.api.report.datacube.model.**WxDataCubeStrean**
	- o org.jeewx.api.report.datacube.model.**WxDataCubeStrean**
	- o org.jeewx.api.report.datacube.model.**WxDataCubeStrean**
	- o org.jeewx.api.report.datacube.model.**WxDataCubeStrean**
	- o org.jeewx.api.report.datacube.model.**WxDataCubeStrean**

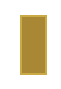
**[org.jeewx.api.report.datacube](#page-1404-0)**

**[WxDataCubeStreamMsgDistMonthInfo](#page-412-0)**

### <span id="page-1404-0"></span>**[org.jeewx.api.report.datacube](#page-1389-0) [WxDataCubeStreamMsgDistMonthInfo](#page-412-0)**

**[WxDataCubeStreamMsgDistMonthInfo](#page-412-0)[org.jeewx.api.report.datac](#page-1389-0)ube**

static java.util.List<**[WxDataCubeStreamMsgDistMonthInfo](#page-412-0)**>

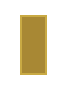

**[org.jeewx.api.report.datacube](#page-1406-0)**

**Water Streem and Cube Stream and Cube Streem and Cube Streem and Cube Streem and** 

### <span id="page-1406-0"></span>**[org.jeewx.api.report.datacube](#page-1389-0) [WxDataCubeStreamMsgDistWeekInfo](#page-415-0)**

static java.util.List<**[WxDataCubeStreamMsgDistWeekInfo](#page-415-0)**>

**[WxDataCubeStreamMsgDistWeekInfo](#page-415-0)[org.jeewx.api.report.datacu](#page-1389-0)be**

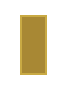

**[org.jeewx.api.report.datacube](#page-1408-0)**

**Water Streem and Cube Stream Control Cube Streem and Cube Streem and Cube Streem and** 

### <span id="page-1408-0"></span>**[org.jeewx.api.report.datacube](#page-1389-0) [WxDataCubeStreamMsgHourInfo](#page-418-0)**

static java.util.List<[WxDataCubeStreamMsgHourInfo](#page-418-0)> JwD java **[WxDataCubeStreamMsgHourInfo](#page-418-0)[org.jeewx.api.report.datacube](#page-1389-0)**

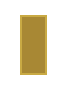

**[org.jeewx.api.report.datacube](#page-1410-0)**

**Waxbare Streem Control Cube Streem Control Cube** 

**[org.jeewx.api.report.datacube.model](#page-1410-1)**

### <span id="page-1410-0"></span>**[org.jeewx.api.report.datacube](#page-1389-0) [WxDataCubeStreamMsgInfo](#page-421-0)**

**[WxDataCubeStreamMsgInfo](#page-421-0)[org.jeewx.api.report.datacube](#page-1389-0)**

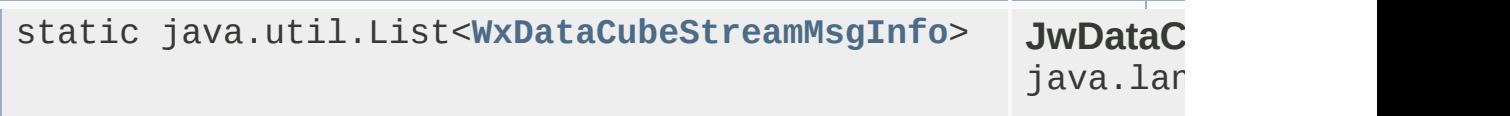

<span id="page-1410-1"></span>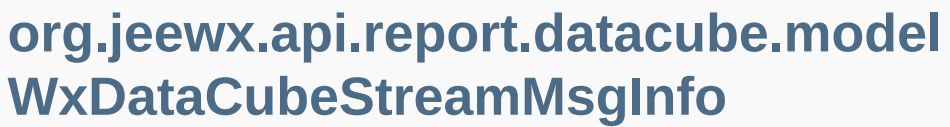

**[org.jeewx.api.report.datacube.model](#page-1396-0)[WxDataCubeStreamMsgInfo](#page-421-0)**

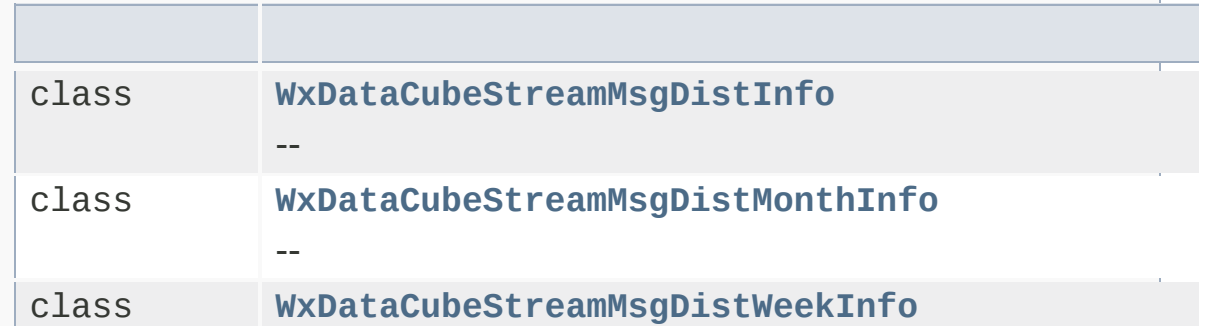

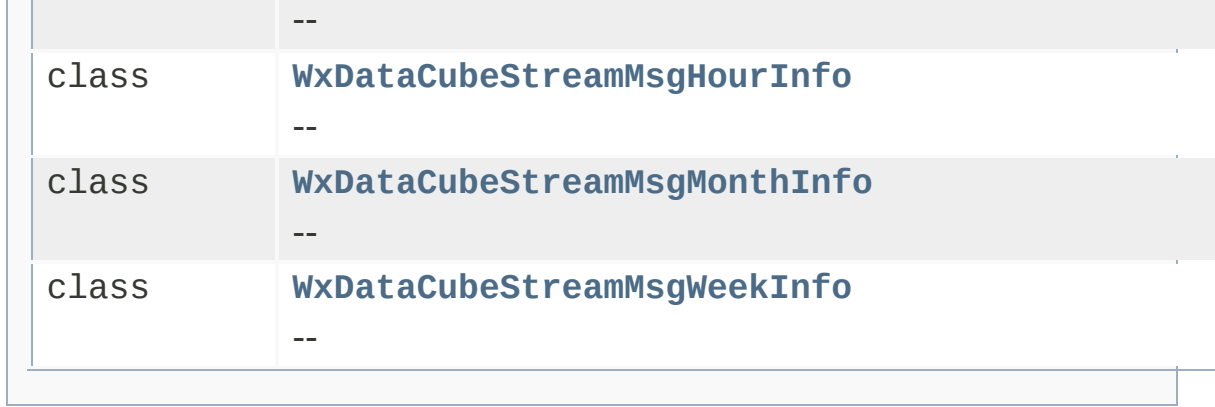

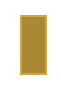

**[org.jeewx.api.report.datacube](#page-1413-0)**

**Water Streem and Cube Stream Control Cube Streem and Cube Streem and Cube Streem and** 

### <span id="page-1413-0"></span>**[org.jeewx.api.report.datacube](#page-1389-0) [WxDataCubeStreamMsgMonthInfo](#page-425-0)**

static java.util.List<[WxDataCubeStreamMsgMonthInfo](#page-425-0)> Jw jav

**[WxDataCubeStreamMsgMonthInfo](#page-425-0)[org.jeewx.api.report.datacube](#page-1389-0)**

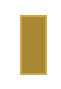

**[org.jeewx.api.report.datacube](#page-1415-0)**

**Water Streem and Cube Streem and Cube Streem and Cube Streem and Cube Streem and** 

### <span id="page-1415-0"></span>**[org.jeewx.api.report.datacube](#page-1389-0) [WxDataCubeStreamMsgWeekInfo](#page-428-0)**

static java.util.List<[WxDataCubeStreamMsgWeekInfo](#page-428-0)> JwD java

**[WxDataCubeStreamMsgWeekInfo](#page-428-0)[org.jeewx.api.report.datacube](#page-1389-0)**

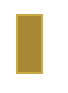

## org.jeewx.api.report.datastatistics.useranaly

**[JwUserAnalysisAPI](#page-431-0)**

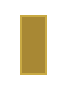

### org.jeewx.api.report.datastatistics.useranalysis

org.jeewx.api.report.datastatistics.useranalysis.JwUserAnalysisAPI

# org.jeewx.api.report.datastatistics.usera

- $\ddot{\Sigma}$ 
	-
	-
- 
- 
- 
- 
- 
- 
- 

∘ java.lang.Object<br>o org.jeewx.api.report.datastatistics.useranalysis.JwUserAnalys

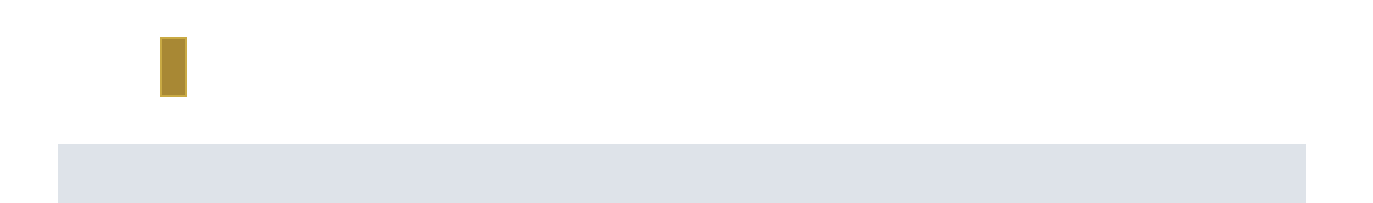

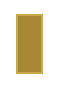

## org.jeewx.api.report.datastatistics.useranaly

**[UserAnalysisRtnInfo](#page-435-0)**

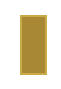

### org.jeewx.api.report.datastatistics.useranalysis

**[org.jeewx.api.report.datastatistics.useranalysis](#page-1426-0)**

**[UserAnalysisRtnInfo](#page-435-0)**

### <span id="page-1426-0"></span>**[org.jeewx.api.report.datastatistics.useranalysis](#page-1416-0) [UserAnalysisRtnInfo](#page-435-0)**

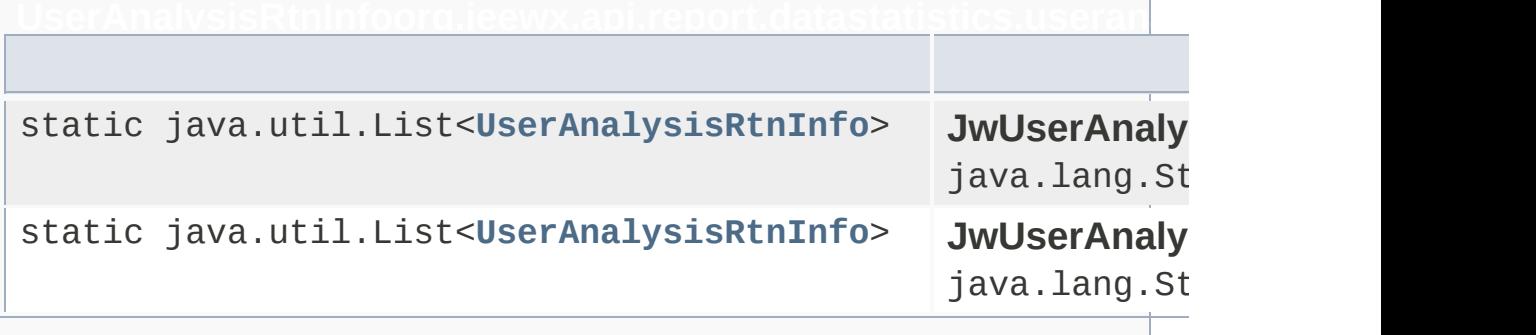

# org.jeewx.api.report.datastatistics.usera

- $\ddot{\Sigma}$ 
	-
	-
- 
- 
- 
- 
- 
- 
- 

java.lang.Object

org.jeewx.api.report.datastatistics.useranalysis.model.**[UserAna](#page-435-0)lysisRtnInfo**

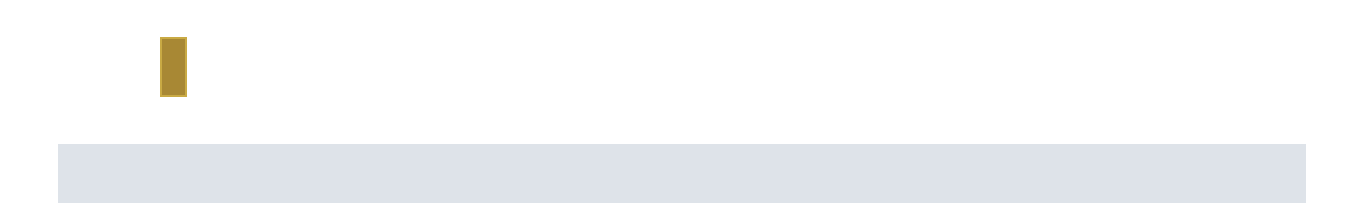

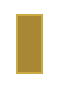

## **org.jeewx.api.report.datastatistics.graphicanalysis**

**[JwGraphicAnalysisAPI](#page-440-0)**

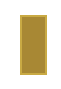

### org.jeewx.api.report.datastatistics.graphicanaly

org.jeewx.api.report.datastatistics.graphicanalysis.JwGraphicAnalysisAl

# org.jeewx.api.report.datastatistics.graph

- $\frac{1}{2}$ 
	-
	-
	-
	-
	- -
	-
	-

java.lang.Object

org.jeewx.api.report.datastatistics.graphicanalysis.**JwGraphic**،

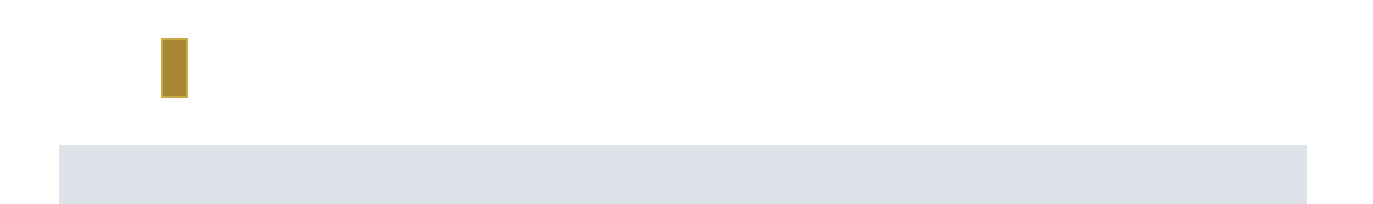

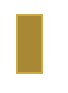

## org.jeewx.api.report.datastatistics.grapl

**[GraphicAnalysisRtnInfo](#page-447-0)**

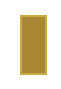
#### org.jeewx.api.report.datastatistics.graphicanaly

**[org.jeewx.api.report.datastatistics.graphicanalysis](#page-1440-0)**

**[GraphicAnalysisRtnInfo](#page-447-0)**

### <span id="page-1440-0"></span>**[org.jeewx.api.report.datastatistics.graphicanaly](#page-1430-0) [GraphicAnalysisRtnInfo](#page-447-0)**

**[GraphicAnalysisRtnInfo](#page-447-0)[org.jeewx.api.report.datastatistics.graph](#page-1430-0)icanalysis**

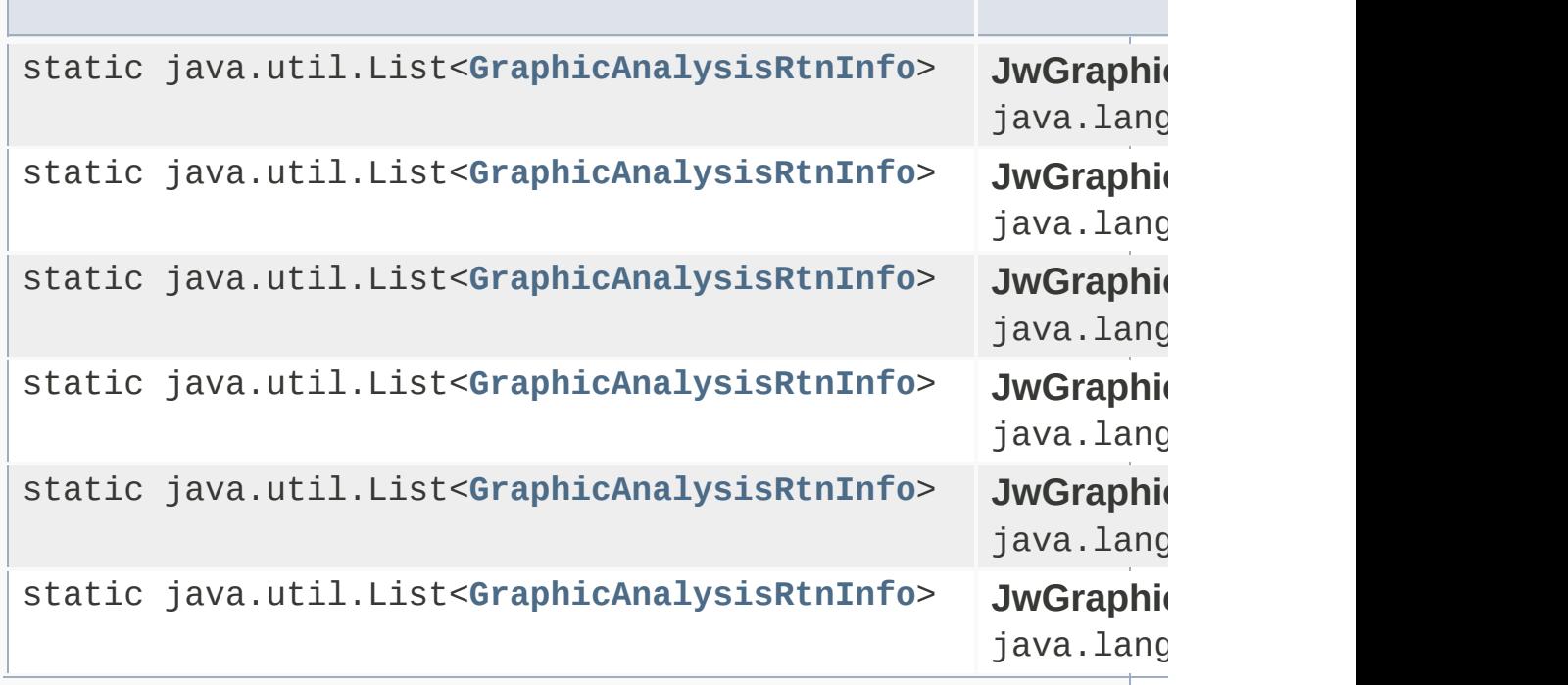

# org.jeewx.api.report.datastatistics.graph

- $\frac{1}{2}$ 
	-
	-
	-
	-
	- -
	-
	-

org.jeewx.api.report.datastatistics.graphicanalysis.model.**[Grap](#page-447-0)hicAnalysisRtnInfo**

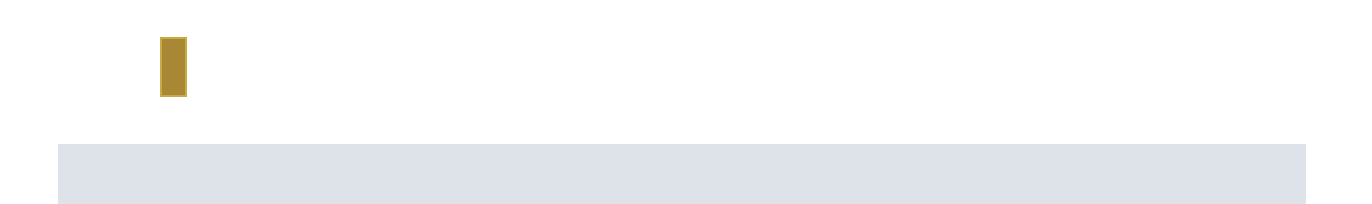

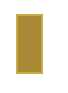

# **org.jeewx.api.report.interfacesummary**

**[JwInterfaceSummaryAPI](#page-456-0)**

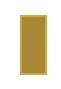

### org.jeewx.api.report.interfacesummary.JwInterfacesum

org.jeewx.api.report.interfacesummary.JwInterfaceSummaryAPI

# org.jeewx.api.report.interfacesummary

 $\mathbb{R}^3$ 

org.jeewx.api.report.interfacesummary.**[JwInterfaceSummaryA](#page-456-0)PI**

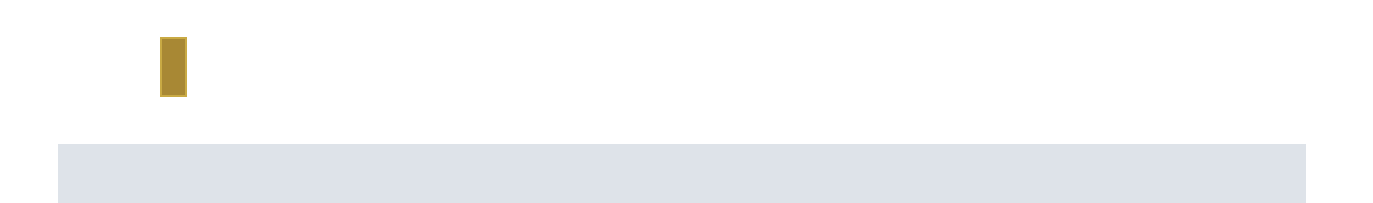

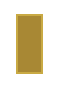

# org.jeewx.api.report.interfacesummary.i

**[InterfaceSummary](#page-460-0) [InterfaceSummaryHour](#page-464-0)**

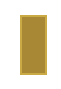

#### org.jeewx.api.report.interfacesummary.model.In

**[org.jeewx.api.report.interfacesummary](#page-1455-0)**

**Interface Summary** 

#### <span id="page-1455-0"></span>**[org.jeewx.api.report.interfacesummary](#page-1445-0) [InterfaceSummary](#page-460-0)**

**[InterfaceSummary](#page-460-0)[org.jeewx.api.report.interfacesummary](#page-1445-0)**

static [java.util.List<](#page-458-0)[InterfaceSummary](#page-460-0)> JwInterfaceSumn

**[InterfaceSummar](#page-106-0)** 

# org.jeewx.api.report.interfacesummary.n

- $\frac{1}{2}$ 
	-
	-
- 
- 
- -
- 
- - -
- java.lang.Object
	- org.jeewx.api.report.interfacesummary.model.**[InterfaceSumma](#page-460-0)ry**
	- org.jeewx.api.report.interfacesummary.model.**InterfaceSumm**a

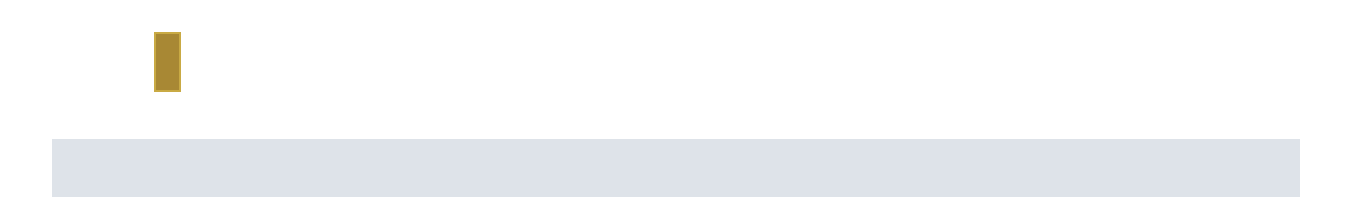

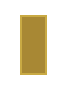

#### org.jeewx.api.report.interfacesummary.model.In

**[org.jeewx.api.report.interfacesummary](#page-1460-0)**

**[InterfaceSummaryHour](#page-464-0)**

#### <span id="page-1460-0"></span>**[org.jeewx.api.report.interfacesummary](#page-1445-0) [InterfaceSummaryHour](#page-464-0)**

static [java.util.List<](#page-458-1)[InterfaceSummaryHour](#page-464-0)> JwInterfaceSummaryHour **[InterfaceSu](#page-106-0)mmaryParam**

**[InterfaceSummaryHour](#page-464-0)[org.jeewx.api.report.interfacesummary](#page-1445-0)**

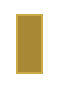

# org.jeewx.api.wxstore.deliveryMoney

JwDeliveryMoneyAPI -

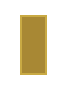

### org.jeewx.api.wxstore.deliveryMoney.JwDeliver

org.jeewx.api.wxstore.deliveryMoney.JwDeliveryMoneyAPI

# **org.jeewx.api.wxstore.deliveryMoney**

**:**

org.jeewx.api.wxstore.deliveryMoney.**[JwDeliveryMoneyAPI](#page-469-0)**

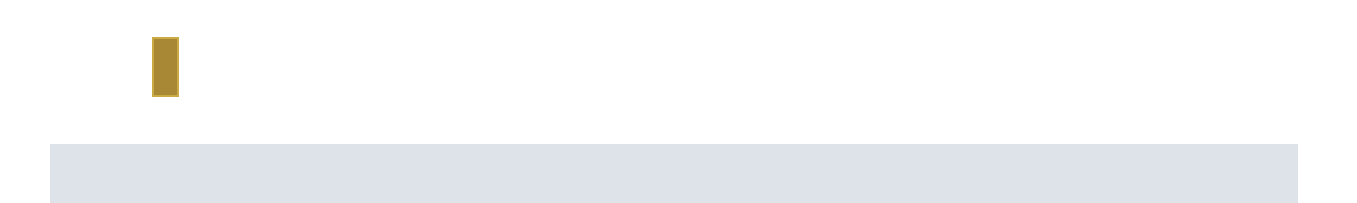

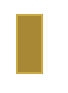

### **org.jeewx.api.wxstore.deliveryMoney.md**

**[DeliveryMoney](#page-474-0)**

**[DeliveryMoneyCustomInfo](#page-478-0)**

**[DeliveryMoneyNormalInfo](#page-483-0)**

**[DeliveryMoneyRtnInfo](#page-487-0)**

**[DeliveryMoneyTopFreeInfo](#page-491-0)**

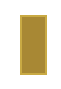

### org.jeewx.api.wxstore.deliveryMoney.model.Del

#### **[org.jeewx.api.wxstore.deliveryMoney](#page-1471-0)**

**[DeliveryMoney](#page-474-0)**

#### <span id="page-1471-0"></span>**[org.jeewx.api.wxstore.deliveryMoney](#page-1461-0) [DeliveryMoney](#page-474-0)**

**[DeliveryMoney](#page-474-0)[org.jeewx.api.wxstore.deliveryMoney](#page-1461-0)**

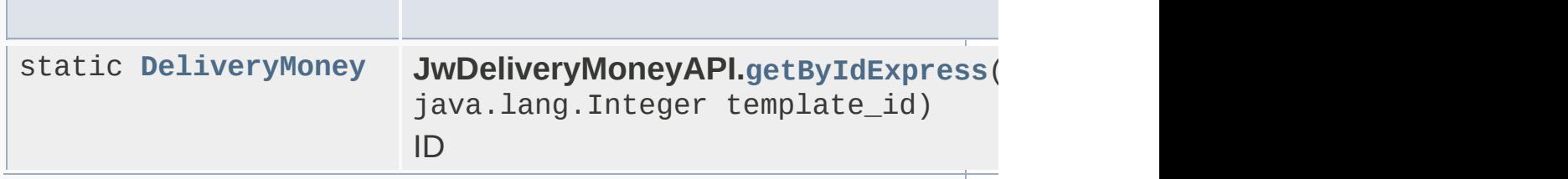

**[DeliveryMoney](#page-474-0)[org.jeewx.api.wxstore.deliveryMoney](#page-1461-0)**

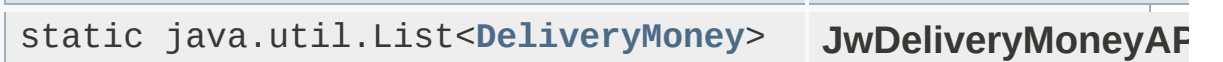

**[DeliveryMoney](#page-474-0)[org.jeewx.api.wxstore.deliveryMoney](#page-1461-0)**

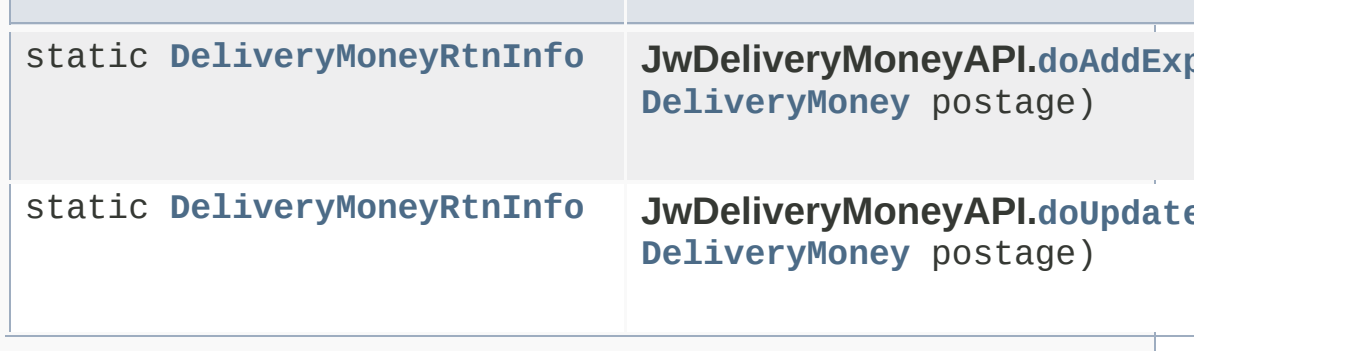

# org.jeewx.api.wxstore.deliveryMoney.mc

- $\frac{1}{2}$ 
	- -
	-
	-
	-
	-
	-
	-
	-
	-

- org.jeewx.api.wxstore.deliveryMoney.model.**[DeliveryMoney](#page-474-0)**
- o org.jeewx.api.wxstore.deliveryMoney.model.[DeliveryMoneyCu](#page-478-0)
- o org.jeewx.api.wxstore.deliveryMoney.model.[DeliveryMoneyNo](#page-483-0)
- o org.jeewx.api.wxstore.deliveryMoney.model.[DeliveryMoneyRt](#page-487-0)
- o org.jeewx.api.wxstore.deliveryMoney.model.DeliveryMoneyTc
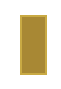

**[org.jeewx.api.wxstore.deliveryMoney.model](#page-1477-0)**

**[DeliveryMoneyCustomInfo](#page-478-0)**

## <span id="page-1477-0"></span>**[org.jeewx.api.wxstore.deliveryMoney.model](#page-1468-0) [DeliveryMoneyCustomInfo](#page-478-0)**

**[DeliveryMoneyCustomInfo](#page-478-0)[org.jeewx.api.wxstore.deliveryMoney.m](#page-1468-0)odel**

java.[util.List<](#page-493-0)[DeliveryMoneyCustomInfo](#page-478-0)> DeliveryMoneyTo

**[DeliveryMoneyCustomInfo](#page-478-0)[org.jeewx.api.wxstore.deliveryMoney.m](#page-1468-0)odel**

void **DeliveryMoneyTopFreeInfo.[setCustom](#page-493-1)**(java.util.List<I

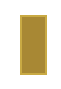

**[DeliveryMoneyNormalInfo](#page-483-0)**

<span id="page-1479-0"></span>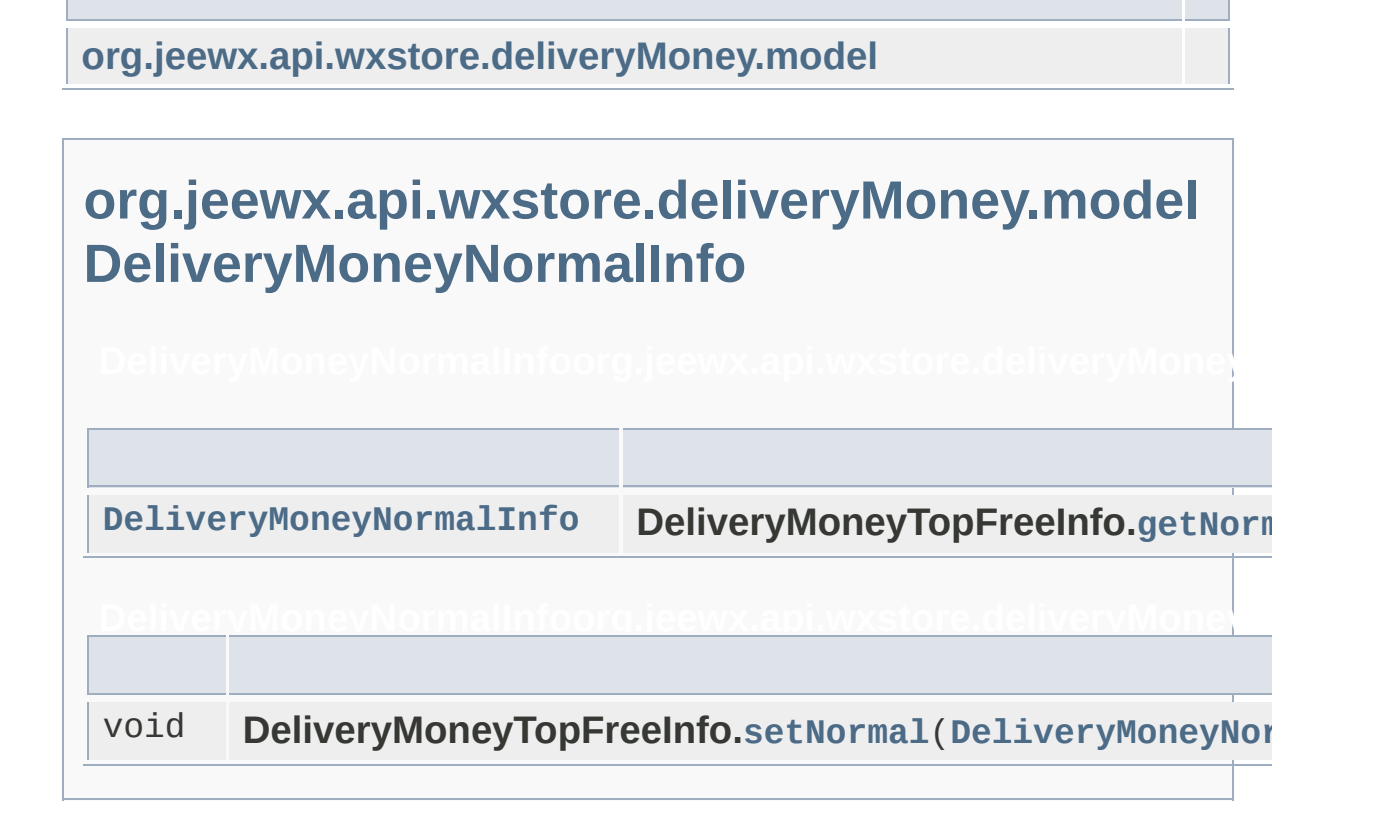

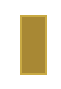

#### **[org.jeewx.api.wxstore.deliveryMoney](#page-1481-0)**

**[DeliveryMoneyRtnInfo](#page-487-0)**

## <span id="page-1481-0"></span>**[org.jeewx.api.wxstore.deliveryMoney](#page-1461-0) [DeliveryMoneyRtnInfo](#page-487-0)**

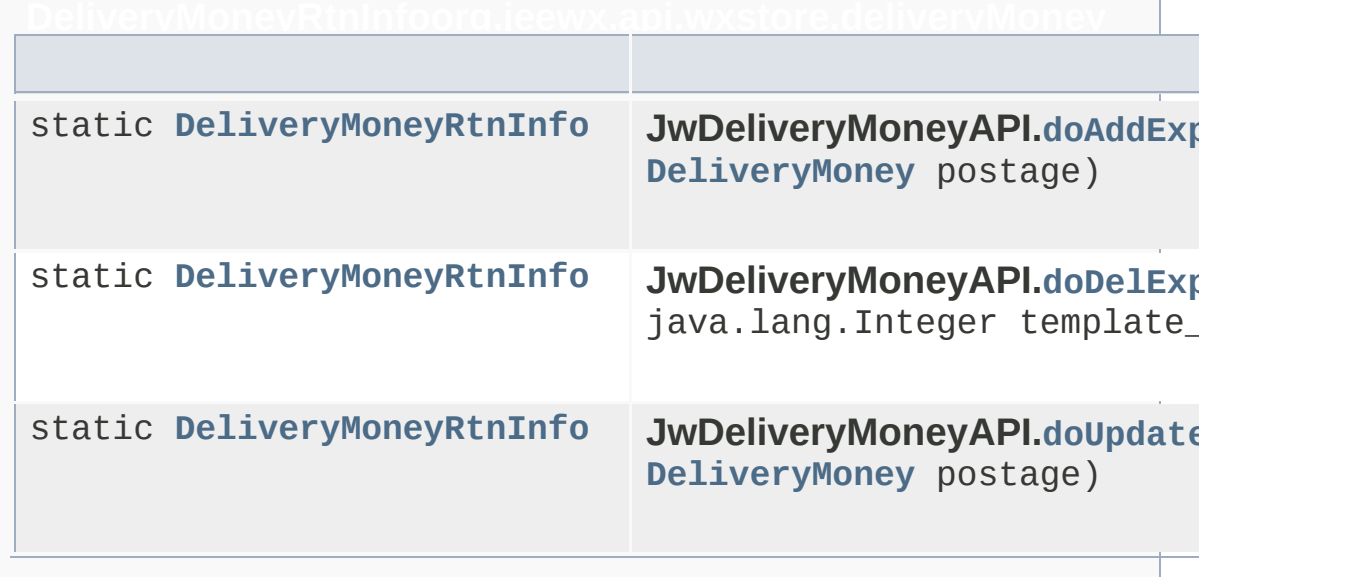

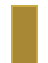

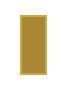

**[org.jeewx.api.wxstore.deliveryMoney.model](#page-1483-0)**

**[DeliveryMoneyTopFreeInfo](#page-491-0)**

## <span id="page-1483-0"></span>**[org.jeewx.api.wxstore.deliveryMoney.model](#page-1468-0) [DeliveryMoneyTopFreeInfo](#page-491-0)**

 $java.util.List **DeliveryMoneyTopFreeInfo** > **DeliveryMoney**$  $java.util.List **DeliveryMoneyTopFreeInfo** > **DeliveryMoney**$  $java.util.List **DeliveryMoneyTopFreeInfo** > **DeliveryMoney**$ void **DeliveryMoney.[setTopFee](#page-477-1)**(java.util.List<[DeliveryMone](#page-491-0) **[DeliveryMoneyTopFreeInfo](#page-491-0)[org.jeewx.api.wxstore.deliveryMoney.](#page-1468-0)model [DeliveryMoneyTopFreeInfo](#page-491-0)[org.jeewx.api.wxstore.deliveryMoney.](#page-1468-0)model**

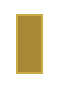

## **org.jeewx.api.wxstore.group**

**[JwGroupManangerAPI](#page-495-0)** -

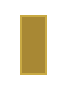

## org.jeewx.api.wxstore.group.JwGroupManange

org.jeewx.api.wxstore.group.JwGroupManangerAPI

# **org.jeewx.api.wxstore.group**

**:**

java.lang.Object

org.jeewx.api.wxstore.group.**[JwGroupManangerAPI](#page-495-0)**

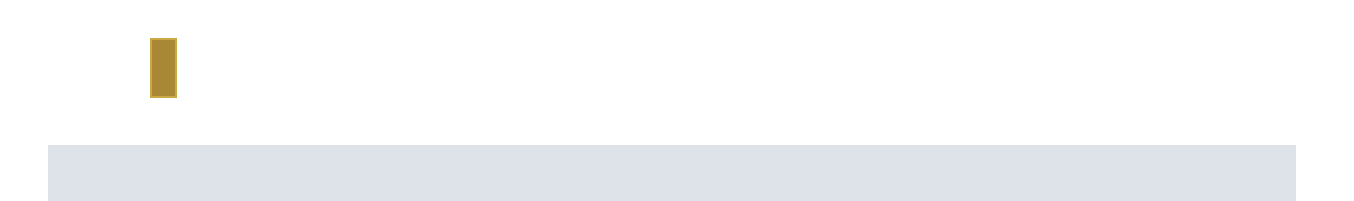

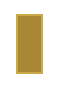

# **org.jeewx.api.wxstore.group.model**

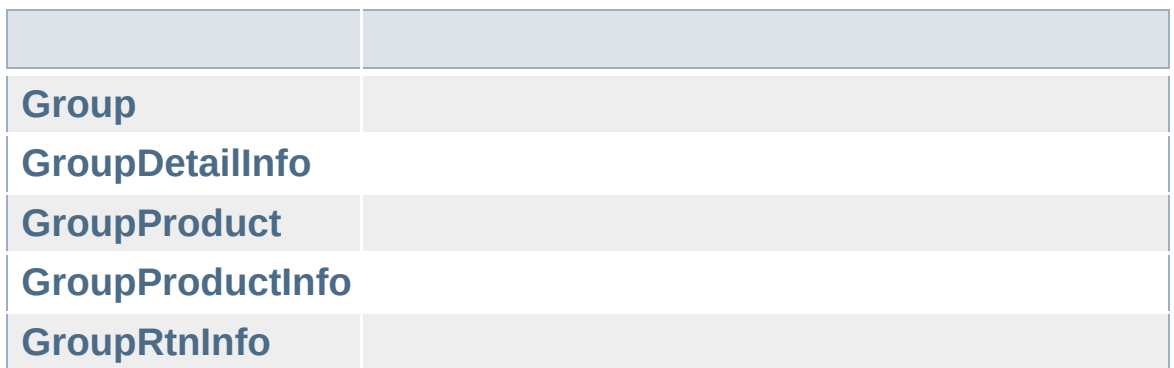

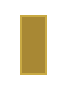

## **org.jeewx.api.wxstore.group.model.Group**

**[org.jeewx.api.wxstore.group](#page-1494-0)**

<span id="page-1494-0"></span>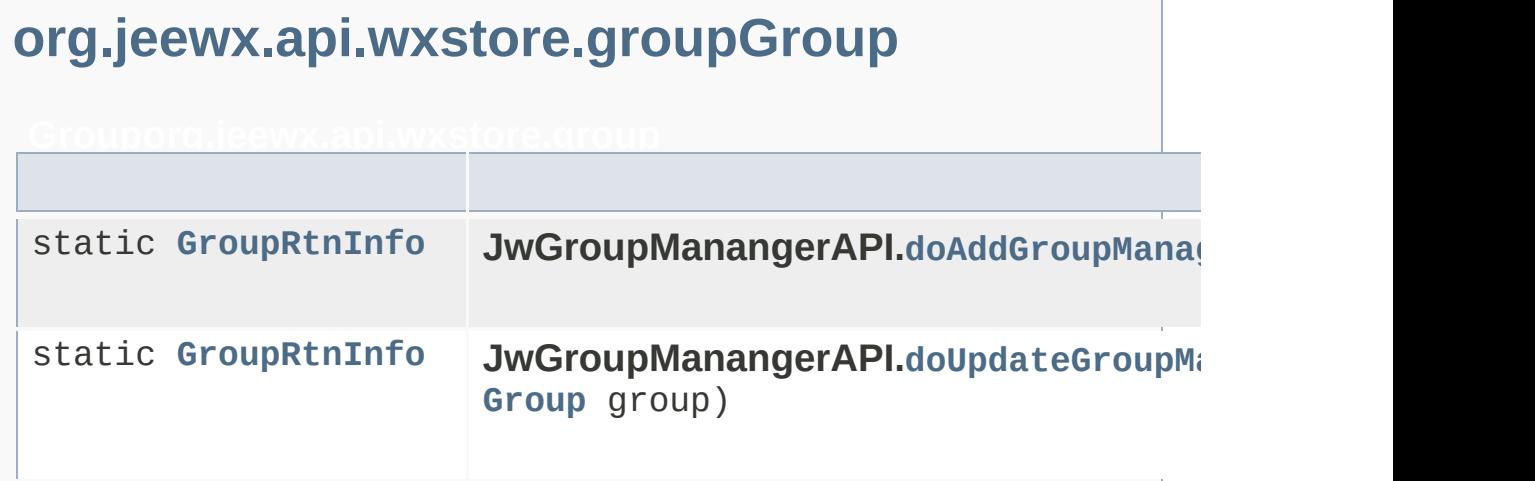

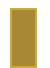

**[Group](#page-500-0)** 

# **org.jeewx.api.wxstore.group.model**

**:**

- java.lang.Object
	- org.jeewx.api.wxstore.group.model.**[Group](#page-500-0)**
	- org.jeewx.api.wxstore.group.model.**[GroupDetailInfo](#page-504-0)**
	- org.jeewx.api.wxstore.group.model.**[GroupProduct](#page-508-0)**
	- org.jeewx.api.wxstore.group.model.**[GroupProductInfo](#page-511-0)**
	- org.jeewx.api.wxstore.group.model.**[GroupRtnInfo](#page-514-0)**

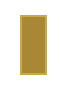

## org.jeewx.api.wxstore.group.model.GroupDetai

**[org.jeewx.api.wxstore.group](#page-1499-0)**

**Group** 

**[org.jeewx.api.wxstore.group.model](#page-1499-1)**

## <span id="page-1499-0"></span>**[org.jeewx.api.wxstore.group](#page-1484-0) [GroupDetailInfo](#page-504-0)**

**[GroupDetailInfo](#page-504-0)[org.jeewx.api.wxstore.group](#page-1484-0)**

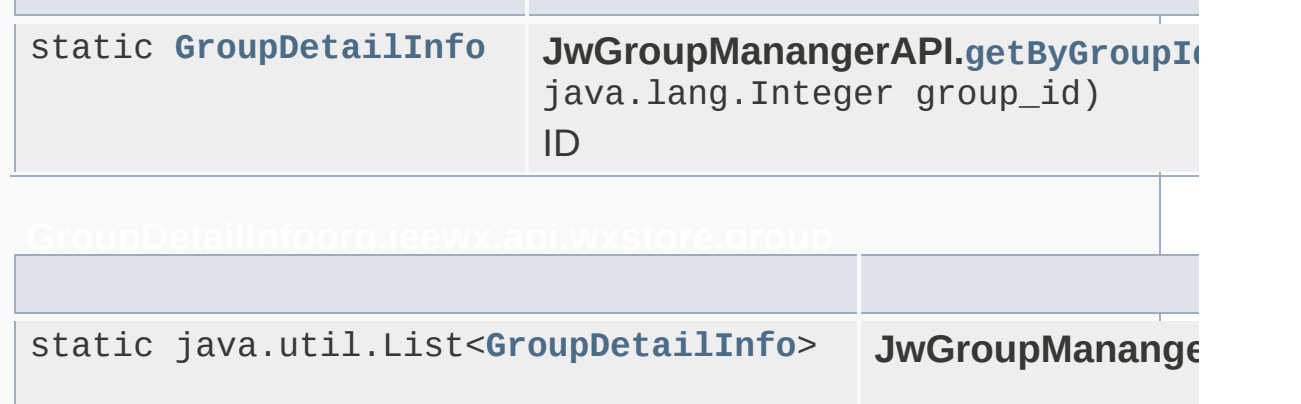

<span id="page-1499-1"></span>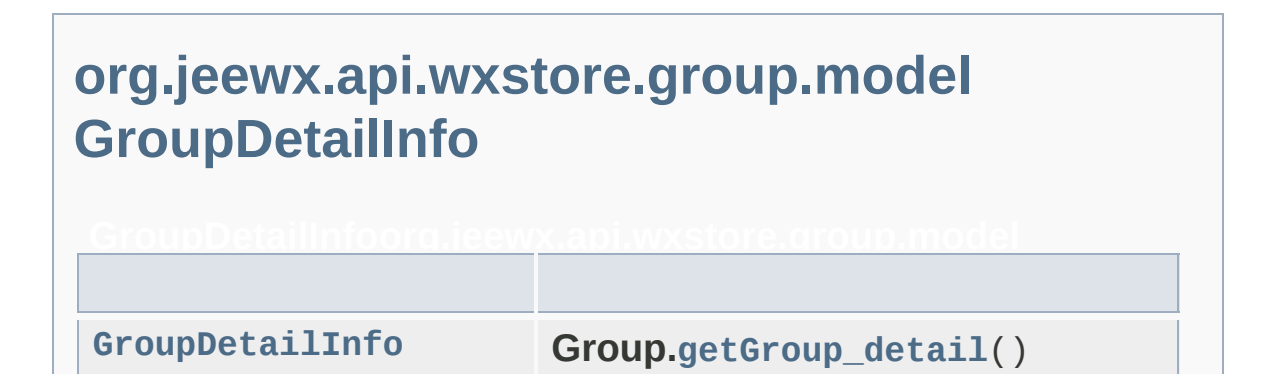

**[GroupDetailInfo](#page-504-0)[org.jeewx.api.wxstore.group.model](#page-1491-0)**

void **Group.[setGroup\\_detail](#page-502-1)**(**[GroupDetailInfo](#page-504-0)** group\_detail)

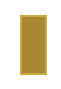

### **org.jeewx.api.wxstore.group.model.GroupProduct**

<u>Group Product Const</u>

<span id="page-1502-0"></span>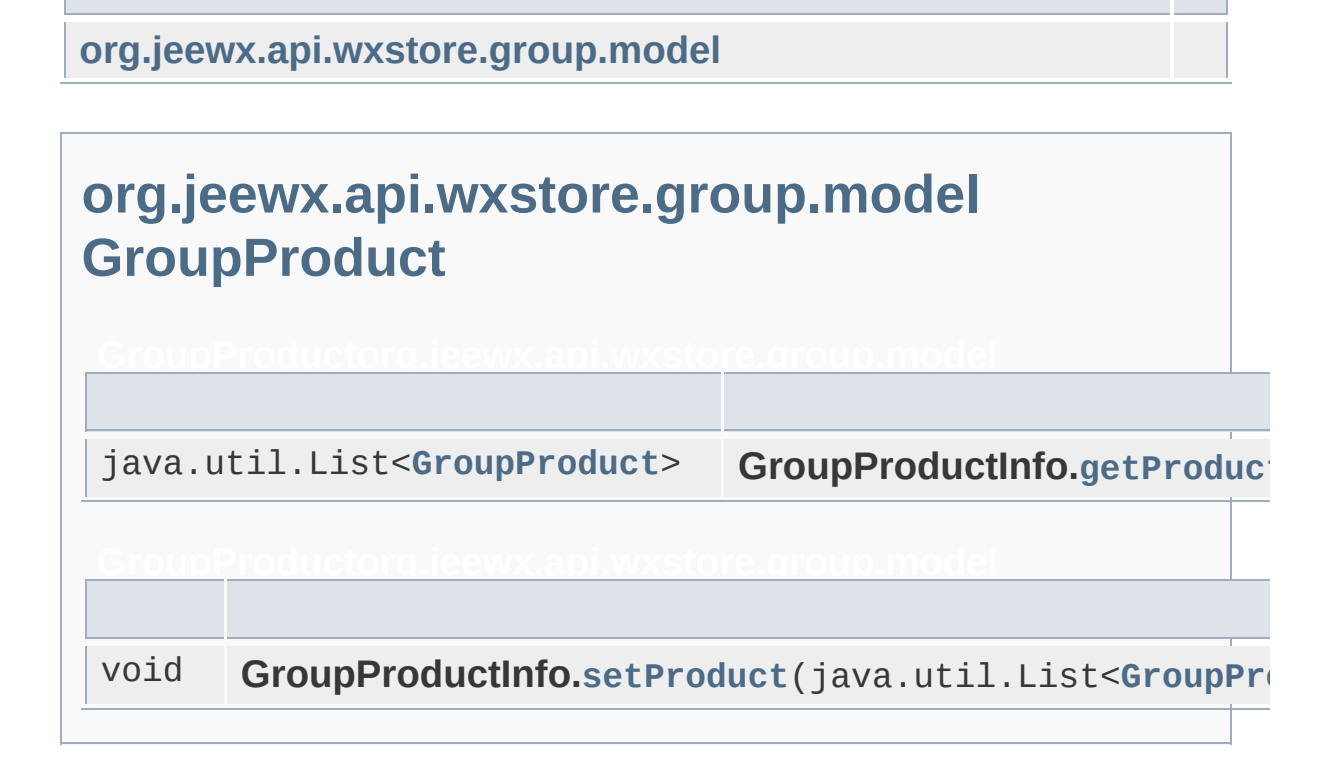

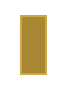

### org.jeewx.api.wxstore.group.model.GroupProdu

**[org.jeewx.api.wxstore.group](#page-1504-0)**

<u>Group Product</u>

### <span id="page-1504-0"></span>**[org.jeewx.api.wxstore.group](#page-1484-0) [GroupProductInfo](#page-511-0)**

**[GroupProductInfo](#page-511-0)[org.jeewx.api.wxstore.group](#page-1484-0)**

static [GroupRtnInfo](#page-514-0) JwGroupManangerAPI.[doUpdateGroupMa](#page-498-1) **[GroupProductInfo](#page-511-0)** groupProductInfo)

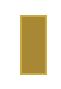

## **org.jeewx.api.wxstore.group.model.GroupRtnInfo**

**[org.jeewx.api.wxstore.group](#page-1506-0)**

<u>Group</u>

<span id="page-1506-0"></span>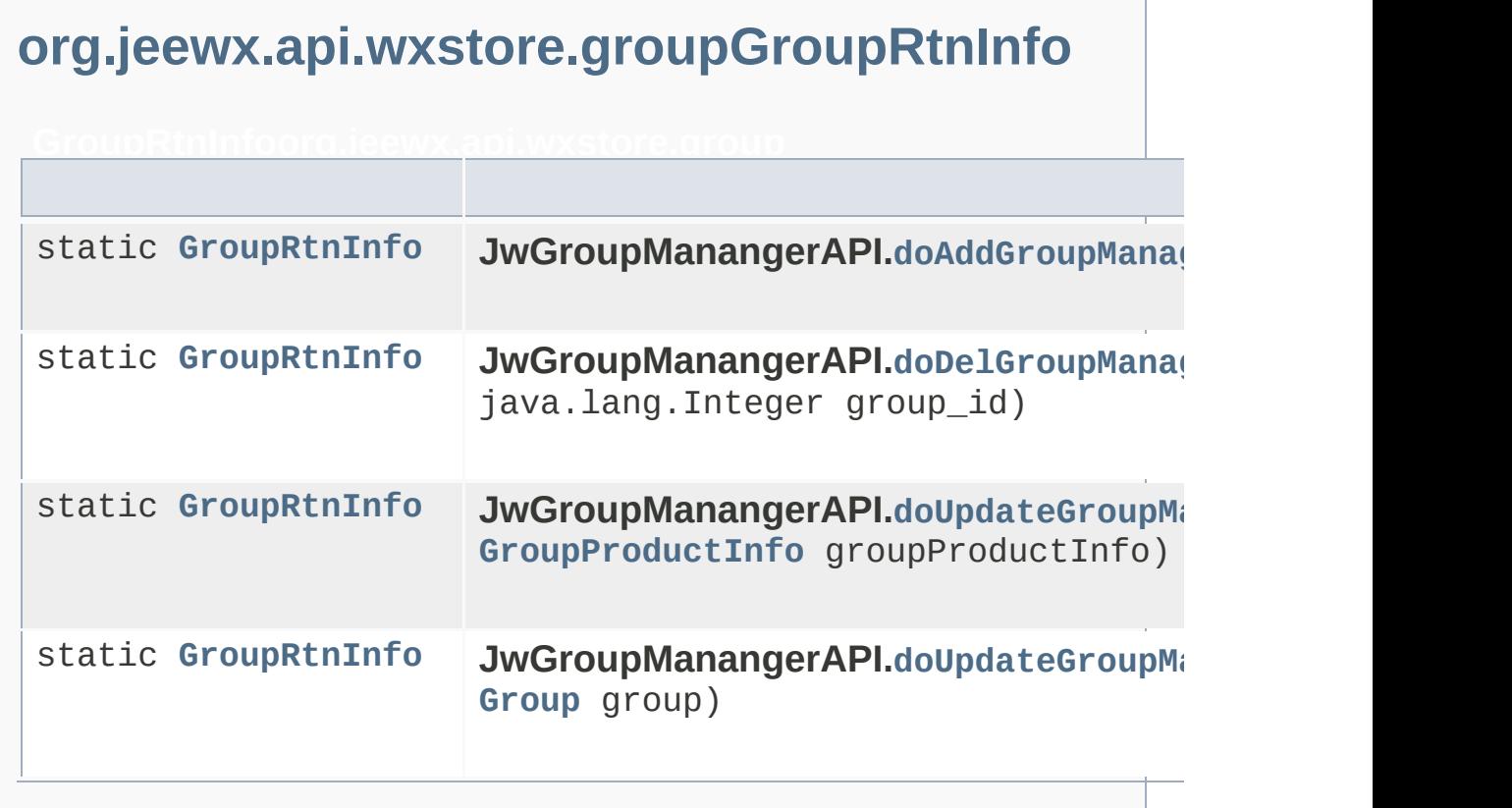

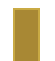

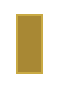

## org.jeewx.api.wxstore.order

JwOrderManagerAPI -

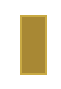

## **org.jeewx.api.wxstore.order.JwOrderManagerAPI**

org.jeewx.api.wxstore.order.JwOrderManagerAPI

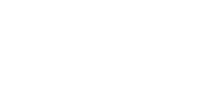
# org.jeewx.api.wxstore.order

÷,

java.lang.Object

org.jeewx.api.wxstore.order.**[JwOrderManagerAPI](#page-518-0)**

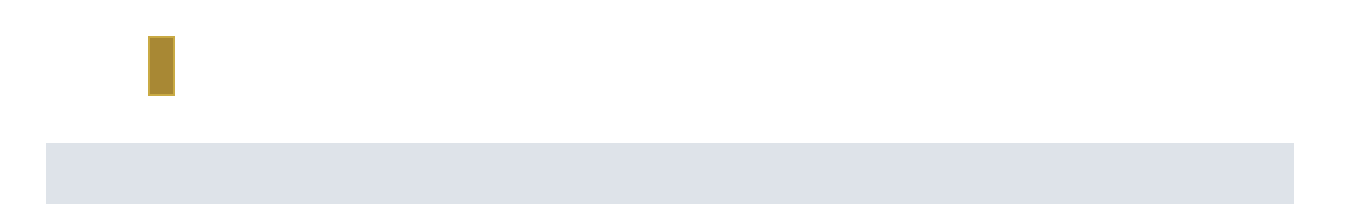

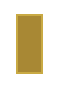

# **org.jeewx.api.wxstore.order.model**

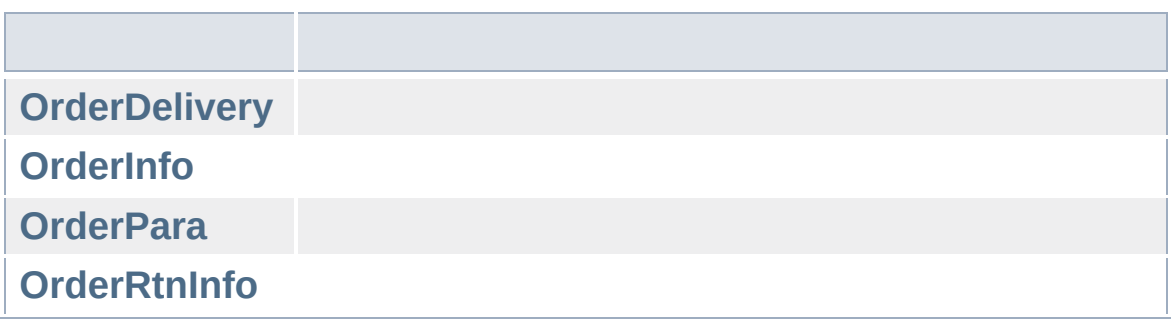

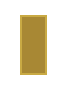

#### **org.jeewx.api.wxstore.order.model.OrderDelivery**

<span id="page-1517-0"></span>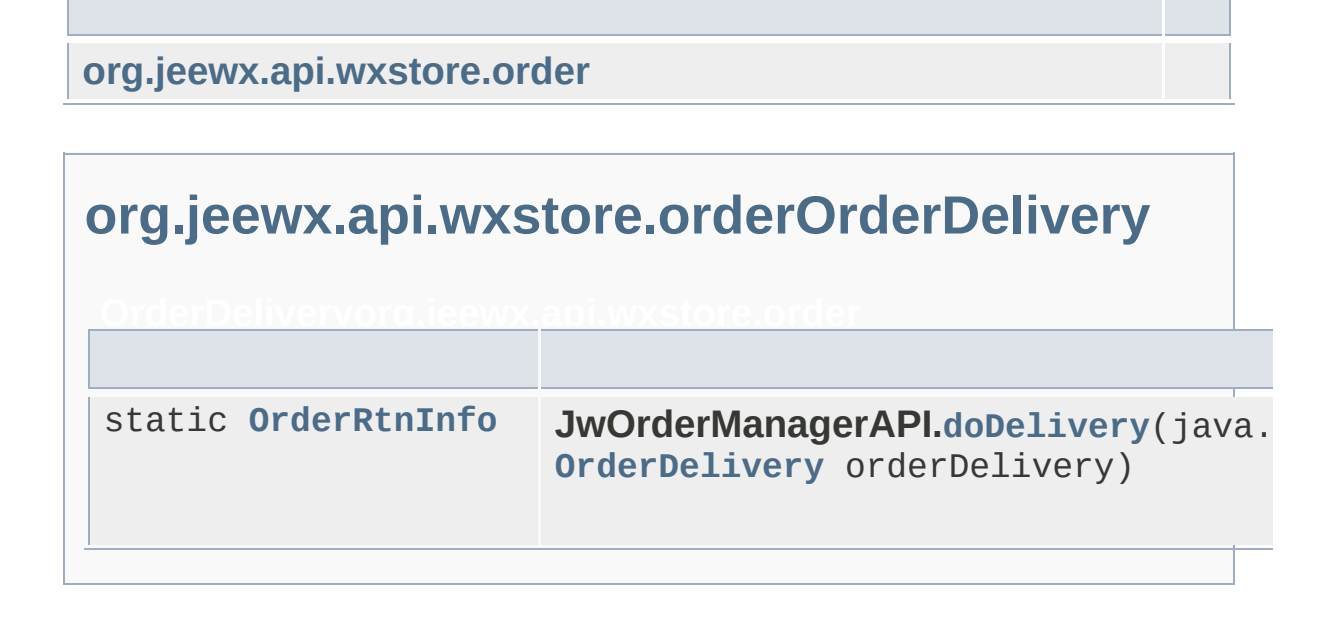

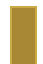

**[OrderDelivery](#page-523-0)**

# **org.jeewx.api.wxstore.order.model**

**:**

#### java.lang.Object

- org.jeewx.api.wxstore.order.model.**[OrderDelivery](#page-523-0)**
- org.jeewx.api.wxstore.order.model.**[OrderInfo](#page-527-0)**
- org.jeewx.api.wxstore.order.model.**[OrderPara](#page-538-0)**
- org.jeewx.api.wxstore.order.model.**[OrderRtnInfo](#page-542-0)**

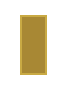

### **org.jeewx.api.wxstore.order.model.OrderInfo**

**[org.jeewx.api.wxstore.order](#page-1522-0)**

**[OrderInfo](#page-527-0)**

<span id="page-1522-0"></span>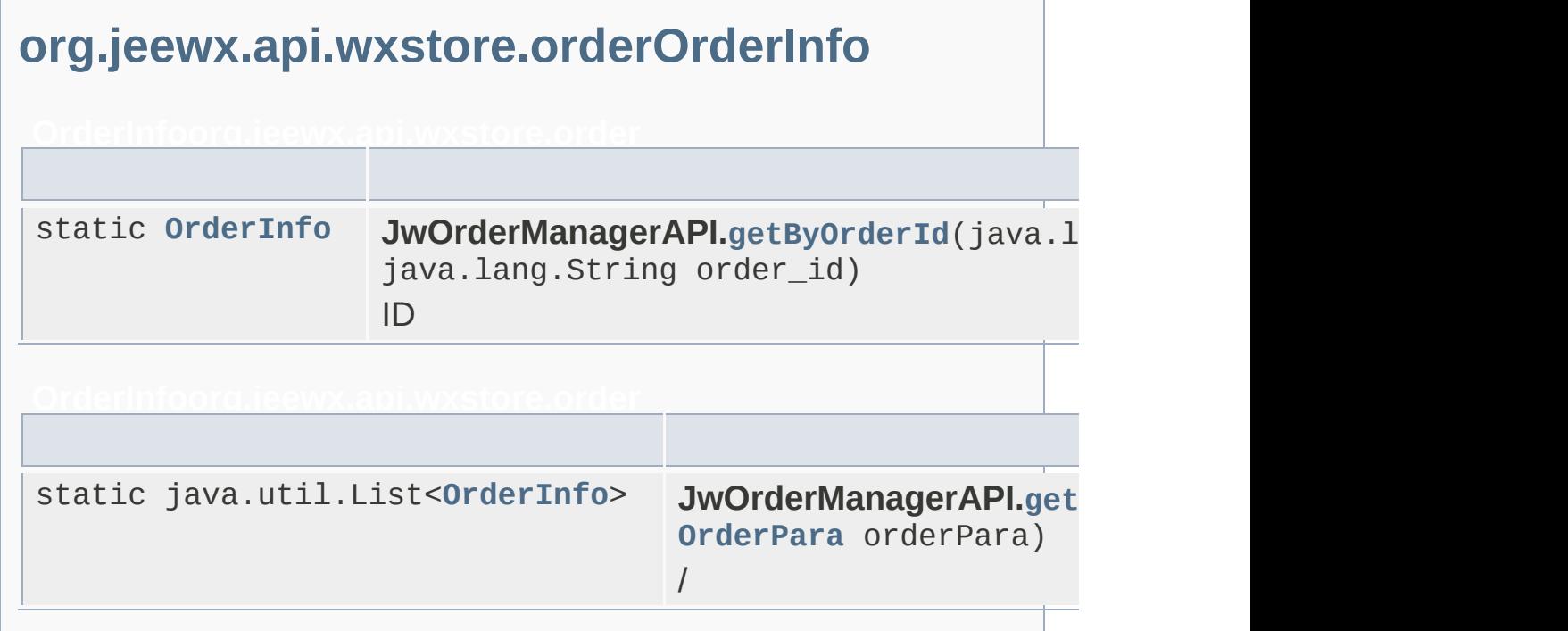

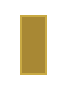

### **org.jeewx.api.wxstore.order.model.OrderPara**

**[org.jeewx.api.wxstore.order](#page-1524-0)**

<u>Order Para</u>

<span id="page-1524-0"></span>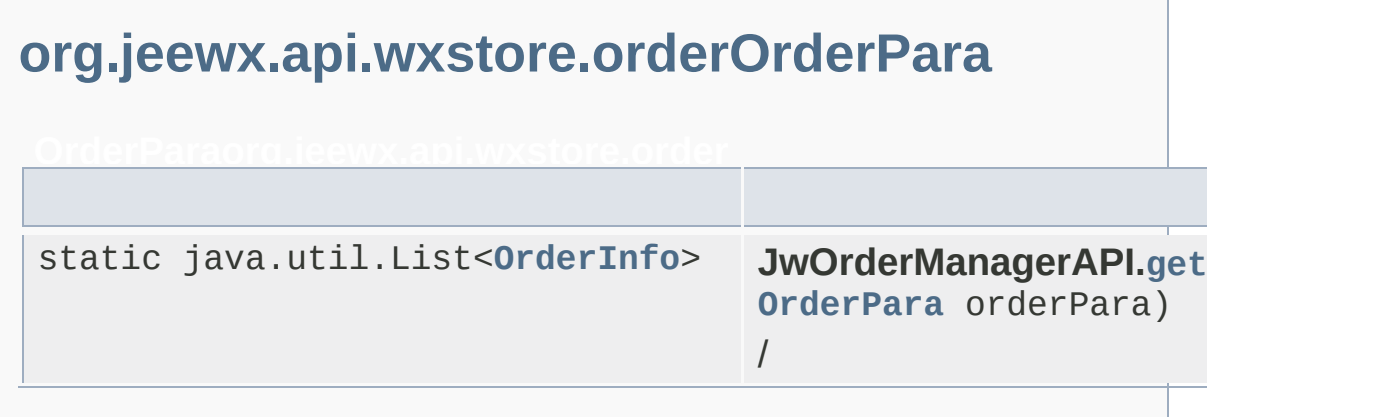

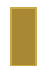

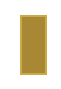

### **org.jeewx.api.wxstore.order.model.OrderRtnInfo**

<u>Order RtnInformation</u>

<span id="page-1526-0"></span>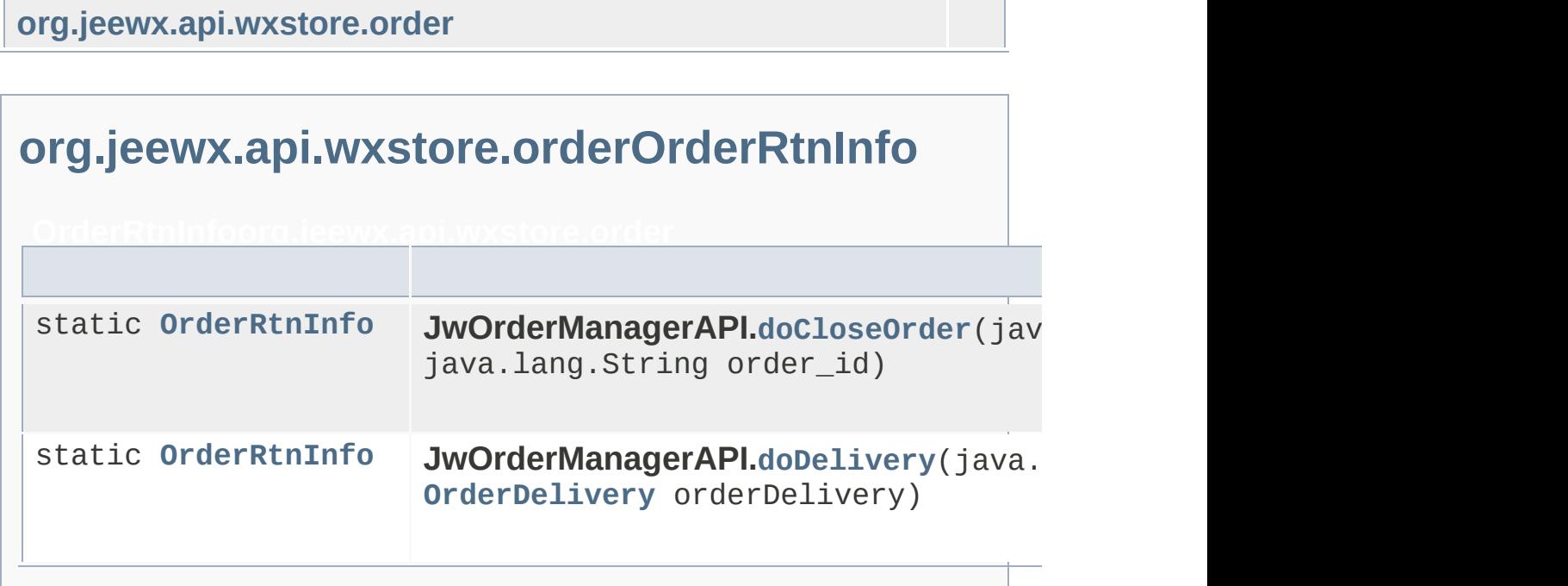

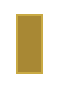

# org.jeewx.api.wxstore.product

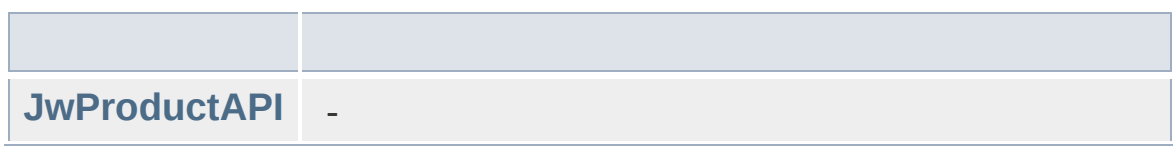

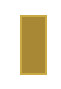

### **org.jeewx.api.wxstore.product.JwProductAPI**

org.jeewx.api.wxstore.product.JwProductAPI

# org.jeewx.api.wxstore.product

÷,

java.lang.Object

org.jeewx.api.wxstore.product.**[JwProductAPI](#page-545-0)**

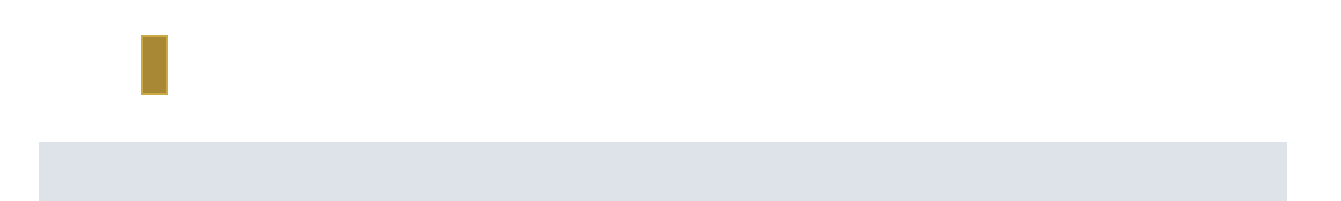

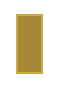

# **org.jeewx.api.wxstore.product.model**

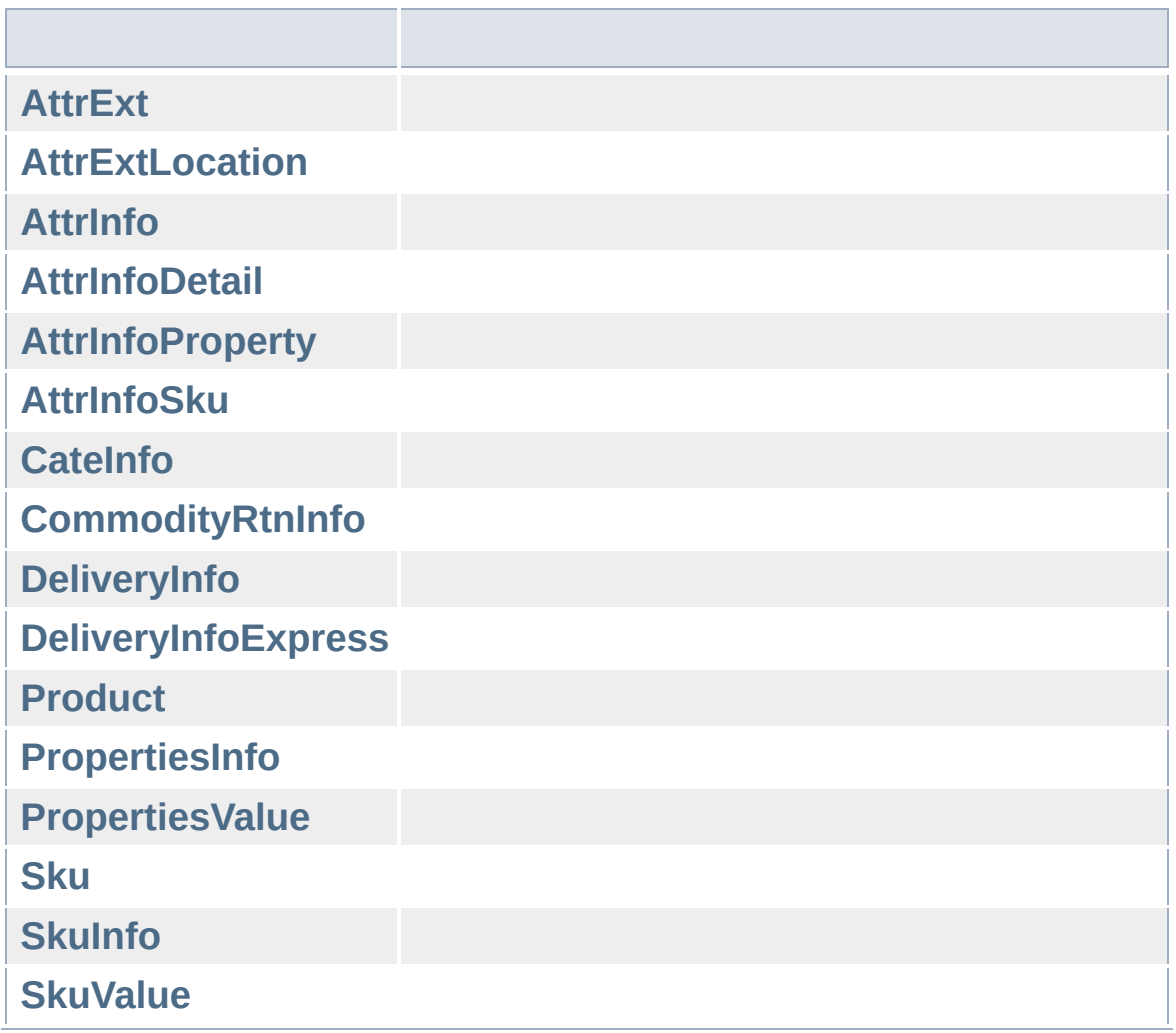

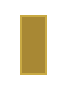

#### **org.jeewx.api.wxstore.product.model.AttrExt**

**[org.jeewx.api.wxstore.product.model](#page-1537-0)**

**[AttrExt](#page-551-0)**

### <span id="page-1537-0"></span>**[org.jeewx.api.wxstore.product.model](#page-1534-0) [AttrExt](#page-551-0)**

**[AttrExt](#page-551-0)[org.jeewx.api.wxstore.product.model](#page-1534-0)**

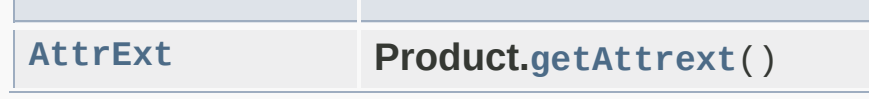

**[AttrExt](#page-551-0)[org.jeewx.api.wxstore.product.model](#page-1534-0)**

void **Product.[setAttrext](#page-590-1)**(**[AttrExt](#page-551-0)** attrext)

# **org.jeewx.api.wxstore.product.model**

**:**

- java.lang.Object
	- org.jeewx.api.wxstore.product.model.**[AttrExt](#page-551-0)**
	- org.jeewx.api.wxstore.product.model.**[AttrExtLocation](#page-555-0)**
	- org.jeewx.api.wxstore.product.model.**[AttrInfo](#page-559-0)**
	- org.jeewx.api.wxstore.product.model.**[AttrInfoDetail](#page-564-0)**
	- org.jeewx.api.wxstore.product.model.**[AttrInfoProperty](#page-567-0)**
	- org.jeewx.api.wxstore.product.model.**[AttrInfoSku](#page-570-0)**
	- org.jeewx.api.wxstore.product.model.**[CateInfo](#page-573-0)**
	- org.jeewx.api.wxstore.product.model.**[CommodityRtnInfo](#page-576-0)**
	- org.jeewx.api.wxstore.product.model.**[DeliveryInfo](#page-580-0)**
	- org.jeewx.api.wxstore.product.model.**[DeliveryInfoExpress](#page-584-0)**
	- org.jeewx.api.wxstore.product.model.**[Product](#page-587-0)**
	- org.jeewx.api.wxstore.product.model.**[PropertiesInfo](#page-592-0)**
	- org.jeewx.api.wxstore.product.model.**[PropertiesValue](#page-596-0)**
	- org.jeewx.api.wxstore.product.model.**[Sku](#page-599-0)**
	- org.jeewx.api.wxstore.product.model.**[SkuInfo](#page-604-0)**
	- org.jeewx.api.wxstore.product.model.**[SkuValue](#page-608-0)**

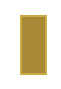

#### org.jeewx.api.wxstore.product.model.AttrExtLo

**[org.jeewx.api.wxstore.product.model](#page-1542-0)**

**[AttrExtLocation](#page-555-0)**

#### <span id="page-1542-0"></span>**[org.jeewx.api.wxstore.product.model](#page-1534-0) [AttrExtLocation](#page-555-0)**

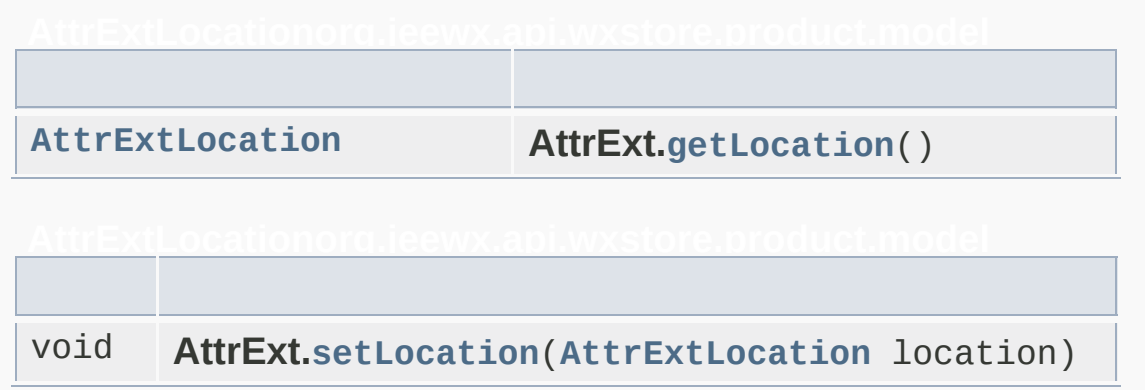

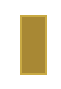

#### **org.jeewx.api.wxstore.product.model.AttrInfo**

**[org.jeewx.api.wxstore.product.model](#page-1544-0)**

**[AttrInfo](#page-559-0)**

# <span id="page-1544-0"></span>**[org.jeewx.api.wxstore.product.model](#page-1534-0) [AttrInfo](#page-559-0)**

**[AttrInfo](#page-559-0)[org.jeewx.api.wxstore.product.model](#page-1534-0)**

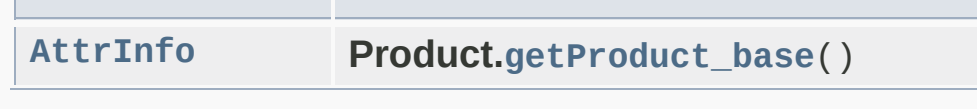

**[AttrInfo](#page-559-0)[org.jeewx.api.wxstore.product.model](#page-1534-0)**

void **Product.[setProduct\\_base](#page-590-3)**(**[AttrInfo](#page-559-0)** product\_base)

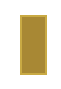

#### **org.jeewx.api.wxstore.product.model.AttrInfoDetail**

**[AttrInfoDetail](#page-564-0)**

<span id="page-1546-0"></span>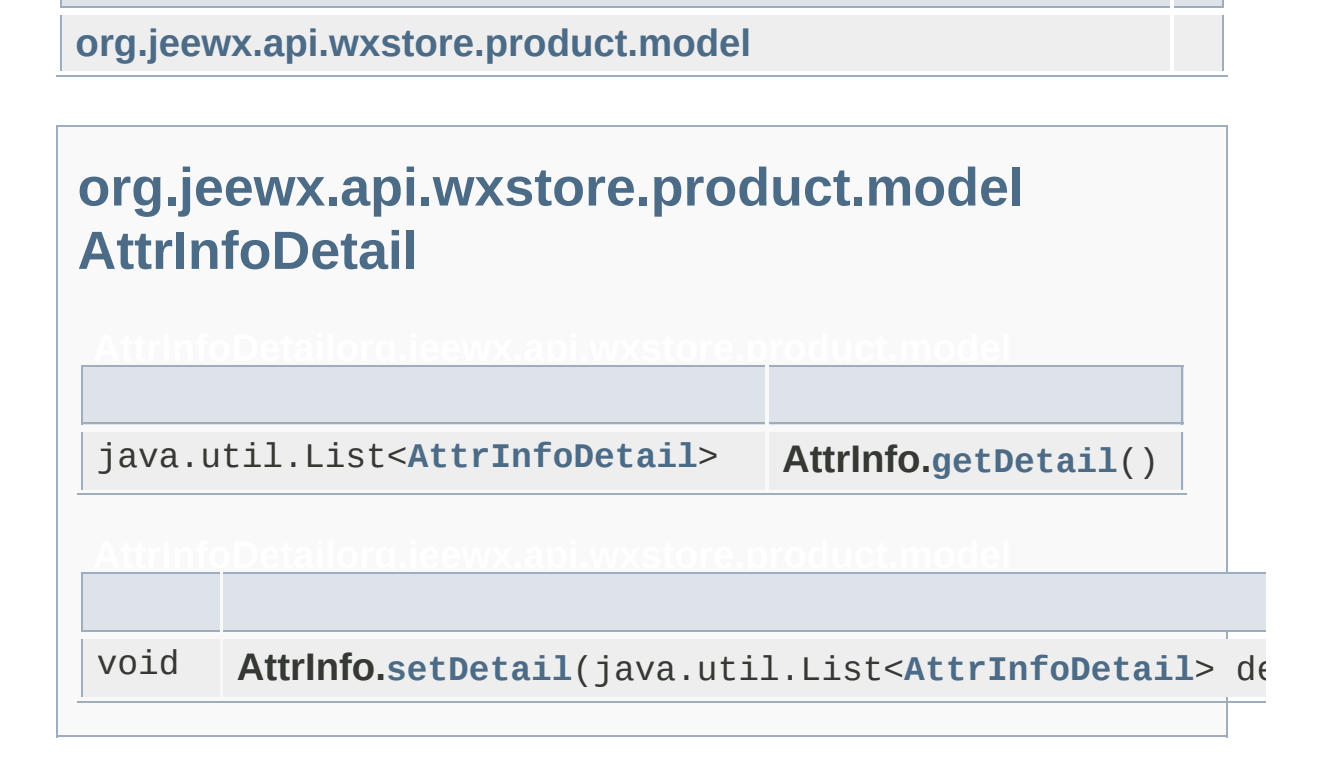

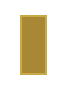
#### org.jeewx.api.wxstore.product.model.AttrInfoPr

**[AttrInfoProperty](#page-567-0)**

<span id="page-1548-0"></span>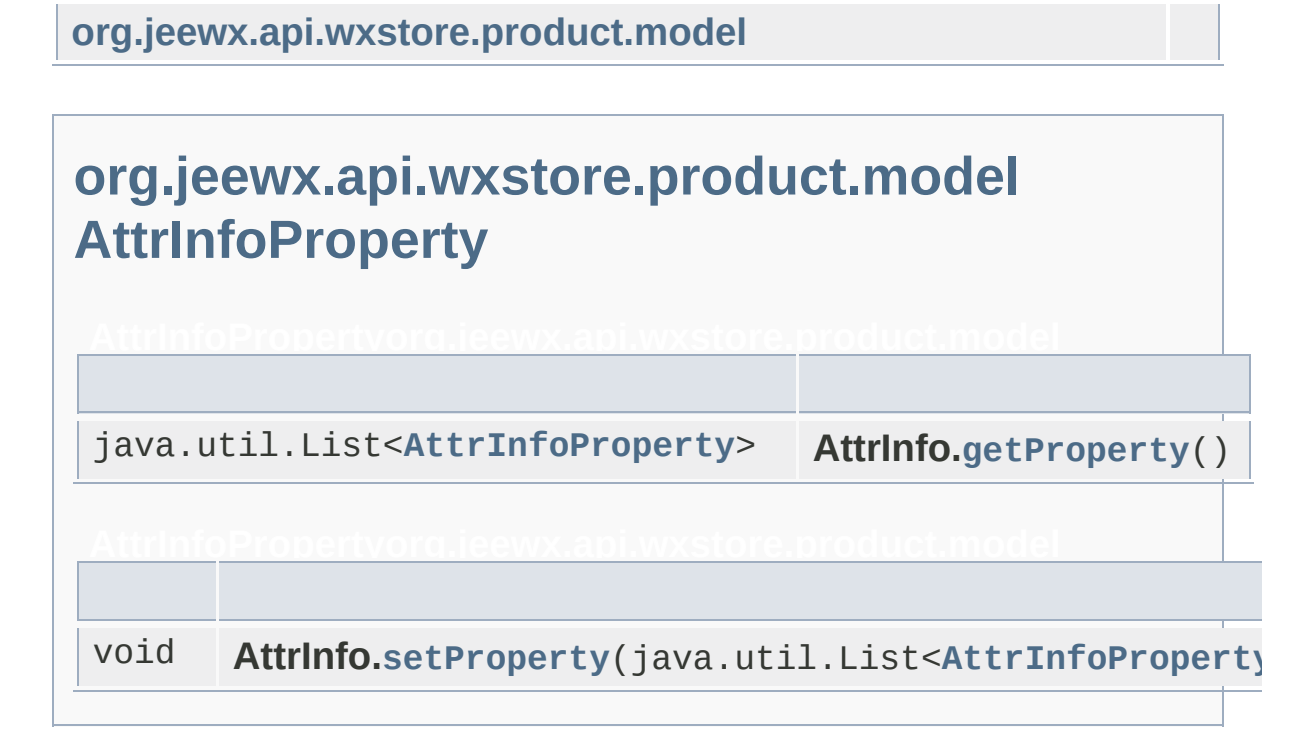

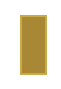

#### **org.jeewx.api.wxstore.product.model.AttrInfoSku**

**[AttrInfoSku](#page-570-0)**

<span id="page-1550-0"></span>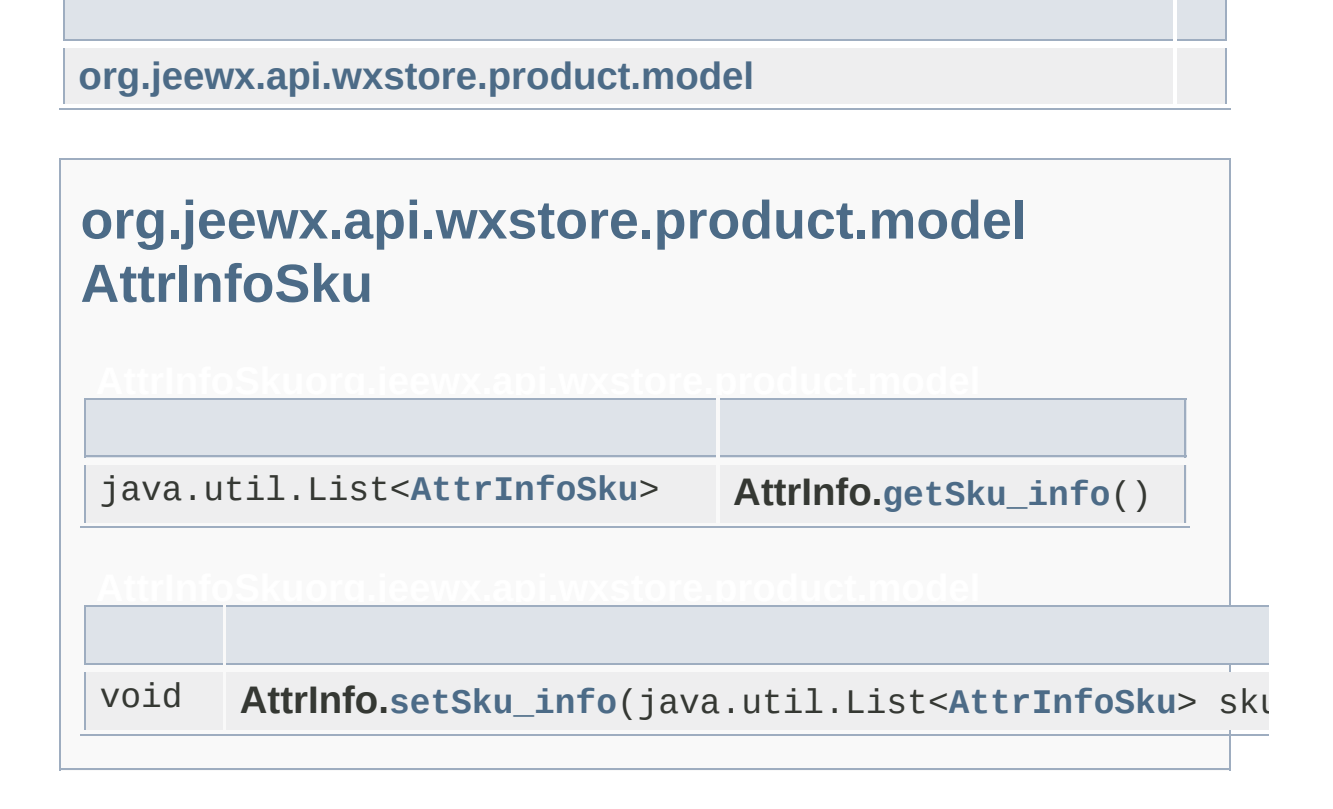

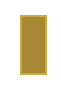

# **org.jeewx.api.wxstore.product.model.CateInfo**

<span id="page-1552-0"></span>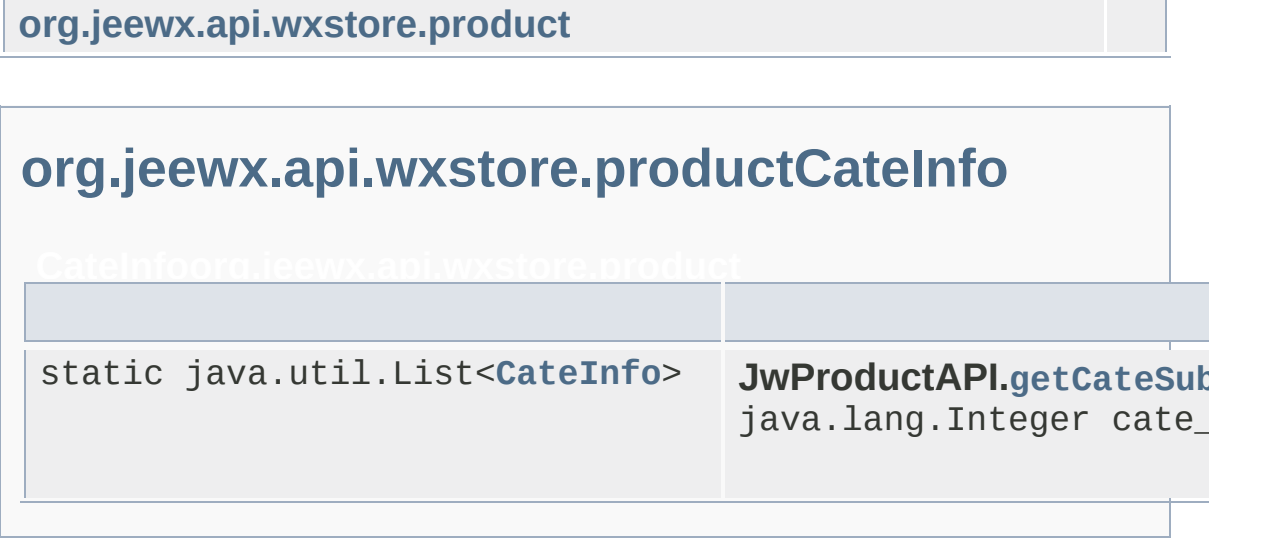

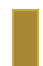

<u>CateBook Cate</u>

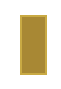

## org.jeewx.api.wxstore.product.model.Commodi

**[org.jeewx.api.wxstore.product](#page-1554-0)**

<u>[CommodityRtnInfo](#page-576-0)</u>

## <span id="page-1554-0"></span>**[org.jeewx.api.wxstore.product](#page-1527-0) [CommodityRtnInfo](#page-576-0)**

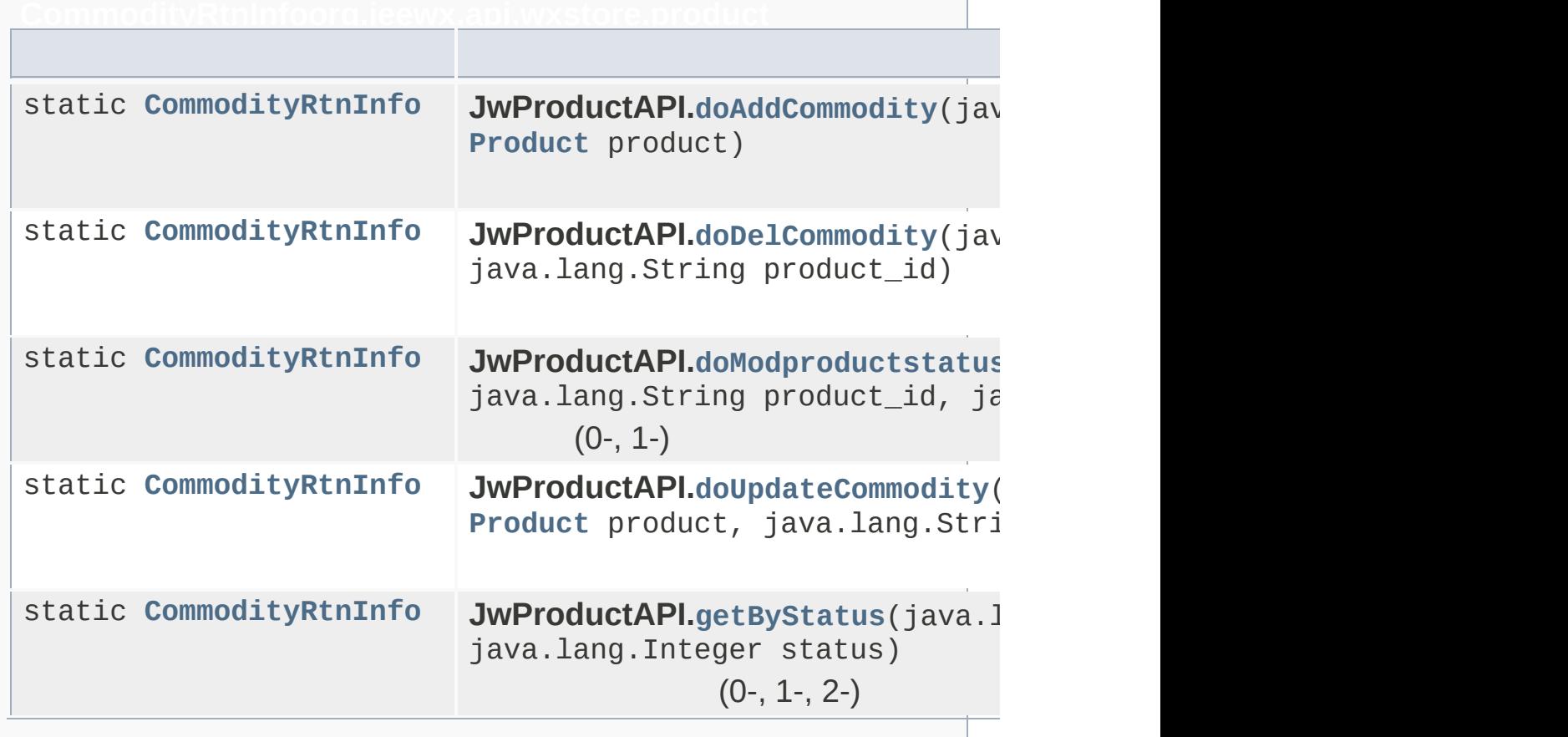

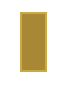

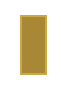

#### org.jeewx.api.wxstore.product.model.DeliveryIn

**[org.jeewx.api.wxstore.product.model](#page-1557-0)**

**[DeliveryInfo](#page-580-0)**

### <span id="page-1557-0"></span>**[org.jeewx.api.wxstore.product.model](#page-1534-0) [DeliveryInfo](#page-580-0)**

**[DeliveryInfo](#page-580-0)[org.jeewx.api.wxstore.product.model](#page-1534-0)**

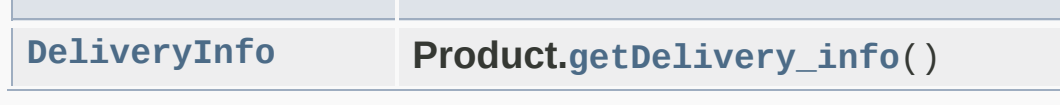

**[DeliveryInfo](#page-580-0)[org.jeewx.api.wxstore.product.model](#page-1534-0)**

void **Product.[setDelivery\\_info](#page-591-0)**(**[DeliveryInfo](#page-580-0)** delivery\_info)

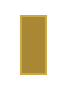

#### org.jeewx.api.wxstore.product.model.DeliveryIn

**[org.jeewx.api.wxstore.product.model](#page-1559-0)**

**[DeliveryInfoExpress](#page-584-0)**

#### <span id="page-1559-0"></span>**[org.jeewx.api.wxstore.product.model](#page-1534-0) [DeliveryInfoExpress](#page-584-0)**

**[DeliveryInfoExpress](#page-584-0)[org.jeewx.api.wxstore.product.model](#page-1534-0)**

java.util.List<**[DeliveryInfoExpress](#page-584-0)**> **DeliveryInfo.[getExpre](#page-583-0)ss**

**[DeliveryInfoExpress](#page-584-0)[org.jeewx.api.wxstore.product.model](#page-1534-0)**

void **DeliveryInfo.[setExpress](#page-583-1)**(java.util.List<**[DeliveryInfoE](#page-584-0)xpress**

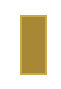

# **org.jeewx.api.wxstore.product.model.Product**

**[org.jeewx.api.wxstore.product](#page-1561-0)**

<u>[Product](#page-587-0)ion in the second</u>

<span id="page-1561-0"></span>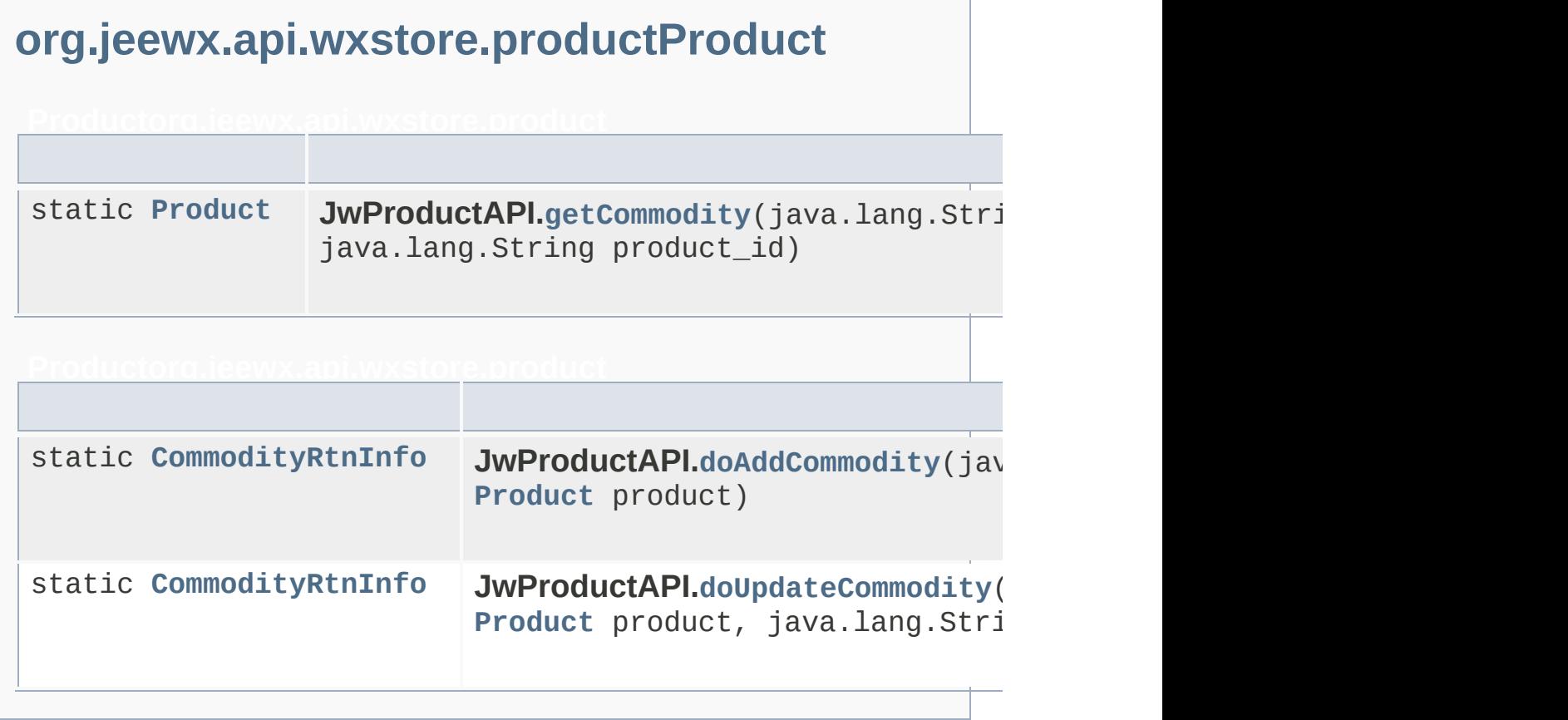

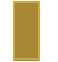

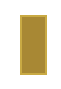

## org.jeewx.api.wxstore.product.model.Properties

**[org.jeewx.api.wxstore.product](#page-1563-0)**

**[PropertiesInfo](#page-592-0)**

#### <span id="page-1563-0"></span>**[org.jeewx.api.wxstore.product](#page-1527-0) [PropertiesInfo](#page-592-0)**

**[PropertiesInfo](#page-592-0)[org.jeewx.api.wxstore.product](#page-1527-0)**

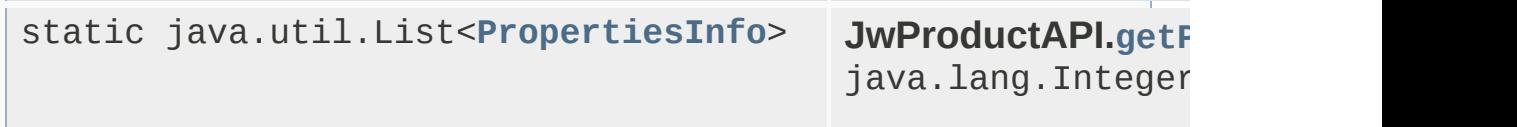

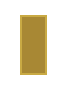

#### org.jeewx.api.wxstore.product.model.Properties

**[org.jeewx.api.wxstore.product.model](#page-1565-0)**

<u>[PropertiesValue](#page-596-0)</u>

#### <span id="page-1565-0"></span>**[org.jeewx.api.wxstore.product.model](#page-1534-0) [PropertiesValue](#page-596-0)**

**[PropertiesValue](#page-596-0)[org.jeewx.api.wxstore.product.model](#page-1534-0)**

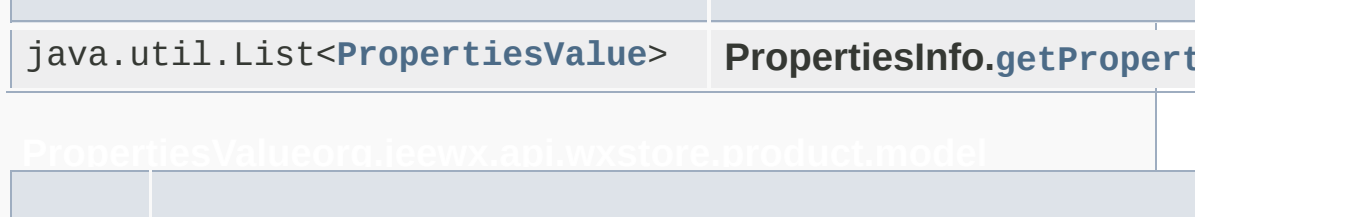

void **PropertiesInfo.[setProperty\\_value](#page-594-1)**(java.util.List<[Prop](#page-596-0)

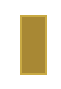

## **org.jeewx.api.wxstore.product.model.Sku**

**[org.jeewx.api.coupon.location.model](#page-1567-0)**

**[Sku](#page-599-0)tski** 

**[org.jeewx.api.wxstore.product.model](#page-1567-1)**

#### <span id="page-1567-0"></span>**[org.jeewx.api.coupon.location.model](#page-1663-0)[Sku](#page-599-0)**

**[Sku](#page-599-0)[org.jeewx.api.coupon.location.model](#page-1663-0)**

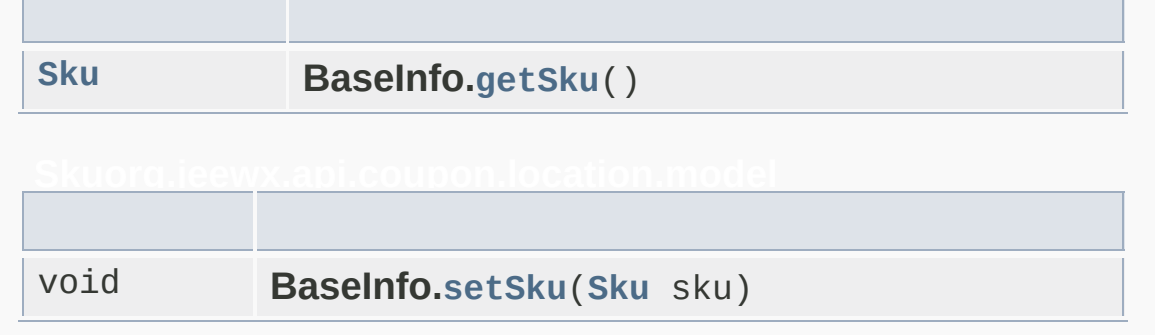

<span id="page-1567-1"></span>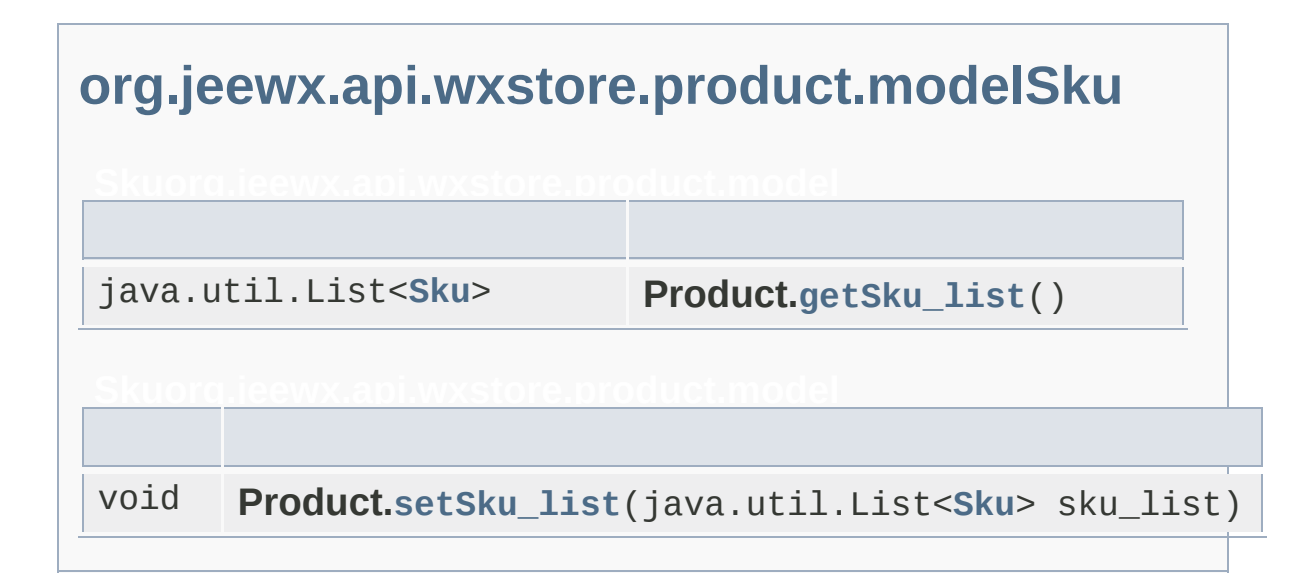

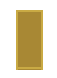

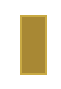

# **org.jeewx.api.wxstore.product.model.SkuInfo**

**[org.jeewx.api.wxstore.product](#page-1570-0)**

<span id="page-1570-0"></span>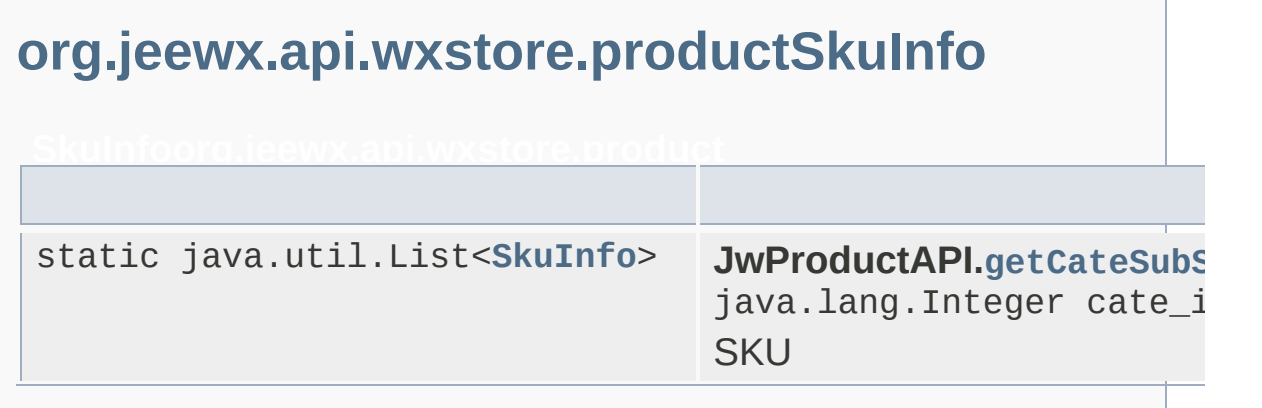

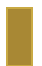

<u>[SkuInfo](#page-604-0)rmatie</u>

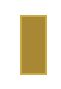

## **org.jeewx.api.wxstore.product.model.SkuValue**

<u>Skuvalue et al. 1999.</u><br>Skulpton og senere et al. 1999.

<span id="page-1572-0"></span>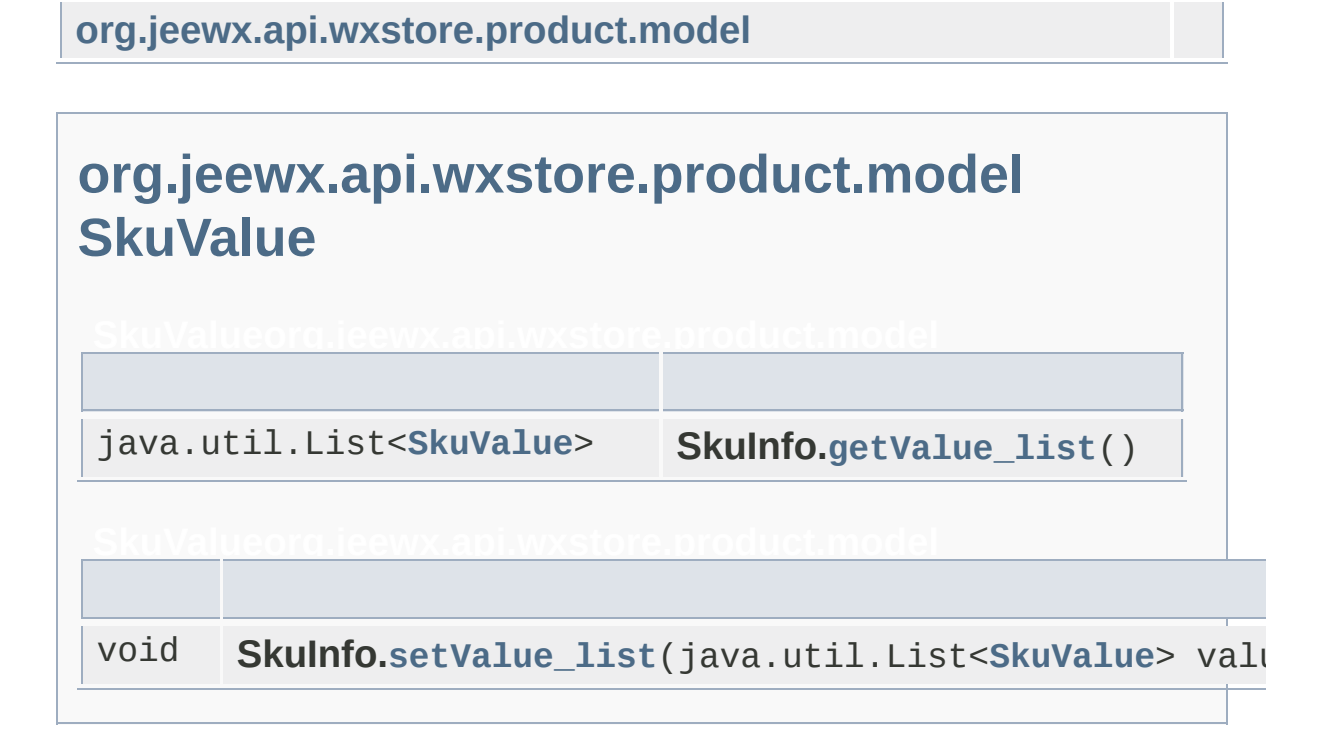

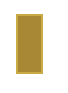

# org.jeewx.api.wxstore.shelf

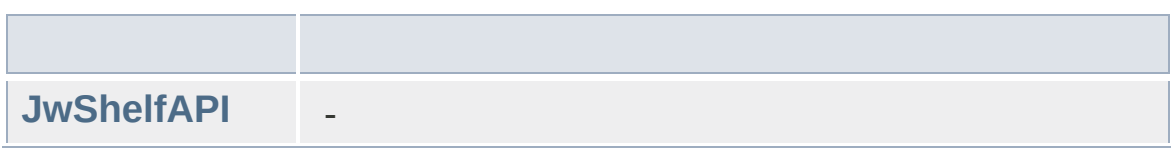

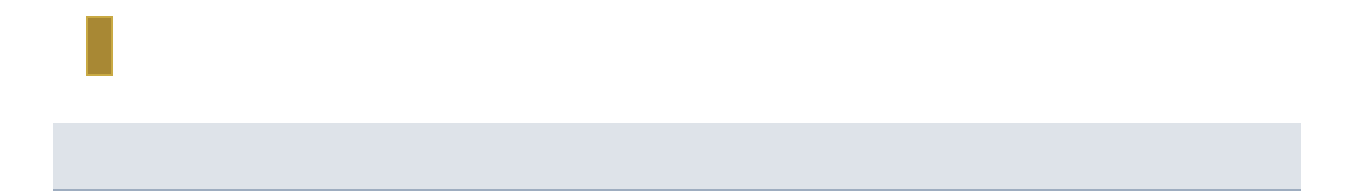

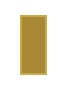

## **org.jeewx.api.wxstore.shelf.JwShelfAPI**

org.jeewx.api.wxstore.shelf.JwShelfAPI

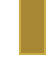

# org.jeewx.api.wxstore.shelf

 $\mathbb{R}^3$ 

java.lang.Object

org.jeewx.api.wxstore.shelf.**[JwShelfAPI](#page-611-0)**

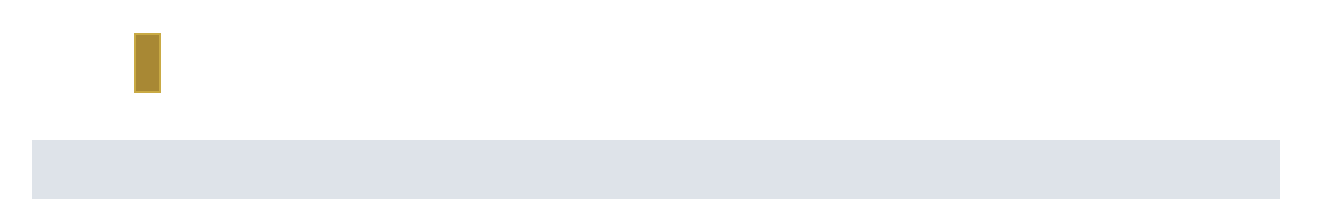

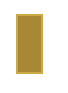

# org.jeewx.api.wxstore.shelf.model

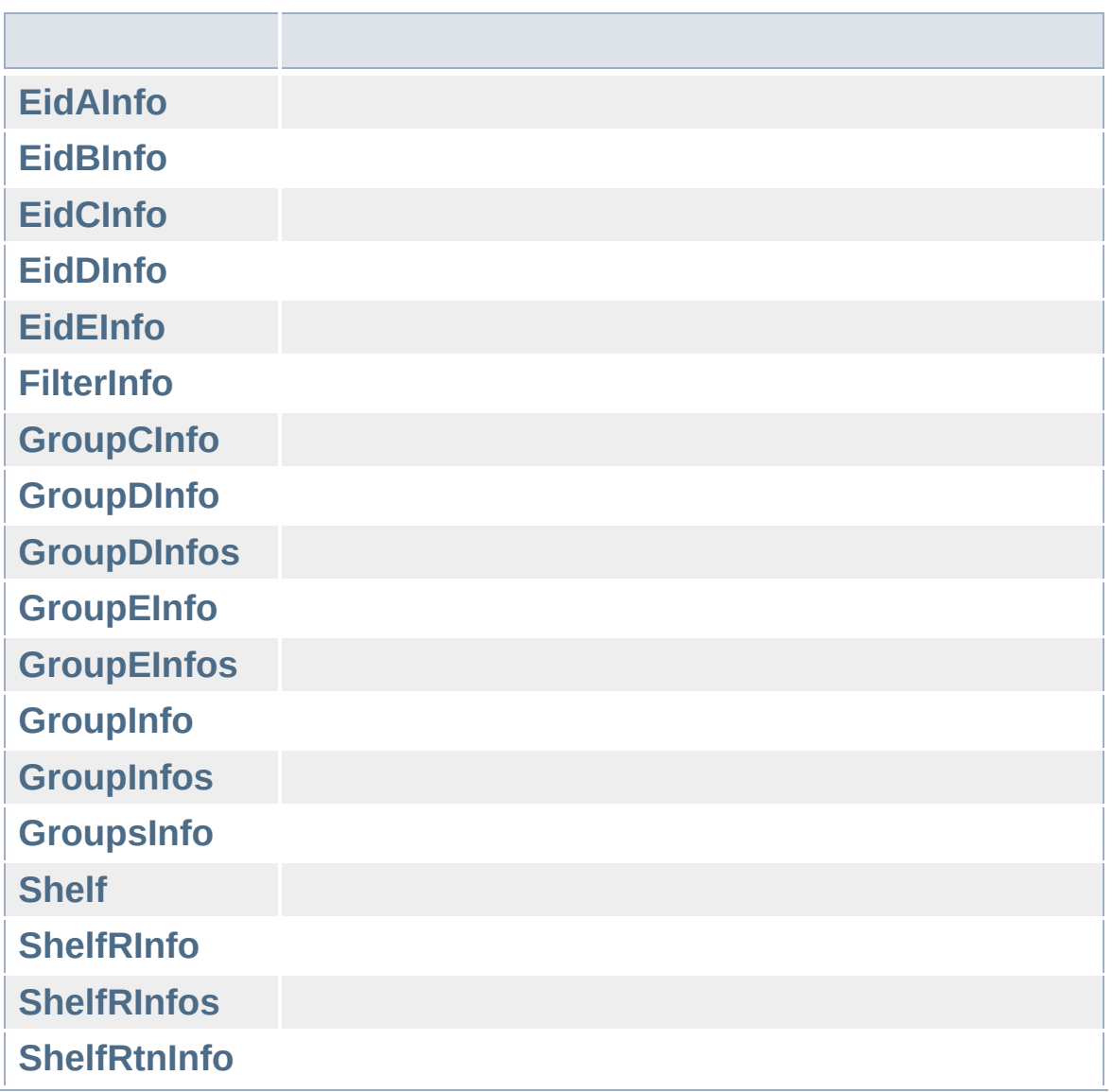

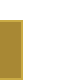

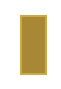

## **org.jeewx.api.wxstore.shelf.model.EidAInfo**

org.jeewx.api.wxstore.shelf.model.EidAInfo

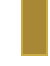
# **org.jeewx.api.wxstore.shelf.model**

**:**

java.lang.Object

- org.jeewx.api.wxstore.shelf.model.**[EidAInfo](#page-616-0)**
- org.jeewx.api.wxstore.shelf.model.**[EidBInfo](#page-619-0)**
- org.jeewx.api.wxstore.shelf.model.**[EidCInfo](#page-622-0)**
- org.jeewx.api.wxstore.shelf.model.**[EidDInfo](#page-625-0)**
- org.jeewx.api.wxstore.shelf.model.**[EidEInfo](#page-628-0)**
- org.jeewx.api.wxstore.shelf.model.**[FilterInfo](#page-632-0)**
- org.jeewx.api.wxstore.shelf.model.**[GroupCInfo](#page-635-0)**
- org.jeewx.api.wxstore.shelf.model.**[GroupDInfo](#page-638-0)**
- org.jeewx.api.wxstore.shelf.model.**[GroupDInfos](#page-641-0)**
- org.jeewx.api.wxstore.shelf.model.**[GroupEInfo](#page-644-0)**
- org.jeewx.api.wxstore.shelf.model.**[GroupEInfos](#page-647-0)**
- org.jeewx.api.wxstore.shelf.model.**[GroupInfo](#page-650-0)**
- org.jeewx.api.wxstore.shelf.model.**[GroupInfos](#page-653-0)**
- org.jeewx.api.wxstore.shelf.model.**[GroupsInfo](#page-656-0)**
- org.jeewx.api.wxstore.shelf.model.**[Shelf](#page-659-0)**
- org.jeewx.api.wxstore.shelf.model.**[ShelfRInfo](#page-663-0)**
- org.jeewx.api.wxstore.shelf.model.**[ShelfRInfos](#page-667-0)**
- org.jeewx.api.wxstore.shelf.model.**[ShelfRtnInfo](#page-670-0)**

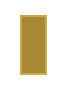

# **org.jeewx.api.wxstore.shelf.model.EidBInfo**

org.jeewx.api.wxstore.shelf.model.EidBInfo

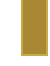

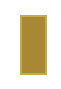

# **org.jeewx.api.wxstore.shelf.model.EidCInfo**

org.jeewx.api.wxstore.shelf.model.EidCInfo

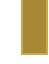

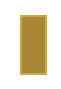

# **org.jeewx.api.wxstore.shelf.model.EidDInfo**

org.jeewx.api.wxstore.shelf.model.EidDInfo

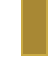

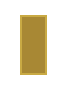

# **org.jeewx.api.wxstore.shelf.model.EidEInfo**

org.jeewx.api.wxstore.shelf.model.EidEInfo

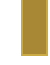

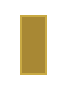

### **org.jeewx.api.wxstore.shelf.model.FilterInfo**

**[FilterInfo](#page-632-0)**

<span id="page-1596-0"></span>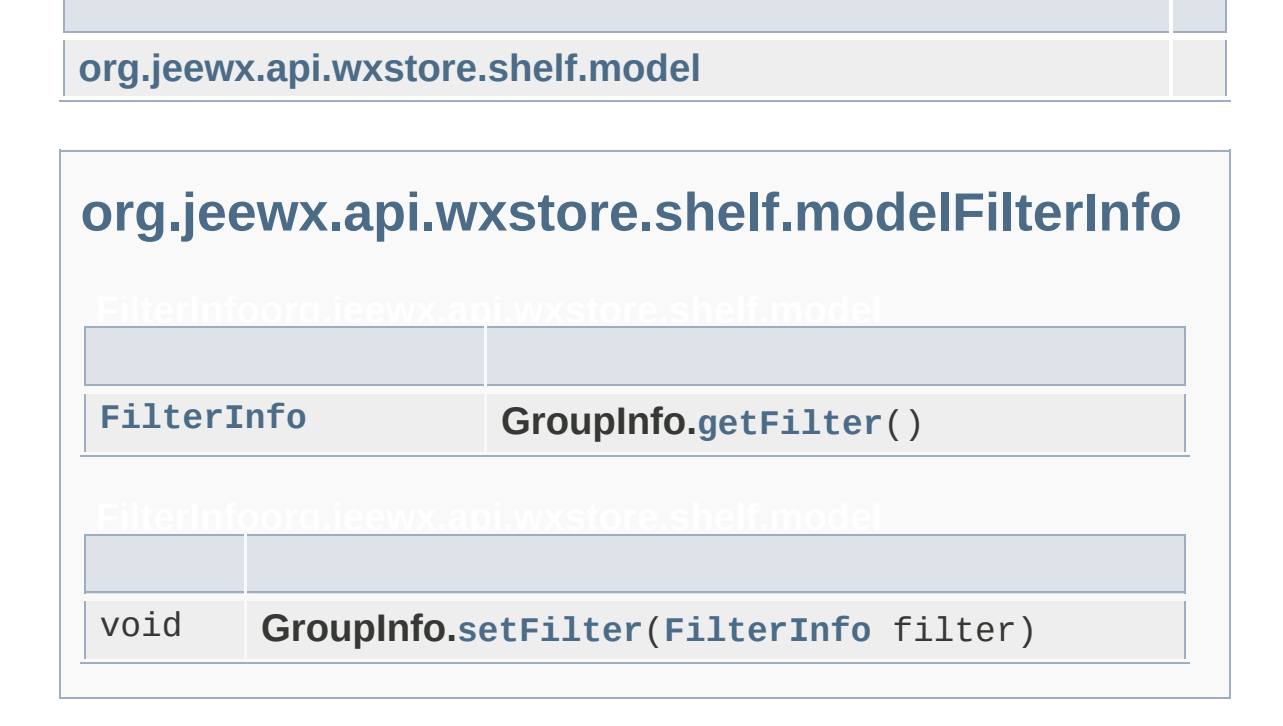

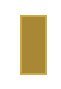

### **org.jeewx.api.wxstore.shelf.model.GroupCInfo**

**[org.jeewx.api.wxstore.shelf.model](#page-1598-0)**

<u>GroupCinform</u>

<span id="page-1598-0"></span>**[org.jeewx.api.wxstore.shelf.model](#page-1580-0) [GroupCInfo](#page-635-0) [GroupCInfo](#page-635-0) EidCInfo.[getGroup\\_info](#page-624-0)**() void **EidCInfo.[setGroup\\_info](#page-624-1)**(**[GroupCInfo](#page-635-0)** group\_info) **[GroupCInfo](#page-635-0)[org.jeewx.api.wxstore.shelf.model](#page-1580-0) [GroupCInfo](#page-635-0)[org.jeewx.api.wxstore.shelf.model](#page-1580-0)**

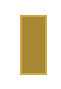

#### **org.jeewx.api.wxstore.shelf.model.GroupDInfo**

<u>Group</u>

<span id="page-1600-0"></span>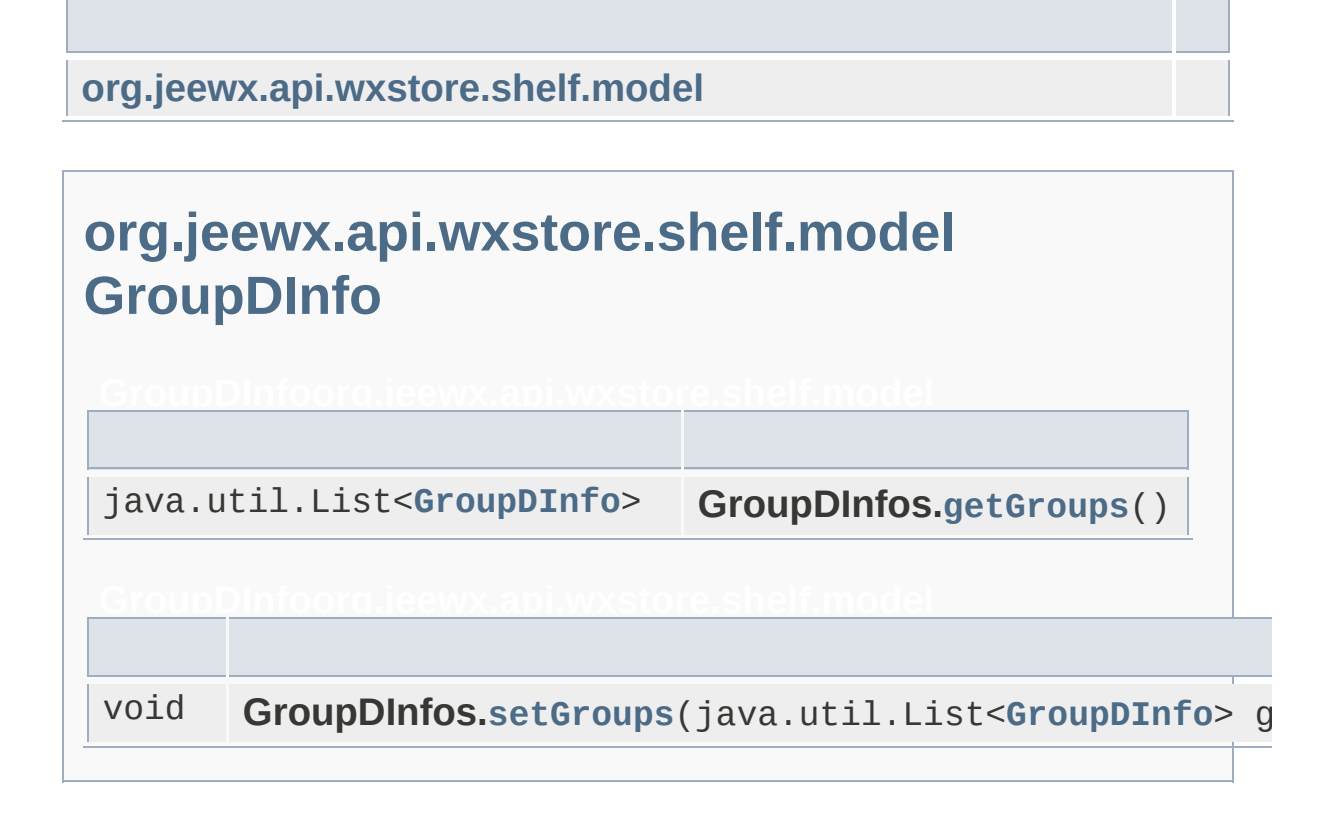

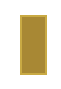

### **org.jeewx.api.wxstore.shelf.model.GroupDInfos**

**[org.jeewx.api.wxstore.shelf.model](#page-1602-0)**

<u>Group Dinfosos (California)</u>

#### <span id="page-1602-0"></span>**[org.jeewx.api.wxstore.shelf.model](#page-1580-0) [GroupDInfos](#page-641-0)**

**[GroupDInfos](#page-641-0)[org.jeewx.api.wxstore.shelf.model](#page-1580-0)**

**[GroupDInfos](#page-641-0) EidDInfo.[getGroup\\_infos](#page-627-0)**()

**[GroupDInfos](#page-641-0)[org.jeewx.api.wxstore.shelf.model](#page-1580-0)**

void **EidDInfo.[setGroup\\_infos](#page-627-1)**(**[GroupDInfos](#page-641-0)** group\_infos)

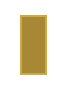

### **org.jeewx.api.wxstore.shelf.model.GroupEInfo**

<u>Group</u>Einfo<sub>ot</sub>

<span id="page-1604-0"></span>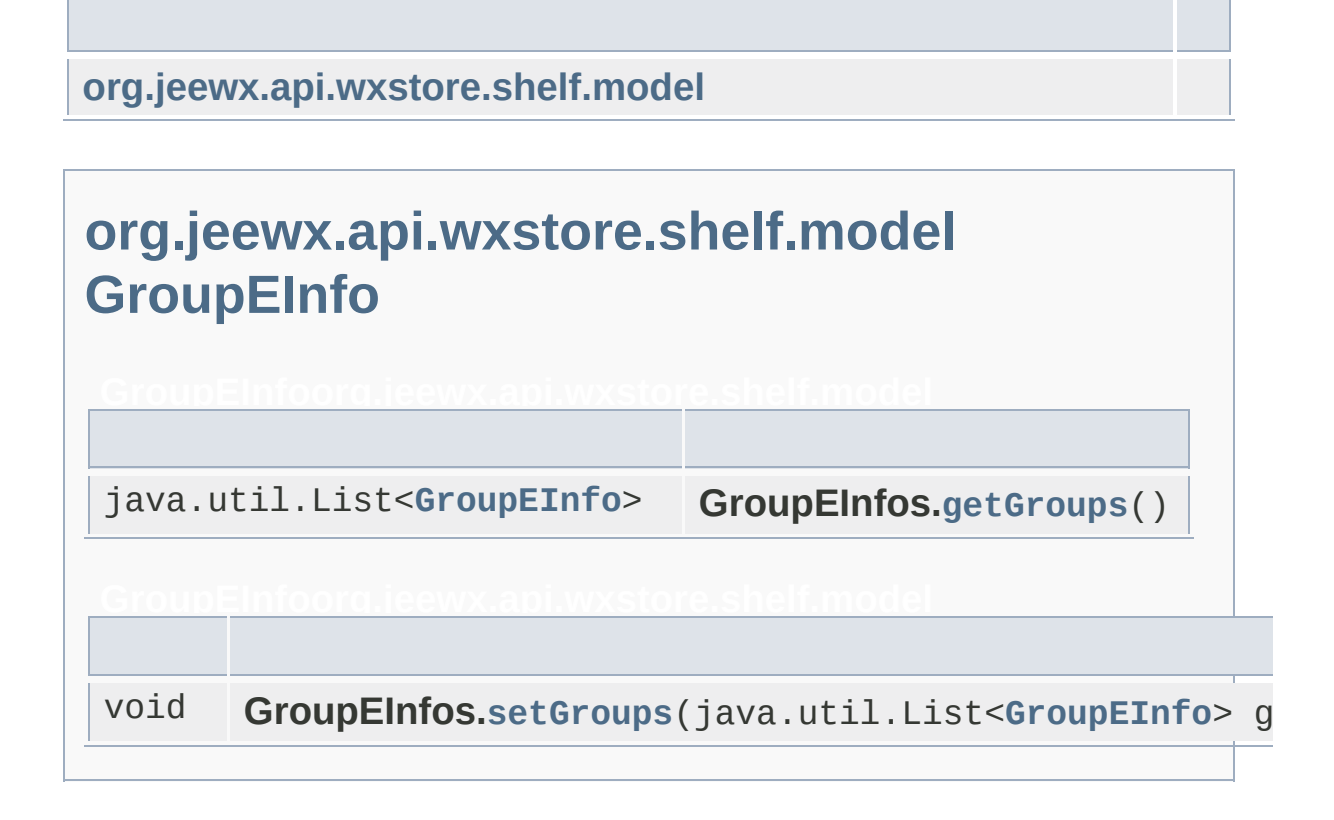

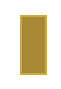

### **org.jeewx.api.wxstore.shelf.model.GroupEInfos**

**[org.jeewx.api.wxstore.shelf.model](#page-1606-0)**

<u>Group</u>Einfor<sub>m</sub>

<span id="page-1606-0"></span>**[org.jeewx.api.wxstore.shelf.model](#page-1580-0) [GroupEInfos](#page-647-0)**

**[GroupEInfos](#page-647-0)[org.jeewx.api.wxstore.shelf.model](#page-1580-0)**

**[GroupEInfos](#page-647-0) EidEInfo.[getGroup\\_infos](#page-630-0)**()

**[GroupEInfos](#page-647-0)[org.jeewx.api.wxstore.shelf.model](#page-1580-0)**

void **EidEInfo.[setGroup\\_infos](#page-630-1)**(**[GroupEInfos](#page-647-0)** group\_infos)

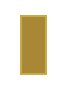

#### **org.jeewx.api.wxstore.shelf.model.GroupInfo**

**[org.jeewx.api.wxstore.shelf.model](#page-1608-0)**

<u>Group</u>

#### <span id="page-1608-0"></span>**[org.jeewx.api.wxstore.shelf.model](#page-1580-0) [GroupInfo](#page-650-0)**

**[GroupInfo](#page-650-0)[org.jeewx.api.wxstore.shelf.model](#page-1580-0)**

**[GroupInfo](#page-650-0) EidAInfo.[getGroup\\_info](#page-618-0)**()

**[GroupInfo](#page-650-0)[org.jeewx.api.wxstore.shelf.model](#page-1580-0)**

void **EidAInfo.[setGroup\\_info](#page-618-1)**(**[GroupInfo](#page-650-0)** group\_info)

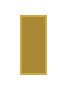

### **org.jeewx.api.wxstore.shelf.model.GroupInfos**

**[org.jeewx.api.wxstore.shelf.model](#page-1610-0)**

<u>Group</u>

### <span id="page-1610-0"></span>**[org.jeewx.api.wxstore.shelf.model](#page-1580-0) [GroupInfos](#page-653-0)**

**[GroupInfos](#page-653-0)[org.jeewx.api.wxstore.shelf.model](#page-1580-0)**

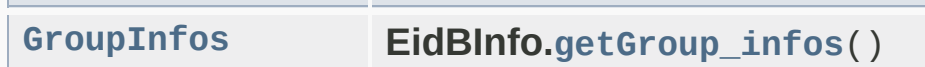

**[GroupInfos](#page-653-0)[org.jeewx.api.wxstore.shelf.model](#page-1580-0)**

void **EidBInfo.[setGroup\\_infos](#page-621-1)**(**[GroupInfos](#page-653-0)** group\_infos)

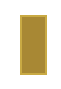

#### **org.jeewx.api.wxstore.shelf.model.GroupsInfo**

**[GroupsInfo](#page-656-0)**

<span id="page-1612-0"></span>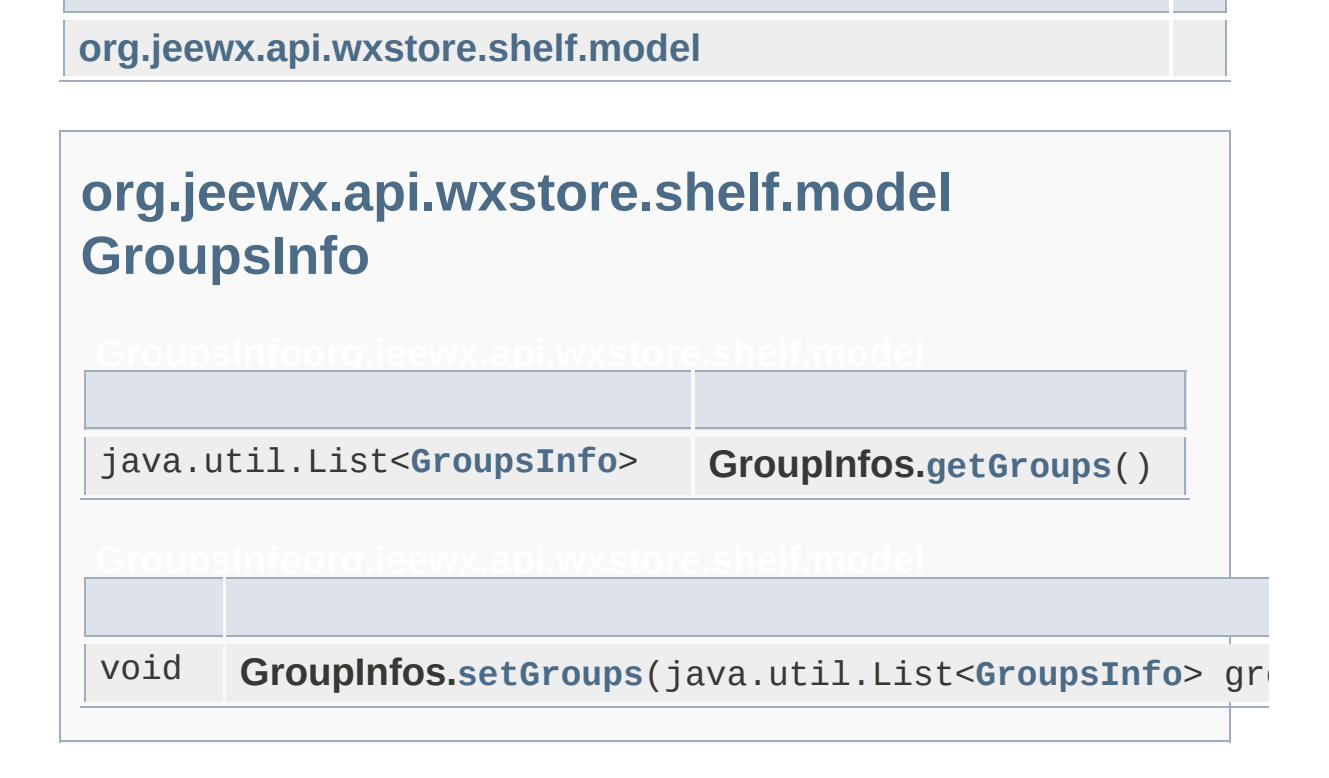

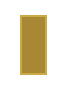

# **org.jeewx.api.wxstore.shelf.model.Shelf**

**[org.jeewx.api.wxstore.shelf](#page-1614-0)**

**[Shelf](#page-659-0)**

<span id="page-1614-0"></span>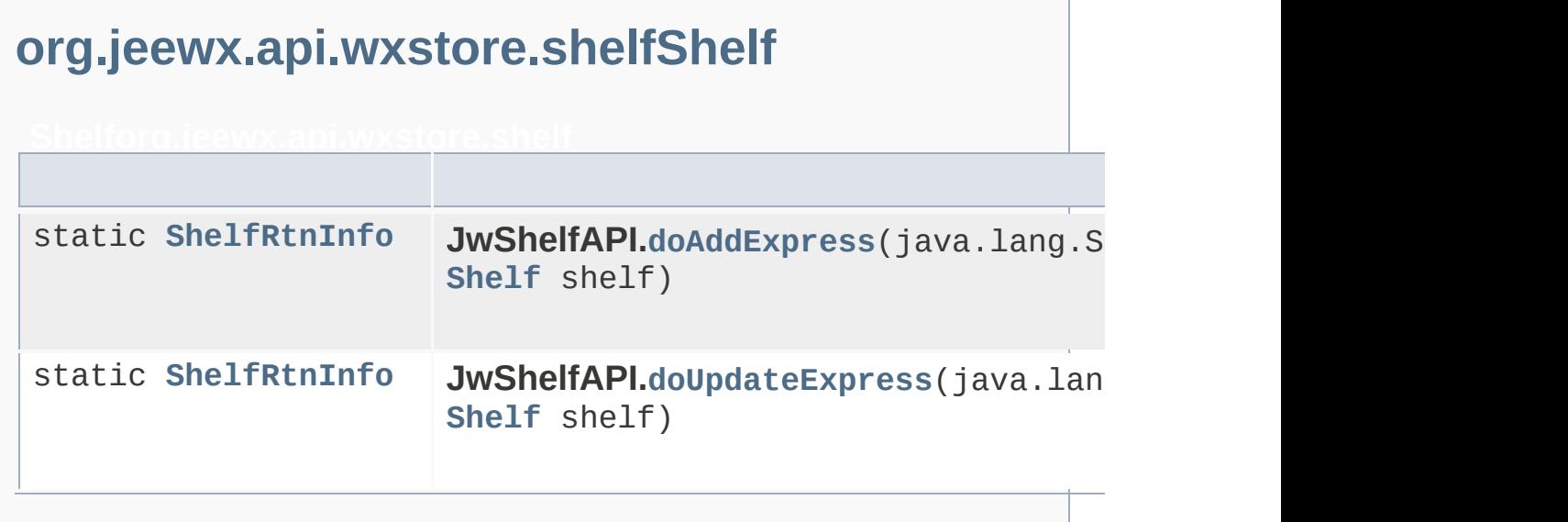

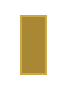

### **org.jeewx.api.wxstore.shelf.model.ShelfRInfo**

**[org.jeewx.api.wxstore.shelf](#page-1616-0)**

**[ShelfRInfo](#page-663-0)**

**[org.jeewx.api.wxstore.shelf.model](#page-1616-1)**

### <span id="page-1616-0"></span>**[org.jeewx.api.wxstore.shelf](#page-1573-0)[ShelfRInfo](#page-663-0)**

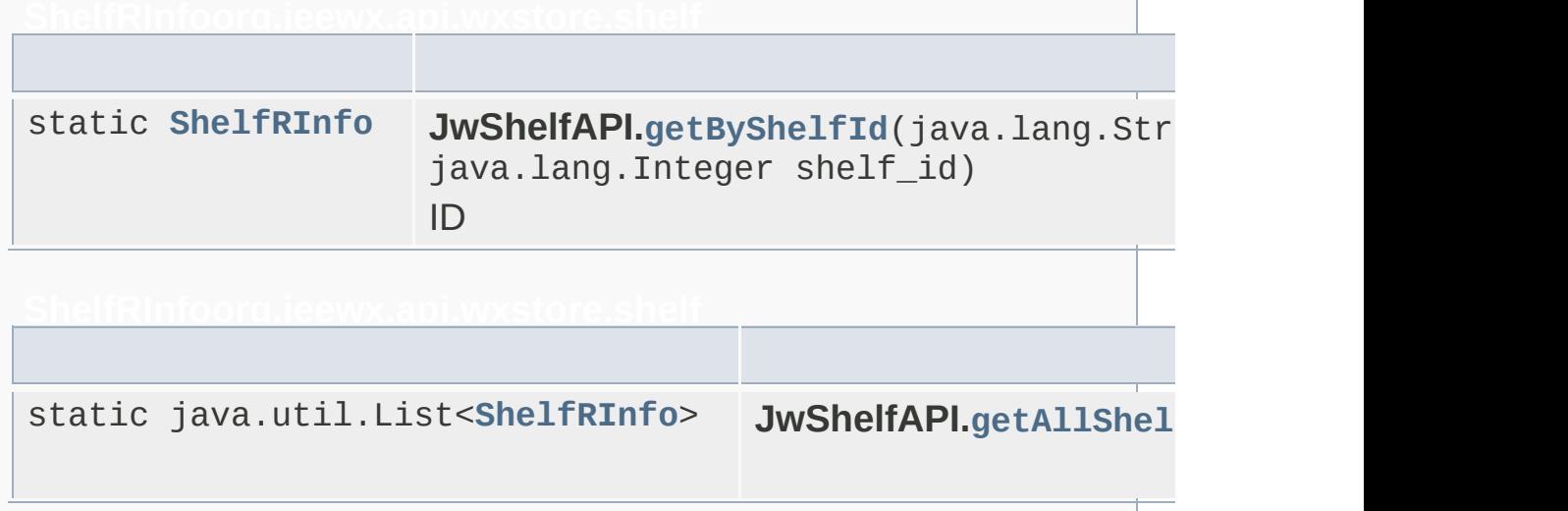

<span id="page-1616-1"></span>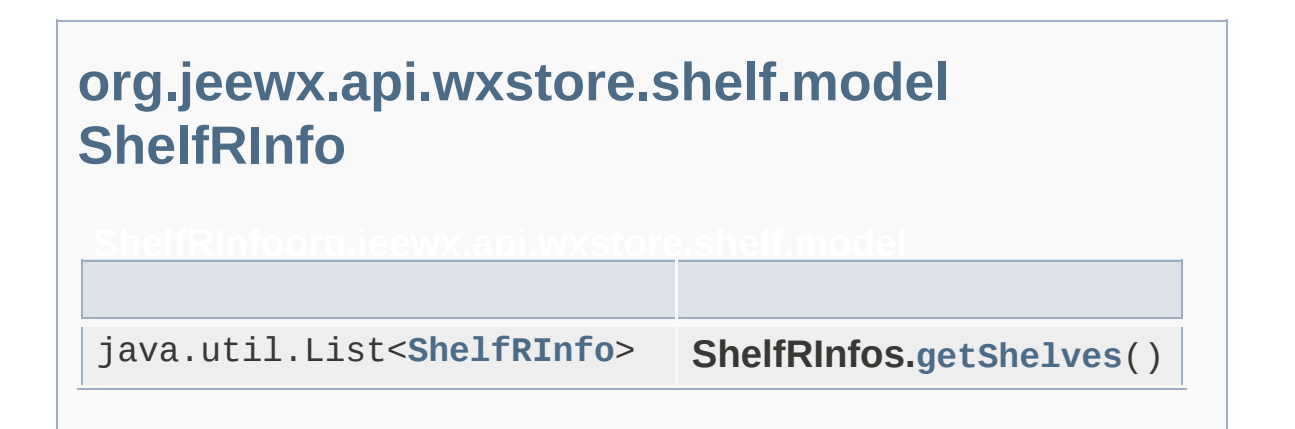

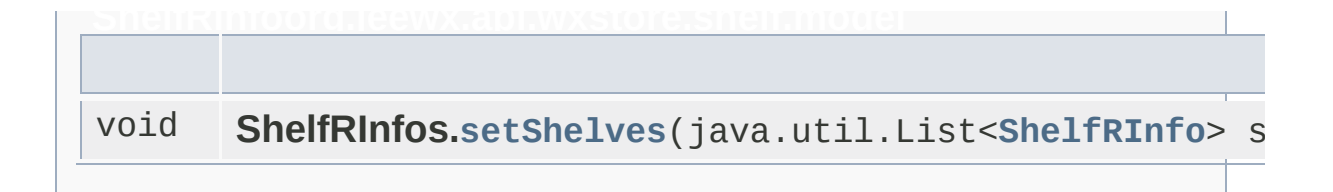

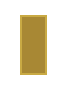

### **org.jeewx.api.wxstore.shelf.model.ShelfRInfos**

org.jeewx.api.wxstore.shelf.model.ShelfRInfos
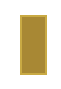

#### **org.jeewx.api.wxstore.shelf.model.ShelfRtnInfo**

**[org.jeewx.api.wxstore.shelf](#page-1621-0)**

**[ShelfRtnInfo](#page-670-0)**

<span id="page-1621-0"></span>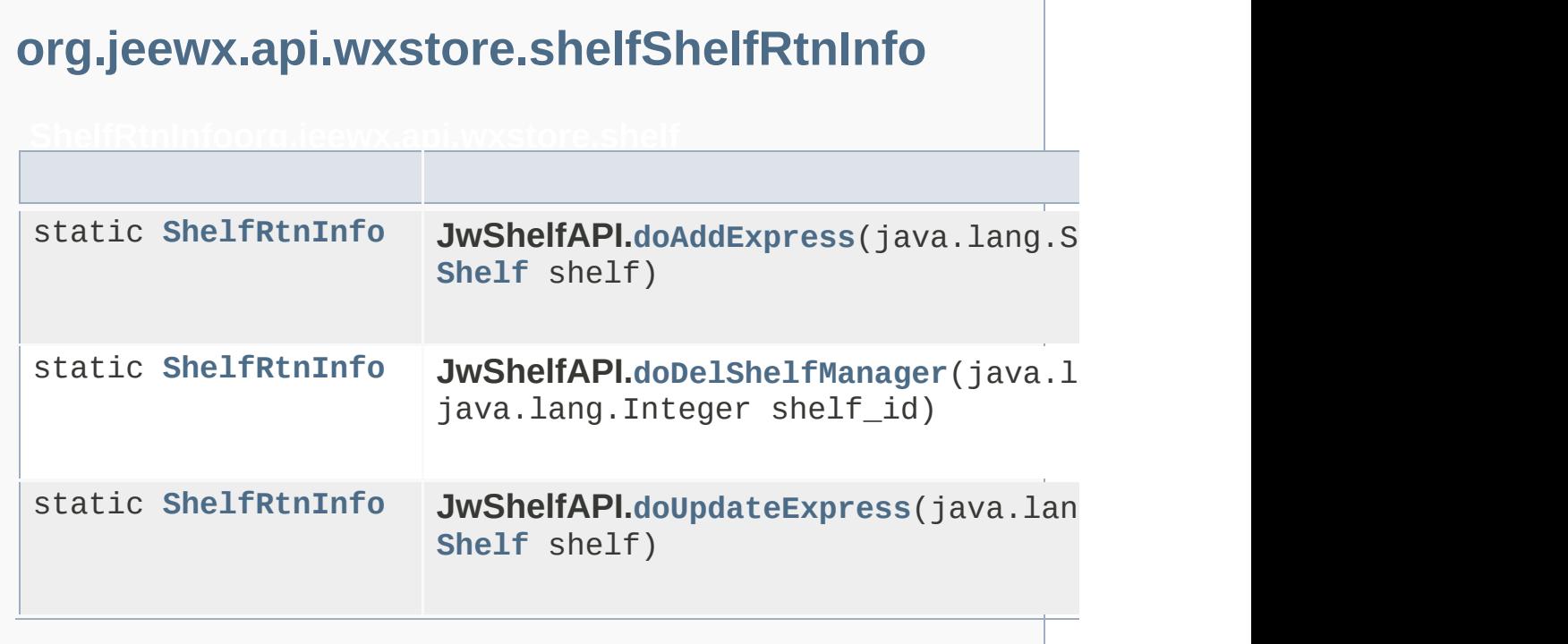

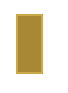

## org.jeewx.api.wxstore.stock

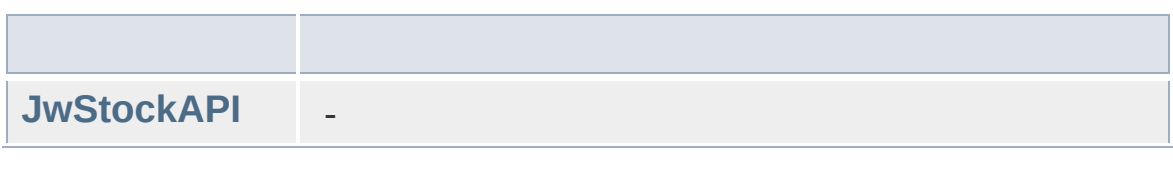

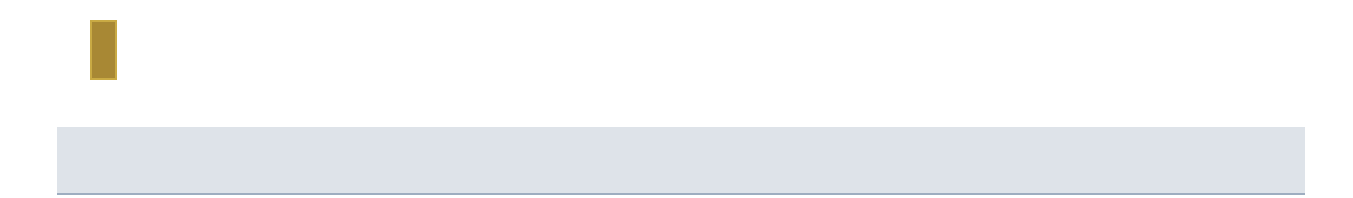

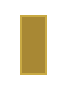

#### **org.jeewx.api.wxstore.stock.JwStockAPI**

org.jeewx.api.wxstore.stock.JwStockAPI

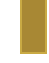

## org.jeewx.api.wxstore.stock

÷,

java.lang.Object

org.jeewx.api.wxstore.stock.**[JwStockAPI](#page-674-0)**

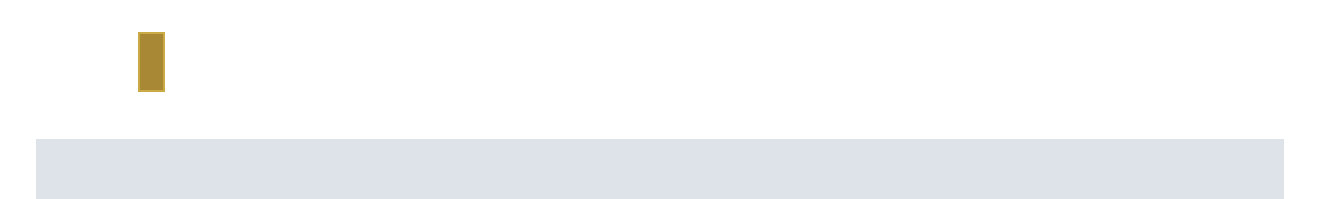

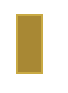

## **org.jeewx.api.wxstore.stock.model**

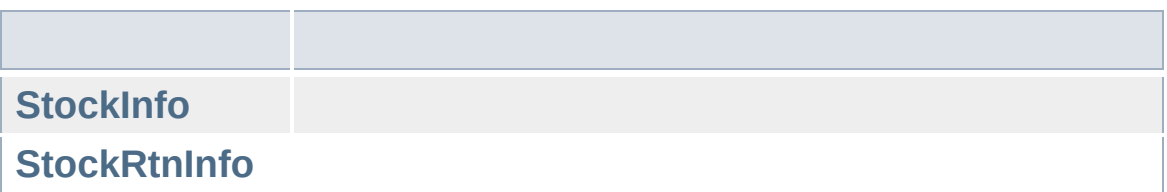

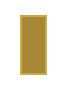

### **org.jeewx.api.wxstore.stock.model.StockInfo**

**[org.jeewx.api.wxstore.stock](#page-1632-0)**

<u>[StockInfo](#page-677-0)rmation</u>

<span id="page-1632-0"></span>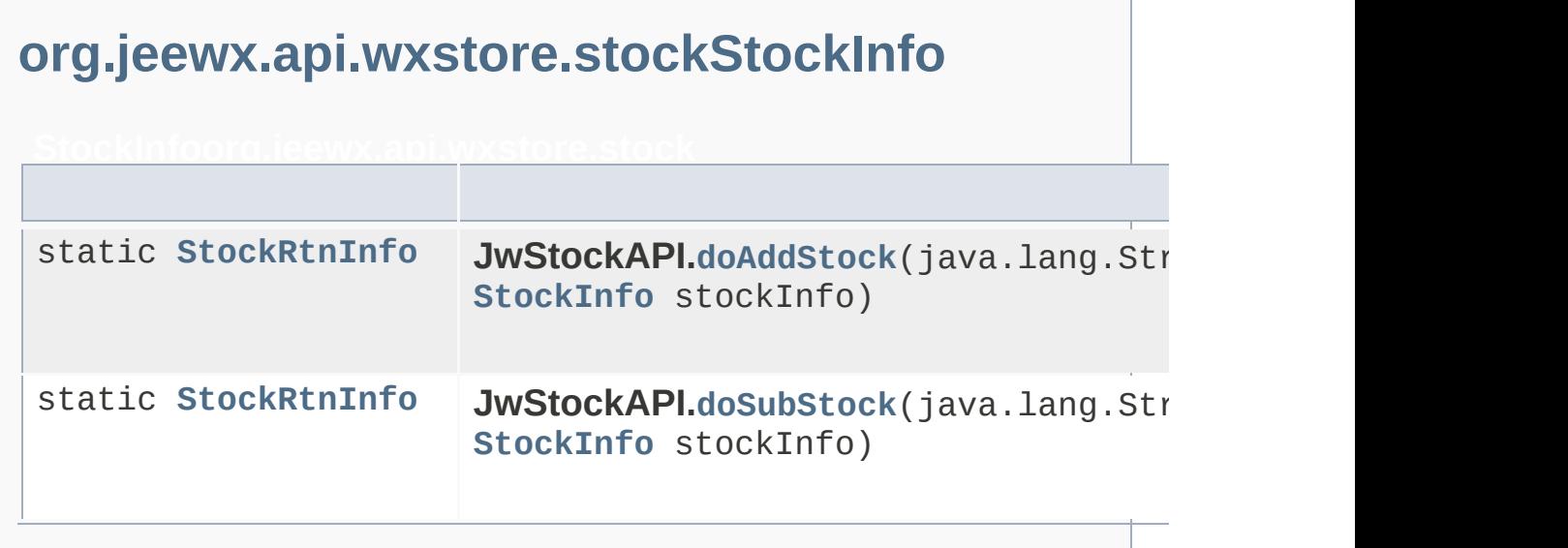

## **org.jeewx.api.wxstore.stock.model**

**:**

- java.lang.Object
	- org.jeewx.api.wxstore.stock.model.**[StockInfo](#page-677-0)**
	- org.jeewx.api.wxstore.stock.model.**[StockRtnInfo](#page-681-0)**

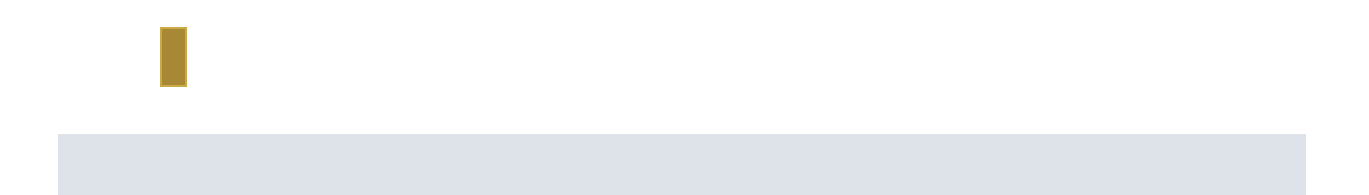

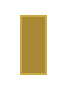

### **org.jeewx.api.wxstore.stock.model.StockRtnInfo**

**[org.jeewx.api.wxstore.stock](#page-1637-0)**

<u>Stockholm</u>

<span id="page-1637-0"></span>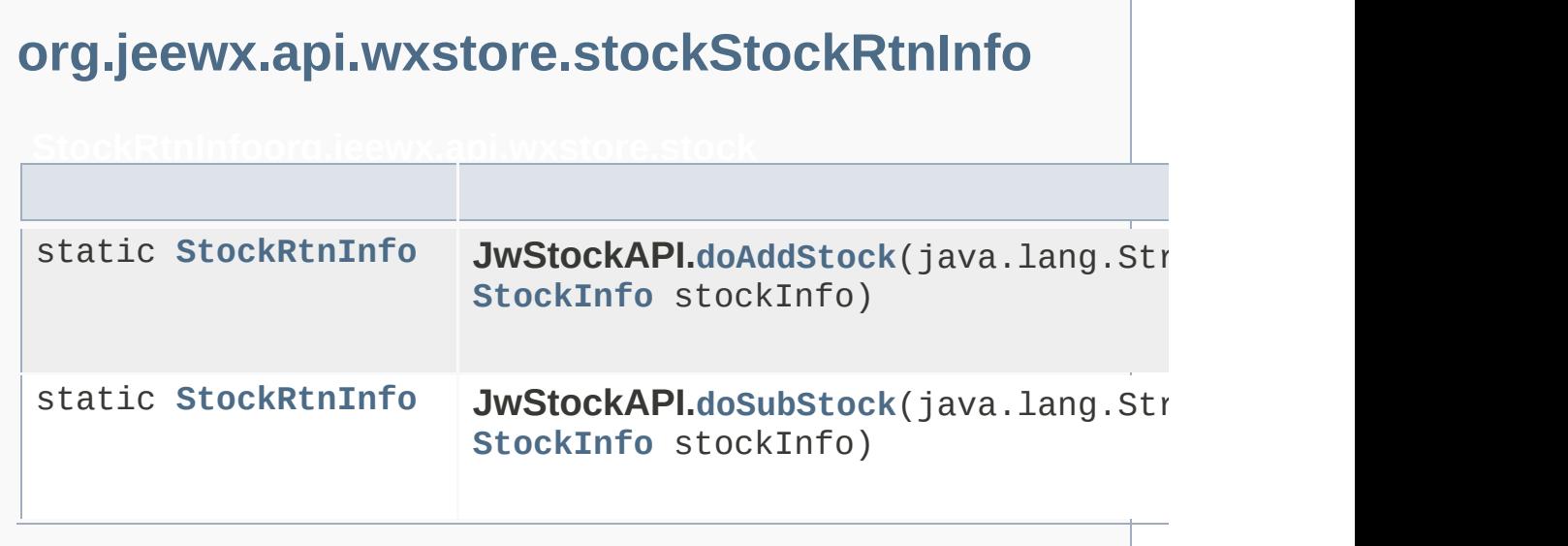

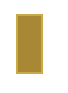

## org.jeewx.api.coupon.consume

JwCardConsumeAPI -

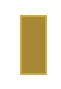

### org.jeewx.api.coupon.consume.JwCardConsum

org.jeewx.api.coupon.consume.JwCardConsumeAPI

# **org.jeewx.api.coupon.consume**

**:**

java.lang.Object

org.jeewx.api.coupon.consume.**[JwCardConsumeAPI](#page-684-0)**

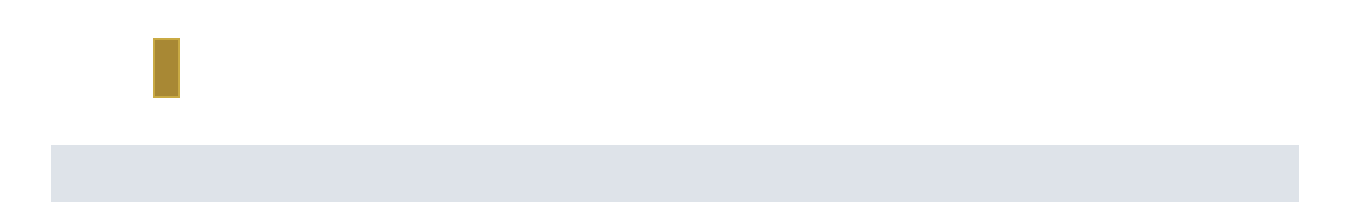

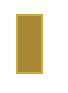

### **org.jeewx.api.coupon.consume.model**

**[ConsumeRtnInfo](#page-688-0) [ConsumeRtnInfoCard](#page-692-0)**

**[EncryptRtnInfo](#page-695-0)**

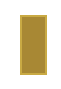

#### org.jeewx.api.coupon.consume.model.Consum

**[org.jeewx.api.coupon.consume](#page-1648-0)**

<u>Consumer RtnInformation</u>

#### <span id="page-1648-0"></span>**[org.jeewx.api.coupon.consume](#page-1638-0) [ConsumeRtnInfo](#page-688-0)**

**[ConsumeRtnInfo](#page-688-0)[org.jeewx.api.coupon.consume](#page-1638-0)**

.

static **[ConsumeRtnInfo](#page-688-0) JwCardConsumeAPI.[doConsume](#page-686-0)**(java java.lang.String code, java.lang.

# **org.jeewx.api.coupon.consume.model**

**:**

- java.lang.Object
	- org.jeewx.api.coupon.consume.model.**[ConsumeRtnInfo](#page-688-0)**
	- org.jeewx.api.coupon.consume.model.**[ConsumeRtnInfoCard](#page-692-0)**
	- org.jeewx.api.coupon.consume.model.**[EncryptRtnInfo](#page-695-0)**

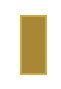

### org.jeewx.api.coupon.consume.model.Consum

**Consumer Rtn** 

<span id="page-1653-0"></span>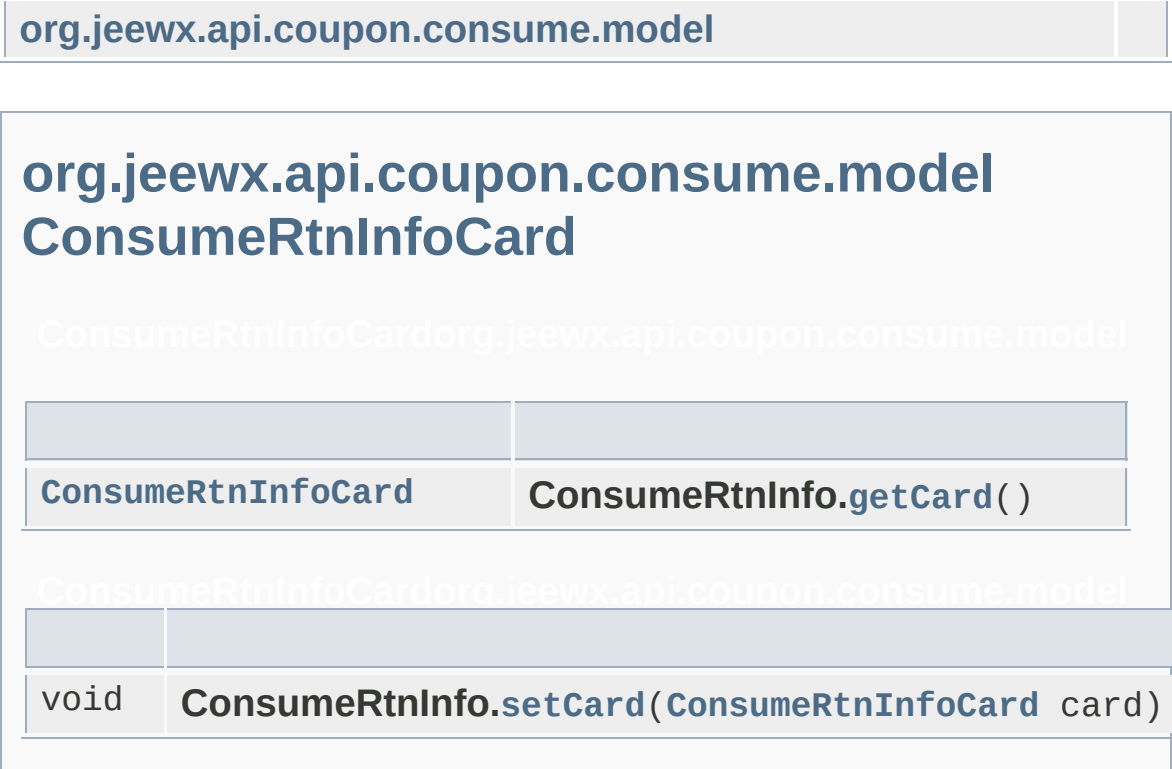

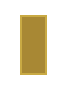

#### org.jeewx.api.coupon.consume.model.EncryptF

**[org.jeewx.api.coupon.consume](#page-1655-0)**

<u>Encryptor Communication</u>

#### <span id="page-1655-0"></span>**[org.jeewx.api.coupon.consume](#page-1638-0) [EncryptRtnInfo](#page-695-0)**

**[EncryptRtnInfo](#page-695-0)[org.jeewx.api.coupon.consume](#page-1638-0)**

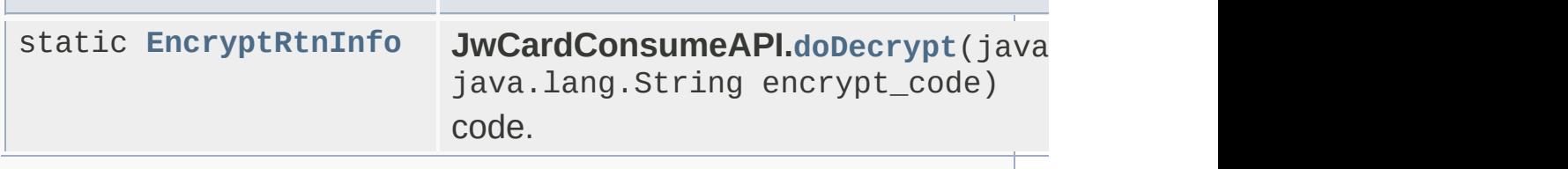
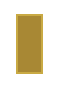

# org.jeewx.api.coupon.location

JwLocationAPI -

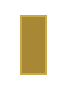

#### **org.jeewx.api.coupon.location.JwLocationAPI**

org.jeewx.api.coupon.location.JwLocationAPI

## org.jeewx.api.coupon.location

Ŧ,

java.lang.Object

org.jeewx.api.coupon.location.**[JwLocationAPI](#page-699-0)**

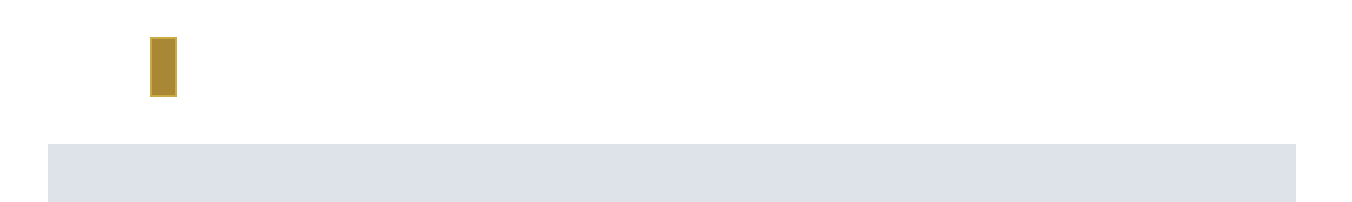

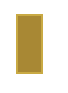

# **org.jeewx.api.coupon.location.model**

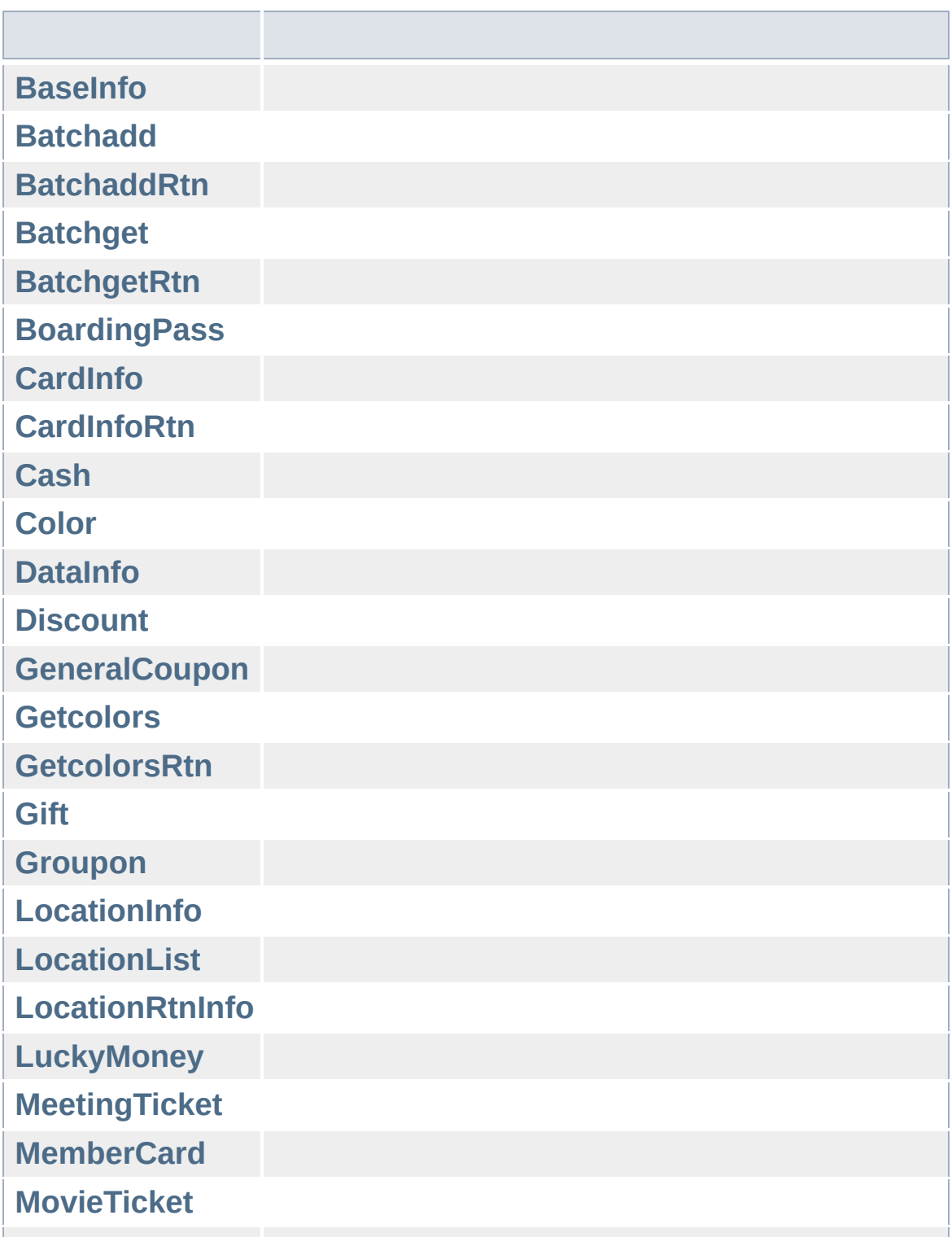

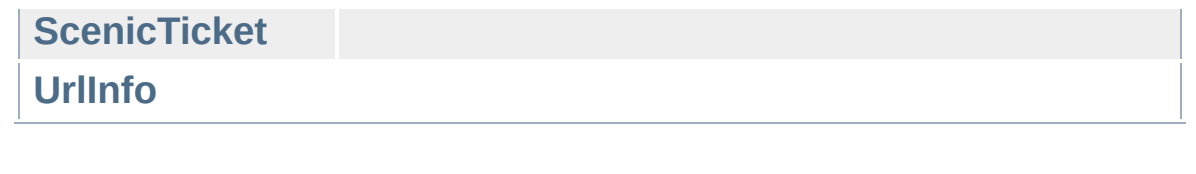

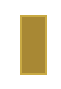

## **org.jeewx.api.coupon.location.model.BaseInfo**

#### **[org.jeewx.api.coupon.location.model](#page-1667-0)**

**[BaseInfo](#page-703-0)**

#### <span id="page-1667-0"></span>**[org.jeewx.api.coupon.location.model](#page-1663-0) [BaseInfo](#page-703-0)**

**[org.jeewx.api.coupon.location.model](#page-1663-0)[BaseInfo](#page-703-0)**

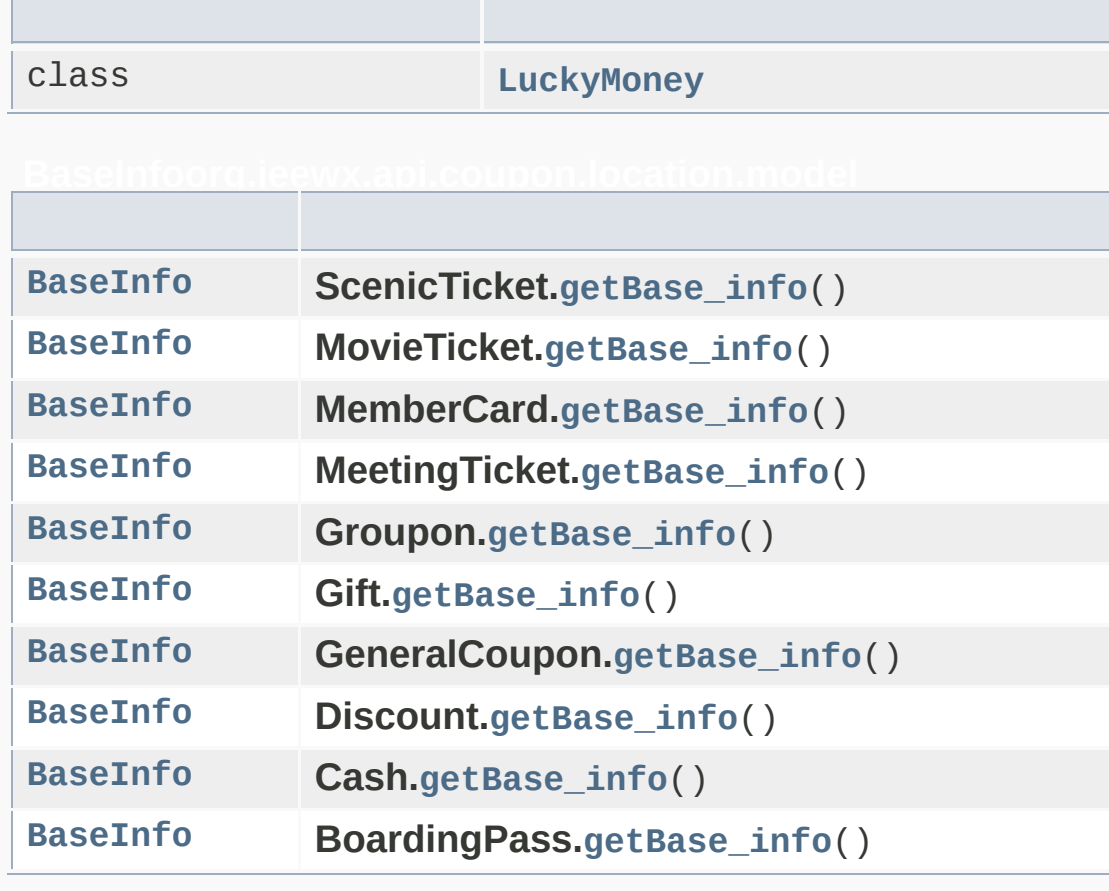

**[BaseInfo](#page-703-0)[org.jeewx.api.coupon.location.model](#page-1663-0)**

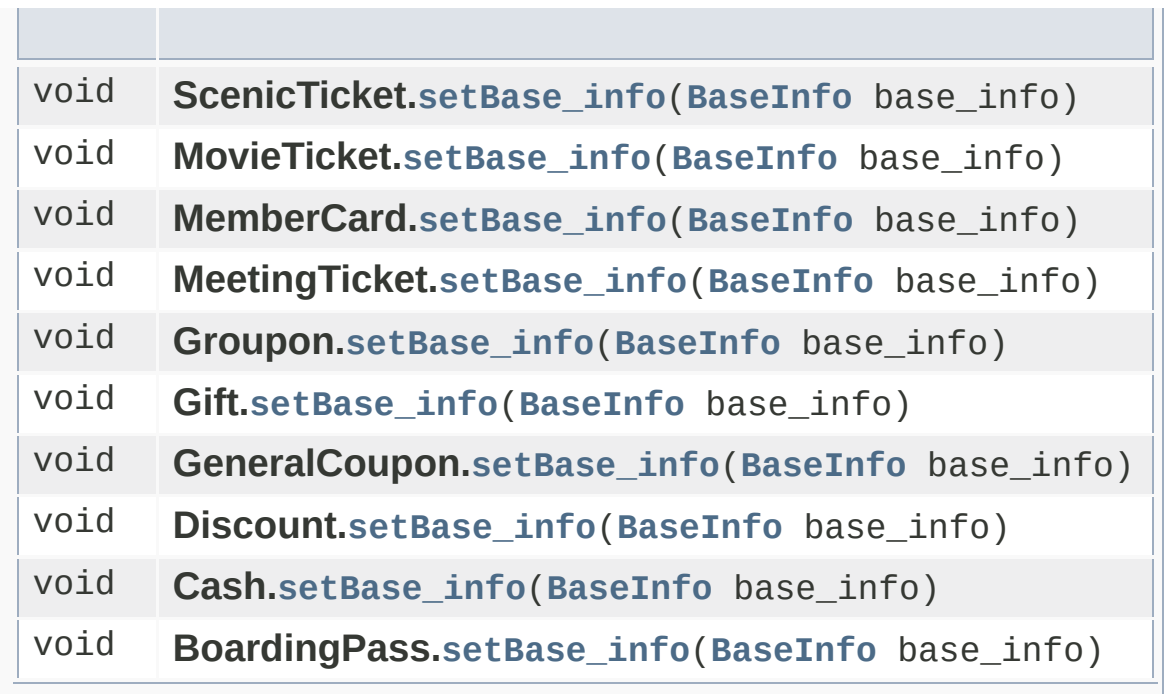

## **org.jeewx.api.coupon.location.model**

**:**

java.lang.Object

- org.jeewx.api.coupon.location.model.**[BaseInfo](#page-703-0)**
	- org.jeewx.api.coupon.location.model.**[LuckyMoney](#page-788-0)**
- org.jeewx.api.coupon.location.model.**[BatchaddRtn](#page-716-0)**
- org.jeewx.api.coupon.location.model.**[BatchgetRtn](#page-724-0)**
- org.jeewx.api.coupon.location.model.**[BoardingPass](#page-728-0)**
- org.jeewx.api.coupon.location.model.**[CardInfoRtn](#page-741-0)**
- org.jeewx.api.coupon.location.model.**[Cash](#page-745-0)**
- org.jeewx.api.coupon.location.model.**[Color](#page-749-0)**
- org.jeewx.api.coupon.location.model.**[DataInfo](#page-752-0)**
- org.jeewx.api.coupon.location.model.**[Discount](#page-756-0)**
- org.jeewx.api.coupon.location.model.**[GeneralCoupon](#page-759-0)**
- org.jeewx.api.coupon.location.model.**[GetcolorsRtn](#page-765-0)**
- org.jeewx.api.coupon.location.model.**[Gift](#page-769-0)**
- org.jeewx.api.coupon.location.model.**[Groupon](#page-772-0)**
- org.jeewx.api.coupon.location.model.**[LocationList](#page-778-0)**
- org.jeewx.api.coupon.location.model.**[LocationRtnInfo](#page-784-0)**
- org.jeewx.api.coupon.location.model.**[MeetingTicket](#page-791-0)**
- org.jeewx.api.coupon.location.model.**[MemberCard](#page-795-0)**
- org.jeewx.api.coupon.location.model.**[MovieTicket](#page-801-0)**
- org.jeewx.api.coupon.location.model.**[ScenicTicket](#page-804-0)**
- org.jeewx.api.coupon.location.model.**[UrlInfo](#page-808-0)**
- org.jeewx.api.core.req.model.**[WeixinReqParam](#page-24-0)**
	- org.jeewx.api.coupon.location.model.**[Batchadd](#page-713-0)**
	- org.jeewx.api.coupon.location.model.**[Batchget](#page-720-0)**
	- org.jeewx.api.coupon.location.model.**[CardInfo](#page-734-0)**
	- org.jeewx.api.coupon.location.model.**[Getcolors](#page-762-0)**
	- org.jeewx.api.coupon.location.model.**[LocationInfo](#page-775-0)**

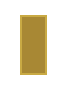

## **org.jeewx.api.coupon.location.model.Batchadd**

**[org.jeewx.api.coupon.location](#page-1673-0)**

<u>[Batchadd](#page-713-0) Carl Co</u>

<span id="page-1673-0"></span>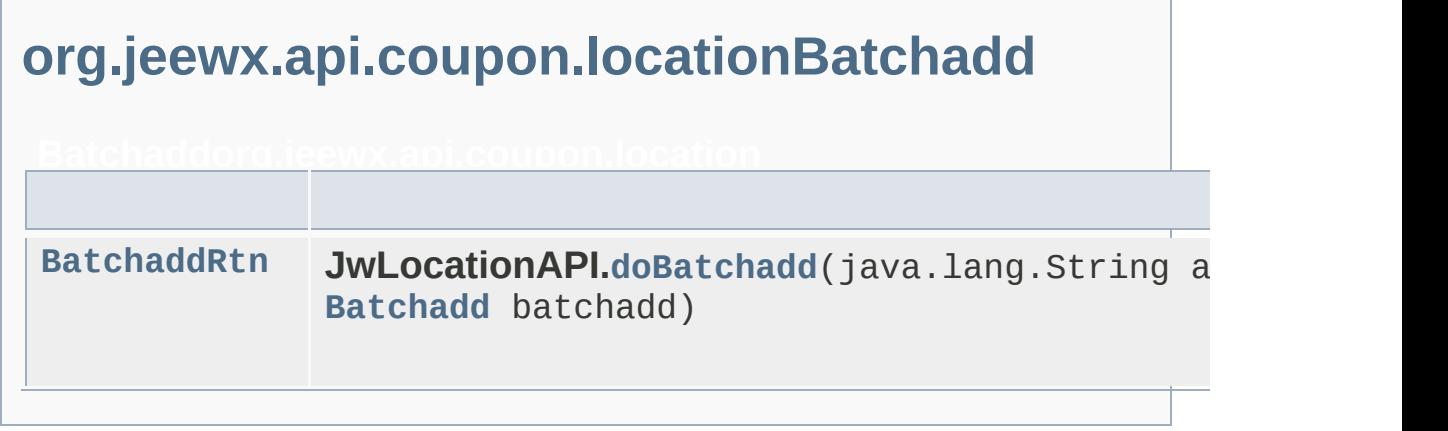

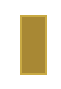

## org.jeewx.api.coupon.location.model.Batchaddl

**[org.jeewx.api.coupon.location](#page-1675-0)**

**Batchadd Batchadd Batch** 

<span id="page-1675-0"></span>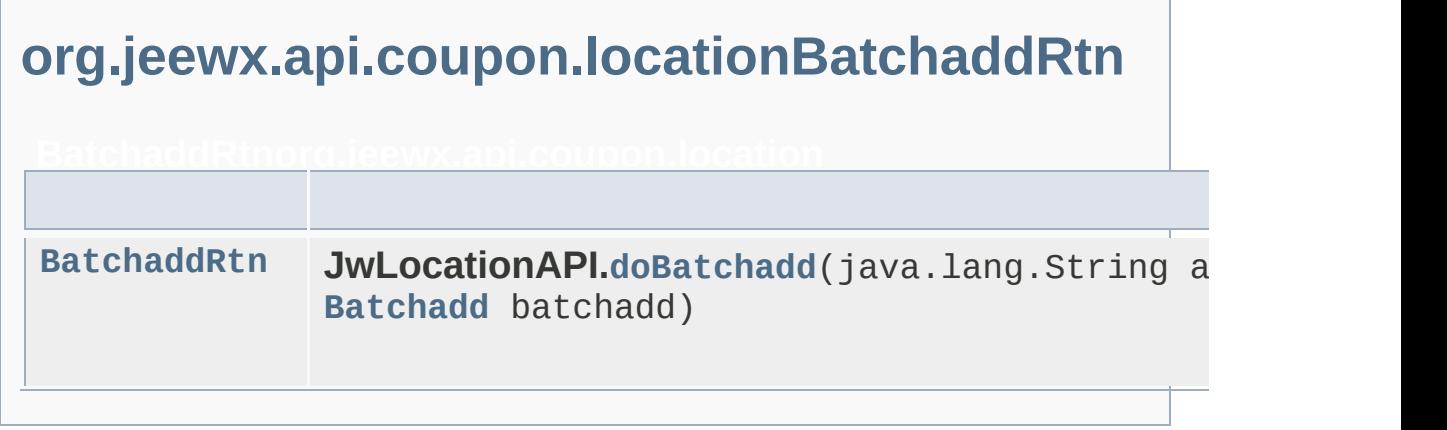

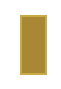

## **org.jeewx.api.coupon.location.model.Batchget**

**[org.jeewx.api.coupon.location](#page-1677-0)**

**[Batchget](#page-720-0)t** 

<span id="page-1677-0"></span>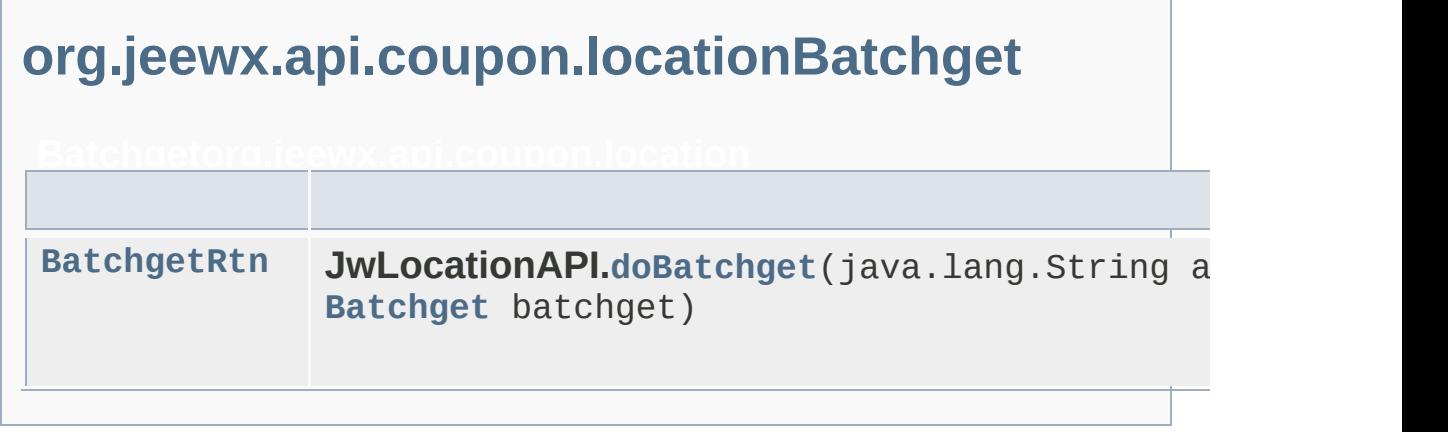

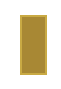

## org.jeewx.api.coupon.location.model.BatchgetF

**[org.jeewx.api.coupon.location](#page-1679-0)**

<u>[BatchgetRtn](#page-724-0)ame</u>

<span id="page-1679-0"></span>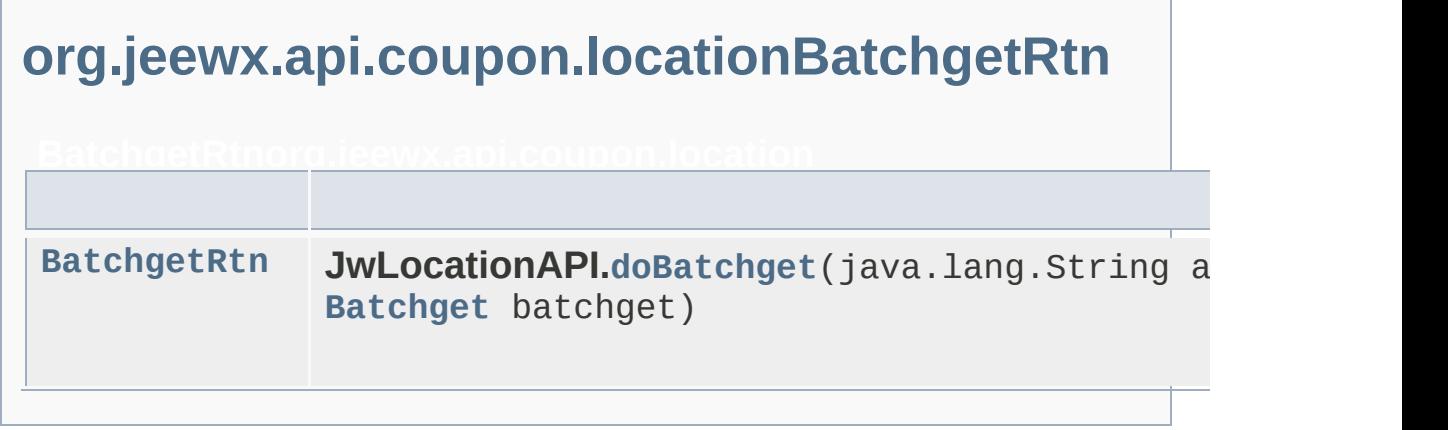

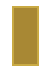

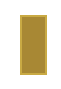

#### org.jeewx.api.coupon.location.model.BoardingF

**[org.jeewx.api.coupon.location.model](#page-1681-0)**

**[BoardingPass](#page-728-0)**

#### <span id="page-1681-0"></span>**[org.jeewx.api.coupon.location.model](#page-1663-0) [BoardingPass](#page-728-0)**

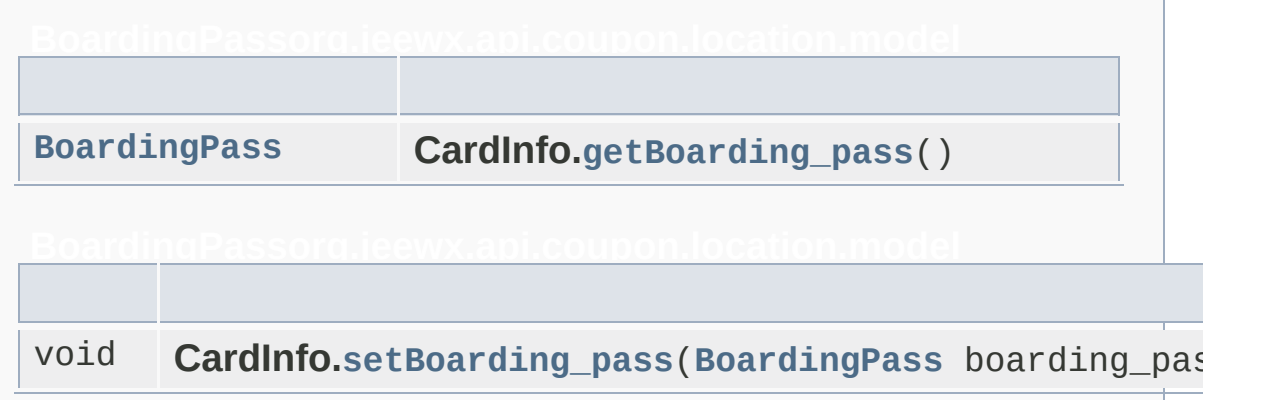

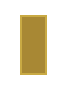

## **org.jeewx.api.coupon.location.model.CardInfo**

**[org.jeewx.api.coupon.location](#page-1683-0)**

<span id="page-1683-0"></span>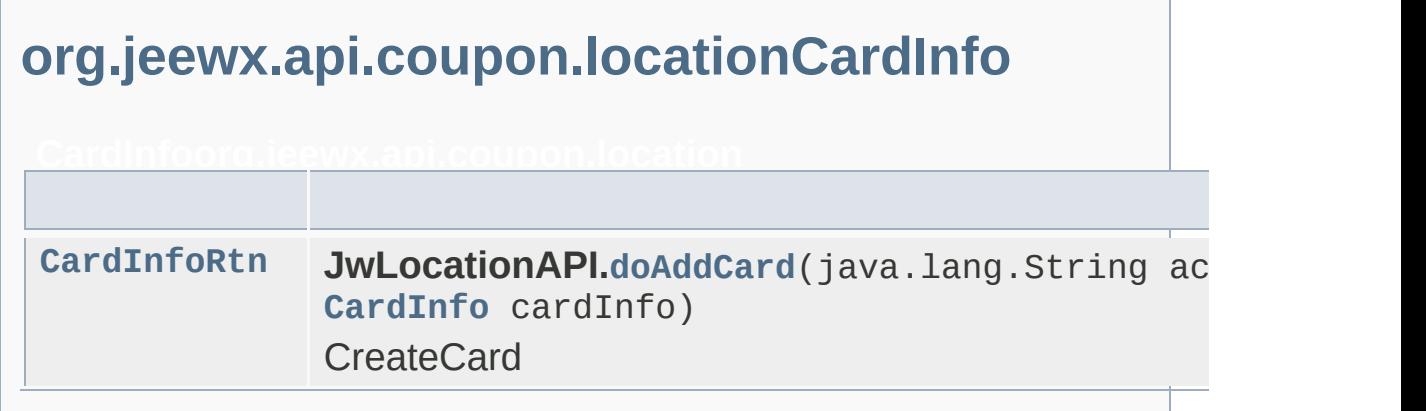

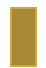

<u>Cardinal Cardinal Cardinal Cardinal Cardinal Cardinal Cardinal Cardinal Cardinal Cardinal Cardinal Cardinal Cardinal Cardinal Cardinal Cardinal Cardinal Cardinal Cardinal Cardinal Cardinal Cardinal Cardinal Cardinal Cardi</u>

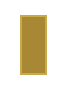

## org.jeewx.api.coupon.location.model.CardInfoR

**[org.jeewx.api.coupon.location](#page-1685-0)**

<u>Cardinal Cardinal Cardinal</u>

<span id="page-1685-0"></span>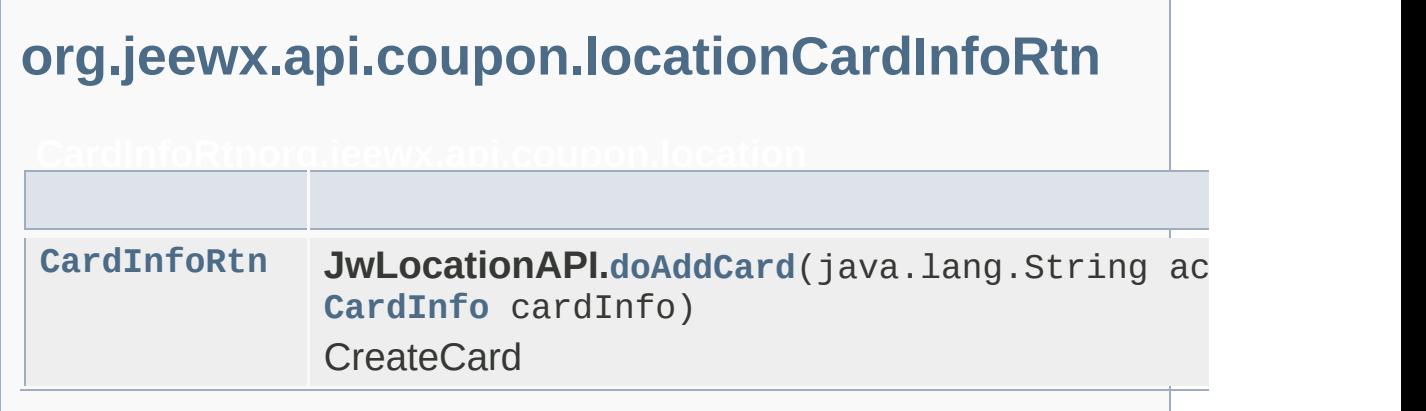

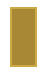

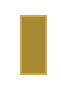

## **org.jeewx.api.coupon.location.model.Cash**

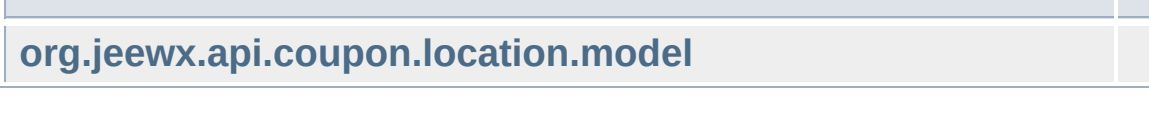

<u>[Cash](#page-745-0)</u>

<span id="page-1687-0"></span>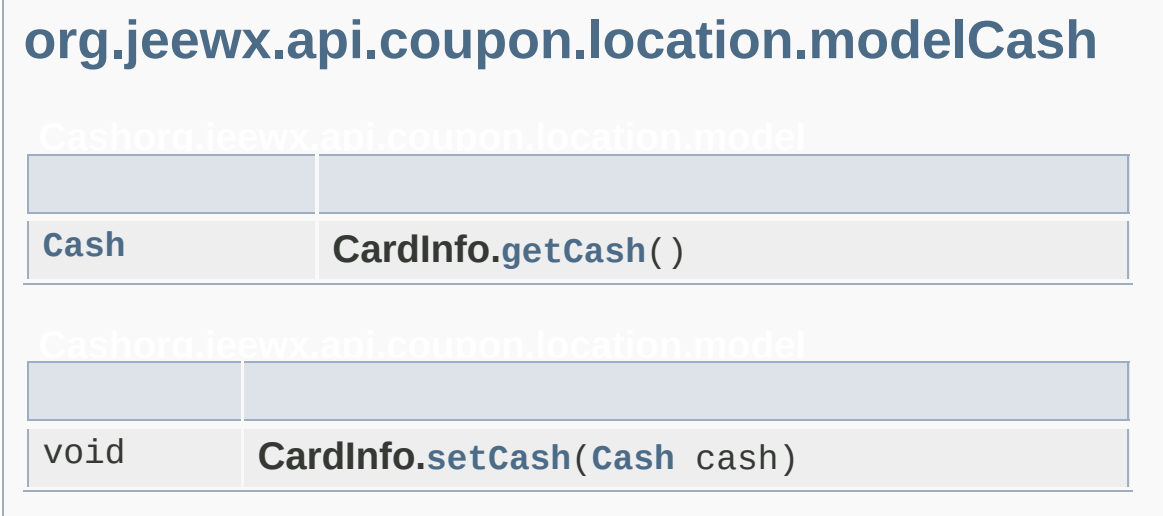

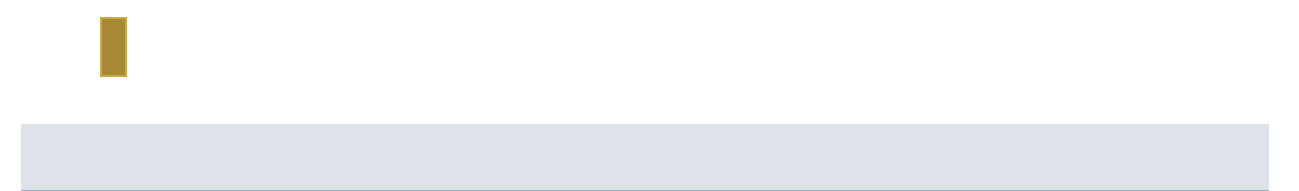

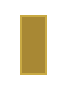

#### **org.jeewx.api.coupon.location.model.Color**

**[Color](#page-749-0)** 

<span id="page-1689-0"></span>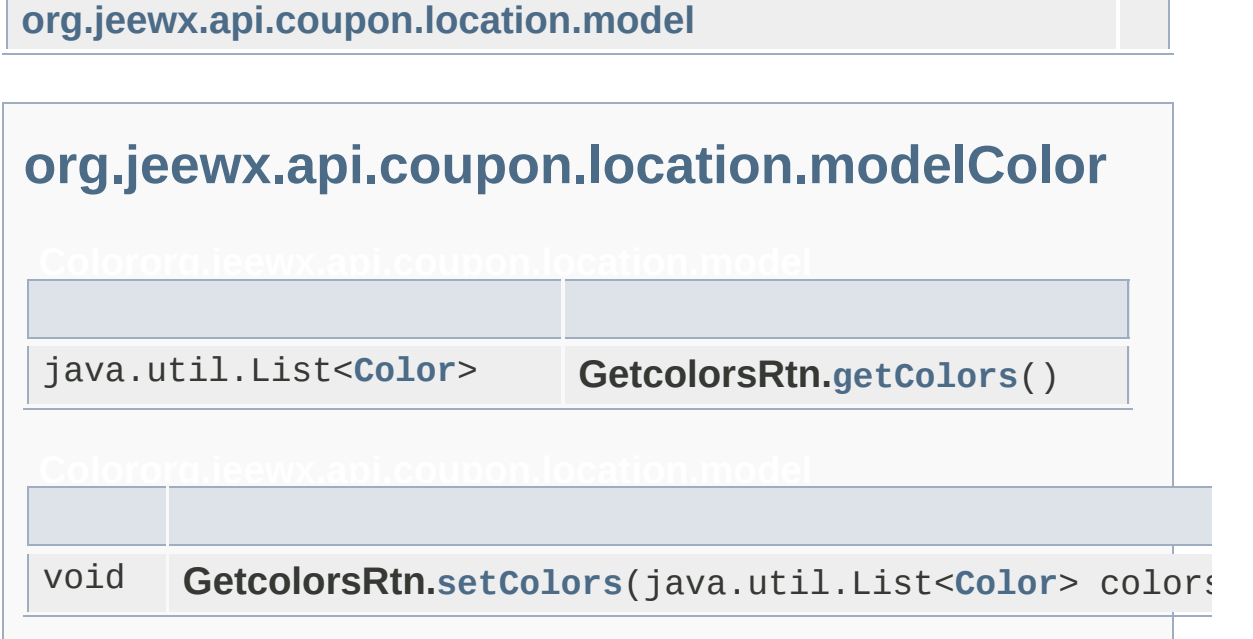

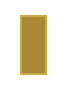

#### **org.jeewx.api.coupon.location.model.DataInfo**

**[DataInfo](#page-752-0)**

<span id="page-1691-0"></span>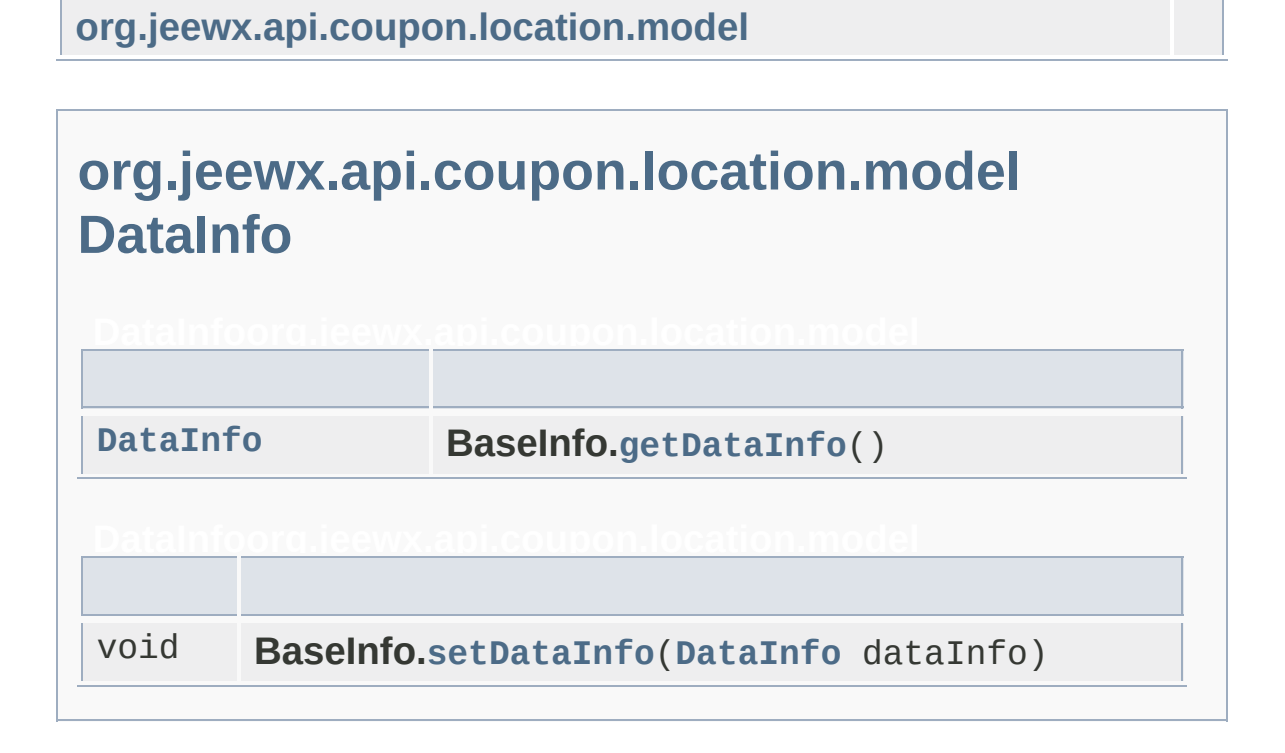
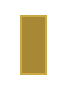

#### **org.jeewx.api.coupon.location.model.Discount**

**[org.jeewx.api.coupon.location.model](#page-1693-0)**

<u>[Discount](#page-756-0)</u>

#### <span id="page-1693-0"></span>**[org.jeewx.api.coupon.location.model](#page-1663-0) [Discount](#page-756-0)**

**[Discount](#page-756-0)[org.jeewx.api.coupon.location.model](#page-1663-0)**

**[Discount](#page-756-0) CardInfo.[getDiscount](#page-738-0)**()

**[Discount](#page-756-0)[org.jeewx.api.coupon.location.model](#page-1663-0)**

void **CardInfo.[setDiscount](#page-738-1)**(**[Discount](#page-756-0)** discount)

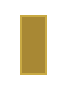

### org.jeewx.api.coupon.location.model.GeneralCo

**[org.jeewx.api.coupon.location.model](#page-1695-0)**

<u>General Coupon (Coupon)</u>

### <span id="page-1695-0"></span>**[org.jeewx.api.coupon.location.model](#page-1663-0) [GeneralCoupon](#page-759-0)**

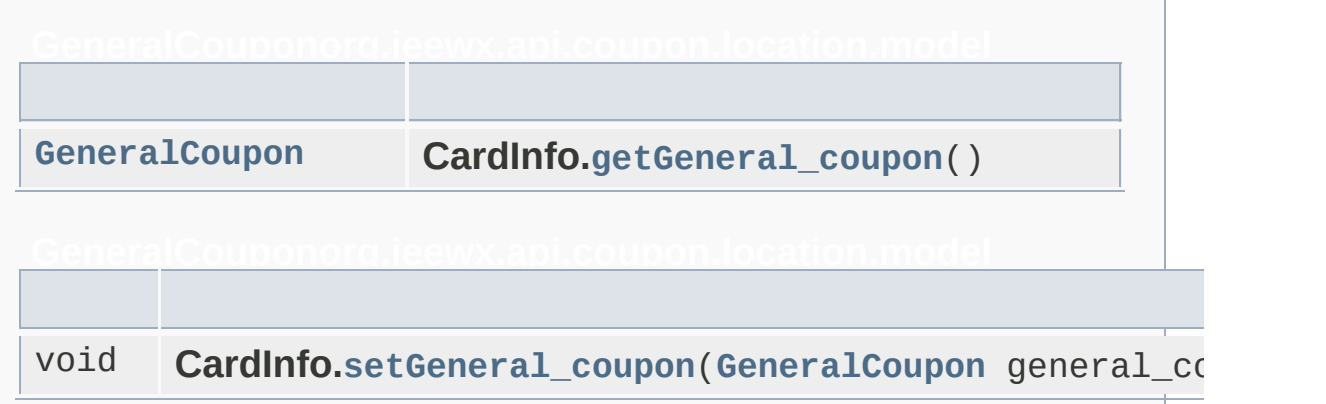

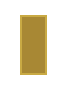

### **org.jeewx.api.coupon.location.model.Getcolors**

org.jeewx.api.coupon.location.model.Getcolors

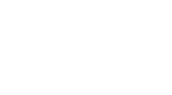

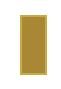

### org.jeewx.api.coupon.location.model.Getcolors

**[org.jeewx.api.coupon.location](#page-1699-0)**

# <span id="page-1699-0"></span>**[org.jeewx.api.coupon.location](#page-1656-0) [GetcolorsRtn](#page-765-0)**

**[GetcolorsRtn](#page-765-0)[org.jeewx.api.coupon.location](#page-1656-0)**

<u>Getal Better Better Better Better Better Better Better Better Better Better Better Better Better Better Better</u>

[GetcolorsRtn](#page-765-0) JwLocationAPI.[doGetcolors](#page-702-0)(java.lang.String

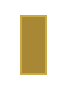

### **org.jeewx.api.coupon.location.model.Gift**

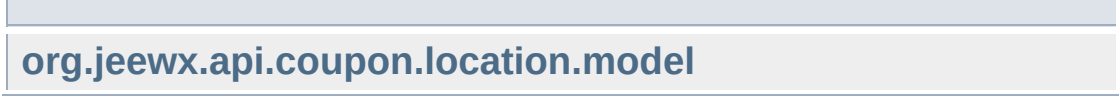

**[Gift](#page-769-0)** 

<span id="page-1701-0"></span>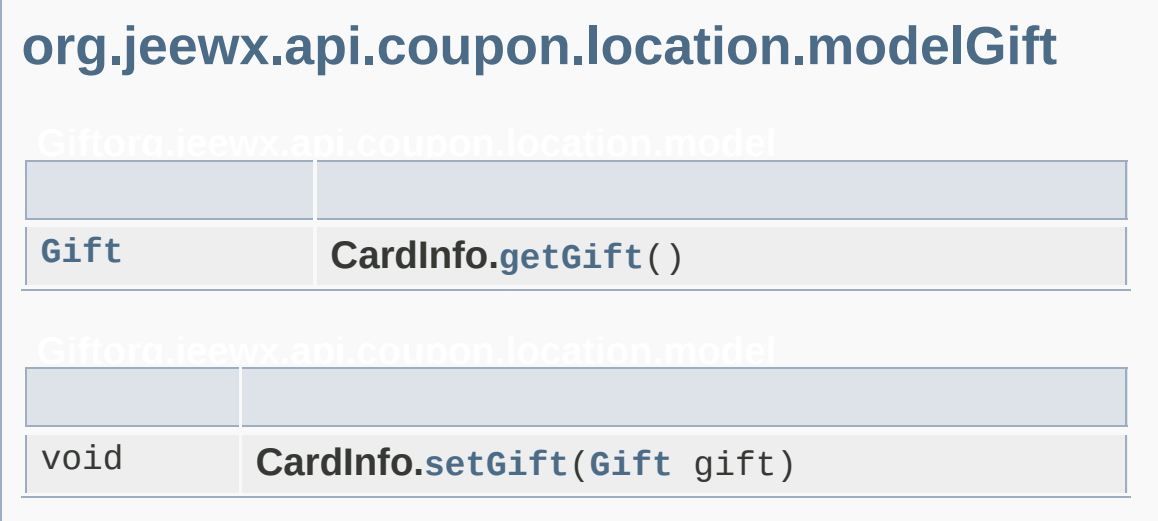

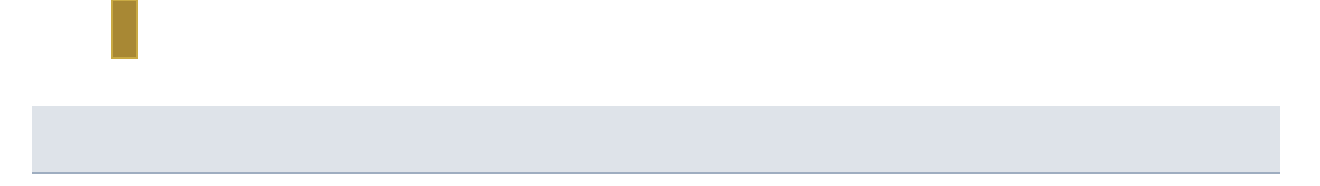

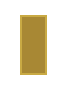

### **org.jeewx.api.coupon.location.model.Groupon**

**[Groupon](#page-772-0)**

<span id="page-1703-0"></span>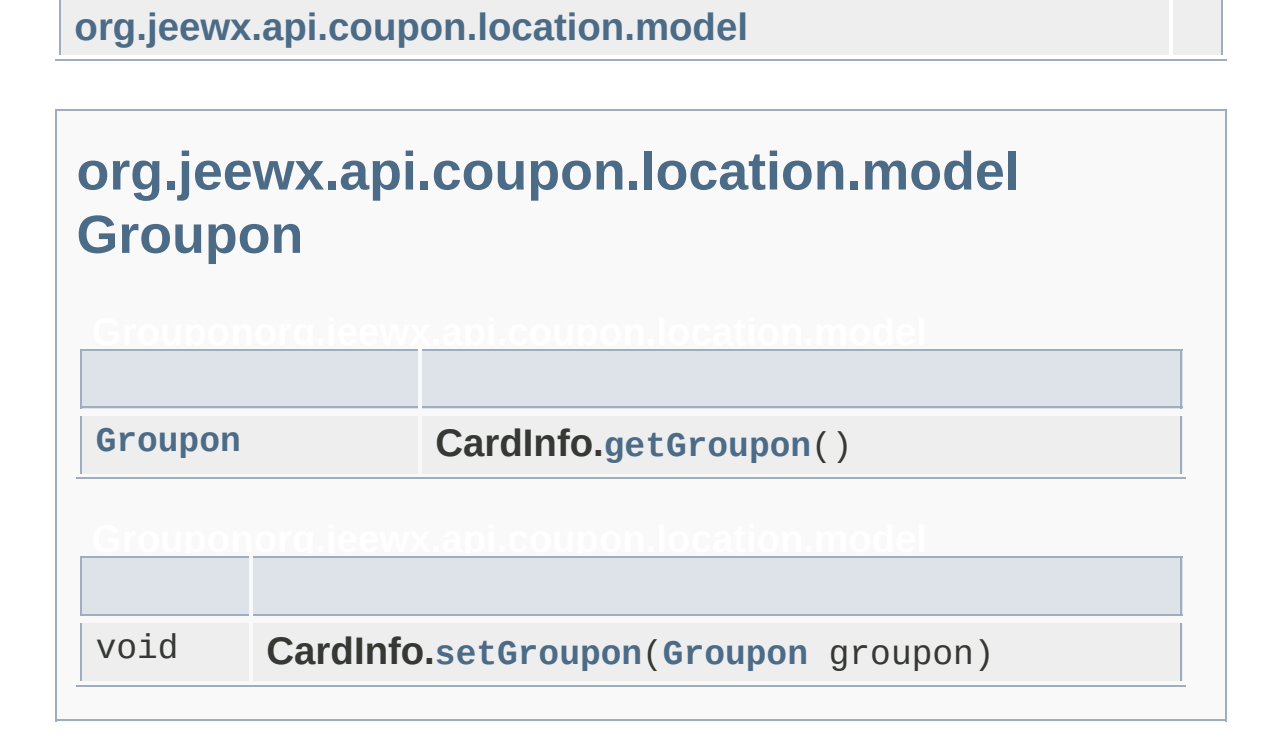

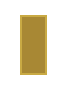

### **org.jeewx.api.coupon.location.model.LocationInfo**

org.jeewx.api.coupon.location.model.LocationInfo

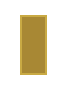

#### **org.jeewx.api.coupon.location.model.LocationList**

**[org.jeewx.api.coupon.location.model](#page-1707-0)**

<u>Location Communication</u>

#### <span id="page-1707-0"></span>**[org.jeewx.api.coupon.location.model](#page-1663-0) [LocationList](#page-778-0)**

**[LocationList](#page-778-0)[org.jeewx.api.coupon.location.model](#page-1663-0)**

**[LocationList](#page-778-0)[org.jeewx.api.coupon.location.model](#page-1663-0)**

java.util.List<**[LocationList](#page-778-0)**> **BatchgetRtn.[getLocation\\_lis](#page-727-0)t** java.util.List<**[LocationList](#page-778-0)**> **Batchadd.[getLocation\\_list](#page-715-0)**()

void **BatchgetRtn.[setLocation\\_list](#page-727-1)**(java.util.List<[Locatio](#page-778-0)n void **Batchadd.[setLocation\\_list](#page-715-1)**(java.util.List<**[LocationL](#page-778-0)ist**

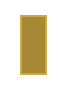

### org.jeewx.api.coupon.location.model.LocationF

org.jeewx.api.coupon.location.model.LocationRtnInfo

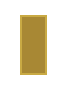

### org.jeewx.api.coupon.location.model.LuckyMor

**[org.jeewx.api.coupon.location.model](#page-1711-0)**

<u>Lucky Money (1989)</u>

### <span id="page-1711-0"></span>**[org.jeewx.api.coupon.location.model](#page-1663-0) [LuckyMoney](#page-788-0)**

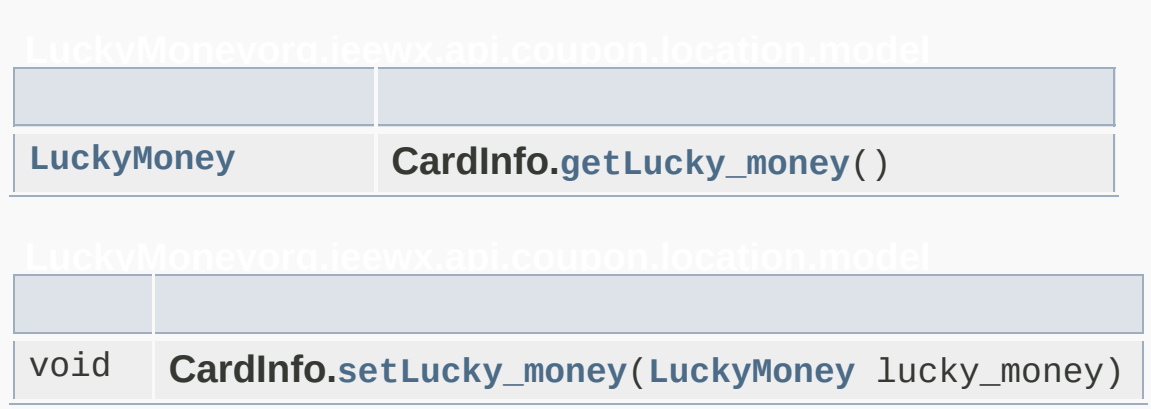

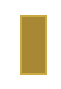

### **org.jeewx.api.coupon.location.model.MeetingTicket**

**[org.jeewx.api.coupon.location.model](#page-1713-0)**

**[MeetingTicket](#page-791-0)**

#### <span id="page-1713-0"></span>**[org.jeewx.api.coupon.location.model](#page-1663-0) [MeetingTicket](#page-791-0)**

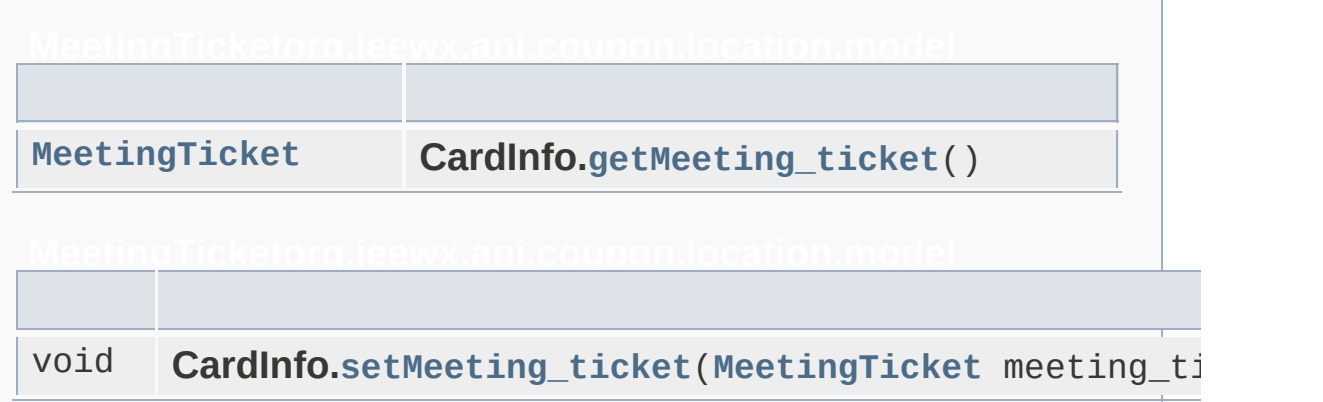

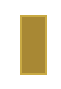

### **org.jeewx.api.coupon.location.model.MemberCard**

**[org.jeewx.api.coupon.location.model](#page-1715-0)**

**[MemberCard](#page-795-0)** 

#### <span id="page-1715-0"></span>**[org.jeewx.api.coupon.location.model](#page-1663-0) [MemberCard](#page-795-0)**

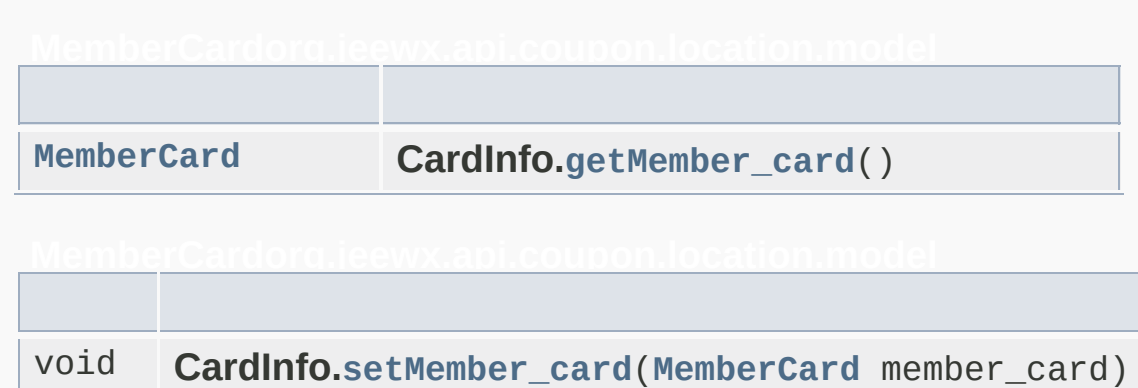

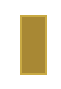

#### org.jeewx.api.coupon.location.model.MovieTick

**[org.jeewx.api.coupon.location.model](#page-1717-0)**

<u>Movie Ticket in die Staats</u>

#### <span id="page-1717-0"></span>**[org.jeewx.api.coupon.location.model](#page-1663-0) [MovieTicket](#page-801-0)**

**[MovieTicket](#page-801-0)[org.jeewx.api.coupon.location.model](#page-1663-0)**

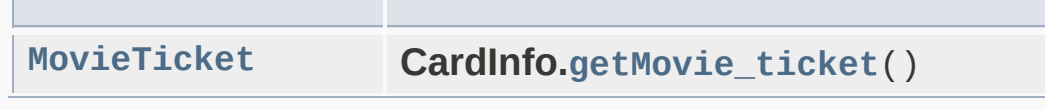

**[MovieTicket](#page-801-0)[org.jeewx.api.coupon.location.model](#page-1663-0)**

void **CardInfo.[setMovie\\_ticket](#page-739-3)**(**[MovieTicket](#page-801-0)** movie\_ticket)

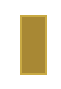

### **org.jeewx.api.coupon.location.model.ScenicTicket**

**[org.jeewx.api.coupon.location.model](#page-1719-0)**

<u>Schedulen in der Schedulen in der Schedulen in der Schedulen in der Schedulen in der Schedulen in der Schedulen in der Schedulen in der Schedulen in der Schedulen in der Schedulen in der Schedulen in der Schedulen in der </u>

#### <span id="page-1719-0"></span>**[org.jeewx.api.coupon.location.model](#page-1663-0) [ScenicTicket](#page-804-0)**

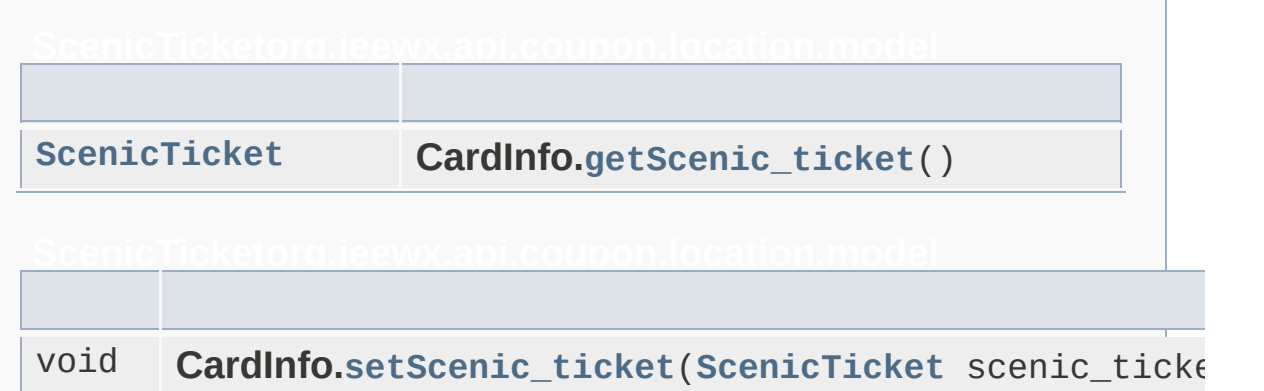

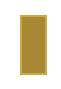

### **org.jeewx.api.coupon.location.model.UrlInfo**

**[org.jeewx.api.coupon.location.model](#page-1721-0)**

<u>Urlinfood</u>

### <span id="page-1721-0"></span>**[org.jeewx.api.coupon.location.model](#page-1663-0) [UrlInfo](#page-808-0)**

**[UrlInfo](#page-808-0)[org.jeewx.api.coupon.location.model](#page-1663-0)**

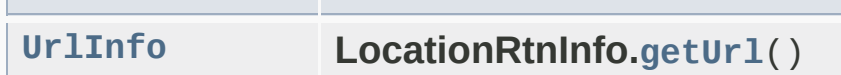

**[UrlInfo](#page-808-0)[org.jeewx.api.coupon.location.model](#page-1663-0)**

void **LocationRtnInfo.[setUrl](#page-786-1)**(**[UrlInfo](#page-808-0)** url)

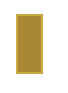

## **org.jeewx.api.coupon.manage**

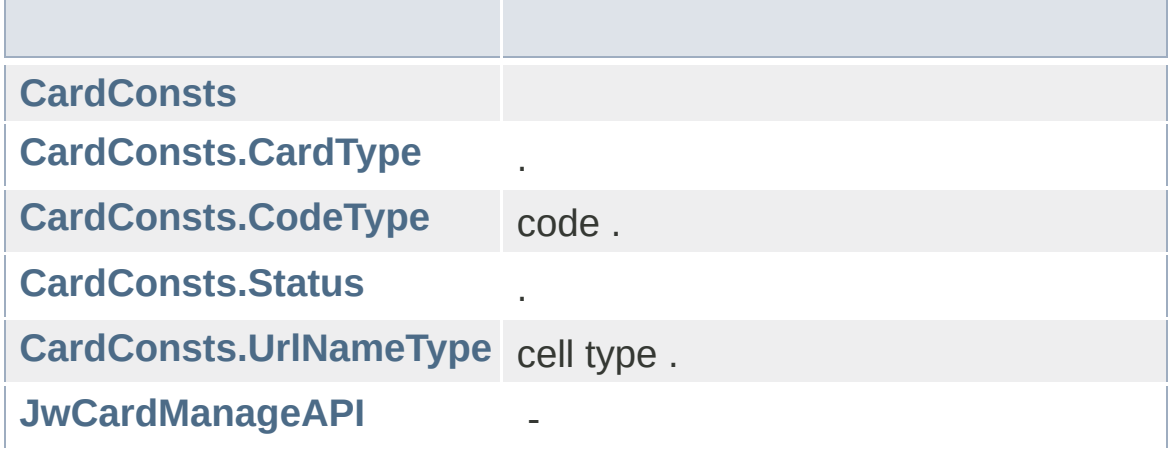

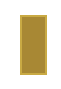

### **org.jeewx.api.coupon.manage.JwCardManageAPI**

org.jeewx.api.coupon.manage.JwCardManageAPI

# **org.jeewx.api.coupon.manage**

**:**
#### java.lang.Object

- org.jeewx.api.coupon.manage.**[CardConsts](#page-2058-0)**
- org.jeewx.api.coupon.manage.**[CardConsts.CardType](#page-2061-0)**
- org.jeewx.api.coupon.manage.**[CardConsts.CodeType](#page-2067-0)**
- org.jeewx.api.coupon.manage.**[CardConsts.Status](#page-2071-0)**
- org.jeewx.api.coupon.manage.**[CardConsts.UrlNameType](#page-1729-0)**
- org.jeewx.api.coupon.manage.**[JwCardManageAPI](#page-811-0)**

П

#### :  $|| \cdot || \cdot || \cdot || \cdot || \cdot ||$

<span id="page-1729-0"></span>org.jeewx.api.coupon.manage

# **CardConsts.UrlNameType**

java.lang.Object

org.jeewx.api.coupon.manage.CardConsts.UrlNameType

**:**

**[CardConsts](#page-2058-0)** 

public static class **CardConsts.UrlNameType** extends java.lang.Object

cell type .

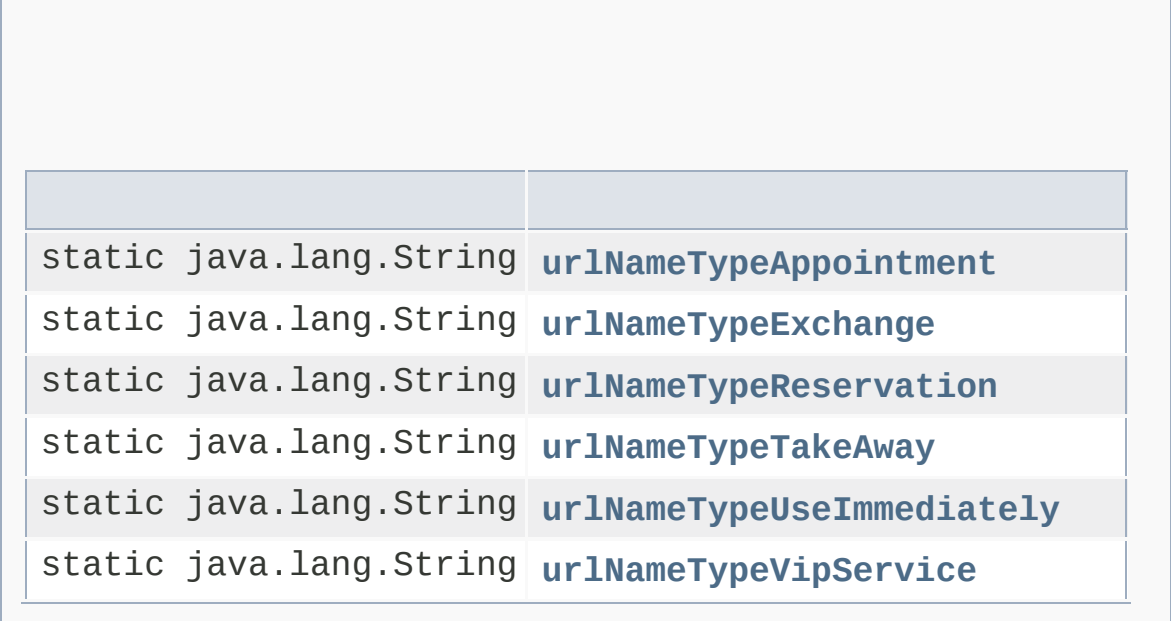

**[CardConsts.UrlNameType](#page-1732-2)**()

### **java.lang.Object**

equals, getClass, hashCode, notify, notifyAll, toString, wait, wait, wait

#### <span id="page-1731-2"></span>**urlNameTypeTakeAway**

**:**

**:**

**:**

public static final java.lang.String urlNameTypeTakeAway

#### <span id="page-1731-1"></span>**urlNameTypeReservation**

public static final java.lang.String urlNameTypeReservati

#### <span id="page-1731-3"></span>**urlNameTypeUseImmediately**

public static final java.lang.String urlNameTypeUseImmedi

#### <span id="page-1731-0"></span>**urlNameTypeAppointment**

public static final java.lang.String urlNameTypeAppointme

#### <span id="page-1732-0"></span>**urlNameTypeExchange**

**:**

**:**

**:**

public static final java.lang.String urlNameTypeExchange

#### <span id="page-1732-1"></span>**urlNameTypeVipService**

public static final java.lang.String urlNameTypeVipServic

#### <span id="page-1732-2"></span>**CardConsts.UrlNameType**

public CardConsts.UrlNameType()

#### **CONTRACT DESCRIPTION AND RELEASED FOR A STRUCK CONTRACT OF A STRUCK CONTRACT OF A STRUCK CONTRACT OF A STRUCK**

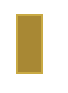

# **org.jeewx.api.coupon.manage.model**

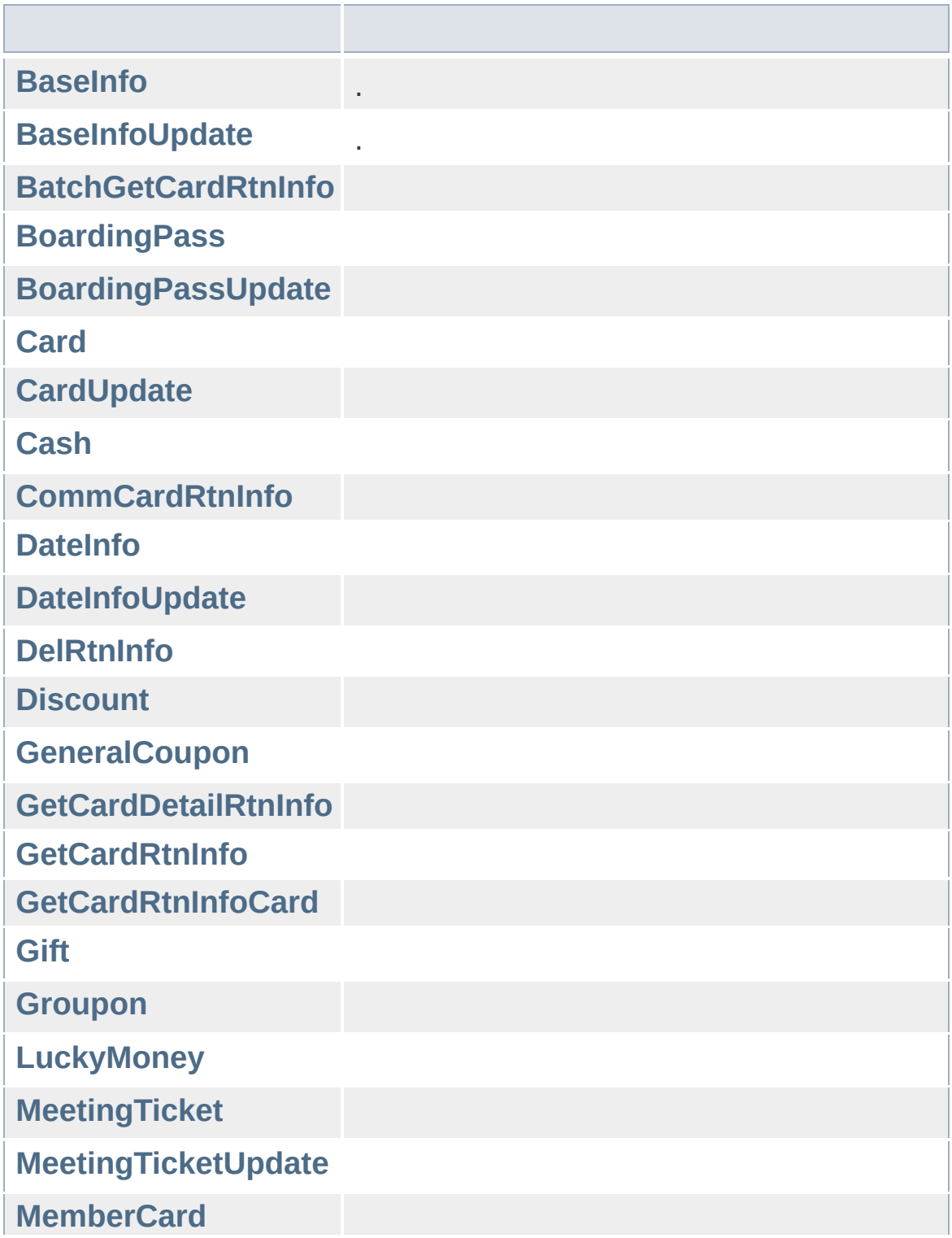

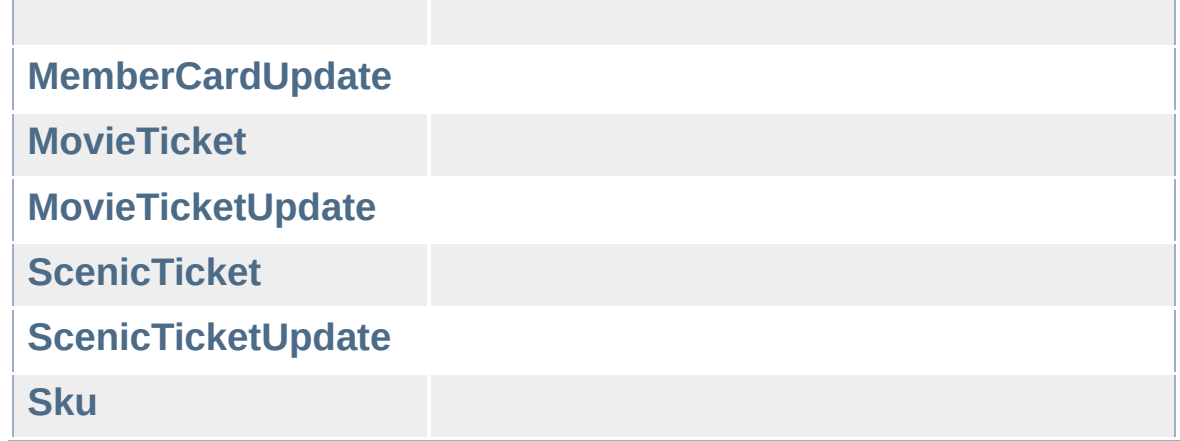

 $\Box$ 

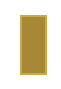

# **org.jeewx.api.coupon.manage.model.BaseInfo**

#### **[org.jeewx.api.coupon.manage.model](#page-1738-0)**

**[BaseInfo](#page-817-0)**

### <span id="page-1738-0"></span>**[org.jeewx.api.coupon.manage.model](#page-1734-0) [BaseInfo](#page-817-0)**

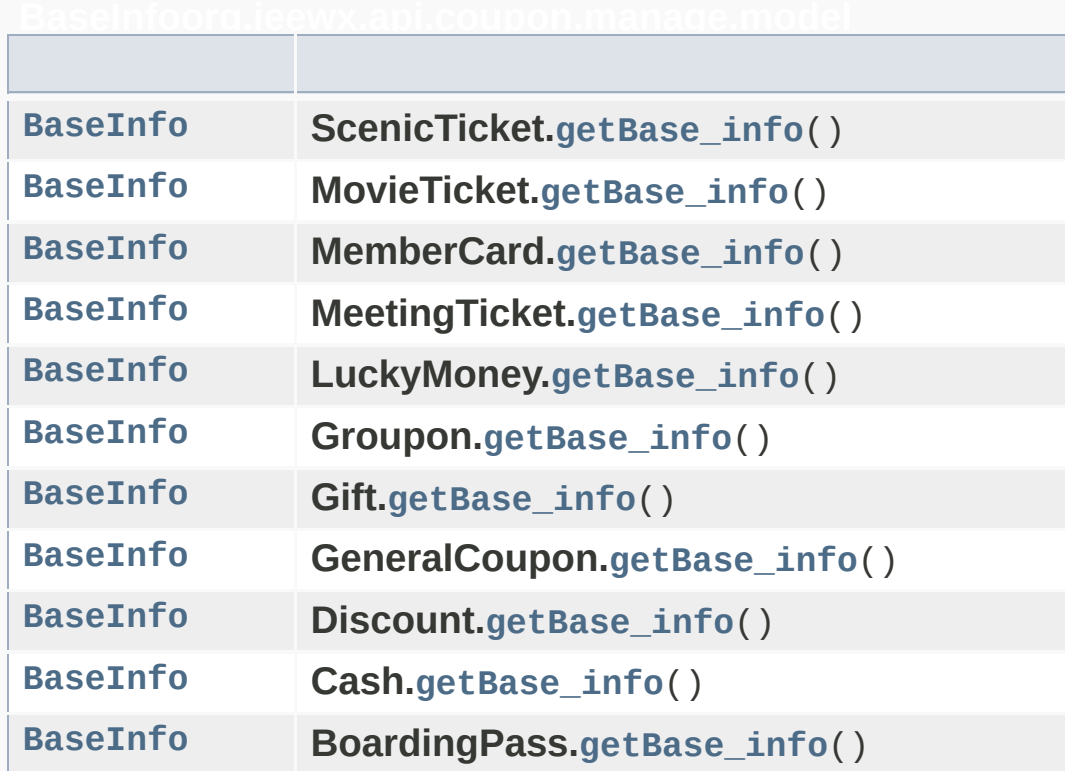

**[BaseInfo](#page-817-0)[org.jeewx.api.coupon.manage.model](#page-1734-0)**

void **ScenicTicket.[setBase\\_info](#page-941-1)**(**[BaseInfo](#page-817-0)** base\_info)

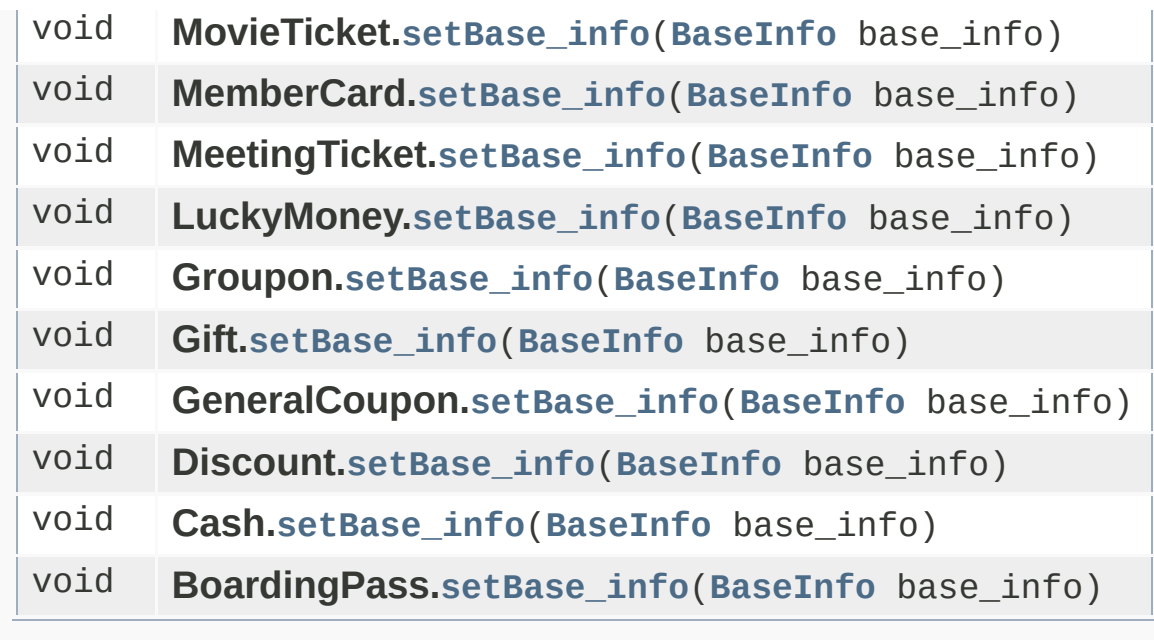

# **org.jeewx.api.coupon.manage.model**

**:**

java.lang.Object

- org.jeewx.api.coupon.manage.model.**[BaseInfo](#page-817-0)**
- org.jeewx.api.coupon.manage.model.**[BaseInfoUpdate](#page-827-0)**
- org.jeewx.api.coupon.manage.model.**[BatchGetCardRtnInfo](#page-835-0)**
- org.jeewx.api.coupon.manage.model.**[BoardingPass](#page-839-0)**
- org.jeewx.api.coupon.manage.model.**[BoardingPassUpdate](#page-845-0)**
- org.jeewx.api.coupon.manage.model.**[Card](#page-850-0)**
- org.jeewx.api.coupon.manage.model.**[CardUpdate](#page-857-0)**
- org.jeewx.api.coupon.manage.model.**[Cash](#page-862-0)**
- org.jeewx.api.coupon.manage.model.**[CommCardRtnInfo](#page-866-0)**
- org.jeewx.api.coupon.manage.model.**[DateInfo](#page-869-0)**
- org.jeewx.api.coupon.manage.model.**[DateInfoUpdate](#page-874-0)**
- org.jeewx.api.coupon.manage.model.**[DelRtnInfo](#page-878-0)**
- org.jeewx.api.coupon.manage.model.**[Discount](#page-881-0)**
- org.jeewx.api.coupon.manage.model.**[GeneralCoupon](#page-885-0)**
- org.jeewx.api.coupon.manage.model.**[GetCardDetailRtnInfo](#page-889-0)**
- org.jeewx.api.coupon.manage.model.**[GetCardRtnInfo](#page-893-0)**
- org.jeewx.api.coupon.manage.model.**[GetCardRtnInfoCard](#page-897-0)**
- org.jeewx.api.coupon.manage.model.**[Gift](#page-901-0)**
- org.jeewx.api.coupon.manage.model.**[Groupon](#page-905-0)**
- org.jeewx.api.coupon.manage.model.**[LuckyMoney](#page-909-0)**
- org.jeewx.api.coupon.manage.model.**[MeetingTicket](#page-912-0)**
- org.jeewx.api.coupon.manage.model.**[MeetingTicketUpdate](#page-916-0)**
- org.jeewx.api.coupon.manage.model.**[MemberCard](#page-920-0)**
- org.jeewx.api.coupon.manage.model.**[MemberCardUpdate](#page-926-0)**
- org.jeewx.api.coupon.manage.model.**[MovieTicket](#page-931-0)**
- org.jeewx.api.coupon.manage.model.**[MovieTicketUpdate](#page-935-0)**
- org.jeewx.api.coupon.manage.model.**[ScenicTicket](#page-939-0)**
- org.jeewx.api.coupon.manage.model.**[ScenicTicketUpdate](#page-943-0)**
- org.jeewx.api.coupon.manage.model.**[Sku](#page-947-0)**

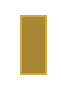

# org.jeewx.api.coupon.manage.model.BaseInfoL

#### **[org.jeewx.api.coupon.manage.model](#page-1745-0)**

**Base** 

# <span id="page-1745-0"></span>**[org.jeewx.api.coupon.manage.model](#page-1734-0) [BaseInfoUpdate](#page-827-0)**

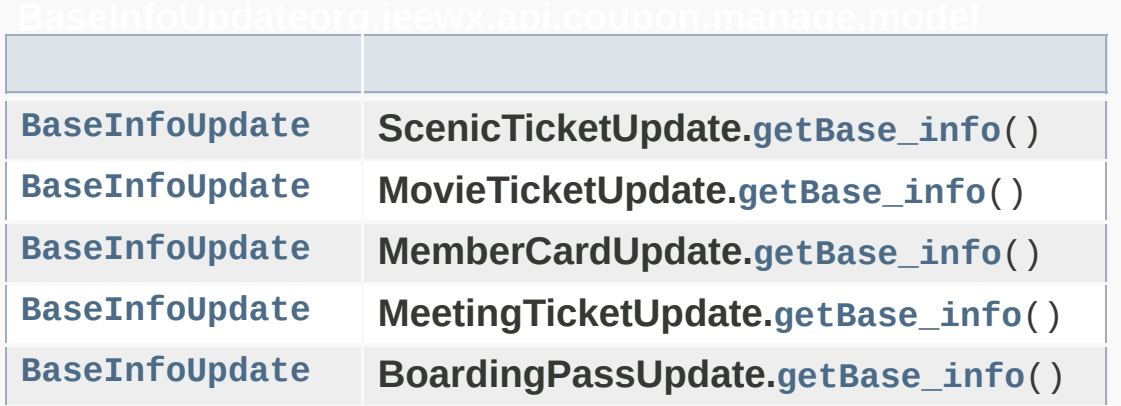

#### **[BaseInfoUpdate](#page-827-0)[org.jeewx.api.coupon.manage.model](#page-1734-0)**

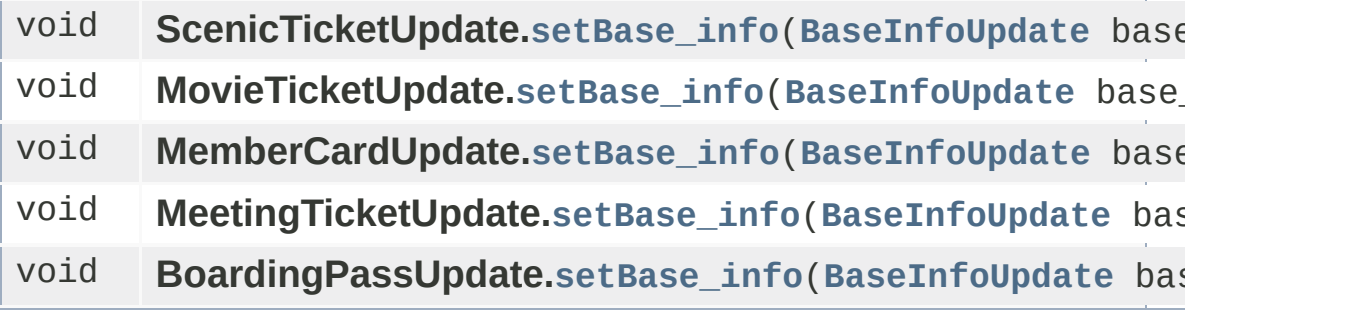

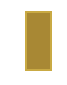

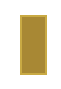

## org.jeewx.api.coupon.manage.model.BatchGet(

**[org.jeewx.api.coupon.manage](#page-1748-0)**

**BatchGetCardRtn** 

### <span id="page-1748-0"></span>**[org.jeewx.api.coupon.manage](#page-1722-0) [BatchGetCardRtnInfo](#page-835-0)**

**[BatchGetCardRtnInfo](#page-835-0)[org.jeewx.api.coupon.manage](#page-1722-0)**

static **[BatchGetCardRtnInfo](#page-835-0) JwCardManageAPI.[doBatchGetC](#page-814-0)ard** int offset, int count)

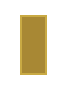

# **org.jeewx.api.coupon.manage.model.BoardingPass**

#### **[org.jeewx.api.coupon.manage.model](#page-1750-0)**

**[BoardingPass](#page-839-0)**

# <span id="page-1750-0"></span>**[org.jeewx.api.coupon.manage.model](#page-1734-0) [BoardingPass](#page-839-0)**

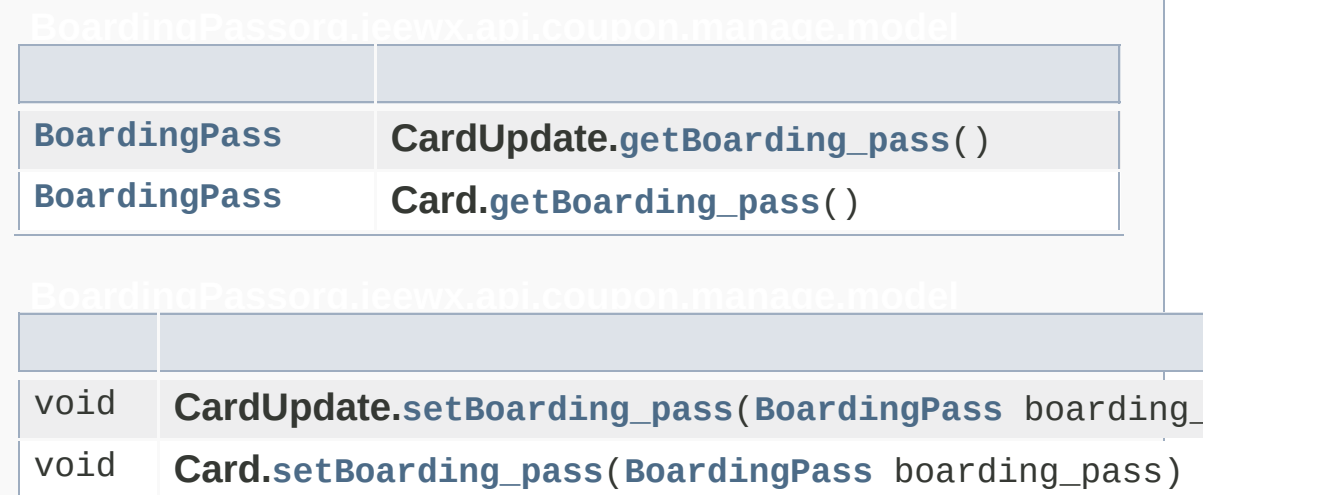

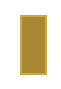

# org.jeewx.api.coupon.manage.model.BoardingF

org.jeewx.api.coupon.manage.model.BoardingPassUpdate

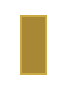

# **org.jeewx.api.coupon.manage.model.Card**

**[org.jeewx.api.coupon.manage.model](#page-1754-0)**

<u>[Card](#page-850-0)inal</u>

<span id="page-1754-0"></span>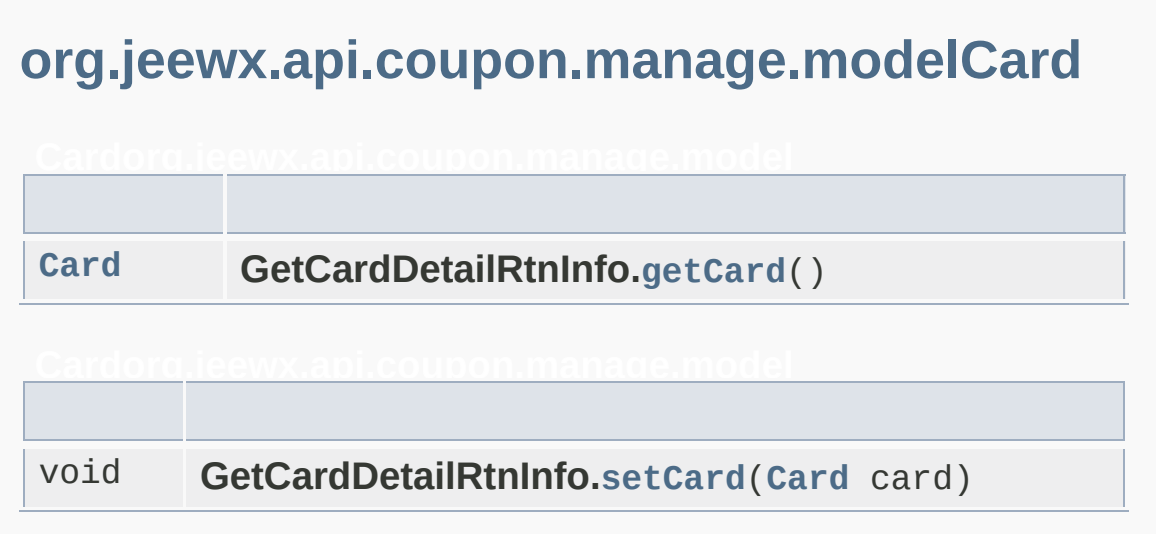

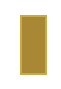

# **org.jeewx.api.coupon.manage.model.CardUpdate**

**[org.jeewx.api.coupon.manage](#page-1756-0)**

<u>Cardus Cardus Card</u>

<span id="page-1756-0"></span>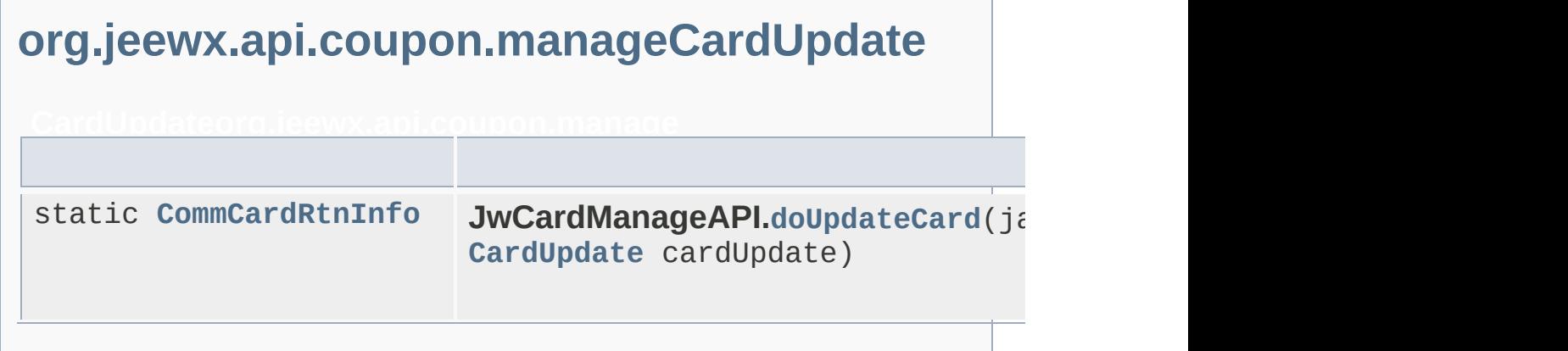

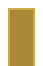

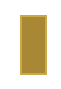

# **org.jeewx.api.coupon.manage.model.Cash**

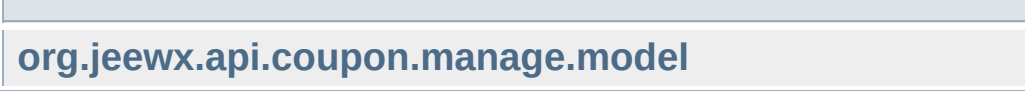

<u>[Cash](#page-862-0)</u>

<span id="page-1758-0"></span>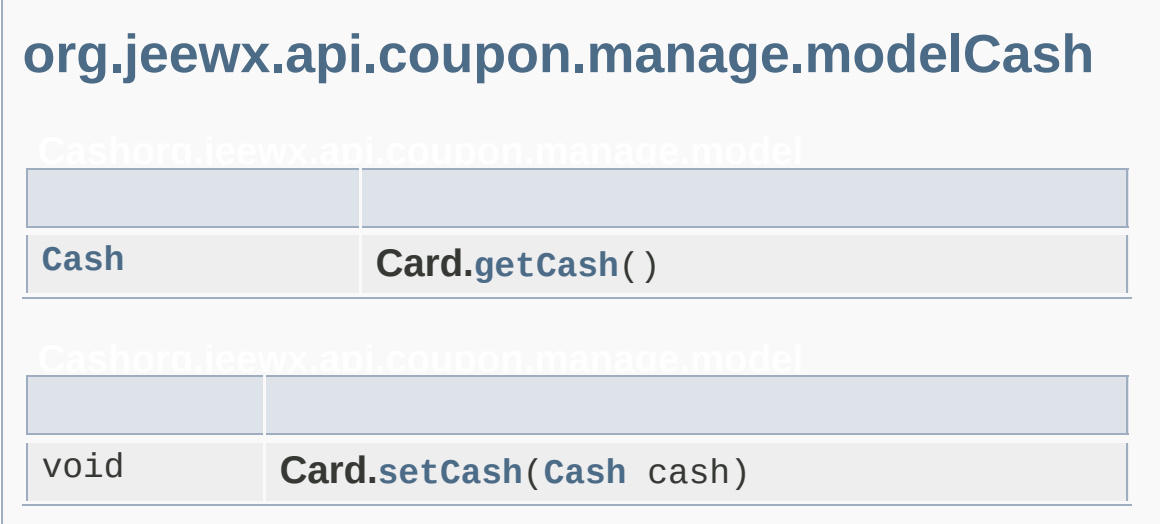

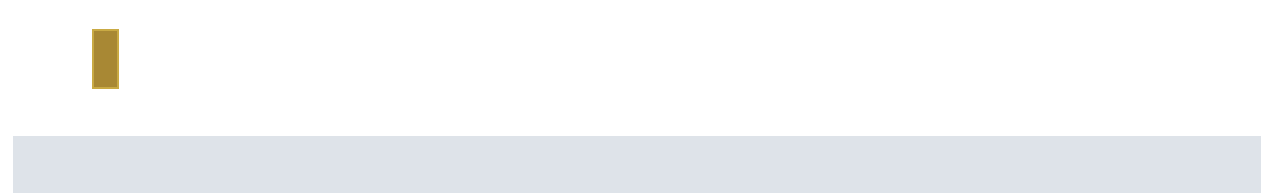

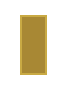

# org.jeewx.api.coupon.manage.model.CommCar

**[org.jeewx.api.coupon.manage](#page-1760-0)**

**Communication** 

# <span id="page-1760-0"></span>**[org.jeewx.api.coupon.manage](#page-1722-0) [CommCardRtnInfo](#page-866-0)**

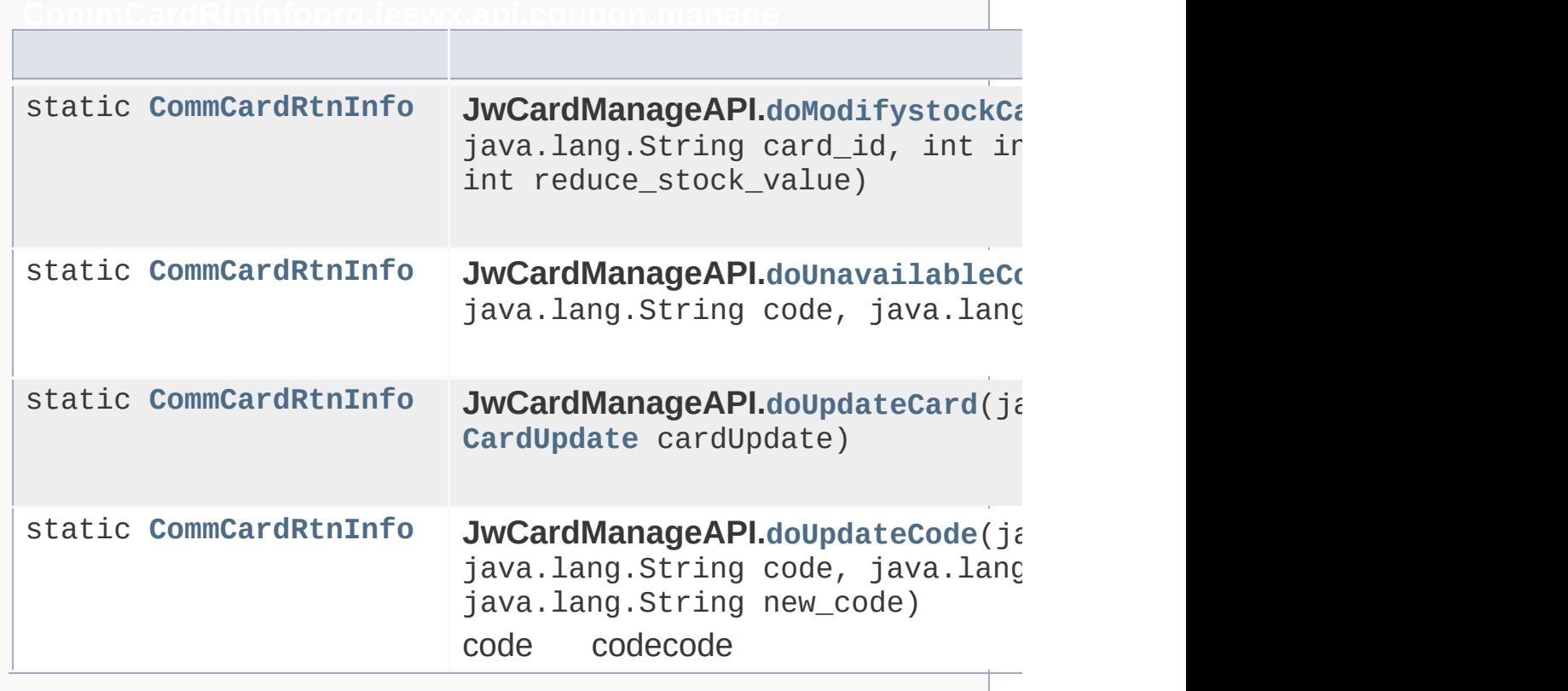

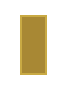

## **org.jeewx.api.coupon.manage.model.DateInfo**

<span id="page-1763-0"></span>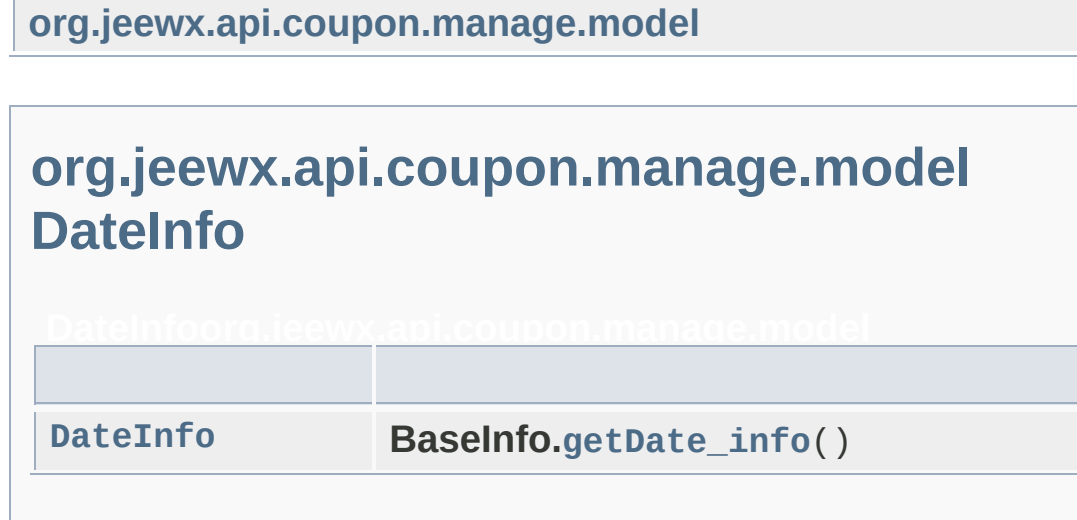

**[DateInfo](#page-869-0)[org.jeewx.api.coupon.manage.model](#page-1734-0)**

<u>Date</u><br>Information

void **BaseInfo.[setDate\\_info](#page-825-1)**(**[DateInfo](#page-869-0)** date\_info)
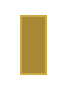

## **org.jeewx.api.coupon.manage.model.DateInfoUpdate**

<u>DateInfound in the Internet of the Internet of the Internet of the Internet of the Internet of the Internet of the In</u>

<span id="page-1765-0"></span>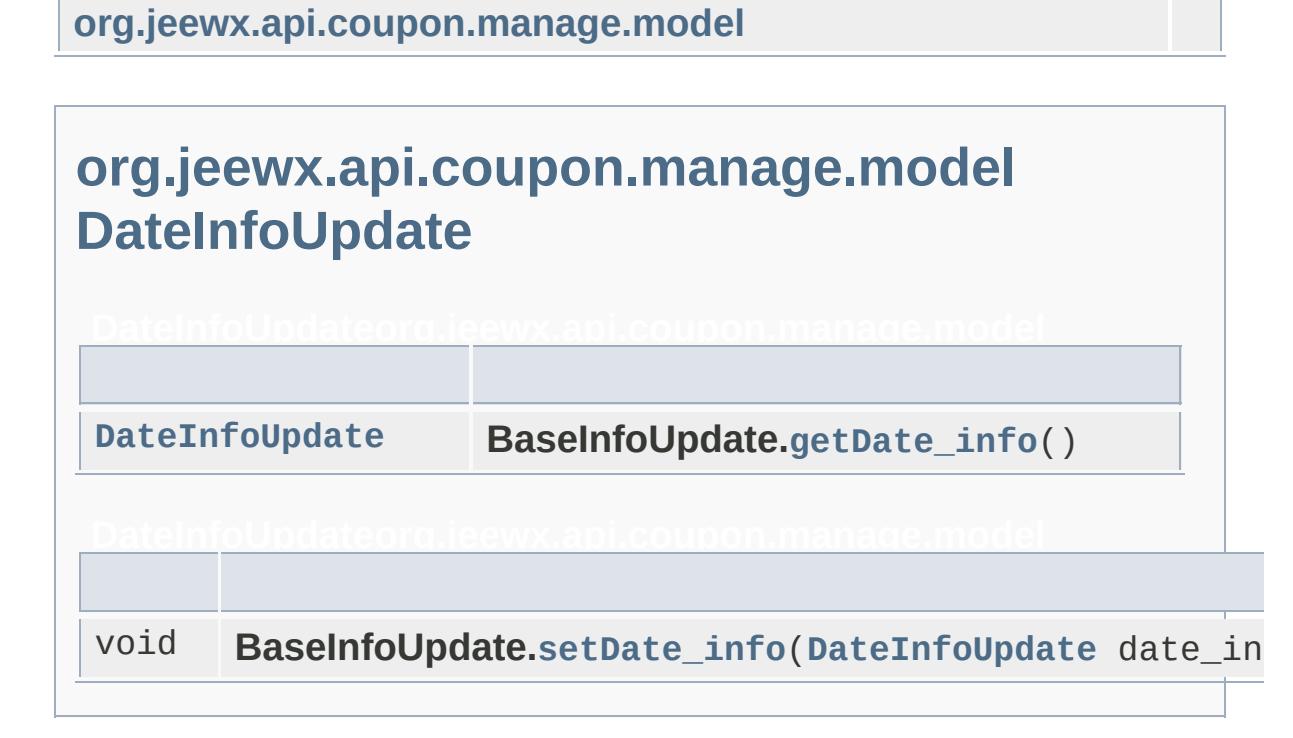

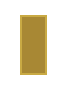

# **org.jeewx.api.coupon.manage.model.DelRtnInfo**

**[org.jeewx.api.coupon.manage](#page-1767-0)**

**[DelRtnInfo](#page-878-0)**

<span id="page-1767-0"></span>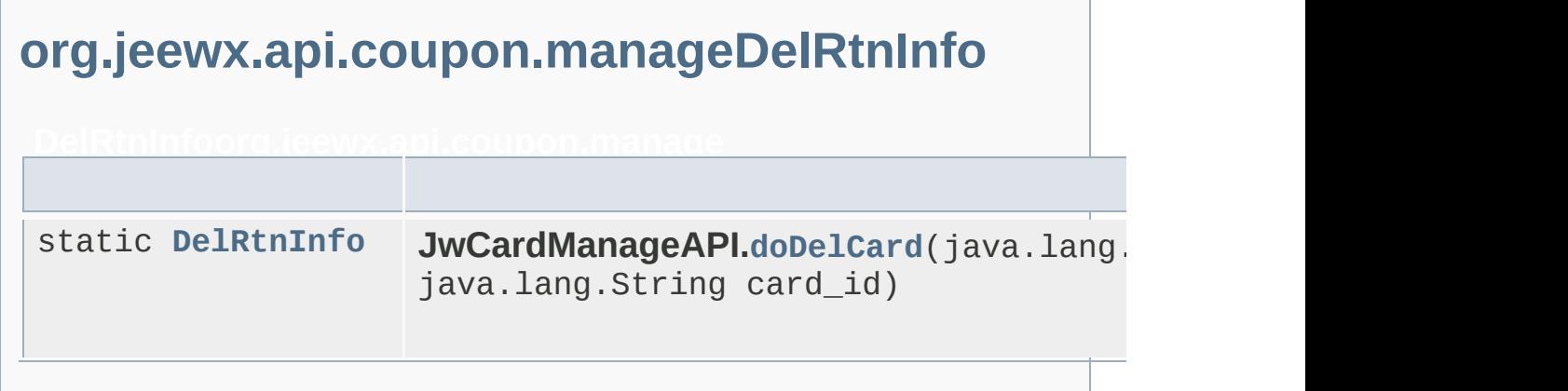

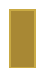

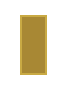

## **org.jeewx.api.coupon.manage.model.Discount**

<u>[Discount](#page-881-0)</u>

<span id="page-1769-0"></span>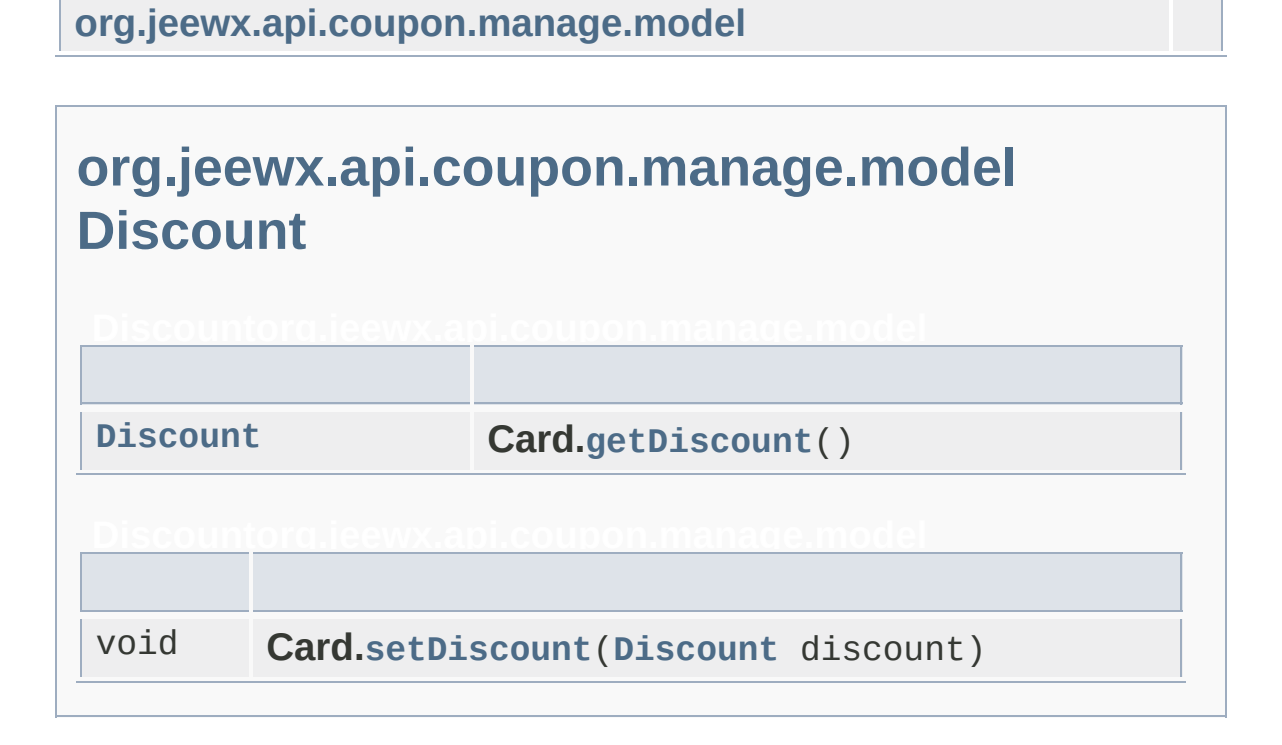

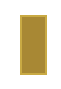

## org.jeewx.api.coupon.manage.model.GeneralCo

**[org.jeewx.api.coupon.manage.model](#page-1771-0)**

<u>General Coupon (Coupon)</u>

## <span id="page-1771-0"></span>**[org.jeewx.api.coupon.manage.model](#page-1734-0) [GeneralCoupon](#page-885-0)**

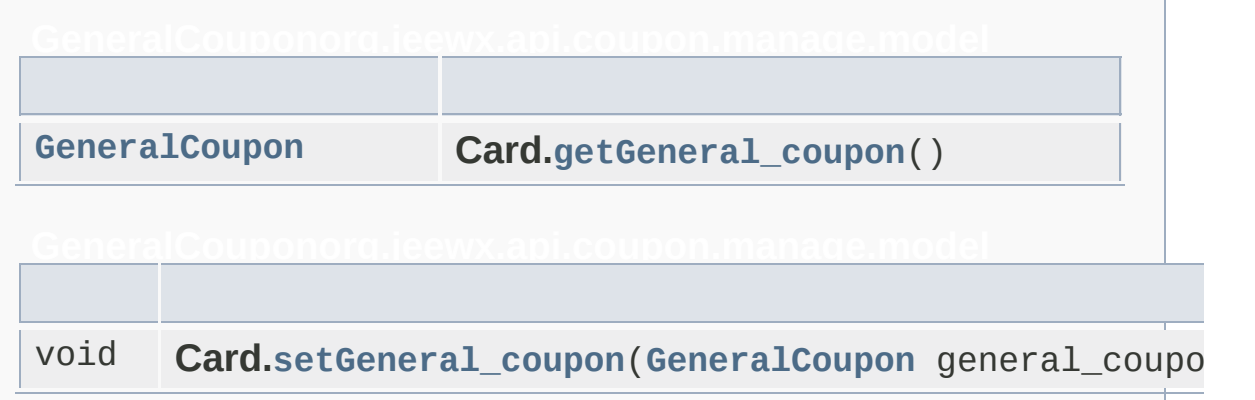

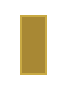

### org.jeewx.api.coupon.manage.model.GetCardDe

**[org.jeewx.api.coupon.manage](#page-1773-0)**

**[GetCardDetailRtnInfo](#page-889-0)**

#### <span id="page-1773-0"></span>**[org.jeewx.api.coupon.manage](#page-1722-0) [GetCardDetailRtnInfo](#page-889-0)**

**[GetCardDetailRtnInfo](#page-889-0)[org.jeewx.api.coupon.manage](#page-1722-0)**

static **[GetCardDetailRtnInfo](#page-889-0) JwCardManageAPI.[doGetCardD](#page-814-1)etail**

java.lang.String card\_id)

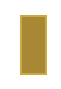

### org.jeewx.api.coupon.manage.model.GetCardR

**[org.jeewx.api.coupon.manage](#page-1775-0)**

**[GetCardRtnInfo](#page-893-0)**

#### <span id="page-1775-0"></span>**[org.jeewx.api.coupon.manage](#page-1722-0) [GetCardRtnInfo](#page-893-0)**

**[GetCardRtnInfo](#page-893-0)[org.jeewx.api.coupon.manage](#page-1722-0)**

static [GetCardRtnInfo](#page-893-0) JwCardManageAPI.[doGetCard](#page-814-2)(java.l java.lang.String code, java.lang.

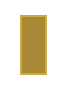

# org.jeewx.api.coupon.manage.model.GetCardR

**GetCardRtning** 

<span id="page-1777-0"></span>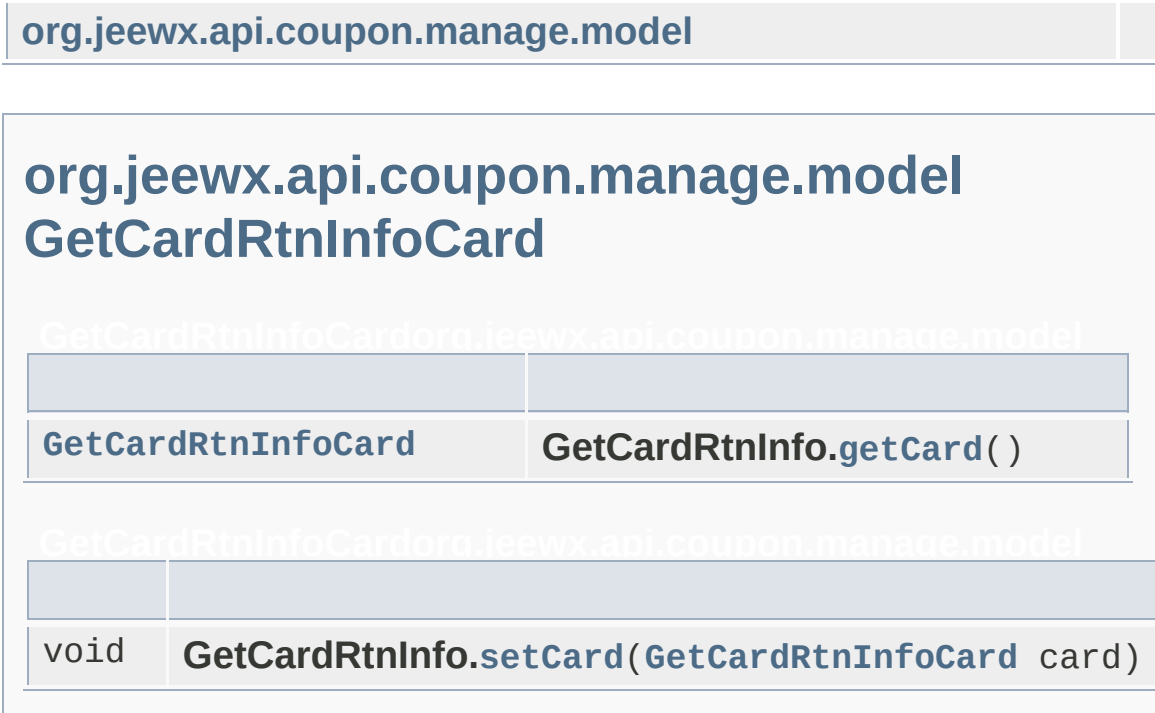

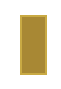

## **org.jeewx.api.coupon.manage.model.Gift**

**[Gift](#page-901-0)** 

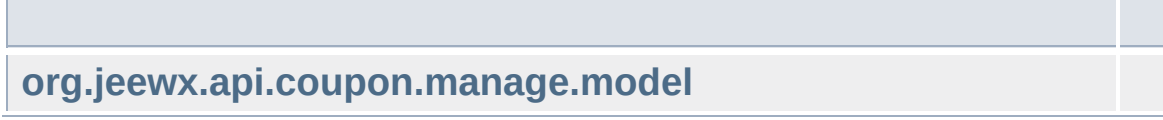

<span id="page-1779-0"></span>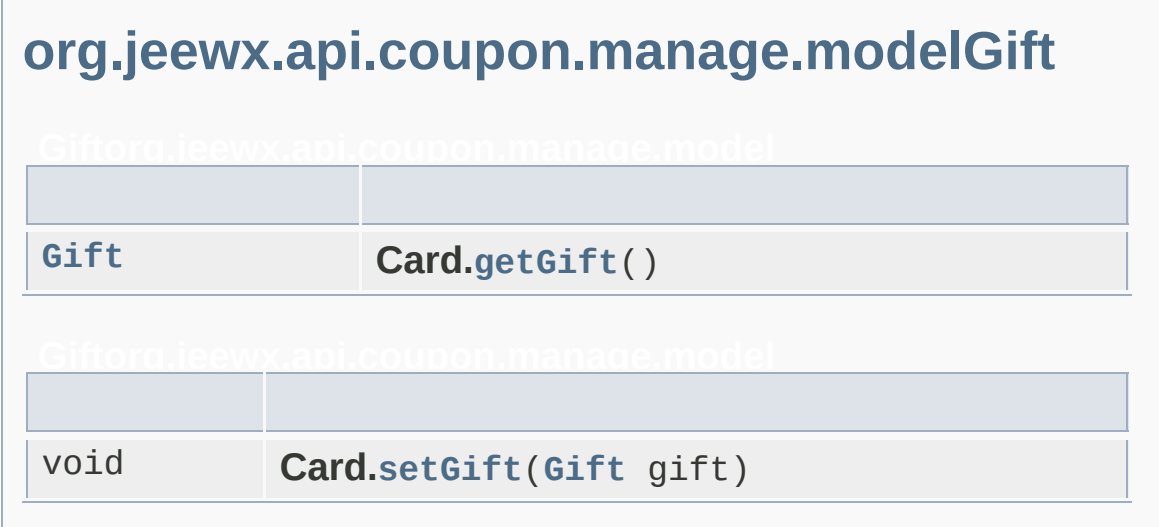

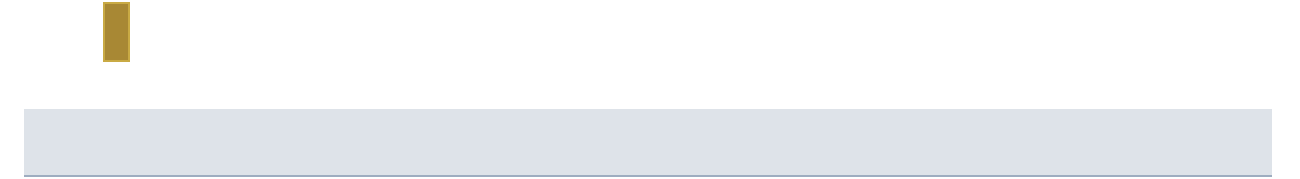

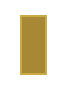

## **org.jeewx.api.coupon.manage.model.Groupon**

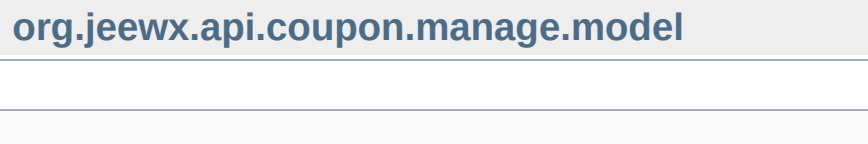

**[Groupon](#page-905-0)**

<span id="page-1781-0"></span>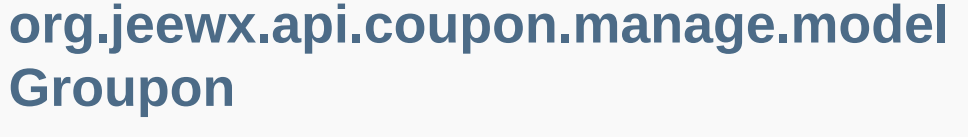

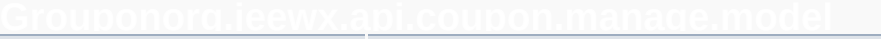

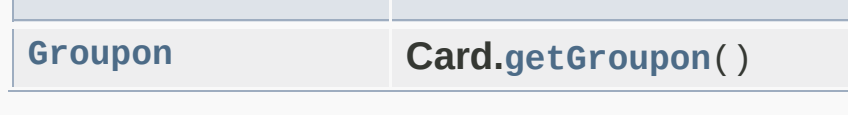

**[Groupon](#page-905-0)[org.jeewx.api.coupon.manage.model](#page-1734-0)**

void **Card.[setGroupon](#page-853-5)**(**[Groupon](#page-905-0)** groupon)

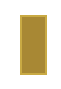

## org.jeewx.api.coupon.manage.model.LuckyMor

<u>Lucky Money (1989)</u>

<span id="page-1783-0"></span>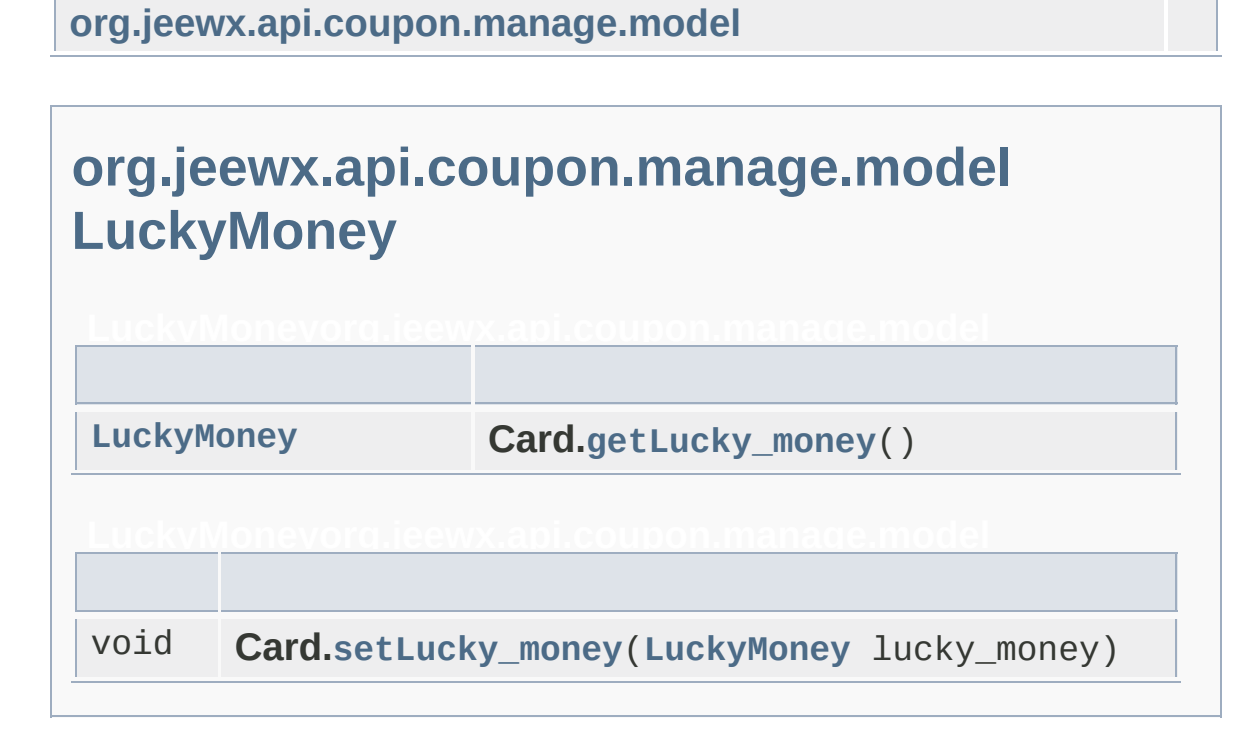

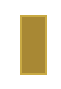

#### **org.jeewx.api.coupon.manage.model.MeetingTicket**

#### **[org.jeewx.api.coupon.manage.model](#page-1785-0)**

**[MeetingTicket](#page-912-0)**

#### <span id="page-1785-0"></span>**[org.jeewx.api.coupon.manage.model](#page-1734-0) [MeetingTicket](#page-912-0)**

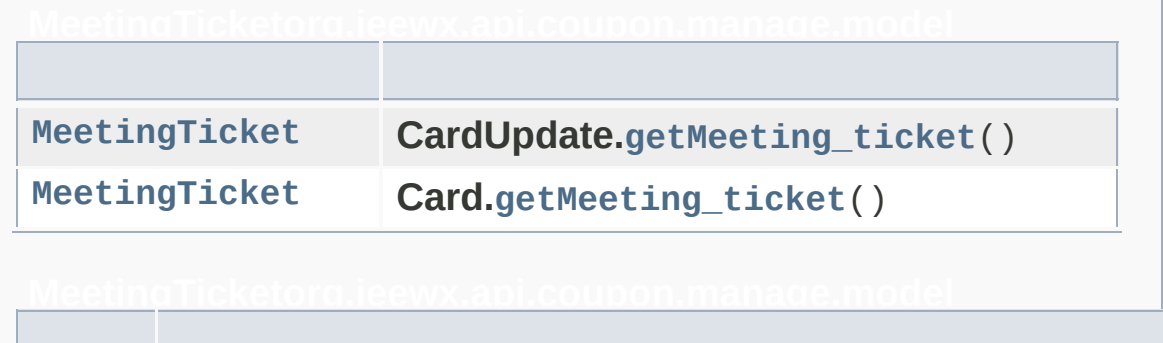

void **CardUpdate.[setMeeting\\_ticket](#page-861-1)**(**[MeetingTicket](#page-912-0)** meeting\_ticket) void **Card.[setMeeting\\_ticket](#page-856-0)**(**[MeetingTicket](#page-912-0)** meeting\_ticket)

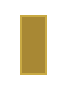

## **org.jeewx.api.coupon.manage.model.MeetingTidgate**

org.jeewx.api.coupon.manage.model.MeetingTicketUpdate

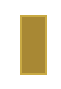

## org.jeewx.api.coupon.manage.model.MemberCa

#### **[org.jeewx.api.coupon.manage.model](#page-1789-0)**

**[MemberCard](#page-920-0)** 

#### <span id="page-1789-0"></span>**[org.jeewx.api.coupon.manage.model](#page-1734-0) [MemberCard](#page-920-0)**

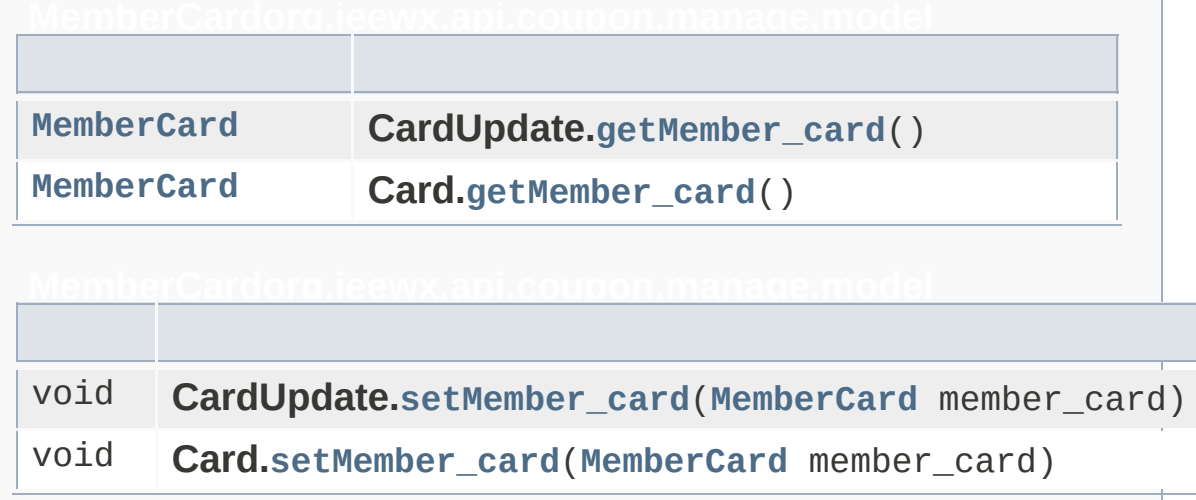

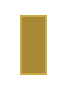

## org.jeewx.api.coupon.manage.model.MemberCa

org.jeewx.api.coupon.manage.model.MemberCardUpdate

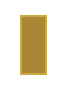

#### org.jeewx.api.coupon.manage.model.MovieTick

#### **[org.jeewx.api.coupon.manage.model](#page-1793-0)**

<u>Movie Ticket in die Staats</u>

#### <span id="page-1793-0"></span>**[org.jeewx.api.coupon.manage.model](#page-1734-0) [MovieTicket](#page-931-0)**

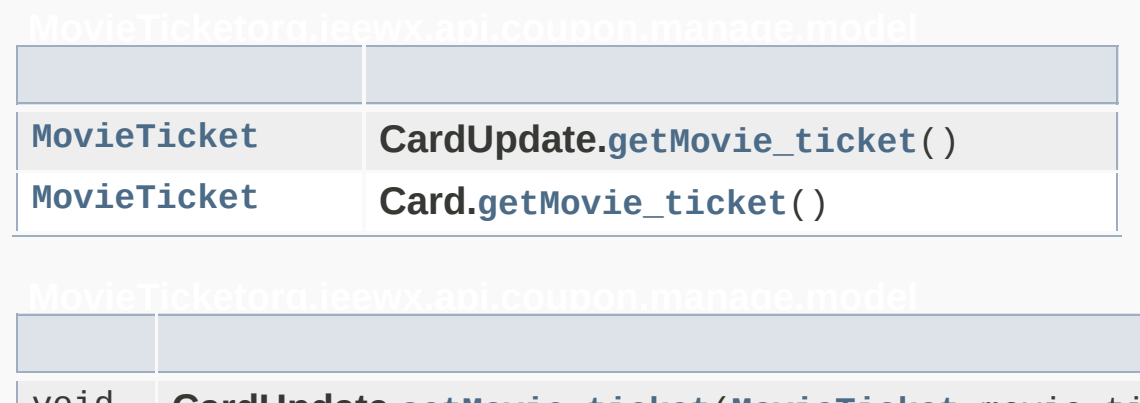

void **CardUpdate.[setMovie\\_ticket](#page-860-2)**(**[MovieTicket](#page-931-0)** movie\_ticket) void **Card.[setMovie\\_ticket](#page-855-4)**(**[MovieTicket](#page-931-0)** movie\_ticket)

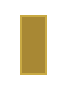

## org.jeewx.api.coupon.manage.model.MovieTick

org.jeewx.api.coupon.manage.model.MovieTicketUpdate

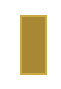

## org.jeewx.api.coupon.manage.model.ScenicTicl

#### **[org.jeewx.api.coupon.manage.model](#page-1797-0)**

<u>Schedulen in der Schedulen in der Schedulen in der Schedulen in der Schedulen in der Schedulen in der Schedulen in der Schedulen in der Schedulen in der Schedulen in der Schedulen in der Schedulen in der Schedulen in der </u>

#### <span id="page-1797-0"></span>**[org.jeewx.api.coupon.manage.model](#page-1734-0) [ScenicTicket](#page-939-0)**

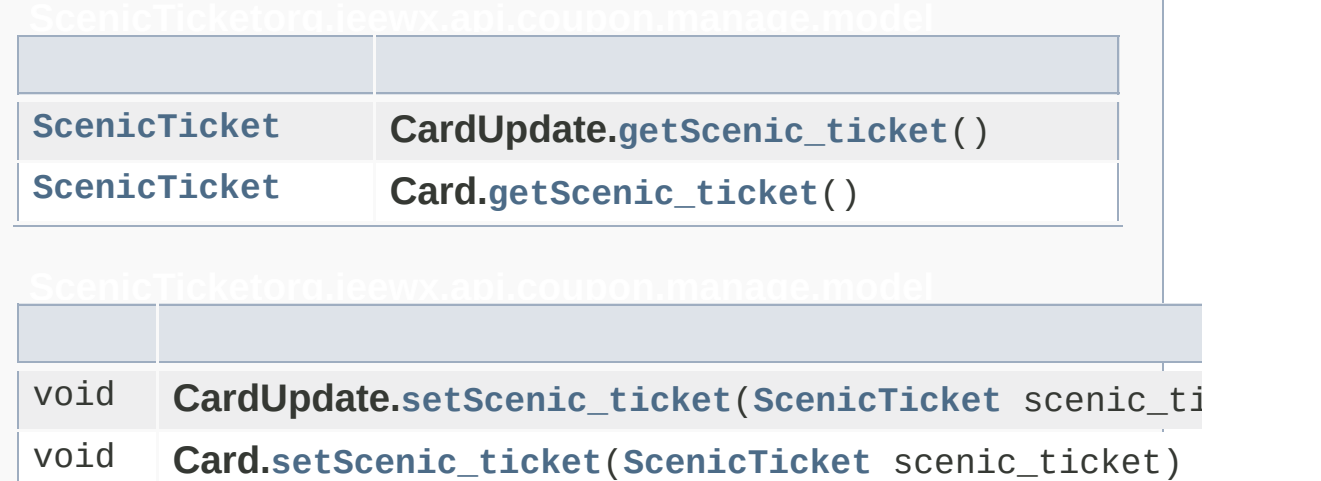

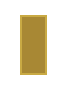

## org.jeewx.api.coupon.manage.model.ScenicTicl

org.jeewx.api.coupon.manage.model.ScenicTicketUpdate
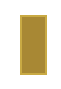

### **org.jeewx.api.coupon.manage.model.Sku**

**[Sku](#page-947-0)ts** 

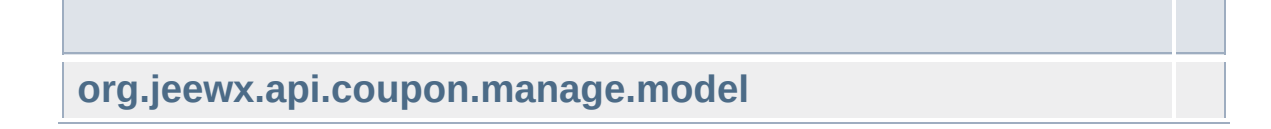

<span id="page-1801-0"></span>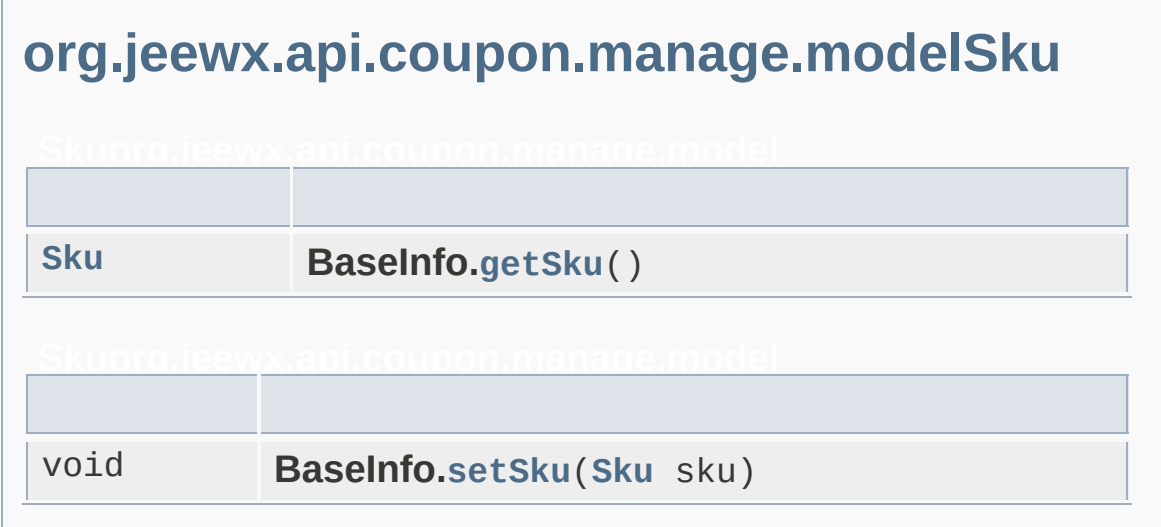

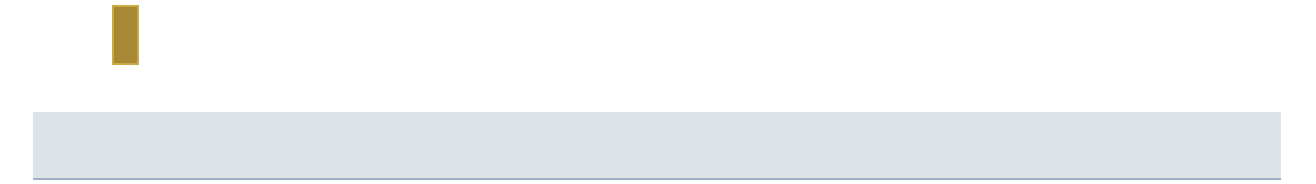

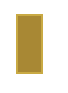

## org.jeewx.api.coupon.qrcode

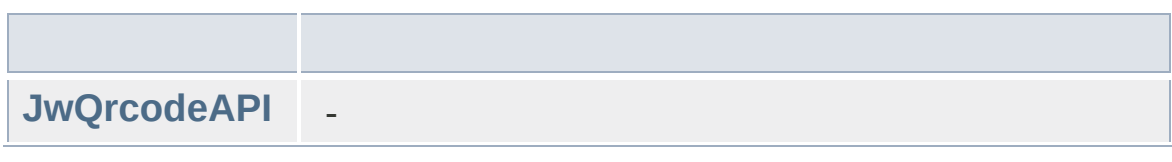

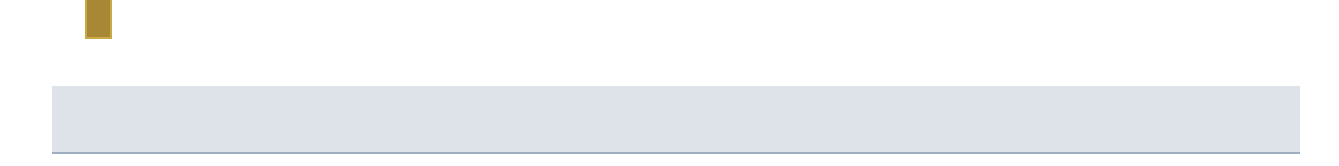

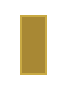

### **org.jeewx.api.coupon.qrcode.JwQrcodeAPI**

org.jeewx.api.coupon.qrcode.JwQrcodeAPI

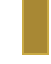

# org.jeewx.api.coupon.qrcode

Ŧ,

java.lang.Object

org.jeewx.api.coupon.qrcode.**[JwQrcodeAPI](#page-950-0)**

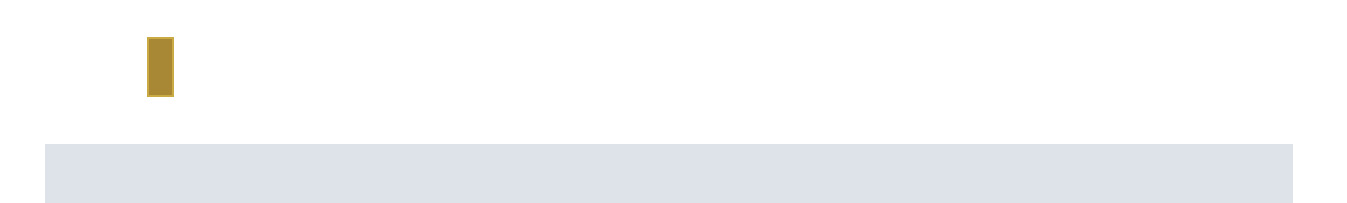

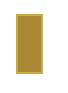

## **org.jeewx.api.coupon.qrcode.model**

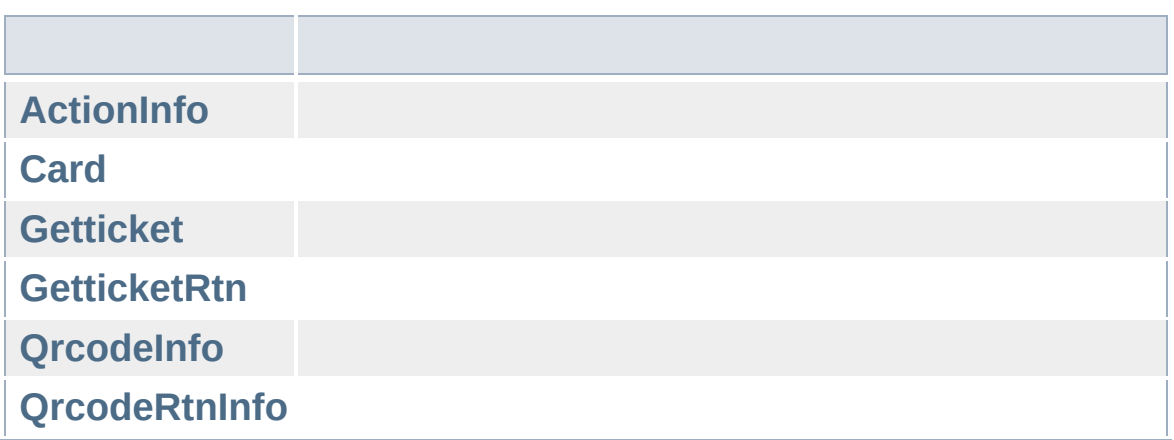

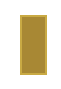

#### **org.jeewx.api.coupon.qrcode.model.ActionInfo**

<span id="page-1812-0"></span>**[org.jeewx.api.coupon.qrcode.model](#page-1809-0) [ActionInfo](#page-954-0) [ActionInfo](#page-954-0) QrcodeInfo.[getAction\\_info](#page-971-0)**() void **QrcodeInfo.[setAction\\_info](#page-971-1)**(**[ActionInfo](#page-954-0)** action\_info) **[ActionInfo](#page-954-0)[org.jeewx.api.coupon.qrcode.model](#page-1809-0) [ActionInfo](#page-954-0)[org.jeewx.api.coupon.qrcode.model](#page-1809-0)**

**[org.jeewx.api.coupon.qrcode.model](#page-1812-0)**

**[ActionInfo](#page-954-0)**

## **org.jeewx.api.coupon.qrcode.model**

**:**

- java.lang.Object
	- org.jeewx.api.coupon.qrcode.model.**[Card](#page-957-0)**
		- org.jeewx.api.coupon.qrcode.model.**[ActionInfo](#page-954-0)**
	- org.jeewx.api.coupon.qrcode.model.**[GetticketRtn](#page-965-0)**
	- org.jeewx.api.coupon.qrcode.model.**[QrcodeRtnInfo](#page-973-0)**
	- org.jeewx.api.core.req.model.**[WeixinReqParam](#page-24-0)**
		- org.jeewx.api.coupon.qrcode.model.**[Getticket](#page-962-0)**
		- org.jeewx.api.coupon.qrcode.model.**[QrcodeInfo](#page-969-0)**

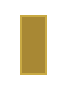

### **org.jeewx.api.coupon.qrcode.model.Card**

**[org.jeewx.api.coupon.qrcode.model](#page-1817-0)**

#### <span id="page-1817-0"></span>**[org.jeewx.api.coupon.qrcode.model](#page-1809-0)[Card](#page-957-0)**

**[org.jeewx.api.coupon.qrcode.model](#page-1809-0)[Card](#page-957-0)**

<u>[Card](#page-957-0)inal</u>

class **[ActionInfo](#page-954-0)**

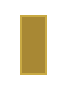

## **org.jeewx.api.coupon.qrcode.model.Getticket**

org.jeewx.api.coupon.qrcode.model.Getticket

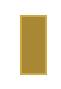

## org.jeewx.api.coupon.qrcode.model.GetticketRt

**[org.jeewx.api.coupon.qrcode](#page-1821-0)**

<u>Getticket in die Staats</u>

<span id="page-1821-0"></span>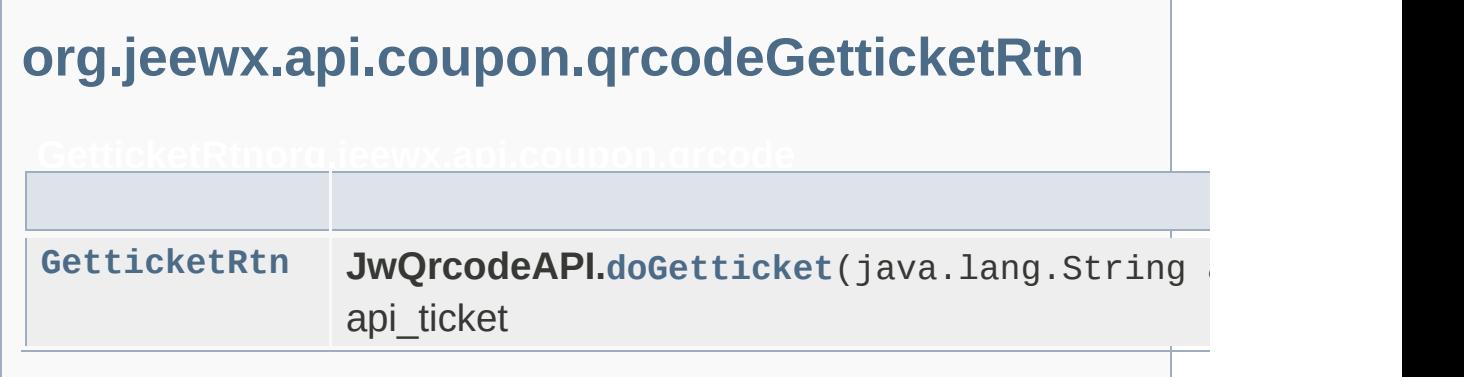

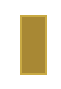

## **org.jeewx.api.coupon.qrcode.model.QrcodeInfo**

**[org.jeewx.api.coupon.qrcode](#page-1823-0)**

**Qramatic Contract Contract** 

<span id="page-1823-0"></span>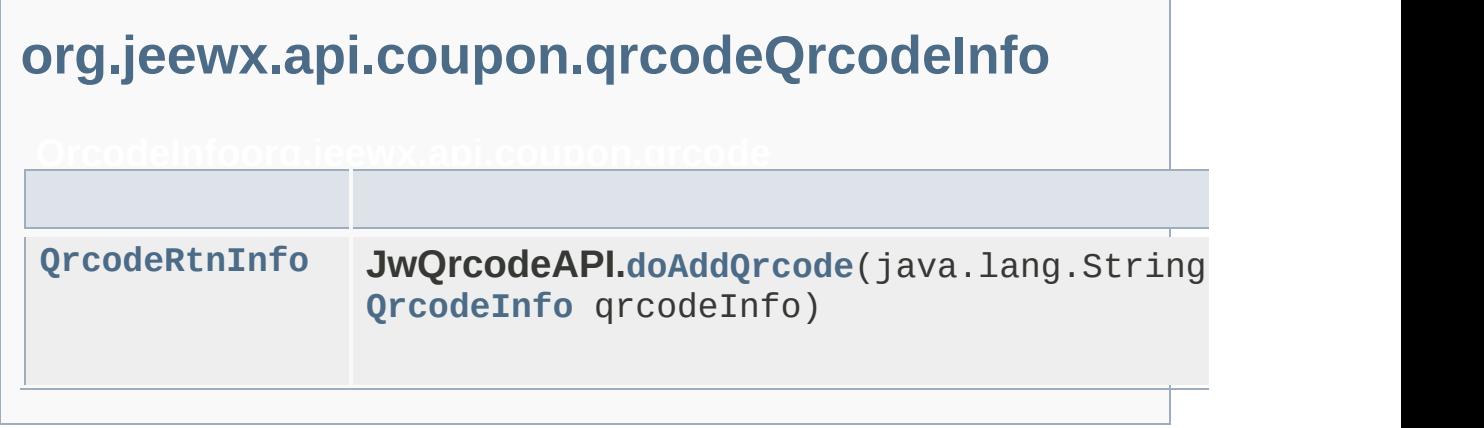

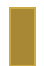

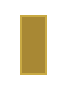

### org.jeewx.api.coupon.qrcode.model.QrcodeRtn

**[org.jeewx.api.coupon.qrcode](#page-1825-0)**

<u>Queen and Communication</u>

### <span id="page-1825-0"></span>**[org.jeewx.api.coupon.qrcode](#page-1802-0) [QrcodeRtnInfo](#page-973-0)**

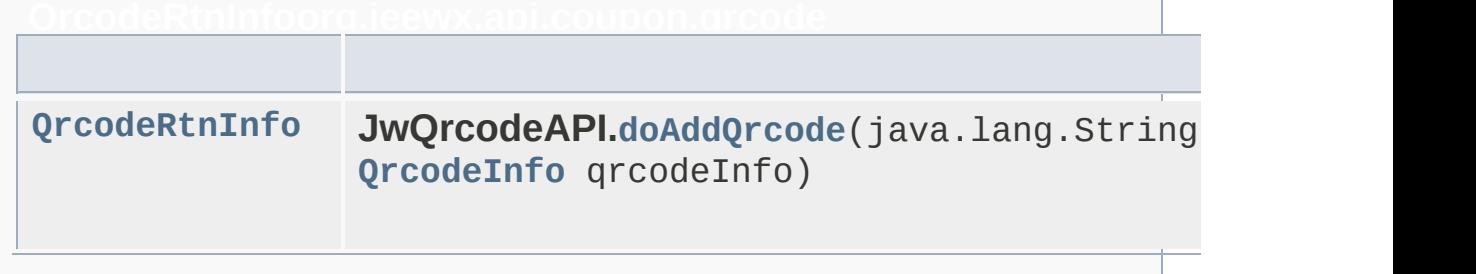

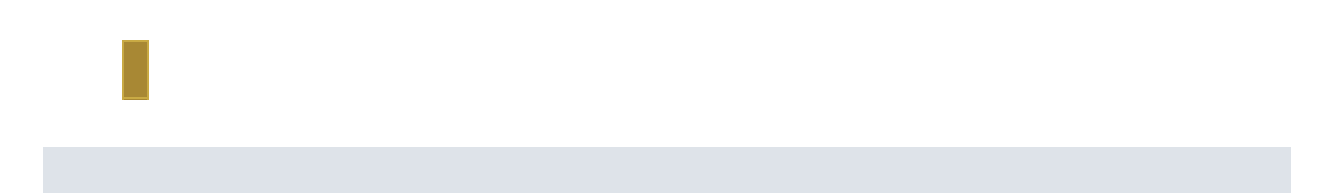

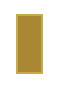

## org.jeewx.api.custService.multiCustom

JwMultiCustomerAPI -

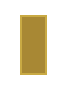

### org.jeewx.api.custService.multiCustomer.JwMu

org.jeewx.api.custService.multiCustomer.JwMultiCustomerAPI

## org.jeewx.api.custService.multiCustome

- $\ddot{\Sigma}$
- 
- 
- 
- 
- -
- 
- -

∘ java.lang.Object<br>o org.jeewx.api.custService.multiCustomer.**JwMultiCustomerAl** 

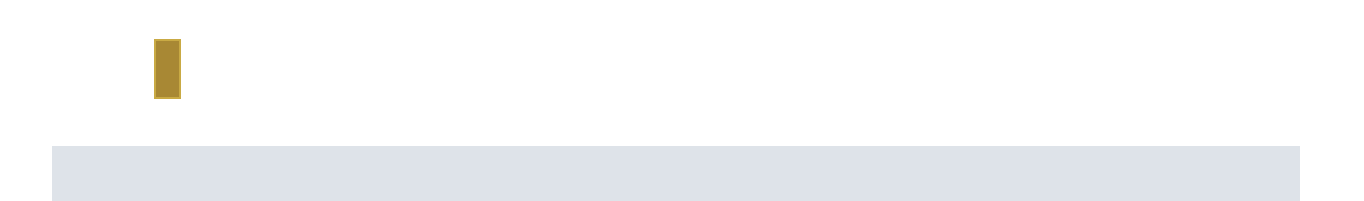

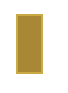

## **org.jeewx.api.custService.multiCustome**

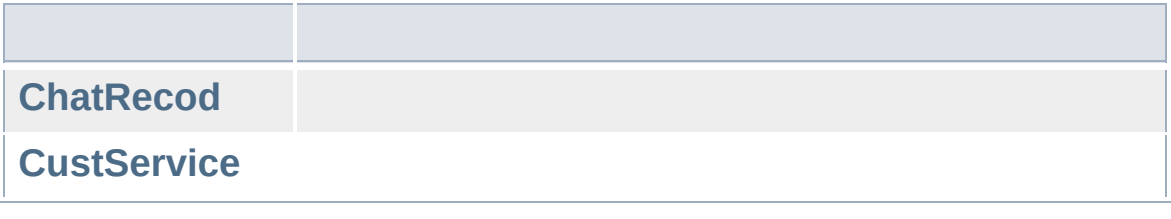

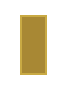
### **org.jeewx.api.custService.multiCustomer.model.ChatRecod**

**[org.jeewx.api.custService.multiCustomer](#page-1836-0)**

<u>[ChatRecod](#page-982-0)e ChatRecode</u>

#### <span id="page-1836-0"></span>**[org.jeewx.api.custService.multiCustomer](#page-1826-0) [ChatRecod](#page-982-0)**

**[ChatRecod](#page-982-0)[org.jeewx.api.custService.multiCustomer](#page-1826-0)**

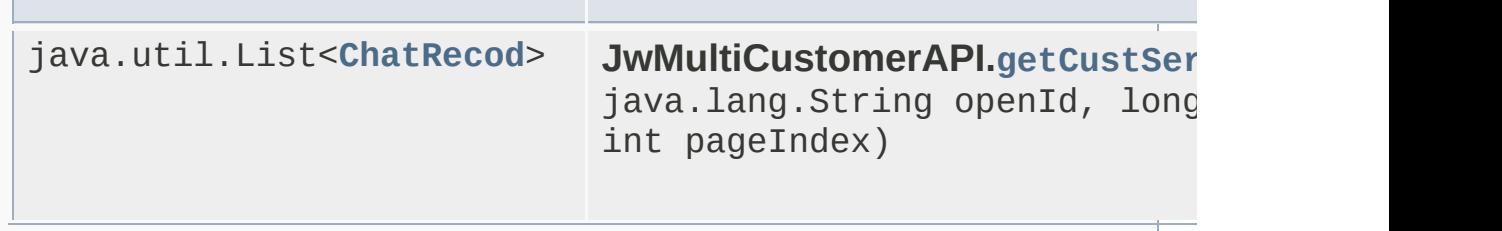

## org.jeewx.api.custService.multiCustome

- $\ddot{\Sigma}$
- 
- 
- 
- 
- -
- 
- -

java.lang.Object

- org.jeewx.api.core.req.model.**[WeixinReqParam](#page-24-0)**
	- org.jeewx.api.custService.multiCustomer.model.**[ChatReco](#page-982-0)d**
	- org.jeewx.api.custService.multiCustomer.model.**[CustServ](#page-987-0)ice**

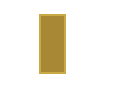

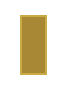

### **org.jeewx.api.custService.multiCustomer.model.CustService**

org.jeewx.api.custService.multiCustomer.model.CustService

**:**

[org.jeewx.api.core.req](#page-1000-0), [org.jeewx.api.core.req.model,](#page-1035-0) [org.jeewx.api.core.req.model.account](#page-1059-0), [org.jeewx.api.core.req.model.dataCube,](#page-1072-0) [org.jeewx.api.core.req.model.interfacesummary,](#page-1107-0) [org.jeewx.api.core.req.model.kfaccount](#page-1117-0), [org.jeewx.api.core.req.model.menu](#page-1152-0), [org.jeewx.api.core.req.model.user,](#page-1166-0) [org.jeewx.api.core.test,](#page-2143-0) [org.jeewx.api.core.util,](#page-1215-0) [org.jeewx.api.coupon](#page-2152-0), [org.jeewx.api.coupon.consume,](#page-1642-0) [org.jeewx.api.coupon.consume.model](#page-1649-0), [org.jeewx.api.coupon.location,](#page-1660-0) [org.jeewx.api.coupon.location.model,](#page-1669-0) [org.jeewx.api.coupon.manage,](#page-1726-0) [org.jeewx.api.coupon.manage.model,](#page-1740-0) [org.jeewx.api.coupon.qrcode,](#page-1806-0) [org.jeewx.api.coupon.qrcode.model,](#page-1813-0) [org.jeewx.api.custService,](#page-2272-0) [org.jeewx.api.custService.multiCustomer](#page-1830-0), [org.jeewx.api.custService.multiCustomer.model,](#page-1837-0) [org.jeewx.api.report.datacube](#page-1393-0), [org.jeewx.api.report.datacube.model,](#page-1400-0) [org.jeewx.api.report.datastatistics](#page-2207-0), [org.jeewx.api.report.datastatistics.graphicanalysis,](#page-1434-0) [org.jeewx.api.report.datastatistics.graphicanalysis.model](#page-1442-0), [org.jeewx.api.report.datastatistics.useranalysis](#page-1420-0), [org.jeewx.api.report.datastatistics.useranalysis.model,](#page-1427-0) [org.jeewx.api.report.interfacesummary,](#page-1449-0) [org.jeewx.api.report.interfacesummary.model,](#page-1456-0) [org.jeewx.api.wxaccount,](#page-1375-0) [org.jeewx.api.wxaccount.model,](#page-1386-0) [org.jeewx.api.wxbase.wxmedia](#page-1284-0), [org.jeewx.api.wxbase.wxmedia.model](#page-1291-0), [org.jeewx.api.wxbase.wxserviceip](#page-1300-0), [org.jeewx.api.wxbase.wxtoken](#page-1307-0), [org.jeewx.api.wxmenu,](#page-1368-0) [org.jeewx.api.wxsendmsg](#page-1314-0), [org.jeewx.api.wxsendmsg.model](#page-1323-0), [org.jeewx.api.wxsendmsg.test](#page-2184-0), [org.jeewx.api.wxstore,](#page-2224-0) [org.jeewx.api.wxstore.deliveryMoney,](#page-1465-0) [org.jeewx.api.wxstore.deliveryMoney.model](#page-1473-0), [org.jeewx.api.wxstore.group,](#page-1488-0) [org.jeewx.api.wxstore.group.model](#page-1495-0), [org.jeewx.api.wxstore.order](#page-1511-0), [org.jeewx.api.wxstore.order.model,](#page-1518-0) [org.jeewx.api.wxstore.product](#page-1531-0), [org.jeewx.api.wxstore.product.model](#page-1538-0), [org.jeewx.api.wxstore.shelf,](#page-1577-0) [org.jeewx.api.wxstore.shelf.model,](#page-1584-0) [org.jeewx.api.wxstore.stock,](#page-1626-0) [org.jeewx.api.wxstore.stock.model,](#page-1633-0) [org.jeewx.api.wxuser](#page-2189-0), [org.jeewx.api.wxuser.group](#page-1346-0), [org.jeewx.api.wxuser.user](#page-1353-0), [org.jeewx.api.wxuser.user.model](#page-1361-0)

[org.jeewx.api.core.annotation](#page-1257-0), [org.jeewx.api.core.common](#page-1226-0), [org.jeewx.api.core.common.util,](#page-1239-0) [org.jeewx.api.core.exception](#page-1275-0), [org.jeewx.api.core.handler,](#page-1193-0) [org.jeewx.api.core.handler.impl](#page-1200-0),

java.lang.Object

- org.jeewx.api.core.common.**[AccessToken](#page-252-0)**
- org.jeewx.api.wxstore.product.model.**[AttrExt](#page-551-0)**
- org.jeewx.api.wxstore.product.model.**[AttrExtLocation](#page-555-0)**
- org.jeewx.api.wxstore.product.model.**[AttrInfo](#page-559-0)**
- org.jeewx.api.wxstore.product.model.**[AttrInfoDetail](#page-564-0)**
- org.jeewx.api.wxstore.product.model.**[AttrInfoProperty](#page-567-0)**
- org.jeewx.api.wxstore.product.model.**[AttrInfoSku](#page-570-0)**
- org.jeewx.api.coupon.manage.model.**[BaseInfo](#page-817-0)**
- org.jeewx.api.coupon.location.model.**[BaseInfo](#page-703-0)** org.jeewx.api.coupon.location.model.**[LuckyMoney](#page-788-0)**
- org.jeewx.api.coupon.manage.model.**[BaseInfoUpdate](#page-827-0)**
- org.jeewx.api.coupon.location.model.**[BatchaddRtn](#page-716-0)**
- org.jeewx.api.coupon.manage.model.**[BatchGetCardRtnInfo](#page-835-0)**
- org.jeewx.api.coupon.location.model.**[BatchgetRtn](#page-724-0)**
- org.jeewx.api.coupon.manage.model.**[BoardingPass](#page-839-0)**
- org.jeewx.api.coupon.location.model.**[BoardingPass](#page-728-0)**
- org.jeewx.api.coupon.manage.model.**[BoardingPassUpdate](#page-845-0)**
- org.jeewx.api.coupon.manage.model.**[Card](#page-850-0)**
- org.jeewx.api.coupon.qrcode.model.**[Card](#page-957-0)**
	- org.jeewx.api.coupon.qrcode.model.**[ActionInfo](#page-954-0)**
- org.jeewx.api.coupon.manage.**[CardConsts](#page-2058-0)**
- org.jeewx.api.coupon.manage.**[CardConsts.CardType](#page-2061-0)**
- org.jeewx.api.coupon.manage.**[CardConsts.CodeType](#page-2067-0)**
- org.jeewx.api.coupon.manage.**[CardConsts.Status](#page-2071-0)**
- org.jeewx.api.coupon.manage.**[CardConsts.UrlNameType](#page-1729-0)**
- org.jeewx.api.coupon.location.model.**[CardInfoRtn](#page-741-0)**
- org.jeewx.api.coupon.manage.model.**[CardUpdate](#page-857-0)**
- org.jeewx.api.coupon.manage.model.**[Cash](#page-862-0)**
- org.jeewx.api.coupon.location.model.**[Cash](#page-745-0)**
- org.jeewx.api.wxstore.product.model.**[CateInfo](#page-573-0)**
- org.jeewx.api.coupon.location.model.**[Color](#page-749-0)**
- org.jeewx.api.coupon.manage.model.**[CommCardRtnInfo](#page-866-0)**
- org.jeewx.api.wxstore.product.model.**[CommodityRtnInfo](#page-576-0)**
- org.jeewx.api.coupon.consume.model.**[ConsumeRtnInfo](#page-688-0)**

org.jeewx.api.coupon.consume.model.**[ConsumeRtnInfoCard](#page-692-0)** org.jeewx.api.core.req.model.kfaccount.**[Customservice](#page-110-0)** org.jeewx.api.coupon.location.model.**[DataInfo](#page-752-0)** org.jeewx.api.coupon.manage.model.**[DateInfo](#page-869-0)** org.jeewx.api.coupon.manage.model.**[DateInfoUpdate](#page-874-0)** org.jeewx.api.wxstore.product.model.**[DeliveryInfo](#page-580-0)** org.jeewx.api.wxstore.product.model.**[DeliveryInfoExpress](#page-584-0)** org.jeewx.api.wxstore.deliveryMoney.model.**[DeliveryMoney](#page-474-0)** org.jeewx.api.wxstore.deliveryMoney.model.**[DeliveryMoneyCu](#page-478-0)stomInfo** o org.jeewx.api.wxstore.deliveryMoney.model.[DeliveryMoneyNo](#page-483-0) org.jeewx.api.wxstore.deliveryMoney.model.**[DeliveryMoneyRt](#page-487-0)nInfo** o org.jeewx.api.wxstore.deliveryMoney.model.DeliveryMoneyTc org.jeewx.api.coupon.manage.model.**[DelRtnInfo](#page-878-0)** org.jeewx.api.coupon.manage.model.**[Discount](#page-881-0)** org.jeewx.api.coupon.location.model.**[Discount](#page-756-0)** org.jeewx.api.wxstore.shelf.model.**[EidAInfo](#page-616-0)** org.jeewx.api.wxstore.shelf.model.**[EidBInfo](#page-619-0)** org.jeewx.api.wxstore.shelf.model.**[EidCInfo](#page-622-0)** org.jeewx.api.wxstore.shelf.model.**[EidDInfo](#page-625-0)** org.jeewx.api.wxstore.shelf.model.**[EidEInfo](#page-628-0)** org.jeewx.api.coupon.consume.model.**[EncryptRtnInfo](#page-695-0)** org.jeewx.api.wxstore.shelf.model.**[FilterInfo](#page-632-0)** org.jeewx.api.core.common.util.**[FreemarkerUtil](#page-273-0)** org.jeewx.api.coupon.manage.model.**[GeneralCoupon](#page-885-0)** org.jeewx.api.coupon.location.model.**[GeneralCoupon](#page-759-0)** org.jeewx.api.coupon.manage.model.**[GetCardDetailRtnInfo](#page-889-0)** org.jeewx.api.coupon.manage.model.**[GetCardRtnInfo](#page-893-0)** org.jeewx.api.coupon.manage.model.**[GetCardRtnInfoCard](#page-897-0)** org.jeewx.api.coupon.location.model.**[GetcolorsRtn](#page-765-0)** org.jeewx.api.coupon.qrcode.model.**[GetticketRtn](#page-965-0)** org.jeewx.api.coupon.manage.model.**[Gift](#page-901-0)** org.jeewx.api.coupon.location.model.**[Gift](#page-769-0) ○ Org.jeewx.api.report.datastatistics.graphicanalysis.model.[Grap](#page-447-0)** org.jeewx.api.wxstore.group.model.**[Group](#page-500-0)** org.jeewx.api.core.req.model.user.**[Group](#page-183-0)** org.jeewx.api.wxstore.shelf.model.**[GroupCInfo](#page-635-0)** org.jeewx.api.wxstore.group.model.**[GroupDetailInfo](#page-504-0)** org.jeewx.api.wxstore.shelf.model.**[GroupDInfo](#page-638-0)** org.jeewx.api.wxstore.shelf.model.**[GroupDInfos](#page-641-0)**

- org.jeewx.api.wxstore.shelf.model.**[GroupEInfo](#page-644-0)**
- org.jeewx.api.wxstore.shelf.model.**[GroupEInfos](#page-647-0)**
- org.jeewx.api.wxstore.shelf.model.**[GroupInfo](#page-650-0)**
- org.jeewx.api.wxstore.shelf.model.**[GroupInfos](#page-653-0)**
- org.jeewx.api.coupon.manage.model.**[Groupon](#page-905-0)**
- org.jeewx.api.coupon.location.model.**[Groupon](#page-772-0)**
- org.jeewx.api.wxstore.group.model.**[GroupProduct](#page-508-0)**
- org.jeewx.api.wxstore.group.model.**[GroupProductInfo](#page-511-0)**
- org.jeewx.api.wxstore.group.model.**[GroupRtnInfo](#page-514-0)**
- org.jeewx.api.wxstore.shelf.model.**[GroupsInfo](#page-656-0)**
- org.jeewx.api.core.util.**[HttpRequestProxy](#page-243-0)**
- org.jeewx.api.report.interfacesummary.model.**[InterfaceSumma](#page-460-0)ry**
- o org.jeewx.api.report.interfacesummary.model.[InterfaceSumma](#page-464-0)
- org.jeewx.api.core.common.**[JSONHelper](#page-256-0)**
- org.jeewx.api.core.test.**[JsonTest](#page-2075-0)**
- org.jeewx.api.wxaccount.**[JwAccountAPI](#page-392-0)**
- org.jeewx.api.coupon.consume.**[JwCardConsumeAPI](#page-684-0)**
- org.jeewx.api.coupon.**[JwCardConsumeAPITest](#page-2078-0)**
- org.jeewx.api.coupon.manage.**[JwCardManageAPI](#page-811-0)**
- org.jeewx.api.coupon.**[JwCardManageAPITest](#page-2082-0)**
- org.jeewx.api.report.datacube.**[JwDataCubeAPI](#page-402-0)**
- org.jeewx.api.wxstore.deliveryMoney.**[JwDeliveryMoneyAPI](#page-469-0)**
- o org.jeewx.api.report.datastatistics.graphicanalysis.**JwGraphic**
- org.jeewx.api.wxuser.group.**[JwGroupAPI](#page-369-0)**
- org.jeewx.api.wxstore.group.**[JwGroupManangerAPI](#page-495-0)**
- o org.jeewx.api.report.interfacesummary.JwInterfaceSummary/
- org.jeewx.api.wxsendmsg.**[JwKfaccountAPI](#page-314-0)**
- org.jeewx.api.coupon.location.**[JwLocationAPI](#page-699-0)**
- org.jeewx.api.wxbase.wxmedia.**[JwMediaAPI](#page-294-0)**
- org.jeewx.api.wxmenu.**[JwMenuAPI](#page-387-0)**
- org.jeewx.api.custService.multiCustomer.**[JwMultiCustomerAP](#page-977-0)I**
- org.jeewx.api.wxstore.order.**[JwOrderManagerAPI](#page-518-0)**
- org.jeewx.api.wxstore.product.**[JwProductAPI](#page-545-0)**
- org.jeewx.api.coupon.qrcode.**[JwQrcodeAPI](#page-950-0)**
- org.jeewx.api.wxsendmsg.**[JwSendMessageAPI](#page-321-0)**
- org.jeewx.api.wxsendmsg.test.**[JwSendMessageAPITest](#page-2087-0)**
- org.jeewx.api.wxbase.wxserviceip.**[JwServiceIpAPI](#page-306-0)**
- org.jeewx.api.wxstore.shelf.**[JwShelfAPI](#page-611-0)**
- org.jeewx.api.wxstore.stock.**[JwStockAPI](#page-674-0)**
- org.jeewx.api.wxbase.wxtoken.**[JwTokenAPI](#page-310-0)**
- o org.jeewx.api.report.datastatistics.useranalysis.**[JwUserAnalys](#page-431-0)**
- org.jeewx.api.wxuser.user.**[JwUserAPI](#page-376-0)**
- org.jeewx.api.coupon.location.model.**[LocationList](#page-778-0)**
- org.jeewx.api.coupon.location.model.**[LocationRtnInfo](#page-784-0)**
- org.jeewx.api.coupon.manage.model.**[LuckyMoney](#page-909-0)**
- org.jeewx.api.coupon.manage.model.**[MeetingTicket](#page-912-0)**
- org.jeewx.api.coupon.location.model.**[MeetingTicket](#page-791-0)**
- org.jeewx.api.coupon.manage.model.**[MeetingTicketUpdate](#page-916-0)**
- org.jeewx.api.coupon.manage.model.**[MemberCard](#page-920-0)**
- org.jeewx.api.coupon.location.model.**[MemberCard](#page-795-0)**
- org.jeewx.api.coupon.manage.model.**[MemberCardUpdate](#page-926-0)**
- org.jeewx.api.wxsendmsg.test.**[MessageTest](#page-2092-0)**
- org.jeewx.api.coupon.manage.model.**[MovieTicket](#page-931-0)**
- org.jeewx.api.coupon.location.model.**[MovieTicket](#page-801-0)**
- org.jeewx.api.coupon.manage.model.**[MovieTicketUpdate](#page-935-0)**
- org.jeewx.api.core.req.model.kfaccount.**[MsgArticles](#page-141-0)**
- org.jeewx.api.core.req.model.kfaccount.**[MsgImage](#page-145-0)**
- org.jeewx.api.core.req.model.kfaccount.**[MsgMusic](#page-148-0)**
- org.jeewx.api.core.req.model.kfaccount.**[MsgNews](#page-153-0)**
- org.jeewx.api.core.req.model.kfaccount.**[MsgText](#page-156-0)**
- org.jeewx.api.core.req.model.kfaccount.**[MsgVideo](#page-159-0)**
- org.jeewx.api.core.req.model.kfaccount.**[MsgVoice](#page-163-0)**
- org.jeewx.api.core.common.**[MyX509TrustManager](#page-1231-0)** (implements javax.net.ssl.X509TrustManager)
- org.jeewx.api.wxstore.order.model.**[OrderDelivery](#page-523-0)**
- org.jeewx.api.wxstore.order.model.**[OrderInfo](#page-527-0)**
- org.jeewx.api.wxstore.order.model.**[OrderPara](#page-538-0)**
- org.jeewx.api.wxstore.order.model.**[OrderRtnInfo](#page-542-0)**
- org.jeewx.api.wxstore.product.model.**[Product](#page-587-0)**
- org.jeewx.api.wxstore.product.model.**[PropertiesInfo](#page-592-0)**
- org.jeewx.api.wxstore.product.model.**[PropertiesValue](#page-596-0)**
- org.jeewx.api.core.req.model.account.**[QrcodeActionInfo](#page-28-0)**
- org.jeewx.api.coupon.qrcode.model.**[QrcodeRtnInfo](#page-973-0)**
- org.jeewx.api.core.req.model.account.**[QrcodeScene](#page-35-0)**
- org.jeewx.api.core.test.**[ReqTest](#page-2096-0)**
- org.jeewx.api.coupon.manage.model.**[ScenicTicket](#page-939-0)**
- org.jeewx.api.coupon.location.model.**[ScenicTicket](#page-804-0)**
- org.jeewx.api.coupon.manage.model.**[ScenicTicketUpdate](#page-943-0)**
- org.jeewx.api.wxsendmsg.model.**[SendMessageReport](#page-334-0)**
- org.jeewx.api.wxsendmsg.model.**[SendMessageResponse](#page-339-0)**
- org.jeewx.api.wxstore.shelf.model.**[Shelf](#page-659-0)**
- org.jeewx.api.wxstore.shelf.model.**[ShelfRInfo](#page-663-0)**
- org.jeewx.api.wxstore.shelf.model.**[ShelfRInfos](#page-667-0)**
- org.jeewx.api.wxstore.shelf.model.**[ShelfRtnInfo](#page-670-0)**
- org.jeewx.api.coupon.manage.model.**[Sku](#page-947-0)**
- org.jeewx.api.wxstore.product.model.**[Sku](#page-599-0)**
- org.jeewx.api.wxstore.product.model.**[SkuInfo](#page-604-0)**
- org.jeewx.api.wxstore.product.model.**[SkuValue](#page-608-0)**
- org.jeewx.api.wxstore.stock.model.**[StockInfo](#page-677-0)**
- org.jeewx.api.wxstore.stock.model.**[StockRtnInfo](#page-681-0)**
- org.jeewx.api.core.common.util.**[StringTemplateLoader](#page-278-0)** (implements freemarker.cache.TemplateLoader)
- org.jeewx.api.wxuser.**[Test](#page-2121-0)**
- org.jeewx.api.custService.**[Test](#page-2101-0)**
- org.jeewx.api.report.datastatistics.**[Test](#page-2108-0)**
- org.jeewx.api.wxstore.**[Test](#page-2114-0)**
- java.lang.Throwable (implements java.io.Serializable)
	- java.lang.Exception
		- org.jeewx.api.core.exception.**[WexinReqException](#page-290-0)**
- org.jeewx.api.coupon.location.model.**[UrlInfo](#page-808-0)**
- o org.jeewx.api.report.datastatistics.useranalysis.model.**UserAn**
- org.jeewx.api.core.req.model.menu.**[WeixinButton](#page-175-0)**
- org.jeewx.api.core.util.**[WeiXinConstant](#page-232-0)**
- org.jeewx.api.core.req.model.**[WeixinReqConfig](#page-19-0)**
- org.jeewx.api.core.handler.impl.**[WeixinReqDefaultHandler](#page-217-0)** (implements org.jeewx.api.core.handler[.WeiXinReqHandler](#page-214-0))
- org.jeewx.api.core.handler.impl.**[WeixinReqLogoUploadHandl](#page-220-0)er** (implements org.jeewx.api.core.handler[.WeiXinReqHandler](#page-214-0))
- org.jeewx.api.core.handler.impl.**[WeixinReqMediaDownHandle](#page-223-0)r** (implements org.jeewx.api.core.handler[.WeiXinReqHandler](#page-214-0))
- org.jeewx.api.core.handler.impl.**[WeixinReqMediaUploadHand](#page-226-0)ler** (implements org.jeewx.api.core.handler[.WeiXinReqHandler](#page-214-0))
- org.jeewx.api.core.handler.impl.**[WeixinReqMenuCreateHandl](#page-229-0)er** (implements org.jeewx.api.core.handler[.WeiXinReqHandler](#page-214-0))
- org.jeewx.api.core.req.model.**[WeixinReqParam](#page-24-0)**
	- org.jeewx.api.core.req.model.**[AccessToken](#page-4-0)**
	- org.jeewx.api.coupon.location.model.**[Batchadd](#page-713-0)**

org.jeewx.api.coupon.location.model.**[Batchget](#page-720-0)** o org.jeewx.api.core.req.model.user.**BatchGroupMembers** org.jeewx.api.coupon.location.model.**[CardInfo](#page-734-0)** org.jeewx.api.custService.multiCustomer.model.**[ChatReco](#page-982-0)d** org.jeewx.api.custService.multiCustomer.model.**[CustServ](#page-987-0)ice** org.jeewx.api.core.req.model.**[DownloadMedia](#page-8-0)** org.jeewx.api.coupon.location.model.**[Getcolors](#page-762-0)** org.jeewx.api.coupon.qrcode.model.**[Getticket](#page-962-0)** org.jeewx.api.core.req.model.user.**[GroupCreate](#page-187-0)** org.jeewx.api.core.req.model.user.**[GroupGet](#page-190-0)** org.jeewx.api.core.req.model.user.**[GroupGetId](#page-193-0)** org.jeewx.api.core.req.model.user.**[GroupMembersUpdate](#page-196-0)** org.jeewx.api.core.req.model.user.**[GroupUpdate](#page-200-0)** o org.jeewx.api.core.req.model.interfacesummary.Interface<sup>®</sup> o org.jeewx.api.core.req.model.interfacesummary.Interface<sup>®</sup> org.jeewx.api.core.req.model.kfaccount.**[KfaccountAdd](#page-113-0)** org.jeewx.api.core.req.model.kfaccount.**[KfaccountDel](#page-117-0)** org.jeewx.api.core.req.model.kfaccount.**[KfaccountList](#page-121-0)** org.jeewx.api.core.req.model.kfaccount.**[KfaccountUpdate](#page-124-0)** org.jeewx.api.core.req.model.kfaccount.**[KfaccountUpload](#page-128-0)headimg** org.jeewx.api.core.req.model.kfaccount.**[KfcustomSend](#page-132-0)** o org.jeewx.api.core.req.model.kfaccount.[KfOnlineAccount](#page-138-0) org.jeewx.api.coupon.location.model.**[LocationInfo](#page-775-0)** org.jeewx.api.core.req.model.menu.**[MenuCreate](#page-166-0)** org.jeewx.api.core.req.model.menu.**[MenuDelete](#page-169-0)** org.jeewx.api.core.req.model.menu.**[MenuGet](#page-172-0)** org.jeewx.api.core.req.model.account.**[QrcodeCreate](#page-31-0)** org.jeewx.api.coupon.qrcode.model.**[QrcodeInfo](#page-969-0)** org.jeewx.api.core.req.model.**[ServiceIP](#page-12-0)** org.jeewx.api.core.req.model.account.**[ShortUrlCreate](#page-38-0)** org.jeewx.api.core.req.model.**[UploadMedia](#page-15-0)** org.jeewx.api.core.req.model.user.**[UserBaseInfoGet](#page-203-0)** org.jeewx.api.core.req.model.user.**[UserInfoListGet](#page-207-0)** org.jeewx.api.core.req.model.user.**[UserRemarkUpdate](#page-210-0)** o org.jeewx.api.core.reg.model.dataCube.**[WxDataCubeStre](#page-42-0)** o org.jeewx.api.core.req.model.dataCube.**[WxDataCubeStre](#page-46-0)** o org.jeewx.api.core.req.model.dataCube.**[WxDataCubeStre](#page-50-0)** o org.jeewx.api.core.req.model.dataCube.**[WxDataCubeStre](#page-54-0)** o org.jeewx.api.core.reg.model.dataCube.[WxDataCubeStre](#page-58-0)

- o org.jeewx.api.core.req.model.dataCube.**[WxDataCubeStre](#page-62-0)**
- o org.jeewx.api.core.req.model.dataCube.**[WxDataCubeStre](#page-66-0)**
- o org.jeewx.api.core.req.model.dataCube.**[WxDataCubeStre](#page-70-0)**
- o org.jeewx.api.core.req.model.dataCube.**[WxDataCubeStre](#page-74-0)**
- o org.jeewx.api.core.req.model.dataCube.**[WxDataCubeStre](#page-78-0)**
- o org.jeewx.api.core.req.model.dataCube.**[WxDataCubeStre](#page-82-0)**
- o org.jeewx.api.core.req.model.dataCube.**[WxDataCubeStre](#page-86-0)**
- o org.jeewx.api.core.req.model.dataCube.**[WxDataCubeStre](#page-90-0)**
- o org.jeewx.api.core.req.model.dataCube.**[WxDataCubeStre](#page-94-0)**
- o org.jeewx.api.core.req.model.dataCube.**[WxDataCubeStre](#page-98-0)**
- org.jeewx.api.core.req.**[WeiXinReqService](#page-0-0)**
- org.jeewx.api.core.util.**[WeiXinReqUtil](#page-236-0)**
- org.jeewx.api.core.common.util.**[WeixinUtil](#page-270-0)**
- org.jeewx.api.wxsendmsg.model.**[WxArticle](#page-343-0)**
- org.jeewx.api.wxsendmsg.model.**[WxArticlesRequest](#page-349-0)**
- org.jeewx.api.wxsendmsg.model.**[WxArticlesResponse](#page-352-0)**
- org.jeewx.api.report.datacube.model.**[WxDataCubeStreamMsg](#page-421-0)Info**
	- o org.jeewx.api.report.datacube.model.WxDataCubeStrean
	- o org.jeewx.api.report.datacube.model.**WxDataCubeStrean**
	- o org.jeewx.api.report.datacube.model.**WxDataCubeStrean**
	- o org.jeewx.api.report.datacube.model.**WxDataCubeStrean**
	- o org.jeewx.api.report.datacube.model.WxDataCubeStrean
	- o org.jeewx.api.report.datacube.model.**WxDataCubeStrean**
- org.jeewx.api.wxbase.wxmedia.model.**[WxDwonload](#page-298-0)**
- org.jeewx.api.wxsendmsg.model.**[WxKfaccount](#page-356-0)**
- org.jeewx.api.wxsendmsg.model.**[WxMedia](#page-361-0)**
- org.jeewx.api.wxsendmsg.model.**[WxMediaResponse](#page-365-0)**
- org.jeewx.api.wxaccount.model.**[WxQrcode](#page-398-0)**
- org.jeewx.api.core.common.**[WxstoreUtils](#page-283-0)**
- org.jeewx.api.wxbase.wxmedia.model.**[WxUpload](#page-302-0)**
- org.jeewx.api.wxuser.user.model.**[Wxuser](#page-380-0)**

org.jeewx.api.core.handler.**[WeiXinReqHandler](#page-214-0)**

org.jeewx.api.core.annotation.**[ReqType](#page-288-0)** (implements java.lang.annotation.Annotation)

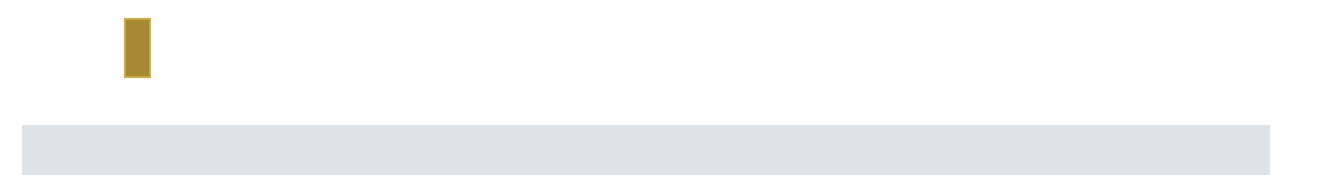

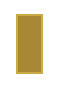

## **org.jeewx.api.core.test**

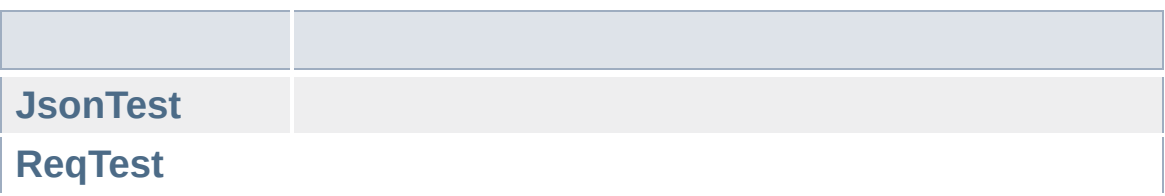

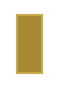

### **org.jeewx.api.coupon**

**[JwCardConsumeAPITest](#page-2078-0)**

**[JwCardManageAPITest](#page-2082-0)**

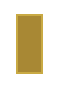

## **org.jeewx.api.custService**

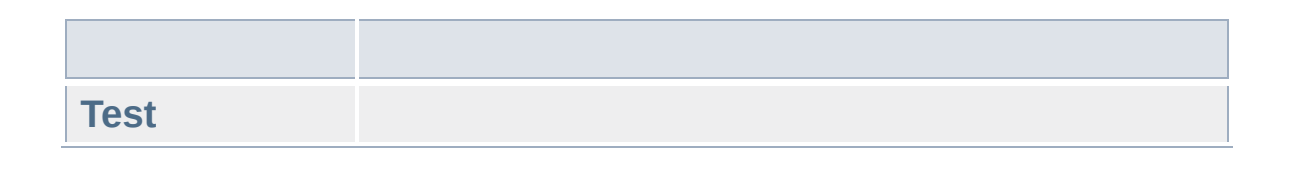

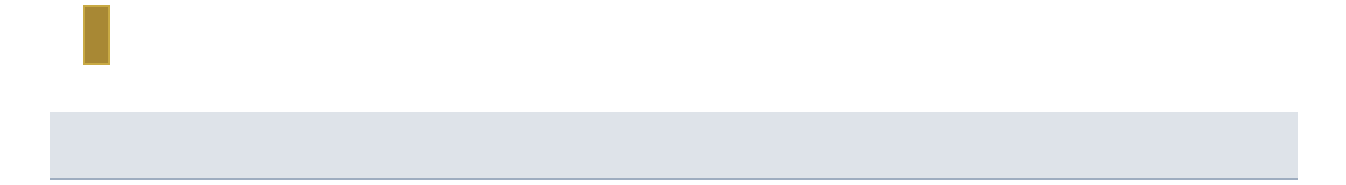

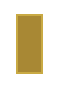

## **org.jeewx.api.report.datastatistics**

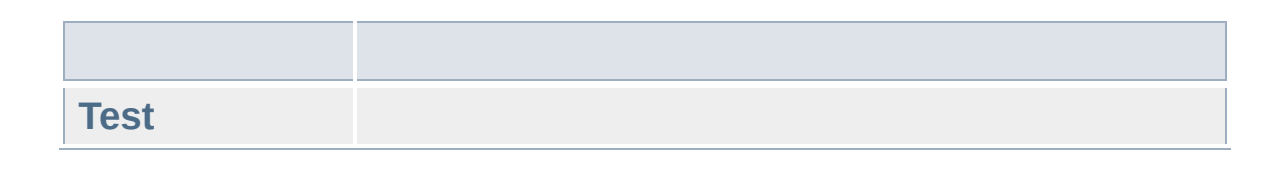

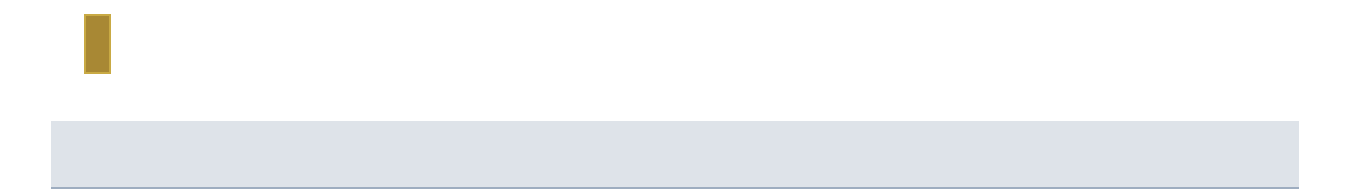

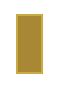

### **org.jeewx.api.wxsendmsg.test**

**[JwSendMessageAPITest](#page-2087-0)**

**[MessageTest](#page-2092-0)**

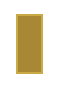

# **org.jeewx.api.wxstore**

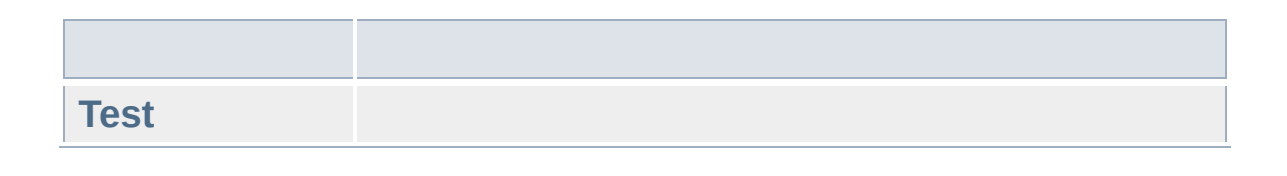

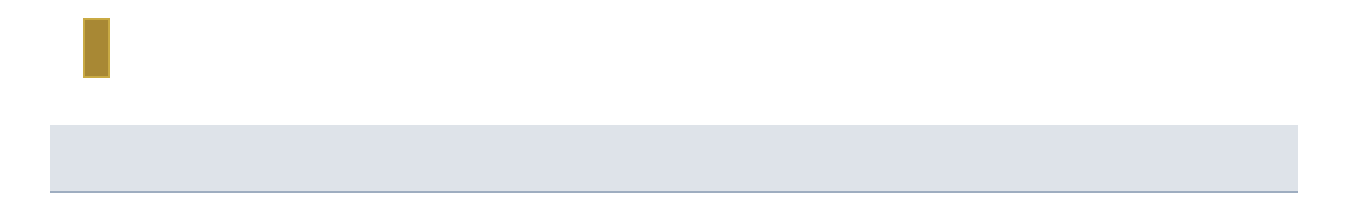

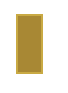

## org.jeewx.api.wxuser

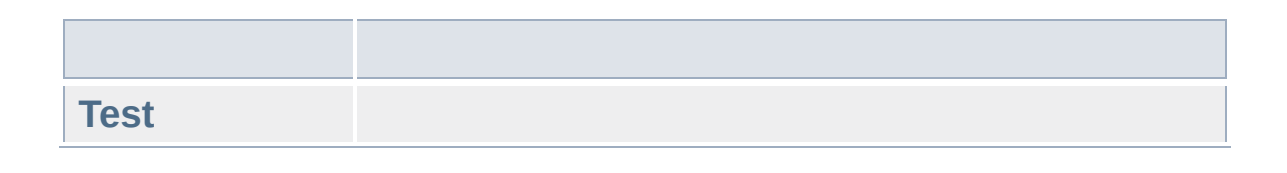

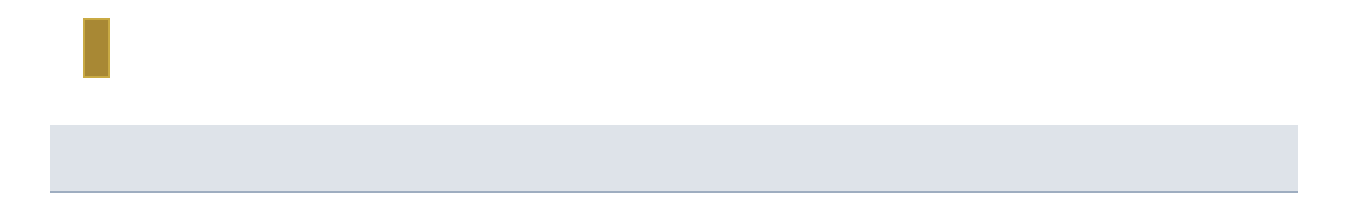

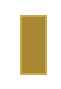

### **org.jeewx.api.core.req**

<span id="page-1868-0"></span>**[org.jeewx.api.core.reqorg.jeewx.api.core.req](#page-996-0)**

**[org.jeewx.api.core.req](#page-1868-0)**

**[org.jeewx.api.core.req](#page-996-0)**

**[WeiXinReqService](#page-999-0)**

#### <span id="page-1869-0"></span>[A](#page-1005-0) [B](#page-1869-0) [C](#page-1872-0) [D](#page-1878-0) [E](#page-1887-0) [F](#page-1889-0) [G](#page-1892-0) [H](#page-1948-0) [I](#page-1950-0) [J](#page-1953-0) [K](#page-1959-0) [L](#page-1962-0) [M](#page-1964-0) [O](#page-1970-0) [P](#page-1976-0) [Q](#page-1979-0) [R](#page-1982-0) [S](#page-1985-0) [T](#page-2039-0) [U](#page-2044-0) [W](#page-2048-0) [Y](#page-2056-0)

#### **B**

.

.

**[BaseInfo](#page-703-0)** - [org.jeewx.api.coupon.location.model](#page-1663-0)

**[BaseInfo\(\)](#page-706-0)** - org.jeewx.api.coupon.location.model. [BaseInfo](#page-703-0)

**[BaseInfo](#page-817-0)** - [org.jeewx.api.coupon.manage.model](#page-1734-0)

**[BaseInfo\(\)](#page-820-0)** - org.jeewx.api.coupon.manage.model. [BaseInfo](#page-817-0)

**[BaseInfoUpdate](#page-827-0)** - [org.jeewx.api.coupon.manage.model](#page-1734-0)

**[BaseInfoUpdate\(\)](#page-830-0)** org.jeewx.api.coupon.manage.model[.BaseInfoUpdate](#page-827-0)

**[Batchadd](#page-713-0)** - [org.jeewx.api.coupon.location.model](#page-1663-0)

**[Batchadd\(\)](#page-715-0)** - org.jeewx.api.coupon.location.model. [Batchadd](#page-713-0)

**[BatchaddRtn](#page-716-0)** - [org.jeewx.api.coupon.location.model](#page-1663-0)

**[BatchaddRtn\(\)](#page-718-0)** org.jeewx.api.coupon.location.model[.BatchaddRtn](#page-716-0)

**[Batchget](#page-720-0)** - [org.jeewx.api.coupon.location.model](#page-1663-0)

**[Batchget\(\)](#page-722-0)** - org.jeewx.api.coupon.location.model. [Batchget](#page-720-0)

**[BatchGetCardRtnInfo](#page-835-0)** - [org.jeewx.api.coupon.manage.model](#page-1734-0)

**[BatchGetCardRtnInfo\(\)](#page-837-0)** org.jeewx.api.coupon.manage.model[.BatchGetCardRtnInfo](#page-835-0)

**[BatchgetRtn](#page-724-0)** - [org.jeewx.api.coupon.location.model](#page-1663-0)

**[BatchgetRtn\(\)](#page-726-0)** org.jeewx.api.coupon.location.model[.BatchgetRtn](#page-724-0) **[batchGroupMemberMove\(String,](#page-374-0) List<String>, String)** org.jeewx.api.wxuser.group.[JwGroupAPI](#page-369-0)

**[BatchGroupMembersUpdate](#page-179-0)** - [org.jeewx.api.core.req.model.user](#page-1162-0)

**[BatchGroupMembersUpdate\(\)](#page-181-0)** org.jeewx.api.core.req.model.user[.BatchGroupMembersUpdate](#page-179-0)

**[bean2json\(Object\)](#page-260-0)** - org.jeewx.api.core.common. [JSONHelper](#page-256-0)

**[BoardingPass](#page-728-0)** - [org.jeewx.api.coupon.location.model](#page-1663-0)

**[BoardingPass\(\)](#page-730-0)** org.jeewx.api.coupon.location.model[.BoardingPass](#page-728-0)

**[boardingPass](#page-2065-0)** org.jeewx.api.coupon.manage[.CardConsts.CardType](#page-2061-0)

**[BoardingPass](#page-839-0)** - [org.jeewx.api.coupon.manage.model](#page-1734-0)

**[BoardingPass\(\)](#page-841-0)** org.jeewx.api.coupon.manage.model[.BoardingPass](#page-839-0)

**[BoardingPassUpdate](#page-845-0)** - [org.jeewx.api.coupon.manage.model](#page-1734-0)

**[BoardingPassUpdate\(\)](#page-847-0)** org.jeewx.api.coupon.manage.model[.BoardingPassUpdate](#page-845-0)

#### [A](#page-1005-0) [B](#page-1869-0) [C](#page-1872-0) [D](#page-1878-0) [E](#page-1887-0) [F](#page-1889-0) [G](#page-1892-0) [H](#page-1948-0) [I](#page-1950-0) [J](#page-1953-0) [K](#page-1959-0) [L](#page-1962-0) [M](#page-1964-0) [O](#page-1970-0) [P](#page-1976-0) [Q](#page-1979-0) [R](#page-1982-0) [S](#page-1985-0) [T](#page-2039-0) [U](#page-2044-0) [W](#page-2048-0) [Y](#page-2056-0)
<span id="page-1872-0"></span>

# **C**

.

.

**[Card](#page-850-0)** - [org.jeewx.api.coupon.manage.model](#page-1734-0)

**[Card\(\)](#page-852-0)** - org.jeewx.api.coupon.manage.model. [Card](#page-850-0)

**[Card](#page-957-0)** - [org.jeewx.api.coupon.qrcode.model](#page-1809-0)

**[Card\(\)](#page-959-0)** - org.jeewx.api.coupon.qrcode.model. [Card](#page-957-0)

**[CardConsts](#page-2058-0)** - [org.jeewx.api.coupon.manage](#page-1722-0)

**[CardConsts\(\)](#page-2060-0)** - org.jeewx.api.coupon.manage. [CardConsts](#page-2058-0)

**[CardConsts.CardType](#page-2061-0)** - [org.jeewx.api.coupon.manage](#page-1722-0)

**[CardConsts.CardType\(\)](#page-2065-0)** org.jeewx.api.coupon.manage[.CardConsts.CardType](#page-2061-0)

**[CardConsts.CodeType](#page-2067-0)** - [org.jeewx.api.coupon.manage](#page-1722-0) code . **[CardConsts.CodeType\(\)](#page-2069-0)** org.jeewx.api.coupon.manage[.CardConsts.CodeType](#page-2067-0)

**[CardConsts.Status](#page-2071-0)** - [org.jeewx.api.coupon.manage](#page-1722-0)

**[CardConsts.Status\(\)](#page-2074-0)** org.jeewx.api.coupon.manage[.CardConsts.Status](#page-2071-0)

**[CardConsts.UrlNameType](#page-1729-0)** - [org.jeewx.api.coupon.manage](#page-1722-0) cell type . **[CardConsts.UrlNameType\(\)](#page-1732-0)** org.jeewx.api.coupon.manage[.CardConsts.UrlNameType](#page-1729-0)

**[CardInfo](#page-734-0)** - [org.jeewx.api.coupon.location.model](#page-1663-0)

**[CardInfo\(\)](#page-736-0)** - org.jeewx.api.coupon.location.model. [CardInfo](#page-734-0)

**[CardInfoRtn](#page-741-0)** - [org.jeewx.api.coupon.location.model](#page-1663-0)

**[CardInfoRtn\(\)](#page-743-0)** org.jeewx.api.coupon.location.model[.CardInfoRtn](#page-741-0)

**[cardStatusNotVerify](#page-2073-0)** org.jeewx.api.coupon.manage[.CardConsts.Status](#page-2071-0)

**[cardStatusUserDelete](#page-2073-1)** org.jeewx.api.coupon.manage[.CardConsts.Status](#page-2071-0)

**[cardStatusUserOnShelf](#page-2074-1)** org.jeewx.api.coupon.manage[.CardConsts.Status](#page-2071-0)

**[cardStatusVerifyFall](#page-2073-2)** org.jeewx.api.coupon.manage[.CardConsts.Status](#page-2071-0)

**[cardStatusVerifyOk](#page-2073-3)** org.jeewx.api.coupon.manage[.CardConsts.Status](#page-2071-0)

**[CardUpdate](#page-857-0)** - [org.jeewx.api.coupon.manage.model](#page-1734-0)

### **[CardUpdate\(\)](#page-859-0)** -

org.jeewx.api.coupon.manage.model[.CardUpdate](#page-857-0)

**[Cash](#page-745-0)** - [org.jeewx.api.coupon.location.model](#page-1663-0)

**[Cash\(\)](#page-747-0)** - org.jeewx.api.coupon.location.model. [Cash](#page-745-0)

**[cash](#page-2064-0)** - org.jeewx.api.coupon.manage. [CardConsts.CardType](#page-2061-0)

**[Cash](#page-862-0)** - [org.jeewx.api.coupon.manage.model](#page-1734-0)

**[Cash\(\)](#page-864-0)** - org.jeewx.api.coupon.manage.model. [Cash](#page-862-0)

**[CateInfo](#page-573-0)** - [org.jeewx.api.wxstore.product.model](#page-1534-0)

**[CateInfo\(\)](#page-574-0)** - org.jeewx.api.wxstore.product.model. [CateInfo](#page-573-0)

**[ChatRecod](#page-982-0)** - [org.jeewx.api.custService.multiCustomer.model](#page-1833-0)

**[ChatRecod\(\)](#page-984-0)** org.jeewx.api.custService.multiCustomer.model.[ChatRecod](#page-982-0)

**[checkClientTrusted\(X509Certificate\[\],](#page-1233-0) String)** org.jeewx.api.core.common[.MyX509TrustManager](#page-1231-0)

**[checkServerTrusted\(X509Certificate\[\],](#page-1233-1) String)** org.jeewx.api.core.common[.MyX509TrustManager](#page-1231-0)

**[closeTemplateSource\(Object\)](#page-280-0)** org.jeewx.api.core.common.util.[StringTemplateLoader](#page-278-0)

**[codeTypeBarcode](#page-2069-1)** org.jeewx.api.coupon.manage[.CardConsts.CodeType](#page-2067-0)

**[codeTypeQrcode](#page-2069-2)** org.jeewx.api.coupon.manage[.CardConsts.CodeType](#page-2067-0)

**[codeTypeText](#page-2069-3)** org.jeewx.api.coupon.manage[.CardConsts.CodeType](#page-2067-0)

## **[collection2json\(Object\)](#page-260-0)** -

org.jeewx.api.core.common[.JSONHelper](#page-256-0)

**[Color](#page-749-0)** - [org.jeewx.api.coupon.location.model](#page-1663-0)

**[Color\(\)](#page-750-0)** - org.jeewx.api.coupon.location.model. [Color](#page-749-0)

**[CommCardRtnInfo](#page-866-0)** - [org.jeewx.api.coupon.manage.model](#page-1734-0)

**[CommCardRtnInfo\(\)](#page-867-0)** -

org.jeewx.api.coupon.manage.model[.CommCardRtnInfo](#page-866-0)

**[CommodityRtnInfo](#page-576-0)** - [org.jeewx.api.wxstore.product.model](#page-1534-0)

#### **[CommodityRtnInfo\(\)](#page-578-0)** -

org.jeewx.api.wxstore.product.model.[CommodityRtnInfo](#page-576-0)

**[ConsumeRtnInfo](#page-688-0)** - [org.jeewx.api.coupon.consume.model](#page-1645-0)

**[ConsumeRtnInfo\(\)](#page-690-0)** org.jeewx.api.coupon.consume.model.[ConsumeRtnInfo](#page-688-0)

**[ConsumeRtnInfoCard](#page-692-0)** - [org.jeewx.api.coupon.consume.model](#page-1645-0)

**[ConsumeRtnInfoCard\(\)](#page-693-0)** org.jeewx.api.coupon.consume.model.[ConsumeRtnInfoCard](#page-692-0)

**[createGroup\(String,](#page-372-0) String)** org.jeewx.api.wxuser.group.[JwGroupAPI](#page-369-0)

### **createMenu(String, [List<WeixinButton>\)](#page-389-0)** -

org.jeewx.api.wxmenu.[JwMenuAPI](#page-387-0) button  $1~3$  sub button  $1~5$ 40 key click KEY128 **[createQrcode\(String,](#page-395-0) String, String, String)** org.jeewx.api.wxaccount[.JwAccountAPI](#page-392-0) expire\_seconds **[Customservice](#page-110-0)** - [org.jeewx.api.core.req.model.kfaccount](#page-1112-0)

#### **[Customservice\(\)](#page-112-0)** -

org.jeewx.api.core.req.model.kfaccount.[Customservice](#page-110-0)

**[CustService](#page-987-0)** - [org.jeewx.api.custService.multiCustomer.model](#page-1833-0)

### **[CustService\(\)](#page-989-0)** -

org.jeewx.api.custService.multiCustomer.model.[CustService](#page-987-0)

<span id="page-1878-0"></span>

# **D**

**[DataInfo](#page-752-0)** - [org.jeewx.api.coupon.location.model](#page-1663-0)

**[DataInfo\(\)](#page-754-0)** - org.jeewx.api.coupon.location.model. [DataInfo](#page-752-0)

**[DateInfo](#page-869-0)** - [org.jeewx.api.coupon.manage.model](#page-1734-0)

**[DateInfo\(\)](#page-871-0)** - org.jeewx.api.coupon.manage.model. [DateInfo](#page-869-0)

**[DateInfoUpdate](#page-874-0)** - [org.jeewx.api.coupon.manage.model](#page-1734-0)

#### **[DateInfoUpdate\(\)](#page-876-0)** -

org.jeewx.api.coupon.manage.model[.DateInfoUpdate](#page-874-0)

**[ddgetBystatusTest\(\)](#page-2105-0)** - org.jeewx.api.custService. [Test](#page-2101-0)

**[ddgetBystatusTest\(\)](#page-2118-0)** - org.jeewx.api.wxstore. [Test](#page-2114-0)

**[ddGetidTest\(\)](#page-2105-1)** - org.jeewx.api.custService. [Test](#page-2101-0)

**[ddGetidTest\(\)](#page-2117-0)** - org.jeewx.api.wxstore. [Test](#page-2114-0)

**[decode\(String\)](#page-286-0)** - org.jeewx.api.core.common. [WxstoreUtils](#page-283-0)

**[deleteKfaccount\(String,](#page-318-0) String, String, String)** org.jeewx.api.wxsendmsg[.JwKfaccountAPI](#page-314-0)

**[deleteMenu\(String\)](#page-390-0)** - org.jeewx.api.wxmenu. [JwMenuAPI](#page-387-0)

**[deleteSendMessage\(String,](#page-329-0) String)** org.jeewx.api.wxsendmsg[.JwSendMessageAPI](#page-321-0) msg\_id

**[DeliveryInfo](#page-580-0)** - [org.jeewx.api.wxstore.product.model](#page-1534-0)

**[DeliveryInfo\(\)](#page-582-0)** -

org.jeewx.api.wxstore.product.model.[DeliveryInfo](#page-580-0)

**[DeliveryInfoExpress](#page-584-0)** - [org.jeewx.api.wxstore.product.model](#page-1534-0)

**[DeliveryInfoExpress\(\)](#page-585-0)** org.jeewx.api.wxstore.product.model.[DeliveryInfoExpress](#page-584-0)

**[DeliveryMoney](#page-474-0)** - [org.jeewx.api.wxstore.deliveryMoney.model](#page-1468-0)

**[DeliveryMoney\(\)](#page-476-0)** org.jeewx.api.wxstore.deliveryMoney.model.[DeliveryMoney](#page-474-0)

**[DeliveryMoneyCustomInfo](#page-478-0)** [org.jeewx.api.wxstore.deliveryMoney.model](#page-1468-0)

**[DeliveryMoneyCustomInfo\(\)](#page-480-0)** org.jeewx.api.wxstore.deliveryMoney.model.[DeliveryMoneyCustomInfo](#page-478-0)

**[DeliveryMoneyNormalInfo](#page-483-0)** [org.jeewx.api.wxstore.deliveryMoney.model](#page-1468-0)

**[DeliveryMoneyNormalInfo\(\)](#page-485-0)** org.jeewx.api.wxstore.deliveryMoney.model.[DeliveryMoneyNormalInfo](#page-483-0)

**[DeliveryMoneyRtnInfo](#page-487-0)** [org.jeewx.api.wxstore.deliveryMoney.model](#page-1468-0)

**[DeliveryMoneyRtnInfo\(\)](#page-489-0)** org.jeewx.api.wxstore.deliveryMoney.model.[DeliveryMoneyRtnInfo](#page-487-0)

**[DeliveryMoneyTopFreeInfo](#page-491-0)** [org.jeewx.api.wxstore.deliveryMoney.model](#page-1468-0)

**[DeliveryMoneyTopFreeInfo\(\)](#page-493-0)** org.jeewx.api.wxstore.deliveryMoney.model.[DeliveryMoneyTopFreeInfo](#page-491-0)

**[DelRtnInfo](#page-878-0)** - [org.jeewx.api.coupon.manage.model](#page-1734-0)

**[DelRtnInfo\(\)](#page-879-0)** - org.jeewx.api.coupon.manage.model. [DelRtnInfo](#page-878-0)

**[Discount](#page-756-0)** - [org.jeewx.api.coupon.location.model](#page-1663-0)

**[Discount\(\)](#page-757-0)** - org.jeewx.api.coupon.location.model. [Discount](#page-756-0)

**[discount](#page-2063-0)** - org.jeewx.api.coupon.manage. [CardConsts.CardType](#page-2061-0)

**[Discount](#page-881-0)** - [org.jeewx.api.coupon.manage.model](#page-1734-0)

**[Discount\(\)](#page-883-0)** - org.jeewx.api.coupon.manage.model. [Discount](#page-881-0)

**[doAddCard\(String,](#page-702-0) CardInfo)** org.jeewx.api.coupon.location.[JwLocationAPI](#page-699-0) CreateCard **[doAddCommodity\(String,](#page-548-0) Product)** org.jeewx.api.wxstore.product.[JwProductAPI](#page-545-0)

**[doAddExpress\(String,](#page-471-0) DeliveryMoney)** org.jeewx.api.wxstore.deliveryMoney[.JwDeliveryMoneyAPI](#page-469-0)

**[doAddExpress\(String,](#page-613-0) Shelf)** org.jeewx.api.wxstore.shelf[.JwShelfAPI](#page-611-0)

**[doAddGroupManager\(String,](#page-497-0) Group)** org.jeewx.api.wxstore.group.[JwGroupManangerAPI](#page-495-0)

**[doAddQrcode\(String,](#page-952-0) QrcodeInfo)** org.jeewx.api.coupon.qrcode[.JwQrcodeAPI](#page-950-0)

**[doAddStock\(String,](#page-676-0) StockInfo)** org.jeewx.api.wxstore.stock[.JwStockAPI](#page-674-0)

**[doBatchadd\(String,](#page-701-0) Batchadd)** org.jeewx.api.coupon.location.[JwLocationAPI](#page-699-0)

**[doBatchget\(String,](#page-701-1) Batchget)** org.jeewx.api.coupon.location.[JwLocationAPI](#page-699-0)

#### **[doBatchGetCard\(String,](#page-814-0) int, int)** -

org.jeewx.api.coupon.manage[.JwCardManageAPI](#page-811-0)

### **[doBatchGetCardTest\(String\)](#page-2084-0)** -

org.jeewx.api.coupon[.JwCardManageAPITest](#page-2082-0)

#### **[doCloseOrder\(String,](#page-521-0) String)** -

org.jeewx.api.wxstore.order.[JwOrderManagerAPI](#page-518-0)

## **[doConsume\(String,](#page-686-0) String, String)** -

org.jeewx.api.coupon.consume.[JwCardConsumeAPI](#page-684-0)

### **[doConsumeTest\(String\)](#page-2080-0)** -

.

org.jeewx.api.coupon[.JwCardConsumeAPITest](#page-2078-0)

### **[doDecrypt\(String,](#page-686-1) String)** -

org.jeewx.api.coupon.consume.[JwCardConsumeAPI](#page-684-0) code. **[doDecryptTest\(String\)](#page-2080-1)** org.jeewx.api.coupon[.JwCardConsumeAPITest](#page-2078-0)

#### **[doDelCard\(String,](#page-814-1) String)** -

org.jeewx.api.coupon.manage[.JwCardManageAPI](#page-811-0)

#### **[doDelCardTest\(String\)](#page-2084-1)** org.jeewx.api.coupon[.JwCardManageAPITest](#page-2082-0)

**[doDelCommodity\(String,](#page-548-1) String)** org.jeewx.api.wxstore.product.[JwProductAPI](#page-545-0)

### **[doDelExpress\(String,](#page-471-1) Integer)** org.jeewx.api.wxstore.deliveryMoney[.JwDeliveryMoneyAPI](#page-469-0)

**[doDelGroupManager\(String,](#page-497-1) Integer)** org.jeewx.api.wxstore.group.[JwGroupManangerAPI](#page-495-0)

### **[doDelivery\(String,](#page-521-1) OrderDelivery)** -

org.jeewx.api.wxstore.order.[JwOrderManagerAPI](#page-518-0)

**[doDelShelfManager\(String,](#page-614-0) Integer)** org.jeewx.api.wxstore.shelf[.JwShelfAPI](#page-611-0)

**[doGet\(String,](#page-246-0) Map, String)** org.jeewx.api.core.util.[HttpRequestProxy](#page-243-0) **GETHTTP [doGet\(String,](#page-246-1) String)** org.jeewx.api.core.util.[HttpRequestProxy](#page-243-0) **GETHTTP [doGetCard\(String,](#page-814-2) String, String)** org.jeewx.api.coupon.manage[.JwCardManageAPI](#page-811-0)

**[doGetCardDetail\(String,](#page-814-3) String)** org.jeewx.api.coupon.manage[.JwCardManageAPI](#page-811-0)

**[doGetCardDetailTest\(String\)](#page-2085-0)** org.jeewx.api.coupon[.JwCardManageAPITest](#page-2082-0)

**[doGetCardTest\(String\)](#page-2085-1)** org.jeewx.api.coupon[.JwCardManageAPITest](#page-2082-0)

**[doGetcolors\(String\)](#page-702-1)** org.jeewx.api.coupon.location.[JwLocationAPI](#page-699-0)

**[doGetticket\(String\)](#page-952-1)** org.jeewx.api.coupon.qrcode[.JwQrcodeAPI](#page-950-0) api\_ticket **[doJsonPost\(String,](#page-247-0) Map, String)** org.jeewx.api.core.util.[HttpRequestProxy](#page-243-0) POSTHTTP **[doModifystockCard\(String,](#page-816-0) String, int, int)** org.jeewx.api.coupon.manage[.JwCardManageAPI](#page-811-0)

**[doModifystockCardTest\(String\)](#page-2085-2)** org.jeewx.api.coupon[.JwCardManageAPITest](#page-2082-0)

### **[doModproductstatus\(String,](#page-549-0) String, Integer)** -

org.jeewx.api.wxstore.product.[JwProductAPI](#page-545-0)

 $(0-, 1-)$ 

**[doPost\(String,](#page-247-1) Map, String)** -

org.jeewx.api.core.util.[HttpRequestProxy](#page-243-0)

POSTHTTP

**[doRequest\(WeixinReqParam\)](#page-219-0)** -

org.jeewx.api.core.handler.impl.[WeixinReqDefaultHandler](#page-217-0)

**[doRequest\(WeixinReqParam\)](#page-222-0)** -

org.jeewx.api.core.handler.impl.[WeixinReqLogoUploadHandler](#page-220-0)

### **[doRequest\(WeixinReqParam\)](#page-225-0)** -

org.jeewx.api.core.handler.impl.[WeixinReqMediaDownHandler](#page-223-0)

## **[doRequest\(WeixinReqParam\)](#page-228-0)** -

org.jeewx.api.core.handler.impl.[WeixinReqMediaUploadHandler](#page-226-0)

### **[doRequest\(WeixinReqParam\)](#page-231-0)** -

org.jeewx.api.core.handler.impl.[WeixinReqMenuCreateHandler](#page-229-0)

### **[doRequest\(WeixinReqParam\)](#page-215-0)** -

org.jeewx.api.core.handler[.WeiXinReqHandler](#page-214-0)

## **[doSubStock\(String,](#page-676-1) StockInfo)** -

org.jeewx.api.wxstore.stock[.JwStockAPI](#page-674-0)

#### **[doUnavailableCode\(String,](#page-815-0) String, String)** org.jeewx.api.coupon.manage[.JwCardManageAPI](#page-811-0)

**[doUnavailableCodeTest\(String\)](#page-2085-3)** org.jeewx.api.coupon[.JwCardManageAPITest](#page-2082-0)

**[doUpdateCard\(String,](#page-815-1) CardUpdate)** org.jeewx.api.coupon.manage[.JwCardManageAPI](#page-811-0)

**[doUpdateCardTest\(String\)](#page-2085-4)** -

org.jeewx.api.coupon[.JwCardManageAPITest](#page-2082-0)

**[doUpdateCode\(String,](#page-814-4) String, String, String)** org.jeewx.api.coupon.manage[.JwCardManageAPI](#page-811-0) code codecode **[doUpdateCodeTest\(String\)](#page-2085-5)** org.jeewx.api.coupon[.JwCardManageAPITest](#page-2082-0)

**[doUpdateCommodity\(String,](#page-548-2) Product, String)** org.jeewx.api.wxstore.product.[JwProductAPI](#page-545-0)

**[doUpdateExpress\(String,](#page-472-0) DeliveryMoney)** org.jeewx.api.wxstore.deliveryMoney[.JwDeliveryMoneyAPI](#page-469-0)

**[doUpdateExpress\(String,](#page-613-1) Shelf)** org.jeewx.api.wxstore.shelf[.JwShelfAPI](#page-611-0)

**[doUpdateGroupManagerProduct\(String,](#page-498-0) GroupProductInfo)** org.jeewx.api.wxstore.group. [JwGroupManangerAPI](#page-495-0)

**[doUpdateGroupManagerProperties\(String,](#page-498-1) Group)** org.jeewx.api.wxstore.group.[JwGroupManangerAPI](#page-495-0)

**[doWeinxinReq\(WeixinReqParam\)](#page-2-0)** -

org.jeewx.api.core.req.[WeiXinReqService](#page-0-0)

**[doWeinxinReqJson\(WeixinReqParam\)](#page-2-1)** -

org.jeewx.api.core.req.[WeiXinReqService](#page-0-0) json **[DownloadMedia](#page-8-0)** - [org.jeewx.api.core.req.model](#page-1031-0)

**[DownloadMedia\(\)](#page-10-0)** org.jeewx.api.core.req.model[.DownloadMedia](#page-8-0)

**[downMadGet\(String,](#page-248-0) Map, String, String, String)** org.jeewx.api.core.util.[HttpRequestProxy](#page-243-0) **GETHTTP** 

## **[downMedia\(String,](#page-296-0) String, String)** -

org.jeewx.api.wxbase.wxmedia.[JwMediaAPI](#page-294-0)

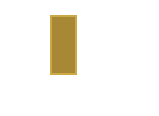

<span id="page-1887-0"></span>

**[EncryptRtnInfo\(\)](#page-697-0)** org.jeewx.api.coupon.consume.model.[EncryptRtnInfo](#page-695-0)

**[EncryptRtnInfo](#page-695-0)** - [org.jeewx.api.coupon.consume.model](#page-1645-0)

**[encode\(byte\[\]\)](#page-286-1)** - org.jeewx.api.core.common. [WxstoreUtils](#page-283-0)

**[EidEInfo\(\)](#page-630-0)** - org.jeewx.api.wxstore.shelf.model. [EidEInfo](#page-628-0)

**[EidEInfo](#page-628-0)** - [org.jeewx.api.wxstore.shelf.model](#page-1580-0)

**[EidDInfo\(\)](#page-626-0)** - org.jeewx.api.wxstore.shelf.model. [EidDInfo](#page-625-0)

**[EidDInfo](#page-625-0)** - [org.jeewx.api.wxstore.shelf.model](#page-1580-0)

**[EidCInfo](#page-622-0)** - [org.jeewx.api.wxstore.shelf.model](#page-1580-0)

**[EidBInfo\(\)](#page-620-0)** - org.jeewx.api.wxstore.shelf.model. [EidBInfo](#page-619-0)

**[EidCInfo\(\)](#page-623-0)** - org.jeewx.api.wxstore.shelf.model. [EidCInfo](#page-622-0)

**[EidBInfo](#page-619-0)** - [org.jeewx.api.wxstore.shelf.model](#page-1580-0)

**[EidAInfo\(\)](#page-617-0)** - org.jeewx.api.wxstore.shelf.model. [EidAInfo](#page-616-0)

**[EidAInfo](#page-616-0)** - [org.jeewx.api.wxstore.shelf.model](#page-1580-0)

**E**

<span id="page-1889-0"></span>

# **F**

```
FilterInfo - org.jeewx.api.wxstore.shelf.model
```
**[FilterInfo\(\)](#page-633-0)** - org.jeewx.api.wxstore.shelf.model. [FilterInfo](#page-632-0)

#### **[findTemplateSource\(String\)](#page-280-1)** -

org.jeewx.api.core.common.util.[StringTemplateLoader](#page-278-0)

**[FreemarkerUtil](#page-273-0)** - [org.jeewx.api.core.common.util](#page-1235-0)

**[FreemarkerUtil\(\)](#page-275-0)** org.jeewx.api.core.common.util.[FreemarkerUtil](#page-273-0)

#### **[FreemarkerUtil\(String\)](#page-275-1)** -

org.jeewx.api.core.common.util.[FreemarkerUtil](#page-273-0)

#### **[fromJsonToObject\(String,](#page-261-0) Class<T>)** -

org.jeewx.api.core.common[.JSONHelper](#page-256-0)

jsonjava return JackJson.fromJsonToObject(this.answersJson JackJson.class);

**[fzAddStockTest\(\)](#page-2105-2)** - org.jeewx.api.custService. [Test](#page-2101-0)

**[fzAddStockTest\(\)](#page-2118-1)** - org.jeewx.api.wxstore. [Test](#page-2114-0)

**[fzAddTest\(\)](#page-2106-0)** - org.jeewx.api.custService. [Test](#page-2101-0)

**[fzAddTest\(\)](#page-2119-0)** - org.jeewx.api.wxstore. [Test](#page-2114-0)

**[fzDelTest\(\)](#page-2106-1)** - org.jeewx.api.custService. [Test](#page-2101-0)

**[fzDelTest\(\)](#page-2118-2)** - org.jeewx.api.wxstore. [Test](#page-2114-0)

**[fzgetAllTest\(\)](#page-2106-2)** - org.jeewx.api.custService. [Test](#page-2101-0)

**[fzgetAllTest\(\)](#page-2118-3)** - org.jeewx.api.wxstore. [Test](#page-2114-0)

**[fzgetByidTest\(\)](#page-2106-3)** - org.jeewx.api.custService. [Test](#page-2101-0) **[fzgetByidTest\(\)](#page-2118-4)** - org.jeewx.api.wxstore. [Test](#page-2114-0) **[fzSubStockTest\(\)](#page-2106-4)** - org.jeewx.api.custService. [Test](#page-2101-0) **[fzSubStockTest\(\)](#page-2118-5)** - org.jeewx.api.wxstore. [Test](#page-2114-0) **[fzUpdageProductTest\(\)](#page-2106-5)** - org.jeewx.api.custService. [Test](#page-2101-0) **[fzUpdageProductTest\(\)](#page-2118-6)** - org.jeewx.api.wxstore. [Test](#page-2114-0) **[fzUpdagePropertisTest\(\)](#page-2106-6)** - org.jeewx.api.custService. [Test](#page-2101-0) **[fzUpdagePropertisTest\(\)](#page-2118-7)** - org.jeewx.api.wxstore. [Test](#page-2114-0)

<span id="page-1892-0"></span>

## **G**

**[GeneralCoupon](#page-759-0)** - [org.jeewx.api.coupon.location.model](#page-1663-0)

**[GeneralCoupon\(\)](#page-760-0)** org.jeewx.api.coupon.location.model[.GeneralCoupon](#page-759-0)

**[generalCoupon](#page-2063-1)** org.jeewx.api.coupon.manage[.CardConsts.CardType](#page-2061-0)

**[GeneralCoupon](#page-885-0)** - [org.jeewx.api.coupon.manage.model](#page-1734-0)

**[GeneralCoupon\(\)](#page-887-0)** org.jeewx.api.coupon.manage.model[.GeneralCoupon](#page-885-0)

**[genStaticPage\(String,](#page-276-0) String, Map<String, Object>)** org.jeewx.api.core.common.util.[FreemarkerUtil](#page-273-0)

**[getAccepted\\_case\(\)](#page-358-0)** org.jeewx.api.wxsendmsg.model[.WxKfaccount](#page-356-0)

**[getAcceptedCase\(\)](#page-990-0)** org.jeewx.api.custService.multiCustomer.model.[CustService](#page-987-0)

**[getAcceptedIssuers\(\)](#page-1233-2)** org.jeewx.api.core.common[.MyX509TrustManager](#page-1231-0)

**[getAccess\\_token\(\)](#page-26-0)** org.jeewx.api.core.req.model[.WeixinReqParam](#page-24-0)

**[getAccessToken\(\)](#page-2110-0)** - org.jeewx.api.report.datastatistics. [Test](#page-2108-0)

**[getAccessToken\(String,](#page-312-0) String)** org.jeewx.api.wxbase.wxtoken.[JwTokenAPI](#page-310-0)

**[getAction\(\)](#page-40-0)** org.jeewx.api.core.req.model.account[.ShortUrlCreate](#page-38-0) **[getAction\\_info\(\)](#page-34-0)** org.jeewx.api.core.req.model.account[.QrcodeCreate](#page-31-0)

**[getAction\\_info\(\)](#page-971-0)** org.jeewx.api.coupon.qrcode.model[.QrcodeInfo](#page-969-0)

**[getAction\\_name\(\)](#page-33-0)** org.jeewx.api.core.req.model.account[.QrcodeCreate](#page-31-0)

**[getAction\\_name\(\)](#page-971-1)** org.jeewx.api.coupon.qrcode.model[.QrcodeInfo](#page-969-0)

**[getActivate\\_url\(\)](#page-799-0)** org.jeewx.api.coupon.location.model[.MemberCard](#page-795-0)

**[getActivate\\_url\(\)](#page-925-0)** org.jeewx.api.coupon.manage.model[.MemberCard](#page-920-0)

**[getAdd\\_to\\_fav\\_count\(\)](#page-454-0)** - org.jeewx.api.report.datastatistics.graphicanalysis.model[.GraphicAnalys](#page-447-0)is

**[getAdd\\_to\\_fav\\_user\(\)](#page-454-1)** - org.jeewx.api.report.datastatistics.graphicanalysis.model[.GraphicAnalys](#page-447-0)is

**[getAddFees\(\)](#page-481-0)** org.jeewx.api.wxstore.deliveryMoney.model.[DeliveryMoneyCustomInfo](#page-478-0)

**[getAddFees\(\)](#page-486-0)** org.jeewx.api.wxstore.deliveryMoney.model.[DeliveryMoneyNormalInfo](#page-483-0)

**[getAddress\(\)](#page-782-0)** org.jeewx.api.coupon.location.model[.LocationList](#page-778-0)

**[getAddress\(\)](#page-558-0)** org.jeewx.api.wxstore.product.model.[AttrExtLocation](#page-555-0)

**[getAddStandards\(\)](#page-481-1)** org.jeewx.api.wxstore.deliveryMoney.model.[DeliveryMoneyCustomInfo](#page-478-0)

#### **[getAddStandards\(\)](#page-485-1)** -

org.jeewx.api.wxstore.deliveryMoney.model.[DeliveryMoneyNormalInfo](#page-483-0)

**[getAir\\_model\(\)](#page-733-0)** org.jeewx.api.coupon.location.model[.BoardingPass](#page-728-0)

**[getAir\\_model\(\)](#page-844-0)** org.jeewx.api.coupon.manage.model[.BoardingPass](#page-839-0)

**[getAllExpress\(String\)](#page-472-1)** org.jeewx.api.wxstore.deliveryMoney[.JwDeliveryMoneyAPI](#page-469-0)

**[getAllGroup\(String\)](#page-498-2)** org.jeewx.api.wxstore.group.[JwGroupManangerAPI](#page-495-0)

**[getAllGroup\(String\)](#page-372-1)** - org.jeewx.api.wxuser.group. [JwGroupAPI](#page-369-0)

#### **[getAllKfaccount\(String\)](#page-319-0)** -

org.jeewx.api.wxsendmsg[.JwKfaccountAPI](#page-314-0)

**[getAllMenu\(String\)](#page-389-1)** - org.jeewx.api.wxmenu. [JwMenuAPI](#page-387-0)

### **[getAllOnlineKfaccount\(String\)](#page-320-0)** -

org.jeewx.api.wxsendmsg[.JwKfaccountAPI](#page-314-0) kf account @ status **[getAllShelf\(\)](#page-2105-3)** - org.jeewx.api.custService. [Test](#page-2101-0)

**[getAllShelf\(String\)](#page-614-1)** - org.jeewx.api.wxstore.shelf. [JwShelfAPI](#page-611-0)

**[getAllShelf\(\)](#page-2117-1)** - org.jeewx.api.wxstore. [Test](#page-2114-0)

**[getAllTest\(\)](#page-2107-0)** - org.jeewx.api.custService. [Test](#page-2101-0)

**[getAllTest\(\)](#page-2119-1)** - org.jeewx.api.wxstore. [Test](#page-2114-0)

# **[getAllWxuser\(String,](#page-378-0) String)** -

org.jeewx.api.wxuser.user[.JwUserAPI](#page-376-0)

**[getAppid\(\)](#page-254-0)** - org.jeewx.api.core.common. [AccessToken](#page-252-0)

**[getAppid\(\)](#page-6-0)** - org.jeewx.api.core.req.model. [AccessToken](#page-4-0)

**[getAppscret\(\)](#page-254-1)** - org.jeewx.api.core.common. [AccessToken](#page-252-0)

**[getArticles\(\)](#page-155-0)** org.jeewx.api.core.req.model.kfaccount.[MsgNews](#page-153-0)

**[getArticles\(\)](#page-351-0)** org.jeewx.api.wxsendmsg.model[.WxArticlesRequest](#page-349-0)

**[getArticleSummary\(String,](#page-442-0) String, String)** org.jeewx.api.report.datastatistics.graphicanalysis.JwGraphicAnalysisAl

**[getArticleSummary\(\)](#page-2111-0)** - org.jeewx.api.report.datastatistics. [Test](#page-2108-0)

**[getArticleTotal\(String,](#page-443-0) String, String)** org.jeewx.api.report.datastatistics.graphicanalysis.JwGraphicAnalysisAl

**[getArticleTotal\(\)](#page-2111-1)** - org.jeewx.api.report.datastatistics. [Test](#page-2108-0)

**[getAssumer\(\)](#page-476-1)** org.jeewx.api.wxstore.deliveryMoney.model.[DeliveryMoney](#page-474-0)

**[getAttrext\(\)](#page-590-0)** - org.jeewx.api.wxstore.product.model. [Product](#page-587-0)

**[getAuthor\(\)](#page-346-0)** - org.jeewx.api.wxsendmsg.model. [WxArticle](#page-343-0)

**[getAuto\\_accept\(\)](#page-358-1)** org.jeewx.api.wxsendmsg.model[.WxKfaccount](#page-356-0)

**[getAutoAccept\(\)](#page-990-1)** org.jeewx.api.custService.multiCustomer.model.[CustService](#page-987-0)

**[getBalance\(\)](#page-961-0)** - org.jeewx.api.coupon.qrcode.model. [Card](#page-957-0)

**[getBalance\\_rules\(\)](#page-799-1)** -

org.jeewx.api.coupon.location.model[.MemberCard](#page-795-0)

**[getBalance\\_rules\(\)](#page-924-0)** org.jeewx.api.coupon.manage.model[.MemberCard](#page-920-0)

**[getBalance\\_rules\(\)](#page-929-0)** -

org.jeewx.api.coupon.manage.model[.MemberCardUpdate](#page-926-0)

**[getBase\\_info\(\)](#page-730-0)** -

org.jeewx.api.coupon.location.model[.BoardingPass](#page-728-0)

**[getBase\\_info\(\)](#page-747-1)** - org.jeewx.api.coupon.location.model. [Cash](#page-745-0)

**[getBase\\_info\(\)](#page-758-0)** - org.jeewx.api.coupon.location.model. [Discount](#page-756-0)

**[getBase\\_info\(\)](#page-761-0)** org.jeewx.api.coupon.location.model[.GeneralCoupon](#page-759-0)

**[getBase\\_info\(\)](#page-771-0)** - org.jeewx.api.coupon.location.model. [Gift](#page-769-0)

**[getBase\\_info\(\)](#page-774-0)** - org.jeewx.api.coupon.location.model. [Groupon](#page-772-0)

**[getBase\\_info\(\)](#page-793-0)** org.jeewx.api.coupon.location.model[.MeetingTicket](#page-791-0)

**[getBase\\_info\(\)](#page-797-0)** org.jeewx.api.coupon.location.model[.MemberCard](#page-795-0)

**[getBase\\_info\(\)](#page-803-0)** org.jeewx.api.coupon.location.model[.MovieTicket](#page-801-0)

**[getBase\\_info\(\)](#page-806-0)** org.jeewx.api.coupon.location.model[.ScenicTicket](#page-804-0)

**[getBase\\_info\(\)](#page-841-0)** org.jeewx.api.coupon.manage.model[.BoardingPass](#page-839-0)

**[getBase\\_info\(\)](#page-847-0)** org.jeewx.api.coupon.manage.model[.BoardingPassUpdate](#page-845-0) **[getBase\\_info\(\)](#page-864-1)** - org.jeewx.api.coupon.manage.model. [Cash](#page-862-0)

**[getBase\\_info\(\)](#page-883-1)** - org.jeewx.api.coupon.manage.model. [Discount](#page-881-0)

**[getBase\\_info\(\)](#page-887-1)** -

org.jeewx.api.coupon.manage.model[.GeneralCoupon](#page-885-0)

**[getBase\\_info\(\)](#page-903-0)** - org.jeewx.api.coupon.manage.model. [Gift](#page-901-0)

**[getBase\\_info\(\)](#page-907-0)** - org.jeewx.api.coupon.manage.model. [Groupon](#page-905-0)

**[getBase\\_info\(\)](#page-911-0)** org.jeewx.api.coupon.manage.model[.LuckyMoney](#page-909-0)

**[getBase\\_info\(\)](#page-914-0)** org.jeewx.api.coupon.manage.model[.MeetingTicket](#page-912-0)

**[getBase\\_info\(\)](#page-918-0)** org.jeewx.api.coupon.manage.model[.MeetingTicketUpdate](#page-916-0)

**[getBase\\_info\(\)](#page-922-0)** org.jeewx.api.coupon.manage.model[.MemberCard](#page-920-0)

**[getBase\\_info\(\)](#page-928-0)** org.jeewx.api.coupon.manage.model[.MemberCardUpdate](#page-926-0)

**[getBase\\_info\(\)](#page-933-0)** org.jeewx.api.coupon.manage.model[.MovieTicket](#page-931-0)

**[getBase\\_info\(\)](#page-937-0)** org.jeewx.api.coupon.manage.model[.MovieTicketUpdate](#page-935-0)

**[getBase\\_info\(\)](#page-941-0)** org.jeewx.api.coupon.manage.model[.ScenicTicket](#page-939-0)

**[getBase\\_info\(\)](#page-945-0)** org.jeewx.api.coupon.manage.model[.ScenicTicketUpdate](#page-943-0) **[getBegin\\_date\(\)](#page-44-0)** - org.jeewx.api.core.req.model.dataCube[.WxDataCubeStreamArticleSum](#page-42-0)

**[getBegin\\_date\(\)](#page-48-0)** - org.jeewx.api.core.req.model.dataCube[.WxDataCubeStreamArticleTota](#page-46-0)l

**[getBegin\\_date\(\)](#page-52-0)** - org.jeewx.api.core.req.model.dataCube[.WxDataCubeStreamMsgDistMo](#page-50-0)

**[getBegin\\_date\(\)](#page-56-0)** - org.jeewx.api.core.req.model.dataCube[.WxDataCubeStreamMsgDistPa](#page-54-0)

**[getBegin\\_date\(\)](#page-60-0)** - org.jeewx.api.core.req.model.dataCube[.WxDataCubeStreamMsgDistWe](#page-58-0)

**[getBegin\\_date\(\)](#page-64-0)** - org.jeewx.api.core.req.model.dataCube[.WxDataCubeStreamMsgHourP](#page-62-0)

**[getBegin\\_date\(\)](#page-68-0)** - org.jeewx.api.core.req.model.dataCube[.WxDataCubeStreamMsgMonth](#page-66-0)

**[getBegin\\_date\(\)](#page-72-0)** org.jeewx.api.core.req.model.dataCube[.WxDataCubeStreamMsgParam](#page-70-0)

**[getBegin\\_date\(\)](#page-76-0)** org.jeewx.api.core.req.model.dataCube.WxDataCubeStreamMsgWeekI

**[getBegin\\_date\(\)](#page-80-0)** - org.jeewx.api.core.req.model.dataCube[.WxDataCubeStreamUserCumu](#page-78-0)

**[getBegin\\_date\(\)](#page-84-0)** org.jeewx.api.core.req.model.dataCube.WxDataCubeStreamUserReadl

**[getBegin\\_date\(\)](#page-88-0)** org.jeewx.api.core.req.model.dataCube.WxDataCubeStreamUserReadl

**[getBegin\\_date\(\)](#page-92-0)** - org.jeewx.api.core.reg.model.dataCube[.WxDataCubeStreamUserShare](#page-90-0) **[getBegin\\_date\(\)](#page-96-0)** - org.jeewx.api.core.req.model.dataCube[.WxDataCubeStreamUserShare](#page-94-0)

**[getBegin\\_date\(\)](#page-100-0)** org.jeewx.api.core.req.model.dataCube.WxDataCubeStreamUserSumn

**[getBegin\\_date\(\)](#page-104-0)** - org.jeewx.api.core.req.model.interfacesummary[.InterfaceSummaryHour](#page-102-0)

**[getBegin\\_date\(\)](#page-108-0)** org.jeewx.api.core.req.model.interfacesummary[.InterfaceSummaryPara](#page-106-0)m

**[getBegin\\_time\(\)](#page-899-0)** org.jeewx.api.coupon.manage.model[.GetCardRtnInfoCard](#page-897-0)

**[getBegin\\_timestamp\(\)](#page-754-1)** org.jeewx.api.coupon.location.model[.DataInfo](#page-752-0)

**[getBegin\\_timestamp\(\)](#page-871-1)** org.jeewx.api.coupon.manage.model[.DateInfo](#page-869-0)

**[getBegin\\_timestamp\(\)](#page-876-1)** org.jeewx.api.coupon.manage.model[.DateInfoUpdate](#page-874-0)

**[getBegintime\(\)](#page-540-0)** - org.jeewx.api.wxstore.order.model. [OrderPara](#page-538-0)

**[getBind\\_old\\_card\\_url\(\)](#page-799-2)** org.jeewx.api.coupon.location.model[.MemberCard](#page-795-0)

**[getBind\\_old\\_card\\_url\(\)](#page-924-1)** org.jeewx.api.coupon.manage.model[.MemberCard](#page-920-0)

**[getBind\\_openid\(\)](#page-709-0)** org.jeewx.api.coupon.location.model[.BaseInfo](#page-703-0)

**[getBind\\_openid\(\)](#page-824-0)** org.jeewx.api.coupon.manage.model[.BaseInfo](#page-817-0)

**[getBoarding\\_pass\(\)](#page-739-0)** -

org.jeewx.api.coupon.location.model[.CardInfo](#page-734-0)

**[getBoarding\\_pass\(\)](#page-855-0)** org.jeewx.api.coupon.manage.model[.Card](#page-850-0)

**[getBoarding\\_pass\(\)](#page-860-0)** org.jeewx.api.coupon.manage.model[.CardUpdate](#page-857-0)

**[getBoarding\\_time\(\)](#page-732-0)** org.jeewx.api.coupon.location.model[.BoardingPass](#page-728-0)

**[getBoarding\\_time\(\)](#page-844-1)** org.jeewx.api.coupon.manage.model[.BoardingPass](#page-839-0)

**[getBoarding\\_time\(\)](#page-848-0)** org.jeewx.api.coupon.manage.model[.BoardingPassUpdate](#page-845-0)

**[getBonus\\_cleared\(\)](#page-798-0)** org.jeewx.api.coupon.location.model[.MemberCard](#page-795-0)

**[getBonus\\_cleared\(\)](#page-923-0)** org.jeewx.api.coupon.manage.model[.MemberCard](#page-920-0)

**[getBonus\\_cleared\(\)](#page-928-1)** org.jeewx.api.coupon.manage.model[.MemberCardUpdate](#page-926-0)

**[getBonus\\_rules\(\)](#page-798-1)** org.jeewx.api.coupon.location.model[.MemberCard](#page-795-0)

**[getBonus\\_rules\(\)](#page-924-2)** org.jeewx.api.coupon.manage.model[.MemberCard](#page-920-0)

**[getBonus\\_rules\(\)](#page-929-1)** org.jeewx.api.coupon.manage.model[.MemberCardUpdate](#page-926-0)

**[getBranch\\_name\(\)](#page-781-0)** org.jeewx.api.coupon.location.model[.LocationList](#page-778-0)

**[getBrand\\_name\(\)](#page-707-0)** -

org.jeewx.api.coupon.location.model[.BaseInfo](#page-703-0)

**[getBrand\\_name\(\)](#page-821-0)** org.jeewx.api.coupon.manage.model[.BaseInfo](#page-817-0)

#### **[getBusiness\\_name\(\)](#page-780-0)** -

org.jeewx.api.coupon.location.model[.LocationList](#page-778-0)

**[getButton\(\)](#page-168-0)** - org.jeewx.api.core.req.model.menu. [MenuCreate](#page-166-0)

**[getBuy\\_limit\(\)](#page-563-0)** - org.jeewx.api.wxstore.product.model. [AttrInfo](#page-559-0)

**[getBuyer\\_nick\(\)](#page-532-0)** - org.jeewx.api.wxstore.order.model. [OrderInfo](#page-527-0)

**[getBuyer\\_openid\(\)](#page-532-1)** -

org.jeewx.api.wxstore.order.model.[OrderInfo](#page-527-0)

**[getByFilter\(String,](#page-520-0) OrderPara)** -

org.jeewx.api.wxstore.order.[JwOrderManagerAPI](#page-518-0)

/ **[getByGroupId\(String,](#page-499-0) Integer)** -

org.jeewx.api.wxstore.group.[JwGroupManangerAPI](#page-495-0)

ID

#### **[getByIdExpress\(String,](#page-472-2) Integer)** -

org.jeewx.api.wxstore.deliveryMoney[.JwDeliveryMoneyAPI](#page-469-0)

ID **[getByOrderId\(String,](#page-520-1) String)** -

org.jeewx.api.wxstore.order.[JwOrderManagerAPI](#page-518-0)

ID **[getByShelfId\(\)](#page-2105-4)** - org.jeewx.api.custService. [Test](#page-2101-0)

**[getByShelfId\(String,](#page-614-2) Integer)** -

org.jeewx.api.wxstore.shelf[.JwShelfAPI](#page-611-0)

ID

**[getByShelfId\(\)](#page-2117-2)** - org.jeewx.api.wxstore. [Test](#page-2114-0)

**[getByStatus\(String,](#page-548-3) Integer)** org.jeewx.api.wxstore.product.[JwProductAPI](#page-545-0)  $(0-, 1-, 2-)$ 

**[getCallback\\_count\(\)](#page-462-0)** org.jeewx.api.report.interfacesummary.model[.InterfaceSummary](#page-460-0)

**[getCallback\\_count\(\)](#page-467-0)** org.jeewx.api.report.interfacesummary.model[.InterfaceSummaryHour](#page-464-0)

**[getCan\\_give\\_friend\(\)](#page-709-1)** org.jeewx.api.coupon.location.model[.BaseInfo](#page-703-0)

**[getCan\\_share\(\)](#page-709-2)** - org.jeewx.api.coupon.location.model. [BaseInfo](#page-703-0)

**[getCancel\\_user\(\)](#page-438-0)** org.jeewx.api.report.datastatistics.useranalysis.model.UserAnalysisRtnl

**[getCard\(\)](#page-690-1)** org.jeewx.api.coupon.consume.model.[ConsumeRtnInfo](#page-688-0)

**[getCard\(\)](#page-891-0)** org.jeewx.api.coupon.manage.model[.GetCardDetailRtnInfo](#page-889-0)

**[getCard\(\)](#page-896-0)** org.jeewx.api.coupon.manage.model[.GetCardRtnInfo](#page-893-0)

**[getCard\\_id\(\)](#page-694-0)** org.jeewx.api.coupon.consume.model.[ConsumeRtnInfoCard](#page-692-0)

**[getCard\\_id\(\)](#page-743-1)** - org.jeewx.api.coupon.location.model. [CardInfoRtn](#page-741-0)

**[getCard\\_id\(\)](#page-859-1)** org.jeewx.api.coupon.manage.model[.CardUpdate](#page-857-0)

**[getCard\\_id\(\)](#page-899-1)** org.jeewx.api.coupon.manage.model[.GetCardRtnInfoCard](#page-897-0)

**[getCard\\_id\(\)](#page-959-1)** - org.jeewx.api.coupon.qrcode.model. [Card](#page-957-0)

## **[getCard\\_id\\_list\(\)](#page-837-0)** -

org.jeewx.api.coupon.manage.model[.BatchGetCardRtnInfo](#page-835-0)

**[getCard\\_type\(\)](#page-737-0)** - org.jeewx.api.coupon.location.model. [CardInfo](#page-734-0)

**[getCard\\_type\(\)](#page-852-1)** - org.jeewx.api.coupon.manage.model. [Card](#page-850-0)

**[GetCardDetailRtnInfo](#page-889-0)** - [org.jeewx.api.coupon.manage.model](#page-1734-0)

**[GetCardDetailRtnInfo\(\)](#page-891-1)** org.jeewx.api.coupon.manage.model[.GetCardDetailRtnInfo](#page-889-0)

**[GetCardRtnInfo](#page-893-0)** - [org.jeewx.api.coupon.manage.model](#page-1734-0)

**[GetCardRtnInfo\(\)](#page-895-0)** org.jeewx.api.coupon.manage.model[.GetCardRtnInfo](#page-893-0)

**[GetCardRtnInfoCard](#page-897-0)** - [org.jeewx.api.coupon.manage.model](#page-1734-0)

**[GetCardRtnInfoCard\(\)](#page-899-2)** org.jeewx.api.coupon.manage.model[.GetCardRtnInfoCard](#page-897-0)

**[getCash\(\)](#page-738-0)** - org.jeewx.api.coupon.location.model. [CardInfo](#page-734-0)

**[getCash\(\)](#page-854-0)** - org.jeewx.api.coupon.manage.model. [Card](#page-850-0)

**[getCategory\(\)](#page-782-1)** org.jeewx.api.coupon.location.model[.LocationList](#page-778-0)

**[getCategory\\_id\(\)](#page-561-0)** - org.jeewx.api.wxstore.product.model. [AttrInfo](#page-559-0)

**[getCateSub\(String,](#page-549-1) Integer)** org.jeewx.api.wxstore.product.[JwProductAPI](#page-545-0)

**[getCateSubSku\(String,](#page-549-2) Integer)** org.jeewx.api.wxstore.product.[JwProductAPI](#page-545-0) **SKU [getCheck\\_in\\_url\(\)](#page-732-1)** org.jeewx.api.coupon.location.model[.BoardingPass](#page-728-0)

**[GetcolorsRtn\(\)](#page-767-1)** org.jeewx.api.coupon.location.model[.GetcolorsRtn](#page-765-0)

**[GetcolorsRtn](#page-765-0)** - [org.jeewx.api.coupon.location.model](#page-1663-0)

**[Getcolors](#page-762-0)** - [org.jeewx.api.coupon.location.model](#page-1663-0)

org.jeewx.api.coupon.manage.model[.BaseInfoUpdate](#page-827-0)

**[getColor\(\)](#page-831-0)** -

**[getColor\(\)](#page-822-0)** - org.jeewx.api.coupon.manage.model. [BaseInfo](#page-817-0)

**[Getcolors\(\)](#page-763-0)** - org.jeewx.api.coupon.location.model. [Getcolors](#page-762-0)

**[getColors\(\)](#page-767-0)** - org.jeewx.api.coupon.location.model. [GetcolorsRtn](#page-765-0)

**[getColor\(\)](#page-707-1)** - org.jeewx.api.coupon.location.model. [BaseInfo](#page-703-0)

**[getCode\\_type\(\)](#page-832-0)** org.jeewx.api.coupon.manage.model[.BaseInfoUpdate](#page-827-0)

**[getCode\\_type\(\)](#page-821-1)** - org.jeewx.api.coupon.manage.model. [BaseInfo](#page-817-0)

**[getCode\\_type\(\)](#page-706-0)** - org.jeewx.api.coupon.location.model. [BaseInfo](#page-703-0)

**[getCode\(\)](#page-959-2)** - org.jeewx.api.coupon.qrcode.model. [Card](#page-957-0)

**[getCode\(\)](#page-697-1)** org.jeewx.api.coupon.consume.model.[EncryptRtnInfo](#page-695-0)

**[getCity\(\)](#page-384-0)** - org.jeewx.api.wxuser.user.model. [Wxuser](#page-380-0)

**[getCity\(\)](#page-557-0)** - org.jeewx.api.wxstore.product.model. [AttrExtLocation](#page-555-0)

**[getCity\(\)](#page-781-1)** - org.jeewx.api.coupon.location.model. [LocationList](#page-778-0)

org.jeewx.api.coupon.manage.model[.BoardingPass](#page-839-0)

**[getCheck\\_in\\_url\(\)](#page-843-0)** -

**[getCommodity\(String,](#page-548-4) String)** org.jeewx.api.wxstore.product.[JwProductAPI](#page-545-0)

**[getConnectTimeOut\(\)](#page-249-0)** -

org.jeewx.api.core.util.[HttpRequestProxy](#page-243-0)

**[getContent\(\)](#page-158-0)** - org.jeewx.api.core.req.model.kfaccount. [MsgText](#page-156-0)

**[getContent\(\)](#page-346-1)** - org.jeewx.api.wxsendmsg.model. [WxArticle](#page-343-0)

**[getContent\\_source\\_url\(\)](#page-346-2)** org.jeewx.api.wxsendmsg.model[.WxArticle](#page-343-0)

**[getCount\(\)](#page-185-0)** - org.jeewx.api.core.req.model.user. [Group](#page-183-0)

**[getCount\(\)](#page-722-0)** - org.jeewx.api.coupon.location.model. [Batchget](#page-720-0)

**[getCount\(\)](#page-726-0)** - org.jeewx.api.coupon.location.model. [BatchgetRtn](#page-724-0)

**[getCount\(\)](#page-634-0)** - org.jeewx.api.wxstore.shelf.model. [FilterInfo](#page-632-0)

**[getCount\\_interval\(\)](#page-411-0)** -

org.jeewx.api.report.datacube.model[.WxDataCubeStreamMsgDistInfo](#page-409-0)

**[getCount\\_interval\(\)](#page-414-0)** -

org.jeewx.api.report.datacube.model.WxDataCubeStreamMsgDistMont

**[getCount\\_interval\(\)](#page-417-0)** - org.jeewx.api.report.datacube.model[.WxDataCubeStreamMsgDistWeek](#page-415-0)

**[getCountry\(\)](#page-557-1)** org.jeewx.api.wxstore.product.model.[AttrExtLocation](#page-555-0)

**[getCountry\(\)](#page-384-1)** - org.jeewx.api.wxuser.user.model. [Wxuser](#page-380-0)

**[getCreated\\_at\(\)](#page-304-0)** org.jeewx.api.wxbase.wxmedia.model.[WxUpload](#page-302-0)

**[getCreated\\_at\(\)](#page-355-0)** -

org.jeewx.api.wxsendmsg.model[.WxArticlesResponse](#page-352-0)

**[getCreated\\_at\(\)](#page-368-0)** org.jeewx.api.wxsendmsg.model[.WxMediaResponse](#page-365-0)

**[getCreateTime\(\)](#page-337-0)** org.jeewx.api.wxsendmsg.model[.SendMessageReport](#page-334-0)

**[getCumulate\\_user\(\)](#page-438-1)** org.jeewx.api.report.datastatistics.useranalysis.model.UserAnalysisRtnl

**[getCustom\(\)](#page-493-1)** org.jeewx.api.wxstore.deliveryMoney.model.[DeliveryMoneyTopFreeInfo](#page-491-0)

**[getCustom\\_url\(\)](#page-711-0)** org.jeewx.api.coupon.location.model[.BaseInfo](#page-703-0)

**[getCustom\\_url\(\)](#page-825-0)** org.jeewx.api.coupon.manage.model[.BaseInfo](#page-817-0)

**[getCustom\\_url\(\)](#page-832-1)** org.jeewx.api.coupon.manage.model[.BaseInfoUpdate](#page-827-0)

**[getCustomservice\(\)](#page-135-0)** -

org.jeewx.api.core.req.model.kfaccount.[KfcustomSend](#page-132-0)

**[getCustServiceRecordList\(String,](#page-980-0) String, long, long, int, int)** org.jeewx.api.custService.multiCustomer. [JwMultiCustomerAPI](#page-977-0)

**[getCustServiceRecordList\(\)](#page-2104-0)** - org.jeewx.api.custService. [Test](#page-2101-0)

**[getDataInfo\(\)](#page-711-1)** - org.jeewx.api.coupon.location.model. [BaseInfo](#page-703-0)

**[getDatatype\(\)](#page-21-0)** - org.jeewx.api.core.req.model. [WeixinReqConfig](#page-19-0)

**[getDate\\_info\(\)](#page-825-1)** - org.jeewx.api.coupon.manage.model. [BaseInfo](#page-817-0)

**[getDate\\_info\(\)](#page-833-0)** -

org.jeewx.api.coupon.manage.model[.BaseInfoUpdate](#page-827-0)
**[getDeal\\_detail\(\)](#page-774-0)** - org.jeewx.api.coupon.location.model. [Groupon](#page-772-0)

**[getDeal\\_detail\(\)](#page-907-0)** org.jeewx.api.coupon.manage.model[.Groupon](#page-905-0)

**[getDefault\\_detail\(\)](#page-761-0)** org.jeewx.api.coupon.location.model[.GeneralCoupon](#page-759-0)

**[getDefault\\_detail\(\)](#page-887-0)** org.jeewx.api.coupon.manage.model[.GeneralCoupon](#page-885-0)

**[getDelivery\\_company\(\)](#page-525-0)** org.jeewx.api.wxstore.order.model.[OrderDelivery](#page-523-0)

**[getDelivery\\_company\(\)](#page-536-0)** org.jeewx.api.wxstore.order.model.[OrderInfo](#page-527-0)

**[getDelivery\\_id\(\)](#page-536-1)** - org.jeewx.api.wxstore.order.model. [OrderInfo](#page-527-0)

**[getDelivery\\_info\(\)](#page-590-0)** org.jeewx.api.wxstore.product.model.[Product](#page-587-0)

**[getDelivery\\_track\\_no\(\)](#page-526-0)** org.jeewx.api.wxstore.order.model.[OrderDelivery](#page-523-0)

**[getDelivery\\_type\(\)](#page-583-0)** org.jeewx.api.wxstore.product.model.[DeliveryInfo](#page-580-0)

**[getDeparture\\_time\(\)](#page-731-0)** org.jeewx.api.coupon.location.model[.BoardingPass](#page-728-0)

**[getDeparture\\_time\(\)](#page-843-0)** org.jeewx.api.coupon.manage.model[.BoardingPass](#page-839-0)

**[getDeparture\\_time\(\)](#page-847-0)** org.jeewx.api.coupon.manage.model[.BoardingPassUpdate](#page-845-0)

**[getDescription\(\)](#page-143-0)** -

org.jeewx.api.core.req.model.kfaccount.[MsgArticles](#page-141-0)

**[getDescription\(\)](#page-150-0)** org.jeewx.api.core.req.model.kfaccount.[MsgMusic](#page-148-0)

**[getDescription\(\)](#page-162-0)** org.jeewx.api.core.req.model.kfaccount.[MsgVideo](#page-159-0)

**[getDescription\(\)](#page-708-0)** org.jeewx.api.coupon.location.model[.BaseInfo](#page-703-0)

**[getDescription\(\)](#page-823-0)** org.jeewx.api.coupon.manage.model[.BaseInfo](#page-817-0)

**[getDescription\(\)](#page-830-0)** org.jeewx.api.coupon.manage.model[.BaseInfoUpdate](#page-827-0)

**[getDestCity\(\)](#page-482-0)** org.jeewx.api.wxstore.deliveryMoney.model.[DeliveryMoneyCustomInfo](#page-478-0)

**[getDestCountry\(\)](#page-481-0)** org.jeewx.api.wxstore.deliveryMoney.model.[DeliveryMoneyCustomInfo](#page-478-0)

**[getDestProvince\(\)](#page-481-1)** -

org.jeewx.api.wxstore.deliveryMoney.model.[DeliveryMoneyCustomInfo](#page-478-0)

**[getDetail\(\)](#page-803-0)** - org.jeewx.api.coupon.location.model. [MovieTicket](#page-801-0)

**[getDetail\(\)](#page-933-0)** - org.jeewx.api.coupon.manage.model. [MovieTicket](#page-931-0)

**[getDetail\(\)](#page-937-0)** org.jeewx.api.coupon.manage.model[.MovieTicketUpdate](#page-935-0)

**[getDetail\(\)](#page-562-0)** - org.jeewx.api.wxstore.product.model. [AttrInfo](#page-559-0)

**[getDigest\(\)](#page-347-0)** - org.jeewx.api.wxsendmsg.model. [WxArticle](#page-343-0)

**[getDiscount\(\)](#page-738-0)** - org.jeewx.api.coupon.location.model. [CardInfo](#page-734-0)

**[getDiscount\(\)](#page-758-0)** - org.jeewx.api.coupon.location.model. [Discount](#page-756-0)

**[getDiscount\(\)](#page-854-0)** - org.jeewx.api.coupon.manage.model. [Card](#page-850-0)

**[getDiscount\(\)](#page-883-0)** - org.jeewx.api.coupon.manage.model. [Discount](#page-881-0)

**[getDistrict\(\)](#page-781-0)** - org.jeewx.api.coupon.location.model. [LocationList](#page-778-0)

**[getDownMedia\(String\)](#page-2099-0)** - org.jeewx.api.core.test. [ReqTest](#page-2096-0)

**[getEid\(\)](#page-618-0)** - org.jeewx.api.wxstore.shelf.model. [EidAInfo](#page-616-0)

**[getEid\(\)](#page-621-0)** - org.jeewx.api.wxstore.shelf.model. [EidBInfo](#page-619-0)

**[getEid\(\)](#page-624-0)** - org.jeewx.api.wxstore.shelf.model. [EidCInfo](#page-622-0)

**[getEid\(\)](#page-627-0)** - org.jeewx.api.wxstore.shelf.model. [EidDInfo](#page-625-0)

**[getEid\(\)](#page-630-0)** - org.jeewx.api.wxstore.shelf.model. [EidEInfo](#page-628-0)

#### **[getEnd\\_date\(\)](#page-44-0)** -

org.jeewx.api.core.req.model.dataCube[.WxDataCubeStreamArticleSum](#page-42-0)

#### **[getEnd\\_date\(\)](#page-48-0)** -

org.jeewx.api.core.reg.model.dataCube[.WxDataCubeStreamArticleTota](#page-46-0)l

#### **[getEnd\\_date\(\)](#page-52-0)** -

org.jeewx.api.core.reg.model.dataCube[.WxDataCubeStreamMsgDistMo](#page-50-0)

#### **[getEnd\\_date\(\)](#page-56-0)** -

org.jeewx.api.core.req.model.dataCube[.WxDataCubeStreamMsgDistPa](#page-54-0)

#### **[getEnd\\_date\(\)](#page-60-0)** -

org.jeewx.api.core.req.model.dataCube[.WxDataCubeStreamMsgDistWe](#page-58-0)

# **[getEnd\\_date\(\)](#page-64-0)** -

org.jeewx.api.core.req.model.dataCube[.WxDataCubeStreamMsgHourP](#page-62-0)

## **[getEnd\\_date\(\)](#page-68-0)** -

org.jeewx.api.core.req.model.dataCube[.WxDataCubeStreamMsgMonth](#page-66-0)

**[getEnd\\_date\(\)](#page-72-0)** org.jeewx.api.core.req.model.dataCube[.WxDataCubeStreamMsgParam](#page-70-0)

**[getEnd\\_date\(\)](#page-76-0)** org.jeewx.api.core.req.model.dataCube.WxDataCubeStreamMsgWeekI

**[getEnd\\_date\(\)](#page-80-0)** - org.jeewx.api.core.req.model.dataCube[.WxDataCubeStreamUserCumu](#page-78-0)

**[getEnd\\_date\(\)](#page-84-0)** org.jeewx.api.core.req.model.dataCube.WxDataCubeStreamUserReadl

**[getEnd\\_date\(\)](#page-88-0)** org.jeewx.api.core.req.model.dataCube.WxDataCubeStreamUserReadl

**[getEnd\\_date\(\)](#page-92-0)** - org.jeewx.api.core.req.model.dataCube[.WxDataCubeStreamUserShare](#page-90-0)

**[getEnd\\_date\(\)](#page-96-0)** - org.jeewx.api.core.req.model.dataCube[.WxDataCubeStreamUserShare](#page-94-0)

**[getEnd\\_date\(\)](#page-100-0)** org.jeewx.api.core.req.model.dataCube.WxDataCubeStreamUserSumn

**[getEnd\\_date\(\)](#page-104-0)** - org.jeewx.api.core.req.model.interfacesummary[.InterfaceSummaryHour](#page-102-0)

**[getEnd\\_date\(\)](#page-108-0)** org.jeewx.api.core.req.model.interfacesummary[.InterfaceSummaryPara](#page-106-0)m

**[getEnd\\_time\(\)](#page-899-0)** org.jeewx.api.coupon.manage.model[.GetCardRtnInfoCard](#page-897-0)

**[getEnd\\_timestamp\(\)](#page-755-0)** org.jeewx.api.coupon.location.model[.DataInfo](#page-752-0)

**[getEnd\\_timestamp\(\)](#page-872-0)** -

org.jeewx.api.coupon.manage.model[.DateInfo](#page-869-0)

**[getEnd\\_timestamp\(\)](#page-877-0)** org.jeewx.api.coupon.manage.model[.DateInfoUpdate](#page-874-0)

**[getEndtime\(\)](#page-540-0)** - org.jeewx.api.wxstore.order.model. [OrderPara](#page-538-0)

**[getErrcode\(\)](#page-690-0)** org.jeewx.api.coupon.consume.model.[ConsumeRtnInfo](#page-688-0)

**[getErrcode\(\)](#page-697-0)** org.jeewx.api.coupon.consume.model.[EncryptRtnInfo](#page-695-0)

**[getErrcode\(\)](#page-718-0)** org.jeewx.api.coupon.location.model[.BatchaddRtn](#page-716-0)

**[getErrcode\(\)](#page-726-0)** org.jeewx.api.coupon.location.model[.BatchgetRtn](#page-724-0)

**[getErrcode\(\)](#page-743-0)** - org.jeewx.api.coupon.location.model. [CardInfoRtn](#page-741-0)

**[getErrcode\(\)](#page-767-0)** -

org.jeewx.api.coupon.location.model[.GetcolorsRtn](#page-765-0)

**[getErrcode\(\)](#page-786-0)** -

org.jeewx.api.coupon.location.model[.LocationRtnInfo](#page-784-0)

**[getErrcode\(\)](#page-837-0)** -

org.jeewx.api.coupon.manage.model[.BatchGetCardRtnInfo](#page-835-0)

**[getErrcode\(\)](#page-868-0)** org.jeewx.api.coupon.manage.model[.CommCardRtnInfo](#page-866-0)

**[getErrcode\(\)](#page-880-0)** - org.jeewx.api.coupon.manage.model. [DelRtnInfo](#page-878-0)

**[getErrcode\(\)](#page-891-0)** org.jeewx.api.coupon.manage.model[.GetCardDetailRtnInfo](#page-889-0)

**[getErrcode\(\)](#page-895-0)** -

org.jeewx.api.coupon.manage.model[.GetCardRtnInfo](#page-893-0)

**[getErrcode\(\)](#page-967-0)** - org.jeewx.api.coupon.qrcode.model. [GetticketRtn](#page-965-0)

**[getErrcode\(\)](#page-975-0)** org.jeewx.api.coupon.qrcode.model[.QrcodeRtnInfo](#page-973-0)

**[getErrcode\(\)](#page-341-0)** org.jeewx.api.wxsendmsg.model[.SendMessageResponse](#page-339-0)

**[getErrcode\(\)](#page-489-0)** org.jeewx.api.wxstore.deliveryMoney.model.[DeliveryMoneyRtnInfo](#page-487-0)

**[getErrcode\(\)](#page-516-0)** - org.jeewx.api.wxstore.group.model. [GroupRtnInfo](#page-514-0)

**[getErrcode\(\)](#page-544-0)** - org.jeewx.api.wxstore.order.model. [OrderRtnInfo](#page-542-0)

**[getErrcode\(\)](#page-578-0)** org.jeewx.api.wxstore.product.model.[CommodityRtnInfo](#page-576-0)

**[getErrcode\(\)](#page-672-0)** - org.jeewx.api.wxstore.shelf.model. [ShelfRtnInfo](#page-670-0)

**[getErrcode\(\)](#page-683-0)** - org.jeewx.api.wxstore.stock.model. [StockRtnInfo](#page-681-0)

**[getErrmsg\(\)](#page-690-1)** -

org.jeewx.api.coupon.consume.model.[ConsumeRtnInfo](#page-688-0)

**[getErrmsg\(\)](#page-697-1)** -

org.jeewx.api.coupon.consume.model.[EncryptRtnInfo](#page-695-0)

**[getErrmsg\(\)](#page-718-1)** -

org.jeewx.api.coupon.location.model[.BatchaddRtn](#page-716-0)

**[getErrmsg\(\)](#page-726-1)** - org.jeewx.api.coupon.location.model. [BatchgetRtn](#page-724-0)

**[getErrmsg\(\)](#page-743-1)** - org.jeewx.api.coupon.location.model. [CardInfoRtn](#page-741-0)

**[getErrmsg\(\)](#page-767-1)** -

org.jeewx.api.coupon.location.model[.GetcolorsRtn](#page-765-0)

#### **[getErrmsg\(\)](#page-786-1)** -

org.jeewx.api.coupon.location.model[.LocationRtnInfo](#page-784-0)

## **[getErrmsg\(\)](#page-837-1)** -

org.jeewx.api.coupon.manage.model[.BatchGetCardRtnInfo](#page-835-0)

#### **[getErrmsg\(\)](#page-868-1)** -

org.jeewx.api.coupon.manage.model[.CommCardRtnInfo](#page-866-0)

**[getErrmsg\(\)](#page-880-1)** - org.jeewx.api.coupon.manage.model. [DelRtnInfo](#page-878-0)

**[getErrmsg\(\)](#page-891-1)** org.jeewx.api.coupon.manage.model[.GetCardDetailRtnInfo](#page-889-0)

#### **[getErrmsg\(\)](#page-895-1)** -

org.jeewx.api.coupon.manage.model[.GetCardRtnInfo](#page-893-0)

**[getErrmsg\(\)](#page-967-1)** - org.jeewx.api.coupon.qrcode.model. [GetticketRtn](#page-965-0)

#### **[getErrmsg\(\)](#page-975-1)** -

org.jeewx.api.coupon.qrcode.model[.QrcodeRtnInfo](#page-973-0)

#### **[getErrmsg\(\)](#page-341-1)** -

org.jeewx.api.wxsendmsg.model[.SendMessageResponse](#page-339-0)

#### **[getErrmsg\(\)](#page-489-1)** -

org.jeewx.api.wxstore.deliveryMoney.model.[DeliveryMoneyRtnInfo](#page-487-0)

**[getErrmsg\(\)](#page-516-1)** - org.jeewx.api.wxstore.group.model. [GroupRtnInfo](#page-514-0)

**[getErrmsg\(\)](#page-544-1)** - org.jeewx.api.wxstore.order.model. [OrderRtnInfo](#page-542-0)

#### **[getErrmsg\(\)](#page-578-1)** -

org.jeewx.api.wxstore.product.model.[CommodityRtnInfo](#page-576-0)

**[getErrmsg\(\)](#page-672-1)** - org.jeewx.api.wxstore.shelf.model. [ShelfRtnInfo](#page-670-0)

**[getErrmsg\(\)](#page-683-1)** - org.jeewx.api.wxstore.stock.model. [StockRtnInfo](#page-681-0)

**[getEvent\(\)](#page-337-0)** org.jeewx.api.wxsendmsg.model[.SendMessageReport](#page-334-0)

**[getExpire\\_seconds\(\)](#page-33-0)** org.jeewx.api.core.req.model.account[.QrcodeCreate](#page-31-0)

**[getExpire\\_seconds\(\)](#page-960-0)** org.jeewx.api.coupon.qrcode.model[.Card](#page-957-0)

**[getExpire\\_seconds\(\)](#page-400-0)** org.jeewx.api.wxaccount.model[.WxQrcode](#page-398-0)

**[getExpires\\_in\(\)](#page-968-0)** org.jeewx.api.coupon.qrcode.model[.GetticketRtn](#page-965-0)

**[getExpress\(\)](#page-583-1)** - org.jeewx.api.wxstore.product.model. [DeliveryInfo](#page-580-0)

**[getFail\\_count\(\)](#page-463-0)** org.jeewx.api.report.interfacesummary.model[.InterfaceSummary](#page-460-0)

**[getFail\\_count\(\)](#page-467-0)** org.jeewx.api.report.interfacesummary.model[.InterfaceSummaryHour](#page-464-0)

**[getFileContentType\(String\)](#page-240-0)** org.jeewx.api.core.util.[WeiXinReqUtil](#page-236-0) http **[getFileMediaId\(String,](#page-331-0) WxArticle)** org.jeewx.api.wxsendmsg[.JwSendMessageAPI](#page-321-0) media\_id **[getFileName\(\)](#page-300-0)** org.jeewx.api.wxbase.wxmedia.model.[WxDwonload](#page-298-0)

**[getFileName\(\)](#page-347-1)** - org.jeewx.api.wxsendmsg.model. [WxArticle](#page-343-0)

**[getFileName\(\)](#page-363-0)** - org.jeewx.api.wxsendmsg.model. [WxMedia](#page-361-0)

**[getFilePath\(\)](#page-10-0)** - org.jeewx.api.core.req.model. [DownloadMedia](#page-8-0)

**[getFrom\(\)](#page-842-1)** - org.jeewx.api.coupon.manage.model. [BoardingPass](#page-839-0)

**[getFrom\(\)](#page-731-2)** - org.jeewx.api.coupon.location.model. [BoardingPass](#page-728-0)

**[getFlight\(\)](#page-842-0)** - org.jeewx.api.coupon.manage.model. [BoardingPass](#page-839-0)

**[getFlight\(\)](#page-731-1)** - org.jeewx.api.coupon.location.model. [BoardingPass](#page-728-0)

org.jeewx.api.coupon.manage.model[.DateInfo](#page-869-0)

**[getFixed\\_term\(\)](#page-872-2)** -

**[getFixed\\_term\(\)](#page-755-2)** - org.jeewx.api.coupon.location.model. [DataInfo](#page-752-0)

org.jeewx.api.coupon.manage.model[.DateInfo](#page-869-0)

**[getFixed\\_begin\\_term\(\)](#page-872-1)** -

org.jeewx.api.coupon.location.model[.DataInfo](#page-752-0)

**[getFilePathName\(\)](#page-777-0)** -

**[getFixed\\_begin\\_term\(\)](#page-755-1)** -

**[getFileSuffix\(String\)](#page-241-0)** - org.jeewx.api.core.util. [WeiXinReqUtil](#page-236-0) http

**[getFilter\(\)](#page-652-0)** - org.jeewx.api.wxstore.shelf.model. [GroupInfo](#page-650-0)

org.jeewx.api.coupon.location.model[.LocationInfo](#page-775-0)

**[getFilePathName\(\)](#page-17-0)** - org.jeewx.api.core.req.model. [UploadMedia](#page-15-0)

**[getFilePathName\(\)](#page-131-0)** org.jeewx.api.core.req.model.kfaccount.[KfaccountUploadheadimg](#page-128-0)

**[getFilePath\(\)](#page-348-0)** - org.jeewx.api.wxsendmsg.model. [WxArticle](#page-343-0)

**[getFilePath\(\)](#page-363-1)** - org.jeewx.api.wxsendmsg.model. [WxMedia](#page-361-0)

**[getFilepath\(\)](#page-300-1)** org.jeewx.api.wxbase.wxmedia.model.[WxDwonload](#page-298-0)

#### **[getFromUserName\(\)](#page-336-0)** -

org.jeewx.api.wxsendmsg.model[.SendMessageReport](#page-334-0)

**[getGate\(\)](#page-732-0)** - org.jeewx.api.coupon.location.model. [BoardingPass](#page-728-0)

**[getGate\(\)](#page-843-1)** - org.jeewx.api.coupon.manage.model. [BoardingPass](#page-839-0)

**[getGate\(\)](#page-848-0)** org.jeewx.api.coupon.manage.model[.BoardingPassUpdate](#page-845-0)

**[getGeneral\\_coupon\(\)](#page-737-0)** org.jeewx.api.coupon.location.model[.CardInfo](#page-734-0)

**[getGeneral\\_coupon\(\)](#page-853-0)** org.jeewx.api.coupon.manage.model[.Card](#page-850-0)

**[getGet\\_limit\(\)](#page-710-0)** - org.jeewx.api.coupon.location.model. [BaseInfo](#page-703-0)

**[getGet\\_limit\(\)](#page-823-1)** - org.jeewx.api.coupon.manage.model. [BaseInfo](#page-817-0)

**[getGet\\_limit\(\)](#page-833-0)** org.jeewx.api.coupon.manage.model[.BaseInfoUpdate](#page-827-0)

**[getGift\(\)](#page-737-1)** - org.jeewx.api.coupon.location.model. [CardInfo](#page-734-0)

**[getGift\(\)](#page-771-0)** - org.jeewx.api.coupon.location.model. [Gift](#page-769-0)

**[getGift\(\)](#page-853-1)** - org.jeewx.api.coupon.manage.model. [Card](#page-850-0)

**[getGift\(\)](#page-903-0)** - org.jeewx.api.coupon.manage.model. [Gift](#page-901-0)

**[getGrant\\_type\(\)](#page-6-0)** - org.jeewx.api.core.req.model. [AccessToken](#page-4-0)

**[getGroup\(\)](#page-189-0)** - org.jeewx.api.core.req.model.user. [GroupCreate](#page-187-0)

**[getGroup\(\)](#page-202-0)** - org.jeewx.api.core.req.model.user. [GroupUpdate](#page-200-0)

**[getGroup\\_detail\(\)](#page-502-0)** - org.jeewx.api.wxstore.group.model. [Group](#page-500-0)

**[getGroup\\_name\(\)](#page-506-1)** org.jeewx.api.wxstore.group.model.[GroupDetailInfo](#page-504-0) **[getGroupon\(\)](#page-737-2)** - org.jeewx.api.coupon.location.model. [CardInfo](#page-734-0) **[getGroupon\(\)](#page-853-2)** - org.jeewx.api.coupon.manage.model. [Card](#page-850-0)

**[getGroup\\_name\(\)](#page-502-2)** - org.jeewx.api.wxstore.group.model. [Group](#page-500-0)

**[getGroup\\_infos\(\)](#page-630-1)** - org.jeewx.api.wxstore.shelf.model. [EidEInfo](#page-628-0)

**[getGroup\\_infos\(\)](#page-627-1)** - org.jeewx.api.wxstore.shelf.model. [EidDInfo](#page-625-0)

**[getGroup\\_infos\(\)](#page-621-1)** - org.jeewx.api.wxstore.shelf.model. [EidBInfo](#page-619-0)

**[getGroup\\_info\(\)](#page-624-1)** - org.jeewx.api.wxstore.shelf.model. [EidCInfo](#page-622-0)

**[getGroup\\_info\(\)](#page-618-1)** - org.jeewx.api.wxstore.shelf.model. [EidAInfo](#page-616-0)

**[getGroup\\_id\(\)](#page-658-0)** - org.jeewx.api.wxstore.shelf.model. [GroupsInfo](#page-656-0)

**[getGroup\\_id\(\)](#page-652-1)** - org.jeewx.api.wxstore.shelf.model. [GroupInfo](#page-650-0)

**[getGroup\\_id\(\)](#page-646-0)** - org.jeewx.api.wxstore.shelf.model. [GroupEInfo](#page-644-0)

**[getGroup\\_id\(\)](#page-640-0)** - org.jeewx.api.wxstore.shelf.model. [GroupDInfo](#page-638-0)

**[getGroup\\_id\(\)](#page-637-0)** - org.jeewx.api.wxstore.shelf.model. [GroupCInfo](#page-635-0)

org.jeewx.api.wxstore.group.model.[GroupRtnInfo](#page-514-0)

**[getGroup\\_id\(\)](#page-516-2)** -

**[getGroup\\_id\(\)](#page-513-0)** org.jeewx.api.wxstore.group.model.[GroupProductInfo](#page-511-0)

**[getGroup\\_id\(\)](#page-506-0)** org.jeewx.api.wxstore.group.model.[GroupDetailInfo](#page-504-0)

**get[Group](#page-500-0) id()** - org.jeewx.api.wxstore.group.model. Group

**[getGroups\(\)](#page-643-0)** - org.jeewx.api.wxstore.shelf.model. [GroupDInfos](#page-641-0)

**[getGroups\(\)](#page-649-0)** - org.jeewx.api.wxstore.shelf.model. [GroupEInfos](#page-647-0)

**[getGroups\(\)](#page-655-0)** - org.jeewx.api.wxstore.shelf.model. [GroupInfos](#page-653-0)

**[getGuide\\_url\(\)](#page-806-0)** org.jeewx.api.coupon.location.model[.ScenicTicket](#page-804-0)

**[getGuide\\_url\(\)](#page-942-0)** org.jeewx.api.coupon.manage.model[.ScenicTicket](#page-939-0)

**[getGuide\\_url\(\)](#page-945-0)** org.jeewx.api.coupon.manage.model[.ScenicTicketUpdate](#page-943-0)

**[getHeadimgurl\(\)](#page-385-0)** - org.jeewx.api.wxuser.user.model. [Wxuser](#page-380-0)

**[getHqmusicurl\(\)](#page-151-0)** org.jeewx.api.core.req.model.kfaccount.[MsgMusic](#page-148-0)

**[getIcon\\_url\(\)](#page-602-0)** - org.jeewx.api.wxstore.product.model. [Sku](#page-599-0)

**[getId\(\)](#page-185-0)** - org.jeewx.api.core.req.model.user. [Group](#page-183-0)

**[getId\(\)](#page-820-0)** - org.jeewx.api.coupon.manage.model. [BaseInfo](#page-817-0)

**[getId\(\)](#page-569-0)** - org.jeewx.api.wxstore.product.model. [AttrInfoProperty](#page-567-0)

**[getId\(\)](#page-572-0)** - org.jeewx.api.wxstore.product.model. [AttrInfoSku](#page-570-0)

**[getId\(\)](#page-575-0)** - org.jeewx.api.wxstore.product.model. [CateInfo](#page-573-0)

**[getId\(\)](#page-586-0)** -

org.jeewx.api.wxstore.product.model.[DeliveryInfoExpress](#page-584-0)

**[getId\(\)](#page-594-0)** - org.jeewx.api.wxstore.product.model. [PropertiesInfo](#page-592-0)

**[getId\(\)](#page-598-0)** - org.jeewx.api.wxstore.product.model. [PropertiesValue](#page-596-0)

**[getId\(\)](#page-606-0)** - org.jeewx.api.wxstore.product.model. [SkuInfo](#page-604-0)

**[getId\(\)](#page-610-0)** - org.jeewx.api.wxstore.product.model. [SkuValue](#page-608-0)

**[getImg\(\)](#page-562-1)** - org.jeewx.api.wxstore.product.model. [AttrInfo](#page-559-0)

**[getImg\(\)](#page-637-1)** - org.jeewx.api.wxstore.shelf.model. [GroupCInfo](#page-635-0)

**[getImg\(\)](#page-640-1)** - org.jeewx.api.wxstore.shelf.model. [GroupDInfo](#page-638-0)

**[getInstance\(\)](#page-1-0)** - org.jeewx.api.core.req. [WeiXinReqService](#page-0-0)

**[getInterfaceSummary\(String,](#page-458-0) InterfaceSummaryParam)** org.jeewx.api.report.interfacesummary.[JwInterfaceSummaryAPI](#page-456-0)

**[getInterfaceSummaryHour\(String,](#page-458-1) InterfaceSummaryParam)** -

org.jeewx.api.report.datastatistics.graphicanalysis.model[.GraphicAnalys](#page-447-0)is

org.jeewx.api.report.datastatistics.graphicanalysis.model[.GraphicAnalys](#page-447-0)is

org.jeewx.api.report.interfacesummary. [JwInterfaceSummaryA](#page-456-0)

org.jeewx.api.wxstore.shelf.model[.EidEInfo](#page-628-0)

**[getImg\(\)](#page-566-0)** - org.jeewx.api.wxstore.product.model. [AttrInfoDetail](#page-564-0)

org.jeewx.api.core.req.model.kfaccount.[KfcustomSend](#page-132-0)

**[getImage\(\)](#page-136-0)** -

**[getImg\\_background\(\)](#page-630-2)** -

**[getInt\\_page\\_read\\_count\(\)](#page-452-0)** -

**[getInt\\_page\\_read\\_user\(\)](#page-452-1)** -

**[getIs\\_others\(\)](#page-526-1)** -

org.jeewx.api.wxstore.order.model.[OrderDelivery](#page-523-0)

**[getIs\\_unique\\_code\(\)](#page-960-1)** org.jeewx.api.coupon.qrcode.model[.Card](#page-957-0) **[getIsHasReceipt\(\)](#page-553-0)** org.jeewx.api.wxstore.product.model.[AttrExt](#page-551-0)

**[getIsPostFree\(\)](#page-553-1)** - org.jeewx.api.wxstore.product.model. [AttrExt](#page-551-0)

**[getIsSupportReplace\(\)](#page-554-0)** org.jeewx.api.wxstore.product.model.[AttrExt](#page-551-0)

**[getIsUnderGuaranty\(\)](#page-554-1)** org.jeewx.api.wxstore.product.model.[AttrExt](#page-551-0)

**[getKey\(\)](#page-178-0)** - org.jeewx.api.core.req.model.menu. [WeixinButton](#page-175-0)

**[getKey\(\)](#page-21-0)** - org.jeewx.api.core.req.model. [WeixinReqConfig](#page-19-0)

**[getKf\\_account\(\)](#page-115-0)** org.jeewx.api.core.req.model.kfaccount.[KfaccountAdd](#page-113-0)

**[getKf\\_account\(\)](#page-119-0)** org.jeewx.api.core.req.model.kfaccount.[KfaccountDel](#page-117-0)

**[getKf\\_account\(\)](#page-126-0)** org.jeewx.api.core.req.model.kfaccount.[KfaccountUpdate](#page-124-0)

**[getKf\\_account\(\)](#page-130-0)** org.jeewx.api.core.req.model.kfaccount.[KfaccountUploadheadimg](#page-128-0)

**[getKf\\_account\(\)](#page-359-0)** org.jeewx.api.wxsendmsg.model[.WxKfaccount](#page-356-0)

**[getKf\\_headimgurl\(\)](#page-359-1)** org.jeewx.api.wxsendmsg.model[.WxKfaccount](#page-356-0)

**[getKf\\_id\(\)](#page-359-2)** - org.jeewx.api.wxsendmsg.model. [WxKfaccount](#page-356-0)

**[getKf\\_nick\(\)](#page-359-3)** - org.jeewx.api.wxsendmsg.model. [WxKfaccount](#page-356-0)

**[getKfaccount\(\)](#page-112-0)** -

**[getLocation\\_id\\_list\(\)](#page-718-2)** org.jeewx.api.coupon.location.model[.BatchaddRtn](#page-716-0)

**[getLocation\\_id\\_list\(\)](#page-708-1)** org.jeewx.api.coupon.location.model[.BaseInfo](#page-703-0)

**[getLocation\(\)](#page-554-2)** - org.jeewx.api.wxstore.product.model. [AttrExt](#page-551-0)

**[getLeast\\_cost\(\)](#page-864-0)** - org.jeewx.api.coupon.manage.model. [Cash](#page-862-0)

**getLeast cost()** - org.jeewx.api.coupon.location.model. [Cash](#page-745-0)

**[getLatitude\(\)](#page-783-0)** - org.jeewx.api.coupon.location.model. [LocationList](#page-778-0)

**[getLastModified\(Object\)](#page-281-0)** org.jeewx.api.core.common.util.[StringTemplateLoader](#page-278-0)

**[getLanguage\(\)](#page-384-0)** - org.jeewx.api.wxuser.user.model. [Wxuser](#page-380-0)

**[getLang\(\)](#page-205-0)** - org.jeewx.api.core.req.model.user. [UserBaseInfoGet](#page-203-0)

**[getLanding\\_time\(\)](#page-848-1)** org.jeewx.api.coupon.manage.model[.BoardingPassUpdate](#page-845-0)

**[getLanding\\_time\(\)](#page-843-2)** org.jeewx.api.coupon.manage.model[.BoardingPass](#page-839-0)

org.jeewx.api.coupon.location.model[.BoardingPass](#page-728-0)

**[getKfId\(\)](#page-990-0)** org.jeewx.api.custService.multiCustomer.model.[CustService](#page-987-0)

**[getKfaccountList\(String\)](#page-2099-1)** - org.jeewx.api.core.test. [ReqTest](#page-2096-0) token

org.jeewx.api.custService.multiCustomer.model.[CustService](#page-987-0)

org.jeewx.api.core.req.model.kfaccount.[Customservice](#page-110-0)

**[getKfAccount\(\)](#page-989-0)** -

**[getLanding\\_time\(\)](#page-732-1)** -

**[getLocation\\_id\\_list\(\)](#page-824-0)** org.jeewx.api.coupon.manage.model[.BaseInfo](#page-817-0)

**[getLocation\\_id\\_list\(\)](#page-831-0)** org.jeewx.api.coupon.manage.model[.BaseInfoUpdate](#page-827-0)

**[getLocation\\_list\(\)](#page-715-0)** org.jeewx.api.coupon.location.model[.Batchadd](#page-713-0)

**[getLocation\\_list\(\)](#page-727-0)** org.jeewx.api.coupon.location.model[.BatchgetRtn](#page-724-0)

**[getLogo\\_url\(\)](#page-706-0)** - org.jeewx.api.coupon.location.model. [BaseInfo](#page-703-0)

**[getLogo\\_url\(\)](#page-821-0)** - org.jeewx.api.coupon.manage.model. [BaseInfo](#page-817-0)

**[getLogo\\_url\(\)](#page-830-1)** org.jeewx.api.coupon.manage.model[.BaseInfoUpdate](#page-827-0)

**[getLong\\_url\(\)](#page-40-0)** org.jeewx.api.core.req.model.account[.ShortUrlCreate](#page-38-0)

**[getLongitude\(\)](#page-782-0)** org.jeewx.api.coupon.location.model[.LocationList](#page-778-0)

**[getLucky\\_money\(\)](#page-739-0)** org.jeewx.api.coupon.location.model[.CardInfo](#page-734-0)

**[getLucky\\_money\(\)](#page-855-0)** - org.jeewx.api.coupon.manage.model. [Card](#page-850-0)

**[getMain\\_img\(\)](#page-562-2)** - org.jeewx.api.wxstore.product.model. [AttrInfo](#page-559-0)

**[getMap\\_url\(\)](#page-793-0)** org.jeewx.api.coupon.location.model[.MeetingTicket](#page-791-0)

**[getMap\\_url\(\)](#page-915-0)** org.jeewx.api.coupon.manage.model[.MeetingTicket](#page-912-0) **[getMap\\_url\(\)](#page-918-0)** org.jeewx.api.coupon.manage.model[.MeetingTicketUpdate](#page-916-0)

**[getMappingHander\(String\)](#page-240-1)** org.jeewx.api.core.util.[WeiXinReqUtil](#page-236-0)

**[getMappingHandler\(\)](#page-22-0)** org.jeewx.api.core.req.model[.WeixinReqConfig](#page-19-0)

**[getMax\\_time\\_cost\(\)](#page-463-1)** org.jeewx.api.report.interfacesummary.model[.InterfaceSummary](#page-460-0)

**[getMax\\_time\\_cost\(\)](#page-467-1)** org.jeewx.api.report.interfacesummary.model[.InterfaceSummaryHour](#page-464-0)

**[getMbTest\(\)](#page-2107-0)** - org.jeewx.api.custService. [Test](#page-2101-0)

**[getMbTest\(\)](#page-2119-0)** - org.jeewx.api.wxstore. [Test](#page-2114-0)

**[getMedia\\_id\(\)](#page-10-1)** - org.jeewx.api.core.req.model. [DownloadMedia](#page-8-0)

#### **[getMedia\\_id\(\)](#page-147-0)** -

org.jeewx.api.core.req.model.kfaccount.[MsgImage](#page-145-0)

#### **[getMedia\\_id\(\)](#page-161-0)** -

org.jeewx.api.core.req.model.kfaccount.[MsgVideo](#page-159-0)

#### **[getMedia\\_id\(\)](#page-165-0)** -

org.jeewx.api.core.req.model.kfaccount.[MsgVoice](#page-163-0)

#### **[getMedia\\_id\(\)](#page-304-0)** -

org.jeewx.api.wxbase.wxmedia.model.[WxUpload](#page-302-0)

#### **[getMedia\\_id\(\)](#page-354-0)** -

org.jeewx.api.wxsendmsg.model[.WxArticlesResponse](#page-352-0)

#### **[getMedia\\_id\(\)](#page-367-0)** -

org.jeewx.api.wxsendmsg.model[.WxMediaResponse](#page-365-0)

#### **[getMediaId\(String,](#page-330-0) WxMedia)** -

org.jeewx.api.wxsendmsg[.JwSendMessageAPI](#page-321-0) mediaId **[getMediaId\(String,](#page-331-1) List<WxArticle>)** org.jeewx.api.wxsendmsg[.JwSendMessageAPI](#page-321-0)

**[getMeeting\\_detail\(\)](#page-793-1)** org.jeewx.api.coupon.location.model[.MeetingTicket](#page-791-0)

**[getMeeting\\_detail\(\)](#page-914-0)** org.jeewx.api.coupon.manage.model[.MeetingTicket](#page-912-0)

**[getMeeting\\_ticket\(\)](#page-740-0)** org.jeewx.api.coupon.location.model[.CardInfo](#page-734-0)

**[getMeeting\\_ticket\(\)](#page-855-1)** org.jeewx.api.coupon.manage.model[.Card](#page-850-0)

**[getMeeting\\_ticket\(\)](#page-861-0)** org.jeewx.api.coupon.manage.model[.CardUpdate](#page-857-0)

**[getMember\\_card\(\)](#page-738-1)** org.jeewx.api.coupon.location.model[.CardInfo](#page-734-0)

**[getMember\\_card\(\)](#page-854-1)** - org.jeewx.api.coupon.manage.model. [Card](#page-850-0)

**[getMember\\_card\(\)](#page-859-0)** org.jeewx.api.coupon.manage.model[.CardUpdate](#page-857-0)

**[getMethod\(\)](#page-22-1)** - org.jeewx.api.core.req.model. [WeixinReqConfig](#page-19-0)

**[getMod\\_action\(\)](#page-510-0)** org.jeewx.api.wxstore.group.model.[GroupProduct](#page-508-0)

**[getMovie\\_ticket\(\)](#page-739-1)** org.jeewx.api.coupon.location.model[.CardInfo](#page-734-0)

**[getMovie\\_ticket\(\)](#page-855-2)** - org.jeewx.api.coupon.manage.model. [Card](#page-850-0)

**[getMovie\\_ticket\(\)](#page-860-0)** org.jeewx.api.coupon.manage.model[.CardUpdate](#page-857-0)

**[getMsg\\_count\(\)](#page-424-0)** org.jeewx.api.report.datacube.model[.WxDataCubeStreamMsgInfo](#page-421-0)

**[getMsg\\_id\(\)](#page-342-0)** org.jeewx.api.wxsendmsg.model[.SendMessageResponse](#page-339-0)

**[getMsg\\_type\(\)](#page-423-0)** org.jeewx.api.report.datacube.model[.WxDataCubeStreamMsgInfo](#page-421-0)

**[getMsg\\_user\(\)](#page-424-1)** org.jeewx.api.report.datacube.model[.WxDataCubeStreamMsgInfo](#page-421-0)

**[getMsgid\(\)](#page-451-0)** - org.jeewx.api.report.datastatistics.graphicanalysis.model[.GraphicAnalys](#page-447-0)is

**[getMsgID\(\)](#page-337-1)** org.jeewx.api.wxsendmsg.model[.SendMessageReport](#page-334-0)

**[getMsgtype\(\)](#page-135-0)** org.jeewx.api.core.req.model.kfaccount.[KfcustomSend](#page-132-0)

**[getMsgType\(\)](#page-337-2)** org.jeewx.api.wxsendmsg.model[.SendMessageReport](#page-334-0)

**[getMultiCustServcieMessage\(String,](#page-979-0) String)** org.jeewx.api.custService.multiCustomer[.JwMultiCustomerAPI](#page-977-0)

**[getMultiCustServcieMessage\(\)](#page-2104-0)** org.jeewx.api.custService.[Test](#page-2101-0)

**[getMusic\(\)](#page-137-0)** org.jeewx.api.core.req.model.kfaccount.[KfcustomSend](#page-132-0)

**[getMusicurl\(\)](#page-151-1)** org.jeewx.api.core.req.model.kfaccount.[MsgMusic](#page-148-0) **[getName\(\)](#page-177-0)** - org.jeewx.api.core.req.model.menu. [WeixinButton](#page-175-0)

**[getName\(\)](#page-185-1)** - org.jeewx.api.core.req.model.user. [Group](#page-183-0)

**[getName\(\)](#page-751-0)** - org.jeewx.api.coupon.location.model. [Color](#page-749-0)

**[getName\(\)](#page-476-0)** -

org.jeewx.api.wxstore.deliveryMoney.model.[DeliveryMoney](#page-474-0)

**[getName\(\)](#page-561-0)** - org.jeewx.api.wxstore.product.model. [AttrInfo](#page-559-0)

**[getName\(\)](#page-575-1)** - org.jeewx.api.wxstore.product.model. [CateInfo](#page-573-0)

**[getName\(\)](#page-594-1)** - org.jeewx.api.wxstore.product.model. [PropertiesInfo](#page-592-0)

**[getName\(\)](#page-598-1)** -

org.jeewx.api.wxstore.product.model.[PropertiesValue](#page-596-0)

**[getName\(\)](#page-606-1)** - org.jeewx.api.wxstore.product.model. [SkuInfo](#page-604-0)

**[getName\(\)](#page-610-1)** - org.jeewx.api.wxstore.product.model. [SkuValue](#page-608-0)

**[getNeed\\_delivery\(\)](#page-526-2)** -

org.jeewx.api.wxstore.order.model.[OrderDelivery](#page-523-0)

**[getNew\\_user\(\)](#page-438-0)** -

org.jeewx.api.report.datastatistics.useranalysis.model.UserAnalysisRtnl

**[getNewAccessToken\(\)](#page-254-0)** -

org.jeewx.api.core.common[.AccessToken](#page-252-0)

**[getNewAccessToken\(\)](#page-2104-1)** - org.jeewx.api.custService. [Test](#page-2101-0)

**[getNews\(\)](#page-136-1)** org.jeewx.api.core.req.model.kfaccount.[KfcustomSend](#page-132-0)

**[getNext\\_openid\(\)](#page-209-0)** org.jeewx.api.core.req.model.user[.UserInfoListGet](#page-207-0) **[getNickname\(\)](#page-115-1)** org.jeewx.api.core.req.model.kfaccount.[KfaccountAdd](#page-113-0)

**[getNickname\(\)](#page-119-1)** org.jeewx.api.core.req.model.kfaccount.[KfaccountDel](#page-117-0)

**[getNickname\(\)](#page-126-1)** org.jeewx.api.core.req.model.kfaccount.[KfaccountUpdate](#page-124-0)

**[getNickname\(\)](#page-383-0)** - org.jeewx.api.wxuser.user.model. [Wxuser](#page-380-0)

## **[getNormal\(\)](#page-493-0)** -

org.jeewx.api.wxstore.deliveryMoney.model.[DeliveryMoneyTopFreeInfo](#page-491-0)

**[getNotice\(\)](#page-708-2)** - org.jeewx.api.coupon.location.model. [BaseInfo](#page-703-0)

**[getNotice\(\)](#page-822-0)** - org.jeewx.api.coupon.manage.model. [BaseInfo](#page-817-0)

### **[getNotice\(\)](#page-830-2)** -

org.jeewx.api.coupon.manage.model[.BaseInfoUpdate](#page-827-0)

## **[getObjectByClassName\(String\)](#page-238-0)** -

org.jeewx.api.core.util.[WeiXinReqUtil](#page-236-0)

**[getOffset\(\)](#page-722-0)** - org.jeewx.api.coupon.location.model. [Batchget](#page-720-0)

**[getOpenid\(\)](#page-195-0)** - org.jeewx.api.core.req.model.user. [GroupGetId](#page-193-0)

## **[getOpenid\(\)](#page-198-0)** -

org.jeewx.api.core.req.model.user[.GroupMembersUpdate](#page-196-0)

## **[getOpenid\(\)](#page-205-1)** -

org.jeewx.api.core.req.model.user[.UserBaseInfoGet](#page-203-0)

## **[getOpenid\(\)](#page-212-0)** -

org.jeewx.api.core.req.model.user[.UserRemarkUpdate](#page-210-0)

## **[getOpenid\(\)](#page-691-0)** -

org.jeewx.api.coupon.consume.model.[ConsumeRtnInfo](#page-688-0)

**[getOpenid\(\)](#page-895-2)** org.jeewx.api.coupon.manage.model[.GetCardRtnInfo](#page-893-0)

**[getOpenid\(\)](#page-960-2)** - org.jeewx.api.coupon.qrcode.model. [Card](#page-957-0)

**[getOpenId\(\)](#page-985-0)** -

org.jeewx.api.custService.multiCustomer.model.[ChatRecod](#page-982-0)

**[getOpenid\(\)](#page-383-1)** - org.jeewx.api.wxuser.user.model. [Wxuser](#page-380-0)

**[getOpenid\\_list\(\)](#page-181-0)** org.jeewx.api.core.req.model.user[.BatchGroupMembersUpdate](#page-179-0)

**[getOpercode\(\)](#page-985-1)** org.jeewx.api.custService.multiCustomer.model.[ChatRecod](#page-982-0)

**[getOrder\\_create\\_time\(\)](#page-531-0)** org.jeewx.api.wxstore.order.model.[OrderInfo](#page-527-0)

**[getOrder\\_express\\_price\(\)](#page-531-1)** org.jeewx.api.wxstore.order.model.[OrderInfo](#page-527-0)

**[getOrder\\_id\(\)](#page-525-1)** org.jeewx.api.wxstore.order.model.[OrderDelivery](#page-523-0)

**[getOrder\\_id\(\)](#page-530-0)** - org.jeewx.api.wxstore.order.model. [OrderInfo](#page-527-0)

**[getOrder\\_status\(\)](#page-531-2)** org.jeewx.api.wxstore.order.model.[OrderInfo](#page-527-0)

**[getOrder\\_total\\_price\(\)](#page-531-3)** org.jeewx.api.wxstore.order.model.[OrderInfo](#page-527-0)

**[getOri\\_page\\_read\\_count\(\)](#page-453-0)** - org.jeewx.api.report.datastatistics.graphicanalysis.model[.GraphicAnalys](#page-447-0)is

**[getOri\\_page\\_read\\_user\(\)](#page-452-2)** - org.jeewx.api.report.datastatistics.graphicanalysis.model[.GraphicAnalys](#page-447-0)is

```
getOri_price() - org.jeewx.api.wxstore.product.model. Sku
```
**[getOuter\\_id\(\)](#page-961-0)** - org.jeewx.api.coupon.qrcode.model. [Card](#page-957-0)

**[getPassword\(\)](#page-116-0)** org.jeewx.api.core.req.model.kfaccount.[KfaccountAdd](#page-113-0)

**[getPassword\(\)](#page-120-0)** org.jeewx.api.core.req.model.kfaccount.[KfaccountDel](#page-117-0)

**[getPassword\(\)](#page-127-0)** org.jeewx.api.core.req.model.kfaccount.[KfaccountUpdate](#page-124-0)

**[getPicurl\(\)](#page-144-0)** - org.jeewx.api.core.req.model.kfaccount. [MsgArticles](#page-141-0)

**[getPrerogative\(\)](#page-799-0)** org.jeewx.api.coupon.location.model[.MemberCard](#page-795-0)

**[getPrerogative\(\)](#page-924-0)** org.jeewx.api.coupon.manage.model[.MemberCard](#page-920-0)

**[getPrerogative\(\)](#page-929-0)** org.jeewx.api.coupon.manage.model[.MemberCardUpdate](#page-926-0)

**[getPrice\(\)](#page-586-1)** org.jeewx.api.wxstore.product.model.[DeliveryInfoExpress](#page-584-0)

**[getPrice\(\)](#page-602-2)** - org.jeewx.api.wxstore.product.model. [Sku](#page-599-0)

**[getProduct\(\)](#page-513-1)** org.jeewx.api.wxstore.group.model.[GroupProductInfo](#page-511-0)

**[getProduct\\_base\(\)](#page-590-1)** org.jeewx.api.wxstore.product.model.[Product](#page-587-0)

**getProduct code()** - org.jeewx.api.wxstore.product.model. [Sku](#page-599-0)

**[getProduct\\_count\(\)](#page-535-0)** -

org.jeewx.api.wxstore.order.model.[OrderInfo](#page-527-0)

**[getProduct\\_id\(\)](#page-510-1)** org.jeewx.api.wxstore.group.model.[GroupProduct](#page-508-0)

**[getProduct\\_id\(\)](#page-534-0)** - org.jeewx.api.wxstore.order.model. [OrderInfo](#page-527-0)

**[getProduct\\_id\(\)](#page-578-2)** org.jeewx.api.wxstore.product.model.[CommodityRtnInfo](#page-576-0)

**[getProduct\\_id\(\)](#page-589-0)** - org.jeewx.api.wxstore.product.model. [Product](#page-587-0)

**[getProduct\\_id\(\)](#page-679-0)** - org.jeewx.api.wxstore.stock.model. [StockInfo](#page-677-0)

**[getProduct\\_img\(\)](#page-535-1)** org.jeewx.api.wxstore.order.model.[OrderInfo](#page-527-0)

**[getProduct\\_list\(\)](#page-506-2)** org.jeewx.api.wxstore.group.model.[GroupDetailInfo](#page-504-0)

**[getProduct\\_name\(\)](#page-534-1)** org.jeewx.api.wxstore.order.model.[OrderInfo](#page-527-0)

**[getProduct\\_price\(\)](#page-535-2)** org.jeewx.api.wxstore.order.model.[OrderInfo](#page-527-0)

**[getProduct\\_sku\(\)](#page-535-3)** org.jeewx.api.wxstore.order.model.[OrderInfo](#page-527-0)

**[getProperty\(\)](#page-563-0)** - org.jeewx.api.wxstore.product.model. [AttrInfo](#page-559-0)

**[getProperty\\_value\(\)](#page-594-2)** org.jeewx.api.wxstore.product.model.[PropertiesInfo](#page-592-0)

**[getPropertyByCateId\(String,](#page-550-0) Integer)** org.jeewx.api.wxstore.product.[JwProductAPI](#page-545-0)

**[getProvince\(\)](#page-781-1)** org.jeewx.api.coupon.location.model[.LocationList](#page-778-0) **[getProvince\(\)](#page-557-0)** org.jeewx.api.wxstore.product.model.[AttrExtLocation](#page-555-0)

**[getProvince\(\)](#page-384-1)** - org.jeewx.api.wxuser.user.model. [Wxuser](#page-380-0)

**[getQuantity\(\)](#page-949-0)** - org.jeewx.api.coupon.manage.model. [Sku](#page-947-0)

**[getQuantity\(\)](#page-602-3)** - org.jeewx.api.wxstore.product.model. [Sku](#page-599-0)

**[getQuantity\(\)](#page-679-1)** - org.jeewx.api.wxstore.stock.model. [StockInfo](#page-677-0)

**[getReader\(Object,](#page-281-1) String)** org.jeewx.api.core.common.util.[StringTemplateLoader](#page-278-0)

**[getReadTimeOut\(\)](#page-249-0)** - org.jeewx.api.core.util. [HttpRequestProxy](#page-243-0)

**[getReceiver\\_address\(\)](#page-533-0)** org.jeewx.api.wxstore.order.model.[OrderInfo](#page-527-0)

**[getReceiver\\_city\(\)](#page-533-1)** org.jeewx.api.wxstore.order.model.[OrderInfo](#page-527-0)

**[getReceiver\\_mobile\(\)](#page-533-2)** org.jeewx.api.wxstore.order.model.[OrderInfo](#page-527-0)

**[getReceiver\\_name\(\)](#page-532-0)** org.jeewx.api.wxstore.order.model.[OrderInfo](#page-527-0)

**[getReceiver\\_phone\(\)](#page-534-2)** org.jeewx.api.wxstore.order.model.[OrderInfo](#page-527-0)

**[getReceiver\\_province\(\)](#page-532-1)** org.jeewx.api.wxstore.order.model.[OrderInfo](#page-527-0)

**[getReceiver\\_zone\(\)](#page-533-3)** org.jeewx.api.wxstore.order.model.[OrderInfo](#page-527-0)

**[getReduce\\_cost\(\)](#page-747-1)** - org.jeewx.api.coupon.location.model. [Cash](#page-745-0)

**[getReduce\\_cost\(\)](#page-865-0)** - org.jeewx.api.coupon.manage.model. [Cash](#page-862-0)

**[getRef\\_date\(\)](#page-423-1)** org.jeewx.api.report.datacube.model[.WxDataCubeStreamMsgInfo](#page-421-0)

**[getRef\\_date\(\)](#page-450-0)** - org.jeewx.api.report.datastatistics.graphicanalysis.model[.GraphicAnalys](#page-447-0)is

**[getRef\\_date\(\)](#page-437-0)** org.jeewx.api.report.datastatistics.useranalysis.model.UserAnalysisRtnl

**[getRef\\_date\(\)](#page-462-0)** org.jeewx.api.report.interfacesummary.model[.InterfaceSummary](#page-460-0)

**[getRef\\_date\(\)](#page-466-0)** org.jeewx.api.report.interfacesummary.model[.InterfaceSummaryHour](#page-464-0)

**[getRef\\_hour\(\)](#page-420-0)** org.jeewx.api.report.datacube.model[.WxDataCubeStreamMsgHourInfo](#page-418-0)

**[getRef\\_hour\(\)](#page-451-1)** - org.jeewx.api.report.datastatistics.graphicanalysis.model[.GraphicAnalys](#page-447-0)is

**[getRef\\_hour\(\)](#page-466-1)** org.jeewx.api.report.interfacesummary.model[.InterfaceSummaryHour](#page-464-0)

**[getRemark\(\)](#page-212-1)** org.jeewx.api.core.req.model.user[.UserRemarkUpdate](#page-210-0)

**[getRemark\(\)](#page-386-0)** - org.jeewx.api.wxuser.user.model. [Wxuser](#page-380-0)

**[getReportBySendMessageReturnString\(String\)](#page-330-1)** org.jeewx.api.wxsendmsg[.JwSendMessageAPI](#page-321-0)

**[getRequestEncoding\(\)](#page-249-1)** org.jeewx.api.core.util.[HttpRequestProxy](#page-243-0)

**[getScene\(\)](#page-30-0)** -

org.jeewx.api.core.req.model.account[.QrcodeActionInfo](#page-28-0)

```
getScene_str() -
```
org.jeewx.api.core.req.model.account[.QrcodeScene](#page-35-0)

```
getScenic_ticket() -
```
org.jeewx.api.coupon.location.model[.CardInfo](#page-734-0)

**[getScenic\\_ticket\(\)](#page-854-2)** - org.jeewx.api.coupon.manage.model. [Card](#page-850-0)

**[getScenic\\_ticket\(\)](#page-860-1)** org.jeewx.api.coupon.manage.model[.CardUpdate](#page-857-0)

**[getSecret\(\)](#page-7-0)** - org.jeewx.api.core.req.model. [AccessToken](#page-4-0)

#### **[getSendMessageStatus\(String,](#page-329-0) String)** -

org.jeewx.api.wxsendmsg[.JwSendMessageAPI](#page-321-0) msg\_id **[getService\\_phone\(\)](#page-710-1)** org.jeewx.api.coupon.location.model[.BaseInfo](#page-703-0)

```
getService_phone() -
```
org.jeewx.api.coupon.manage.model[.BaseInfo](#page-817-0)

**[getService\\_phone\(\)](#page-831-1)** -

org.jeewx.api.coupon.manage.model[.BaseInfoUpdate](#page-827-0)

```
getServiceIpList(String) -
```
org.jeewx.api.wxbase.wxserviceip[.JwServiceIpAPI](#page-306-0) ip **[getServieIp\(String\)](#page-2098-0)** - org.jeewx.api.core.test. [ReqTest](#page-2096-0) ip **[getSex\(\)](#page-383-2)** - org.jeewx.api.wxuser.user.model. [Wxuser](#page-380-0)

**[getShare\\_count\(\)](#page-453-1)** - org.jeewx.api.report.datastatistics.graphicanalysis.model[.GraphicAnalys](#page-447-0)is

**[getShare\\_scene\(\)](#page-453-2)** -

**[getShow\\_cover\\_pic\(\)](#page-347-2)** org.jeewx.api.wxsendmsg.model[.WxArticle](#page-343-0) **[getSku\(\)](#page-711-0)** - org.jeewx.api.coupon.location.model. [BaseInfo](#page-703-0) **[getSku\(\)](#page-825-0)** - org.jeewx.api.coupon.manage.model. [BaseInfo](#page-817-0) **[getSku\\_id\(\)](#page-601-1)** - org.jeewx.api.wxstore.product.model. [Sku](#page-599-0) **[getSku\\_info\(\)](#page-563-1)** - org.jeewx.api.wxstore.product.model. [AttrInfo](#page-559-0)

**[getShortUrl\(String,](#page-396-0) String)** org.jeewx.api.wxaccount[.JwAccountAPI](#page-392-0)

**[getShelves\(\)](#page-669-0)** - org.jeewx.api.wxstore.shelf.model. [ShelfRInfos](#page-667-0)

**[getShelf\\_name\(\)](#page-665-2)** - org.jeewx.api.wxstore.shelf.model. [ShelfRInfo](#page-663-0)

**[getShelf\\_name\(\)](#page-662-0)** - org.jeewx.api.wxstore.shelf.model. [Shelf](#page-659-0)

**[getShelf\\_info\(\)](#page-665-1)** - org.jeewx.api.wxstore.shelf.model. [ShelfRInfo](#page-663-0)

**[getShelf\\_id\(\)](#page-672-2)** - org.jeewx.api.wxstore.shelf.model. [ShelfRtnInfo](#page-670-0)

**[getShelf\\_id\(\)](#page-666-0)** - org.jeewx.api.wxstore.shelf.model. [ShelfRInfo](#page-663-0)

**[getShelf\\_id\(\)](#page-661-2)** - org.jeewx.api.wxstore.shelf.model. [Shelf](#page-659-0)

**[getShelf\\_data\(\)](#page-661-1)** - org.jeewx.api.wxstore.shelf.model. [Shelf](#page-659-0)

**[getShelf\\_banner\(\)](#page-665-0)** org.jeewx.api.wxstore.shelf.model[.ShelfRInfo](#page-663-0)

**[getShelf\\_banner\(\)](#page-661-0)** - org.jeewx.api.wxstore.shelf.model. [Shelf](#page-659-0)

**[getShare\\_user\(\)](#page-453-3)** - org.jeewx.api.report.datastatistics.graphicanalysis.model[.GraphicAnalys](#page-447-0)is

org.jeewx.api.report.datastatistics.graphicanalysis.model[.GraphicAnalys](#page-447-0)is

**[getSku\\_info\(\)](#page-679-2)** - org.jeewx.api.wxstore.stock.model. [StockInfo](#page-677-0)

**[getSku\\_list\(\)](#page-590-2)** - org.jeewx.api.wxstore.product.model. [Product](#page-587-0)

**[getSource\(\)](#page-710-2)** - org.jeewx.api.coupon.location.model. [BaseInfo](#page-703-0)

**[getSource\(\)](#page-826-0)** - org.jeewx.api.coupon.manage.model. [BaseInfo](#page-817-0)

**[getSpecCustServcie\(String,](#page-979-1) String, String, String)** org.jeewx.api.custService.multiCustomer[.JwMultiCustomerAPI](#page-977-0)

**[getSpecCustServcie\(\)](#page-2104-2)** - org.jeewx.api.custService. [Test](#page-2101-0)

**[getStartFees\(\)](#page-480-0)** -

org.jeewx.api.wxstore.deliveryMoney.model.[DeliveryMoneyCustomInfo](#page-478-0)

**[getStartFees\(\)](#page-485-0)** org.jeewx.api.wxstore.deliveryMoney.model.[DeliveryMoneyNormalInfo](#page-483-0)

**[getStartStandards\(\)](#page-480-1)** org.jeewx.api.wxstore.deliveryMoney.model.[DeliveryMoneyCustomInfo](#page-478-0)

**[getStartStandards\(\)](#page-485-1)** org.jeewx.api.wxstore.deliveryMoney.model.[DeliveryMoneyNormalInfo](#page-483-0)

**[getStat\\_date\(\)](#page-451-2)** - org.jeewx.api.report.datastatistics.graphicanalysis.model[.GraphicAnalys](#page-447-0)is

**[getStatus\(\)](#page-826-1)** - org.jeewx.api.coupon.manage.model. [BaseInfo](#page-817-0)

**[getStatus\(\)](#page-990-1)** org.jeewx.api.custService.multiCustomer.model.[CustService](#page-987-0)

**[getStatus\(\)](#page-338-0)** org.jeewx.api.wxsendmsg.model[.SendMessageReport](#page-334-0)

**[getStatus\(\)](#page-540-1)** - org.jeewx.api.wxstore.order.model. [OrderPara](#page-538-0)

**[getStatus\(\)](#page-589-1)** - org.jeewx.api.wxstore.product.model. [Product](#page-587-0)

**[getSub\\_button\(\)](#page-178-1)** -

org.jeewx.api.core.req.model.menu[.WeixinButton](#page-175-0)

**[getSub\\_title\(\)](#page-707-0)** - org.jeewx.api.coupon.location.model. [BaseInfo](#page-703-0)

**[getSubscribe\(\)](#page-383-3)** - org.jeewx.api.wxuser.user.model. [Wxuser](#page-380-0)

**[getSubscribe\\_time\(\)](#page-385-1)** - org.jeewx.api.wxuser.user.model. [Wxuser](#page-380-0)

**[getSupply\\_balance\(\)](#page-798-0)** org.jeewx.api.coupon.location.model[.MemberCard](#page-795-0)

**[getSupply\\_bonus\(\)](#page-798-1)** org.jeewx.api.coupon.location.model[.MemberCard](#page-795-0)

**[getTarget\\_user\(\)](#page-454-0)** - org.jeewx.api.report.datastatistics.graphicanalysis.model[.GraphicAnalys](#page-447-0)is

**[getTelephone\(\)](#page-782-1)** org.jeewx.api.coupon.location.model[.LocationList](#page-778-0)

**[getTemplate\\_id\(\)](#page-477-0)** org.jeewx.api.wxstore.deliveryMoney.model.[DeliveryMoney](#page-474-0)

**[getTemplate\\_id\(\)](#page-489-2)** org.jeewx.api.wxstore.deliveryMoney.model.[DeliveryMoneyRtnInfo](#page-487-0)

**[getTemplate\\_id\(\)](#page-583-2)** org.jeewx.api.wxstore.product.model.[DeliveryInfo](#page-580-0)

**[getText\(\)](#page-135-1)** org.jeewx.api.core.req.model.kfaccount.[KfcustomSend](#page-132-0)

**[getText\(\)](#page-985-2)** org.jeewx.api.custService.multiCustomer.model.[ChatRecod](#page-982-0)

**[getText\(\)](#page-566-1)** - org.jeewx.api.wxstore.product.model. [AttrInfoDetail](#page-564-0)

**[getThumb\\_media\\_id\(\)](#page-151-2)** org.jeewx.api.core.req.model.kfaccount.[MsgMusic](#page-148-0)

**[getThumb\\_media\\_id\(\)](#page-161-1)** org.jeewx.api.core.req.model.kfaccount.[MsgVideo](#page-159-0)

**[getThumb\\_media\\_id\(\)](#page-345-0)** org.jeewx.api.wxsendmsg.model[.WxArticle](#page-343-0)

**[Getticket](#page-962-0)** - [org.jeewx.api.coupon.qrcode.model](#page-1809-0)

**[Getticket\(\)](#page-963-0)** - org.jeewx.api.coupon.qrcode.model. [Getticket](#page-962-0)

**[getTicket\(\)](#page-967-2)** - org.jeewx.api.coupon.qrcode.model. [GetticketRtn](#page-965-0)

**[getTicket\(\)](#page-975-2)** - org.jeewx.api.coupon.qrcode.model. [QrcodeRtnInfo](#page-973-0)

**[getTicket\(\)](#page-400-1)** - org.jeewx.api.wxaccount.model. [WxQrcode](#page-398-0)

**[getTicket\\_class\(\)](#page-806-1)** -

org.jeewx.api.coupon.location.model[.ScenicTicket](#page-804-0)

#### **[getTicket\\_class\(\)](#page-941-0)** -

org.jeewx.api.coupon.manage.model[.ScenicTicket](#page-939-0)

**[GetticketRtn](#page-965-0)** - [org.jeewx.api.coupon.qrcode.model](#page-1809-0)

**[GetticketRtn\(\)](#page-967-3)** -

org.jeewx.api.coupon.qrcode.model[.GetticketRtn](#page-965-0)

**[getTime\(\)](#page-985-3)** -

org.jeewx.api.custService.multiCustomer.model.[ChatRecod](#page-982-0)

**[getTitle\(\)](#page-143-1)** - org.jeewx.api.core.req.model.kfaccount. [MsgArticles](#page-141-0)

**[getTitle\(\)](#page-150-1)** - org.jeewx.api.core.req.model.kfaccount. [MsgMusic](#page-148-0)

**[getTitle\(\)](#page-162-1)** - org.jeewx.api.core.req.model.kfaccount. [MsgVideo](#page-159-0)

**[getTitle\(\)](#page-707-1)** - org.jeewx.api.coupon.location.model. [BaseInfo](#page-703-0)

**[getTitle\(\)](#page-821-1)** - org.jeewx.api.coupon.manage.model. [BaseInfo](#page-817-0)

**[getTitle\(\)](#page-451-3)** -

org.jeewx.api.report.datastatistics.graphicanalysis.model[.GraphicAnalys](#page-447-0)is

**[getTitle\(\)](#page-346-0)** - org.jeewx.api.wxsendmsg.model. [WxArticle](#page-343-0)

**[getTo\(\)](#page-731-3)** - org.jeewx.api.coupon.location.model. [BoardingPass](#page-728-0)

**[getTo\(\)](#page-842-2)** - org.jeewx.api.coupon.manage.model. [BoardingPass](#page-839-0)

## **[getTo\\_groupid\(\)](#page-181-1)** -

org.jeewx.api.core.req.model.user[.BatchGroupMembersUpdate](#page-179-0)

**[getTo\\_groupid\(\)](#page-198-1)** -

org.jeewx.api.core.req.model.user[.GroupMembersUpdate](#page-196-0)

**[getToken\(\)](#page-2098-1)** - org.jeewx.api.core.test. [ReqTest](#page-2096-0)

token

**[getToken\(\)](#page-2089-0)** -

org.jeewx.api.wxsendmsg.test[.JwSendMessageAPITest](#page-2087-0) token

**[getToken\(\)](#page-2094-0)** - org.jeewx.api.wxsendmsg.test. [MessageTest](#page-2092-0) token

```
getTopFee() -
```
org.jeewx.api.wxstore.deliveryMoney.model.[DeliveryMoney](#page-474-0)

## **[getTotal\\_num\(\)](#page-838-0)** -

org.jeewx.api.coupon.manage.model[.BatchGetCardRtnInfo](#page-835-0)

**[getTotal\\_online\\_time\(\)](#page-450-1)** -

org.jeewx.api.report.datastatistics.graphicanalysis.model[.GraphicAnalys](#page-447-0)is

## **[getTotal\\_time\\_cost\(\)](#page-463-2)** -

org.jeewx.api.report.interfacesummary.model[.InterfaceSummary](#page-460-0)

**[getUnionid\(\)](#page-385-2)** - org.jeewx.api.wxuser.user.model. [Wxuser](#page-380-0)

**[getType\(\)](#page-493-1)** org.jeewx.api.wxstore.deliveryMoney.model.[DeliveryMoneyTopFreeInfo](#page-491-0)

**[getType\(\)](#page-367-1)** - org.jeewx.api.wxsendmsg.model. [WxMediaResponse](#page-365-0)

**[getType\(\)](#page-364-0)** - org.jeewx.api.wxsendmsg.model. [WxMedia](#page-361-0)

org.jeewx.api.wxsendmsg.model[.WxArticlesResponse](#page-352-0)

**[getType\(\)](#page-304-1)** - org.jeewx.api.wxbase.wxmedia.model. [WxUpload](#page-302-0)

org.jeewx.api.coupon.manage.model[.DateInfoUpdate](#page-874-0)

**[getType\(\)](#page-876-0)** -

**[getType\(\)](#page-354-1)** -

**[getType\(\)](#page-871-0)** - org.jeewx.api.coupon.manage.model. [DateInfo](#page-869-0)

**[getType\(\)](#page-754-0)** - org.jeewx.api.coupon.location.model. [DataInfo](#page-752-0)

**[getType\(\)](#page-17-1)** - org.jeewx.api.core.req.model. [UploadMedia](#page-15-0)

**[getType\(\)](#page-177-1)** - org.jeewx.api.core.req.model.menu. [WeixinButton](#page-175-0)

**[getType\(\)](#page-130-1)** org.jeewx.api.core.req.model.kfaccount.[KfaccountUploadheadimg](#page-128-0)

**[getTrans\\_id\(\)](#page-536-2)** - org.jeewx.api.wxstore.order.model. [OrderInfo](#page-527-0)

**[getToUserName\(\)](#page-336-1)** org.jeewx.api.wxsendmsg.model[.SendMessageReport](#page-334-0)

**[getTotal\\_time\\_cost\(\)](#page-467-2)** -

org.jeewx.api.core.req.model.kfaccount.[KfcustomSend](#page-132-0)

# org.jeewx.api.report.interfacesummary.model[.InterfaceSummaryHour](#page-464-0) **[getTouser\(\)](#page-135-2)** -

**[getUploadMedia\(String\)](#page-2099-2)** - org.jeewx.api.core.test. [ReqTest](#page-2096-0)

**[getUrl\(\)](#page-144-1)** - org.jeewx.api.core.req.model.kfaccount. [MsgArticles](#page-141-0)

**[getUrl\(\)](#page-178-2)** - org.jeewx.api.core.req.model.menu. [WeixinButton](#page-175-0)

**[getUrl\(\)](#page-22-2)** - org.jeewx.api.core.req.model. [WeixinReqConfig](#page-19-0)

**[getUrl\(\)](#page-786-2)** - org.jeewx.api.coupon.location.model. [LocationRtnInfo](#page-784-0)

**[getUrl\(\)](#page-810-0)** - org.jeewx.api.coupon.location.model. [UrlInfo](#page-808-0)

**[getUrl\(\)](#page-400-2)** - org.jeewx.api.wxaccount.model. [WxQrcode](#page-398-0)

**[getUrl\\_name\\_type\(\)](#page-710-3)** -

org.jeewx.api.coupon.location.model[.BaseInfo](#page-703-0)

**[getUrl\\_name\\_type\(\)](#page-825-1)** -

org.jeewx.api.coupon.manage.model[.BaseInfo](#page-817-0)

**[getUrl\\_name\\_type\(\)](#page-831-2)** -

org.jeewx.api.coupon.manage.model[.BaseInfoUpdate](#page-827-0)

**[getUse\\_custom\\_code\(\)](#page-709-0)** org.jeewx.api.coupon.location.model[.BaseInfo](#page-703-0)

**[getUse\\_custom\\_code\(\)](#page-823-2)** org.jeewx.api.coupon.manage.model[.BaseInfo](#page-817-0)

**[getUse\\_limit\(\)](#page-823-3)** - org.jeewx.api.coupon.manage.model. [BaseInfo](#page-817-0)

**[getUse\\_limit\(\)](#page-832-0)** org.jeewx.api.coupon.manage.model[.BaseInfoUpdate](#page-827-0)

**[getUser\\_source\(\)](#page-450-2)** - org.jeewx.api.report.datastatistics.graphicanalysis.model[.GraphicAnalys](#page-447-0)is

**[getUser\\_source\(\)](#page-437-1)** -

org.jeewx.api.report.datastatistics.useranalysis.model.UserAnalysisRtnl

**[getUserCumulate\(\)](#page-2111-0)** - org.jeewx.api.report.datastatistics. [Test](#page-2108-0)

```
getUserCumulate(String, String, String) -
org.jeewx.api.report.datastatistics.useranalysis.JwUserAnalysisAPI
```

```
getUserGroup(String, String) -
org.jeewx.api.wxuser.group.JwGroupAPI
    id
getUserRead(String, String, String) -
org.jeewx.api.report.datastatistics.graphicanalysis.JwGraphicAnalysisAl
```
**[getUserRead\(\)](#page-2111-1)** - org.jeewx.api.report.datastatistics. [Test](#page-2108-0)

**[getUserReadHour\(String,](#page-444-0) String, String)** org.jeewx.api.report.datastatistics.graphicanalysis[.JwGraphicAnalysisAP](#page-440-0)I

**[getUserReadHour\(\)](#page-2112-0)** - org.jeewx.api.report.datastatistics. [Test](#page-2108-0)

**[getUserShare\(String,](#page-445-0) String, String)** org.jeewx.api.report.datastatistics.graphicanalysis.JwGraphicAnalysisAl

**[getUserShare\(\)](#page-2112-1)** - org.jeewx.api.report.datastatistics. [Test](#page-2108-0)

**[getUserShareHour\(String,](#page-445-1) String, String)** org.jeewx.api.report.datastatistics.graphicanalysis.JwGraphicAnalysisAl

**[getUserShareHour\(\)](#page-2112-2)** - org.jeewx.api.report.datastatistics. [Test](#page-2108-0)

**[getUserSummary\(\)](#page-2110-0)** - org.jeewx.api.report.datastatistics. [Test](#page-2108-0)

**[getUserSummary\(String,](#page-433-1) String, String)** org.jeewx.api.report.datastatistics.useranalysis.[JwUserAnalysisAPI](#page-431-0)

**[getValuation\(\)](#page-477-2)** org.jeewx.api.wxstore.deliveryMoney.model.[DeliveryMoney](#page-474-0)

**[getValue\(\)](#page-751-1)** - org.jeewx.api.coupon.location.model. [Color](#page-749-0)

**[getValue\\_list\(\)](#page-606-2)** - org.jeewx.api.wxstore.product.model. [SkuInfo](#page-604-0)

**[getVid\(\)](#page-569-1)** - org.jeewx.api.wxstore.product.model. [AttrInfoProperty](#page-567-0)

**[getVid\(\)](#page-572-1)** - org.jeewx.api.wxstore.product.model. [AttrInfoSku](#page-570-0)

**[getVideo\(\)](#page-136-2)** org.jeewx.api.core.req.model.kfaccount.[KfcustomSend](#page-132-0)

**[getVoice\(\)](#page-136-3)** -

org.jeewx.api.core.req.model.kfaccount.[KfcustomSend](#page-132-0)

**[getVolume\(\)](#page-582-0)** - org.jeewx.api.wxstore.product.model. [DeliveryInfo](#page-580-0)

**[getWeight\(\)](#page-582-1)** - org.jeewx.api.wxstore.product.model. [DeliveryInfo](#page-580-0)

**[getWeixinParamJson\(WeixinReqParam\)](#page-240-2)** -

org.jeewx.api.core.util.[WeiXinReqUtil](#page-236-0)

json **[getWeixinReqConfig\(String\)](#page-239-0)** org.jeewx.api.core.util.[WeiXinReqUtil](#page-236-0)

**[getWeixinReqParam\(WeixinReqParam\)](#page-240-3)** org.jeewx.api.core.util.[WeiXinReqUtil](#page-236-0) map

**[getWorker\(\)](#page-984-0)** org.jeewx.api.custService.multiCustomer.model.[ChatRecod](#page-982-0)

**[getWxDataCubeStreamMsgDistInfo\(String,](#page-406-0) String, String)** org.jeewx.api.report.datacube.[JwDataCubeAPI](#page-402-0)

**[getWxDataCubeStreamMsgDistMonthInfo\(String,](#page-407-0) String, String)** - org.jeewx.api.report.datacube. [JwDataCubeAPI](#page-402-0)

**[getWxDataCubeStreamMsgDistWeekInfo\(String,](#page-407-1) String, String)** org.jeewx.api.report.datacube. [JwDataCubeAPI](#page-402-0)
**[getWxDataCubeStreamMsgHourInfo\(String,](#page-405-0) String, String)** org.jeewx.api.report.datacube.[JwDataCubeAPI](#page-402-0)

**[getWxDataCubeStreamMsgInfo\(String,](#page-404-0) String, String)** org.jeewx.api.report.datacube.[JwDataCubeAPI](#page-402-0)

**[getWxDataCubeStreamMsgMonthInfo\(String,](#page-406-0) String, String)** org.jeewx.api.report.datacube. [JwDataCubeAPI](#page-402-0)

**[getWxDataCubeStreamMsgWeekInfo\(String,](#page-405-1) String, String)** org.jeewx.api.report.datacube. [JwDataCubeAPI](#page-402-0)

**[getWxuser\(String,](#page-378-0) String)** org.jeewx.api.wxuser.user[.JwUserAPI](#page-376-0) user\_openid **[Gift](#page-769-0)** - [org.jeewx.api.coupon.location.model](#page-1663-0)

- **[Gift\(\)](#page-770-0)** org.jeewx.api.coupon.location.model. [Gift](#page-769-0)
- **[gift](#page-2064-0)** org.jeewx.api.coupon.manage. [CardConsts.CardType](#page-2061-0)
- **[Gift](#page-901-0)** [org.jeewx.api.coupon.manage.model](#page-1734-0)
- **[Gift\(\)](#page-903-0)** org.jeewx.api.coupon.manage.model. [Gift](#page-901-0)

#### **[GraphicAnalysisRtnInfo](#page-447-0)** -

[org.jeewx.api.report.datastatistics.graphicanalysis.model](#page-1437-0)

#### **[GraphicAnalysisRtnInfo\(\)](#page-450-0)** -

org.jeewx.api.report.datastatistics.graphicanalysis.model[.GraphicAnalys](#page-447-0)is

**[Group](#page-183-0)** - [org.jeewx.api.core.req.model.user](#page-1162-0)

**[Group\(\)](#page-185-0)** - org.jeewx.api.core.req.model.user. [Group](#page-183-0)

**[Group](#page-500-0)** - [org.jeewx.api.wxstore.group.model](#page-1491-0)

**[Group\(\)](#page-502-0)** - org.jeewx.api.wxstore.group.model. [Group](#page-500-0)

**[GroupCInfo](#page-635-0)** - [org.jeewx.api.wxstore.shelf.model](#page-1580-0) **[GroupCInfo\(\)](#page-636-0)** - org.jeewx.api.wxstore.shelf.model. [GroupCInfo](#page-635-0) **[GroupCreate](#page-187-0)** - [org.jeewx.api.core.req.model.user](#page-1162-0) **[GroupCreate\(\)](#page-189-0)** - org.jeewx.api.core.req.model.user. [GroupCreate](#page-187-0) **[GroupDetailInfo](#page-504-0)** - [org.jeewx.api.wxstore.group.model](#page-1491-0) **[GroupDetailInfo\(\)](#page-506-0)** org.jeewx.api.wxstore.group.model.[GroupDetailInfo](#page-504-0) **[GroupDInfo](#page-638-0)** - [org.jeewx.api.wxstore.shelf.model](#page-1580-0) **[GroupDInfo\(\)](#page-639-0)** - org.jeewx.api.wxstore.shelf.model. [GroupDInfo](#page-638-0) **[GroupDInfos](#page-641-0)** - [org.jeewx.api.wxstore.shelf.model](#page-1580-0) **[GroupDInfos\(\)](#page-642-0)** - org.jeewx.api.wxstore.shelf.model. [GroupDInfos](#page-641-0) **[GroupEInfo](#page-644-0)** - [org.jeewx.api.wxstore.shelf.model](#page-1580-0) **[GroupEInfo\(\)](#page-645-0)** - org.jeewx.api.wxstore.shelf.model. [GroupEInfo](#page-644-0) **[GroupEInfos](#page-647-0)** - [org.jeewx.api.wxstore.shelf.model](#page-1580-0) **[GroupEInfos\(\)](#page-648-0)** - org.jeewx.api.wxstore.shelf.model. [GroupEInfos](#page-647-0) **[GroupGet](#page-190-0)** - [org.jeewx.api.core.req.model.user](#page-1162-0) **[GroupGet\(\)](#page-192-0)** - org.jeewx.api.core.req.model.user. [GroupGet](#page-190-0) **[GroupGetId](#page-193-0)** - [org.jeewx.api.core.req.model.user](#page-1162-0) **[GroupGetId\(\)](#page-195-0)** - org.jeewx.api.core.req.model.user. [GroupGetId](#page-193-0)

**[GroupInfo](#page-650-0)** - [org.jeewx.api.wxstore.shelf.model](#page-1580-0)

**[GroupInfo\(\)](#page-651-0)** - org.jeewx.api.wxstore.shelf.model. [GroupInfo](#page-650-0)

**[GroupInfos](#page-653-0)** - [org.jeewx.api.wxstore.shelf.model](#page-1580-0)

**[GroupInfos\(\)](#page-654-0)** - org.jeewx.api.wxstore.shelf.model. [GroupInfos](#page-653-0)

**[groupMemberMove\(String,](#page-374-0) String, String)** org.jeewx.api.wxuser.group.[JwGroupAPI](#page-369-0)

**[GroupMembersUpdate](#page-196-0)** - [org.jeewx.api.core.req.model.user](#page-1162-0)

**[GroupMembersUpdate\(\)](#page-198-0)** org.jeewx.api.core.req.model.user[.GroupMembersUpdate](#page-196-0)

**[Groupon](#page-772-0)** - [org.jeewx.api.coupon.location.model](#page-1663-0)

**[Groupon\(\)](#page-773-0)** - org.jeewx.api.coupon.location.model. [Groupon](#page-772-0)

**[groupon](#page-2063-0)** - org.jeewx.api.coupon.manage. [CardConsts.CardType](#page-2061-0)

**[Groupon](#page-905-0)** - [org.jeewx.api.coupon.manage.model](#page-1734-0)

**[Groupon\(\)](#page-907-0)** - org.jeewx.api.coupon.manage.model. [Groupon](#page-905-0)

**[GroupProduct](#page-508-0)** - [org.jeewx.api.wxstore.group.model](#page-1491-0)

**[GroupProduct\(\)](#page-509-0)** org.jeewx.api.wxstore.group.model.[GroupProduct](#page-508-0)

**[GroupProductInfo](#page-511-0)** - [org.jeewx.api.wxstore.group.model](#page-1491-0)

**[GroupProductInfo\(\)](#page-512-0)** org.jeewx.api.wxstore.group.model.[GroupProductInfo](#page-511-0)

**[GroupRtnInfo](#page-514-0)** - [org.jeewx.api.wxstore.group.model](#page-1491-0)

**[GroupRtnInfo\(\)](#page-516-0)** org.jeewx.api.wxstore.group.model.[GroupRtnInfo](#page-514-0)

**[GroupsInfo](#page-656-0)** - [org.jeewx.api.wxstore.shelf.model](#page-1580-0)

**[GroupsInfo\(\)](#page-657-0)** - org.jeewx.api.wxstore.shelf.model. [GroupsInfo](#page-656-0)

**[GroupUpdate](#page-200-0)** - [org.jeewx.api.core.req.model.user](#page-1162-0)

**[GroupUpdate\(\)](#page-202-0)** org.jeewx.api.core.req.model.user[.GroupUpdate](#page-200-0)

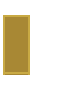

<span id="page-1948-0"></span>

### **H**

**[hjAddTest1\(\)](#page-2105-0)** - org.jeewx.api.custService. [Test](#page-2101-0)

**[hjAddTest1\(\)](#page-2117-0)** - org.jeewx.api.wxstore. [Test](#page-2114-0)

**[hjAddTest2\(\)](#page-2105-1)** - org.jeewx.api.custService. [Test](#page-2101-0)

**[hjAddTest2\(\)](#page-2117-1)** - org.jeewx.api.wxstore. [Test](#page-2114-0)

**[hjDelShelf\(\)](#page-2104-0)** - org.jeewx.api.custService. [Test](#page-2101-0)

**[hjDelShelf\(\)](#page-2117-2)** - org.jeewx.api.wxstore. [Test](#page-2114-0)

**[hjUpdateShelf\(\)](#page-2104-1)** - org.jeewx.api.custService. [Test](#page-2101-0)

**[hjUpdateShelf\(\)](#page-2117-3)** - org.jeewx.api.wxstore. [Test](#page-2114-0)

**[httpRequest\(String,](#page-285-0) String, String)** org.jeewx.api.core.common[.WxstoreUtils](#page-283-0)

**[httpRequest2\(String,](#page-285-1) String, byte[])** org.jeewx.api.core.common[.WxstoreUtils](#page-283-0)

**[HttpRequestProxy](#page-243-0)** - [org.jeewx.api.core.util](#page-1211-0)

**[HttpRequestProxy\(\)](#page-246-0)** - org.jeewx.api.core.util. [HttpRequestProxy](#page-243-0)

<span id="page-1950-0"></span>

## **I**

--

**[initReqConfig\(String\)](#page-239-0)** - org.jeewx.api.core.util. [WeiXinReqUtil](#page-236-0)

**[InterfaceSummary](#page-460-0)** - [org.jeewx.api.report.interfacesummary.model](#page-1452-0)

**[InterfaceSummary\(\)](#page-462-0)** org.jeewx.api.report.interfacesummary.model[.InterfaceSummary](#page-460-0)

**[InterfaceSummaryHour](#page-464-0)** [org.jeewx.api.report.interfacesummary.model](#page-1452-0)

**[InterfaceSummaryHour\(\)](#page-466-0)** org.jeewx.api.report.interfacesummary.model[.InterfaceSummaryHour](#page-464-0)

**[InterfaceSummaryHourParam](#page-102-0)** [org.jeewx.api.core.req.model.interfacesummary](#page-1103-0)

-- **[InterfaceSummaryHourParam\(\)](#page-104-0)** - org.jeewx.api.core.reg.model.interfacesummary[.InterfaceSummaryHour](#page-102-0)

**[InterfaceSummaryParam](#page-106-0)** [org.jeewx.api.core.req.model.interfacesummary](#page-1103-0)

**[InterfaceSummaryParam\(\)](#page-108-0)** org.jeewx.api.core.req.model.interfacesummary[.InterfaceSummaryPara](#page-106-0)m

**[isCan\\_give\\_friend\(\)](#page-824-0)** org.jeewx.api.coupon.manage.model[.BaseInfo](#page-817-0)

**[isCan\\_give\\_friend\(\)](#page-833-0)** org.jeewx.api.coupon.manage.model[.BaseInfoUpdate](#page-827-0)

**isCan share()** - org.jeewx.api.coupon.manage.model. [BaseInfo](#page-817-0)

**[isCan\\_share\(\)](#page-833-1)** org.jeewx.api.coupon.manage.model[.BaseInfoUpdate](#page-827-0)

### **[isOnlineCustServiceAvailable\(String,](#page-980-0) String)** -

org.jeewx.api.custService.multiCustomer[.JwMultiCustomerAPI](#page-977-0)

**[isSupply\\_balance\(\)](#page-923-0)** org.jeewx.api.coupon.manage.model[.MemberCard](#page-920-0)

#### **[isSupply\\_bonus\(\)](#page-923-1)** -

org.jeewx.api.coupon.manage.model[.MemberCard](#page-920-0)

<span id="page-1953-0"></span>

# **J**

**[json2Array\(String,](#page-260-0) Class)** org.jeewx.api.core.common[.JSONHelper](#page-256-0)

**[json2Map\(Object\[\],](#page-260-1) String, Class)** org.jeewx.api.core.common[.JSONHelper](#page-256-0)

**[json2Object\(String,](#page-260-2) Class)** org.jeewx.api.core.common[.JSONHelper](#page-256-0)

**[json2String\(String,](#page-261-0) String)** org.jeewx.api.core.common[.JSONHelper](#page-256-0)

**[JSON\\_DATA\\_TYPE](#page-234-0)** - org.jeewx.api.core.util. [WeiXinConstant](#page-232-0) JSON **[JSONHelper](#page-256-0)** - [org.jeewx.api.core.common](#page-1222-0) JSONJAVAPOJO **[JSONHelper\(\)](#page-259-0)** - org.jeewx.api.core.common. [JSONHelper](#page-256-0)

**[JsonTest](#page-2075-0)** - [org.jeewx.api.core.test](#page-1853-0)

--

-

**[JsonTest\(\)](#page-2076-0)** - org.jeewx.api.core.test. [JsonTest](#page-2075-0)

**[JwAccountAPI](#page-392-0)** - [org.jeewx.api.wxaccount](#page-1371-0)

**[JwAccountAPI\(\)](#page-395-0)** - org.jeewx.api.wxaccount. [JwAccountAPI](#page-392-0)

**[JwCardConsumeAPI](#page-684-0)** - [org.jeewx.api.coupon.consume](#page-1638-0)

**[JwCardConsumeAPI\(\)](#page-686-0)** org.jeewx.api.coupon.consume.[JwCardConsumeAPI](#page-684-0)

**[JwCardConsumeAPITest](#page-2078-0)** - [org.jeewx.api.coupon](#page-1855-0)

**[JwCardConsumeAPITest\(\)](#page-2080-0)** org.jeewx.api.coupon[.JwCardConsumeAPITest](#page-2078-0) **[JwCardManageAPI](#page-811-0)** - [org.jeewx.api.coupon.manage](#page-1722-0)

- **[JwCardManageAPI\(\)](#page-813-0)** org.jeewx.api.coupon.manage[.JwCardManageAPI](#page-811-0)

**[JwCardManageAPITest](#page-2082-0)** - [org.jeewx.api.coupon](#page-1855-0)

**[JwCardManageAPITest\(\)](#page-2084-0)** org.jeewx.api.coupon[.JwCardManageAPITest](#page-2082-0)

**[JwDataCubeAPI](#page-402-0)** - [org.jeewx.api.report.datacube](#page-1389-0) service **[JwDataCubeAPI\(\)](#page-404-1)** org.jeewx.api.report.datacube.[JwDataCubeAPI](#page-402-0)

**[JwDeliveryMoneyAPI](#page-469-0)** - [org.jeewx.api.wxstore.deliveryMoney](#page-1461-0)

- **[JwDeliveryMoneyAPI\(\)](#page-471-0)** org.jeewx.api.wxstore.deliveryMoney[.JwDeliveryMoneyAPI](#page-469-0)

**[JwGraphicAnalysisAPI](#page-440-0)** [org.jeewx.api.report.datastatistics.graphicanalysis](#page-1430-0)

**[JwGraphicAnalysisAPI\(\)](#page-442-0)** org.jeewx.api.report.datastatistics.graphicanalysis.JwGraphicAnalysisAl

**[JwGroupAPI](#page-369-0)** - [org.jeewx.api.wxuser.group](#page-1342-0)

--

**[JwGroupAPI\(\)](#page-372-0)** - org.jeewx.api.wxuser.group. [JwGroupAPI](#page-369-0)

**[JwGroupManangerAPI](#page-495-0)** - [org.jeewx.api.wxstore.group](#page-1484-0)

- **[JwGroupManangerAPI\(\)](#page-497-0)** org.jeewx.api.wxstore.group.[JwGroupManangerAPI](#page-495-0)

**[JwInterfaceSummaryAPI](#page-456-0)** - [org.jeewx.api.report.interfacesummary](#page-1445-0)

**[JwInterfaceSummaryAPI\(\)](#page-458-0)** org.jeewx.api.report.interfacesummary.[JwInterfaceSummaryAPI](#page-456-0)

**[JwKfaccountAPI](#page-314-0)** - [org.jeewx.api.wxsendmsg](#page-1310-0)

**[JwKfaccountAPI\(\)](#page-316-0)** - org.jeewx.api.wxsendmsg. [JwKfaccountAPI](#page-314-0)

**[JwLocationAPI](#page-699-0)** - [org.jeewx.api.coupon.location](#page-1656-0)

- **[JwLocationAPI\(\)](#page-701-0)** org.jeewx.api.coupon.location.[JwLocationAPI](#page-699-0)

**[JwMediaAPI](#page-294-0)** - [org.jeewx.api.wxbase.wxmedia](#page-1280-0)

--token **[JwMediaAPI\(\)](#page-296-0)** - org.jeewx.api.wxbase.wxmedia. [JwMediaAPI](#page-294-0)

**[JwMenuAPI](#page-387-0)** - [org.jeewx.api.wxmenu](#page-1364-0)

-

--menu **[JwMenuAPI\(\)](#page-389-0)** - org.jeewx.api.wxmenu. [JwMenuAPI](#page-387-0)

**[JwMultiCustomerAPI](#page-977-0)** - [org.jeewx.api.custService.multiCustomer](#page-1826-0)

- **[JwMultiCustomerAPI\(\)](#page-979-0)** org.jeewx.api.custService.multiCustomer[.JwMultiCustomerAPI](#page-977-0)

**[JwOrderManagerAPI](#page-518-0)** - [org.jeewx.api.wxstore.order](#page-1507-0)

**[JwOrderManagerAPI\(\)](#page-520-0)** org.jeewx.api.wxstore.order.[JwOrderManagerAPI](#page-518-0)

**[JwProductAPI](#page-545-0)** - [org.jeewx.api.wxstore.product](#page-1527-0)

- **[JwProductAPI\(\)](#page-547-0)** - org.jeewx.api.wxstore.product. [JwProductAPI](#page-545-0)

**[JwQrcodeAPI](#page-950-0)** - [org.jeewx.api.coupon.qrcode](#page-1802-0)

- **[JwQrcodeAPI\(\)](#page-952-0)** - org.jeewx.api.coupon.qrcode. [JwQrcodeAPI](#page-950-0) **[JwSendMessageAPI](#page-321-0)** - [org.jeewx.api.wxsendmsg](#page-1310-0)

**[JwSendMessageAPI\(\)](#page-324-0)** org.jeewx.api.wxsendmsg[.JwSendMessageAPI](#page-321-0)

**[JwSendMessageAPITest](#page-2087-0)** - [org.jeewx.api.wxsendmsg.test](#page-1861-0)

**[JwSendMessageAPITest\(\)](#page-2089-0)** org.jeewx.api.wxsendmsg.test[.JwSendMessageAPITest](#page-2087-0)

**[JwServiceIpAPI](#page-306-0)** - [org.jeewx.api.wxbase.wxserviceip](#page-1296-0) --token **[JwServiceIpAPI\(\)](#page-308-0)** org.jeewx.api.wxbase.wxserviceip[.JwServiceIpAPI](#page-306-0)

**[JwShelfAPI](#page-611-0)** - [org.jeewx.api.wxstore.shelf](#page-1573-0)

**[JwShelfAPI\(\)](#page-613-0)** - org.jeewx.api.wxstore.shelf. [JwShelfAPI](#page-611-0)

**[JwStockAPI](#page-674-0)** - [org.jeewx.api.wxstore.stock](#page-1622-0)

**[JwStockAPI\(\)](#page-676-0)** - org.jeewx.api.wxstore.stock. [JwStockAPI](#page-674-0)

**[JwTokenAPI](#page-310-0)** - [org.jeewx.api.wxbase.wxtoken](#page-1303-0)

--token

-

-

**[JwTokenAPI\(\)](#page-312-0)** - org.jeewx.api.wxbase.wxtoken. [JwTokenAPI](#page-310-0)

**[JwUserAnalysisAPI](#page-431-0)** [org.jeewx.api.report.datastatistics.useranalysis](#page-1416-0)

**[JwUserAnalysisAPI\(\)](#page-433-0)** org.jeewx.api.report.datastatistics.useranalysis.[JwUserAnalysisAPI](#page-431-0)

**[JwUserAPI](#page-376-0)** - [org.jeewx.api.wxuser.user](#page-1349-0) -- **[JwUserAPI\(\)](#page-378-1)** - org.jeewx.api.wxuser.user. [JwUserAPI](#page-376-0)

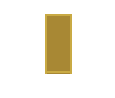

<span id="page-1959-0"></span>

# **K**

**[KfaccountAdd](#page-113-0)** - [org.jeewx.api.core.req.model.kfaccount](#page-1112-0)

#### **[KfaccountAdd\(\)](#page-115-0)** -

org.jeewx.api.core.req.model.kfaccount.[KfaccountAdd](#page-113-0)

**[KfaccountDel](#page-117-0)** - [org.jeewx.api.core.req.model.kfaccount](#page-1112-0)

#### **[KfaccountDel\(\)](#page-119-0)** -

org.jeewx.api.core.req.model.kfaccount.[KfaccountDel](#page-117-0)

**[KfaccountList](#page-121-0)** - [org.jeewx.api.core.req.model.kfaccount](#page-1112-0)

json \* access\_token kf nick kf id nickname 612

#### **[KfaccountList\(\)](#page-123-0)** -

org.jeewx.api.core.req.model.kfaccount.[KfaccountList](#page-121-0)

**[KfaccountUpdate](#page-124-0)** - [org.jeewx.api.core.req.model.kfaccount](#page-1112-0)

**[KfaccountUpdate\(\)](#page-126-0)** org.jeewx.api.core.req.model.kfaccount.[KfaccountUpdate](#page-124-0)

**[KfaccountUploadheadimg](#page-128-0)** [org.jeewx.api.core.req.model.kfaccount](#page-1112-0)

media idmedia i

**[KfaccountUploadheadimg\(\)](#page-130-0)** org.jeewx.api.core.req.model.kfaccount.[KfaccountUploadheadimg](#page-128-0)

**[KfcustomSend](#page-132-0)** - [org.jeewx.api.core.req.model.kfaccount](#page-1112-0)

#### **[KfcustomSend\(\)](#page-134-0)** -

org.jeewx.api.core.req.model.kfaccount.[KfcustomSend](#page-132-0)

**[KfOnlineAccountList](#page-138-0)** - [org.jeewx.api.core.req.model.kfaccount](#page-1112-0) json \* access\_token kf\_nick kf\_id nickname 612

### **[KfOnlineAccountList\(\)](#page-140-0)** -

org.jeewx.api.core.req.model.kfaccount.[KfOnlineAccountList](#page-138-0)

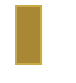

<span id="page-1962-0"></span>

# **L**

**[LocationInfo](#page-775-0)** - [org.jeewx.api.coupon.location.model](#page-1663-0)

**[LocationInfo\(\)](#page-777-0)** org.jeewx.api.coupon.location.model[.LocationInfo](#page-775-0)

**[LocationList](#page-778-0)** - [org.jeewx.api.coupon.location.model](#page-1663-0)

**[LocationList\(\)](#page-780-0)** org.jeewx.api.coupon.location.model[.LocationList](#page-778-0)

**[LocationRtnInfo](#page-784-0)** - [org.jeewx.api.coupon.location.model](#page-1663-0)

**[LocationRtnInfo\(\)](#page-786-0)** org.jeewx.api.coupon.location.model[.LocationRtnInfo](#page-784-0)

**[LuckyMoney](#page-788-0)** - [org.jeewx.api.coupon.location.model](#page-1663-0)

#### **[LuckyMoney\(\)](#page-790-0)** -

org.jeewx.api.coupon.location.model[.LuckyMoney](#page-788-0)

#### **[luckyMoney](#page-2065-0)** -

org.jeewx.api.coupon.manage[.CardConsts.CardType](#page-2061-0)

**[LuckyMoney](#page-909-0)** - [org.jeewx.api.coupon.manage.model](#page-1734-0)

**[LuckyMoney\(\)](#page-911-0)** org.jeewx.api.coupon.manage.model[.LuckyMoney](#page-909-0)

<span id="page-1964-0"></span>

**[main\(String\[\]\)](#page-312-1)** - org.jeewx.api.wxbase.wxtoken. [JwTokenAPI](#page-310-0) **[main\(String\[\]\)](#page-390-0)** - org.jeewx.api.wxmenu. [JwMenuAPI](#page-387-0) **[main\(String\[\]\)](#page-320-0)** - org.jeewx.api.wxsendmsg. [JwKfaccountAPI](#page-314-0) **[main\(String\[\]\)](#page-332-0)** - org.jeewx.api.wxsendmsg. [JwSendMessageAPI](#page-321-0) **[main\(String\[\]\)](#page-2116-0)** - org.jeewx.api.wxstore. [Test](#page-2114-0) **[main\(String\[\]\)](#page-375-0)** - org.jeewx.api.wxuser.group. [JwGroupAPI](#page-369-0)

org.jeewx.api.wxbase.wxserviceip[.JwServiceIpAPI](#page-306-0)

**[main\(String\[\]\)](#page-309-0)** -

**[main\(String\[\]\)](#page-297-0)** - org.jeewx.api.wxbase.wxmedia. [JwMediaAPI](#page-294-0)

**[main\(String\[\]\)](#page-459-0)** org.jeewx.api.report.interfacesummary.[JwInterfaceSummaryAPI](#page-456-0)

**[main\(String\[\]\)](#page-2110-0)** - org.jeewx.api.report.datastatistics. [Test](#page-2108-0)

**[main\(String\[\]\)](#page-408-0)** - org.jeewx.api.report.datacube. [JwDataCubeAPI](#page-402-0)

**[main\(String\[\]\)](#page-2104-2)** - org.jeewx.api.custService. [Test](#page-2101-0)

**[main\(String\[\]\)](#page-2084-1)** - org.jeewx.api.coupon. [JwCardManageAPITest](#page-2082-0)

**[main\(String\[\]\)](#page-2080-1)** - org.jeewx.api.coupon. [JwCardConsumeAPITest](#page-2078-0)

**[main\(String\[\]\)](#page-241-0)** - org.jeewx.api.core.util. [WeiXinReqUtil](#page-236-0)

**[main\(String\[\]\)](#page-2077-0)** - org.jeewx.api.core.test. [JsonTest](#page-2075-0)

**[main\(String\[\]\)](#page-2-0)** - org.jeewx.api.core.req. [WeiXinReqService](#page-0-0)

### **M**

**[main\(String\[\]\)](#page-2123-0)** - org.jeewx.api.wxuser. [Test](#page-2121-0)

**[map2json\(Object\)](#page-260-3)** - org.jeewx.api.core.common. [JSONHelper](#page-256-0)

**[MeetingTicket](#page-791-0)** - [org.jeewx.api.coupon.location.model](#page-1663-0)

**[MeetingTicket\(\)](#page-793-0)** org.jeewx.api.coupon.location.model[.MeetingTicket](#page-791-0)

**[meetingTicket](#page-2065-1)** org.jeewx.api.coupon.manage[.CardConsts.CardType](#page-2061-0)

**[MeetingTicket](#page-912-0)** - [org.jeewx.api.coupon.manage.model](#page-1734-0)

**[MeetingTicket\(\)](#page-914-0)** org.jeewx.api.coupon.manage.model[.MeetingTicket](#page-912-0)

**[MeetingTicketUpdate](#page-916-0)** - [org.jeewx.api.coupon.manage.model](#page-1734-0)

**[MeetingTicketUpdate\(\)](#page-918-0)** org.jeewx.api.coupon.manage.model[.MeetingTicketUpdate](#page-916-0)

**[MemberCard](#page-795-0)** - [org.jeewx.api.coupon.location.model](#page-1663-0)

**[MemberCard\(\)](#page-797-0)** org.jeewx.api.coupon.location.model[.MemberCard](#page-795-0)

**[memberCard](#page-2064-1)** org.jeewx.api.coupon.manage[.CardConsts.CardType](#page-2061-0)

**[MemberCard](#page-920-0)** - [org.jeewx.api.coupon.manage.model](#page-1734-0)

**[MemberCard\(\)](#page-922-0)** org.jeewx.api.coupon.manage.model[.MemberCard](#page-920-0)

**[MemberCardUpdate](#page-926-0)** - [org.jeewx.api.coupon.manage.model](#page-1734-0)

#### **[MemberCardUpdate\(\)](#page-928-0)** -

org.jeewx.api.coupon.manage.model[.MemberCardUpdate](#page-926-0)

**[MenuCreate](#page-166-0)** - [org.jeewx.api.core.req.model.menu](#page-1148-0)

**[MenuCreate\(\)](#page-168-0)** - org.jeewx.api.core.req.model.menu. [MenuCreate](#page-166-0)

**[MenuDelete](#page-169-0)** - [org.jeewx.api.core.req.model.menu](#page-1148-0)

**[MenuDelete\(\)](#page-171-0)** - org.jeewx.api.core.req.model.menu. [MenuDelete](#page-169-0)

**[MenuGet](#page-172-0)** - [org.jeewx.api.core.req.model.menu](#page-1148-0)

**[MenuGet\(\)](#page-174-0)** - org.jeewx.api.core.req.model.menu. [MenuGet](#page-172-0)

**[messagePrivate\(String,](#page-324-1) String, List<WxArticle>)** org.jeewx.api.wxsendmsg[.JwSendMessageAPI](#page-321-0)

**[messagePrivate\(String,](#page-324-2) String, String)** org.jeewx.api.wxsendmsg[.JwSendMessageAPI](#page-321-0)

**[messagePrivate\(String,](#page-325-0) String, WxMedia)** org.jeewx.api.wxsendmsg[.JwSendMessageAPI](#page-321-0)

**[MessageTest](#page-2092-0)** - [org.jeewx.api.wxsendmsg.test](#page-1861-0)

**[MessageTest\(\)](#page-2094-0)** - org.jeewx.api.wxsendmsg.test. [MessageTest](#page-2092-0)

**[modifyKfaccount\(String,](#page-317-0) String, String, String)** org.jeewx.api.wxsendmsg[.JwKfaccountAPI](#page-314-0)

**[MovieTicket](#page-801-0)** - [org.jeewx.api.coupon.location.model](#page-1663-0)

**[MovieTicket\(\)](#page-802-0)** org.jeewx.api.coupon.location.model[.MovieTicket](#page-801-0)

**[movieTicket](#page-2064-2)** org.jeewx.api.coupon.manage[.CardConsts.CardType](#page-2061-0) **[MovieTicket](#page-931-0)** - [org.jeewx.api.coupon.manage.model](#page-1734-0)

**[MovieTicket\(\)](#page-933-0)** org.jeewx.api.coupon.manage.model[.MovieTicket](#page-931-0)

**[MovieTicketUpdate](#page-935-0)** - [org.jeewx.api.coupon.manage.model](#page-1734-0)

**[MovieTicketUpdate\(\)](#page-937-0)** org.jeewx.api.coupon.manage.model[.MovieTicketUpdate](#page-935-0)

**[MsgArticles](#page-141-0)** - [org.jeewx.api.core.req.model.kfaccount](#page-1112-0)

**[MsgArticles\(\)](#page-143-0)** org.jeewx.api.core.req.model.kfaccount.[MsgArticles](#page-141-0)

**[MsgImage](#page-145-0)** - [org.jeewx.api.core.req.model.kfaccount](#page-1112-0)

**[MsgImage\(\)](#page-147-0)** org.jeewx.api.core.req.model.kfaccount.[MsgImage](#page-145-0)

**[MsgMusic](#page-148-0)** - [org.jeewx.api.core.req.model.kfaccount](#page-1112-0)

**[MsgMusic\(\)](#page-150-0)** - org.jeewx.api.core.req.model.kfaccount. [MsgMusic](#page-148-0)

**[MsgNews](#page-153-0)** - [org.jeewx.api.core.req.model.kfaccount](#page-1112-0)

**[MsgNews\(\)](#page-155-0)** - org.jeewx.api.core.req.model.kfaccount. [MsgNews](#page-153-0)

**[MsgText](#page-156-0)** - [org.jeewx.api.core.req.model.kfaccount](#page-1112-0)

**[MsgText\(\)](#page-158-0)** - org.jeewx.api.core.req.model.kfaccount. [MsgText](#page-156-0)

**[MsgVideo](#page-159-0)** - [org.jeewx.api.core.req.model.kfaccount](#page-1112-0)

**[MsgVideo\(\)](#page-161-0)** - org.jeewx.api.core.req.model.kfaccount. [MsgVideo](#page-159-0)

**[MsgVoice](#page-163-0)** - [org.jeewx.api.core.req.model.kfaccount](#page-1112-0)

**[MsgVoice\(\)](#page-165-0)** - org.jeewx.api.core.req.model.kfaccount. [MsgVoice](#page-163-0)

**[MyX509TrustManager](#page-1231-0)** - [org.jeewx.api.core.common](#page-1222-0)

**[MyX509TrustManager\(\)](#page-1233-0)** org.jeewx.api.core.common[.MyX509TrustManager](#page-1231-0)

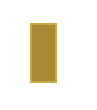

<span id="page-1970-0"></span>

## **O**

**[OrderDelivery](#page-523-0)** - [org.jeewx.api.wxstore.order.model](#page-1514-0) **[OrderDelivery\(\)](#page-525-0)** org.jeewx.api.wxstore.order.model.[OrderDelivery](#page-523-0) **[OrderInfo](#page-527-0)** - [org.jeewx.api.wxstore.order.model](#page-1514-0) **[OrderInfo\(\)](#page-530-0)** - org.jeewx.api.wxstore.order.model. [OrderInfo](#page-527-0) **[OrderPara](#page-538-0)** - [org.jeewx.api.wxstore.order.model](#page-1514-0) **[OrderPara\(\)](#page-540-0)** - org.jeewx.api.wxstore.order.model. [OrderPara](#page-538-0) **[OrderRtnInfo](#page-542-0)** - [org.jeewx.api.wxstore.order.model](#page-1514-0) **[OrderRtnInfo\(\)](#page-543-0)** org.jeewx.api.wxstore.order.model.[OrderRtnInfo](#page-542-0) [org.jeewx.api.core.annotation](#page-1248-0) - org.jeewx.api.core.annotation [org.jeewx.api.core.common](#page-1222-0) - org.jeewx.api.core.common [org.jeewx.api.core.common.util](#page-1235-0) - org.jeewx.api.core.common.util [org.jeewx.api.core.exception](#page-1260-0) - org.jeewx.api.core.exception [org.jeewx.api.core.handler](#page-1188-0) - org.jeewx.api.core.handler [org.jeewx.api.core.handler.impl](#page-1196-0) - org.jeewx.api.core.handler.impl [org.jeewx.api.core.req](#page-996-0) - org.jeewx.api.core.req [org.jeewx.api.core.req.model](#page-1031-0) - org.jeewx.api.core.req.model [org.jeewx.api.core.req.model.account](#page-1055-0) -

org.jeewx.api.core.req.model.account

[org.jeewx.api.core.req.model.dataCube](#page-1068-0) org.jeewx.api.core.req.model.dataCube

[org.jeewx.api.core.req.model.interfacesummary](#page-1103-0) org.jeewx.api.core.req.model.interfacesummary

[org.jeewx.api.core.req.model.kfaccount](#page-1112-0) org.jeewx.api.core.req.model.kfaccount

[org.jeewx.api.core.req.model.menu](#page-1148-0) org.jeewx.api.core.req.model.menu

[org.jeewx.api.core.req.model.user](#page-1162-0) org.jeewx.api.core.req.model.user

[org.jeewx.api.core.test](#page-1853-0) - org.jeewx.api.core.test

[org.jeewx.api.core.util](#page-1211-0) - org.jeewx.api.core.util

[org.jeewx.api.coupon](#page-1855-0) - org.jeewx.api.coupon

[org.jeewx.api.coupon.consume](#page-1638-0) - org.jeewx.api.coupon.consume

[org.jeewx.api.coupon.consume.model](#page-1645-0) org.jeewx.api.coupon.consume.model

[org.jeewx.api.coupon.location](#page-1656-0) - org.jeewx.api.coupon.location

[org.jeewx.api.coupon.location.model](#page-1663-0) org.jeewx.api.coupon.location.model

[org.jeewx.api.coupon.manage](#page-1722-0) - org.jeewx.api.coupon.manage

[org.jeewx.api.coupon.manage.model](#page-1734-0) org.jeewx.api.coupon.manage.model

[org.jeewx.api.coupon.qrcode](#page-1802-0) - org.jeewx.api.coupon.qrcode

[org.jeewx.api.coupon.qrcode.model](#page-1809-0) org.jeewx.api.coupon.qrcode.model

[org.jeewx.api.custService](#page-1857-0) - org.jeewx.api.custService

[org.jeewx.api.custService.multiCustomer](#page-1826-0) org.jeewx.api.custService.multiCustomer

[org.jeewx.api.custService.multiCustomer.model](#page-1833-0) org.jeewx.api.custService.multiCustomer.model

[org.jeewx.api.report.datacube](#page-1389-0) - org.jeewx.api.report.datacube

[org.jeewx.api.report.datacube.model](#page-1396-0) org.jeewx.api.report.datacube.model

[org.jeewx.api.report.datastatistics](#page-1859-0) org.jeewx.api.report.datastatistics

[org.jeewx.api.report.datastatistics.graphicanalysis](#page-1430-0) org.jeewx.api.report.datastatistics.graphicanalysis

[org.jeewx.api.report.datastatistics.graphicanalysis.model](#page-1437-0) org.jeewx.api.report.datastatistics.graphicanalysis.model

[org.jeewx.api.report.datastatistics.useranalysis](#page-1416-0) org.jeewx.api.report.datastatistics.useranalysis

[org.jeewx.api.report.datastatistics.useranalysis.model](#page-1423-0) org.jeewx.api.report.datastatistics.useranalysis.model

[org.jeewx.api.report.interfacesummary](#page-1445-0) org.jeewx.api.report.interfacesummary

[org.jeewx.api.report.interfacesummary.model](#page-1452-0) org.jeewx.api.report.interfacesummary.model

[org.jeewx.api.wxaccount](#page-1371-0) - org.jeewx.api.wxaccount

[org.jeewx.api.wxaccount.model](#page-1382-0) - org.jeewx.api.wxaccount.model

[org.jeewx.api.wxbase.wxmedia](#page-1280-0) - org.jeewx.api.wxbase.wxmedia

[org.jeewx.api.wxbase.wxmedia.model](#page-1287-0) org.jeewx.api.wxbase.wxmedia.model

[org.jeewx.api.wxbase.wxserviceip](#page-1296-0) org.jeewx.api.wxbase.wxserviceip

[org.jeewx.api.wxbase.wxtoken](#page-1303-0) - org.jeewx.api.wxbase.wxtoken

[org.jeewx.api.wxmenu](#page-1364-0) - org.jeewx.api.wxmenu

[org.jeewx.api.wxsendmsg](#page-1310-0) - org.jeewx.api.wxsendmsg

[org.jeewx.api.wxsendmsg.model](#page-1319-0) org.jeewx.api.wxsendmsg.model

[org.jeewx.api.wxsendmsg.test](#page-1861-0) - org.jeewx.api.wxsendmsg.test

[org.jeewx.api.wxstore](#page-1863-0) - org.jeewx.api.wxstore

[org.jeewx.api.wxstore.deliveryMoney](#page-1461-0) org.jeewx.api.wxstore.deliveryMoney

[org.jeewx.api.wxstore.deliveryMoney.model](#page-1468-0) org.jeewx.api.wxstore.deliveryMoney.model

[org.jeewx.api.wxstore.group](#page-1484-0) - org.jeewx.api.wxstore.group

[org.jeewx.api.wxstore.group.model](#page-1491-0) org.jeewx.api.wxstore.group.model

[org.jeewx.api.wxstore.order](#page-1507-0) - org.jeewx.api.wxstore.order

[org.jeewx.api.wxstore.order.model](#page-1514-0) org.jeewx.api.wxstore.order.model

[org.jeewx.api.wxstore.product](#page-1527-0) - org.jeewx.api.wxstore.product

[org.jeewx.api.wxstore.product.model](#page-1534-0) org.jeewx.api.wxstore.product.model

[org.jeewx.api.wxstore.shelf](#page-1573-0) - org.jeewx.api.wxstore.shelf

[org.jeewx.api.wxstore.shelf.model](#page-1580-0) org.jeewx.api.wxstore.shelf.model

[org.jeewx.api.wxstore.stock](#page-1622-0) - org.jeewx.api.wxstore.stock

[org.jeewx.api.wxstore.stock.model](#page-1629-0) org.jeewx.api.wxstore.stock.model

[org.jeewx.api.wxuser](#page-1865-0) - org.jeewx.api.wxuser

[org.jeewx.api.wxuser.group](#page-1342-0) - org.jeewx.api.wxuser.group

[org.jeewx.api.wxuser.user](#page-1349-0) - org.jeewx.api.wxuser.user

[org.jeewx.api.wxuser.user.model](#page-1356-0) org.jeewx.api.wxuser.user.model

<span id="page-1976-0"></span>

## **P**

**[PARAM\\_DATA\\_TYPE](#page-234-1)** - org.jeewx.api.core.util. [WeiXinConstant](#page-232-0) keg--value **[parseTemplate\(String,](#page-275-0) String, Map<String, Object>)** org.jeewx.api.core.common.util.[FreemarkerUtil](#page-273-0) ftl **[parseTemplate\(String,](#page-276-0) Map<String, Object>)** org.jeewx.api.core.common.util.[FreemarkerUtil](#page-273-0) **[parseTemplateContent\(String,](#page-276-1) Map<String, Object>, String)** - org.jeewx.api.core.common.util. [FreemarkerUtil](#page-273-0) ftl **[parseTemplateContent\(String,](#page-277-0) Map<String, Object>)** org.jeewx.api.core.common.util.[FreemarkerUtil](#page-273-0) ftl **[parseWeiXinHttpUrl\(String,](#page-272-0) Map<String, Object>)** org.jeewx.api.core.common.util.[WeixinUtil](#page-270-0) **[parseWeiXinHttpUrl\(String,](#page-272-1) String)** org.jeewx.api.core.common.util.[WeixinUtil](#page-270-0) **[Product](#page-587-0)** - [org.jeewx.api.wxstore.product.model](#page-1534-0) **[Product\(\)](#page-589-0)** - org.jeewx.api.wxstore.product.model. [Product](#page-587-0)

**[PropertiesInfo](#page-592-0)** - [org.jeewx.api.wxstore.product.model](#page-1534-0)

# **[PropertiesInfo\(\)](#page-594-0)** -

org.jeewx.api.wxstore.product.model.[PropertiesInfo](#page-592-0)

**[PropertiesValue](#page-596-0)** - [org.jeewx.api.wxstore.product.model](#page-1534-0)

#### **[PropertiesValue\(\)](#page-597-0)** -

org.jeewx.api.wxstore.product.model.[PropertiesValue](#page-596-0)

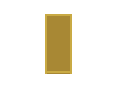

<span id="page-1979-0"></span>
# **Q**

**[QRCODE\\_TYPE\\_LIMIT](#page-394-0)** org.jeewx.api.wxaccount[.JwAccountAPI](#page-392-0)

**[QRCODE\\_TYPE\\_LIMIT\\_STR](#page-395-0)** org.jeewx.api.wxaccount[.JwAccountAPI](#page-392-0)

**QRCODE TYPE SCENE** org.jeewx.api.wxaccount[.JwAccountAPI](#page-392-0) QR\_SCENE, QR\_LIMIT\_SCENE, QR\_LIMIT\_STR\_SCENE **[QrcodeActionInfo](#page-28-0)** - [org.jeewx.api.core.req.model.account](#page-1055-0)

#### **[QrcodeActionInfo\(\)](#page-30-0)** -

org.jeewx.api.core.req.model.account[.QrcodeActionInfo](#page-28-0)

**[QrcodeCreate](#page-31-0)** - [org.jeewx.api.core.req.model.account](#page-1055-0)

#### **[QrcodeCreate\(\)](#page-33-0)** -

org.jeewx.api.core.req.model.account[.QrcodeCreate](#page-31-0)

**[QrcodeInfo](#page-969-0)** - [org.jeewx.api.coupon.qrcode.model](#page-1809-0)

**[QrcodeInfo\(\)](#page-971-0)** - org.jeewx.api.coupon.qrcode.model. [QrcodeInfo](#page-969-0)

**[QrcodeRtnInfo](#page-973-0)** - [org.jeewx.api.coupon.qrcode.model](#page-1809-0)

#### **[QrcodeRtnInfo\(\)](#page-975-0)** -

org.jeewx.api.coupon.qrcode.model[.QrcodeRtnInfo](#page-973-0)

**[QrcodeScene](#page-35-0)** - [org.jeewx.api.core.req.model.account](#page-1055-0)

#### **[QrcodeScene\(\)](#page-37-0)** -

org.jeewx.api.core.req.model.account[.QrcodeScene](#page-35-0)

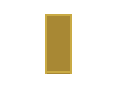

<span id="page-1982-0"></span>

# **R**

**[readInputStream\(InputStream\)](#page-286-0)** org.jeewx.api.core.common[.WxstoreUtils](#page-283-0)

**[registerMapping\(String,](#page-239-0) WeixinReqConfig)** org.jeewx.api.core.util.[WeiXinReqUtil](#page-236-0)

**[ReqTest](#page-2096-0)** - [org.jeewx.api.core.test](#page-1853-0)

**[ReqTest\(\)](#page-2098-0)** - org.jeewx.api.core.test. [ReqTest](#page-2096-0)

**[ReqType](#page-288-0)** - [org.jeewx.api.core.annotation](#page-1248-0)

**[REQUEST\\_GET](#page-234-0)** - org.jeewx.api.core.util. [WeiXinConstant](#page-232-0) get

**REQUEST POST** - org.jeewx.api.core.util. [WeiXinConstant](#page-232-0) post

**[requestEncoding](#page-245-0)** - org.jeewx.api.core.util. [HttpRequestProxy](#page-243-0)

**[RETURN\\_ERROR\\_INFO\\_CODE](#page-235-0)** org.jeewx.api.core.util.[WeiXinConstant](#page-232-0)

**[RETURN\\_ERROR\\_INFO\\_MSG](#page-235-1)** org.jeewx.api.core.util.[WeiXinConstant](#page-232-0)

**[RETURN\\_INFO\\_NAME](#page-308-0)** org.jeewx.api.wxbase.wxserviceip[.JwServiceIpAPI](#page-306-0)

**[RETURN\\_INFO\\_NAME](#page-371-0)** org.jeewx.api.wxuser.group.[JwGroupAPI](#page-369-0)

<span id="page-1985-0"></span>

# **S**

**[saveHttpImage\(String,](#page-285-0) String, String, File)** org.jeewx.api.core.common[.WxstoreUtils](#page-283-0)

**[ScenicTicket](#page-804-0)** - [org.jeewx.api.coupon.location.model](#page-1663-0)

**[ScenicTicket\(\)](#page-806-0)** org.jeewx.api.coupon.location.model[.ScenicTicket](#page-804-0)

**[scenicTicket](#page-2064-0)** org.jeewx.api.coupon.manage[.CardConsts.CardType](#page-2061-0)

**[ScenicTicket](#page-939-0)** - [org.jeewx.api.coupon.manage.model](#page-1734-0)

**[ScenicTicket\(\)](#page-941-0)** org.jeewx.api.coupon.manage.model[.ScenicTicket](#page-939-0)

**[ScenicTicketUpdate](#page-943-0)** - [org.jeewx.api.coupon.manage.model](#page-1734-0)

#### **[ScenicTicketUpdate\(\)](#page-945-0)** -

org.jeewx.api.coupon.manage.model[.ScenicTicketUpdate](#page-943-0)

#### **[sendKfMessage\(KfcustomSend\)](#page-319-0)** -

org.jeewx.api.wxsendmsg[.JwKfaccountAPI](#page-314-0)

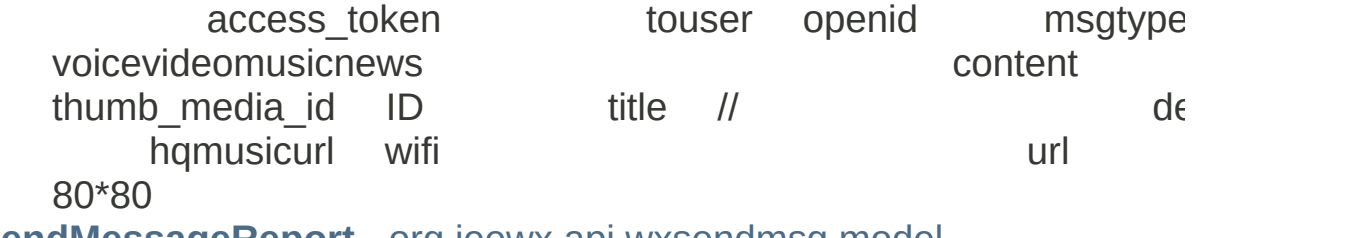

**[SendMessageReport](#page-334-0)** - [org.jeewx.api.wxsendmsg.model](#page-1319-0)

#### **[SendMessageReport\(\)](#page-336-0)** -

org.jeewx.api.wxsendmsg.model[.SendMessageReport](#page-334-0)

**[SendMessageResponse](#page-339-0)** - [org.jeewx.api.wxsendmsg.model](#page-1319-0)

#### **[SendMessageResponse\(\)](#page-341-0)** -

org.jeewx.api.wxsendmsg.model[.SendMessageResponse](#page-339-0)

#### **[sendMessageToGroupOrAllWithArticles\(String,](#page-325-0) boolean, Group, List<WxArticle>)** -

org.jeewx.api.wxsendmsg[.JwSendMessageAPI](#page-321-0)

**[sendMessageToGroupOrAllWithMedia\(String,](#page-327-0) boolean, Group, WxMedia)** - org.jeewx.api.wxsendmsg. [JwSendMessageAPI](#page-321-0)

**[sendMessageToGroupOrAllWithText\(String,](#page-326-0) boolean, Group, String)** - org.jeewx.api.wxsendmsg. [JwSendMessageAPI](#page-321-0)

#### **[sendMessageToOpenidsWithArticles\(String,](#page-327-1) Wxuser[], List<WxArticle>)** -

org.jeewx.api.wxsendmsg[.JwSendMessageAPI](#page-321-0)

openid

**[sendMessageToOpenidsWithMedia\(String,](#page-328-0) Wxuser[], WxMedia)**

- org.jeewx.api.wxsendmsg. [JwSendMessageAPI](#page-321-0) openid

**[sendMessageToOpenidsWithText\(String,](#page-328-1) Wxuser[], String)** org.jeewx.api.wxsendmsg[.JwSendMessageAPI](#page-321-0)

openid

**[ServiceIP](#page-12-0)** - [org.jeewx.api.core.req.model](#page-1031-0)

IP SALES IP STATES IP **[ServiceIP\(\)](#page-14-0)** - org.jeewx.api.core.req.model. [ServiceIP](#page-12-0)

**[setAccepted\\_case\(String\)](#page-359-0)** -

org.jeewx.api.wxsendmsg.model[.WxKfaccount](#page-356-0)

### **[setAcceptedCase\(int\)](#page-990-0)** -

org.jeewx.api.custService.multiCustomer.model.[CustService](#page-987-0)

**[setAccess\\_token\(String\)](#page-27-0)** -

org.jeewx.api.core.req.model[.WeixinReqParam](#page-24-0)

### **[setAction\(String\)](#page-40-0)** -

org.jeewx.api.core.req.model.account[.ShortUrlCreate](#page-38-0)

**[setAction\\_info\(QrcodeActionInfo\)](#page-34-0)** org.jeewx.api.core.req.model.account[.QrcodeCreate](#page-31-0)

**[setAction\\_info\(ActionInfo\)](#page-971-1)** org.jeewx.api.coupon.qrcode.model[.QrcodeInfo](#page-969-0)

**[setAction\\_name\(String\)](#page-33-1)** org.jeewx.api.core.req.model.account[.QrcodeCreate](#page-31-0)

**[setAction\\_name\(String\)](#page-971-2)** org.jeewx.api.coupon.qrcode.model[.QrcodeInfo](#page-969-0)

**[setActivate\\_url\(String\)](#page-800-0)** org.jeewx.api.coupon.location.model[.MemberCard](#page-795-0)

**[setActivate\\_url\(String\)](#page-925-0)** org.jeewx.api.coupon.manage.model[.MemberCard](#page-920-0)

**[setAdd\\_to\\_fav\\_count\(Integer\)](#page-454-0)** - org.jeewx.api.report.datastatistics.graphicanalysis.model[.GraphicAnalys](#page-447-0)is

**[setAdd\\_to\\_fav\\_user\(Integer\)](#page-454-1)** - org.jeewx.api.report.datastatistics.graphicanalysis.model[.GraphicAnalys](#page-447-0)is

**[setAddFees\(Integer\)](#page-481-0)** org.jeewx.api.wxstore.deliveryMoney.model.[DeliveryMoneyCustomInfo](#page-478-0)

**[setAddFees\(Integer\)](#page-486-0)** org.jeewx.api.wxstore.deliveryMoney.model.[DeliveryMoneyNormalInfo](#page-483-0)

**[setAddress\(String\)](#page-782-0)** org.jeewx.api.coupon.location.model[.LocationList](#page-778-0)

**[setAddress\(String\)](#page-558-0)** org.jeewx.api.wxstore.product.model.[AttrExtLocation](#page-555-0)

**[setAddStandards\(Integer\)](#page-481-1)** org.jeewx.api.wxstore.deliveryMoney.model.[DeliveryMoneyCustomInfo](#page-478-0)

```
setAddStandards(Integer) -
```
org.jeewx.api.wxstore.deliveryMoney.model.[DeliveryMoneyNormalInfo](#page-483-0)

**[setAir\\_model\(String\)](#page-733-0)** org.jeewx.api.coupon.location.model[.BoardingPass](#page-728-0)

**[setAir\\_model\(String\)](#page-844-0)** org.jeewx.api.coupon.manage.model[.BoardingPass](#page-839-0)

**[setAppid\(String\)](#page-254-0)** - org.jeewx.api.core.common. [AccessToken](#page-252-0)

**[setAppid\(String\)](#page-6-0)** - org.jeewx.api.core.req.model. [AccessToken](#page-4-0)

**[setAppscret\(String\)](#page-254-1)** - org.jeewx.api.core.common. [AccessToken](#page-252-0)

**[setArticles\(List<MsgArticles>\)](#page-155-0)** org.jeewx.api.core.req.model.kfaccount.[MsgNews](#page-153-0)

**[setArticles\(List<WxArticle>\)](#page-351-0)** org.jeewx.api.wxsendmsg.model[.WxArticlesRequest](#page-349-0)

**[setAssumer\(Integer\)](#page-476-0)** org.jeewx.api.wxstore.deliveryMoney.model.[DeliveryMoney](#page-474-0)

**[setAttrext\(AttrExt\)](#page-590-0)** org.jeewx.api.wxstore.product.model.[Product](#page-587-0)

**[setAuthor\(String\)](#page-346-0)** - org.jeewx.api.wxsendmsg.model. [WxArticle](#page-343-0)

**[setAuto\\_accept\(String\)](#page-358-0)** org.jeewx.api.wxsendmsg.model[.WxKfaccount](#page-356-0)

**[setAutoAccept\(int\)](#page-990-1)** org.jeewx.api.custService.multiCustomer.model.[CustService](#page-987-0)

**[setBalance\(String\)](#page-961-0)** - org.jeewx.api.coupon.qrcode.model. [Card](#page-957-0)

**[setBalance\\_rules\(String\)](#page-799-0)** -

org.jeewx.api.coupon.location.model[.MemberCard](#page-795-0)

**[setBalance\\_rules\(String\)](#page-924-0)** org.jeewx.api.coupon.manage.model[.MemberCard](#page-920-0)

**[setBalance\\_rules\(String\)](#page-929-0)** org.jeewx.api.coupon.manage.model[.MemberCardUpdate](#page-926-0)

**[setBase\\_info\(BaseInfo\)](#page-730-0)** org.jeewx.api.coupon.location.model[.BoardingPass](#page-728-0)

**[setBase\\_info\(BaseInfo\)](#page-747-0)** org.jeewx.api.coupon.location.model[.Cash](#page-745-0)

**[setBase\\_info\(BaseInfo\)](#page-758-0)** org.jeewx.api.coupon.location.model[.Discount](#page-756-0)

**[setBase\\_info\(BaseInfo\)](#page-761-0)** org.jeewx.api.coupon.location.model[.GeneralCoupon](#page-759-0)

**[setBase\\_info\(BaseInfo\)](#page-771-0)** org.jeewx.api.coupon.location.model[.Gift](#page-769-0)

**[setBase\\_info\(BaseInfo\)](#page-774-0)** org.jeewx.api.coupon.location.model[.Groupon](#page-772-0)

**[setBase\\_info\(BaseInfo\)](#page-793-0)** org.jeewx.api.coupon.location.model[.MeetingTicket](#page-791-0)

**[setBase\\_info\(BaseInfo\)](#page-797-0)** org.jeewx.api.coupon.location.model[.MemberCard](#page-795-0)

**[setBase\\_info\(BaseInfo\)](#page-803-0)** org.jeewx.api.coupon.location.model[.MovieTicket](#page-801-0)

**[setBase\\_info\(BaseInfo\)](#page-806-1)** org.jeewx.api.coupon.location.model[.ScenicTicket](#page-804-0)

**[setBase\\_info\(BaseInfo\)](#page-842-0)** -

org.jeewx.api.coupon.manage.model[.BoardingPass](#page-839-0)

**[setBase\\_info\(BaseInfoUpdate\)](#page-847-0)** org.jeewx.api.coupon.manage.model[.BoardingPassUpdate](#page-845-0)

**[setBase\\_info\(BaseInfo\)](#page-864-0)** org.jeewx.api.coupon.manage.model[.Cash](#page-862-0)

**[setBase\\_info\(BaseInfo\)](#page-883-0)** org.jeewx.api.coupon.manage.model[.Discount](#page-881-0)

**[setBase\\_info\(BaseInfo\)](#page-887-0)** org.jeewx.api.coupon.manage.model[.GeneralCoupon](#page-885-0)

**[setBase\\_info\(BaseInfo\)](#page-903-0)** org.jeewx.api.coupon.manage.model[.Gift](#page-901-0)

**[setBase\\_info\(BaseInfo\)](#page-907-0)** org.jeewx.api.coupon.manage.model[.Groupon](#page-905-0)

**[setBase\\_info\(BaseInfo\)](#page-911-0)** org.jeewx.api.coupon.manage.model[.LuckyMoney](#page-909-0)

**[setBase\\_info\(BaseInfo\)](#page-914-0)** org.jeewx.api.coupon.manage.model[.MeetingTicket](#page-912-0)

**[setBase\\_info\(BaseInfoUpdate\)](#page-918-0)** org.jeewx.api.coupon.manage.model[.MeetingTicketUpdate](#page-916-0)

**[setBase\\_info\(BaseInfo\)](#page-923-0)** org.jeewx.api.coupon.manage.model[.MemberCard](#page-920-0)

**[setBase\\_info\(BaseInfoUpdate\)](#page-928-0)** org.jeewx.api.coupon.manage.model[.MemberCardUpdate](#page-926-0)

**[setBase\\_info\(BaseInfo\)](#page-933-0)** org.jeewx.api.coupon.manage.model[.MovieTicket](#page-931-0)

**[setBase\\_info\(BaseInfoUpdate\)](#page-937-0)** -

org.jeewx.api.coupon.manage.model[.MovieTicketUpdate](#page-935-0)

**[setBase\\_info\(BaseInfo\)](#page-941-1)** org.jeewx.api.coupon.manage.model[.ScenicTicket](#page-939-0)

**[setBase\\_info\(BaseInfoUpdate\)](#page-945-1)** org.jeewx.api.coupon.manage.model[.ScenicTicketUpdate](#page-943-0)

**[setBegin\\_date\(String\)](#page-44-0)** - org.jeewx.api.core.req.model.dataCube[.WxDataCubeStreamArticleSum](#page-42-0)

**[setBegin\\_date\(String\)](#page-48-0)** - org.jeewx.api.core.reg.model.dataCube[.WxDataCubeStreamArticleTota](#page-46-0)l

**[setBegin\\_date\(String\)](#page-52-0)** - org.jeewx.api.core.req.model.dataCube[.WxDataCubeStreamMsgDistMo](#page-50-0)

**[setBegin\\_date\(String\)](#page-56-0)** - org.jeewx.api.core.req.model.dataCube[.WxDataCubeStreamMsgDistPa](#page-54-0)

**[setBegin\\_date\(String\)](#page-60-0)** - org.jeewx.api.core.req.model.dataCube[.WxDataCubeStreamMsgDistWe](#page-58-0)

**[setBegin\\_date\(String\)](#page-64-0)** - org.jeewx.api.core.req.model.dataCube[.WxDataCubeStreamMsgHourP](#page-62-0)

**[setBegin\\_date\(String\)](#page-68-0)** - org.jeewx.api.core.req.model.dataCube[.WxDataCubeStreamMsgMonth](#page-66-0)

**[setBegin\\_date\(String\)](#page-72-0)** org.jeewx.api.core.req.model.dataCube[.WxDataCubeStreamMsgParam](#page-70-0)

**[setBegin\\_date\(String\)](#page-76-0)** org.jeewx.api.core.reg.model.dataCube.WxDataCubeStreamMsgWeekI

**[setBegin\\_date\(String\)](#page-80-0)** - org.jeewx.api.core.reg.model.dataCube[.WxDataCubeStreamUserCumu](#page-78-0)

**[setBegin\\_date\(String\)](#page-84-0)** -

org.jeewx.api.core.req.model.dataCube.WxDataCubeStreamUserReadl

**[setBegin\\_date\(String\)](#page-88-0)** org.jeewx.api.core.req.model.dataCube.WxDataCubeStreamUserReadl

**[setBegin\\_date\(String\)](#page-92-0)** - org.jeewx.api.core.req.model.dataCube[.WxDataCubeStreamUserShare](#page-90-0)

**[setBegin\\_date\(String\)](#page-96-0)** - org.jeewx.api.core.req.model.dataCube[.WxDataCubeStreamUserShare](#page-94-0)

**[setBegin\\_date\(String\)](#page-100-0)** org.jeewx.api.core.reg.model.dataCube.WxDataCubeStreamUserSumn

**[setBegin\\_date\(String\)](#page-104-0)** - org.jeewx.api.core.req.model.interfacesummary[.InterfaceSummaryHour](#page-102-0)

**[setBegin\\_date\(String\)](#page-108-0)** org.jeewx.api.core.req.model.interfacesummary[.InterfaceSummaryPara](#page-106-0)m

**[setBegin\\_time\(long\)](#page-899-0)** org.jeewx.api.coupon.manage.model[.GetCardRtnInfoCard](#page-897-0)

**[setBegin\\_timestamp\(Date\)](#page-754-0)** org.jeewx.api.coupon.location.model[.DataInfo](#page-752-0)

**[setBegin\\_timestamp\(Long\)](#page-872-0)** org.jeewx.api.coupon.manage.model[.DateInfo](#page-869-0)

**[setBegin\\_timestamp\(Long\)](#page-876-0)** org.jeewx.api.coupon.manage.model[.DateInfoUpdate](#page-874-0)

**[setBegintime\(Integer\)](#page-540-0)** org.jeewx.api.wxstore.order.model.[OrderPara](#page-538-0)

**[setBind\\_old\\_card\\_url\(String\)](#page-799-1)** org.jeewx.api.coupon.location.model[.MemberCard](#page-795-0)

**[setBind\\_old\\_card\\_url\(String\)](#page-924-1)** -

org.jeewx.api.coupon.manage.model[.MemberCard](#page-920-0)

**[setBind\\_openid\(Boolean\)](#page-709-0)** org.jeewx.api.coupon.location.model[.BaseInfo](#page-703-0)

**[setBind\\_openid\(String\)](#page-824-0)** org.jeewx.api.coupon.manage.model[.BaseInfo](#page-817-0)

**[setBoarding\\_pass\(BoardingPass\)](#page-739-0)** org.jeewx.api.coupon.location.model[.CardInfo](#page-734-0)

**[setBoarding\\_pass\(BoardingPass\)](#page-855-0)** org.jeewx.api.coupon.manage.model[.Card](#page-850-0)

**[setBoarding\\_pass\(BoardingPass\)](#page-860-0)** org.jeewx.api.coupon.manage.model[.CardUpdate](#page-857-0)

**[setBoarding\\_time\(Date\)](#page-733-1)** org.jeewx.api.coupon.location.model[.BoardingPass](#page-728-0)

**[setBoarding\\_time\(Long\)](#page-844-1)** org.jeewx.api.coupon.manage.model[.BoardingPass](#page-839-0)

**[setBoarding\\_time\(Long\)](#page-848-0)** org.jeewx.api.coupon.manage.model[.BoardingPassUpdate](#page-845-0)

**[setBonus\\_cleared\(String\)](#page-798-0)** org.jeewx.api.coupon.location.model[.MemberCard](#page-795-0)

**[setBonus\\_cleared\(String\)](#page-923-1)** org.jeewx.api.coupon.manage.model[.MemberCard](#page-920-0)

**[setBonus\\_cleared\(String\)](#page-929-1)** org.jeewx.api.coupon.manage.model[.MemberCardUpdate](#page-926-0)

**[setBonus\\_rules\(String\)](#page-798-1)** org.jeewx.api.coupon.location.model[.MemberCard](#page-795-0)

**[setBonus\\_rules\(String\)](#page-924-2)** -

org.jeewx.api.coupon.manage.model[.MemberCard](#page-920-0)

**[setBonus\\_rules\(String\)](#page-929-2)** org.jeewx.api.coupon.manage.model[.MemberCardUpdate](#page-926-0)

**[setBranch\\_name\(String\)](#page-781-0)** org.jeewx.api.coupon.location.model[.LocationList](#page-778-0)

**[setBrand\\_name\(String\)](#page-707-0)** org.jeewx.api.coupon.location.model[.BaseInfo](#page-703-0)

**[setBrand\\_name\(String\)](#page-821-0)** org.jeewx.api.coupon.manage.model[.BaseInfo](#page-817-0)

**[setBusiness\\_name\(String\)](#page-780-0)** org.jeewx.api.coupon.location.model[.LocationList](#page-778-0)

**[setButton\(List<WeixinButton>\)](#page-168-0)** org.jeewx.api.core.req.model.menu[.MenuCreate](#page-166-0)

**[setBuy\\_limit\(Integer\)](#page-563-0)** org.jeewx.api.wxstore.product.model.[AttrInfo](#page-559-0)

**[setBuyer\\_nick\(String\)](#page-532-0)** org.jeewx.api.wxstore.order.model.[OrderInfo](#page-527-0)

**[setBuyer\\_openid\(String\)](#page-532-1)** org.jeewx.api.wxstore.order.model.[OrderInfo](#page-527-0)

**[setCallback\\_count\(Integer\)](#page-462-0)** org.jeewx.api.report.interfacesummary.model[.InterfaceSummary](#page-460-0)

**[setCallback\\_count\(Integer\)](#page-467-0)** org.jeewx.api.report.interfacesummary.model[.InterfaceSummaryHour](#page-464-0)

**[setCan\\_give\\_friend\(Boolean\)](#page-709-1)** org.jeewx.api.coupon.location.model[.BaseInfo](#page-703-0)

**[setCan\\_give\\_friend\(boolean\)](#page-824-1)** -

org.jeewx.api.coupon.manage.model[.BaseInfo](#page-817-0)

**[setCan\\_give\\_friend\(boolean\)](#page-833-0)** org.jeewx.api.coupon.manage.model[.BaseInfoUpdate](#page-827-0)

**[setCan\\_share\(Boolean\)](#page-709-2)** org.jeewx.api.coupon.location.model[.BaseInfo](#page-703-0)

**[setCan\\_share\(boolean\)](#page-824-2)** org.jeewx.api.coupon.manage.model[.BaseInfo](#page-817-0)

**[setCan\\_share\(boolean\)](#page-833-1)** org.jeewx.api.coupon.manage.model[.BaseInfoUpdate](#page-827-0)

**[setCancel\\_user\(Integer\)](#page-438-0)** org.jeewx.api.report.datastatistics.useranalysis.model.UserAnalysisRtnl

**[setCard\(ConsumeRtnInfoCard\)](#page-691-0)** org.jeewx.api.coupon.consume.model.[ConsumeRtnInfo](#page-688-0)

**[setCard\(Card\)](#page-891-0)** org.jeewx.api.coupon.manage.model[.GetCardDetailRtnInfo](#page-889-0)

**[setCard\(GetCardRtnInfoCard\)](#page-896-0)** org.jeewx.api.coupon.manage.model[.GetCardRtnInfo](#page-893-0)

**[setCard\\_id\(String\)](#page-694-0)** org.jeewx.api.coupon.consume.model.[ConsumeRtnInfoCard](#page-692-0)

**[setCard\\_id\(String\)](#page-743-0)** org.jeewx.api.coupon.location.model[.CardInfoRtn](#page-741-0)

**[setCard\\_id\(String\)](#page-859-0)** org.jeewx.api.coupon.manage.model[.CardUpdate](#page-857-0)

**[setCard\\_id\(String\)](#page-899-1)** org.jeewx.api.coupon.manage.model[.GetCardRtnInfoCard](#page-897-0)

**[setCard\\_id\(String\)](#page-959-0)** - org.jeewx.api.coupon.qrcode.model. [Card](#page-957-0)

```
setCard_id_list(List<String>) -
```
org.jeewx.api.coupon.manage.model[.BatchGetCardRtnInfo](#page-835-0)

**[setCard\\_type\(String\)](#page-737-0)** org.jeewx.api.coupon.location.model[.CardInfo](#page-734-0)

```
setCard_type(String) -
org.jeewx.api.coupon.manage.model.Card
```
**[setCash\(Cash\)](#page-738-0)** - org.jeewx.api.coupon.location.model. [CardInfo](#page-734-0)

**[setCash\(Cash\)](#page-854-0)** - org.jeewx.api.coupon.manage.model. [Card](#page-850-0)

**[setCategory\(String\)](#page-782-1)** -

org.jeewx.api.coupon.location.model[.LocationList](#page-778-0)

**[setCategory\\_id\(List<String>\)](#page-562-0)** org.jeewx.api.wxstore.product.model.[AttrInfo](#page-559-0)

**[setCheck\\_in\\_url\(String\)](#page-732-0)** org.jeewx.api.coupon.location.model[.BoardingPass](#page-728-0)

**[setCheck\\_in\\_url\(String\)](#page-843-0)** org.jeewx.api.coupon.manage.model[.BoardingPass](#page-839-0)

**[setCity\(String\)](#page-781-1)** org.jeewx.api.coupon.location.model[.LocationList](#page-778-0)

**[setCity\(String\)](#page-558-1)** org.jeewx.api.wxstore.product.model.[AttrExtLocation](#page-555-0)

**[setCity\(String\)](#page-384-0)** - org.jeewx.api.wxuser.user.model. [Wxuser](#page-380-0)

**[setCode\(String\)](#page-697-0)** org.jeewx.api.coupon.consume.model.[EncryptRtnInfo](#page-695-0)

**[setCode\(String\)](#page-960-0)** - org.jeewx.api.coupon.qrcode.model. [Card](#page-957-0)

**[setCode\\_type\(String\)](#page-706-0)** org.jeewx.api.coupon.location.model[.BaseInfo](#page-703-0)

**[setCode\\_type\(String\)](#page-821-1)** org.jeewx.api.coupon.manage.model[.BaseInfo](#page-817-0)

**[setCode\\_type\(String\)](#page-832-0)** org.jeewx.api.coupon.manage.model[.BaseInfoUpdate](#page-827-0)

**[setColor\(String\)](#page-708-0)** org.jeewx.api.coupon.location.model[.BaseInfo](#page-703-0)

**[setColor\(String\)](#page-822-0)** org.jeewx.api.coupon.manage.model[.BaseInfo](#page-817-0)

**[setColor\(String\)](#page-831-0)** org.jeewx.api.coupon.manage.model[.BaseInfoUpdate](#page-827-0)

**[setColors\(List<Color>\)](#page-767-0)** org.jeewx.api.coupon.location.model[.GetcolorsRtn](#page-765-0)

**[setConnectTimeOut\(int\)](#page-250-0)** org.jeewx.api.core.util.[HttpRequestProxy](#page-243-0)

**[setContent\(String\)](#page-158-0)** org.jeewx.api.core.req.model.kfaccount.[MsgText](#page-156-0)

**[setContent\(String\)](#page-347-0)** - org.jeewx.api.wxsendmsg.model. [WxArticle](#page-343-0)

**[setContent\\_source\\_url\(String\)](#page-346-1)** org.jeewx.api.wxsendmsg.model[.WxArticle](#page-343-0)

**[setCount\(String\)](#page-186-0)** - org.jeewx.api.core.req.model.user. [Group](#page-183-0)

**[setCount\(Integer\)](#page-722-0)** org.jeewx.api.coupon.location.model[.Batchget](#page-720-0)

**[setCount\(Integer\)](#page-727-0)** org.jeewx.api.coupon.location.model[.BatchgetRtn](#page-724-0) **[setCount\(Integer\)](#page-634-0)** - org.jeewx.api.wxstore.shelf.model. [FilterInfo](#page-632-0)

**[setCount\\_interval\(String\)](#page-411-0)** org.jeewx.api.report.datacube.model[.WxDataCubeStreamMsgDistInfo](#page-409-0)

**[setCount\\_interval\(String\)](#page-414-0)** org.jeewx.api.report.datacube.model.WxDataCubeStreamMsgDistMont

**[setCount\\_interval\(String\)](#page-417-0)** - org.jeewx.api.report.datacube.model[.WxDataCubeStreamMsgDistWeek](#page-415-0)

**[setCountry\(String\)](#page-557-0)** org.jeewx.api.wxstore.product.model.[AttrExtLocation](#page-555-0)

**[setCountry\(String\)](#page-384-1)** - org.jeewx.api.wxuser.user.model. [Wxuser](#page-380-0)

**[setCreated\\_at\(String\)](#page-305-0)** org.jeewx.api.wxbase.wxmedia.model.[WxUpload](#page-302-0)

**[setCreated\\_at\(Date\)](#page-355-0)** org.jeewx.api.wxsendmsg.model[.WxArticlesResponse](#page-352-0)

**[setCreated\\_at\(Date\)](#page-368-0)** org.jeewx.api.wxsendmsg.model[.WxMediaResponse](#page-365-0)

**[setCreateTime\(String\)](#page-337-0)** org.jeewx.api.wxsendmsg.model[.SendMessageReport](#page-334-0)

**[setCumulate\\_user\(Integer\)](#page-438-1)** org.jeewx.api.report.datastatistics.useranalysis.model.UserAnalysisRtnl

**[setCustom\(List<DeliveryMoneyCustomInfo>\)](#page-493-0)** org.jeewx.api.wxstore.deliveryMoney.model.[DeliveryMoneyTopFreeInfo](#page-491-0)

**[setCustom\\_url\(String\)](#page-711-0)** org.jeewx.api.coupon.location.model[.BaseInfo](#page-703-0)

**[setCustom\\_url\(String\)](#page-826-0)** -

org.jeewx.api.coupon.manage.model[.BaseInfo](#page-817-0)

**[setCustom\\_url\(String\)](#page-832-1)** org.jeewx.api.coupon.manage.model[.BaseInfoUpdate](#page-827-0)

**[setCustomservice\(Customservice\)](#page-135-0)** org.jeewx.api.core.req.model.kfaccount.[KfcustomSend](#page-132-0)

**[setDataInfo\(DataInfo\)](#page-711-1)** org.jeewx.api.coupon.location.model[.BaseInfo](#page-703-0)

**[setDatatype\(String\)](#page-21-0)** org.jeewx.api.core.req.model[.WeixinReqConfig](#page-19-0)

**[setDate\\_info\(DateInfo\)](#page-825-0)** org.jeewx.api.coupon.manage.model[.BaseInfo](#page-817-0)

**[setDate\\_info\(DateInfoUpdate\)](#page-833-2)** org.jeewx.api.coupon.manage.model[.BaseInfoUpdate](#page-827-0)

**[setDeal\\_detail\(String\)](#page-774-1)** org.jeewx.api.coupon.location.model[.Groupon](#page-772-0)

**[setDeal\\_detail\(String\)](#page-907-1)** org.jeewx.api.coupon.manage.model[.Groupon](#page-905-0)

**[setDefault\\_detail\(String\)](#page-761-1)** org.jeewx.api.coupon.location.model[.GeneralCoupon](#page-759-0)

**[setDefault\\_detail\(String\)](#page-887-1)** org.jeewx.api.coupon.manage.model[.GeneralCoupon](#page-885-0)

**[setDelivery\\_company\(String\)](#page-525-0)** org.jeewx.api.wxstore.order.model.[OrderDelivery](#page-523-0)

**[setDelivery\\_company\(String\)](#page-536-0)** org.jeewx.api.wxstore.order.model.[OrderInfo](#page-527-0)

**[setDelivery\\_id\(String\)](#page-536-1)** -

org.jeewx.api.wxstore.order.model.[OrderInfo](#page-527-0)

**[setDelivery\\_info\(DeliveryInfo\)](#page-591-0)** org.jeewx.api.wxstore.product.model.[Product](#page-587-0)

**[setDelivery\\_track\\_no\(String\)](#page-526-0)** org.jeewx.api.wxstore.order.model.[OrderDelivery](#page-523-0)

**[setDelivery\\_type\(Integer\)](#page-583-0)** org.jeewx.api.wxstore.product.model.[DeliveryInfo](#page-580-0)

**[setDeparture\\_time\(Date\)](#page-732-1)** org.jeewx.api.coupon.location.model[.BoardingPass](#page-728-0)

**[setDeparture\\_time\(Long\)](#page-843-1)** org.jeewx.api.coupon.manage.model[.BoardingPass](#page-839-0)

**[setDeparture\\_time\(Long\)](#page-848-1)** org.jeewx.api.coupon.manage.model[.BoardingPassUpdate](#page-845-0)

**[setDescription\(String\)](#page-143-0)** org.jeewx.api.core.req.model.kfaccount.[MsgArticles](#page-141-0)

**[setDescription\(String\)](#page-150-0)** org.jeewx.api.core.req.model.kfaccount.[MsgMusic](#page-148-0)

**[setDescription\(String\)](#page-162-0)** org.jeewx.api.core.req.model.kfaccount.[MsgVideo](#page-159-0)

**[setDescription\(String\)](#page-708-1)** org.jeewx.api.coupon.location.model[.BaseInfo](#page-703-0)

**[setDescription\(String\)](#page-823-0)** org.jeewx.api.coupon.manage.model[.BaseInfo](#page-817-0)

**[setDescription\(String\)](#page-830-0)** org.jeewx.api.coupon.manage.model[.BaseInfoUpdate](#page-827-0)

**[setDestCity\(String\)](#page-482-0)** -

org.jeewx.api.wxstore.deliveryMoney.model.[DeliveryMoneyCustomInfo](#page-478-0)

**[setDestCountry\(String\)](#page-481-2)** org.jeewx.api.wxstore.deliveryMoney.model.[DeliveryMoneyCustomInfo](#page-478-0)

**[setDestProvince\(String\)](#page-482-1)** org.jeewx.api.wxstore.deliveryMoney.model.[DeliveryMoneyCustomInfo](#page-478-0)

**[setDetail\(String\)](#page-803-1)** org.jeewx.api.coupon.location.model[.MovieTicket](#page-801-0)

**[setDetail\(String\)](#page-933-1)** org.jeewx.api.coupon.manage.model[.MovieTicket](#page-931-0)

**[setDetail\(String\)](#page-937-1)** org.jeewx.api.coupon.manage.model[.MovieTicketUpdate](#page-935-0)

**[setDetail\(List<AttrInfoDetail>\)](#page-562-1)** org.jeewx.api.wxstore.product.model.[AttrInfo](#page-559-0)

**[setDigest\(String\)](#page-347-1)** - org.jeewx.api.wxsendmsg.model. [WxArticle](#page-343-0)

**[setDiscount\(Discount\)](#page-738-1)** org.jeewx.api.coupon.location.model[.CardInfo](#page-734-0)

**[setDiscount\(Integer\)](#page-758-1)** org.jeewx.api.coupon.location.model[.Discount](#page-756-0)

**[setDiscount\(Discount\)](#page-854-1)** org.jeewx.api.coupon.manage.model[.Card](#page-850-0)

**[setDiscount\(Float\)](#page-883-1)** org.jeewx.api.coupon.manage.model[.Discount](#page-881-0)

**[setDistrict\(String\)](#page-782-2)** org.jeewx.api.coupon.location.model[.LocationList](#page-778-0)

**[setEid\(Integer\)](#page-618-0)** - org.jeewx.api.wxstore.shelf.model. [EidAInfo](#page-616-0)

**[setEid\(Integer\)](#page-621-0)** - org.jeewx.api.wxstore.shelf.model. [EidBInfo](#page-619-0)

**[setEid\(Integer\)](#page-624-0)** - org.jeewx.api.wxstore.shelf.model. [EidCInfo](#page-622-0)

**[setEid\(Integer\)](#page-627-0)** - org.jeewx.api.wxstore.shelf.model. [EidDInfo](#page-625-0)

**[setEid\(Integer\)](#page-630-0)** - org.jeewx.api.wxstore.shelf.model. [EidEInfo](#page-628-0)

**[setEnd\\_date\(String\)](#page-44-1)** - org.jeewx.api.core.req.model.dataCube[.WxDataCubeStreamArticleSum](#page-42-0)

**[setEnd\\_date\(String\)](#page-48-1)** - org.jeewx.api.core.req.model.dataCube[.WxDataCubeStreamArticleTota](#page-46-0)l

**[setEnd\\_date\(String\)](#page-52-1)** - org.jeewx.api.core.req.model.dataCube[.WxDataCubeStreamMsgDistMo](#page-50-0)

**[setEnd\\_date\(String\)](#page-56-1)** - org.jeewx.api.core.req.model.dataCube[.WxDataCubeStreamMsgDistPa](#page-54-0)

**[setEnd\\_date\(String\)](#page-60-1)** - org.jeewx.api.core.req.model.dataCube[.WxDataCubeStreamMsgDistWe](#page-58-0)

**[setEnd\\_date\(String\)](#page-64-1)** - org.jeewx.api.core.req.model.dataCube[.WxDataCubeStreamMsgHourP](#page-62-0)

**[setEnd\\_date\(String\)](#page-68-1)** - org.jeewx.api.core.req.model.dataCube[.WxDataCubeStreamMsgMonth](#page-66-0)

**[setEnd\\_date\(String\)](#page-72-1)** org.jeewx.api.core.req.model.dataCube[.WxDataCubeStreamMsgParam](#page-70-0)

**[setEnd\\_date\(String\)](#page-76-1)** org.jeewx.api.core.reg.model.dataCube.WxDataCubeStreamMsgWeekI

**[setEnd\\_date\(String\)](#page-80-1)** - org.jeewx.api.core.reg.model.dataCube[.WxDataCubeStreamUserCumu](#page-78-0)

**[setEnd\\_date\(String\)](#page-84-1)** -

org.jeewx.api.core.req.model.dataCube.WxDataCubeStreamUserReadl

**[setEnd\\_date\(String\)](#page-88-1)** org.jeewx.api.core.req.model.dataCube.WxDataCubeStreamUserReadl

**[setEnd\\_date\(String\)](#page-92-1)** - org.jeewx.api.core.req.model.dataCube[.WxDataCubeStreamUserShare](#page-90-0)

**[setEnd\\_date\(String\)](#page-96-1)** - org.jeewx.api.core.req.model.dataCube[.WxDataCubeStreamUserShare](#page-94-0)

**[setEnd\\_date\(String\)](#page-100-1)** org.jeewx.api.core.req.model.dataCube.WxDataCubeStreamUserSumn

**[setEnd\\_date\(String\)](#page-104-1)** - org.jeewx.api.core.req.model.interfacesummary[.InterfaceSummaryHour](#page-102-0)

**[setEnd\\_date\(String\)](#page-108-1)** org.jeewx.api.core.req.model.interfacesummary[.InterfaceSummaryPara](#page-106-0)m

**[setEnd\\_time\(long\)](#page-899-2)** org.jeewx.api.coupon.manage.model[.GetCardRtnInfoCard](#page-897-0)

**[setEnd\\_timestamp\(Date\)](#page-755-0)** org.jeewx.api.coupon.location.model[.DataInfo](#page-752-0)

**[setEnd\\_timestamp\(Long\)](#page-872-1)** org.jeewx.api.coupon.manage.model[.DateInfo](#page-869-0)

**[setEnd\\_timestamp\(Long\)](#page-877-0)** org.jeewx.api.coupon.manage.model[.DateInfoUpdate](#page-874-0)

**[setEndtime\(Integer\)](#page-540-1)** org.jeewx.api.wxstore.order.model.[OrderPara](#page-538-0)

**[setErrcode\(String\)](#page-690-0)** org.jeewx.api.coupon.consume.model.[ConsumeRtnInfo](#page-688-0)

**[setErrcode\(String\)](#page-697-1)** -

org.jeewx.api.coupon.consume.model.[EncryptRtnInfo](#page-695-0)

**[setErrcode\(String\)](#page-718-0)** org.jeewx.api.coupon.location.model[.BatchaddRtn](#page-716-0)

**[setErrcode\(String\)](#page-726-0)** org.jeewx.api.coupon.location.model[.BatchgetRtn](#page-724-0)

**[setErrcode\(String\)](#page-743-1)** org.jeewx.api.coupon.location.model[.CardInfoRtn](#page-741-0)

**[setErrcode\(String\)](#page-767-1)** org.jeewx.api.coupon.location.model[.GetcolorsRtn](#page-765-0)

**[setErrcode\(String\)](#page-786-0)** org.jeewx.api.coupon.location.model[.LocationRtnInfo](#page-784-0)

**[setErrcode\(String\)](#page-837-0)** org.jeewx.api.coupon.manage.model[.BatchGetCardRtnInfo](#page-835-0)

**[setErrcode\(String\)](#page-868-0)** org.jeewx.api.coupon.manage.model[.CommCardRtnInfo](#page-866-0)

**[setErrcode\(String\)](#page-880-0)** org.jeewx.api.coupon.manage.model[.DelRtnInfo](#page-878-0)

**[setErrcode\(String\)](#page-891-1)** org.jeewx.api.coupon.manage.model[.GetCardDetailRtnInfo](#page-889-0)

**[setErrcode\(String\)](#page-895-0)** org.jeewx.api.coupon.manage.model[.GetCardRtnInfo](#page-893-0)

**[setErrcode\(String\)](#page-967-0)** org.jeewx.api.coupon.qrcode.model[.GetticketRtn](#page-965-0)

**[setErrcode\(String\)](#page-975-1)** org.jeewx.api.coupon.qrcode.model[.QrcodeRtnInfo](#page-973-0)

**[setErrcode\(String\)](#page-341-1)** -

org.jeewx.api.wxsendmsg.model[.SendMessageResponse](#page-339-0)

**[setErrcode\(String\)](#page-489-0)** org.jeewx.api.wxstore.deliveryMoney.model.[DeliveryMoneyRtnInfo](#page-487-0)

**[setErrcode\(Integer\)](#page-516-0)** org.jeewx.api.wxstore.group.model.[GroupRtnInfo](#page-514-0)

**[setErrcode\(Integer\)](#page-544-0)** org.jeewx.api.wxstore.order.model.[OrderRtnInfo](#page-542-0)

**[setErrcode\(String\)](#page-578-0)** org.jeewx.api.wxstore.product.model.[CommodityRtnInfo](#page-576-0)

**[setErrcode\(String\)](#page-672-0)** org.jeewx.api.wxstore.shelf.model[.ShelfRtnInfo](#page-670-0)

**[setErrcode\(String\)](#page-683-0)** org.jeewx.api.wxstore.stock.model[.StockRtnInfo](#page-681-0)

**[setErrmsg\(String\)](#page-690-1)** org.jeewx.api.coupon.consume.model.[ConsumeRtnInfo](#page-688-0)

**[setErrmsg\(String\)](#page-697-2)** org.jeewx.api.coupon.consume.model.[EncryptRtnInfo](#page-695-0)

**[setErrmsg\(String\)](#page-718-1)** org.jeewx.api.coupon.location.model[.BatchaddRtn](#page-716-0)

**[setErrmsg\(String\)](#page-726-1)** org.jeewx.api.coupon.location.model[.BatchgetRtn](#page-724-0)

**[setErrmsg\(String\)](#page-743-2)** org.jeewx.api.coupon.location.model[.CardInfoRtn](#page-741-0)

**[setErrmsg\(String\)](#page-767-2)** org.jeewx.api.coupon.location.model[.GetcolorsRtn](#page-765-0)

**[setErrmsg\(String\)](#page-786-1)** -

org.jeewx.api.coupon.location.model[.LocationRtnInfo](#page-784-0)

**[setErrmsg\(String\)](#page-837-1)** org.jeewx.api.coupon.manage.model[.BatchGetCardRtnInfo](#page-835-0)

**[setErrmsg\(String\)](#page-868-1)** org.jeewx.api.coupon.manage.model[.CommCardRtnInfo](#page-866-0)

**[setErrmsg\(String\)](#page-880-1)** org.jeewx.api.coupon.manage.model[.DelRtnInfo](#page-878-0)

**[setErrmsg\(String\)](#page-891-2)** org.jeewx.api.coupon.manage.model[.GetCardDetailRtnInfo](#page-889-0)

**[setErrmsg\(String\)](#page-895-1)** org.jeewx.api.coupon.manage.model[.GetCardRtnInfo](#page-893-0)

**[setErrmsg\(String\)](#page-967-1)** org.jeewx.api.coupon.qrcode.model[.GetticketRtn](#page-965-0)

**[setErrmsg\(String\)](#page-975-2)** org.jeewx.api.coupon.qrcode.model[.QrcodeRtnInfo](#page-973-0)

**[setErrmsg\(String\)](#page-341-2)** org.jeewx.api.wxsendmsg.model[.SendMessageResponse](#page-339-0)

**[setErrmsg\(String\)](#page-489-1)** org.jeewx.api.wxstore.deliveryMoney.model.[DeliveryMoneyRtnInfo](#page-487-0)

**[setErrmsg\(String\)](#page-516-1)** org.jeewx.api.wxstore.group.model.[GroupRtnInfo](#page-514-0)

**[setErrmsg\(String\)](#page-544-1)** org.jeewx.api.wxstore.order.model.[OrderRtnInfo](#page-542-0)

**[setErrmsg\(String\)](#page-578-1)** org.jeewx.api.wxstore.product.model.[CommodityRtnInfo](#page-576-0)

**[setErrmsg\(String\)](#page-672-1)** -

org.jeewx.api.wxstore.shelf.model[.ShelfRtnInfo](#page-670-0)

**[setErrmsg\(String\)](#page-683-1)** org.jeewx.api.wxstore.stock.model[.StockRtnInfo](#page-681-0)

**[setEvent\(String\)](#page-337-1)** org.jeewx.api.wxsendmsg.model[.SendMessageReport](#page-334-0)

**[setExpire\\_seconds\(String\)](#page-33-2)** org.jeewx.api.core.req.model.account[.QrcodeCreate](#page-31-0)

**[setExpire\\_seconds\(Integer\)](#page-960-1)** org.jeewx.api.coupon.qrcode.model[.Card](#page-957-0)

**[setExpire\\_seconds\(String\)](#page-400-0)** org.jeewx.api.wxaccount.model[.WxQrcode](#page-398-0)

**[setExpires\\_in\(String\)](#page-968-0)** org.jeewx.api.coupon.qrcode.model[.GetticketRtn](#page-965-0)

**[setExpress\(List<DeliveryInfoExpress>\)](#page-583-1)** org.jeewx.api.wxstore.product.model.[DeliveryInfo](#page-580-0)

**[setFail\\_count\(Integer\)](#page-463-0)** org.jeewx.api.report.interfacesummary.model[.InterfaceSummary](#page-460-0)

**[setFail\\_count\(Integer\)](#page-467-1)** org.jeewx.api.report.interfacesummary.model[.InterfaceSummaryHour](#page-464-0)

**[setFileName\(String\)](#page-300-0)** org.jeewx.api.wxbase.wxmedia.model.[WxDwonload](#page-298-0)

**[setFileName\(String\)](#page-347-2)** org.jeewx.api.wxsendmsg.model[.WxArticle](#page-343-0)

**[setFileName\(String\)](#page-363-0)** org.jeewx.api.wxsendmsg.model[.WxMedia](#page-361-0)

**[setFilePath\(String\)](#page-10-0)** -

org.jeewx.api.core.req.model[.DownloadMedia](#page-8-0)

**[setFilepath\(String\)](#page-300-1)** org.jeewx.api.wxbase.wxmedia.model.[WxDwonload](#page-298-0)

**[setFilePath\(String\)](#page-348-0)** - org.jeewx.api.wxsendmsg.model. [WxArticle](#page-343-0)

**[setFilePath\(String\)](#page-363-1)** - org.jeewx.api.wxsendmsg.model. [WxMedia](#page-361-0)

**[setFilePathName\(String\)](#page-131-0)** org.jeewx.api.core.req.model.kfaccount.[KfaccountUploadheadimg](#page-128-0)

**[setFilePathName\(String\)](#page-17-0)** org.jeewx.api.core.req.model[.UploadMedia](#page-15-0)

**[setFilePathName\(String\)](#page-777-0)** org.jeewx.api.coupon.location.model[.LocationInfo](#page-775-0)

**[setFilter\(FilterInfo\)](#page-652-0)** org.jeewx.api.wxstore.shelf.model[.GroupInfo](#page-650-0)

**[setFixed\\_begin\\_term\(String\)](#page-755-1)** org.jeewx.api.coupon.location.model[.DataInfo](#page-752-0)

**[setFixed\\_begin\\_term\(Integer\)](#page-872-2)** org.jeewx.api.coupon.manage.model[.DateInfo](#page-869-0)

**[setFixed\\_term\(String\)](#page-755-2)** org.jeewx.api.coupon.location.model[.DataInfo](#page-752-0)

**[setFixed\\_term\(Integer\)](#page-872-3)** org.jeewx.api.coupon.manage.model[.DateInfo](#page-869-0)

**[setFlight\(String\)](#page-731-0)** org.jeewx.api.coupon.location.model[.BoardingPass](#page-728-0)

**[setFlight\(String\)](#page-842-1)** org.jeewx.api.coupon.manage.model[.BoardingPass](#page-839-0)

#### **[setFrom\(String\)](#page-731-1)** -

org.jeewx.api.coupon.location.model[.BoardingPass](#page-728-0)

**[setFrom\(String\)](#page-842-2)** org.jeewx.api.coupon.manage.model[.BoardingPass](#page-839-0)

#### **[setFromUserName\(String\)](#page-337-2)** -

org.jeewx.api.wxsendmsg.model[.SendMessageReport](#page-334-0)

**[setGate\(String\)](#page-732-2)** org.jeewx.api.coupon.location.model[.BoardingPass](#page-728-0)

**[setGate\(String\)](#page-844-2)** org.jeewx.api.coupon.manage.model[.BoardingPass](#page-839-0)

**[setGate\(String\)](#page-848-2)** org.jeewx.api.coupon.manage.model[.BoardingPassUpdate](#page-845-0)

**[setGeneral\\_coupon\(GeneralCoupon\)](#page-737-1)** org.jeewx.api.coupon.location.model[.CardInfo](#page-734-0)

**[setGeneral\\_coupon\(GeneralCoupon\)](#page-853-1)** org.jeewx.api.coupon.manage.model[.Card](#page-850-0)

**[setGet\\_limit\(Integer\)](#page-710-0)** org.jeewx.api.coupon.location.model[.BaseInfo](#page-703-0)

**[setGet\\_limit\(Integer\)](#page-823-1)** org.jeewx.api.coupon.manage.model[.BaseInfo](#page-817-0)

**[setGet\\_limit\(Integer\)](#page-833-3)** org.jeewx.api.coupon.manage.model[.BaseInfoUpdate](#page-827-0)

**[setGift\(Gift\)](#page-738-2)** - org.jeewx.api.coupon.location.model. [CardInfo](#page-734-0)

**[setGift\(String\)](#page-771-1)** - org.jeewx.api.coupon.location.model. [Gift](#page-769-0)

**[setGift\(Gift\)](#page-853-2)** - org.jeewx.api.coupon.manage.model. [Card](#page-850-0)

**[setGift\(String\)](#page-903-1)** - org.jeewx.api.coupon.manage.model. [Gift](#page-901-0)

**[setGrant\\_type\(String\)](#page-6-1)** org.jeewx.api.core.req.model[.AccessToken](#page-4-0)

**[setGroup\(Group\)](#page-189-0)** org.jeewx.api.core.req.model.user[.GroupCreate](#page-187-0)

**[setGroup\(Group\)](#page-202-0)** org.jeewx.api.core.req.model.user[.GroupUpdate](#page-200-0)

**[setGroup\\_detail\(GroupDetailInfo\)](#page-502-0)** org.jeewx.api.wxstore.group.model.[Group](#page-500-0)

**[setGroup\\_id\(Integer\)](#page-502-1)** org.jeewx.api.wxstore.group.model.[Group](#page-500-0)

**[setGroup\\_id\(String\)](#page-506-0)** org.jeewx.api.wxstore.group.model.[GroupDetailInfo](#page-504-0)

**[setGroup\\_id\(Integer\)](#page-513-0)** org.jeewx.api.wxstore.group.model.[GroupProductInfo](#page-511-0)

**[setGroup\\_id\(Integer\)](#page-516-2)** org.jeewx.api.wxstore.group.model.[GroupRtnInfo](#page-514-0)

**[setGroup\\_id\(Integer\)](#page-637-0)** org.jeewx.api.wxstore.shelf.model[.GroupCInfo](#page-635-0)

**[setGroup\\_id\(Integer\)](#page-640-0)** org.jeewx.api.wxstore.shelf.model[.GroupDInfo](#page-638-0)

**[setGroup\\_id\(Integer\)](#page-646-0)** org.jeewx.api.wxstore.shelf.model[.GroupEInfo](#page-644-0)

**[setGroup\\_id\(Integer\)](#page-652-1)** org.jeewx.api.wxstore.shelf.model[.GroupInfo](#page-650-0)

**[setGroup\\_id\(Integer\)](#page-658-0)** -

org.jeewx.api.wxstore.shelf.model[.GroupsInfo](#page-656-0)

**[setGroup\\_info\(GroupInfo\)](#page-618-1)** org.jeewx.api.wxstore.shelf.model[.EidAInfo](#page-616-0)

**[setGroup\\_info\(GroupCInfo\)](#page-624-1)** org.jeewx.api.wxstore.shelf.model[.EidCInfo](#page-622-0)

**[setGroup\\_infos\(GroupInfos\)](#page-621-1)** org.jeewx.api.wxstore.shelf.model[.EidBInfo](#page-619-0)

**[setGroup\\_infos\(GroupDInfos\)](#page-627-1)** org.jeewx.api.wxstore.shelf.model[.EidDInfo](#page-625-0)

**[setGroup\\_infos\(GroupEInfos\)](#page-630-1)** org.jeewx.api.wxstore.shelf.model[.EidEInfo](#page-628-0)

**[setGroup\\_name\(String\)](#page-502-2)** org.jeewx.api.wxstore.group.model.[Group](#page-500-0)

**[setGroup\\_name\(String\)](#page-506-1)** org.jeewx.api.wxstore.group.model.[GroupDetailInfo](#page-504-0)

**[setGroupon\(Groupon\)](#page-737-2)** org.jeewx.api.coupon.location.model[.CardInfo](#page-734-0)

**[setGroupon\(Groupon\)](#page-853-3)** org.jeewx.api.coupon.manage.model[.Card](#page-850-0)

**[setGroups\(List<GroupDInfo>\)](#page-643-0)** org.jeewx.api.wxstore.shelf.model[.GroupDInfos](#page-641-0)

**[setGroups\(List<GroupEInfo>\)](#page-649-0)** org.jeewx.api.wxstore.shelf.model[.GroupEInfos](#page-647-0)

**[setGroups\(List<GroupsInfo>\)](#page-655-0)** org.jeewx.api.wxstore.shelf.model[.GroupInfos](#page-653-0)

**[setGuide\\_url\(String\)](#page-806-2)** -

org.jeewx.api.coupon.location.model[.ScenicTicket](#page-804-0)

**[setGuide\\_url\(String\)](#page-942-0)** org.jeewx.api.coupon.manage.model[.ScenicTicket](#page-939-0)

**[setGuide\\_url\(String\)](#page-945-2)** org.jeewx.api.coupon.manage.model[.ScenicTicketUpdate](#page-943-0)

**[setHeadimgurl\(String\)](#page-385-0)** org.jeewx.api.wxuser.user.model[.Wxuser](#page-380-0)

**[setHqmusicurl\(String\)](#page-151-0)** org.jeewx.api.core.req.model.kfaccount.[MsgMusic](#page-148-0)

setIcon url(String) - org.jeewx.api.wxstore.product.model. [Sku](#page-599-0)

**[setId\(String\)](#page-185-0)** - org.jeewx.api.core.req.model.user. [Group](#page-183-0)

**[setId\(String\)](#page-820-0)** - org.jeewx.api.coupon.manage.model. [BaseInfo](#page-817-0)

**[setId\(String\)](#page-569-0)** -

org.jeewx.api.wxstore.product.model.[AttrInfoProperty](#page-567-0)

**[setId\(String\)](#page-572-0)** - org.jeewx.api.wxstore.product.model. [AttrInfoSku](#page-570-0)

**[setId\(String\)](#page-575-0)** - org.jeewx.api.wxstore.product.model. [CateInfo](#page-573-0)

**[setId\(Integer\)](#page-586-0)** -

org.jeewx.api.wxstore.product.model.[DeliveryInfoExpress](#page-584-0)

**[setId\(String\)](#page-594-0)** org.jeewx.api.wxstore.product.model.[PropertiesInfo](#page-592-0)

**[setId\(String\)](#page-598-0)** org.jeewx.api.wxstore.product.model.[PropertiesValue](#page-596-0)

**[setId\(String\)](#page-606-0)** - org.jeewx.api.wxstore.product.model. [SkuInfo](#page-604-0)

**[setId\(String\)](#page-610-0)** - org.jeewx.api.wxstore.product.model. [SkuValue](#page-608-0)

```
setImage(MsgImage) -
```
org.jeewx.api.core.req.model.kfaccount.[KfcustomSend](#page-132-0)

```
setImg(List<String>) -
```
org.jeewx.api.wxstore.product.model.[AttrInfo](#page-559-0)

**[setImg\(String\)](#page-566-0)** -

org.jeewx.api.wxstore.product.model.[AttrInfoDetail](#page-564-0)

**[setImg\(String\)](#page-637-1)** - org.jeewx.api.wxstore.shelf.model. [GroupCInfo](#page-635-0)

**[setImg\(String\)](#page-640-1)** - org.jeewx.api.wxstore.shelf.model. [GroupDInfo](#page-638-0)

**[setImg\\_background\(String\)](#page-630-2)** org.jeewx.api.wxstore.shelf.model[.EidEInfo](#page-628-0)

**[setInt\\_page\\_read\\_count\(Integer\)](#page-452-0)** - org.jeewx.api.report.datastatistics.graphicanalysis.model[.GraphicAnalys](#page-447-0)is

**[setInt\\_page\\_read\\_user\(Integer\)](#page-452-1)** - org.jeewx.api.report.datastatistics.graphicanalysis.model[.GraphicAnalys](#page-447-0)is

**[setIs\\_others\(Integer\)](#page-526-1)** org.jeewx.api.wxstore.order.model.[OrderDelivery](#page-523-0)

**[setIs\\_unique\\_code\(Boolean\)](#page-960-2)** org.jeewx.api.coupon.qrcode.model[.Card](#page-957-0)

**[setIsHasReceipt\(Integer\)](#page-553-0)** org.jeewx.api.wxstore.product.model.[AttrExt](#page-551-0)

**[setIsPostFree\(Integer\)](#page-553-1)** org.jeewx.api.wxstore.product.model.[AttrExt](#page-551-0)

**[setIsSupportReplace\(Integer\)](#page-554-0)** org.jeewx.api.wxstore.product.model.[AttrExt](#page-551-0)

**[setIsUnderGuaranty\(Integer\)](#page-554-1)** -

org.jeewx.api.wxstore.product.model.[AttrExt](#page-551-0)

**[setKey\(String\)](#page-178-0)** -

org.jeewx.api.core.req.model.menu[.WeixinButton](#page-175-0)

**[setKey\(String\)](#page-21-1)** - org.jeewx.api.core.req.model. [WeixinReqConfig](#page-19-0)

**[setKf\\_account\(String\)](#page-115-0)** org.jeewx.api.core.req.model.kfaccount.[KfaccountAdd](#page-113-0)

**[setKf\\_account\(String\)](#page-119-0)** org.jeewx.api.core.req.model.kfaccount.[KfaccountDel](#page-117-0)

**[setKf\\_account\(String\)](#page-126-0)** org.jeewx.api.core.req.model.kfaccount.[KfaccountUpdate](#page-124-0)

**[setKf\\_account\(String\)](#page-130-0)** org.jeewx.api.core.req.model.kfaccount.[KfaccountUploadheadimg](#page-128-0)

**[setKf\\_account\(String\)](#page-359-1)** org.jeewx.api.wxsendmsg.model[.WxKfaccount](#page-356-0)

**[setKf\\_headimgurl\(String\)](#page-360-0)** org.jeewx.api.wxsendmsg.model[.WxKfaccount](#page-356-0)

**[setKf\\_id\(String\)](#page-359-2)** org.jeewx.api.wxsendmsg.model[.WxKfaccount](#page-356-0)

**[setKf\\_nick\(String\)](#page-359-3)** org.jeewx.api.wxsendmsg.model[.WxKfaccount](#page-356-0)

**[setKfaccount\(String\)](#page-112-0)** org.jeewx.api.core.req.model.kfaccount.[Customservice](#page-110-0)

**[setKfAccount\(String\)](#page-989-0)** org.jeewx.api.custService.multiCustomer.model.[CustService](#page-987-0)

**[setKfId\(String\)](#page-990-2)** org.jeewx.api.custService.multiCustomer.model.[CustService](#page-987-0)
**[setLanding\\_time\(Date\)](#page-732-0)** org.jeewx.api.coupon.location.model[.BoardingPass](#page-728-0)

**[setLanding\\_time\(Long\)](#page-843-0)** org.jeewx.api.coupon.manage.model[.BoardingPass](#page-839-0)

**[setLanding\\_time\(Long\)](#page-848-0)** org.jeewx.api.coupon.manage.model[.BoardingPassUpdate](#page-845-0)

**[setLang\(String\)](#page-206-0)** org.jeewx.api.core.req.model.user[.UserBaseInfoGet](#page-203-0)

**[setLanguage\(String\)](#page-385-0)** - org.jeewx.api.wxuser.user.model. [Wxuser](#page-380-0)

**[setLatitude\(String\)](#page-783-0)** org.jeewx.api.coupon.location.model[.LocationList](#page-778-0)

**[setLeast\\_cost\(Double\)](#page-747-0)** org.jeewx.api.coupon.location.model[.Cash](#page-745-0)

**[setLeast\\_cost\(Integer\)](#page-864-0)** org.jeewx.api.coupon.manage.model[.Cash](#page-862-0)

**[setLocation\(AttrExtLocation\)](#page-554-0)** org.jeewx.api.wxstore.product.model.[AttrExt](#page-551-0)

**[setLocation\\_id\\_list\(String\)](#page-708-0)** org.jeewx.api.coupon.location.model[.BaseInfo](#page-703-0)

**[setLocation\\_id\\_list\(List<String>\)](#page-718-0)** org.jeewx.api.coupon.location.model[.BatchaddRtn](#page-716-0)

**[setLocation\\_id\\_list\(List<Integer>\)](#page-825-0)** org.jeewx.api.coupon.manage.model[.BaseInfo](#page-817-0)

**[setLocation\\_id\\_list\(List<Integer>\)](#page-831-0)** org.jeewx.api.coupon.manage.model[.BaseInfoUpdate](#page-827-0)

**[setLocation\\_list\(List<LocationList>\)](#page-715-0)** org.jeewx.api.coupon.location.model[.Batchadd](#page-713-0)

**[setLocation\\_list\(List<LocationList>\)](#page-727-0)** org.jeewx.api.coupon.location.model[.BatchgetRtn](#page-724-0)

**[setLogo\\_url\(String\)](#page-706-0)** org.jeewx.api.coupon.location.model[.BaseInfo](#page-703-0)

**[setLogo\\_url\(String\)](#page-821-0)** org.jeewx.api.coupon.manage.model[.BaseInfo](#page-817-0)

**[setLogo\\_url\(String\)](#page-830-0)** org.jeewx.api.coupon.manage.model[.BaseInfoUpdate](#page-827-0)

**[setLong\\_url\(String\)](#page-40-0)** org.jeewx.api.core.req.model.account[.ShortUrlCreate](#page-38-0)

**[setLongitude\(String\)](#page-783-1)** org.jeewx.api.coupon.location.model[.LocationList](#page-778-0)

**[setLucky\\_money\(LuckyMoney\)](#page-739-0)** org.jeewx.api.coupon.location.model[.CardInfo](#page-734-0)

**[setLucky\\_money\(LuckyMoney\)](#page-855-0)** org.jeewx.api.coupon.manage.model[.Card](#page-850-0)

**[setMain\\_img\(String\)](#page-562-0)** org.jeewx.api.wxstore.product.model.[AttrInfo](#page-559-0)

**[setMap\\_url\(String\)](#page-793-0)** org.jeewx.api.coupon.location.model[.MeetingTicket](#page-791-0)

**[setMap\\_url\(String\)](#page-915-0)** org.jeewx.api.coupon.manage.model[.MeetingTicket](#page-912-0)

**[setMap\\_url\(String\)](#page-918-0)** org.jeewx.api.coupon.manage.model[.MeetingTicketUpdate](#page-916-0) **[setMappingHandler\(String\)](#page-22-0)** -

org.jeewx.api.core.req.model[.WeixinReqConfig](#page-19-0)

**[setMax\\_time\\_cost\(Integer\)](#page-463-0)** org.jeewx.api.report.interfacesummary.model[.InterfaceSummary](#page-460-0)

**[setMax\\_time\\_cost\(Integer\)](#page-468-0)** org.jeewx.api.report.interfacesummary.model[.InterfaceSummaryHour](#page-464-0)

**[setMedia\\_id\(String\)](#page-10-0)** org.jeewx.api.core.req.model[.DownloadMedia](#page-8-0)

**[setMedia\\_id\(String\)](#page-147-0)** org.jeewx.api.core.req.model.kfaccount.[MsgImage](#page-145-0)

**[setMedia\\_id\(String\)](#page-161-0)** org.jeewx.api.core.req.model.kfaccount.[MsgVideo](#page-159-0)

**[setMedia\\_id\(String\)](#page-165-0)** org.jeewx.api.core.req.model.kfaccount.[MsgVoice](#page-163-0)

**[setMedia\\_id\(String\)](#page-304-0)** org.jeewx.api.wxbase.wxmedia.model.[WxUpload](#page-302-0)

**[setMedia\\_id\(String\)](#page-354-0)** org.jeewx.api.wxsendmsg.model[.WxArticlesResponse](#page-352-0)

**[setMedia\\_id\(String\)](#page-367-0)** org.jeewx.api.wxsendmsg.model[.WxMediaResponse](#page-365-0)

**[setMeeting\\_detail\(String\)](#page-793-1)** org.jeewx.api.coupon.location.model[.MeetingTicket](#page-791-0)

**[setMeeting\\_detail\(String\)](#page-914-0)** org.jeewx.api.coupon.manage.model[.MeetingTicket](#page-912-0)

**[setMeeting\\_ticket\(MeetingTicket\)](#page-740-0)** org.jeewx.api.coupon.location.model[.CardInfo](#page-734-0)

**[setMeeting\\_ticket\(MeetingTicket\)](#page-856-0)** org.jeewx.api.coupon.manage.model[.Card](#page-850-0)

**[setMeeting\\_ticket\(MeetingTicket\)](#page-861-0)** org.jeewx.api.coupon.manage.model[.CardUpdate](#page-857-0)

**[setMember\\_card\(MemberCard\)](#page-738-0)** org.jeewx.api.coupon.location.model[.CardInfo](#page-734-0)

**[setMember\\_card\(MemberCard\)](#page-854-0)** org.jeewx.api.coupon.manage.model[.Card](#page-850-0)

**[setMember\\_card\(MemberCard\)](#page-860-0)** org.jeewx.api.coupon.manage.model[.CardUpdate](#page-857-0)

**[setMethod\(String\)](#page-22-1)** org.jeewx.api.core.req.model[.WeixinReqConfig](#page-19-0)

**[setMod\\_action\(Integer\)](#page-510-0)** org.jeewx.api.wxstore.group.model.[GroupProduct](#page-508-0)

**[setMovie\\_ticket\(MovieTicket\)](#page-739-1)** org.jeewx.api.coupon.location.model[.CardInfo](#page-734-0)

**[setMovie\\_ticket\(MovieTicket\)](#page-855-1)** org.jeewx.api.coupon.manage.model[.Card](#page-850-0)

**[setMovie\\_ticket\(MovieTicket\)](#page-860-1)** org.jeewx.api.coupon.manage.model[.CardUpdate](#page-857-0)

**[setMsg\\_count\(String\)](#page-424-0)** org.jeewx.api.report.datacube.model[.WxDataCubeStreamMsgInfo](#page-421-0)

**[setMsg\\_id\(String\)](#page-342-0)** org.jeewx.api.wxsendmsg.model[.SendMessageResponse](#page-339-0)

**[setMsg\\_type\(String\)](#page-424-1)** -

org.jeewx.api.report.datacube.model[.WxDataCubeStreamMsgInfo](#page-421-0)

### **[setMsg\\_user\(String\)](#page-424-2)** -

org.jeewx.api.report.datacube.model[.WxDataCubeStreamMsgInfo](#page-421-0)

**[setMsgid\(String\)](#page-451-0)** - org.jeewx.api.report.datastatistics.graphicanalysis.model[.GraphicAnalys](#page-447-0)is

**[setMsgID\(String\)](#page-338-0)** org.jeewx.api.wxsendmsg.model[.SendMessageReport](#page-334-0)

**[setMsgtype\(String\)](#page-135-0)** org.jeewx.api.core.req.model.kfaccount.[KfcustomSend](#page-132-0)

**[setMsgType\(String\)](#page-337-0)** org.jeewx.api.wxsendmsg.model[.SendMessageReport](#page-334-0)

**[setMusic\(MsgMusic\)](#page-137-0)** org.jeewx.api.core.req.model.kfaccount.[KfcustomSend](#page-132-0)

**[setMusicurl\(String\)](#page-151-0)** org.jeewx.api.core.req.model.kfaccount.[MsgMusic](#page-148-0)

**[setName\(String\)](#page-177-0)** org.jeewx.api.core.req.model.menu[.WeixinButton](#page-175-0)

**[setName\(String\)](#page-185-0)** - org.jeewx.api.core.req.model.user. [Group](#page-183-0)

**[setName\(String\)](#page-751-0)** - org.jeewx.api.coupon.location.model. [Color](#page-749-0)

**[setName\(String\)](#page-476-0)** org.jeewx.api.wxstore.deliveryMoney.model.[DeliveryMoney](#page-474-0)

**[setName\(String\)](#page-561-0)** - org.jeewx.api.wxstore.product.model. [AttrInfo](#page-559-0)

**[setName\(String\)](#page-575-0)** org.jeewx.api.wxstore.product.model.[CateInfo](#page-573-0)

**[setName\(String\)](#page-594-0)** -

org.jeewx.api.wxstore.product.model.[PropertiesInfo](#page-592-0)

### **[setName\(String\)](#page-598-0)** -

org.jeewx.api.wxstore.product.model.[PropertiesValue](#page-596-0)

**[setName\(String\)](#page-606-0)** - org.jeewx.api.wxstore.product.model. [SkuInfo](#page-604-0)

**[setName\(String\)](#page-610-0)** org.jeewx.api.wxstore.product.model.[SkuValue](#page-608-0)

**[setNeed\\_delivery\(Integer\)](#page-526-0)** org.jeewx.api.wxstore.order.model.[OrderDelivery](#page-523-0)

**[setNew\\_user\(Integer\)](#page-438-0)** org.jeewx.api.report.datastatistics.useranalysis.model.UserAnalysisRtnl

**[setNews\(MsgNews\)](#page-137-1)** org.jeewx.api.core.req.model.kfaccount.[KfcustomSend](#page-132-0)

**[setNext\\_openid\(String\)](#page-209-0)** org.jeewx.api.core.req.model.user[.UserInfoListGet](#page-207-0)

**[setNickname\(String\)](#page-116-0)** org.jeewx.api.core.req.model.kfaccount.[KfaccountAdd](#page-113-0)

**[setNickname\(String\)](#page-120-0)** org.jeewx.api.core.req.model.kfaccount.[KfaccountDel](#page-117-0)

**[setNickname\(String\)](#page-127-0)** org.jeewx.api.core.req.model.kfaccount.[KfaccountUpdate](#page-124-0)

**[setNickname\(String\)](#page-383-0)** - org.jeewx.api.wxuser.user.model. [Wxuser](#page-380-0)

**[setNormal\(DeliveryMoneyNormalInfo\)](#page-493-0)** org.jeewx.api.wxstore.deliveryMoney.model.[DeliveryMoneyTopFreeInfo](#page-491-0)

**[setNotice\(String\)](#page-708-1)** org.jeewx.api.coupon.location.model[.BaseInfo](#page-703-0)

**[setNotice\(String\)](#page-822-0)** org.jeewx.api.coupon.manage.model[.BaseInfo](#page-817-0) **[setNotice\(String\)](#page-830-1)** org.jeewx.api.coupon.manage.model[.BaseInfoUpdate](#page-827-0)

**[setOffset\(Integer\)](#page-722-0)** org.jeewx.api.coupon.location.model[.Batchget](#page-720-0)

**[setOpenid\(String\)](#page-195-0)** org.jeewx.api.core.req.model.user[.GroupGetId](#page-193-0)

**[setOpenid\(String\)](#page-198-0)** org.jeewx.api.core.req.model.user[.GroupMembersUpdate](#page-196-0)

**[setOpenid\(String\)](#page-205-0)** org.jeewx.api.core.req.model.user[.UserBaseInfoGet](#page-203-0)

**[setOpenid\(String\)](#page-212-0)** org.jeewx.api.core.req.model.user[.UserRemarkUpdate](#page-210-0)

**[setOpenid\(String\)](#page-691-0)** org.jeewx.api.coupon.consume.model.[ConsumeRtnInfo](#page-688-0)

**[setOpenid\(String\)](#page-896-0)** org.jeewx.api.coupon.manage.model[.GetCardRtnInfo](#page-893-0)

**[setOpenid\(String\)](#page-960-0)** - org.jeewx.api.coupon.qrcode.model. [Card](#page-957-0)

**[setOpenId\(String\)](#page-985-0)** org.jeewx.api.custService.multiCustomer.model.[ChatRecod](#page-982-0)

**[setOpenid\(String\)](#page-383-1)** - org.jeewx.api.wxuser.user.model. [Wxuser](#page-380-0)

**[setOpenid\\_list\(List<String>\)](#page-181-0)** org.jeewx.api.core.req.model.user[.BatchGroupMembersUpdate](#page-179-0)

**[setOpercode\(String\)](#page-985-1)** org.jeewx.api.custService.multiCustomer.model.[ChatRecod](#page-982-0)

**[setOrder\\_create\\_time\(Integer\)](#page-531-0)** -

org.jeewx.api.wxstore.order.model.[OrderInfo](#page-527-0)

**[setOrder\\_express\\_price\(Integer\)](#page-531-1)** org.jeewx.api.wxstore.order.model.[OrderInfo](#page-527-0)

**[setOrder\\_id\(String\)](#page-525-0)** org.jeewx.api.wxstore.order.model.[OrderDelivery](#page-523-0)

**[setOrder\\_id\(String\)](#page-530-0)** org.jeewx.api.wxstore.order.model.[OrderInfo](#page-527-0)

**[setOrder\\_status\(Integer\)](#page-531-2)** org.jeewx.api.wxstore.order.model.[OrderInfo](#page-527-0)

**[setOrder\\_total\\_price\(Integer\)](#page-531-3)** org.jeewx.api.wxstore.order.model.[OrderInfo](#page-527-0)

**[setOri\\_page\\_read\\_count\(Integer\)](#page-453-0)** - org.jeewx.api.report.datastatistics.graphicanalysis.model[.GraphicAnalys](#page-447-0)is

**[setOri\\_page\\_read\\_user\(Integer\)](#page-452-0)** - org.jeewx.api.report.datastatistics.graphicanalysis.model[.GraphicAnalys](#page-447-0)is

**[setOri\\_price\(Integer\)](#page-602-0)** org.jeewx.api.wxstore.product.model.[Sku](#page-599-0)

setOuter id(Long) - org.jeewx.api.coupon.grcode.model. [Card](#page-957-0)

**[setPassword\(String\)](#page-116-1)** org.jeewx.api.core.req.model.kfaccount.[KfaccountAdd](#page-113-0)

**[setPassword\(String\)](#page-120-1)** org.jeewx.api.core.req.model.kfaccount.[KfaccountDel](#page-117-0)

**[setPassword\(String\)](#page-127-1)** org.jeewx.api.core.req.model.kfaccount.[KfaccountUpdate](#page-124-0)

**[setPicurl\(String\)](#page-144-0)** org.jeewx.api.core.req.model.kfaccount.[MsgArticles](#page-141-0)

```
setPrerogative(String) -
```
org.jeewx.api.coupon.location.model[.MemberCard](#page-795-0)

**[setPrerogative\(String\)](#page-924-0)** org.jeewx.api.coupon.manage.model[.MemberCard](#page-920-0)

**[setPrerogative\(String\)](#page-929-0)** org.jeewx.api.coupon.manage.model[.MemberCardUpdate](#page-926-0)

**[setPrice\(Integer\)](#page-586-0)** org.jeewx.api.wxstore.product.model.[DeliveryInfoExpress](#page-584-0)

**[setPrice\(Integer\)](#page-602-1)** - org.jeewx.api.wxstore.product.model. [Sku](#page-599-0)

**[setProduct\(List<GroupProduct>\)](#page-513-0)** org.jeewx.api.wxstore.group.model.[GroupProductInfo](#page-511-0)

**[setProduct\\_base\(AttrInfo\)](#page-590-0)** org.jeewx.api.wxstore.product.model.[Product](#page-587-0)

**[setProduct\\_code\(String\)](#page-601-0)** org.jeewx.api.wxstore.product.model.[Sku](#page-599-0)

**[setProduct\\_count\(Integer\)](#page-535-0)** org.jeewx.api.wxstore.order.model.[OrderInfo](#page-527-0)

**[setProduct\\_id\(String\)](#page-510-1)** org.jeewx.api.wxstore.group.model.[GroupProduct](#page-508-0)

**[setProduct\\_id\(String\)](#page-534-0)** org.jeewx.api.wxstore.order.model.[OrderInfo](#page-527-0)

**[setProduct\\_id\(String\)](#page-578-0)** org.jeewx.api.wxstore.product.model.[CommodityRtnInfo](#page-576-0)

**[setProduct\\_id\(String\)](#page-589-0)** org.jeewx.api.wxstore.product.model.[Product](#page-587-0) **[setProduct\\_id\(String\)](#page-679-0)** org.jeewx.api.wxstore.stock.model[.StockInfo](#page-677-0)

**[setProduct\\_img\(String\)](#page-535-1)** org.jeewx.api.wxstore.order.model.[OrderInfo](#page-527-0)

**[setProduct\\_list\(List<String>\)](#page-506-0)** org.jeewx.api.wxstore.group.model.[GroupDetailInfo](#page-504-0)

**[setProduct\\_name\(String\)](#page-534-1)** org.jeewx.api.wxstore.order.model.[OrderInfo](#page-527-0)

**[setProduct\\_price\(Integer\)](#page-535-2)** org.jeewx.api.wxstore.order.model.[OrderInfo](#page-527-0)

**[setProduct\\_sku\(String\)](#page-535-3)** org.jeewx.api.wxstore.order.model.[OrderInfo](#page-527-0)

**[setProperty\(List<AttrInfoProperty>\)](#page-563-0)** org.jeewx.api.wxstore.product.model.[AttrInfo](#page-559-0)

**[setProperty\\_value\(List<PropertiesValue>\)](#page-594-1)** org.jeewx.api.wxstore.product.model.[PropertiesInfo](#page-592-0)

**[setProvince\(String\)](#page-781-0)** org.jeewx.api.coupon.location.model[.LocationList](#page-778-0)

**[setProvince\(String\)](#page-557-0)** org.jeewx.api.wxstore.product.model.[AttrExtLocation](#page-555-0)

**[setProvince\(String\)](#page-384-0)** - org.jeewx.api.wxuser.user.model. [Wxuser](#page-380-0)

**[setQuantity\(Integer\)](#page-949-0)** - org.jeewx.api.coupon.manage.model. [Sku](#page-947-0)

**[setQuantity\(Integer\)](#page-603-0)** - org.jeewx.api.wxstore.product.model. [Sku](#page-599-0)

**[setQuantity\(Integer\)](#page-679-1)** org.jeewx.api.wxstore.stock.model[.StockInfo](#page-677-0) **[setReadTimeOut\(int\)](#page-250-0)** org.jeewx.api.core.util.[HttpRequestProxy](#page-243-0)

**[setReceiver\\_address\(String\)](#page-533-0)** org.jeewx.api.wxstore.order.model.[OrderInfo](#page-527-0)

**[setReceiver\\_city\(String\)](#page-533-1)** org.jeewx.api.wxstore.order.model.[OrderInfo](#page-527-0)

**[setReceiver\\_mobile\(String\)](#page-534-2)** org.jeewx.api.wxstore.order.model.[OrderInfo](#page-527-0)

**[setReceiver\\_name\(String\)](#page-532-0)** org.jeewx.api.wxstore.order.model.[OrderInfo](#page-527-0)

**[setReceiver\\_phone\(String\)](#page-534-3)** org.jeewx.api.wxstore.order.model.[OrderInfo](#page-527-0)

**[setReceiver\\_province\(String\)](#page-533-2)** org.jeewx.api.wxstore.order.model.[OrderInfo](#page-527-0)

**[setReceiver\\_zone\(String\)](#page-533-3)** org.jeewx.api.wxstore.order.model.[OrderInfo](#page-527-0)

**[setReduce\\_cost\(Double\)](#page-747-1)** org.jeewx.api.coupon.location.model[.Cash](#page-745-0)

**[setReduce\\_cost\(Integer\)](#page-865-0)** org.jeewx.api.coupon.manage.model[.Cash](#page-862-0)

**[setRef\\_date\(String\)](#page-423-0)** org.jeewx.api.report.datacube.model[.WxDataCubeStreamMsgInfo](#page-421-0)

**[setRef\\_date\(String\)](#page-451-1)** - org.jeewx.api.report.datastatistics.graphicanalysis.model[.GraphicAnalys](#page-447-0)is

**[setRef\\_date\(String\)](#page-437-0)** org.jeewx.api.report.datastatistics.useranalysis.model.UserAnalysisRtnl **[setRef\\_date\(String\)](#page-462-0)** org.jeewx.api.report.interfacesummary.model[.InterfaceSummary](#page-460-0)

**[setRef\\_date\(String\)](#page-466-0)** org.jeewx.api.report.interfacesummary.model[.InterfaceSummaryHour](#page-464-0)

**[setRef\\_hour\(String\)](#page-420-0)** org.jeewx.api.report.datacube.model[.WxDataCubeStreamMsgHourInfo](#page-418-0)

**[setRef\\_hour\(String\)](#page-451-2)** - org.jeewx.api.report.datastatistics.graphicanalysis.model[.GraphicAnalys](#page-447-0)is

**[setRef\\_hour\(Integer\)](#page-466-1)** org.jeewx.api.report.interfacesummary.model[.InterfaceSummaryHour](#page-464-0)

**[setRemark\(String\)](#page-212-1)** org.jeewx.api.core.req.model.user[.UserRemarkUpdate](#page-210-0)

**[setRemark\(String\)](#page-386-0)** - org.jeewx.api.wxuser.user.model. [Wxuser](#page-380-0)

**[setRequestEncoding\(String\)](#page-250-1)** org.jeewx.api.core.util.[HttpRequestProxy](#page-243-0)

**[setScene\(QrcodeScene\)](#page-30-0)** org.jeewx.api.core.req.model.account[.QrcodeActionInfo](#page-28-0)

**[setScene\\_str\(String\)](#page-37-0)** org.jeewx.api.core.req.model.account[.QrcodeScene](#page-35-0)

**[setScenic\\_ticket\(ScenicTicket\)](#page-739-2)** org.jeewx.api.coupon.location.model[.CardInfo](#page-734-0)

**[setScenic\\_ticket\(ScenicTicket\)](#page-854-1)** org.jeewx.api.coupon.manage.model[.Card](#page-850-0)

**[setScenic\\_ticket\(ScenicTicket\)](#page-860-2)** org.jeewx.api.coupon.manage.model[.CardUpdate](#page-857-0)

**[setSecret\(String\)](#page-7-0)** - org.jeewx.api.core.req.model. [AccessToken](#page-4-0)

#### **[setService\\_phone\(String\)](#page-710-0)** org.jeewx.api.coupon.location.model[.BaseInfo](#page-703-0)

**[setService\\_phone\(String\)](#page-822-1)** org.jeewx.api.coupon.manage.model[.BaseInfo](#page-817-0)

### **[setService\\_phone\(String\)](#page-831-1)** -

org.jeewx.api.coupon.manage.model[.BaseInfoUpdate](#page-827-0)

**[setSex\(String\)](#page-384-1)** - org.jeewx.api.wxuser.user.model. [Wxuser](#page-380-0)

**[setShare\\_count\(Integer\)](#page-454-0)** - org.jeewx.api.report.datastatistics.graphicanalysis.model[.GraphicAnalys](#page-447-0)is

**[setShare\\_scene\(Integer\)](#page-453-1)** - org.jeewx.api.report.datastatistics.graphicanalysis.model[.GraphicAnalys](#page-447-0)is

**[setShare\\_user\(Integer\)](#page-453-2)** - org.jeewx.api.report.datastatistics.graphicanalysis.model[.GraphicAnalys](#page-447-0)is

**[setShelf\\_banner\(String\)](#page-662-0)** org.jeewx.api.wxstore.shelf.model[.Shelf](#page-659-0)

**[setShelf\\_banner\(String\)](#page-665-0)** org.jeewx.api.wxstore.shelf.model[.ShelfRInfo](#page-663-0)

**[setShelf\\_data\(Object\)](#page-661-0)** - org.jeewx.api.wxstore.shelf.model. [Shelf](#page-659-0)

**[setShelf\\_id\(Integer\)](#page-661-1)** - org.jeewx.api.wxstore.shelf.model. [Shelf](#page-659-0)

**[setShelf\\_id\(Integer\)](#page-666-0)** org.jeewx.api.wxstore.shelf.model[.ShelfRInfo](#page-663-0)

**[setShelf\\_id\(Integer\)](#page-672-0)** org.jeewx.api.wxstore.shelf.model[.ShelfRtnInfo](#page-670-0)

**[setShelf\\_info\(Object\)](#page-665-1)** org.jeewx.api.wxstore.shelf.model[.ShelfRInfo](#page-663-0)

**[setShelf\\_name\(String\)](#page-662-1)** org.jeewx.api.wxstore.shelf.model[.Shelf](#page-659-0)

**[setShelf\\_name\(String\)](#page-666-1)** org.jeewx.api.wxstore.shelf.model[.ShelfRInfo](#page-663-0)

**[setShelves\(List<ShelfRInfo>\)](#page-669-0)** org.jeewx.api.wxstore.shelf.model[.ShelfRInfos](#page-667-0)

**[setShow\\_cover\\_pic\(String\)](#page-347-0)** org.jeewx.api.wxsendmsg.model[.WxArticle](#page-343-0)

**[setSku\(Sku\)](#page-711-0)** - org.jeewx.api.coupon.location.model. [BaseInfo](#page-703-0)

**[setSku\(Sku\)](#page-825-1)** - org.jeewx.api.coupon.manage.model. [BaseInfo](#page-817-0)

**[setSku\\_id\(String\)](#page-601-1)** - org.jeewx.api.wxstore.product.model. [Sku](#page-599-0)

**[setSku\\_info\(List<AttrInfoSku>\)](#page-563-1)** org.jeewx.api.wxstore.product.model.[AttrInfo](#page-559-0)

**[setSku\\_info\(String\)](#page-679-2)** org.jeewx.api.wxstore.stock.model[.StockInfo](#page-677-0)

**[setSku\\_list\(List<Sku>\)](#page-590-1)** org.jeewx.api.wxstore.product.model.[Product](#page-587-0)

**[setSource\(String\)](#page-710-1)** org.jeewx.api.coupon.location.model[.BaseInfo](#page-703-0)

**[setSource\(String\)](#page-826-0)** org.jeewx.api.coupon.manage.model[.BaseInfo](#page-817-0)

**[setStartFees\(Integer\)](#page-480-0)** org.jeewx.api.wxstore.deliveryMoney.model.[DeliveryMoneyCustomInfo](#page-478-0)

### **[setStartFees\(Integer\)](#page-485-0)** -

org.jeewx.api.wxstore.deliveryMoney.model.[DeliveryMoneyNormalInfo](#page-483-0)

**[setStartStandards\(Integer\)](#page-480-1)** -

org.jeewx.api.wxstore.deliveryMoney.model.[DeliveryMoneyCustomInfo](#page-478-0)

**[setStartStandards\(Integer\)](#page-485-1)** -

org.jeewx.api.wxstore.deliveryMoney.model.[DeliveryMoneyNormalInfo](#page-483-0)

**[setStat\\_date\(String\)](#page-451-3)** -

org.jeewx.api.report.datastatistics.graphicanalysis.model[.GraphicAnalys](#page-447-0)is

**[setStatus\(String\)](#page-826-1)** org.jeewx.api.coupon.manage.model[.BaseInfo](#page-817-0)

**[setStatus\(int\)](#page-990-0)** org.jeewx.api.custService.multiCustomer.model.[CustService](#page-987-0)

**[setStatus\(String\)](#page-338-1)** org.jeewx.api.wxsendmsg.model[.SendMessageReport](#page-334-0)

**[setStatus\(Integer\)](#page-540-0)** org.jeewx.api.wxstore.order.model.[OrderPara](#page-538-0)

**[setStatus\(Integer\)](#page-589-1)** org.jeewx.api.wxstore.product.model.[Product](#page-587-0)

**[setSub\\_button\(List<WeixinButton>\)](#page-178-0)** org.jeewx.api.core.req.model.menu[.WeixinButton](#page-175-0)

**[setSub\\_title\(String\)](#page-707-0)** org.jeewx.api.coupon.location.model[.BaseInfo](#page-703-0)

**[setSubscribe\(Integer\)](#page-383-2)** org.jeewx.api.wxuser.user.model[.Wxuser](#page-380-0)

**[setSubscribe\\_time\(String\)](#page-385-1)** org.jeewx.api.wxuser.user.model[.Wxuser](#page-380-0)

**[setSupply\\_balance\(Boolean\)](#page-798-0)** org.jeewx.api.coupon.location.model[.MemberCard](#page-795-0)

### **[setSupply\\_balance\(boolean\)](#page-923-0)** -

org.jeewx.api.coupon.manage.model[.MemberCard](#page-920-0)

**[setSupply\\_bonus\(Boolean\)](#page-798-1)** org.jeewx.api.coupon.location.model[.MemberCard](#page-795-0)

**[setSupply\\_bonus\(boolean\)](#page-923-1)** org.jeewx.api.coupon.manage.model[.MemberCard](#page-920-0)

**[setTarget\\_user\(Integer\)](#page-454-1)** - org.jeewx.api.report.datastatistics.graphicanalysis.model[.GraphicAnalys](#page-447-0)is

**[setTelephone\(String\)](#page-782-0)** org.jeewx.api.coupon.location.model[.LocationList](#page-778-0)

**[setTemplate\\_id\(Integer\)](#page-477-0)** org.jeewx.api.wxstore.deliveryMoney.model.[DeliveryMoney](#page-474-0)

**[setTemplate\\_id\(Integer\)](#page-489-0)** org.jeewx.api.wxstore.deliveryMoney.model.[DeliveryMoneyRtnInfo](#page-487-0)

**[setTemplate\\_id\(Integer\)](#page-583-0)** org.jeewx.api.wxstore.product.model.[DeliveryInfo](#page-580-0)

**[setText\(MsgText\)](#page-136-0)** org.jeewx.api.core.req.model.kfaccount.[KfcustomSend](#page-132-0)

**[setText\(String\)](#page-985-2)** org.jeewx.api.custService.multiCustomer.model.[ChatRecod](#page-982-0)

**[setText\(String\)](#page-566-0)** org.jeewx.api.wxstore.product.model.[AttrInfoDetail](#page-564-0)

**[setThumb\\_media\\_id\(String\)](#page-151-1)** org.jeewx.api.core.req.model.kfaccount.[MsgMusic](#page-148-0)

**[setThumb\\_media\\_id\(String\)](#page-161-1)** org.jeewx.api.core.req.model.kfaccount.[MsgVideo](#page-159-0)

### **[setThumb\\_media\\_id\(String\)](#page-346-0)** -

org.jeewx.api.wxsendmsg.model[.WxArticle](#page-343-0)

**[setTicket\(String\)](#page-968-0)** org.jeewx.api.coupon.qrcode.model[.GetticketRtn](#page-965-0)

**[setTicket\(String\)](#page-975-0)** org.jeewx.api.coupon.qrcode.model[.QrcodeRtnInfo](#page-973-0)

**[setTicket\(String\)](#page-400-0)** - org.jeewx.api.wxaccount.model. [WxQrcode](#page-398-0)

**[setTicket\\_class\(String\)](#page-806-0)** org.jeewx.api.coupon.location.model[.ScenicTicket](#page-804-0)

**[setTicket\\_class\(String\)](#page-941-0)** org.jeewx.api.coupon.manage.model[.ScenicTicket](#page-939-0)

**[setTime\(String\)](#page-985-3)** org.jeewx.api.custService.multiCustomer.model.[ChatRecod](#page-982-0)

**[setTitle\(String\)](#page-143-0)** org.jeewx.api.core.req.model.kfaccount.[MsgArticles](#page-141-0)

**[setTitle\(String\)](#page-150-0)** org.jeewx.api.core.req.model.kfaccount.[MsgMusic](#page-148-0)

**[setTitle\(String\)](#page-162-0)** org.jeewx.api.core.req.model.kfaccount.[MsgVideo](#page-159-0)

**[setTitle\(String\)](#page-707-1)** - org.jeewx.api.coupon.location.model. [BaseInfo](#page-703-0)

**[setTitle\(String\)](#page-822-2)** - org.jeewx.api.coupon.manage.model. [BaseInfo](#page-817-0)

**[setTitle\(String\)](#page-452-1)** -

org.jeewx.api.report.datastatistics.graphicanalysis.model[.GraphicAnalys](#page-447-0)is

**[setTitle\(String\)](#page-346-1)** - org.jeewx.api.wxsendmsg.model. [WxArticle](#page-343-0)

### **[setTo\(String\)](#page-731-0)** org.jeewx.api.coupon.location.model[.BoardingPass](#page-728-0)

**[setTo\(String\)](#page-842-0)** org.jeewx.api.coupon.manage.model[.BoardingPass](#page-839-0)

**[setTo\\_groupid\(String\)](#page-181-1)** org.jeewx.api.core.req.model.user[.BatchGroupMembersUpdate](#page-179-0)

**[setTo\\_groupid\(String\)](#page-198-1)** org.jeewx.api.core.req.model.user[.GroupMembersUpdate](#page-196-0)

**[setTopFee\(List<DeliveryMoneyTopFreeInfo>\)](#page-477-1)** org.jeewx.api.wxstore.deliveryMoney.model.[DeliveryMoney](#page-474-0)

**[setTotal\\_num\(Integer\)](#page-838-0)** org.jeewx.api.coupon.manage.model[.BatchGetCardRtnInfo](#page-835-0)

**[setTotal\\_online\\_time\(Integer\)](#page-450-0)** - org.jeewx.api.report.datastatistics.graphicanalysis.model[.GraphicAnalys](#page-447-0)is

**[setTotal\\_time\\_cost\(Integer\)](#page-463-1)** org.jeewx.api.report.interfacesummary.model[.InterfaceSummary](#page-460-0)

**[setTotal\\_time\\_cost\(Integer\)](#page-467-0)** org.jeewx.api.report.interfacesummary.model[.InterfaceSummaryHour](#page-464-0)

**[setTouser\(String\)](#page-135-1)** org.jeewx.api.core.req.model.kfaccount.[KfcustomSend](#page-132-0)

**[setToUserName\(String\)](#page-336-0)** org.jeewx.api.wxsendmsg.model[.SendMessageReport](#page-334-0)

**[setTrans\\_id\(String\)](#page-536-0)** org.jeewx.api.wxstore.order.model.[OrderInfo](#page-527-0)

**[setType\(String\)](#page-131-0)** org.jeewx.api.core.req.model.kfaccount.[KfaccountUploadheadimg](#page-128-0) **[setType\(String\)](#page-177-1)** org.jeewx.api.core.req.model.menu[.WeixinButton](#page-175-0)

**[setType\(String\)](#page-17-0)** - org.jeewx.api.core.req.model. [UploadMedia](#page-15-0)

**[setType\(String\)](#page-754-0)** - org.jeewx.api.coupon.location.model. [DataInfo](#page-752-0)

**[setType\(Integer\)](#page-871-0)** org.jeewx.api.coupon.manage.model[.DateInfo](#page-869-0)

**[setType\(Integer\)](#page-876-0)** org.jeewx.api.coupon.manage.model[.DateInfoUpdate](#page-874-0)

**[setType\(String\)](#page-304-1)** org.jeewx.api.wxbase.wxmedia.model.[WxUpload](#page-302-0)

**[setType\(String\)](#page-354-1)** org.jeewx.api.wxsendmsg.model[.WxArticlesResponse](#page-352-0)

**[setType\(String\)](#page-364-0)** - org.jeewx.api.wxsendmsg.model. [WxMedia](#page-361-0)

**[setType\(String\)](#page-367-1)** org.jeewx.api.wxsendmsg.model[.WxMediaResponse](#page-365-0)

**[setType\(Integer\)](#page-493-1)** org.jeewx.api.wxstore.deliveryMoney.model.[DeliveryMoneyTopFreeInfo](#page-491-0)

**[setUnionid\(String\)](#page-385-2)** - org.jeewx.api.wxuser.user.model. [Wxuser](#page-380-0)

**[setUrl\(String\)](#page-144-1)** org.jeewx.api.core.req.model.kfaccount.[MsgArticles](#page-141-0)

**[setUrl\(String\)](#page-178-1)** -

org.jeewx.api.core.req.model.menu[.WeixinButton](#page-175-0)

**[setUrl\(String\)](#page-22-2)** - org.jeewx.api.core.req.model. [WeixinReqConfig](#page-19-0)

**[setUrl\(UrlInfo\)](#page-786-0)** org.jeewx.api.coupon.location.model[.LocationRtnInfo](#page-784-0) **[setUrl\(String\)](#page-810-0)** - org.jeewx.api.coupon.location.model. [UrlInfo](#page-808-0)

**[setUrl\(String\)](#page-400-1)** - org.jeewx.api.wxaccount.model. [WxQrcode](#page-398-0)

**[setUrl\\_name\\_type\(String\)](#page-711-1)** org.jeewx.api.coupon.location.model[.BaseInfo](#page-703-0)

**[setUrl\\_name\\_type\(String\)](#page-825-2)** org.jeewx.api.coupon.manage.model[.BaseInfo](#page-817-0)

**[setUrl\\_name\\_type\(String\)](#page-832-0)** org.jeewx.api.coupon.manage.model[.BaseInfoUpdate](#page-827-0)

**[setUse\\_custom\\_code\(Boolean\)](#page-709-0)** org.jeewx.api.coupon.location.model[.BaseInfo](#page-703-0)

**[setUse\\_custom\\_code\(String\)](#page-823-0)** org.jeewx.api.coupon.manage.model[.BaseInfo](#page-817-0)

**[setUse\\_limit\(Integer\)](#page-823-1)** org.jeewx.api.coupon.manage.model[.BaseInfo](#page-817-0)

**[setUse\\_limit\(Integer\)](#page-832-1)** org.jeewx.api.coupon.manage.model[.BaseInfoUpdate](#page-827-0)

**[setUser\\_source\(Integer\)](#page-450-1)** - org.jeewx.api.report.datastatistics.graphicanalysis.model[.GraphicAnalys](#page-447-0)is

**[setUser\\_source\(Integer\)](#page-437-1)** org.jeewx.api.report.datastatistics.useranalysis.model.UserAnalysisRtnl

**[setValuation\(Integer\)](#page-477-2)** org.jeewx.api.wxstore.deliveryMoney.model.[DeliveryMoney](#page-474-0)

**[setValue\(String\)](#page-751-1)** - org.jeewx.api.coupon.location.model. [Color](#page-749-0)

**[setValue\\_list\(List<SkuValue>\)](#page-606-1)** org.jeewx.api.wxstore.product.model.[SkuInfo](#page-604-0)

### **[setVid\(String\)](#page-569-0)** -

org.jeewx.api.wxstore.product.model.[AttrInfoProperty](#page-567-0)

**[setVid\(String\)](#page-572-0)** org.jeewx.api.wxstore.product.model.[AttrInfoSku](#page-570-0)

### **[setVideo\(MsgVideo\)](#page-136-1)** -

org.jeewx.api.core.req.model.kfaccount.[KfcustomSend](#page-132-0)

**[setVoice\(MsgVoice\)](#page-136-2)** org.jeewx.api.core.req.model.kfaccount.[KfcustomSend](#page-132-0)

**[setVolume\(Integer\)](#page-582-0)** org.jeewx.api.wxstore.product.model.[DeliveryInfo](#page-580-0)

**[setWeight\(Integer\)](#page-582-1)** org.jeewx.api.wxstore.product.model.[DeliveryInfo](#page-580-0)

**[setWorker\(String\)](#page-984-0)** org.jeewx.api.custService.multiCustomer.model.[ChatRecod](#page-982-0)

**[Shelf](#page-659-0)** - [org.jeewx.api.wxstore.shelf.model](#page-1580-0)

**[Shelf\(\)](#page-661-2)** - org.jeewx.api.wxstore.shelf.model. [Shelf](#page-659-0)

**[ShelfRInfo](#page-663-0)** - [org.jeewx.api.wxstore.shelf.model](#page-1580-0)

**[ShelfRInfo\(\)](#page-665-2)** - org.jeewx.api.wxstore.shelf.model. [ShelfRInfo](#page-663-0)

**[ShelfRInfos](#page-667-0)** - [org.jeewx.api.wxstore.shelf.model](#page-1580-0)

**[ShelfRInfos\(\)](#page-668-0)** - org.jeewx.api.wxstore.shelf.model. [ShelfRInfos](#page-667-0)

**[ShelfRtnInfo](#page-670-0)** - [org.jeewx.api.wxstore.shelf.model](#page-1580-0)

**[ShelfRtnInfo\(\)](#page-672-1)** - org.jeewx.api.wxstore.shelf.model. [ShelfRtnInfo](#page-670-0)

**[SHORT\\_URL\\_ACTION](#page-395-0)** -

org.jeewx.api.wxaccount[.JwAccountAPI](#page-392-0)

**[ShortUrlCreate](#page-38-0)** - [org.jeewx.api.core.req.model.account](#page-1055-0)

**[ShortUrlCreate\(\)](#page-40-1)** -

org.jeewx.api.core.req.model.account[.ShortUrlCreate](#page-38-0)

**[Sku](#page-947-0)** - [org.jeewx.api.coupon.manage.model](#page-1734-0)

**[Sku\(\)](#page-949-1)** - org.jeewx.api.coupon.manage.model. [Sku](#page-947-0)

**[Sku](#page-599-0)** - [org.jeewx.api.wxstore.product.model](#page-1534-0)

**[Sku\(\)](#page-601-2)** - org.jeewx.api.wxstore.product.model. [Sku](#page-599-0)

**[SkuInfo](#page-604-0)** - [org.jeewx.api.wxstore.product.model](#page-1534-0)

**[SkuInfo\(\)](#page-606-2)** - org.jeewx.api.wxstore.product.model. [SkuInfo](#page-604-0)

**[SkuValue](#page-608-0)** - [org.jeewx.api.wxstore.product.model](#page-1534-0)

**[SkuValue\(\)](#page-609-0)** - org.jeewx.api.wxstore.product.model. [SkuValue](#page-608-0)

**[spAddTest\(\)](#page-2106-0)** - org.jeewx.api.custService. [Test](#page-2101-0)

**[spAddTest\(\)](#page-2119-0)** - org.jeewx.api.wxstore. [Test](#page-2114-0)

**[StockInfo](#page-677-0)** - [org.jeewx.api.wxstore.stock.model](#page-1629-0)

**[StockInfo\(\)](#page-679-3)** - org.jeewx.api.wxstore.stock.model. [StockInfo](#page-677-0)

**[StockRtnInfo](#page-681-0)** - [org.jeewx.api.wxstore.stock.model](#page-1629-0)

**[StockRtnInfo\(\)](#page-682-0)** org.jeewx.api.wxstore.stock.model[.StockRtnInfo](#page-681-0)

**[string2json\(String,](#page-261-0) String)** org.jeewx.api.core.common[.JSONHelper](#page-256-0) **[StringTemplateLoader](#page-278-0)** - [org.jeewx.api.core.common.util](#page-1235-0)

**[StringTemplateLoader\(String\)](#page-280-0)** org.jeewx.api.core.common.util.[StringTemplateLoader](#page-278-0)

[A](#page-1005-0) [B](#page-1869-0) [C](#page-1872-0) [D](#page-1878-0) [E](#page-1887-0) [F](#page-1889-0) [G](#page-1892-0) [H](#page-1948-0) [I](#page-1950-0) [J](#page-1953-0) [K](#page-1959-0) [L](#page-1962-0) [M](#page-1964-0) [O](#page-1970-0) [P](#page-1976-0) [Q](#page-1979-0) [R](#page-1982-0) [S](#page-1985-0) [T](#page-2039-0) [U](#page-2044-0) [W](#page-2048-0) [Y](#page-2056-0)

# <span id="page-2039-0"></span>[A](#page-1005-0) [B](#page-1869-0) [C](#page-1872-0) [D](#page-1878-0) [E](#page-1887-0) [F](#page-1889-0) [G](#page-1892-0) [H](#page-1948-0) [I](#page-1950-0) [J](#page-1953-0) [K](#page-1959-0) [L](#page-1962-0) [M](#page-1964-0) [O](#page-1970-0) [P](#page-1976-0) [Q](#page-1979-0) [R](#page-1982-0) [S](#page-1985-0) [T](#page-2039-0) [U](#page-2044-0) [W](#page-2048-0) [Y](#page-2056-0)

# **T**

- **[Test](#page-2101-0)** [org.jeewx.api.custService](#page-1857-0)
- **[Test\(\)](#page-2103-0)** org.jeewx.api.custService. [Test](#page-2101-0)
- **[Test](#page-2108-0)** [org.jeewx.api.report.datastatistics](#page-1859-0)
- **[Test\(\)](#page-2110-0)** org.jeewx.api.report.datastatistics. [Test](#page-2108-0)
- **[Test](#page-2114-0)** [org.jeewx.api.wxstore](#page-1863-0)
- **[Test\(\)](#page-2116-0)** org.jeewx.api.wxstore. [Test](#page-2114-0)
- **[Test](#page-2121-0)** [org.jeewx.api.wxuser](#page-1865-0)
- **[Test\(\)](#page-2122-0)** org.jeewx.api.wxuser. [Test](#page-2121-0)

**[testDeleteSendMessage\(\)](#page-2091-0)** org.jeewx.api.wxsendmsg.test[.JwSendMessageAPITest](#page-2087-0)

### **[testGetReportBySendMessageReturnString\(\)](#page-2091-1)** org.jeewx.api.wxsendmsg.test[.JwSendMessageAPITest](#page-2087-0)

**[testGetSendMessageStatus\(\)](#page-2091-2)** org.jeewx.api.wxsendmsg.test[.JwSendMessageAPITest](#page-2087-0)

```
testMessagePrivateStringStringListOfWxArticle() -
org.jeewx.api.wxsendmsg.test.JwSendMessageAPITest
```

```
testMessagePrivateStringStringString() -
org.jeewx.api.wxsendmsg.test.JwSendMessageAPITest
```

```
testMessagePrivateStringStringWxMedia() -
org.jeewx.api.wxsendmsg.test.JwSendMessageAPITest
```
**[testmessagePrivateUsedNews\(\)](#page-2095-0)** -

org.jeewx.api.wxsendmsg.test[.MessageTest](#page-2092-0)

**[testmessagePrivateUsedText\(\)](#page-2094-0)** org.jeewx.api.wxsendmsg.test[.MessageTest](#page-2092-0)

**[testSendMessageToGroupOrAllWithArticles\(\)](#page-2090-1)** org.jeewx.api.wxsendmsg.test[.JwSendMessageAPITest](#page-2087-0)

**[testSendMessageToGroupOrAllWithMedia\(\)](#page-2090-2)** org.jeewx.api.wxsendmsg.test[.JwSendMessageAPITest](#page-2087-0)

**[testSendMessageToGroupOrAllWithText\(\)](#page-2090-3)** org.jeewx.api.wxsendmsg.test[.JwSendMessageAPITest](#page-2087-0)

**[testSendMessageToOpenidsWithArticles\(\)](#page-2090-4)** org.jeewx.api.wxsendmsg.test[.JwSendMessageAPITest](#page-2087-0)

**[testSendMessageToOpenidsWithMedia\(\)](#page-2090-5)** org.jeewx.api.wxsendmsg.test[.JwSendMessageAPITest](#page-2087-0)

**[testSendMessageToOpenidsWithText\(\)](#page-2090-6)** org.jeewx.api.wxsendmsg.test[.JwSendMessageAPITest](#page-2087-0)

**[testuploadmedia\(\)](#page-2094-1)** org.jeewx.api.wxsendmsg.test[.MessageTest](#page-2092-0)

**[testuploadnews\(\)](#page-2094-2)** - org.jeewx.api.wxsendmsg.test. [MessageTest](#page-2092-0)

**[toArrayList\(Object\)](#page-262-0)** - org.jeewx.api.core.common. [JSONHelper](#page-256-0) List **[toBean\(JSONObject,](#page-265-0) Class<T>)** org.jeewx.api.core.common[.JSONHelper](#page-256-0) JSON **[toBean\(Object,](#page-265-1) Class<T>)** org.jeewx.api.core.common[.JSONHelper](#page-256-0)

**[toBean\(String,](#page-266-0) Class<T>, String, Class<D>)** org.jeewx.api.core.common[.JSONHelper](#page-256-0)

JSON

**[toBean\(String,](#page-266-1) Class<T>, String, Class<D1>, String, Class<D2>)** - org.jeewx.api.core.common. [JSONHelper](#page-256-0) JSON **toBean(String, Class<T>, String, Class<D1>, String, Class<D2>, String, Class<D3>)** - [org.jeewx.api.core.common.](#page-267-0) [JSONHelper](#page-256-0) **JSON toBean(String, Class<T>, [HashMap<String,](#page-268-0) Class>)** org.jeewx.api.core.common[.JSONHelper](#page-256-0) JSON **[toHashMap\(Object\)](#page-263-0)** - org.jeewx.api.core.common. [JSONHelper](#page-256-0) HashMap **[toJSONArray\(Object\)](#page-263-1)** org.jeewx.api.core.common[.JSONHelper](#page-256-0) JSON **[toJSONObject\(Object\)](#page-263-2)** org.jeewx.api.core.common[.JSONHelper](#page-256-0) **JSON [toJSONString\(List<T>\)](#page-261-1)** org.jeewx.api.core.common[.JSONHelper](#page-256-0) **ListJSON [toJSONString\(Object\)](#page-262-1)** org.jeewx.api.core.common[.JSONHelper](#page-256-0) **JSON [toJSONString\(JSONArray\)](#page-262-2)** org.jeewx.api.core.common[.JSONHelper](#page-256-0) JSONJSON **[toJSONString\(JSONObject\)](#page-262-3)** org.jeewx.api.core.common[.JSONHelper](#page-256-0) **JSONJSON [toList\(Object\)](#page-264-0)** - org.jeewx.api.core.common. [JSONHelper](#page-256-0) List > **[toList\(JSONArray,](#page-264-1) Class<T>)** org.jeewx.api.core.common[.JSONHelper](#page-256-0) **JSONList [toList\(Object,](#page-264-2) Class<T>)** -

org.jeewx.api.core.common[.JSONHelper](#page-256-0) List **[toString\(\)](#page-338-2)** org.jeewx.api.wxsendmsg.model[.SendMessageReport](#page-334-0)

**[toString\(\)](#page-342-1)** org.jeewx.api.wxsendmsg.model[.SendMessageResponse](#page-339-0)

**[toString\(\)](#page-348-0)** - org.jeewx.api.wxsendmsg.model. [WxArticle](#page-343-0)

**[toString\(\)](#page-351-0)** - org.jeewx.api.wxsendmsg.model. [WxArticlesRequest](#page-349-0)

**[toString\(\)](#page-355-0)** org.jeewx.api.wxsendmsg.model[.WxArticlesResponse](#page-352-0)

**[toString\(\)](#page-364-1)** - org.jeewx.api.wxsendmsg.model. [WxMedia](#page-361-0)

**[toString\(\)](#page-368-0)** org.jeewx.api.wxsendmsg.model[.WxMediaResponse](#page-365-0)

### [A](#page-1005-0) [B](#page-1869-0) [C](#page-1872-0) [D](#page-1878-0) [E](#page-1887-0) [F](#page-1889-0) [G](#page-1892-0) [H](#page-1948-0) [I](#page-1950-0) [J](#page-1953-0) [K](#page-1959-0) [L](#page-1962-0) [M](#page-1964-0) [O](#page-1970-0) [P](#page-1976-0) [Q](#page-1979-0) [R](#page-1982-0) [S](#page-1985-0) [T](#page-2039-0) [U](#page-2044-0) [W](#page-2048-0) [Y](#page-2056-0)

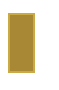

# <span id="page-2044-0"></span>[A](#page-1005-0) [B](#page-1869-0) [C](#page-1872-0) [D](#page-1878-0) [E](#page-1887-0) [F](#page-1889-0) [G](#page-1892-0) [H](#page-1948-0) [I](#page-1950-0) [J](#page-1953-0) [K](#page-1959-0) [L](#page-1962-0) [M](#page-1964-0) [O](#page-1970-0) [P](#page-1976-0) [Q](#page-1979-0) [R](#page-1982-0) [S](#page-1985-0) [T](#page-2039-0) [U](#page-2044-0) [W](#page-2048-0) [Y](#page-2056-0)

# **U**

**[updateGroup\(String,](#page-373-0) String, String)** org.jeewx.api.wxuser.group.[JwGroupAPI](#page-369-0) ok **[uploadArticles\(String,](#page-331-0) List<WxArticle>)** org.jeewx.api.wxsendmsg[.JwSendMessageAPI](#page-321-0)

**[uploadImg\(String,](#page-549-0) String, String)** org.jeewx.api.wxstore.product.[JwProductAPI](#page-545-0)

**[uploadKfaccountHeadimg\(String,](#page-318-0) String, String)** org.jeewx.api.wxsendmsg[.JwKfaccountAPI](#page-314-0)

**[UploadMedia](#page-15-0)** - [org.jeewx.api.core.req.model](#page-1031-0)

media idmedia i **[UploadMedia\(\)](#page-17-1)** - org.jeewx.api.core.req.model. [UploadMedia](#page-15-0)

**[uploadMedia\(String,](#page-248-0) Map, String, InputStream, String, String)** org.jeewx.api.core.util. [HttpRequestProxy](#page-243-0)

**[uploadMedia\(String,](#page-296-0) String, String)** org.jeewx.api.wxbase.wxmedia.[JwMediaAPI](#page-294-0)

**[uploadMediaFile\(String,](#page-286-0) File, String)** org.jeewx.api.core.common[.WxstoreUtils](#page-283-0)

**[uploadMediaFile\(String,](#page-332-0) String, String, String)** org.jeewx.api.wxsendmsg[.JwSendMessageAPI](#page-321-0)

**[UrlInfo](#page-808-0)** - [org.jeewx.api.coupon.location.model](#page-1663-0)

**[UrlInfo\(\)](#page-809-0)** - org.jeewx.api.coupon.location.model. [UrlInfo](#page-808-0)

**[urlNameTypeAppointment](#page-1731-0)** -

org.jeewx.api.coupon.manage[.CardConsts.UrlNameType](#page-1729-0)

#### **[urlNameTypeExchange](#page-1732-0)** -

org.jeewx.api.coupon.manage[.CardConsts.UrlNameType](#page-1729-0)

**[urlNameTypeReservation](#page-1731-1)** org.jeewx.api.coupon.manage[.CardConsts.UrlNameType](#page-1729-0)

**[urlNameTypeTakeAway](#page-1731-2)** org.jeewx.api.coupon.manage[.CardConsts.UrlNameType](#page-1729-0)

**[urlNameTypeUseImmediately](#page-1731-3)** org.jeewx.api.coupon.manage[.CardConsts.UrlNameType](#page-1729-0)

**[urlNameTypeVipService](#page-1732-1)** org.jeewx.api.coupon.manage[.CardConsts.UrlNameType](#page-1729-0)

**[UserAnalysisRtnInfo](#page-435-0)** [org.jeewx.api.report.datastatistics.useranalysis.model](#page-1423-0)

**[UserAnalysisRtnInfo\(\)](#page-437-2)** org.jeewx.api.report.datastatistics.useranalysis.model.UserAnalysisRtnl

**[UserBaseInfoGet](#page-203-0)** - [org.jeewx.api.core.req.model.user](#page-1162-0)

**[UserBaseInfoGet\(\)](#page-205-1)** org.jeewx.api.core.req.model.user[.UserBaseInfoGet](#page-203-0)

**[UserInfoListGet](#page-207-0)** - [org.jeewx.api.core.req.model.user](#page-1162-0)

**[UserInfoListGet\(\)](#page-209-1)** org.jeewx.api.core.req.model.user[.UserInfoListGet](#page-207-0)

**[UserRemarkUpdate](#page-210-0)** - [org.jeewx.api.core.req.model.user](#page-1162-0)

**[UserRemarkUpdate\(\)](#page-212-2)** org.jeewx.api.core.req.model.user[.UserRemarkUpdate](#page-210-0)

### [A](#page-1005-0) [B](#page-1869-0) [C](#page-1872-0) [D](#page-1878-0) [E](#page-1887-0) [F](#page-1889-0) [G](#page-1892-0) [H](#page-1948-0) [I](#page-1950-0) [J](#page-1953-0) [K](#page-1959-0) [L](#page-1962-0) [M](#page-1964-0) [O](#page-1970-0) [P](#page-1976-0) [Q](#page-1979-0) [R](#page-1982-0) [S](#page-1985-0) [T](#page-2039-0) [U](#page-2044-0) [W](#page-2048-0) [Y](#page-2056-0)

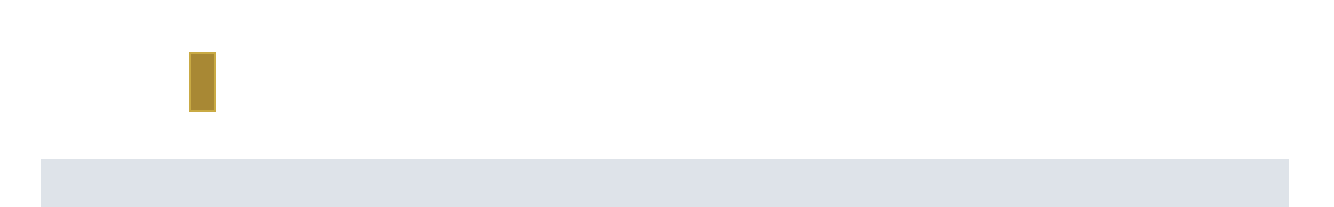

# <span id="page-2048-0"></span>[A](#page-1005-0) [B](#page-1869-0) [C](#page-1872-0) [D](#page-1878-0) [E](#page-1887-0) [F](#page-1889-0) [G](#page-1892-0) [H](#page-1948-0) [I](#page-1950-0) [J](#page-1953-0) [K](#page-1959-0) [L](#page-1962-0) [M](#page-1964-0) [O](#page-1970-0) [P](#page-1976-0) [Q](#page-1979-0) [R](#page-1982-0) [S](#page-1985-0) [T](#page-2039-0) [U](#page-2044-0) [W](#page-2048-0) [Y](#page-2056-0)

## **W**

**[WeixinButton](#page-175-0)** - [org.jeewx.api.core.req.model.menu](#page-1148-0)

**[WeixinButton\(\)](#page-177-2)** org.jeewx.api.core.req.model.menu[.WeixinButton](#page-175-0)

**[WeiXinConstant](#page-232-0)** - [org.jeewx.api.core.util](#page-1211-0)

**[WeiXinConstant\(\)](#page-235-0)** - org.jeewx.api.core.util. [WeiXinConstant](#page-232-0)

**[WeixinReqConfig](#page-19-0)** - [org.jeewx.api.core.req.model](#page-1031-0)

**[WeixinReqConfig\(\)](#page-21-0)** org.jeewx.api.core.req.model[.WeixinReqConfig](#page-19-0)

**[WeixinReqDefaultHandler](#page-217-0)** - [org.jeewx.api.core.handler.impl](#page-1196-0)

**[WeixinReqDefaultHandler\(\)](#page-218-0)** org.jeewx.api.core.handler.impl.[WeixinReqDefaultHandler](#page-217-0)

**[WeiXinReqHandler](#page-214-0)** - [org.jeewx.api.core.handler](#page-1188-0)

**[WeixinReqLogoUploadHandler](#page-220-0)** - [org.jeewx.api.core.handler.impl](#page-1196-0)

**[WeixinReqLogoUploadHandler\(\)](#page-221-0)** org.jeewx.api.core.handler.impl.[WeixinReqLogoUploadHandler](#page-220-0)

**[WeixinReqMediaDownHandler](#page-223-0)** - [org.jeewx.api.core.handler.impl](#page-1196-0)

**[WeixinReqMediaDownHandler\(\)](#page-224-0)** org.jeewx.api.core.handler.impl.[WeixinReqMediaDownHandler](#page-223-0)

**[WeixinReqMediaUploadHandler](#page-226-0)** - [org.jeewx.api.core.handler.impl](#page-1196-0)

**[WeixinReqMediaUploadHandler\(\)](#page-227-0)** org.jeewx.api.core.handler.impl.[WeixinReqMediaUploadHandler](#page-226-0) **[WeixinReqMenuCreateHandler](#page-229-0)** - [org.jeewx.api.core.handler.impl](#page-1196-0)

**[WeixinReqMenuCreateHandler\(\)](#page-231-0)** org.jeewx.api.core.handler.impl.[WeixinReqMenuCreateHandler](#page-229-0)

**[WeixinReqParam](#page-24-0)** - [org.jeewx.api.core.req.model](#page-1031-0)

**[WeixinReqParam\(\)](#page-26-0)** org.jeewx.api.core.req.model[.WeixinReqParam](#page-24-0)

**[WeiXinReqService](#page-0-0)** - [org.jeewx.api.core.req](#page-996-0)

**[WeiXinReqUtil](#page-236-0)** - [org.jeewx.api.core.util](#page-1211-0)

**[WeiXinReqUtil\(\)](#page-238-0)** - org.jeewx.api.core.util. [WeiXinReqUtil](#page-236-0)

**[WeixinUtil](#page-270-0)** - [org.jeewx.api.core.common.util](#page-1235-0)

**[WeixinUtil\(\)](#page-271-0)** - org.jeewx.api.core.common.util. [WeixinUtil](#page-270-0)

**[WexinReqException](#page-290-0)** - [org.jeewx.api.core.exception](#page-1260-0)

**[WexinReqException\(String\)](#page-292-0)** org.jeewx.api.core.exception.[WexinReqException](#page-290-0)

**[WexinReqException\(Throwable\)](#page-292-1)** org.jeewx.api.core.exception.[WexinReqException](#page-290-0)

**[WexinReqException\(String,](#page-292-2) Throwable)** org.jeewx.api.core.exception.[WexinReqException](#page-290-0)

**[WxArticle](#page-343-0)** - [org.jeewx.api.wxsendmsg.model](#page-1319-0)

**[WxArticle\(\)](#page-345-0)** - org.jeewx.api.wxsendmsg.model. [WxArticle](#page-343-0)

**[WxArticlesRequest](#page-349-0)** - [org.jeewx.api.wxsendmsg.model](#page-1319-0)

### **[WxArticlesRequest\(\)](#page-351-1)** -

org.jeewx.api.wxsendmsg.model[.WxArticlesRequest](#page-349-0)

**[WxArticlesResponse](#page-352-0)** - [org.jeewx.api.wxsendmsg.model](#page-1319-0)

**[WxArticlesResponse\(\)](#page-354-2)** org.jeewx.api.wxsendmsg.model[.WxArticlesResponse](#page-352-0)

**[WxDataCubeStreamArticleSummaryParam](#page-42-0)** [org.jeewx.api.core.req.model.dataCube](#page-1068-0)

**[WxDataCubeStreamArticleSummaryParam\(\)](#page-44-0)** - org.jeewx.api.core.reg.model.dataCube[.WxDataCubeStreamArticleSum](#page-42-0)

**[WxDataCubeStreamArticleTotalParam](#page-46-0)** [org.jeewx.api.core.req.model.dataCube](#page-1068-0)

**[WxDataCubeStreamArticleTotalParam\(\)](#page-48-0)** - org.jeewx.api.core.req.model.dataCube[.WxDataCubeStreamArticleTota](#page-46-0)l

**[WxDataCubeStreamMsgDistInfo](#page-409-0)** [org.jeewx.api.report.datacube.model](#page-1396-0)

-- **[WxDataCubeStreamMsgDistInfo\(\)](#page-411-0)** org.jeewx.api.report.datacube.model[.WxDataCubeStreamMsgDistInfo](#page-409-0)

**[WxDataCubeStreamMsgDistMonthInfo](#page-412-0)** [org.jeewx.api.report.datacube.model](#page-1396-0)

-- **[WxDataCubeStreamMsgDistMonthInfo\(\)](#page-414-0)** org.jeewx.api.report.datacube.model.WxDataCubeStreamMsgDistMont

**[WxDataCubeStreamMsgDistMonthParam](#page-50-0)** [org.jeewx.api.core.req.model.dataCube](#page-1068-0)

-- **[WxDataCubeStreamMsgDistMonthParam\(\)](#page-52-0)** - org.jeewx.api.core.req.model.dataCube[.WxDataCubeStreamMsgDistMo](#page-50-0)
#### **[WxDataCubeStreamMsgDistParam](#page-54-0)** -

[org.jeewx.api.core.req.model.dataCube](#page-1068-0)

-- **[WxDataCubeStreamMsgDistParam\(\)](#page-56-0)** org.jeewx.api.core.req.model.dataCube[.WxDataCubeStreamMsgDistPa](#page-54-0)ram

## **[WxDataCubeStreamMsgDistWeekInfo](#page-415-0)** -

[org.jeewx.api.report.datacube.model](#page-1396-0)

-- **[WxDataCubeStreamMsgDistWeekInfo\(\)](#page-417-0)** - org.jeewx.api.report.datacube.model[.WxDataCubeStreamMsgDistWeek](#page-415-0)

#### **[WxDataCubeStreamMsgDistWeekParam](#page-58-0)** [org.jeewx.api.core.req.model.dataCube](#page-1068-0)

-- **[WxDataCubeStreamMsgDistWeekParam\(\)](#page-60-0)** - org.jeewx.api.core.reg.model.dataCube[.WxDataCubeStreamMsgDistWe](#page-58-0)

#### **[WxDataCubeStreamMsgHourInfo](#page-418-0)** [org.jeewx.api.report.datacube.model](#page-1396-0)

--

**[WxDataCubeStreamMsgHourInfo\(\)](#page-420-0)** org.jeewx.api.report.datacube.model[.WxDataCubeStreamMsgHourInfo](#page-418-0)

## **[WxDataCubeStreamMsgHourParam](#page-62-0)** -

[org.jeewx.api.core.req.model.dataCube](#page-1068-0)

-- **[WxDataCubeStreamMsgHourParam\(\)](#page-64-0)** - org.jeewx.api.core.req.model.dataCube[.WxDataCubeStreamMsgHourP](#page-62-0)

**[WxDataCubeStreamMsgInfo](#page-421-0)** - [org.jeewx.api.report.datacube.model](#page-1396-0)

-- **[WxDataCubeStreamMsgInfo\(\)](#page-423-0)** org.jeewx.api.report.datacube.model[.WxDataCubeStreamMsgInfo](#page-421-0)

# **[WxDataCubeStreamMsgMonthInfo](#page-425-0)** -

[org.jeewx.api.report.datacube.model](#page-1396-0)

--

#### **[WxDataCubeStreamMsgMonthInfo\(\)](#page-427-0)** -

org.jeewx.api.report.datacube.model[.WxDataCubeStreamMsgMonthInfo](#page-425-0)

#### **[WxDataCubeStreamMsgMonthParam](#page-66-0)** -

[org.jeewx.api.core.req.model.dataCube](#page-1068-0)

#### -- **[WxDataCubeStreamMsgMonthParam\(\)](#page-68-0)** -

org.jeewx.api.core.req.model.dataCube[.WxDataCubeStreamMsgMonth](#page-66-0)

### **[WxDataCubeStreamMsgParam](#page-70-0)** -

[org.jeewx.api.core.req.model.dataCube](#page-1068-0)

#### -- **[WxDataCubeStreamMsgParam\(\)](#page-72-0)** -

org.jeewx.api.core.req.model.dataCube[.WxDataCubeStreamMsgParam](#page-70-0)

#### **[WxDataCubeStreamMsgWeekInfo](#page-428-0)** -

[org.jeewx.api.report.datacube.model](#page-1396-0)

#### -- **[WxDataCubeStreamMsgWeekInfo\(\)](#page-430-0)** org.jeewx.api.report.datacube.model[.WxDataCubeStreamMsgWeekInfo](#page-428-0)

#### **[WxDataCubeStreamMsgWeekParam](#page-74-0)** [org.jeewx.api.core.req.model.dataCube](#page-1068-0)

#### -- **[WxDataCubeStreamMsgWeekParam\(\)](#page-76-0)** org.jeewx.api.core.req.model.dataCube.WxDataCubeStreamMsgWeekI

#### **[WxDataCubeStreamUserCumulateParam](#page-78-0)** [org.jeewx.api.core.req.model.dataCube](#page-1068-0)

#### **[WxDataCubeStreamUserCumulateParam\(\)](#page-80-0)** - org.jeewx.api.core.req.model.dataCube[.WxDataCubeStreamUserCumu](#page-78-0)

## **[WxDataCubeStreamUserReadHourParam](#page-82-0)** -

#### [org.jeewx.api.core.req.model.dataCube](#page-1068-0)

#### **[WxDataCubeStreamUserReadHourParam\(\)](#page-84-0)** org.jeewx.api.core.req.model.dataCube.WxDataCubeStreamUserReadl

**[WxDataCubeStreamUserReadParam](#page-86-0)** -

[org.jeewx.api.core.req.model.dataCube](#page-1068-0)

**[WxDataCubeStreamUserReadParam\(\)](#page-88-0)** org.jeewx.api.core.req.model.dataCube.WxDataCubeStreamUserReadl

**[WxDataCubeStreamUserShareHourParam](#page-90-0)** [org.jeewx.api.core.req.model.dataCube](#page-1068-0)

**[WxDataCubeStreamUserShareHourParam\(\)](#page-92-0)** - org.jeewx.api.core.reg.model.dataCube[.WxDataCubeStreamUserShare](#page-90-0)

**[WxDataCubeStreamUserShareParam](#page-94-0)** [org.jeewx.api.core.req.model.dataCube](#page-1068-0)

**[WxDataCubeStreamUserShareParam\(\)](#page-96-0)** - org.jeewx.api.core.req.model.dataCube[.WxDataCubeStreamUserShare](#page-94-0)

**[WxDataCubeStreamUserSummaryParam](#page-98-0)** [org.jeewx.api.core.req.model.dataCube](#page-1068-0)

**[WxDataCubeStreamUserSummaryParam\(\)](#page-100-0)** org.jeewx.api.core.req.model.dataCube.WxDataCubeStreamUserSumn

**[WxDwonload](#page-298-0)** - [org.jeewx.api.wxbase.wxmedia.model](#page-1287-0)

**[WxDwonload\(\)](#page-300-0)** -

org.jeewx.api.wxbase.wxmedia.model.[WxDwonload](#page-298-0)

**[WxKfaccount](#page-356-0)** - [org.jeewx.api.wxsendmsg.model](#page-1319-0)

**[WxKfaccount\(\)](#page-358-0)** - org.jeewx.api.wxsendmsg.model. [WxKfaccount](#page-356-0)

**[WxMedia](#page-361-0)** - [org.jeewx.api.wxsendmsg.model](#page-1319-0)

**[WxMedia\(\)](#page-363-0)** - org.jeewx.api.wxsendmsg.model. [WxMedia](#page-361-0)

**[WxMediaResponse](#page-365-0)** - [org.jeewx.api.wxsendmsg.model](#page-1319-0) bean **[WxMediaResponse\(\)](#page-367-0)** org.jeewx.api.wxsendmsg.model[.WxMediaResponse](#page-365-0)

**[WxQrcode](#page-398-0)** - [org.jeewx.api.wxaccount.model](#page-1382-0)

**[WxQrcode\(\)](#page-400-0)** - org.jeewx.api.wxaccount.model. [WxQrcode](#page-398-0)

**[WxstoreUtils](#page-283-0)** - [org.jeewx.api.core.common](#page-1222-0)

**[WxstoreUtils\(\)](#page-285-0)** - org.jeewx.api.core.common. [WxstoreUtils](#page-283-0)

**[WxUpload](#page-302-0)** - [org.jeewx.api.wxbase.wxmedia.model](#page-1287-0)

**[WxUpload\(\)](#page-304-0)** - org.jeewx.api.wxbase.wxmedia.model. [WxUpload](#page-302-0)

**[Wxuser](#page-380-0)** - [org.jeewx.api.wxuser.user.model](#page-1356-0)

**[Wxuser\(\)](#page-382-0)** - org.jeewx.api.wxuser.user.model. [Wxuser](#page-380-0)

## [A](#page-1005-0) [B](#page-1869-0) [C](#page-1872-0) [D](#page-1878-0) [E](#page-1887-0) [F](#page-1889-0) [G](#page-1892-0) [H](#page-1948-0) [I](#page-1950-0) [J](#page-1953-0) [K](#page-1959-0) [L](#page-1962-0) [M](#page-1964-0) [O](#page-1970-0) [P](#page-1976-0) [Q](#page-1979-0) [R](#page-1982-0) [S](#page-1985-0) [T](#page-2039-0) [U](#page-2044-0) [W](#page-2048-0) [Y](#page-2056-0)

## <span id="page-2056-0"></span>[A](#page-1005-0) [B](#page-1869-0) [C](#page-1872-0) [D](#page-1878-0) [E](#page-1887-0) [F](#page-1889-0) [G](#page-1892-0) [H](#page-1948-0) [I](#page-1950-0) [J](#page-1953-0) [K](#page-1959-0) [L](#page-1962-0) [M](#page-1964-0) [O](#page-1970-0) [P](#page-1976-0) [Q](#page-1979-0) [R](#page-1982-0) [S](#page-1985-0) [T](#page-2039-0) [U](#page-2044-0) [W](#page-2048-0) [Y](#page-2056-0)

## **Y**

**[yfAddTest\(\)](#page-2107-0)** - org.jeewx.api.custService. [Test](#page-2101-0)

**[yfAddTest\(\)](#page-2119-0)** - org.jeewx.api.wxstore. [Test](#page-2114-0)

**[yfUpdateTest\(\)](#page-2107-1)** - org.jeewx.api.custService. [Test](#page-2101-0)

**[yfUpdateTest\(\)](#page-2119-1)** - org.jeewx.api.wxstore. [Test](#page-2114-0)

[A](#page-1005-0) [B](#page-1869-0) [C](#page-1872-0) [D](#page-1878-0) [E](#page-1887-0) [F](#page-1889-0) [G](#page-1892-0) [H](#page-1948-0) [I](#page-1950-0) [J](#page-1953-0) [K](#page-1959-0) [L](#page-1962-0) [M](#page-1964-0) [O](#page-1970-0) [P](#page-1976-0) [Q](#page-1979-0) [R](#page-1982-0) [S](#page-1985-0) [T](#page-2039-0) [U](#page-2044-0) [W](#page-2048-0) [Y](#page-2056-0)

П

### :  $|| \cdot || \cdot || \cdot || \cdot || \cdot ||$

<span id="page-2058-0"></span>org.jeewx.api.coupon.manage

# **CardConsts**

java.lang.Object org.jeewx.api.coupon.manage.CardConsts

#### public class **CardConsts** extends java.lang.Object

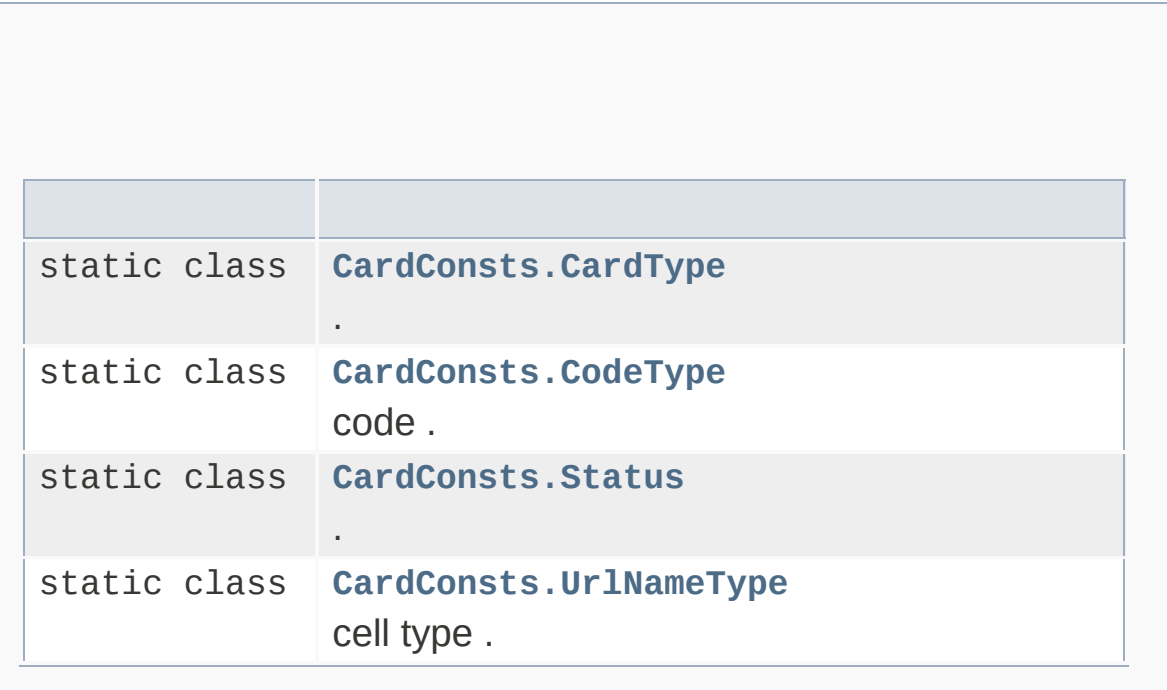

**[CardConsts](#page-2060-0)**()

**java.lang.Object**

```
equals, getClass, hashCode, notify, notifyAll,
toString, wait, wait, wait
```
<span id="page-2060-0"></span>**CardConsts**

public CardConsts()

: | | | : | |

П

### :  $|| \cdot || \cdot || \cdot || \cdot || \cdot ||$

<span id="page-2061-0"></span>org.jeewx.api.coupon.manage

# **CardConsts.CardType**

java.lang.Object

org.jeewx.api.coupon.manage.CardConsts.CardType

**:**

.

**[CardConsts](#page-2058-0)** 

public static class **CardConsts.CardType** extends java.lang.Object

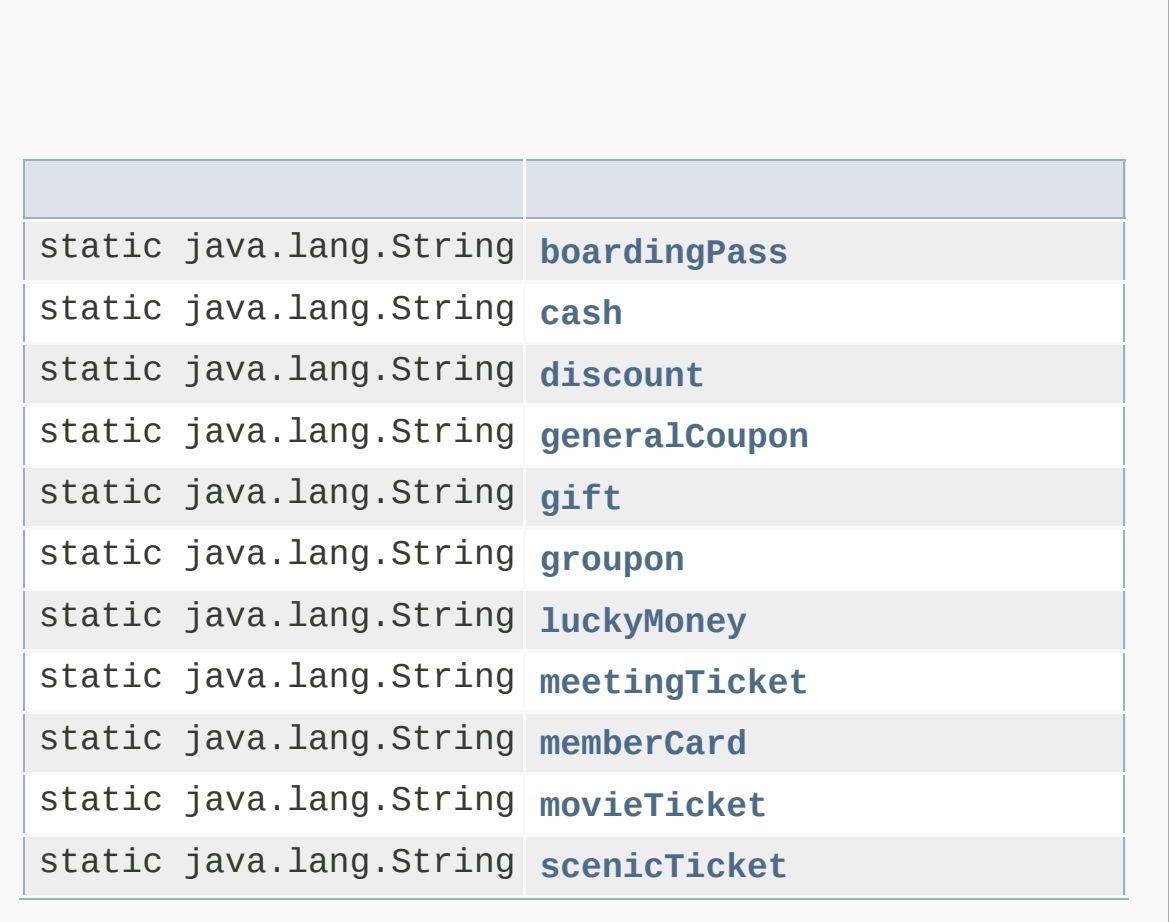

**[CardConsts.CardType](#page-2065-3)**()

## **java.lang.Object**

equals, getClass, hashCode, notify, notifyAll, toString, wait, wait, wait

<span id="page-2063-1"></span>**generalCoupon**

public static final java.lang.String generalCoupon

<span id="page-2063-2"></span>**groupon**

public static final java.lang.String groupon

**:**

**:**

<span id="page-2063-0"></span>**discount**

public static final java.lang.String discount

#### <span id="page-2064-1"></span>**gift**

**:**

**:**

public static final java.lang.String gift

#### <span id="page-2064-0"></span>**cash**

**:**

**:**

**:**

public static final java.lang.String cash

#### <span id="page-2064-2"></span>**memberCard**

public static final java.lang.String memberCard

# <span id="page-2064-4"></span>**scenicTicket**

public static final java.lang.String scenicTicket

<span id="page-2064-3"></span>**movieTicket**

public static final java.lang.String movieTicket

### <span id="page-2065-0"></span>**boardingPass**

**:**

**:**

**:**

**:**

public static final java.lang.String boardingPass

#### <span id="page-2065-1"></span>**luckyMoney**

public static final java.lang.String luckyMoney

### <span id="page-2065-2"></span>**meetingTicket**

public static final java.lang.String meetingTicket

## <span id="page-2065-3"></span>**CardConsts.CardType**

public CardConsts.CardType()

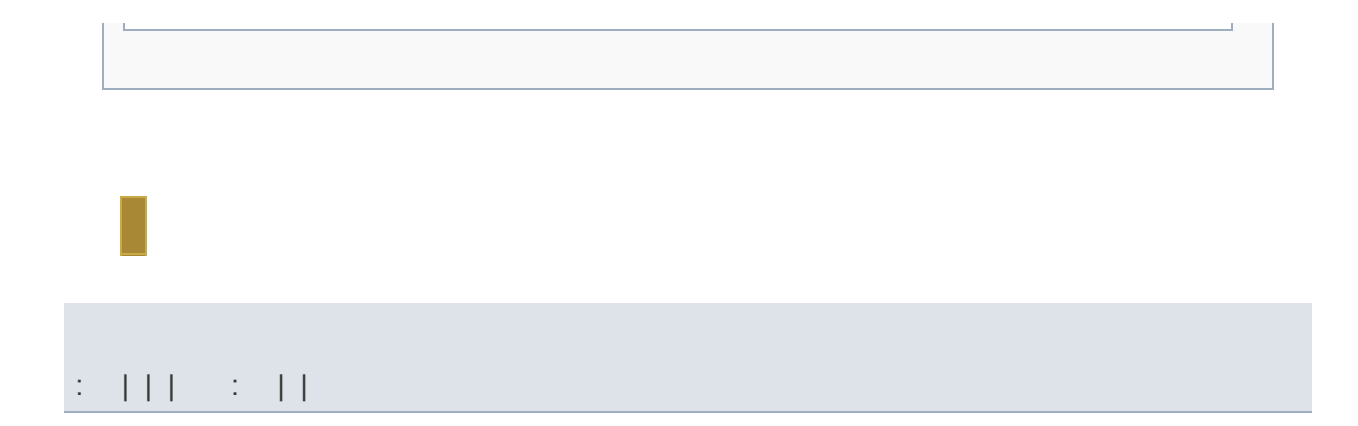

П

### :  $|| \cdot || \cdot || \cdot || \cdot || \cdot ||$

<span id="page-2067-0"></span>org.jeewx.api.coupon.manage

# **CardConsts.CodeType**

java.lang.Object

org.jeewx.api.coupon.manage.CardConsts.CodeType

**:**

**[CardConsts](#page-2058-0)** 

public static class **CardConsts.CodeType** extends java.lang.Object

code .

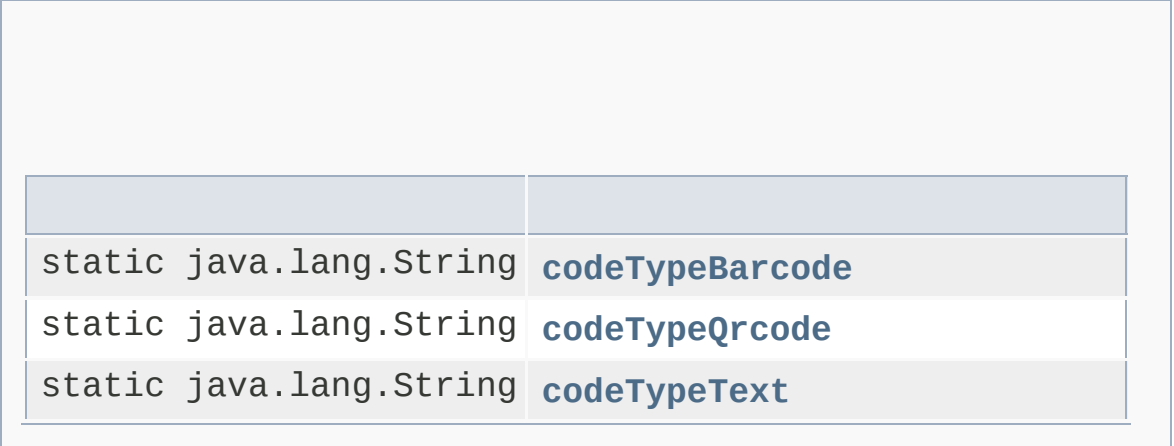

**[CardConsts.CodeType](#page-2069-3)**()

**java.lang.Object**

equals, getClass, hashCode, notify, notifyAll, toString, wait, wait, wait

#### <span id="page-2069-2"></span>**codeTypeText**

**:**

**:**

**:**

public static final java.lang.String codeTypeText

#### <span id="page-2069-0"></span>**codeTypeBarcode**

public static final java.lang.String codeTypeBarcode

### <span id="page-2069-1"></span>**codeTypeQrcode**

public static final java.lang.String codeTypeQrcode

<span id="page-2069-3"></span>**CardConsts.CodeType**

public CardConsts.CodeType()

 $\mathbb{E}[\mathbf{1} \mathbf{1}]$  .  $\mathbb{E}[\mathbf{1} \mathbf{1}]$  , and  $\mathbb{E}[\mathbf{1}]$  , and  $\mathbb{E}[\mathbf{1}]$  , and  $\mathbb{E}[\mathbf{1}]$ 

П

### :  $|| \cdot || \cdot || \cdot || \cdot || \cdot ||$

<span id="page-2071-0"></span>org.jeewx.api.coupon.manage

## **CardConsts.Status**

java.lang.Object

org.jeewx.api.coupon.manage.CardConsts.Status

**:**

.

**[CardConsts](#page-2058-0)** 

public static class **CardConsts.Status** extends java.lang.Object

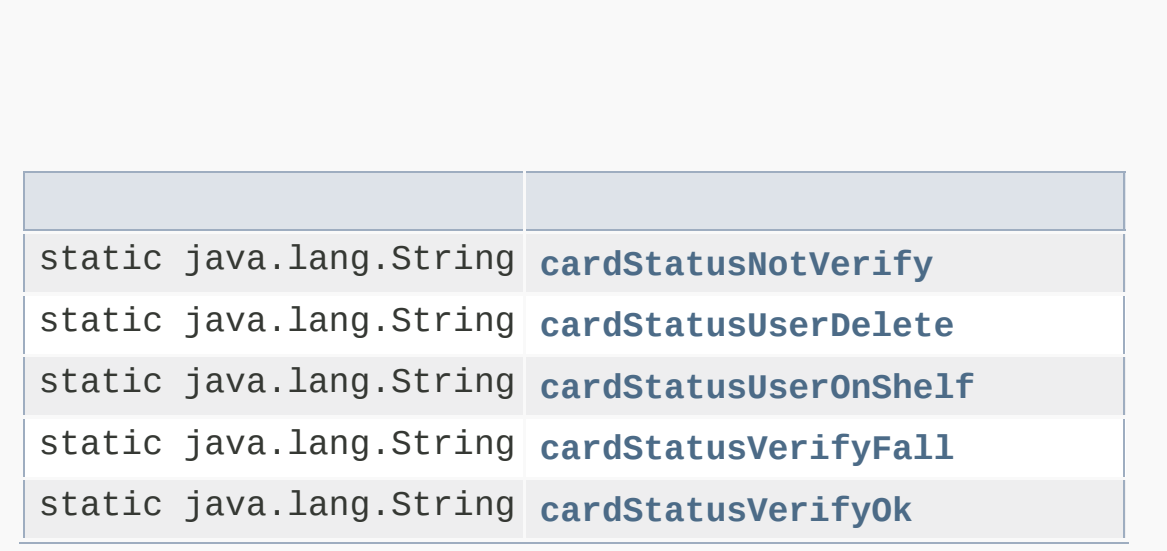

**[CardConsts.Status](#page-2074-1)**()

## **java.lang.Object**

equals, getClass, hashCode, notify, notifyAll, toString, wait, wait, wait

<span id="page-2073-0"></span>**cardStatusNotVerify**

**:**

**:**

**:**

public static final java.lang.String cardStatusNotVerify

<span id="page-2073-2"></span>**cardStatusVerifyFall**

public static final java.lang.String cardStatusVerifyFall

#### <span id="page-2073-3"></span>**cardStatusVerifyOk**

public static final java.lang.String cardStatusVerifyOk

#### <span id="page-2073-1"></span>**cardStatusUserDelete**

public static final java.lang.String cardStatusUserDelete

## <span id="page-2074-0"></span>**cardStatusUserOnShelf**

public static final java.lang.String cardStatusUserOnShel

<span id="page-2074-1"></span>**CardConsts.Status**

public CardConsts.Status()

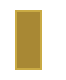

**:**

**:**

:  $|| \cdot ||$  :  $|| \cdot ||$ 

### $\mathbb{E}\left[\prod_{i=1}^{n} \mathbb{E}\left[\mathbb{E}\left[\prod_{i=1}^{n} \mathbb{E}\left[\prod_{i=1}^{n} \mathbb{E}\left[\prod_{i=1}^{n} \mathbb{E}\left[\prod_{i=1}^{n} \mathbb{E}\left[\prod_{i=1}^{n} \mathbb{E}\left[\prod_{i=1}^{n} \mathbb{E}\left[\prod_{i=1}^{n} \mathbb{E}\left[\prod_{i=1}^{n} \mathbb{E}\left[\prod_{i=1}^{n} \mathbb{E}\left[\prod_{i=1}^{n} \mathbb{E}\left[\prod_{i=1}^{n} \mathbb{E}\left[\prod$

org.jeewx.api.core.test

# **JsonTest**

java.lang.Object org.jeewx.api.core.test.JsonTest

public class **JsonTest** extends java.lang.Object

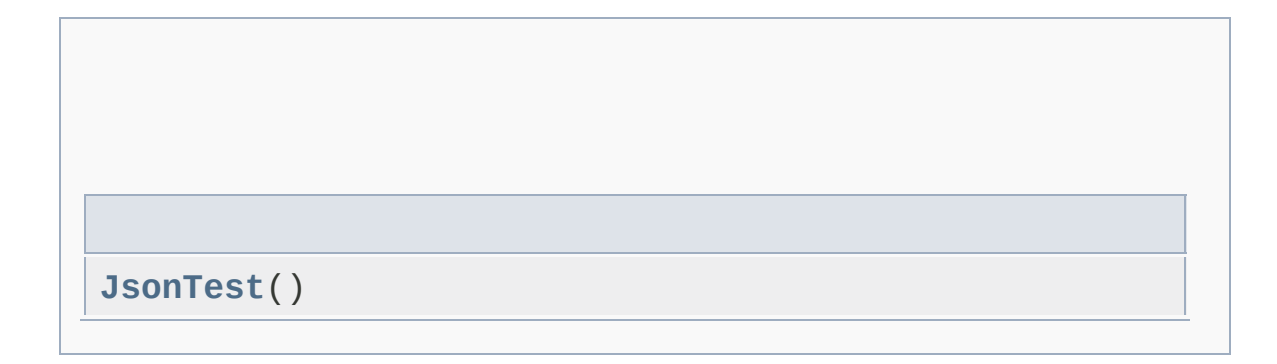

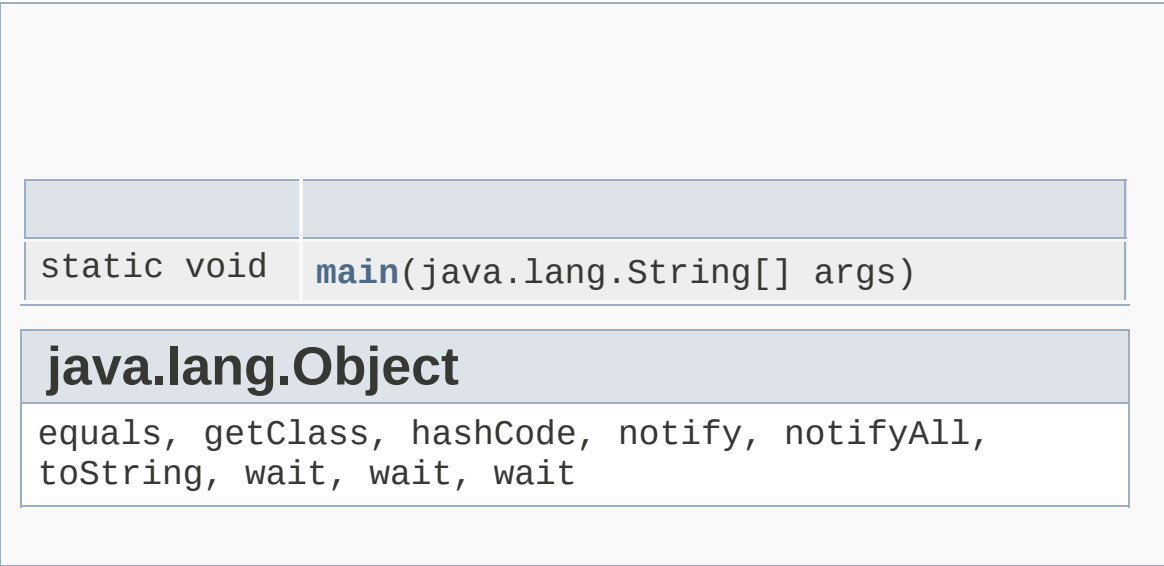

<span id="page-2076-0"></span>**JsonTest** public JsonTest()

## <span id="page-2077-0"></span>**main**

public static void main(java.lang.String[] args)

## : | | | : | |

### $\mathbb{C}$  [TIT]  $\mathbb{C}$  (TIT]

org.jeewx.api.coupon

# **JwCardConsumeAPITest**

java.lang.Object org.jeewx.api.coupon.JwCardConsumeAPITest

```
public class JwCardConsumeAPITest
extends java.lang.Object
```

```
:
```
v1.0

**:**

mcl

**[JwCardConsumeAPITest](#page-2080-0)**()

static boolean **[doConsumeTest](#page-2080-1)**(java.lang.String newAccessTo static boolean [doDecryptTest](#page-2080-2)(java.lang.String newAccessToken) static void **[main](#page-2080-3)**(java.lang.String[] args)

## **java.lang.Object**

```
equals, getClass, hashCode, notify, notifyAll,
toString, wait, wait, wait
```
#### <span id="page-2080-0"></span>**JwCardConsumeAPITest**

public JwCardConsumeAPITest()

<span id="page-2080-3"></span>**main**

public static void main(java.lang.String[] args)

### <span id="page-2080-1"></span>**doConsumeTest**

public static boolean doConsumeTest(java.lang.String new/

#### <span id="page-2080-2"></span>**doDecryptTest**

public static boolean doDecryptTest(java.lang.String  $newA$ 

# $\mathbb{E}\left[\prod_{i=1}^{n} \mathbb{E}\left[\prod_{i=1}^{n} \mathbb{E}\left[\prod_{i=1}^{n} \mathbb{E}\left[\prod_{i=1}^{n} \mathbb{E}\left[\prod_{i=1}^{n} \mathbb{E}\left[\prod_{i=1}^{n} \mathbb{E}\left[\prod_{i=1}^{n} \mathbb{E}\left[\prod_{i=1}^{n} \mathbb{E}\left[\prod_{i=1}^{n} \mathbb{E}\left[\prod_{i=1}^{n} \mathbb{E}\left[\prod_{i=1}^{n} \mathbb{E}\left[\prod_{i=1}^{n} \mathbb{E}\left[\prod_{i=1}^{n$

### $\mathbb{C}$  [TIT]  $\mathbb{C}$  (TIT]

org.jeewx.api.coupon

# **JwCardManageAPITest**

java.lang.Object org.jeewx.api.coupon.JwCardManageAPITest

```
public class JwCardManageAPITest
extends java.lang.Object
```

```
:
```
v1.0

**:**

mcl

**[JwCardManageAPITest](#page-2084-0)**()

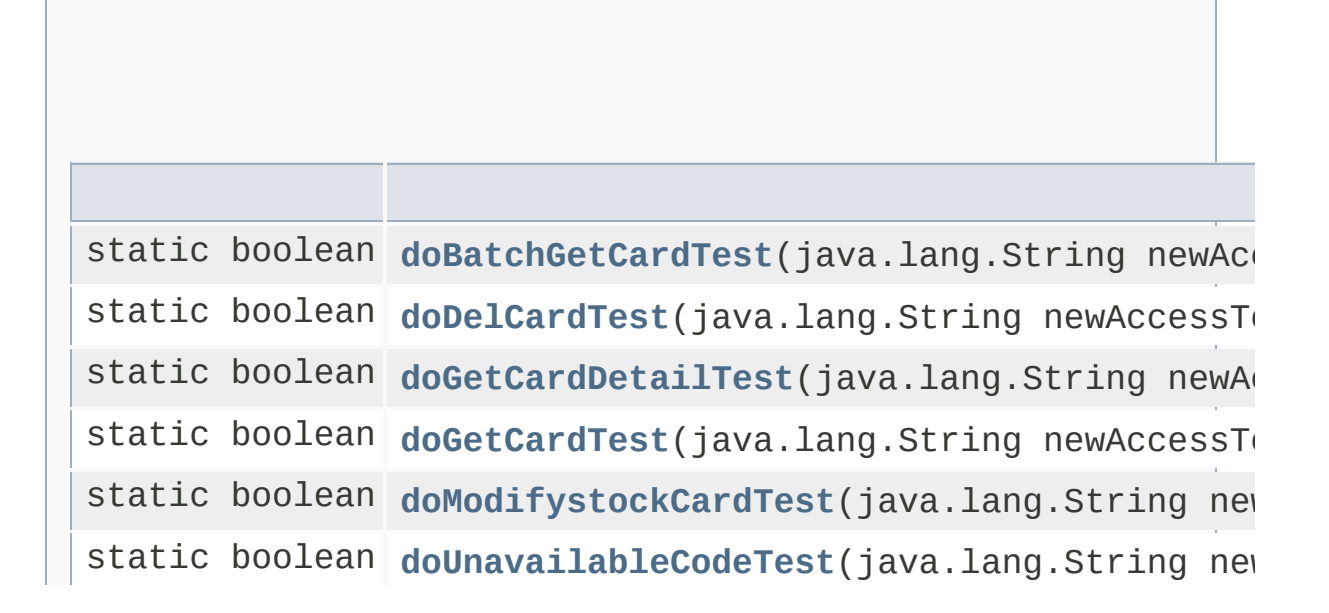

static boolean **[doUpdateCardTest](#page-2085-4)**(java.lang.String newAcces static boolean [doUpdateCodeTest](#page-2085-5)(java.lang.String newAcces static void **[main](#page-2084-3)**(java.lang.String[] args)

## **java.lang.Object**

equals, getClass, hashCode, notify, notifyAll, toString, wait, wait, wait

<span id="page-2084-0"></span>**JwCardManageAPITest**

public JwCardManageAPITest()

#### <span id="page-2084-3"></span>**main**

public static void main(java.lang.String[] args)

### <span id="page-2084-1"></span>**doBatchGetCardTest**

public static boolean doBatchGetCardTest(java.lang.String

#### <span id="page-2084-2"></span>**doDelCardTest**

public static boolean doDelCardTest(java.lang.String new/

#### <span id="page-2085-0"></span>**doGetCardDetailTest**

public static boolean doGetCardDetailTest(java.lang.\$tring

#### <span id="page-2085-1"></span>**doGetCardTest**

public static boolean doGetCardTest(java.lang.String  $newA$ 

### <span id="page-2085-2"></span>**doModifystockCardTest**

public static boolean doModifystockCardTest(java.lang.\$tr

#### <span id="page-2085-3"></span>**doUnavailableCodeTest**

public static boolean doUnavailableCodeTest(java.lang.\$tr

### <span id="page-2085-4"></span>**doUpdateCardTest**

public static boolean doUpdateCardTest(java.lang.String new

#### <span id="page-2085-5"></span>**doUpdateCodeTest**

public static boolean doUpdateCodeTest(java.lang.String r

# $\mathbb{E}[\Pi \Pi] \cong \Pi \mathbb{E}[\Pi] \cong \mathbb{E}[\Pi]$

## :  $|| \cdot || \cdot || \cdot || \cdot ||$

org.jeewx.api.wxsendmsg.test
# **JwSendMessageAPITest**

java.lang.Object

org.jeewx.api.wxsendmsg.test.JwSendMessageAPITest

public class **JwSendMessageAPITest** extends java.lang.Object

**[JwSendMessageAPITest](#page-2089-0)**()

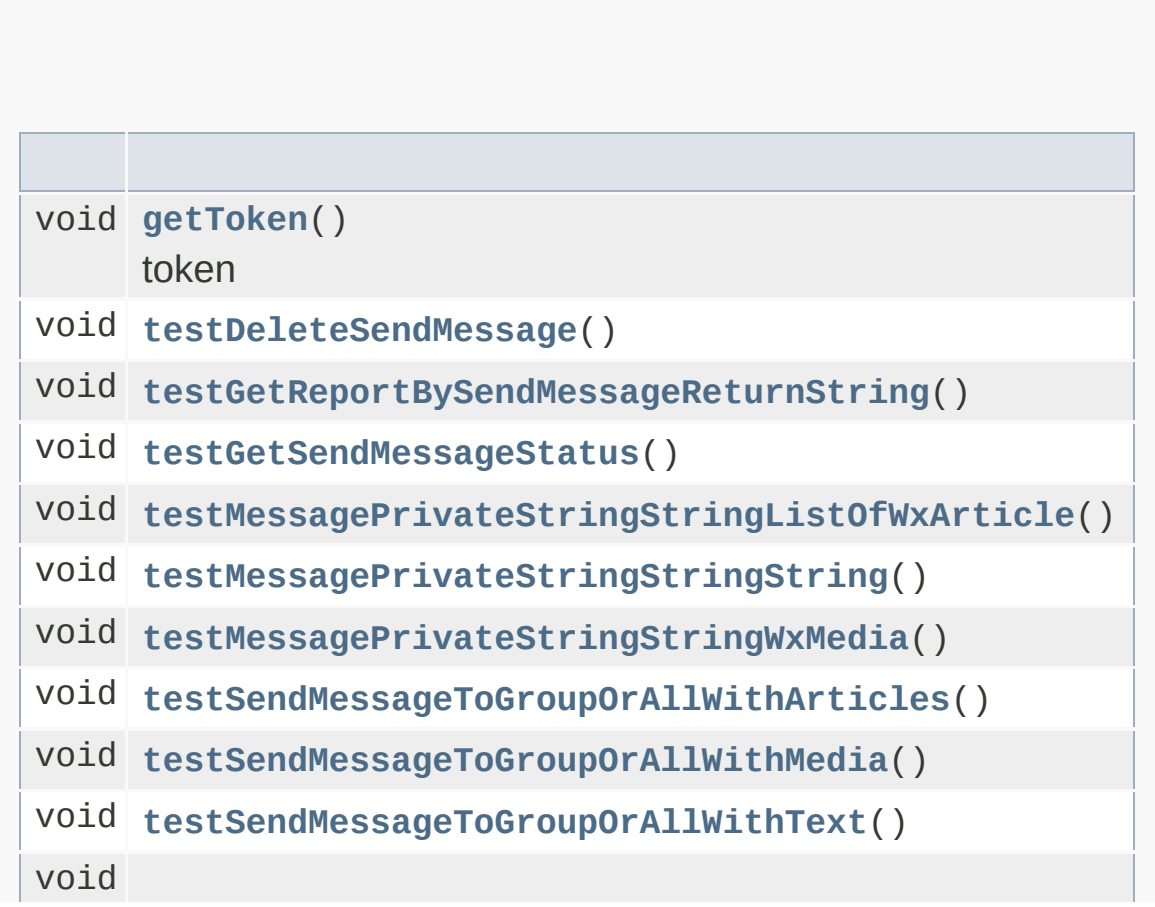

**[testSendMessageToOpenidsWithArticles](#page-2090-4)**()

void **[testSendMessageToOpenidsWithMedia](#page-2090-5)**()

void **[testSendMessageToOpenidsWithText](#page-2090-6)**()

# **java.lang.Object**

equals, getClass, hashCode, notify, notifyAll, toString, wait, wait, wait

#### <span id="page-2089-0"></span>**JwSendMessageAPITest**

public JwSendMessageAPITest()

#### <span id="page-2089-1"></span>**getToken**

```
public void getToken()
              throws WexinReqException
```
token

**:**

[WexinReqException](#page-290-0)

# <span id="page-2089-3"></span>**testMessagePrivateStringStringString**

<span id="page-2089-2"></span>public void testMessagePrivateStringStringString()

# **testMessagePrivateStringStringListOfWxArticle**

public void testMessagePrivateStringStringListOfWxArticle

### <span id="page-2090-0"></span>**testMessagePrivateStringStringWxMedia**

public void testMessagePrivateStringStringWxMedia()

# <span id="page-2090-3"></span>**testSendMessageToGroupOrAllWithText**

public void testSendMessageToGroupOrAllWithText()

# <span id="page-2090-1"></span>**testSendMessageToGroupOrAllWithArticles**

public void testSendMessageToGroupOrAllWithArticles()

# <span id="page-2090-2"></span>**testSendMessageToGroupOrAllWithMedia**

public void testSendMessageToGroupOrAllWithMedia()

# <span id="page-2090-6"></span>**testSendMessageToOpenidsWithText**

public void testSendMessageToOpenidsWithText()

# <span id="page-2090-4"></span>**testSendMessageToOpenidsWithArticles**

public void testSendMessageToOpenidsWithArticles()

# <span id="page-2090-5"></span>**testSendMessageToOpenidsWithMedia**

public void testSendMessageToOpenidsWithMedia()

#### <span id="page-2091-0"></span>**testDeleteSendMessage**

public void testDeleteSendMessage()

#### <span id="page-2091-2"></span>**testGetSendMessageStatus**

public void testGetSendMessageStatus()

<span id="page-2091-1"></span>**testGetReportBySendMessageReturnString**

public void testGetReportBySendMessageReturnString()

# $:$   $|| ||$   $:$   $||$

# :  $|| \cdot || \cdot || \cdot || \cdot ||$

org.jeewx.api.wxsendmsg.test

# **MessageTest**

java.lang.Object org.jeewx.api.wxsendmsg.test.MessageTest

public class **MessageTest** extends java.lang.Object

**:**

LIAIJUN

**[MessageTest](#page-2094-0)**()

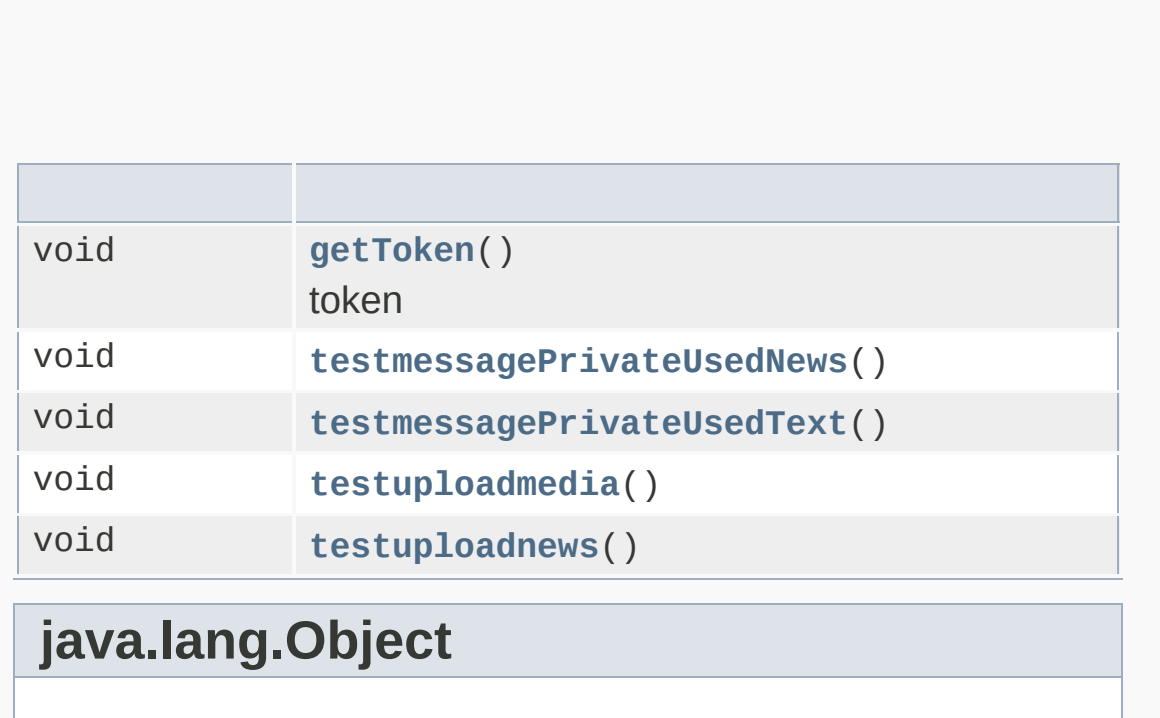

```
equals, getClass, hashCode, notify, notifyAll,
toString, wait, wait, wait
```
<span id="page-2094-0"></span>**MessageTest**

public MessageTest()

<span id="page-2094-1"></span>**getToken**

```
public void getToken()
              throws WexinReqException
```
token

**:**

[WexinReqException](#page-290-0)

<span id="page-2094-2"></span>**testmessagePrivateUsedText**

public void testmessagePrivateUsedText()

<span id="page-2094-3"></span>**testuploadmedia**

public void testuploadmedia()

<span id="page-2094-4"></span>**testuploadnews**

public void testuploadnews()

# <span id="page-2095-0"></span>**testmessagePrivateUsedNews**

public void testmessagePrivateUsedNews()

#### :  $|| \ ||$  :  $|| \ ||$

### $\mathbb{E}\left[\prod_{i=1}^{n} \mathbb{E}\left[\mathbb{E}\left[\prod_{i=1}^{n} \mathbb{E}\left[\prod_{i=1}^{n} \mathbb{E}\left[\prod_{i=1}^{n} \mathbb{E}\left[\prod_{i=1}^{n} \mathbb{E}\left[\prod_{i=1}^{n} \mathbb{E}\left[\prod_{i=1}^{n} \mathbb{E}\left[\prod_{i=1}^{n} \mathbb{E}\left[\prod_{i=1}^{n} \mathbb{E}\left[\prod_{i=1}^{n} \mathbb{E}\left[\prod_{i=1}^{n} \mathbb{E}\left[\prod_{i=1}^{n} \mathbb{E}\left[\prod$

org.jeewx.api.core.test

# **ReqTest**

java.lang.Object org.jeewx.api.core.test.ReqTest

public class **ReqTest** extends java.lang.Object

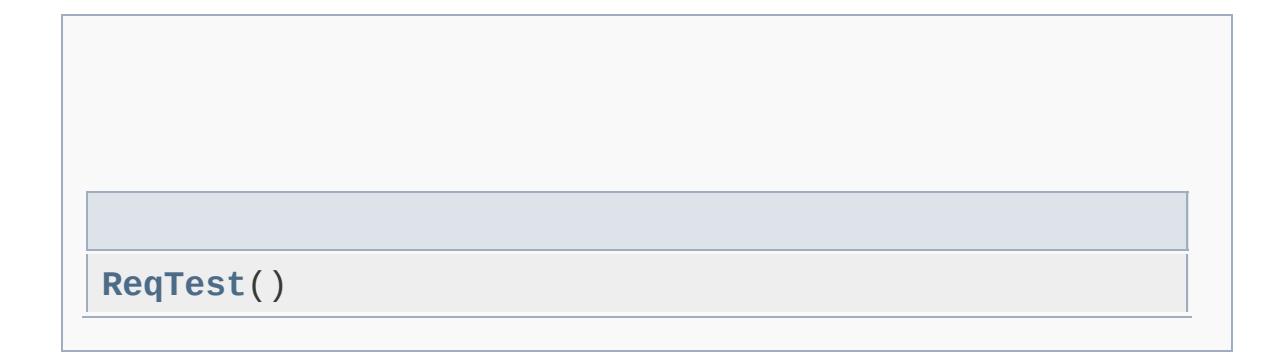

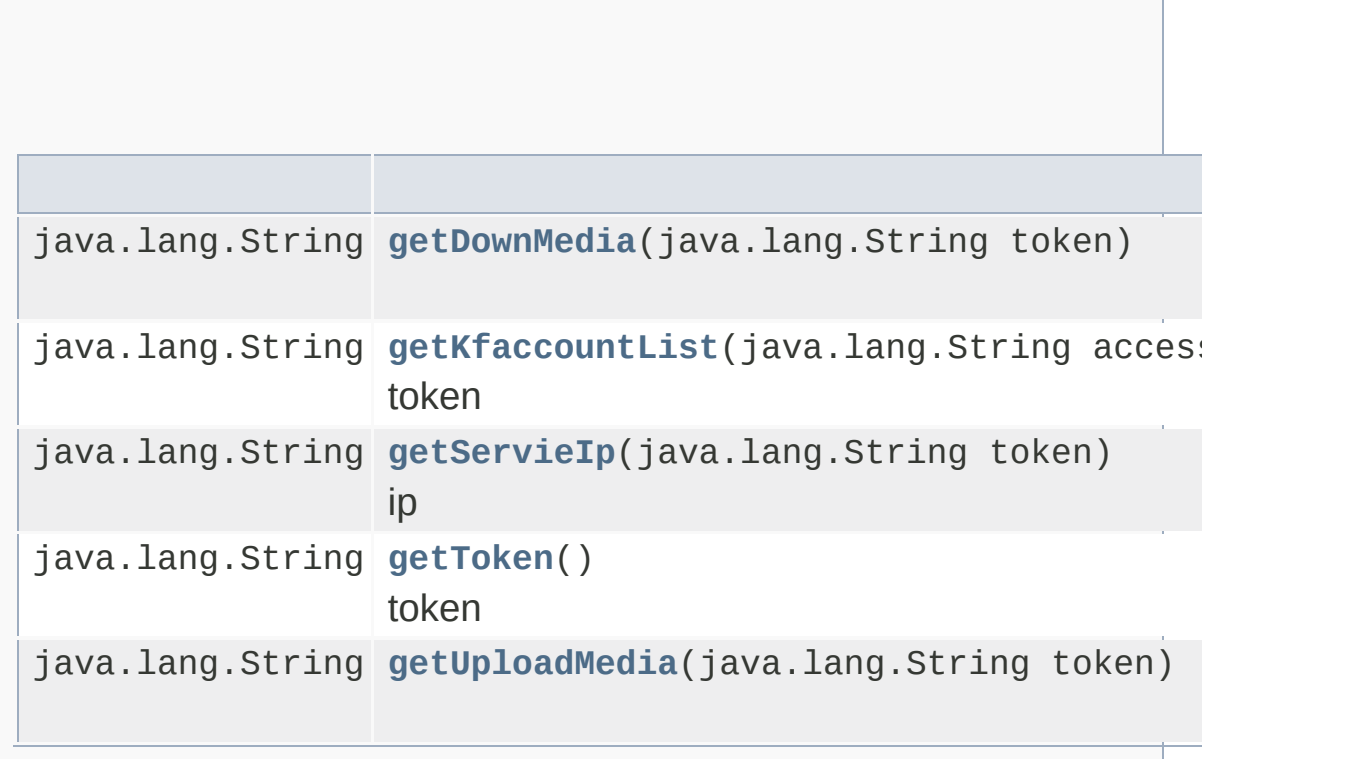

# **java.lang.Object**

equals, getClass, hashCode, notify, notifyAll,

toString, wait, wait, wait

<span id="page-2098-0"></span>**ReqTest**

public ReqTest()

<span id="page-2098-2"></span><span id="page-2098-1"></span>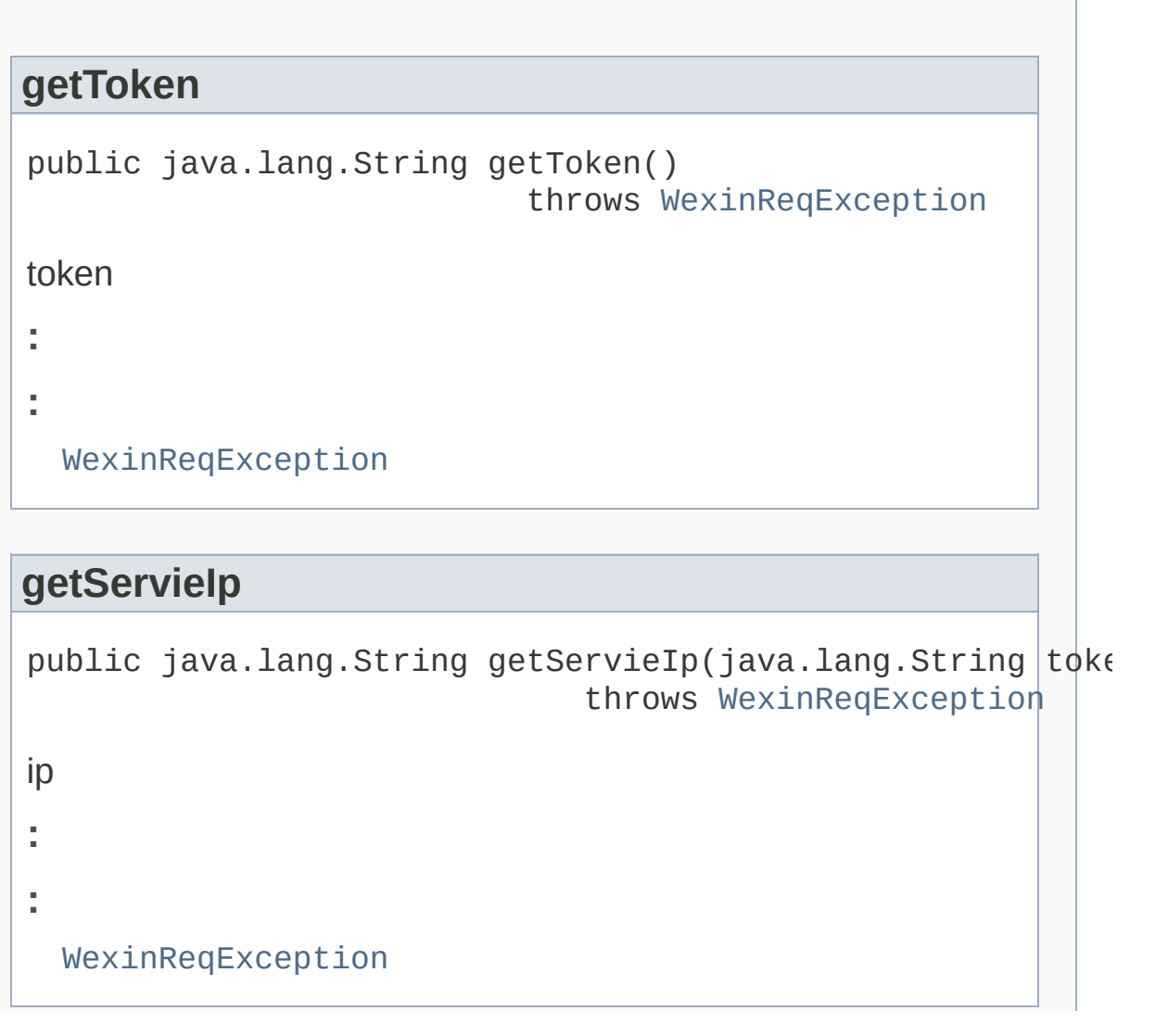

#### <span id="page-2099-2"></span>**getUploadMedia**

public java.lang.String getUploadMedia(java.lang.String t throws [WexinReqException](#page-290-0)

**:**

**:**

[WexinReqException](#page-290-0)

#### <span id="page-2099-0"></span>**getDownMedia**

public java.lang.String getDownMedia(java.lang.String tol throws [WexinReqException](#page-290-0)

**:**

**:**

[WexinReqException](#page-290-0)

#### <span id="page-2099-1"></span>**getKfaccountList**

public java.lang.String getKfaccountList(java.lang.String throws [WexinReqExceptio](#page-290-0)n

token

**: :**

[WexinReqException](#page-290-0)

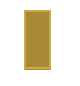

# $\mathbb{E}\left[\prod_{i=1}^n\left(\mathbb{E}\left[\prod_{i=1}^n\mathbb{E}\left[\prod_{i=1}^n\mathbb{E}\left[\prod_{i=1}^n\mathbb{E}\left[\prod_{i=1}^n\mathbb{E}\left[\prod_{i=1}^n\mathbb{E}\left[\prod_{i=1}^n\mathbb{E}\left[\prod_{i=1}^n\mathbb{E}\left[\prod_{i=1}^n\mathbb{E}\left[\prod_{i=1}^n\mathbb{E}\left[\prod_{i=1}^n\mathbb{E}\left[\prod_{i=1}^n\mathbb{E}\left[\prod_{i=1}^n\mathbb{E}\left[\prod_{$

# $\mathbb{E}\left[\left[\prod_{i=1}^{n} \mathbb{E}\left[\left[\frac{1}{n}\right]\right]\right]\right] = \mathbb{E}\left[\left[\prod_{i=1}^{n} \mathbb{E}\left[\left[\frac{1}{n}\right]\right]\right]\right]$

org.jeewx.api.custService

# **Test**

java.lang.Object org.jeewx.api.custService.Test

public class **Test** extends java.lang.Object

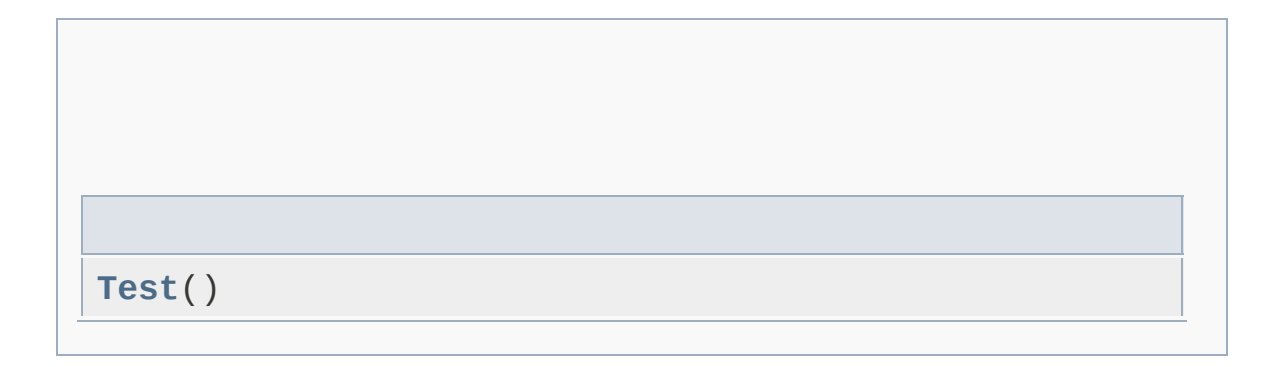

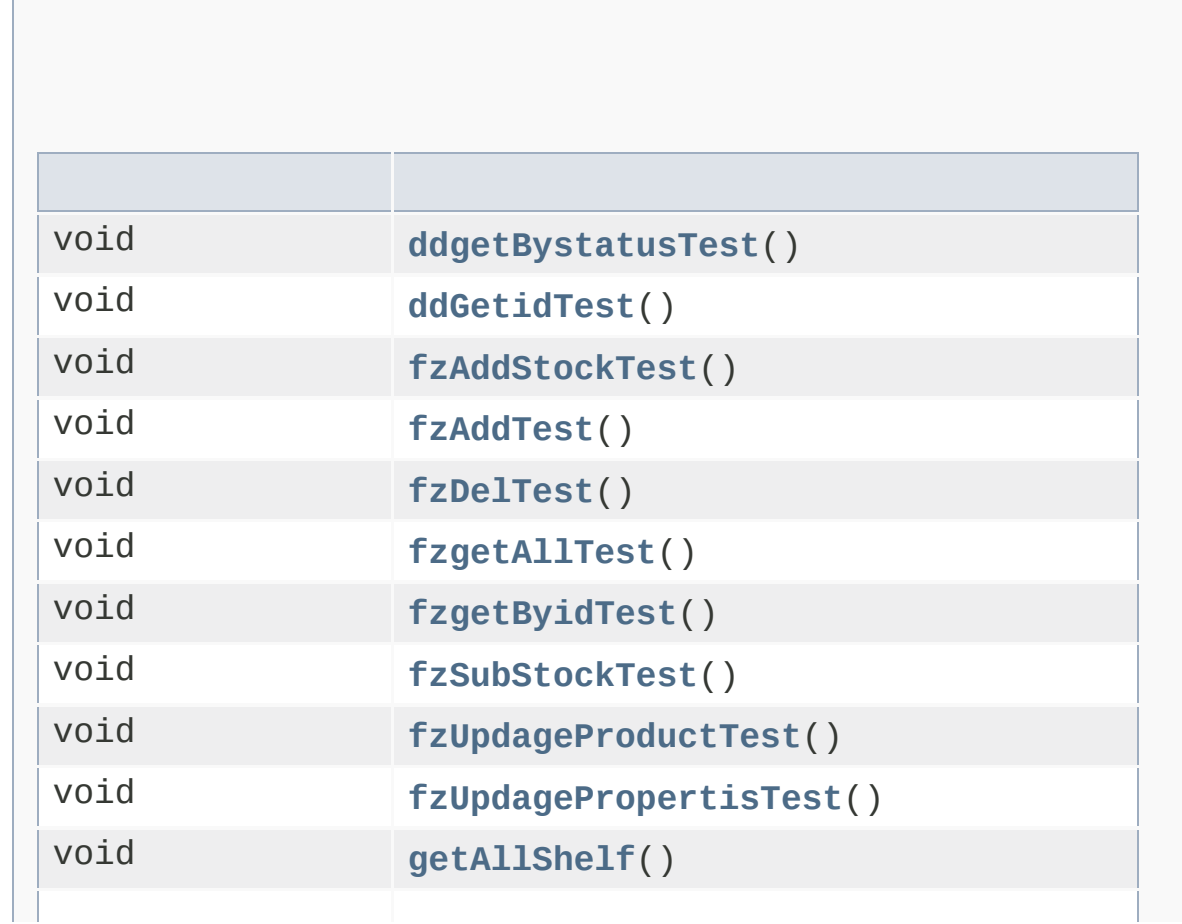

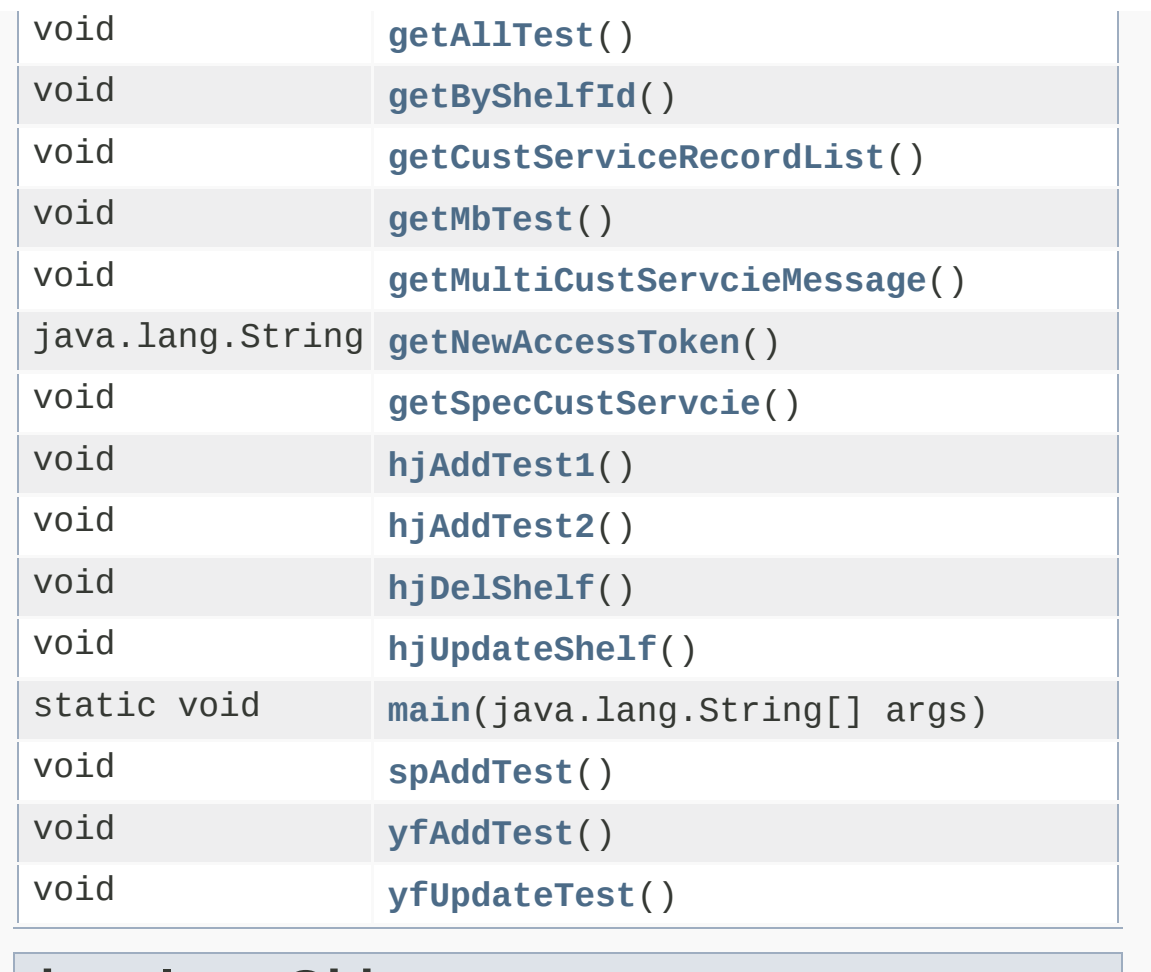

# **java.lang.Object**

equals, getClass, hashCode, notify, notifyAll, toString, wait, wait, wait

<span id="page-2103-0"></span>**Test**

public Test()

#### <span id="page-2104-6"></span>**main**

**:**

public static void main(java.lang.String[] args)

args -

<span id="page-2104-2"></span>**getNewAccessToken**

public java.lang.String getNewAccessToken()

<span id="page-2104-1"></span>**getMultiCustServcieMessage**

public void getMultiCustServcieMessage()

<span id="page-2104-3"></span>**getSpecCustServcie**

public void getSpecCustServcie()

<span id="page-2104-0"></span>**getCustServiceRecordList**

public void getCustServiceRecordList()

<span id="page-2104-4"></span>**hjDelShelf**

public void hjDelShelf()

<span id="page-2104-5"></span>**hjUpdateShelf**

public void hjUpdateShelf()

### <span id="page-2105-3"></span>**getAllShelf**

public void getAllShelf()

# <span id="page-2105-4"></span>**getByShelfId**

public void getByShelfId()

# <span id="page-2105-5"></span>**hjAddTest1**

public void hjAddTest1()

# <span id="page-2105-6"></span>**hjAddTest2**

public void hjAddTest2()

# <span id="page-2105-1"></span>**ddGetidTest**

public void ddGetidTest()

# <span id="page-2105-0"></span>**ddgetBystatusTest**

public void ddgetBystatusTest()

# <span id="page-2105-2"></span>**fzAddStockTest**

public void fzAddStockTest()

#### <span id="page-2106-4"></span>**fzSubStockTest**

public void fzSubStockTest()

#### <span id="page-2106-1"></span>**fzDelTest**

```
public void fzDelTest()
```
# <span id="page-2106-2"></span>**fzgetAllTest**

public void fzgetAllTest()

<span id="page-2106-5"></span>**fzUpdageProductTest**

public void fzUpdageProductTest()

# <span id="page-2106-6"></span>**fzUpdagePropertisTest**

public void fzUpdagePropertisTest()

# <span id="page-2106-3"></span>**fzgetByidTest**

public void fzgetByidTest()

# <span id="page-2106-0"></span>**fzAddTest**

public void fzAddTest()

### <span id="page-2106-7"></span>**spAddTest**

public void spAddTest()

### <span id="page-2107-0"></span>**getAllTest**

public void getAllTest()

## <span id="page-2107-1"></span>**getMbTest**

public void getMbTest()

### <span id="page-2107-3"></span>**yfUpdateTest**

public void yfUpdateTest()

# <span id="page-2107-2"></span>**yfAddTest**

public void yfAddTest()

#### :  $|| \cdot ||$  :  $|| \cdot ||$

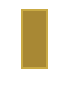

### $\mathbb{E} \left[ \begin{array}{ccc} \text{1} & \text{1} & \text{1} & \text{1} & \text{1} \\ \text{1} & \text{1} & \text{1} & \text{1} & \text{1} \\ \text{1} & \text{1} & \text{1} & \text{1} & \text{1} \\ \end{array} \right]$

org.jeewx.api.report.datastatistics

# **Test**

java.lang.Object org.jeewx.api.report.datastatistics.Test

public class **Test** extends java.lang.Object

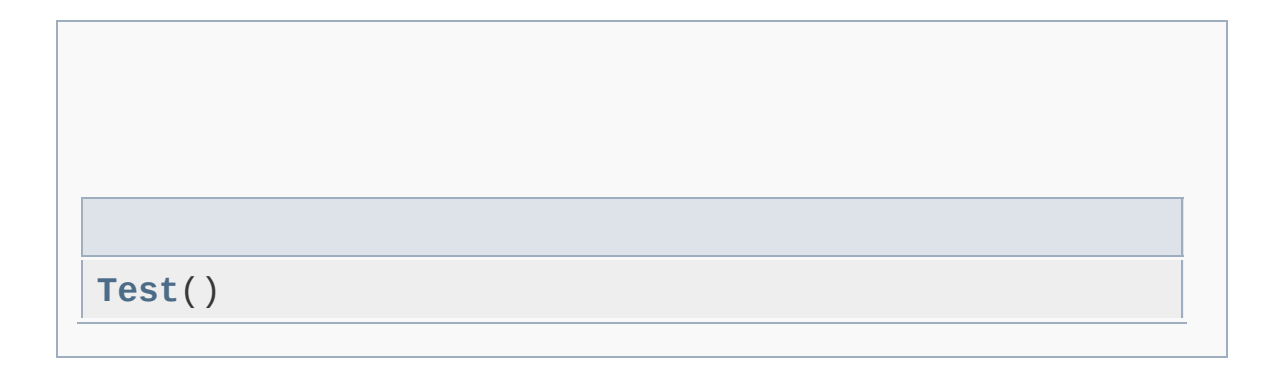

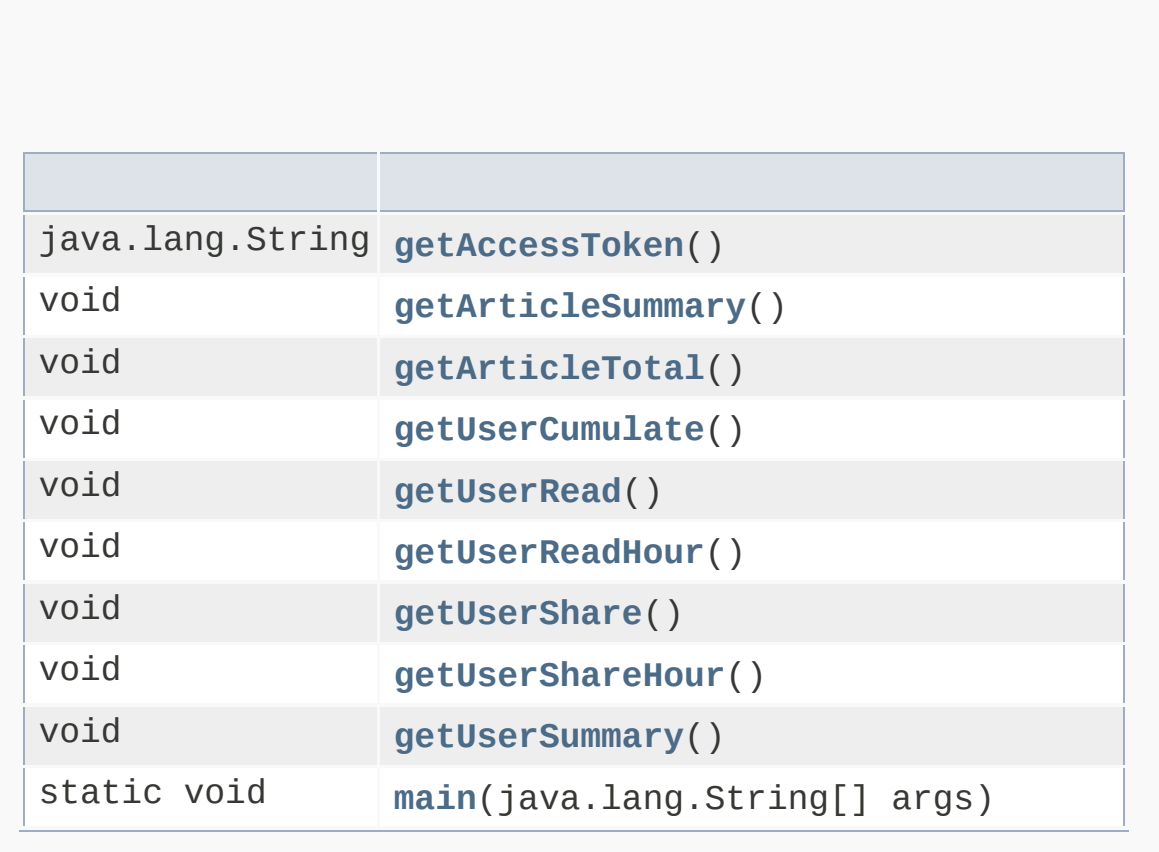

# **java.lang.Object**

equals, getClass, hashCode, notify, notifyAll, toString, wait, wait, wait

<span id="page-2110-0"></span>**Test**

public Test()

<span id="page-2110-3"></span>**main**

public static void main(java.lang.String[] args) throws [WexinReqException](#page-290-0)

**:**

**:**

[WexinReqException](#page-290-0)

#### <span id="page-2110-1"></span>**getAccessToken**

public java.lang.String getAccessToken() throws [WexinReqException](#page-290-0)

[WexinReqException](#page-290-0)

<span id="page-2110-2"></span>**getUserSummary**

```
public void getUserSummary()
                    throws WexinReqException
```
[WexinReqException](#page-290-0)

#### <span id="page-2111-2"></span>**getUserCumulate**

```
public void getUserCumulate()
                     throws WexinReqException
```
**:**

**:**

[WexinReqException](#page-290-0)

<span id="page-2111-0"></span>**getArticleSummary**

```
public void getArticleSummary()
                       throws WexinReqException
```
[WexinReqException](#page-290-0)

#### <span id="page-2111-1"></span>**getArticleTotal**

```
public void getArticleTotal()
                     throws WexinReqException
```
**:**

**:**

[WexinReqException](#page-290-0)

#### <span id="page-2111-3"></span>**getUserRead**

```
public void getUserRead()
                 throws WexinReqException
```
[WexinReqException](#page-290-0)

#### <span id="page-2112-0"></span>**getUserReadHour**

public void getUserReadHour() throws [WexinReqException](#page-290-0)

**:**

**:**

[WexinReqException](#page-290-0)

#### <span id="page-2112-1"></span>**getUserShare**

public void getUserShare() throws [WexinReqException](#page-290-0)

**:**

**:**

[WexinReqException](#page-290-0)

#### <span id="page-2112-2"></span>**getUserShareHour**

public void getUserShareHour() throws [WexinReqException](#page-290-0)

[WexinReqException](#page-290-0)

 $:$   $|| ||$   $:$   $||$ 

### $\mathbb{C}$  [[[[]  $\mathbb{C}$  [[[]]

org.jeewx.api.wxstore

# **Test**

java.lang.Object org.jeewx.api.wxstore.Test

public class **Test** extends java.lang.Object

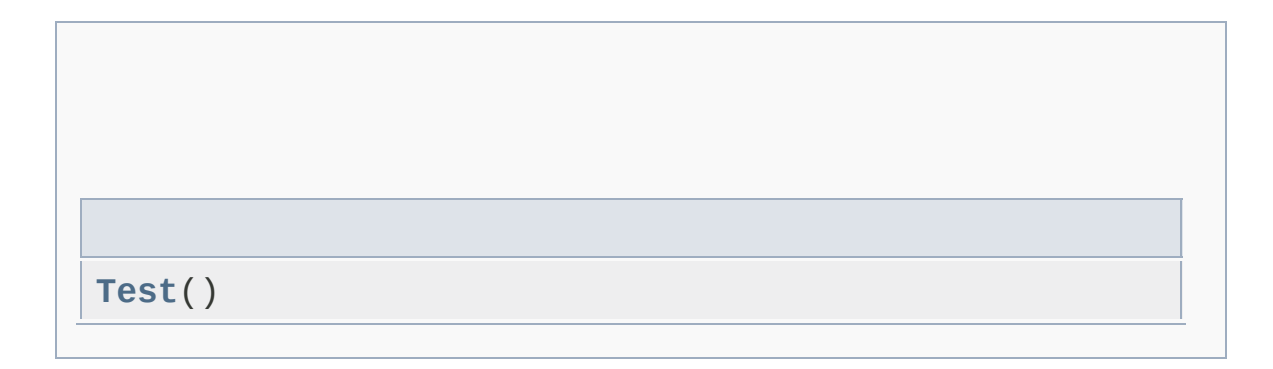

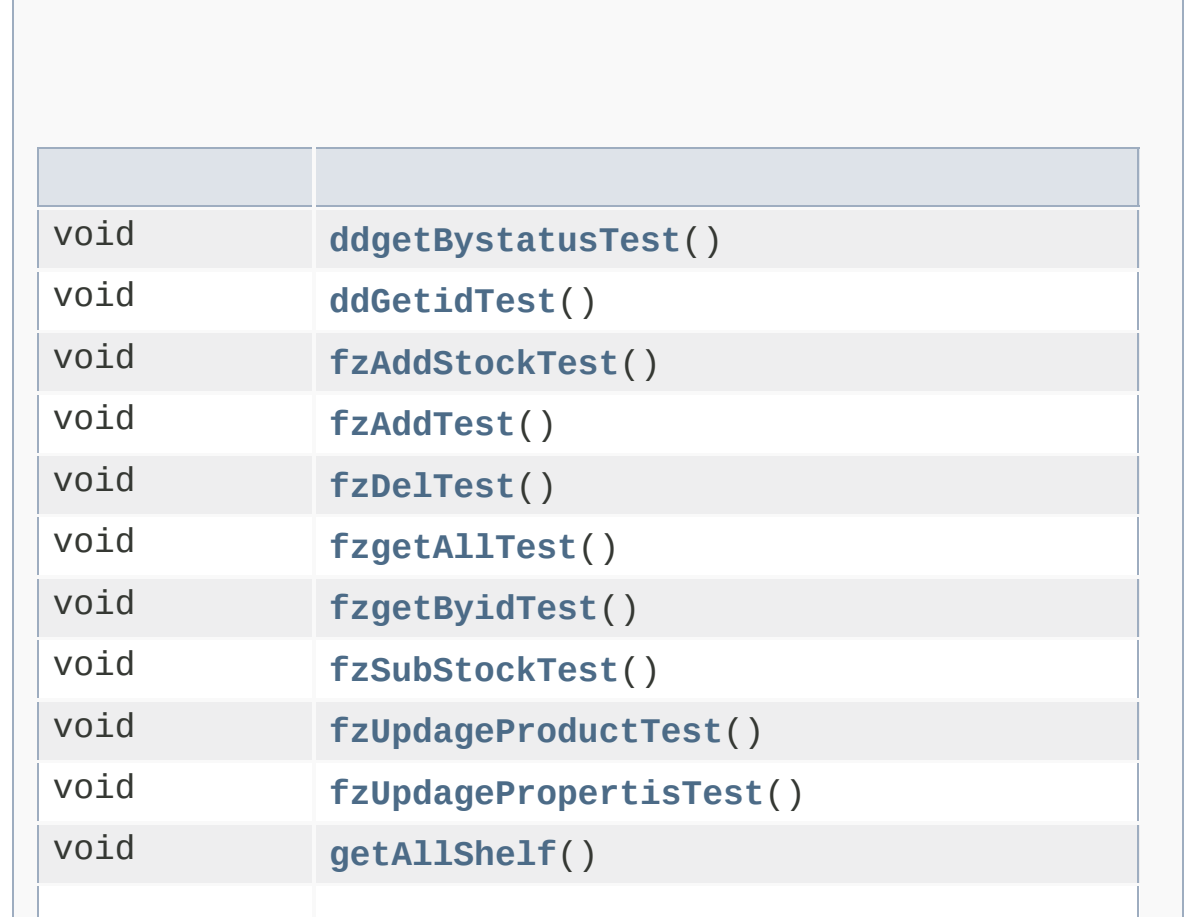

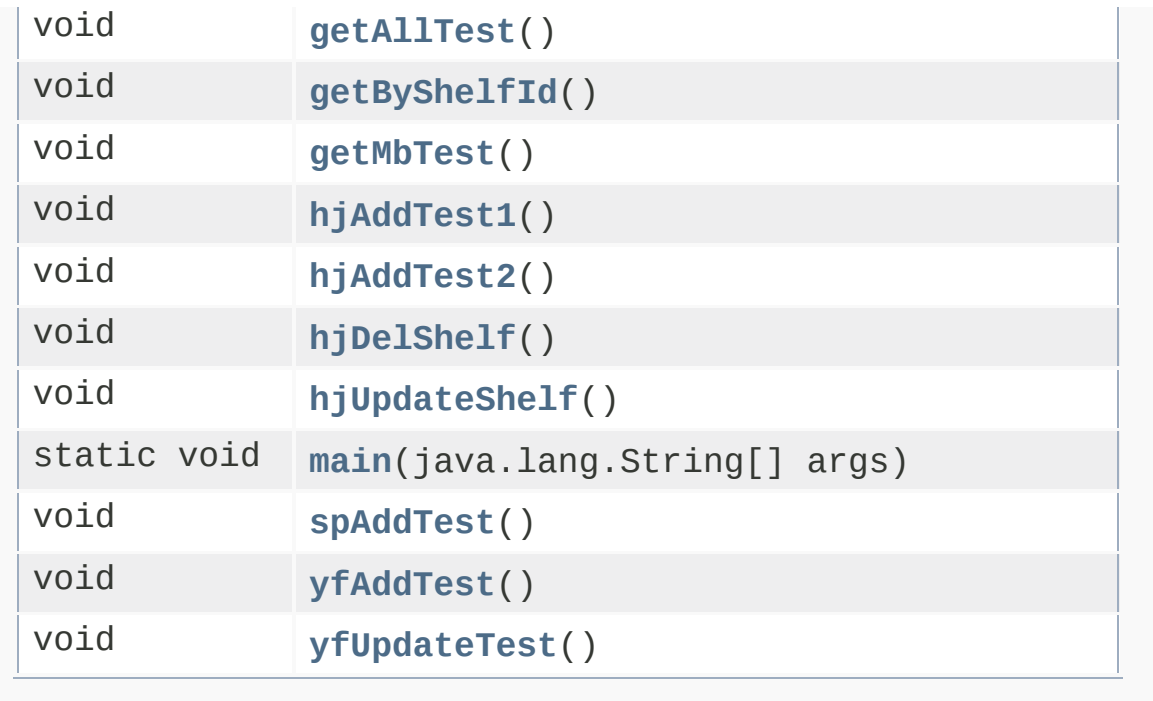

# **java.lang.Object**

equals, getClass, hashCode, notify, notifyAll, toString, wait, wait, wait

#### <span id="page-2116-0"></span>**Test**

public Test()

#### <span id="page-2116-1"></span>**main**

public static void main(java.lang.String[] args)

args -

**:**

#### <span id="page-2117-5"></span>**hjDelShelf**

```
public void hjDelShelf()
```
# <span id="page-2117-6"></span>**hjUpdateShelf**

```
public void hjUpdateShelf()
```
#### <span id="page-2117-1"></span>**getAllShelf**

public void getAllShelf()

### <span id="page-2117-2"></span>**getByShelfId**

public void getByShelfId()

# <span id="page-2117-3"></span>**hjAddTest1**

public void hjAddTest1()

# <span id="page-2117-4"></span>**hjAddTest2**

public void hjAddTest2()

#### <span id="page-2117-0"></span>**ddGetidTest**

public void ddGetidTest()

#### <span id="page-2118-0"></span>**ddgetBystatusTest**

public void ddgetBystatusTest()

#### <span id="page-2118-1"></span>**fzAddStockTest**

public void fzAddStockTest()

### <span id="page-2118-5"></span>**fzSubStockTest**

public void fzSubStockTest()

# <span id="page-2118-2"></span>**fzDelTest**

public void fzDelTest()

# <span id="page-2118-3"></span>**fzgetAllTest**

public void fzgetAllTest()

# <span id="page-2118-6"></span>**fzUpdageProductTest**

public void fzUpdageProductTest()

# <span id="page-2118-7"></span>**fzUpdagePropertisTest**

<span id="page-2118-4"></span>public void fzUpdagePropertisTest()

# **fzgetByidTest**

public void fzgetByidTest()

#### <span id="page-2119-0"></span>**fzAddTest**

public void fzAddTest()

# <span id="page-2119-3"></span>**spAddTest**

public void spAddTest()

#### <span id="page-2119-1"></span>**getAllTest**

public void getAllTest()

#### <span id="page-2119-2"></span>**getMbTest**

```
public void getMbTest()
```
### <span id="page-2119-5"></span>**yfUpdateTest**

public void yfUpdateTest()

# <span id="page-2119-4"></span>**yfAddTest**

public void yfAddTest()

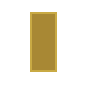

# 

# $\mathbb{E}\left[\left[\prod_{i=1}^{n} \mathbb{E}\left[\left[\frac{1}{n}\right]\right]\right]\right] = \mathbb{E}\left[\left[\prod_{i=1}^{n} \mathbb{E}\left[\left[\frac{1}{n}\right]\right]\right]\right]$

org.jeewx.api.wxuser

# **Test**

java.lang.Object org.jeewx.api.wxuser.Test

public class **Test** extends java.lang.Object

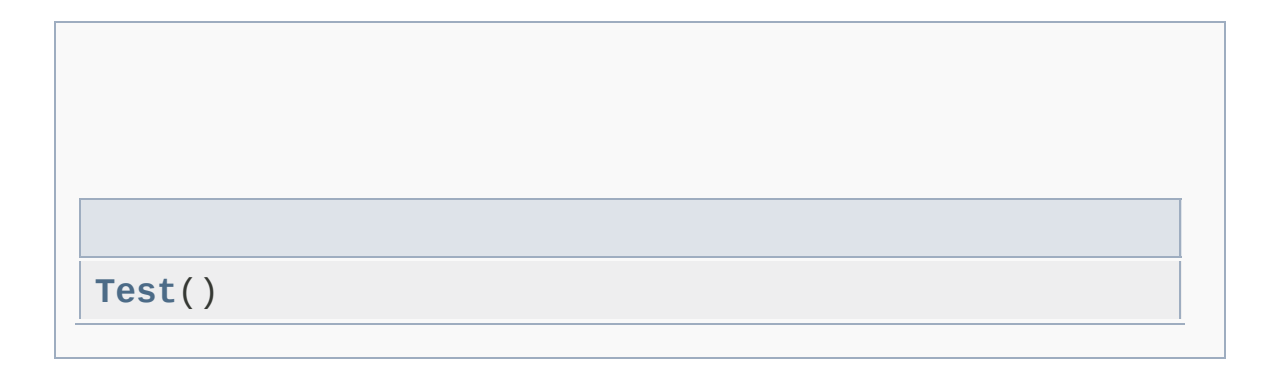

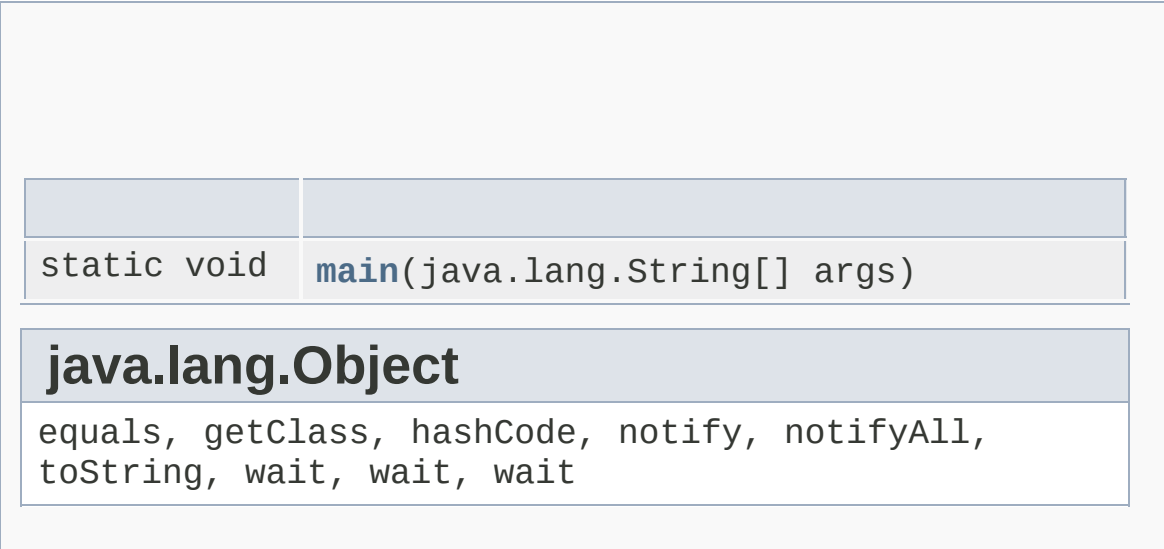

<span id="page-2122-0"></span>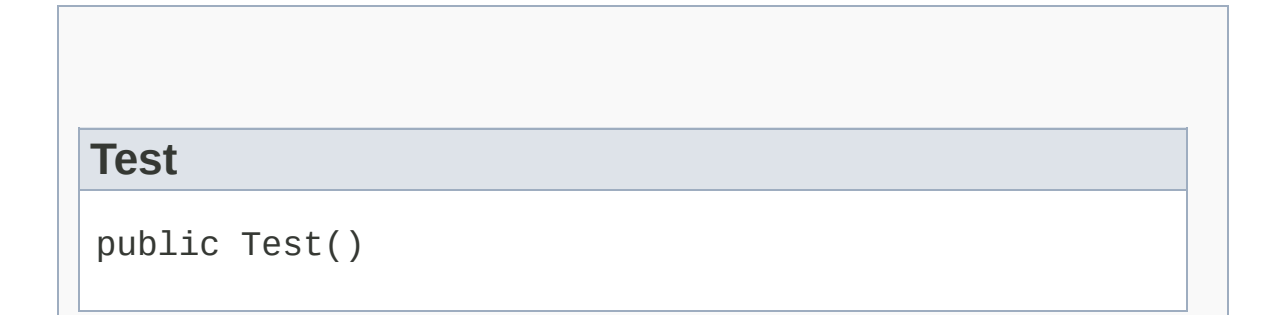

# <span id="page-2123-0"></span>**main**

public static void main(java.lang.String[] args)

# : | | | : | |
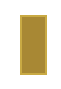

#### **org.jeewx.api.core.req.model**

**[org.jeewx.api.core.handler](#page-2125-0)**

**[org.jeewx.api.core.req.model](#page-1031-0)**

**[org.jeewx.api.core.handler.impl](#page-2125-1)**

**[org.jeewx.api.core.req](#page-2126-0)**

**[org.jeewx.api.core.req.model](#page-2126-1)**

**[org.jeewx.api.core.req.model.account](#page-2126-2)**

**[org.jeewx.api.core.req.model.dataCube](#page-2126-3)**

**[org.jeewx.api.core.req.model.interfacesummary](#page-2126-4)**

**[org.jeewx.api.core.req.model.kfaccount](#page-2126-5)**

**[org.jeewx.api.core.req.model.menu](#page-2127-0)**

**[org.jeewx.api.core.req.model.user](#page-2127-1)**

**[org.jeewx.api.core.util](#page-2127-2)**

**[org.jeewx.api.coupon.location.model](#page-2127-3)**

**[org.jeewx.api.coupon.qrcode.model](#page-2127-4)**

**[org.jeewx.api.custService.multiCustomer.model](#page-2128-0)**

<span id="page-2125-0"></span>**[org.jeewx.api.core.handler](#page-1188-0)[org.jeewx.api.core.req.model](#page-1031-0)**

<span id="page-2125-1"></span>**[org.jeewx.api.core.handler.impl](#page-1196-0)[org.jeewx.api.core.req.model](#page-1031-0)**

**[WeixinReqParam](#page-1047-0)**

#### **[WeixinReqParam](#page-1048-1)**

<span id="page-2126-0"></span>**[org.jeewx.api.core.req](#page-996-0)[org.jeewx.api.core.req.model](#page-1031-0)**

<span id="page-2126-1"></span>**[org.jeewx.api.core.req.modelorg.jeewx.api.core.req.model](#page-1031-0)**

<span id="page-2126-2"></span>**[WeixinReqParam](#page-1048-2)**

<span id="page-2126-3"></span>**[WeixinReqParam](#page-1049-0)**

<span id="page-2126-5"></span><span id="page-2126-4"></span>**[WeixinReqParam](#page-1049-1)**

#### <span id="page-2127-0"></span>**[WeixinReqParam](#page-1050-1)**

<span id="page-2127-1"></span>**[WeixinReqParam](#page-1051-0)**

**[WeixinReqParam](#page-1052-0)**

**[WeixinReqConfig](#page-1045-0)**

<span id="page-2127-2"></span>**[org.jeewx.api.core.util](#page-1211-0)[org.jeewx.api.core.req.model](#page-1031-0)**

<span id="page-2127-4"></span><span id="page-2127-3"></span>**[WeixinReqParam](#page-1052-1)**

<span id="page-2128-0"></span>**[WeixinReqParam](#page-1053-1)**

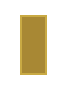

#### **org.jeewx.api.core.req.model.account**

<span id="page-2130-0"></span>**[org.jeewx.api.core.req.model.account](#page-2130-0)**

**[org.jeewx.api.core.req.model.account](#page-1055-0)**

**[QrcodeActionInfo](#page-1058-0)**

**[QrcodeScene](#page-1065-0)**

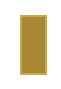

### **org.jeewx.api.core.req.model.dataCube**

org.jeewx.api.core.req.model.dataCube

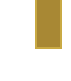

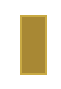

#### org.jeewx.api.core.req.model.interfacesu

<span id="page-2134-0"></span>**[org.jeewx.api.report.interfacesummary](#page-2134-0)**

**[org.jeewx.api.core.req.model.interfacesummary](#page-1103-0)**

**[InterfaceSummaryParam](#page-1111-0)**

--

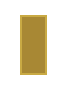

#### **org.jeewx.api.core.req.model.kfaccount**

**[org.jeewx.api.core.req.model.kfaccount](#page-2136-0)**

**[org.jeewx.api.core.req.model.kfaccount](#page-1112-0)**

**[org.jeewx.api.wxsendmsg](#page-2136-1)**

<span id="page-2136-1"></span><span id="page-2136-0"></span>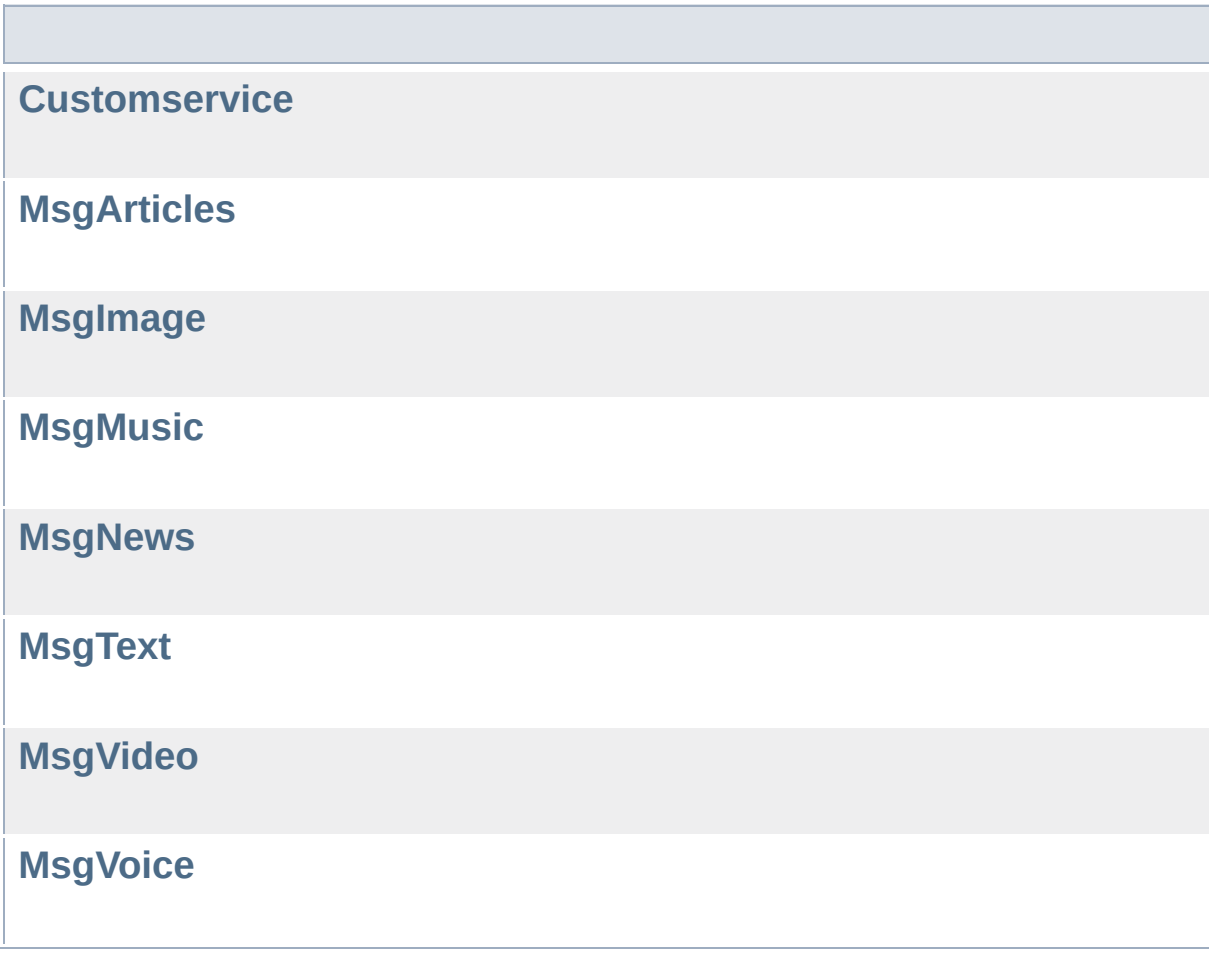

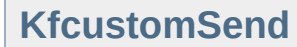

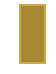

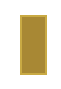

### **org.jeewx.api.core.req.model.menu**

<span id="page-2139-1"></span>**[org.jeewx.api.wxmenu](#page-1364-0)[org.jeewx.api.core.req.model.menu](#page-1148-0)**

<span id="page-2139-0"></span>**[org.jeewx.api.core.req.model.menu](#page-2139-0) [org.jeewx.api.wxmenu](#page-2139-1)**

**[org.jeewx.api.core.req.model.menu](#page-1148-0)**

**[WeixinButton](#page-1160-0)**

**[WeixinButton](#page-1160-1)**

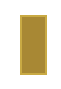

#### **org.jeewx.api.core.req.model.user**

**[org.jeewx.api.core.req.model.user](#page-2141-0)**

**[org.jeewx.api.core.req.model.user](#page-1162-0)**

**[org.jeewx.api.wxsendmsg](#page-2141-1)**

<span id="page-2141-0"></span>**[org.jeewx.api.wxuser.group](#page-2141-2)**

**[Group](#page-1170-0)**

**[Group](#page-1170-1)**

<span id="page-2141-2"></span>**[Group](#page-1171-0) [GroupCreate](#page-1173-0)**

<span id="page-2141-1"></span>**[org.jeewx.api.wxsendmsg](#page-1310-0)[org.jeewx.api.core.req.model.user](#page-1162-0)**

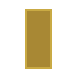

## **org.jeewx.api.core.test**

**:**

- java.lang.Object
	- org.jeewx.api.core.test.**[JsonTest](#page-2075-0)**
	- org.jeewx.api.core.test.**[ReqTest](#page-2096-0)**

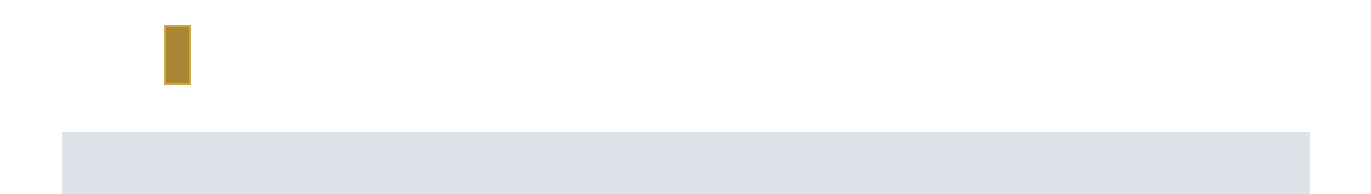

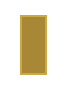

#### **org.jeewx.api.core.handler**

<span id="page-2147-0"></span>**[org.jeewx.api.core.handler.impl](#page-1196-0)[org.jeewx.api.core.handler](#page-1188-0)**

<span id="page-2147-1"></span>**[org.jeewx.api.core.util](#page-1211-0)[org.jeewx.api.core.handler](#page-1188-0)**

**[org.jeewx.api.core.handler.impl](#page-2147-0) [org.jeewx.api.core.util](#page-2147-1)**

**[org.jeewx.api.core.handler](#page-1188-0)**

**[WeiXinReqHandler](#page-1191-0)**

**[WeiXinReqHandler](#page-1191-1)**

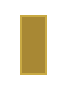

### **org.jeewx.api.core.handler.impl**

org.jeewx.api.core.handler.impl

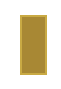

## **org.jeewx.api.core.util**

org.jeewx.api.core.util

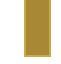

# org.jeewx.api.coupon

 $\mathbb{R}^3$ 

- java.lang.Object
	- org.jeewx.api.coupon.**[JwCardConsumeAPITest](#page-2078-0)**
	- org.jeewx.api.coupon.**[JwCardManageAPITest](#page-2082-0)**

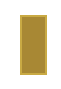

### **org.jeewx.api.core.common**

org.jeewx.api.core.common

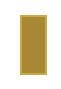

#### **org.jeewx.api.core.common.MyX509TrustManager**

org.jeewx.api.core.common.MyX509TrustManager

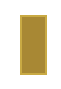
# **org.jeewx.api.core.common.util**

org.jeewx.api.core.common.util

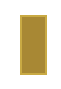

#### **org.jeewx.api.core.annotation**

**[org.jeewx.api.core.req.model](#page-2162-0)**

**[org.jeewx.api.core.annotation](#page-1248-0)**

**[org.jeewx.api.core.req.model.account](#page-2162-1)**

**[org.jeewx.api.core.req.model.dataCube](#page-2162-2)**

**[org.jeewx.api.core.req.model.interfacesummary](#page-2163-0)**

<span id="page-2162-0"></span>**[org.jeewx.api.core.req.model](#page-1031-0)[org.jeewx.api.core.annotation](#page-1248-0)**

**[org.jeewx.api.core.req.model.kfaccount](#page-2163-1)**

**[org.jeewx.api.core.req.model.menu](#page-2163-2)**

**[org.jeewx.api.core.req.model.user](#page-2163-3)**

**[org.jeewx.api.coupon.location.model](#page-2163-4)**

**[org.jeewx.api.coupon.qrcode.model](#page-2164-0)**

<span id="page-2162-1"></span>**[ReqType](#page-1251-0)**

<span id="page-2162-2"></span>**[ReqType](#page-1251-1)**

#### <span id="page-2163-0"></span>**[ReqType](#page-1252-0)**

<span id="page-2163-1"></span>**[ReqType](#page-1253-0)**

<span id="page-2163-2"></span>**[ReqType](#page-1253-1)**

<span id="page-2163-3"></span>**[ReqType](#page-1254-0)**

<span id="page-2163-4"></span>**[ReqType](#page-1254-1)**

**[ReqType](#page-1255-0)**

<span id="page-2164-0"></span>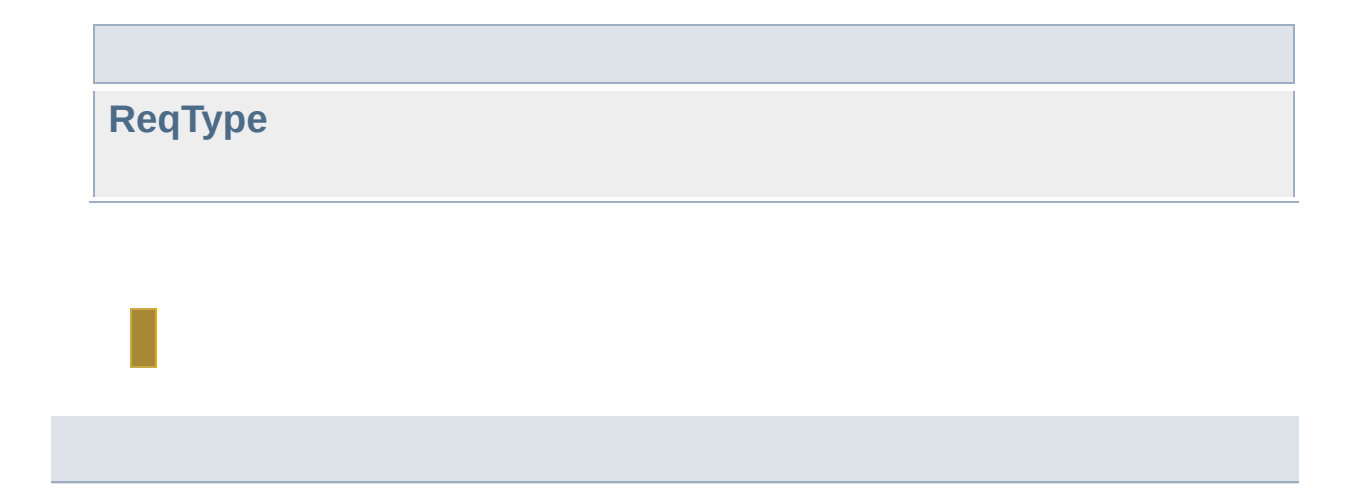

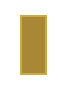

#### **org.jeewx.api.core.exception**

**[org.jeewx.api.core.exception](#page-1260-0)**

**[org.jeewx.api.core.handler](#page-2166-0) [org.jeewx.api.core.handler.impl](#page-2167-0) [org.jeewx.api.core.req](#page-2167-1) [org.jeewx.api.core.test](#page-2167-2) [org.jeewx.api.coupon.location](#page-2167-3) [org.jeewx.api.coupon.qrcode](#page-2167-4) [org.jeewx.api.report.datacube](#page-2167-5) [org.jeewx.api.report.datastatistics](#page-2168-0) [org.jeewx.api.report.datastatistics.graphicanalysis](#page-2168-1) [org.jeewx.api.report.datastatistics.useranalysis](#page-2168-2) [org.jeewx.api.wxaccount](#page-2168-3) [org.jeewx.api.wxbase.wxmedia](#page-2168-4) [org.jeewx.api.wxbase.wxserviceip](#page-2168-5) [org.jeewx.api.wxbase.wxtoken](#page-2169-0) [org.jeewx.api.wxmenu](#page-2169-1) [org.jeewx.api.wxsendmsg](#page-2169-2) [org.jeewx.api.wxsendmsg.test](#page-2169-3) [org.jeewx.api.wxuser.group](#page-2169-4) [org.jeewx.api.wxuser.user](#page-2169-5)**

<span id="page-2166-0"></span>**[org.jeewx.api.core.handler](#page-1188-0)[org.jeewx.api.core.exception](#page-1260-0)**

<span id="page-2167-0"></span>**[org.jeewx.api.core.handler.impl](#page-1196-0)[org.jeewx.api.core.exception](#page-1260-0)**

<span id="page-2167-1"></span>**[org.jeewx.api.core.req](#page-996-0)[org.jeewx.api.core.exception](#page-1260-0)**

<span id="page-2167-2"></span>**[org.jeewx.api.core.test](#page-1853-0)[org.jeewx.api.core.exception](#page-1260-0)**

<span id="page-2167-3"></span>**[org.jeewx.api.coupon.location](#page-1656-0)[org.jeewx.api.core.exception](#page-1260-0)**

<span id="page-2167-4"></span>**[org.jeewx.api.coupon.qrcode](#page-1802-0)[org.jeewx.api.core.exception](#page-1260-0)**

<span id="page-2167-5"></span>**[org.jeewx.api.report.datacube](#page-1389-0)[org.jeewx.api.core.exception](#page-1260-0)**

**[WexinReqException](#page-1264-1)**

**[WexinReqException](#page-1264-2)**

**[WexinReqException](#page-1265-0)**

**[WexinReqException](#page-1265-1)**

<span id="page-2168-2"></span><span id="page-2168-1"></span><span id="page-2168-0"></span>**[WexinReqException](#page-1267-1)**

**[WexinReqException](#page-1268-0)**

**[WexinReqException](#page-1268-1)**

<span id="page-2168-3"></span>**[org.jeewx.api.wxaccount](#page-1371-0)[org.jeewx.api.core.exception](#page-1260-0)**

<span id="page-2168-5"></span><span id="page-2168-4"></span>**[org.jeewx.api.wxbase.wxmedia](#page-1280-0)[org.jeewx.api.core.exception](#page-1260-0)**

**[WexinReqException](#page-1270-0)**

<span id="page-2169-0"></span>**[org.jeewx.api.wxbase.wxtoken](#page-1303-0)[org.jeewx.api.core.exception](#page-1260-0)**

<span id="page-2169-1"></span>**[org.jeewx.api.wxmenu](#page-1364-0)[org.jeewx.api.core.exception](#page-1260-0)**

<span id="page-2169-2"></span>**[org.jeewx.api.wxsendmsg](#page-1310-0)[org.jeewx.api.core.exception](#page-1260-0)**

<span id="page-2169-3"></span>**[org.jeewx.api.wxsendmsg.test](#page-1861-0)[org.jeewx.api.core.exception](#page-1260-0)**

<span id="page-2169-4"></span>**[org.jeewx.api.wxuser.group](#page-1342-0)[org.jeewx.api.core.exception](#page-1260-0)**

<span id="page-2169-5"></span>**[org.jeewx.api.wxuser.user](#page-1349-0)[org.jeewx.api.core.exception](#page-1260-0)**

**[WexinReqException](#page-1270-1)**

**[WexinReqException](#page-1270-2)**

**[WexinReqException](#page-1273-0)**

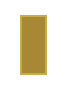

## **org.jeewx.api.wxbase.wxmedia**

org.jeewx.api.wxbase.wxmedia

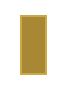

#### **org.jeewx.api.wxbase.wxmedia.model**

<span id="page-2174-0"></span>**[org.jeewx.api.wxbase.wxmedia](#page-2174-0)**

**[org.jeewx.api.wxbase.wxmedia.model](#page-1287-0)**

**[WxDwonload](#page-1290-0)**

**[WxUpload](#page-1295-0)**

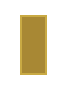

## **org.jeewx.api.wxbase.wxserviceip**

org.jeewx.api.wxbase.wxserviceip

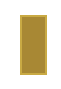

## **org.jeewx.api.wxbase.wxtoken**

org.jeewx.api.wxbase.wxtoken

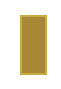

# **org.jeewx.api.wxsendmsg**

org.jeewx.api.wxsendmsg

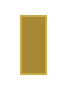

#### **org.jeewx.api.wxsendmsg.model**

**[org.jeewx.api.wxsendmsg](#page-2182-0)**

**[org.jeewx.api.wxsendmsg.model](#page-2182-1)**

**[org.jeewx.api.wxsendmsg.model](#page-1319-0)**

<span id="page-2182-0"></span>**[SendMessageReport](#page-1322-0) [SendMessageResponse](#page-1327-0) [WxArticle](#page-1330-0) [WxArticlesResponse](#page-1335-0) [WxKfaccount](#page-1337-0) [WxMedia](#page-1339-0) [WxMediaResponse](#page-1341-0)** bean **[org.jeewx.api.wxsendmsg](#page-1310-0)[org.jeewx.api.wxsendmsg.model](#page-1319-0)**

<span id="page-2182-1"></span>**[WxArticle](#page-1331-0)**

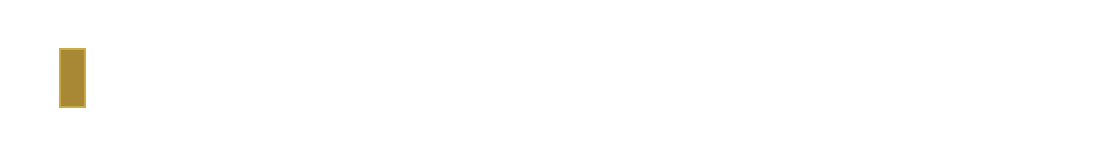

# **org.jeewx.api.wxsendmsg.test**

**:**

- java.lang.Object
	- org.jeewx.api.wxsendmsg.test.**[JwSendMessageAPITest](#page-2087-0)**
	- org.jeewx.api.wxsendmsg.test.**[MessageTest](#page-2092-0)**

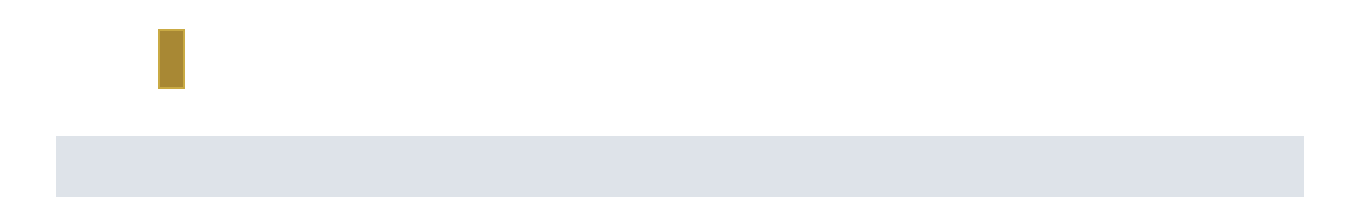

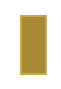

### **org.jeewx.api.wxuser.group**

org.jeewx.api.wxuser.group

# org.jeewx.api.wxuser

 $\mathbb{R}^3$ 

java.lang.Object

org.jeewx.api.wxuser.**[Test](#page-2121-0)**

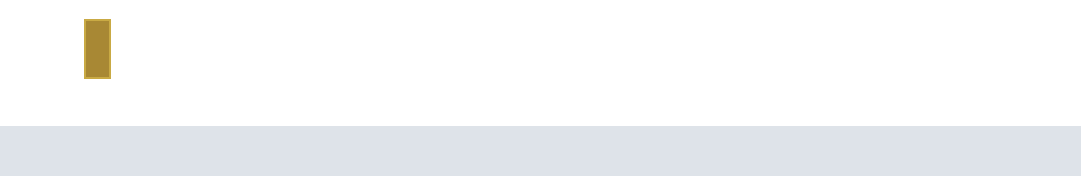

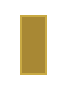

# **org.jeewx.api.wxuser.user**

org.jeewx.api.wxuser.user

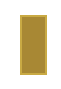

### **org.jeewx.api.wxuser.user.model**

<span id="page-2195-0"></span>**[org.jeewx.api.wxsendmsg](#page-1310-0)[org.jeewx.api.wxuser.user.model](#page-1356-0)**

<span id="page-2195-1"></span>**[org.jeewx.api.wxuser.user](#page-1349-0)[org.jeewx.api.wxuser.user.model](#page-1356-0)**

**[org.jeewx.api.wxsendmsg](#page-2195-0)**

**[org.jeewx.api.wxuser.user.model](#page-1356-0)**

**[org.jeewx.api.wxuser.user](#page-2195-1)**

**[Wxuser](#page-1359-0)**

**[Wxuser](#page-1359-1)**
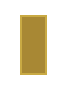

# **org.jeewx.api.wxmenu**

org.jeewx.api.wxmenu

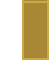

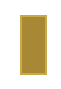

## **org.jeewx.api.wxaccount**

org.jeewx.api.wxaccount

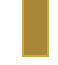

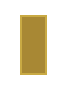

### **org.jeewx.api.wxaccount.model**

<span id="page-2201-0"></span>**[org.jeewx.api.wxaccount](#page-1371-0)[org.jeewx.api.wxaccount.model](#page-1382-0)**

**[org.jeewx.api.wxaccount](#page-2201-0)**

**[org.jeewx.api.wxaccount.model](#page-1382-0)**

**[WxQrcode](#page-1385-0)**

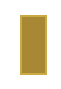

### **org.jeewx.api.report.datacube**

org.jeewx.api.report.datacube

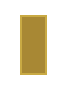

#### **org.jeewx.api.report.datacube.model**

<span id="page-2205-0"></span>**[org.jeewx.api.report.datacube](#page-2205-0) [org.jeewx.api.report.datacube.model](#page-2205-1)**

**[org.jeewx.api.report.datacube.model](#page-1396-0)**

**[WxDataCubeStreamMsgDistInfo](#page-1399-0)**

--

--

--

--

--

--

<span id="page-2205-1"></span>--

**[WxDataCubeStreamMsgDistMonthInfo](#page-1404-0)**

**[WxDataCubeStreamMsgDistWeekInfo](#page-1406-0)**

**[WxDataCubeStreamMsgHourInfo](#page-1408-0)**

**[WxDataCubeStreamMsgInfo](#page-1410-0)**

**[WxDataCubeStreamMsgMonthInfo](#page-1413-0)**

**[WxDataCubeStreamMsgWeekInfo](#page-1415-0)**

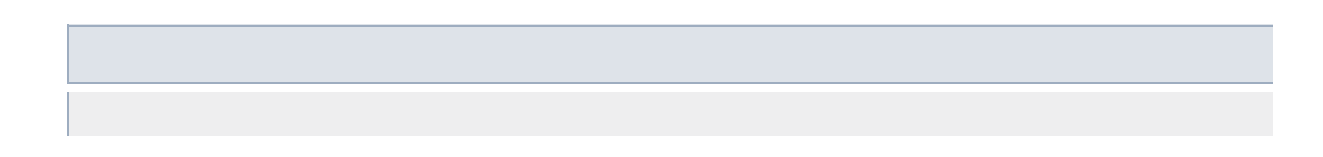

WxDataCubeStreamMsgInfo

 $\ddotsc$ 

## **org.jeewx.api.report.datastatistics**

**:**

java.lang.Object

org.jeewx.api.report.datastatistics.**[Test](#page-2108-0)**

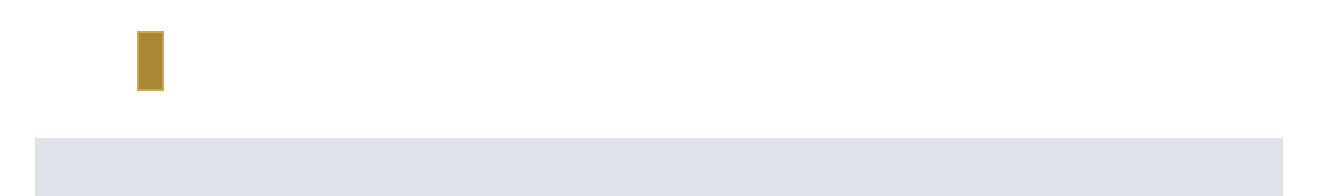

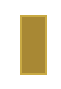

### org.jeewx.api.report.datastatistics.usera

org.jeewx.api.report.datastatistics.useranalysis

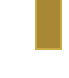

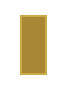

#### org.jeewx.api.report.datastatistics.usera

<span id="page-2213-0"></span>**[org.jeewx.api.report.datastatistics.useranalysis](#page-2213-0)**

**[org.jeewx.api.report.datastatistics.useranalysis.model](#page-1423-0)**

**[UserAnalysisRtnInfo](#page-1426-0)**

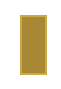

### org.jeewx.api.report.datastatistics.graph

org.jeewx.api.report.datastatistics.graphicanalysis

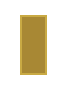

#### org.jeewx.api.report.datastatistics.graph

<span id="page-2217-0"></span>**[org.jeewx.api.report.datastatistics.graphicanalysis](#page-2217-0)**

**[org.jeewx.api.report.datastatistics.graphicanalysis.model](#page-1437-0)**

**[GraphicAnalysisRtnInfo](#page-1440-0)**

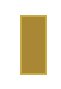

### **org.jeewx.api.report.interfacesummary**

org.jeewx.api.report.interfacesummary

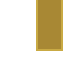

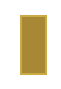

#### org.jeewx.api.report.interfacesummary.n

<span id="page-2221-0"></span>**[org.jeewx.api.report.interfacesummary](#page-2221-0)**

**[org.jeewx.api.report.interfacesummary.model](#page-1452-0)**

**[InterfaceSummary](#page-1455-0)**

**[InterfaceSummaryHour](#page-1460-0)**

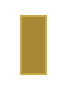

### **org.jeewx.api.wxstore.deliveryMoney**

org.jeewx.api.wxstore.deliveryMoney

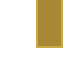

## org.jeewx.api.wxstore

 $\mathbb{R}^3$ 

java.lang.Object

org.jeewx.api.wxstore.**[Test](#page-2114-0)**

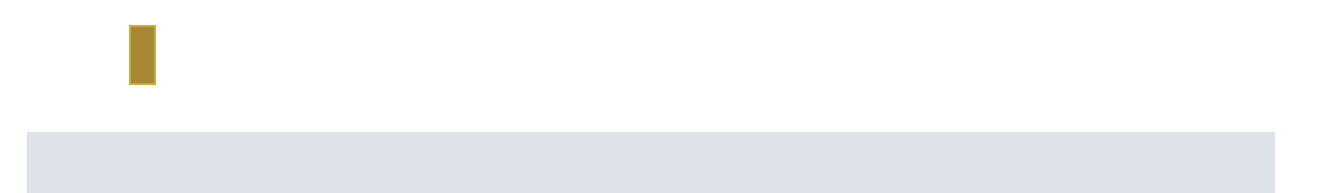

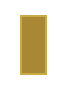

#### org.jeewx.api.wxstore.deliveryMoney.mc

**[org.jeewx.api.wxstore.deliveryMoney](#page-2228-0)**

<span id="page-2228-0"></span>**[org.jeewx.api.wxstore.deliveryMoney.model](#page-2228-1)**

**[org.jeewx.api.wxstore.deliveryMoney.model](#page-1468-0)**

**[DeliveryMoney](#page-1471-0)**

<span id="page-2228-1"></span>**[DeliveryMoneyRtnInfo](#page-1481-0)**

**[DeliveryMoneyCustomInfo](#page-1477-0) [DeliveryMoneyNormalInfo](#page-1479-0) [DeliveryMoneyTopFreeInfo](#page-1483-0)**

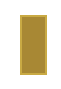

## **org.jeewx.api.wxstore.group**

org.jeewx.api.wxstore.group

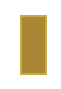
#### **org.jeewx.api.wxstore.group.model**

<span id="page-2232-0"></span>**[org.jeewx.api.wxstore.group](#page-2232-0) [org.jeewx.api.wxstore.group.model](#page-2232-1)**

**[org.jeewx.api.wxstore.group.model](#page-1491-0)**

**[Group](#page-1494-0)**

**[GroupDetailInfo](#page-1499-0)**

**[GroupProductInfo](#page-1504-0)**

<span id="page-2232-1"></span>**[GroupRtnInfo](#page-1506-0)**

**[GroupDetailInfo](#page-1499-1)**

**[GroupProduct](#page-1502-0)**

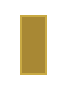

# **org.jeewx.api.wxstore.order**

org.jeewx.api.wxstore.order

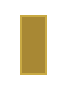

## **org.jeewx.api.wxstore.order.model**

<span id="page-2236-0"></span>**[org.jeewx.api.wxstore.order](#page-2236-0)**

**[org.jeewx.api.wxstore.order.model](#page-1514-0)**

**[OrderDelivery](#page-1517-0) [OrderInfo](#page-1522-0) [OrderPara](#page-1524-0) [OrderRtnInfo](#page-1526-0)**

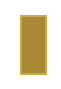

# **org.jeewx.api.wxstore.product**

org.jeewx.api.wxstore.product

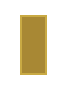

#### **org.jeewx.api.wxstore.product.model**

**[org.jeewx.api.coupon.location.model](#page-2240-0)**

**[org.jeewx.api.wxstore.product.model](#page-1534-0)**

**[org.jeewx.api.wxstore.product](#page-2240-1)**

<span id="page-2240-0"></span>**[org.jeewx.api.wxstore.product.model](#page-2240-2)**

<span id="page-2240-1"></span>**[Sku](#page-1567-0)**

**[CateInfo](#page-1552-0)**

**[CommodityRtnInfo](#page-1554-0)**

**[Product](#page-1561-0)**

**[PropertiesInfo](#page-1563-0)**

<span id="page-2240-2"></span>**[SkuInfo](#page-1570-0)**

**[AttrExt](#page-1537-0)**

**[AttrExtLocation](#page-1542-0)**

**[AttrInfo](#page-1544-0)**

**[AttrInfoDetail](#page-1546-0)**

**[AttrInfoProperty](#page-1548-0)**

**[AttrInfoSku](#page-1550-0)**

**[DeliveryInfo](#page-1557-0)**

**[DeliveryInfoExpress](#page-1559-0)**

**[PropertiesValue](#page-1565-0)**

**[Sku](#page-1567-1)**

**[SkuValue](#page-1572-0)**

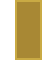

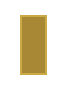

# **org.jeewx.api.wxstore.shelf**

org.jeewx.api.wxstore.shelf

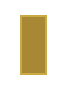

## **org.jeewx.api.wxstore.shelf.model**

<span id="page-2245-0"></span>**[org.jeewx.api.wxstore.shelf](#page-1573-0)[org.jeewx.api.wxstore.shelf.model](#page-1580-0)**

**[org.jeewx.api.wxstore.shelf](#page-2245-0)**

**[org.jeewx.api.wxstore.shelf.model](#page-2245-1)**

**[org.jeewx.api.wxstore.shelf.model](#page-1580-0)**

**[Shelf](#page-1614-0)**

**[ShelfRInfo](#page-1616-0)**

**[ShelfRtnInfo](#page-1621-0)**

<span id="page-2245-1"></span>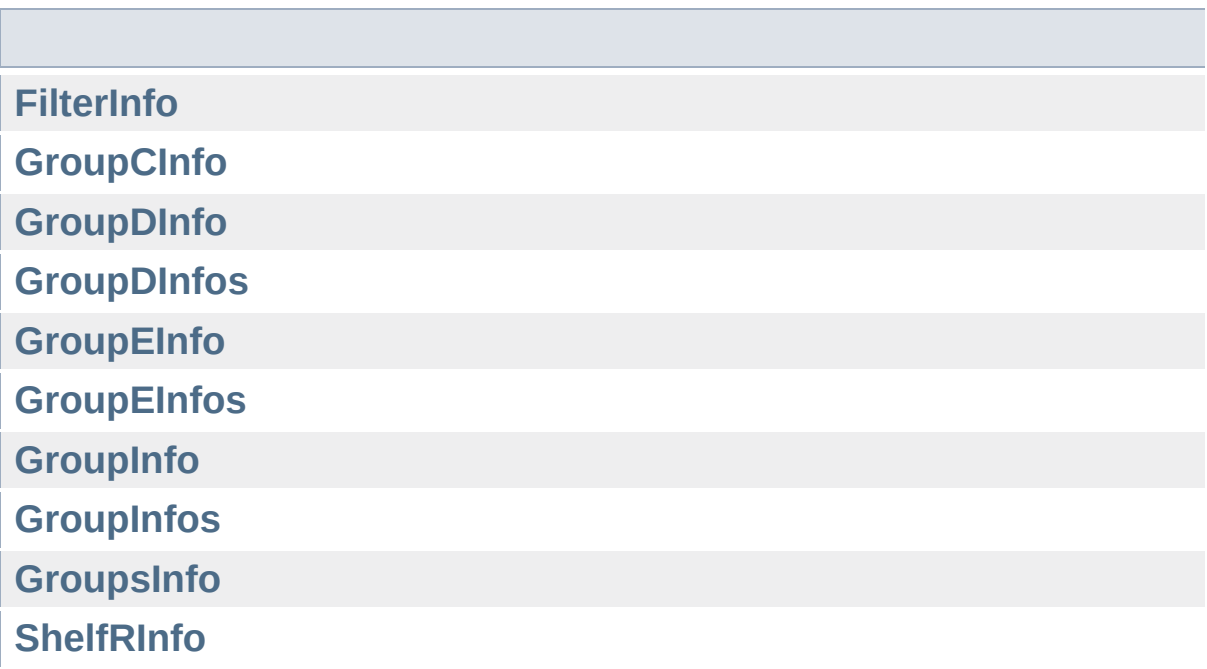

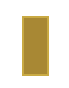

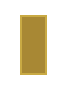

## **org.jeewx.api.wxstore.stock**

org.jeewx.api.wxstore.stock

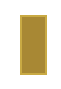

## **org.jeewx.api.wxstore.stock.model**

<span id="page-2250-0"></span>**[org.jeewx.api.wxstore.stock](#page-2250-0)**

**[org.jeewx.api.wxstore.stock.model](#page-1629-0)**

**[StockInfo](#page-1632-0)**

**[StockRtnInfo](#page-1637-0)**

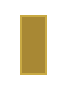

# **org.jeewx.api.coupon.consume**

org.jeewx.api.coupon.consume

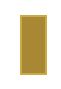

## **org.jeewx.api.coupon.consume.model**

**[org.jeewx.api.coupon.consume](#page-2254-0)**

<span id="page-2254-0"></span>**[org.jeewx.api.coupon.consume.model](#page-2254-1)**

**[org.jeewx.api.coupon.consume.model](#page-1645-0)**

**[ConsumeRtnInfo](#page-1648-0)**

<span id="page-2254-1"></span>**[EncryptRtnInfo](#page-1655-0)**

**[ConsumeRtnInfoCard](#page-1653-0)**

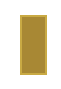

# **org.jeewx.api.coupon.location**

org.jeewx.api.coupon.location

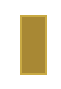

#### **org.jeewx.api.coupon.location.model**

**[org.jeewx.api.coupon.location](#page-2258-0)**

<span id="page-2258-0"></span>**[org.jeewx.api.coupon.location.model](#page-2258-1)**

**[org.jeewx.api.coupon.location.model](#page-1663-0)**

**[Batchadd](#page-1673-0)**

**[BatchaddRtn](#page-1675-0)**

**[Batchget](#page-1677-0)**

**[BatchgetRtn](#page-1679-0)**

**[CardInfo](#page-1683-0)**

**[CardInfoRtn](#page-1685-0)**

<span id="page-2258-1"></span>**[GetcolorsRtn](#page-1699-0)**

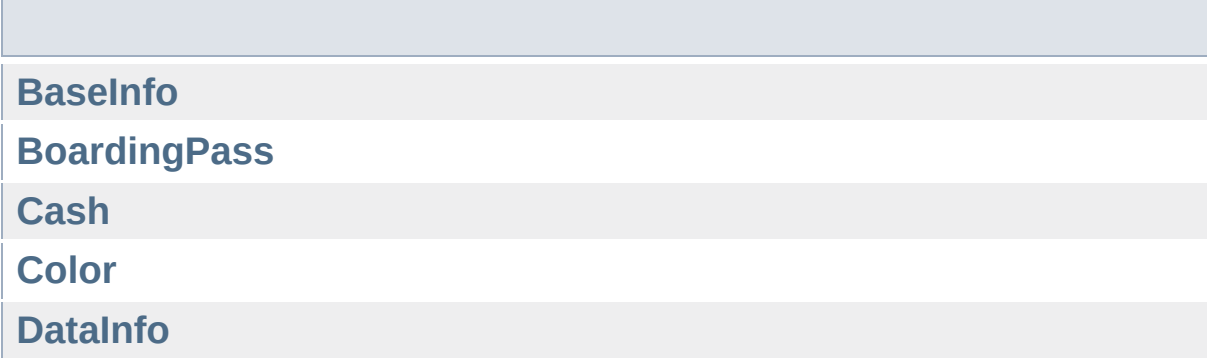

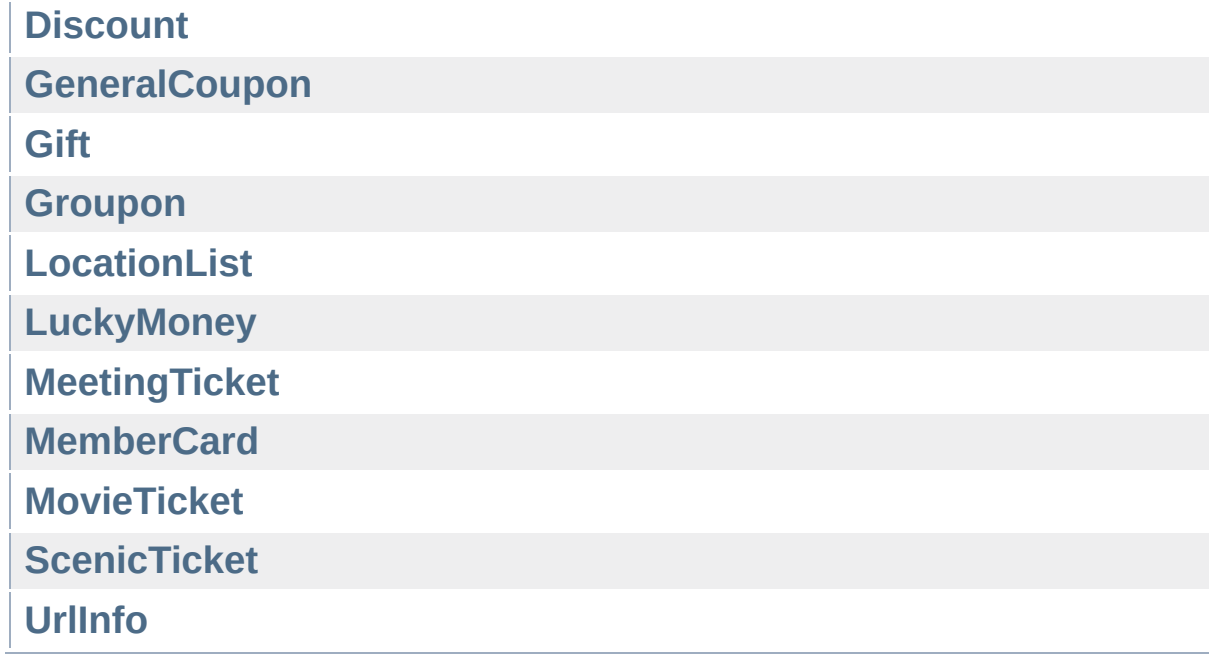

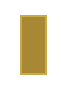

# **org.jeewx.api.coupon.manage**

org.jeewx.api.coupon.manage

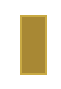

#### org.jeewx.api.coupon.manage.CardConsts.UrlN

org.jeewx.api.coupon.manage.CardConsts.UrlNameType

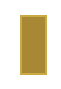

#### **org.jeewx.api.coupon.manage.model**

**[org.jeewx.api.coupon.manage](#page-2265-0)**

<span id="page-2265-0"></span>**[org.jeewx.api.coupon.manage.model](#page-2265-1)**

**[org.jeewx.api.coupon.manage.model](#page-1734-0)**

**[BatchGetCardRtnInfo](#page-1748-0)**

**[CardUpdate](#page-1756-0)**

**[CommCardRtnInfo](#page-1760-0)**

**[DelRtnInfo](#page-1767-0)**

**[GetCardDetailRtnInfo](#page-1773-0)**

<span id="page-2265-1"></span>**[GetCardRtnInfo](#page-1775-0)**

#### **[BaseInfo](#page-1738-0)**

.

.

**[BaseInfoUpdate](#page-1745-0)**

**[BoardingPass](#page-1750-0)**

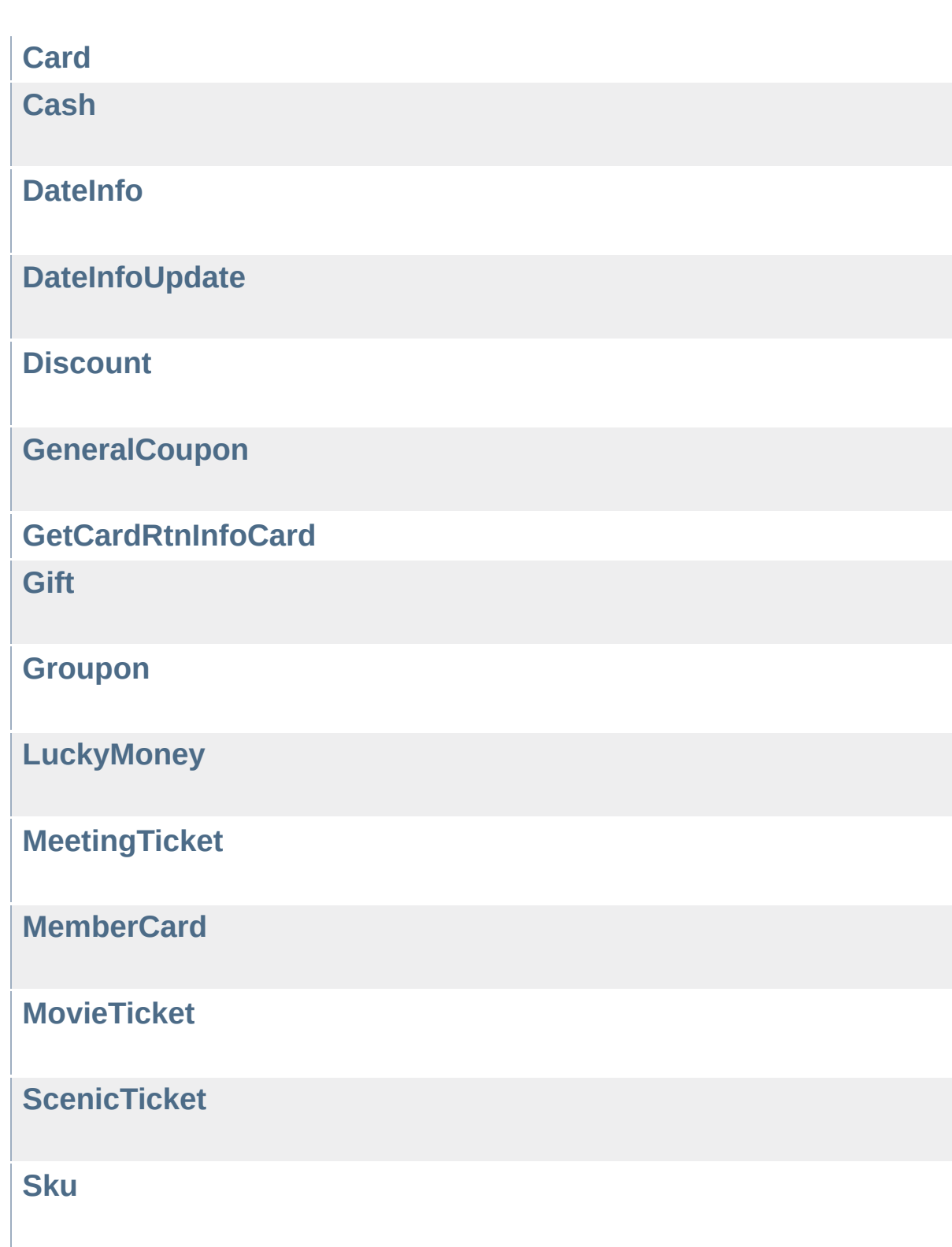
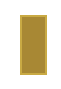

# **org.jeewx.api.coupon.qrcode**

org.jeewx.api.coupon.qrcode

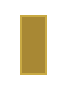

## **org.jeewx.api.coupon.qrcode.model**

<span id="page-2271-0"></span>**[org.jeewx.api.coupon.qrcode](#page-2271-0) [org.jeewx.api.coupon.qrcode.model](#page-2271-1)**

**[org.jeewx.api.coupon.qrcode.model](#page-1809-0)**

**[GetticketRtn](#page-1821-0)**

**[QrcodeInfo](#page-1823-0)**

<span id="page-2271-1"></span>**[QrcodeRtnInfo](#page-1825-0)**

**[ActionInfo](#page-1812-0)**

**[Card](#page-1817-0)**

# **org.jeewx.api.custService**

**:**

java.lang.Object

org.jeewx.api.custService.**[Test](#page-2101-0)**

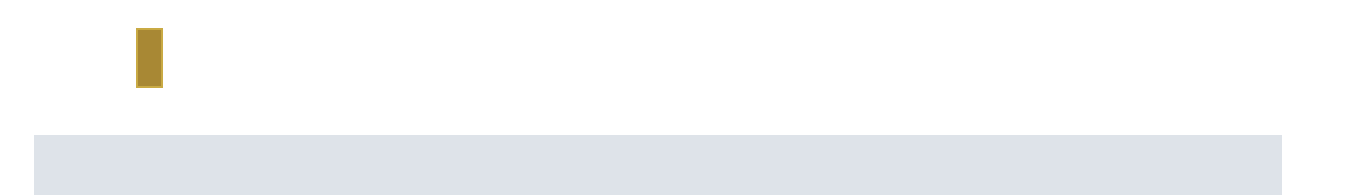

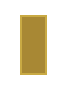

### **org.jeewx.api.custService.multiCustomer**

org.jeewx.api.custService.multiCustomer

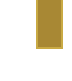

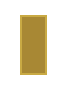

### **org.jeewx.api.custService.multiCustomer.model**

<span id="page-2278-0"></span>**[org.jeewx.api.custService.multiCustomer](#page-2278-0)**

**[org.jeewx.api.custService.multiCustomer.model](#page-1833-0)**

**[ChatRecod](#page-1836-0)**

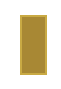

# **org.jeewx.api.core.test**

org.jeewx.api.core.test

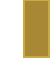

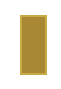

# **org.jeewx.api.coupon**

org.jeewx.api.coupon

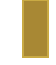

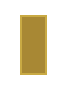

# **org.jeewx.api.custService**

org.jeewx.api.custService

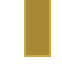

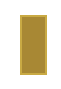

## **org.jeewx.api.report.datastatistics**

org.jeewx.api.report.datastatistics

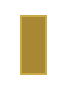

## **org.jeewx.api.wxsendmsg.test**

org.jeewx.api.wxsendmsg.test

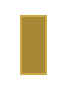

# **org.jeewx.api.wxstore**

org.jeewx.api.wxstore

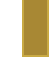

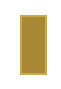

# **org.jeewx.api.wxuser**

org.jeewx.api.wxuser

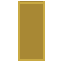

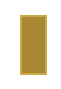

#### **org.jeewx.api.coupon.manage.CardConsts**

org.jeewx.api.coupon.manage.CardConsts

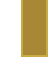

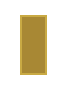

### org.jeewx.api.coupon.manage.CardConsts.Card

org.jeewx.api.coupon.manage.CardConsts.CardType

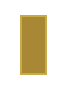

#### org.jeewx.api.coupon.manage.CardConsts.Cod

org.jeewx.api.coupon.manage.CardConsts.CodeType

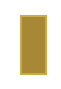

#### **org.jeewx.api.coupon.manage.CardConsts.Status**

org.jeewx.api.coupon.manage.CardConsts.Status

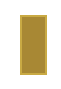

#### **org.jeewx.api.core.test.JsonTest**

org.jeewx.api.core.test.JsonTest

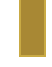

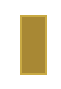
# **org.jeewx.api.coupon.JwCardConsumeAPITest**

org.jeewx.api.coupon.JwCardConsumeAPITest

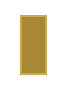

#### **org.jeewx.api.coupon.JwCardManageAPITest**

org.jeewx.api.coupon.JwCardManageAPITest

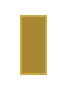

#### org.jeewx.api.wxsendmsg.test.JwSendMessage

org.jeewx.api.wxsendmsg.test.JwSendMessageAPITest

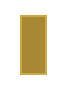

# **org.jeewx.api.wxsendmsg.test.MessageTest**

org.jeewx.api.wxsendmsg.test.MessageTest

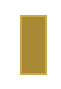

## **org.jeewx.api.core.test.ReqTest**

org.jeewx.api.core.test.ReqTest

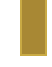

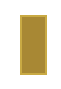

## **org.jeewx.api.custService.Test**

org.jeewx.api.custService.Test

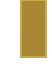

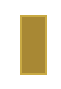

#### **org.jeewx.api.report.datastatistics.Test**

org.jeewx.api.report.datastatistics.Test

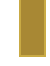

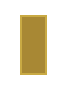

## **org.jeewx.api.wxstore.Test**

org.jeewx.api.wxstore.Test

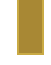

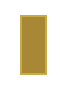

## **org.jeewx.api.wxuser.Test**

org.jeewx.api.wxuser.Test

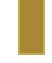